# CATALOGUE 2016

# 1001 formations informatiques

09.72.37.73.73 www.dawan.fr

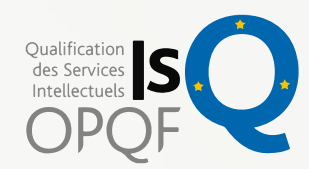

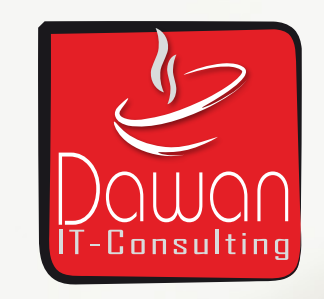

[PAO............................................................100](#page-50-0) DAO/CAO [...............................................124](#page-62-0) [3D...............................................................140](#page-70-0) [Audiovisuel............................................152](#page-76-0)

[Linux..........................................................168](#page-84-0) [Bases de données............................182](#page-91-0) [Réseaux...................................................194](#page-97-0) [Virtualisation.........................................216](#page-108-0) [Réseaux Windows.............................230](#page-115-0)

[Programmation...................................254](#page-127-0) [Génie logiciel........................................276](#page-138-0) Java / JEE [..............................................282](#page-141-0) [Développement mobile..................322](#page-161-0) [.NET...........................................................336](#page-168-0)

[Solutions ETL.......................................](#page-181-0)363 [Big Data...................................................](#page-184-0)369 [Business Object.................................](#page-185-0)370 [Méthodes Agiles................................](#page-188-0)377 [Outils de gestion de projets](#page-192-0) ........385

[PHP...............................................................46](#page-23-0) F-Marketi

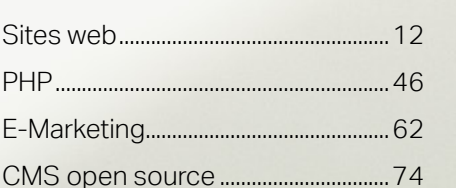

**[Webmaster](#page-4-0)**

Webmaster

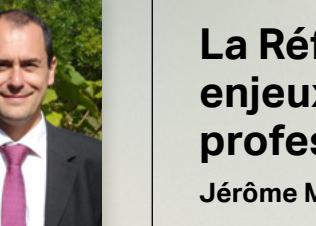

## forme et les vrais **enjeux de la formation professionnelle**

*Merckling / Directeur* 

page 5

## Bureautique[...........................................](#page-199-0)396 Google Apps [........................................](#page-207-0)415 [Premiers pas en formation...........](#page-209-0)419 [Comptabilité.........................................](#page-211-0)422 [Cursus......................................................](#page-212-0)424

# <span id="page-1-0"></span>**WEBMASTER ....................... 8**

Wordpress.

DG-Server.

OpenGroupware.

Zope..

 $.12$ Sites web....... Premiers pas en création de sites Web...  $.14$ HTML CSS JavaScript..  $\frac{1}{17}$ Webmaster Avancé.  $.20$ Webmaster Expert...  $.25$ Frameworks Javascript..  $.27$ Dreamweaver...  $.32$ .36 Flash... Rich Internet Application... .39 FrontPage / ExpressionWeb / GoLive...  $.42$ **PHP** .......  $.46$ Présentation de PHP.....  $48<sup>2</sup>$ PHP Avancé... 49 PHP pour les experts...  $.51$ Symfony. .54 Zend... .56 Autres cours PHP. .59  $.62$ E-marketing...  $...64$  $-64$ Google Adwords. . 68 E-Marketing Avancé.. .69 E-Marketing Expert.  $.73$  $.74$ Drupal. .76 Joomla. .79 SPIP... .81 Autres CMS PHP... .83 E-Commerce... .85

.88

.89

 $.91$ 

.93

# **GRAPHISTE........................ 96**

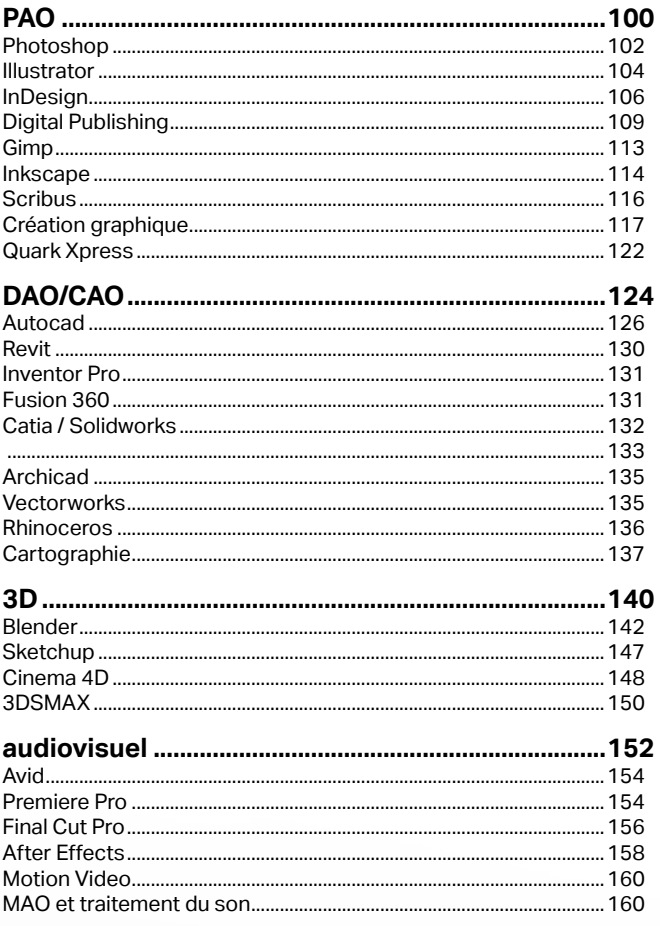

## **CHEF DE PROJET .............. 358**

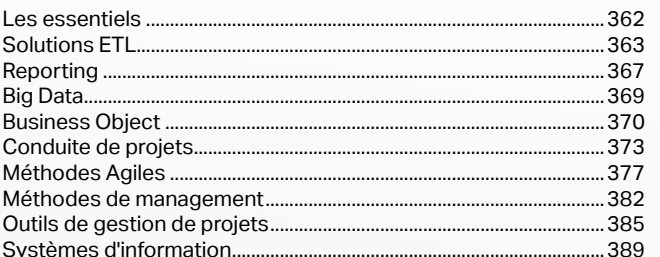

# **ADMINISTRATEUR ........... 164**

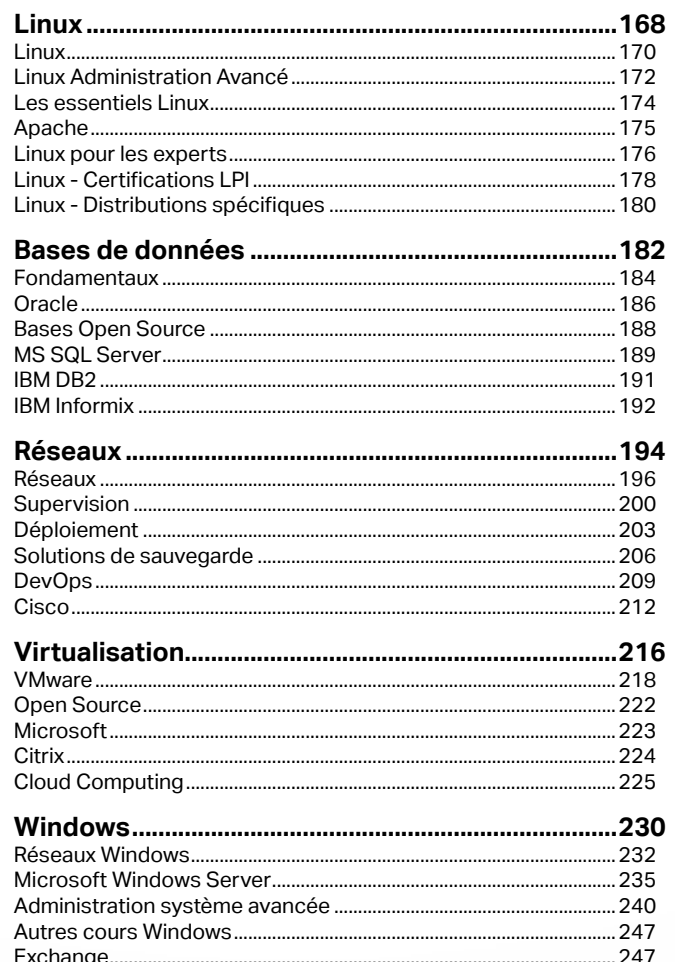

## **AUTRES COURS ............... 392**

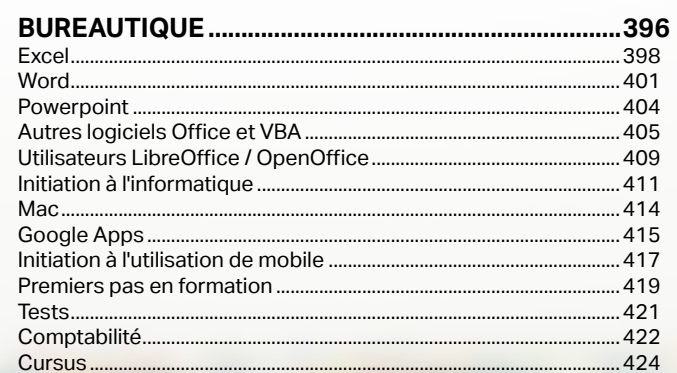

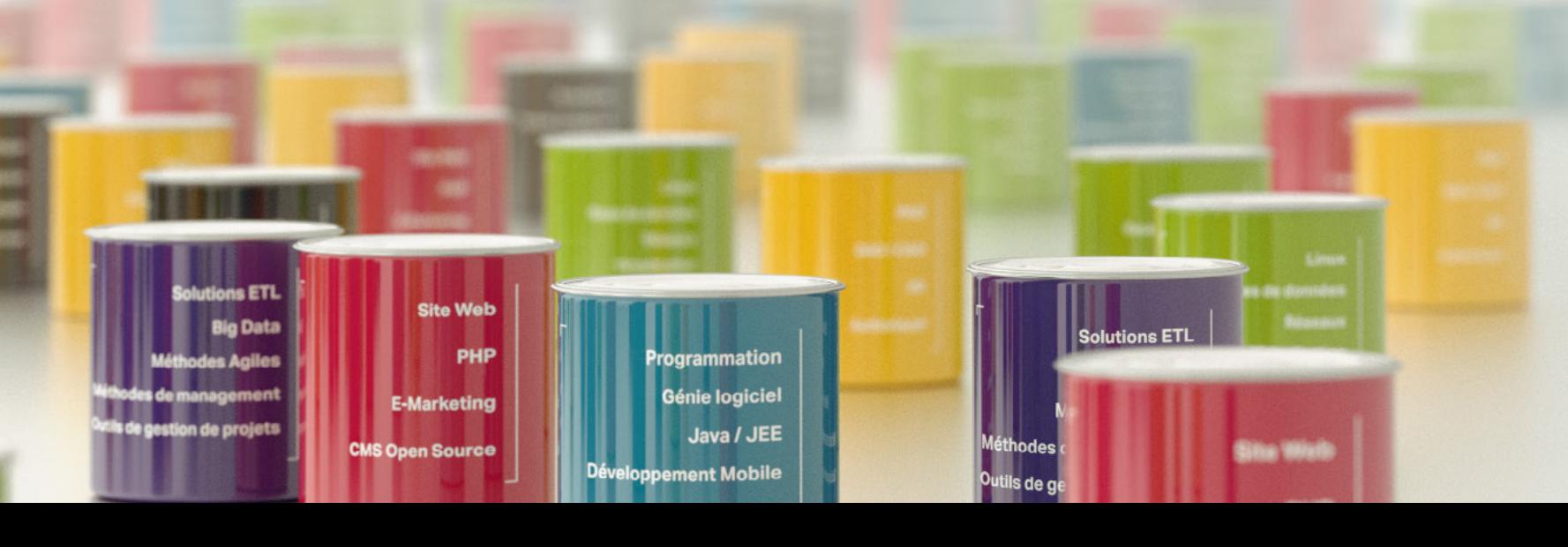

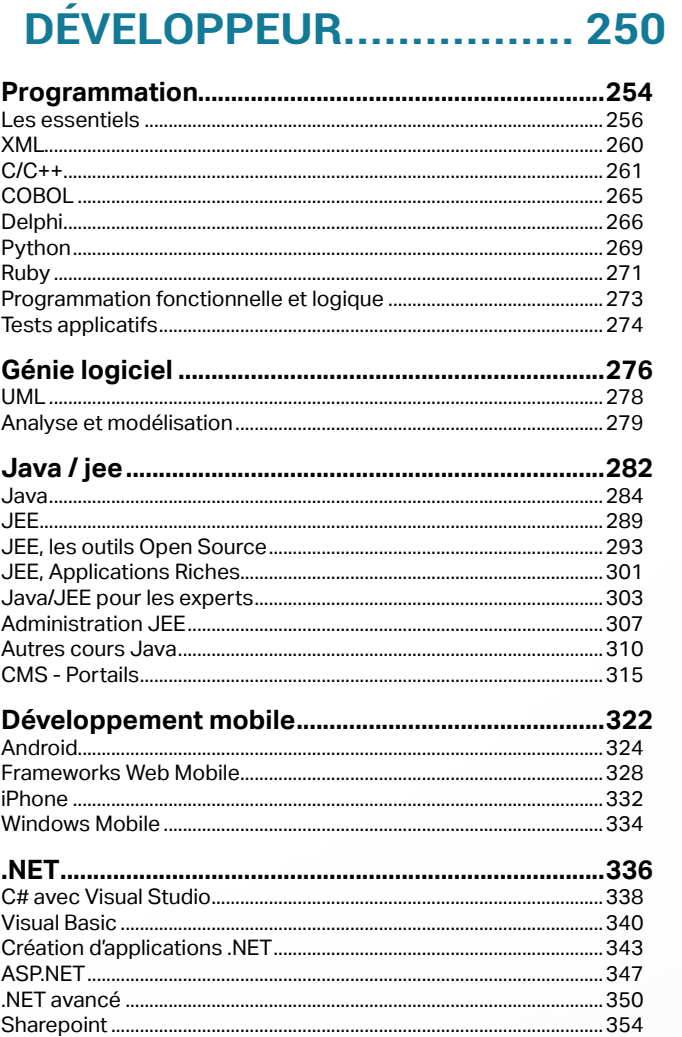

**Graphiste** 

**Administrateur** 

**Développeur** 

# <span id="page-2-0"></span>*«FORMER LES ADULTES POUR LES RENDRE PLUS PRODUCTIFS, PLUS AUTONOMES ET PLUS HEUREUX AU TRAVAIL EST LA PRIORITÉ DE NOS STRUCTURES ET DE LA SOCIÉTÉ DU XXI È SIÈCLE»*

Jérôme Merckling Dirigeant - Fondateur

**[Autres cours](#page-196-0)**

**[Autres cours](#page-196-0)**

**[Développeur](#page-125-0)**

**Développeur** 

2015 aura été marquée par la mise en application de la Réforme de la Formation Professionnelle du 05-03-2014. Sur le fond et sur la forme, c'est une Réforme manquée mais bien heureusement, les entreprises n'attendent plus de loi pour investir en formation et faire progresser leurs salariés...

**4**

# **LA RÉFORME ET LES VRAIS ENJEUX DE LA FORMATION PROFESSIONNELLE**

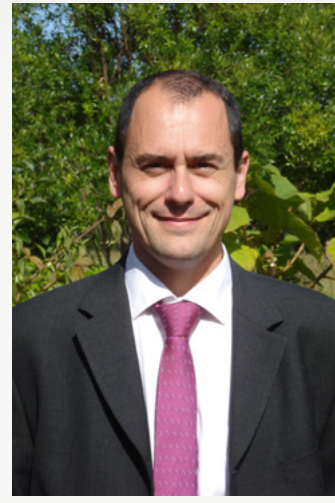

Si on investit dans les formations, c'est avant tout pour bien accueillir les nouveaux salariés et leur faire découvrir leur nouveau travail, les méthodes, les outils.

## Pourquoi devons-nous investir dans la formation professionnelle ?

On investit en formation parce que dans le cadre de nos politiques RSE, on ne peut plus ignorer l'engagement social de nos structures envers nos salariés. La formation limite le stress et c'est aussi une étape indispensable si l'on veut réussir un travail de qualité. La formation stimule aussi l'innovation parce que c'est un moment privilégié dans la vie d'un salarié. En formation, on n'attend pas de lui de la productivité mais de l'écoute, de la compréhension, de la réflexion. La formation va lui permettre de relier les nouveaux savoirs à son métier et à son entreprise et il en ressort beaucoup d'idées améliorant la productivité, la commercialisation et le management.

On investit aussi dans les formations parce qu'il faut bien préparer les sala riés aux évolutions de poste et de technologies. On investit en formation parce que cela fait gagner beau coup de temps aux salariés et parce que cela les valorise. On investit en formation parce qu'en formant des salariés avant d'aborder un nouveau projet, on limite considérablement les risques de stress.

# Formation, RSE, Qualité, Innovation : tout est lié ?

C'est parce que les pays du Nord de l'Europe ont favorisé la formation de toutes les couches de la société, la formation des femmes, la formation des plus défavorisés qu'ils ont connu une progression économique fulgurante pendant la Révolution Industrielle. Dans ces pays, on ne se soucie plus de faire des lois pour favoriser la formation. On forme les salariés tout au long de la vie pour les faire progresser techniquement et humainement. Ne nous trompons pas et ne perdons pas de temps dans des luttes d'influence ou des contraintes administratives absurdes. Nous ne vivons plus une révolution de l'information mais une révolution de la formation qui va marquer nos sociétés durablement. Ne perdons plus de temps, former les adultes pour les rendre plus productifs, plus autonomes et plus heureux au travail est la priorité de nos structures et de la société du XXIe siècle.

# La formation des adultes, enjeu économique et social majeur du XXIe siècle

**[Webmaster](#page-4-0)**

Webmaster

**Développeur [Développeur](#page-125-0)**

DAWAN NANTES <a>
d'infos 28 rue de Strasbourg 44000 Nantes

DAWAN LYON **c** d'infos Bâtiment de la Banque Rhône Alpes 2eme étage, Montée B 235 cours Lafayette 69000 LYON

DAWAN LILLE **C** d'infos 16 Place du Général de Gaulle 6ème étage 59800 Lille DAWAN LILLE C d'infos<br>
16 Place du Général de Gaulle<br>
6ème étage<br>
59800 Lille<br>
DAWAN TOULOUSE C d'infos

## DAWAN MONTPELLIER <sup>O</sup> d'infos

Chambre d'Agriculture de Rennes Rond-point Maurice Le Lannou Technopôle Atalante-Champeaux 35000 Rennes DAWAN MONTPELLIER O d'infos<br>
Centre d'Afraires BSE<br>
1280 Avenue des Platanes<br>
34970 LATTES<br>
DAWAN RENNES O d'infos<br>
Chambre d'Agriculture de Rennes<br>
Rond-point Maurice Le Lannou<br>
Technopôle Atalante-Champeaux<br>
35000 Rennes

## DAWAN STRASBOURG @ d'infos

5 rue du Moulin Bayard 3eme Étage 31000 Toulouse

## DAWAN BORDEAUX <>>
d'infos

Centre d'Affaires Bâtiment Pomerol 147 Avenue de la Somme 33700 Mérignac

## DAWAN AIX-EN-PROVENCEO d'infos

Parc de la Duranne 255 avenue Galilée 13090 Aix en Provence Centre d'Affaires BSE 1280 Avenue des Platanes 34970 LATTES

## DAWAN RENNES <a>
d'infos

1 Place de la Porte Blanche 67000 Strasbourg

## DAWAN NICE <a>
d'infos

Centre d'Affaires AAGIS PAL St Isidore 06200 Nice

## DAWAN BRUXELLES <a>
d'infos

4 rue de la Presse 1000 Bruxelles

## DAWAN LUXEMBOURG @ d'infos

5 Rue Goethe L-1637 LUXEMBOURG

## DAWAN GENÈVE + d'infos

Route de Chêne 5 Case postale 6298 CH-121 Genève 6

Dawan Genève

# **IMPLANTATIONS**

Dawan Lille

# **Formations WEBMASTER**

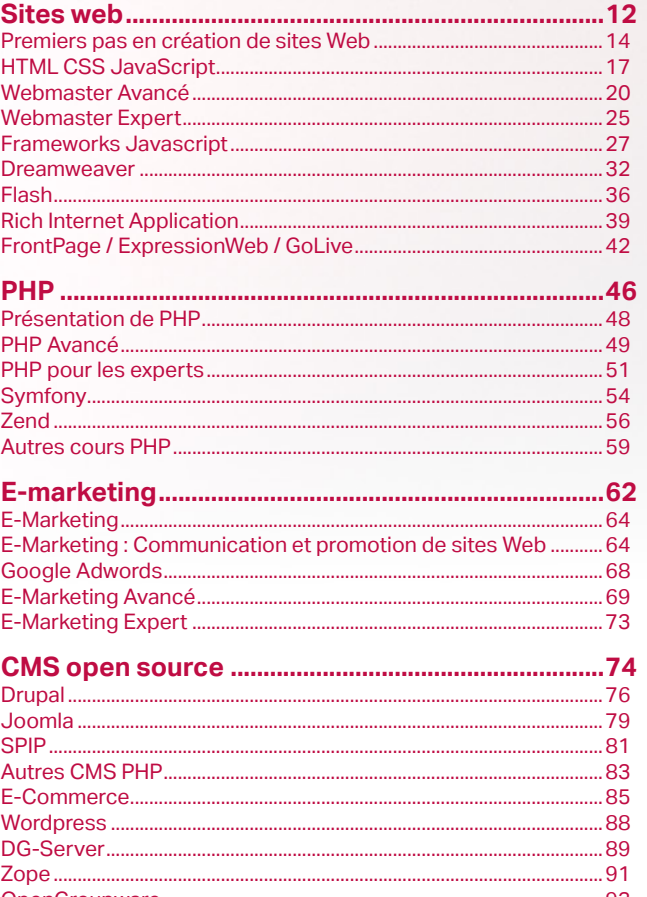

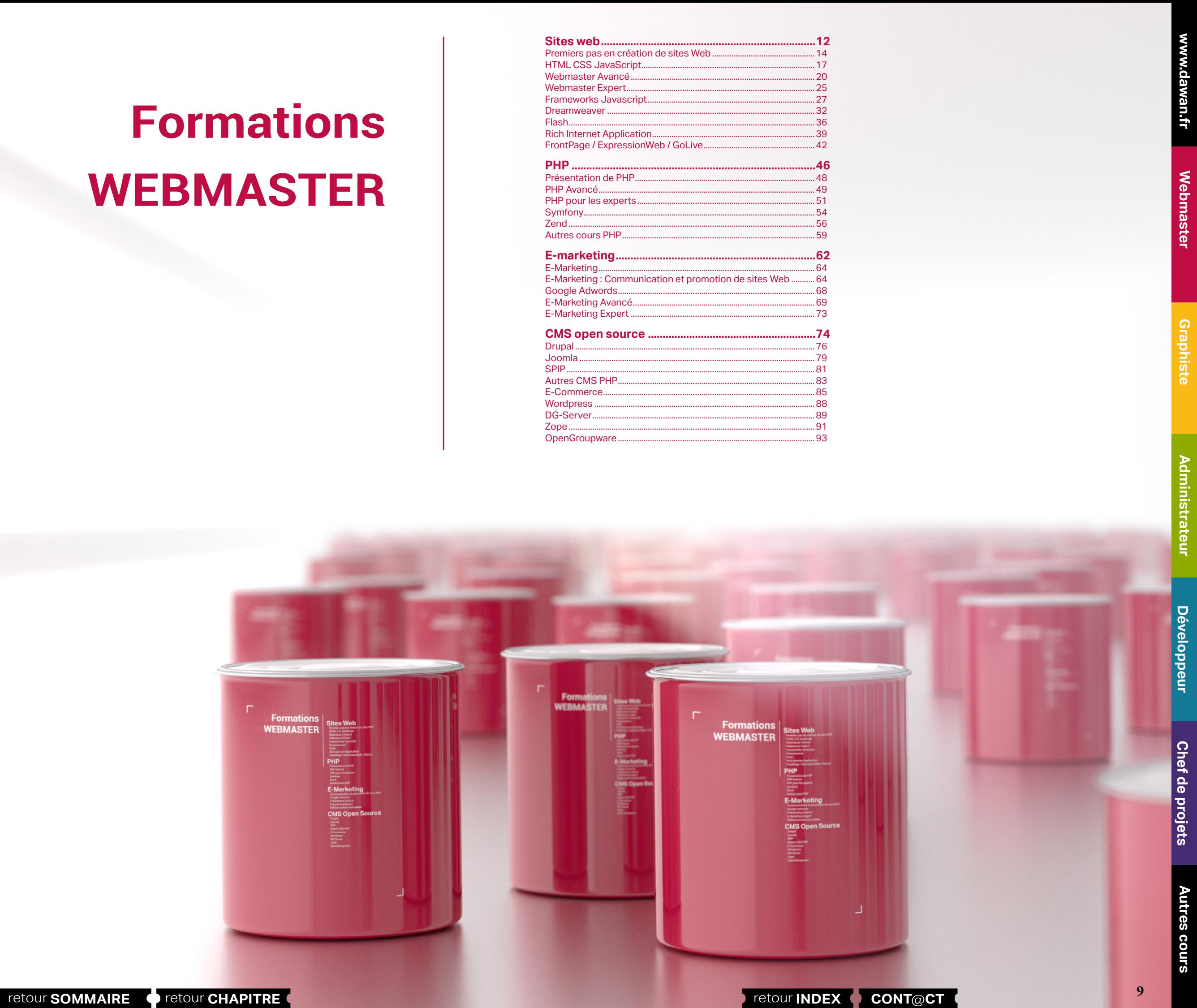

<span id="page-4-0"></span>Webmaster

## **Témoignages**

Staff chaleureux, ce qui se reflète positivement sur les clients.

Étant développeur as3, certaines étapes de la formation javascript n'étaient pas nécessaires. M. Dembele a néanmoins fait en sorte de moduler la formation pour correspondre à mon niveau.

#### **Akram E.**

Formation dans nos locaux. Souplesse des horaires du formateur appréciable. Formation correspondant à nos attentes Formateur : Très bonne écoute **Samuel G.**

Excellent cours, très enrichissant. Correspond à mes attentes et mes besoins professionnels. Formateur : A l'écoute, très pédagogue, sympa, maîtrise très bien son sujet, de bon conseil. **Mathieu D.**

#### Formateur : rien a redire

## **Julien F.**

Formateur : bonne pédagogie bonne ambiance **Delphine G.**

## Formateur : Extrêmement pédagogue !

## **Benjamin A.**

un environnement très constructif Parfait , Formateur pédagogique, disponible et très agreable Merci au Formateur

**Adame D.**

Formateur : Génial , il explique bien nous aide beaucoup **Réa G.**

Support à découvrir ultérieurement mais semble très bien. Peut être niveau surdimensionné par rapport à mes besoins. Formateur : très pro.

#### **Ghislain D.**

Cours complet et adapté dans le domaine de la création de sites. **Antoine P.**

Très pro. Formateur : A l'écoute et professionnel

**Alexandre C.**

Formateur : A très bien su s'adapter à nos besoins et à pris le temps de répondre à nos -nombreusesquestions, et a eu la patience quand ce n'était pas très clair pour nous. Merci ! TB

#### **Élisabeth S.**

Très bon accueil, nous étions peu nombreux ce qui a permis une bonne proximité entre le formateur et ses élèves. C'était très agréable et constructif. Très clair, riche et complet. Rien à redire sur la qualité du contenu, je suis satisfaite. Rythme intense et riche. Impeccable. Formateur : Excellent, accessible, au top ! Merci pour la formation ;)

**Ornella C.**

**[Webmaster](#page-4-0)**

Webmaster

**[Autres cours](#page-196-0)**

Autres

**COUTS** 

**[Graphiste](#page-48-0)**

**[Administrateur](#page-82-0)**

Administrateur

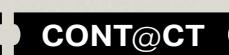

**12**

# **SITES WEB**

## Formations Webmaster Avancé : «Write less, do more.»

Devenue LA bibliothèque JavaScript incontournable du moment, jQuery (HTTP://Jquery.com/) propose un ensemble riche de fonctions et un large panel de plugins/widgets dont jQuery UI ainsi qu'une déclinaison pour applications mobiles (HTTP://jquerymobile.com/).

Largement répandue sur la toile et utilisée dans la plupart des systèmes de gestion de contenu, elle permet de séparer le contenu et les événements d'une page web. Son but est de simplifier la syntaxe et de s'abstraire des lourdes tâches de gestion des incompatibilités entre navigateurs.

Le développeur sera séduit par sa syntaxe simple permettant de dynamiser son site grâce à des effets et des appels AJAX performants.

## Formations Frameworks Javascript : à propos de nos formations aux frameworks Dojo, Angular, Prototype...

Une multitude de frameworks Javascript existe aujourd'hui et simplifie la création des sites Web et des applications accessibles dans un navigateur Web.

Si le plus utilisé est JQuery, il y en a d'autres pas forcément aussi populaires qui proposent des fonctionnalités précieuses et parfois spectaculaires.

Parmi les frameworks à suivre, nous vous invitons à découvrir Angular.js développé par Google : https://angularjs.org/

- nouvelle organisation des documents,
- simplification et ajouts des balises,

plusieurs APIs JavaScript : dessin, intégration audio/vidéo, édition, dragand-drop, validation de formulaires, gestion de l'historique, géo-localisation, ...

<span id="page-6-0"></span>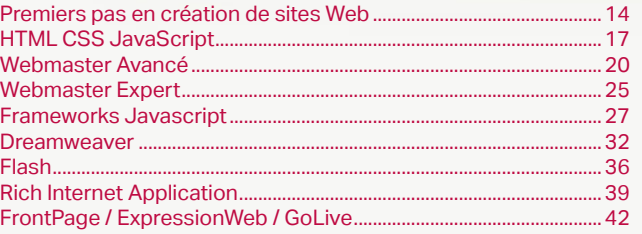

# Premiers pas en création de sites Web

Si vous avez un site Web à faire pour une association, pour votre entreprise ou simplement un site personnel, nos formations Webmaster sont idéales :

1- vous apprenez tous les rudiments de base (création de pages web, charte graphique, introduction légère au html et css, pages dynamiques avec php, référencement, outils CMS, Flash, etc)

2- vous n'utiliserez que des outils libres comme Kompozer, Gimp, PHP/mySQL, Wordpress, etc ; vous n'aurez donc pas besoin d'investir dans un logiciel après le cours

3- le contenu est très dense ; à l'issue du cours, tous nos stagiaires savent créer un site Web, le mettre en ligne et le référencer ; libre à vous ensuite de développer plus de compétences sur la partie graphique ou le développement

## Formations HTML CSS JavaScript

Grâce à HTML5, vous pourrez créer des applications riches accessibles sur PC ou plateformes mobiles, vous abstraire de l'utilisation de bibliothèques JavaScript tiers et ne plus avoir à utiliser Flash !

On assiste aujourd'hui à l'émergence de nombreux sites exploitant les différents apports de cette version :

retour **[SOMMAIRE](#page-1-0)** retour **[CHAPITRE](#page-4-0)** retour **INDEX CONT**@**CT**

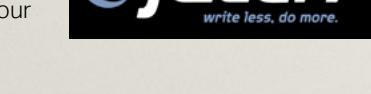

*FQuer ي* 

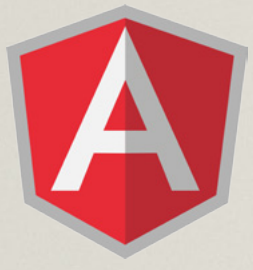

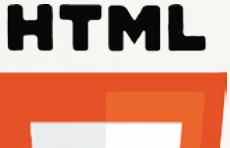

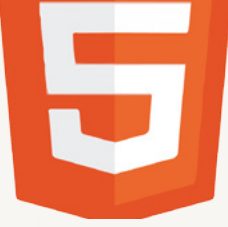

**CZZ** 

<span id="page-7-0"></span>www.dawan.fr

Webmaster **[Webmaster](#page-4-0)**

**[Autres cours](#page-196-0) Autres cours** 

**[Webmaster](#page-4-0)**

Webmaster

Administrateur **[Administrateur](#page-82-0)**

**Développeur [Développeur](#page-125-0)**

**[Graphiste](#page-48-0)**

- 675 €/jour en intra

#### **Iliser WordPress**

**[Graphiste](#page-48-0)**

**Chef de projets [Chef de projets](#page-179-0)**

**[Administrateur](#page-82-0)**

Administrateur

**[Développeur](#page-125-0)**

projets

Développeur

## WEBMASTER : CRÉATION DE SITE WEB INITIATION

Tarifs : 1375 € en inter (-20% sur les sessions surlignées sur www.dawan.fr) - 675 €/jour en intra Durée : 3 j Public : Tous

... Présentation des langages et technologies des sites web  $HTMI$  CSS,  $W$ eb 2.0

Pré-requis : Savoir naviguer sur le Web et utiliser les outils bureautiques (traitement de texte)

**Objectif :** Comprendre ce qu'est un site Web et apprendre à en créer - découvrir toutes les notions fondamentales : HTML, CSS, pages dynamiques, référencement, création graphique

#### ■ **Introduction**

Internet, le World Wide Web et les sites web Vue d'ensemble fonctionnelle du web: HTTP, URL, serveur, navigateur

#### ■ **Comprendre l'histoire des sites Web**

Sites statiques Sites dynamiques Sites avec contribution (CMS, Blog, Forum, Wiki) Évolution des sites dans le futur

#### ■ **Découvrir le HTML**

Aperçu du code HTML Principes de fonctionnement Présentation des principales balises Attributs des balises HTML Insertion de liens et d'images

#### ■ **Concevoir un site web**

Structure d'une page HTML, balises et attributs Panorama des principales balises : titres, paragraphes, liens, images **Atelier pratique : création des premières pages en HTML**

#### ■ **Donner du style à son site grâce aux CSS**

Principes des règles CSS : sélecteur, propriété et valeur Associer un style à une balise HTML Types de sélecteurs : balise, classe, ID, pseudo-classes Principales propriétés CSS : texte, fond, bordure Sélecteur de classe et identifiants

éation des menus corporation d'un template dans Wordpress **Atelier pratique : Créer et incorporer un modèle Wordpress**

**Atelier pratique : ajouter des styles à un site web**

#### ■ **Créer un système de navigation de site Web**

Ergonomie d'un site Web Création d'un menu

#### **Atelier pratique : créer le gabarit d'un site de 5 à 10 pages** [...]

[Retrouvez l'intégralité du plan et le planning sur](http://www.dawan.fr/sit265-f) [www.dawan.fr/sit265-f](http://www.dawan.fr/sit265-f)

## WEBMASTER : CRÉATION DE SITE WEB APPROFONDISSEMENT

es outils d'édition de pages HTML : Dreamweaver, FrontPage / ExpressionWeb, GoLive

es outils CMS :

e référencement a publicité Les portails spécialisés Les outils statistiques : Xiti, e-stats, Google Analytics

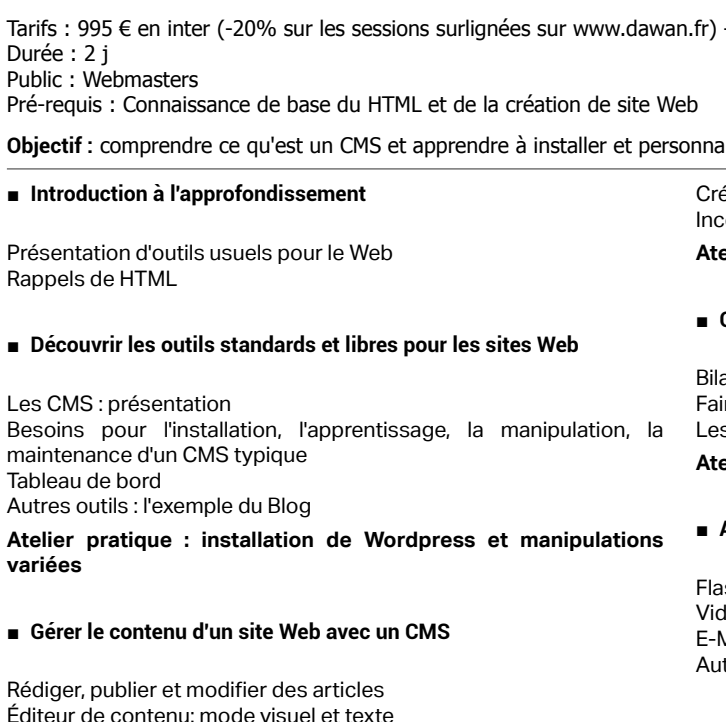

Insertion d'élément multimédia

Création de pages

#### ■ **Créer un template graphique**

Présentation d'outils évolués pour la création graphique de site Web Définition de la structure : arrière plan, zones de contenus, entête, pied

#### ■ **Conduire un projet de création de sites web**

an des étapes, technologies, besoins, etc. ire une analyse complète et une chronologie s acteurs du projet

**Atelier pratique : conception et réalisation de votre site Web**

#### ■ **Aller plus loin après le cours**

 $sh$  : histoire et principe léos : formats, utilité de YouTube E-Marketing : Google Adwords, publicité tres questions

[Retrouvez l'intégralité du plan et le planning sur](http://www.dawan.fr/sit274-f) [www.dawan.fr/sit274-f](http://www.dawan.fr/sit274-f)

 $\tau$ ) - 875 €/jour en intra

#### es outils de gestion de contenu

## ETAT DE L'ART DE LA CRÉATION DE SITES WEB

Les technologies serveurs : PHP, ASP, JSP Les hébergements : Linux / LAMP, Windows Server / .NET, JEE Web 2.0 et Ajax

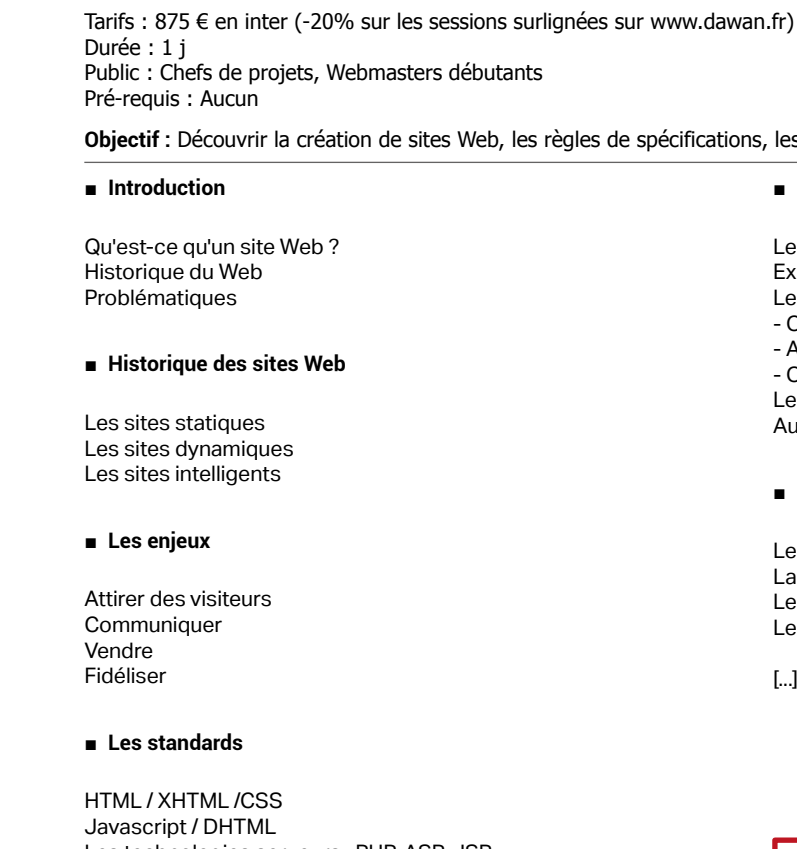

#### ■ **Les outils**

- OpenSource PHP : Typo3, Joomla, SPIP, ezPublish, ... Autres outils OpenSource : Plone, Infoglue, Lutece, ... - Outils payants : SharePoint, WebSphere, Vignette

Les systèmes E-Commerce

Autres outils : Blog, wiki, annuaire, ...

#### ■ **Les visiteurs**

[Retrouvez l'intégralité du plan et le planning sur](http://www.dawan.fr/sit187-f)

[www.dawan.fr/sit187-f](http://www.dawan.fr/sit187-f)

## **Premiers pas en création de sites Web** WEBMASTER : CRÉATION DE SITE WEB INITIATION + APPROFONDISSEMENT

Tarifs : 2125 € en inter (-20% sur les sessions surlignées sur www.dawan.fr) - 675 €/jour en intra Durée : 5 j Public : Tous

Pré-requis : Savoir naviguer sur le Web et utiliser les outils bureautiques (traitement de texte)

**Objectif :** Comprendre ce qu'est un site Web et apprendre à en créer - découvrir toutes les notions fondamentales : HTML, CSS, pages dynamiques, référencement, création graphique

#### ■ **Introduction**

Internet, le World Wide Web et les sites web Vue d'ensemble fonctionnelle du web : - HTTP, - URL, - serveur,

- navigateur … Présentation des langages et technologies des sites web : HTML,CSS, Web 2.0 ...

#### ■ **Comprendre l'histoire des sites Web**

Sites statiques Sites dynamiques Sites avec contribution (CMS, Blog, Forum, Wiki) Évolution des sites dans le futur

#### ■ **Découvrir le HTML**

Aperçu du code HTML Principes de fonctionnement Présentation des principales balises Attributs des balises HTML Insertion de liens et d'images

■ **Concevoir un site web**

## Structure d'une page HTML, balises et attributs

Panorama des principales balises : titres, paragraphes, liens, images **Atelier pratique : création des premières pages en HTML**

#### ■ **Donner du style à son site grâce aux CSS**

Principes des règles CSS : sélecteur, propriété et valeur Associer un style à une balise HTML Types de sélecteurs : balise, classe, ID, pseudo-classes Principales propriétés CSS : texte, fond, bordure Sélecteur de classe et identifiants **Atelier pratique : ajouter des styles à un site web**

■ **Créer un système de navigation de site Web**

[...]

[Retrouvez l'intégralité du plan et le planning sur](http://www.dawan.fr/sit273-f) [www.dawan.fr/sit273-f](http://www.dawan.fr/sit273-f)

<span id="page-8-0"></span>www.dawan.fr

**[Webmaster](#page-4-0)**

Webmaster

**[Autres cours](#page-196-0)**

Autres

**COUTS** 

**[Autres cours](#page-196-0)**

**Autres cours** 

**[Graphiste](#page-48-0)**

**[Graphiste](#page-48-0)**

**[Administrateur](#page-82-0)**

Administrateur

**[Développeur](#page-125-0)**

**Développeur** 

**[Développeur](#page-125-0)**

**Développeur** 

**[Chef de projets](#page-179-0)**

Chef de

projets

**[Chef de projets](#page-179-0)**

**Chef de projets** 

## CHEF DE PROJET WEB : CONDUITE DE PROJET WEB

Tarifs : 1475 € en inter (-20% sur les sessions surlignées sur www.dawan.fr) - 875 €/jour en intra Durée : 3 j Public : Webmasters, responsables marketing ou communication Pré-requis : Aucun

**Objectif :** Apprendre à gérer un projet de création de sites Web

#### ■ **Le projet web**

Définition et objectif Facteurs à risque

#### ■ **Devenir chef de projet web**

Autres outils et logiciels : forum, blog, chat, ... Interactions avec les réseaux sociaux, applications

Mission du chef de projet Son rôle Ses qualités Manager un projet Les organisations Méthodologie des projets web, méthodes agiles Acteurs d'un projet web Compétences et missions du chef de projet (interne / externe) Phases d'un projet web Pilotage du projet : délais, coûts, qualité L'externalisation

#### ■ **Comprendre les technologies**

Standards du web : HTML5, CSS3, XML, Ajax,... Sites adaptatifs (Responsive Web Design) Hébergement d'un site web : serveur mutualisé vs serveur dédié, Cloud, OS... Contraintes réseau et sécurité Critères de choix d'une technologie serveur : PHP, JEE, .Net

Les CMS

Comparatif des systèmes de gestion de contenu (CMS) : Wordpress,

Joomla, Drupal,...

Panorama des systèmes E-Commerce : Prestashop, Magento,

OSCommerce, Virtuemart,...

Standards d'accessibilité d'un site web

**Atelier : Structure d'un site, étude d'offres d'hébergement, manipulation de backoffices de CMS, outils e-commerce**

[...]

[Retrouvez l'intégralité du plan et le planning sur](http://www.dawan.fr/sit829-f) [www.dawan.fr/sit829-f](http://www.dawan.fr/sit829-f)

## CHEF DE PROJET WEB : CONDUITE DE PROJET WEB + ERGONOMIE DE SITES WEB

Tarifs : 2125 € en inter (-20% sur les sessions surlignées sur www.dawan.fr) - 875 €/jour en intra Durée : 5 j Public : Webmasters, responsables marketing ou communication Pré-requis : Aucun

**Objectif :** Apprendre à gérer un projet de création de sites Web

#### ■ **Le projet web**

Définition et objectif Facteurs à risque

#### ■ **Devenir chef de projet web**

Mission du chef de projet Son rôle Ses qualités Manager un projet Les organisations Méthodologie des projets web, méthodes agiles Acteurs d'un projet web Compétences et missions du chef de projet (interne / externe) Phases d'un projet web Pilotage du projet : délais, coûts, qualité L'externalisation

#### ■ **Comprendre les technologies**

Standards du web : HTML5, CSS3, XML, Ajax,... Sites adaptatifs (Responsive Web Design) Hébergement d'un site web : serveur mutualisé vs serveur dédié, Cloud, OS,... Contraintes réseau et sécurité

Critères de choix d'une technologie serveur : PHP, JEE, .Net

Les CMS

Comparatif des systèmes de gestion de contenu (CMS) : Wordpress,

Joomla, Drupal,...

Panorama des systèmes E-Commerce : Prestashop, Magento,

OSCommerce, Virtuemart,...

Autres outils et logiciels : forum, blog, chat, ... Interactions avec les réseaux sociaux, applications

Standards d'accessibilité d'un site web

**Atelier : Structure d'un site, étude d'offres d'hébergement, manipulation de backoffices de CMS, outils e-commerce**

[...]

[Retrouvez l'intégralité du plan et le planning sur](http://www.dawan.fr/sit831-f) [www.dawan.fr/sit831-f](http://www.dawan.fr/sit831-f)

## ERGONOMIE DE SITES WEB

**16 17** retour **[SOMMAIRE](#page-1-0)** retour **[CHAPITRE](#page-4-0)** retour **[INDEX](#page-219-0) [CONT](http://www.dawan.fr/contact)**@**CT**

**Objectif :** Comprendre les contraintes du Web - créer des ergonomies adaptées aux supports Web - intégrer les formats spécifiques

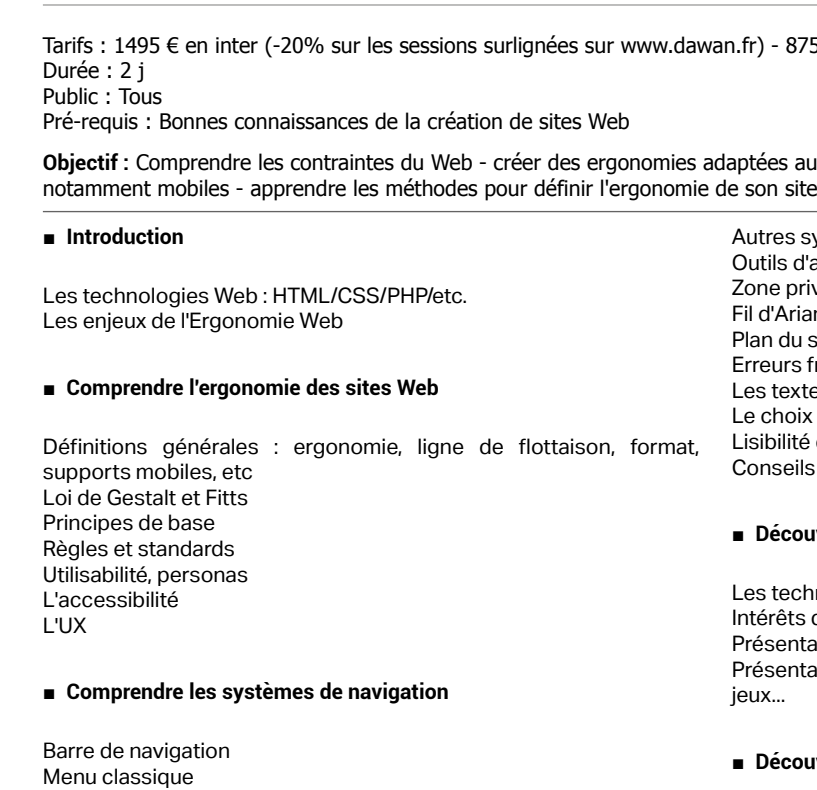

Menu vertical Menu horizontal Menu dynamique Les liens hypertextes Typographie Formulaire Moteur de recherche

Autres systèmes de navigation Outils d'aide à la navigation Zone privée - Zone membre Fil d'Ariane Plan du site Erreurs fréquentes Les textes et les images Le choix des couleurs Lisibilité du contenu Conseils de Nielsen

#### ■ **Découvrir les interfaces riches et l'interactivité**

Les technologies : javascript, Ajax, XML, RSS Intérêts des interfaces riches Présentation de multiples outils : slider, zoom, effets divers Présentation de l'interactivité : chat, rappel immédiat, forum, flash, jeux...

#### ■ **Découvrir les outils pour créer son ergonomie**

Supports standards : éditeur/logiciel de présentation Outils spécifiques pour la création d'ergonomie, [...]

[Retrouvez l'intégralité du plan et le planning sur](http://www.dawan.fr/sit669-f) [www.dawan.fr/sit669-f](http://www.dawan.fr/sit669-f)

 $fr)$  - 675 €/jour en intra

## **HTML CSS JavaScript** HTML/CSS : FONDAMENTAUX + JAVASCRIPT

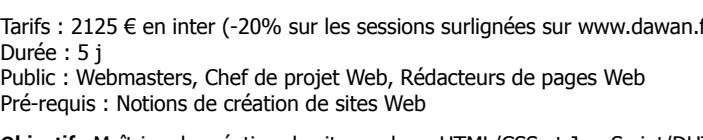

**Objectif :** Maîtriser la création de sites web en HTML/CSS et JavaScript/DHTML

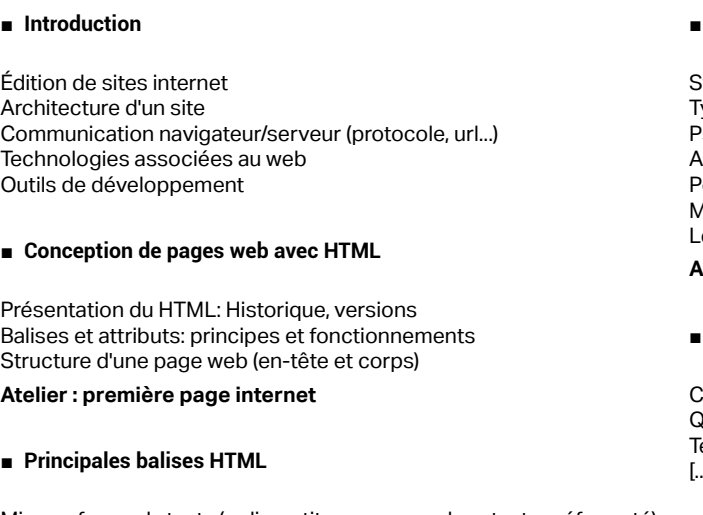

Mise en forme de texte (polices, titres, paragraphes, texte préformaté) Création de liens hypertextes (page, fichier, messagerie) et cibles Insertion d'images et légende Listes à puces (non ordonnées / ordonnées) Tableaux: en-têtes, corps, propriétés Formulaires: principe, composants, propriétés, attributs Sons, vidéos

**Atelier : un premier formulaire d'envoi de mail**

#### ■ **Principes de base de CSS**

Syntaxe d'une règle CSS .<br>Types de sélecteurs (Balise, ID, Classe) Pseudo-classes: de liens, de texte... Architecture de feuilles de style Politique de style d'un site Internet Méthodes de création de sites web Les sélecteurs et pseudo-sélecteurs CSS3 **Atelier : styliser une page existante** 

#### ■ **Présentation des enjeux du référencement**

Concepts et insertion des balises d'en-tête Quelques règles à respecter echniques avancées de création HTML [...]

> [Retrouvez l'intégralité du plan et le planning sur](http://www.dawan.fr/sit12-f) [www.dawan.fr/sit12-f](http://www.dawan.fr/sit12-f)

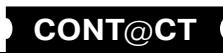

**[Webmaster](#page-4-0)**

Webmaster

**[Graphiste](#page-48-0)**

projets **[Chef de projets](#page-179-0)**  $\overline{ab}$ Chef

> **COUTS [Autres cours](#page-196-0) Autres**

**[Développeur](#page-125-0)**

Développeur

## HTML/CSS : FONDAMENTAUX

Tarifs : 1275 € en inter (-20% sur les sessions surlignées sur www.dawan.fr) - 675 €/jour en intra Durée : 3 j Public : Webmasters, Chef de projet Web, Rédacteurs de pages Web Pré-requis : Notions de création de sites Web

**Objectif :** Maîtriser la création de sites web en HTML/CSS et JavaScript/DHTML

■ **Introduction**

Édition de sites internet Architecture d'un site Communication navigateur/serveur (protocole, url...) Technologies associées au web Outils de développement

#### ■ **Conception de pages web avec HTML**

Présentation du HTML: Historique, versions Balises et attributs: principes et fonctionnements Structure d'une page web (en-tête et corps)

**Atelier pratique : première page internet**

#### ■ **Principales balises HTML**

Mise en forme de texte (polices, titres, paragraphes, texte préformaté) Création de liens hypertextes (page, fichier, messagerie) et cibles Insertion d'images et légende Listes à puces (non ordonnées / ordonnées) Tableaux: en-têtes, corps, propriétés Formulaires: principe, composants, propriétés, attributs Sons, vidéos

**Atelier pratique : un premier formulaire d'envoi de mail**

## ■ **Principes de base de CSS**

Syntaxe d'une règle CSS Types de sélecteurs (Balise, ID, Classe) Pseudo-classes: de liens, de texte... Architecture de feuilles de style Politique de style d'un site Internet Méthodes de création de sites web Les sélecteurs et pseudo-sélecteurs CSS3 **Atelier pratique : styliser une page existante** 

#### ■ **Présentation des enjeux du référencement**

Concepts et insertion des balises d'en-tête Quelques règles à respecter Techniques avancées de création HTML [...]

#### [Retrouvez l'intégralité du plan et le planning sur](http://www.dawan.fr/sit10-f) [www.dawan.fr/sit10-f](http://www.dawan.fr/sit10-f)

JAVASCRIPT

## Tarifs : 995 € en inter (-20% sur les sessions surlignées sur www.dawan.fr) - 675 €/jour en intra Durée : 2 j

Public : Tous

Pré-requis : Avoir suivi le cours "HTML/CSS initiation" ou posséder les connaissances équivalentes

**Objectif :** Maîtriser et appliquer le langage JavaScript - Savoir créer des animations grâce au DHTML

#### ■ **Concepts de base du JavaScript**

Principes et fonctionnements Variables et types de données Opérateurs Instructions Structures de contrôles (conditions, boucles...) Définition et utilisation de fonctions Objets prédéfinis(document, Windows ...) Contrôle de saisies et traitement de formulaires Gestion des fenêtres (ouverture, fermeture, communication) Boîtes de dialogue

#### **Atelier pratique : apprendre à valider un formulaire**

#### ■ **Gestion des événements**

Chargement d'une page Gestion de la souris Contrôle de la saisie clavier Comportements et actions

## **Atelier pratique : réaliser une galerie de photos**

#### ■ Manipulations de page en JavaScript / DHTML

Présentation du DOM (Document Object Model) Accès, modification, ajout d'éléments et d'attributs Gestion dynamique des CSS

**Atelier pratique : scénarios et menus dynamiques**

[Retrouvez l'intégralité du plan et le planning sur](http://www.dawan.fr/sit11-f) [www.dawan.fr/sit11-f](http://www.dawan.fr/sit11-f)

# HTML5 / CSS3 POUR LES INTÉGRATEURS HTML

 $r$ ) - 875 €/jour en intra

age en CSS3

#### **Communication et stockage**

rénement (EventSource API) avoi de message entre documents/par canaux (PostMessage API, XHR) tockage local/en session

ases de données SQL Web et bases indexées

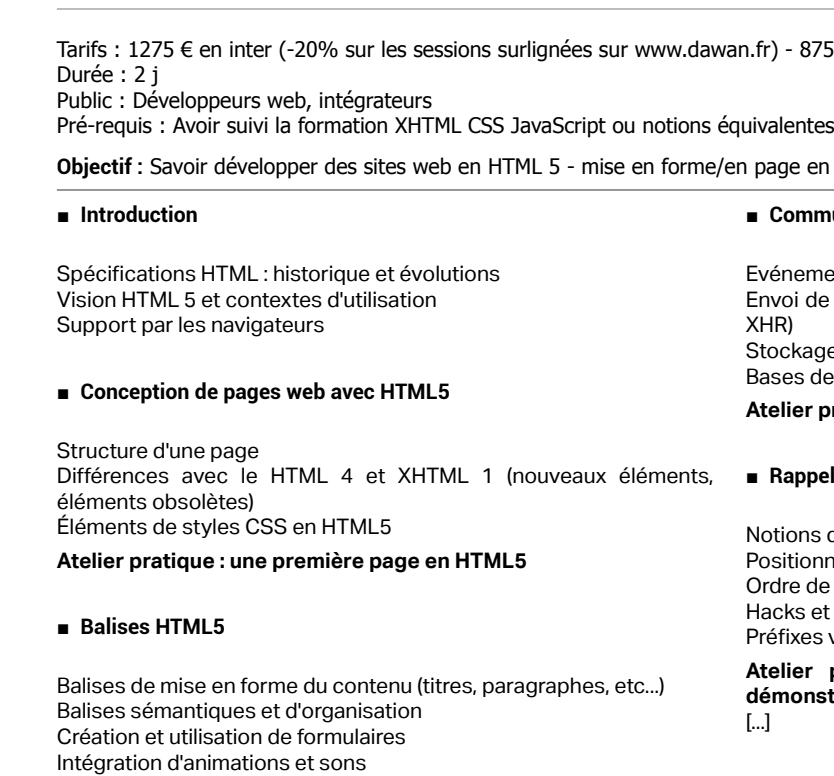

Dessin 2D

Géo-localisation : concepts et fonctionnement

**Atelier pratique : réalisation d'un site incluant des formulaires et du contenu**

**Atelier pratique : utilisation d'apis de communication**

#### ■ **Rappel CSS**

otions de base (sélecteurs, propriétés de mise en forme) Positionnement CSS rdre de priorité : cascade et héritage acks et styles alternatifs

Préfixes vendeurs

**Atelier pratique : multiples exemples d'utilisation des css, démonstration des priorités des sélecteurs**

[Retrouvez l'intégralité du plan et le planning sur](http://www.dawan.fr/sit491-f) [www.dawan.fr/sit491-f](http://www.dawan.fr/sit491-f)

## AJAX INITIATION

Tarifs : 1125 € en inter (-20% sur les sessions surlignées sur www.dawan.fr) - 875 €/jour en intra Durée : 2 j

Public : Webmasters avec de bonnes connaissances HTML et Javascript Pré-requis : Connaissance de Javascript, notions de XML

**Objectif :** Maîtriser AJAX et la communication asynchrone client-serveur

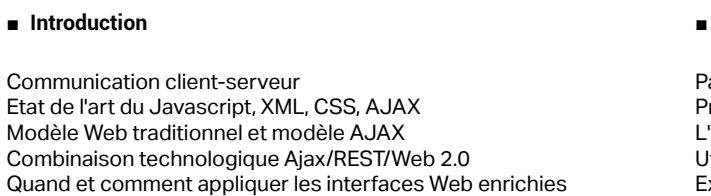

■ **JavaScript**

Commun Etat de Modèle Combin

Tour d'horizon : syntaxe, variables, boucles, tableaux... Utilisation de la librairie DOM-Javascript Gestion dynamique de CSS Accès, modification, ajout d'éléments et d'attributs Création d'Objets et notation JSON Programmation orientée prototype (pseudo-classes)

■ **XMLHttpRequest**

Communication synchrone et asynchrone Instancier un objet XMLHttpRequest Envoi de requêtes Gestion des réponses, codes de retour des serveurs HTTP Gestion des erreurs

#### ■ **Framework représentatif (prototype.js)**

Panorama des frameworks JavaScript/AJAX Présentation de la librairie prototype.js L'objet avec prototype (classes et héritage) Utilisation des fonctions Ajax Exemple d'interaction entre AJAX et un Serveur

[Retrouvez l'intégralité du plan et le planning sur](http://www.dawan.fr/sit224-f) [www.dawan.fr/sit224-f](http://www.dawan.fr/sit224-f)

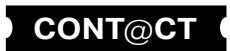

<span id="page-10-0"></span>www.dawan.fr

www.dawan.fr **[www.dawan.fr](http://www.dawan.fr)**

> Webmaster **[Webmaster](#page-4-0)**

**[Webmaster](#page-4-0)**

Webmaster

**[Autres cours](#page-196-0)**

Autres

**COUTS** 

Administrateur **[Administrateur](#page-82-0)**

**Développeur [Développeur](#page-125-0)**

**[Graphiste](#page-48-0)**

**[Graphiste](#page-48-0)**

**[Administrateur](#page-82-0)**

Administrateur

**[Chef de projets](#page-179-0)**

 $\overline{d}$ e

Chef

projets

## **Webmaster Avancé** WEBMASTER AVANCÉ : HTML5/CSS3, JAVASCRIPT ET RESPONSIVE DESIGN + XML, AJAX ET JQUERY

Tarifs : 2475 € en inter (-20% sur les sessions surlignées sur www.dawan.fr) - 875 €/jour en intra Durée : 5 j Public : Webmasters

Pré-requis : Avoir de bonnes connaissances HTML et CSS

**Objectif :** Découvrir le potentiel des nouvelles normes HTML5/CSS3 - Apprendre à faire des sites multiplate-forme : smartphone, tablette,.... - Générer un flux RSS - Découvrir XML, Ajax et jQuery

#### ■ **Introduction**

Rappels des normes XHTML, CSS, HTML5 Les problèmatiques actuelles : le mufti-format, les terminaux mobiles

#### ■ **Découvrir HTML5**

Présentation de HTML 5 Support par les navigateurs Les balises HTML5

**Atelier pratique : Une première page en HTML 5** 

#### ■ **Créer des sites web avec HTML5**

Structure et sémantique Nouveaux éléments de formulaire HTML5 Intégration d'animations et sons

**Atelier pratique : Création d'un premier site avec formulaire en HTML5**

Présentation de HTML 5 Support par les navigateurs Les balises HTML5

#### ■ **Utiliser CSS 3**

Structure et sémantique Nouveaux éléments de formulaire HTML5 Intégration d'animations et sons

Rappel CSS Ordre de priorité: cascade et héritage Dimensionnement, marges Problématique de positionnement Propriétés CSS 3 pour la mise en forme: bordures, ombres, transparence,... **Atelier pratique : démonstration de styles et d'effets sur les différentes propriétés étudiées, mise en page complexe d'une page** 

Rappel CSS Ordre de priorité: cascade et héritage Dimensionnement, marges Problématique de positionnement

■ **Découvrir JavaScript**

Concepts de base du Javascript Gestion des événements Présentation du DOM (Document Object Model) Accès, modification, ajout d'éléments et d'attributs Gestion dynamique des CSS [...]

> [Retrouvez l'intégralité du plan et le planning sur](http://www.dawan.fr/sit651-f) [www.dawan.fr/sit651-f](http://www.dawan.fr/sit651-f)

## WEBMASTER AVANCÉ : HTML5/CSS3, JAVASCRIPT ET RESPONSIVE DESIGN

Tarifs : 1625 € en inter (-20% sur les sessions surlignées sur www.dawan.fr) - 750 €/jour en intra Durée : 3 j Public : Tous Pré-requis : Avoir de bonnes connaissances HTML et CSS

**Objectif :** Découvrir le potentiel des nouvelles normes HTML5/CSS3 - Apprendre à faire des sites multiplate-forme : smartphone, tablette,....

idgets : sliders, infobulles, drag'n'drop... **Atelier pratique : exemples multiples de widgets jQuery** 

#### **Utiliser AJAX avec jQuery**

■ **Introduction**

ommunication asynchrone/synchrone Mise en œuvre d'AJAX

Rappels des normes XHTML, CSS, HTML5 Les problèmatiques actuelles : le mufti-format, les terminaux mobiles

■ **Découvrir HTML5**

Évolutions du Web utres frameworks à découvrir

## **Atelier pratique : une première page en HTML 5**

#### ■ Créer des sites web avec **HTML5**

**Atelier pratique : création d'un premier site avec formulaire en HTML5**

#### ■ **Utiliser CSS 3**

Propriétés CSS 3 pour la mise en forme: bordures, ombres,

transparence,...

**Atelier pratique : démonstration de styles et d'effets sur les différentes propriétés étudiées, mise en page complexe d'une** 

**page** 

■ **Découvrir le JavaScript**

Concepts de base du Javascript Gestion des événements Présentation du DOM (Document Object Model) Accès, modification, ajout d'éléments et d'attributs

Gestion dynamique des CSS

**Atelier pratique : réaliser une galerie de photos**  [...]

> [Retrouvez l'intégralité du plan et le planning sur](http://www.dawan.fr/sit653-f) [www.dawan.fr/sit653-f](http://www.dawan.fr/sit653-f)

# WEBMASTER AVANCÉ : XML, AJAX ET JQUERY

Tarifs : 1125 € en inter (-20% sur les sessions surlignées sur www.dawan.fr) - 750 €/jour en intra Durée : 2 j Public : Webmasters

Pré-requis : Avoir de bonnes connaissances HTML et CSS

**Objectif :** Générer un flux RSS - Découvrir XML, Ajax et jQuery

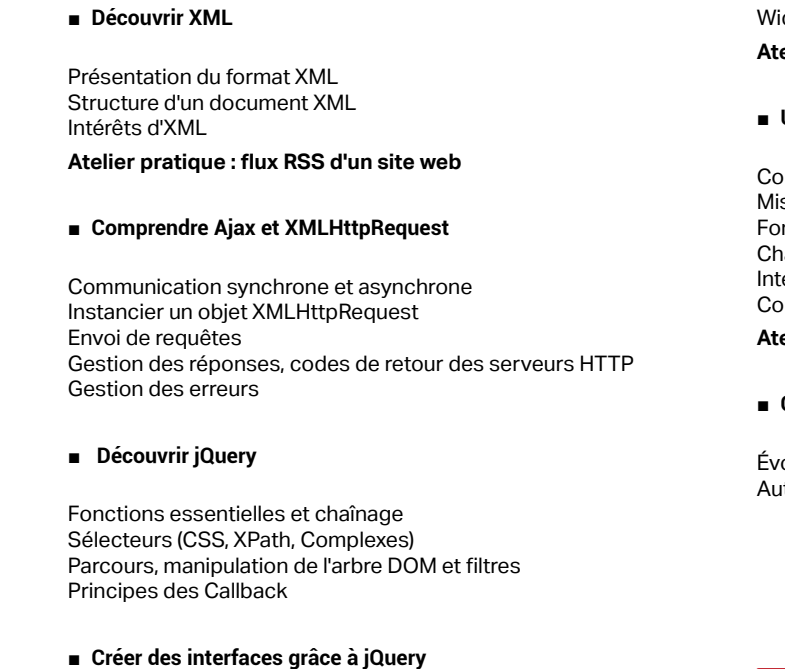

Comportement des liens Association d'événements et déclenchement Effets d'animations

Fonctions jQuery disponibles

argement de pages et injection de code

Intégration complète d'AJAX et de l'UI

ompatibilité avec les autres frameworks

**Atelier pratique : création d'une interface web riche avec jQuery**

#### ■ **Conclusion**

[Retrouvez l'intégralité du plan et le planning sur](http://www.dawan.fr/sit654-f) [www.dawan.fr/sit654-f](http://www.dawan.fr/sit654-f)

## GOOGLE APPS SCRIPTS

Choix d'une solution et enjeux Rappels de JavaScript Environnement Google individuel

Tarifs : 1495 € en inter (-20% sur les sessions surlignées sur www.dawan.fr) - 995 €/jour en intra Durée : 2 j Public : Développeurs Web Pré-requis : Avoir suivi la formation JavaScript ou avoir des connaissances équivalentes **Objectif :** Connaître les possibilités de la plate-forme de scripts Google - Savoir créer des scripts Google Apps, accédant à des sites calendriers, documents, etc., les déployer et les maintenir ■ **Introduction** Les solutions Google : Google Apps, Google Apps Engine, Market-**Atelier : scripts complets, avec interaction et enregistrements**  place Faire de l'envoi d'emails Utiliser d'autres API Google

#### ■ **Environnements des scripts**

Créer, développer et exécuter dans l'éditeur spécifique Lancer des scripts dans Google Spreadsheets Exécuter dans les applications Web de Google Site et en tant que Gadget Utiliser les déclencheurs automatiques, tâches planifiées

**Atelier : un même script dans de nombreuses situations**

#### ■ **Spécificité des scripts Google**

Rappels de JavaScript Connaître les limites en environnement de développement et exécution Accéder à Google : Spreadsheet et Charts, fichiers de données et graphiques Accéder à Google : Calendar

[Retrouvez l'intégralité du plan et le planning sur](http://www.dawan.fr/sit601-f) [www.dawan.fr/sit601-f](http://www.dawan.fr/sit601-f)

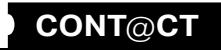

Webmaster **[Webmaster](#page-4-0)**

**[Webmaster](#page-4-0)**

Webmaster

**Administrateur [Administrateur](#page-82-0)**

**[Autres cours](#page-196-0)**

**Autres cours** 

**Développeur [Développeur](#page-125-0)**

**[Graphiste](#page-48-0)**

**[Graphiste](#page-48-0)**

**[Administrateur](#page-82-0)**

Administrateur

**[Développeur](#page-125-0)**

**Développeur** 

**[Chef de projets](#page-179-0)**

 $\overline{\mathsf{de}}$ 

Chef

projets

**[Chef de projets](#page-179-0)**

**Chef de projets** 

## ADOBE EDGE ANIMATE CC

Tarifs : 2225 € en inter (-20% sur les sessions surlignées sur www.dawan.fr) - 875 €/jour en intra Durée : 3 j Public : Intégrateurs web, graphistes, développeurs Pré-requis : Notions web (HTML, CSS, JS)

**Objectif :** Créer des contenus animés et interactifs avec Adobe Edge Animate CC

#### ■ **Découvrir Edge Animate**

Introduction aux animations Web et digitales, Formats standard Structure organique d'une animation HTML Positionnement de Edge Animate Création un document, conventions Espace de travail : présentation, personnalisation Paramétrage de la scène

#### ■ **Importer des éléments graphiques**

Importation d'une page HTML existante Importation d'objets graphiques bitmap de Photoshop (GIF, JPG, PNG)

Importation d'objets graphiques vectoriels d'Illustrator (SVG) Création d'objets graphiques dans Edge [...]

## [Retrouvez l'intégralité du plan et le planning sur](http://www.dawan.fr/sit868-f) [www.dawan.fr/sit868-f](http://www.dawan.fr/sit868-f)

## ACCESSIBILITÉ WEB

Tarifs : 1475 € en inter (-20% sur les sessions surlignées sur www.dawan.fr) - 875 €/jour en intra Durée : 2 j

Public : Webmasters, Développeurs Web, Chefs de projet Pré-requis : Connaissances du HTML

**Objectif :** Savoir rendre accessibles un site web, intranet, extranet, en particulier aux personnes en situation de handicap - Etre capable de valider la bonne mise en place de l'accessibilité

#### ■ **Introduction**

Historique WAI WCAG 2.0 AccessiWeb 2.2 Référentiel Général d'Accessibilité des Administrations (RGAA)

■ **Comprendre l'accessibilité** 

Les problématiques et contraintes Les normes WCAG 2.0, RGAA et AccessiWeb 2.2

#### ■ **L'accessibilité pour les développeurs**

Les éléments obligatoires pour une page (doctype, langue, etc) Les attributs des balises (images, liens, multimédias, etc) Structurer et présenter les informations (Titre, liste, citation, etc) Les styles et les couleurs Les formulaires Faciliter la navigation Rendre accessible les éléments consultatifs (document en

téléchargement) **Atelier pratique : Mettre en place une page valide pour** 

**l'accessibilité** 

#### ■ **L'accessibilité pour les contributeurs**

Les éditeurs WYSIWYG et l'accessibilité L'intégration d'outil CMS et l'accessibilité **Atelier : Intégrer un WYSIWYG et tester l'accessibilité** 

#### ■ La validation

Comprendre le principe de la validation automatique Utiliser les outils de validation Les niveaux de validations **Atelier pratique : Tester la validité d'un site** 

■ **Autres Notions** 

L'API ARIA et HTML5

[Retrouvez l'intégralité du plan et le planning sur](http://www.dawan.fr/sit818-f) [www.dawan.fr/sit818-f](http://www.dawan.fr/sit818-f)

## BOOTSTRAP : SITES WEB ADAPTATIFS

Tarifs : 1625 € en inter (-20% sur les sessions surlignées sur www.dawan.fr) - 875 €/jour en intra Durée : 3 j Public : Webmasters, développeurs, intégrateurs Pré-requis : Bonnes connaissances en HTML et CSS

**Objectif :** Maîtriser la création de sites adaptatifs avec Bootstrap

#### ■ **Découvrir Bootstrap**

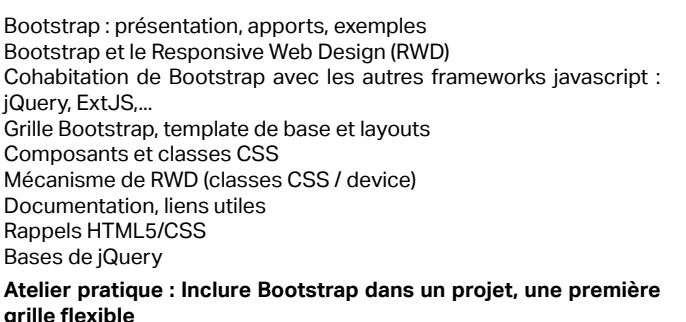

#### ■ **Maîtriser les classes CSS de base**

Typographie et liens Tableaux : lignes, bordures, survol, RWD Éléments de formulaires, contrôles supportés Boutons : options, tailles, état Images et icônes : éviter les débordements

**Atelier pratique : Utilisation de classes Bootstrap dans des pages web**

#### ■ **Utiliser les composants Bootstrap**

Barres de navigation : tabs, pills, justified nav Menus déroulants : formulaires, boutons, positionnement Breadcrumb (fil d'Ariane) Pagination Badges Alertes Barres de progression : labels, animations Média Object List group

**Atelier pratique : Multiples exemples d'intégration de composants Bootstrap**

[...]

[Retrouvez l'intégralité du plan et le planning sur](http://www.dawan.fr/sit828-f)

[www.dawan.fr/sit828-f](http://www.dawan.fr/sit828-f)

# WEBMASTER AVANCÉ : SITES D'ENTREPRISE AVEC JOOMLA + VIRTUEMART

Tarifs : 2475 € en inter (-20% sur les sessions surlignées sur www.dawan.fr) - 750 €/jour en intra Durée : 5 j Public : Webmasters

Pré-requis : Connaissance du HTML, notions de programmation et du PHP

**Objectif :** Savoir installer Joomla, le modifier et le gérer au quotidien - Savoir administrer une boutique VirtueMart sous Joomla

■ **Introduction**

Historique et comparaison avec d'autres CMS ; Mambo et Joomla Content Management System (CMS) : fonctionnement et intérêts Principe de fonctionnement de Joomla Manipulation des outils

#### ■ **Installation d'un site Joomla simple**

Procédure d'installation de JOOMLA Base de données créées et éléments d'administration du système Présentation des parties publique et privée Les différents utilisateurs d'un site Joomla Création et gestion des utilisateurs Création de sections, de catégories et d'articles Publication, archivage, poubelle : les workflows Visualisation du site Accès FTP au site, déploiement

■ **Personnalisation graphique élémentaire d'un site avec Joomla** 

Création des menus du site Détails des composants spéciaux (formulaires, sondage) La syndication (collaboration entre sites) Disposition des composants

#### ■ **Gestion des Template**

Rappels HTML / CSS Personnaliser un template Installation de nouveaux template

■ **Créer un thème avec Artisteer et l'importer dans Joomla**

Définir la mise en forme

- Définir l'arrière plan Définir les paramètres de la page
- Définir l'en-tête
- Définir le menu
- Définir la barre latérale
- Définir le menu vertical
- Définir le pied de page
- Définir les paramètres de l'article
- Exporter le thème pour Joomla [...]

[Retrouvez l'intégralité du plan et le planning sur](http://www.dawan.fr/sit822-f) www.dawan.fr/sit822-f

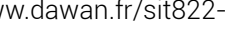

<span id="page-12-0"></span>www.dawan.fr

Webmaster **[Webmaster](#page-4-0)**

**[Webmaster](#page-4-0)**

Webmaster

Administrateur **[Administrateur](#page-82-0)**

**[Autres cours](#page-196-0)**

**Autres cours** 

**Développeur [Développeur](#page-125-0)**

**[Graphiste](#page-48-0)**

**[Administrateur](#page-82-0)**

Administrateur

**[Développeur](#page-125-0)**

projets

 $\overline{\mathbf{d}\mathbf{e}}$ 

**Développeur** 

**[Chef de projets](#page-179-0)**

**Chef de projets** 

## WEBMASTER AVANCÉ : SITES D'ENTREPRISE AVEC JOOMLA

Tarifs : 1625 € en inter (-20% sur les sessions surlignées sur www.dawan.fr) - 750 €/jour en intra Durée : 3 j Public : Webmasters, Chefs de projets

Pré-requis : Connaissance du HTML, notions de programmation et du PHP

**Objectif :** Savoir installer Joomla, le modifier et le gérer au quotidien

■ **Découvrir Joomla**

Historique et comparaison avec d'autres CMS ; Mambo et Joomla Content Management System (CMS) : fonctionnement et intérêts Principe de fonctionnement de Joomla Manipulation des outils

#### ■ Mettre en place un site Joomla

Procédure d'installation de Joomla Base de données créées et éléments d'administration du système Présentation des parties publique et privée Les différents utilisateurs d'un site Joomla Création et gestion des utilisateurs Création de sections, de catégories et d'articles Publication, archivage, poubelle : les workflows Visualisation du site Accès FTP au site, déploiement

**Atelier pratique : Création et gestion d'un site Joomla** 

#### ■ **Créer un site multilingue**

Installation des langues Configuration du module de changement de langue Gestion des pages d'accueil Gestion des traductions / clés de substitutions

**Atelier pratique : Paramétrage d'un site Joomla multilingue** 

#### ■ **Personnaliser la présentation du site**

Création des menus du site Détails des composants spéciaux (formulaires, sondage) La syndication (collaboration entre sites) Disposition des composants

**Atelier pratique : Mise en place et positionnement de contenu** 

#### ■ **Gérer les template**

Rappels HTML / CSS Personnaliser un template Installation de nouveaux template **Atelier pratique : Installation d'un nouveau template Joomla, gestion des positions**  [...]

[Retrouvez l'intégralité du plan et le planning sur](http://www.dawan.fr/sit823-f) [www.dawan.fr/sit823-f](http://www.dawan.fr/sit823-f)

# WEBMASTER AVANCÉ : SITES D'ENTREPRISE AVEC VIRTUEMART

Tarifs : 1275 € en inter (-20% sur les sessions surlignées sur www.dawan.fr) - 750 €/jour en intra Durée : 2 j Public : Webmasters, Chef de projet Web, Rédacteurs de pages Web

Pré-requis : Maîtriser les fondamentaux Joomla

**Objectif :** Savoir administrer une boutique VirtueMart sous Joomla

#### ■ **Introduction**

Présentation de Joomla et de Virtuemart Quelques concurrents : Magento, OsCommerce

#### ■ **Installation et paramétrage de la boutique**

Configuration Installation de Joomla Installation du composant VirtueMart Paramétrage du fuseau horaire Configuration de l'affichage **Atelier pratique : installation de la boutique sur un serveur**

#### ■ **Administration de la boutique**

Création, modification, suppression des catégories Création, modification, suppression des produits Ordre de tri des produits Gestion des devises Configurer l'inscription des clients Définir les fabricants et fournisseurs Gestion des Vendeurs Gestion des stocks

#### ■ **Administration des commandes**

Gestion des commandes : contenu, état Administration des modes d'expédition : Colissimo, Chronopost Les moyens de paiement : carte bancaire, Paypal, chèque... La politique des frais de port **Atelier pratique : mise en place de tout le procesus de commande**

#### ■ **Fonctionnalités avancées de Virtuemart**

Statistique de la boutique Téléchargement des fiches produits en PDF Gestion des produits téléchargeables Gestion des réductions / promotions Système d'évaluation des produits par les clients

[...]

#### [Retrouvez l'intégralité du plan et le planning sur](http://www.dawan.fr/sit824-f) [www.dawan.fr/sit824-f](http://www.dawan.fr/sit824-f)

## **Webmaster Expert**

## WEBMASTER EXPERT : RESPONSIVE WEB DESIGN (RWD) + MICRODATA, SCHÉMA.ORG ET RICH SNIPPETS + SÉCURITÉ DES APPLICATIONS WEB

Tarifs : 2795 € en inter (-20% sur les sessions surlignées sur www.dawan.fr) - 895 €/jour en intra Durée : 5 j

Public : Webmasters, développeurs, intégrateurs confirmés Pré-requis : Bonnes connaissances en HTML et CSS

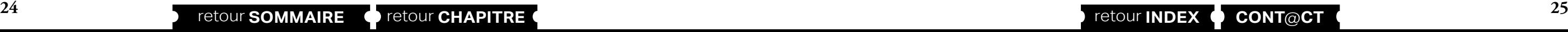

**Objectif :** Maîtriser la création de sites adaptatifs - Mettre en place une sémantique web efficace pour le référencement de vos pages web - Savoir identifier les intrusions et mettre en place une stratégie de sécurité dans vos applications web

#### ■ **Construire un site web adaptatif**

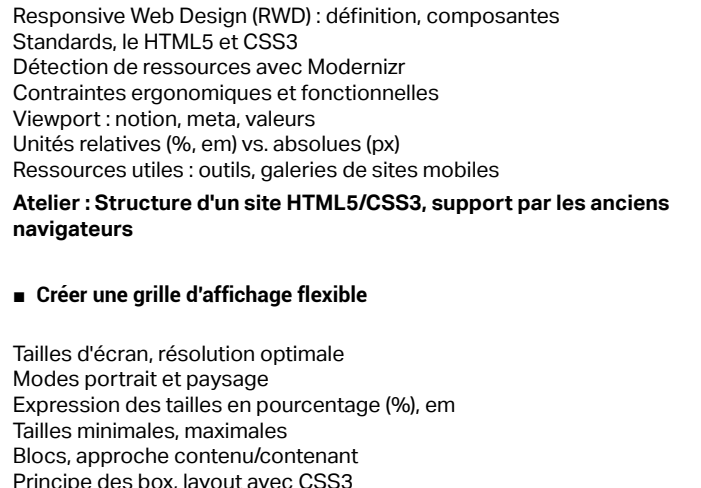

Taille des fonts : fixer une base pour les tailles, conversions em

Éviter les débordements

**Atelier : Multiples exemples de grilles flexibles**

#### ■ **Utiliser des médias flexibles**

Images flexibles : images de fond, adaptation HTML5 Marges et espaces flexibles

Vidéos adaptées

Support des propriétés CSS par les anciens navigateurs

**Atelier : Éviter le débordements d'images/vidéos**

#### ■ **Écrire des CSS3 Média Queries**

Adaptation de l'affichage en fonction de la résolution

- Types de médias
- Choix des règles conditionnelles : orientation, device-width
- Medias Queries internes, externes
- Gestion des menus et sliders

Polyfills pour le support des anciens navigateurs

**Atelier : Adaptation de l'affichage en fonction de la résolution** [...]

[Retrouvez l'intégralité du plan et le planning sur](http://www.dawan.fr/sit847-f) [www.dawan.fr/sit847-f](http://www.dawan.fr/sit847-f)

fr) - 895 €/jour en intra

## EXPERT : RESPONSIVE WEB DESIGN (RWD) + MICRODATA, SCHÉMA.ORG ET RICH SNIPPETS

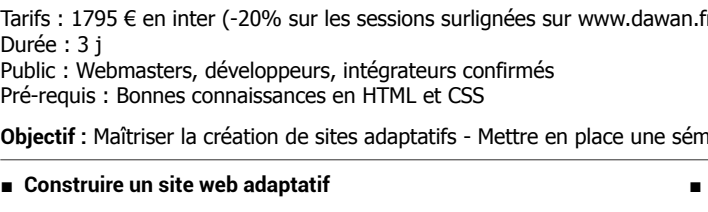

**Objectif :** Maîtriser la création de sites adaptatifs - Mettre en place une sémantique web efficace pour le référencement de vos pages web

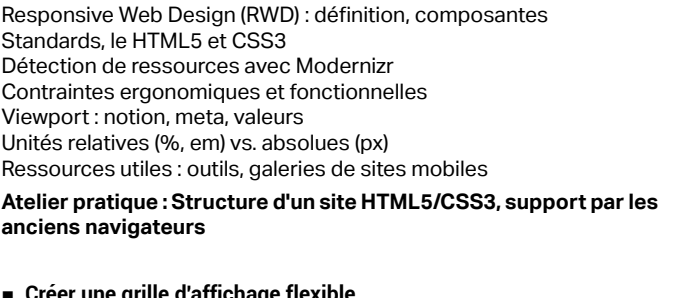

**Creer une grille d'affichage flex** 

Tailles d'écran, résolution optimale Modes portrait et paysage Expression des tailles en pourcentage (%), em Tailles minimales, maximales Blocs, approche contenu/contenant Principe des box, layout avec CSS3 Taille des fonts : fixer une base pour les tailles, conversions em Éviter les débordements

**Atelier pratique : Multiples exemples de grilles flexibles**

#### ■ **Utiliser des médias flexibles**

Images flexibles : images de fond, adaptation HTML5 Marges et espaces flexibles Vidéos adaptées Support des propriétés CSS par les anciens navigateurs

**Atelier : Éviter le débordements d'images/vidéos**

#### ■ **Écrire des CSS3 Média Queries**

Adaptation de l'affichage en fonction de la résolution Types de médias Choix des règles conditionnelles : orientation, device-width Medias Queries internes, externes Gestion des menus et sliders Polyfills pour le support des anciens navigateurs

#### **Atelier pratique : Adaptation de l'affichage en fonction de la résolution**

[...]

[Retrouvez l'intégralité du plan et le planning sur](http://www.dawan.fr/sit848-f)

[www.dawan.fr/sit848-f](http://www.dawan.fr/sit848-f)

<span id="page-13-0"></span>www.dawan.fr

Webmaster **[Webmaster](#page-4-0)**

**[www.dawan.fr](http://www.dawan.fr)**

www.dawan.fr

Chef **COUTS [Autres cours](#page-196-0)**

de

Autres

**[Webmaster](#page-4-0)**

Webmaster

**[Administrateur](#page-82-0)** Administrateur

**Administrateur [Administrateur](#page-82-0)**

**[Autres cours](#page-196-0)**

**Autres cours** 

**Développeur [Développeur](#page-125-0)** projets **[Chef de projets](#page-179-0)**

**[Graphiste](#page-48-0)**

## WEBMASTER EXPERT : SÉCURITÉ DES APPLICATIONS WEB

Tarifs : 1495 € en inter (-20% sur les sessions surlignées sur www.dawan.fr) - 750 €/jour en intra Durée : 2 j Public : Webmasters

Pré-requis : Connaissance de base du web et des réseaux

**Objectif :** Savoir identifier les intrusions et mettre en place une stratégie de sécurité dans vos applications web

AJAX et RIA, et leurs authentifications Résumé des Services Web SSH, FTP, Mail...

#### ■ **Généralités**

**[Graphiste](#page-48-0)** Le chiffrage et le hashage ; algorithmes modernes Authentifications HTTP (basic, digest) Formulaires d'authentification Systèmes de SSO (Single Sign On)

#### ■ Sécurisation hors des pages Web

Rappel des notions de base : Couches OSI, TCP, HTTP, Codes de

retour, persistance et pipelining

Unité de données de protocole (PDU) : GET, POST, OPTIONS, PUT,

DELETE, HEAD, TRACE

Redirection, hôte virtuel, proxy cache et tunneling Notion de cookies, les attributs, les options associées

**Atelier pratique : Analyse réseau avec des outils spécifiques**

■ **Authentifications**

■ **Failles de sécurité**

Sécurité hors attaque : les sinistres et accidents Attaques sociales, exemples et effets

Failles hors développeurs (couches basses, MITM...) et SSL/TLS Exploitations opportistes (virus, mots de passes communs entre

sites...)

Authentifications défaillantes

Attaques par injections SQL, mails, LDAP, XPath, code arbitraire -

exemple de filtrages en entrée

URL malicieuses : faire exécuter une URL (injections HTML, HTTP

response splitting...)

URL malicieuses : conséquences - Cross Site Scripting, Cross Site

request Forgery

Obfuscation et information leakage (code accessible, erreurs

visibles...)

 $\lceil$ .]

Distributed Denial Of Services, anonymous et racket **Atelier pratique : tests et tentatives ludiques**

> [Retrouvez l'intégralité du plan et le planning sur](http://www.dawan.fr/sit519-f) [www.dawan.fr/sit519-f](http://www.dawan.fr/sit519-f)

## RESPONSIVE WEB DESIGN (RWD)

Tarifs : 1225 € en inter (-20% sur les sessions surlignées sur www.dawan.fr) - 875 €/jour en intra Durée : 2 j Public : Webmasters, développeurs, intégrateurs

Pré-requis : Bonnes connaissances en HTML et CSS **Objectif :** Maîtriser la création de sites adaptatifs

Microformats simples : rel-license, rel-nofollow, rel-tag, relbookmark, XFN

#### ■ **Construire un site web adaptatif**

Outils de génération de microformats : hCard Creator, hReview Creator<sub>...</sub>

Responsive Web Design (RWD) : définition, composantes Standards, le HTML5 et CSS3 Détection de ressources avec Modernizr Contraintes ergonomiques et fonctionnelles Viewport : notion, meta, valeurs Unités relatives (%, em) vs. absolues (px) Ressources utiles : outils, galeries de sites mobiles

## **Frameworks Javascript JOUERY**

**Atelier pratique : Structure d'un site HTML5/CSS3, support par les anciens navigateurs**

#### ■ **Créer une grille d'affichage flexible**

Tailles d'écran, résolution optimale Modes portrait et paysage Expression des tailles en pourcentage (%), em Tailles minimales, maximales Blocs, approche contenu/contenant Principe des box, layout avec CSS3 Taille des fonts : fixer une base pour les tailles, conversions em Éviter les débordements

**Atelier pratique : Multiples exemples de grilles flexibles**

■ **Utiliser des médias flexibles**

Images flexibles : images de fond, adaptation HTML5 Marges et espaces flexibles Vidéos adaptées Support des propriétés CSS par les anciens navigateurs **Atelier pratique : Éviter le débordements d'images/vidéos**

#### ■ **Écrire des CSS3 Média Queries**

Adaptation de l'affichage en fonction de la résolution Types de médias Choix des règles conditionnelles : orientation, device-width Medias Queries internes, externes Gestion des menus et sliders Polyfills pour le support des anciens navigateurs **Atelier pratique : Adaptation de l'affichage en fonction de la** 

## **26 27** retour **[SOMMAIRE](#page-1-0)** retour **[CHAPITRE](#page-4-0)** retour **[INDEX](#page-219-0) [CONT](http://www.dawan.fr/contact)**@**CT**

**résolution** [...]

[Retrouvez l'intégralité du plan et le planning sur](http://www.dawan.fr/sit827-f) [www.dawan.fr/sit827-f](http://www.dawan.fr/sit827-f)

## MICRODATA, SCHÉMA.ORG ET RICH SNIPPETS

Tarifs : 895 € en inter (-20% sur les sessions surlignées sur www.dawan.fr) - 995 €/jour en intra Durée : 1 j

Public : E-Marketer, Développeurs web, Intégrateurs Pré-requis : Connaissances en HTML

**Objectif :** Mettre en place une sémantique web efficace pour le référencement de vos pages web

#### ■ **Comprendre la sémantique web**

Valorisation du contenu d'une page web pour améliorer le référencement

Hypertexte sémantique et sémantique embarquée dans les pages **HTML** Nouvelles balises sémantiques HTML5

Formats de balisage : Microdata, Microformats, RDFa Rich Snippets : présentation, outils de test Compatibilité des Rich Snippets avec les types de contenu : Avis, Personnes, Produits, Événements,...

#### ■ **Baliser des données à l'aide de Microformats**

Entités

Microformats composés : hCard, hCalendar, hAtom, hReview, hResume

#### ■ **Intégrer des Microdata et utilisation de schémas**

Microdata : spécifications HTML 5 Nouveaux attributs : itemscope, itemtype, itemprop, itemref, itemid Microdata API support

Schéma.org : présentation, documentation Hiérarchie des types Mise en place, bonnes pratiques

> [Retrouvez l'intégralité du plan et le planning sur](http://www.dawan.fr/sit846-f) [www.dawan.fr/sit846-f](http://www.dawan.fr/sit846-f)

Tarifs : 1125 € en inter (-20% sur les sessions surlignées sur www.dawan.fr) - 875 €/jour en intra Durée : 2 j

Public : Webmasters avec de bonnes connaissances HTML et Javascript Pré-requis : Connaissance de JavaScript, DOM, CSS et notions d'AJAX

**Objectif :** - Construire des interfaces performantes avec jQuery - Développer des plugins additionnels

#### ■ **Introduction**

■ **Le cœur de jQuery**

Fonctions essentielles et chaînage Sélecteurs CSS3 étendus Parcours, manipulation de l'arbre DOM et filtres **Atelier pratique : Manipulation de pages web avec jQuery : éléments, styles, ...**

Présentation de jQuery : objectifs, alternatives... Cas d'utilisation, exemples de sites Principes spécifiques et astuces Cohabitation avec d'autres frameworks **Atelier pratique : Mise en place de jQuery (développement/ production) - gestion des conflits avec les autres frameworks (\$ / jQuery)** Comportement des liens Association d'événements et déclenchement Effets d'animations **Atelier pratique : Panorama des évènements gérés par jQuery, association d'effets**

#### ■ **Le système complet des callbacks**

Principe Contrôle du contexte d'exécution des callbacks Fonctions existantes

**Atelier pratique : Multiples cas d'utilisation des callbacks, consommation**

#### ■ **Interfaces utilisateurs grâce à jQuery**

#### ■ **AJAX** avec jQuery

Communication asynchrone/synchrone

Mise en œuvre d'AJAX

Fonctions jQuery disponibles

Interface des objets Deferred et Promise Chargement de pages et injection de code

Intégration complète d'AJAX et de l'UI

Compatibilité avec les autres frameworks

**Atelier pratique : Requêtes AJAX et parsing XML avec jQuery** [...]

[Retrouvez l'intégralité du plan et le planning sur](http://www.dawan.fr/sit225-f)

[www.dawan.fr/sit225-f](http://www.dawan.fr/sit225-f)

**[Autres cours](#page-196-0)**

**Autres cours** 

**[Graphiste](#page-48-0)**

**[Administrateur](#page-82-0)**

Administrateur

**[Développeur](#page-125-0)**

projets

 $\overline{\mathbf{e}}$ 

Développeur

**[Développeur](#page-125-0)**

**Développeur** 

**[Chef de projets](#page-179-0)**

**Chef de projets** 

pour développer des applications web performantes

ection de dépendances et mock objects sts fonctionnels : Angular Scenario Runner, \$httpBackend aMockE2E)

# PROTOTYPE

Tarifs : 1125 € en inter (-20% sur les sessions surlignées sur www.dawan.fr) - 875 €/jour en intra Durée : 2 j Public : Webmasters avec de bonnes connaissances HTML et Javascript Pré-requis : Connaissance de JavaScript, DOM, CSS

**Objectif :** Maîtriser l'utilisation de la bibliothèque Prototype - Simplifier les appels AJAX

#### ■ **Introduction**

Présentation de Prototype : objectifs, alternatives Cas d'utilisation Vue globale de la librairie Cohabitation avec d'autres frameworks

**Atelier pratique : Mise en place de Prototype.js - gestion des conflits avec les autres frameworks**

#### ■ **Le cœur de Prototype**

Notions d'objets, création de classes Héritage : définition, utilisation Modification du prototype d'une classe Manipulation de chaines de caractères Gestion des dates, intervalles Tableaux et collections Exécution périodique Utilisation des expressions régulières Fonctionnement standard de la classe Function

**Atelier pratique : Multiples scénarios d'utilisation de fonctions Prototype.js - création de classes et utilisation**

#### ■ **Interfaces utilisateurs avec Prototype**

Gestion des éléments de la page (DOM) : manipulation, création Simplification de l'accès aux éléments de la page

Extension de la classe ELEMENT Traitement des formulaires HTML Gestion des styles CSS avec Prototype Gestion des évènements **Atelier pratique : Manipulation de pages webs : éléments, styles, validation de formulaires, comportements, menus**

#### ■ **Notions avancées**

Communication asynchrone/synchrone Mise en œuvre d'AJAX AJAX avec Prototype Chargement de pages et injection de code Compatibilité avec les autres frameworks Script.aculo.us et Prototype **Atelier pratique : Requêtes AJAX et effets visuels**

#### [Retrouvez l'intégralité du plan et le planning sur](http://www.dawan.fr/sit672-f) [www.dawan.fr/sit672-f](http://www.dawan.fr/sit672-f)

## SCRIPT.ACULO.US

Tarifs : 1275 € en inter (-20% sur les sessions surlignées sur www.dawan.fr) - 875 €/jour en intra Durée : 2 j Public : Webmasters avec de bonnes connaissances HTML et Javascript Pré-requis : Connaissance de JavaScript, DOM, CSS et notions d'AJAX

**Objectif :** Construire des interfaces performantes avec Script.aculo.us - Développer des plugins additionnels

#### ■ **Introduction**

Présentation de Script.aculo.us : objectifs, alternatives... Cas d'utilisation, exemples de sites Dépendances avec la librairie prototype.js Principes spécifiques

#### ■ **Interfaces utilisateurs**

Implémentation des vues : affichages, saisies, actions, binding (expressions) et filtres Gestion des paramètres Invocation des contrôleurs dans la vue Moteur de template : inclusion, inline onfiguration du routage estion de l'historique Internationalisation de l'application Formatage : dates, nombres Implémentation de filtres **Atelier pratique : Configuration de l'application - Implémentation single page/Multi views - I18N** [...]

Effets divers dans l'interface d'utilisation Combinaison d'effets Bilan sur les effets : comparaison, performances DragAndDrop et autres interactions complexes

**Atelier pratique : mise en place d'un menu "accordéon" et d'un système de sélection d'articles en drag&drop** 

■ **AJAX avec Script.aculo.us** 

Communication asynchrone/synchrone Mise en œuvre d'AJAX Contrôles spéciaux - "in-place text edit" et autocomplétion Interactions diverses avec un serveur

**Atelier pratique : mettre en place un outil d'autocomplétion**

■ **Augmentation de Script.aculo.us**

Tests unitaires : principe et bibliothèque JavaScript

Tests unitaires appliqués à soi Licences, dépôts, versions multiples Augmentation de Script.aculo.us

> [Retrouvez l'intégralité du plan et le planning sur](http://www.dawan.fr/sit226-f) [www.dawan.fr/sit226-f](http://www.dawan.fr/sit226-f)

## ANGULARJS

**28 29** retour **[SOMMAIRE](#page-1-0)** retour **[CHAPITRE](#page-4-0)** retour **[INDEX](#page-219-0) [CONT](http://www.dawan.fr/contact)**@**CT**

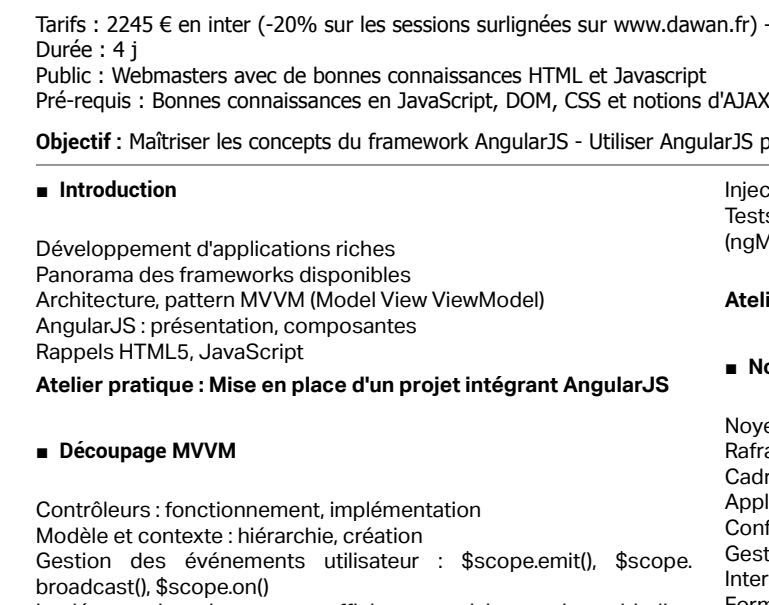

**Atelier pratique : Création d'une application web MVVM complète**

#### ■ **Debug et tests**

Gestion des exceptions Debug d'AngularJS : méthodes, Batarang Tests unitaires : Jasmine, Testacular, ngMock

#### **Atelier pratique : Debug d'applications et automatisation de tests**

#### ■ **Notions avancées**

- Noyeau AngularJS : compilation, directives
- fraîchissement des template
- adre d'exécution
- Application mono-page multi-vues
- 
- 
- 
- 

[Retrouvez l'intégralité du plan et le planning sur](http://www.dawan.fr/sit682-f)

[www.dawan.fr/sit682-f](http://www.dawan.fr/sit682-f)

## EMBERJS

Archite

Tarifs : 1995 € en inter (-20% sur les sessions surlignées sur www.dawan.fr) - 875 €/jour en intra Durée : 3 j

Public : Webmasters avec de bonnes connaissances HTML et Javascript Pré-requis : Bonnes connaissances en JavaScript, DOM, CSS et notions d'AJAX

**Objectif :** Maîtriser les concepts du framework Ember.js - Utiliser Ember.js pour développer des applications web performantes

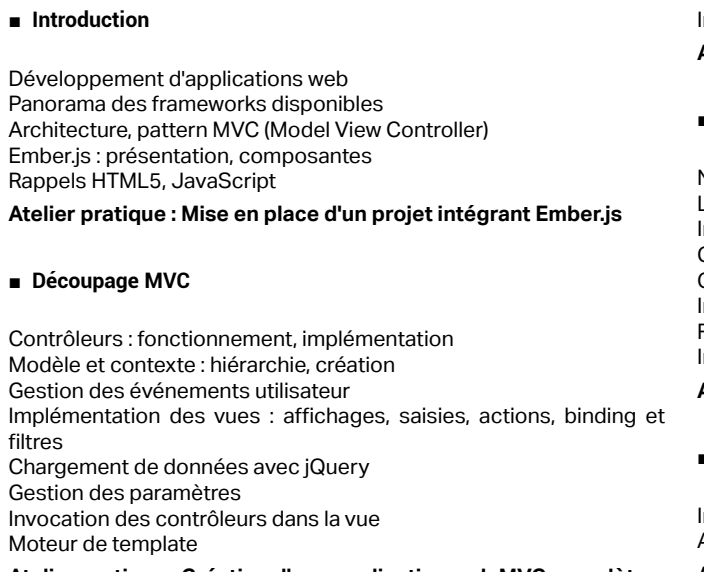

■ **Découpage MVC**

Contrô

Gestio

filtres

Gestio Invoca Moteur

**Atelier pratique : Création d'une application web MVC complète**

■ **Debug et tests**

Gestion des exceptions Debug d'Ember.js Tests unitaires

Injection de dépendances

**Atelier pratique : Debug d'applications et automatisation de tests**

#### ■ **Notions avancées**

- Noyeau Ember.js
- Les helpers en détails
- Intégration de composants graphiques évolués avec JQueryUI
- Configuration du routage Gestion de l'historique
- Internationalisation de l'application
- Formatage : dates, nombres
- Implémentation de filtres

**Atelier pratique : Configuration de l'application - I18N**

#### ■ **Appels serveur**

Intercepteurs de réponse Appels asynchrones (Ajax), gestion des appels REST **Atelier pratique : Multiples appels de services**

[Retrouvez l'intégralité du plan et le planning sur](http://www.dawan.fr/sit683-f) [www.dawan.fr/sit683-f](http://www.dawan.fr/sit683-f)

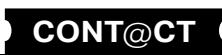

**COUTS** 

**[Administrateur](#page-82-0)** Administrateur **Administrateur [Administrateur](#page-82-0)**

**Développeur [Développeur](#page-125-0)** **Développeur [Développeur](#page-125-0)**

**[Graphiste](#page-48-0)**

**[Chef de projets](#page-179-0)**

Chef de projets

# **BACKBONEJS**

Tarifs : 1995 € en inter (-20% sur les sessions surlignées sur www.dawan.fr) - 875 €/jour en intra Durée : 3 j Public : Webmasters avec de bonnes connaissances HTML et Javascript

Pré-requis : Bonnes connaissances en JavaScript, DOM, CSS et notions d'AJAX

**Objectif :** Maîtriser les concepts du framework Backbone.js - Utiliser Backbone.js pour développer des applications web performantes

#### ■ **Introduction**

Développement d'applications web Panorama des frameworks disponibles Architecture, pattern MVC (Model View Controller) Backbone.js : présentation, composantes Rappels HTML5, JavaScript **Atelier : Mise en place d'un projet intégrant Backbone.js**

## ■ **Découpage MVC**

Contrôleurs Backbone : fonctionnement, implémentation Modèle et contexte : hiérarchie, création Gestion des événements utilisateur Implémentation des vues : affichages, saisies, actions, binding et filtres Chargement de données avec jQuery, Underscore.js Gestion des paramètres Invocation des contrôleurs dans la vue Moteur de template

**Atelier : Création d'une application web MVC complète**

#### ■ **Debug et tests**

Gestion des exceptions Debug de Backbone.js Tests unitaires

**Atelier : Debug d'applications et automatisation de tests**

■ **Notions avancées**

Intégration de composants graphiques évolués avec JQueryUI Configuration du routage Gestion de l'historique Internationalisation de l'application Formatage : dates, nombres Implémentation de filtres **Atelier : Configuration de l'application**

■ **Appels serveur**

Intercepteurs de réponse Appels asynchrones (Ajax), gestion des appels REST **Atelier : Multiples appels de services**

## [Retrouvez l'intégralité du plan et le planning sur](http://www.dawan.fr/sit684-f) [www.dawan.fr/sit684-f](http://www.dawan.fr/sit684-f)

# DOJO TOOLKIT

Tarifs : 1995 € en inter (-20% sur les sessions surlignées sur www.dawan.fr) - 875 €/jour en intra Durée : 3 j Public : Webmasters avec de bonnes connaissances HTML et Javascript

Pré-requis : Bonnes connaissances en JavaScript, DOM, CSS et notions d'AJAX

**Objectif :** Maîtriser les concepts de Dojo Toolkit - Utiliser Dojo pour développer des applications web

#### ■ **Introduction**

Développement d'applications web Panorama des frameworks disponibles Dojo Toolkit : présentation, versions Modules et utilisations **Atelier : Intégration de Dojo Toolkit dans une application web**

#### ■ **IHM avec Dojo Toolkit**

Module Dijit : structure, utilisation Widgets : cycle de vie, instantiation Gestion des thèmes Panorama des widgets disponibles : menus, boîte de dialogues,.. Mise en page avec des conteneurs : ContentPane, AccordionContainer, TabContainer,... Construction et traitement de formulaires Architecture Publish/Subscribe

**Atelier : Intégration d'une maquette complète avec de multiples widgets - Traitement de formulaires**

## ■ **Gestion des événements : DOM, widget**

La fonction dojo.ready() La fonction dojo.addOnUnload()

La fonction dojo.connect()

La fonction dojo.disconnect()Les événements d'un Widget

**Modules Dojo**

Création et configuration d'un module Module Dojox : présentationDojo Build Tools : déploiement d'une application DojoDojo Objective Harness (DOH) : tests unitaires pour JavaScript

**Atelier : Utilisation de multiples modules Dojo**

#### ■ **Programmation orientée objet**

Programmation orientée objet vs Programmation orientée prototype Simulation des classes et de l'héritage Fonctions utilitaires pour la programmation orientée objet

**Atelier : Personnalisation d'un widget**

 $\lceil$ .]

#### [Retrouvez l'intégralité du plan et le planning sur](http://www.dawan.fr/sit696-f) [www.dawan.fr/sit696-f](http://www.dawan.fr/sit696-f)

NODEJS

#### ■ **Installation**

Tarifs : 2475 € en inter (-20% sur les sessions surlignées sur www.dawan.fr) - 875 €/jour en intra Durée : 5 j Public : Développeurs Web Pré-requis : Avoir suivi la formation JavaScript ou avoir des connaissances équivalentes, notions d'administration système avec Windows ou Linux **Objectif :** Connaitre les possibilités d'un serveur Web et sa maintenance générale - Savoir développer et mettre en place un serveur et un site Web très performant avec Node.js ■ **Introduction** Principes d'un serveur Web Comparaison avec d'autres serveurs, intérêt, limites Rappels de JavaScript Résumé du réseau, HTTP et HTTPS Divers autres points des sites Web **Atelier : un site complet à partir d'une maquette**  ■ **Les frameworks Connect et Express** Utiliser, ou pas, un framework et des bibliothèques ; quelques frameworks

Organisation dans le système d'exploitation Prévision des interventions des personnes et droits associés Téléchargement, installation, test **Atelier : installation de Node.JS** 

#### ■ **Création de sites**

Ouverture d'un serveur et d'un site Solutions pour de multiples sites Éléments de redondance et réplication pour la sécurité et la rapidité **Atelier : création de plusieurs sites reliés** 

#### ■ **Les pages du site Web**

Partie cliente du site : relations avec CSS et JS client Gestion d'URL propres Les paramètres de requêtes et les formulaires

- Connect : préparation et principes des multiples bibliothèques
- Authentification, compression, erreurs, logs avec Connect Génération d'un nouveau site avec Express
- Les pages du site dans Express
- **Atelier : mise en place de Connect et Express**

[Retrouvez l'intégralité du plan et le planning sur](http://www.dawan.fr/sit607-f) [www.dawan.fr/sit607-f](http://www.dawan.fr/sit607-f)

## EXTJS

Tarifs : 1875 € en inter (-20% sur les sessions surlignées sur www.dawan.fr) - 875 €/jour en intra Durée : 3 j

Public : Webmasters avec de bonnes connaissances HTML et Javascript Pré-requis : Bonnes connaissances en JavaScript, DOM, CSS et notions d'AJAX

**Objectif :** Maîtriser les concepts de Ext JS - Utiliser des composants Ext JS dans une application web

#### ■ **Découvrir ExtJS**

Développement d'applications web Panorama des frameworks disponibles ExtJS : présentation, positionnement, licences Cohabitation avec d'autres frameworks : jQuery, prototype,... Outils : JSBuilder, ExtJS Designer Rappels de javaScript, DOM, évènements Architecture d'ExtJS : modules, utilitaires

**Atelier : Intégration d'ExtJS dans une application web, documentation - présentation d'outils**

#### ■ **Comprendre le modèle MVC**

Pattern MVC Présentation du modèle ExtJS Classes essentielles : Ext.application, Ext.app.Controller Arborescence de l'application Gestion des évènements Communication asynchrone (AJAX) Manipulation des données XML / JSON, transformations

**Atelier : Mise en œuvre d'une application MVC avec ExtJS**

#### ■ **Accéder aux données avec ExtJS**

Différents types d'accès : local, distant Template, XTemplate

Tris et regroupement Proxy, Reader, Record, DataStore Validation des données **Atelier : Utilisation de Proxy pour l'accès aux données et validations**

#### ■ **Construire une IHM avec ExtJS**

Composants,conteneurs, fenêtres Gestion du positionnement (layouts) Formulaires : cycle de vie, contrôles de base Décoration CSS des composants Navigation entre composants Présentation avancée avec des grilles, arbres Pagination, Drag and drop, filtres Intégration de graphiques, dessins

**Atelier : Création de fenêtres/formulaires avec ExtJS** [...]

[Retrouvez l'intégralité du plan et le planning sur](http://www.dawan.fr/sit729-f)

[www.dawan.fr/sit729-f](http://www.dawan.fr/sit729-f)

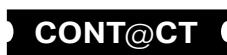

www.dawan.fr

**[Webmaster](#page-4-0)**

Webmaster

**[Autres cours](#page-196-0)**

Autres

**COUI'S** 

**[Autres cours](#page-196-0)**

**Autres cours** 

**[Graphiste](#page-48-0)**

Administrateur

**[Graphiste](#page-48-0)**

**[Administrateur](#page-82-0)**

**[Administrateur](#page-82-0)**

**Administrateur** 

**[Développeur](#page-125-0)**

**Développeur** 

**[Développeur](#page-125-0)**

**Développeur** 

**[Chef de projets](#page-179-0)**

Chef de

projets

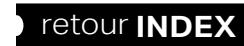

**[Chef de projets](#page-179-0)**

**Chef de projets** 

## <span id="page-16-0"></span>**Dreamweaver** DREAMWEAVER CC INITIATION + APPROFONDISSEMENT

Tarifs : 1875 € en inter (-20% sur les sessions surlignées sur www.dawan.fr) - 675 €/jour en intra Durée : 5 j Public : Tous

Pré-requis : Connaissance de logiciels bureautiques

**Objectif :** Maîtriser les principales fonctionnalités de Dreamweaver - Apprendre à concevoir un site Web avec ce logiciel, de la création des pages jusqu'à la mise en ligne - Maîtriser l'utilisation avancée des CSS - Découvrir les étapes clés d'un bon référencement - Se familiariser avec la Gestion de projet Web

#### ■ **Introduction**

Édition de sites internet Panorama des outils de création de pages web Présentation des produits Adobe Découvrir le Cloud Computing avec Dreamweaver CC Créer son Adobe ID

liens, tableaux...) Manipulation de tableaux

#### ■ **Premiers pas avec Dreamweaver**

Découverte de l'interface : les fenêtres, les palettes de composants, les panneaux Organisation de l'espace de travail

Paramétrage des préférences : affichage, navigateurs, éditeur, ...

Création de pages web : édition, modification, sauvegarde - Mise en forme de texte (polices, titres, paragraphes, texte

préformaté) - Insertion d'images et manipulation de propriétés (redimension-

nement, optimisation, recadrage) - Création de liens hypertextes (lien vers une page web, lien vers un fichier, lien de messagerie)

- Création, modification de tableaux

Définition d'un site Dreamweaver, gestion des fichiers, affichage de la carte du site

Insertion d'images et manipulation de propriétés (redimensionnement, optimisation, recadrage)

**Atelier pratique : Création d'un premier site**

#### **Rappel code XHTML**

Principes de fonctionnement

Structure et sémantique en HTML5

Bases du XHTML : balises et attributs, catégories de balises. Présentation des principales balises (texte, images, listes à puces,

**Atelier pratique : Création d'une page web pour le test des balises**

■ **Balises HTML5**

Utilisation de la balise Utilisation de la balise

**Atelier pratique : Création d'une page HTML5 pour le test des** 

**balises** [...]

> [Retrouvez l'intégralité du plan et le planning sur](http://www.dawan.fr/sit856-f) [www.dawan.fr/sit856-f](http://www.dawan.fr/sit856-f)

## DREAMWEAVER CC INITIATION

Tarifs : 1125 € en inter (-20% sur les sessions surlignées sur www.dawan.fr) - 675 €/jour en intra Durée : 3 j Public : Tous

Pré-requis : Connaissance de logiciels bureautiques

**Objectif :** Maîtriser les principales fonctionnalités de Dreamweaver - Apprendre à concevoir un site Web avec ce logiciel, de la création des pages jusqu'à la mise en ligne

#### ■ **Introduction**

Édition de sites internet Panorama des outils de création de pages web Présentation des produits Adobe Découvrir le Cloud Computing avec Dreamweaver CC Créer son Adobe ID

#### ■ **Premiers pas avec Dreamweaver**

Découverte de l'interface : les fenêtres, les palettes de composants, les panneaux

Organisation de l'espace de travail

**Objectif :** Approfondir les principales fonctionnalités de Dreamweaver - Découvrir les nouveautés - Maîtriser l'utilisation avancée des CSS . - Découvrir les étapes clés du SEO- Découvrir le potentiel des nouvelles normes HTML5/CSS3 - Apprendre à faire des sites multiplate-forme : smartphone, tablette...

Création de pages web : édition, modification, sauvegarde

- Mise en forme de texte (polices, titres, paragraphes, texte préformaté)

- Création de liens hypertextes (lien vers une page web, lien vers un fichier, lien de messagerie)

- Création, modification de tableaux

Définition d'un site Dreamweaver, gestion des fichiers, affichage de la carte du site

**Atelier pratique : Création d'un premier site**

#### ■ **Rappel code XHTML**

Principes de fonctionnement Bases du XHTML : balises et attributs, catégories de balises. Présentation des principales balises (texte, images, listes à puces, liens, tableaux...) Manipulation de tableaux

**Atelier pratique : Création d'une page web pour le test des balises**

#### ■ **Balises HTML5**

Structure et sémantique en HTML5 Utilisation de la balise Utilisation de la balise

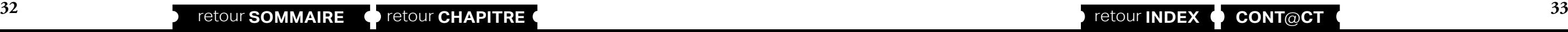

**Atelier pratique : Création d'une page HTML5 pour le test des balises** [...]

#### [Retrouvez l'intégralité du plan et le planning sur](http://www.dawan.fr/sit860-f) [www.dawan.fr/sit860-f](http://www.dawan.fr/sit860-f)

## DREAMWEAVER CC APPROFONDISSEMENT

Tarifs : 875 € en inter (-20% sur les sessions surlignées sur www.dawan.fr) - 675 €/jour en intra Durée : 2 j

Public : Tous Pré-requis : Avoir suivi le cours "Dreamweaver initiation" ou posséder les connaissances équivalentes

**Objectif :** Savoir créer un site complexe avec Dreamweaver - Maîtriser l'utilisation avancée des CSS - Découvrir les étapes clés d'un bon référencement - Se familiariser avec la Gestion de projet Web

#### ■ **Introduction** Les enjeux de la création d'un site web Rappels des méthodes de création de site Web ■ **Découvrir les grilles fluides** Présentation du responsive design Mode grille fluide Palette d´insertion Créer une structure de page Décliner sur les autres supports Créer un modèle de page Créer une arborescence et une navigation **Atelier pratique : Création d'un site Responsive Design** ■ **Découvrir jQuery UI/ JQueryMobile** Présentation de jQuery UI Fonctions essentielles Installer JQuery UI et utiliser un composant de base **JQuery UI, page à destination de mobile** ■ **Découvrir CSS Designer et Transition** Découvrir l´adaptation de la structure Ajouter et modifier des règles Optimiser les styles **éléments HTML** ■ **Extension Manager** Installer Extension Manager  $\lceil$ .]

Utiliser les onglets de JQuery Panneau JQuery Mobile

**Atelier pratique : Réalisation d'un menu dynamique avec** 

**Utilisations des effets JQuery. Création et mise en forme d'une** 

Présentation de CSS Designer et Transition

**Atelier pratique : Réaliser des dégradés, des transitions sur des** 

Gérer les applications adobe sur votre machine

[Retrouvez l'intégralité du plan et le planning sur](http://www.dawan.fr/sit862-f)

[www.dawan.fr/sit862-f](http://www.dawan.fr/sit862-f)

## DREAMWEAVER AVANCÉ : HTML5/CSS3, JAVASCRIPT ET RESPONSIVE DESIGN + XML, AJAX ET JQUERY

Tarifs : 2125 € en inter (-20% sur les sessions surlignées sur www.dawan.fr) - 725 €/jour en intra Durée : 5 j

Public : Tous

Pré-requis : Avoir suivi le cours "Dreamweaver initiation" ou posséder les connaissances équivalentes

## ■ **Introduction** Présentation de Dreamweaver CC Présentation des produits Adobe Découvrir le Cloud Computing avec Dreamweaver CC Créer son Adobe ID Panorama des outils de création de pages web Rappels des normes XHTML, CSS, HTML5 Les problèmatiques actuelles : le mufti-format, les terminaux mobiles ■ **Découvrir HTML5**

Présentation de HTML 5 Support par les navigateurs Les balises HTML5 **Atelier pratique : Une première page en HTML 5** 

■ **Créer des sites web avec HTML5**

Structure et sémantique Nouveaux éléments de formulaire HTML5 Intégration d'animations et sons

**Atelier pratique : Création d'un premier site avec formulaire en HTML5**

Paramétrage des préférences : affichage, navigateurs, éditeur, ...

#### **Utiliser CSS 3**

Rappel CSS

Ordre de priorité : cascade et héritage

Dimensionnement, marges

Problématique de positionnement

Propriétés CSS 3 pour la mise en forme : bordures, ombres, transparence,...

**Atelier pratique : démonstration de styles et d'effets sur les différentes propriétés étudiées, mise en page complexe d'une page** 

#### ■ **Découvrir JavaScript**

Concepts de base du Javascript Gestion des événements

Présentation du DOM (Document Object Model)

Accès, modification, ajout d'éléments et d'attributs

Gestion dynamique des CSS

**Atelier pratique : réaliser une galerie de photos** 

[...]

[Retrouvez l'intégralité du plan et le planning sur](http://www.dawan.fr/sit398-f) [www.dawan.fr/sit398-f](http://www.dawan.fr/sit398-f)

**[Webmaster](#page-4-0)**

Webmaster

**[Autres cours](#page-196-0)**

**Autres cours** 

**[Graphiste](#page-48-0)**

Développeur **[Développeur](#page-125-0)** projets **[Chef de projets](#page-179-0)**

 $\overline{\mathsf{d}\mathsf{e}}$ 

**[Graphiste](#page-48-0)**

**[Administrateur](#page-82-0)**

Administrateur

**[Administrateur](#page-82-0)**

Administrateur

**[Développeur](#page-125-0)**

**Développeur** 

**[Chef de projets](#page-179-0)**

**Chef de projets** 

## DREAMWEAVER AVANCÉ : HTML5/CSS3, JAVASCRIPT ET RESPONSIVE DESIGN

Tarifs : 1375 € en inter (-20% sur les sessions surlignées sur www.dawan.fr) - 725 €/jour en intra Durée : 3 j Public : Tous

Pré-requis : Avoir de bonnes connaissances html/css

**Objectif :** Approfondir les principales fonctionnalités de Dreamweaver - Découvrir le potentiel des nouvelles normes HTML5/CSS3 - Apprendre à faire des sites multiplate-forme : smartphone, tablette,...

■ **Introduction**

Présentation de Dreamweaver CC Présentation des produits Adobe Découvrir le Cloud Computing avec Dreamweaver CC Créer son Adobe ID Panorama des outils de création de pages web Rappels des normes XHTML, CSS, HTML5 Les problèmatiques actuelles : le mufti-format, les terminaux mobiles

> **Atelier pratique : réaliser une galerie de photos**   $\Gamma$ ...]

■ **Découvrir HTML5**

Présentation de HTML 5 Support par les navigateurs Les balises HTML5

**Atelier pratique : Une première page en HTML 5** 

■ **Créer des sites web avec HTML5**

Structure et sémantique Nouveaux éléments de formulaire HTML5 Intégration d'animations et sons

**Atelier pratique : Création d'un premier site avec formulaire en HTML5**

■ **Utiliser CSS 3**

Rappel CSS

Ordre de priorité : cascade et héritage

Dimensionnement, marges

Problématique de positionnement Propriétés CSS 3 pour la mise en forme : bordures, ombres, transparence,... **Atelier pratique : démonstration de styles et d'effets sur les différentes propriétés étudiées, mise en page complexe d'une page** 

■ **Découvrir JavaScript**

Concepts de base du Javascript Gestion des événements Présentation du DOM (Document Object Model) Accès, modification, ajout d'éléments et d'attributs Gestion dynamique des CSS

[Retrouvez l'intégralité du plan et le planning sur](http://www.dawan.fr/sit399-f) [www.dawan.fr/sit399-f](http://www.dawan.fr/sit399-f)

# DREAMWEAVER AVANCÉ : XML, AJAX ET JQUERY

Tarifs : 995 € en inter (-20% sur les sessions surlignées sur www.dawan.fr) - 725 €/jour en intra Durée : 2 j Public : Tous

Pré-requis : Avoir suivi Dreamweaver avancé niveau 1 ou posséder les connaissances équivalentes

**Objectif :** Découvrir XML, Ajax et jQuery

#### ■ **Découvrir XML**

Présentation du format XML Structure d'un document XML Intérêts d'XML **Atelier pratique : flux RSS d'un site web**

■ **Découvrir jQuery UI/ JQueryMobile**

Présentation de jQuery UI Fonctions essentielles Installer JQuery UI et utiliser un composant de base Utiliser les onglets de JQuery Panneau JQuery Mobile **Atelier pratique : Réalisation d'un menu dynamique avec** 

# **JQuery UI,**

**utilisations des effets JQuery Création et mise en forme d'une page à destination de mobile**

#### ■ **Comprendre Ajax et XMLHttpRequest**

Communication synchrone et asynchrone Instancier un objet XMLHttpRequest Envoi de requêtes Gestion des réponses, codes de retour des serveurs HTTP Gestion des erreurs

#### ■ **Utiliser AJAX avec jQuery**

Communication asynchrone/synchrone Mise en œuvre d'AJAX Fonctions jQuery disponibles Chargement de pages et injection de code Intégration complète d'AJAX et de l'UI Compatibilité avec les autres frameworks **Atelier pratique : création d'une interface web riche avec jQuery**

■ **Optimisation de pages pour le référencement : SEO**

Rappels rapides sur le référencement Règles élémentaires de SEO : Titre de documents, Meta, titre de contenus Règles avancés de SEO : Liens, images, nom de fichiers, etc. [...]

[Retrouvez l'intégralité du plan et le planning sur](http://www.dawan.fr/sit400-f) [www.dawan.fr/sit400-f](http://www.dawan.fr/sit400-f)

## DREAMWEAVER CS(X) INITIATION + APPROFONDISSEMENT

Tarifs : 1875 € en inter (-20% sur les sessions surlignées sur www.dawan.fr) - 675 €/jour en intra Durée : 5 j Public : Tous

Pré-requis : Connaissance de logiciels bureautiques

**Objectif :** Maîtriser les principales fonctionnalités de Dreamweaver - Apprendre à concevoir un site Web avec ce logiciel, de la création des pages jusqu'à la mise en ligne - Maîtriser l'utilisation avancée des CSS - Découvrir les étapes clés d'un bon référencement - Se familiariser avec la Gestion de projet Web

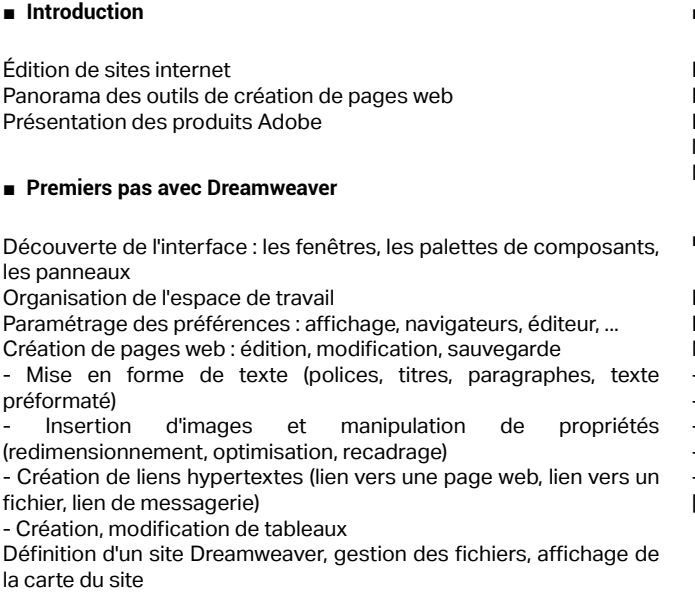

#### ■ **Initiation au code XHTML**

Principes de fonctionnement Bases du XHTML : balises et attributs, catégories de balises. Présentation des principales balises (texte, images, listes à puces, liens, tableaux...) Manipulation de tableaux

#### ■ **Styles CSS**

Principes de base

- Différents types de règles CSS
- Mise en forme CSS avec Dreamweaver
- Redéfinition d'un style d'une balise XHTML
- Définition des styles de sélecteurs : liens survolés, liens actifs...
- Création de styles personnalisés
- Application de styles personnalisés
- Attacher une feuille de style

 $\blacksquare$ 

[Retrouvez l'intégralité du plan et le planning sur](http://www.dawan.fr/sit1-f)

[www.dawan.fr/sit1-f](http://www.dawan.fr/sit1-f)

#### **Initiation au code XHTML**

incipes de fonctionnement ases du XHTML : balises et attributs, catégories de balises ésentation des principales balises (texte, images, listes à puces, liens, tableaux...) anipulation de tableaux

## DREAMWEAVER CS(X) INITIATION

Tarifs : 1125 € en inter (-20% sur les sessions surlignées sur www.dawan.fr) - 675 €/jour en intra Durée : 3 j Public : Tous

Pré-requis : Connaissance de logiciels bureautiques

**Objectif :** Maîtriser les principales fonctionnalités de Dreamweaver - Apprendre à concevoir un site Web avec ce logiciel, de la création des pages jusqu'à la mise en ligne

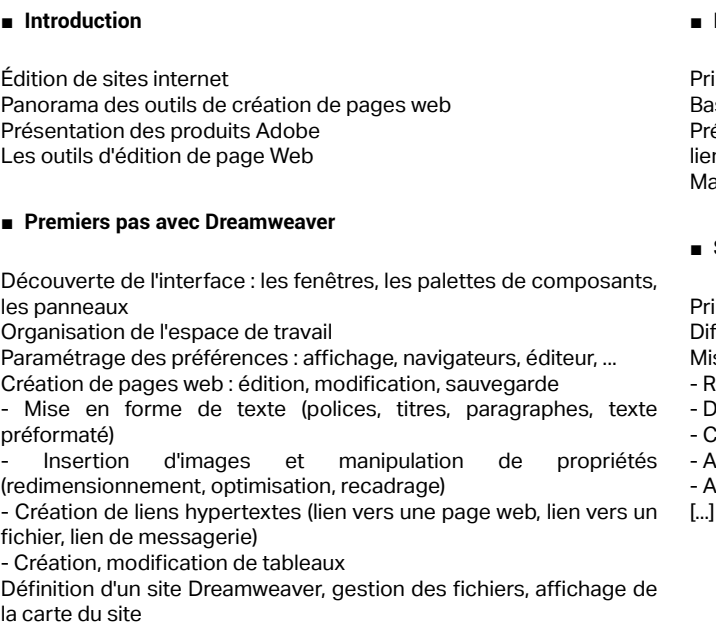

#### ■ **Styles CSS**

incipes de base

- fférents types de règles CSS
- ise en forme CSS avec Dreamweaver
- Redéfinition d'un style d'une balise HTML
- Définition des styles de sélecteurs : liens survolés, liens actifs...
- Création de styles personnalisés
- Application de styles personnalisés
- Attacher une feuille de style

[Retrouvez l'intégralité du plan et le planning sur](http://www.dawan.fr/sit2-f) [www.dawan.fr/sit2-f](http://www.dawan.fr/sit2-f)

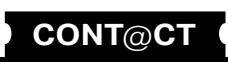

<span id="page-18-0"></span>www.dawan.fr

**[Webmaster](#page-4-0)**

Webmaster

**[Autres cours](#page-196-0)**

**Autres** 

**COUTS** 

**[Autres cours](#page-196-0)**

**Autres cours** 

**[Graphiste](#page-48-0)**

**[Administrateur](#page-82-0)**

Administrateur

**[Développeur](#page-125-0)**

**Développeur** 

**[Développeur](#page-125-0)**

**Développeur** 

**[Chef de projets](#page-179-0)**

Chef de projets

**[Chef de projets](#page-179-0)**

**Chef de projets** 

## DREAMWEAVER CS(X) APPROFONDISSEMENT

Tarifs : 875 € en inter (-20% sur les sessions surlignées sur www.dawan.fr) - 675 €/jour en intra Durée : 2 j Public : Tous Pré-requis : Avoir suivi le cours "Dreamweaver initiation" ou posséder les connaissances équivalentes

**Objectif :** Savoir créer un site complexe avec Dreamweaver - Maîtriser l'utilisation avancée des CSS - Découvrir les étapes clés d'un bon référencement - Se familiariser avec la Gestion de projet Web

■ **Introduction**

Les enjeux de la création d'un site web Rappels des méthodes de création de site Web

#### ■ **Création de sites avancée**

Création d'un site complexe avec la méthode des tableaux imbriqués Ergonomie avancée du site Mise en forme avancée avec les Styles CSS

#### ■ **Méthode des calques**

#### Principes de bases

Types de positionnement de calques (relatif, absolu, flottant) Prise en charge des calques par Dreamweaver (fonction d'insertion de la balise div) Gestion des CSS associés aux calques Problématique de positionnement relative/absolu Problématique des calques flottants Avantages de cette méthode

A propos de Flash Quelques concepts

■ **Initiation au référencement**

Présentation des enjeux du référencement Concepts et insertion des balises d'en-tête Critères de classement des outils de recherche

Règles à respecter et Spam-dexing

■ **Le cadre applicatif SPRY**

Présentation du framework SPRY Panorama des effets et des widgets SPRY

Création de formulaires avec des composants contrôlés

Menus dynamiques SPRY

■ **Conduite de projet Web avec Dreamweaver**

Spécification d'un site : le cahier des charges

Conception du site : l'ergonomie, la navigation, la charte graphique,

les bases de données, etc.

Développement du site : le rôle de Dreamweaver Mise en ligne du site : l'importance de la recette Suivi du site : animer et maintenir son site Web

■ **Conclusion**

[Retrouvez l'intégralité du plan et le planning sur](http://www.dawan.fr/sit3-f) [www.dawan.fr/sit3-f](http://www.dawan.fr/sit3-f)

**Flash** FLASH INITIATION + APPROFONDISSEMENT

Tarifs : 2125 € en inter (-20% sur les sessions surlignées sur www.dawan.fr) - 675 €/jour en intra Durée : 5 j

Public : Tous Pré-requis : Connaissance de logiciels bureautiques

**Objectif :** Maîtriser les principales fonctionnalités de Flash - Apprendre à concevoir des effets, des animations, à intégrer du son ou de la vidéo - Maîtriser le langage de programmation Action Script - Savoir créer un site Web Flash

## ■ **Introduction**

#### ■ **Premiers pas avec Flash**

Familiarisation avec l'espace de travail Utilisation des différents panneaux Paramétrage des préférences Créer un premier document

#### ■ **Dessiner avec Flash**

Le panneau outil Les différents outils de dessin Le dessin vectoriel

#### ■ **Les symboles**

Les symboles graphiques Les symboles boutons Les symboles clips Intérêt des symboles

#### **Création de mouvement**

Les effets de scénario Les animations image par image L'interpolation de mouvement L'interpolation de forme L'interpolation de mouvement le long d'une trajectoire

#### ■ **Les calques**

Principes et intérêts des calques Les calques de Guide de mouvement Les calques de Masque

#### ■ **Le multimédia dans Flash**

Les formats audio Ajout de son à une animation Ajout de son à un bouton Les formats vidéo Les méthodes d'importation des vidéos […]

[Retrouvez l'intégralité du plan et le planning sur](http://www.dawan.fr/sit16-f) [www.dawan.fr/sit16-f](http://www.dawan.fr/sit16-f)

## FLASH INITIATION

**Objectif :** Maîtriser les principales fonctionnalités de Flash - Apprendre à concevoir des effets, des animations, à intégrer du son ou de la vidéo

#### **Création de mouvement**

es effets de scénario es animations image par image L'interpolation de mouvement L'interpolation de forme 'interpolation de mouvement le long d'une trajectoire

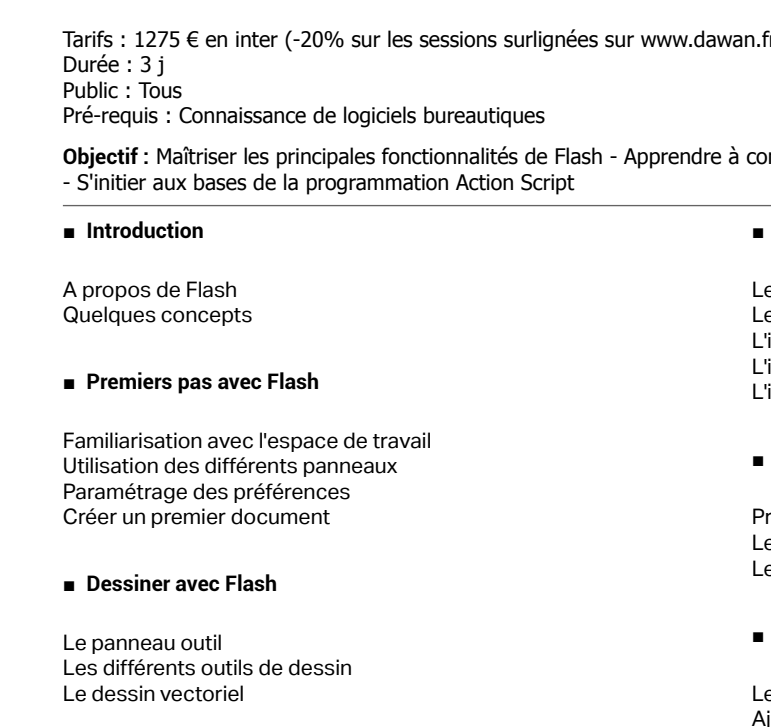

#### ■ **Les symboles**

Les symboles graphiques Les symboles boutons Les symboles clips Intérêt des symboles

#### ■ **Les calques**

incipes et intérêts des calques es calques de Guide de mouvement es calques de Masque

#### **Le multimédia dans Flash**

Les formats audio Ajout de son à une animation Ajout de son à un bouton Les formats vidéo Les méthodes d'importation des vidéos

Utilisation de l'assistant d'importation vidéo [...]

[Retrouvez l'intégralité du plan et le planning sur](http://www.dawan.fr/sit13-f) [www.dawan.fr/sit13-f](http://www.dawan.fr/sit13-f)

n.fr) - 675 €/jour en intra

#### **La programmation objet avec ActionScript**

## FLASH APPROFONDISSEMENT

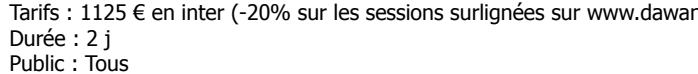

Pré-requis : Avoir suivi le cours "Flash initiation" ou posséder les connaissances équivalentes

**Objectif :** Maîtriser le langage de programmation Action Script - Savoir créer un site Web Flash

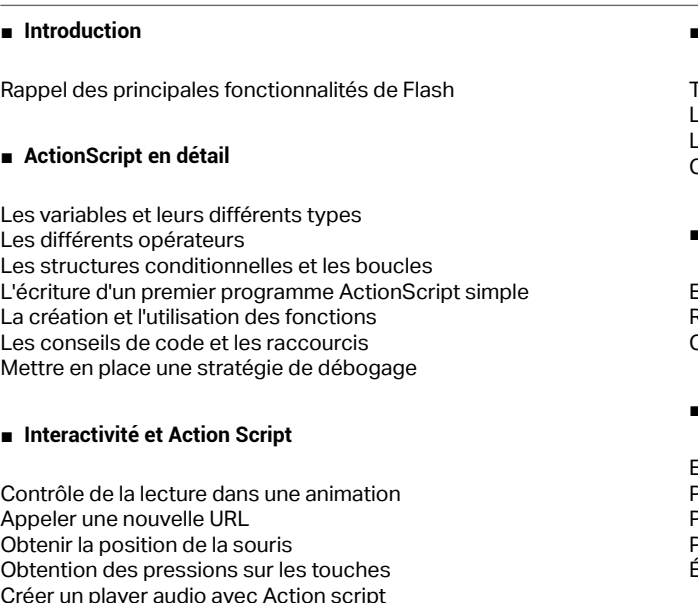

Créer un player audio avec Action script

#### ■ **Les composants**

Utilisation des différents composants Personnalisation des composants

Terminologies et concepts de la programmation objet Les différentes classes intégrées dans Flash Les classes de chargement de média externe Créer sa propre classe

#### **Coupler Flash avec un script serveur**

Envoyer des données à partir de Flash Réceptionner les données d'un script serveur Créer un formulaire de mail

#### ■ **Créer un site Web Flash**

Exercice : création d'une navigation Paramétrages avancés des effets

- Personnalisation/enregistrement des effets
- Préchargement
- Étude de cas : construction d'un petit site Web

[Retrouvez l'intégralité du plan et le planning sur](http://www.dawan.fr/sit14-f)

[www.dawan.fr/sit14-f](http://www.dawan.fr/sit14-f)

**[Webmaster](#page-4-0)**

Webmaster

**[Autres cours](#page-196-0)**

**Autres cours** 

**[Graphiste](#page-48-0)**

**[Administrateur](#page-82-0)**

Administrateur

**[Développeur](#page-125-0)**

**Développeur** 

**[Chef de projets](#page-179-0)**

**Chef de projets** 

## <span id="page-19-0"></span>FLASH AVANCÉ : TRAVAILLER AVEC DES DONNÉES EXTERNES ET PHP

Tarifs : 2475 € en inter (-20% sur les sessions surlignées sur www.dawan.fr) - 675 €/jour en intra Durée : 5 j Public : Tous Pré-requis : Connaissance de Flash et PHP

**Objectif :** Maîtriser le langage de programmation Action Script - Apprendre à faire communiquer plusieurs animations entre elles - Travailler avec des données externes provenant de PHP - Échanger des données entre Flash et PHP au format XML

#### Rappel des principales fonctionnalités de Flash Les variables, les constantes et leurs différents types Les différents opérateurs Les structures conditionnelles et les boucles La création et l'utilisation des fonctions Gérer les événements sous Flash

■ **Principe de base du langage Action Script** 

#### ■ La programmation orientée objet en ActionScript

Terminologies et concepts de la programmation objet Un premier exemple d'utilisation de classes intégrées dans Flash avec MovieClip Création d'une classe personnalisée Création de méthodes et de propriétés Enregistrement et appel de classe

#### ■ **Chargement de média externe**

Chargement d'un son avec la Classe Sound Chargement d'une vidéo avec les classes Video, NetConnection et NetStream Chargement de média externes avec les classes MovieClip et

MovieClipLoader La sécurité et le chargement de média interdomaine **Étude de cas : création d'un lecteur MP3**

■ **Communiquer avec d'autres animations**

La classe LocalConnections

Envoyer des données d'une animation à l'autre

Stocker des données persistantes avec la classe shareObject

Sérialisation d'objets

Partager des données entre applications Flash

■ **Travailler avec des données externes provenant de PHP**

Réception de données au chargement de l'animation Flash avec

FlashVars

Recevoir des données avec les fonctions de communication Réception de données à travers la classe MovieClip

Envoyer et télécharger des données grâce à la classe LoadVars La nouvelle classe de communication en Action Script 3 : URLLoader

**Étude de cas : Création d'un formulaire de mail**

[...]

[Retrouvez l'intégralité du plan et le planning sur](http://www.dawan.fr/sit166-f) [www.dawan.fr/sit166-f](http://www.dawan.fr/sit166-f)

## SWISH

Tarifs : 1125 € en inter (-20% sur les sessions surlignées sur www.dawan.fr) - 675 €/jour en intra Durée : 2 j Public : Tous Pré-requis : Connaissance de logiciels bureautiques

**Objectif :** Maîtriser les principales fonctionnalités de Swish - Apprendre à concevoir des effets, des animations, à intégrer du son

#### ■ **Prise en main de Swish**

**Développeur [Développeur](#page-125-0)** Présentation du logiciel Les outils dessin Effet de déplacement Effet d'effacement La guideline Effet de transformation Couleur de fond de l'animation Effet 3D Spin projets **[Chef de projets](#page-179-0)** Les outils texte Effacement et déplacement de texte Exercice : Animation d'histogramme Les effets TypeWriter  $\frac{1}{\sigma}$ Les effets Vortex : application à un texte de l'effet Vortex, spin back Les autres effets Chef

## Exercice : message publicitaire ■ **Fonctions avancées de Swish**

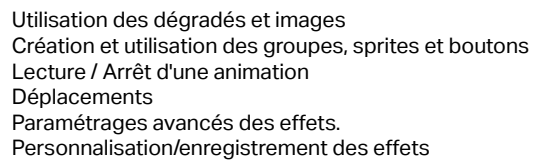

Le principe du positionnement : absolute, vertical, horizontal Les principaux composants conteneurs : Application, Hbox, Vbox, .<br>Canvas, Panel...

**Exercice : création d'une navigation**

Préchargement

Son

Fonctions import/export

**Étude de cas : construction d'une animation pour votre site Web**

[Retrouvez l'intégralité du plan et le planning sur](http://www.dawan.fr/sit15-f) [www.dawan.fr/sit15-f](http://www.dawan.fr/sit15-f)

## FLASH ANIMATION AVANCÉE

Tarifs : 1125 € en inter (-20% sur les sessions surlignées sur www.dawan.fr) - 750 €/jour en intra Durée : 2 j

Public : Graphistes, Webmasters

Pré-requis : Avoir suivi le cours "Flash initiation" ou posséder les connaissances équivalentes. (gestion d'une timeline et de points clés)

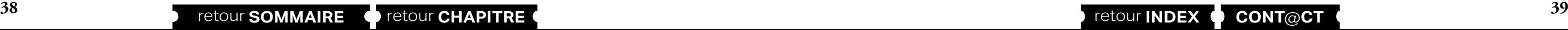

**Objectif :** Concevoir des animations selon différentes méthodes : images par images, images clés. Maîtriser l'éditeur de mouvement.

#### ■ **Introduction**

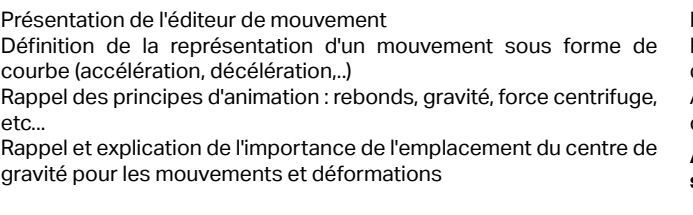

#### ■ **Maîtriser les courbes de mouvement**

Utiliser les types de mouvements pré-enregistrés, les appliquer aux différents paramètres de mouvement et de transformation (couleurs, effets,...)

Modifier les types de mouvements, créer ses propres courbes de mouvements

**Atelier : création d'une animation en combinant les paramètres d'animation** 

#### ■ **Créer une animation image par image**

Rappel des principes de base Utilisation de l'affichage "pelure d'oignon" pour l'animation Utilisation des outils de dessin

**Atelier : création d'une animation complexe en image clés** 

#### ■ **Utiliser la cinématique inverse**

Définition de la cinématique inverse en animation

Principes et utilisation des outils segment et liaison pour la création d'un squelette d'animation

Application d'un squelette sur des objets multiples pour créer un chaînage

**Atelier : création d'une animation de personnage grâce au squelette**

#### ■ **Combiner les techniques**

Définition des contraintes liées au squelette et courbes de mouvement

Gérer grâce aux clips plusieurs techniques pour créer une animation complexe

Gestion de différents plans sur des calques, simulation de mouvement d'arrière plan

**Atelier : création d'une animation mixant le squelette et les courbes de mouvement** 

[Retrouvez l'intégralité du plan et le planning sur](http://www.dawan.fr/sit715-f) [www.dawan.fr/sit715-f](http://www.dawan.fr/sit715-f)

## **Rich Internet Application** FLEX INITIATION + APPROFONDISSEMENT

Tarifs : 2375 € en inter (-20% sur les sessions surlignées sur www.dawan.fr) - 750 €/jour en intra Durée : 5 j Public : Développeurs Flash ActionScript Pré-requis : Algorithmie, notions de POO

**Objectif :** Maîtriser les principales fonctionnalités de Flex - Apprendre la syntaxe MXML - Apprendre à utiliser les conteneurs, concevoir des interfaces, des animations - S'initier à la programmation Action Script

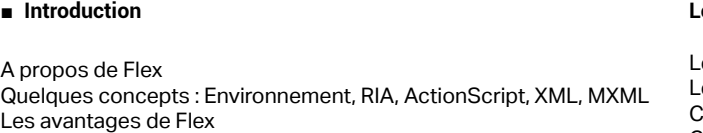

#### ■ **Présentation de l'environnement de travail**

Comprendre les évènements Ajouter un premier script

#### **Les Conteneurs**

Présentation de l'IDE Éclipse Les différents panneaux : le panneau explorateur, de propriété, de composant, ... Présentation de l'arborescence « bin », « html-template », « src » et des différentes extensions Apprendre à travailler en mode Design et en mode Source ■ **Création d'un premier projet** MXML et ActionScript Le fichier MainApplication Les composants de navigation : ViewStack, LinkBar, TabBar, MenuBar, Accordion Apprendre à utiliser les composants avec les états Ajouter des évènements sur les états en MXML et ActionScript Gestion des transitions Étude de cas : construction d'un petit site Web ■ **Introduction à ActionScript** Syntaxe et structure d'ActionScript

Création d'un composant personnalisé

#### ■ **La Navigation**

Ajouter de l'ActionScript dans votre MXML Interactivité et ActionScript : Apprendre à gérer les évènements, [...]

## [Retrouvez l'intégralité du plan et le planning sur](http://www.dawan.fr/sit185-f)

[www.dawan.fr/sit185-f](http://www.dawan.fr/sit185-f)

www.dawan.fr

**[Webmaster](#page-4-0)**

Webmaster

**[Graphiste](#page-48-0)**

**[Administrateur](#page-82-0)**

Administrateur

**[Développeur](#page-125-0)**

**Développeur** 

**[Chef de projets](#page-179-0)**

Chef de

projets

# FLEX INITIATION

Tarifs : 1495 € en inter (-20% sur les sessions surlignées sur www.dawan.fr) - 750 €/jour en intra Durée : 3 j

Public : Développeurs Flash ActionScript Pré-requis : Algorithmie, notions de POO

**Objectif :** Maîtriser les principales fonctionnalités de Flex - Apprendre la syntaxe MXML - Apprendre à utiliser les conteneurs, concevoir des interfaces, des animations - S'initier à la programmation Action Script

■ **Introduction** 

Le principe du positionnement : absolute, vertical, horizontal Les principaux composants conteneurs : Application, Hbox, Vbox,

A propos de Flex Quelques concepts : Environnement, RIA, ActionScript, XML, MXML Les avantages de Flex

■ **Présentation de l'environnement de travail**

Les composants de navigation : ViewStack, LinkBar, TabBar, MenuBar, Accordion Apprendre à utiliser les composants avec les états Ajouter des évènements sur les états en MXML et ActonSrcipt Gestion des transitions Étude de cas : construction d'un petit site Web

Présentation de l'IDE Éclipse Les différents panneaux : le panneau explorateur, de propriété, de composant, ... Présentation de l'arborescence « bin », « html-template », « src » et des différentes extensions Apprendre à travailler en mode Design et en mode Source

#### ■ **Création d'un premier projet**

MXML et ActionScript Le fichier MainApplication Comprendre les évènements Ajouter un premier script

#### ■ **Les Conteneurs**

Canvas, Panel... Création d'un composant personnalisé

#### ■ La Navigation

#### ■ **Introduction à ActionScript**

Syntaxe et structure d'ActionScript Ajouter de l'ActionScript dans votre MXML Interactivité et ActionScript : Apprendre à gérer les évènements Les variables et leurs différents types L'écriture d'un premier programme ActionScript simple Mettre en place une stratégie de débogage [...]

## [Retrouvez l'intégralité du plan et le planning sur](http://www.dawan.fr/sit184-f)

[www.dawan.fr/sit184-f](http://www.dawan.fr/sit184-f)

## FLEX APPROFONDISSEMENT

Tarifs : 1275 € en inter (-20% sur les sessions surlignées sur www.dawan.fr) - 750 €/jour en intra Durée : 2 j

Public : Développeurs Flash ActionScript Pré-requis : Algorithmie, notions de POO

**Objectif :** Maîtriser les principales fonctionnalités de Flex - Apprendre la syntaxe MXML - Apprendre à utiliser les conteneurs, concevoir des interfaces, des animations - S'initier à la programmation Action Script

#### ■ **Les validateurs de données**

Principe et intérêts Les différents types de validateurs : validateur de chaîne, de date, de nombre, d'email... Personnaliser et afficher des messages d'erreurs Étude de cas : Apprendre à valider un formulaire

#### ■ **ActionScript 3 en détails**

Les différents opérateurs Les structures conditionnelles et les boucles Les fonctions La Programmation Orientée Objet Étude de cas : créer une classe personnalisée

#### ■ **La publication**

Compilation de l'application Intégrer votre animation au sein d'un fichier HTML **Aller plus loin avec Flex : La communication client-serveur**

Les concepts de base Flex couplé à un script serveur

Charger et envoyer des données à partir d'un script serveur **Étude de cas : lier le formulaire de mail à PHP**

#### [Retrouvez l'intégralité du plan et le planning sur](http://www.dawan.fr/sit186-f) [www.dawan.fr/sit186-f](http://www.dawan.fr/sit186-f)

## XUL

Tarifs : 1275 € en inter (-20% sur les sessions surlignées sur www.dawan.fr) - 875 €/jour en intra Durée : 2 j Public : Tous

Pré-requis : Connaître le HTML, notions de programmation

**Objectif :** Connaître les possibilités et les domaines d'application de XUL - Étudier, développer et maintenir des applications complètes avec XUL

#### ■ **Introduction**

Historique, versions, plates-formes Potentiel et fonctionnalités Technologies utilisées Outils existants

#### ■ **Technologies associées et limitations**

Rappels de HTML et javascript Présentation du XML Utilisation de DOM2 XPath et XSLT pour la lecture et la transformation

#### ■ **Manipulation de XUL**

Création de fenêtres, boutons, textes, etc. Utilisation du HTML Positionnement, tailles, organisation

#### ■ **Manipulations avancées**

Composants graphiques divers Événements dans l'application Accès à un serveur

#### ■ **Le projet sous XUL**

Choix des technologies et restrictions Déploiement des réalisations et localisation Problèmes de performances et de sécurité

> [Retrouvez l'intégralité du plan et le planning sur](http://www.dawan.fr/sit146-f) [www.dawan.fr/sit146-f](http://www.dawan.fr/sit146-f)

#### ■ **Authentification**

## GOOGLE APPS MARKETPLACE

Tarifs : 1495 € en inter (-20% sur les sessions surlignées sur www.dawan.fr) - 995 €/jour en intra Durée : 2 j Public : Développeurs, Chefs de projets Pré-requis : Connaissances de Java, PHP ou .NET, et du HTML

**Objectif :** Savoir réaliser un application s'intégrant avec l'API GoogleApps. Connaître les enjeux et mécanismes de l'inscription sur Marketplace

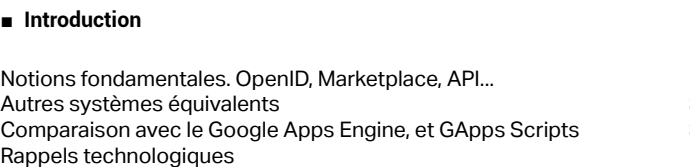

#### ■ **Première application**

Développement d'une application minimale Création d'un compte de vendeur sur Marketplace Déploiement sur Marketplace ; les listings, privés et publiques Utilisation de l'application

**Atelier : une première application au complet** 

#### ■ **Les API Google**

Pourquoi utiliser une Application Programming Interface L'API pour Gmail API bureautiques L'API pour Google Site **Atelier : applications avec lecture et écriture grâce aux API** Principes et détails d'authentification unifiée Single Sign On : inscription SSO : mise en place

**Atelier : authentification complète par Google** 

[Retrouvez l'intégralité du plan et le planning sur](http://www.dawan.fr/sit359-f) [www.dawan.fr/sit359-f](http://www.dawan.fr/sit359-f)

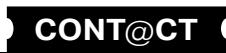

**[Autres cours](#page-196-0)**

**Autres** 

**COUTS** 

# **[Graphiste](#page-48-0)**

**[Développeur](#page-125-0)**

**Développeur** 

**[Chef de projets](#page-179-0)**

Chef de

projets

## **FrontPage / ExpressionWeb / GoLive** FRONTPAGE/EXPRESSIONWEB INITIATION + APPROFONDISSEMENT

Tarifs : 1875 € en inter (-20% sur les sessions surlignées sur www.dawan.fr) - 675 €/jour en intra Durée : 5 j Public : Tous

Pré-requis : Connaissance de logiciels bureautiques

**Objectif :** Maîtriser les principales fonctionnalités de FrontPage - Apprendre à concevoir un site Web avec ce logiciel, de la création des pages jusqu'à la mise en ligne - Maîtriser l'utilisation avancée des CSS - Découvrir les étapes clés d'un bon référencement - Se familiariser avec la Gestion de projet Web

> Construction de la page d'accueil - Choix des couleurs - Insertion d'un titre déroulant Présentation des transitions de page Lien de messagerie Volet Navigation, volets Office Bibliothèque de documents, insertion de documents Office Génération des rapports du site,  $\Box$

#### ■ **Premiers pas avec FrontPage**

Présentation de l'interface et des barres d'outils Gestion de l'arborescence du site - Repérage de fichiers - Onglets de pages Création d'une première page Web - Propriétés d'une page - Insertion de texte - Barre horizontale Création de sites Utilisation de tableaux Insertion d'images Création de liens hypertextes

**Objectif :** Maîtriser les principales fonctionnalités de FrontPage - Apprendre à concevoir un site Web avec ce logiciel, de la création des pages jusqu'à la mise en ligne

#### ■ **Initiation au code HTML**

Aperçu du code HTML Principes de fonctionnement Présentation des principales balises Attributs des balises HTML Création de tableaux en HTML

#### ■ **Introduction aux CSS**

Principes de base Définition du style d'une balise HTML Définition des styles des sélecteurs : liens survolés, liens actifs... Création de styles personnalisés Application de styles personnalisés Modification de styles Attacher une feuille de styles

#### ■ **La méthode des tableaux**

[Retrouvez l'intégralité du plan et le planning sur](http://www.dawan.fr/sit6-f) [www.dawan.fr/sit6-f](http://www.dawan.fr/sit6-f)

## FRONTPAGE/EXPRESSIONWEB INITIATION

Tarifs : 1125 € en inter (-20% sur les sessions surlignées sur www.dawan.fr) - 675 €/jour en intra Durée : 3 j Public : Tous

Pré-requis : Connaissance de logiciels bureautiques

#### ■ **Introduction**

Les sites Internet Les outils d'édition de page Web Les dernières évolutions de FrontPage

#### ■ **Premiers pas avec FrontPage**

Présentation de l'interface et des barres d'outils Gestion de l'arborescence du site - Repérage de fichiers

- Onglets de pages Création d'une première page Web - Propriétés d'une page - Insertion de texte - Barre horizontale Création de sites
- Utilisation de tableaux Insertion d'images Création de liens hypertextes

#### ■ **Initiation au code HTML**

Aperçu du code HTML Principes de fonctionnement Présentation des principales balises Attributs des balises HTML

#### Création de tableaux en HTML

#### ■ **Introduction aux CSS**

Principes de base Définition du style d'une balise HTML Définition des styles des sélecteurs : liens survolés, liens actifs... Création de styles personnalisés Application de styles personnalisés Modification de styles Attacher une feuille de styles

#### ■ **La méthode des tableaux**

Construction de la page d'accueil - Choix des couleurs - Insertion d'un titre déroulant Présentation des transitions de page Lien de messagerie Volet Navigation, volets Office Bibliothèque de documents, insertion de documents Office Génération des rapports du site [...]

[Retrouvez l'intégralité du plan et le planning sur](http://www.dawan.fr/sit4-f) [www.dawan.fr/sit4-f](http://www.dawan.fr/sit4-f)

## FRONTPAGE/EXPRESSIONWEB APPROFONDISSEMENT

Tarifs : 875 € en inter (-20% sur les sessions surlignées sur www.dawan.fr) - 675 €/jour en intra Durée : 2 j Public : Tous

Pré-requis : Avoir suivi le cours "FrontPage initiation" ou posséder un niveau équivalent

**Objectif :** Savoir créer un site complexe avec FrontPage - Maîtriser l'utilisation avancée des CSS - Découvrir les étapes clés d'un bon référencement - Se familiariser avec la Gestion de projet Web

#### ■ **Introduction**

Rappels rapides des principes de création de site Web Les enjeux de la création d'un site Web

#### ■ **Création de sites avancée**

Création d'un site complexe avec la méthode des tableaux Ergonomie avancée du site Styles CSS avancés Création de pages Web à partir de code HTML existant

#### ■ **Initiation au référencement**

Présentation des enjeux du référencement Insertion des balises d'en-tête Critères de classement des outils de recherche Règles à respecter et Spam-dexing

#### ■ **Conduite de projet Web avec FrontPage**

- Spécification d'un site : le cahier des charges Conception du site : l'ergonomie, la navigation, la charte graphique, les bases de données, etc. Développement du site : le rôle de FrontPage
- Mise en ligne du site : l'importance de la recette
- Suivi du site : animer et maintenir son site Web

[Retrouvez l'intégralité du plan et le planning sur](http://www.dawan.fr/sit5-f) [www.dawan.fr/sit5-f](http://www.dawan.fr/sit5-f)

## GOLIVE INITIATION + APPROFONDISSEMENT

Tarifs : 1875 € en inter (-20% sur les sessions surlignées sur www.dawan.fr) - 675 €/jour en intra

Durée : 5 j

#### Public : Tous Pré-requis : Connaissance de logiciels bureautiques

**Objectif :** Maîtriser les principales fonctionnalités de Golive - Apprendre à concevoir un site Web avec ce logiciel, de la création des pages jusqu'à la mise en ligne - Maîtriser l'utilisation avancée des CSS - Découvrir les étapes clés d'un bon référencement - Se familiariser avec la Gestion de projet Web

#### ■ **Introduction à Golive**

Les sites Internet Les outils d'édition de page Web Présentation de Golive : interface et palettes

#### ■ **Premiers pas avec Golive**

Créer une page, l'enregistrer, la nommer Propriétés de la page Mise en forme de texte, ajout de polices Insertion de ligne horizontale, propriétés Création, modification de tableau Insertion d'images Propriétés d'images (redimensionner, alt…) Les liens hypertextes Les liens sur images (image map) Aperçu dans le navigateur

#### ■ **Initiation au code HTML**

Aperçu du code HTML Principes de fonctionnement Présentation des principales balises Attributs des balises HTML

# <span id="page-21-0"></span>www.dawan.fr **[www.dawan.fr](http://www.dawan.fr) [Webmaster](#page-4-0)** Webmaster

#### ■ **Introduction aux CSS**

Principes de base Définition d'un style d'une balise HTML Création de styles personnalisés Application de styles personnalisés Modification de styles Attacher une feuille de styles

#### ■ **Les cadres (frames)**

Créer une page de cadre, enregistrer, nommer les pages Renommer les cadres Les liens et les cadres de destination

#### ■ **Les modèles et les bibliothèques**

Présentation et utilisation des modèles Création d'un modèle de page Utilisation des éléments de la bibliothèque [...]

> [Retrouvez l'intégralité du plan et le planning sur](http://www.dawan.fr/sit9-f) [www.dawan.fr/sit9-f](http://www.dawan.fr/sit9-f)

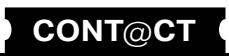

www.dawan.fr

**[Webmaster](#page-4-0)**

Webmaster

**[Administrateur](#page-82-0)** Administrateur

**[Autres cours](#page-196-0)**

Autres

ဖွ cour

**[Graphiste](#page-48-0)**

**[Développeur](#page-125-0)**

Développeur

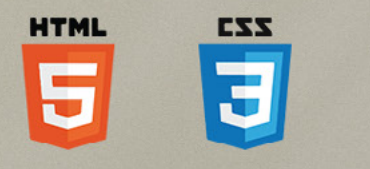

**[Chef de projets](#page-179-0)**

Chef de

projets

## GOLIVE INITIATION

Tarifs : 1275 € en inter (-20% sur les sessions surlignées sur www.dawan.fr) - 675 €/jour en intra Durée : 3 j Public : Tous

Pré-requis : Connaissance de logiciels bureautiques

**Objectif :** Maîtriser les principales fonctionnalités de Golive - Apprendre à concevoir un site Web avec ce logiciel, de la création des pages jusqu'à la mise en ligne

#### ■ **Introduction à GoLive**

Les sites Internet Les outils d'édition de page Web Présentation de Golive : interface et palettes

#### ■ **Premiers pas avec Golive**

Créer une page, l'enregistrer, la nommer Propriétés de la page Mise en forme de texte, ajout de polices Insertion de ligne horizontale, propriétés Création, modification de tableau Insertion d'images Propriétés d'images (redimensionner, alt…) Les liens hypertextes Les liens sur images (image map) Aperçu dans le navigateur

#### ■ **Initiation au code HTML**

Aperçu du code HTML Principes de fonctionnement Présentation des principales balises Attributs des balises HTML

■ **Introduction aux CSS**

Principes de base Définition d'un style d'une balise HTML Création de styles personnalisés Application de styles personnalisés Modification de styles Attacher une feuille de styles

#### ■ **Les cadres (frames)**

Créer une page de cadre, enregistrer, nommer les pages Renommer les cadres Les liens et les cadres de destination

#### ■ **Les modèles et les bibliothèques**

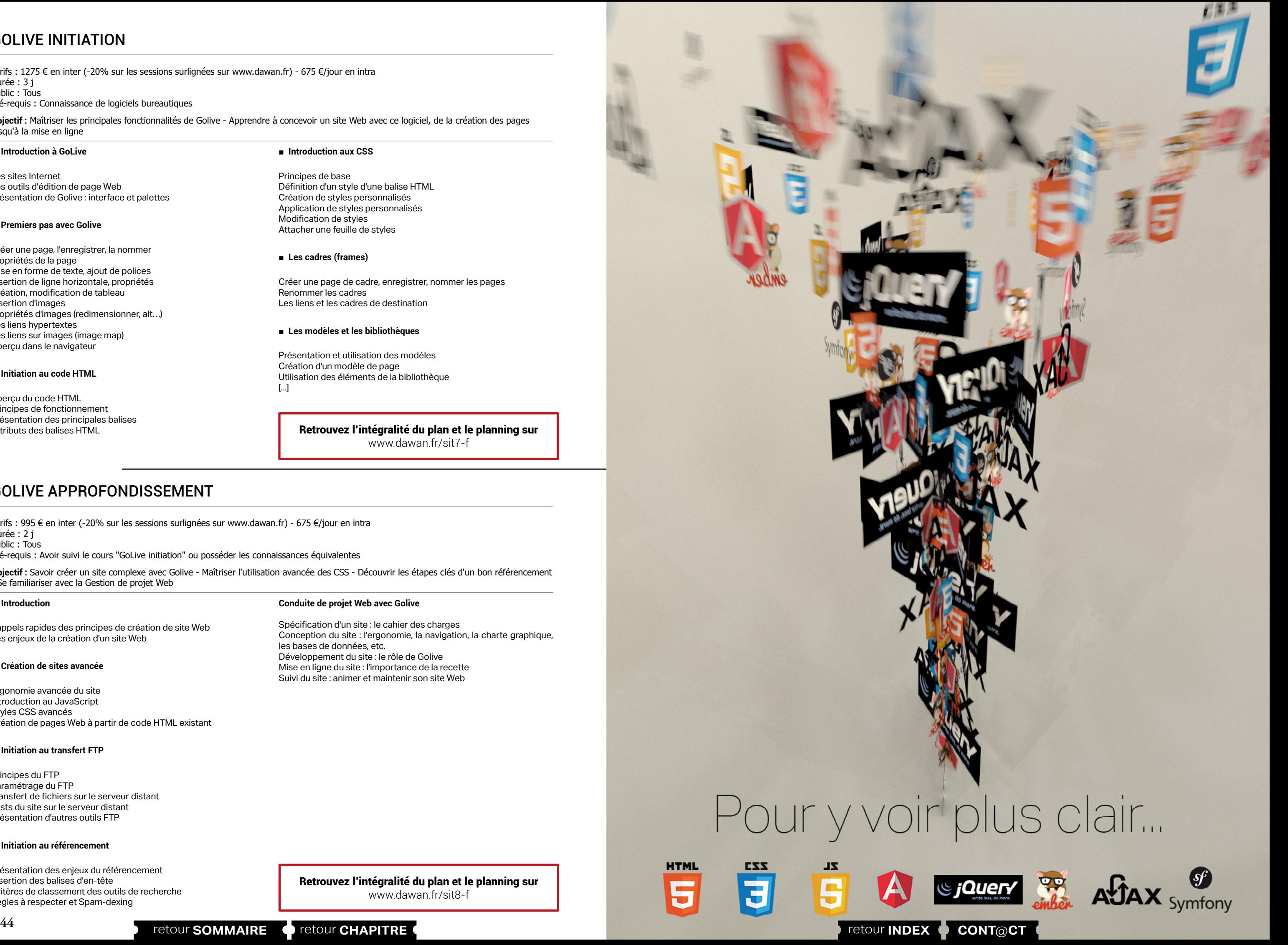

Présentation et utilisation des modèles Création d'un modèle de page Utilisation des éléments de la bibliothèque [...]

> [Retrouvez l'intégralité du plan et le planning sur](http://www.dawan.fr/sit7-f) [www.dawan.fr/sit7-f](http://www.dawan.fr/sit7-f)

## GOLIVE APPROFONDISSEMENT

Tarifs : 995 € en inter (-20% sur les sessions surlignées sur www.dawan.fr) - 675 €/jour en intra Durée : 2 j Public : Tous

Pré-requis : Avoir suivi le cours "GoLive initiation" ou posséder les connaissances équivalentes

**Objectif :** Savoir créer un site complexe avec Golive - Maîtriser l'utilisation avancée des CSS - Découvrir les étapes clés d'un bon référencement - Se familiariser avec la Gestion de projet Web

#### ■ **Introduction**

Rappels rapides des principes de création de site Web Les enjeux de la création d'un site Web

#### ■ **Création de sites avancée**

Ergonomie avancée du site Introduction au JavaScript Styles CSS avancés Création de pages Web à partir de code HTML existant

#### ■ **Initiation au transfert FTP**

Principes du FTP Paramétrage du FTP Transfert de fichiers sur le serveur distant Tests du site sur le serveur distant Présentation d'autres outils FTP

#### ■ **Initiation au référencement**

Présentation des enjeux du référencement Insertion des balises d'en-tête Critères de classement des outils de recherche Règles à respecter et Spam-dexing

**Conduite de projet Web avec Golive**

Spécification d'un site : le cahier des charges

Conception du site : l'ergonomie, la navigation, la charte graphique,

les bases de données, etc.

Développement du site : le rôle de Golive Mise en ligne du site : l'importance de la recette Suivi du site : animer et maintenir son site Web

[Retrouvez l'intégralité du plan et le planning sur](http://www.dawan.fr/sit8-f) [www.dawan.fr/sit8-f](http://www.dawan.fr/sit8-f)

**PHP**

## Symfony

Vous avez certainement déjà entendu parler de Symfony. Alternative à des frameworks tels Zend Framework ou Ez Component, Symfony a su se démarquer grâce à une approche ultra-modulaire et une forte adaptabilité aux différentes échelles de projet. Les dernières versions attestent que le projet est déjà plus que mature.

L'objectif avoué est on ne peut plus clair : la vitesse à tout point de vue. Vitesse au niveau de la mise en place du projet, de son développement, vitesse pour ses performances en production. Symfony vous permet de vous concentrer sur l'essentiel : votre application métier, ses fonctionnalités et son ergonomie et cela pour un développement dans un temps record.

## Zend

Développé en 2006 par Zend Technologies, Zend s'est peu à peu imposé comme l'un des frameworks PHP de référence avec Symfony.

Créé pour faciliter le développement de sites Web et l'utilisation de MVC, Zend a enrichi progressivement sa bibliothèque de multiples fonctions pour apporter des solutions rapides à la création de fomulaires avec contrôles de validation, à la connexion aux bases de données, à la mise en place de la sécurité, etc.

lake <sup>p</sup>H

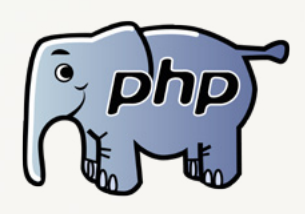

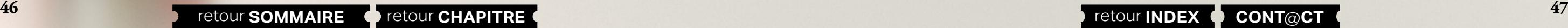

<span id="page-23-0"></span>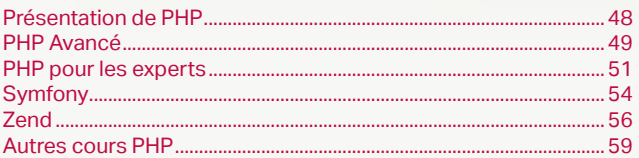

## Nos formations PHP

PHP est devenu un langage de programmation incontournable pour tous les webmasters ou informaticiens de PME gérant des sites Web, sites E-Commerce ou Intranet de gestion. Notre initiation de 5 jours vous permettra :

1de comprendre comment fonctionne PHP

2 d'utiliser des bases de données sur votre site Web 3 d'organiser en fonctions le code HTML redondant de votre site

L'accent est mis sur la création d'interface avec la base de données mySQL. A la fin du cours, vous saurez :

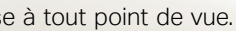

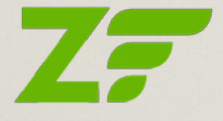

- 4 d'utiliser les sessions ou les cookies
- 
- concevoir une base de données
- créer une zone d'administration sur votre site Web
- développer les fonctions pour manipuler des données, les afficher, les supprimer, les modifier

<span id="page-24-0"></span>www.dawan.fr

**[Webmaster](#page-4-0)**

Webmaster

**[Autres cours](#page-196-0)**

**Autres cours** 

**[Administrateur](#page-82-0)**

Administrateur

**[Développeur](#page-125-0)**

**Développeur** 

**[Développeur](#page-125-0)**

**Développeur** 

**[Chef de projets](#page-179-0)**

 $\overline{d}$ e

Chef

projets

**[Chef de projets](#page-179-0)**

**Chef de projets** 

## PHP - MYSQL INITIATION

Tarifs : 1275 € en inter (-20% sur les sessions surlignées sur www.dawan.fr) - 695 €/jour en intra Durée : 3 j Public : Tous

Pré-requis : Connaissances de HTML **Objectif :** Savoir développer avec PHP des sites et applications Web, notamment utilisant des bases de données MySQL

■ **Tour d'horizon PHP**

Principes de fonctionnement Le contexte Web Les variables Les types de données en un clin d'œil Les opérateurs Les instructions conditionnelles Un type particulier : les tableaux Les boucles, parcourir les tableaux Trier les tableaux par ordre alphabétique Introduction aux superglobales Récupération de données de formulaire Envoyer un e-mail Les constantes

#### **Étude de cas : système de candidature en ligne**

#### ■ **Organiser des scripts PHP - les fonctions**

Déclaration de fonctions Les paramètres et l'instruction return

Création de bibliothèques de fonctions

Fonctions prédéfinies : exemples, organisation, documentation Fonctions pour les tableaux, mathématiques, chaînes de caractères, dates

#### Autres exemples de fonctions Comment identifier les types des variables ? Upload de fichiers : la variable \$\_FILES et les fonctions associées **Étude de cas : amélioration du système de candidature en ligne**

#### ■ **Découvrir les méthodes de gestion du contexte applicatif**

Principes de l'interaction avec l'utilisateur Rappels des formulaires Les champs cachés Les URL longues Introduction aux sessions Sécuriser l'accès à l'administration des candidatures avec les sessions Présentation des cookies Afficher la date de dernier accès à la plate-forme d'administration des candidatures  $\Gamma$ ...]

Principes de l'interaction avec l'utilisateur Rappels des formulaires Les champs cachés Les URL longues Introduction aux sessions Sécuriser l'accès à l'administration des candidatures avec les sessions Présentation des cookies Afficher la date de dernier accès à la plate-forme d'administration des candidatures [...]

[Retrouvez l'intégralité du plan et le planning sur](http://www.dawan.fr/php81-f) [www.dawan.fr/php81-f](http://www.dawan.fr/php81-f)

**Objectif :** Comprendre les différentes méthodes de gestion du contexte et mettre en œuvre les sessions et les cookies - Savoir manipuler des fichiers quelconques en PHP

## **Présentation de PHP** PHP - MYSQL INITIATION + APPROFONDISSEMENT

Tarifs : 2125 € en inter (-20% sur les sessions surlignées sur www.dawan.fr) - 695 €/jour en intra Durée : 5 j Public : Tous

Pré-requis : Connaissances de HTML

**Objectif :** Savoir développer avec PHP des sites et applications Web, notamment utilisant des bases de données MySQL - Comprendre les différentes méthodes de gestion du contexte et mettre en œuvre les sessions et les cookies - Savoir manipuler des fichiers quelconques en PHP

#### ■ **Tour d'horizon PHP**

Principes de fonctionnement Le contexte Web Les variables Les types de données en un clin d'œil Les opérateurs Les instructions conditionnelles Un type particulier : les tableaux Les boucles, parcourir les tableaux Trier les tableaux par ordre alphabétique Introduction aux superglobales Récupération de données de formulaire Envoyer un e-mail Les constantes **Étude de cas : système de candidature en ligne**

## ■ **Organiser des scripts PHP - les fonctions**

Déclaration de fonctions Les paramètres et l'instruction return Création de bibliothèques de fonctions Fonctions prédéfinies : exemples, organisation, documentation Fonctions pour les tableaux, mathématiques, chaînes de caractères, dates

Autres exemples de fonctions Comment identifier les types des variables ? Upload de fichiers : la variable \$\_FILES et les fonctions associées **Étude de cas : amélioration du système de candidature en ligne**

#### ■ **Découvrir les méthodes de gestion du contexte applicatif**

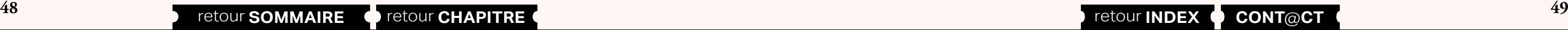

[Retrouvez l'intégralité du plan et le planning sur](http://www.dawan.fr/php82-f) [www.dawan.fr/php82-f](http://www.dawan.fr/php82-f)

## PHP - MYSQL APPROFONDISSEMENT

Tarifs : 995 € en inter (-20% sur les sessions surlignées sur www.dawan.fr) - 695 €/jour en intra Durée : 2 j

Public : Tous

Pré-requis : Avoir suivi le cours "PHP - MySQL initiation" ou posséder les connaissances équivalentes

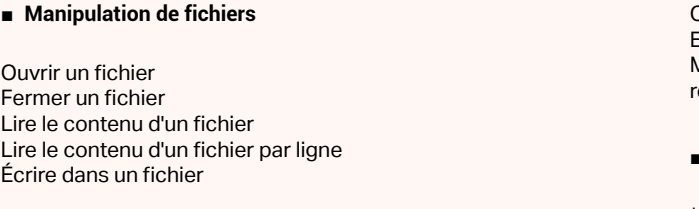

#### ■ **Pour aller plus loin avec PHP : création d'un CMS\***

Reprise d'un exemple introduit dans la formation PHP/MySQL initiation Modification de la création de pages pour associer un fichier généré à la volée Création d'une base d'auteurs Introduction à la relation de table dans MySQL 5 Développement de la fonction d'ajout d'auteur Modification de la création de pages pour associer un auteur Fonctions d'affichage de pages créées par un auteur Authentification des auteurs sur l'administration Stockage de l'authentification dans des variables de session

#### ■ **Lier les cookies aux bases : création d'un panier d'achat**

Conception du site et des bases de données Introduction à la manipulation d'image : redimensionner dynamiquement une image

Organisation de l'interface de consultation du catalogue par thèmes Enregistrement du panier d'achat sur un cookie Moteur de recherche classique et thématique et pagination des résultats (en fonction du temps restant)

#### **Conclusion et bilan**

\*Outil de gestion de contenu de sites Web

[Retrouvez l'intégralité du plan et le planning sur](http://www.dawan.fr/php80-f)

[www.dawan.fr/php80-f](http://www.dawan.fr/php80-f)

## **PHP Avancé** PHP AVANCÉ : PROGRAMMATION ORIENTÉE OBJET, PDO + AJAX/JQUERY

Tarifs : 2375 € en inter (-20% sur les sessions surlignées sur www.dawan.fr) - 750 €/jour en intra Durée : 5 j Public : Tous Pré-requis : Bonnes connaissances de PHP

**Objectif :** Maîtriser les fondamentaux de la programmation orientée objet en PHP - Savoir faire de l'AJAX avec PHP et éventuellement JQuery

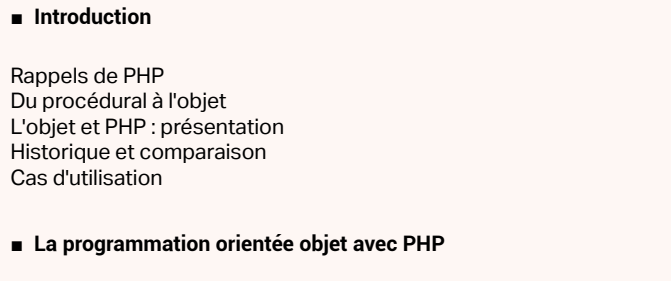

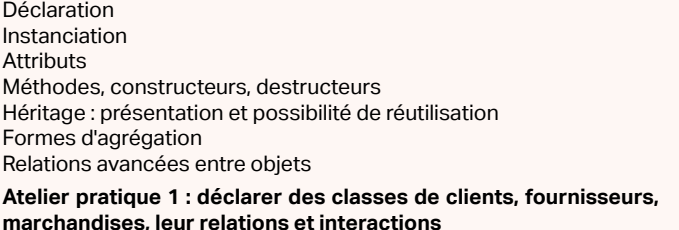

**Atelier pratique 2 : autres interactions**

#### ■ **Erreurs et Exceptions**

Du procedura a l'antitat del nom de l'antitat de l'antitat de l'antitat de l'antitat de l'antitat de l'antitat de l'antitat de l'antitat de l'antitat de l'antitat de l'antitat de l'antitat de l'antitat de l'antitat de l'an

Erreurs en PHP Erreurs en PHP - Description d'une erreur Erreurs en PHP - niveaux d'erreurs

Erreurs en PHP - Journalisation des erreurs(log) Erreurs en PHP - Personnaliser le gestionnaire d'erreurs Les exceptions : Les exceptions - description d'une exception

Les exceptions - Lancement d'une exception Les exceptions - Réception d'une exception

**Conclusion : politiques de gestion d'erreurs**

#### ■ **PHP Data Objects ( PDO )**

Structure des classes de PDO Connexion au serveur de données Effectuer des requêtes Gestion des transactions

- Les requêtes préparées
- Gestion des erreurs

**Atelier pratique : Ajout, modification et suppression de données via PDO**

[...]

[Retrouvez l'intégralité du plan et le planning sur](http://www.dawan.fr/php286-f)

[www.dawan.fr/php286-f](http://www.dawan.fr/php286-f)

<span id="page-25-0"></span>www.dawan.fr

Webmaster **[Webmaster](#page-4-0)**

**Webmaster [Webmaster](#page-4-0)**

Administrateur **[Administrateur](#page-82-0)**

**Développeur [Développeur](#page-125-0)**

**[Graphiste](#page-48-0)**

**[Graphiste](#page-48-0)**

**[Administrateur](#page-82-0)**

Administrateur

**[Développeur](#page-125-0)**

projets

de

**Développeur** 

**[Chef de projets](#page-179-0)**

**Chef de projets** 

## PHP AVANCÉ : PROGRAMMATION ORIENTÉE OBJET, PDO

Tarifs : 1495 € en inter (-20% sur les sessions surlignées sur www.dawan.fr) - 750 €/jour en intra Durée : 3 j Public : Tous Pré-requis : Connaissance de PHP

**Objectif :** Maîtriser les fondamentaux de la programmation orientée objet en PHP - Créer des fichiers PDF en PHP

#### ■ **Introduction**

Rappels de PHP Du procédural à l'objet L'objet et PHP : présentation Historique et comparaison

Cas d'utilisation

■ **La programmation orientée objet avec PHP**

Déclaration

Instanciation Classes **Attributs** Méthodes, constructeurs, destructeurs Héritage : présentation et possibilité de réutilisation Formes d'agrégation Relations avancées entre objets

#### **Atelier pratique 1 : déclarer des classes de clients, fournisseurs, marchandises, leur relations et interactions**

**Atelier pratique 2 : autres interactions**

#### ■ **Erreurs et Exceptions**

Erreurs en PHP Erreurs en PHP - Description d'une erreur Erreurs en PHP - niveaux d'erreurs

Erreurs en PHP - Journalisation des erreurs(log) Erreurs en PHP- Personnaliser le gestionnaire d'erreurs Les exceptions : Les exceptions - description d'une exception Les exceptions - Lancement d'une exception Les exceptions - Réception d'une exception **Conclusion : politiques de gestion d'erreurs**

#### ■ **PHP Data Objects ( PDO )**

Structure des classes de PDO Connexion au serveur de données Effectuer des requêtes Gestion des transactions Les requêtes préparées Gestion des erreurs **Atelier pratique : Ajout, modification et suppression de données via PDO**

[Retrouvez l'intégralité du plan et le planning sur](http://www.dawan.fr/php259-f) [www.dawan.fr/php259-f](http://www.dawan.fr/php259-f)

## PHP AVANCÉ : AJAX/JQUERY

Tarifs : 1125 € en inter (-20% sur les sessions surlignées sur www.dawan.fr) - 750 €/jour en intra Durée : 2 j Public : Tous

Pré-requis : Bonnes connaissances des fondamentaux PHP et Javascript (variables, boucles, conditions)

**Objectif :** Développer des services Web enrichis grâce à l'union d' AJAX et de PHP

#### ■ **AJAX**

Rappel DOM L'objet XMLHttpRequest Propriétés et méthodes Codes de retour des serveurs HTTP Communication synchrone et asynchrone Envoi de requêtes Récupérer et traiter du texte Récupérer et traiter du XML Gestion des erreurs Ajax et format XML Ajax et format JSON Fonction javascript eval

**Atelier pratique : Réaliser un outil d'autocomplétion en AJAX-PHP**

#### ■ **Jquery**

Introduction à Jquery **Atelier pratique : Ajax avec Jquery**

> [Retrouvez l'intégralité du plan et le planning sur](http://www.dawan.fr/php269-f) [www.dawan.fr/php269-f](http://www.dawan.fr/php269-f)

# PHP ET LES BIBLIOTHÈQUES GRAPHIQUES

Tarifs : 1125 € en inter (-20% sur les sessions surlignées sur www.dawan.fr) - 750 €/jour en intra Durée : 2 j Public : Tous Pré-requis : Bonnes connaissances du langage PHP

**Objectif :** Savoir générer dynamiquement des images et les manipuler

- 
- 
- 
- 
- 
- 

Convertir une image d'un format à un autre Solariser une image Adjoindre une bordure Les autres effets possibles : ajouter du bruit, jouer avec les contrastes, filtre médian, etc.

#### ■ **PHP** Présentation de PHP Rappels rapides : syntaxe, création de fonction Présentation des librairies graphiques ■ **La bibliothèque GD** Créer des images PNG, GIF, JPG Obtenir les dimensions d'une image Redimensionner une image Transformer une image (écrire dessus, dessiner un cercle, etc…) Les chaînes de caractères La transparence des images - modes de fonctionnement et limites ■ **Image Magick** Appliquer des effets de flou - Spécifications de l'application - Conception technique - Schémas des bases de données - Création des imports de photos - Génération de miniatures - Modélisation d'effets (correction gamma, flou) ■ **Introduction à la bibliothèque Ming** Créer une animation Flash Créer un effet de mouvement Créer un effet de couleur ■ **La bibliothèque JPGraph** Principe de fonctionnement

■ **Étude de cas**

Création d'une photothèque :

Une librairie spécifique pour créer des graphiques

- Présentation des différents formats de graphiques Génération de courbes
- Gestion des légendes et des intitulés des axes
- Génération d'histogrammes
- Génération de graphiques à partir de données mySQL
- [...]

[Retrouvez l'intégralité du plan et le planning sur](http://www.dawan.fr/php85-f)

[www.dawan.fr/php85-f](http://www.dawan.fr/php85-f)

## ■ **Modélisation UML pour PHP**

## **PHP pour les experts** PHP EXPERT : PROGRAMMATION OBJET, XML, WEBSERVICES, PHP UNIT, CRYPTOGRAPHIE

Tarifs : 2475 € en inter (-20% sur les sessions surlignées sur www.dawan.fr) - 875 €/jour en intra Durée : 5 j Public : Tous Pré-requis : Bonne connaissance de PHP **Objectif :** Maîtriser PHP 5.0, et le développement d'applications Objet en PHP - Comprendre l'utilité d'XML et ses enjeux - Savoir utiliser les Webservices - Connaitre la création de PDF en PHP ■ **PHP Expert**

Rappels rapides de PHP Gestion du contexte applicatif **Superglobales** PHP 5, 5.2, 5.3, 5.4, 6 : présentation des nouveautés et évolutions ■ **Programmation Orientée Objet** Principes et évolution de l'Objet dans PHP Déclaration d'objets Constructeur et destructeur

Portée des classes, des méthodes et des propriétés Copie et référence, les problèmes de PHP 4 Accès statiques et le principe de services Notion d'héritage et limite Classes abstraites, interfaces et typage fort **Surcharges** Itérateurs **Atelier pratique : interactions entre classes, gestion de la** 

**cardinalité**

Présentation de la méthode UML Spécification des besoins Scénarios Définition des classes Définition de l'architecture Passer du modèle à l'implémentation

## ■ **Design Patterns**

Présentation et principe ; intérêt des Design Patterns Motifs de création Motifs de structuration Motifs de comportements Design Patterns spécifiques au Web - présentation de MVC

#### ■ **L' objet FPDF pour créer vos propres PDF en PHP** [...]

[Retrouvez l'intégralité du plan et le planning sur](http://www.dawan.fr/php83-f) [www.dawan.fr/php83-f](http://www.dawan.fr/php83-f)

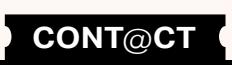

**[Autres cours](#page-196-0)** Autres

**[Webmaster](#page-4-0)**

Webmaster

Administrateur **[Administrateur](#page-82-0)**

**[Autres cours](#page-196-0)**

**Autres cours** 

**[Graphiste](#page-48-0)**

**[Graphiste](#page-48-0)**

**[Administrateur](#page-82-0)**

Administrateur

**[Développeur](#page-125-0)**

Développeur

**[Développeur](#page-125-0)**

**Développeur** 

**[Chef de projets](#page-179-0)**

**Chef de projets** 

 $\text{fr}$ ) - 895 €/jour en intra

 $\cdot$  Etre capable de préparer, mettre en œuvre et maintenir une

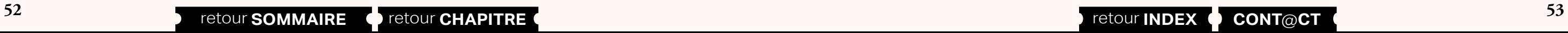

## SERVICES WEB AVEC PHP

Tarifs : 1495 € en inter (-20% sur les sessions surlignées sur www.dawan.fr) - 895 €/jour en intra Durée : 2 j Public : Développeurs PHP Pré-requis : Bonne connaissance de PHP

**Objectif :** Savoir utiliser les services web avec PHP - Connaitre les principales normes et architectures de services web

■ **Introduction**

Nombreux principes fondamentaux Exemples de services web Avantages et conséquences ; l'architecture Rappels de PHP nécessaires

#### ■ **Services REST**

Principes généraux Sérialisations : XML, JSON, ... Gestion des URL avec Apache

**Atelier pratique : consommation d'un service web REST public Atelier pratique : création d'un site accessible en REST complet**

#### ■ **Normes essentielles de RPC**

Rappels complets de XML Présentation de XML-RPC, WS\*, SOAP, WSDL Quelques cas particuliers

#### ■ **La bibliothèque SOAP**

Présentation générale et alternatives Mise en place d'un serveur Accès par un client quelconque Utiliser le WSDL

Cas additionnels (sécurité, encodage, binaire...)

Besoins spécifiques et questions

**Atelier pratique : un service web et son client, et des situations** 

**additionnelles** 

[Retrouvez l'intégralité du plan et le planning sur](http://www.dawan.fr/php674-f) [www.dawan.fr/php674-f](http://www.dawan.fr/php674-f)

## FUELPHP

Tarifs : 1495 € en inter (-20% sur les sessions surlignées sur www.dawan.fr) - 875 €/jour en intra Durée : 2 j Public : Développeurs, architectes Pré-requis : Avoir suivi la formation PHP avancé - objet, ou avoir des connaissances équivalentes

es formulaires Les assistants **Atelier pratique : Mise en place d'interfaces efficaces**

Configuration de l´accès à la base de données elations entre tables et objets métier es comportements

**Objectif :** Maîtriser les fondamentaux pour réaliser un projet avec FuelPHP

#### ■ **Introduction**

Historique, versions, alternatives Possibilités générales

#### ■ **Création d'un site**

Installation Création d'un projet simple, utiliser Oil Une première page

#### ■ **MVC avec Fuel**

Création d'un contrôleur Affichage d'une page quelconque Les formulaires Base de donnée : mise en place de la base, et ORM ORM : les relations

#### ■ **L'authentification avec FuelPHP**

Mise en place d'une structure de données Utilisation de Oil Formulaire d'authentification

> [Retrouvez l'intégralité du plan et le planning sur](http://www.dawan.fr/php532-f) [www.dawan.fr/php532-f](http://www.dawan.fr/php532-f)

## CAKE-PHP

Charger la bibliothèques Utiliser le moteur de template Valider les formulaires Sécurité (XSS, CSRF) Mettre en place l'internationalisation d'un site Utiliser la bibliothèque des URI Créer sa propre bibliothèque [...]

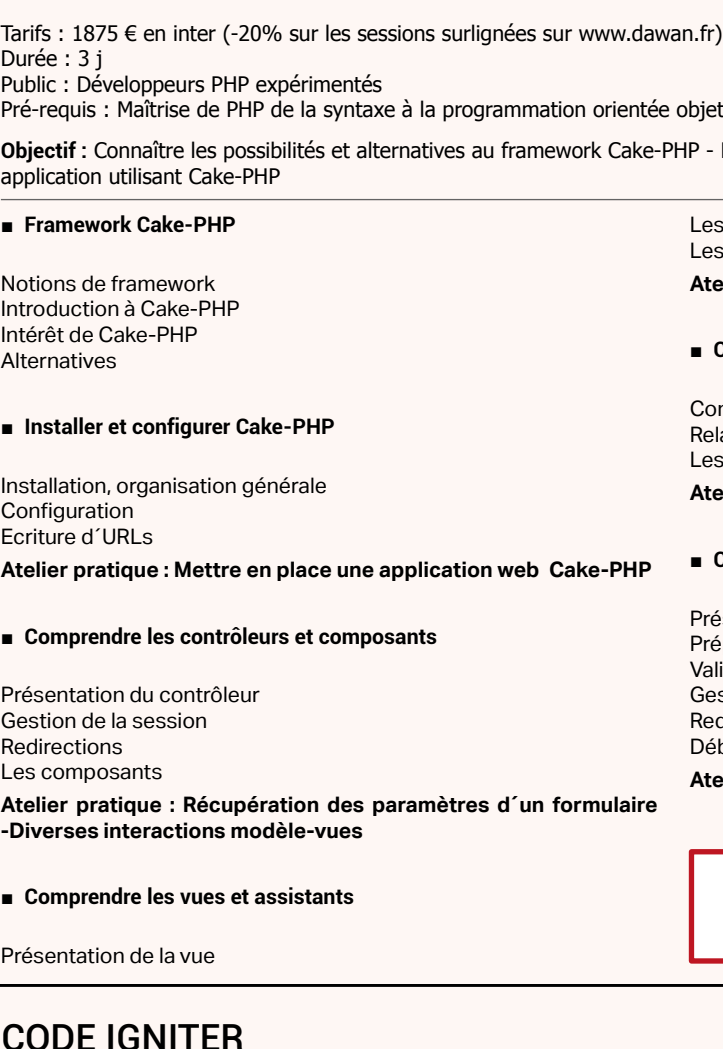

## E IGNITER

#### ■ **Comprendre les modèles et les comportements**

**Atelier pratique : Stockage de données d´un formulaire**

#### **Concevoir une application Cake-PHP**

ésentation du modèle MVC Cake-PHP éparer l'application Web alidation des données estion des erreurs edirections ébogage

**Atelier pratique : Gestion d´une application web Cake-PHP** 

[Retrouvez l'intégralité du plan et le planning sur](http://www.dawan.fr/php680-f) [www.dawan.fr/php680-f](http://www.dawan.fr/php680-f)

n.fr) - 895 €/jour en intra

res équivalentes

**e** application Web MVC

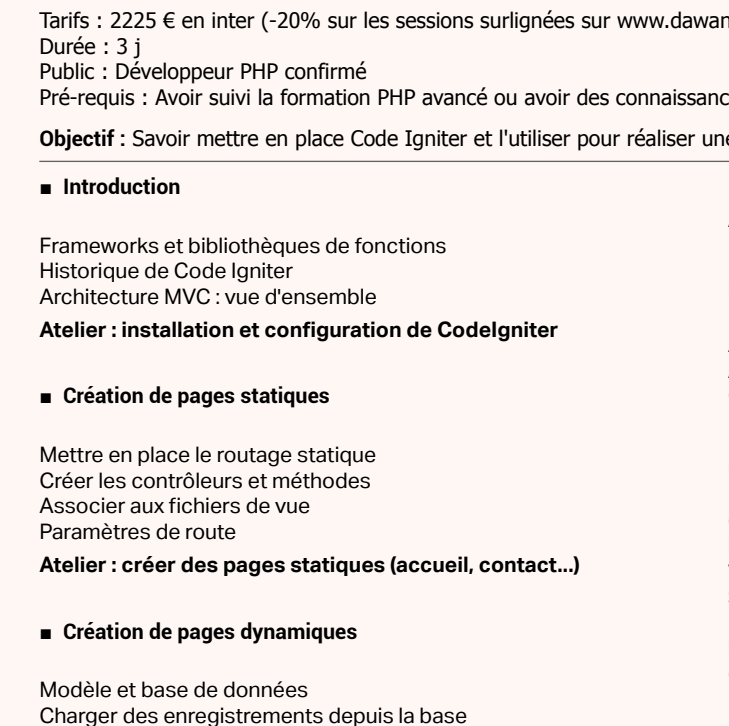

Charger des enregistrements depuis la base Lister et afficher des enregistrements

**Atelier : intégrer un modèle de contenu (CM)**

#### ■ **Formulaires**

Assistant de formulaire Validation et soumission du formulaire Insertion d'enregistrement

**Atelier : ajouter les pages d'ajout et d'édition de contenu**

#### ■ **Les assistants**

Assistants de sortie HTML, format Assistant de formulaire Form, Captcha Créer son propre assistant

## ■ **Les bibliothèques**

[Retrouvez l'intégralité du plan et le planning sur](http://www.dawan.fr/php726-f)

[www.dawan.fr/php726-f](http://www.dawan.fr/php726-f)

**[Webmaster](#page-4-0)**

Webmaster

**[Autres cours](#page-196-0)**

Autres

**COUTS** 

**[Graphiste](#page-48-0)**

## <span id="page-27-0"></span>PHP : OPTIMISATION ET INDUSTRIALISATION D'APPLICATIONS

Tarifs : 1875 € en inter (-20% sur les sessions surlignées sur www.dawan.fr) - 895 €/jour en intra Durée : 3 j Public : Développeurs PHP Pré-requis : Bonnes connaissances en programmation orientée objet

**Objectif :** Concevoir des applications web PHP maintenables et réutilisables - Optimiser le code

#### ■ **Analyser un site PHP**

Architectures, Plateformes et frameworks Étude des logs Outils de monitoring Outils de profiling Tests de montée en charge **Atelier pratique : Utilisation d'outils pour analyser un code existant**

#### ■ **Optimiser le site**

Outils d'optimisation / qualité de code Erreurs courantes, solutions Compression à la volée Optimisation des algorithmes Apports de la programmation orientée objets, concepts avancés Combinaisons POO / Procédural Optimisation de la couche d'accès aux données Utilisation d'un cache serveur **Atelier pratique : Multiples scénarios d'optimisation de code**

#### ■ **Rationaliser des développements**

Outils : IDE, documentation, configuration, gestion de versions Design Patterns Architectures multicouches Frameworks disponibles

Architecture d'un framework maison Ressources matérielles

**Atelier pratique : Architecture d'une application / framework**

[Retrouvez l'intégralité du plan et le planning sur](http://www.dawan.fr/php707-f) [www.dawan.fr/php707-f](http://www.dawan.fr/php707-f)

## **Symfony** SYMFONY INITIATION + APPROFONDISSEMENT

Tarifs : 2495 € en inter (-20% sur les sessions surlignées sur www.dawan.fr) - 895 €/jour en intra Durée : 5 j Public : Tous

Pré-requis : Fondamentaux PHP, HTML, CSS, SQL

**Objectif :** Maîtriser les fondamentaux pour réaliser un projet Symfony

#### ■ **Présentation**

Rappels : bibliothèques et frameworks Architecture HTTP centrée, orientée objet et patron MVC Résumé des évolution entre Symfony 1 et Symfony 2 Pile technologique Symfony 2

#### ■ **Configuration du serveur Web**

Configuration du serveur Présentation de la Web Debug Toolbaret du Profiler Outils de développement

## ■ **Projet**

Application, bundles et arborescence des fichiers Les environnements d'exécution Symfony 2 Configuration : YAML, XML,PHP et Annotations Présentation de la console Création d'un nouveau projet Symfony Lancer un projet avec composer

**Atelier pratique : Créer un premier projet Symfony avec composer**

#### ■ **Le contrôleur (Processus applicatif)**

Contrôleurs et FrontController Le service déroutage Paramètres et contraintes de route Le composant HttpFoundation : objets Request et Response La classeController et assistants

#### ■ **La vue (Rendu)**

Communication entre vue et contrôleur Génération d'URL Moteur de template Twig Extension, inclusion et surcharge de template Invocation synchrone et asynchrone (Ajax, ESI) de contrôleur via le template Les structures de contrôle Surcharge de template Les macros Twig [...]

**54 55** retour **SOMMAIRE** retour **CHAPITRE** retour **INDEX CONT**@**CT**

[Retrouvez l'intégralité du plan et le planning sur](http://www.dawan.fr/php599-f) [www.dawan.fr/php599-f](http://www.dawan.fr/php599-f)

## SYMFONY INITIATION

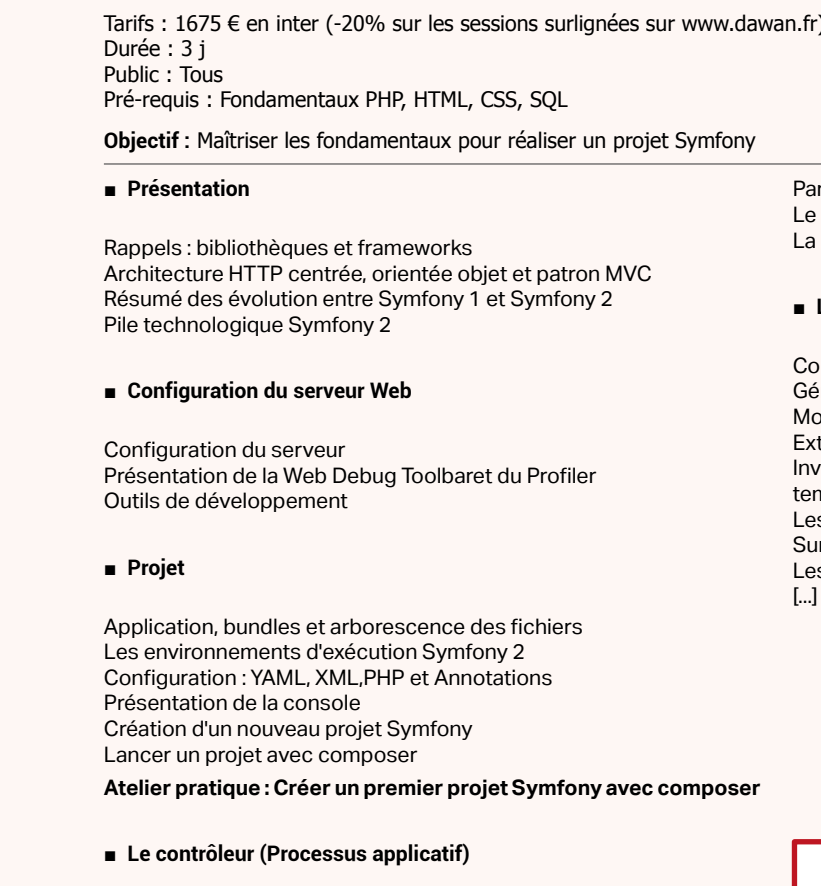

Contrôleurs et FrontController Le service déroutage

Paramètres et contraintes de route composant HttpFoundation : objets Request et Response La classeController et assistants

#### ■ **La vue (Rendu)**

- ommunication entre vue et contrôleur
- Génération d'URL
- oteur de template Twig
- tension, inclusion et surcharge de templates
- vocation synchrone et asynchrone (Ajax, ESI) de contrôleur via le mnlate
- es structures de contrôle
- ircharge de template
- es macros Twig

[Retrouvez l'intégralité du plan et le planning sur](http://www.dawan.fr/php268-f) [www.dawan.fr/php268-f](http://www.dawan.fr/php268-f)

## SYMFONY APPROFONDISSEMENT

Tarifs : 1195 € en inter (-20% sur les sessions surlignées sur www.dawan.fr) - 895 €/jour en intra Durée : 2 j Public : Tous Pré-requis : Fondamentaux PHP, HTML, CSS, SQL

**Objectif :** Maîtriser les fondamentaux pour réaliser un projet Symfony

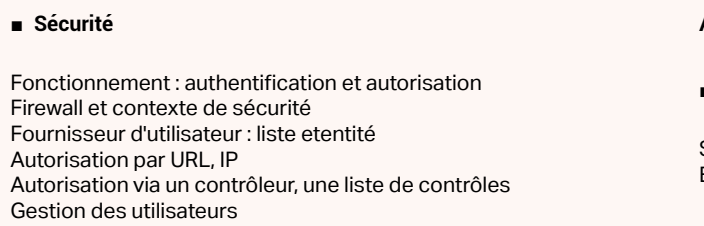

**Atelier pratique : mise en place d'une gestion d'utilisateur avec rôles** 

#### ■ **Internationalisation**

Fichier de traduction XLIFF Messages, clés et domaines Pluralisation Traductions et template Traductions et entités **Atelier pratique : mise en place d'une gestion d'utilisateur avec rôles** 

■ **Les services**

Déclaration et utilisation de service Injection de service Intégration, configuration et debug de service Contrôleur en tant que service

**Atelier pratique : créer un Bundle orienté service**

#### ■ **Conclusion : performance**

Système de cache Expiration et validation du cache

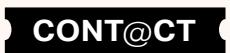

<span id="page-28-0"></span>www.dawan.fr

Webmaster **[Webmaster](#page-4-0)**

**[Webmaster](#page-4-0)**

Webmaster

**[Autres cours](#page-196-0)**

**COUTS** 

Administrateur **[Administrateur](#page-82-0)**

**[Autres cours](#page-196-0)**

**Autres cours** 

**Développeur [Développeur](#page-125-0)**

**[Graphiste](#page-48-0)**

**[Graphiste](#page-48-0)**

**[Administrateur](#page-82-0)**

Administrateur

**[Chef de projets](#page-179-0)**

**Chef de projets** 

## **Zend** ZEND FRAMEWORK 1 : INITIATION+APPROFONDISSEMENT

Tarifs : 2995 € en inter (-20% sur les sessions surlignées sur www.dawan.fr) - 895 €/jour en intra Durée : 5 j Public : Développeurs PHP expérimentés

Zend Loader Zend<sup>-</sup>Config Zend Log Zend\_Debug Zend\_Registry Zend\_Exceptions

Pré-requis : Maîtrise de PHP, de la syntaxe à la programmation orientée objet

**Objectif :** Connaître les possibilités et alternatives au Zend Framework - Etre capable de prévoir, mettre en œuvre, maintenir une application utilisant le Zend Framework

■ **Introduction**

Présentation, version Principe d'un Framework Installation, organisation générale Mise en œuvre et utilisation par rapport aux autres Frameworks

#### ■ **Composants de base**

**Atelier1: Exemples d'utilisation de ces composants**

#### **Atelier2: un exemple hors du framework ‒ Barcode**

#### ■ **Application Zend Framework**

Architecture MVC Utilisation de Zend tool Communication contrôleurs et vues Les options et le Bootstrap

**Atelier pratique : création d'une application zend Framework**

Mise en place de formulaires (Zend\_form et Zend\_Form\_Element\_\*) Sécurité : Afficher et contrôler un Captcha, validateurs (Zend\_

■ **Couche de présentation**

Zend\_view, Zend\_Layout Vues partielles

Utilisation de la navigation, fabrication de menus

Zend\_view, Zend\_Layout Utilisation de la navigation, fabrication de menus **Atelier pratique : création de multiples pages**

**Atelier pratique : création de multiples pages**

■ **Les Formulaires**

Mise en place de formulaires(Zend form et Zend Form Element \*) Sécurité : Afficher et contrôler un Captcha, validateurs(Zend\_ Validate) et filtrage des données(Zend\_Filter) La sécurité :

Validate) et filtrage des données (Zend\_Filter)

La sécurité

**Atelier pratique : mise en place d'un formulaire de candidature**

[...]

[Retrouvez l'intégralité du plan et le planning sur](http://www.dawan.fr/php250-f) [www.dawan.fr/php250-f](http://www.dawan.fr/php250-f)

## ZEND FRAMEWORK 1 : INITIATION

Tarifs : 1875 € en inter (-20% sur les sessions surlignées sur www.dawan.fr) - 895 €/jour en intra Durée : 3 j

Public : Développeurs PHP expérimentés Pré-requis : Maîtrise de PHP, de la syntaxe à la programmation orientée objet

**Objectif :** Connaître les possibilités et alternatives au Zend Framework - Etre capable de prévoir, mettre en œuvre, maintenir une application utilisant le Zend Framework

#### ■ **Introduction**

Présentation, version Principe d'un Framework Installation, organisation générale Mise en œuvre et utilisation par rapport aux autres Frameworks

#### ■ **Composants de base**

Zend Loader Zend\_Config Zend Log Zend\_Debug Zend Registry Zend Exceptions

**Atelier1: Exemples d'utilisation de ces composants Atelier2: un exemple hors du framework : Barcode**

#### ■ **Application Zend Framework**

Architecture MVC Utilisation de Zend tool Communication contrôleurs et vues Les options et le Bootstrap

**Atelier pratique : création d'une application zend Framework**

#### ■ **Couche de présentation**

#### ■ **Les Formulaires**

rganiser d'autres besoins dans le site : Zend\Helper **Atelier pratique : Utilisation de multiples composants** 

 **Atelier pratique : mise en place d'un formulaire de candidature**

■ **Base de donnée**

L'accès aux données par Zend\_DB\_\* Utilisation de PDO Base MySQL CRUD de données

**Atelier pratique : Stocker, modifier et supprimer des données de la base à partir de l'interface.** 

[Retrouvez l'intégralité du plan et le planning sur](http://www.dawan.fr/php604-f) [www.dawan.fr/php604-f](http://www.dawan.fr/php604-f)

# ZEND FRAMEWORK 1 : APPROFONDISSEMENT

Tarifs : 1495 € en inter (-20% sur les sessions surlignées sur www.dawan.fr) - 895 €/jour en intra Durée : 2 j Public : Développeurs PHP expérimentés

Pré-requis : Avoir suivi la formation Zend Initiation ou avoir des connaissances équivalentes

**Objectif :** Connaître les possibilités et alternatives au Zend Framework - Etre capable de prévoir, mettre en œuvre, maintenir une application utilisant le Zend Framework

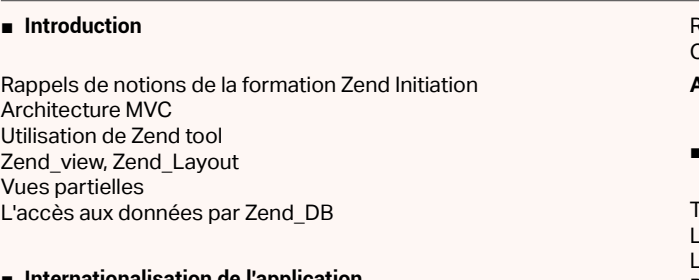

#### ■ **Internationalisation de l'application**

Gestion des dates et des temps (Zend\_Date) Gestion de plusieurs langues (Zend\_Transation) Gestion et détection de l'environnement (Zend\_Locale)

#### ■ Utilisation de bibliothèques JavaScript (Dojo, Jquery) avec Zend

Rappel sur les formulaires Vue et JavaScript avec Dojo Mettre en place Jquery **Atelier pratique : Amélioration du formulaire de candidature**

■ **Fonctions avancées**

Authentification, Session, Droit Atelier pratique : mise en place d'une application complète

Requête Select Avancées Création partie admin **Atelier pratique : Création d'un Backoffice avec Zend Framework**

#### ■ **Bibliothèques additionnelles**

Tour d'horizon des bibliothèques à disposition La sécurité : authentification avec Auth, Openid La sécurité : Afficher et contrôler un Captcha Déclaration et utilisation de services web : REST et JSON Services Web WS-\* : DOM, SOAP

**Atelier pratique : création d'un ensemble de classes additionnelles**

[Retrouvez l'intégralité du plan et le planning sur](http://www.dawan.fr/php605-f)

[www.dawan.fr/php605-f](http://www.dawan.fr/php605-f)

## ZEND FRAMEWORK 2 : INITIATION+APPROFONDISSEMENT

Tarifs : 2995 € en inter (-20% sur les sessions surlignées sur www.dawan.fr) - 895 €/jour en intra Durée : 5 j Public : Développeurs PHP expérimentés

Pré-requis : Maîtrise de PHP, de la syntaxe à la programmation orientée objet

**Objectif :** Connaître les possibilités et alternatives au Zend Framework 2 - Etre capable de prévoir, mettre en œuvre, maintenir une application utilisant le Zend Framework 2

■ **Introduction**

Prin

Rap  $Con$  $7en$ 

> $Arc$ Les

#### ■ **Composants Zend**

Exemple de composant isolé simple, Zend\Barcode Utiliser Zend\Config pour la configuration du projet Pratiquer le debug et la gestion d'erreurs diverses avec notamment Zend\Log et Zend\Exceptions

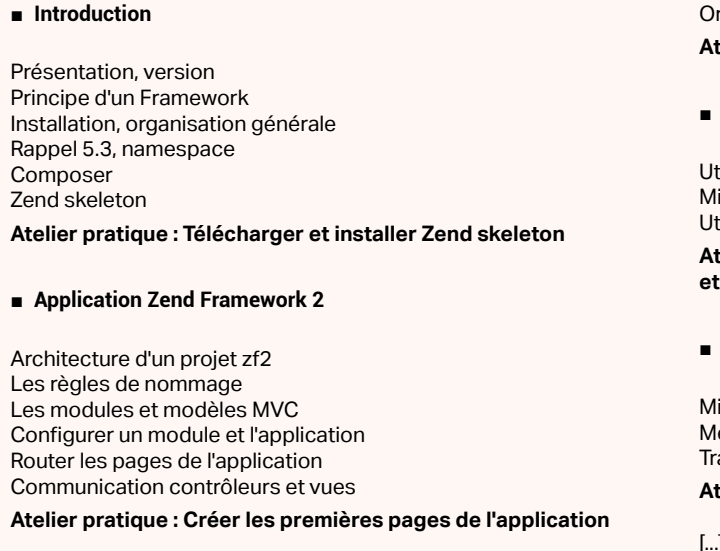

## ■ **Navigation**

tiliser la Zend\Navigation pour les menus et éléments assimilés Mise en place du service manager tiliser les aides de vue

**Atelier pratique : Créer une navigation générale, un breadcrumb et un sitemap**

## ■ **Internationalisation**

Mise en place du service manager Mettre en place un fichier de traduction Traduire les chaines en sortie

**Atelier pratique : Traduire notre application**

[Retrouvez l'intégralité du plan et le planning sur](http://www.dawan.fr/php763-f)

[www.dawan.fr/php763-f](http://www.dawan.fr/php763-f)

<span id="page-29-0"></span>www.dawan.fr

**[Webmaster](#page-4-0)**

Webmaster

Administrateur **[Administrateur](#page-82-0)**

**Développeur [Développeur](#page-125-0)**

**[Graphiste](#page-48-0)**

**[Graphiste](#page-48-0)**

**[Administrateur](#page-82-0)**

Administrateur

**[Chef de projets](#page-179-0)**

Chef de

projets

## ZEND FRAMEWORK 2 : INITIATION

Tarifs : 2225 € en inter (-20% sur les sessions surlignées sur www.dawan.fr) - 895 €/jour en intra Durée : 3 j Public : Développeurs PHP expérimentés

Pré-requis : Maîtrise de PHP, de la syntaxe à la programmation orientée objet

**Objectif :** Connaître les possibilités et alternatives au Zend Framework 2 - Etre capable de prévoir, mettre en œuvre, maintenir une application utilisant le Zend Framework 2

#### ■ **Introduction**

Présentation, version Principe d'un Framework Installation, organisation générale Rappel 5.3, namespace Composer Zend skeleton **Atelier pratique : Télécharger et installer Zend skeleton**

#### ■ **Application Zend Framework 2**

Architecture d'un projet zf2 Les règles de nommage Les modules et modèles MVC Configurer un module et l'application Router les pages de l'application Communication contrôleurs et vues

#### **Atelier pratique : Créer les premières pages de l'application**

#### ■ **Composants Zend**

## Développeur **[Développeur](#page-125-0)** Rappels de notions de la formation Zend Framework 2 Initiation Architecture MVC L'accès aux données Les formulaires

Exemple de composant isolé simple, Zend\Barcode Utiliser Zend\Config pour la configuration du projet Pratiquer le debug et la gestion d'erreurs diverses avec notamment Zend\Log et Zend\Exceptions

Organiser d'autres besoins dans le site : Zend\Helper **Atelier pratique : Utilisation de multiples composants** 

#### ■ **Navigation**

Utiliser la Zend\Navigation pour les menus et éléments assimilés Mise en place du service manager Utiliser les aides de vue **Atelier pratique : Créer une navigation générale, un breadcrumb et un sitemap**

#### ■ **Internationalisation**

Mise en place du service manager Mettre en place un fichier de traduction Traduire les chaines en sortie

#### **Atelier pratique : Traduire notre application**

[...]

#### [Retrouvez l'intégralité du plan et le planning sur](http://www.dawan.fr/php765-f) [www.dawan.fr/php765-f](http://www.dawan.fr/php765-f)

## ZEND FRAMEWORK 2 : APPROFONDISSEMENT

Tarifs : 1495 € en inter (-20% sur les sessions surlignées sur www.dawan.fr) - 895 €/jour en intra Durée : 2 j

Public : Développeurs PHP expérimentés

Pré-requis : Avoir suivi la formation Zend Framework 2 approfondissement, ou avoir des connaissances équivalentes

**Objectif :** Connaître les possibilités et alternatives au Zend Framework 2 - Etre capable de prévoir, mettre en œuvre, maintenir une application utilisant le Zend Framework 2

#### ■ **Introduction**

#### ■ **Authentification**

Identification depuis une base de données Crypter les données Gestion des erreurs Stocker les données Déconnexion et destruction des données (Zend\Session) **Atelier : Réaliser un formulaire d'identification** 

#### ■ **Droits et sécurité avec le Zend Framework 2**

Définir les rôles Définir les ressources Définir les droits

**Atelier pratique : Associer des droits à un utilisateur** 

■ **Web Services** 

Services Web WS-\* : DOM, SOAP

Déclaration et utilisation de services web : REST et JSON

**Atelier pratique : Utiliser Zend\SOAP ou Zend\REST** 

#### [Retrouvez l'intégralité du plan et le planning sur](http://www.dawan.fr/php766-f) [www.dawan.fr/php766-f](http://www.dawan.fr/php766-f)

## **Autres cours PHP** SÉCURITÉ PHP

Attaques par injection SQL

RFI / LFI (Remote/Local File Inclusion)

#### ■ **Contrôler et sécuriser les champs d'un formulaire**

Tarifs : 1495 € en inter (-20% sur les sessions surlignées sur www.dawan.fr) - 895 €/jour en intra Durée : 2 j Public : Développeurs PHP Pré-requis : Avoir suivi la formation PHP initiation + approfondissement ou connaissances équivalentes **Objectif :** Mettre en œuvre des applications PHP sécurisées ■ **Indentifier les failles** XSS (Cross Site Scripting) CSRF (: Cross Site Request Forgery) **Atelier pratique : Divers exemples d'utilisation de cookies et de sessions**

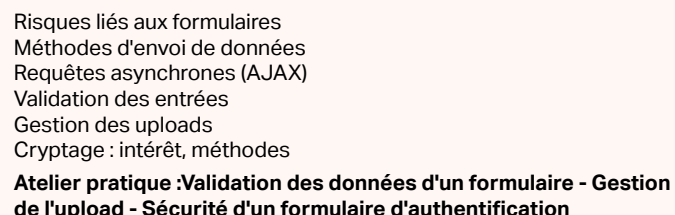

■ **Sécuriser les données persistantes en session/cookies**

Gestion des données persistantes Utilisation des cookies et des sessions Sécurité des cookies Sécurité des sessions

#### ■ **Sécuriser les accès en BDD**

Prévention des failles courantes Sécurité des sauvegardes de données en BDD Sécurité des accès à la BDD **Atelier pratique : Stocker/récupérer des données sécurisées**

#### ■ **Bonnes pratiques**

Directives php.ini Protection des dossiers par htaccess Droits d'accès des dossiers sur le serveur web Audits de sécurité Frameworks disponibles

[Retrouvez l'intégralité du plan et le planning sur](http://www.dawan.fr/php681-f)

[www.dawan.fr/php681-f](http://www.dawan.fr/php681-f)

## PHP ET XML

Tarifs : 1125 € en inter (-20% sur les sessions surlignées sur www.dawan.fr) - 695 €/jour en intra Durée : 2 j Public : Tous Pré-requis : Connaître les bases du langage PHP

**Objectif :** Savoir manipuler des données XML avec PHP, comparer le DOM avec SimpleXML

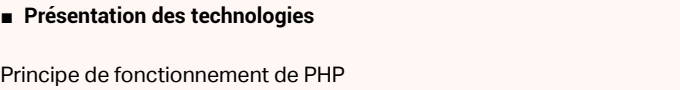

XML : les bases Intérêt d'XML

#### ■ **Aperçu de SimpleXML**

Présentation de la librairie Création d'un parser XML Génération de XML Modification d'un document XML

■ **PHP et le DOM**

Qu'est-ce que le Document Object Model ? Génération du DOM Parcourir le DOM avec PHP Créer l'arborescence d'un document

#### ■ **PHP et XSLT**

Présentation d'XSL Créer un interpréteur XSL Appliquer des transformations XSL Transmettre des paramètres à la feuille XSL

**COUTS [Autres cours](#page-196-0)** Autres

#### ■ **PHP, XML et les bases de données**

XML ou base de données ? Exporter des données de MySQL vers un document XML Importer des données XML vers une base de données MySQL

■ **En conclusion : DOM ou SimpleXML ?** 

[Retrouvez l'intégralité du plan et le planning sur](http://www.dawan.fr/php24-f) [www.dawan.fr/php24-f](http://www.dawan.fr/php24-f)

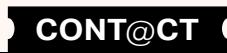

**[Webmaster](#page-4-0)**

Webmaster

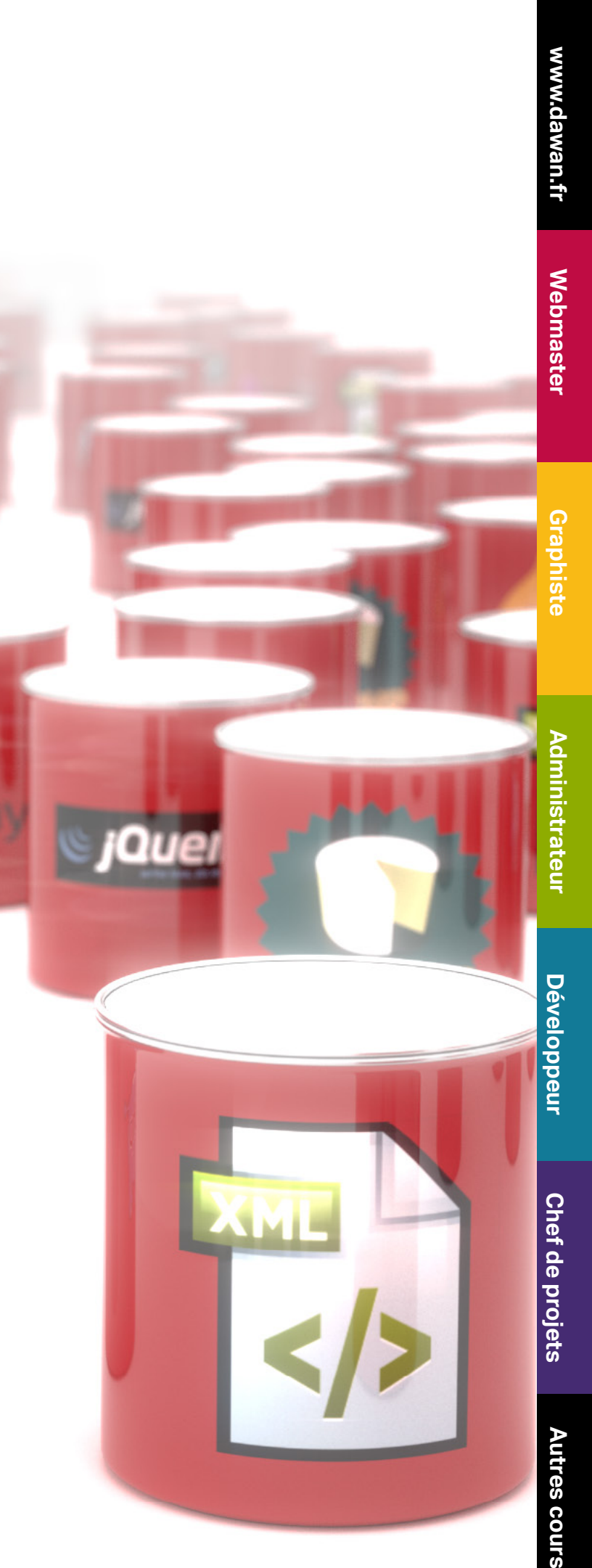

**[Graphiste](#page-48-0)**

**[Développeur](#page-125-0)**

Développeur

**[Chef de projets](#page-179-0)**

Chef de

projets

## PHP : BIBLIOTHÈQUE PEAR

Tarifs : 1125 € en inter (-20% sur les sessions surlignées sur www.dawan.fr) - 750 €/jour en intra Durée : 2 j Public : Tous Pré-requis : Connaissances avancées de PHP

**Objectif :** Fouiller une bibliothèque avec des ressources extraordinaires

#### ■ **Introduction**

A propos de PHP Les extensions de PHP Qu'est-ce que PEAR ?

#### ■ **Exemples utiles de PEAR**

Génération de sites HTML Fonctions de Date et Heure Bases de données : la classe DB Génération et manipulation d'images

**Étude de cas : création de classes pour la génération des interfaces d'un site Web et la gestion des affichages de ses bases**

#### ■ **PEAR et la sécurité**

Librairies d'authentification Système de fichiers d'un serveur Web : les classes FILE et File **Htaccess** Tests de performance Utilisation de cache

■ **Conclusion et bilan** 

[Retrouvez l'intégralité du plan et le planning sur](http://www.dawan.fr/php84-f)

[www.dawan.fr/php84-f](http://www.dawan.fr/php84-f)

## DÉVELOPPEMENT D'APPLICATIONS FACEBOOK

Tarifs : 2475 € en inter (-20% sur les sessions surlignées sur www.dawan.fr) - 750 €/jour en intra Durée : 5 j Public : Développeurs PHP

Pré-requis : Bonnes connaissances en PHP et HTML/CSS/JavaScript

**Objectif :** Maîtriser l'utilisation de l'API Facebook pour l'intégration de données Facebook au sein d'une application web - Construire des applications Facebook intégrées

#### ■ **Introduction**

Réseaux sociaux : comprendre les enjeux pour une entreprise Focus sur Facebook : présentation, gestion d'un compte, pages Intégration des données de Facebook dans un site web : iframe ou balises spécifiques Applications Facebook : architecture, déploiement **Atelier : Paramétrage d'un compte Facebook, pages - Installation de l'environnement de développement et présentation de l'API Facebook**

#### ■ **Social plugins**

Fonctionnement et panorama des Social Plugins disponibles Intégration d'un Social Plugin dans un site web Gestions des fans : Like Button/Box, Facepile, Follow Button, Send Button Intégration de commentaires Partage avec le Share Dialog Login Button, Registration Autres plugins : Activity Feed, Recommendations Box/Bar,...

**Atelier : Intégration de multiples social plugins dans une page web**

## ■ **Facebook Login**

Authentification via Facebook : fonctionnement, intérêt

PHP SDK, JSON et XML Authentification OAuth 2.0 Login asynchrone avec Javascript Login côté serveur Récupération des données Facebook pour le login Droits d'accès **Atelier : Implémentation de l'authentification via Facebook**

#### ■ **Exploitation des données des utilisateurs**

APIs disponibles et format des messages Requêtes FQL (Facebook Query Langage) Statistiques des utilisateurs (Insights) **Atelier : Récupération d'informations des utilisateurs Facebook** [...]

#### [Retrouvez l'intégralité du plan et le planning sur](http://www.dawan.fr/php704-f) [www.dawan.fr/php704-f](http://www.dawan.fr/php704-f)

**[Autres cours](#page-196-0)** Autres cours

**[Webmaster](#page-4-0)**

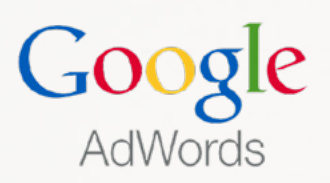

<span id="page-31-0"></span>E-MARKETING<br>
Coogle<br> [Chef de projets](#page-179-0)<br>
Chef de projets<br>
Chef de projets<br>
Chef de projets<br>
Chef de projets<br>
Chef de projets<br>
Chef de projets<br>
Chef de projets<br>
Chef de projets<br>
Chef de projets<br>
Chef de projets<br>
Chef de projet Le E-Marketing est une discipline récente, difficile à appréhender. C'est une discipline très technique qui nécessite de connaître toutes les technologies permettant de présenter et diffuser une offre de biens ou services.

## Formations E-Marketing, Réseaux sociaux, SEO

#### E-marketing : Notions fondamentales ?

- Centrée sur les sites Web professionnels, notre initiation de 2 jours «E-marketing : Notions fondamentales»
- SEM, publicité, référencement, affiliation, etc : comment recruter des visiteurs ?
	-
	-
	-
	-

vous permettra de suivre le cheminement d'un internaute :

- Site E-Commerce, site Flash, site communautaire : quel site web doit-on créer ?

- Newsletters, jeux, interactivité, blogs : quels sont les outils de fidélisation des internautes ?

Plusieurs cas pratiques jalonnent le cours et vous apprendrez notamment :

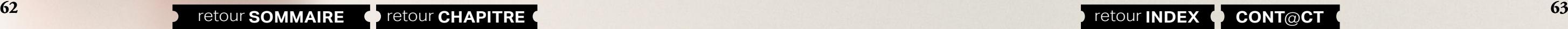

- à créer une campagne Adwords (liens sponsorisés de Google) - à envoyer une newsletter en utilisant un routeur

Si chaque partie a ses outils méthodologiques propres, nous présentons une méthodologie globale pour cadrer et réussir l'ensemble de votre stratégie E-Marketing.

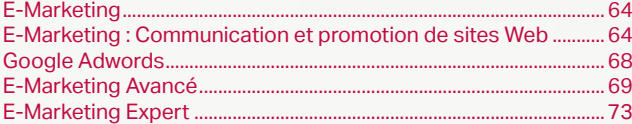

**[www.dawan.fr](http://www.dawan.fr)**

**[Webmaster](#page-4-0)**

Webmaster

**[Webmaster](#page-4-0)**

**[Autres cours](#page-196-0)**

**Autres cours** 

**[Chef de projets](#page-179-0)** de Chef

projets

**COUTS [Autres cours](#page-196-0)** Autres

**[Graphiste](#page-48-0)**

**[Graphiste](#page-48-0)**

**[Administrateur](#page-82-0)**

**[Développeur](#page-125-0)**

**Développeur** 

**[Développeur](#page-125-0)**

## **E-Marketing : Communication et promotion de sites Web** RÉFÉRENCEMENT, E-MARKETING, RÉSEAUX SOCIAUX ET E-MAILING

Tarifs : 3475 € en inter (-20% sur les sessions surlignées sur www.dawan.fr) - 895 €/jour en intra Durée : 5 j Public : Tous

Pré-requis : Connaissance de l'Internet et utilisation d'un messagerie

**Objectif :** Savoir référencer son site Internet dans les différents moteurs de recherche - Apprendre les meilleures techniques pour optimiser son référencement - Apprendre à communiquer efficacement avec son site Internet - Découvrir les notions de Webmining, SEM, Affilitation, etc - Découvrir les réseaux sociaux - Comprendre les enjeux pour une entreprise - Créer sa page Facebook - Apprendre à créer ses newsletters et à les envoyer

#### ■ **Référencement, Webanalytics, SEO/SEM**

■ **Introduction**

Le référencement : définition **Contexte** Problématique

#### ■ **Les outils de recherche**

Présentation des différents outils de recherche Fonctionnement des outils de recherche Présentation des balises META Les risques du spam-dexing

#### ■ **Comment référencer son site ?**

Pourquoi? Comment écrire ?

Méthodologie Comment choisir ses mots clés ? Où placer ses mots clés ? Où référencer son site ?

#### ■ **Webanalytics**

Principes de fonctionnement Les catégories d'outils Webanalytics Présentation de Xiti et Googleanalytics Vérifier la pertinence du référencement Comment installer un outil d'analyse ?

#### ■ **SEO : Comment optimiser le référencement ?**

Définition du Search Engine Optimization (SEO) Les techniques qui fonctionnent Les risques à ne pas prendre Les évolutions des moteurs Consacrer du temps à son site

#### ■ **Introduction au SEM**

**[...]**

[Retrouvez l'intégralité du plan et le planning sur](http://www.dawan.fr/e-m641-f) [www.dawan.fr/e-m641-f](http://www.dawan.fr/e-m641-f)

## **E-Marketing** RÉFÉRENCEMENT IMMOBILIER

Tarifs : 895 € en inter (-20% sur les sessions surlignées sur www.dawan.fr) - 995 €/jour en intra Durée : 1 j Public : Dirigeant, assistante, collaborateur, agent, mandataire immobilier Pré-requis : Maitrise de l'internet

**Objectif :** Comprendre les techniques de référencement

#### ■ **Contexte du marché de l'immobilier**

<span id="page-32-0"></span>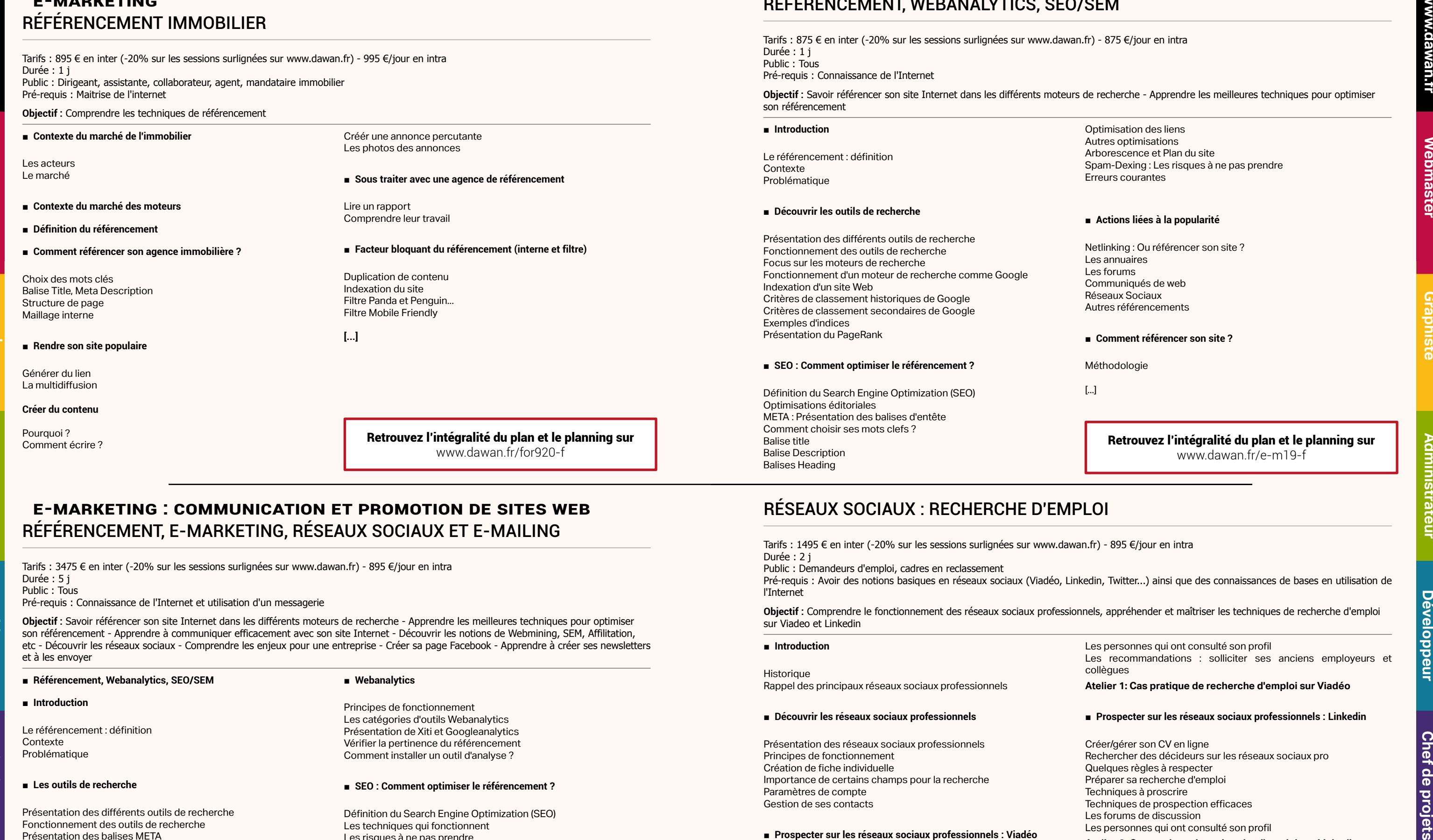

Les acteurs Le marché

- **Contexte du marché des moteurs**
- **Définition du référencement**
- **Comment référencer son agence immobilière ?**

Choix des mots clés Balise Title, Meta Description Structure de page Maillage interne

#### ■ **Rendre son site populaire**

Générer du lien La multidiffusion

#### **Créer du contenu**

Créér une annonce percutante Les photos des annonces

#### ■ **Sous traiter avec une agence de référencement**

Lire un rapport Comprendre leur travail

■ **Facteur bloquant du référencement (interne et filtre)**

Duplication de contenu Indexation du site Filtre Panda et Penguin... Filtre Mobile Friendly

> es personnes qui ont consulté son profil es recommandations : solliciter ses anciens employeurs et collègues

**[...]**

[Retrouvez l'intégralité du plan et le planning sur](http://www.dawan.fr/for920-f) [www.dawan.fr/for920-f](http://www.dawan.fr/for920-f)

## RÉFÉRENCEMENT, WEBANALYTICS, SEO/SEM

Tarifs : 875 € en inter (-20% sur les sessions surlignées sur www.dawan.fr) - 875 €/jour en intra Durée : 1 j Public : Tous

Pré-requis : Connaissance de l'Internet

**Objectif :** Savoir référencer son site Internet dans les différents moteurs de recherche - Apprendre les meilleures techniques pour optimiser son référencement

Optimisation des liens Autres optimisations borescence et Plan du site oam-Dexing : Les risques à ne pas prendre Erreurs courantes

#### ■ **Actions liées à la popularité**

etlinking : Ou référencer son site ? Les annuaires Les forums Communiqués de web Réseaux Sociaux utres référencements

#### ■ **Comment référencer son site ?**

éthodologie

## [Retrouvez l'intégralité du plan et le planning sur](http://www.dawan.fr/e-m19-f)

[www.dawan.fr/e-m19-f](http://www.dawan.fr/e-m19-f)

## RÉSEAUX SOCIAUX : RECHERCHE D'EMPLOI

Tarifs : 1495 € en inter (-20% sur les sessions surlignées sur www.dawan.fr) - 895 €/jour en intra Durée : 2 j

Public : Demandeurs d'emploi, cadres en reclassement

Pré-requis : Avoir des notions basiques en réseaux sociaux (Viadéo, Linkedin, Twitter...) ainsi que des connaissances de bases en utilisation de l'Internet

**Objectif :** Comprendre le fonctionnement des réseaux sociaux professionnels, appréhender et maîtriser les techniques de recherche d'emploi sur Viadeo et Linkedin

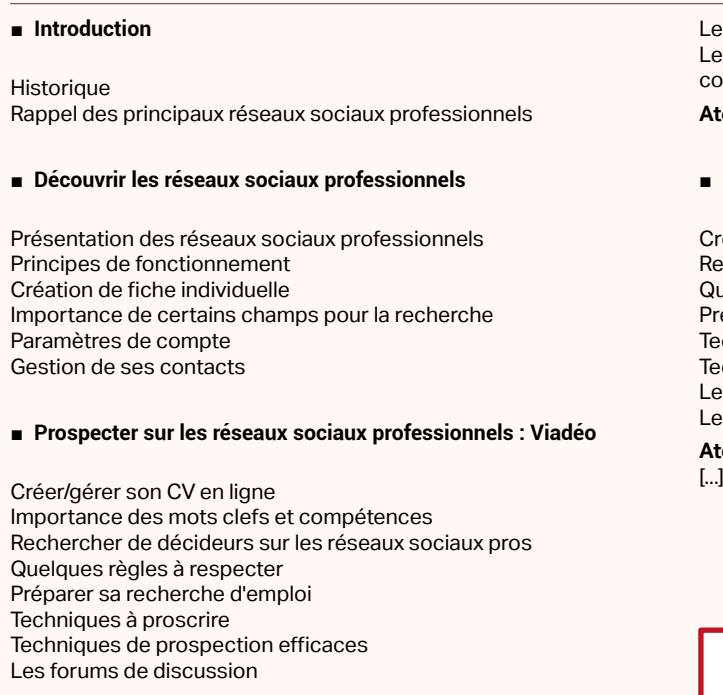

**Atelier 1: Cas pratique de recherche d'emploi sur Viadéo**

■ **Prospecter sur les réseaux sociaux professionnels : Linkedin**

- réer/gérer son CV en ligne
- echercher des décideurs sur les réseaux sociaux pro
- uelques règles à respecter
- éparer sa recherche d'emploi
- Techniques à proscrire
- echniques de prospection efficaces es forums de discussion
- es personnes qui ont consulté son profil

**Atelier 2: Cas pratique de recherche d'emploi sur Linkedin**

[Retrouvez l'intégralité du plan et le planning sur](http://www.dawan.fr/e-m821-f)

[www.dawan.fr/e-m821-f](http://www.dawan.fr/e-m821-f)

**[www.dawan.fr](http://www.dawan.fr)**

**[Webmaster](#page-4-0)**

**[Webmaster](#page-4-0)**

**[Autres cours](#page-196-0)**

**Autres cours** 

**[Chef de projets](#page-179-0)** Chef de

**[Graphiste](#page-48-0)**

**[Graphiste](#page-48-0)**

**[Administrateur](#page-82-0)**

**[Administrateur](#page-82-0)**

**[Développeur](#page-125-0)**

**Développeur** 

**[Développeur](#page-125-0)**

## E-MARKETING : NOTIONS FONDAMENTALES

Tarifs : 1495 € en inter (-20% sur les sessions surlignées sur www.dawan.fr) - 895 €/jour en intra Durée : 2 j Public : Webmasters, responsables marketing ou communication Pré-requis : Notions de la création de sites Internet

Présentation de Google Adwords : historiques, principes Présentation des paramètres d'annonces Création de campagnes : paramètres, normalisation, budget,

**Objectif :** Apprendre à communiquer efficacement avec son site Internet - Découvrir les notions de Webmining, SEM, Affilitation, etc.

■ **Introduction**

## Le contexte Présentation du cours

■ **Comprendre les enjeux et les problèmatiques**

Qu'est-ce que le e-marketing ? Les objectifs du e-marketing Les problématiques

# ■ **Recruter des clients ou des visiteurs sur le Web** Le référencement

Les sites spécialisés Les forums de discussion La publicité L'affiliation Le Search Engine Marketing Advertising (SEA) : Google Adwords, A9, Yahoo Search Marketing

#### **Atelier pratique : Créer son médiaplanning**

#### ■ **Découvrir Google Adwords**

extension d'annonces

**Contexte** Présentation du cours Création d'annonces : règles à respecter, enchères et mots clefs

Méthodologie

Méthodologie

**Atelier pratique : créer sa campagne Google Adwords et ses** 

**premières annonces**

■ **Découvrir Google Display**

Présentation de Google Display : historiques, principes

Présentation des paramètres d'annonces Création de campagnes : paramètres, budget

Création d'annonces : règles à respecter, sélection d'emplacements

Présentation des annonces illustrées

Création d'annonces illustrées à partir des template Google Display **Atelier pratique : créer sa campagne Google Display et ses** 

**premières annonces** 

[...]

[Retrouvez l'intégralité du plan et le planning sur](http://www.dawan.fr/e-m18-f) [www.dawan.fr/e-m18-f](http://www.dawan.fr/e-m18-f)

## RÉSEAUX SOCIAUX : FONDAMENTAUX + CRÉATION DE PAGES ENTREPRISES FACEBOOK/VIADEO/TWITTER

Tarifs : 875 € en inter (-20% sur les sessions surlignées sur www.dawan.fr) - 895 €/jour en intra Durée : 1 j

Public : Assistant Marketing ou communication, Chef de projet, Chef d'entreprises qui débutent sur les réseaux sociaux - Community Manager débutant

Pré-requis : Notions de la création de site Web - Connaissances minimales de Facebook (avoir un compte personnel)

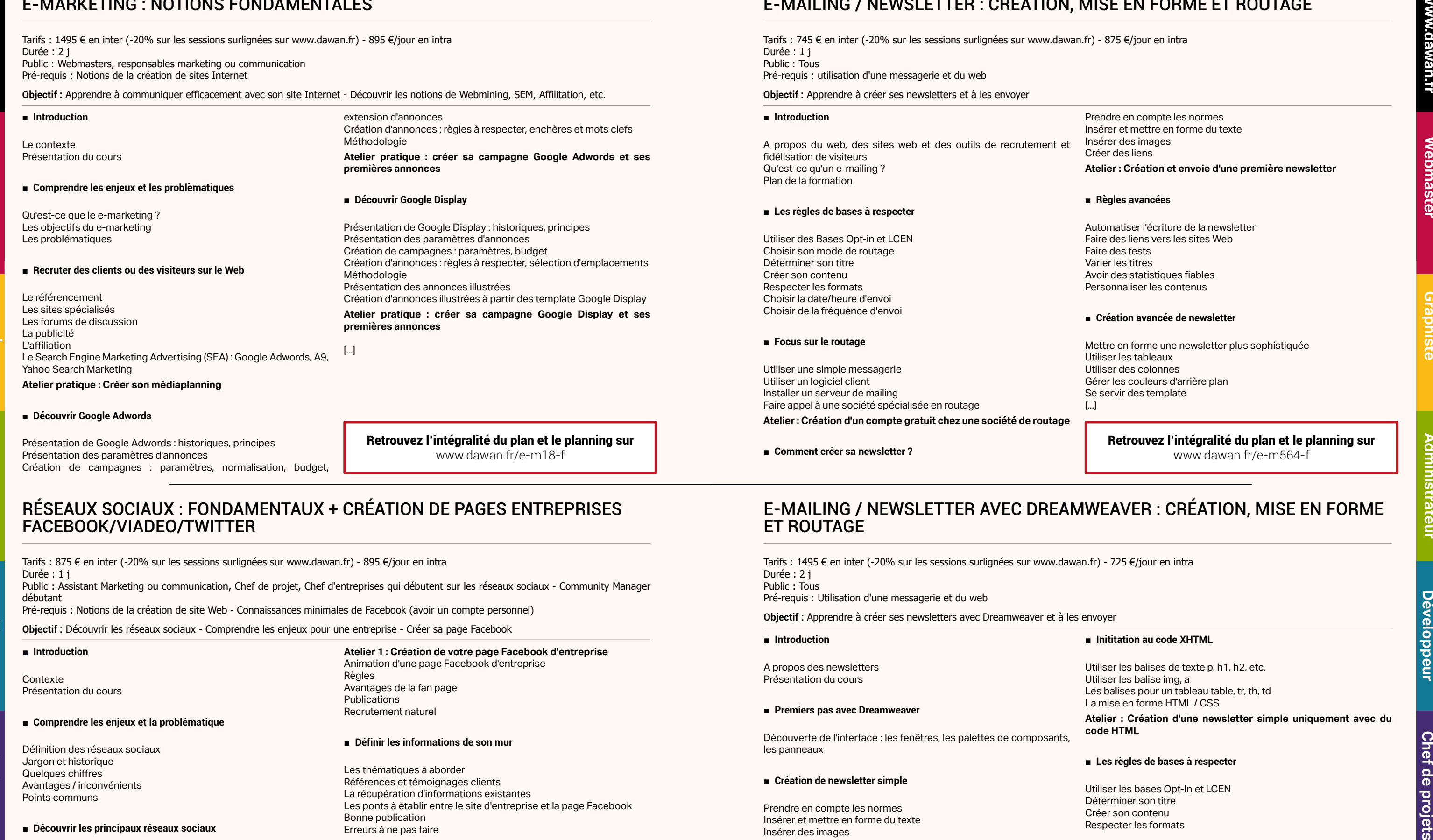

**Objectif :** Découvrir les réseaux sociaux - Comprendre les enjeux pour une entreprise - Créer sa page Facebook

#### ■ **Introduction**

#### ■ **Comprendre les enjeux et la problématique**

Définition des réseaux sociaux Jargon et historique Quelques chiffres Avantages / inconvénients Points communs

#### ■ **Découvrir les principaux réseaux sociaux**

Les précurseurs Les grands publics : Facebook, Twitter, Google+ Les professionnels Les challengers

#### ■ **Utiliser Facebook : Quel intérêt pour une entreprise**

Présentation de Facebook Compte personnel Page entreprise : paramètres, administrateur, personnalisation **Atelier 1 : Création de votre page Facebook d'entreprise**  Animation d'une page Facebook d'entreprise Règles Avantages de la fan page Publications Recrutement naturel

#### ■ **Définir les informations de son mur**

Les thématiques à aborder Références et témoignages clients La récupération d'informations existantes Les ponts à établir entre le site d'entreprise et la page Facebook Bonne publication Erreurs à ne pas faire

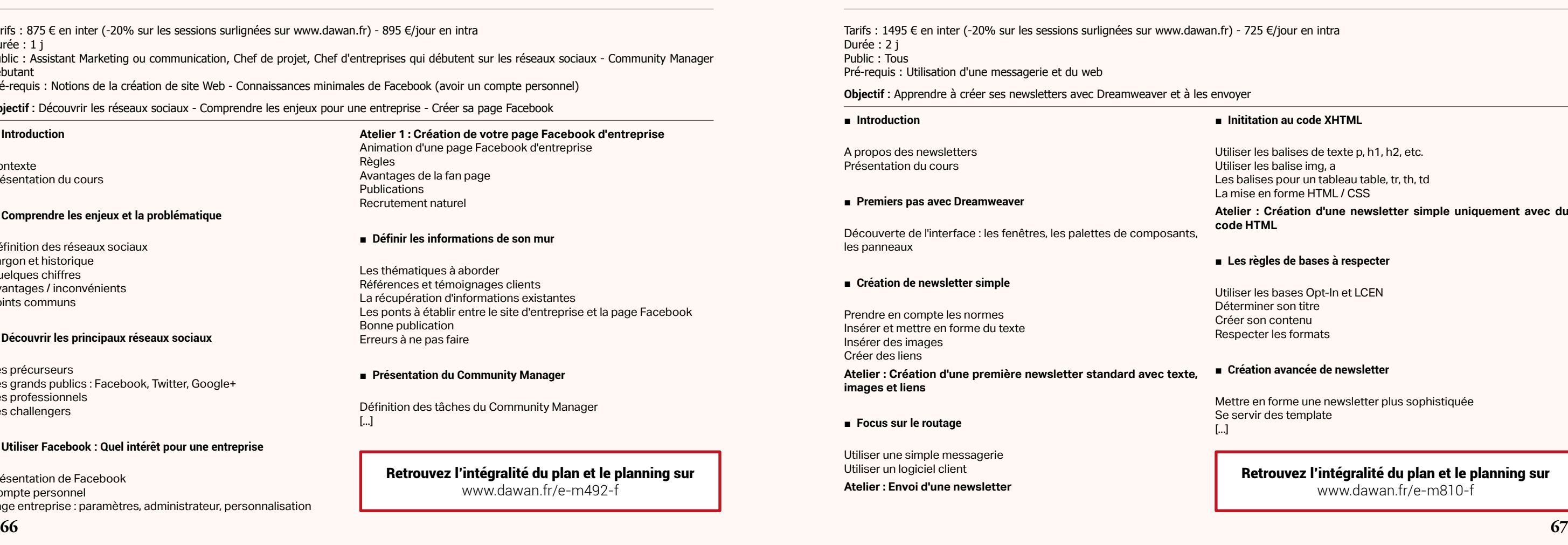

#### ■ **Présentation du Community Manager**

Définition des tâches du Community Manager [...]

> [Retrouvez l'intégralité du plan et le planning sur](http://www.dawan.fr/e-m492-f) [www.dawan.fr/e-m492-f](http://www.dawan.fr/e-m492-f)

## E-MAILING / NEWSLETTER : CRÉATION, MISE EN FORME ET ROUTAGE

Tarifs : 745 € en inter (-20% sur les sessions surlignées sur www.dawan.fr) - 875 €/jour en intra Durée : 1 j Public : Tous Pré-requis : utilisation d'une messagerie et du web

**Objectif :** Apprendre à créer ses newsletters et à les envoyer

Prendre en compte les normes Insérer et mettre en forme du texte Insérer des images Créer des liens

**Atelier : Création et envoie d'une première newsletter**

#### ■ **Règles avancées**

Automatiser l'écriture de la newsletter Faire des liens vers les sites Web Faire des tests

Varier les titres

Avoir des statistiques fiables

Personnaliser les contenus

#### ■ **Création avancée de newsletter**

Mettre en forme une newsletter plus sophistiquée Utiliser les tableaux Utiliser des colonnes Gérer les couleurs d'arrière plan Se servir des template [...]

[Retrouvez l'intégralité du plan et le planning sur](http://www.dawan.fr/e-m564-f)

[www.dawan.fr/e-m564-f](http://www.dawan.fr/e-m564-f)

 $\operatorname{fr}$ ) - 725 €/jour en intra

#### **Inititation au code XHTML**

tiliser les balises de texte p, h1, h2, etc. tiliser les balise img, a es balises pour un tableau table, tr, th, td a mise en forme HTML / CSS

## E-MAILING / NEWSLETTER AVEC DREAMWEAVER : CRÉATION, MISE EN FORME ET ROUTAGE

**Atelier : Création d'une newsletter simple uniquement avec du code HTML**

#### Les règles de bases à respecter

tiliser les bases Opt-In et LCEN Déterminer son titre réer son contenu especter les formats

#### **Création avancée de newsletter**

Mettre en forme une newsletter plus sophistiquée Se servir des template

[Retrouvez l'intégralité du plan et le planning sur](http://www.dawan.fr/e-m810-f)

[www.dawan.fr/e-m810-f](http://www.dawan.fr/e-m810-f)

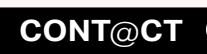

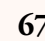

**[www.dawan.fr](http://www.dawan.fr)**

**[Webmaster](#page-4-0)**

**[Webmaster](#page-4-0)**

**[Autres cours](#page-196-0)**

**Autres** 

**COUITS** 

**[Autres cours](#page-196-0)**

**Autres cours** 

**[Graphiste](#page-48-0)**

**[Graphiste](#page-48-0)**

# **[Administrateur](#page-82-0)**

**[Administrateur](#page-82-0)**

**[Développeur](#page-125-0)**

**Développeur** 

**[Développeur](#page-125-0)**

# **[Chef de projets](#page-179-0)**

## **Google Adwords** GOOGLE ADWORDS (SEA) INITIATION+APPROFONDISSEMENT

Tarifs : 1675 € en inter (-20% sur les sessions surlignées sur www.dawan.fr) - 995 €/jour en intra Durée : 2 j

Public : Webmasters, Chef de projet, Assistant E-Marketing Pré-requis : Maîtrise de base du web et connaissance minimale du référencement et du SEM

**Objectif :** Savoir créer une campagne Adwords et l'optimiser - Comprendre les notions avancées de référencement payant afin d'être capable de créer, de gérer et d'optimiser les différents types de campagnes Adwords

■ **Introduction**

Historique de Google Présentation du cours

#### ■ **Découvrir Adwords**

Principes de fonctionnement Description des annonces Enjeux et intérêts

#### ■ **Créer une campagne Adwords**

Les paramètres de la campagne Définir les zones géographiques Sélectionner les supports Déterminer son budget quotidien Planifier la campagne Créer son premier groupe d'annonce Définir son enchère

■ **Créer ses annonces**

Les règles de base

Critères d'amélioration de taux de clic Optimisation de ses annonces Erreurs courantes

#### ■ **Utiliser une méthodologie**

Définir sa cible Lister les mots clefs Créer ses annonces Évaluer les résultats **Atelier : Créer une campagne Adwords et des annonces pour son activité**

#### ■ **Comprendre les paramétrages avancés**

Liens vers sites Web Ajout d'adresse ou de téléphone Autres informations Spécificité des campagnes pour téléphone mobile [...]

## [Retrouvez l'intégralité du plan et le planning sur](http://www.dawan.fr/e-m811-f)

[www.dawan.fr/e-m811-f](http://www.dawan.fr/e-m811-f)

## GOOGLE ADWORDS (SEA) INITIATION

Tarifs : 875 € en inter (-20% sur les sessions surlignées sur www.dawan.fr) - 995 €/jour en intra Durée : 1 j Public : Webmasters, Chef de projet, Assistant E-Marketing

Pré-requis : Maîtrise de base du web et connaissance minimale du référencement et du SEM

**Objectif :** Savoir créer une campagne Adwords et l'optimiser

#### ■ **Introduction**

Historique de Google Présentation du cours

#### ■ **Découvrir Adwords**

Principes de fonctionnement Description des annonces Enjeux et intérêts

#### ■ **Créer une campagne Adwords**

# <span id="page-34-0"></span>**Chef de Chef de Chef de Chef de Chef de Chef de Chef de Chef de Chef de Chef de Chef de Chef de Chef de Chef de Chef de Chef de Chef de Chef de Chef de Chef de Chef de Chef de Chef de Chef de Chef de Chef de Chef de Chef** ■ **A propos de Google Adwords**  Rappel des grands principes de fonctionnement Calcul du quality score et impact sur les enchères Réseau Search Réseau Display ■ **Organiser sa campagne Adwords** Structure de campagne et choix des mots clés Ciblage des mots clés Focus : le ciblage large modifié Paramètres de campagne Paramètres d'annonces Méthodologie Gestion des enchères et du budget Les extensions de liens annexes **Atelier : Créer une campagne Search avec différents ciblages et extensions de liens** ■ **Bien comprendre le Remarketing** Qu'est ce que le remarketing? Fonctionnement Créer une campagne de remarketing ■ **Découvrir les optimisations avancées** Paramétrer le suivi des conversions Les optimisations de mots clés Focus : le ciblage large modifié Associer une landing page à un mot clé Gestion des enchères et du budget Les extensions d'annonces Optimiser son score de qualité Focus Google Shopping Les rapports statistiques Adwords

Les paramètres de la campagne Définir les zones géographiques Sélectionner les supports Déterminer son budget quotidien Planifier la campagne Créer son premier groupe d'annonce Définir son enchère

#### ■ **Créer ses annonces**

Les règles de base Critères d'amélioration de taux de clic Optimisation de ses annonces Erreurs courantes

■ **Utiliser une méthodologie**

Définir sa cible Lister les mots clefs Créer ses annonces Évaluer les résultats

**Atelier : Créer une campagne Adwords et des annonces pour son** 

**activité**

■ **Comprendre les paramétrages avancés**

Liens vers sites Web

Ajout d'adresse ou de téléphone

Autres informations

Spécificité des campagnes pour téléphone mobile

[...]

[Retrouvez l'intégralité du plan et le planning sur](http://www.dawan.fr/e-m589-f) [www.dawan.fr/e-m589-f](http://www.dawan.fr/e-m589-f)

## GOOGLE ADWORDS (SEA) APPROFONDISSEMENT

Tarifs : 875 € en inter (-20% sur les sessions surlignées sur www.dawan.fr) - 995 €/jour en intra Durée : 1 j Public : Référenceurs, Chef de projet Web, Assistant E-Marketing

**68 69** retour **SOMMAIRE** retour **CHAPITRE** retour **INDEX CONT**@**CT**

Pré-requis : Avoir les connaissances de base sur Google Adwords

**Objectif :** Comprendre les notions avancées de référencement payant afin d'être capable de créer, de gérer et d'optimiser les différents types

## de campagnes Adwords

#### ■ **Bien comprendre Display**

Paramètres d'annonces Display Les différentes méthodes de ciblage Display Méthodologie

**Atelier : Créer une campagne Display utilisant le Remarketing**

Optimisation des annonces : la balise {KeyWord:} Les annonces dynamiques (DSA : Dynamic Search Ads) Liaison Adwords-Analytics [...]

[Retrouvez l'intégralité du plan et le planning sur](http://www.dawan.fr/e-m758-f)

[www.dawan.fr/e-m758-f](http://www.dawan.fr/e-m758-f)

## **E-Marketing Avancé** RÉFÉRENCEMENT : SEO AVANCÉ

Tarifs : 895 € en inter (-20% sur les sessions surlignées sur www.dawan.fr) - 995 €/jour en intra Durée : 1 j Public : E-Marketer

Pré-requis : Avoir des notions de base en SEO

**Objectif :** Comprendre les notions avancées de référencement naturel afin d'être capable d'optimiser la visibilité naturelle de son site dans les différents moteurs de recherche

#### ■ **Introduction**

Rappel : Qu'est ce que le SEO? Les objectifs du SEO Rappel du contexte : Moteurs de recherche et critères de classement

#### ■ **Comprendre le référencement naturel (SEO)**

Les principaux outils de recherche Historique Fonctionnement de Google Évolutions de Google

#### ■ **Découvrir les optimisations techniques de base et Webmastertools**

Rappels de règles importantes sur votre site web Google Webmastertools Sitemap.xml Indexation du site Robots.txt Bonnes pratiques **Atelier : manipuler Webmastertools** 

#### ■ **Soigner la performance du site web**

Temps déchargement des pages Outils et optimisations Analyse de logs Focus outils : Xenu/SEO Toolkit/Test de redirection Utiliser les standards HTML

#### ■ **Comprendre l'importance des optimisations éditoriales**

Choix des mots clés Balise title Meta description Balise heading Maillage interne Structure des URLs Arborescence et stratégie de siloing Les micro-formats La pagination Les erreurs courantes [...]

> [Retrouvez l'intégralité du plan et le planning sur](http://www.dawan.fr/e-m756-f) [www.dawan.fr/e-m756-f](http://www.dawan.fr/e-m756-f)

**[www.dawan.fr](http://www.dawan.fr)**

**[Webmaster](#page-4-0)**

**[Webmaster](#page-4-0)**

**Graphist** 

**[Autres cours](#page-196-0)**

**Autres** 

**COUI'S** 

**[Autres cours](#page-196-0)**

**Autres cours** 

**[Graphiste](#page-48-0)**

**[Administrateur](#page-82-0)**

**[Administrateur](#page-82-0)**

**[Développeur](#page-125-0)**

**Développeur** 

**[Développeur](#page-125-0)**

**[Chef de projets](#page-179-0)**

Chef de

## E-MARKETING AVANCÉ : GOOGLE ADWORDS (SEA), SEO AVANCÉ, WEBANALYTICS, RÉSEAUX SOCIAUX AVANCÉ

Tarifs : 3590 € en inter (-20% sur les sessions surlignées sur www.dawan.fr) - 895 €/jour en intra Durée : 5 j

Public : Webmasters, responsables marketing ou communication Pré-requis : Avoir suivi le cours E-Marketing : Recruter, Communiquer, Vendre et Fidéliser sur Internet

**Objectif :** Utiliser toutes les fonctions de Google Adwords - Découvrir dans le détail le SEO - Utiliser les réseaux sociaux et la multidiffusion - Analyser les visites de son site Web

#### ■ **Le référencement naturel : SEO**

#### ■ **Introduction**

Rappel : Qu'est ce que le SEO? Les objectifs du SEO Rappel du contexte Moteurs de recherche et critères de classement

#### ■ **Comprendre le référencement naturel (SEO)**

Les principaux outils de recherche **Historique** Fonctionnement de Google Évolutions de Google

#### ■ **Découvrir les optimisations techniques de base et Webmastertools**

Historique Rappel des principaux réseaux sociaux

■ Créer sa page entreprise sur les réseaux sociaux grands publics

Rappels de règles importantes sur votre site web Google Webmastertools Siteman xml Indexation du site Robots.txt Bonnes pratiques **Atelier : manipuler Webmaster tools** 

■ **Soigner la performance du site web**

Temps déchargement des pages

Outils et optimisations Analyse de logs Les redirections Focus outils : Xenu Utiliser les standards HTML

■ **Comprendre l'importance des optimisations éditoriales**

Choix des mots clés Balise title Meta description Balise heading Maillage interne Structure des URLs

 $\lceil$   $\rceil$ 

Arborescence et stratégie de siloing

[Retrouvez l'intégralité du plan et le planning sur](http://www.dawan.fr/e-m813-f) [www.dawan.fr/e-m813-f](http://www.dawan.fr/e-m813-f)

## RÉSEAUX SOCIAUX AVANCÉ : COMMUNITY MANAGER, PUBLICITÉ, E-RÉPUTATION

Tarifs : 895 € en inter (-20% sur les sessions surlignées sur www.dawan.fr) - 995 €/jour en intra Durée : 1 j Public : Community Manager

Pré-requis : Avoir suivi le réseaux sociaux Initiation ou avoir les connaissances équivalentes

**Objectif :** Comprendre les enjeux des réseaux sociaux et savoir utiliser Facebook et Viadéo comme moyen de promotion pour votre entreprise ou site web - Maîtriser le recrutement de contacts sur Facebook et Viadéo - Comprendre le fonctionnement de Google +

■ **Introduction**

Règles de base Paramètres et sécurité Comparaison Facebook/Twitter/Google + Exemple de création de pages d'entreprises

**Atelier : Création de votre page entreprise sur le réseau social grand public de votre choix** 

**[Chef de projets](#page-179-0)** Tarifs : 745 € en inter (-20% sur les sessions surlignées sur www.dawan.fr) - 895 €/jour en intra Durée : 1 j Public : Webmasters, chefs de projet, responsables marketing Pré-requis : Connaissance de base du HTML et de la création de site Web **Objectif :** Découvrir les outils de mesure de performance d'un outil Web - Mettre en place Google Analytics - Connaître les indicateurs clés de performance (KPIs) ■ **Introduction** Les enjeux du Web La difficulté de la mesure de la performance ■ **Découvrir les outils de Webanalytics** Quels sont les outils de Webanalytics ? Comment fonctionnent les outils de Webanalytics ? Quelle va être l'évolution des outils de Webanalytics ? ■ **Installer Google Analytics** Création de compte Google Analytics Incorporation des marqueurs sur des pages html Informations sur les marqueurs avec un outil CMS Vérification du fonctionnement Autorisations des utilisateurs **Atelier : Installation de Google Analytics** Nombre de visiteurs Nouveaux utilisateurs / Sessions Nombres de pages vues Taux de rebond Sources de trafic ■ **Analyser les statistiques des moteurs de recherche** Trafic des moteurs de recherche Mots clefs Trafic SEM contre trafic naturel ■ **Utiliser les statistiques avancées** Géolocalisation Période d'analyse Comparaison de périodes **Atelier : consultation et analyse des statistiques de plusieurs sites**  [...]

■ **Apprendre à faire la publicité de sa page sur les réseaux sociaux grands publics**

Présentation de la publicité sur Facebook : Facebook Ads Paramétrage et ciblage Facebook Retargeting sur Facebook Présentation de la publicité sur Twitter : Twitter Ads Paramétrage et ciblage Twitter

**Atelier : Mettre en place une publicité pour votre page d'entreprise Facebook**

#### ■ **Découvrir des exemples de stratégie sur les réseaux sociaux grands publics**

Exemple 1 : Recrutement de fans avec jeu concours Exemple 2 : Recrutement de fans avec une publicité Facebook Exemple 3 : Stratégie d'entreprise avec Twitter

■ **Mettre en œuvre sa stratégie sociale sur les réseaux sociaux grands publics**

Définir ses objectifs Identifier les supports Mettre en œuvre et suivre la campagne **Atelier : Créer votre stratégie sociale**

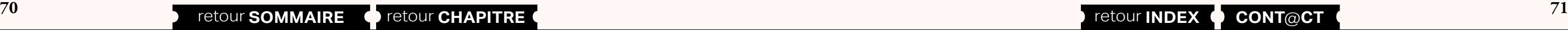

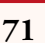

■ **Diffuser son contenu : la multidiffusion**

Les principes de la multidiffusion [...]

> [Retrouvez l'intégralité du plan et le planning sur](http://www.dawan.fr/e-m760-f) [www.dawan.fr/e-m760-f](http://www.dawan.fr/e-m760-f)

## WEBANALYTICS - MESURE DE LA PERFORMANCE DE VOTRE SITE WEB AVEC GOOGLE ANALYTICS

**Atelier : Détection du tag de suivi**

■ **Comprendre les statistiques de base**

Première lecture des statistiques Google Analytics

[Retrouvez l'intégralité du plan et le planning sur](http://www.dawan.fr/e-m580-f)

[www.dawan.fr/e-m580-f](http://www.dawan.fr/e-m580-f)

## SÉMANTIQUE WEB : MICRODATA, SCHÉMA.ORG ET RICH SNIPPETS

Tarifs : 895 € en inter (-20% sur les sessions surlignées sur www.dawan.fr) - 995 €/jour en intra Durée : 1 j Public : E-Marketer, Développeurs web, Intégrateurs Pré-requis : Connaissances en HTML

**Objectif :** Mettre en place une sémantique web efficace pour le référencement de vos pages web

■ **Comprendre la sémantique web**

Valorisation du contenu d'une page web pour améliorer le référencement Hypertexte sémantique et sémantique embarquée dans les pages

**HTML** 

Nouvelles balises sémantiques HTML5 Formats de balisage : Microdata, Microformats, RDFa Rich Snippets : présentation, outils de test

Compatibilité des Rich Snippets avec les types de contenu : Avis, Personnes, Produits, Événements,...

#### ■ **Baliser des données à l'aide de Microformats**

Entités Microformats simples : rel-license, rel-nofollow, rel-tag, relbookmark, XFN Microformats composés : hCard, hCalendar, hAtom, hReview, hResume Outils de génération de microformats : hCard Creator, hReview

Creator

#### ■ **Intégrer des Microdata et utilisation de schémas**

Microdata : spécifications HTML 5 Nouveaux attributs : itemscope, itemtype, itemprop, itemref, itemid Microdata API support

Schéma.org : présentation, documentation Hiérarchie des types Mise en place, bonnes pratiques

> [Retrouvez l'intégralité du plan et le planning sur](http://www.dawan.fr/e-m845-f) [www.dawan.fr/e-m845-f](http://www.dawan.fr/e-m845-f)
**Autres cours [Autres cours](#page-196-0)**

**[Graphiste](#page-48-0)**

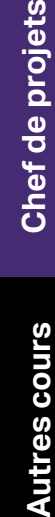

**Autres** 

projets

## WEB 2.0 : OUTILS, ENJEUX, E-REPUTATION

**[Webmaster](#page-4-0)** Historique du Web Présentation du cours

Tarifs : 995 € en inter (-20% sur les sessions surlignées sur www.dawan.fr) - 995 €/jour en intra Durée : 1 j Public : Tout poste des services marketing et communication Pré-requis : Maîtrise de base du web et connaissance des réseaux sociaux

**Objectif :** Découvrir les enjeux et les outils du Web 2.0

■ **Introduction**

**Twitter** Facebook Google + Les réseaux professionnels (Viadeo, Linkedin, xing) Les autres réseaux sociaux : Wikipedia, YouTube, DailyMotion, etc. **Atelier : Créer son compte Twitter ou Google+**

■ **Créer du trafic : la promotion de son activité sur le web 2.0** 

■ **Présentations du "web 2.0"**

Les sites précurseurs Les blogs Les forums Les sites "web 2.0"

### ■ **Définitions croisées**

Outils de recherche Réseaux sociaux Référencement E-Reputation

### ■ **Problématique**

Enjeu numéro 1 : être présent Enjeu numéro 2 : créer du trafic Enjeu numéro 3 : gérer sa e-reputation ■ **Etre présent : présentation des outils web 2.0**

**Twitter** Facebook Google + Les réseaux professionnels (Viadeo, Linkedin) Les autres réseaux sociaux : YouTube, DailyMotion, etc. Format publicitaire Impact des réseaux sociaux sur le référencement Prospection intelligente sur les réseaux pros Intervention sur les forums des réseaux sociaux

**Atelier : Imaginer pour son activité des actions de promotion adaptées**

### ■ **Gérer sa e-reputation**

Surveiller ses comptes sur les réseaux sociaux Surveiller ce qui se dit sur le Web [...]

> [Retrouvez l'intégralité du plan et le planning sur](http://www.dawan.fr/e-m588-f) [www.dawan.fr/e-m588-f](http://www.dawan.fr/e-m588-f)

## RÉSEAUX SOCIAUX EXPERT : STRATÉGIES POUR COMMUNITY MANAGER

Tarifs : 995 € en inter (-20% sur les sessions surlignées sur www.dawan.fr) - 995 €/jour en intra Durée : 1 j Public : Responsable de communication, réseaux sociaux

Pré-requis : Maîtrise de base du web et connaissance minimale des réseaux sociaux

**Objectif :** Savoir gérer la communication d'entreprise sur les réseaux sociaux, comprendre les risques et leviers

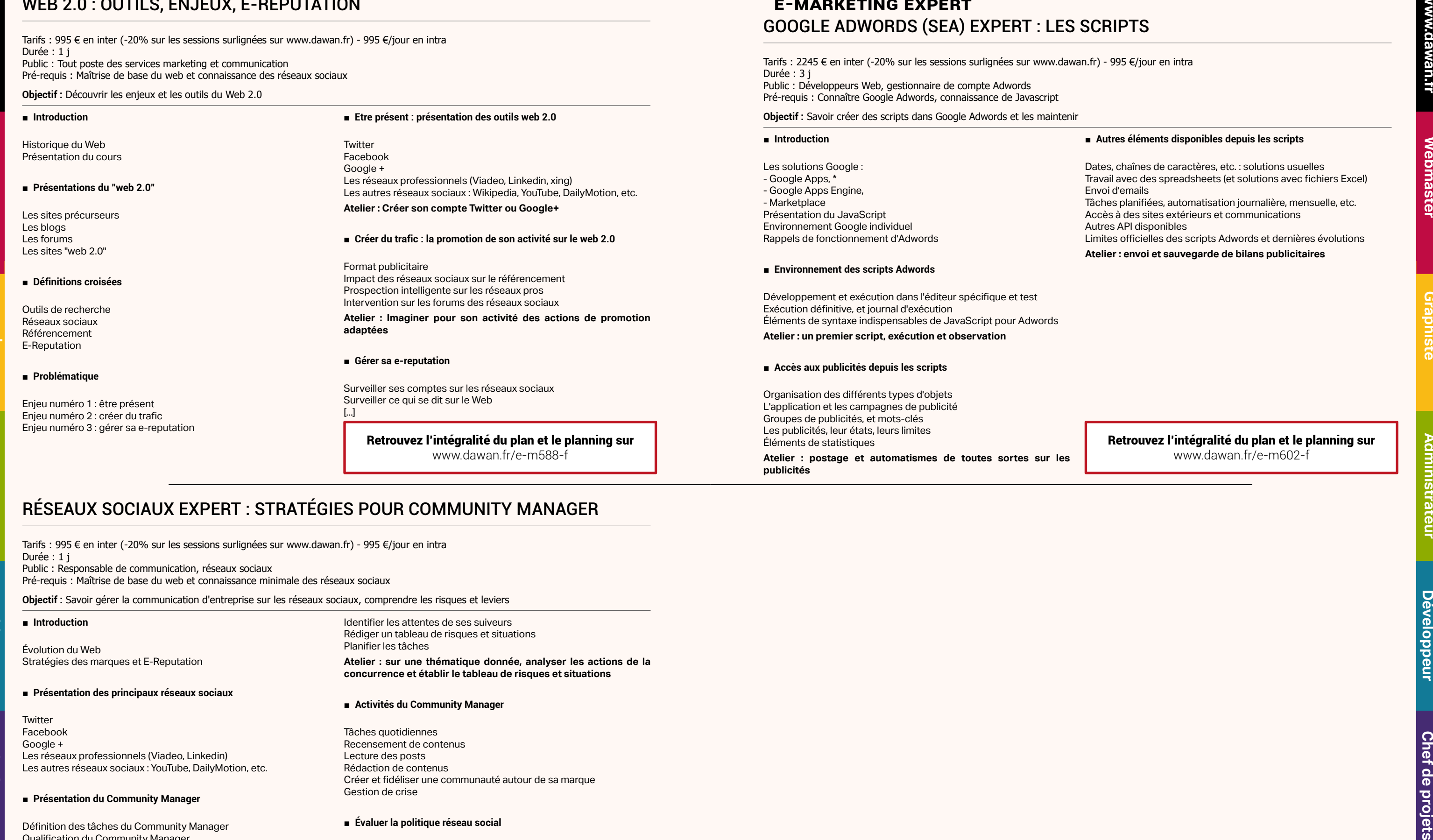

#### ■ **Introduction**

Évolution du Web Stratégies des marques et E-Reputation

## ■ **Présentation des principaux réseaux sociaux**

## ■ **Présentation du Community Manager**

Définition des tâches du Community Manager Qualification du Community Manager Risques auxquels le Community Manager sera confronté Choisir son Community Manager : les qualités à avoir

## ■ **Préparer sa communication sur les réseaux sociaux**

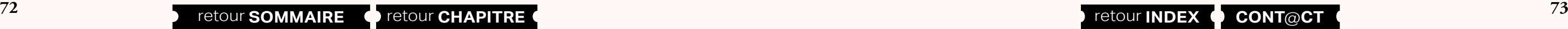

Bien connaître l'entreprise et ses produits ou services Bien connaître les fonctions au sein de l'entreprise Définir le ton à adopter Choisir les thèmes Analyser la concurrence

Identifier les attentes de ses suiveurs Rédiger un tableau de risques et situations

Planifier les tâches

**Atelier : sur une thématique donnée, analyser les actions de la concurrence et établir le tableau de risques et situations** 

### ■ **Activités du Community Manager**

Tâches quotidiennes Recensement de contenus Lecture des posts Rédaction de contenus Créer et fidéliser une communauté autour de sa marque Gestion de crise

## ■ **Évaluer la politique réseau social**

Mesurer les activités Évaluer les dépenses Calculer le ROI Déterminer les avantages immatériels [...]

> [Retrouvez l'intégralité du plan et le planning sur](http://www.dawan.fr/e-m590-f) [www.dawan.fr/e-m590-f](http://www.dawan.fr/e-m590-f)

## **E-Marketing Expert** GOOGLE ADWORDS (SEA) EXPERT : LES SCRIPTS

Tarifs : 2245 € en inter (-20% sur les sessions surlignées sur www.dawan.fr) - 995 €/jour en intra Durée : 3 j Public : Développeurs Web, gestionnaire de compte Adwords Pré-requis : Connaître Google Adwords, connaissance de Javascript

**Objectif :** Savoir créer des scripts dans Google Adwords et les maintenir

### ■ **Environnement des scripts Adwords**

Développement et exécution dans l'éditeur spécifique et test Exécution définitive, et journal d'exécution Éléments de syntaxe indispensables de JavaScript pour Adwords

**Atelier : un premier script, exécution et observation**

## ■ **Accès aux publicités depuis les scripts**

Organisation des différents types d'objets L'application et les campagnes de publicité Groupes de publicités, et mots-clés Les publicités, leur états, leurs limites Éléments de statistiques

**Atelier : postage et automatismes de toutes sortes sur les publicités**

## ■ **Autres éléments disponibles depuis les scripts**

Dates, chaînes de caractères, etc. : solutions usuelles Travail avec des spreadsheets (et solutions avec fichiers Excel) Envoi d'emails

Tâches planifiées, automatisation journalière, mensuelle, etc. Accès à des sites extérieurs et communications

Autres API disponibles

Limites officielles des scripts Adwords et dernières évolutions

**Atelier : envoi et sauvegarde de bilans publicitaires** 

[Retrouvez l'intégralité du plan et le planning sur](http://www.dawan.fr/e-m602-f) [www.dawan.fr/e-m602-f](http://www.dawan.fr/e-m602-f)

Webmaster **[Webmaster](#page-4-0)**

**[Webmaster](#page-4-0)**

Webmaster

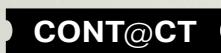

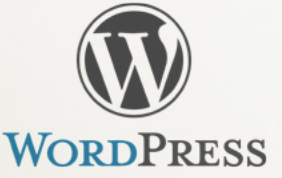

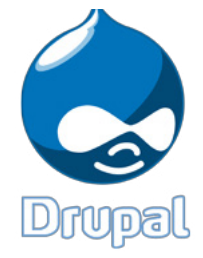

SPIP

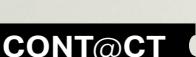

**[Graphiste](#page-48-0)**

**[Chef de projets](#page-179-0)**

Chef de projets

Druoal

*PHONE RETOUR SOMMAIRE* **P** retour **CHAPITRE retour** *CHAPITRE PHONE RETAILLER <b>F retour INDEX* **CONT**@CT

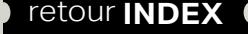

# **[CMS OPEN SOURCE](http://www.dawan.fr)**

## Joomla

Joomla! La version 3.4 de Joomla est sortie il y a quelques mois. Cette dernière version offre beaucoup de nouvelles fonctionnalités ainsi que des nouveaux template pour votre site et pour son interface d´administration. Ces nouveaux template ont la [particularité de s´adapter à n´importe quelle résolution pour les appareils mobiles. L´installation se fait](#page-4-0)  désormais en trois étapes seulement.

Joomla est un système de gestion de contenu ou SGC (Content Management System ou CMS ), un outil qui doit permettre à un non informaticien de faire un site web professionnel. Il permet la conception et la gestion de sites Web.

## Drupal

Drupal s'installe dans le long terme et pose de nouveaux jalons dans le domaine des CMS généralistes. Il s'impose tant pour les néophytes que pour les webmasters souhaitant simplifier et automatiser la création de sites Web. Drupal [s'adapte à tous les besoins intranet, extranet, boutique en ligne, que ce soit pour](#page-48-0)  les associations, les PME ou les grands comptes.

## SPIP

SPIP («Système de Publication pour un Internet Partagé») est l'un des plus anciens CMS disponibles sur le marché et aussi l'un des plus populaires. Il est massivement utilisé en France par de très nombreuses sociétés.

1- Comme beaucoup d'autres CMS, il est libre et gratuit depuis toujours (GNU GPL).

2- Comme beaucoup d'autres CMS, il utilise PHP et MySQL. Il s'installe plutôt facilement dans un hébergement quelconque (un hébergement mutualisé standard fait très bien l'affaire).

[3- Comme quelques autres CMS, SPIP a un moteur de template simple, idéal lorsqu'on part d'une](#page-82-0)  maquette préparée par un graphiste ou un intégrateur (par opposition aux systèmes tels Drupal, qui proposent de nombreux composants graphiques prêt-à-l'emploi, mais difficiles à modifier). Il faudra toutefois s'approprier le fameux surlangage de SPIP auquel on se familiarise relativement vite (même les débutants en programmation s'ils connaissent bien HTML et CSS).

[4- A l'inverse de la plupart des outils CMS, SPIP dispose d'une interface d'administration ergonomique,](#page-125-0)  intuitive, légère et qui s'adapte bien à une publication de contenu régulière.

## **Wordpress**

Lors de sa création en 2003 (origine du projet en 2001), Wordpress était un simple système de gestion de blog avec son fil d'actualité et quelques pages standard.

 [Un blog est un type de site web utilisé pour la publication périodique](#page-179-0)  et régulière d'articles courts, et rendant compte d'une actualité autour d'un sujet donné ou d'une profession. À la manière d'un journal de bord, ces articles ou « billets » sont typiquement datés, signés et se succèdent dans un ordre antéchronologique, c'est-à-dire du plus récent au plus ancien.

Par sa simplicité d'utilisation, sa puissance et sa rapidité de mise en œuvre, Wordpress est devenu [aujourd'hui un CMS de référence tant pour les blogs que pour les sites Internet standard ou les boutiques](#page-196-0)  en ligne.

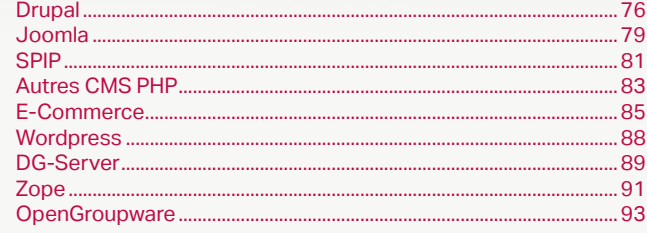

www.da

<span id="page-38-0"></span>wan.fr

www.dawan.fr **[www.dawan.fr](http://www.dawan.fr)**

Webmaster **[Webmaster](#page-4-0)**

**[Webmaster](#page-4-0)**

Webmaster

**[Autres cours](#page-196-0)**

Autres

**COUTS** 

*P TO 77* **<b>CONT CONT CONT CONT CONT CONT CONT CONT CONT CONT CONT CONT CONT CONT CONT CONT CONT CONT CONT CONT CONT CONT CONT CONT CONT CONT CONT CONT CONT**

Administrateur **[Administrateur](#page-82-0)**

**[Autres cours](#page-196-0)**

**Autres cours** 

**Développeur [Développeur](#page-125-0)**

**[Graphiste](#page-48-0)**

 $\overline{d}$ e

Chef

## 1.fr) - 875 €/jour en intra

## connaissances équivalentes

## $\mathop{\mathsf{in}}$  Commerce

**[Graphiste](#page-48-0)**

**[Administrateur](#page-82-0)**

Administrateur

**[Chef de projets](#page-179-0)**

**Chef de projets** 

## **Drupal** DRUPAL POUR WEBMASTER + DRUPAL COMMERCE

Tarifs : 2475 € en inter (-20% sur les sessions surlignées sur www.dawan.fr) - 875 €/jour en intra Durée : 5 j Public : Tous Pré-requis : Connaissance du HTML, notions de programmation et du PHP

**Objectif :** Savoir installer Drupal, le modifier et le gérer au quotidien - Mettre en place une boutique en ligne avec Drupal 7 et le plugin Commerce

## ■ **Introduction**

Historique et comparaison avec d'autres CMS Content Management System (CMS) : fonctionnement et intérêts Principe de fonctionnement de Drupal Procédure d'installation et activation de modules

## **Atelier : Installation de Drupal**

## ■ **Mise en place d'informations**

Création et publication de pages et de stories Les modules de données supplémentaires (livres, forums, blog...) Créer un nouveau type de données Menus et classification du contenu Formulaires de recherche et de contact **Atelier : Création de ses premières pages** 

## ■ **Administration avancée**

Présentation des possibilités d'administration. Gestion de la sécurité, création des utilisateurs Internationalisation Drupal et les systèmes extérieurs (RSS, OpenID, BlogAPI...) Accès FTP au site, déploiement dans la vie réelle

Base de données créées et éléments d'administration du système

■ **Personnalisation graphique élémentaire d'un site avec Drupal** 

Maintenir un site avec Drupal **Atelier : Définition d'un workflow** 

Application d'un thème existant Manipulations triviales du thème

Choix des éléments de présentation affichés et dispositions **Atelier : Personnalisation d'un template avec FireBug**

[...]

## [Retrouvez l'intégralité du plan et le planning sur](http://www.dawan.fr/ope443-f) [www.dawan.fr/ope443-f](http://www.dawan.fr/ope443-f)

## DRUPAL POUR LES WEBMASTERS

Tarifs : 1625 € en inter (-20% sur les sessions surlignées sur www.dawan.fr) - 875 €/jour en intra Durée : 3 j Public : Tous

Pré-requis : Connaissance du HTML, notions de programmation et du PHP

**Objectif :** Savoir installer Drupal, le modifier et le gérer au quotidien

### ■ **Introduction**

Historique et comparaison avec d'autres CMS Content Management System (CMS) : fonctionnement et intérêts Principe de fonctionnement de Drupal Procédure d'installation et activation de modules **Atelier : Installation de Drupal** 

## ■ **Mise en place d'informations**

Création et publication de pages et de stories Les modules de données supplémentaires (livres, forums, blog...) Créer un nouveau type de données Menus et classification du contenu Formulaires de recherche et de contact

## **Atelier : Création de ses premières pages**

### ■ **Administration avancée**

Présentation des possibilités d'administration. Gestion de la sécurité, création des utilisateurs Internationalisation Drupal et les systèmes extérieurs (RSS, OpenID, BlogAPI...) Accès FTP au site, déploiement dans la vie réelle Base de données créées et éléments d'administration du système Maintenir un site avec Drupal

**Atelier : Définition d'un workflow** 

**Personnalisation graphique élémentaire d'un site avec Drupal**

La couche d'abstraction de base de données connecter à la base fectuer des requêtes estion des transactions ésentation du Schéma API érer les versions du schéma de connecter à plusieurs BdD

Application d'un thème existant Manipulations triviales du thème

Choix des éléments de présentation affichés et dispositions **Atelier : Personnalisation d'un template avec FireBug**

[...]

[Retrouvez l'intégralité du plan et le planning sur](http://www.dawan.fr/ope122-f) [www.dawan.fr/ope122-f](http://www.dawan.fr/ope122-f)

## DRUPAL COMMERCE

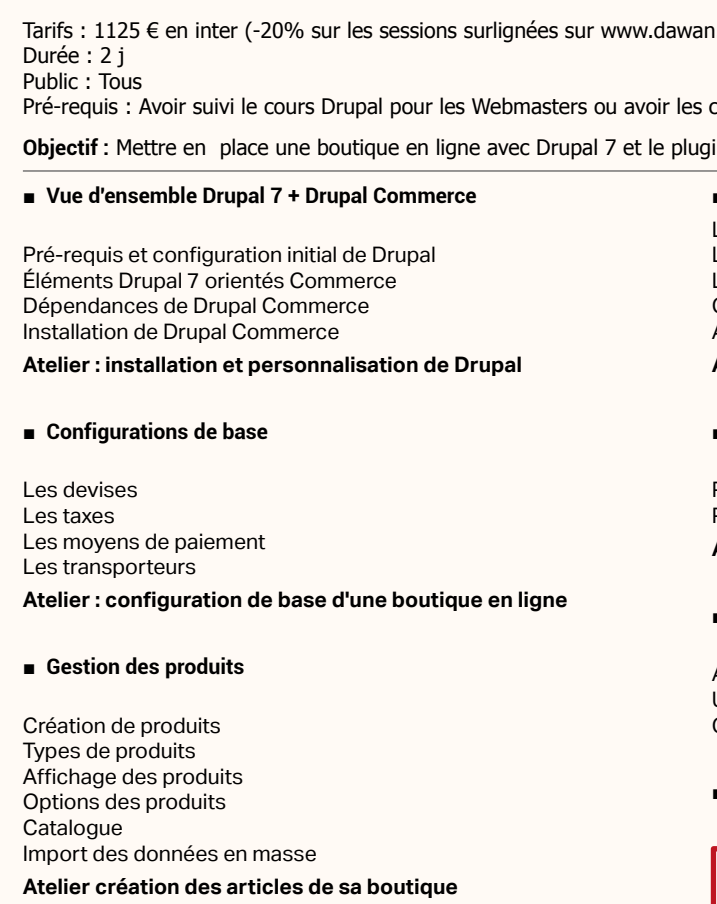

## ■ **Gestion des achats**

Le panier Les étapes de l'achat Les codes promo Configuration de paiement par PayPal Autre modules de paiement

## **Atelier : mise en place du tunnel d'achat**

## ■ **Personnalisation graphique de la boutique**

Principes de base sur la personnalisation graphique Principes sur la modification des feuilles de style CSS

## **Atelier : Création d'une charte graphique personnalisée**

## ■ **Administration quotidienne**

Administration détaillée et gestion des commandes Utilisateur - suivi des commandes Génération des factures en PDF

## ■ **Conclusion**

[Retrouvez l'intégralité du plan et le planning sur](http://www.dawan.fr/ope441-f)

[www.dawan.fr/ope441-f](http://www.dawan.fr/ope441-f)

aissances équivalentes

 $\mathsf{u}$ r, gérer le routeur, les formulaires, le modèle de données

## **Le routage (menu API)**

omment Drupal gère l'URL routing ire correspondre une URL à une page érer le contrôle d'accès à une URL ilisation de caractères «joker» dans les URLs odifier les URLs déclarées par d'autres modules

## DRUPAL POUR LES DÉVELOPPEURS INITIATION + APPROFONDISSEMENT

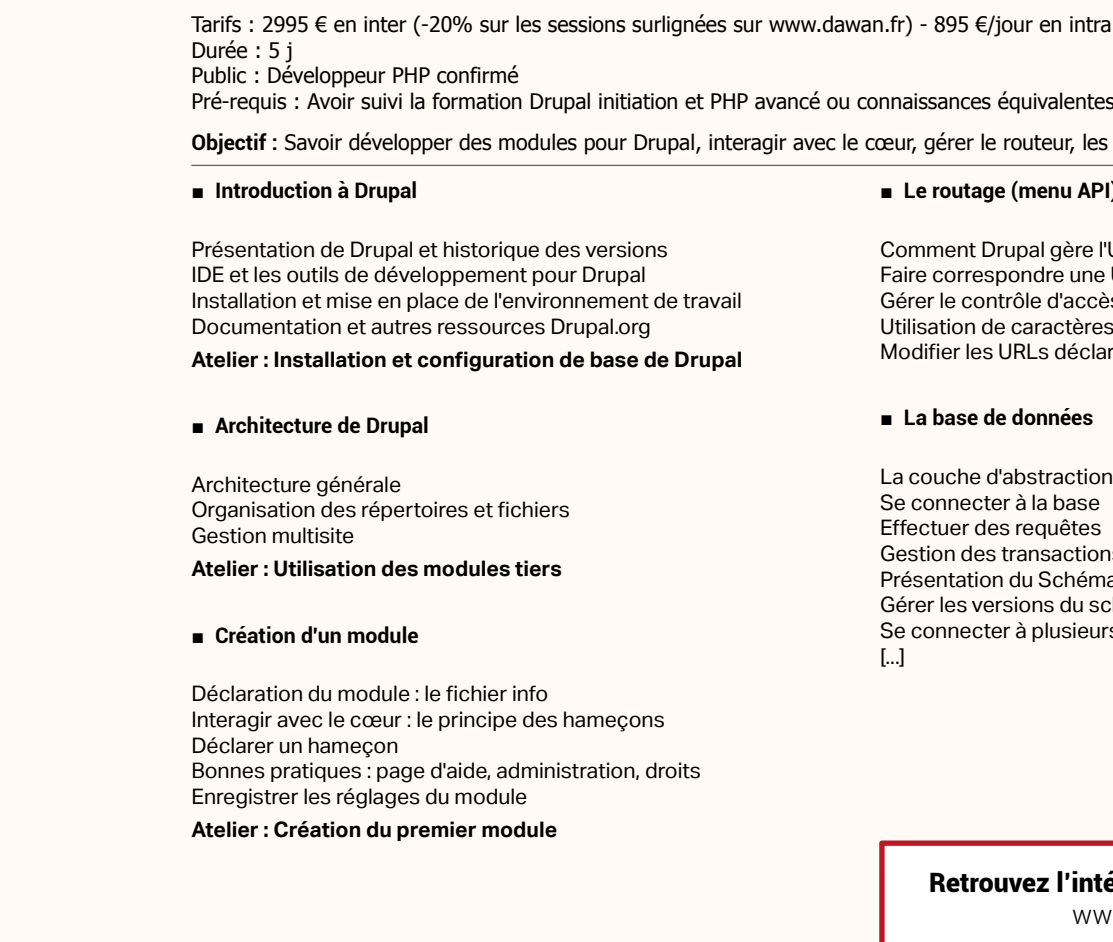

## ■ **La base de données**

[Retrouvez l'intégralité du plan et le planning sur](http://www.dawan.fr/ope725-f) [www.dawan.fr/ope725-f](http://www.dawan.fr/ope725-f)

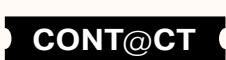

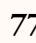

**[Webmaster](#page-4-0)**

Webmaster

**[Webmaster](#page-4-0)**

Webmaster

**[Autres cours](#page-196-0)**

Autres

**COUTS** 

Administrateur **[Administrateur](#page-82-0)**

**[Graphiste](#page-48-0)**

**Développeur [Développeur](#page-125-0)** projets **[Chef de projets](#page-179-0)**

de p

Chef

**[Graphiste](#page-48-0)**

## ■ Créer un thème avec Artisteer et l'importer dans Joomla

**[Administrateur](#page-82-0)**

Administrateur

## <span id="page-39-0"></span>DRUPAL POUR LES DÉVELOPPEURS INITIATION

Tarifs : 1875 € en inter (-20% sur les sessions surlignées sur www.dawan.fr) - 895 €/jour en intra Durée : 3 j Public : Développeur PHP confirmé

Pré-requis : Avoir suivi la formation Drupal initiation et PHP avancé ou connaissances équivalentes

**Objectif :** Savoir développer des modules pour Drupal, interagir avec le cœur, gérer le routeur, les formulaires, le modèle de données

■ **Introduction à Drupal** 

Présentation de Drupal et historique des versions IDE et les outils de développement pour Drupal Installation et mise en place de l'environnement de travail Documentation et autres ressources Drupal.org

## **Atelier : Installation et configuration de base de Drupal**

## ■ **Architecture de Drupal**

Architecture générale Organisation des répertoires et fichiers Gestion multisite

## **Atelier : Utilisation des modules tiers**

## ■ **Création d'un module**

Déclaration du module : le fichier info Interagir avec le cœur : le principe des hameçons Déclarer un hameçon Bonnes pratiques : page d'aide, administration, droits Enregistrer les réglages du module

#### **Atelier : Création du premier module**

## ■ **Le routage (menu API)**

Comment Drupal gère l'URL routing Faire correspondre une URL à une page Gérer le contrôle d'accès à une URL

Utilisation de caractères «joker» dans les URLs Modifier les URLs déclarées par d'autres modules

■ **La base de données** La couche d'abstraction de base de données Se connecter à la base Effectuer des requêtes Gestion des transactions Présentation du Schéma API

Gérer les versions du schéma Se connecter à plusieurs BdD

[...]

[Retrouvez l'intégralité du plan et le planning sur](http://www.dawan.fr/ope744-f) [www.dawan.fr/ope744-f](http://www.dawan.fr/ope744-f)

## DRUPAL POUR LES DÉVELOPPEURS APPROFONDISSEMENT

Tarifs : 1475 € en inter (-20% sur les sessions surlignées sur www.dawan.fr) - 895 €/jour en intra Durée : 2 j Public : Développeur PHP confirmé

Pré-requis : Avoir suivi la formation Drupal pour développeurs initiation et PHP avancé ou connaissances équivalentes

**Objectif :** Savoir développer des modules pour Drupal, interagir avec le cœur, gérer le routeur, les formulaires, le modèle de données

### ■ **Rappels sur le développement Drupal**

Le principe des hameçons Structure des données PHP Architecture standard d'un module

## ■ **Les entités**

Fonctionnement des entités et bundles Créer un nouveau type d'entité Gérer les métadonnées des entités Utilisation de l'assistant Entity API Mise en place de la classe Entité et de son contrôleur

#### ■ **Les champs**

Déclarer un nouveau de type de champ Gérer la persistance en base de données Validation d'un champ Créer un widget personnalisé

### ■ **Conclusion**

Principales évolutions de Drupal 8

[Retrouvez l'intégralité du plan et le planning sur](http://www.dawan.fr/ope745-f) [www.dawan.fr/ope745-f](http://www.dawan.fr/ope745-f)

## **Joomla** JOOMLA ET VIRTUEMART

**positions**   $\lceil$   $\rceil$ 

Tarifs : 2475 € en inter (-20% sur les sessions surlignées sur www.dawan.fr) - 750 €/jour en intra Durée : 5 j Public : Webmasters Pré-requis : Connaissance du HTML, notions de programmation et du PHP **Objectif :** Savoir installer Joomla, le modifier et le gérer au quotidien - Savoir administrer une boutique VirtueMart sous Joomla ■ **Introduction** Historique et comparaison avec d'autres CMS ; Mambo et Joomla Content Management System (CMS) : fonctionnement et intérêts Principe de fonctionnement de Joomla Manipulation des outils ■ **Installation d'un site Joomla simple** ■ **Gestion des Template** Rappels HTML / CSS Personnaliser un template Installation de nouveaux template

Procédure d'installation de JOOMLA Base de données créées et éléments d'administration du système Présentation des parties publique et privée Les différents utilisateurs d'un site Joomla Création et gestion des utilisateurs Création de sections, de catégories et d'articles Publication, archivage, poubelle : les workflows Visualisation du site Accès FTP au site, déploiement

#### ■ **Personnalisation graphique élémentaire d'un site avec Joomla**

Création des menus du site Détails des composants spéciaux (formulaires, sondage) La syndication (collaboration entre sites) Disposition des composants

Définir la mise en forme Définir l'arrière plan Définir les paramètres de la page Définir l'en-tête Définir le menu Définir la barre latérale Définir le menu vertical Définir le pied de page Définir les paramètres de l'article Exporter le thème pour Joomla [...]

> [Retrouvez l'intégralité du plan et le planning sur](http://www.dawan.fr/ope288-f) [www.dawan.fr/ope288-f](http://www.dawan.fr/ope288-f)

## JOOMLA POUR LES WEBMASTERS

Tarifs : 1625 € en inter (-20% sur les sessions surlignées sur www.dawan.fr) - 750 €/jour en intra Durée : 3 j

Public : Webmasters, Chefs de projets

Pré-requis : Connaissance du HTML, notions de programmation et du PHP

**Objectif :** Savoir installer Joomla, le modifier et le gérer au quotidien

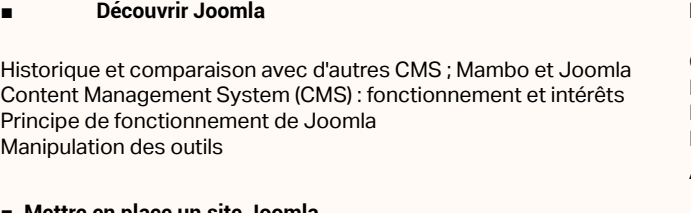

#### **Mettre en place un site Joom**i

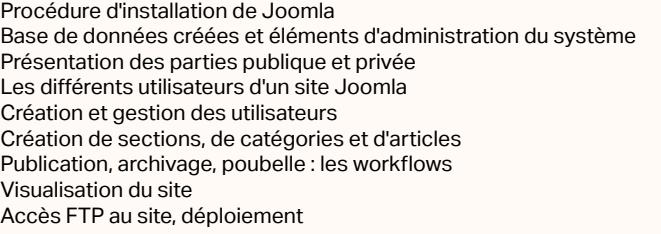

**Atelier : Création et gestion d'un site Joomla** 

#### ■ **Créer un site multilingue**

Installation des langues Configuration du module de changement de langue Gestion des pages d'accueil Gestion des traductions / clés de substitutions

**Atelier : Paramétrage d'un site Joomla multilingue** 

## **Personnaliser la présentation du site**

Création des menus du site Détails des composants spéciaux (formulaires, sondage) La syndication (collaboration entre sites) Disposition des composants

**Atelier : Mise en place et positionnement de contenu** 

## ■ **Gérer les template**

Rappels HTML / CSS Personnaliser un template Installation de nouveaux template **Atelier : Installation d'un nouveau template Joomla, gestion des** 

[Retrouvez l'intégralité du plan et le planning sur](http://www.dawan.fr/ope119-f)

[www.dawan.fr/ope119-f](http://www.dawan.fr/ope119-f)

**[Autres cours](#page-196-0)** Autres

**Développeur [Développeur](#page-125-0)**

**[Graphiste](#page-48-0)**

**Chef de projets [Chef de projets](#page-179-0)**

**[Administrateur](#page-82-0)**

Administrateur

**[Développeur](#page-125-0)**

Développeur

## <span id="page-40-0"></span>VIRTUEMART AVEC JOOMLA

Tarifs : 1275 € en inter (-20% sur les sessions surlignées sur www.dawan.fr) - 750 €/jour en intra Durée : 2 j Public : Tous Pré-requis : Maîtriser les fondamentaux Joomla

**Objectif :** Savoir administrer une boutique VirtueMart sous Joomla

■ **Introduction**

Présentation de Joomla et de Virtuemart Quelques concurrents : Magento, OsCommerce

## ■ **Installation et paramétrage de la boutique**

Configuration Installation de Joomla Installation du composant VirtueMart Paramétrage du fuseau horaire Configuration de l'affichage

**Atelier pratique : installation de la boutique sur un serveur**

## ■ **Administration de la boutique**

Création, modification, suppression des catégories Création, modification, suppression des produits Ordre de tri des produits Gestion des devises Configurer l'inscription des clients Définir les fabricants et fournisseurs Gestion des Vendeurs Gestion des stocks

## **Administration des commandes**

Gestion des commandes : contenu, état Administration des modes d'expédition : Colissimo, Chronopost Les moyens de paiement : carte bancaire, Paypal, chèque... La politique des frais de port

## **Atelier : mise en place de tout le procesus de commande**

#### ■ **Fonctionnalités avancées de Virtuemart**

Statistique de la boutique Téléchargement des fiches produits en PDF Gestion des produits téléchargeables Gestion des réductions / promotions Système d'évaluation des produits par les clients

[...]

## [Retrouvez l'intégralité du plan et le planning sur](http://www.dawan.fr/ope267-f) [www.dawan.fr/ope267-f](http://www.dawan.fr/ope267-f)

## JOOMLA POUR DÉVELOPPEURS

Tarifs : 1675 € en inter (-20% sur les sessions surlignées sur www.dawan.fr) - 895 €/jour en intra Durée : 3 j Public : Webmasters, intégrateurs, Chefs de projets

Pré-requis : Bonnes connaissances de PHP, HTML/CSS et Joomla

**Objectif :** Découvrir la création de module dans Joomla

## ■ **Créer un Template Joomla**

Structure d'un template, outils disponibles Rappels HTML/CSS Cahier des charges Mise en place des différents fichiers Installation du template **Atelier : Création d'un template Joomla de A à Z** 

## ■ **Créer un composant Joomla**

Le modèle MVC (Model View Controller) Modèle MVC d'un composant Joomla Structure d'un composant Le contrôleur principal La vue Le modèle du composant Créer l'installateur du composant **Atelier : Création d'un composant Joomla** 

### ■ **Créer un module Joomla**

Structure d'un module Joomla Différents fichiers nécessaires Autres modules disponibles Recherche avancée

**Atelier : Mise en place d'un module de composant**

## **Créer un plugin Joomla**

Création de la classe du plugin Autres fichiers nécessaires Installer le plugin dans Joomla **Atelier : Création d'un plugin Joomla** 

Compléter le formulaire de rédaction de l'article emander la publication de l'article Validation de votre article par un administrateur

#### ■ **Personnaliser le module de recherche**

réer un lien inter (-20% sur les sessions surlignées sur www.dawan. fr)ne

## **Images et documents**

Recherche avancée dans Joomla Optimisation de la recherche et indexation Statistiques de recherche Coupler les résultats de Joomla et VirtueMart ou autre module eCommerce Personnaliser la requête de recherche **Atelier : Modification des requêtes de recherche - Personnalisation de la page de résultat** [...]

[Retrouvez l'intégralité du plan et le planning sur](http://www.dawan.fr/ope808-f) [www.dawan.fr/ope808-f](http://www.dawan.fr/ope808-f)

## **SPIP** SPIP POUR LES WEBMASTERS

Gestion de la sécurité Visualisation du site Accès FTP au site Présentation du code HTML des squelettes sommaire, rubrique et article

Tarifs : 1625 € en inter (-20% sur les sessions surlignées sur www.dawan.fr) - 875 €/jour en intra Durée : 3 j Public : Tous Pré-requis : Connaissance du HTML, notions de programmation et du PHP **Objectif :** Savoir installer SPIP et le gérer au quotidien ■ **Introduction** Content Management System (CMS) : fonctionnement et intérêts Principe de fonctionnement de SPIP ■ **Installation d'un site SPIP** Procédure d'installation Présentation des parties publique et privée Organisation du contenu sous SPIP Création des rubriques et sous-rubriques Écrire un article Utiliser les raccourcis de mise de forme Ajouter des images et documents aux articles ■ **Formulaire**

#### ■ **Interface d'administration**

Présentation de l'interface Activer/Désactiver le cookie de correspondance Configuration du site - Nom et adresse de votre site

- Activer le moteur dans la partie d'administration

- Suivre/gérer les forums

- Référencement de sites et syndication

- Autres configuration

#### ■ **Création/Publication de rubriques et d'articles**

Fonctions interactives :

- Formulaire de recherche
- Formulaire écrire auteur
- Autres formulaires
- Inscription, authentification : - Formulaire inscription
- Formulaire d'accès à l'espace privé
- Autres formulaires
- [...]

[Retrouvez l'intégralité du plan et le planning sur](http://www.dawan.fr/ope90-f)

[www.dawan.fr/ope90-f](http://www.dawan.fr/ope90-f)

 $\tau$ ) - 695 €/jour en intra

## **Écrire un article complet**

## SPIP POUR LES RÉDACTEURS

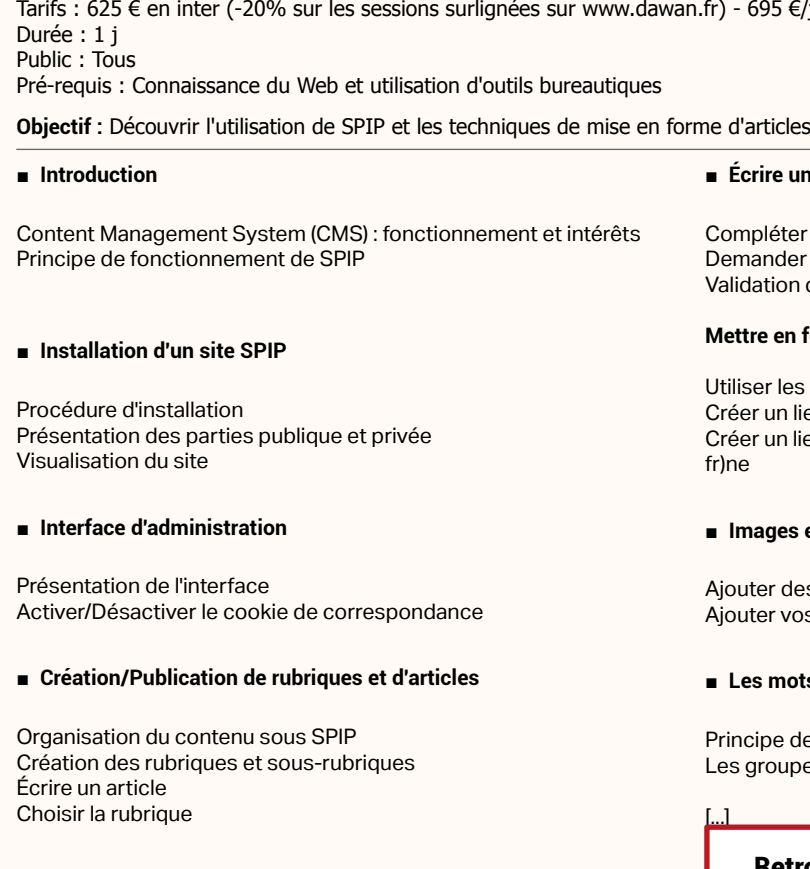

projets **[Chef de projets](#page-179-0)** Chef de

**COUTS** 

## **Mettre en forme l'article**

Utiliser les raccourcis typographiques de SPIP

Créer un lien externe

Ajouter des images et documents aux articles Ajouter vos documents aux articles

## ■ **Les mots-clés**

Principe des mots clés Les groupes de mot clés

## [Retrouvez l'intégralité du plan et le planning sur](http://www.dawan.fr/ope89-f)

[www.dawan.fr/ope89-f](http://www.dawan.fr/ope89-f)

**[Webmaster](#page-4-0)**

Webmaster

**[Autres cours](#page-196-0)**

Autres

**COUTS** 

**[Autres cours](#page-196-0)**

**Autres cours** 

**[Graphiste](#page-48-0)**

**[Administrateur](#page-82-0)**

Administrateur

**[Développeur](#page-125-0)**

**Développeur** 

**[Développeur](#page-125-0)**

**Développeur** 

**[Chef de projets](#page-179-0)**

Chef de

projets

**[Chef de projets](#page-179-0)**

**Chef de projets** 

## <span id="page-41-0"></span>SPIP POUR LES DÉVELOPPEURS

Tarifs : 995 € en inter (-20% sur les sessions surlignées sur www.dawan.fr) - 875 €/jour en intra Durée : 2 j Public : Tous Pré-requis : Bonnes connaissances de PHP, HTML/CSS et SPIP

**Objectif :** Apprendre à personnaliser SPIP fonctionnellement, créer des plugins

■ **Introduction**

Rappels

## ■ **Personnalisation avancée du squelette SPIP**

Balises et boucles SPIP Le principe de fonctionnement du cache, de manière simplifiée

Pour chaque type de page, un squelette Une interface différente dans le même site Modifier l'habillage graphique

## **Atelier : créer son propre squelette**

## ■ **Étendre SPIP**

Mécanismes de fabrication des pages publiques et privées Organisation des sources Règles de programmation Règles de présentation et d'écriture Partager vos modifications **Atelier : Réaliser un plugin SPIP**

> [Retrouvez l'intégralité du plan et le planning sur](http://www.dawan.fr/ope562-f) [www.dawan.fr/ope562-f](http://www.dawan.fr/ope562-f)

## PHP ET SPIP

Tarifs : 1125 € en inter (-20% sur les sessions surlignées sur www.dawan.fr) - 750 €/jour en intra Durée : 2 j Public : Tous

Pré-requis : Connaître les bases du langage PHP

**Objectif :** Découvrir le développement SPIP - Apprendre à personnaliser les interfaces de gestion de contenu

■ **Introduction**

Les différents langages pour le Web et PHP Les CMS Open Source

## ■ **Premiers pas avec SPIP- PHP**

Présentation rapide de SPIP Bref rappel de PHP PHP et les bases de données Le code de SPIP Les bases de données de SPIP

## ■ **Modifier SPIP**

Ajouter des fonctions sur la partie publique Ajout d'une date de péremption d'article Module de personnalisation de l'interface Développement d'une fonction de sécurisation des articles

## ■ **Autres améliorations possibles**

Générateur de formulaire avec interface à une base mySQL **Workflow** Amélioration du forum

■ **Conclusion**

Les avantages de la solution PHP-SPIP

[Retrouvez l'intégralité du plan et le planning sur](http://www.dawan.fr/ope87-f) [www.dawan.fr/ope87-f](http://www.dawan.fr/ope87-f)

**Autres CMS PHP** EZPUBLISH

## **82 83** retour **SOMMAIRE** retour **CHAPITRE** retour **INDEX CONT**@**CT**

Tarifs : 1625 € en inter (-20% sur les sessions surlignées sur www.dawan.fr) - 875 €/jour en intra Durée : 3 j Public : Tous Pré-requis : Connaissance du HTML et notions de PHP **Objectif :** Connaître l'ensemble des technologies nécessaires à EZPublish - Créer, grâce à EZPublish, un site Web avec des fonctions spécifiques (forum, galerie, ...) - Maîtriser la mise en place du CMS - Pouvoir modifier de façon maintenable et performante EZPublish ■ **Introduction** Historique et versions ; à propos de zZ Publish 4, 5, et eZPublish Community Project Autres produits similaires Produits adaptables et connexions éventuelles Rappels de HTML, CSS, javascript PHP : rappels ■ **Utilisation d'EZPublish** Zone utilisateur standard : connexion et manipulations diverses Connaître les fonctions communautaires d'EZPublish : forum de discussion, galerie photos, blog Les notifications d'eZPublish **Atelier : visite d'un site eZPublish** ■ **Administration d'EZpublish** Manipulation du contenu : répertoires, articles... L'installation et les systèmes supportés Le contenu : présentation complète Fonctionnement avancé (duplication, masques, section...) Bilan de l'administration de tous les jours d'eZPublish **Atelier : nombreuses tâches d'administration**  ■ **La couche de présentation** Principe du moteur de template Modification (surcharge) de l'existant Syntaxe générale Pagination, caching et layout principal **Atelier : mise en place de graphismes libres**  ■ **Étendre EZpublish** Les classes essentielles Principes généraux de MVC Norme de création d'une extension en PHP Réalisation d'un module complet, prêt à déployer **Atelier : création d'une extension pour eZPublish** 

Utiliser eZPublish avec ses propres données Les rôles, les utilisateurs et la sécurité

[Retrouvez l'intégralité du plan et le planning sur](http://www.dawan.fr/ope91-f) [www.dawan.fr/ope91-f](http://www.dawan.fr/ope91-f)

## TYPO3

Tarifs : 1625 € en inter (-20% sur les sessions surlignées sur www.dawan.fr) - 875 €/jour en intra Durée : 3 j Public : Tous Pré-requis : Connaissance du HTML et notions de PHP

**Objectif :** Savoir créer un site web avec Typo3 - Maîtriser la mise en place, la maintenance et l'évolution du CMS

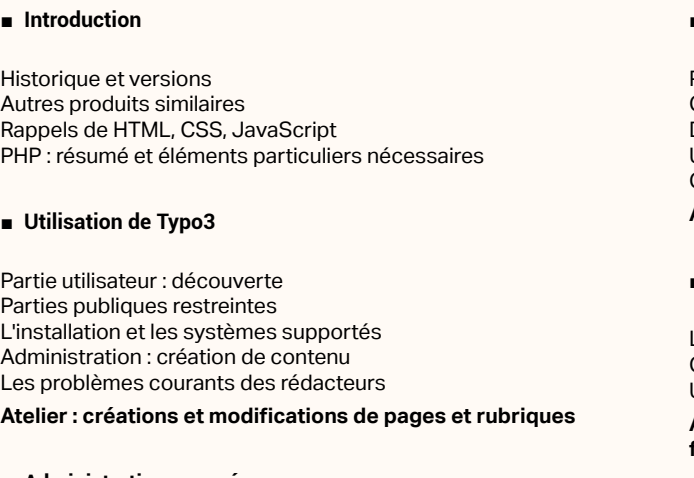

■ **Administration avancée**

Les utilisateurs ; groupes, permissions, workflows et zones réservées Contenus spéciaux : formulaire, livre d'or, plan Les outils de l'interface Ajouts d'extensions diverses

**Atelier : un site avec une équipe en collaboration complète**

## ■ **Les template**

Principe général de fonctionnement des template (modèles) Créer un site simple depuis l'administration Détail du Typoscript Utilisation de TemplaVoila Créer un site à partir d'un modèle HTML : pages, menus, accessoires **Atelier : plusieurs formats de pages avec TemplaVoila**

## ■ **Ajouts de fonctionnalités**

L'architecture de Typo3 Créer et maintenir une table de données particulière Un nouveau module, une nouvelle extension

**Atelier : une extension d'accès à une base de données, sur le frontend et le backend**

[Retrouvez l'intégralité du plan et le planning sur](http://www.dawan.fr/ope97-f)

[www.dawan.fr/ope97-f](http://www.dawan.fr/ope97-f)

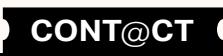

<span id="page-42-0"></span>www.dawan.fr

**[www.dawan.fr](http://www.dawan.fr)**

www.dawan.fr

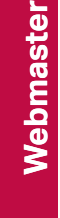

**[Autres cours](#page-196-0)**

**Autres cours** 

projets

 $\frac{1}{\sigma}$ 

**[Graphiste](#page-48-0)**

**[Développeur](#page-125-0)**

**Développeur** 

## DOTCLEAR

Tarifs : 1275 € en inter (-20% sur les sessions surlignées sur www.dawan.fr) - 750 €/jour en intra Durée : 2 j Public : Tous Pré-requis : Notions de HTML

**Objectif :** Créer et gérer un site internet dynamique ou un blog avec le CMS Dotclear - Apprendre les grands concepts de l'administration d'un site - Apprendre à personnaliser un thème ou une template Dotclear

Les différents outils nécessaires : serveur web, éditeur, navigateur... Installation automatique ou classique Les mises à jour Présentation de la partie publique privée : tableau de bord, billet... Visualisation du site

■ **Introduction**

Qu'est ce qu'un blog : fonctionnement et intérêts Historique et versions Présentation de Dotclear 1 Comparaison avec d'autres blogs : Wordpress... Principe et fonctionnement de Dotclear 2

## ■ **Installation d'un site Dotclear**

**Atelier pratique : installation de Dotclear sur un serveur Web**

#### ■ **Administration du blog**

Les billets : création, édition... Création de catégorie, édition et organisation Les commentaires : suivi et gestion Les médias et pièces jointes : création de répertoire,ajout de fichier, les archives... Création des menus : bandeau de navigation, widget... Création des tags (mots clés) **Atelier pratique : publication et mise en forme de contenus**

**Paramétrages avancés**

Paramètre du fichier de configuration Informations et configuration avancée du blog

Paramétrage d'indexation

Antispam

Préférence utilisateur Ajout d'une extension

■ **Personnalisation graphique de Dotclear**

**E-Commerce OSCOMMERCE** 

Rappels en HTML et CSS Thème par défaut : Blowup

Personnalisation de Blowup : la couleur, les caractères, le bandeau...

Utiliser des styles prédéfinis : rabbit, seville, typo...

Personnaliser avec les fichiers de template (HTML), les fichiers CSS

[...]

[Retrouvez l'intégralité du plan et le planning sur](http://www.dawan.fr/ope232-f) [www.dawan.fr/ope232-f](http://www.dawan.fr/ope232-f)

## MEDIAWIKI : CRÉEZ VOTRE WIKI

Tarifs : 1275 € en inter (-20% sur les sessions surlignées sur www.dawan.fr) - 875 €/jour en intra Durée : 2 j Public : Tous Pré-requis : Notions de HTML et PHP

**Objectif :** Découvrir les fonctionnalités et les possibilités apportées par MediaWiki et être autonome dans la création de page.

#### ■ **Introduction**

Qu'est ce qu'un Wiki ? Les différences avec un CMS classique Comparaison avec d'autres CMS Wiki : phpWiki, dokuWiki... Historique et Versions

#### ■ **Installation de MediaWiki**

Configuration minimale requise Fonctionnement de l'utilitaire d'installation Mise à jour de MediaWiki La configuration du site **Atelier pratique : installation d'un wiki sur un serveur Web** 

### ■ **Navigation dans MediaWiki**

La barre de navigation La boîte à outils Les onglets de la page Les liens utilisateur Apprendre à explorer et rechercher sur MediaWiki

### ■ **Édition de contenu**

Création de catégorie et de section Création de page : les Wikiliens, les urls, l'extension inputbox

**84 b** retour **SOMMAIRE o** retour **CHAPITRE c B Example 2 CONT CONT CONT CONT CONT CONT B5** 

Ajout des images aux articles

Création des liens Suivi des modifications

**Atelier pratique : publication et mise en forme de contenus** 

■ **Paramétrages avancés**

Administration des utilisateurs et protection des pages

Configuration du niveau d'accès à votre Wiki

La syntaxe Wiki

Importation et exportation des pages

[...]

[Retrouvez l'intégralité du plan et le planning sur](http://www.dawan.fr/ope234-f) [www.dawan.fr/ope234-f](http://www.dawan.fr/ope234-f)

- ypes de produits : les attributs
- Produits et leurs catégories
- Les produits spéciaux en détail (lots, téléchargements, ...)
- Les taxes
- Modes de paiement et de livraison
- Promotions diverses

Tarifs : 1625 € en inter (-20% sur les sessions surlignées sur www.dawan.fr) - 875 €/jour en intra Durée : 3 j Public : Tous Pré-requis : Notions de HTML **Objectif :** Apprendre à créer et à gérer votre boutique en ligne. Savoir ajouter des produits, gérer les commandes. ■ **Introduction** Présentation d'OsCommerce Quelques concurrents : Magento, VirtueMart ■ **Installation et paramétrage d'OsCommerce** Configuration minimale requise Installation d'OsCommerce Les différents fichiers d'OsCommerce **Atelier pratique : installation d'OsCommerce sur un serveur Web** ■ **Gérer sa boutique en ligne** Paramétrage du magasin Création, modification, suppression des catégories Création, modification, suppression des produits Ajouter des images à vos produits ■ **Fonctionnalités avancées d'OsCommerce** Ajouter des flux RSS à votre boutique Gestion des bannières Installation de quelques modules supplémentaires : chèques cadeaux, bons de réduction Promouvoir son site : référencement, publicité, newsletter ■ **Paramétrage des modules de paiement en ligne**  Intégration des modules d'expédition Principe des paiements sécurisés Présentation des différents modules de paiement Installation d'un module bancaire ■ **Personnalisation graphique du site** 

Gestion des avis sur les produits Les différentes taxes Les différents modules de l'interface d'OsCommerce Suivi des clients et des commandes, édition des factures **Atelier pratique : Publication de produits sur le site et tests de scénarios de prise de commande**

Personnalisation des différents fichiers du template Rappel HTML / CSS Conception graphique et intégration HTML/CSS [...]

## [Retrouvez l'intégralité du plan et le planning sur](http://www.dawan.fr/ope233-f)

[www.dawan.fr/ope233-f](http://www.dawan.fr/ope233-f)

## MAGENTO INITIATION + APPROFONDISSEMENT

Tarifs : 2795 € en inter (-20% sur les sessions surlignées sur www.dawan.fr) - 875 €/jour en intra Durée : 5 j Public : Tous Pré-requis : Connaissances de HTML et CSS, notions de PHP

**Objectif :** Découvrir Magento - Savoir utiliser, comme gestionnaire de boutique, une installation prête de Magento - Savoir mettre en place et maintenir une boutique complète et personnalisée

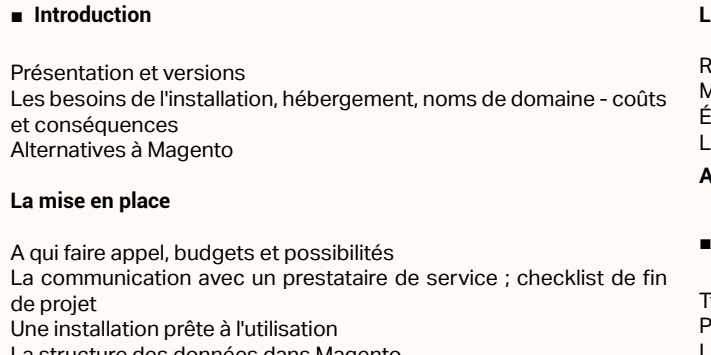

La structure des données dans Magento Migrer depuis un système existant / collaboration avec un autre système

**Atelier : utilisation d'une installation de Magento standard** 

### ■ **L'environnement général**

 $L$ 

de

Connexion - éléments essentiels de sécurité Configuration : présentation et modifications importantes Gestion complète des utilisateurs et interactions Présentation des services web Sauvegarde et informations générales en collaboration avec le système **Atelier : création d'utilisateurs et manipulation de la configuration**

## **Les informations statiques**

Résumés des principes de fonctionnement de l'apparence de Magento

Éléments statiques (pages, blocs, widgets)

Les emails automatiques

**Atelier : créations des pages classiques d'un site** 

## **Les données de la boutique**

**Atelier : mis en place d'un catalogue complet**  [...]

[Retrouvez l'intégralité du plan et le planning sur](http://www.dawan.fr/ope732-f)

[www.dawan.fr/ope732-f](http://www.dawan.fr/ope732-f)

www.dawan.fr

dawan.fr

**[Webmaster](#page-4-0)**

Webmaster

# **[Autres cours](#page-196-0)**

**[Autres cours](#page-196-0)**

**Autres cours** 

**[Graphiste](#page-48-0)**

C

**[Chef de projets](#page-179-0)**

**Chef de projets** 

Durée : 2 j  $P<sub>u</sub>$ bublic :  $T<sub>0</sub>$ 

## MAGENTO : GESTION ET UTILISATION

Tarifs : 1275 € en inter (-20% sur les sessions surlignées sur www.dawan.fr) - 875 €/jour en intra

iaues (le nterfaces, Des designs spécifiques à des produits, des catégories, etc.

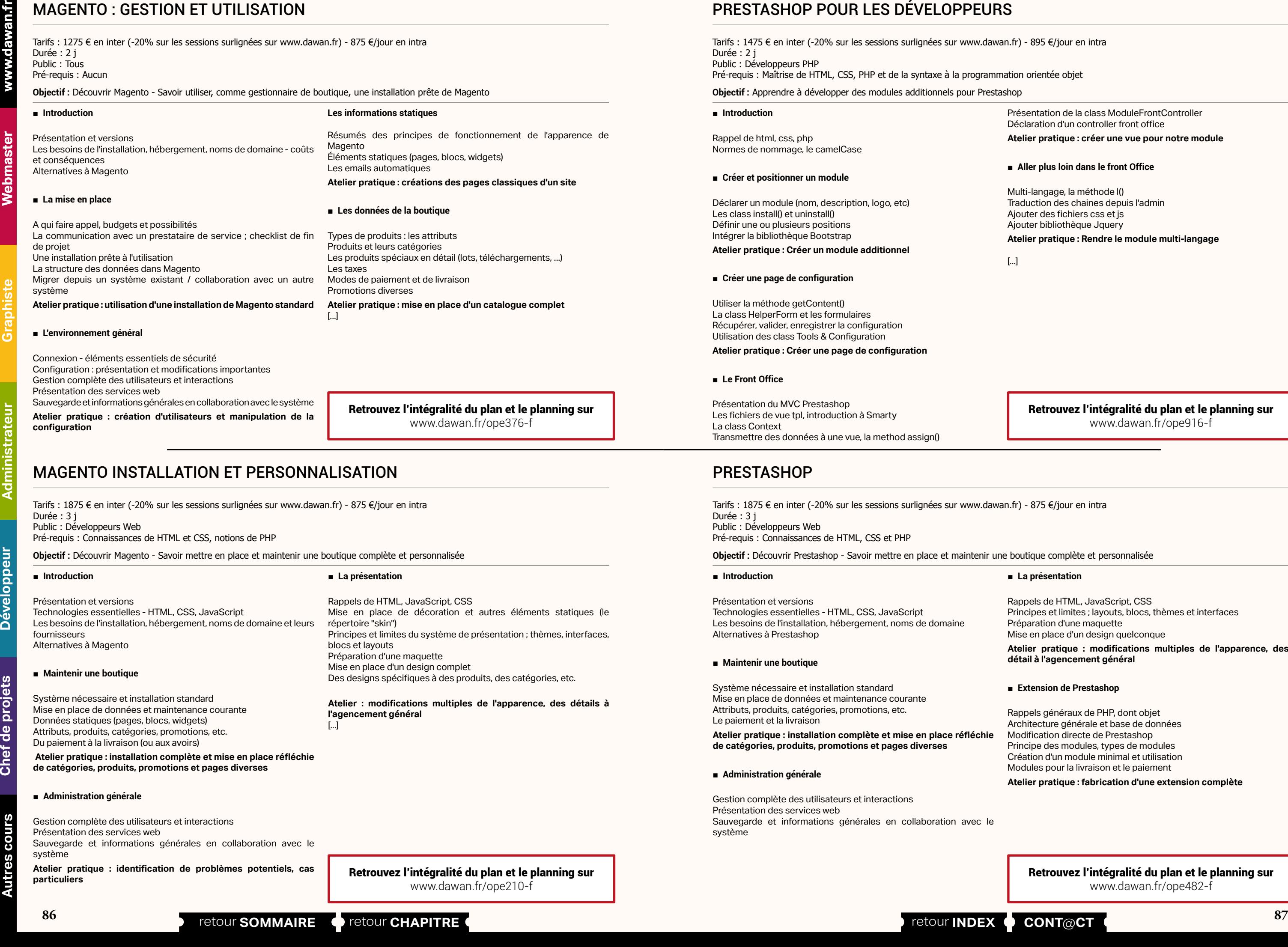

**Atelier : modifications multiples de l'apparence, des détails à** 

## PRESTASHOP POUR LES DÉVELOPPEURS

Tarifs : 1475 € en inter (-20% sur les sessions surlignées sur www.dawan.fr) - 895 €/jour en intra Durée : 2 j Public : Développeurs PHP Pré-requis : Maîtrise de HTML, CSS, PHP et de la syntaxe à la programmation orientée objet

**Objectif :** Apprendre à développer des modules additionnels pour Prestashop

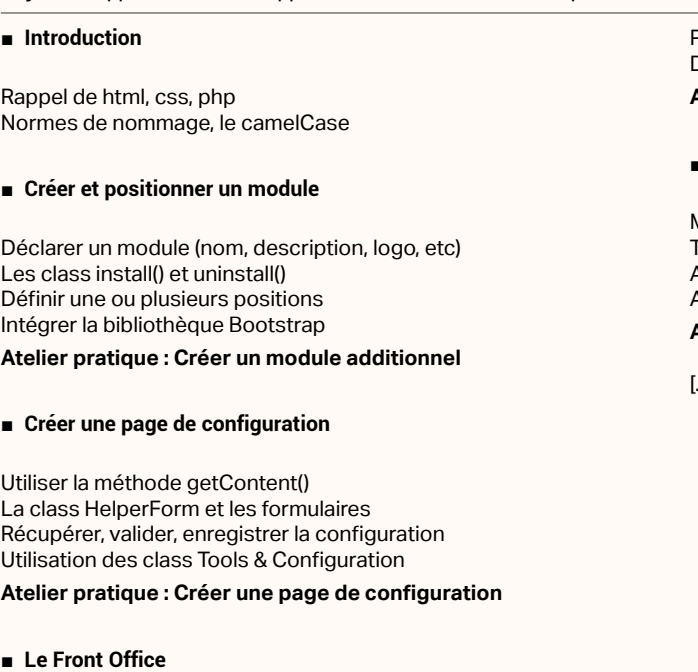

Présentation du MVC Prestashop Les fichiers de vue tpl, introduction à Smarty La class Context Transmettre des données à une vue, la method assign() Présentation de la class ModuleFrontController Déclaration d'un controller front office

## **Atelier pratique : créer une vue pour notre module**

## ■ **Aller plus loin dans le front Office**

Multi-langage, la méthode l() Traduction des chaines depuis l'admin Ajouter des fichiers css et js Ajouter bibliothèque Jquery **Atelier pratique : Rendre le module multi-langage** 

[...]

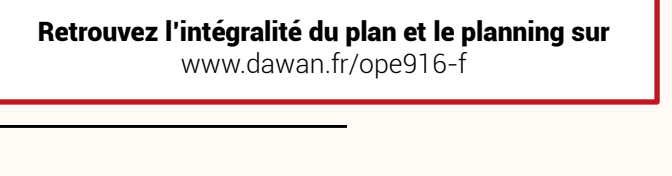

## PRESTASHOP

Tarifs : 1875 € en inter (-20% sur les sessions surlignées sur www.dawan.fr) - 875 €/jour en intra Durée : 3 j Public : Développeurs Web Pré-requis : Connaissances de HTML, CSS et PHP

**Objectif :** Découvrir Prestashop - Savoir mettre en place et maintenir une boutique complète et personnalisée

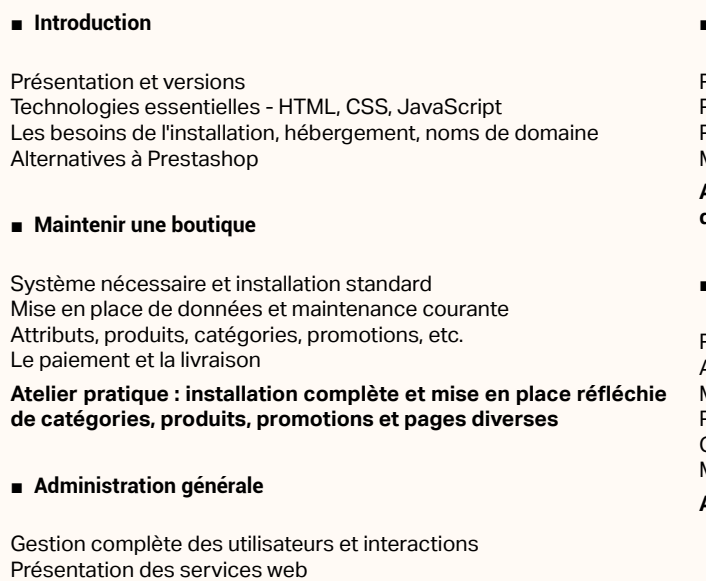

Sauvegarde et informations générales en collaboration avec le système

## ■ **La présentation**

Rappels de HTML, JavaScript, CSS Principes et limites ; layouts, blocs, thèmes et interfaces Préparation d'une maquette Mise en place d'un design quelconque **Atelier pratique : modifications multiples de l'apparence, des détail à l'agencement général** 

## ■ **Extension de Prestashop**

Rappels généraux de PHP, dont objet Architecture générale et base de données Modification directe de Prestashop Principe des modules, types de modules Création d'un module minimal et utilisation Modules pour la livraison et le paiement

**Atelier pratique : fabrication d'une extension complète** 

[Retrouvez l'intégralité du plan et le planning sur](http://www.dawan.fr/ope482-f) [www.dawan.fr/ope482-f](http://www.dawan.fr/ope482-f)

www.dawan.fr

**[Webmaster](#page-4-0)**

Webmaster

**[Autres cours](#page-196-0)**

**Autres** 

**COUTS** 

**[Autres cours](#page-196-0)**

**Autres cours** 

**Développeur [Développeur](#page-125-0)**

**[Graphiste](#page-48-0)**

**[Administrateur](#page-82-0)**

Administrateur

**[Administrateur](#page-82-0)**

Administrateur

**[Développeur](#page-125-0)**

**Développeur** 

**[Chef de projets](#page-179-0)**

 $\overline{\mathbf{e}}$ 

Chef

projets

## <span id="page-44-0"></span>**Wordpress** WORDPRESS INITIATION + APPROFONDISSEMENT

Tarifs : 2475 € en inter (-20% sur les sessions surlignées sur www.dawan.fr) - 875 €/jour en intra Durée : 4 j

Public : Webmasters, Intégrateurs, Chefs de projets

Pré-requis : Connaissance de base du HTML et de la création de site Web, connaissances de PHP

Présentation du tableau de bord Gestion des pages : création, édition, modification Apprendre à utiliser l'éditeur de texte Les commentaires La gestion des avatars Gestion des différents médias : Images, Audio, Vidéo... Importer du contenu depuis d'autres plateformes : DotClear,

**Objectif :** Créer et gérer un site internet dynamique ou un blog avec le CMS WordPress - Apprendre les grands concepts de l'administration d'un site - Apprendre à personnaliser un thème ou un template Wordpress - Savoir faire ses template Wordpress - apprendre à utiliser et créer des plugins

## ■ **Introduction**

Qu'est ce qu'un Blog : fonctionnement et intérêts Historique et version Comparaison avec d'autres Blogs : DotClear... Principe et fonctionnement de WordPress Présentation de la partie publique et privée

## ■ **Installation d'un site WordPress**

Les différents outils nécessaires : Serveur Web, Éditeur... Configuration minimale requise Les procédures de mise à jour

**Atelier pratique : installation de WordPress sur un serveur Web**

## ■ **Publication de contenu**

## Blogger... La gestion du Workflow

**Atelier pratique : publication et mise en forme de contenus**

■ **Utilisation avancée**

Gestion des pages statiques Le système rétrolien Protection contre le spam Gestion des utilisateurs et auteurs multiples Protection des articles par mot de passe Les services Web Installer et utiliser des plugins supplémentaires

#### ■ **Personnalisation graphique de WordPress**

Le thème par défaut [...]

## [Retrouvez l'intégralité du plan et le planning sur](http://www.dawan.fr/ope581-f)

[www.dawan.fr/ope581-f](http://www.dawan.fr/ope581-f)

## WORDPRESS INITIATION

Tarifs : 1275 € en inter (-20% sur les sessions surlignées sur www.dawan.fr) - 875 €/jour en intra Durée : 2 j Public : Tous

Pré-requis : Connaissance de base du HTML et de la création de site Web

**Objectif :** Créer et gérer un site internet dynamique ou un blog avec le CMS WordPress - Apprendre les grands concepts de l'administration d'un site - Apprendre à personnaliser un thème ou un template Wordpress

## ■ **Introduction**

Qu'est ce qu'un Blog : fonctionnement et intérêts Historique et version Comparaison avec d'autres Blogs : DotClear... Principe et fonctionnement de WordPress Présentation de la partie publique et privée

### ■ **Installation d'un site WordPress**

Les différents outils nécessaires : Serveur Web, Éditeur... Configuration minimale requise Les procédures de mise à jour

**Atelier pratique : installation de WordPress sur un serveur Web**

## ■ **Publication de contenu**

Présentation du tableau de bord Gestion des pages : création, édition, modification Apprendre à utiliser l'éditeur de texte Les commentaires La gestion des avatars Gestion des différents médias : Images, Audio, Vidéo... Importer du contenu depuis d'autres plateformes : DotClear, Blogger... La gestion du Workflow

**Atelier pratique : publication et mise en forme de contenus**

■ **Utilisation avancée**

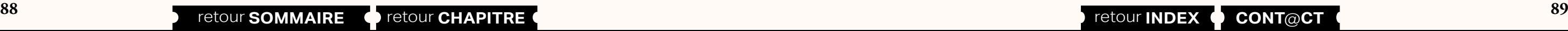

Gestion des pages statiques Le système rétrolien Protection contre le spam

Gestion des utilisateurs et auteurs multiples Protection des articles par mot de passe

Les services Web

Installer et utiliser des plugins supplémentaires

■ **Personnalisation graphique de WordPress**

Le thème par défaut Utilisation des autres thèmes

Apprendre à modifier un thème par défaut

Créer son propre thème

**Atelier pratique : création d'un blog de A à Z**

[Retrouvez l'intégralité du plan et le planning sur](http://www.dawan.fr/ope230-f) [www.dawan.fr/ope230-f](http://www.dawan.fr/ope230-f)

## WORDPRESS APPROFONDISSEMENT

Tarifs : 1495 € en inter (-20% sur les sessions surlignées sur www.dawan.fr) - 875 €/jour en intra Durée : 2 j Public : Webmasters, Intégrateurs, Chefs de projets Pré-requis : Connaissances HTML/CSS, PHP et Wordpress

**Objectif :** Savoir faire ses template Wordpress, apprendre à utiliser et créer des plugins

## ■ **Rappels**

Installer WordPress Présenter WordPress Vocabulaire WordPress

## ■ **Notions avancées**

Installation d'un plugin existants Plugins standards et utiles Comment débugguer un nouveau plugin

## ■ **Développement de thème WordPress et Artisteer**

Rappel XHTML/CSS Création de template avec Artisteer Définition de la structure : arrière plan, zones de contenus, entête, pied Création des menus Incorporation d'un template Atisteer dans Wordpress **Atelier pratique : Développement d'un thème de A à Z**

### ■ **Développement de Plugins**

Rappels PHP Introduction à la création de plu-in avec Wordpress **Atelier pratique : Développement d'un Plugin WordPress** [Retrouvez l'intégralité du plan et le planning sur](http://www.dawan.fr/ope560-f) [www.dawan.fr/ope560-f](http://www.dawan.fr/ope560-f)

## **DG-Server** DG-SERVER : INTÉGRATEURS + DÉVELOPPEURS/ADMINISTRATEURS

Tarifs : 3995 € en inter (-20% sur les sessions surlignées sur www.dawan.fr) - 995 €/jour en intra Durée : 5 j Public : Développeurs Web Pré-requis : Connaissances HTML et PHP

**Objectif :** Savoir installer, configurer et réaliser des adaptations de DG-Server - Savoir modifier DG-Server de façon complexe

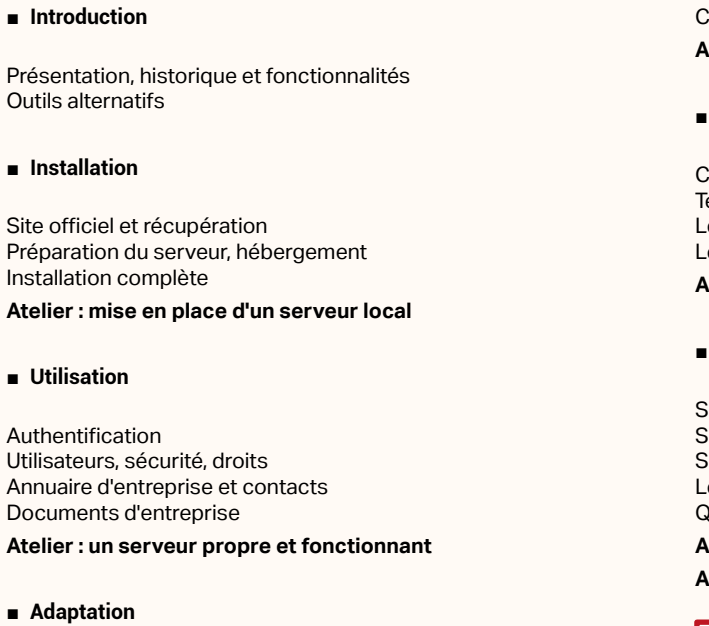

Adaptation graphique Créations de nouveaux types de données, et relations Modification des types existants

 $A<sub>1</sub>$ 

Classes PHP en relation **Atelier : modifications multiples de DG-Server**

## ■ **Modifications habituelles de DG-Server**

Classes essentielles extes et système d'internationalisation Les emails envoyés par DG-Server Les workflows

**Atelier : un document d'entreprise de A à Z**

## ■ **Modification avancées**

Sécurité de DG-Server Surcharges des méthodes de paramétrage Surcharges des méthodes d'affichage et de formulaire Le calendrier : date, écarts et opérations Questions et réflexion sur des adaptations autres

**Atelier : compléter le document d'entreprise Atelier : RH, logistique, comptabilité - quelques manipulations**

[Retrouvez l'intégralité du plan et le planning sur](http://www.dawan.fr/ope464-f) [www.dawan.fr/ope464-f](http://www.dawan.fr/ope464-f)

www.dawan.fr

**[Webmaster](#page-4-0)**

Webmaster

**[Webmaster](#page-4-0)**

Webmaster

**[Autres cours](#page-196-0)**

**Autres cours** 

**[Graphiste](#page-48-0)**

**[Graphiste](#page-48-0)**

**[Administrateur](#page-82-0)**

**Administrateur** 

**[Développeur](#page-125-0)**

**Développeur** 

**[Chef de projets](#page-179-0)**

 $\overline{e}$ 

Chef

projets

**[Chef de projets](#page-179-0)**

**Chef de projets** 

## <span id="page-45-0"></span>DG-SERVER INTÉGRATEURS

Tarifs : 2895 € en inter (-20% sur les sessions surlignées sur www.dawan.fr) - 995 €/jour en intra Durée : 3 j Public : Développeurs Web Pré-requis : Connaissances HTML et PHP

**Objectif :** Savoir installer, configurer et réaliser des adaptations de DG-Server

Adaptation graphique Créations de nouveaux types de données, et relations Modification des types existants Classes PHP en relation

■ **Introduction**

Présentation, historique et fonctionnalités Outils alternatifs

## ■ **Installation**

Site officiel et récupération Préparation du serveur, hébergement Installation complète

## **Atelier : mise en place d'un serveur local**

## ■ **Utilisation**

Authentification

Utilisateurs, sécurité, droits

Annuaire d'entreprise et contacts Documents d'entreprise **Atelier : un serveur propre et fonctionnant**

### ■ **Adaptation**

**Atelier : modifications multiples de DG-Server**

[Retrouvez l'intégralité du plan et le planning sur](http://www.dawan.fr/ope431-f) [www.dawan.fr/ope431-f](http://www.dawan.fr/ope431-f)

## DG-SERVER DÉVELOPPEURS/ADMINISTRATEURS

Tarifs : 1995 € en inter (-20% sur les sessions surlignées sur www.dawan.fr) - 995 €/jour en intra Durée : 2 j Public : Développeurs Web

Pré-requis : Avoir suivi la formation DG-Server Intégrateurs ou avoir les connaissances équivalentes

**Objectif :** Savoir modifier DG-Server de façon complexe

## ■ **Introduction**

Possibilités et limites de la modification de DG-Server Rappels de PHP objet

#### ■ **Modifications habituelles de DG-Server**

Classes essentielles Textes et système d'internationalisation Les emails envoyés par DG-Server Les workflows

**Atelier : un document d'entreprise de A à Z**

## ■ **Modification avancées**

Sécurité de DG-Server Surcharges des méthodes de paramétrage Surcharges des méthodes d'affichage et de formulaire Le calendrier : date, écarts et opérations Questions et réflexion sur des adaptations autres

## **Atelier : compléter le document d'entreprise**

**Atelier : RH, logistique, comptabilité - quelques manipulations**

[Retrouvez l'intégralité du plan et le planning sur](http://www.dawan.fr/ope432-f) [www.dawan.fr/ope432-f](http://www.dawan.fr/ope432-f)

## **Zope** ZOPE INITIATION + APPROFONDISSEMENT

Tarifs : 2475 € en inter (-20% sur les sessions surlignées sur www.dawan.fr) - 875 €/jour en intra Durée : 5 j Public : Tous Pré-requis : Connaissance du HTML **Objectif :** Découvrir Zope, le DTML et les ZPT - Savoir développer des applications Python pour Zope

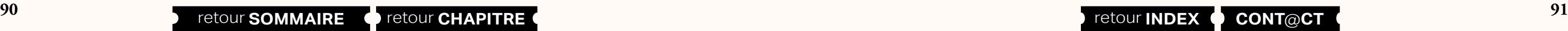

## ■ **Introduction** Historique, versions Distributions et produits Zope L'écosystème de Zope 2 ; où héberger un site Zope Installation simple et association avec Apache Sauvegarde et maintenance courante Zope plutôt que PHP, ASP ou JEE Résumés de HTML, XHTML, CSS, JavaScript ■ **L'interface de Zope** Découverte de l'interface Structure principale et manipulations habituelle La ZODB, objets et propriétés L'acquisition et la mise en commun de code Historique et retour en arrière Sécurité : utilisateur, rôles et droits **Atelier : site minimal et utilisateurs qui collaborent**  ■ **Le DTML**  Présentation de DTML : des pages dynamique Les objets et leurs données Définitions ■ **Les ZPT** Exceptions [...]

Répétition entre pages Attributs et requêtes

- Documents et méthodes : comment choisir Expressions, mise en place de Python Inclusion avancée Conditions et boucles Autres balises : présentation des arbres DTML ailleurs : CSS et AJAX dans Zope
- **Atelier : réalisation d'un site riche avec Zope et le DTML**
- Choisir entre ZPT et DTML
- Syntaxe principale
- Insertion de contenu quelconque Expressions, Python dans les template
- Conditions et boucles
- Définitions de variables
- 
- XML par les ZPT
- **Atelier : mise en place complète d'un site interactif**

[Retrouvez l'intégralité du plan et le planning sur](http://www.dawan.fr/ope94-f)

[www.dawan.fr/ope94-f](http://www.dawan.fr/ope94-f)

## ZOPE INITIATION

Tarifs : 1625 € en inter (-20% sur les sessions surlignées sur www.dawan.fr) - 875 €/jour en intra Durée : 3 j Public : Tous Pré-requis : Connaissance du HTML

**Objectif :** Découvrir Zope, le DTML et les ZPT

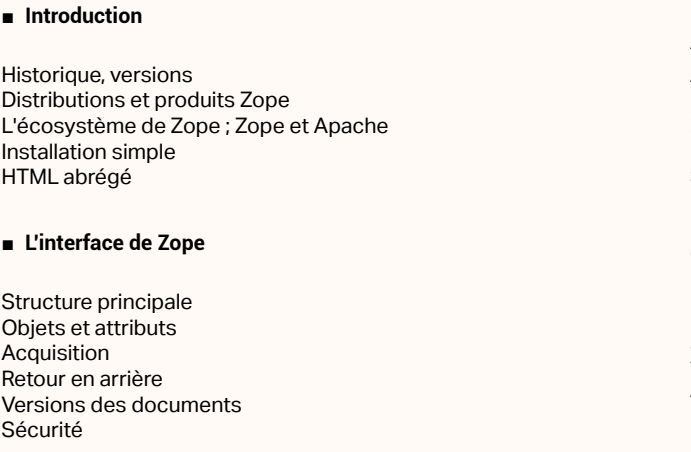

■ **Le DTML** 

Les objets et leurs données Répétition entre pages Attributs et requêtes Documents et méthodes Expressions Inclusion avancée **Conditions** Boucles

- Définitions Arbres
- **Atelier : réalisation d'un site riche avec Zope et le DTML**

## **Les ZPT**

- Syntaxe principale Insertion de contenu Expressions **Conditions** Boucles Définitions **Exceptions** XML par les ZPT
- **Atelier : mise en place complète d'un site interactif**

**[Autres cours](#page-196-0)**

Autres

**COUTS** 

**[Autres cours](#page-196-0)**

**Autres cours** 

**[Graphiste](#page-48-0)**

**[Administrateur](#page-82-0)**

Administrateu

**[Développeur](#page-125-0)**

**Développeur** 

**[Développeur](#page-125-0)**

**Développeur** 

**[Chef de projets](#page-179-0)**

Chef de

projets

**[Chef de projets](#page-179-0)**

**Chef de projets** 

## ZOPE APPROFONDISSEMENT

<span id="page-46-0"></span>

**[Webmaster](#page-4-0) Historique** Webmaster Distributions et produits Zope Installation simple

Tarifs : 995 € en inter (-20% sur les sessions surlignées sur www.dawan.fr) - 875 €/jour en intra Durée : 2 j Public : Tous Pré-requis : Avoir suivi le cours "Zope" ou posséder les connaissances équivalentes

**Objectif :** Savoir développer des applications Python pour Zope

■ **Introduction**

## ■ **DTML Avancé**

Rappels du DTML Arbres Exceptions

## ■ **Utilisation de Python**

**Historique** Distributions et produits Zope Installation simple et rappels Zope (Objets, DTML, ZPT)

Présentation de Python Bibliothèques usuelles **Scripts** Python dans le DTML Python dans les ZPT Interactions multiples

## ■ **Macros ZPT**

Définition Inclusion Slots

[Retrouvez l'intégralité du plan et le planning sur](http://www.dawan.fr/ope92-f) [www.dawan.fr/ope92-f](http://www.dawan.fr/ope92-f)

## ZOPE CPS

Manipulation de l'historique et des versions Validation et publication

Tarifs : 2245 € en inter (-20% sur les sessions surlignées sur www.dawan.fr) - 875 €/jour en intra Durée : 3 j Public : Tous

Pré-requis : Avoir suivi le cours "Zope Initiation + Approfondissement" ou posséder les connaissances équivalentes

**Objectif :** Maîtriser la mise en place et l'administration de CPS - Etre capable de réaliser des modifications de présentation et de comportement de CPS

## ■ **Introduction**

## ■ **Utilisation générale**

Accès anonyme et utilisation du site public Zones accessibles Fonctionnalités diverses pour l'utilisateur visiteur

## ■ **Administration**

Installation sur un serveur Windows Descriptif de l'installation sur un serveur Linux Création d'un portail CPS Gestions des membres et groupes de membres Espaces de travail, types de données divers (articles, agenda, forum, etc.)

**Atelier pratique : mise en place d'un journal en ligne avec un workflow**

■ **Mise en place d'une présentation**

Manipulations des préférences du site et des listes de vocabulaire Ajout, suppression des éléments de présentation par les boîtes Modification des traductions

## ■ **Modification du comportement**

Architecture détaillée de CPS Création et modification des boîtes Des boîtes plus complexes - accès à une base de données

## [Retrouvez l'intégralité du plan et le planning sur](http://www.dawan.fr/ope121-f) [www.dawan.fr/ope121-f](http://www.dawan.fr/ope121-f)

## ZOPE PLONE

**92 93** retour **SOMMAIRE** retour **CHAPITRE** retour **INDEX CONT**@**CT**

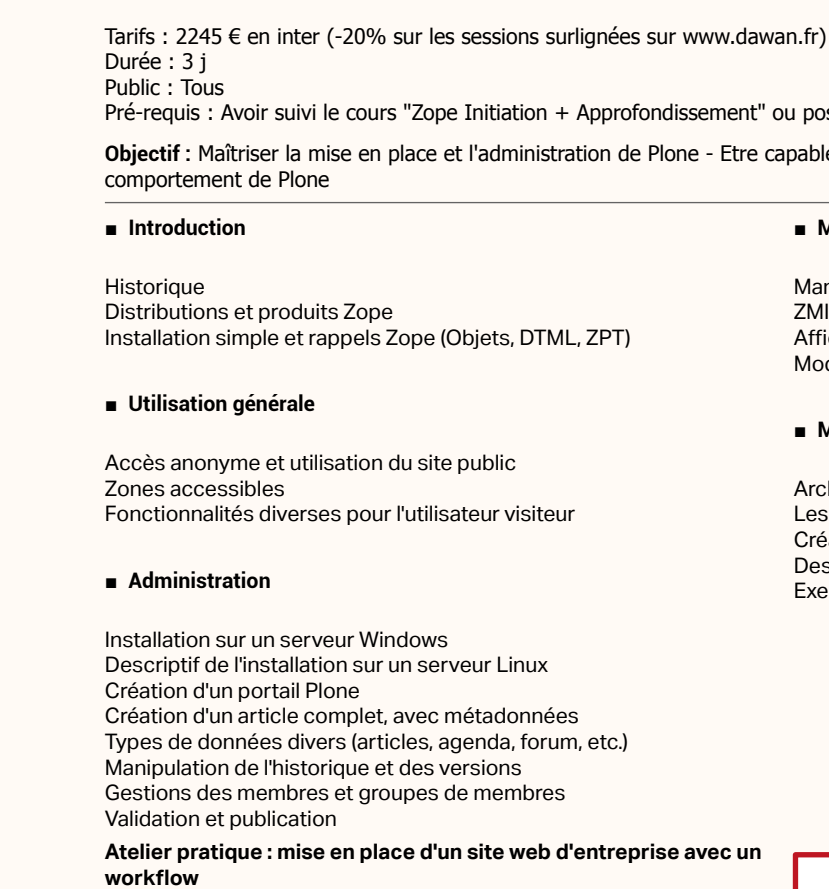

## ■ **Modification de la présentation**

- 875 €/jour en intra

nipulations des préférences du site et correspondance avec la

ichage et placement des portlets disponibles dification des template et du modèle principal

## ■ **Modification du comportement**

hitecture détaillée de Plone

s actions

- iation et modification des portlets
- s boîtes plus complexes utilisation de python
- emples complets : une calculatrice ; un envoi de sondage par email

[Retrouvez l'intégralité du plan et le planning sur](http://www.dawan.fr/ope120-f)

[www.dawan.fr/ope120-f](http://www.dawan.fr/ope120-f)

## **OpenGroupware** OPENGROUPWARE POUR LES DÉVELOPPEURS

Tarifs : 2995 € en inter (-20% sur les sessions surlignées sur www.dawan.fr) - 875 €/jour en intra Durée : 5 j Public : Tous Pré-requis : Connaissance de la programmation objet

**Objectif :** Maîtriser le développement Objective-C, découvrir Cocoa et comprendre l'architecture OpenGroupware

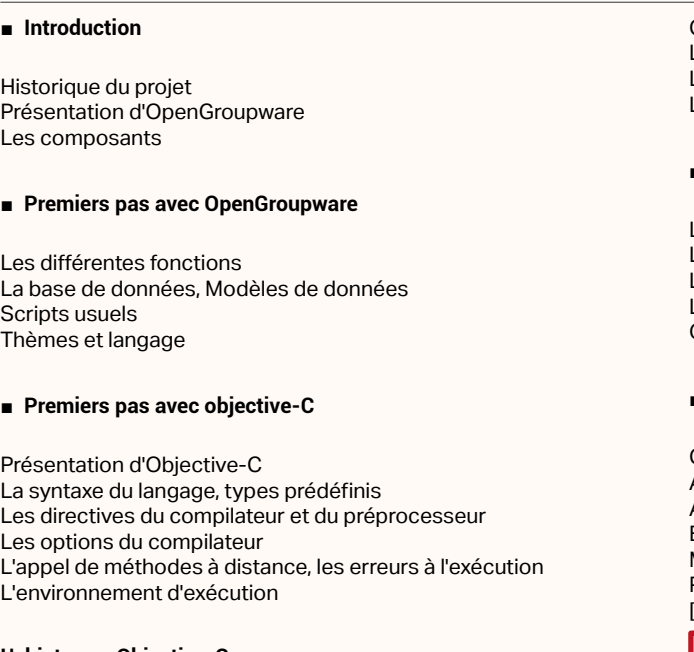

**L'objet avec Objective-C**

La notion d'objet Déclaration de classes

Création de méthodes Le cycle de vie des objets Le Framework Cocoa Les classes d'OpenGroupware

## ■ **Notions importantes**

La gestion des exceptions La gestion de la mémoire L'archivage des objets L'encodage clé-valeur Optimisation des appels de méthode

## ■ **Connexion aux bases de données**

Connexion à des bases de données Accès à un serveur PostGreSQL Affichage de données Enregistrement de données Modification de données PostgreSQL et OpenGroupware [...]

[Retrouvez l'intégralité du plan et le planning sur](http://www.dawan.fr/ope96-f)

[www.dawan.fr/ope96-f](http://www.dawan.fr/ope96-f)

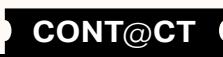

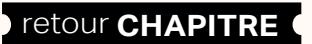

**[Graphiste](#page-48-0)**

## OPENGROUPWARE POUR LES ADMINISTRATEURS

Tarifs : 875 € en inter (-20% sur les sessions surlignées sur www.dawan.fr) - 875 €/jour en intra Durée : 1 j Public : Tous Pré-requis : Connaissance de l'administration Linux

**Objectif :** Savoir installer OpenGroupware et configurer les différents composants

## ■ **Introduction**

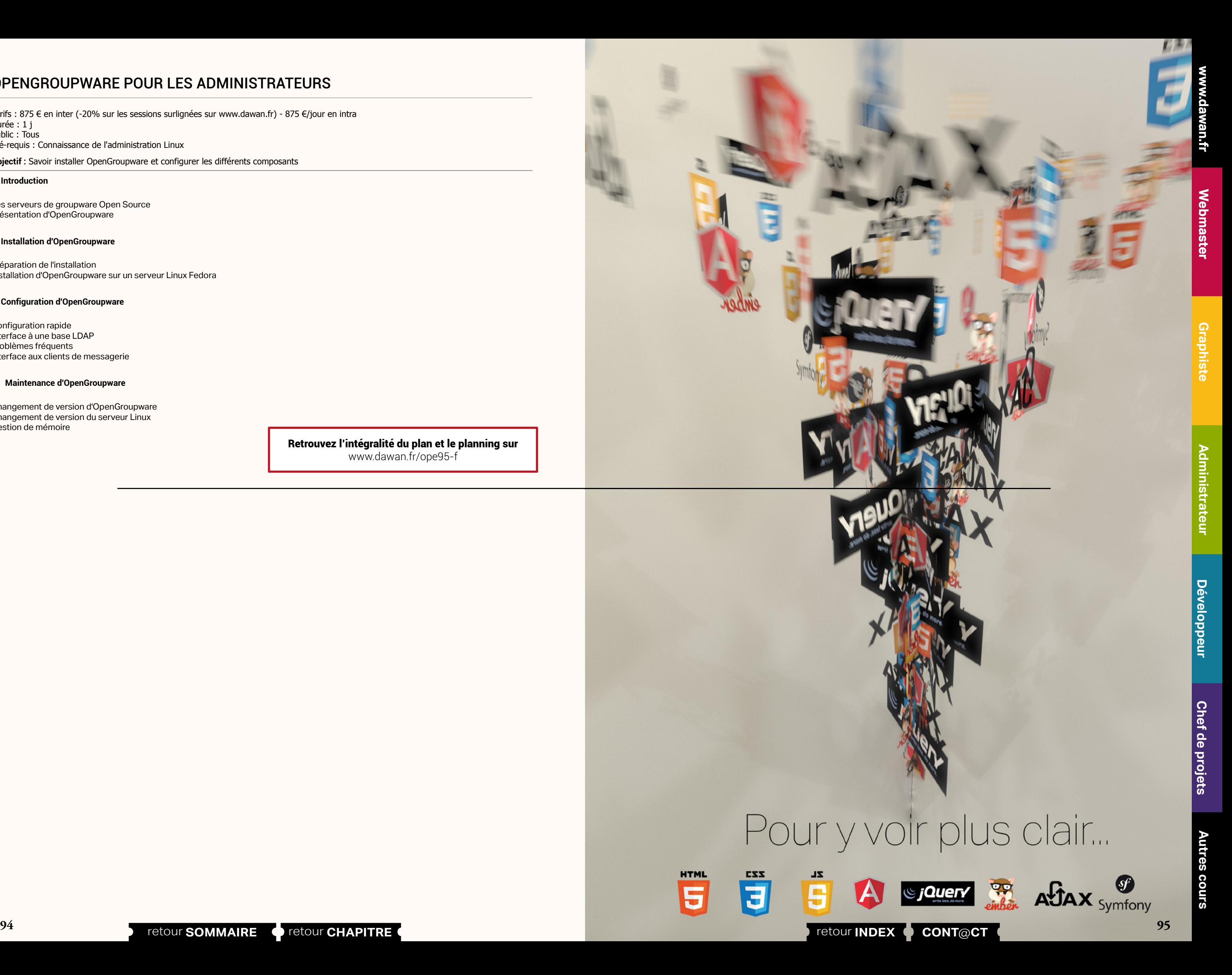

Les serveurs de groupware Open Source Présentation d'OpenGroupware

## ■ **Installation d'OpenGroupware**

Préparation de l'installation Installation d'OpenGroupware sur un serveur Linux Fedora

## ■ **Configuration d'OpenGroupware**

Configuration rapide Interface à une base LDAP Problèmes fréquents Interface aux clients de messagerie

## ■ **Maintenance d'OpenGroupware**

Changement de version d'OpenGroupware Changement de version du serveur Linux Gestion de mémoire

> [Retrouvez l'intégralité du plan et le planning sur](http://www.dawan.fr/ope95-f) [www.dawan.fr/ope95-f](http://www.dawan.fr/ope95-f)

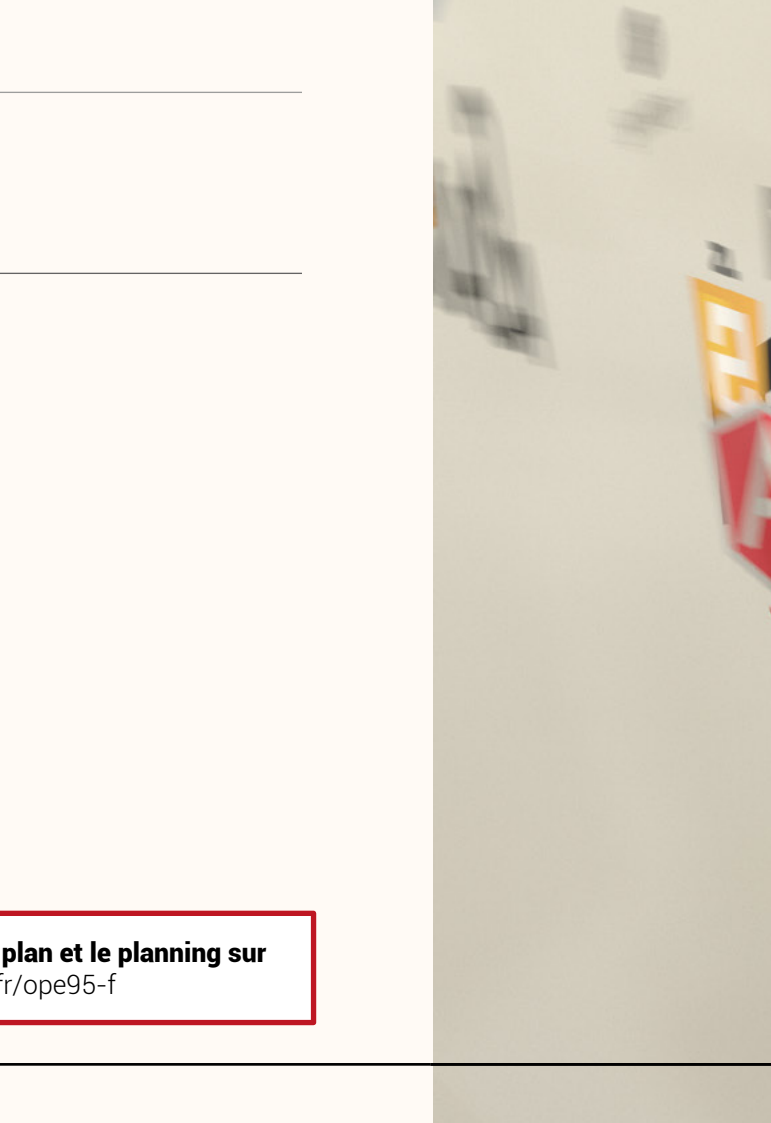

**HTML** 

5

E

an.fr

# **Formations GRAPHISTE**

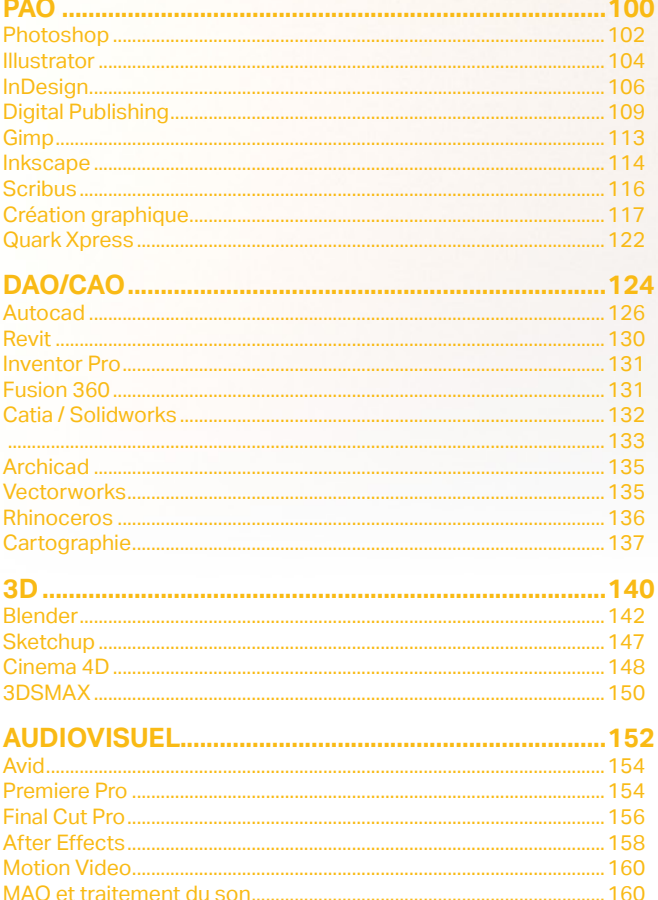

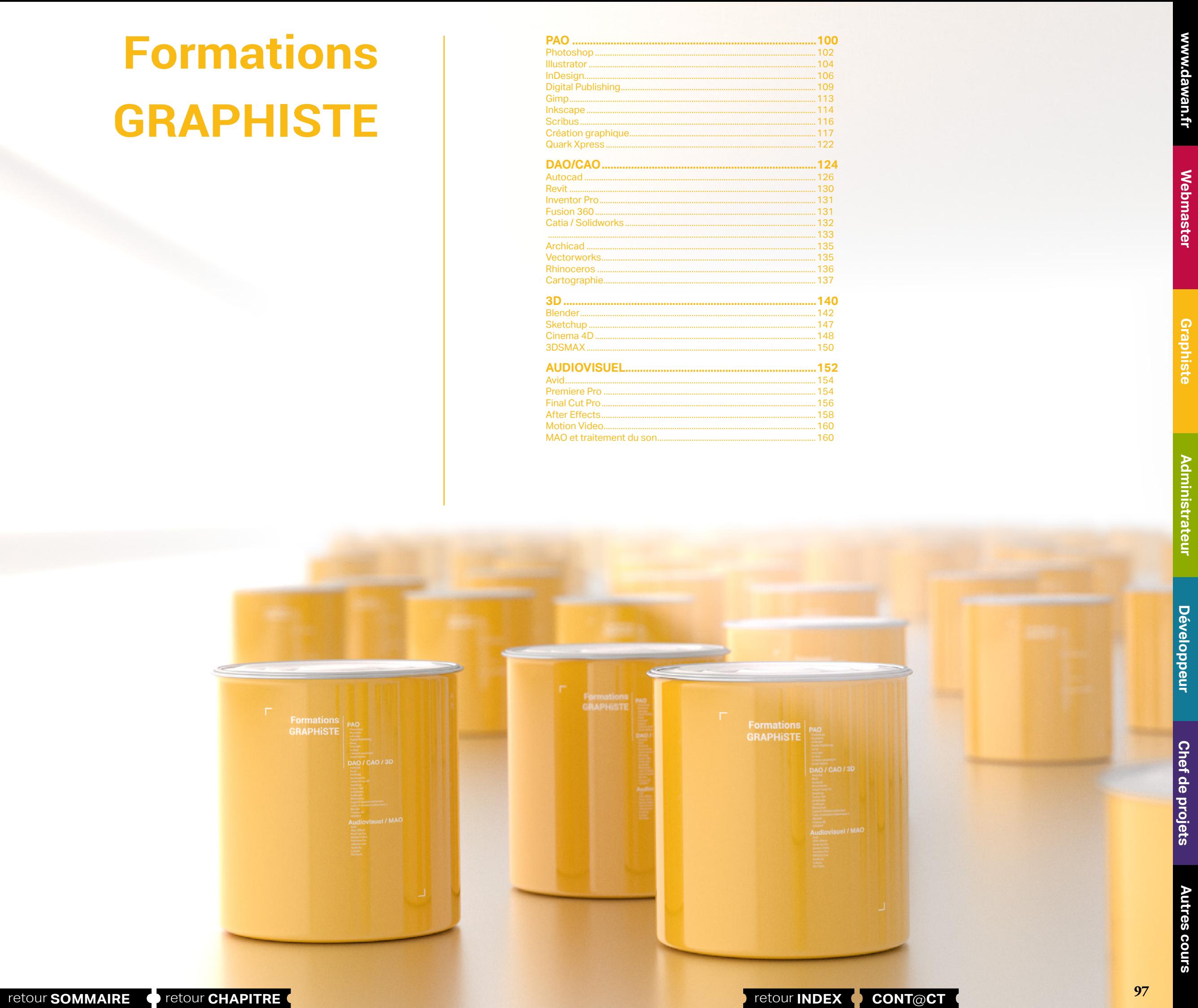

<span id="page-48-0"></span>awan.fr

**[Autres cours](#page-196-0)** Autres cours

Autres

**GRAPHISTE** 

## **Témoignages**

Cours très bien structuré avec des exemples concrets, beaucoup de pratique qui aide à la compréhension En parfaite adéquation avec la demande. Nous avons eu le temps d'aborder des sujets en plus ce qui m'a permit d'avoir une formation encore plus complète

Formateur très investi dans son enseignement, très pédagogue, patient, bonne élocution, bon rythme. Parfait

## **Émilie R.**

Le cours était très enrichissant, bien au delà de mes attentes.

Formateur : très bonne écoute et attentif à nos besoins, très bonnes explications, pédagogie et techniques. Tout comme Illustrator, je recommande vivement la formation InDesign car elles se complètent. Je recommanderai vivement Dawan

## **Amandine B.**

## Très bon cours

Le formateur sait très bien s'adapter à nos besoins et à nos attentes Formateur très sympathique, bonne humeur agréable et très professionnel

## **Jessica G.**

Très bien, j'ai pu aussi rencontrer les participants d'autres formations et échanger. Merci pour l'organisation des repas du midi

## **Patricia A.**

Formateur : Sait mettre les stagiaires à l'aise. **Cyril E.**

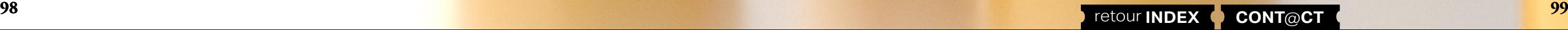

## Adapté, rapidement opérationnel Enchanté par cette formation et l' atmosphère générale (cohésion d' équipe) **Loïc L.**

Salle bien éclairée. Grands écrans. Pauses régulières et appréciées. Nous étions deux stagiaires à suivre la formation. Le cours a donc été très convivial et interactif. La formation m'a permis d'obtenir de nombreux outils à utiliser tant dans le cadre professionnel que personnel. Le niveau était tout à fait adapté. Formateur souriant, à l'écoute, toujours prêt à répondre à nos interrogations.

## **Charlotte D.**

Personnel de formation très attentif, précis , concis et attentif à chacun. Détails considérés, lacunes individuelles palliées. Je pense avoir besoin d'un complément sur certains points. A très vite .

## **Pascal T.**

## Très bien dans l'ensemble

Possibilité d'adaptation à plusieurs des travaux publics Formateur : Michel est très professionnel et prend le temps de donner des réponses à chaque stagiaire et n'hésite pas à revenir sur un exercice au besoin. **Ousman H.**

Formateur : Denis Leclec est à la fois dynamique et professionnel. Il sait conjuguer convivialité et sérieux pour proposer une approche très efficace. Je suis très satisfait du niveau et des connaissances acquises lors de cette formation. Philippe G.

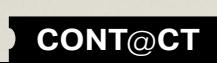

**[Webmaster](#page-4-0)**

Webmaste

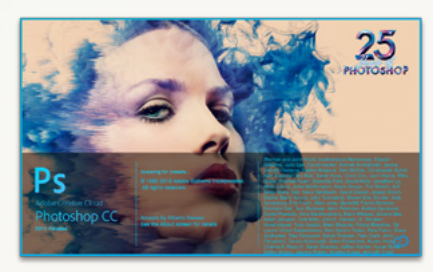

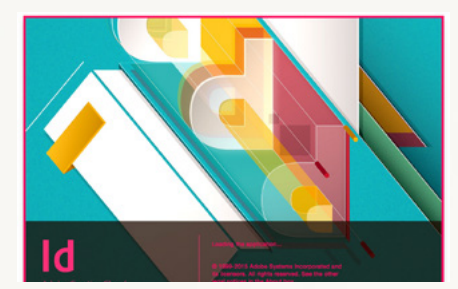

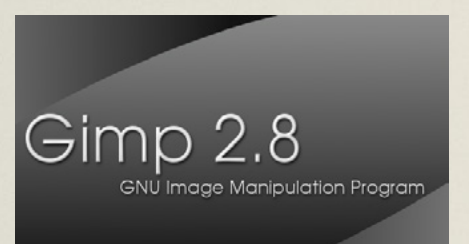

**[Webmaster](#page-4-0)**

<span id="page-50-0"></span>Webmaster

**100 100 100 101 101 101 101 101 101 101 101 101 101 101 101 101 101 101 101 101 101 101 101 101 101 101 101 101 101 101 101 101 101 101 101 101 101**

owl

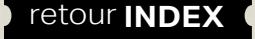

# **PAO**

## Photoshop

Né en 1990, il n'a cessé de se développer pour proposer des outils performants pour la correction et la retouche photos, le photo montage, la création graphique et plus généralement la production professionnelle à destination de l'impression, du multimédia (on-line et off-line) et même de la vidéo ou de l'animation.

Il s'adresse à un large panel d'utilisateurs professionnels : photographes, chromistes, artistes, graphistes, directeurs artistiques, concepteurs, maquettistes, créateurs de sites Web, etc. Il est enseigné dans les écoles de Beaux Arts et se retrouve dans la plupart des agences de publicité, de presse ou de studios de création... Un must !

## InDesign

Logiciel de Publication Assistée par Ordinateur (PAO), InDesign est devenu la référence pour tous les documents destinés à l'édition professionnelle, de la carte de visite aux affiches en passant par les magazines, les livres, les catalogues ou les supports de communication pour l'entreprise...

Vous travaillez dans une association, une PME et vous ne souhaitez pas acheter une licence (un abonnement, en fait, assez contraignant) alors voici l'Alternative Vectorielle ! Comme tout bon logiciel Open Source, il est multi-plateformes, peut être installé ou utilisé en version portable, est téléchargé 70 000 fois par semaine et ne pèse que 35 Mo...

Il propose un ensemble cohérent et complet pour la conception, la réalisation et la gestion de vos publications grâce en particulier à une intégration simplifiée de documents en provenance des logiciels Photoshop et Illustrator.

Vous y trouverez l'ensemble des fonctionnalités dédiées à la conception graphique (maquette, gabarits, styles du texte), à la gestion de la couleur ou aux procédés d'impression. Évoluant vers les nouveaux supports, InDesign répond aussi aux exigences de la publication en ligne et des terminaux mobiles.

## **Inkscape**

Inkscape, logiciel vectoriel Open source, est le pendant du fameux Illustrator. Encore méconnu, ce logiciel se développe depuis 2003. Malgré son « jeune âge », Inkscape est plein de surprises. Il offre par exemple la possibilité de créer des pavages de clones - répétition rectangulaire ou polaire d'objets. La notion de clone implique une flexibilité à faire pâlir Illustrator... Puisqu'en modifiant l'original, les copies sont automatiquement impactées…

Inkscape nous propose, entre autres, des flous dynamiques vectoriels à l'instar de son confrère, la possibilité de contracter / dilater des formes, de réaliser des décalages dynamiques sur des tracés.

## Gnu Image Manipulation Programme : The GIMP

Grand concurrent du logiciel phare de l'éditeur Adobe Photoshop, GIMP est un logiciel de traitement et de retouche photo professionnel. S'il n'a pas l'antériorité de son aîné, il n'a cessé cependant de progresser pour proposer des outils de plus en plus performants. Sa grande force réside dans son système de diffusion sous licence GNU (d'où il tire son nom : GNU Image Manipulation Program) et le support sans faille de la communauté de développeurs, garantissant des mises à jour fréquentes pour la correction de bugs mais aussi – et surtout – pour l'évolution des fonctionnalités.

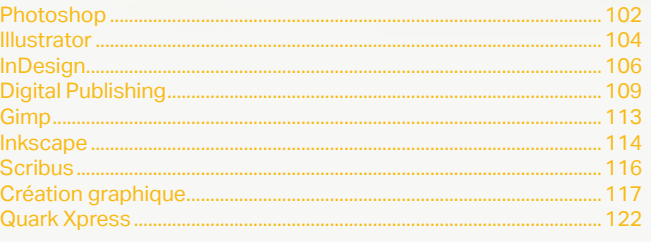

**Chef de projets** 

**Autres cours** 

<span id="page-51-0"></span>www.dawan.fr **[www.dawan.fr](http://www.dawan.fr)**

Développeur

projets

Chef de

**COUTS** 

**Autres** 

**[Webmaster](#page-4-0)**

Webmaster

Graphiste

## **Photoshop** PHOTOSHOP INITIATION + APPROFONDISSEMENT

Tarifs : 1875 € en inter (-20% sur les sessions surlignées sur www.dawan.fr) - 675 €/jour en intra Durée : 5 j Public : Tous

Pré-requis : Connaissance de l'environnement PC ou Mac

**Objectif :** Maîtriser les principales fonctionnalités de Photoshop - Savoir effectuer des retouches sur une image - Concevoir des montages et réaliser des effets grâce aux calques et aux filtres - Maîtriser les fonctionnalités avancées de Photoshop - Savoir créer des animations

## ■ **Introduction**

A propos de Photoshop : Historique, Utilisation, Fonctionnalités, Au quotidien, Références.

### ■ **Le graphisme, le format et les couleurs**

Bitmap ou Vectoriel. Les modes colorimétrique : RVB, CMJN. Les différentes représentations de la couleur. Les formats propriétaires .PSD, .PSD, .PDF

#### ■ **Présentation des interfaces Photoshop et Bridge**

Barre de menu Barre d'options Barre d'outils Colonnes de panneaux

## ■ **Appréhender les fondamentaux**

#### **Les calques # 1**

Création d'un nouveau document "par défaut" L'espace de travail, les préférences : performances et historique **Atelier : les caractéristiques d'une image #01.** 

Bitmap ou Vectoriel. Les modes colorimétrique : RVB, CMJN. Les différentes représentations de la couleur. Les formats propriétaires PSD, PSB, PDF

Navigation dans l'arborescence avec Bridge Ouvrir une image Taille et résolution de l'image Zone de travail

## **Atelier : Recadrer, redresser une image**

**Atelier : les caractéristiques d'une image #02.** Les outils de sélection basiques Créer un calque par copier Renommer les calques Passer un calque d'un document à l'autre Appliquer une transformation manuelle # 1 Modifier l'ordre des calques Outils de sélection rapide et baguette magique Ajout / suppression de zones de sélection Mode masque Amélioration de la zone de sélection **Ateliers photomontages : Les calques d'une image à l'autre / déroutages simples et complexes.** [...]

[Retrouvez l'intégralité du plan et le planning sur](http://www.dawan.fr/pao79-f) [www.dawan.fr/pao79-f](http://www.dawan.fr/pao79-f)

## PHOTOSHOP INITIATION

Tarifs : 1125 € en inter (-20% sur les sessions surlignées sur www.dawan.fr) - 675 €/jour en intra Durée : 3 j Public : Tous

Pré-requis : Connaissance de l'environnement PC ou Mac

**Objectif :** Maîtriser les principales fonctionnalités de Photoshop - Savoir effectuer des retouches sur une image - Concevoir des montages et réaliser des effets grâce aux calques et aux filtres

#### ■ **Introduction**

A propos de Photoshop : Historique, Utilisation, Fonctionnalités, Au quotidien, Références.

## ■ **Le graphisme, le format et les couleurs**

### ■ **Présentation des interfaces Photoshop et Bridge**

Barre de menu Barre d'options Barre d'outils Colonnes de panneaux

## ■ **Appréhender les fondamentaux**

**Les calques # 1**

Création d'un nouveau document "par défaut" L'espace de travail, les préférences : performances et historique

#### **Atelier : les caractéristiques d'une image #01.**  Navigation dans l'arborescence avec Bridge Ouvrir une image Taille et résolution de l'image

Zone de travail

**Atelier : Recadrer, redresser une image Atelier : les caractéristiques d'une image #02.**

Les outils de sélection basiques Créer un calque par copier Renommer les calques

Courbes : méthode automatique, méthode pipette, méthode histogramme Niveaux : méthode automatique, méthode pipette, méthode histogramme **Balance des couleurs - Teinte saturation** 

Passer un calque d'un document à l'autre Appliquer une transformation manuelle # 1

Modifier l'ordre des calques

- Changement de couleur des yeux
- Changement de couleur des cheveux
- Modifier la teinte de la peau
- Affiner les traits /contours du visage
- ravail sur l'atmosphère générale de la composition

Outils de sélection rapide et baguette magique Ajout / suppression de zones de sélection

Mode masque

Amélioration de la zone de sélection

**Ateliers photomontages : Les calques d'une image à l'autre /** 

**déroutages simples et complexes.**

[...]

[Retrouvez l'intégralité du plan et le planning sur](http://www.dawan.fr/pao78-f) [www.dawan.fr/pao78-f](http://www.dawan.fr/pao78-f)

## PHOTOSHOP APPROFONDISSEMENT

## **Calques de réglages # 02**

Tarifs : 875 € en inter (-20% sur les sessions surlignées sur www.dawan.fr) - 675 €/jour en intra Durée : 2 j Public · Tous Pré-requis : Avoir suivi le stage "Photoshop Initiation" ou posséder les connaissances équivalentes **Objectif :** Maîtriser les fonctionnalités avancées de Photoshop - Savoir créer des montages et retouches complexes ■ **Retouche photo avancée et travail non destructif** Tons moyens / foncés / clairs Analyse de l'histogramme RVB / CMJN Analyse de l'histogramme des couches séparées Réglages en fonction des besoins de l'image : Courbes, niveaux, mélangeur de couches, balance des couleurs Mode Vérification Mode collection automatique Planche contact PDF et Galerie web photo **Ateliers pratique : Automatisations** ■ **Animer sous Photoshop**

Travail sur le grain de peau Changement de couleur des yeux Changement de couleur des cheveux Modifier la teinte de la peau Affiner les traits / contours du visage Travail sur l'atmosphère générale de la composition

## **Atelier pratique : Retouche de portrait**

## **Outil point de fuite et perspective**

**Modifications d'éléments dans l'image** Mise en valeur d'éléments dans l'image Travail sur l'atmosphère générale de la composition **Atelier pratique : Retouche d'un paysage urbain**

#### ■ Maîtriser les automatismes avec Photoshop et Bridge

Réalisation de scripts Traitement par lot Changement de nom global Substitution de chaîne

Animation et animation d'images Gestion des calques Paramètre de montage Timeline Images clés Attributs Pelure d'oignon Exports

Choix du formats

**Atelier pratique : Création d'un GIF animé**

[...]

[Retrouvez l'intégralité du plan et le planning sur](http://www.dawan.fr/pao77-f)

[www.dawan.fr/pao77-f](http://www.dawan.fr/pao77-f)

## PHOTOSHOP AVANCÉ : RETOUCHES, CORRECTIONS COLORIMÉTRIQUES, CAMERA RAW

Tarifs : 1875 € en inter (-20% sur les sessions surlignées sur www.dawan.fr) - 875 €/jour en intra Durée : 5 j Public : Utilisateurs expérimentés de Photoshop Pré-requis : Maîtrise des fonctions principales du logiciel : avoir suivi la formation Photoshop initiation+approfondissement ou posséder des connaissances équivalentes

**Objectif :** Maîtriser les fonctionnalités avancées de Photoshop pour la retouche photo, le photomontage et les corrections colorimétriques

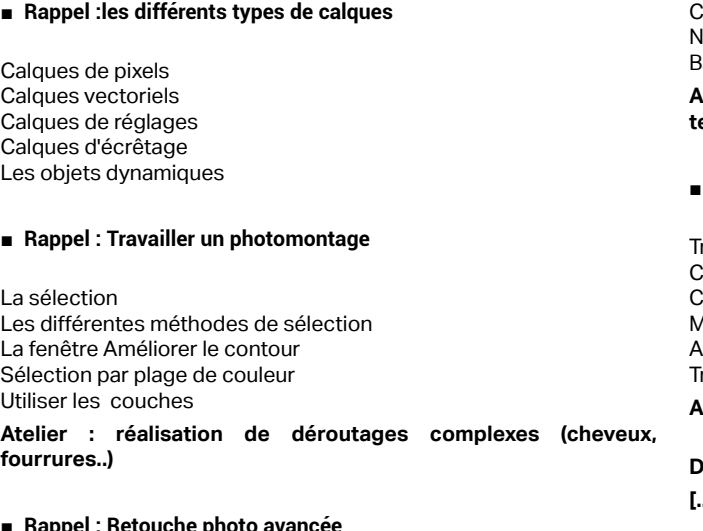

#### ■ **Rappel : Retouche photo avancée**

Les précautions d'usage Analyse de l'histogramme RVB Tons moyens /foncés / clairs Analyse de l'histogramme des couches séparées Réglages en fonction des besoins de l'image.

**102 102 103 103 103 103 103 103 103 103 103 103 103 103 103 103 103 103 103 103 103 103 103 103 103 103 103 103 103 103 103 103 103 103 103 103 103**

**Atelier : Travailler la colorimétrie d'une photo sous-exposée et terne**

**Rappel :travail non destructif et calques de réglages** 

ravail sur le grain de peau

**Atelier : retouches de portrait**

**Déformations et perspective**

**[...]**

[Retrouvez l'intégralité du plan et le planning sur](http://www.dawan.fr/pao693-f) [www.dawan.fr/pao693-f](http://www.dawan.fr/pao693-f)

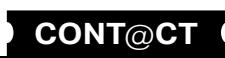

**Développeur** 

**Chef de projets** 

**Autres cours** 

**[Autres cours](#page-196-0) [Graphiste](#page-48-0) [Administrateur](#page-82-0) [Développeur](#page-125-0) [Chef de projets](#page-179-0)**

projets

Chef de

**COUI'S** 

**Autres** 

**Développeur** 

Administrateur

## <span id="page-52-0"></span>LIGHTROOM

Tarifs : 1625 € en inter (-20% sur les sessions surlignées sur www.dawan.fr) - 750 €/jour en intra

Durée : 3 j

Public : Photographes, graphiste et webmaster

Pré-requis : Connaissance de l'environnement pc ou mac - Connaissances de Photoshop.

**Objectif :** Maîtriser les principales fonctionnalités de Photoshop Lightroom - savoir créer et manipuler des catalogues pour réaliser des travaux

de retouches photo et les imprimer ou les exporter pour le web ou en vidéo. ■ **Introduction**

A propos de LightRoom : historique, utilisation, fonctionnalités.

## ■ **La photographie Numérique, les format et les couleurs**

Les types d'images et les formats d'images : JPEG vs Raw Les modes colorimétrique : RVB, CMJN Présentation des principaux formats graphiques : Natifs des reflex .NEF, .PEF, .DNG, PSD, TIFF, JPEG.

> Module Bibliothèque Histogramme et caractéristiques de la prise de vue Développement rapide Paramètres prédéfinis enregistrés Balances des blancs et température des couleurs Contrôle des tonalités  **[...]**

## ■ **Présentation de Lightroom**

La barre de menu La barre de tâches Les colonnes de panneaux La barre de film

## ■ **Les Fondamentaux**

Préférences générales de Lightroom Paramètres de votre catalogue Boite de dialogue d'importation Caractéristiques de la boîte de dialogue et configuration des importations Version compacte / version développée

Source, contenu, destination Paramètres prédéfinis d'importation Module Bibliothèque **Navigation** Catalogue **Dossiers** Collections Services de publication Modes d'affichages, grille, loupe Menu contextuel La barre de film Filtres, évaluations et labels des photos et mots-clés

## ■ **Le travail de l'image**

## [Retrouvez l'intégralité du plan et le planning sur](http://www.dawan.fr/pao367-f)

[www.dawan.fr/pao367-f](http://www.dawan.fr/pao367-f)

## **Illustrator** ILLUSTRATOR INITIATION + APPROFONDISSEMENT

Tarifs : 1875 € en inter (-20% sur les sessions surlignées sur www.dawan.fr) - 675 €/jour en intra Durée : 5 j Public : Tous

Pré-requis : Connaissance de l'environnement PC ou Mac

**Objectif :** Maîtriser les principales fonctionnalités d'Illustrator - Savoir créer et manipuler le vectoriel (illustration, plans, schémas…) pour la PAO et le web

## ■ **Introduction**

A propos d'Illustrator, historique, utilisation, fonctionnalités.

## ■ **Le graphisme, le format et les couleurs**

Bitmap ou Vectoriel. Les modes colorimétrique : RVB, CMJN. Les différentes représentations de la couleur.

## ■ **Présentation d'Illustrator et de Bridge**

Les barres de menu, d'options, d'outils Les colonnes de panneaux

## ■ **Les Fondamentaux**

Création d'un nouveau document Paramètres prédéfinis : impression, web, périphériques mobiles, vidéo, ect. L'espace de travail Règle, origine des règles, repères et repères commentés Navigation dans le plan de travail Ajout de plans de travail Navigation dans les plans de travail

## **Atelier : création d'une illustration simple**

Créations de formes simples Fenêtre de sélection de couleur Outil de sélection Outil de sélection directe Points d'ancrage Déplacements et transformations de formes simples L'outil Rotation L'outil Mise à l'échelle Les outils de déformation Utilisation des calques et presse papier **Atelier : création d'une illustration simple #02**

■ **Le Dessin**

Utilisation des outils de courbes de Bézier : L'outil Plume Ajout / suppression de points d'ancrage

[...]

[Retrouvez l'intégralité du plan et le planning sur](http://www.dawan.fr/pao249-f) [www.dawan.fr/pao249-f](http://www.dawan.fr/pao249-f)

## ILLUSTRATOR INITIATION

Tarifs : 1125 € en inter (-20% sur les sessions surlignées sur www.dawan.fr) - 675 €/jour en intra Durée : 3 j

Public : Tous Pré-requis : Connaissance de l'environnement PC ou Mac

**Objectif :** Maîtriser les principales fonctionnalités d'Illustrator - Savoir manipuler du texte, des images, des graphes - Savoir imprimer un document

## ■ **Introduction**

Ajout de plans de travail Navigation dans les plans de travail

A propos d'Illustrator, historique, utilisation, fonctionnalités. ■ **Le graphisme, le format et les couleurs** Bitmap ou Vectoriel. Les modes colorimétrique : RVB, CMJN. Les différentes représentations de la couleur. ■ **Présentation d'Illustrator et de Bridge** Les barres de menu, d'options, d'outils Les colonnes de panneaux ■ **Les Fondamentaux** Création d'un nouveau document Paramètres prédéfinis : impression, web, périphériques mobiles, vidéo, ect. L'espace de travail Règle, origine des règles, repères et repères commentés Navigation dans le plan de travail [...]

**Atelier : création d'une illustration simple**

- Créations de formes simples
- Fenêtre de sélection de couleur
- Outil de sélection Outil de sélection directe
- Points d'ancrage
- Déplacements et transformations de formes simples
- L'outil Rotation
- L'outil Mise à l'échelle
- Les outils de déformation
- Utilisation des calques et presse papier

## ■ **Le Dessin**

- Utilisation du pinceau et du crayon
- **Atelier : écriture à la volée**
- Utilisation des outils de courbes de Bézier : L'outil Plume
- Ajout / suppression de points d'ancrage
- Outil de conversion de points

## **Atelier : La quadrature du cercle**

## [Retrouvez l'intégralité du plan et le planning sur](http://www.dawan.fr/pao75-f)

[www.dawan.fr/pao75-f](http://www.dawan.fr/pao75-f)

## ILLUSTRATOR APPROFONDISSEMENT

Tarifs : 875 € en inter (-20% sur les sessions surlignées sur www.dawan.fr) - 675 €/jour en intra Durée : 2 j Public : Tous Pré-requis : Avoir suivi le stage "Illustrator Initiation" ou posséder les connaissances équivalentes **Objectif :** Maîtriser fonctionnalités avancées de Illustrator - Savoir créer des illustrations complexes ■ **Réalisation d'illustrations complexes** Fusion de plusieurs formes : Pathfinder Filet des dégradés Opérations répétées Gestion des calques Transparence des calques et modes de fusion Masque d'écrêtage Modelage de contour Modelage de motifs de remplissage **Atelier : Illustration Complexe I** Vectorisation d'illustrations crayonnées Ajustement de la vectorisation en fonction du document initial Décomposition et nettoyage de la vectorisation Ajustement et options de tracés Peinture dynamique **Atelier : Illustration Complexe 2, La vectorisation dynamique** Fusion de plusieurs formes Décomposition de la forme et du fond Dégradé de forme Copies de segments de tracés et superposition Utilisation de symboles avec le pulvérisateur dans Photoshop dans Photoshop [...]

Options du pulvérisateur Création de symboles

**Atelier : Illustration Complexe 3, dégradé de forme, décomposition de formes, les masques, transparence, mode de fusion.**

**104 105 105 105 [CONT](http://www.dawan.fr/contact) [CHAPITRE](#page-48-0) CONT [INDEX](#page-219-0) CONT CONT CONT EX 105** 

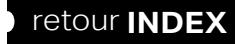

## ■ **Illustrator et les logiciels Tiers**

- Partager des bibliothèques de formes, de symboles et de motifs Partager des nuanciers avec Photoshop et InDesign
- Importer des documents de types DWG (parfois exports en .PDF) Préparer des documents DWG ou exports PDF pour les travailler
- Importer ce documents en tant qu'objets dynamiques et les retravailler via Photoshop dans Illustrator
- Intégrer le document Photoshop dans InDesign,
- **Atelier : transversalité entre différentes compositions Illustrator, logiciels de PAO et avec les logiciels de CAO (AutoCad, ArchiCad, etc.)**
- Importer des documents de types DWG (parfois exports en .PDF)
- Préparer des documents DWG ou exports PDF pour les travailler
- Importer ce documents en tant qu'objets dynamiques et les retravailler via Photoshop dans Illustrator
- Intégrer le document Photoshop dans InDesign

[Retrouvez l'intégralité du plan et le planning sur](http://www.dawan.fr/pao263-f)

[www.dawan.fr/pao263-f](http://www.dawan.fr/pao263-f)

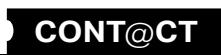

**[Webmaster](#page-4-0)**

Webmaster

**Graphiste** 

**[Autres cours](#page-196-0) [Graphiste](#page-48-0) [Administrateur](#page-82-0) [Développeur](#page-125-0) [Chef de projets](#page-179-0)**

**Développeur** 

**Chef de projets** 

**Autres cours** 

**Administrateur** 

**[www.dawan.fr](http://www.dawan.fr)**

<span id="page-53-0"></span>www.dawan.fr

**[Webmaster](#page-4-0)**

Webmaster

## ILLUSTRATOR AVANCÉ : CRÉATION DE LOGOS ET D'ILLUSTRATIONS

Tarifs : 1495 € en inter (-20% sur les sessions surlignées sur www.dawan.fr) - 875 €/jour en intra Durée : 2 j

Présentation de la suite Adobe CS6 et d'Illustrator CS6 **Historique** 

Public : Utilisateurs expérimentés de Illustrator

Pré-requis : Maîtrise des principales fonctionnalités de Illustrator : avoir suivi la formation Illustrator initiation-approfondissement ou connaissances équivalentes.

**Objectif :** Maîtriser les fonctions avancées de Illustrator. Créer des illustrations évoluées.

■ **Introduction**

■ **Rappels généraux**

**Le logiciel** L'interface Les outils Les préférences

**L'image, la couleur, le bitmap et le vectoriel** Les espaces colorimétriques Les formats de fichiers Les images bitmap Les images vectorielles

**Les calques et les sous-calques** Les paramètres des calques Organiser ses calques

**Présentation de Bridge**

■ **Les formes**

Création de formes personnalisées Création de formes calligraphiques Création de formes diffuses Création de formes artistiques Création de formes de motifs

Les pointes du pinceau ■ **L'outil forme de tâche**

Peinture «manuelle» Remplissage de formes vectorielles **Atelier : Création d'une illustration simple**

■ **Les motifs**

Rappels des principes Les options Les modifications L'utilisation

■ **Les effets**

Les ombres Les lueurs Les biseautage et estampage [...]

> [Retrouvez l'intégralité du plan et le planning sur](http://www.dawan.fr/pao692-f) [www.dawan.fr/pao692-f](http://www.dawan.fr/pao692-f)

## **InDesign** INDESIGN INITIATION + APPROFONDISSEMENT

Tarifs : 1875 € en inter (-20% sur les sessions surlignées sur www.dawan.fr) - 675 €/jour en intra Durée : 5 j

Public : Tous

projets Chef de

**Développeur** 

**COUTS** 

Autres

Pré-requis : Connaissance de l'environnement PC ou Mac

**Objectif :** Maîtriser les principales fonctionnalités d'InDesign - Savoir concevoir une maquette, manipuler des objets, du texte et des images, imprimer un document, créer un PDF

■ **Introduction** 

A propos d'InDesign, historique, utilisation, fonctionnalités.

■ Les concepts de base de InDesign, les formats et les couleurs

■ **Introduction**

Les types d'images : Bitmap et Vectoriel / Périphériques de capture,

d'affichage et impression.

Les modes colorimétrique : RVB,CMJN et les couleurs Pantones.

Le cercle chromatique

Les différentes représentations de la couleur

Présentation des principaux formats graphiques : Les formats de

fichier natif d'InDesign, le .indd.

Autres formats courants : PSD,AI, EPS, PDF, TIFF, JPEG.

Travail en amont, le chemin de fer

La mise en page.

■ **Présentation de InDesign et de Bridge**  Les barres de menus **Options** Les outils Les colonnes de panneaux

## ■ **Les Fondamentaux**

Création d'un nouveau document Paramètres prédéfinis /personnalisés Création d'un document prédéfini L'espace de travail Affichage des règles et grilles, caractéristiques des règles,origines et création de repères. Outils de bloc graphique

L'outil sélection

**Les attributs #1 :**  Couleurs de contour et de remplissage Sélecteur de couleur Couleur et épaisseur de contour Transformation d'objets Disposition d'objets Gestion des calques Touches de contraintes

**Le texte # 1** Création d'objets aux dimensions exactes Sélection et positionnement précis d'objets Duplication d'objets , [...]

> [Retrouvez l'intégralité du plan et le planning sur](http://www.dawan.fr/pao247-f) [www.dawan.fr/pao247-f](http://www.dawan.fr/pao247-f)

## INDESIGN INITIATION

Tarifs : 1125 € en inter (-20% sur les sessions surlignées sur www.dawan.fr) - 675 €/jour en intra Durée : 3 j Public : Tous

Pré-requis : Connaissance de l'environnement PC ou Mac

**Objectif :** Maîtriser les principales fonctionnalités d'InDesign - Savoir concevoir une maquette, manipuler des objets, du texte et des images, imprimer un document

## ■ **Introduction**

A propos d'InDesign, historique, utilisation, fonctionnalités. ■ **Les concepts de base de InDesign, les formats et les couleurs** 

Les types d'images : Bitmap et Vectoriel / Périphériques de capture, d'affichage et impression. Les modes colorimétrique : RVB,CMJN Les couleurs Pantones. Le cercle chromatique Les différentes représentations de la couleur. Présentation des principaux formats graphiques : Les formats de fichier natif d'InDesign, le .indd. Autres formats courants : PSD,AI, EPS, PDF, TIFF, JPEG. Travail en amont, le chemin de fer et la mise en page.

### ■ **Présentation de InDesign et de Bridge**

Les barres de menu Les options Les outils Les colonnes de panneaux

■ **Les Fondamentaux**

Création d'un nouveau document Paramètres prédéfinis /personnalisés Création d'un document prédéfini #1

L'espace de travail Affichage des règles et grilles Caractéristiques des règles Origines et création de repères. Outils de bloc graphique L'outil sélection

## **Les attributs #1**

Couleurs de contour et de remplissage Sélecteur de couleur Couleur et épaisseur de contour Transformation d'objets Disposition d'objets Gestion des calques Touches de contraintes

## **Le texte # 1**

Création d'objets aux dimensions exactes Sélection et positionnement précis d'objets Duplication d'objets [...]

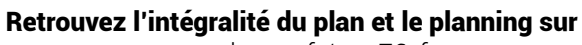

[www.dawan.fr/pao76-f](http://www.dawan.fr/pao76-f)

## INDESIGN APPROFONDISSEMENT

Tarifs : 875 € en inter (-20% sur les sessions surlignées sur www.dawan.fr) - 675 €/jour en intra Durée : 2 j Public : Tous

Pré-requis : Avoir suivi le stage "InDesign Initiation" ou posséder les connaissances équivalentes

**Objectif :** Maîtriser fonctionnalités avancées de InDesign - Savoir créer des documents et mises en page complexes

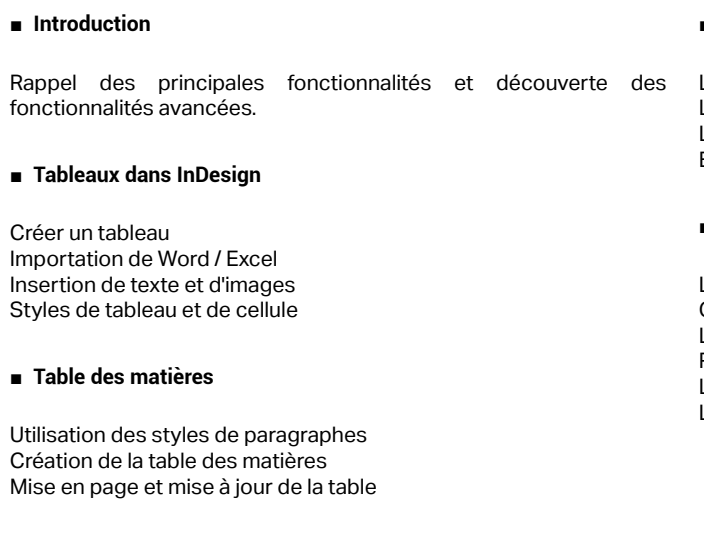

■ **Les livres**

Création de chapitres Création du livre Synchroniser les chapitres

**106 106 107 107 107 [CONT](http://www.dawan.fr/contact) [CHAPITRE](#page-48-0) CONT IO7 CONT CONT CONT CONT CONT CONT CONT CONT CONT CONT CONT CONT CONT CONT CONT CONT CONT CONT CONT CONT CONT CONT CONT**

## ■ **Création d'un document interactif**

Les hyperliens Les signets Les boutons interactifs Exportation du PDF interactif

## ■ **La préparation pour l'impression**

Le contrôle en amont et l'assemblage Gestion des couleurs et encres Limiter le nombre d'encres Repères et fonds perdus L'impression d'un document L'exportation en PDF

> [Retrouvez l'intégralité du plan et le planning sur](http://www.dawan.fr/pao264-f) [www.dawan.fr/pao264-f](http://www.dawan.fr/pao264-f)

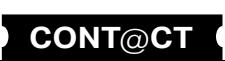

**Chef de projets** 

**Autres cours** 

**[Autres cours](#page-196-0) [Graphiste](#page-48-0) [Administrateur](#page-82-0) [Développeur](#page-125-0) [Chef de projets](#page-179-0) COUTS** Autres

<span id="page-54-0"></span>**[www.dawan.fr](http://www.dawan.fr)**

www.dawan.fr

**[Webmaster](#page-4-0)**

Webmaster

Graphiste

Administrateur

Développeur

projets

 $\frac{1}{\sigma}$ 

Chef

## AUTOMATISER INDESIGN AVEC LE JAVASCRIPT

Tarifs : 1495 € en inter (-20% sur les sessions surlignées sur www.dawan.fr) - 875 €/jour en intra Durée : 2 j Public : Tous

Pré-requis : Avoir suivi les formations In design initiation et Javascript ou avoir les connaissances équivalentes

**Objectif :** Savoir réaliser des scripts exécutés dans In Design

### ■ **Introduction**

Principes généraux Version disponibles, alternatives Rappels de In Design Résumé de JavaScript

#### ■ **Environnement**

Outils et documentation Exécution des scripts Éléments d'industrialisation de la création et l'exécution des scripts

## **Atelier : création et exécution d'un premier script**

## ■ **Possibilités diverses**

Objectif : Savoir utiliser les fonctionnalités de variantes de mise en page et de mise en page liquide pour créer des documents multi-formats à destination de l'impression, de la publication électronique ou des terminaux mobiles.

Bibliothèque d'interactivité avec l'utilisateur Transformations du document, des calques et template Créer et modifier le contenu textuel Manipulations d'autres contenu Travailler avec le XML ; données provenant d'une autre application, d'un site Internet, etc.

#### **Atelier : réalisation de plusieurs script créant et modifiant des documents**

Bilan des relations, coopérations entre graphiste designer, gestionnaires de la source de donnée et développeur des scripts

## [Retrouvez l'intégralité du plan et le planning sur](http://www.dawan.fr/pao481-f) [www.dawan.fr/pao481-f](http://www.dawan.fr/pao481-f)

## INDESIGN AVANCÉ : MISE EN PAGE LIQUIDE

Tarifs : 1495 € en inter (-20% sur les sessions surlignées sur www.dawan.fr) - 875 €/jour en intra Durée : 2 j

Public : Tous

Pré-requis : Maîtrise des fonctions courantes d'InDesign : avoir suivi la formation InDesign initiation + approfondissement ou connaissances équivalentes

### ■ **Introduction**

Concept des variantes de mise en page et de mise en page liquide Déclinaisons de différentes versions d'un même document (orientations, dimensions) Conservation de certains critères ou objets dans les mises en page Rappels des fondamentaux de la maquette et de la mise en page :

Les espaces colorimétriques

Définition et résolution des images Les formats de fichiers

Les différences entre documents papier et documents numériques. Les outils d'InDesign pour les variantes de mise en page

**Atelier pratique : Réalisation d'une maquette d'interface destinée à un terminal mobile (tablette).**

## ■ **Documents InDesign et outils**

Création de nouveaux documents Paramétrage des documents Enregistrement de différents profils de documents L'espace de travail Les outils et les méthodes de sélection

**Atelier : Multiples d'exemples d'utilisation des outils InDesign**

■ **Mise en page d'un document**

Les folios avec Folio Producer Les modifications dans Overlay Creator Les formats : horizontal et vertical La mise en page liquide Utilisation de Content Viewer pour afficher un aperçu de votre document **Atelier : Mise en page avec Folio Producer**

[Retrouvez l'intégralité du plan et le planning sur](http://www.dawan.fr/pao691-f) [www.dawan.fr/pao691-f](http://www.dawan.fr/pao691-f)

## **Digital Publishing** INDESIGN : PUBLICATION NUMÉRIQUE (DIGITAL PUBLISHING SUITE)

- Insertion de vidéo
- Insertion audio
- Création d'animation d'objets
- Création de boutons
- Insertion de liens hypertexte
- Gestion des états d'objets
- Création d'effets de transitions
- **Conclusion**

Tarifs : 1995 € en inter (-20% sur les sessions surlignées sur www.dawan.fr) - 875 €/jour en intra Durée : 3 j

Public : Tous

Pré-requis : Maîtrise de InDesign ou avoir suivi au moins l'une des formations suivantes : InDesign initiation+approfondissement, InDesign avancé pour la mise en page liquide, InDesign avancé pour le plurimédia ou posséder les connaissances équivalentes.

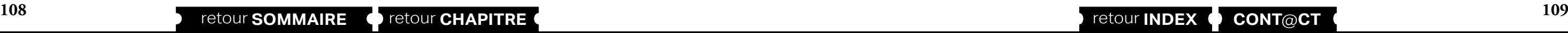

**Objectif :** Comprendre et maîtriser les spécificités de la publication électronique et de l'interactivité (variantes de mise en page et mise en page liquide, liens hypertexte, interactivité, etc.) pour concevoir et réaliser des publications numériques à destination des terminaux mobiles (tablettes, smartphone, etc.).

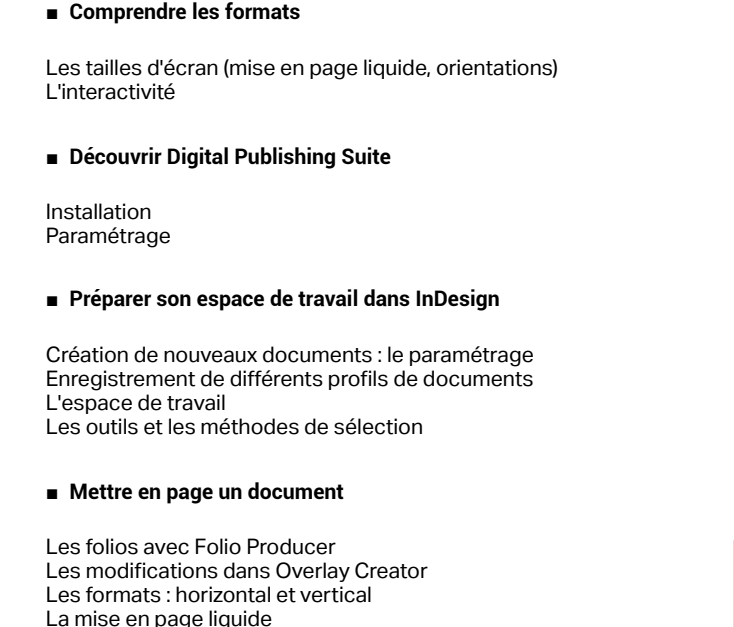

Utilisation de Content Viewer pour afficher un aperçu de votre document

## **Atelier : Première mise en page avec Folio Producer**

## ■ **Intégrer l'interactivité**

Les hyperliens Les boutons Les états d'objets Les animations **Atelier : Réalisation d'un document interactif**

## ■ **Créer des documents plurimédia**

InDesign et HTML 5 L'audio La vidéo Les pan&zoom Les diaporamas

**Atelier : Réalisation d'un document interactif comportant des importations et la gestion de différents médias** [...]

[Retrouvez l'intégralité du plan et le planning sur](http://www.dawan.fr/pao690-f) [www.dawan.fr/pao690-f](http://www.dawan.fr/pao690-f)

## INDESIGN POUR LE PLURIMEDIA

Tarifs : 1495 € en inter (-20% sur les sessions surlignées sur www.dawan.fr) - 875 €/jour en intra Durée : 2 j Public : Tous

Pré-requis : Avoir suivi le stage "InDesign Initiation" ou posséder les connaissances équivalentes

**Objectif :** Maîtriser les fonctionnalités avancées de InDesign pour la création et la gestion de documents interactifs à destination du Web et/ou de présentations animées : - importations audio et vidéo, - création de boutons, - création de liens hypertextes, - animation d'objet, - gestion des états d'objets, - effets de transitions de pages, - exportation de documents aux formats html, PDF, et animations Flash.

#### ■ **Introduction**

Orientation interactivité et Web pour InDesign Téléphonie mobile, smartphones et tablettes tactiles

### ■ **La mise en page et mise en forme**

#### **Méthode des tableaux**

Présentation des tableaux Styles de tableaux Styles de cellule Insertion d'objets dans les cellules **Mise en page à l'aide de blocs**

Limite et contraintes du html Prise en compte avec le format PDF Prise en compte avec le format .swf

**Enrichissements graphiques :** Limite et contraintes du html

Avantages et inconvénients du .swf

**Création d'un document interactif** Les hyperliens

Les signets Les boutons interactifs Exportation du PDF interactif

## ■ **L'animation**

#### **L'import vidéo** Les formats

Gestion des vidéos

## **L'import audio**

Les formats Gestion du son

## **Atelier pratique : Réalisation de documents interactifs à destination de smartphones ou de tablettes tactiles**

[Retrouvez l'intégralité du plan et le planning sur](http://www.dawan.fr/pao694-f)

[www.dawan.fr/pao694-f](http://www.dawan.fr/pao694-f)

**Développeur** 

**Chef de projets** 

**Autres cours** 

**[Webmaster](#page-4-0)**

Webmaster

**[Autres cours](#page-196-0) [Graphiste](#page-48-0) [Administrateur](#page-82-0) [Développeur](#page-125-0) [Chef de projets](#page-179-0)**

projets

Chef de

**COUTS** 

**Développeur** 

Administrateur

## INDESIGN : PUBLICATION NUMÉRIQUE INITIATION + APPROFONDISSEMENT

Tarifs : 2225 € en inter (-20% sur les sessions surlignées sur www.dawan.fr) - 750 €/jour en intra Durée : 5 j

Public : Graphistes - Infographistes

Pré-requis : Maîtrise des fonctions courantes d'InDesign - Avoir suivi la formation InDesign initiation + approfondissement ou connaissances équivalentes.

**Objectif :** - Avoir une vision d'ensemble de la publication numérique depuis InDesign - Maîtriser la production de fichiers PDF évolués - Savoir créer des applications pour smartphones et tablettes depuis InDesign - Savoir créer des fichiers EPUB pour liseuse électronique.

#### ■ **Introduction à la création de publications digitales**

## ■ **Rappels sur InDesign**

Principes généraux Présentation d'Adobe Publish, de la Digital Publishing Suite, Présentation d'Aquafadas Digital Publishing Les intéractions avec Adobe Edge Animate

## ■ **Généralité sur la production de documents numériques**

■ **Les différences entre les documents papier et les documents numériques.**

#### ■ **L'interactivité ou la différence fondamentale avec l'impression**

Généralités sur la publication électronique Mise en page liquide ( taille d'écran,disposition) Les grille modulaire, l'ergonomie et l'interface utilisateur

#### ■ **Optimisation pour plurimédia et mise en page liquide dans InDesign**

La préparation des documents Rappels sur les blocs, les styles, les styles imbriqués Le texte et les options de bloc Le bloc de texte principal et les gabarits Les options de bloc de texte

## ■ **Insérer du code HTML dans InDesign**

Présentation de la mise en page liquide La mise en page liquide basée sur l'objet Créer une variante de mise en page Conservation de certains critères ou objets dans les mises en page

## ■ La fonction importer / lier et le transporteur

## ■ **Optimisation pour plurimédia et mise en page liquide dans InDesign** La préparation des documents

Importer et lier les options d'importation de bloc Importer et lier les outils Importer et lier avec les correspondances de styles

## ■ **Gérer une production digitale**

**Atelier pratique : Réalisation d'une publicité destinée à un terminal mobile (tablette).**  $\blacksquare$ 

La publication des contenus sur les différentes plateformes. Présentation et utilisation des simulateurs iOS et Android pour voir sa publication dans son contexte. Présentation et utilisation du lecteur Aquafadas Viewer Présentation du Viewer Adobe **Atelier pratique : Réalisation d'une publicité destinée à un terminal mobile (tablette).**

[...]

## [Retrouvez l'intégralité du plan et le planning sur](http://www.dawan.fr/pao935-f) [www.dawan.fr/pao935-f](http://www.dawan.fr/pao935-f)

## INDESIGN : PUBLICATION NUMÉRIQUE INITIATION

Tarifs : 1475 € en inter (-20% sur les sessions surlignées sur www.dawan.fr) - 750 €/jour en intra Durée : 3 j

Public : Graphistes - Infographistes

Pré-requis : Maîtrise des fonctions courantes d'InDesign : avoir suivi la formation InDesign initiation + approfondissement ou connaissances équivalentes.

**Objectif :** - Avoir une vision d'ensemble de la publication numérique depuis InDesign - Maîtriser la production de fichiers PDF évolués

## ■ **Introduction à la création de publications digitales**

### ■ **Rappels sur InDesign**

- Ajouter et créer des boutons
- Gérer les états d'objets Exporter ses documents
- tilisation conjointe avec Adobe Edge Animate

Principes généraux Présentation d'Adobe Publish, de la Digital Publishing Suite, Présentation d'Aquafadas Digital Publishing Les intéractions avec Adobe Edge Animate

■ **Généralité sur la production de documents numériques**

■ **Les différences entre les documents papier et les documents numériques.**

■ **L'interactivité ou la différence fondamentale avec l'impression**

Généralités sur la publication électronique Mise en page liquide ( taille d'écran,disposition) Les grille modulaire, l'ergonomie et l'interface utilisateur

Rappels sur les blocs, les styles, les styles imbriqués Le texte et les options de bloc Le bloc de texte principal et les gabarits Les options de bloc de texte

### ■ **Insérer du code HTML dans InDesign**

Présentation de la mise en page liquide La mise en page liquide basée sur l'objet Créer une variante de mise en page Conservation de certains critères ou objets dans les mises en page

## ■ La fonction importer / lier et le transporteur

Création d'un compte Aquafadas et notion d'AVE Projet Manager et **AVFInteractivity** 

Importer et lier les options d'importation de bloc Importer et lier les outils Importer et lier avec les correspondances de styles

## ■ **Gérer une production digitale**

La publication des contenus sur les différentes plateformes. Présentation et utilisation des simulateurs iOS et Android pour voir sa publication dans son contexte. Présentation et utilisation du lecteur Aquafadas Viewer Présentation du Viewer Adobe

[Retrouvez l'intégralité du plan et le planning sur](http://www.dawan.fr/pao936-f) [www.dawan.fr/pao936-f](http://www.dawan.fr/pao936-f)

## INDESIGN : PUBLICATION NUMÉRIQUE APPROFONDISSEMENT

Tarifs : 995 € en inter (-20% sur les sessions surlignées sur www.dawan.fr) - 750 €/jour en intra Durée : 2 j

Public : Graphistes - Infographistes

Pré-requis : Maîtrise des fonctions courantes d'InDesign : avoir suivi la formation InDesign initiation + approfondissement ou connaissances équivalentes. Avoir suivi la formation InDesign CC et publication numériques ou avoir les connaissances équivalentes.

**Objectif :** - Savoir Créer des applications pour smartphones et tablettes depuis InDesign - Savoir créer des fichiers EPUBS pour liseuse électronique

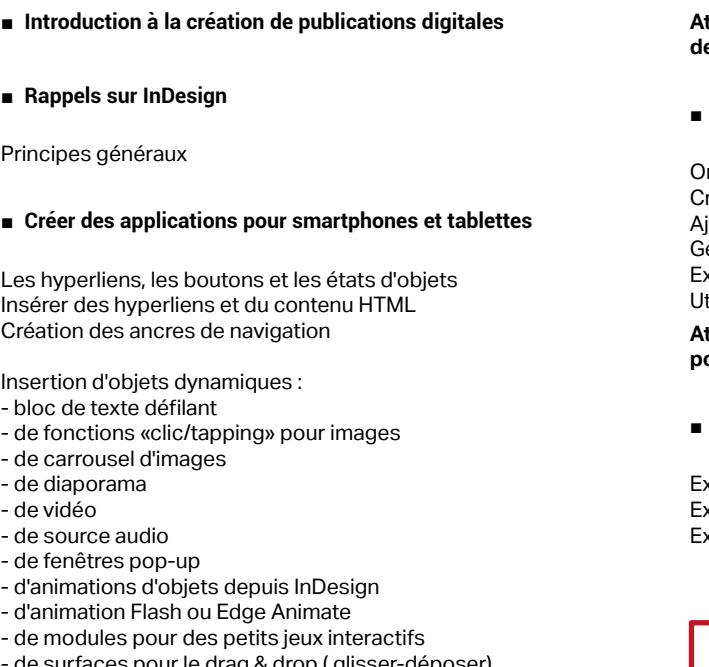

- de surfaces pour le drag & drop ( glisser-déposer)

- de carte interactive (type Google Map) Gestion des animations dans la page

## **Atelier pratique : Réalisation d'une application mobile à destination des smartphones et tablettes.**

## **Création de publication web**

rganiser ses documents pour le web réer des animations d'objets

**Atelier pratique : Export des documents déjà crées en HTML5 pour intégration dans un site web.** 

## **Exporter une production digitale**

Exporter pour tablettes et smartphones Exporter au format EPUB (reflow et fixedlayout) pour liseuses Exporter aux formats SWF et HTML

[Retrouvez l'intégralité du plan et le planning sur](http://www.dawan.fr/pao937-f)

[www.dawan.fr/pao937-f](http://www.dawan.fr/pao937-f)

## INDESIGN PUBLICATION NUMÉRIQUE AVEC AQUAFADAS : INITIATION + APPROFONDISSEMENT

Tarifs : 2125 € en inter (-20% sur les sessions surlignées sur www.dawan.fr) - 750 €/jour en intra Durée : 5 j

Public : Graphistes - Infographistes

Pré-requis : Utilisation régulière de InDesign ou avoir suivi au moins l'une des formations suivantes : InDesign initiation+Approfondissement, InDesign avancé pour le plurimédia ou posséder les connaissances équivalentes.

**Objectif :** Comprendre ce qu'est le digital publishing - Comprendre l'étendue des possibilités d'Aquafadas - Créer des PDF interactifs - Créer des livres interactifs pour liseuses - Créer des applications riches pour smartphones et tablettes depuis InDesign et Aquafadas - Appréhender la publication des contenus sur tablettes et smartphones depuis Aquafadas

■ **Introduction**

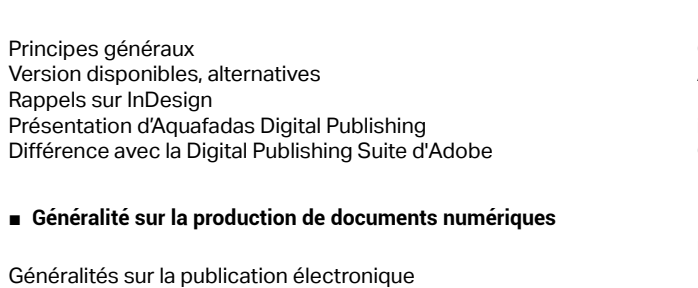

Mise en page liquide (taille d'écran, disposition) Les grilles modulaires, l'ergonomie et l'interface utilisateur L'interactivité ou la différence fondamentale avec l'impression

## ■ **Gérer une production digitale**

Différences entre production print et digitale. Bien repenser sa production sur InDesign pour du multisupport. La publication des contenus sur les différentes plateformes. Présentation et utilisation des simulateurs iOS et Android Présentation et utilisation du lecteur Aquafadas Viewer Gestion de la barre de menu et de navigation Aquafadas Viewer

## ■ **Présentation de la suite Aquafadas**

Différences entre outil de création de contenu et outil de gestion installation du Plu-in Aquafadas

Outil de visualisation de contenu sur tablettes,

Installation et utilisation de Xcode

## ■ **Production de PDF interactifs**

Création d'une navigation interactive Gestion des tables de matières et des signet Utilisation des boutons Insertion de vidéos

**Atelier pratique : Création d'un première publication interactive** [...]

[Retrouvez l'intégralité du plan et le planning sur](http://www.dawan.fr/pao929-f)

[www.dawan.fr/pao929-f](http://www.dawan.fr/pao929-f)

**Développeur** 

**Autres cours** 

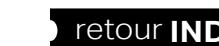

**[www.dawan.fr](http://www.dawan.fr)**

<span id="page-56-0"></span>www.dawan.fr

**Développeur** 

projets

 $\overline{ab}$ 

Chef

## INDESIGN PUBLICATION NUMÉRIQUE AVEC AQUAFADAS INITIATION

Tarifs : 1475 € en inter (-20% sur les sessions surlignées sur www.dawan.fr) - 750 €/jour en intra Durée : 3 j

Public : Graphistes - Infographistes

Pré-requis : Utilisation régulière de InDesign ou avoir suivi au moins l'une des formations suivantes : InDesign initiation-Approfondissement, InDesign avancé pour le plurimédia ou posséder les connaissances équivalentes.

**Objectif :** - Comprendre ce qu'est le digital publishing - Comprendre l'étendue des possibilités d'Aquafadas - Créer des PDF interactifs - Créer des livres interactifs pour liseuses

## ■ **Introduction**

Principes généraux Version disponibles, alternatives Rappels sur InDesign Présentation d'Aquafadas Digital Publishing Différence avec la Digital Publishing Suite d'Adobe

## ■ **Généralité sur la production de documents numériques**

Généralités sur la publication électronique Mise en page liquide ( taille d'écran, disposition) Les grilles modulaire, l'ergonomie et l'interface utilisateur L'interactivité ou la différence fondamentale avec l'impression

### ■ **Gérer une production digitale**

Différences entre production print et digitale. Bien repenser sa production sur InDesign pour du multisupport. La publication des contenus sur les différentes plateformes. Présentation et utilisation des simulateurs iOS et Android Présentation et utilisation du lecteur Aquafadas Viewer Gestion de la barre de menu et de navigation Aquafadas Viewer

#### ■ **Présentation de la suite Aquafadas**

Création d'un compte Aquafadas et notion d'AVE Projet Manager et **AVFInteractivity** Différences entre outil de création de contenu et outil de gestion installation du Plu-in Aquafadas Outil de visualisation de contenu sur tablettes, Installation et utilisation de Xcode

## ■ **Production de PDF interactifs**

Création d'une navigation interactive Gestion des tables de matières et des signet Utilisation des boutons Insertion de vidéos

**Atelier pratique : Création d'un première publication interactive**

[Retrouvez l'intégralité du plan et le planning sur](http://www.dawan.fr/pao930-f) [www.dawan.fr/pao930-f](http://www.dawan.fr/pao930-f)

## INDESIGN PUBLICATION NUMÉRIQUE AVEC AQUAFADAS APPROFONDISSEMENT

Tarifs : 1175 € en inter (-20% sur les sessions surlignées sur www.dawan.fr) - 875 €/jour en intra Durée : 2 j Public : Graphistes - Infographistes

Pré-requis : Utilisation régulière de InDesign ou avoir suivi au moins l'une des formations suivantes : InDesign initiation-Approfondissement, InDesign avancé pour le plurimédia ou posséder les connaissances équivalentes.

**Objectif :** - Créer des applications riches pour smartphones et tablettes depuis InDesign et Aquafadas - Appréhender la publication des contenus sur tablettes et smartphones depuis Aquafadas

Les paramètres des calques Calque flottant Manipulation de calques Modification des noms Opacité/Modes de rendu  $\Box$ 

## ■ **Création d'applications pour Iphone / Ipad / Android**

Les hyperliens, les boutons et les états d'objets Insertion d'hyperliens et de contenu HTML Création des ancres de navigation Insertion d'objets dynamiques : ₋ bloc de texte défilant ₋ fonctions de «tapping» sur des images

- ₋ de carrousel d'images ₋ de diaporama ₋ de vidéo
- ₋ de source audio de fenêtres pop-up
- ₋ d'animations d'objets depuis InDesign
- ₋ d'animation Flash ou Edge Animate
- ₋ de modules pour des petits jeux interactifs
- ₋ de surfaces pour le drag & drop ( glisser-déposer) de carte interactive
- 
- Gestion des animations dans la page Interaction entre documents parent et enfant

Aperçu des publications sur périphériques mobiles iOS et Android

**Atelier pratique : Réalisation d'un document interactif** 

■ **Création de publication web (HTML5 / SWF)** 

L'organisation des documents L'export des documents

**Atelier pratique : Export des documents déjà crées en HTML5 pour intégration dans un site web.**

### ■ **Exporter son projet**

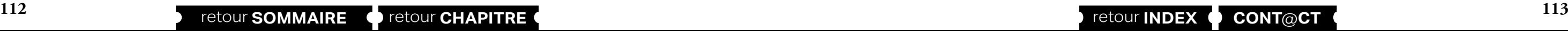

Exporter par projet, par article ou par planche Exporter pour tablettes et smartphones au format ZAVE (AveMAG et AvePDF) Exporter pour liseuses au format EPUB (reflow et fixed layout) Exporter pour le Web aux formats SWF et HTML5

## [Retrouvez l'intégralité du plan et le planning sur](http://www.dawan.fr/pao931-f) [www.dawan.fr/pao931-f](http://www.dawan.fr/pao931-f)

## **Gimp** GIMP INITIATION ET APPROFONDISSEMENT

Tarifs : 2475 € en inter (-20% sur les sessions surlignées sur www.dawan.fr) - 750 €/jour en intra Durée : 5 j Public : Tous

Pré-requis : Connaissance de l'environnement PC ou Mac.

**Objectif :** Réaliser des travaux complexes en utilisant les fonctionnalités avancées de Gimp

#### ■ **Introduction**

A propos de Gimp, historique, utilisation, fonctionnalités et philosophie de l'OpenSource PAO. Les types d'images : Bitmap et Vectoriel / Périphériques de capture, d'affichage et impression. Les modes colorimétrique : RVB, CMJN et les couleurs Pantones. Le cercle chromatique et les différentes représentations de la couleur. Présentation des principaux formats graphiques : Les formats de fichier natif Gimp, le .xcf et les autres formats courants ■ **Présentation de Gimp** Présentation de Gimp et de son environnement

Préférences du logiciel Fenêtres flottantes : paramétrage et utilisation Personnalisation de l'espace de travail Les Formats de documents L'affichage et l'outil loupe Les calques et l'historique

### ■ **Les Fondamentaux**

Ouvrir un fichier Recadrage Redresser une photo

Modifier la dimension Modifier la résolution Modes colorimétriques

## ■ **Sélections**

Alignement et déformation Outils de sélection rectangle et ellipse Outils lasso et Ciseaux intelligents Baguette magique Sélection des couleurs Éditeur de sélection Le mode "masque" Réutiliser une sélection Alignement et répartition Déformations : rotation, mise à l'échelle, cisaillement, perspective

## ■ **Utiliser les calques**

## [Retrouvez l'intégralité du plan et le planning sur](http://www.dawan.fr/pao476-f)

[www.dawan.fr/pao476-f](http://www.dawan.fr/pao476-f)

## GIMP INITIATION

Tarifs : 1495 € en inter (-20% sur les sessions surlignées sur www.dawan.fr) - 725 €/jour en intra Durée : 3 j Public : Tous

Pré-requis : Connaissance de l'environnement PC ou Mac

**Objectif :** Maîtriser les principales fonctionnalités de Gimp - Savoir effectuer des retouches sur une image - Concevoir des montages grâce aux calques et aux filtres

■ **Introduction** 

A propos de Gimp, historique, utilisation, fonctionnalités et philosophie de l'Open Source

#### ■ **P.A.O.**

Les types d'images : Bitmap et Vectoriel / Périphériques de capture, d'affichage et impression.

Les modes colorimétrique : RVB, CMJN et les couleurs Pantones. Le cercle chromatique et les différentes représentations de la couleur.

Présentation des principaux formats graphiques : Les formats de fichier natif Gimp, le .xcf et les autres formats courants

### ■ **Présentation de Gimp**

Présentation de Gimp et de son environnement Préférences du logiciel Fenêtres flottantes : paramétrage et utilisation Personnalisation de l'espace de travail Les Formats de documents L'affichage et l'outil loupe Les calques et l'historique

## ■ **Les Fondamentaux**

- Ouvrir un fichier Recadrage
- Redresser une photo
- Modifier la dimension
- Modifier la résolution
- Modes colorimétriques

## ■ **Sélections**

- Alignement et déformation
- Outils de sélection rectangle et ellipse
- Outils lasso et Ciseaux intelligents Baguette magique
- Sélection des couleurs
- Éditeur de sélection
- Le mode "masque"
- Réutiliser une sélection Alignement et répartition
- Déformations : rotation, mise à l'échelle, cisaillement, perspective

## ■ **Utiliser les calques**

Les paramètres des calques Opacité/Modes de rendu, [...]

## [Retrouvez l'intégralité du plan et le planning sur](http://www.dawan.fr/pao189-f)

[www.dawan.fr/pao189-f](http://www.dawan.fr/pao189-f)

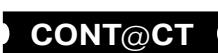

# Webmaster **[Webmaster](#page-4-0)**

**[Autres cours](#page-196-0) [Graphiste](#page-48-0) [Administrateur](#page-82-0) [Développeur](#page-125-0) [Chef de projets](#page-179-0)** projets  $\overline{ab}$ Chef

**Développeur** 

**COUTS** 

## <span id="page-57-0"></span>GIMP APPROFONDISSEMENT

Tarifs : 1125 € en inter (-20% sur les sessions surlignées sur www.dawan.fr) - 875 €/jour en intra

Durée : 2 j Public : Tous

Calque de correction Utiliser des filtres pour améliorer l'image Remplacement de couleurs

Pré-requis : Connaissance de l'environnement PC ou Mac. Avoir suivi une initiation sur The Gimp **Objectif :** Réaliser des travaux complexes en utilisant les fonctionnalités avancées de The Gimp

■ **Le vectoriel sous The Gimp**

Les tracés vectoriels Les outils et les formes

Définir une sélection à partir d'un chemin Créer un chemin à partir d'une sélection

■ **Le travail d'images avancés**

Retouche d'image avancée

## ■ **Photomontage**

Utilisation des masques de fusion Incrustation, modifier le masque de calque, cloner ; Modifier la perspective d'une image Mappage

## ■ **Finalisation des travaux**

■ **Web**

Optimisation des images Utilisation des filtres

Création d'effets

## ■ **L'animation**

Créer des animations Exporter des animations

## ■ **Exportation**

Paramètres d'exportation pour l'impression Paramètres d'exportation pour le Web

> [Retrouvez l'intégralité du plan et le planning sur](http://www.dawan.fr/pao475-f) [www.dawan.fr/pao475-f](http://www.dawan.fr/pao475-f)

## **Inkscape** INKSCAPE INITIATION + APPROFONDISSEMENT

Tarifs : 2475 € en inter (-20% sur les sessions surlignées sur www.dawan.fr) - 750 €/jour en intra Durée : 5 j Public : Tous

Pré-requis : Aucun

**Objectif :** Réaliser des illustrations vectorielles complexes.

## ■ **Introduction**

A propos d'Inkscape , historique, utilisation, fonctionnalités

## ■ **D.A.O.**

Les types d'images : Bitmap et Vectoriel / Périphériques de capture,

d'affichage et impression.

Les modes colorimétrique : RVB, CMJN et les couleurs Pantones. Le cercle chromatique et les différentes représentations de la

couleur.

Présentation des principaux formats graphiques : Les formats de

fichier natif d'Inkscape, le ..SVG / svgz. Autres formats courants : PDF, EPS, PNG, ect.

■ **Présentation d'Inkscape**

Barre de menu

Barre de contrôle des outils Barre d'outils Barre de commande Zone graphique Barre de couleur Barre d'informations

■ **Les Fondamentaux**

L'outil rectangle

Graphiste

L'outil de sélection et transformation Navigation dans l'espace de travail

Présentation de Bézier

L'outil d'édition des nœuds et poignées Logique des nœuds durs / doux :

Nœuds durs / doux / ajout / suppression /conversion

Nœuds et segments

L'outil d'ajustement d'objets et de chemins L'outil ellipse / arc et camembert

L'outil polygone L'outil spirale

**Objets Chemins** 

**Atelier : réaliser une illustration niveau 1**

[...]

[Retrouvez l'intégralité du plan et le planning sur](http://www.dawan.fr/pao382-f) [www.dawan.fr/pao382-f](http://www.dawan.fr/pao382-f)

Autres

**114 114 115 [CONT](http://www.dawan.fr/contact) [CHAPITRE](#page-48-0) CONT [INDEX](#page-219-0) CONT CONT CONT INDEX CONT CONT CONT INDEX CONT CONT INDEX CONT CONT INDEX CONT CONT INDEX CONT INDEX CONT INDEX CONT INDEX C** 

## INKSCAPE APPROFONDISSEMENT

Tarifs : 1125 € en inter (-20% sur les sessions surlignées sur www.dawan.fr) - 875 €/jour en intra Durée : 2 j Public : Tous Pré-requis : Avoir suivi l'initiation Inkscape

**Objectif :** Découvrir les fonctions avancées d'Inkscape

## ■ **Modifications sur les objets et les chemins** Déplacer Copier **Contracter** Dilater Décalage dynamiques Décalage lié Symétrie **Rotation** Décomposition Aligner Distribuer Grouper / dégrouper Pavage de clones Objets clonés **Atelier illustration niveau 4**  Séparation ■ **Exports**

### ■ **Opérations sur les chemins, Filtres**

Objet en chemin Contour en chemin Union Différence Intersection Exclusion Division Décomposition Combinaison

Découverte des filtres Ajout de filtres Édition de filtres **Atelier illustration niveau 5** 

Exports pour l'impression Exports pour l'affichage

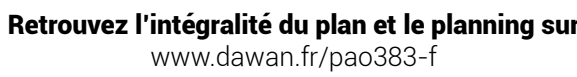

## INKSCAPE INITIATION

Tarifs : 1495 € en inter (-20% sur les sessions surlignées sur www.dawan.fr) - 750 €/jour en intra Durée : 3 j Public : Tous Pré-requis : Aucun

**Objectif :** Réaliser des illustrations vectorielles.

■ **Introduction**

A propos d'Inkscape , historique, utilisation, fonctionnalités

■ **D.A.O.**

Les types d'images : Bitmap et Vectoriel / Périphériques de capture, d'affichage et impression.

Les modes colorimétrique : RVB, CMJN et les couleurs Pantones. Le cercle chromatique et les différentes représentations de la couleur.

Présentation des principaux formats graphiques : Les formats de fichier natif d'Inkscape, le ..SVG / svgz. Autres formats courants : PDF, EPS, PNG, ect.

## ■ **Présentation d'Inkscape**

Barre de menu Barre de contrôle des outils Barre d'outils Barre de commande Zone graphique Barre de couleur Barre d'informations

## ■ **Les Fondamentaux**

L'outil rectangle

- L'outil de sélection et transformation
- Navigation dans l'espace de travail
- Présentation de Bézier
- L'outil d'édition des nœuds et poignées
- Logique des nœuds durs / doux :
- Nœuds durs / doux / ajout / suppression /conversion
- Nœuds et segments
- Objets
- Chemins
- L'outil d'ajustement d'objets et de chemins
- L'outil ellipse / arc et camembert
- L'outil polygone
- L'outil spirale
- **Atelier : réaliser une illustration niveau 1**

[...]

[Retrouvez l'intégralité du plan et le planning sur](http://www.dawan.fr/pao381-f)

[www.dawan.fr/pao381-f](http://www.dawan.fr/pao381-f)

Développeur

**Chef de projets** 

**Autres cours** 

connaissances équivalentes

**Chicates in Manuettes de documents complexes.** 

# <span id="page-58-0"></span>www.dawan.fr **[www.dawan.fr](http://www.dawan.fr)**

**[Webmaster](#page-4-0)**

Webmaster

Graphiste

**[Autres cours](#page-196-0) [Graphiste](#page-48-0) [Administrateur](#page-82-0) [Développeur](#page-125-0) [Chef de projets](#page-179-0)**

projets

Chef de

**COUI'S** 

**Autres** 

**Développeur** 

Administrateur

## **Scribus** SCRIBUS INITIATION + APPROFONDISSEMENT

Présentation de l'«Open Source» et de Scribus La maquette et la mise en page

## ■ **Présentation du logiciel Scribus**

Tarifs : 2475 € en inter (-20% sur les sessions surlignées sur www.dawan.fr) - 750 €/jour en intra Durée : 5 j Public : Tous Pré-requis : Connaissance de l'environnement PC ou Mac **Objectif :** Maîtriser les outils et les fonctionnalités de Scribus – Concevoir des maquettes de documents variés – Mettre en page : manipuler textes, éléments graphiques et photos pour concevoir des maquettes de documents complexes. ■ **Introduction** Les différents paramètres du document suivant sa destination : impression, présentation interactive La structure d'un document: gabarits et modèles

Téléchargement et installation de Scribus et de Ghostscript Présentation de l'interface Présentation des menus, des outils et des panneaux Les blocs texte, images et les objets

## ■ **Le graphisme, la couleur**

Les deux modes : bitmap et vectoriel Les espaces colorimétriques La résolution des images Les différents formats de fichiers d'images **Atelier pratique : modification de la taille et de la résolution d'une image** 

■ **La mise en page**

Création d'un nouveau document : les différents types de documents

Les formats d'importation

**Atelier pratique : création de différents types de documents** 

■ **Les calques**

La gestion des différents plans Les options des calques

Les paramètres des modes de fusion

**Atelier pratique : gestion et manipulations des calques** 

■ **Le texte**

L'importation de texte Les feuilles de style Le chaînage du texte

L'habillage [...]

> [Retrouvez l'intégralité du plan et le planning sur](http://www.dawan.fr/pao352-f) [www.dawan.fr/pao352-f](http://www.dawan.fr/pao352-f)

## SCRIBUS INITIATION

Tarifs : 1495 € en inter (-20% sur les sessions surlignées sur www.dawan.fr) - 750 €/jour en intra Durée : 3 j Public : Tous

Pré-requis : Connaissance de l'environnement PC ou Mac

**Objectif :** Maîtriser les principales fonctionnalités de Scribus – Concevoir des maquettes de documents variés – Mettre en page : manipuler textes, éléments graphiques et photos.

■ **Introduction**

## Présentation de l'«Open Source» et de Scribus La maquette et la mise en page

## ■ **Présentation du logiciel Scribus**

Téléchargement et installation de Scribus et de Ghostscript Présentation de l'interface Présentation des menus, des outils et des panneaux Les blocs texte, images et les objets

## ■ **Le graphisme, la couleur**

Les deux modes: bitmap et vectoriel Les espaces colorimétriques La résolution des images Les différents formats de fichiers d'images

**Atelier pratique : modification de la taille et de la résolution d'une image**

Menu Barre de Les volet Barres d'outer Barre de Nouveaut Atelier : N

## ■ **La mise en page**

Création d'un nouveau document : les différents types de documents Les différents paramètres du document suivant sa destination : impression, présentation interactive...

La structure d'un document: gabarits et modèles

Les formats d'importation

**Atelier pratique : création de différents types de documents** ■ **Les calques**

La gestion des différents plans

Les options des calques Les paramètres des modes de fusion **Atelier pratique : gestion et manipulations des calques**

■ **Le texte**

L'importation de texte Les feuilles de style Le chaînage du texte L'habillage **Atelier pratique : réalisation de pages de magazines, utilisation des feuilles de styles**

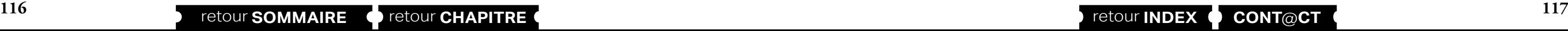

[...]

[Retrouvez l'intégralité du plan et le planning sur](http://www.dawan.fr/pao350-f) [www.dawan.fr/pao350-f](http://www.dawan.fr/pao350-f)

## SCRIBUS APPROFONDISSEMENT

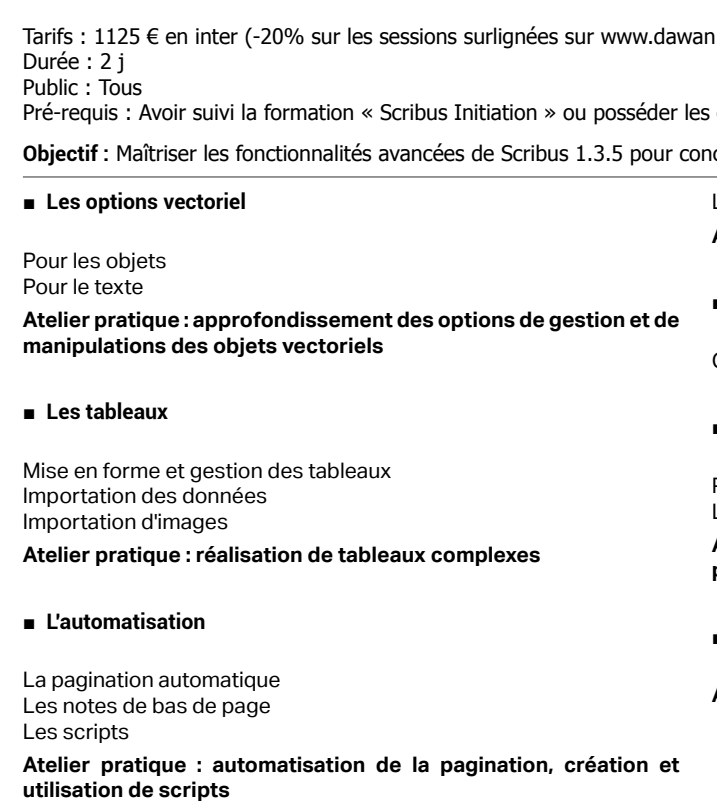

## ■ **Les Extras**

■ **Introdu** 

Philosoph **Destination** Les imag

■ Interfa

■ Gérer le

Fichiers **P** Le porte Paramétr Importati

Génération de la table des matières Gestion des espaces insécables, césures, etc. Les aides à la gestion de la couleur et des polices

**Atelier pratique : réalisation d'un document long**

## ■ **La calibration**

Calibration de la chaîne graphique et importation des profils ICC

## ■ **L'impression et l'exportation avancées**

Paramètres pour les différentes destinations des documents L'exportation aux formats EPS et PDF

**Atelier pratique : approfondissement des options de gestion et de paramétrage des documents**

## ■ **Pour aller plus loin**

**Atelier pratique : réalisation d'un livret prêt à être imprimé**

[Retrouvez l'intégralité du plan et le planning sur](http://www.dawan.fr/pao351-f) [www.dawan.fr/pao351-f](http://www.dawan.fr/pao351-f)

## **Création graphique** ACROBAT PRO

Tarifs : 1495 € en inter (-20% sur les sessions surlignées sur www.dawan.fr) - 725 €/jour en intra Durée : 3 j Public : Infographistes - Assistants communication Pré-requis : Connaître Microsoft Office ou la PAO

**Objectif :** Produire des documents PDF pour l'archivage ou le Pré-presse

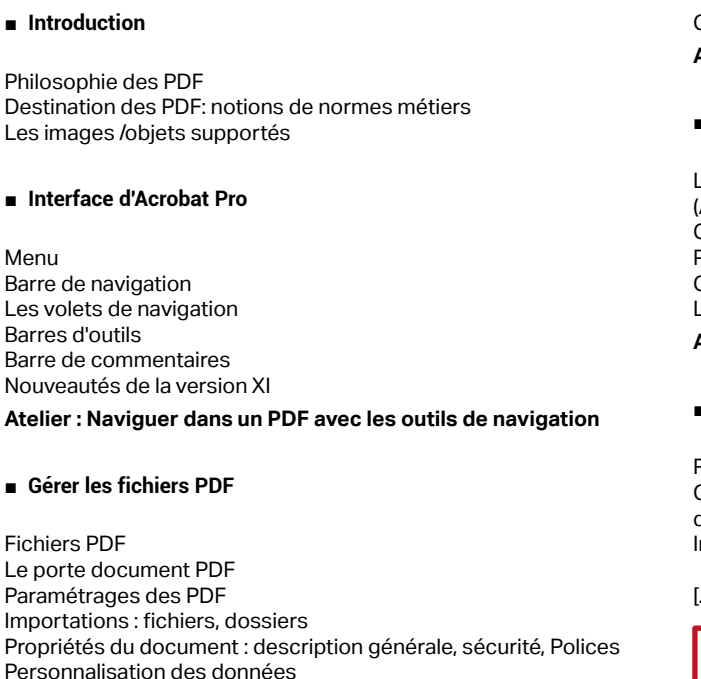

Exports vers autres formats Combiner les fichiers

Créer un style d'impression par défaut **Atelier : Assembler plusieurs PDF en un seul document numérique**

## ■ **Création d'un PDF**

Les applications sources : Open Office, Microsoft Office, pré-presse (Adobe)

Choix des fichiers à utiliser

Préparer les fichiers : Normes d'impression et d'archivage

Gérer les détails des fichiers

Les fichiers PAO : le format EPS/PS et le distiller

**Atelier : Utiliser l'imprimante PDF et le distiller pour créer un PDF** 

## ■ **Gérer les pages**

Réglages d'affichage du document

Gestion / organisation des pages : Ajout, extraction, remplacement de pages

ncorporer / supprimer des pages

[...]

## [Retrouvez l'intégralité du plan et le planning sur](http://www.dawan.fr/pao839-f)

[www.dawan.fr/pao839-f](http://www.dawan.fr/pao839-f)

www.dawan.fr

**[Webmaster](#page-4-0)**

Webmaster

**Administrateur** 

Webmaster **[Webmaster](#page-4-0)**

Administrateur

Développeur

projets

 $\overline{d}$ e

Chef

**COUIS** 

**Autres** 

## **Récupérer les tracés d'Inkscape dans The Gimp**

## GRAPHISTE INITIATION + APPROFONDISSEMENT

Tarifs : 1875 € en inter (-20% sur les sessions surlignées sur www.dawan.fr) - 750 €/jour en intra Durée : 5 j Public : Tout public débutant non initié aux techniques de création Pré-requis : Connaissance de l'environnement PC ou Mac

**Objectif :** Apprendre les rudiments de la création graphique avec des logiciels libres - Créer des cartes de visites, des flyers, des brochures - Découvrir les fonctions avancées

#### ■ **Introduction**

A propos de The Gimp, Inkscape et Scribus, historique,utilisation,

fonctionnalités et philosophie de l'Open Source P.A.O.

Les types d'images: Bitmap et Vectoriel / Périphériques de capture,

d'affichage et impression.

Les modes colorimétrique : RVB, CMJN et les couleurs Pantones. Le cercle chromatique et les différentes représentations de la

couleur. Comment organiser la création d'un document graphique. Quel outil utiliser, en quoi The Gimp, Inkscape et Scribus sont-ils complémentaires?

A propose de la couleur, quelle couleur pour quelle message ?

## ■ The GNU Image Manipulation Program, présentation de Gimp

Présentation de Gimp et de son environnement Préférences du logiciel Fenêtres flottantes: paramétrage et utilisation Personnalisation de l'espace de travail Les formats de documents L'affichage et l'outil loupe Les calques et l'historique Les Fondamentaux Ouvrir un fichier Recadrage Redresser une photo Modifier la dimension Modifier la résolution

Modes colorimétriques

**Atelier : Modifier le cadre d'une image**

■ **Sélections, alignement et déformation**

Outils de sélection rectangle et ellipse

Outils lasso et Ciseaux intelligents Baguette magique Sélection des couleurs Éditeur de sélection Ré-utiliser une sélection Alignement et répartition Déformations: rotation, mise à l'échelle,cisaillement, perspective **Atelier : Apprendre à utiliser les outils de déroutage en fonction de vos besoins**

[...]

## [Retrouvez l'intégralité du plan et le planning sur](http://www.dawan.fr/pao943-f) [www.dawan.fr/pao943-f](http://www.dawan.fr/pao943-f)

## GRAPHISTE INITIATION

Tarifs : 1875 € en inter (-20% sur les sessions surlignées sur www.dawan.fr) - 750 €/jour en intra Durée : 3 j

Public : Tout public débutant non initié aux techniques de création Pré-requis : Connaissance de l'environnement PC ou Mac

**Objectif :** Apprendre les rudiments de la création graphique avec des logiciels libres - Créer des cartes de visites, des flyers, des brochures - Découvrir les fonctions avancées

## ■ **Introduction**

A propos de The Gimp, Inkscape et Scribus, historique,utilisation, fonctionnalités et philosophie de l'Open Source P.A.O. Les types d'images: Bitmap et Vectoriel / Périphériques de capture, d'affichage et impression. Les modes colorimétrique : RVB, CMJN et les couleurs Pantones.

ajouter du fond Luminosité et contraste Corriger l'exposition orriger les couleurs Flouter une zone de l'image **Atelier : retravailler la colorimétrie d'une image fade**

Le cercle chromatique et les différentes représentations de la couleur.

Comment organiser la création d'un document graphique. Quel outil utiliser, en quoi The Gimp, Inkscape et Scribus sont-ils complémentaires ?

A propose de la couleur, quelle couleur pour quelle message ?

### ■ **The GNU Image Manipulation Program, présentation de Gimp**

Présentation de Gimp et de son environnement Préférences du logiciel Fenêtres flottantes: paramétrage et utilisation Personnalisation de l'espace de travail Les formats de documents L'affichage et l'outil loupe Les calques et l'historique

## ■ **Les Fondamentaux**

Ouvrir un fichier Recadrage

Redresser une photo Modifier la dimension Modifier la résolution Modes colorimétriques

**Atelier : Modifier le cadre d'une image**

■ **Sélections, alignement et déformation**

Outils de sélection rectangle et ellipse Outils lasso et Ciseaux intelligents

Baguette magique Sélection des couleurs Éditeur de sélection Ré-utiliser une sélection Alignement et répartition

Déformations: rotation, mise à l'échelle,cisaillement, perspective **Atelier : Apprendre à utiliser les outils de déroutage en fonction** 

**de vos besoins**

 $\Gamma$ ... $\overline{a}$ 

[Retrouvez l'intégralité du plan et le planning sur](http://www.dawan.fr/pao944-f)

# [www.dawan.fr/pao944-f](http://www.dawan.fr/pao944-f)

## GRAPHISTE APPROFONDISSEMENT

Tarifs : 1875 € en inter (-20% sur les sessions surlignées sur www.dawan.fr) - 750 €/jour en intra Durée : 2 j

Public : Tout public débutant non initié aux techniques de création Pré-requis : Connaissance de l'environnement PC ou Mac

**Objectif :** Apprendre les rudiments de la création graphique avec des logiciels libres - Créer des cartes de visites, des flyers, des brochures - Découvrir les fonctions avancées

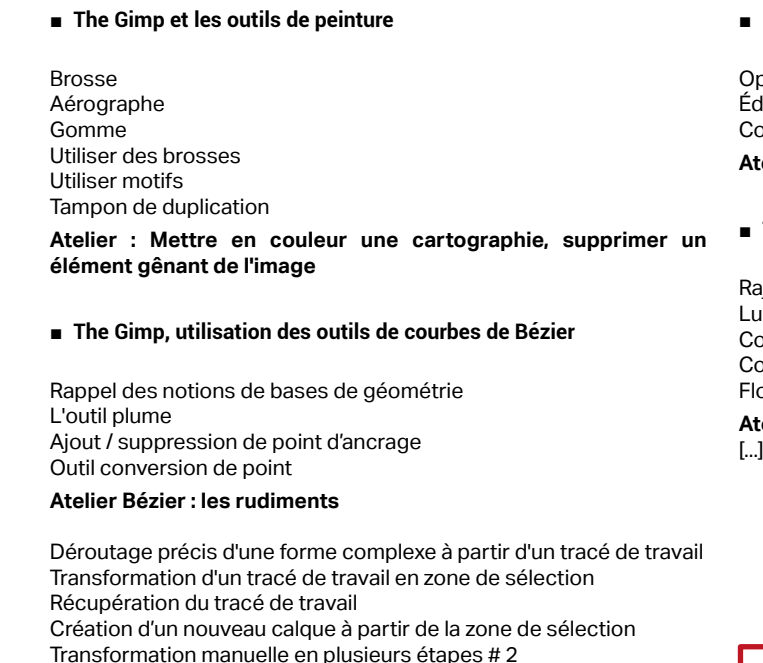

**Atelier : détourage à l'aide de l'outil plume**

Options d'importation d'un SVG dition de tracés Convertir un tracé en sélection

**Atelier : mettre en couleur une cartographie**

## ■ **The Gimp, retouche d'image**

[Retrouvez l'intégralité du plan et le planning sur](http://www.dawan.fr/pao945-f) [www.dawan.fr/pao945-f](http://www.dawan.fr/pao945-f)

## ADOBE BRIDGE

Tarifs : 995 € en inter (-20% sur les sessions surlignées sur www.dawan.fr) - 750 €/jour en intra Durée : 2 j Public : Tous

Pré-requis : Maîtrise de l'environnement PC / Mac.

**Objectif :** Apprendre à gérer des photothèques avec Adobe Bridge

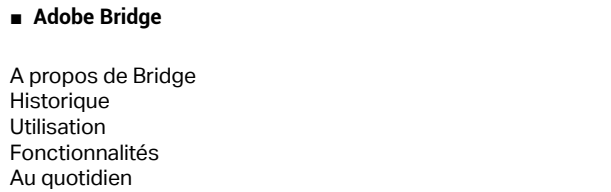

## ■ **Introduction**

L'image photographique, les formats et les couleurs Les types d'images et les formats d'images : Bitmap ou Vectoriel Les modes colorimétrique : RVB, CMJN. Les différentes représentations de la couleur,

**Présentation des principaux formats graphiques**

## **Présentation de Bridge**

La barre de menu La barre de Fonctions de bases La barre de navigation Les panneaux Les différents espaces de travail

■ **Les Fondamentaux**

**L'espace de travail:** Colonnes latérales / contenu

**118 118 119 119 119 [CONT](http://www.dawan.fr/contact) [CHAPITRE](#page-48-0) 119 119 CONT CHAPITRE 119 119 CONT CONT CONT CONT** 

Les préférences : performances et cache

- Navigation dans l'arborescence avec Bridge
- Création de favoris
- Visionner l'image dans le panneau aperçu / utilisation de la loupe
- Affichage d'image en mode plein écran
- Lecture en diaporama
- Réglage du diaporama
- Les différents filtres fonctionnement et utilisation

### ■ **Propriétés des images #01**

- Étiquettes et notes
- Les Métadonnées, quèsaco?
- Les Métadonnées relatives à la prise de vue
- Propriétés de fichier
- IPTC Core IPTC Extension
- Données Exif
- 
- Création de modèles de métadonnées Modification / Ajout / Remplacement
- Appliquer des modèles de métadonnées à plusieurs images
- [...]

[Retrouvez l'intégralité du plan et le planning sur](http://www.dawan.fr/pao642-f)

[www.dawan.fr/pao642-f](http://www.dawan.fr/pao642-f)

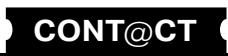

**Chef de projets** 

**Autres cours** 

**Développeur** 

Graphiste **[Autres cours](#page-196-0) [Graphiste](#page-48-0) [Administrateur](#page-82-0) [Développeur](#page-125-0) [Chef de projets](#page-179-0)**

Administrateur

**Développeur** 

projets

Chef de

**COUTS** 

Autres

## GRAPHISTE ADOBE INITIATION + APPROFONDISSEMENT

Tarifs : 2475 € en inter (-20% sur les sessions surlignées sur www.dawan.fr) - 750 €/jour en intra Durée : 5 j Public : Tous

Pré-requis : Connaissance de l'environnement PC ou Mac

**Objectif :** Maîtriser les fonctions élémentaires de la trilogie Photoshop, Illustrator et InDesign pour être capable de créer des documents graphiques plus ou moins complexes.

#### ■ **Introduction**

A propos de la suite PAO Adobe, Photoshop, Illustrator, InDesign : Historique, Utilisation, Fonctionnalités, Au quotidien,Références.

#### ■ **Le graphisme, le format et les couleurs**

Bitmap ou Vectoriel. Les modes colorimétrique : RVB, CMJN. Les différentes représentations de la couleur. Les formats propriétaires : PSD, .PSB, .indd, .ai, .PDF, ect.

■ **Présentation des interfaces Photoshop,Illustrator, InDesign et Bridge**

Barre de menu Barre d'options Barre d'outils Colonnes de panneaux

#### ■ **Photoshop, appréhender les fondamentaux : les calques**

Création d'un nouveau document "par défaut" L'espace de travail, les préférences : performances et historique

**Atelier : les caractéristiques d'une image** Navigation dans l'arborescence avec Bridge Ouvrir une image

Taille et résolution de l'image

Zone de travail

**Atelier : Recadrer, redresser une image** 

■ **Présentation des interfaces Photoshop,Illustrator, InDesign et Bridge**

Les outils de sélection basiques Créer un calque par copier Renommer les calques

Passer un calque d'un document à l'autre Appliquer une transformation manuelle

Modifier l'ordre des calques

Outils de sélection rapide et baguette magique Ajout / suppression de zones de sélection

Mode masque

 $\mathbf{L}$ .]

Amélioration de la zone de sélection

**Ateliers photomontages : Les calques d'une image à l'autre /** 

**détourages simples et complexes.**

■ **Enregistrement, exportation, impression** 

Enregistrement de base

Formats destinés à l'impression papier

Formats destinés au Web

[Retrouvez l'intégralité du plan et le planning sur](http://www.dawan.fr/pao942-f) [www.dawan.fr/pao942-f](http://www.dawan.fr/pao942-f)

## GRAPHISTE ADOBE INITIATION

Tarifs : 1575 € en inter (-20% sur les sessions surlignées sur www.dawan.fr) - 750 €/jour en intra Durée : 3 j Public : Tous

Pré-requis : Connaissance de l'environnement PC ou Mac

**Objectif :** Maîtriser les fonctions élémentaires de la trilogie Photoshop, Illustrator et InDesign pour être capable de créer des documents graphiques plus ou moins complexes

#### ■ **Introduction**

A propos de la suite PAO Adobe, Photoshop, Illustrator, InDesign : Historique, Utilisation, Fonctionnalités, Au quotidien,Références.

#### ■ **Le graphisme, le format et les couleurs**

Bitmap ou Vectoriel. Les modes colorimétrique : RVB, CMJN. Les différentes représentations de la couleur. Les formats propriétaires : PSD, .PSB, .indd, .ai, .PDF, ect.

Barre de menu Barre d'options Barre d'outils Colonnes de panneaux

## ■ **Photoshop, appréhender les fondamentaux : les calques**

Création d'un nouveau document "par défaut" L'espace de travail, les préférences : performances et historique

**Atelier : les caractéristiques d'une image** Navigation dans l'arborescence avec Bridge Ouvrir une image

Taille et résolution de l'image Zone de travail

**Atelier : Recadrer, redresser une image**  Les outils de sélection basiques Créer un calque par copier Renommer les calques Passer un calque d'un document à l'autre Appliquer une transformation manuelle Modifier l'ordre des calques Outils de sélection rapide et baguette magique Ajout / suppression de zones de sélection Mode masque Amélioration de la zone de sélection

**Ateliers photomontages : Les calques d'une image à l'autre / détourages simples et complexes.**

Conception Production Analyse **Ressources** 

## ■ **Enregistrement, exportation, impression**

Enregistrement de base Formats destinés à l'impression papier Formats destinés au Web [...]

> [Retrouvez l'intégralité du plan et le planning sur](http://www.dawan.fr/pao946-f) [www.dawan.fr/pao946-f](http://www.dawan.fr/pao946-f)

## GRAPHISTE ADOBE APPROFONDISSEMENT

Tarifs : 1175 € en inter (-20% sur les sessions surlignées sur www.dawan.fr) - 750 €/jour en intra Durée : 2 j Public : Tous

Pré-requis : Connaissance de l'environnement PC ou Mac

**Objectif :** Maîtriser les fonctions élémentaires de la trilogie Photoshop, Illustrator et InDesign pour être capable de créer des documents graphiques plus ou moins complexes

### ■ **Photoshop, maîtriser les outils de dessin vectoriel**

Utilisation des outils de courbes de Bézier Rappel des notions de bases de géométrie L'outil plume Ajout / suppression de point d'ancrage Outil conversion de point **Atelier Bézier: les rudiments**  Déroutage précis d'une forme complexe à partir d'un tracé de travail Transformation d'un tracé de travail en zone de sélection Récupération du tracé de travail Création d'un nouveau calque à partir de la zone de sélection Transformation manuelle en plusieurs étapes # 2 **Atelier : déroutage à l'aide de l'outil plume**  ■ **Retouche photo et les calques de réglages** Tons moyens / foncés / clairs Analyse de l'histogramme RVB /CMJN Analyse de l'histogramme des couches séparées Réglages en fonction des besoins de l'image : Courbes, niveaux, mélangeur de couches, balance des couleurs **Atelier : corriger la colorimétrie d'une image** Le panneau Pages Navigation entre les pages Les gabarits ou pages types Création et application de gabarits Numérotation des pages (folio) Insertion de pages Déplacement de pages Suppression de pages **Atelier : Mise en forme d'un article sur 2 doubles pages** ■ **InDesign, créer une table des matières** Utilisation des styles de paragraphes Création de la table des matières Mise en page et mise à jour de la table **Atelier : Créer une table des matières sur un document multipages, la mettre à jour après modifications** [...]

## ■ **InDesign, gestion des pages**

[Retrouvez l'intégralité du plan et le planning sur](http://www.dawan.fr/pao947-f) [www.dawan.fr/pao947-f](http://www.dawan.fr/pao947-f)

## DESIGN WEB AVEC PHOTOSHOP ET ILLUSTRATOR

Tarifs : 2245 € en inter (-20% sur les sessions surlignées sur www.dawan.fr) - 725 €/jour en intra Durée : 5 j

Public : Graphistes

Pré-requis : Aisance avec l'outil informatique. Connaître un logiciel de traitement d'images, d'illustration vectorielle serait un plus

**Objectif :** Comprendre et maîtriser les spécificités de la publication sur le Web (formats, interactivité, etc.). Concevoir et réaliser l'interface des pages d'un site Web. Élaboration de la charte graphique, appropriation des fondamentaux de la présentation sur écran, ergonomie des sites et principes de navigation.

■ **Fondamentaux de la publication sur le Web et de l'interactivité** 

## **Introduction**

Historique Présentation du Web

## **Les formats**

Les tailles d'écran Les espaces colorimétriques: RVB et hexadécimal Les différents formats de fichiers images L'optimisation

## **L'interactivité**

Les spécificités (non-linéarité de la publication Web) Les liens hypertexte Les différentes formes de sites Web: site statiques et site dynamiques

■ **Présentation des logiciels de la suite Adobe**

## **Photoshop: présentation**

L'interface et l'espace de travail Création de nouveaux documents: le paramétrage Les outils et les méthodes de sélection L'organisation des calques Le photomontage

**Illustrator: présentation** L'interface et l''espace de travail Création de nouveaux documents: le paramétrage Le vectoriel Les calques et les sous-calques Les masques d'écrêtage **Dreamweaver** L'interface et l''espace de travail Création de nouveaux documents: le paramétrage Le HTML: structure du document Les liens hypertextes

La mise en forme

**Présentation de Bridge**

## **Présentation d'outils en ligne**

[Retrouvez l'intégralité du plan et le planning sur](http://www.dawan.fr/pao377-f)

[www.dawan.fr/pao377-f](http://www.dawan.fr/pao377-f)

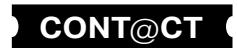

# <span id="page-61-0"></span>www.dawan.fr **[www.dawan.fr](http://www.dawan.fr)**

**COUTS** 

**122 123 123 123 123 123 123 123 123 123 123 123 123 123 123 123 123 123 123 123 123 123 123 123 123 123 123 123 123 123 123 123 123 123 123 123 123**

**[Webmaster](#page-4-0)**

Webmaster

Graphiste

Administrateur

Développeur

projets

Chef de

## **Quark Xpress** QUARK XPRESS INITIATION + APPROFONDISSEMENT

Tarifs : 2475 € en inter (-20% sur les sessions surlignées sur www.dawan.fr) - 750 €/jour en intra Durée : 5 j Public : Tous Pré-requis : Aucun

**Objectif :** Découvrir Quark Xpress et ses fonctions avancées

## ■ **Les concepts de base de Quark XPress**

La mise en page La résolution Le mode colorimétrique : RVB, CMJN

## ■ **L'interface de Xpress**

La fenêtre de travail La palette d'outils La palette de spécification La règle et les repères Création d'un projet La gestion des raccourcis

## ■ **Les blocs**

Outils et types de blocs Conversion d'un bloc Grouper et verrouiller un bloc Outil déplacement de blocs Dimensionner un bloc Rotation d'un bloc Habillage de texte

## ■ **Les blocs texte**

Création d'un bloc texte Division d'un bloc en colonnes Retrait du texte Angle et inclinaison du texte Retournement vertical ou horizontal Position ligne de base Type d'alignement vertical Habillage bilatéral du texte Chaînage des blocs texte

### ■ **Les listes à puces et listes numérotées**

Utiliser les styles de listes à puces par défaut Personnaliser les styles de listes à puces Gestion de la barre de tabulation Gestion des niveaux des plans numérotés Exportation et importation vers et depuis World de listes à puces

Création d'un bloc texte Division d'un bloc en colonnes Retrait du texte Angle et inclinaison du texte Retournement vertical ou horizontal Position ligne de base Type d'alignement vertical  $\Box$ 

## ■ **Les filets et la courbe de Béziers**

[Retrouvez l'intégralité du plan et le planning sur](http://www.dawan.fr/pao478-f) [www.dawan.fr/pao478-f](http://www.dawan.fr/pao478-f)

## QUARK XPRESS INITIATION

Tarifs : 1625 € en inter (-20% sur les sessions surlignées sur www.dawan.fr) - 875 €/jour en intra Durée : 3 j Public : Tous

Pré-requis : Connaissance de l'environnement PC ou Mac

**Objectif :** Maîtriser les principales fonctionnalités de Quark Xpress - Savoir concevoir une maquette, manipuler des objets, du texte et des images, imprimer un document, créer un PDF

 $\mathsf{L}$ .

## ■ **Les concepts de base de Quark XPress**

La mise en page La résolution Le mode colorimétrique : RVB, CMJN

## ■ **L'interface de Xpress**

La fenêtre de travail La palette d'outils La palette de spécification La règle et les repères Création d'un projet La gestion des raccourcis

## ■ **Les blocs**

Outils et types de blocs Conversion d'un bloc Grouper et verrouiller un bloc Outil déplacement de blocs Dimensionner un bloc Rotation d'un bloc Habillage de texte

Tracer des filets Épaisseurs et styles Les outils de création de courbe de Béziers

## ■ **La couleur**

Création et application d'une couleur La quadrichromie et les couleurs Pantones Gestion des dégradés Application d'une teinte, d'une opacité

## ■ **Les blocs texte**

[Retrouvez l'intégralité du plan et le planning sur](http://www.dawan.fr/pao248-f) [www.dawan.fr/pao248-f](http://www.dawan.fr/pao248-f)

## QUARK XPRESS APPROFONDISSEMENT

Tarifs : 995 € en inter (-20% sur les sessions surlignées sur www.dawan.fr) - 750 €/jour en intra Durée : 2 j Public : Tous

Pré-requis : Avoir suivi le cours Quark Xpress Initiation ou avoir les connaissances équivalentes

**Objectif :** Découvrir les fonctions avancées de Quark Xpress

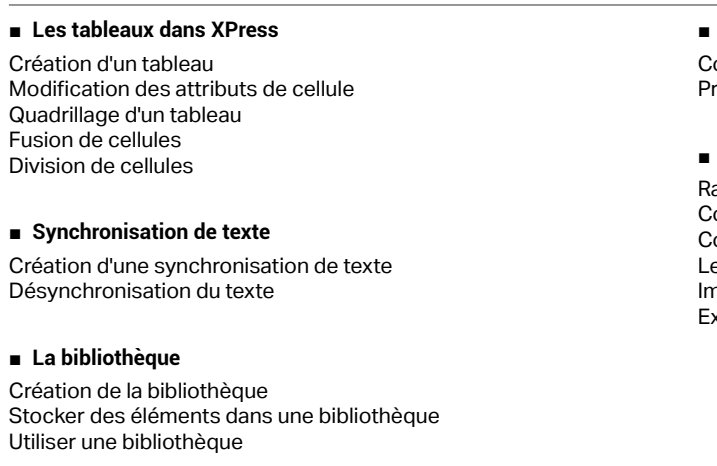

## ■ **Les livres**

Création de chapitres Création du livre Synchroniser les chapitres

## ■ **L'index**

Création d'une entrée Générer l'index Feuilles de styles et index

## ■ **Table des matières**

onception opriétés de la table

#### ■ **Impression**

- Rassembler les informations
- Contrôle des visuels et des polices utilisées
- Contrôle des liens
- Les formats d'enregistrement
- Impression Exporter en PDF

[Retrouvez l'intégralité du plan et le planning sur](http://www.dawan.fr/pao360-f) [www.dawan.fr/pao360-f](http://www.dawan.fr/pao360-f)

**[Autres cours](#page-196-0) [Graphiste](#page-48-0) [Administrateur](#page-82-0) [Développeur](#page-125-0) [Chef de projets](#page-179-0)** Administrateur

**Développeur** 

**Chef de projets** 

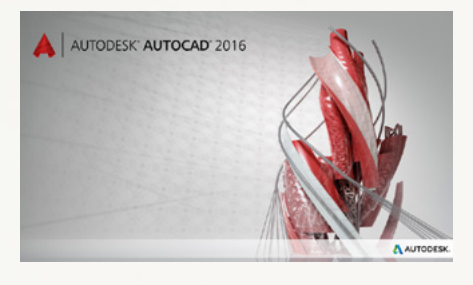

AUTODESK' REVIT' 201

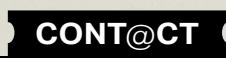

**[Webmaster](#page-4-0)**

<span id="page-62-0"></span>Webmaster

# **DAO/CAO**

## AutoCAD

Depuis 1982 et la 1ère version d'AutoCAD, AutoDesk n'a eu de cesse de faire évoluer son produit phare. Ce logiciel de Dessin Assisté par Ordinateur est aujourd'hui la référence et représente de 70 à 80% du marché de la D.A.O.

Ses outils d'aide au dessin, ses innovations permanentes, sa capacité à basculer de la 2D à la 3D en font un logiciel extrêmement complet. Polyvalent, il est utilisé dans de nombreux corps de métiers, de l'architecte à l'urbaniste, du bureau d'étude au bureau des méthodes, du technicien en assainissement aux responsables d'infrastructures urbaines...

Avec un dessin bien structuré, il vous permettra de générer des bases de données, des nomenclatures, et pourquoi pas de la gestion RH !

## Revit et BIM !

La vie d'un bâtiment est, schématiquement, découpée en 4 partie : sa conception, sa réalisation, son exploitation, sa destruction.

La logique du BIM est de fournir des outils, dès la conception d'un projet, pour que les différents intervenants puissent travailler en parfaite collaboration sur toute la vie d'un bâtiment :

1 – Il y a un gain de temps considérable à la création d'un projet, puisque tout y est paramétrique. En d'autres termes tout est modifiable tout le temps et toutes les modifications sont répercutées en temps réel. Par exemple, la modification d'une hauteur de niveau va se répercuter sur la hauteur des murs attachés.

2 – La génération du modèle 3D est induite par le travail 2D, mais également les coupes, etc. 3 – Tous les objets, murs, portes, fenêtres, sont renseignés au niveau des matériaux utilisés et de leurs caractéristiques mécaniques, thermiques, ect. Revit est un logiciel de base de données qui permet de générer toutes sortes de métrés, nomenclatures, estimations de consommation énergétique…

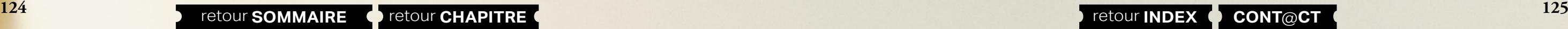

Ainsi, un projet Revit est utilisable par tous les corps de métiers, de l'architecte au bureau d'étude, de l'économiste au maître d'œuvre, maître d'ouvrage. Donc de la conception à la fabrication, de la maintenance à la destruction…

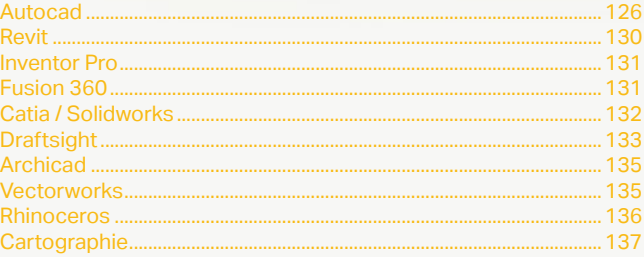

www.dawan.fr

**[Webmaster](#page-4-0)**

Webmaster

Graphiste

<span id="page-63-0"></span>www.dawan.fr **[www.dawan.fr](http://www.dawan.fr)**

> **[Autres cours](#page-196-0) [Graphiste](#page-48-0) [Administrateur](#page-82-0) [Développeur](#page-125-0) [Chef de projets](#page-179-0)** Graphiste

**Développeur** 

projets

Chef de

## 875 €/jour en intra

es équivalents

**[Webmaster](#page-4-0)**

Webmaster

## **Autocad** AUTOCAD 2D INITIATION ET APPROFONDISSEMENT

Tarifs : 1875 € en inter (-20% sur les sessions surlignées sur www.dawan.fr) - 875 €/jour en intra Durée : 5 j Public : Tous

Pré-requis : Maîtrise de l'environnement PC / Mac. Notions de dessins techniques

**Objectif :** Réaliser un plan 2D, mécanique ou architectural, en élaborant une stratégie de dessin en fonction des outils mis à disposition par AutoCAD. Adapter ces travaux pour les exporter en fichier ou vers un traceur.

> ■ **L'espace de Dessin** L'abscisse et l'ordonnée Origine

## ■ **Introduction**  A propos d'Autocad **Historique** Utilisation Fonctionnalités

#### ■ **D.A.O.**

Ligne et polyligne (atelier) Rectangle (atelier) Arc (atelier) Cercle (atelier) Ellipse (atelier) Polygone (atelier) Droite et demi-droite (atelier)  $\sqrt{2}$ 

Présentation des principaux formats graphiques : Les formats de fichiers natifs d'Autocad, le .DWG / .DWT, DXF, DWS et DNG, PDF.

## ■ **Présentation d'Autocad**

La barre de menu Le Ruban La zone graphique Fenêtre de commande

## ■ **L'environnement**

Création d'un nouveau document L'espace de travail Configuration des unités et conventions Définition des limites du plan de travail Navigation dans le plan de travail

Fonctionnement des modes de sélection Réglage de la grille et affichage Mode Résol : magnétisme de la grille Repérage : Orthogonal / Polaire / Objet

Accroche d'objets

Coordonnées cartésienne absolues Coordonnées cartésienne relatives Coordonnées cartésienne relatives / polaires

#### **Ateliers : chaque type de coordonnées fait l'objet de plusieurs exercices de manipulations et de familiarisations.**

## [Retrouvez l'intégralité du plan et le planning sur](http://www.dawan.fr/cao199-f)

[www.dawan.fr/cao199-f](http://www.dawan.fr/cao199-f)

## AUTOCAD 2D INITIATION

Tarifs : 1125 € en inter (-20% sur les sessions surlignées sur www.dawan.fr) - 875 €/jour en intra Durée : 3 j Public : Tous

Pré-requis : Maîtrise de l'environnement PC / Mac. Notions de dessins techniques

**Objectif :** Apprendre les rudiments du Dessin Assisté par Ordinateur

## ■ **Introduction**

A propos d'Autocad **Historique** Utilisation Fonctionnalités

## ■ **D.A.O.**

Présentation des principaux formats graphiques : Les formats de fichiers natifs d'Autocad, le .DWG / .DWT, DXF, DWS et DNG, PDF.

## ■ **Présentation d'Autocad**

La barre de menu Le Ruban La zone graphique Fenêtre de commande

## ■ **L'environnement**

Création d'un nouveau document L'espace de travail Configuration des unités et conventions Définition des limites du plan de travail Navigation dans le plan de travail Fonctionnement des modes de sélection Réglage de la grille et affichage Mode Résol : magnétisme de la grille Repérage : Orthogonal / Polaire / Objet

Accroche d'objets

■ **L'espace de Dessin**

Origine

L'abscisse et l'ordonnée

Coordonnées cartésienne absolues Coordonnées cartésienne relatives Coordonnées cartésienne relatives / polaires

**Ateliers : chaque type de coordonnées fait l'objet de plusieurs** 

**exercices de manipulations et de familiarisations.**

Ligne et polyligne (atelier) Rectangle (atelier) Arc (atelier) Cercle (atelier) Ellipse (atelier) Polygone (atelier)

Droite et demi-droite (atelier)

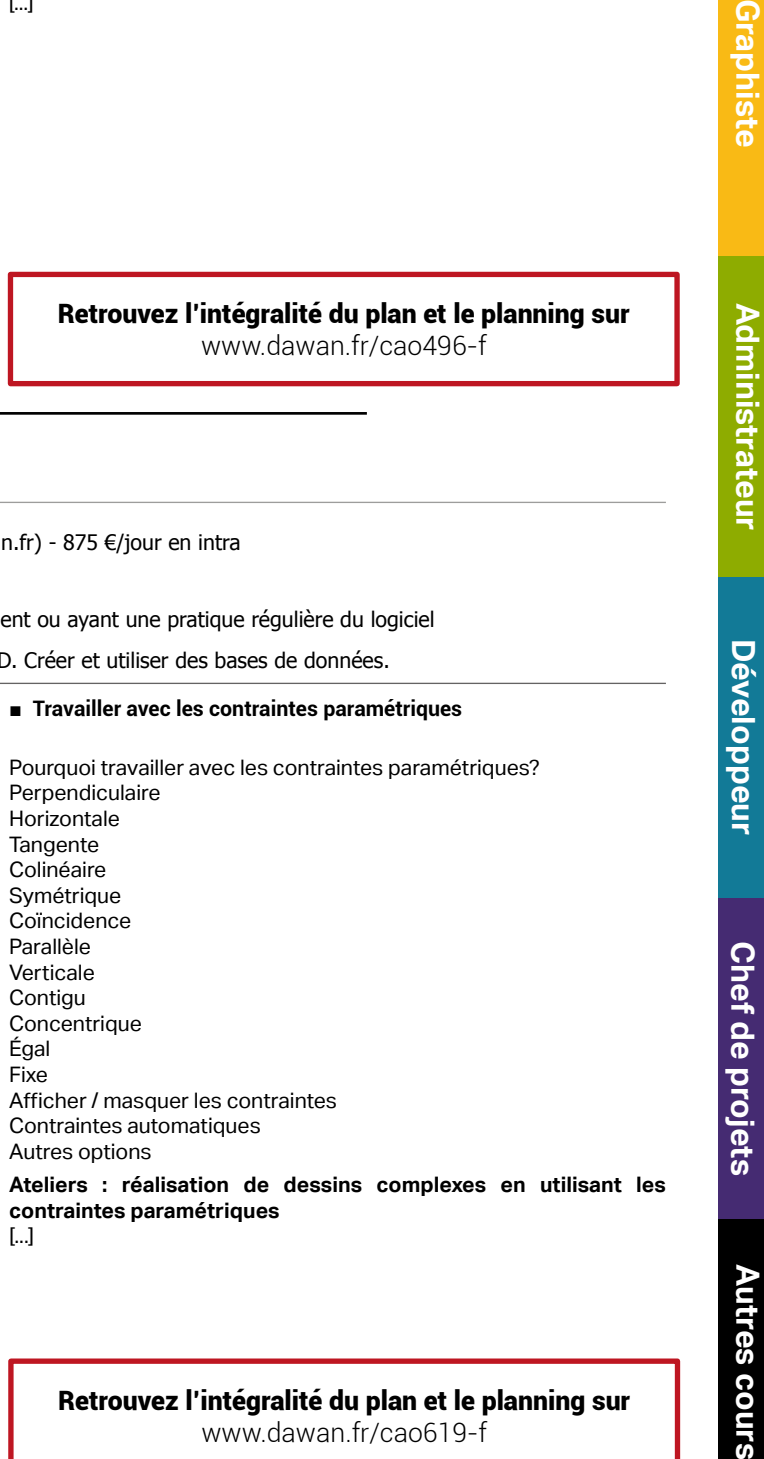

**Les ateliers de dessins ci-dessus correspondent à la réalisation de petits éléments architecturaux ou de pièces mécaniques.**

[Retrouvez l'intégralité du plan et le planning sur](http://www.dawan.fr/cao495-f) [www.dawan.fr/cao495-f](http://www.dawan.fr/cao495-f)

## AUTOCAD 2D APPROFONDISSEMENT

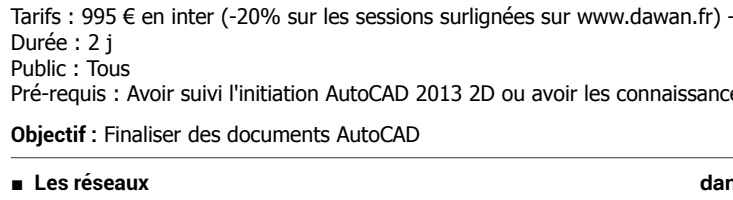

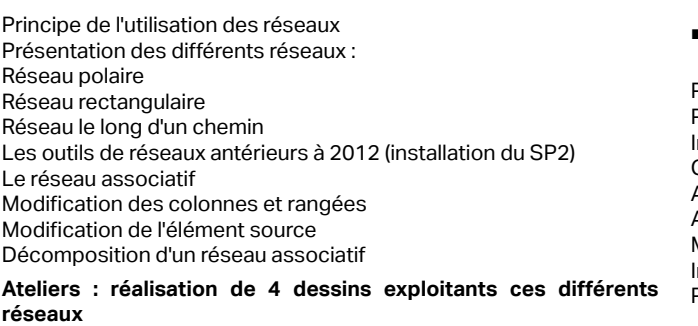

## ■ **Blocs et Bibliothèques**

Création de blocs Modification de blocs Insertion de blocs Blocs dynamiques Les différents types d'attributs Définition d'attributs Modification d'attributs Mise à jour d'Autocad (installation d'express tools) Extraction d'attributs avec Express Tools Gestion de base de données avec AutoCAD et Excel

**Atelier : création des éléments récurrents de la maison dessinée** 

## **dans l'étape précédente - portes, double portes, fenêtres, etc.**

## ■ **Les références externes**

- Principe des références externes
- Panneau de gestion des Xref
- Informations relatives aux fichiers
- Création d'un fichier de présentation multiples
- Attacher des fichiers de travail / statut
- Ajuster la zone visible des fichiers / la supprimer
- Modification de l'un des fichiers / statut et mise à jour
- Impératifs liés au chemins
- Présentation dans l'espace «Présentation»

[...]

[Retrouvez l'intégralité du plan et le planning sur](http://www.dawan.fr/cao496-f) [www.dawan.fr/cao496-f](http://www.dawan.fr/cao496-f)

## AUTOCAD 2D AVANCÉ

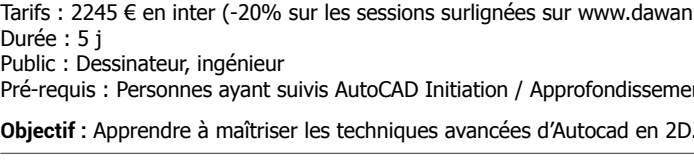

■ **Introduction** 

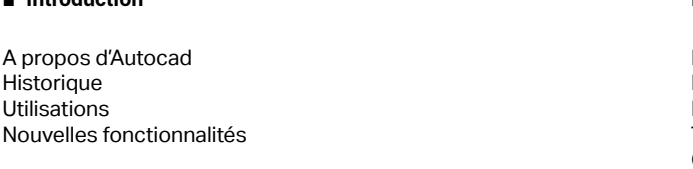

## ■ **Rappels et nouveautés**

Rappel sur les principes de la D.A.O. : Les formats de fichier natif d'Autocad, le .DWG / .DWT, DXE, DXF, DWS et DNG, PDF / Les enjeux du vectoriel. Nouvelles barres de commande Personnalisation de l'interface (mono ou double écrans)

## ■ **Rappels sur les outils de dessin et les modificateurs**

Ligne et polyligne / options Droite et demi-droite /options Rectangle / options Arc / options Cercle /options Ellipse / options Polygone / options Spline /options

**Ateliers : réalisation de dessins relativement complexes faisant appel aux différentes options des outils de dessins.**

**126 126 127 127 127 [CONT](http://www.dawan.fr/contact) [CHAPITRE](#page-48-0) CONT I27 CONT CONT CONT I27 CONT CONT CONT CONT CONT I27** 

 $\Gamma$ ...]

[Retrouvez l'intégralité du plan et le planning sur](http://www.dawan.fr/cao619-f) [www.dawan.fr/cao619-f](http://www.dawan.fr/cao619-f)

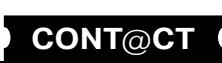

www.dawan.fr **[www.dawan.fr](http://www.dawan.fr)**

Webmaster **[Webmaster](#page-4-0)**

> **[Autres cours](#page-196-0) [Graphiste](#page-48-0) [Administrateur](#page-82-0) [Développeur](#page-125-0) [Chef de projets](#page-179-0)** Administrateur

**Graphiste** 

**Développeur** 

**Autres cours** 

**[Webmaster](#page-4-0)**

Webmaster

anhiste

ă

Administrateur

**[Autres cours](#page-196-0) [Graphiste](#page-48-0) [Administrateur](#page-82-0) [Développeur](#page-125-0) [Chef de projets](#page-179-0)**

Développeur

projets

Chef de

**COUTS** 

Autres

## AUTOCAD 3D INITIATION + APPROFONDISSEMENT

Tarifs : 3995 € en inter (-20% sur les sessions surlignées sur www.dawan.fr) - 875 €/jour en intra Durée : 10j Public : Tous Pré-requis : AutoCad LT

**Objectif :** Réaliser des travaux en 3D et des rendus de qualité

### ■ **AutoCAD 2013 3D / Module # 01**

■ **Introduction**

A propos d'Autocad, historique, utilisation, fonctionnalités

## ■ **D.A.O., les formats**

Présentation des principaux formats graphiques : Les formats de fichier natif d'Autocad, le .DWG / .DWT, DXF, PDF.

## ■ **Présentation d'Autocad**

La barre de menu Le Ruban La zone graphique Fenêtre de commande

### ■ **Navigation dans le plan de travail**

Zoom Panoramique Orbite, orbite libre et continue Boussole 3D Disque de navigation Vues prédéfinies

■ **Les styles visuels d'objets 3D**

Filaire 2D **Conceptuel** Masqué Réaliste Ombré

Ombré avec arêtes Nuances de gris Esquisses Filaire Rayons X

[...]

[Retrouvez l'intégralité du plan et le planning sur](http://www.dawan.fr/cao384-f) [www.dawan.fr/cao384-f](http://www.dawan.fr/cao384-f)

## AUTOCAD 3D INITIATION

Tarifs : 2475 € en inter (-20% sur les sessions surlignées sur www.dawan.fr) - 875 €/jour en intra Durée : 5 j

Public : Personnes ayant des bases 2D sur AutoCad. Personnes ayant suivies la formation AutoCad LT. Pré-requis : Maîtriser AutoCad LT

**Objectif :** Réaliser des travaux en 3D à partir de travaux 2D et des rendus

### ■ **AutoCAD 2013 3D / Module # 01**

**Introduction** A propos d'Autocad, historique, utilisation, fonctionnalités

■ **D.A.O., les formats** 

Présentation des principaux formats graphiques : Les formats de fichier natif d'Autocad, le .DWG / .DWT, DXF, PDF.

## ■ **Présentation d'Autocad**

La barre de menu Le Ruban La zone graphique Fenêtre de commande

## ■ **Les Fondamentaux et l'espace tridimensionnel**

### ■ **Navigation dans le plan de travail**

Zoom Panoramique Orbite, orbite libre et continue Boussole 3D Disque de navigation Vues prédéfinies

### ■ **Les styles visuels d'objets 3D**

Filaire 2D Conceptuel Masqué Réaliste Ombré Ombré avec arêtes Nuances de gris Esquisses Filaire Rayons X

[...]

## €/jour en intra

dinal

érence externe

[Retrouvez l'intégralité du plan et le planning sur](http://www.dawan.fr/cao385-f) [www.dawan.fr/cao385-f](http://www.dawan.fr/cao385-f)

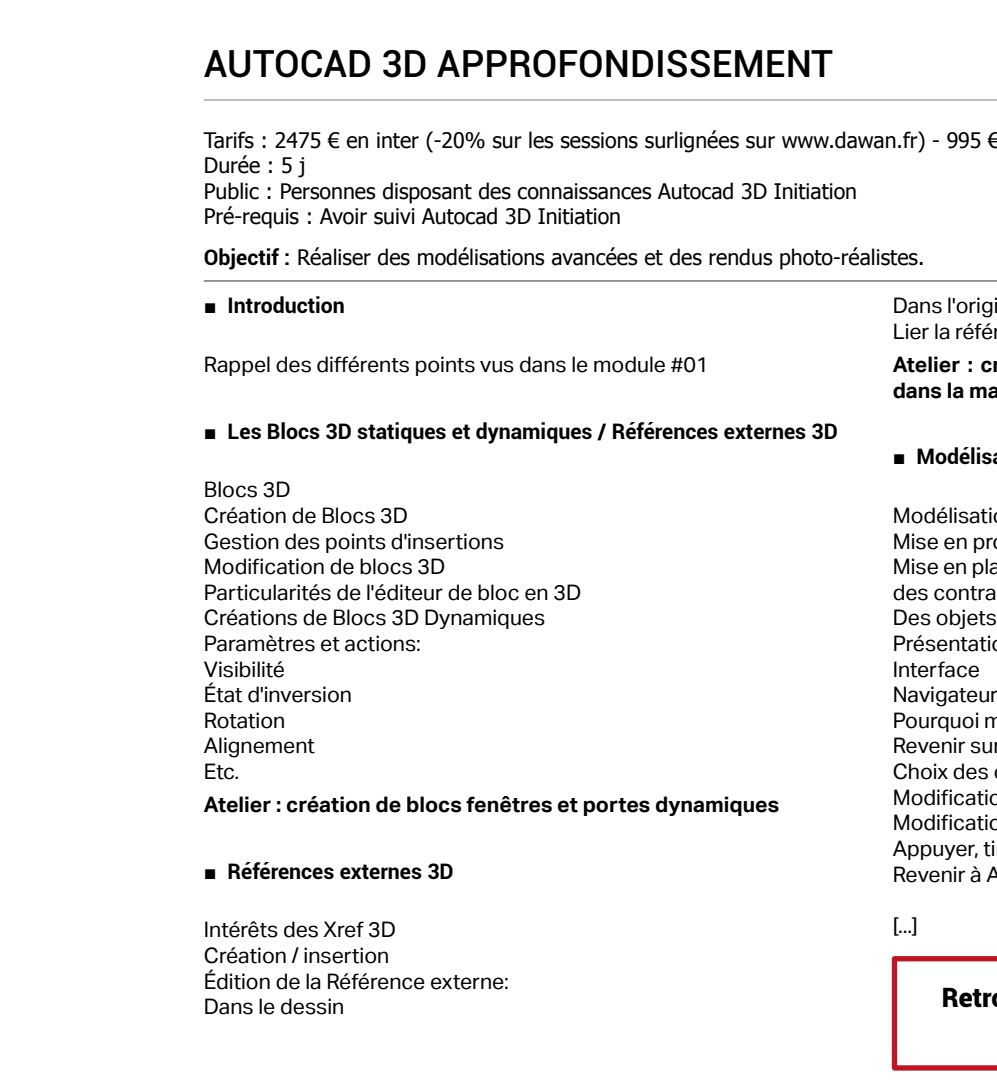

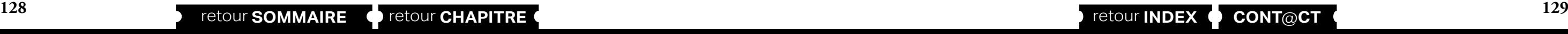

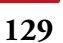

**Atelier : création des éléments d'une cuisine en 3D et insertion dans la maison**

## ■ **Modélisation avancée**

tion d'objets complexes

- oroduction des techniques précédemment abordées
- blace de stratégies de dessin et de modélisation en fonction raintes
- ts à réaliser
- Présentation d'Inventor
- 
- 
- modifier dans Inventor?
- ur des opérations irréversibles dans AutoCAD
- des des objets à modifier
- tion d'arêtes
- tion de chanfreins et raccords
- tirer, déplacer des faces
- AutoCAD

## rouvez l'intégralité du plan et le planning sur

[www.dawan.fr/cao386-f](http://www.dawan.fr/cao386-f)

n.fr) - 895 €/jour en intra

es équivalentes / connaissances en 3D

## AUTOCAD ARCHITECTURE

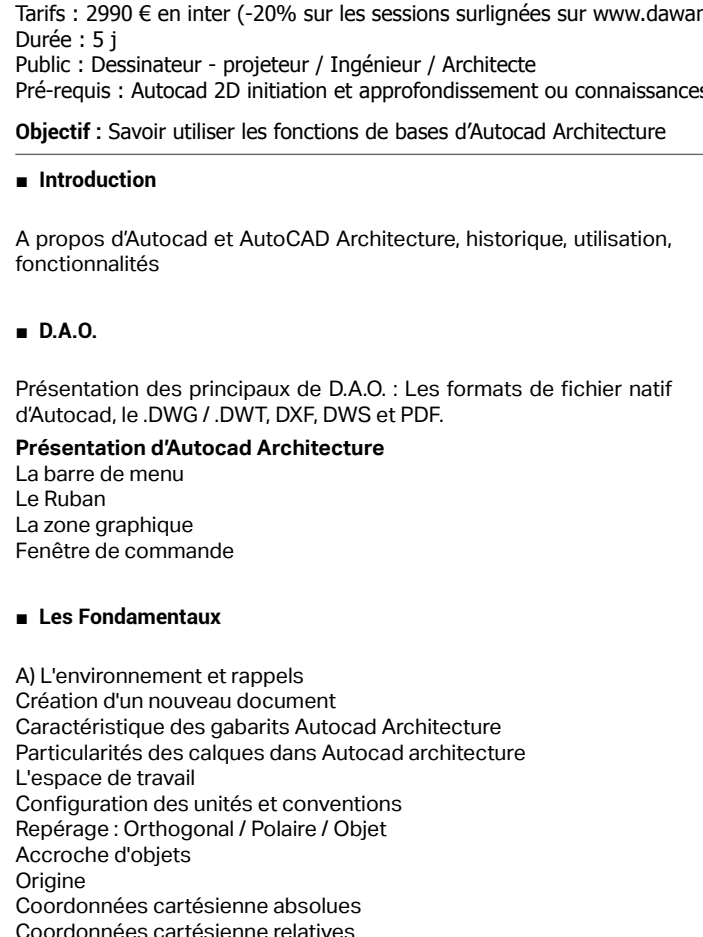

Coordonnées cartésienne relatives et polaires

## ■ **Les outils de Autocad Architecture**

- Outils mur et mur rideau
- Outil mur :
- Options géométriques de l'outil mur :
- Largeur, hauteur, décalage, inversion, justification, correspondance et arc
- Poignées de contrôles d'un mur dessiné
- Propriétés générales d'un mur :
- Description, calque, styles, espace lié
- Propriétés géométriques d'un mur posé :
- Largeur, hauteur de base, longueur et justification
- Outil mur rideau :
- Unité de mur rideau
- Options géométriques de l'outil mur rideau:
- Hauteur, arc
- Poignées de contrôles d'un mur rideau dessiné
- Propriétés générales d'un mur :
- Description, calque, styles, espace lié
- Propriétés géométriques d'un mur rideau dessiné: Largeur, hauteur de base, longueur et justification

## **Atelier : Création des murs d'un garage automobile [...]**

## [Retrouvez l'intégralité du plan et le planning sur](http://www.dawan.fr/cao788-f)

[www.dawan.fr/cao788-f](http://www.dawan.fr/cao788-f)

Webmaster **[Webmaster](#page-4-0)**

**[Autres cours](#page-196-0) [Graphiste](#page-48-0) [Administrateur](#page-82-0) [Développeur](#page-125-0) [Chef de projets](#page-179-0) Administrateur** 

**Graphiste** 

**Développeur** 

**Chef de projets** 

Administrateur

**Développeur** 

projets

Chef de

**COUTS** 

**Autres** 

**[www.dawan.fr](http://www.dawan.fr)**

<span id="page-65-0"></span>www.dawan.fr

## **Revit** REVIT ARCHITECTURE INITIATION

Tarifs : 1875 € en inter (-20% sur les sessions surlignées sur www.dawan.fr) - 895 €/jour en intra Durée : 5 j Public : Dessinateur - projeteur / Ingénieur / Architecte Pré-requis : Connaissances de logiciels de DAO-CAO (Autocad / Autocad Architecture / Archicad)

**Objectif :** Apprendre la logique du BIM (Building Information Modeling), utiliser les outils de conceptions, coter et mettre en plans

#### ■ **B.I.M. Vs D.A.O. - C.A.O. / les formats**

D'Autocad à AutoCAD Architecture, d'Autocad Architecture à Revit Architecture, quelle différence entre un logiciel de DAO et un logiciel de BIM? Présentation des principaux formats : Les formats de fichier natif de

Revit, le .RVT, .RTE, .RFA, .ADSK les formats d'échanges .DWG, DXF et .FBX.

## ■ **Présentation de Revit**

Points communs des interfaces logiciels AutoDesk La barre de menu Le ruban La zone graphique Le panneau de propriétés Le panneau d'arborescence du projet Manipuler l'interface

#### ■ **Les Fondamentaux, les vues nommées**

L'espace de travail Configuration des unités Configuration des accrochages et incrémentations Navigation dans les vues nommées Navigation dans l'espace graphique:

- Zoom - Panoramique - Orbite, orbite libre et continue - Boussole 3D - Disque de navigation Fonctionnement de la sélection rectangulaire Ajout / suppression d'éléments à la sélection Les filtres de sélection Enregistrer une sélection / charger une sélection Les informations contextuelles / cotes temporaires Ajuster le niveau de détail de la vue active Modifier le style visuel Position du soleil / activation des ombres Jouer sur les cadres des différentes vues Afficher / masquer des objets **Atelier : Navigation dans le projet par défaut de Revit** [...]

[Retrouvez l'intégralité du plan et le planning sur](http://www.dawan.fr/cao787-f) [www.dawan.fr/cao787-f](http://www.dawan.fr/cao787-f)

## REVIT ARCHITECTURE APPROFONDISSEMENT

Tarifs : 1875 € en inter (-20% sur les sessions surlignées sur www.dawan.fr) - 895 €/jour en intra Durée : 5 j

Public : Dessinateur - projeteur / Ingénieur / Architecte

Pré-requis : Maîtriser les points de la formation Revit Initiation / Connaissances de logiciels de DAO-CAO (Autocad / Autocad Architecture / Archicad)

**Objectif :** Après avoir appris la logique du BIM et l'utilisation des outils de conceptions de Revit, cette formation vous propose d'aller plus en avant dans la création d'objets plus complexes, tels que des mur-rideau, la création d'escaliers entièrement personnalisés ou encore l'utilisation de volumes conceptuels. Cette formation propose également une approche plus pointue des présentation et rendu 3D.

## ■ **Rappels : B.I.M. Vs D.A.O. - C.A.O. / les formats**

et .FBX.

## ■ **Présentation de Revit**

D'Autocad à AutoCAD Architecture, d'Autocad Architecture à Revit Architecture, quelle différence entre un logiciel de DAO et un logiciel de BIM? Présentation des principaux formats : Les formats de fichier natif de Revit, le .RVT, .RTE, .RFA, .ADSK les formats d'échanges .DWG, DXF [...]

Points communs des interfaces logiciels AutoDesk La barre de menu Le ruban La zone graphique Le panneau de propriétés Le panneau d'arborescence du projet Manipuler l'interface

#### ■ **Renseigner les propriétés du Projet:**

-Données d'identification - Analyse d'énergie

- Autre

**130 130 130 131 131 131 131 131 131 131 131 131 131 131 131 131 131 131 131 131 131 131 131 131 131 131 131 131 131 131 131 131 131 131 131 131 131**

**Atelier : Observations sur les répercutions dans le cartouche d'une présentation** 

[Retrouvez l'intégralité du plan et le planning sur](http://www.dawan.fr/cao934-f) [www.dawan.fr/cao934-f](http://www.dawan.fr/cao934-f)

## **Inventor Pro** INVENTOR PRO

Tarifs : 2995 € en inter (-20% sur les sessions surlignées sur www.dawan.fr) - 895 €/jour en intra Durée : 5 j Public : Dessinateur - projeteur / Ingénieur Pré-requis : Connaissances de logiciels de DAO-CAO (Autocad 3D) **Objectif :** Apprendre la logique de la Conception sous Inventor : la modélisation paramétrique ■ **C.A.O. / les formats**  D'Autocad à Inventor Présentation des principaux formats : Les formats de fichier natif Inventor, le .IPT, .IAM, .IPN et le .DWG Présentation de Inventor Points communs des interfaces logiciels AutoDesk La barre de menu Le ruban La zone graphique

Le panneau de propriétés

Le panneau d'arborescence du projet

Manipuler l'interface

#### ■ **Les Fondamentaux, les vues nommées**

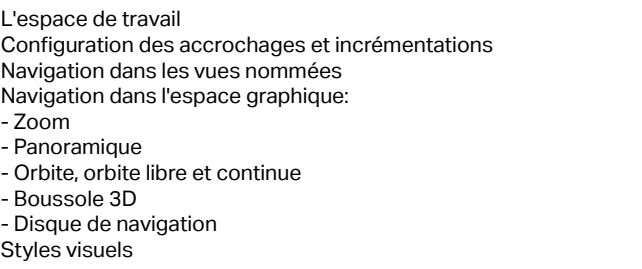

**Atelier : Navigation dans un projet Inventor**

## ■ **Nouveaux projets**

- Quelle différence entre les différents gabarits?
- Le gabarit Pièce
- Le gabarit Ensemble
- Les gabarits de présentations
- Le panneau modèle
- Afficher / masquer des objets
- Les plans de travail, outils de dessins de base, modificateurs et les contraintes

## ■ **Afficher les plans de travail**

Correspondance des plans de travail avec le View Cube Définir le plan de travail pour commencer une esquisse Esquisses 2D et travail avec les cotes Pourquoi utiliser des esquisses ? Différence entre esquisse et construction Définir un plan de travail Outil de sélection

#### [...]

## [Retrouvez l'intégralité du plan et le planning sur](http://www.dawan.fr/cao789-f)

[www.dawan.fr/cao789-f](http://www.dawan.fr/cao789-f)

- 
- 

## **Fusion 360** FUSION 360

Tarifs : 2475 € en inter (-20% sur les sessions surlignées sur www.dawan.fr) - 875 €/jour en intra Durée : 5 j Public : Tous Pré-requis : Connaissances de logiciels de DAO-CAO (Autocad) **Objectif :** Apprendre la logique de la Conception sous Fusion 360 : la modélisation paramétrique et le travail collaboratif ■ **Fusion 360 & A360** Le Cloud selon AutoDesk Création de compte Le Dashboard Projets Données Collaborateurs Calendrier Téléchargements de fichiers Création de projet / message / liens / événement /Poll / wiki Organisation des projets Invitations de collaborateurs Le travail collaboratif Particularités de Fusion360 Le ruban La zone graphique Le panneau de propriétés Le panneau d'arborescence du projet Manipuler l'interface L'espace de travail - Zoom - Panoramique

■ **La C.A.O. / les formats**

D'Autocad à Fusion 360 Les formats de fichier natif Fusion360, le .F3D Présentation des principaux formats :, .IAM,.IPN et le .DWG

## ■ **Présentation de Fusion 360**

Points communs des interfaces logiciels AutoDesk La barre de menus

### ■ **Les Fondamentaux, les vues nommées**

- Configuration des accrochages et incrémentations Navigation dans les vues nommées Navigation dans l'espace graphique:
- 
- -Orbite, orbite libre et continue
- Boussole 3D
- Disque de navigation
- Styles visuels

**Atelier : Navigation dans un projet Fusion 360** 

[...]

## [Retrouvez l'intégralité du plan et le planning sur](http://www.dawan.fr/for940-f)

[www.dawan.fr/for940-f](http://www.dawan.fr/for940-f)

projets

 $\overline{d}$ e

**COUI'S Autres** 

## <span id="page-66-0"></span>**Catia / Solidworks** CATIA MODULE SURFACIOUF

**[Webmaster](#page-4-0)**

Webmaster

Administrateur

**Développeur** 

Pré-requis : Une connaissance de base de l'environnement Windows est nécessaire et avoir déjà suivi le module volumique de Catia V5(Part design)

Tarifs : 1475 € en inter (-20% sur les sessions surlignées sur www.dawan.fr) - 895 €/jour en intra Durée : 3 j

Public : Toute personne souhaitant modéliser des pièces surfaciques avec un logiciel de CAO

**Objectif :** Cette formation permet de pouvoir concevoir des systèmes ou engins surfaciques complexes ainsi que de les mettre en plan notamment dans les domaines précités ci-dessus.

## ■ **Introduction**

Concept préliminaires Les ateliers surfaciques Arborescence Étude de la structuration d'un produit

## ■ Generative shape design ou wireframe surf design

Set Géométrique-Set géométrique ordonnée Création -ouverture –Édition d'un groupe La Géométrie filaire Les filaires simples Étude comparative entre esquisse et éléments 3D Projections de courbes Étude comparative des différents types de courbes Calcul de courbes

## ■ **Modélisations de surfaces**

#### **Surface simples**

Extrusion, révolution,surface sphérique, cylindre, Décalage de surface, Décalage variable, Balayage explicite Remplissage, découpage assemblé, surface et courbes

**Surfaces de raccords**

Congé de raccordement, Congé sur arrête, Congé variable, Longueur de corde, Congé face/face, Congé tri-tengent,Surface de

raccord,Congé de style

**Surfaces complexes :** Les différents types de Balayage

Explicite Segment Cercle Conique Adaptatif

Surfaces Multi-sections, Remplissage, assemblage, couture

Opération de Transformation

Translation, rotation, symétrie, répétition rectangulaire, circulaire et

personnalisée

Facteur d'échelle, Affinité, Transformation entre repères

**[...]**

[Retrouvez l'intégralité du plan et le planning sur](http://www.dawan.fr/for906-f) [www.dawan.fr/for906-f](http://www.dawan.fr/for906-f)

## CATIA INITIATION VOLUMIQUE 2

Tarifs : 2475 € en inter (-20% sur les sessions surlignées sur www.dawan.fr) - 895 €/jour en intra Durée : 5 j Public : Tous

Généralités Composant issus d'un contour Composant d'habillage Composant issue d'une surface Élément filaire 3D .<br>Fonction générale

Pré-requis : Notions de bases de la DAO

**Objectif :** Comprendre Catia - Utiliser les commandes de base, les éléments de référence - Créer des volumes

## ■ **Présentation de catia V5**

Généralités Remarques préliminaires Démarrage de CATIA V5

## ■ **Commandes de base**

Interface graphique Interface opérateur avec la souris Fonctionnement générale Icône standard Définition des objets CATPRODUCT et CATPART

#### ■ **Fonctionnement des barres d'outils**

■ **Commandes communes**

#### ■ **Création d'esquisses**

Accès à l'atelier SKETCHER Fonctionnement générale Création des contours d'esquisses Tracé de la géométrie Opérations sur la géométrie Mise en place des contraintes Manipulation d'esquisses

#### ■ **Éléments de référence**

Utilisation des éléments de référence Création d'éléments de référence Création de repères

## ■ **Création de volumes**

Généralités Composants issus d'un contour Composants d'habillage Composants issus d'une surface

## ■ **Transformations**

Généralités Application de transformations

[...]

## [Retrouvez l'intégralité du plan et le planning sur](http://www.dawan.fr/for907-f) [www.dawan.fr/for907-f](http://www.dawan.fr/for907-f)

## SOLIDWORKS INITIATION

Tarifs : 2495 € en inter (-20% sur les sessions surlignées sur www.dawan.fr) - 895 €/jour en intra Durée : 5 j Public : Dessinateurs - Ingénieurs

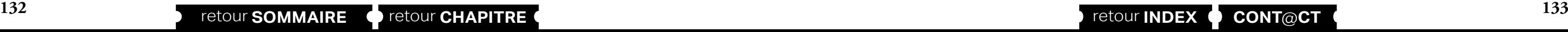

Pré-requis : Notions de bases de DAO

**Objectif :** Découvrir le logiciel - Créer des volumes et des assemblages - Gérer les configurations

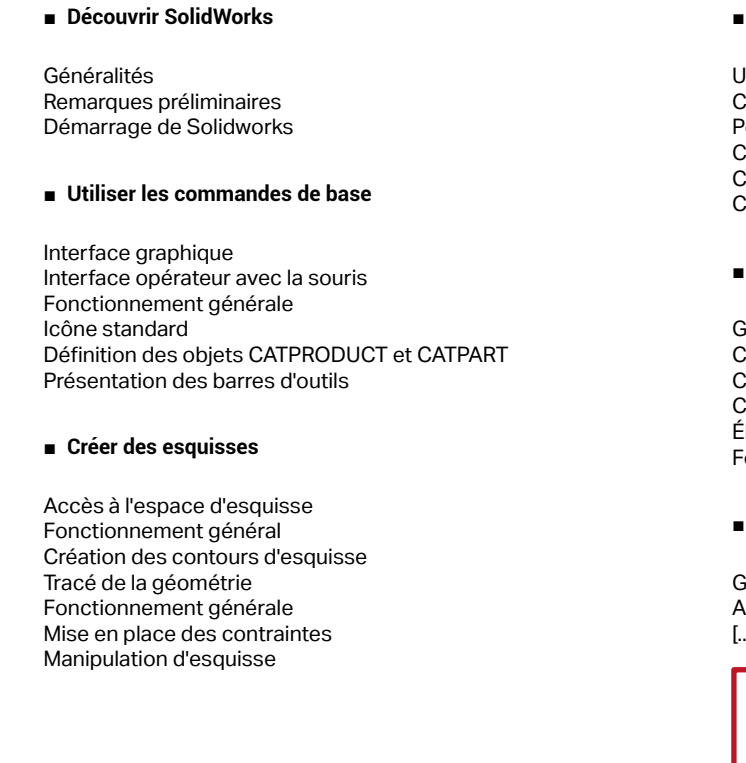

## ■ **Utiliser les éléments de référence 3D**

Utilisation des éléments référence Création d'élément de référence oint de référence Création d'axes de référence Création de plan Création de système de coordonnées

## ■ **Créer les volumes**

## ■ **Appliquer les transformations**

Généralité Application de transformation [...]

## [Retrouvez l'intégralité du plan et le planning sur](http://www.dawan.fr/cao909-f)

[www.dawan.fr/cao909-f](http://www.dawan.fr/cao909-f)

## DRAFTSIGHT INITIATION ET APPROFONDISSEMENT

Tarifs : 2995 € en inter (-20% sur les sessions surlignées sur www.dawan.fr) - 895 €/jour en intra Durée : 5 j

Public : Dessinateurs, Projeteurs

Pré-requis : Maîtrise de l'environnement PC / Mac. Notions de dessins techniques

**Objectif :** Réaliser un plan 2D, mécanique ou architectural, en élaborant une stratégie de dessin en fonction des outils mis à disposition par Draftsight - Adapter ces travaux pour les exporter en fichier ou vers un traceur

## ■ **Introduction**

A propos des logiciels Dassault Systemes utilisation, fonctionnalités

#### ■ **Comprendre le Dessin Assisté par Ordinateur.**

Présentation des principaux formats, fichiers natifs et d'exportations: Les types d'images : Bitmap et Vectoriel

### ■ **Découvrir DraftSight**

La barre de menu et d'outils, les calques Barre de modificateurs, Propriétés, Fenêtre de commande

#### ■ **Assimiler les Fondamentaux**

L'environnement, création d'un nouveau document L'espace de travail, Navigation dans le plan de travail Unités et conventions, coordonnées pointeur

[...]

■ **Utiliser les blocs et insérer des éléments externes**

Blocs : création, insertion, création du cartouche en qualité de bloc Insertion d'images de références Liens hypertexte

**Atelier : Réalisation des dessins de fondation et N+1 d'une maison et création d'éléments récurrents : portes, double portes, fenêtres, etc.** 

## ■ **Renseigner le dessin : plan de référence et cartouche**

Les références externes, Xréf, Informations relatives aux fichiers Système de coordonnées (SCG, SCU)

**Atelier : Positionner le plan du RDC dans le cadastre pour réaliser une impression de type permis de construire** 

## ■ **Enregistrer, exporter, imprimer**

Les types de fichiers d'exportations bitmap ou vectoriel Paramétrer son format de présentation, Formats destinés à l'impression papier, au Web

[Retrouvez l'intégralité du plan et le planning sur](http://www.dawan.fr/cao819-f) [www.dawan.fr/cao819-f](http://www.dawan.fr/cao819-f)

**Développeur** 

**Chef de projets** 

**Autres cours** 

**[www.dawan.fr](http://www.dawan.fr)**

<span id="page-67-0"></span>www.dawan.fr

**[Webmaster](#page-4-0)**

Graphiste

Webmaster

**[Autres cours](#page-196-0) [Graphiste](#page-48-0) [Administrateur](#page-82-0) [Développeur](#page-125-0) [Chef de projets](#page-179-0)**

Développeur

projets

Chef de

**COUTS** 

Autres

Administrateur

## DRAFTSIGHT INITIATION

Tarifs : 1995 € en inter (-20% sur les sessions surlignées sur www.dawan.fr) - 895 €/jour en intra Durée : 3 j Public : Dessinateurs, Projeteurs

Pré-requis : Maîtrise de l'environnement PC / Mac. Notions de dessins techniques

**Objectif :** Réaliser un plan 2D, mécanique ou architectural, en élaborant une stratégie de dessin en fonction des outils mis à disposition par Draftsight - Adapter ces travaux pour les exporter en fichier ou vers un traceur

■ **Introduction** 

■ Comprendre

## ■ **Découvrir DraftSight**

La barre de menu Barre de gestion des calques Barre d'outils Barre de modificateurs Fenêtre de propriétés La zone graphique Fenêtre de commande

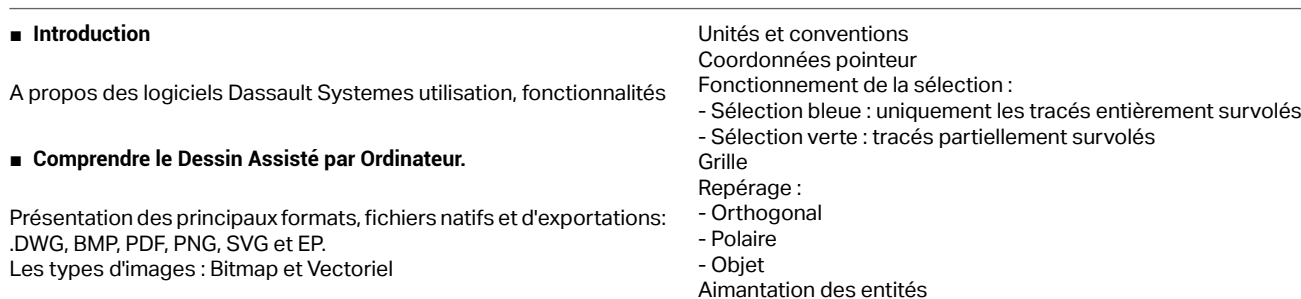

## ■ **Assimiler les Fondamentaux**

L'environnement Création d'un nouveau document L'espace de travail Navigation dans le plan de travail [...]

[Retrouvez l'intégralité du plan et le planning sur](http://www.dawan.fr/cao480-f) [www.dawan.fr/cao480-f](http://www.dawan.fr/cao480-f)

## DRAFTSIGHT APPROFONDISSEMENT

Tarifs : 1495 € en inter (-20% sur les sessions surlignées sur www.dawan.fr) - 895 €/jour en intra Durée : 2 j

Public : Dessinateurs, Projeteurs Pré-requis : Maîtrise de l'environnement PC / Mac. Notions de dessins techniques

**Objectif :** Réaliser un plan 2D, mécanique ou architectural, en élaborant une stratégie de dessin en fonction des outils mis à disposition par Draftsight - Adapter ces travaux pour les exporter en fichier ou vers un traceur

L'espace de travail Configuration des unités Configuration des accrochages et incrémentations Navigation dans les vues nommées Navigation dans l'espace graphique:  $-7$ oom

## ■ **Utiliser les blocs et insérer des éléments externes**

Création de blocs Insertion de blocs Insertion d'images de références Liens hypertexte

**Atelier : Réalisation des dessins de fondation et N+1 d'une maison et création d'éléments récurrents : portes, double portes, fenêtres, etc.** 

## **Vectorworks VECTORWORKS**

#### ■ **Renseigner le dessin : plan de référence et cartouche**

Principe des références externes Informations relatives aux fichiers Impératifs liés au chemins Positionner le Système de coordonnées Utilisateur en fonction de l'Xref

Création du cartouche en qualité de bloc

**Atelier : Positionner le plan du RDC dans le cadastre pour réaliser une impression de type permis de construire** 

#### ■ **Enregistrer, exporter, imprimer**

- Ressources
- anneaux supplémentaires
- nregistrement de l'espace de travail

Enregistrement de base Les types de fichiers d'exportations bitmap ou vectoriel Choix des feuilles

Formats destinés à l'impression papier

Formats destinés au Web

- age,configuration de la page
- ègles, unités et échelle
- rigine par défaut et origines paramétrables
- uadrillage et configuration de quadrillage
- viguer dans l'espace graphique:
- -Panoramique et zoom

[Retrouvez l'intégralité du plan et le planning sur](http://www.dawan.fr/cao820-f) [www.dawan.fr/cao820-f](http://www.dawan.fr/cao820-f)

## **Archicad** ARCHICAD

## ■ **Présentation d'ArchiCAD**

Tarifs : 2495 € en inter (-20% sur les sessions surlignées sur www.dawan.fr) - 895 €/jour en intra Durée : 5 j Public : Dessinateurs - Projeteurs - Ingénieurs - Architectes Pré-requis : Connaissances de logiciels de DAO-CAO (Autocad / Autocad Architecture / Archicad) **Objectif :** Apprendre la logique du BIM (Building Information Modeling ), utiliser les outils de conceptions, coter et mettre en plans ■ **B.I.M. Vs D.A.O. / les formats** Quelle différence entre un logiciel de DAO et un logiciel de BIM? Présentation des principaux formats : Les formats de fichier natif de ArchiCAD, le .pln et le.tpl - Panoramique -Orbite, orbite libre et continue Fonctionnement de la sélection rectangulaire Ajout / suppression d'éléments à la sélection Les filtres de sélection Enregistrer une sélection / charger une sélection

La barre de menu La barre d'outils La boîte à outil La zone d'informations La zone graphique Le panneau de propriétés Le panneau d'arborescence du projet / navigateur Le panneau d'options rapide Manipuler l'interface

## ■ **Les Fondamentaux, les vues nommées**

- 
- 
- 
- 
- 
- Les informations contextuelles / cotes temporaires
- Ajuster le niveau de détail de la vue active
- Modifier le style visuel
- Position du soleil / activation des ombres
- Jouer sur les cadres des différentes vues
- Afficher / masquer des objets

[...]

[Retrouvez l'intégralité du plan et le planning sur](http://www.dawan.fr/cao908-f) [www.dawan.fr/cao908-f](http://www.dawan.fr/cao908-f)

## $\theta$  - 950 €/jour en intra

**Pessin en fonction des outils de Vectorworks ST** 

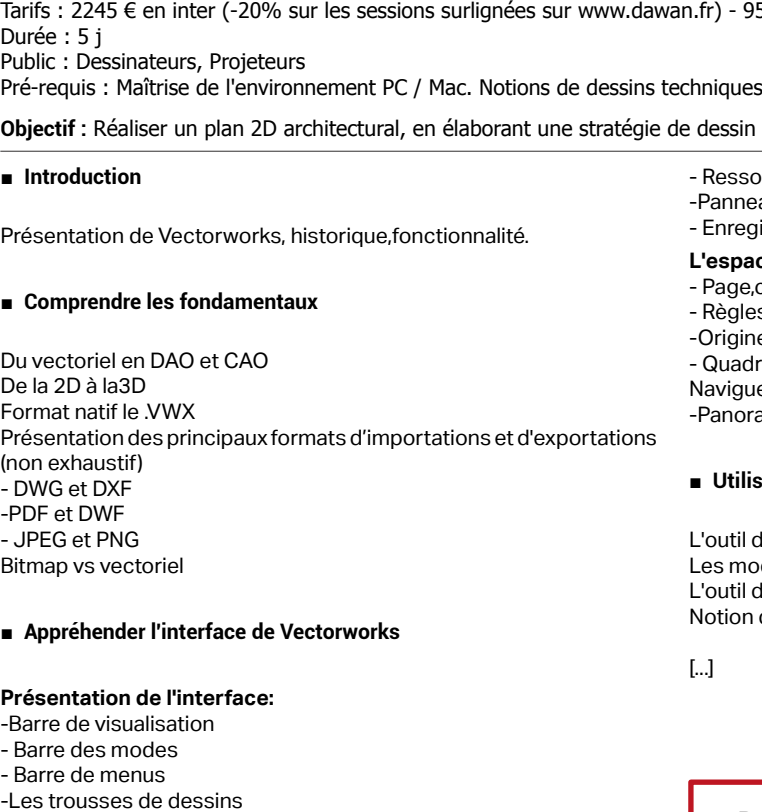

**134 134 135 135 135 135 135 135 135 135 135 135 135 135 135 135 135 135 135 135 135 136 136 136 136 136 137 138 138 139 128 139 128 139 128 128 128**

- Palette des attirances

- Palette des attributs graphiques - Palette des infos objets

### **L'espace graphique:**

## ■ **Utiliser les outils de sélection**

util de sélection es modes de sélection L'outil de sélection similaire tion d'attributs

[Retrouvez l'intégralité du plan et le planning sur](http://www.dawan.fr/cao826-f)

[www.dawan.fr/cao826-f](http://www.dawan.fr/cao826-f)

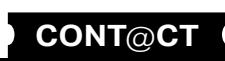

www.dawan.fr

**[Webmaster](#page-4-0)**

Webmaster

**Graphiste** 

**[Autres cours](#page-196-0) [Graphiste](#page-48-0) [Administrateur](#page-82-0) [Développeur](#page-125-0) [Chef de projets](#page-179-0)**

Développeur

**Chef de** 

Développeur

projets

projets

**Autres cours** 

 $\overline{d}$ e

Administrateur

Chef

**COUTS** 

Autres

## $\ket{\text{r}}$  - 895 €/jour en intra

objets 3D à partir de plans. Exécuter des rendus de haute qualité

**[www.dawan.fr](http://www.dawan.fr)**

<span id="page-68-0"></span>www.dawan.fr

**[Webmaster](#page-4-0)**

Webmaster

## **Rhinoceros** RHINOCEROS & BRAZIL INITIATION + APPROFONDISSEMENT

Tarifs : 2995 € en inter (-20% sur les sessions surlignées sur www.dawan.fr) - 895 €/jour en intra Durée : 5 j Public : Designers, graphistes, architectes, architectes d'intérieur Pré-requis : Environnement PC

**Objectif :** Modéliser des objets 3D plus ou moins complexes. Modéliser des objets 3D à partir de plans. Exécuter des rendus de haute qualité

### ■ **D.A.O., les formats**

Présentation des principaux formats graphiques : Les formats de fichier natif de Rhinocéros, le .3DM, .RWS Autres formats.

## ■ **Présentation de Rhinoceros**

La barre de menu

Ligne de commande Barre d'outils Zones graphiques Ligne d'informations Personnalisation de l'espace de travail Les Fondamentaux, l'espace tridimensionnel et les types d'objets

Ouverture d'un fichier modèle et choix de l'unité Naviguer : zoom, panoramique, orbite Aperçu des objets : Filaire, ombré, rendu, semi-transparent, rayon X, ombrage plat et ombrage sélectif Particularités des zones graphiques Ré-ajustement des zooms

**Atelier : création d'un nouveau document, navigation et types d'aperçus d'objets**

## ■ **Création d'une forme simple, opérations basiques**

Outil rectangle

Sélectionner / dé-sélectionner une ou plusieurs formes

Sélection partielle ou complète Glisser, copier, pivoter Déplacer verticalement Changer l'échelle d'objets Faire une symétrie d'objets

[...]

[Retrouvez l'intégralité du plan et le planning sur](http://www.dawan.fr/cao391-f) [www.dawan.fr/cao391-f](http://www.dawan.fr/cao391-f)

## RHINOCEROS INITIATION

Tarifs : 1995 € en inter (-20% sur les sessions surlignées sur www.dawan.fr) - 895 €/jour en intra Durée : 3 j

Public : Designers, graphistes, architectes, architectes d'intérieur Pré-requis : Environnement PC

**Objectif :** Modéliser des objets 3D. Exécuter des rendus basiques

#### ■ **D.A.O., les formats**

Présentation des principaux formats graphiques : Les formats de fichier natif de Rhinocéros, le .3DM, .RWS Autres formats.

- opriétés
- estion des fichiers externes : incruster / lier et incruster / lier Description

## ■ **Présentation de Rhinoceros**

La barre de menu Ligne de commande Barre d'outils Zones graphiques Ligne d'informations Personnalisation de l'espace de travail Les Fondamentaux, l'espace tridimensionnel et les types d'objets

#### ■ **Ouverture d'un fichier modèle et choix de l'unité**

Naviguer : zoom, panoramique, orbite Aperçu des objets : Filiaire, ombré, rendu, semi-transparent, rayon X, ombrage plat et ombrage sélectif Particularités des zones graphiques Ré-ajustement des zooms **Atelier : création d'un nouveau document, navigation et types d'aperçus d'objets**

#### ■ **Création d'une forme simple, opérations basiques**

Outil rectangle Sélectionner / dé-sélectionner une ou plusieurs formes

Sélection partielle ou complète Glisser, copier, pivoter Déplacer verticalement Changer l'échelle d'objets Faire une symétrie d'objets

[Retrouvez l'intégralité du plan et le planning sur](http://www.dawan.fr/cao392-f) [www.dawan.fr/cao392-f](http://www.dawan.fr/cao392-f)

RHINOCEROS & BRAZIL APPROFONDISSEMENT

Imodification de données, la mise à jour de colonnes, les jointures. L'export de données vers un tableur ou une base de données.

## **Atelier : bibliothèque**

Gestionnaire de blocs

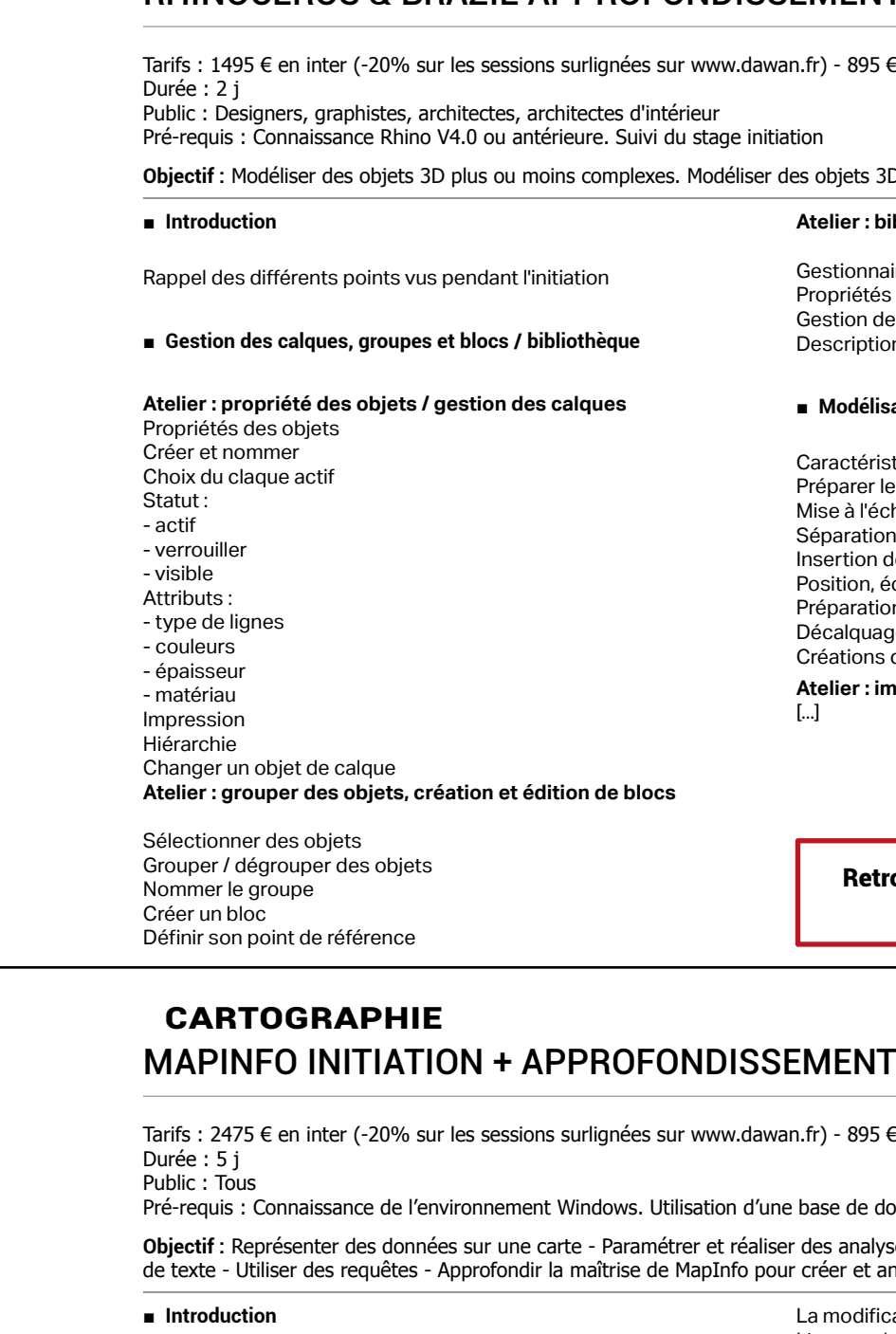

## ■ **Modélisation 3D à partir de fichier 2D**

- Caractéristiques requises du fichier 2D
- éparer le fichier bitmap
- Mise à l'échelle
- Séparation des vues
- sertion des images de chaque vue
- osition, échelle et alignement
- éparation des calques de travail écalquage des courbes en fonction des vues
- Créations des surfaces

**Atelier : importer un fichier Bitmap et modéliser**

[Retrouvez l'intégralité du plan et le planning sur](http://www.dawan.fr/cao393-f)

[www.dawan.fr/cao393-f](http://www.dawan.fr/cao393-f)

 $r$ ) - 895  $\epsilon$ /jour en intra

ere de données ou d'un tableur.

es analyses thématiques - Intégrer des cartes dans un traitement réer et analyser des cartes spécifiques

L'environnement Windows : rappels. Le contenu de MapInfo® (cartes et données standards). Les différents types de fenêtres (Cartes, Données…).

## ■ **Généralités**

### ■ **Données**

Les fenêtres Données, les fenêtres Graphiques. Les types de bases (MapInfo®, Access, Excel) gérées. Recherche et analyse à l'aide de requêtes SQL simples. Recherche et analyse à l'aide de critères géographiques. Les statistiques sur la base et la sélection. Les modifications de structure des tables.

**136 137 136 137 137 137 137 137 137 137 137 137 137 137 147 147 147 147 147 147 147 147 147 147 147 147 147 147 147 147 147 147 147 147 147 147 147**

Le concept des logiciels de cartographie. Les notions de table et de document. Les types de cartes gérés par MapInfo<sup>®</sup>. La superposition de fonds de cartes de types différents, l'ajout et la suppression de cartes,les attributs (couleurs, présentation). L'organisation des données. La création, l'ouverture, l'enregistrement, la modification, la suppression des tables et des documents. La création et la modification de cartes personnalisées (clients, usines etc.), à partir d'un tableur ou d'une base de données La création et modification de fonds de cartes de secteurs par fusion ■ **Les Outils** Les outils de zoom, de recherche, de fiches statistiques et d'information. Les outils de sélection sur la carte

## ■ **Cartes**

L'origine, le format, la compatibilité.

Utilisation de cartes scannées, les photos aériennes et les images satellites

La modification des données fournies avec une carte

[...]

[Retrouvez l'intégralité du plan et le planning sur](http://www.dawan.fr/cao902-f)

[www.dawan.fr/cao902-f](http://www.dawan.fr/cao902-f)

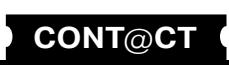

**[Autres cours](#page-196-0) [Graphiste](#page-48-0) [Administrateur](#page-82-0) [Développeur](#page-125-0) [Chef de projets](#page-179-0)** Graphiste

Administrateur

Développeur

projets

 $\overline{\mathbf{e}}$ 

Chef

**[www.dawan.fr](http://www.dawan.fr)**

www.dawan.fr

**[Webmaster](#page-4-0)**

Webmaster

## MAPINFO APPROFONDISSEMENT

Tarifs : 995 € en inter (-20% sur les sessions surlignées sur www.dawan.fr) - 895 €/jour en intra Durée : 2 j

Public : Tous

Pré-requis : Avoir suivi la formation MapInfo initiation, puis acquis une réelle expérience d'utilisation de MapInfo. Excellente connaissance de l'environnement Windows. Utilisation d'une base de données ou d'un tableur.

**Objectif :** Approfondir la maîtrise de MapInfo pour créer et analyser des cartes spécifiques.

#### ■ **Sémiologie**

#### Généralités.

Les types d'informations à analyser : données Qualitatives ou données Quantitatives (Densités, dénombrements, typologies, ratios…). Les différents modes de représentation des informations, les types d'analyses (couleurs, symboles, graphiques),les variables visuelles (couleur, trame, forme, taille, orientation) et leur utilisation. La présentation d'un document cartographique (mise en page,

échelle, légendes, images, références…).

## ■ **SQL**

Approfondissement du langage de requêtes appliqué à l'analyse cartographique et à la constitution d'une base.

Fonctions et opérateurs généraux (comparaisons numériques, extractions de chaînes de caractères, fonctions mathématiques…). Fonctions et opérateurs cartographiques (intersection d'objets, imbrications, distance, superficie…).

Requêtes complexes mutli Tables. Requêtes imbriquées (sélection d'objets contenus dans des objets d'une autre table). Fusion de tables.

#### ■ **MapBasic**

Récupération et utilisation d'instructions générées par MapInfo (historique des manipulations, répétition d'instructions)

Sauvegarde en fichier. Intégration dans un document.

La superposition de fonds de cartes de types différents, l'ajout et la suppression de cartes,les attributs (couleurs, présentation).

Amélioration des fonctions proposées par les menus via la fenêtre MapBasic (dimensionnement précis d'une fenêtre, fusion de régions

avec calculs complexes de données…).

Améliorations et automatisation d'un document par modification du fichier document (.Wor) (Analyse sur une sélection, enchaînement de

documents…).

■ **Cartes**

Numériation de fonds de cartes et plans (Utilisation d'une tablette à

numériser, calage, projection… Numérisation sur image).

Calage des images (cartes scannées, images satellites, photos

aériennes scannées).

Import et export de cartes de format Autocad (DXF), MapInfo (MIF),

ArcInfo (E00 via ArcLink).

Modifier un fond de carte par l'utilisation des outils de MapInfo Géocodage avancé, personnalisation du fichier d'abréviation pour

adapter MapInfo à son propre fichier d'adresses.

[Retrouvez l'intégralité du plan et le planning sur](http://www.dawan.fr/cao901-f) [www.dawan.fr/cao901-f](http://www.dawan.fr/cao901-f)

## MAPINFO INITIATION

Tarifs : 1475 € en inter (-20% sur les sessions surlignées sur www.dawan.fr) - 895 €/jour en intra Durée : 3 j

Public : Tous

Pré-requis : Connaissance de l'environnement Windows. Utilisation d'une base de données ou d'un tableur.

**Objectif :** Représenter des données sur une carte - Paramétrer et réaliser des analyses thématiques - Intégrer des cartes dans un traitement de texte - Utiliser des requêtes

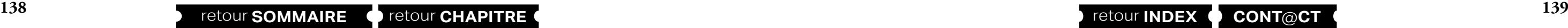

## ■ **Introduction**

L'environnement Windows : rappels. Le contenu de MapInfo® (cartes et données standards).

Les différents types de fenêtres (Cartes, Données…). Généralités Le concept des logiciels de cartographie.

Les notions de table et de document.

Les types de cartes gérés par MapInfo®.

L'organisation des données. La création, l'ouverture, l'enregistrement, la modification, la

suppression des tables et des documents.

## ■ **Données**

Les fenêtres Données, les fenêtres Graphiques. Les types de bases (MapInfo®, Access, Excel) gérées. Recherche et analyse à l'aide de requêtes SQL simples. Recherche et analyse à l'aide de critères géographiques. Les statistiques sur la base et la sélection. Les modifications de structure des tables. La modification de données, la mise à jour de colonnes, les jointures. L'export de données vers un tableur ou une base de données.

#### ■ **Cartes**

L'origine, le format, la compatibilité. Utilisation de cartes scannées, les photos aériennes et les images satellites La modification des données fournies avec une carte La création et la modification de cartes personnalisées (clients, usines etc.), à partir d'un tableur ou d'une base de données La création et modification de fonds de cartes de secteurs par fusion.

## ■ **Les outils**

les outils de zoom, de recherche, de fiches statistiques et d'information. Les outils de sélection sur la carte [...]

[Retrouvez l'intégralité du plan et le planning sur](http://www.dawan.fr/cao894-f) [www.dawan.fr/cao894-f](http://www.dawan.fr/cao894-f)

Tarifs : 1475 € en inter (-20% sur les sessions surlignées sur www.dawan.fr) - 895 €/jour en intra Durée : 3 j Public : Tous

Pré-requis : utilisation d'un ordinateur sous MS Windows

**Objectif :** Etre capable de réaliser une étude cartographique à partir de bases de données et du logiciel open source QGis

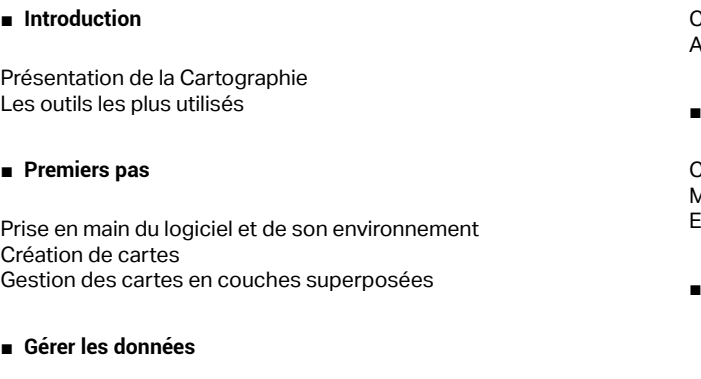

Association des données et des cartes Systèmes de projection Gestion de tout type de données : SGBD intégré Connexion de QGis à Spatialite Utilisation de webservices : WMS, WFS Analyse géographique des données grâce aux modules d'analyse thématique avec symboles proportionnels, hachures, secteurs, barres…

## ■ **Utilisation avancée de QGis**

Superposition d'analyses mono et multi-variables Localisation et géocodage des données. Création d'objets par digitalisation

Construction de requêtes SQL Affichage de cartes rasters calées

## **Mise page**

Création de légende cartographique Mise en page et présentation de documents. Export dans Inkscape

■ **Conclusion** 

[Retrouvez l'intégralité du plan et le planning sur](http://www.dawan.fr/cao910-f) [www.dawan.fr/cao910-f](http://www.dawan.fr/cao910-f)

**Développeur** 

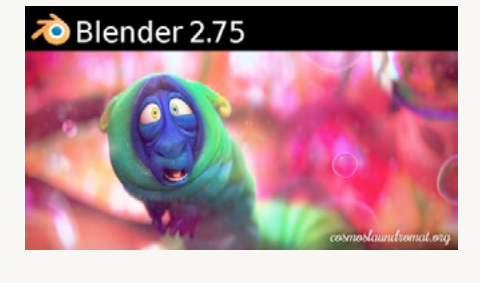

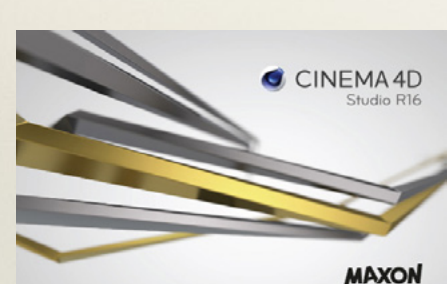

**[Webmaster](#page-4-0)**

<span id="page-70-0"></span>Webmaster

# **3D**

## Blender

Blender est un logiciel open source de modélisation et d'animation 3D.

En 20 ans, Blender a évolué de façon spectaculaire et depuis 2011, le phénomène s'est accéléré avec l'implémentation de Cycles, son nouveau moteur de rendu.

La manière dont Blender évolue est assez particulière. En effet, la Blender Fondation produit des Open Movie, des courts métrages qui ont vocation à pousser les limites du logiciel. Par exemple, avec Big Buck Bunny en 2008, l'idée était d'améliorer le fonctionnement des systèmes de particules et la génération d'herbes et de fourrures.

Sintel répondit en 2010 à plusieurs enjeux : améliorer la stabilité générale du logiciel et développer les outils de sculpt ou l'illumination globale. En 2012, ce fut l'intégration de la vidéo qui était au cœur du projet Tears of Steel, ou comment intégrer de la 3d dans des captures vidéo et des outils de VFX... Mais le plus beau projet, en cours de réalisation actuellement, est sans nul doute Cosmos Landromat, réalisé par un artiste français Mathieu Auvray, où Blender est poussé dans ses retranchements : particules, fourrures, fumée, physique, amélioration des performances de Cycles... La première partie de ce qui sera un long métrage a été révélée le 10 août dernier.

La performance et la qualité du travail de la Blender Fondation sont appréciées par le géant Pixar qui ouvre sa ferme de rendu « Pixar's Renderman » aux utilisateurs de Blender pour le calcul de travaux nonluctratifs.

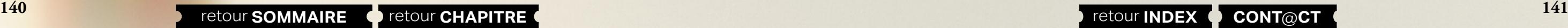

Aujourd'hui, de nombreux utilisateurs de 3DS Max se tournent vers Blender pour sa souplesse d'utilisation et la qualité de ses rendus. Par ailleurs, une très large et active communauté enrichit le logiciel de plugins gratuits et de ressources innombrables.

Pour information : tous les visuels de ce catalogue sont réalisés sous Blender !

Nos cours s'adressent aux graphistes désirant explorer de nouvelles dimensions, aux architectes d'intérieur, aux designers.

## Cinema 4D

Logiciel de création et d'animation 3D Cinema 4D est le premier logiciel 3D complet disposant d'une version Mac. Son interface conviviale offre la possibilité aux débutants de s'immerger et d'être rapidement productif. Pour les professionnels, il est depuis longtemps reconnu pour la puissance de ses outils de modélisation et d'animation, After Effect CC propose d'ailleurs un module d'importation spécifique pour Cinema 4D afin d'améliorer votre flux de production.

Destiné aux modélisateurs, textureurs, animateurs, il est dorénavant utilisé dans de nombreuse société de production et s'est hissé aux niveaux des standards de la 3D tels 3DS Max ou Maya.

**Autres** 

SketchLIn

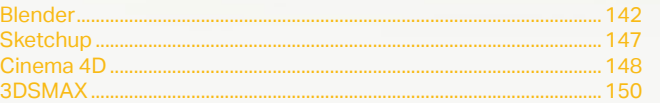

**El SketchUp** 

SketchUp

**B** SketchUp

**Développeur** 

**Chef de projets** 

**Autres cours** 

**[Autres cours](#page-196-0) [Graphiste](#page-48-0) [Administrateur](#page-82-0) [Développeur](#page-125-0) [Chef de projets](#page-179-0)** Administrateur

**Développeur** 

Chef de projets

**COUTS** 

Autres

**[Webmaster](#page-4-0)**

Webmaster

## <span id="page-71-0"></span>**Blender** BLENDER INITIATION + APPROFONDISSEMENT

Tarifs : 4990 € en inter (-20% sur les sessions surlignées sur www.dawan.fr) - 875 €/jour en intra Durée : 10j Public : Designers, graphistes, architectes, architectes d'intérieur Pré-requis : Environnement PC / Mac

**Objectif :** S'initier à la composition et la modélisation de scènes 3D avec Blender ainsi qu'à l'éclairage pour la composition d'images fixes

Graphiste Vues : Orbite Panoramique Zoom in et out Vue depuis la caméra

#### ■ **Introduction**

A propos de Blender, historique, utilisation, fonctionnalités et philosophie de l'Open Source

#### ■ **Les fondamentaux**

Présentation de l'interface : - La scène de départ : Le cube, la lumière, la caméra / vue du haut sur le plan x,y X axe rouge / Y axe vert / Z axe bleu - Les différents menus Organisation / réorganisation de l'espace de travail Le curseur 3D

#### ■ **Les vues**

## Vue du haut Vue de face Vue de côté Permuter en mode orthogonal / perspective

Rotation autour de la scène selon l'axe Z Rotation autour de la scène sur les axes X & Y Ré-initialise la vue sur le curseur 3D

## ■ **Sélection**

Mode de sélection Tout sélectionner / désélectionner Sélection rectangulaire Sélection circulaire et modification de la taille de brosse Sélection au lasso Ajouter / supprimer de la sélection Sélection progressive Inverser la sélection active Sélection par vertices liés

## ■ **Manipulation des primitifs « à la volée » :**

Déplacer un objet sur les 3 axes Modifier l'échelle sur les 3 axes Incliner sur les 3 axes Contraindre une modification selon un axe Annuler une modification Ré-initialiser position, échelle et rotation

#### $\lceil$ .]

## [Retrouvez l'intégralité du plan et le planning sur](http://www.dawan.fr/cao194-f)

[www.dawan.fr/](http://www.dawan.fr/cao194-f)cao742-f

## **Blender** BLENDER INITIATION

Tarifs : 2475 € en inter (-20% sur les sessions surlignées sur www.dawan.fr) - 875 €/jour en intra Durée : 5 j Public : Designers, graphistes, architectes, architectes d'intérieur

Pré-requis : Environnement PC / Mac

**Objectif :** S'initier à la composition et la modélisation de scènes 3D avec Blender ainsi qu'à l'éclairage pour la composition d'images fixes

## ■ **Introduction**

A propos de Blender, historique, utilisation, fonctionnalités et philosophie de l'Open Source

### ■ **les fondamentaux**

Présentation de l'interface : - La scène de départ : Le cube, la lumière, la caméra / vue du haut sur le plan x,y X axe rouge / Y axe vert / Z axe bleu - Les différents menus Organisation / réorganisation de l'espace de travail Le curseur 3D

### ■ **Les vues**

Vues : **Orbite** Panoramique Zoom in et out Vue depuis la caméra Vue du haut Vue de face Vue de côté Permuter en mode orthogonal / perspective

Rotation autour de la scène selon l'axe Z Rotation autour de la scène sur les axes X & Y Ré-initialise la vue sur le curseur 3D

## ■ **Mode de sélection Tout sélectionner / désélectionner**

**Configuration** Contraintes de modificateurs

Sélection rectangulaire Sélection circulaire et modification de la taille de brosse Sélection au lasso Ajouter / supprimer de la sélection Sélection progressive Inverser la sélection active Sélection par vertices liés

#### ■ **Manipulation des primitifs « à la volée » :**

Déplacer un objet sur les 3 axes Modifier l'échelle sur les 3 axes Incliner sur les 3 axes Contraindre une modification selon un axe Annuler une modification Ré-initialiser position, échelle et rotation [...]

[Retrouvez l'intégralité du plan et le planning sur](http://www.dawan.fr/cao194-f)

[www.dawan.fr/cao194-f](http://www.dawan.fr/cao194-f)

## [Retrouvez l'intégralité du plan et le planning sur](http://www.dawan.fr/cao741-f)

[www.dawan.fr/cao741-f](http://www.dawan.fr/cao741-f)

## BLENDER APPROFONDISSEMENT

Tarifs : 2475 € en inter (-20% sur les sessions surlignées sur www.dawan.fr) - 875 €/jour en intra Durée : 5 j Public : Designers, graphistes, architectes, architectes d'intérieur Pré-requis : Environnement PC / Mac

**Objectif :** Modéliser des objets 3D plus ou moins complexes. Exécuter des rendus de haute qualité

Bevel

#### ■ **Rappel** Retour sur les points évoqués pendant l'initiation ■ **Rappels sur les techniques de modélisation** Loop Cut and Slide Edge slide Bridge tool Vertex Bevel Fonction F2 Dissolve **Ngons** Modéliser avec les modifier ■ Matériaux, textures, mapping et bump mapping sous Cycles Création de matériaux en utilisant les nœuds Les différents shaders Textures multiples Textures procédurales Les facteurs : Light path Layer weight Geometry Normal mapping Création de normal map Couche alpha UV mapping Éditeur UV Placage ■ **La lumière sous Cycles** Taille Puissance Light Fall off Lumières 3 points Key light Fill light **Backlight** [...]

Objet info Les vecteurs :

Bump maping noir & blanc

Comportement des mesh en mode Émission Influence de l'échelle, de la puissance Utilisation des lumières historiques Mise en place de systèmes d'éclairage :

- 
- 
- 
- 

## BLENDER AVANCÉ : COMPRENDRE LA PHYSIQUE

Tarifs : 2995 € en inter (-20% sur les sessions surlignées sur www.dawan.fr) - 995 €/jour en intra Durée : 5 j

Public : Utilisateurs expérimentés de Blender, architectes, architectes d'intérieur, designers, graphistes Pré-requis : Avoir suivi le cours Blender initiation et approfondissement ou posséder les connaissances équivalentes

**Objectif :** Apprendre et comprendre le fonctionnement des outils de simulations sous Blender

### ■ **Rappels sur la notion d'animation sous Blender**

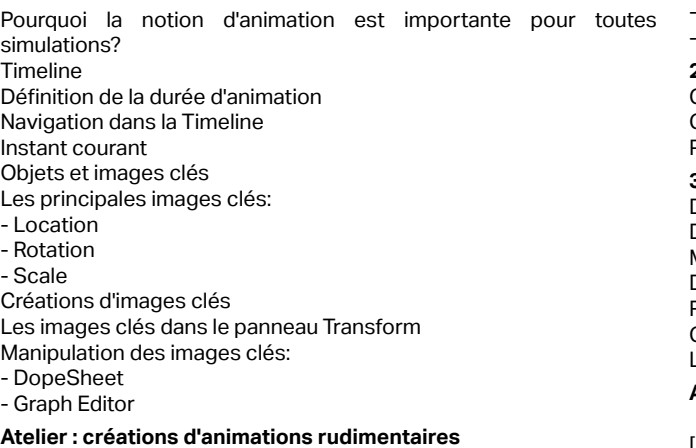

■ La physique sous Blender : Corps rigides et collisions

Avant et après la version 2.66 Panneau Rigid Body Tools Éléments actifs, passifs et groupes

**1 ) éléments actifs** Gravité oui, mais masse d'abord Les différents types de matériaux Caractéristiques des matériaux:

- Friction
- Bounciness
- Sensitivity

## **2 ) éléments passifs**

Pourquoi des groupes?

## **3 ) Animation**

Dans le temps sans images clés Dans le temps avec images clés Modifications de facteurs pendant l'animation De l'importance du baricentre Recharger l'animation Connecter plusieurs objets Les différents types de connections

**Atelier : Animation d'un tracto-pèle**

[...]

[Retrouvez l'intégralité du plan et le planning sur](http://www.dawan.fr/cao195-f)

[www.dawan.fr/cao195-f](http://www.dawan.fr/cao195-f)
## Blender

Blender est un logiciel de 3D Open Source et multiplateformes qui a longtemps souffert d'une mauvaise réputation due à une ergonomie peu engageante. Mais à partir de la version 2.5, le logiciel a été complètement refondu et la communauté de développeurs a profondément repensé son code.

Ce cours s'adresse aux graphistes désirant explorer de nouvelles dimensions. En effet, Blender offre de puissantes fonctions qui permettront aux graphistes, architectes d'intérieur, designers de valoriser leurs travaux sur des rendus type images fixes ou images en mouvement.

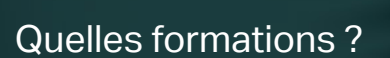

Au cours de notre formation, vous découvrirez :

Graphiste

**Administrateur** 

**Développeur** 

**Autres cours** 

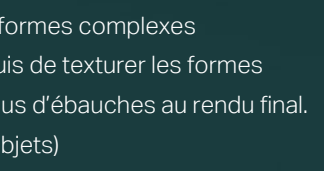

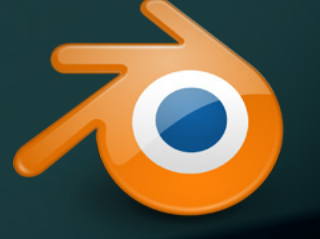

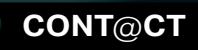

- Les rudiments de la manipulation des primitifs pour obtenir des formes complexes
- Les méthodes qui vous permettront d'appliquer des matières puis de texturer les formes
- La mise en lumière de vos scènes et les paramétrages des rendus d'ébauches au rendu final.
- La réalisations d'animations (gestion des caméras, lumières et objets)
- Créer des interactions entre les objets d'une scène grâce aux propriétés physiques (corps solides actifs ou passifs)
- Travailler avec des systèmes de particules plus ou moins complexes, les influencer en utilisant les champs de forces, etc.

**144 144 144 145 [CONT](http://www.dawan.fr/contact) [CHAPITRE](#page-48-0) CONT CHAPITRE CONT [INDEX](#page-219-0) CONT CONT CONT CONT CONT CONT CONT CONT CONT CONT CONT CONT CONT CONT CONT CONT CONT CONT CONT CONT CONT**

**[www.dawan.fr](http://www.dawan.fr)**

www.dawan.fr

**[Webmaster](#page-4-0)**

Webmaster

Administrateu

**Développeur** 

projets

Chef de

# BLENDER AVANCÉ : VIDEO - MONTAGE, TRUCAGE, POST PRODUCTION

Tarifs : 2995 € en inter (-20% sur les sessions surlignées sur www.dawan.fr) - 895 €/jour en intra Durée : 5 j

Public : Utilisateurs expérimentés de Blender, architectes, architectes d'intérieur, designers, graphistes Pré-requis : Avoir suivi le cours Blender initiation et approfondissement ou posséder les connaissances équivalentes

**Objectif :** Apprendre et comprendre la vidéo sous Blender

## ■ **Rappels sur la notion d'animation sous Blender**

Pourquoi la notion d'animation est importante pour toutes simulations? Timeline Définition de la durée d'animation Navigation dans la Timeline Instant courant Objets et images clés Les principales images clés: - Location - Rotation - Scale Création d'images clés Les images clés dans le panneau Transform Manipulation des images clés: - DopeSheet - Graph Editor **Atelier : création d'animations rudimentaires**

## ■ **La Vidéo sous Blender**

Présentation du Vidéo Sequence Editor et opérations basiques Les fenêtres par défaut du VSE Curve Editor Vidéo viewport Vue des pistes Timeline Définition de la durée du montage Importer un métrage vidéo

Ajuster la taille de la vidéo dans le Vidéo viewport Lancer la lecture av/ar Déplacer la tête la de lecture Définir l'instant courant Changer de piste à un métrage Les propriétés du métrage Modes de fusion **Opacité** Définition du point d'entrée, de sortie, de la durée / hard ou soft Choix de l'espace colorimétrique Décalage et recadrage Choix du nombre d'images à sauter Lecture renversée Désentrelacement Flip Ajout de modificateurs colorimétriques Importer un métrage audio Propriétés du métrage audio, affichage de la forme audio Modification du volume, du pitch, de la balance Ajouter des transitions et les configurer Ajouter des effets à un métrage Animer les effets dans le temps **Atelier : Montage d'un reportage**

[...]

[Retrouvez l'intégralité du plan et le planning sur](http://www.dawan.fr/cao786-f) [www.dawan.fr/cao786-f](http://www.dawan.fr/cao786-f)

# BLENDER EXPERT

Tarifs : 1625 € en inter (-20% sur les sessions surlignées sur www.dawan.fr) - 875 €/jour en intra Durée : 3 j

Public : Tous Pré-requis : Avoir suivi les cours "Blender Initiation + Approfondissement" et "Blender Avancé" ou posséder les connaissances équivalentes

**Objectif :** Maîtriser l'essentiel des fonctionnalités de compositions d'images et animations 3D avec Blender

#### ■ **Composition**

Nœuds de composition Simulation de la profondeur de champ

### ■ **Éditeur intégré de montage video**

Effets post-production, transition Intégration de musiques et effets sonores

#### ■ **Scripts python**

Initiation de la personnalisation d'une scène à l'aide de la programmation Python

#### ■ **3D Temps réel / Game engine**

Acteurs / Événements / Interactions

[Retrouvez l'intégralité du plan et le planning sur](http://www.dawan.fr/cao196-f) [www.dawan.fr/cao196-f](http://www.dawan.fr/cao196-f)

www.dawan.fr **[www.dawan.fr](http://www.dawan.fr)**

> Webmaster **[Webmaster](#page-4-0)**

> **[Autres cours](#page-196-0) [Graphiste](#page-48-0) [Administrateur](#page-82-0) [Développeur](#page-125-0) [Chef de projets](#page-179-0) Administrateur**

**Graphiste** 

**Développeur** 

**Chef de projets** 

**[Autres cours](#page-196-0) [Graphiste](#page-48-0) [Administrateur](#page-82-0) [Développeur](#page-125-0) [Chef de projets](#page-179-0) COUI'S** Autres

**[www.dawan.fr](http://www.dawan.fr)**

www.dawan.fr

**[Webmaster](#page-4-0)**

Webmaster

# DE SKETCHUP À BLENDER

Tarifs : 2475 € en inter (-20% sur les sessions surlignées sur www.dawan.fr) - 875 €/jour en intra Durée : 5 j

Public : Designers, graphistes, architectes, architectes d'intérieur Pré-requis : Maîtriser Sketchup / Sketchup Pro

**Objectif :** Importer un modèle Sketchup dans un projet Blender pour lui appliquer matériaux, textures, lumières puis générer un rendu photoréaliste avec le moteur de rendu Cycles et l'intégrer dans une photographie statique.

■ Les rudiments de la modélisation et de l'édition de modèles sous **Blender**

## ■ **De Sketchup à Blender:**

Pourquoi utiliser Cycles comme moteur de rendu et Blender comme outil de post-production après avoir modélisé sous Sketchup? Quel format utiliser pour exporter son modèle Sketchup: .dae / .fbx/ .obj / .3ds ? Nettoyer le modèle Sketchup Nettoyer les matériaux Sketchup Réorganiser le modèle Sketchup sur les calques de Blender Appliquer les origines aux objets **Atelier pratique : choix du format et export depuis Sketchup. Importation sous Blender. Préparation du modèle** 

■ Les rudiments de la modélisation et de l'édition de modèles sous **Blender**

Graphiste

Administrateur

**Développeur** 

projets

Chef de

Présentation de l'interface Réglages basiques de Blender / options Basculer en système métrique Les opérateurs basiques: Grab / Scale /Rotate Mode Objet / mode édition Mode de sélection : vertices, arêtes, faces Outils de sélection Extrusions Suppression de doublons

Du triangle aux quads Loop, cut and slide **Atelier pratique : s'approprier un modèle Sketchup dans Blender** 

[Retrouvez l'intégralité du plan et le planning sur](http://www.dawan.fr/cao703-f) [www.dawan.fr/cao703-f](http://www.dawan.fr/cao703-f)

# **SKETCHUP**

**SKFTCHUP** 

# DE REVIT À BLENDER

Tarifs : 2475 € en inter (-20% sur les sessions surlignées sur www.dawan.fr) - 875 €/jour en intra Durée : 5 j Public : Designers, graphistes, architectes, architectes d'intérieur

Pré-requis : Maîtriser Revit

**Objectif :** Importer un modèle Revit dans un projet Blender pour lui appliquer matériaux, textures, lumières puis générer un rendu photoréaliste avec le moteur de rendu Cycles et l'intégrer dans une photographie statique.

■ **De Revit à Blender:**

Nettoyer les matériaux Revit Réorganiser le modèle Revit sur les calques de Blender Appliquer les origines aux objets

**Atelier pratique : choix du format et export depuis Revit. Importation sous Blender. Préparation du modèle** 

Pourquoi utiliser Cycles comme moteur de rendu et Blender comme outil de post-production après avoir modélisé sous Revit ? Quel format utiliser pour exporter son modèle Sketchup : .dae / .fbx/ [...] .obj / .3ds Nettoyer le modèle Revit **Atelier pratique :s'approprier un modèle Revit dans Blender**

Présentation de l'interface Réglages basiques de Blender / options Basculer en système métrique Les opérateurs basiques: Grab / Scale /Rotate Mode Objet / mode édition Mode de sélection : vertices, arêtes, faces Outils de sélection Extrusions Suppression de doublons

Du triangle aux quads Loop, cut and slide

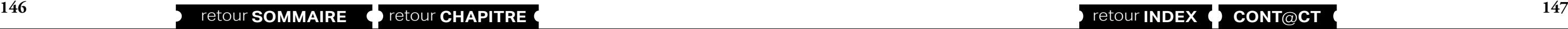

[Retrouvez l'intégralité du plan et le planning sur](http://www.dawan.fr/cao932-f)

[www.dawan.fr/cao932-f](http://www.dawan.fr/cao932-f)

Tarifs : 1875 € en inter (-20% sur les sessions surlignées sur www.dawan.fr) - 875 €/jour en intra Durée : 5 j Public : Tous Pré-requis : Aucun **Objectif :** Découvrir Sketchup et la réalisation de plan et d'objets 2D ou 3D ■ **Introduction** Description et concept du logiciel Historique et versions Les principaux concurrents ■ **Prise en main** Présentation de l'interface Parcours des différents menus et barres d'outils Présentation des différentes fenêtres : Styles, Composants, Scène... Organisation des palettes Définir les unités de mesure ■ **Les principaux outils de modélisation 2D** Découvrir l'instructeur Les outils de positionnement : Orbite, Panoramique, Zoom... Les outils de remplissage : Effacer, Colorier Les outils de forme : Ligne, Arc, Rectangle, Cercle... Les outils de mesure Déplacer/copier Rotation et pivoter autour de vos modèles L'outil Intersection Alignement des axes et des vues ■ **Personnaliser vos modèles** Utilisation des calques Utilisation des matières Importer des textures Plaquer des photos sur objets 3D Application, modification et mélange de styles Application de brouillard, d'ombre, de lumière ■ **Création d'animation** Utiliser la scène Création et lecture d'une visite virtuelle à partir d'une scène [...]

■ **Les outils de dessin 3D**

L'outil pousser/tirer

## [Retrouvez l'intégralité du plan et le planning sur](http://www.dawan.fr/cao215-f)

[www.dawan.fr/cao215-f](http://www.dawan.fr/cao215-f)

## SWEET HOME 3D

Tarifs : 1995 € en inter (-20% sur les sessions surlignées sur www.dawan.fr) - 895 €/jour en intra Durée : 3 j Public : Tous Pré-requis : Maîtrise de l'environnement PC / Mac

**Objectif :** Apprendre à modéliser un petit projet architectural

■ **Découvrir Sweet Home 3D**

La barre d'outils Les 4 fenêtres de l'interface - Catalogue des meubles - Liste des meubles présents dans le projet - Le plan 2D - La vue 3D du projet

#### ■ **Paramétrer SweetHome 3D et comprendre les outils de base**

Les préférences de Sweet Home 3D Réglages des unités, des règles et magnétismes Déterminer la hauteur et l'épaisseur des murs Déterminer l'épaisseur des planchers Naviguer dans le plan 2D Naviguer dans la vue3D **Atelier pratique : Configurer Sweet Home 3D** 

Créer les pièces : - À la volée - Point par point Nommer les pièces Repositionner les noms des pièces **Atelier pratique : Créer et nommer les pièces**

### ■ **Insérer un dessin d'arrière plan**

- Type de fichiers admis
- Échelle du dessin
- Position de l'origine du projet
- Travailler avec l'outil mur
- Tracer des murs à la volée
- Tracer des murs avec des côtes précises
- Utiliser le repérage objet
- Modifier les propriétés des murs
- Modifier les points d'un mur avec l'outil de sélection
- **Atelier pratique : Insérer le dessin d'arrière plan et dessiner les murs et cloisons d'une maison plain pied**

[...]

[Retrouvez l'intégralité du plan et le planning sur](http://www.dawan.fr/cao825-f)

[www.dawan.fr/cao825-f](http://www.dawan.fr/cao825-f)

# www.dawan.fr **[www.dawan.fr](http://www.dawan.fr)**

**[Webmaster](#page-4-0)**

Webmaster

Graphiste

**[Autres cours](#page-196-0) [Graphiste](#page-48-0) [Administrateur](#page-82-0) [Développeur](#page-125-0) [Chef de projets](#page-179-0)**

projets

Chef de

**COUI'S** 

**Autres** 

Développeur

Administrateur

## CINEMA 4D INITIATION

Tarifs : 1125 € en inter (-20% sur les sessions surlignées sur www.dawan.fr) - 875 €/jour en intra Durée : 3 j Public : Graphistes Pré-requis : Connaissances de base sur Photoshop et Illustrator, habitude des interfaces graphiques

**Objectif :** Maîtriser la modélisation polygonale

#### ■ **Introduction à Cinema 4D**

Utilisations, fonctionnalités, présentation générale de l'interface

#### ■ **Comprendre les fondamentaux**

Les axes 3D (x/y/z) Les vues (face, perspective, haut, …) Les vues (face, perspective, haut, …) Déplacement dans un espace 3D Gestion d'un objet dans l'espace 3D (utilisation des vues, rotation autour de l'objet,...)

#### ■ **Utiliser les outils**

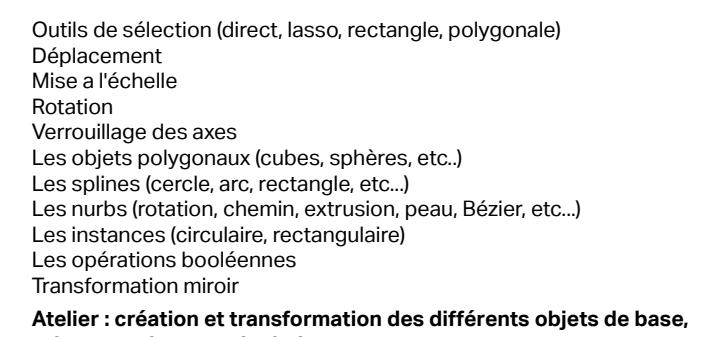

**prise en main et manipulation**

**Maîtriser les transformations et positionnement de plusieurs objets**

Outil d'alignement Outil de centrage Outils multiplication Outil de mesure Outil de transfert

Outil de modification par valeur (position, taille, rotation,...)

[...]

#### $\theta$  - 875 €/jour en intra

#### aissances équivalentes

**I'éclairage** 

[Retrouvez l'intégralité du plan et le planning sur](http://www.dawan.fr/cao712-f) [www.dawan.fr/cao712-f](http://www.dawan.fr/cao712-f)

## **Cinema 4D** CINEMA 4D INITIATION+APPROFONDISSEMENT

Tarifs : 2475 € en inter (-20% sur les sessions surlignées sur www.dawan.fr) - 875 €/jour en intra Durée : 5 j Public : Graphistes

Pré-requis : Connaissances de base sur Photoshop et Illustrator, habitude des interfaces graphiques

**Objectif :** Maîtriser la modélisation polygonale et spline, le texturage simple et les bases de l'éclairage

### ■ **Introduction à Cinema 4D**

Utilisations, fonctionnalités, présentation générale de l'interface

#### ■ **Comprendre les fondamentaux**

Les axes 3D (x/y/z) Les vues (face, perspective, haut, …) Les vues (face, perspective, haut, …) Déplacement dans un espace 3D Gestion d'un objet dans l'espace 3D (utilisation des vues, rotation autour de l'objet,...)

- es tailles de rendu, la résolution es différents formats (PSD, tiff, ...)
- L'anti aliasing
- Les options

#### ■ **Utiliser les outils**

Outils de sélection (direct, lasso, rectangle, polygonale) **Déplacement** Mise a l'échelle Rotation Verrouillage des axes Les objets polygonaux (cubes, sphères, etc..) Les splines (cercle, arc, rectangle, etc...) Les nurbs (rotation, chemin, extrusion, peau, Bézier, etc...) Les instances (circulaire, rectangulaire) Les opérations booléennes Transformation miroir

**Atelier : création et transformation des différents objets de base, prise en main et manipulation**

■ **Maîtriser les transformations et positionnement de plusieurs** 

**objets**

Outil d'alignement Outil de centrage Outils multiplication Outil de mesure Outil de transfert

Outil de modification par valeur (position, taille, rotation,...)

Les différents déformateurs

[...]

[Retrouvez l'intégralité du plan et le planning sur](http://www.dawan.fr/cao711-f) [www.dawan.fr/cao711-f](http://www.dawan.fr/cao711-f)

## CINEMA 4D APPROFONDISSEMENT

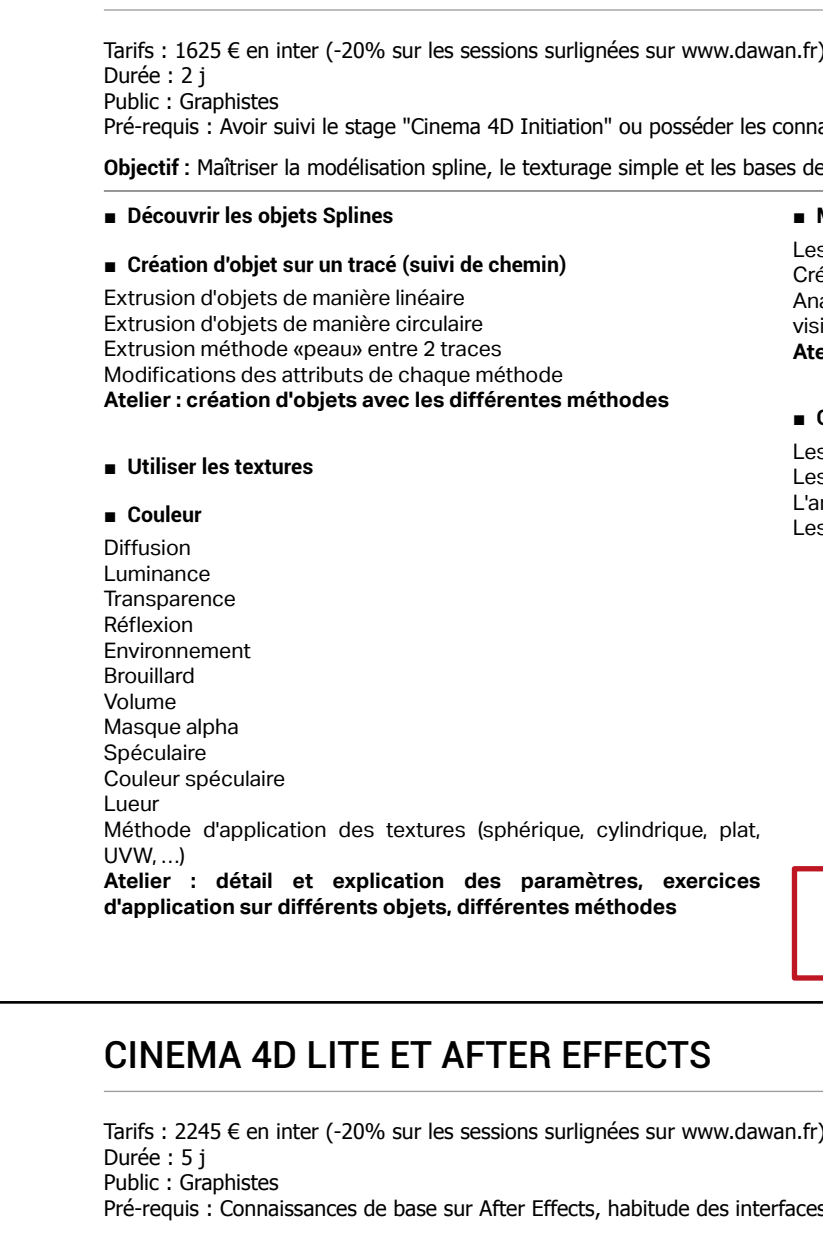

#### ■ **Maîtriser les lumières et l'environnement**

s différents types d'éclairage (spot, infinie, soleil, ...) éation d'un ciel, d'un sol, d'un environnement, d'un arrière plan alyse et test des différents paramètres d'éclairage (ombre, sibilité <u>)</u>

**Atelier : création d'un preset d'éclairage studio**

#### ■ **Optimiser les rendus**

[Retrouvez l'intégralité du plan et le planning sur](http://www.dawan.fr/cao713-f) [www.dawan.fr/cao713-f](http://www.dawan.fr/cao713-f)

 $r$ ) - 780 €/jour en intra

es graphiques

**Objectif :** Découvrir Cinema 4D lite - utiliser le module Cinema 4D d'After Effects

■ **Introduction à Cinéma 4D Lite** 

Utilisations, fonctionnalités, présentation générale de l'interface

#### ■ **Comprendre les fondamentaux**

Les axes 3D (x/y/z) Les vues (face, perspective, haut, …) Configurer les vues Déplacement dans un espace3D Gestion d'un objet dans l'espace 3D (utilisation des vues,rotation autour de l'objet,...)

#### ■ **Utiliser les outils**

Outils de sélection (direct, lasso, rectangle,polygonale) Déplacement Mise a l'échelle Rotation Verrouillage des axes Les objets polygonaux (cubes, sphères, etc..) Les splines (cercle, arc, rectangle, etc...) Les nurbs (rotation,chemin, extrusion, peau, Bézier, etc...) Les instances(circulaire, rectangulaire) Les opérations booléennes Transformation miroir **Atelier : création et transformation des différents objets de base, prise en main et manipulation** 

■ **Maîtriser les transformations et positionnement de plusieurs objets**

Outil d'alignement

- Outil de centrage Outils multiplication
- Outil de mesure
- Outil de transfert
- Outil de modification par valeur (position, taille, rotation,...)
- Les différents déformateurs

[...]

[Retrouvez l'intégralité du plan et le planning sur](http://www.dawan.fr/cao957-f)

[www.dawan.fr/cao957-f](http://www.dawan.fr/cao957-f)

Développeur

projets

Chef de p

**COUTS** 

**Autres** 

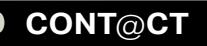

**[www.dawan.fr](http://www.dawan.fr)**

www.dawan.fr

**[Webmaster](#page-4-0)**

Webmaster

## 3DS MAX APPROFONDISSEMENT

Tarifs : 2995 € en inter (-20% sur les sessions surlignées sur www.dawan.fr) - 875 €/jour en intra Durée : 5 j Public : Designers, graphistes, architectes, architectes d'intérieur

**Scanline** Mental Ray VRay

Pré-requis : Avoir suivi l'initiation ou avoir les connaissances équivalents. PC /Mac

#### **Objectif :** Se perfectionner sur les méthodes de rendu

#### ■ **Etape I : Introduction**

Rappels sur 3DS Max Analyse et commentaire de la méthode de travail

■ **Etape II : Comparaison des différentes méthodes de rendu**

## **Atelier : Exemple de workflow avec les 3 méthodes**

■ **Vray mise en marche et explications**

Les réglages du moteur de rendu Vray Présentation des différents panneaux et options **Atelier :Exemple avec des «scènes type»**

#### ■ **Matériaux et textures avec Vray**

Présentation des Shaders VRay Utilisation de la bibliothèque de matériaux Récupération / Personnalisation de bibliothèques existantes

## **Lumières avec Vray**

Explication des principes de l'éclairage «réaliste» Présentation du système de lumières VRay Éclairage intérieur / extérieur

#### **Caméras avec Vray** Relation entre éclairage réaliste et caméra

Principe de l'exposition en photographie

Utilisation d'une caméra Vray

■ **Etape III : Intégration d'objets 3D sur photo 2D**

Optimiser les temps de rendu Utilisation des Proxys Vray Optimisation des réglages Utilisation du multipass Sauvegarde des maps

■ **Etape IV : Retour théorique sur les techniques étudiées** 

Départ sur modélisation existante Nettoyage du fichier / optimisation

Éclairage

Textures / Matériaux

Les méthodes et astuces de rendu Vray

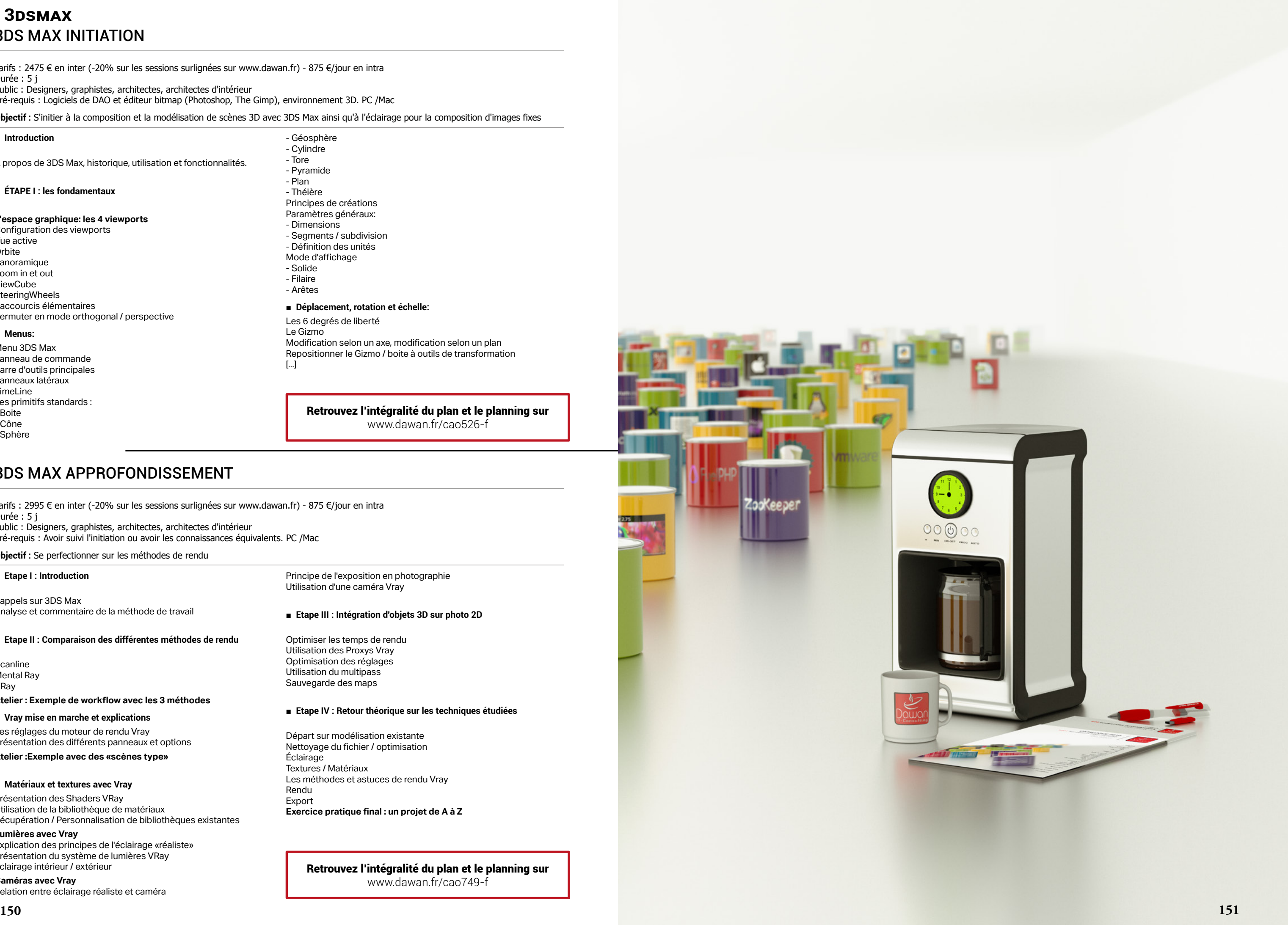

Rendu Export

**Exercice pratique final : un projet de A à Z**

[Retrouvez l'intégralité du plan et le planning sur](http://www.dawan.fr/cao749-f) [www.dawan.fr/cao749-f](http://www.dawan.fr/cao749-f)

## **3DSMAX** 3DS MAX INITIATION

Tarifs : 2475 € en inter (-20% sur les sessions surlignées sur www.dawan.fr) - 875 €/jour en intra Durée : 5 j Public : Designers, graphistes, architectes, architectes d'intérieur

Pré-requis : Logiciels de DAO et éditeur bitmap (Photoshop, The Gimp), environnement 3D. PC /Mac

**Objectif :** S'initier à la composition et la modélisation de scènes 3D avec 3DS Max ainsi qu'à l'éclairage pour la composition d'images fixes

#### ■ **Introduction**

A propos de 3DS Max, historique, utilisation et fonctionnalités.

#### ■ **ÉTAPE I : les fondamentaux**

#### **L'espace graphique: les 4 viewports**

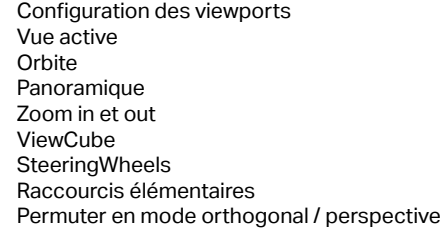

#### ■ **Menus:**

Menu 3DS Max Panneau de commande Barre d'outils principales Panneaux latéraux TimeLine Les primitifs standards : - Boite - Cône - Sphère

- Géosphère - Cylindre - Tore - Pyramide - Plan - Théière Principes de créations Paramètres généraux: - Dimensions - Segments / subdivision - Définition des unités Mode d'affichage - Solide - Filaire - Arêtes ■ **Déplacement, rotation et échelle:** Les 6 degrés de liberté Le Gizmo

Modification selon un axe, modification selon un plan Repositionner le Gizmo / boite à outils de transformation [...]

#### [Retrouvez l'intégralité du plan et le planning sur](http://www.dawan.fr/cao526-f) [www.dawan.fr/cao526-f](http://www.dawan.fr/cao526-f)

Graphiste

dministra

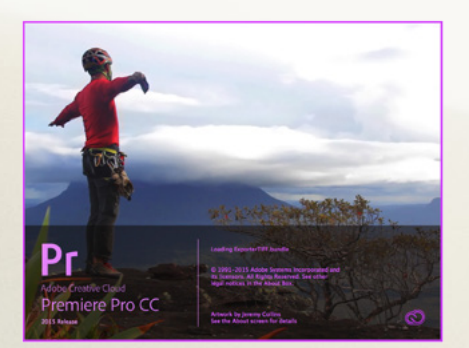

Autres

**[Webmaster](#page-4-0)**

Webmaster

# A propos de nos formations Audiovisuel

Aujourd'hui la vidéo est devenue un média incontounable. Nous la retrouvons partout. Évidemment sur nos télé, nos ordinateurs, sur nos portables, nos tablettes avec notamment YouTube, Dailymotion ou encore Viméo, mais également dans les espaces publiques... Nos formations, axées sur la pratique, vous permettront d'acquérir rapidement les principes fondamentaux de l'ensemble d'un projet vidéo sur un banc de montage de montage virtuel, de l'acquisition à la diffusion, et la maîtrise des principales fonctionnalités des logiciels.

- Généralités sur les formats vidéo
- Prise en main des outils et des interfaces logicielles,
- Élaboration du projet pour la réalisation de différents types de vidéos, Gestion des sources,
- 
- Acquisition de méthodes efficaces de montage,
- Travail approfondi sur les options de montage et les principaux effets,
- Échange de métrages avec d'autres logiciels,
- Définition des paramètres d'exportation pour différents modes de diffusion.

## Premiere Pro

Adobe Premiere Pro est un logiciel de montage vidéo virtuel : il permet une diffusion multi plates-formes, de la vidéo broadcast pour la télévision Haute Définition aux vidéos destinées au Web, aux terminaux mobiles ou aux supports offline.

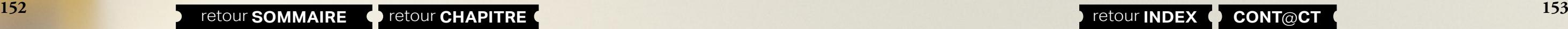

Il permet de prendre en charge un projet complet : définition, préparation et acquisition des sources, montages simples ou avec effets, titrage, travail audio, effets de trajectoire, etc. jusqu'à la publication, c'est-à-dire la diffusion à destination de différents supports grâce à une interface intuitive et de puissants outils.

Professionnels de la vidéo ou amateurs, cet outil se destine à tous pour des résultats de très haute qualité.

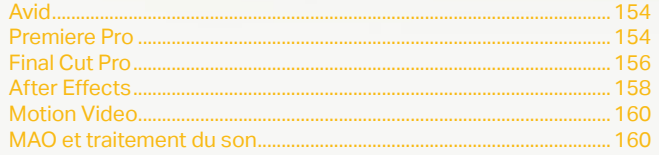

bleton

# **AUDIOVISUEL**

Développeur

**Chef de projets** 

**Autres cours** 

**[www.dawan.fr](http://www.dawan.fr)**

<span id="page-77-0"></span>www.dawan.fr

**[Webmaster](#page-4-0)**

Webmaster

Graphiste

Administrateur

**Développeur** 

projets

 $\overline{d}$ e

Chef

## **Avid** AVID MEDIA COMPOSER

Tarifs : 2995 € en inter (-20% sur les sessions surlignées sur www.dawan.fr) - 895 €/jour en intra Durée : 5 j

Public : Tout public, professionnel ou individuel, souhaitant se former au montage vidéo virtuel et à l'utilisation de Avid Media Composer. Utilisation dans le cadre de films institutionnels, diffusions off-line ou Web, communication/marketing, etc.

Pré-requis : Connaissance et pratique de l'environnement informatique Windows ou Mac. Connaissances minimales de l'image et de la vidéo.

**Objectif :** Découvrir et appréhender le montage virtuel de la vidéo grâce à la maîtrise de l'utilisation des principales fonctionnalités de Avid Média Composer

#### ■ **Introduction**

Le logiciel Avid Media Composer Les menus Les outils Les principales fonctionnalités

#### ■ **La vidéo, les formats**

Les différents formats vidéo et codecs Avi, Move, XDCAM, DVC Pro HD, etc. Vidéo entrelacée et vidéo progressive Avid Média Acess Espace et profondeur colorimétrique Le matériel / les contraintes

#### **Les projets vidéo sous Avid Média Composer**

Sélection d'un profil utilisateur Sélection d'un projet Projet local / partagé / externe Création d'un nouveau projet et configuration

#### ■ **L'interface**

Gestionnaire de Projets / Références / Effets / Formats / Statistiques / Infos Chutier Bin

Le Composer Visualiseur Source et commandes Visualiseur Cible et commandes Time-line et préférences Navigation dans la Time-line Tête de lecture Commandes Time-code Pistes vidéo Pistes audio Pistes cibles Indicateurs de niveaux audio Les différents espaces de travail: Montage audio Corrections colorimétriques Montage Source / Cible Paramétrage effets **Capture** [...]

## [Retrouvez l'intégralité du plan et le planning sur](http://www.dawan.fr/aud510-f) [www.dawan.fr/aud510-f](http://www.dawan.fr/aud510-f)

**Premiere Pro** PREMIERE PRO INITIATION + APPROFONDISSEMENT

Tarifs : 2475 € en inter (-20% sur les sessions surlignées sur www.dawan.fr) - 875 €/jour en intra Durée : 5 j

Public : Tout public, professionnel ou individuel, souhaitant se former au montage vidéo virtuel et à l'utilisation de Adobe Premiere. Utilisation dans le cadre de films institutionnels, diffusions off-line ou Web, communication/marketing, etc.

Pré-requis : connaissance et pratique de l'environnement informatique Windows ou Mac. Connaissances minimales de l'image et de la vidéo.

**Objectif :** Découvrir et appréhender le montage virtuel de la vidéo grâce à la maîtrise de l'utilisation des principales fonctionnalités de Adobe Première. Initiation aux principes de base du montage audiovisuel. Connaître les principaux termes techniques et dénominations du montage vidéo pour dialoguer efficacement avec les différents intervenants du domaine. Réaliser un projet complet, de l'acquisition des rushes jusqu'à l'exportation du montage final.

#### ■ **Introduction**

Le logiciel Adobe Premiere Pro et la Creative Suite L'explorateur de médias Adobe Bridge L'interface Les menus Les outils Les principales fonctionnalités

#### ■ **Généralités**

Les différents formats vidéo Les différents codecs vidéo Vidéo entrelacée et vidéo progressive Espace et profondeur colorimétrique Le matériel / les contraintes Les notions de time-line et de tête de lecture Time-code et unité de temps audio Configuration du périphérique à capturer Pilotage du matériel L'acquisition Le dérushage La navigation temporelle

Le séquençage Le montage «cut» Les transitions et les effets La sonorisation Le titrage L'exportation

#### ■ **Premiers pas**

La notion de projet dans Adobe Première Paramétrage et configuration du banc de montage Disques de travail et de rendu Le dérushage Définition des points d'entrées et de sorties Capture à la volée Notion d'uniformisation

[...]

[Retrouvez l'intégralité du plan et le planning sur](http://www.dawan.fr/aud387-f) [www.dawan.fr/aud387-f](http://www.dawan.fr/aud387-f)

## PREMIERE PRO INITIATION

es paramètres d'exportation 'exportation Les différents formats d'enregistrement et de compression L'encodage pour les différents modes de diffusion

Tarifs : 1625 € en inter (-20% sur les sessions surlignées sur www.dawan.fr) - 875 €/jour en intra Durée : 3 j

Public : Tout public, professionnel ou individuel, souhaitant se former au montage vidéo virtuel et à l'utilisation de Adobe Premiere Pro. Utilisation dans le cadre de films institutionnels, diffusions off-line ou Web, communication/marketing, etc. Pré-requis : connaissance et pratique de l'environnement informatique Windows ou Mac. Connaissances minimales de l'image et de la vidéo.

**Objectif :** Découvrir et appréhender le montage virtuel de la vidéo grâce à la maîtrise de l'utilisation des principales fonctionnalités de Adobe Première. Initiation aux principes de base du montage audiovisuel. Connaître les principaux termes techniques et dénominations du montage vidéo pour dialoguer efficacement avec les différents intervenants du domaine. Réaliser un projet complet, de l'acquisition des rushes jusqu'à l'exportation du montage final.

#### ■ **Introduction**

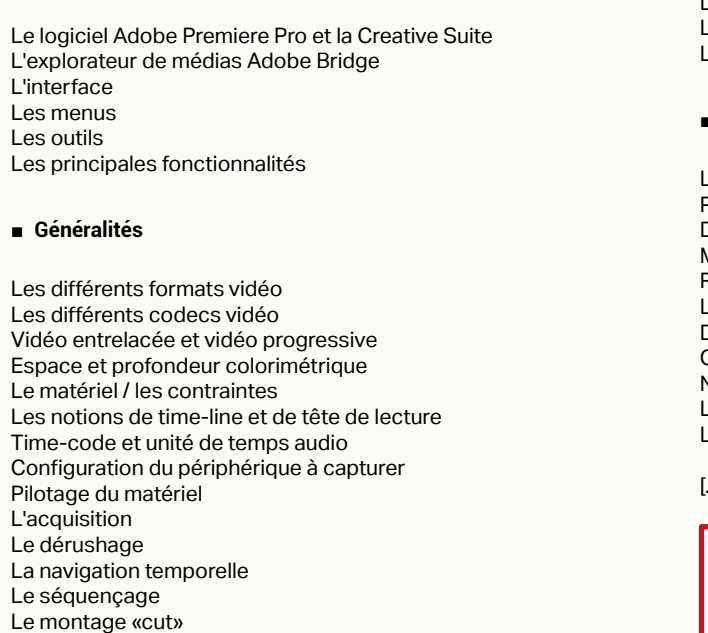

Les transitions et les effets La sonorisation Le titrage L'exportation

#### ■ **Premiers pas**

La notion de projet dans Adobe Premiere Pro

- Paramétrage et configuration du banc de montage
- Disques de travail et de rendu
- Molette de variation de vitesse
- Raccourcis clavier
- Le dérushage
- Définition des points d'entrées et de sorties
- Capture à la volée
- Notion d'uniformisation
- L'organisation et la gestion des médias
- La gestion et les recherches dans le chutier

#### [...]

[Retrouvez l'intégralité du plan et le planning sur](http://www.dawan.fr/aud388-f)

[www.dawan.fr/aud388-f](http://www.dawan.fr/aud388-f)

## PREMIERE PRO APPROFONDISSEMENT

Tarifs : 1125 € en inter (-20% sur les sessions surlignées sur www.dawan.fr) - 875 €/jour en intra Durée : 2 j

Public : Tout public, professionnel ou individuel, souhaitant se former au montage vidéo virtuel et à l'utilisation de Adobe Premiere Pro. Utilisation dans le cadre de films institutionnels, diffusions off-line ou Web, communication/marketing, etc. Pré-requis : connaissance et pratique de Première Pro

**Objectif :** Découvrir et appréhender le montage virtuel de la vidéo grâce à la maîtrise de l'utilisation des principales fonctionnalités de Adobe Première Pro. Initiation aux principes de base du montage audiovisuel. Apprendre à gérer un projet vidéo. Connaître les principaux termes techniques et dénominations du montage vidéo pour dialoguer efficacement avec les différents intervenants du domaine. Réaliser un projet complet, de l'acquisition des rushes jusqu'à l'exportation du montage final.

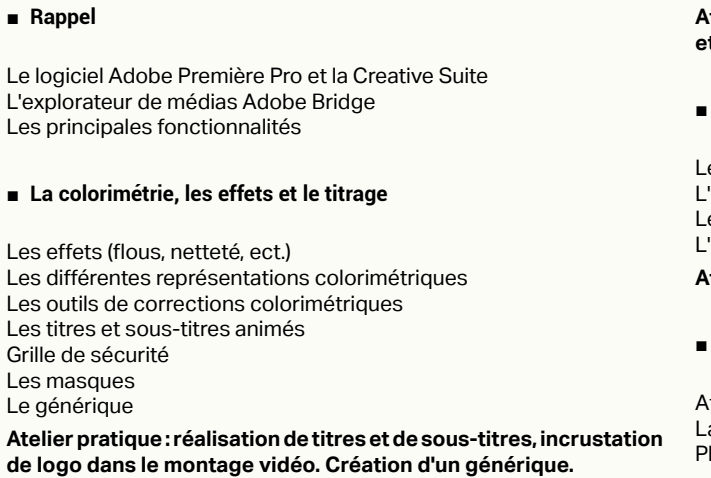

■ **Les compléments**

L'habillage :

Les

 $Les$ 

- Importation d'éléments à partir de Photoshop

-Importation d'éléments à partir de After Effects

**Atelier pratique : réalisation d'un habillage, importation d'images et / ou d'effets supplémentaires dans la vidéo.** 

#### ■ **Finalisation**

**Atelier pratique : exportl du projet pour différents médias.** 

#### **Pour aller plus loin**

After Effects et les effets vidéo La création d'un DVD avec menus avec Adobe Encore DVD et Photoshop

[Retrouvez l'intégralité du plan et le planning sur](http://www.dawan.fr/aud389-f)

[www.dawan.fr/aud389-f](http://www.dawan.fr/aud389-f)

**[Autres cours](#page-196-0) [Graphiste](#page-48-0) [Administrateur](#page-82-0) [Développeur](#page-125-0) [Chef de projets](#page-179-0)** Administrateur

**Graphiste** 

**Développeur** 

**[Autres cours](#page-196-0) [Graphiste](#page-48-0) [Administrateur](#page-82-0) [Développeur](#page-125-0) [Chef de projets](#page-179-0)** Administrateur **Développeur** 

**[www.dawan.fr](http://www.dawan.fr)**

<span id="page-78-0"></span>www.dawan.fr

**[Webmaster](#page-4-0)**

Webmaster

## PREMIERE ELEMENT

Tarifs : 1125 € en inter (-20% sur les sessions surlignées sur www.dawan.fr) - 875 €/jour en intra Durée : 2 j Public : Tous

Pré-requis : connaissance et pratique de l'environnement informatique Windows ou Mac.

**Objectif :** Découvrir et appréhender le montage virtuel de la vidéo grâce à la maîtrise de l'utilisation des principales fonctionnalités de Premiere Element. Initiation aux principes de base du montage audiovisuel. Apprendre à gérer un projet vidéo. Réaliser un projet complet, de l'acquisition des rushes jusqu'à l'exportation du montage final.

#### ■ **Introduction**

#### **Le logiciel Première Element**

L'interface Les menus Les outils **Généralités**

#### Les différents formats vidéo Les différents codecs vidéo Les notions de time-line et de tête de lecture Time-code et unité de temps audio L'acquisition Le dérushage Les transitions et les effets La sonorisation Le titrage

L'exportation

■ **ETAPE II: Les fondamentaux**

La notion de projet

Configuration du périphérique à capturer

Pilotage du matériel

Molette de variation de vitesse

Raccourcis clavier Le dérushage

L'acquisition

Définition des points d'entrées et de sorties Capture à la volée L'organisation et la gestion des médias Moniteur cible Les rudiments du montage Navigation dans la timeline **Atelier pratique : à partir de rushes proposés, commencer le** 

**séquençage et le montage «cut» d'un projet simple d'une vidéo de reportage.** 

■ **Le montage**

Gestion des pistes audio / vidéo Magnétisme de la timeline **Cutter** Modifier la vitesse d'une vidéo Recadrer une vidéo Opacité Les transition (fondus, surimpression, volets, etc.)

**Atelier pratique : travail en multipiste, organisation, raccords, ect.** [...]

[Retrouvez l'intégralité du plan et le planning sur](http://www.dawan.fr/aud545-f) [www.dawan.fr/aud545-f](http://www.dawan.fr/aud545-f)

## **Final Cut Pro** FINAL CUT INITIATION + APPROFONDISSEMENT

Tarifs : 2475 € en inter (-20% sur les sessions surlignées sur www.dawan.fr) - 875 €/jour en intra Durée : 5 j

Public : Tout public, professionnel ou individuel, souhaitant se former au montage vidéo virtuel et à l'utilisation de Final Cut Pro. Utilisation dans le cadre de films institutionnels, diffusions off-line ou Web, communication/marketing, etc.

Pré-requis : Connaissance et pratique de l'environnement informatique Windows ou Mac. Connaissances minimales de l'image et de la vidéo.

**Objectif :** Découvrir et appréhender le montage virtuel de la vidéo grâce à la maîtrise de l'utilisation des principales fonctionnalités de Final Cut Pro.

#### ■ **Introduction**

Le logiciel Final Cut Pro L'interface Les menus Les outils Les principales fonctionnalités

## ■ **Généralités**

Les différents formats vidéo Les différents codecs vidéo Vidéo entrelacée et vidéo progressive Espace et profondeur colorimétrique Le matériel / les contraintes Les notions de time-line et de tête de lecture Time-code et unité de temps audio L'acquisition Le dérushage La navigation temporelle Le séquençage Le montage «cut» Les transitions et les effets La sonorisation Le titrage

#### L'exportation

#### ■ **Premiers pas**

La notion de projet dans Final Cut Pro Paramétrage et configuration du banc de montage Disques de travail et de rendu Configuration du périphérique à capturer Pilotage du matériel Molette de variation de vitesse Raccourcis clavier Le dérushage L'acquisition Définition des points d'entrées et de sorties Capture à la volée Notion d'uniformisation L'organisation et la gestion des médias La gestion et les recherches dans le chutier L'organisation des séquences et des scènes [...]

> [Retrouvez l'intégralité du plan et le planning sur](http://www.dawan.fr/aud424-f) [www.dawan.fr/aud424-f](http://www.dawan.fr/aud424-f)

## FINAL CUT PRO INITIATION

Tarifs : 1625 € en inter (-20% sur les sessions surlignées sur www.dawan.fr) - 875 €/jour en intra Durée : 3 j

Public : Tous

Pré-requis : connaissance et pratique de l'environnement informatique Mac. Connaissances minimales de l'image et de la vidéo

**Objectif :** Découvrir et appréhender le montage virtuel de la vidéo grâce à la maîtrise de l'utilisation des principales fonctionnalités de Final Cut Pro - Connaître les principaux termes techniques et dénominations du montage vidéo pour dialoguer efficacement avec les différents intervenants du domaine - Initiation aux principes de base du montage audiovisuel - Réaliser un projet complet, de l'acquisition des rushes jusqu'à l'exportation du montage final.

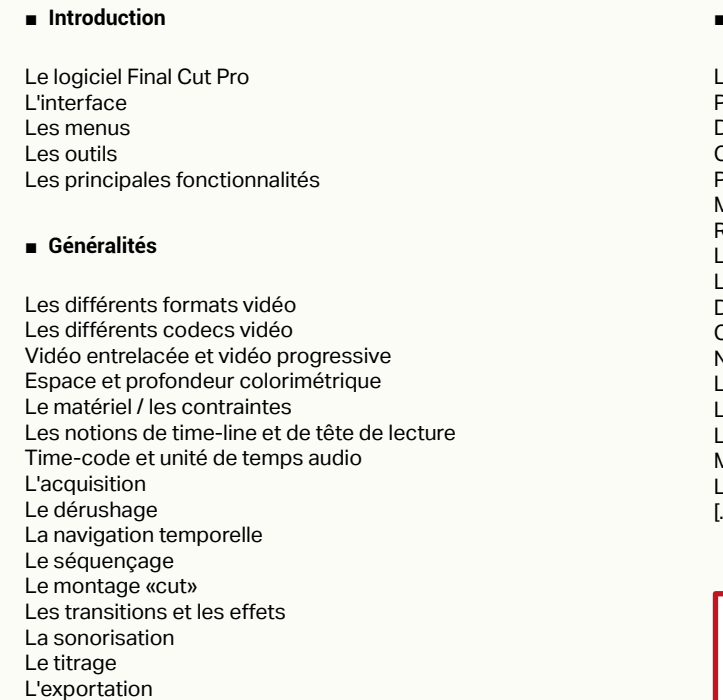

### ■ **Premiers pas**

- La notion de projet dans Final Cut Pro Paramétrage et configuration du banc de montage
- Disques de travail et de rendu
- Configuration du périphérique à capturer
- Pilotage du matériel
- Molette de variation de vitesse
- Raccourcis clavier
- Le dérushage
- L'acquisition
- Définition des points d'entrées et de sorties
- Capture à la volée
- Notion d'uniformisation
- L'organisation et la gestion des médias
- La gestion et les recherches dans le chutier L'organisation des séquences et des scènes
- Moniteur «cible» / moniteur «source»
- Les rudiments du montage
- [...]

[Retrouvez l'intégralité du plan et le planning sur](http://www.dawan.fr/aud497-f) [www.dawan.fr/aud497-f](http://www.dawan.fr/aud497-f)

# FINAL CUT PRO APPROFONDISSEMENT

Tarifs : 1275 € en inter (-20% sur les sessions surlignées sur www.dawan.fr) - 875 €/jour en intra Durée : 2 j

Public : Tout public, professionnel ou individuel, souhaitant se former au montage vidéo virtuel et à l'utilisation de Final Cut Pro. Utilisation dans le cadre de films institutionnels, diffusions off-line ou Web, communication/marketing, etc. Pré-requis : Connaissance et pratique de l'environnement informatique Mac. Connaissances minimales de l'image et de la vidéo.

**Objectif :** Découvrir et appréhender le montage virtuel de la vidéo grâce à la maîtrise de l'utilisation des principales fonctionnalités de Final Cut Pro - Initiation aux principes de base du montage audiovisuel - Réaliser un projet complet, de l'acquisition des rushes jusqu'à l'exportation du montage final.

## ■ **La colorimétrie, les effets et le titrage**

Les effets (flous, netteté, ect.) Les différentes représentations colorimétriques Les outils de corrections colorimétriques Les titres et sous-titres animés Grille de sécurité Le générique **Atelier pratique : réalisation de titres et de sous-titres, incrustation de logo dans le montage vidéo. Création d'un générique.**

#### ■ **Les compléments**

Importation d'éléments à partir de Photoshop Importation d'éléments à partir de After Effects L'habillage

**Atelier pratique : réalisation d'un habillage, importation d'images et/ou d'effets supplémentaires dans la vidéo.**

■ **Finalisation**

Les paramètres d'exportation L'exportation Les différents formats d'enregistrement et de compression

**COUI'S** 

projets

 $\overline{e}$ 

Chef

L'encodage pour les différents modes de diffusion

**Atelier pratique : exportation du montage final du projet pour différents médias.**

**Autres cours** 

<span id="page-79-0"></span>www.dawan.fr

**[Webmaster](#page-4-0)**

Webmaster

**[Autres cours](#page-196-0) [Graphiste](#page-48-0) [Administrateur](#page-82-0) [Développeur](#page-125-0) [Chef de projets](#page-179-0)**

projets

Chef de

**COUITS** 

**Autres** 

**Développeur** 

Administrateur

## **After Effects** AFTER EFFECTS INITIATION + APPROFONDISSEMENT

Tarifs : 2475 € en inter (-20% sur les sessions surlignées sur www.dawan.fr) - 875 €/jour en intra Durée : 5 j

Public : Graphiste et webmaster

Pré-requis : Connaissance de l'environnement pc ou mac - Connaissance de Photoshop et Illustrator - Connaissance de Première Pro ou Final Cut

**Objectif :** Maîtriser les principales fonctionnalités d'After Effects - savoir créer et manipuler des compositions pour réaliser des animations destinées au web ou à la vidéo.

Les formats vidéo et les formats de compression :.avi / .mov /.flv / ect.

Les formats des pixels Les modes colorimétrique

RVB et profondeurs de couche

#### ■ **Introduction** A propos d'AfterEffects Historique Utilisation Fonctionnalités Au quotidien Références ■ **La vidéo, les formats, l'interface** Le panneau Composition La Time Line Le panneau Métrage Paramétrage de l'interface Préférences ■ **Présentation de Bridge** A propos de Bridge Utilisation Fonctionnalités

.PNG

#### ■ **Présentation d'After Effects**

Le panneau Projet Le panneau Effets

Le cercle chromatique et les différentes représentations de la couleur Présentation des principaux formats graphiques :.AI /.PSD /.JPEG/ [...]

La barre de menu

La barre de Fonctions de bases

La barre de navigation Les panneaux

> [Retrouvez l'intégralité du plan et le planning sur](http://www.dawan.fr/aud363-f) [www.dawan.fr/aud363-f](http://www.dawan.fr/aud363-f)

# AFTER EFFECTS INITIATION

Tarifs : 1625 € en inter (-20% sur les sessions surlignées sur www.dawan.fr) - 875 €/jour en intra Durée : 3 j

Public : Graphiste et webmaster

Pré-requis : Connaissance de l'environnement pc ou mac - Connaissance de Photoshop et Illustrator -Connaissance de Première Pro ou Final Cut.

**Objectif :** Maîtriser les principales fonctionnalités d'After Effects - savoir créer et manipuler des compositions pour réaliser des animations destinées au web ou à la vidéo.

## ■ **Introduction**

A propos d'AfterEffects **Historique** Utilisation Fonctionnalités Au quotidien Références

■ **ÉTAPE I : La vidéo, les formats, l'interface**

Les formats vidéo et les formats de compression :.avi / .mov /.flv / ect. Les formats des pixels Les modes colorimétrique RVBet profondeurs de couche Le cercle chromatique et les différentes représentations de la couleur

Présentation des principaux formats graphiques :.AI /.PSD /.JPEG/ .PNG

#### ■ **Présentation d'After Effects**

Le panneau Projet Le panneau Effets Le panneau Composition La Time Line

Le panneau Métrage Paramétrage de l'interface

Préférences

■ **Présentation de Bridge** A propos de Bridge Utilisation

Fonctionnalités La barre de menu La barre de Fonctions de bases La barre de navigation Les panneaux [...]

> [Retrouvez l'intégralité du plan et le planning sur](http://www.dawan.fr/aud364-f) [www.dawan.fr/aud364-f](http://www.dawan.fr/aud364-f)

## AFTER EFFECTS APPROFONDISSEMENT

Tarifs : 1125 € en inter (-20% sur les sessions surlignées sur www.dawan.fr) - 875 €/jour en intra Durée : 2 j

Public : Graphiste et webmaster

Pré-requis : Connaissance de l'environnement pc ou mac - Connaissance de Photoshop et Illustrator - Connaissance de Première Pro ou Final Cut. Maîtriser tous les points de la partie Initiation.

**Objectif :** Maîtriser les principales fonctionnalités d'After Effects - savoir créer et manipuler des compositions pour réaliser des animations destinées au web ou à la vidéo.

#### ■ **Étape I : Animation 3D avec métrage extérieur** Principe de la 3D sous After Effects Calque 2D vers 3D Vues multiples pour positionnement des calques en 3D Création de caméra Paramétrage de la caméra Animation de la caméra Options de la caméra Création de lumières Type de lumières Animation de lumières Options de lumières Options de projection d'ombres Options de surface des calques 3D **Atelier 01 : Création d'un décor 3D façon TRON et incrustation d'un space invader extrudé Atelier 02 : Création d'un générique 3D en procédural Atelier 03 : Création d'un jingle 3D**  Éditeur de graphique **Expressions positionnées dans l'espace** ■ **Étape III : Transversalité avec Première Pro** Création d'un projet dans After Effects sans rendu D'AfterEffects Première : modification prise en compte

#### ■ **Étape II : Animation 3D avancée**

Lissage de trajectoire **Tremblement** Assistant d'images clés **Atelier : Création d'un générique 3D à partir de textures** 

Utilisation de AdobeDynamik Link pour l'importer dans Première

Exportation d'une séquence Première Pro vers une composition liée

Modification de la composition sous After Effects bascule vers

**Atelier : remplacement d'un plan dans une séquence par une composition After Effects et mise à jour dans Première pro**

[Retrouvez l'intégralité du plan et le planning sur](http://www.dawan.fr/aud365-f) [www.dawan.fr/aud365-f](http://www.dawan.fr/aud365-f)

## AFTER EFFECTS AVANCÉ

Tarifs : 2475 € en inter (-20% sur les sessions surlignées sur www.dawan.fr) - 875 €/jour en intra Durée : 5 j Public : Graphiste et motion designer Pré-requis : Utilisation d'After Effects / avoir suivi la formation After Effects Approfondissement ou avoir les connaissances équivalentes

**Objectif :** Maîtriser les fonctionnalités avancées d'After Effects. Appréhender la transversalité avec Mocha et un logiciel de 3D (Blender)

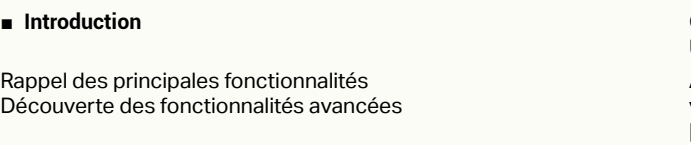

#### ■ **Rappels et Temporalité**

Principe des séquences d'images Paramètre Extension Remappage temporel Interpolations d'images Propriétés automatiques

#### **Ateliers : ralentissement de mouvements**

■ **Audio et expressions**

Introduction aux expressions

Différence entre expression et calque parent

Expressions élémentaires :

- Orientation
- Position
- Échelle
- Opacité
- Wiggle
- Décalage temporel
- Le son sous After Pré-écoute
- Tête de lecture sonore

Conversion de données audio en images clés Utilisation de ces données avec des expressions

**Ateliers multiples pour appréhender l'ensemble des fonctions vues dans cette étape.**

[...]

**Développeur** 

**Chef de projets** 

**Autres cours** 

[Retrouvez l'intégralité du plan et le planning sur](http://www.dawan.fr/aud493-f) [www.dawan.fr/aud493-f](http://www.dawan.fr/aud493-f)

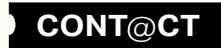

**Autres cours** 

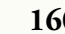

**160 160 160 161 [CONT](http://www.dawan.fr/contact) [CHAPITRE](#page-48-0) CONT 161 CONT CHAPITRE CONT CONT CONT CONT CONT CONT CONT CONT CONT CONT CONT CONT CONT CONT CONT CONT CONT CONT CONT CONT CONT C** 

**[www.dawan.fr](http://www.dawan.fr)**

anhiste

Administrateur

<span id="page-80-0"></span>www.dawan.fr

## **Motion Video** MOTION VIDEO

Tarifs : 2245 € en inter (-20% sur les sessions surlignées sur www.dawan.fr) - 950 €/jour en intra Durée : 3 j Public : Graphistes

Pré-requis : Connaissance de l'environnement pc ou mac, bonnes connaissances de création graphique et montage vidéo

**[Webmaster](#page-4-0)** Webmaster A propos de Motion Historique Utilisation Fonctionnalités Au quotidien Références

Point d'ancrage Position Échelle Rotation Opacité

**Objectif :** Maîtriser les principales fonctionnalités de Motion Video - savoir créer et manipuler des compositions pour réaliser des animations destinées à la vidéo

## ■ **Introduction**

#### ■ **Présentation de Motion**

Projet **Effets** Composition Time Line Métrage Paramétrage de l'interface Préférences

#### ■ **Les Fondamentaux**

■ **Animation 2D sans métrage extérieur**

Création d'une nouvelle composition Créations d'un solide

Caractéristiques de la boîte de dialogue et configuration du solide

Attributs du solide dans la Time Line

Le chronomètre de la Time Line

Navigation temporelle

Utilisation de la tête de lecture (instant courant)

Modifications d'un ou plusieurs états à 2 instants différents

Création d'images clés

Notion d'interpolation entre 2 images clés

Gestion des trajectoires avec les points d'ancrages et les poignées

Particularité du point d'ancrage

Prévisualisation RAM

Modification des paramètres de la composition

Dimensions Durées

Hiérarchie entre les différents calques

[...]

[Retrouvez l'intégralité du plan et le planning sur](http://www.dawan.fr/aud748-f) [www.dawan.fr/aud748-f](http://www.dawan.fr/aud748-f)

# **MAO et traitement du son**

## **CUBASE**

Tarifs : 2990 € en inter (-20% sur les sessions surlignées sur www.dawan.fr) - 1295 €/jour en intra Durée : 3 j Public : Tous Pré-requis : Aucun

**Objectif :** Savoir utiliser Cubase afin d'enregistrer, créer, traiter, exporter des échantillons, pistes sonores et productions musicales

■ **Introduction**

Connaitre les versions et l'historique de Cubase Choisir du matériel audio-numérique Connaitre les principes du MIDI et de VST/VSTi

#### ■ **Cubase pour l'enregistrement**

Prendre en main l'environnement Cubase Choisir les formats audio en entrée Vérifier la bonne qualité d'enregistrement Savoir enregistrer correctement du MIDI Manipuler les pistes

#### **Atelier : prise en main complète et enregistrements**

■ **Production de pistes sonore**

Créer et modifier des pistes MIDI Passer des partitions au MIDI Utiliser les outils additionnels pour les partitions Travailler avec les pistes de percussions Utiliser les instruments VST

#### **Atelier : création multi-instruments**

■ **Arrangement avec Cubase**

Mixer les pistes dans le projet Cubase Reconnaitre et appliquer des effets Exporter vers des formats audio finals

**Atelier : obtention d'un résultat professionnel**

[Retrouvez l'intégralité du plan et le planning sur](http://www.dawan.fr/aud720-f) [www.dawan.fr/aud720-f](http://www.dawan.fr/aud720-f)

## PRO TOOLS

Tarifs : 2495 € en inter (-20% sur les sessions surlignées sur www.dawan.fr) - 1295 €/jour en intra Durée : 3 j Public : Tous Pré-requis : Aucun

**Objectif :** Savoir utiliser Avid Pro Tools afin d'enregistrer, créer, traiter, exporter des échantillons sonores et productions musicales

■ **Introduction**

#### ■ **Protools pour l'enregistrement**

Prendre en main l'environnement Pro Tools Mettre en place les pistes et sessions Choisir les formats audio en entrée Vérifier la bonne qualité d'enregistrement Savoir enregistrer correctement du MIDI Manipuler les pistes

**Atelier : prise en main complète et enregistrements**

#### ■ **Arrangement avec Pro Tools**

Connaitre les versions et l'historique d'Avid Pro Tools Choisir du matériel compatible avec Pro Tools, et versions spécifiques Connaitre les principes du MIDI et de l'échantillonnage Savoir utiliser le moteur vidéo Avid Associer à une vidéo et synchroniser Adapter aux vidéos non-linéaires et aux formats inhabituels **Atelier : préparation d'un vidéoclip**

Mixer et boucler les pistes dans le projet Pro Tools Reconnaitre et appliquer des effets, envois et retours Savoir utiliser l'automatisation de Pro Tools Exporter vers des formats audio finals

**Atelier : obtention d'un résultat professionnel**

#### ■ **Association à la vidéo**

[Retrouvez l'intégralité du plan et le planning sur](http://www.dawan.fr/aud722-f) [www.dawan.fr/aud722-f](http://www.dawan.fr/aud722-f)

## ABLETON LIVE

Tarifs : 2495 € en inter (-20% sur les sessions surlignées sur www.dawan.fr) - 1295 €/jour en intra Durée : 3 j Public : Tous Pré-requis : Notions de MAO

**Objectif :** Etre capable d'utiliser Ableton Live afin de créer, en live ou pas à pas, des séquences musicales

#### ■ **Introduction**

Présentation de Ableton, multiples version Éléments matériels à associer à Ableton Résumé des technologies utilisées - MIDI, fichiers d'échantillons

#### ■ **Prise en main**

Manipulations de l'interface Types d'utilisation de Ableton, pour les sessions et pour l'arrangement Création, enregistrement, récupération de fichiers Organisation des ressources, plugins, fichiers intermédiaires et enregistrement

**Atelier : prise en main complète, mise en autonomie**

■ **Production sonore**

Utilisation de la bibliothèque Préparations de la session et manipulations rapides Production de pistes musicales Les instruments virtuels : instruments disponibles, possibilité, limites Travail avancé avec le MIDI

**Atelier : création de clips multi-pistes** 

**Développeur** 

# Chef de projets

#### ■ **Arrangement du son**

Résumé de traitement du son et application d'effets Fading et autres traitements de l'enveloppe et volume sonore L'arrangement multi-piste Automatisations, enregistrement des traitements

**Atelier : transformation multiples du son** 

#### ■ **Live avec Ableton**

Retour sur les instruments réels et préparation de l'ordinateur Préparation des sets Les tricks avec Ableton, et retour sur l'automatisation Ableton dans l'appareillage sonore général

**Atelier : mise en condition complète**

[Retrouvez l'intégralité du plan et le planning sur](http://www.dawan.fr/aud721-f)

[www.dawan.fr/aud721-f](http://www.dawan.fr/aud721-f)

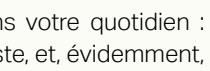

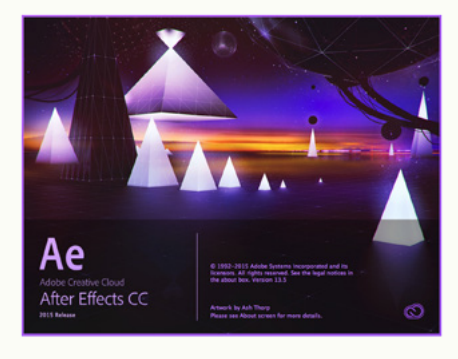

**Développeur** 

**Chef de projets** 

**Autres cours** 

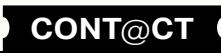

Webmaster

**[www.dawan.fr](http://www.dawan.fr)**

www.dawan.fr

**[Webmaster](#page-4-0)**

Webmaster

Graphiste

# AUDACITY

Tarifs : 1795 € en inter (-20% sur les sessions surlignées sur www.dawan.fr) - 1295 €/jour en intra Durée : 2 j Public : Tous Pré-requis : Aucun

**Objectif :** Etre capable d'enregistrer, modifier et exporter des échantillons sonores grâce à Audacity

■ **Introduction**

Présentation du logiciel, et alternatives Installation, principes généraux, manipulation rapide Association avec le matériel, normes et pilotes, critères de choix

#### ■ **L'enregistrement**

Préparation de pistes sonores et qualité du son Association avec l'interface d'enregistrement Réalisation d'un enregistrement, reprise, écrasements Écoute, observation de la qualité et problèmes habituels Prenez Photoshop, ajoutez Illustrator et une dose de Flash, mélangez le tout, rajoutez 25 images par seconde... Saupoudrez l'ensemble d'outils incroyables, d'effets appétissants, de caméras en mouvement, de lumières tournoyantes, laissez mijoter... Ou plutôt, non, venez savourer After Effects sans attendre !!

**Atelier : un enregistrement au microphone et addition à un fichier existant**

#### ■ **Traitement du son**

Génération complémentaire de son Transformations de la durée, coupes sonores et autres manipulations directes

Travail sur l'enveloppe sonore, et application au multi-pistes et à la 3D

En évolution permanente, il est partout autour de vous dans votre quotidien : Internet, Plasmas dans le métro, écrans LCD chez votre buraliste, et, évidemment, sur le petit et le grand écran...

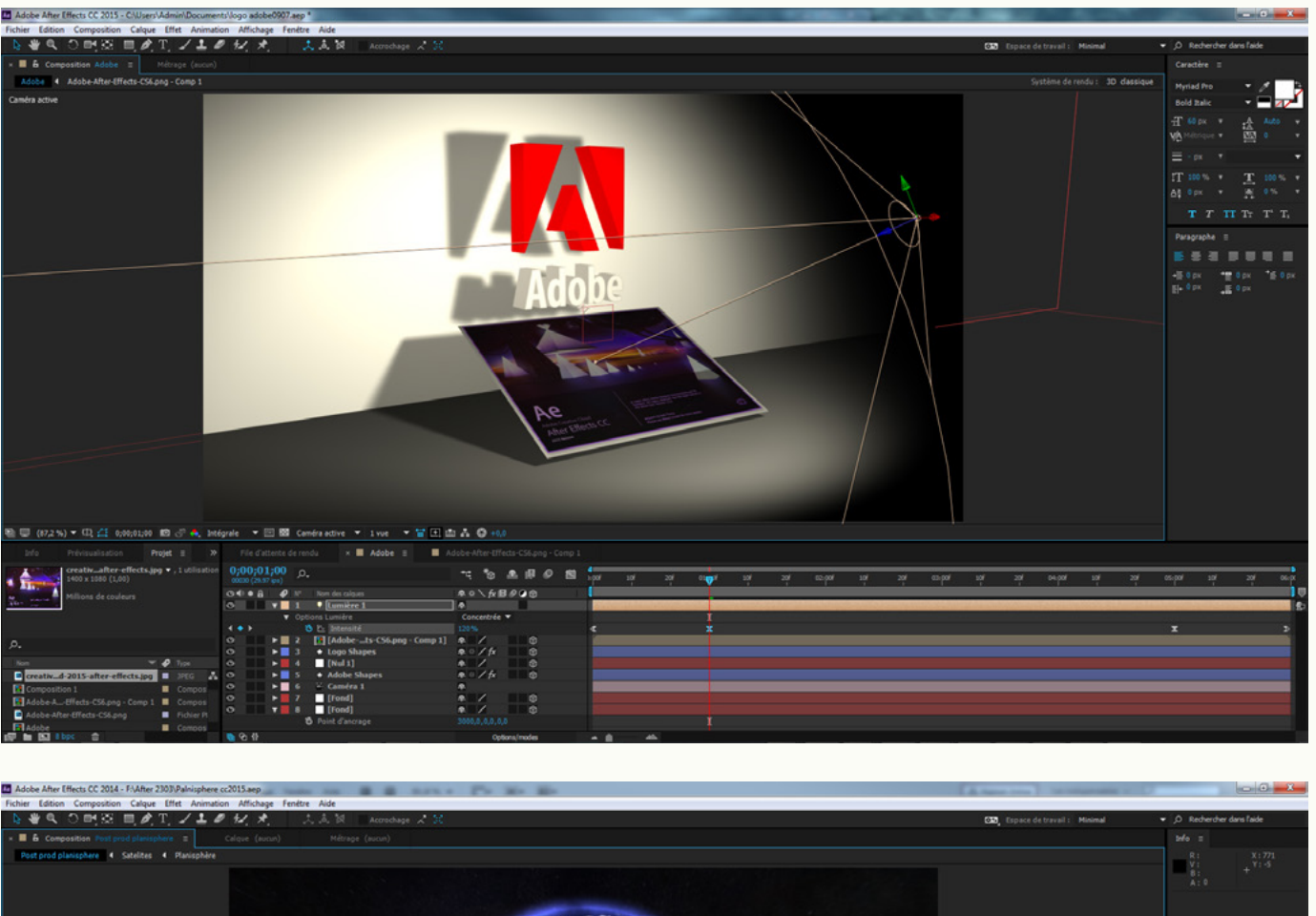

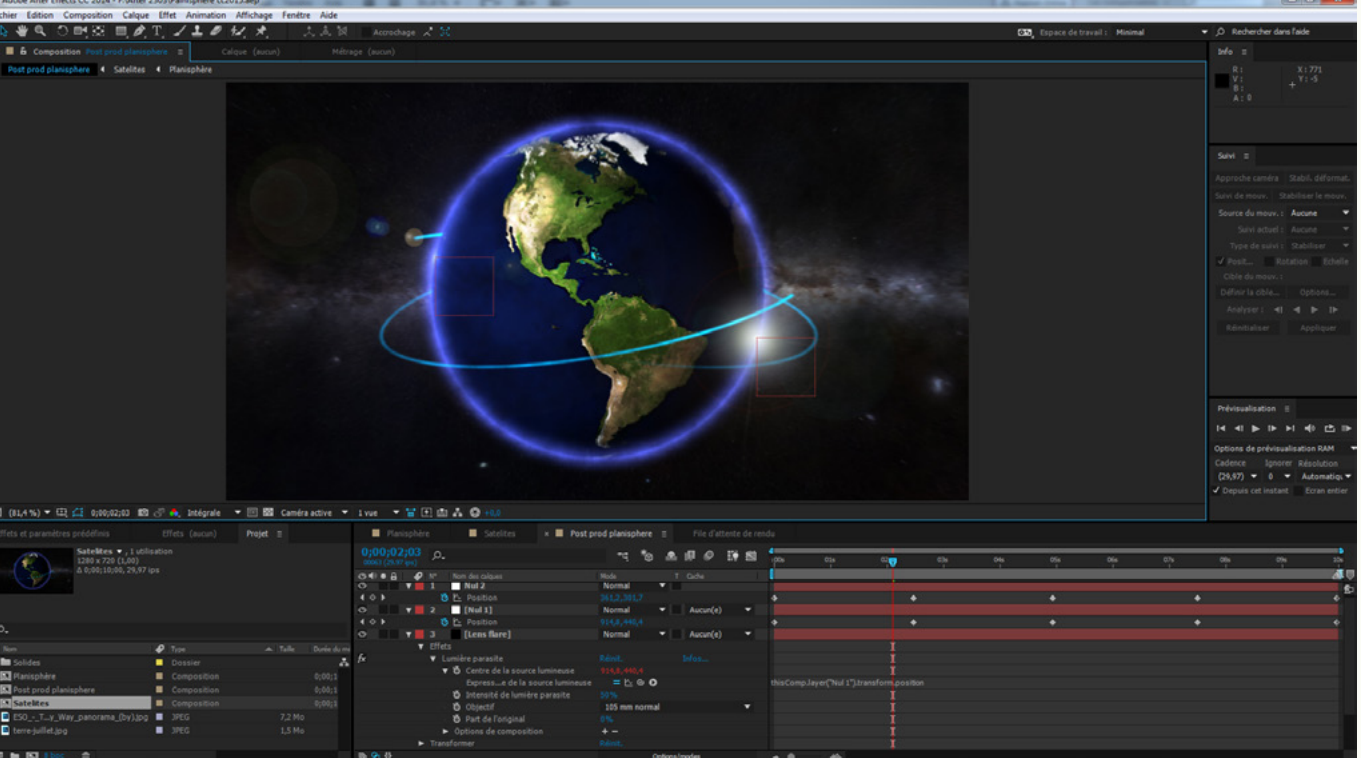

Travaux issus des convolutions : filtrages, réverbérations, etc. Autres effets de transformation

**Ateliers multiples : amélioration du son, effets dynamiques, manipulations musicales**

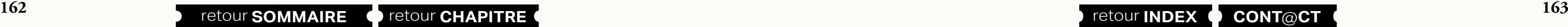

■ **Export d'un résultat**

Retour sur la chaîne complète du son La compression de la taille : effets, détection Formats standards et formats exotiques

**Atelier : un export correct pour le Web, pour un DVD, pour une** 

**radio**

[Retrouvez l'intégralité du plan et le planning sur](http://www.dawan.fr/aud723-f) [www.dawan.fr/aud723-f](http://www.dawan.fr/aud723-f)

## After Effects

Logiciel tout à la fois pionnier et standard dans le monde de la vidéo, After Effects fait son apparition dans le courant des années 90. Ce logiciel de compositing et d'animation graphique dispose d'un arsenal d'outils dont les possibilités n'ont de limites... que votre imagination.

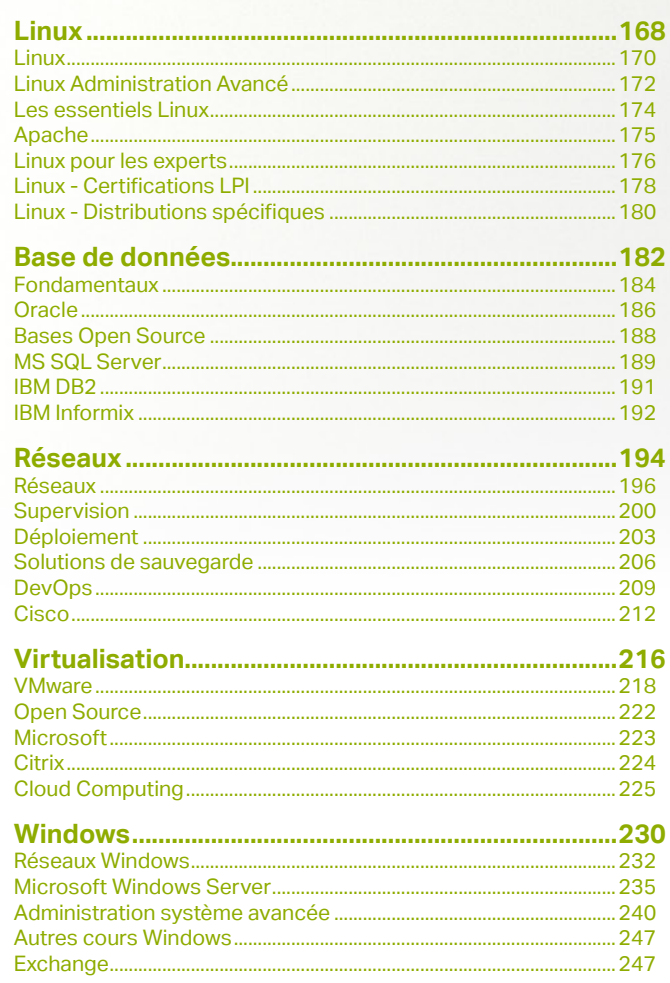

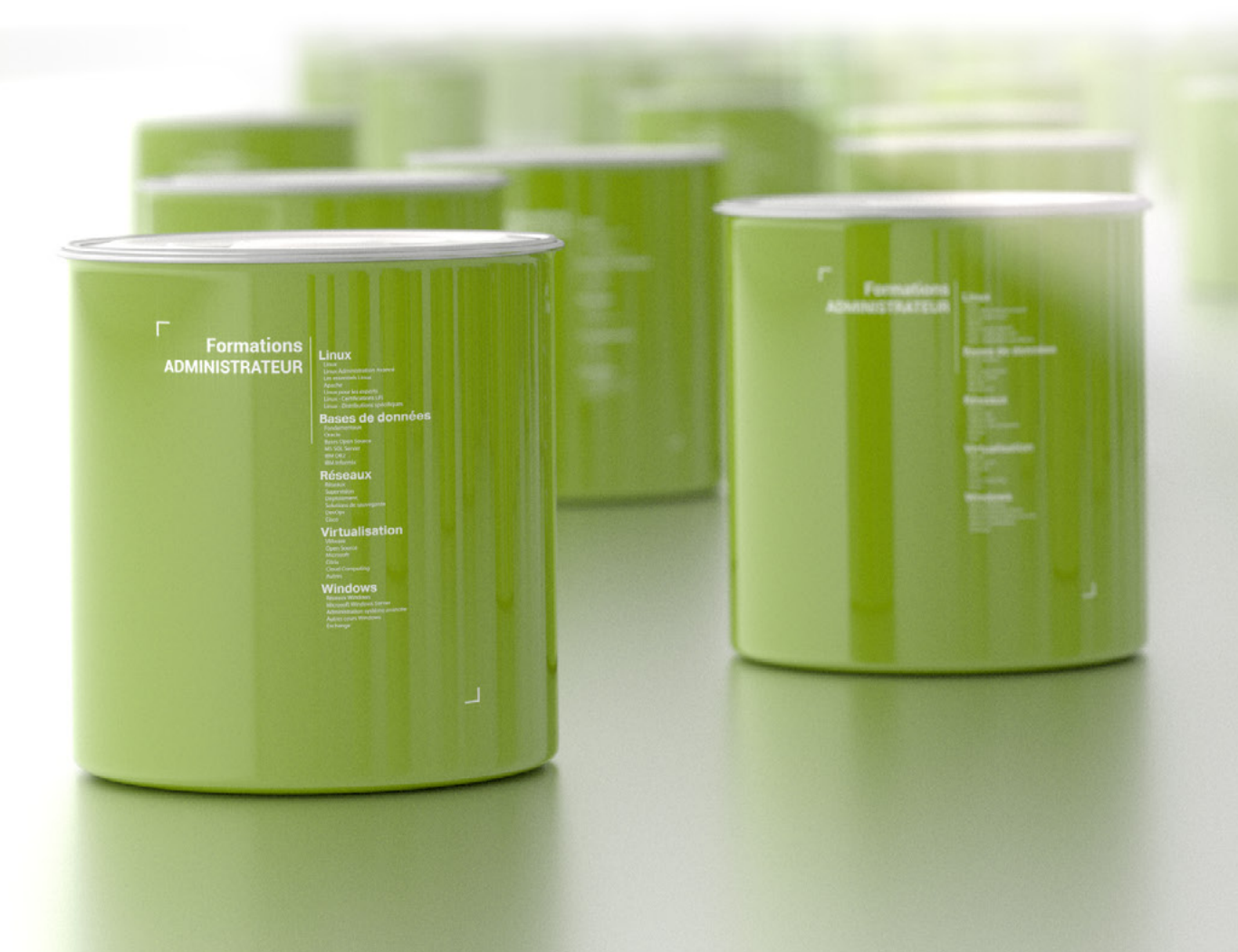

# **Formations ADMINISTRATEUR**

retour SOMMAIRE · retour CHAPITRE

<span id="page-82-0"></span>Webmaster

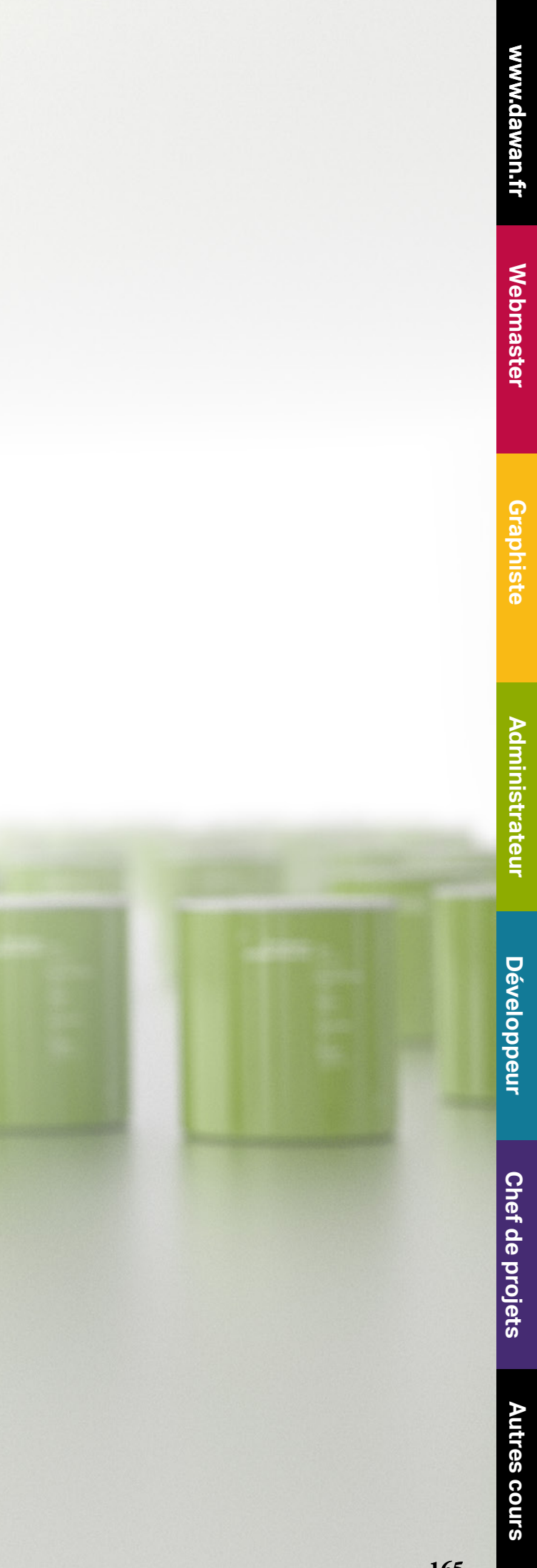

Fetour INDEX CONT@CT

**Chef de projets [Chef de projets](#page-179-0) [Autres cours](#page-196-0) Autres cours** 

## **Témoignages**

Formateur : très agréable et très ouvert...

**Érick P.**

Excellent. le formateur fut agréable, pédagogue et très à l'écoute

**Patrick K.**

Cours très bien structuré et très complet

Corresponds exactement aux besoins de mon projet

Un des meilleurs formateurs que j'ai connus tout au long de ma vie tant sur le plan des compétences, de la sympathie, de la pédagogie et de la gentillesse.

J'ai vraiment apprécié les qualités professionnelles et humaines du formateur

### **Stéphane O.**

Salle très bien équipée qui permet de visualiser différentes informations sur diverses supports (Tableau, 2 écrans distincts)et d'un niveau acoustique intéressant (pas besoin de parler fort) avec une fenêtre pour ne pas se sentir dans un boomker (comme certaines salle informatiques), contiguë à la salle des pauses très bien achalandée. Les horaires sont adéquats et les temps de pauses sont concertées. Les outils proposés sont complets et permettront sans doute un approfondissement personnel nécessaire. Immeuble très fonctionnel et bien situé dans un cadre agréable.

Formateur : Bon relationnel et maitrise des sujets réseau, virtualisation. L'animateur est à l'écoute. **Stéphane S.**

Le déploiement du programme permet au stagiaire de se faire une idée des notions qui seront abordées. Le parallèle est très aisé à faire entre le programme de la formation et les besoins du stagiaire.

Les remarques faites sur l'entreprise DAWAN, tant dans son fonctionnement que dans son évolution, me permettront d'inculquer un nouveau souffle pour le fonctionnement et l'évolution de la mienne concernant les systèmes informatiques dont j'ai la charge malgré les contextes différents de la région dans laquelle elle se situe.

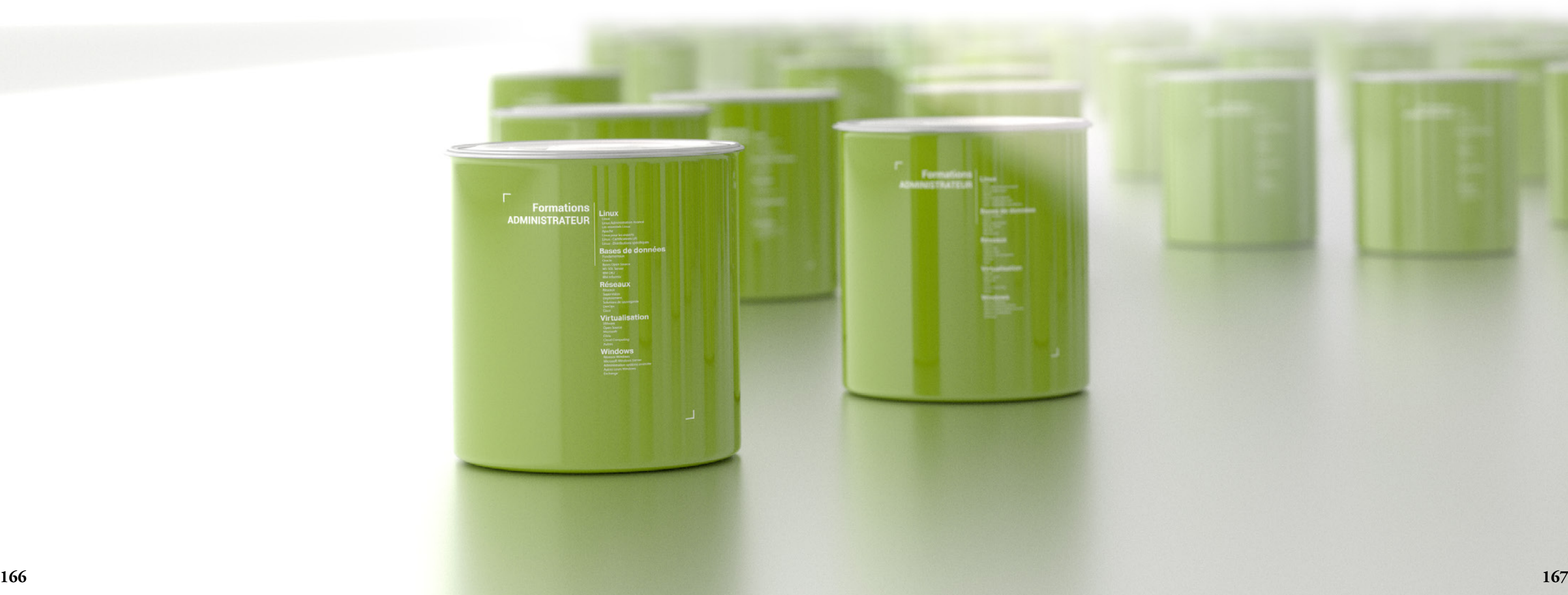

Le programme déterminé montre la progression que veut atteindre le formateur avec le stagiaire. Les doléances du stagiaires sont systématiquement prises en compte pour une meilleur compréhension des notions enseignées et de l'adéquation avec le vécu du stagiaire.

Formateur qui tient compte des aléas du niveau d'écoute, de compréhension et d'application du stagiaire. Il s'adapte rapidement pour ne pas hypothéquer l'acquisition des notions. Les prérequis révisés à chaque début de séance permettent au stagiaire de se préparer au déroulement de la nouvelle en gardant le fil de la progression. Le climat convivial augmente la sérénité du stagiaire face aux notions à acquérir. les sujets abordés en dehors des séances (pause, déjeuner) permettent au stagiaire de s'adapter très rapidement tant au cadre qu'à la didactique du formateur.

**Denis C.**

<span id="page-84-0"></span>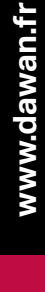

**[Autres cours](#page-196-0) Autres cours** 

**[Webmaster](#page-4-0)**

Webmaster

**El** redhat

SUSE

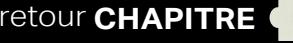

**TIP**<br>SUSE samba

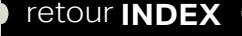

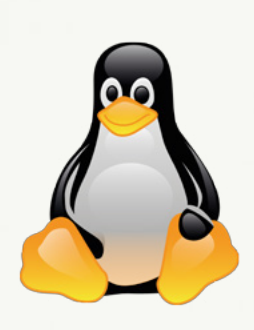

**[Graphiste](#page-48-0)**

**Chef de projets [Chef de projets](#page-179-0)**

sambo

**Rear** 

samba

## Linux

Créé en 1991 par Linus Torvalds en Finlande alors qu'il est étudiant, Linux est, de nos jours totalement incontournable ! Ce système d'exploitation libre et maintenu par des milliers de développeurs dans le monde a su faire son chemin et prouver sa robustesse et sa flexibilité. On le retrouve d'ailleurs dans nos téléphones, mais aussi embarqué dans de nombreux appareils électroniques et c'est très souvent lui qui fait fonctionner les sites que nous consultons quotidiennement, comme Facebook, Google ou Amazon !

Découvrez alors comment l'administrer et déployer les services les plus courants (serveur web, bases de données, serveur mail) grâce à nos formations.

Si vous êtes déjà administrateur système et que vous souhaitez déployer Linux dans des environnements plus spécifiques, nous proposons également des formations ciblées sur certains types de déploiements (serveur d'entreprise, serveur Web, système d'annuaire LDAP, serveur de mail) qui vous permettront de découvrir les possibilités des logiciels libres autour de Linux, mais aussi de mettre en place une infrastructure fonctionnelle pendant nos formations.

Saurez-vous mettre en œuvre les recommandations de l'ANSSI pour sécuriser un système GNU/Linux ?

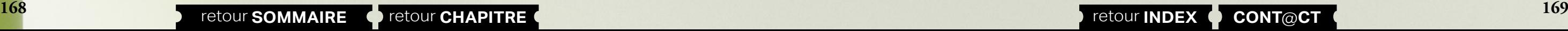

Notre formation « Sécurité Linux » couvre l'ensemble des concepts mentionnés dans le document que l'Agence Nationale de la Sécurité pour les Systèmes d'Informations a publié récemment ! Vous y apprendrez à déjouer les menaces qui pèsent sur vos systèmes et à les sécuriser efficacement.. Des accès réseau, jusqu'au noyau, en passant par les logiciels, vous apprendrez à identifier les vulnérabilités et à mettre en œuvre toutes ces recommandations par le biais de nombreux ateliers pratiques !

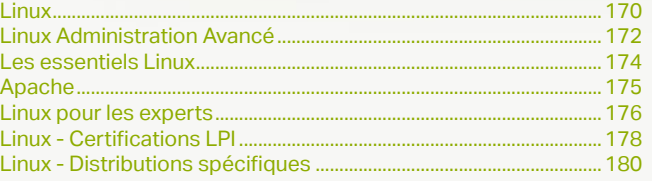

<span id="page-85-0"></span>www.dawan.fr

www.dawan.fr **[www.dawan.fr](http://www.dawan.fr)**

Webmaster **[Webmaster](#page-4-0)**

Autres

**[Webmaster](#page-4-0)**

Webmaster

Administrateur **[Administrateur](#page-82-0)**

**[Autres cours](#page-196-0)**

**Autres cours** 

**Développeur [Développeur](#page-125-0)**

**[Graphiste](#page-48-0)**

**[Graphiste](#page-48-0)**

## **Linux** LINUX : INITIATION À L'UTILISATION

Tarifs : 1375 € en inter (-20% sur les sessions surlignées sur www.dawan.fr) - 750 €/jour en intra Durée : 3 j Public : Tous

Pré-requis : Aucun

**Objectif :** Comprendre les principes de l'OpenSource et Linux - Savoir installer une distribution Linux - Connaître les bases de l'utilisation de Linux

## ■ **Introduction**

Historique de GNU/Linux Pourquoi Linux ? Les autres systèmes UNIX Le choix d'une licence «libre» Caractéristiques de l'OpenSource La Free Software Fondation et l'Open Source Initiative

## ■ **Les distributions Linux**

Comprendre quels sont les types de distributions Redhat Entreprise / Fedora Mandriva Suse / OpenSUSE Debian / Ubuntu Les CD bootables (LiveCD) Autres distributions (Gentoo, Slackware) Choisir une version : bilan

#### ■ **Démarrage**

Choix de la distribution Savoir partitionner un système en fonction de ses besoins Les systèmes de fichiers sous Linux Comprendre le principe des points de montage

**Atelier pratique : installation d'une distribution** 

■ **Aperçu des fonctionnalités**

Découverte de l'interface graphique Initiation aux logiciels courants Savoir chercher l'information Utilisation du manuel, des HOWTO et des FAQ Savoir chercher les bonnes informations sur Internet [...]

[Retrouvez l'intégralité du plan et le planning sur](http://www.dawan.fr/lin45-f) [www.dawan.fr/lin45-f](http://www.dawan.fr/lin45-f)

## LINUX ADMINISTRATION : BASES + SERVICES

Tarifs : 2375 € en inter (-20% sur les sessions surlignées sur www.dawan.fr) - 750 €/jour en intra Durée : 5 j Public : Informaticiens - Administrateurs systèmes

Pré-requis : Formation initiation à l'utilisation de Linux

**Objectif :** Comprendre le monde OpenSource/Linux - Savoir installer une distribution Linux - Connaître les bases de l'utilisation de Linux - Connaître les démons principaux de Linux (Apache, MySQL/PostGreSQL, Postfix, Cups, Samba/NFS)

## ■ **Introduction**

Rôles de l'administrateur Compréhension des enjeux technologiques et anticipation des besoins Les normes et leurs implémentations

#### ■ **Gestion des unités de disques**

Rappels sur les principes de montage d'unités Caractéristiques physiques et choix stratégiques Les techniques de partitionnement (LVM et RAID) Les différents systèmes de fichiers

**Atelier pratique : partitionnement et formatage manuel d'une unité**

#### ■ **L'administration système : l'intérieur du système**

Démarrage du système : du boot à la connexion Information sur le matériel Configuration et gestion des pilotes de périphériques Gestion des processus Gestion des services Fonctionnement et gestion des logs

**Atelier pratique : utilisation des différents outils**

■ **Gestion réseau avancée**

Rappels sur l'administration réseau

Configuration avancée des différentes interfaces Quelques services associés : (x)inetd, le serveur SSHd **Atelier pratique : gestion des services réseau**

■ **Pérennité du système**

La gestion des performances Manipulation des archives (tar, gzip...)

Les permissions avancées sur les fichiers (associées aux systèmes

Normes et implémentations Fonctionnement d'un serveur web Configuration de base pour Apache ntégration de PHP

de fichiers)

Tâches planifiées (Cron)

**Atelier pratique : mise en place d'une sauvegarde**

[...]

[Retrouvez l'intégralité du plan et le planning sur](http://www.dawan.fr/lin43-f) [www.dawan.fr/lin43-f](http://www.dawan.fr/lin43-f)

## LINUX ADMINISTRATION : BASES

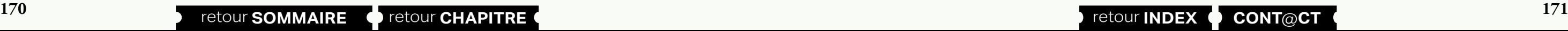

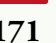

Tarifs : 1375 € en inter (-20% sur les sessions surlignées sur www.dawan.fr) - 750 €/jour en intra Durée : 3 j Public : Informaticiens - Administrateurs systèmes Pré-requis : Connaissances de l'utilisation Linux

**Objectif :** Maîtriser les bases de l'administration d'un système Linux

#### ■ **Introduction** Rôles de l'administrateur Compréhension des enjeux technologiques et anticipation des besoins Les normes et leurs implémentations ■ **Gestion des unités de disques** Rappels sur les principes de montage d'unités Caractéristiques physiques et choix stratégiques Les techniques de partitionnement (LVM et RAID) Les différents systèmes de fichiers **Atelier pratique : partitionnement et formatage manuel d'une unité** ■ **L'administration système : l'intérieur du système** Démarrage du système : du boot à la connexion Information sur le matériel Configuration et gestion des pilotes de périphériques Gestion des processus Gestion des services ■ **Gestion réseau avancée** ■ **Pérennité du système** La gestion des performances de fichiers) Tâches planifiées (Cron)

Fonctionnement et gestion des logs

**Atelier pratique : utilisation des différents outils**

Rappels sur l'administration réseau Configuration avancée des différentes interfaces Quelques services associés :(x)inetd, le serveur SSHd

**Atelier pratique : gestion des services réseau**

Manipulation des archives (tar, gzip...)

Les permissions avancées sur les fichiers (associées aux systèmes

**Atelier pratique : mise en place d'une sauvegarde**

[Retrouvez l'intégralité du plan et le planning sur](http://www.dawan.fr/lin44-f) [www.dawan.fr/lin44-f](http://www.dawan.fr/lin44-f)

 $fr)$  - 750 €/jour en intra

éder les connaissances équivalentes

## LINUX ADMINISTRATION : SERVICES

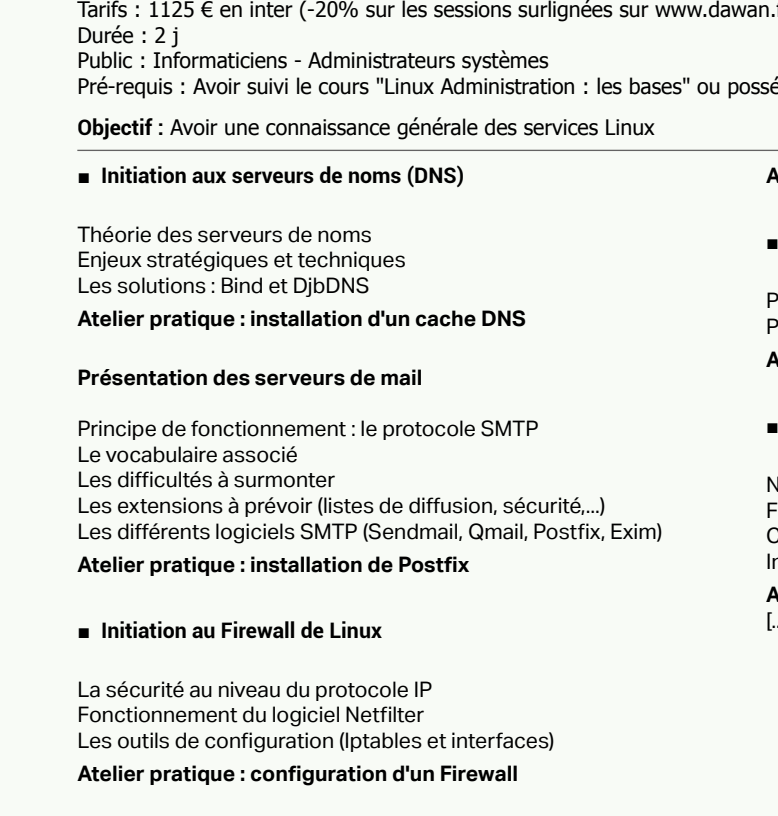

#### ■ **Initiation aux réseaux virtuels privés (VPN)**

Comprendre les différents niveaux de tunnels Les protocoles et leurs implémentations

#### **Atelier pratique : initiation à OpenVPN**

#### Les serveurs de bases de données

Présentation de MySQL Présentation de PostGreSQL

**Atelier pratique : installation et mise en route des SGBD**

#### ■ **Présentation du serveur Apache**

**Atelier pratique : installation du serveur Apache** [...]

[Retrouvez l'intégralité du plan et le planning sur](http://www.dawan.fr/lin237-f) [www.dawan.fr/lin237-f](http://www.dawan.fr/lin237-f)

**[Webmaster](#page-4-0)**

Webmaster

**Autres cours [Autres cours](#page-196-0)**

**[Autres cours](#page-196-0)**

**Autres** 

**COUTS** 

**Administrateur [Administrateur](#page-82-0)**

**Développeur [Développeur](#page-125-0)**

**[Graphiste](#page-48-0)**

**[Graphiste](#page-48-0)**

**Chef de projets [Chef de projets](#page-179-0)**

**[Développeur](#page-125-0)**

**Développeur** 

**[Chef de projets](#page-179-0)**

Chef de

projets

## <span id="page-86-0"></span>PROGRAMMATION SHELL

Tarifs : 1375 € en inter (-20% sur les sessions surlignées sur www.dawan.fr) - 750 €/jour en intra Durée : 3 j Public : Tous Pré-requis : Notions de programmation

**Objectif :** Savoir utiliser son Shell - Savoir configurer son Shell - Savoir écrire des scripts Shell - Apprendre à programmer en awk/sed

#### ■ **Présentation**

Qu'est-ce que le Shell ? Histoire des Shell Unix Les différents Shell

#### ■ **Le rappel des commandes**

L'historique Édition en mode Emacs Édition en mode vi La commande fc

#### ■ **Configuration de son environnement bash**

Les fichiers de configuration Les alias

#### ■ **Utilisation courante du Shell**

Les jokers Les caractères d'échappement Les redirections, les tubes

■ Les scripts Shel

**Principes** Les commentaires Exécution d'un script Affichage

#### ■ **Les variables**

Déclaration d'une variable Les variables d'environnement L'instruction read

#### ■ **Les instructions de contrôle**

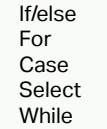

[...]

## [Retrouvez l'intégralité du plan et le planning sur](http://www.dawan.fr/lin46-f) [www.dawan.fr/lin46-f](http://www.dawan.fr/lin46-f)

## **Linux Administration Avancé** LINUX AVANCÉ : SERVEUR WEB AVEC APACHE/BIND/PHP/MYSQL

Tarifs : 2475 € en inter (-20% sur les sessions surlignées sur www.dawan.fr) - 875 €/jour en intra

Durée : 5 j Public : Administrateurs systèmes Linux

Pré-requis : Avoir suivi la formation "Linux Administration : bases et services" ou posséder les connaissances équivalentes

**Objectif :** Savoir mettre en place un serveur dédié d'hébergement avec tous les services pour être autonome

#### ■ **BIND - Introduction**

Gestion des noms de domaine Internet Mécanismes de résolution de noms d'hôtes Comprendre la problématique du DNS et son architecture Comprendre l'organisation d'Internet

#### ■ **BIND - Validation et extension du réseau**

Vérification du bon fonctionnement du réseau Accessibilité des hôtes, diagnostic en cas d'échec Paramétrer les resolvers coté client

#### ■ **Installation de Bind**

Prise en main et premier lancement de Bind Fichier de configuration minimal

**Atelier pratique : mise en place de Bind**

#### ■ Le serveur de noms DNS (Bind 8/9)

Notion de domaine, de zone, et de type de zone Format des articles (RR), fichiers de configuration DNS primaire, secondaire, cache, forwarder Sécurité, autorisations d'accès

**Historique** 

Mise au point et configuration des clients

**Atelier pratique : reconstitution d'un réseau type "Internet", avec** 

**DNS primaires, secondaires et root-server**

■ **Apache - présentation**

Théorie du fonctionnement d'un serveur HTTP Gestion des types MIME Utilisation dans le cadre de PHP Lancer/arrêter le serveur - modification de la configuration Exigences matérielles - processeur/Mémoire/Disque dur Débit necessaire (Internet)

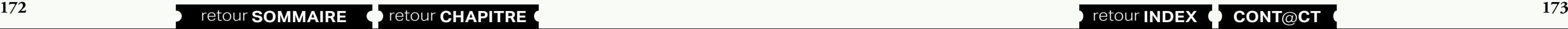

[...]

#### [Retrouvez l'intégralité du plan et le planning sur](http://www.dawan.fr/lin238-f) [www.dawan.fr/lin238-f](http://www.dawan.fr/lin238-f)

## LINUX AVANCÉ : SERVEUR D'ENTREPRISES AVEC SAMBA/LDAP/NETFILTER/ SQUID

Tarifs : 2475 € en inter (-20% sur les sessions surlignées sur www.dawan.fr) - 875 €/jour en intra Durée : 5 j Public : Administrateurs Pré-requis : Linux Administration : les bases **Objectif :** Savoir installer, configurer et maintenir un serveur de fichier/d'authentification/routeur/Firewall pour une entreprise ■ **Introduction** Linux personnel et Linux en entreprise Présentation de cas pratiques ■ **Gestion des disques** Technologies RAID et LVM Choix des systèmes de fichiers Gestion des sauvegardes : les différentes solutions possibles **Atelier pratique : mise en place de sauvegardes** Gestion des quotas **Atelier pratique : mise en place de quotas** ■ **Premier pas avec LDAP Introduction**  La notion d'annuaire Principe des annuaires distribués Le standard LDAP **Architecture de LDAP** Modèle de sécurité Gestion distribuée des annuaires LDAP **Atelier pratique : création théorique d'un annuaire LDAP OpenLDAP** Installation sur une distribution GNU/Linux Mettre en place les schémas nécessaires Mise en place d'une structure de données Utilisation de Ldapsearch Mise en place de la réplication **Atelier pratique : installation et mise en place d'un annuaire LDAP** ■ **L'authentification sous Linux** Principes généraux Introduction à l'architecture PAM **Atelier pratique : utilisation de LDAP comme base de données d'authentification** [...]

Les modèles de LDAP Modèle d'information Modèle de désignation Modèle de service

[Retrouvez l'intégralité du plan et le planning sur](http://www.dawan.fr/lin239-f)

[www.dawan.fr/lin239-f](http://www.dawan.fr/lin239-f)

# LINUX AVANCÉ : SERVEUR DE MESSAGERIE AVEC POSTFIX

Tarifs : 1125 € en inter (-20% sur les sessions surlignées sur www.dawan.fr) - 750 €/jour en intra Durée : 2 j Public : Administrateurs systèmes Linux Pré-requis : Avoir suivi le cours "Linux Administration : Bases + Services" ou posséder les connaissances équivalentes

**Objectif :** Apprendre comment fonctionne le protocole SMTP - Savoir configurer Postfix - Savoir choisir un MDA

■ **Théorie : protocole SMTP**

Fonctionnement du protocole MUA, MTA et MDA : qu'est-ce que c'est ?

#### ■ **Postfix**

Principes de fonctionnement Configuration de base - Utilisation du fichier main.cf

- Utilisation du fichier master.cf

- Gestion des virtual users

Configuration avancée

- Ajout de SpamAssassin

■ **Choix du MDA**

Les différentes technologies qui existent (mbox, Maildir, cyrus) Les différents logiciels (gnu pop/imap + procmail, courrier, cyrus)

> [Retrouvez l'intégralité du plan et le planning sur](http://www.dawan.fr/lin48-f) [www.dawan.fr/lin48-f](http://www.dawan.fr/lin48-f)

<span id="page-87-0"></span>www.dawan.fr

www.dawan.fr **[www.dawan.fr](http://www.dawan.fr)**

Webmaster **[Webmaster](#page-4-0)**

**[Webmaster](#page-4-0)**

Webmaster

**[Autres cours](#page-196-0)**

Autres

**COUTS** 

**Administrateur [Administrateur](#page-82-0)**

**[Autres cours](#page-196-0)**

**Autres cours** 

**Développeur [Développeur](#page-125-0)**

**[Graphiste](#page-48-0)**

**[Graphiste](#page-48-0)**

**Chef de projets [Chef de projets](#page-179-0)**

**[Administrateur](#page-82-0)**

Administrateur

**[Développeur](#page-125-0)**

**Développeur** 

**[Chef de projets](#page-179-0)**

Chef de

projets

**174 175 175 175 CONT CHAPITRE CONT INDEX CONT CONT CONT EX 175** 

## **Les essentiels Linux** POINT D'ACCES À INTERNET, MISE EN ŒUVRE

Tarifs : 1375 € en inter (-20% sur les sessions surlignées sur www.dawan.fr) - 750 €/jour en intra Durée : 3 j Public : Tous

Pré-requis : Avoir suivi le cours "Administration Linux" ou posséder les connaissances équivalentes

**Objectif :** Savoir sécuriser son réseau interne - Savoir donner des accès à ce réseau de l'extérieur - Savoir limiter les accès sortants

#### ■ **Communication réseau sécurisée**

Ssh : Accès aux machines à distance VPN : Interconnexion de réseau  $S11$ - Comprendre la technologie SSL

- Son utilisation (dans Apache, dans les protocoles POP/IMAP)

#### ■ **La sécurité réseau**

Règles de base sur les mots de passe Sécurisation des connexions

- TCP Wrappers

Le pare-feu Linux (>= noyau 2.4) : Netfilter

- Principes de base

- Protéger son PC sur Internet - Faire un routeur/Firewall - Faire du portforwarding

- DMZ

#### ■ **Le proxy cache SQUID**

Installer SQUID Configurer SQUID Outils supplémentaires - Fonctionnement en reverse proxy - Introduction à SquidGuard - Introduction à SARG

- Utilisation en proxy transparent

[Retrouvez l'intégralité du plan et le planning sur](http://www.dawan.fr/lin47-f) [www.dawan.fr/lin47-f](http://www.dawan.fr/lin47-f)

## SMTP LINUX

Tarifs : 1495 € en inter (-20% sur les sessions surlignées sur www.dawan.fr) - 750 €/jour en intra Durée : 3 j Public : Tous

Pré-requis : Avoir suivi le cours "Administration Linux" ou posséder les connaissances équivalentes

**Objectif :** Apprendre comment fonctionne le protocole SMTP - Connaître les différentes solutions sous Linux - Savoir choisir un démon SMTP - Savoir choisir un MDA

■ **Théorie : protocole SMTP**

Fonctionnement du protocole MUA, MTA et MDA : qu'est-ce que c'est ?

#### ■ **Présentation de postfix**

Principes de fonctionnement Configuration de base

#### ■ **Présentation d'Exim**

Principes de fonctionnement Configuration de base

#### ■ **Présentation de Qmail**

Principes de fonctionnement Configuration de base

#### ■ **Différences**

Comparaison des différents logiciels Choix en fonction des besoins

■ **Choix du MDA**

Les différentes technologies qui existent (mbox, Maildir, cyrus) Les différents logiciels (gnu pop/imap + procmail, courrier, cyrus)

[Retrouvez l'intégralité du plan et le planning sur](http://www.dawan.fr/lin49-f) [www.dawan.fr/lin49-f](http://www.dawan.fr/lin49-f)

## BIND 9

Tarifs : 1125 € en inter (-20% sur les sessions surlignées sur www.dawan.fr) - 750 €/jour en intra Durée : 2 j Public : Tous Pré-requis : Avoir suivi le cours "Administration Linux" ou posséder les connaissances équivalentes **Objectif :** Comprendre comment fonctionnent les noms de domaine - Savoir installer un domaine complet ■ **Gestion des noms de domaine Internet** Mécanismes de résolution de noms d'hôtes Comprendre la problématique du DNS et son architecture Comprendre l'organisation d'Internet ■ **Validation et extension du réseau** Vérification du bon fonctionnement du réseau Accessibilité des hôtes, diagnostic en cas d'échec Paramétrer les resolvers coté client ■ **Installation de Bind** Prise en main et premier lancement de Bind Fichier de configuration minimal Contrôle à distance Automatisation du démarrage des services ■ **Le serveur de noms DNS (Bind 8/9)** Notion de domaine, de zone, et de type de zone Format des articles (RR), fichiers de configuration DNS primaire, secondaire, cache, forwarder Notion de DNS dynamique Sécurité, autorisations d'accès Mise au point et configuration des clients Reconstitution d'un réseau type "Internet" avec DNS primaires, secondaires et root-server ■ **Bind et la sécurité** Coté sécurité : les apports de Bind 9 L'authentification par présentation de clé [Retrouvez l'intégralité du plan et le planning sur](http://www.dawan.fr/lin50-f) [www.dawan.fr/lin50-f](http://www.dawan.fr/lin50-f)

## **Apache** APACHE

Tarifs : 1375 € en inter (-20% sur les sessions surlignées sur www.dawan.fr) - 875 €/jour en intra Durée : 3 j Public : Tous Pré-requis : Avoir suivi le stage "Découverte de Linux" ou posséder les connaissances équivalentes **Objectif :** Savoir installer et configurer Apache - Savoir gérer des sites web avec Apache ■ **Présentation d'Apache** Historique Théorie du fonctionnement d'un serveur HTTP - Gestion des types mimes - Fonctionnement avec des requêtes PHP Installation - Sous forme de binaire ou de source - Sous Windows - Sous Linux - Gestion des mises à jour (Linux) - Lancer/arrêter le serveur – modification de la configuration Exigences matérielles - Processeur/Mémoire/Disque dur - Contrôles d'accès (ACL) - Gestion des index - Redirections - Rewritting (URL Rewritting) ■ **Gestion des logs** Stockage des logs (multisite) Gestion avec logrotate Analyse des logs : Awstats

- Débit nécessaire (Internet)

■ **Configuration et principes**

Bases du fichier de configuration

- Directives obligatoires
- Configuration générale
- Logs
- Tests avec un navigateur
	-
- Utilisation avancée
- Hôtes virtuels (VirtualHost)
- Contrôles d'accès (ACL)
- Gestion externe des droits et des options (.htaccess)
- Authentification (spécifique à un ou plusieurs répertoires)
- 
- Conséquences sur les performances
- 
- 
- 

#### ■ **Apache avancée**

Utilisation du module OpenSSL - Configuration - Gestion/Création des certificats

Server-Side Includes

PHP

[Retrouvez l'intégralité du plan et le planning sur](http://www.dawan.fr/lin51-f) [www.dawan.fr/lin51-f](http://www.dawan.fr/lin51-f)

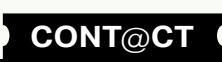

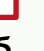

<span id="page-88-0"></span>www.dawan.fr

Webmaster **[Webmaster](#page-4-0)**

**Autres cours [Autres cours](#page-196-0)**

**[Autres cours](#page-196-0)**

Autres

**COUTS** 

**[Graphiste](#page-48-0)**

**[Administrateur](#page-82-0)**

Administrateur

**[Développeur](#page-125-0)**

**Développeur** 

**[Chef de projets](#page-179-0)**

Chef de

projets

# APACHE/PHP/MYSQL ADMINISTRATION ET PROGRAMMATION

Tarifs : 2245 € en inter (-20% sur les sessions surlignées sur www.dawan.fr) - 750 €/jour en intra Durée : 5 j Public : Tous

Pré-requis : Avoir suivi le stage "Découverte de Linux" ou posséder les connaissances équivalentes

**Objectif :** Savoir installer et configurer Apache et MySQL - Savoir gérer des sites web avec Apache - Connaître les principes de base de la programmation PHP et SQL

#### ■ **Présentation d'Apache**

**Historique** 

Théorie du fonctionnement d'un serveur HTTP - Gestion des types mimes - Fonctionnement avec des requêtes PHP Installation - Sous forme de binaire ou de source - Sous Windows - Sous Linux - Gestion des mises à jour (Linux) - Lancer/arrêter le serveur – modification de la configuration Exigences matérielles - Processeur/Mémoire/Disque dur - Débit nécessaire (Internet)

#### ■ **Configuration et principes**

Bases du fichier de configuration - Directives obligatoires - Configuration générale - Logs

- Tests avec un navigateur
- Utilisation avancée
- Hôtes virtuels (VirtualHost) - Contrôles d'accès (ACL)
- 
- Gestion externe des droits et des options (.htaccess) - Authentification (spécifique à un ou plusieurs répertoires)
- Contrôles d'accès (ACL) - Conséquences sur les performances - Gestion des index
- Redirections - Rewritting (URL Rewritting)
- **Gestion des logs**

Stockage des logs (multisite) Gestion avec logrotate Analyse des logs : Awstats

#### ■ **Apache avancée**

Utilisation du module OpenSSL - Configuration - Gestion/Création des certificats Server-Side Includes [...]

Un système de load balancing Un système à tolérance de panne (High Avaibility) Un cluster de calcul

## [Retrouvez l'intégralité du plan et le planning sur](http://www.dawan.fr/lin52-f)

[www.dawan.fr/lin52-f](http://www.dawan.fr/lin52-f)

## **Linux pour les experts** SAMBA / LDAP

Tarifs : 1995 € en inter (-20% sur les sessions surlignées sur www.dawan.fr) - 875 €/jour en intra Durée : 3 j Public : Tous

Pré-requis : Linux Administration, notions d'annuaire LDAP

**Objectif :** Comprendre le fonctionnement de Samba - Comprendre le fonctionnement de LDAP - Savoir les utiliser ensemble

■ **Objectifs**

Comprendre le fonctionnement de Samba Comprendre le fonctionnement de LDAP Savoir les utiliser ensemble.

## ■ **LDAP**

Introduction - Notion d'annuaire - Principe des annuaires distribués - Standard LDAP Architecture de LDAP - Les modèles de LDAP - Modèle d'information - Modèle de désignation - Modèle de service Modèle de sécurité Gestion distribuée des annuaires LDAP

### ■ **OpenLDAP**

Installation sous Debian GNU/Linux Mettre en place les schémas nécessaire Mise en place d'une structure de données. Utilisation de ldapsearch

Mise en place de la réplication Mise en place d'une structure PAM Installation dans PAM Interfaçage Samba/LDAP

**Atelier pratique : un serveur PDC**

#### ■ **Samba**

Présentation des réseaux SMB Présentation du protocole SMB Présentation de samba Commandes samba utiles Configuration de base Gestion des utilisateurs Gestion des accès Configuration des partages Partage de l' (des) imprimante(s)

> [Retrouvez l'intégralité du plan et le planning sur](http://www.dawan.fr/lin38-f) [www.dawan.fr/lin38-f](http://www.dawan.fr/lin38-f)

## CLUSTER LINUX

Tarifs : 1875 € en inter (-20% sur les sessions surlignées sur www.dawan.fr) - 995 €/jour en intra Durée : 2 j Public : Tous

Pré-requis : Connaissance de l'administration avancée de Linux

**Objectif :** Initier aux technologies Cluster disponibles sous Linux

#### ■ **Introduction : ne pas confondre**

#### ■ **Le load balancing/tolérance de panne**

Théorie Solutions techniques sous Linux Heartbeat/Linux Virtual Server

#### ■ **Administration des nœuds**

Pourquoi synchroniser les nœuds ? Quels sont les besoins en terme d'administration ? Le rôle capital de NTP (Network Time Protocol) et sa mise en œuvre Centraliser les logs des nœuds avec un serveur Syslogd

■ **Heartbeat** 

Principe de fonctionnement

**Atelier pratique : Mise en place** 

■ **Linux Virtual Server**

Principe de fonctionnement Les différents modes de LVS - NAT - DR - TUN

**Atelier pratique : Mise en place avec deux nœuds DR Atelier pratique : Utilisation de Heartbeat**

[Retrouvez l'intégralité du plan et le planning sur](http://www.dawan.fr/lin39-f) [www.dawan.fr/lin39-f](http://www.dawan.fr/lin39-f)

 $fr)$  - 750 €/jour en intra

# SÉCURITÉ LINUX

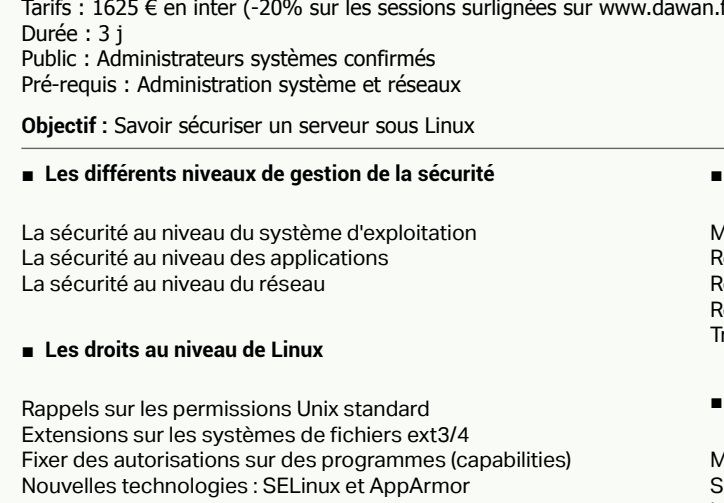

■ **Sécuriser les applications**

L'authentification et l'environnement d'exécution avec PAM Les technologies SSL/TLS Espionnage et déchiffrage des données échangées Le pare-feu applicatif TCP-Wrapper

#### ■ **Principe de fonctionnement de netfilter**

Théorie : comment cela fonctionne ? Les possibilités offertes Mise en place dans le Noyau Linux Contrôle des règles avec IpTable

#### ■ **Définition d'une DMZ d'hébergement**

Mise en place pratique avec netfilter/iptables Revue des options de sécurité du serveur Web Apache Revue des options de sécurité du serveur de mail postfix Revue des options de sécurité du serveur de noms bind Transparence HTTP

#### ■ **Définition du réseau local**

Mise en place des accès interne/externe Serveur Proxy cache web squid / squid guard Installation, équilibrage de charge Filtrage d'URL squidguard [...]

> [Retrouvez l'intégralité du plan et le planning sur](http://www.dawan.fr/lin40-f) [www.dawan.fr/lin40-f](http://www.dawan.fr/lin40-f)

<span id="page-89-0"></span>www.dawan.fr

**[Webmaster](#page-4-0)**

Webmaster

**[Graphiste](#page-48-0)**

**[Administrateur](#page-82-0)**

Administrateur

## LINUX EXPERT : LDAP

Tarifs : 1495 € en inter (-20% sur les sessions surlignées sur www.dawan.fr) - 875 €/jour en intra Durée : 2 j Public : Administrateurs systèmes Linux Pré-requis : Avoir suivi la formation "Linux Avancé : Serveur d'entreprises avec Samba/LDAP/Netfilter/Squid" ou posséder les connaissances équivalentes

**Objectif :** Découvrir LDAP - implémenter OpenLDAP dans différents services réseau

#### ■ **Introduction**

La notion d'annuaire Principe des annuaires distribués Le standard LDAP

#### ■ **Architecture de LDAP**

#### ■ **L'authentification distribuée en environnement mixte avec LDAP** ■ **OpenLDAP**

Les modèles de LDAP Modèle d'information Modèle de désignation Modèle de service Modèle de sécurité Gestion distribuée des annuaires LDAP

#### ■ **La syntaxe LDAP**

Les éléments du langage Les URLs LDAP Le format LDIF Le Directory Index Tree **Atelier pratique : création théorique d'un annuaire LDAP**

Installation sur une distribution GNU/Linux Mettre en place les schémas nécessaires Mise en place d'une structure de données Utilisation de Ldapsearch Mise en place de la réplication **Atelier pratique : installation et mise en place d'un annuaire LDAP**

## ■ **Les services utilisant LDAP**

L'authentification sur un système GNU/Linux L'authentification sur un serveur (HTTP, FTP, SMTP, POP, IMAP, ...) Déployer un annuaire d'entreprise **Atelier pratique : utilisation pratique de LDAP**

[Retrouvez l'intégralité du plan et le planning sur](http://www.dawan.fr/lin332-f) [www.dawan.fr/lin332-f](http://www.dawan.fr/lin332-f)

## **Linux - Certifications LPI** LINUX ADMINISTRATION AVANCÉ - LPI 101

#### ■ **Le noyau Linux** Gestion des modules du noyau Configurer, compiler et installer un noyau ■ **Gestion du démarrage/arrêt de la machine** Démarrer un système Linux Gestion des runlevels ■ **Impression** Gestion des imprimante et des files d'attente. Impression de fichiers Installation et configuration d'imprimantes locales et réseaux ■ **Documentation** Gérer la documentation fourni par le système Trouver de la documentation sur Internet Notification des utilisateurs Gestion des utilisateurs et des groupes Gestions des logs (cron) Gestion des sauvegardes Gestion de l'heure ■ **Bases de l'administration réseau** Bases de TCP/IP Configuration de TCP/IP Configuration d'un client PPP ■ **Services réseau** Gestion du super démon (x)inetd  $\lceil$   $\rceil$

#### ■ **Programmation shell**

Tarifs : 1995 € en inter (-20% sur les sessions surlignées sur www.dawan.fr) - 875 €/jour en intra Durée : 4 j Public : Tous

Pré-requis : Connaissance de base de l'administration Linux

**Objectif :** Préparer la certification LPI 101

#### ■ **Matériel**

Réglage du BIOS - Gérer les périphériques de la machine. Configuration et détection des périphériques Configuration des unités USB Configuration des disques dur (SATA/SCSI/IDE/USB) Configuration des unités de communication - Modems - Cartes réseaux (Ethernet et wifi)

#### ■ **Installation et gestion des paquets**

Organisation du disque dur. Apprendre a configurer les partitions en fonction des besoins Installer un gestionnaire de boot - Lilo - Grub

Installer un logiciel via les sources Gestion des bibliothèques de fonctions Utilisation du gestionnaire de paquet Debian Utilisation du gestionnaire de paquet Redhat

#### ■ **Commandes Unix**

Utilisation pratique du shell Bash Filtrage de flux texte Gestion des fichiers Utilisation des pipes et des redirections de flux Gestion des processus Gestion des priorités des processus Expressions régulières Utilisation basique de vi

#### ■ **Unités, système de fichier et Filesystem Hierarchy Standard**

Création de partitions et de système de fichiers Gestion et maintenance du système de fichiers Montage et démontage des partitions Gestion des quotas Gestion des droits des fichiers Gestion des propriétaires du fichiers Gestions des liens Apprendre a rechercher un fichier dans le système [...]

[Retrouvez l'intégralité du plan et le planning sur](http://www.dawan.fr/lin53-f) [www.dawan.fr/lin53-f](http://www.dawan.fr/lin53-f)

## LINUX ADMINISTRATION AVANCÉ - LPI 102

Tarifs : 1995 € en inter (-20% sur les sessions surlignées sur www.dawan.fr) - 875 €/jour en intra Durée : 4 j Public : Tous Pré-requis : Cours LPI 101 **Objectif :** Préparer la certification LPI 102

Gestion de son environnement shell Bases de la programmation shell

#### ■ **Administration**

- 
- Gestion de l'environnement par défaut de l'utilisateur
- 
- Gestions des taches d'administration par le planificateur de taches
- 
- 

Configuration de base pour un serveur de mail (MTA)

## [Retrouvez l'intégralité du plan et le planning sur](http://www.dawan.fr/lin54-f)

[www.dawan.fr/lin54-f](http://www.dawan.fr/lin54-f)

## LINUX ADMINISTRATION AVANCÉ - LPI 201

Tarifs : 1995 € en inter (-20% sur les sessions surlignées sur www.dawan.fr) - 875 €/jour en intra Durée : 4 j Public : Tous Pré-requis : Cours LPI 102

#### **Objectif :** Préparer la certification LPI 201

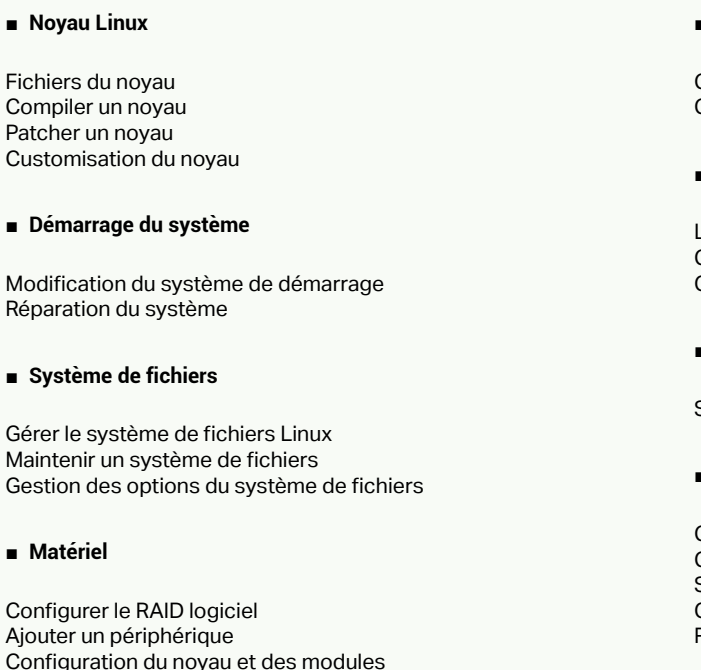

Configurer les unités PCMCIA

#### ■ **Partages de fichiers**

Configurer un serveur SAMBA, Configurer un serveur NFS

#### ■ **Maintenance du système**

Les logs Créer un paquet pour une distribution Gestion des sauvegardes

#### ■ Customisation du système via le planificateur de taches

Scripts shell dans le planificateur de taches

### ■ **Réparation du système**

Créer des disque de secours Connaître les étapes du démarrage du système Savoir réparer les bootloaders Gestion des problèmes, Gestion des ressources Réparer les problèmes d'environnement

# [Retrouvez l'intégralité du plan et le planning sur](http://www.dawan.fr/lin55-f)

[www.dawan.fr/lin55-f](http://www.dawan.fr/lin55-f)

**[Webmaster](#page-4-0)**

Webmaster

**[Autres cours](#page-196-0)**

Autres

**COUTS** 

Administrateur **[Administrateur](#page-82-0)**

**[Autres cours](#page-196-0)**

**Autres cours** 

**[Graphiste](#page-48-0)**

**[Graphiste](#page-48-0)**

**[Administrateur](#page-82-0)**

Administrateur

**[Développeur](#page-125-0)**

**Développeur** 

**[Chef de projets](#page-179-0)**

Chef de

projets

**[Chef de projets](#page-179-0)**

**Chef de projets** 

## <span id="page-90-0"></span>LINUX ADMINISTRATION AVANCÉ - LPI 202

Tarifs : 1995 € en inter (-20% sur les sessions surlignées sur www.dawan.fr) - 875 €/jour en intra Durée : 4 j Public : Tous Pré-requis : Cours LPI 201

**Objectif :** Préparer la certification LPI 202

■ **Configuration réseau**

Configuration de base Configuration avancé et dépannage

#### ■ **Courrier électronique et Newsgroups**

Configuration d'un serveur de Mailing lists Gestion d'un serveur de mail Gestion du trafic mail Gestion d'un serveur de newsgroups

■ **DNS**

Configuration de base Créer et maintenir des zones DNS Sécuriser un serveur DNS

#### ■ **Services** web

Mettre en place un serveur HTTP Gérer un serveur HTTP Mettre en place un serveur proxy-cache

#### ■ **Gestion du réseau**

Configuration du serveur DHCP Configuration du serveur NIS Configuration du serveur LDAP Gestion de l'authentification avec PAM

#### ■ **Sécurité du système**

Configurer un routeur Sécuriser un serveur ftp Secure shell (SSH) TCP\_wrappers Taches de sécurité

#### ■ **Dépannage du réseau**

Dépanner le réseau

#### [Retrouvez l'intégralité du plan et le planning sur](http://www.dawan.fr/lin56-f) [www.dawan.fr/lin56-f](http://www.dawan.fr/lin56-f)

# **Linux - Distributions spécifiques** LINUX RED HAT ADMINISTRATION

Tarifs : 2375 € en inter (-20% sur les sessions surlignées sur www.dawan.fr) - 750 €/jour en intra Durée : 5 j

Public : Administrateurs systèmes Pré-requis : Connaissance de l'utilisation Linux

**Objectif :** Comprendre le monde OpenSource/Linux - Savoir installer une distribution RedHat - Connaître les bases de l'utilisation de Linux - Connaître les démons principaux de Linux (Apache, MySQL/PostGreSQL, Postfix, Cups, Samba/NFS)

## ■ **Introduction**

Rôles de l'administrateur Compréhension des enjeux technologiques et anticipation des besoins Les normes et leurs implémentations

#### ■ **Gestion des unités de disques**

Rappels sur les principes de montage d'unités Caractéristiques physiques et choix stratégiques Le swap primaire et secondaire Formatage, tuning et maintenance Montage : mount, automonteur et fichier /etc/fstab Les techniques de partitionnement (LVM et RAID) Les différents systèmes de fichiers

**Atelier pratique : Partitionnement et formatage manuel d'une unité**

#### ■ **Administration standard**

Gestion des utilisateurs et des groupes Shadowutils : les commandes et fichiers de configuration des comptes d'utilisateurs, modèles /etc/skel/\* Rôle de NSS et PAM

Les outils de sauvegarde d'arborescences, bloc à bloc, synchronisation Démarrage : boot, Grub, noyau. Init/Upstart Scripts de démarrage, personnalisation Ouverture de session

#### ■ **Administration système : l'intérieur du système**

Démarrage du système : du boot à la connexion Arrêt du système Information sur le matériel Configuration et gestion des pilotes de périphériques Gestion des processus Gestion des services Fonctionnement et gestion des logs Gestionnaire de paquet via yum (configuration, installation de logiciels, choix des sources, manipulation de paquets) Support entreprise RedHat et dépôts spécifiques (virtualisation, clustering, stockage, ...) **Atelier pratique : Utilisation des différents outils de gestion**

 $\Gamma$ ...]

[Retrouvez l'intégralité du plan et le planning sur](http://www.dawan.fr/lin670-f) [www.dawan.fr/lin670-f](http://www.dawan.fr/lin670-f)

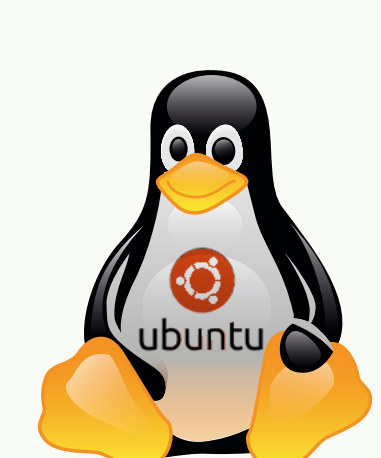

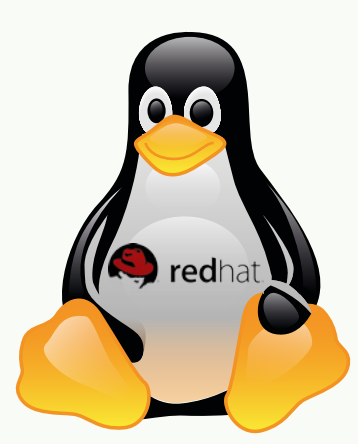

## LINUX DEBIAN ADMINISTRATION

Tarifs : 2375 € en inter (-20% sur les sessions surlignées sur www.dawan.fr) - 750 €/jour en intra Durée : 5 j Public : Administrateurs systèmes

Pré-requis : Connaissance de l'utilisation Linux

**Objectif :** Comprendre le monde OpenSource/Linux - Savoir installer une distribution Debian - Connaître les bases de l'utilisation de Linux - Connaître les démons principaux de Linux (Apache, MySQL/PostGreSQL, Postfix, Cups, Samba/NFS)

#### ■ **Introduction**

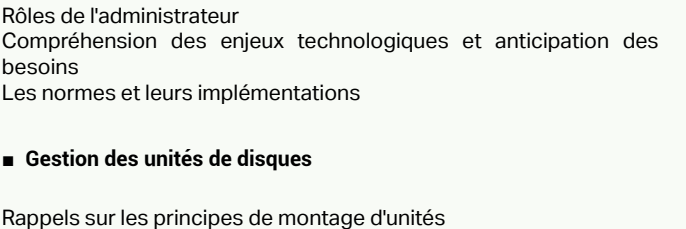

Caractéristiques physiques et choix stratégiques Les disques SAT/SAS et les disques SCSI Les supports de stockage USB (disques, sticks) Les partitions principales et la partition étendue d'un disque L'ajout d'un disque, la commande fdisk Les techniques de partitionnement (LVM et RAID) Les différents systèmes de fichiers : ext4, et présentation de reiserfs, xfs et jfs Le montage des systèmes de fichiers : mount, l'automonteur et le fichier /etc/fstab Construction de systèmes de fichiers, contrôle d'intégrité

#### **Atelier pratique : Partitionnement et formatage manuel d'une unité**

#### ■ **L'administration système : l'intérieur du système**

- Démarrage du système : du boot à la connexion
- Le démarrage du système : boot, Grub, le noyau et ses arguments L'activation des processus : le processus init, le fichier inittab
- Les scripts de démarrage, personnalisation
- Gestion des utilisateurs
- Les commandes de gestion des utilisateurs et groupes
- Fichiers de configuration des comptes d'utilisateurs, modèles /etc/ skel/\*
- Les mécanismes d'ouverture de session
- L'arrêt propre du système
- Information sur le matériel
- Configuration et gestion des pilotes de périphériques
- Gestion des processus
- Gestion des services
- Fonctionnement et gestion des logs
- Gestionnaire de paquet via apt-get / aptitude / dpkg (configuration, installation de logiciels, choix des sources, manipulation des paquets, installations manuelles)
- Politiques Debian, mise à jour du système

### **Atelier pratique :Utilisation des différents outils**

[...]

[Retrouvez l'intégralité du plan et le planning sur](http://www.dawan.fr/lin671-f)

[www.dawan.fr/lin671-f](http://www.dawan.fr/lin671-f)

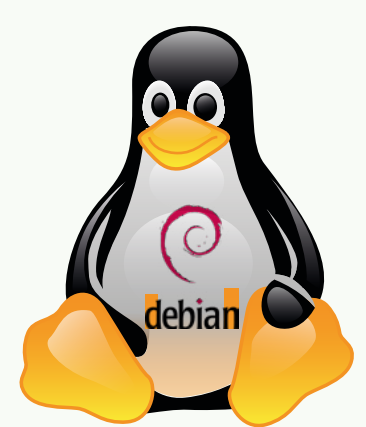

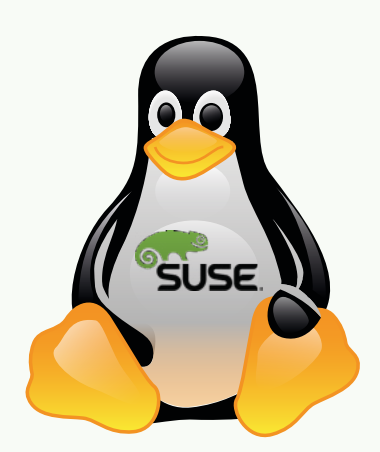

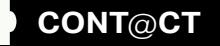

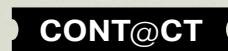

**182 182 183 183 183 183 183 183 183 183 183 183 183 183 183 183 183 183 183 183 183 183 183 183 183 183 183 183 183 183 183 183 183 183 183 184 185**

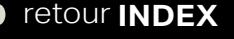

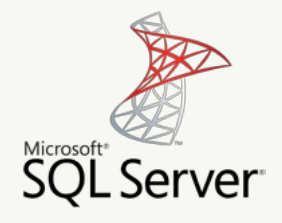

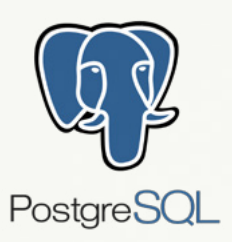

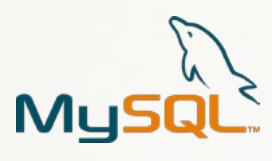

**[Webmaster](#page-4-0)**

Webmaste

ervel

**ORACLE**®

# <span id="page-91-0"></span>**BASES DE DONNÉES**

# Qu'est-ce que le SQL ?

SQL (Structured Query Langage) est un langage informatique servant à effectuer des opérations sur des bases de données relationnelles. SQL permet non seulement de manipuler des données mais aussi d'en créer, de les modifier et de sécuriser leur organisation dans une base.

## Bases Open Source

Les bases de données Open Source mySQL et PostGreSQL sont devenues incontournables aujourd'hui et concurrencent légitiment les bases de données propriétaires Oracle et SQL Server.

PostgreSQL, créé en 1995, mais dont les bases remontent à 1985, se classe parmi les poids lourds dans le monde des bases de données. Supportant l'essentiel des fonctionnalités attendues d'un SGBD (et notamment le support des formats XML, JSON, ...), PostgreSQL a su évoluer au même rythme que ses concurrents, et est aujourd'hui incontournable, notamment dans le monde des systèmes d'information géographique (SIG), avec ses extensions PostGIS. La communauté nous livre aujourd'hui la version 9.3 de son logiciel, et c'est du costaud :

- Validation des pages de données (détection des erreurs de disque)
- Bascule à chaud rapide entre maître et esclave (moins d'une seconde
- Nouvelles fonctions de gestion pour le format JSON
- Gestion des vues actualisables de manière automatique
- Parallélisation des sauvegardes avec pg\_dump
- Jointures latérales…

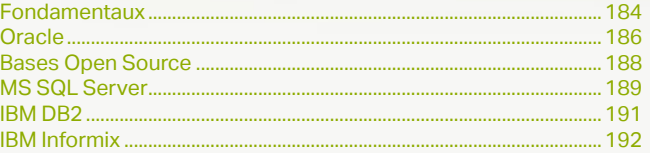

拼票

**TRACTLE** 

**[Webmaster](#page-4-0)**

Webmaster

**[Autres cours](#page-196-0)**

**Autres** 

**COUTS** 

**[Autres cours](#page-196-0)**

**Autres cours** 

**[Graphiste](#page-48-0)**

**[Développeur](#page-125-0)**

Développeur

requêtes sélections Créer une requête quête mono table, multi tables tères et opérateurs booléens difier, supprimer une requête

**[Chef de projets](#page-179-0)**

Chef de

projets

## <span id="page-92-0"></span>**Fondamentaux**

## **SOL**

Tarifs : 1495 € en inter (-20% sur les sessions surlignées sur www.dawan.fr) - 750 €/jour en intra Durée : 3 j Public : Tous Pré-requis : Aucun

**Objectif :** Découvrir SQL et apprendre à créer les requêtes standard de sélection, d'enregistrement, de modification ou de suppression de données

#### ■ **Introduction**

Historique, versions et normalisation Les différents serveurs de BD - Étudier - Compare Outils courants pour l'administrateur et pour le développeur

#### ■ **Commandes simples**

Les types de données standard Les types spéciaux Création et modification de base Création et modification de tables Peuplement des tables : comment insérer les données Accéder aux données - Sélectionner - Lire

- Modifier - Effacer
- 

## ■ **Présentation des SGBDR**

Les relations entres tables - Formalisation et exemples Vues conceptuelles - Prévoir et mettre en place une structure efficace Clefs et index - Utiliser les relations complexes

#### ■ **Utilisation avancée**

Les vues - Simplifier et prévoir les accès **Optimisation** - Comment étudier une structure et agir sur les performances Normalisation et abstractions - Un système prêt à évoluer Instructions supplémentaires courantes Approche des procédures stockées - L'outil additionnel pour le développeur et l'administrateur

### [Retrouvez l'intégralité du plan et le planning sur](http://www.dawan.fr/bas68-f)

[www.dawan.fr/bas68-f](http://www.dawan.fr/bas68-f)

## ACCESS INITIATION + APPROFONDISSEMENT

Tarifs : 2375 € en inter (-20% sur les sessions surlignées sur www.dawan.fr) - 695 €/jour en intra Durée : 5 j Public : Tous

Pré-requis : Connaissance de logiciels bureautiques

**Objectif :** Apprendre à concevoir une base de données et des tables - S'initier aux langages SQL et VBA

#### ■ **Premiers pas**

Découvrir l'interface Office 2010 Créer une base de données Le vocabulaire Introduction à la modélisation

#### ■ **Les tables**

raction d´infos au sein d´un champ lisation de fonctions dans les requêtes Regroupement Concaténation de données

Créer, modifier, supprimer une table Structure d'une table Les champs Les propriétés Les clés Indexer une table Définir les occurrences et les cardinalités Les champs calculés Création du modèle relationnel

## ■ **Les relations**

Créer, modifier, supprimer une relation Les différentes jointures

#### ■ **Les formulaires**

Créer, Modifier, supprimer un formulaire

Les requêtes sélections Créer une requête

Requête mono table, multi tables Critères et opérateurs booléens Modifier, supprimer une requête

#### ■ **Les formulaires de consultation**

ypes numériques ates Caractères vpe de données Variant Erreurs de type

### Structures de contrôles, boucles et fonctions

Principes de fonctionnement ests IF Imbriquer des tests conditionnels **Tests Select Case** Présentation des boucles Boucles For Next Boucles While Wend Boucles Do Loop lotion de fonction

Création d'un formulaire indépendant lié à l'affichage d'une liste Ouvrir un formulaire en fenêtre modale Faire une fenêtre modale sur une requête Assistant de création.

■ **Les requêtes**

Extraction d´infos au sein d´un champ Utilisation de fonctions dans les requêtes Regroupement Concaténation de données

#### ■ **Les requêtes avancées**

[...]

[Retrouvez l'intégralité du plan et le planning sur](http://www.dawan.fr/bas404-f) [www.dawan.fr/bas404-f](http://www.dawan.fr/bas404-f)

## ACCESS INITIATION

Tarifs : 1495 € en inter (-20% sur les sessions surlignées sur www.dawan.fr) - 695 €/jour en intra Durée : 3 j Public : Tous

Pré-requis : Connaissance de logiciels bureautiques

**Objectif :** Apprendre à concevoir une base de données et des tables - S'initier au langage SQL

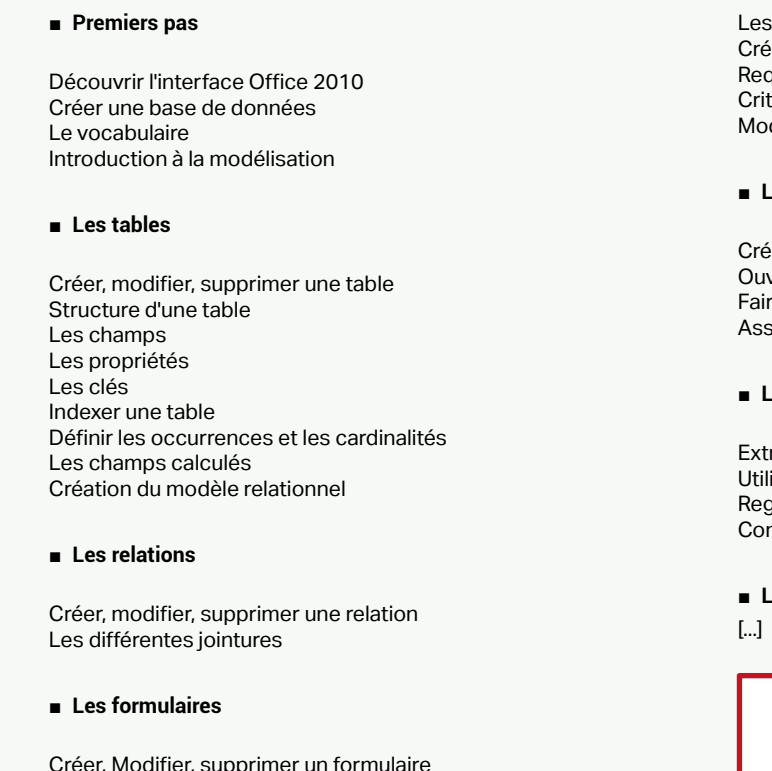

#### ■ **Les formulaires de consultation**

éation d'un formulaire indépendant lié à l'affichage d'une liste vrir un formulaire en fenêtre modale re une fenêtre modale sur une requête sistant de création.

#### ■ **Les requêtes**

#### ■ **Les requêtes avancées**

[Retrouvez l'intégralité du plan et le planning sur](http://www.dawan.fr/bas101-f) [www.dawan.fr/bas101-f](http://www.dawan.fr/bas101-f)

 $fr)$  - 750 €/jour en intra

## ACCESS APPROFONDISSEMENT

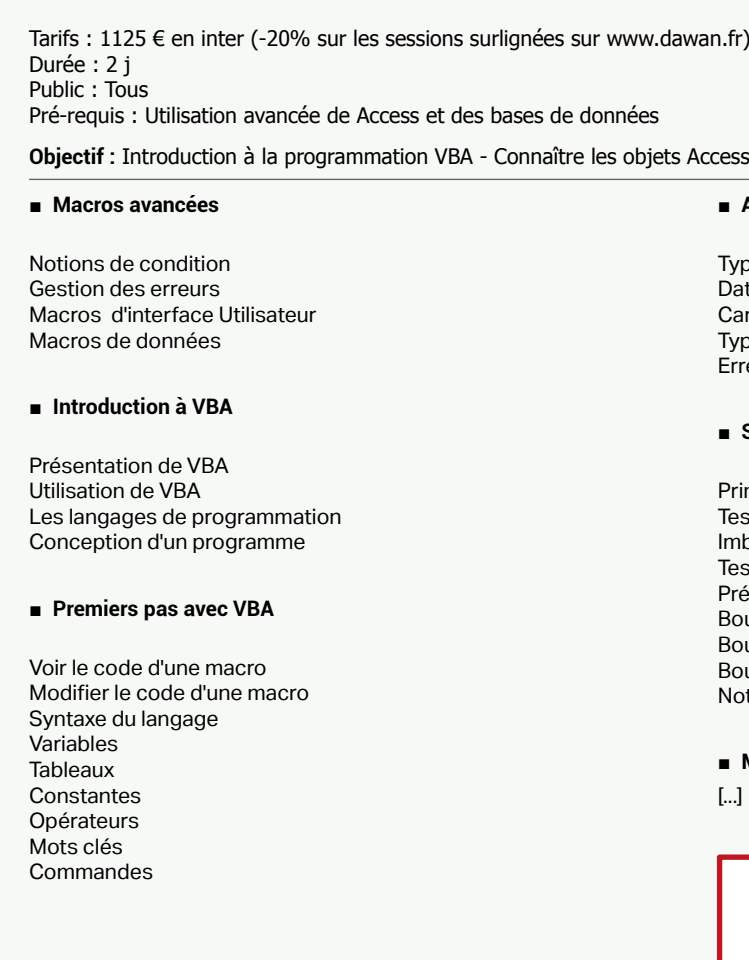

### ■ **A propos des types de données**

■ **Modèles d'accès aux données DAO-ADO**

[Retrouvez l'intégralité du plan et le planning sur](http://www.dawan.fr/bas406-f) [www.dawan.fr/bas406-f](http://www.dawan.fr/bas406-f)

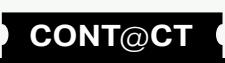

Webmaster **[Webmaster](#page-4-0)**

**[Webmaster](#page-4-0)**

Webmaster

Administrateur **[Administrateur](#page-82-0)**

**[Autres cours](#page-196-0)**

**Autres cours** 

**Développeur [Développeur](#page-125-0)**

**[Graphiste](#page-48-0)**

**[Graphiste](#page-48-0)**

**[Administrateur](#page-82-0)**

Administrateur

**[Développeur](#page-125-0)**

Développeur

**[Chef de projets](#page-179-0)**

Chef de projets

**COUTS [Autres cours](#page-196-0) Autres**   $\int$ fr) - 875 €/jour en intra

de créer et maintenir des applications Oracle avec APEX

## <span id="page-93-0"></span>**Oracle** ORACLE 10G, 11G INITIATION

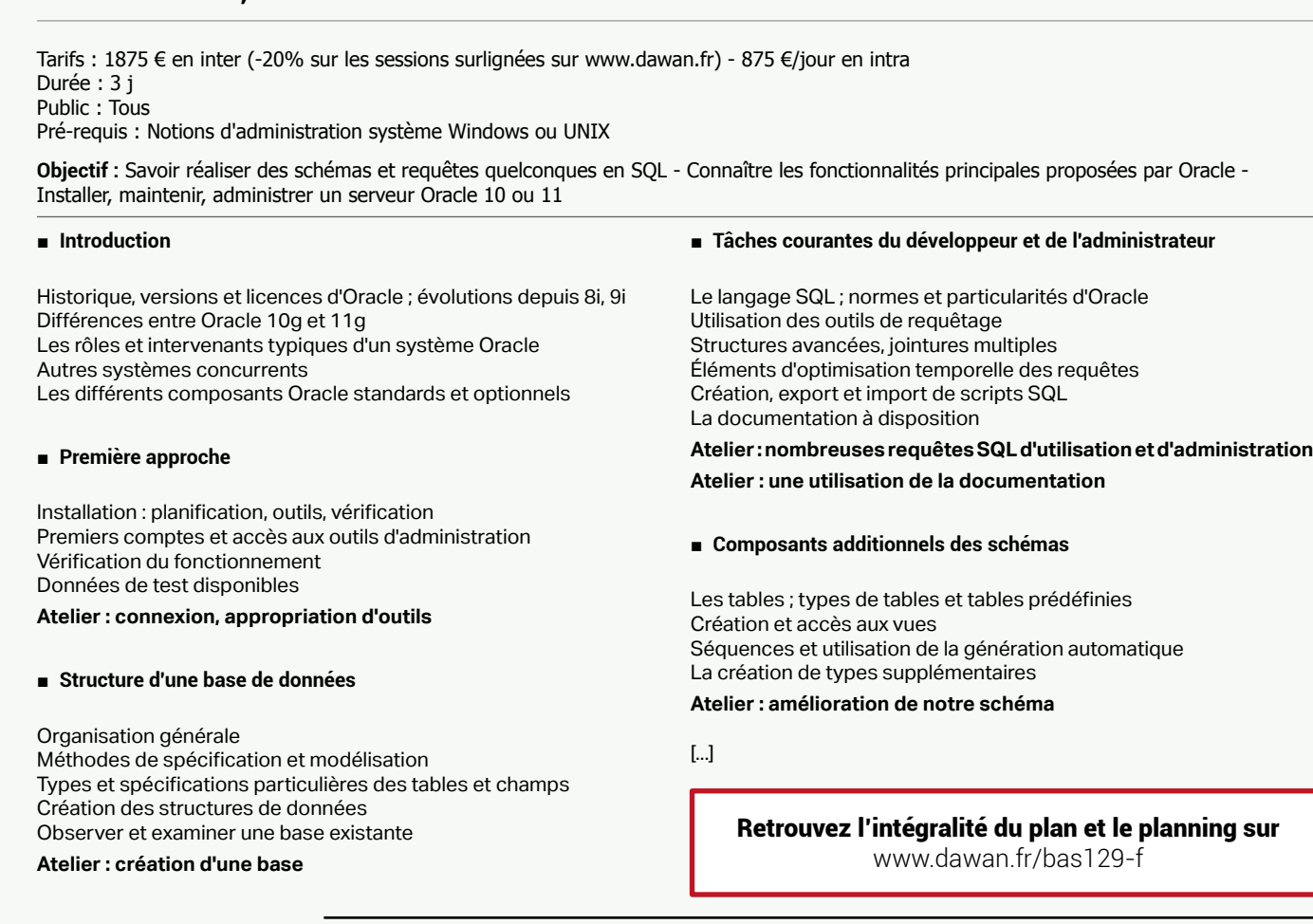

# ORACLE PL/SQL

Tarifs : 1275 € en inter (-20% sur les sessions surlignées sur www.dawan.fr) - 875 €/jour en intra Durée : 2 j Public : Tous

Pré-requis : Connaissance d'Oracle 8i ou +

**Objectif :** Maîtriser la programmation à l'aide de PL/SQL - Savoir mettre en place, maintenir, administrer du PL/SQL dans Oracle

■ **Introduction**

Versions d'Oracle et disponibilité du PL/SQL Utilisation similaire dans d'autres systèmes Rappels de SQL

### ■ **Mise en place de PL/SQL**

Quand utiliser le PL/SQL ? Les outils d'Oracle pour le PL/SQL Principes des procédures et fonctions Création, activation et suppression de scripts ; dépendances Utilisation des déclencheurs Sécurités des procédures stockées

## ■ **Le langage PL/SQL**

Principes essentiels du langage Structure d'un script complet Les types de données Expression et exécution automatiques de requêtes simples Les tests et les boucles Manipulation avancée des curseurs Utilisation de packages prédéfinis Atelier : Exemples complets d'utilisation du PL/SQL

#### ■ **Éléments avancés des scripts PL/SQL**

La gestion des erreurs par les exceptions Déclencheurs sur les vues et les événements système Déclencheurs et contraintes Les transactions dans le PL/SQL Étude de cas réelle

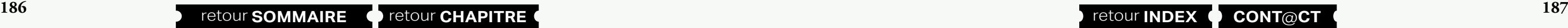

[Retrouvez l'intégralité du plan et le planning sur](http://www.dawan.fr/bas130-f) [www.dawan.fr/bas130-f](http://www.dawan.fr/bas130-f)

# ORACLE HTML DB/APPLICATION EXPRESS 10G, 11G

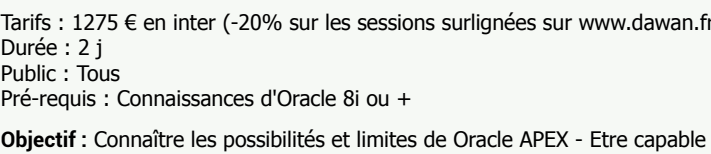

#### ■ **Introduction**

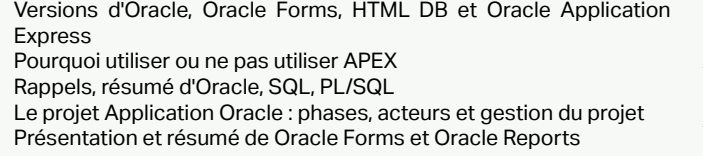

#### ■ **Prise en main**

Installation, configuration pour Oracle 10g ou 11g Accès à l'outil APEX Applications, pages, composants - la hiérarchie des applications Mise en place simple par les aides à la création Accès aux nouvelles applications

#### **Atelier pratique : une première application**

■ **Création manuelle des pages**

Régions, éléments et boutons : la présentation dans APEX Calculs et processus additionnels lors de l'affichage Traitements de pages : calculs, validations, processus et redirections

**Atelier pratique : lecture et modification des données d'une entreprise dans une application APEX complète** 

#### ■ **Les composants partagés**

Utilisation de thèmes et de modèles Données partagées, listes et énumérations Autres composants à disposition et création Sécurité de l'application

**Atelier pratique : l'application complète - bilan et étude de cas**

[Retrouvez l'intégralité du plan et le planning sur](http://www.dawan.fr/bas128-f) [www.dawan.fr/bas128-f](http://www.dawan.fr/bas128-f)

## ORACLE AVEC PHP - ZEND CORE

Tarifs : 1275 € en inter (-20% sur les sessions surlignées sur www.dawan.fr) - 875 €/jour en intra Durée : 2 j Public : Tous Pré-requis : Connaissance d'Oracle 8i ou +, notions de PHP

**Objectif :** Découvrir Oracle Zend Core - Apprendre à manipuler des données Oracle avec PHP - Utiliser les procédures stockées depuis PHP

#### ■ **Introduction**

Versions d'Oracle et de PHP et de Oracle Zend Core ; licences Rappels SQL et Oracle Rappels PHP Prise en main de l'environnement

#### ■ **Connection et application simple**

Présentation et comparaison des extensions Oracle, OCI8, PDO Installation de Oracle Zend Core et mise en perspective Mise en place de données de test et vérification Apache et Oracle Application Server - cohabitation Création d'une connection avec OCI8 Réalisation d'une application complète en PHP avec Oracle

#### ■ **Éléments avancés de Oracle Zend Core**

Disponibilité du débuggage Appels et contrôle des procédure stockées ; rappels de PL/SQL Manipulation de PDO Utilisation des grands objets (LOB) XML, Oracle et PHP Retour sur les versions de PHP (4, 5) et Oracle Problèmes multiples d'encodage et internationalisation Principes d'optimisation et bonnes pratiques

**Étude de cas complète**

**[Webmaster](#page-4-0)**

Webmaster

**[Autres cours](#page-196-0)**

Autres

**COUI'S** 

**[Autres cours](#page-196-0)**

**Autres cours** 

**[Graphiste](#page-48-0)**

**[Graphiste](#page-48-0)**

**[Développeur](#page-125-0)**

**Développeur** 

**[Chef de projets](#page-179-0)**

Chef de

projets

**[Chef de projets](#page-179-0)**

**Chef de projets** 

## <span id="page-94-0"></span>**Bases Open Source** POSTGRESQL ADMINISTRATION

**Historique** Installation

#### ■ **Connexion au serveur**

Tarifs : 2245 € en inter (-20% sur les sessions surlignées sur www.dawan.fr) - 875 €/jour en intra Durée : 3 j Public : Développeurs et administrateurs systèmes Pré-requis : Administration systèmes, notions de SQL

**Objectif :** Maîtriser les actions d'administration courante de PostgreSQL

#### ■ **Présentation de PostgreSQL**

Client textuel pSQl Client graphique PgAdmin Client web PHPPgAdmin

#### ■ **Administration de la base**

Les bases du SQL : DDL et DML Sécurité, gestion des droits/accès

#### ■ **Administration du serveur**

**Historique** Licences d'utilisation Free Software Fondation

Les processus et leur surveillance Paramétrage des fichiers de configuration Analyse des logs

■ **Suivi et maintenance**

Verrouillage et problèmes liés Réglages et amélioration des performances Maintenance préventive Défragmentation des bases de données Sauvegardes et restaurations

## [Retrouvez l'intégralité du plan et le planning sur](http://www.dawan.fr/bas442-f) [www.dawan.fr/bas442-f](http://www.dawan.fr/bas442-f)

## MYSQL, MISE EN ŒUVRE ET ADMINISTRATION

Tarifs : 1875 € en inter (-20% sur les sessions surlignées sur www.dawan.fr) - 875 €/jour en intra Durée : 3 j Public : Tous

Pré-requis : Connaissance d'Unix

**Objectif :** Savoir programmer en SQL - Savoir installer et configurer MySQL - Savoir utiliser MySQL via PHP

■ **Introduction**

#### ■ **Théorie**

Qu'est ce qu'un SGBDR ? Qu'est ce que MySQL ?

#### ■ **Rappels SQL**

Commandes de base Principe des transactions **Triggers** Procédures stockées Vues Exercices de base

## ■ **MySQL**

#### **Installation**

- Arrêt et démarrage des serveurs Configuration - Configuration du fichier INI - Activation d'InnoDB

**Administration** - Gestion des droits

## - Gestion des accès réseaux

- Gestion des bases (Sauvegarde online (mysqldump), Sauvegarde offline (fichiers mysql))

#### **Exemples pratiques**

- Table MyISAM/Table InnoDB (Création et utilisation, différences techniques et pratiques, phpmyadmin) Fonctions PHP - Utilisation de MySQL via des fonctions PHP

#### [Retrouvez l'intégralité du plan et le planning sur](http://www.dawan.fr/bas41-f) [www.dawan.fr/bas41-f](http://www.dawan.fr/bas41-f)

**188 189 189 189 189 189 189 189 189 189 189 189 189 189 189 189 189 189 189 189 189 189 189 189 189 189 189 189 189 189 189 189 189 189 189 189 189**

## MYSQL ET POSTGRESQL

Tarifs : 1375 € en inter (-20% sur les sessions surlignées sur www.dawan.fr) - 750 €/jour en intra Durée : 3 j Public : Tous Pré-requis : Connaissance d'Unix

**Objectif :** Savoir programmer en SQL - Savoir installer et configurer MySQL et PostgreSQL - Savoir utiliser ces démons via PHP - Savoir quand utiliser l'un ou l'autre des démons

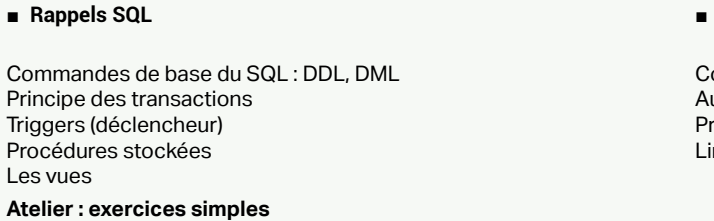

#### ■ **MySQL**

Installation et configuration Sécurisation de base

#### **Atelier : exemples pratiques**

Fonctions PHP associées à MySQL, et relations particulière entre les deux

■ **PostgreSQL**

Installation et configuration Sécurisation de base

**Atelier : exemples pratiques** Fonctions PHP associées à PostgreSQL, et autres langages

■

#### ■ **Différences entre MySQL et PostgreSQL**

Comparatif à partir des éléments notés utres différences intéressantes résentation d'autres systèmes de bases de données pour UNIX, Linux, OSX

[Retrouvez l'intégralité du plan et le planning sur](http://www.dawan.fr/bas42-f) [www.dawan.fr/bas42-f](http://www.dawan.fr/bas42-f)

## **MS SQL Server** SQL SERVER INITIATION

Tarifs : 2475 € en inter (-20% sur les sessions surlignées sur www.dawan.fr) - 875 €/jour en intra Durée : 4 j Public : Administrateurs de bases de données

Pré-requis : Notions d'administration système Windows ou UNIX

**Objectif :** Réaliser des schémas et requêtes quelconques pour MS-SQL - Connaître les fonctionnalités principales proposées par MS SQL Server - Installer, maintenir, administrer un serveur MS SQL - Créer et maintenir de façon optimale un serveur MS SQL

#### ■ **Découvrir SQL Server**

Historique, versions et licences de SQL Server Les rôles et intervenants d'une base SQL Server Autres systèmes concurrents Outils associés à SQL Server Processus d'installation : planification, mise à jour Modes d'authentification Vérification de l'installation Type de fichiers : .mdf, .ndf, .ldf Objets d'administration

**Atelier : Installation et configuration de SQL Server - Découverte de l'outil SQL Server Management Studio**

#### ■ **Créer des bases de données**

Organisation générale : tables, vues, contraintes, index, procédures,... Méthodes de spécification et modélisation Types et spécifications particulières des tables et champs Création des structures de données Gestion des espaces de stockage : fichiers, groupes de fichiers Insertion et importation de données

**Atelier : Création de bases de données et gestion des fichiers**

#### ■ **Requêter une base de données**

Le langage SQL ; normes et particularités de MS SQL

- Instructions de définition de données
- Types d'index
- Gestion des contraintes
- Manipulation de données : insertion, mises à jour, restriction, projection, calculs
- Structures avancées, jointures multiples, vues, procédures stockées Programmation Transact SQL : fonctions, procédures
- Éléments d'optimisation temporelle des requêtes
- La documentation à disposition

**Atelier : Création et manipulation de données d'une base** [...]

[Retrouvez l'intégralité du plan et le planning sur](http://www.dawan.fr/bas202-f) [www.dawan.fr/bas202-f](http://www.dawan.fr/bas202-f)

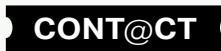

**[Webmaster](#page-4-0)**

Webmaster

**[Webmaster](#page-4-0)**

Webmaster

**[Graphiste](#page-48-0)** 

**[Autres cours](#page-196-0)**

**Autres cours** 

**[Chef de projets](#page-179-0)** Chef de **COUTS [Autres cours](#page-196-0)** Autres

**[Graphiste](#page-48-0)**

**[Administrateur](#page-82-0)**

Administrateur

**[Développeur](#page-125-0)**

projets

**Développeur** 

# <span id="page-95-0"></span>SQL SERVER AVANCÉ

Tarifs : 1475 € en inter (-20% sur les sessions surlignées sur www.dawan.fr) - 990 €/jour en intra Durée : 2 j Public : Administrateurs de bases de données Pré-requis : Utilisation habituelle de MS SQL server

**Objectif :** Créer et maintenir de façon optimale un serveur MS SQL

#### ■ **Introduction**

Rappels d'installation et de maintenance générale de MS SQL Server Présentation d'une base existante

#### ■ **Maintenance courante**

Surveillance par alertes et triggers Automatisations diverses des tâches d'administration Maintenir des serveurs multiples Points de haute disponibilité

#### ■ **Tâches exceptionnelles**

Les transferts de données ; présentation de SSIS Sauvegarde : rappels et complément Récupérer une sauvegarde Observation des limites et optimisation générale

> [Retrouvez l'intégralité du plan et le planning sur](http://www.dawan.fr/bas287-f) [www.dawan.fr/bas287-f](http://www.dawan.fr/bas287-f)

## TRANSACT SQL (T-SQL)

Tarifs : 1875 € en inter (-20% sur les sessions surlignées sur www.dawan.fr) - 875 €/jour en intra Durée : 3 j Public : Administrateurs de BDD, développeurs

Pré-requis : Connaissances en SQL

## **Objectif :** Maîtriser Transact SQL

#### ■ **Introduction**

Transact-SQL (T-SQL) : présentation, fonctionnalités Syntaxe de base, types de données Environnement de développement : SQL Server Management Studio, osql Analyseur de requêtes SQL Structure d'un script T-SQL Rappels SQL Exécution, debug, aide/support

#### **Atelier : Installation de l'environnement, scripts T-SQL**

#### ■ **Sélection de données**

Extraction de données (SELECT), filtres Fonctions T-SQL : manipulation de chaines, dates Fonctions T-SQL : agrégation Regroupement de résultats Instructions COMPUTE, COMPUTE BY Jointures de tables Mise en forme des résultats Sous-requêtes : table dérivée, expression, corrélation **Atelier : Multiples scripts d'extraction et de traitements complexes**

■ **Modification de données**

Insertions, mises à jour et suppressions avec T-SQL Transactions : définition, mise en œuvre Utilisation de triggers (déclencheurs) Analyse de la Performance **Atelier : Exemples d'apports T-SQL aux modifications de données, transactions**

#### ■ **Concepts avancés**

Extensions T-SQL : OUTER/CROSS APPLY, PIVOT/UNPIVOT Gestion des exceptions Vues : définition, création / utilisation Procédures stockées Sécurité du code **Atelier : Implémentation de procédures stockées, utilisation de vues**

[Retrouvez l'intégralité du plan et le planning sur](http://www.dawan.fr/bas209-f) [www.dawan.fr/bas209-f](http://www.dawan.fr/bas209-f)

## **IBM DB2** DB2 UNIVERSAL DATABASE INITIATION + APPROFONDISSEMENT

Tarifs : 2995 € en inter (-20% sur les sessions surlignées sur www.dawan.fr) - 950 €/jour en intra Durée : 5 j Public : Administrateurs de bases de données Pré-requis : Notions d'administration système Windows ou UNIX

> Utilisateurs et sécurité : modes d'authentification, comptes, rôles, permissions

**Objectif :** Réaliser des schémas et requêtes quelconques sur DB2-UDB - Connaître les fonctionnalités principales du serveur - Installer, maintenir, administrer et optimiser un serveur DB2 UDB

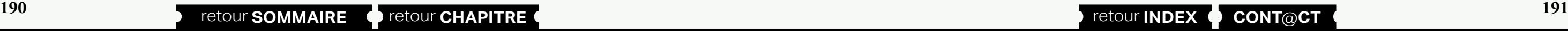

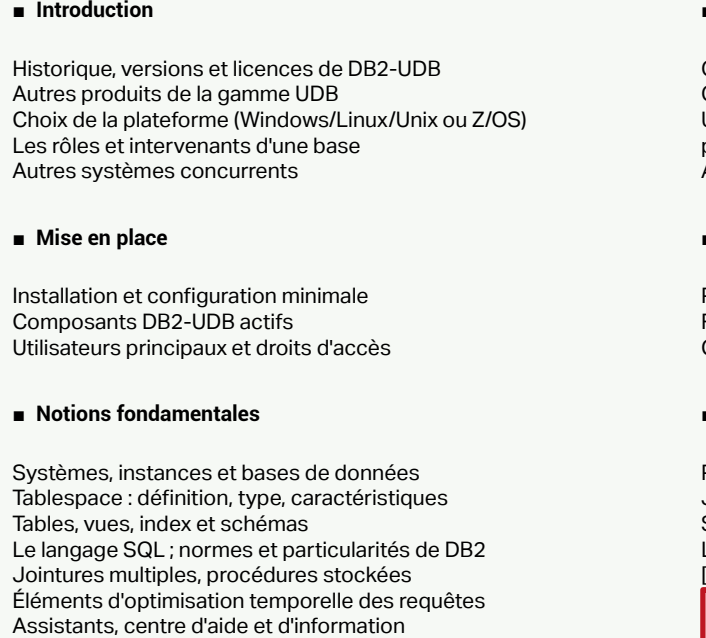

■

#### ■ **Administration de base**

Outils d'administration disponibles

Outils de scripting

Utilisateurs et sécurité : modes d'authentification, comptes, rôles, permissions

Automatisations diverses des tâches d'administration

### ■ **Importation et exportation des données**

Présentation Formats manipulés : fichiers WSF, DEL, ASC, IXF Commandes disponibles et supervision par le centre de contrôle

## ■ **Logging et restauration**

Présentation de l'unité de recovery

Journaux (Logging circulaire/linéaire) Sauvegarde : images, mise en place et paramétrage de l'outil BACKUP Les utilitaires RESTORE et ROLLFORWARD : utilisation, optimisation [...]

## [Retrouvez l'intégralité du plan et le planning sur](http://www.dawan.fr/bas291-f)

[www.dawan.fr/bas291-f](http://www.dawan.fr/bas291-f)

## DB2 UNIVERSAL DATABASE INITIATION

Tarifs : 1995 € en inter (-20% sur les sessions surlignées sur www.dawan.fr) - 950 €/jour en intra Durée : 3 j

Public : Administrateurs de bases de données Pré-requis : Notions d'administration système Windows ou UNIX

**Objectif :** Réaliser des schémas et requêtes quelconques sur DB2-UDB - Connaître les fonctionnalités principales du serveur - Installer, maintenir, administrer et optimiser un serveur DB2 UDB

#### ■ **Introduction**

Historique, versions et licences de DB2-UDB Autres produits de la gamme UDB Choix de la plateforme (Windows/Linux/Unix ou Z/OS) Les rôles et intervenants d'une base Autres systèmes concurrents

#### ■ **Mise en place**

Installation et configuration minimale Composants DB2-UDB actifs Utilisateurs principaux et droits d'accès

#### ■ **Notions fondamentales**

Systèmes, instances et bases de données Tablespace : définition, type, caractéristiques Tables, vues, index et schémas Le langage SQL ; normes et particularités de DB2 Jointures multiples, procédures stockées Éléments d'optimisation temporelle des requêtes Assistants, centre d'aide et d'information

■

### ■ **Administration de base**

Outils d'administration disponibles

Outils de scripting

Automatisations diverses des tâches d'administration

[Retrouvez l'intégralité du plan et le planning sur](http://www.dawan.fr/bas292-f) [www.dawan.fr/bas292-f](http://www.dawan.fr/bas292-f)

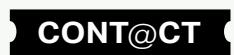

**[Autres cours](#page-196-0)**

Autres

**COUTS** 

## DB2 UNIVERSAL DATABASE APPROFONDISSEMENT

Tarifs : 1275 € en inter (-20% sur les sessions surlignées sur www.dawan.fr) - 950 €/jour en intra Durée : 2 j Public : Tous Pré-requis : Notions d'administration DB2

**Présentation** Formats manipulés : fichiers WSF, DEL, ASC, IXF Commandes disponibles et supervision par le centre de contrôle

**Objectif :** Réaliser des schémas et requêtes quelconques sur DB2-UDB - Connaître les fonctionnalités principales du serveur - Installer, maintenir, administrer et optimiser un serveur DB2 UDB

#### ■ **Introduction**

Rappels d'installation et de maintenance générale de DB2-UDB Présentation d'une base existante

#### ■ **Importation et exportation des données**

#### ■ **Logging et restauration**

Présentation de l'unité de recovery Journaux (Logging circulaire/linéaire) Sauvegarde : images, mise en place et paramétrage de l'outil BACKUP Les utilitaires RESTORE et ROLLFORWARD : utilisation, optimisation

#### ■ **Tâches avancées**

Suivi des performances (RUNSTATS) Maintenance du serveur (REORGCHK) Observation des limites et optimisation générale

<span id="page-96-0"></span>**Chef de projet de projet de projet de projet de projet de projet de projet de projet de projet de projet de projet de projet de projet de projet de projet de projet de projet de projet de projet de projet de projet de pro** Structures de stockage (raw device) Gestion des dbspaces Manipulation des chunks Tables et fichiers temporaires Utilisateurs et sécurité : modes d'authentification, comptes, rôles, permissions Automatisations diverses des tâches d'administration

Retrouvez l'intégralité du plan et le planning sur www.dawan.fr/bas293-f

## **IBM Informix** INFORMIX DATABASE INITIATION

Tarifs : 1995 € en inter (-20% sur les sessions surlignées sur www.dawan.fr) - 875 €/jour en intra Durée : 3 j

Public : Administrateurs de bases de données Pré-requis : Notions d'administration système

**Objectif :** Réaliser des schémas et requêtes quelconques sur Informix - Décrire l'architecture multi-tâches IBM Informix Dynamic Server - Installer, maintenir, administrer et optimiser un serveur IDS

#### ■ **Introduction**

Historique, versions et licences

Choix de la plateforme (Windows/Unix ou autre) Architecture interne d'un serveur Informix

■ **Mise en place**

Installation

Paramètres de configuration Configurer une base de données IBM Informix Dynamic Server Modes d'une instance Principes des accès Configurer la connectivité Client-Server

#### ■ **Notions fondamentales**

Processeurs Virtuels Mémoire partagée Disques, chunks et tablespaces Tables, vues, index et schémas Le langage SQL ; normes et particularités de Informix Jointures multiples, procédures stockées

■ **Administration de base**

[Retrouvez l'intégralité du plan et le planning sur](http://www.dawan.fr/bas295-f) [www.dawan.fr/bas295-f](http://www.dawan.fr/bas295-f)

**192 193 193 193 193 193 193 193 193 193 193 193 193 193 193 198 198 198 198 198 198 198 198 198 198 198 198 198 198 198 198 198 198 198 198 198 198**

# INFORMIX DATABASE APPROFONDISSEMENT

Tarifs : 1275 € en inter (-20% sur les sessions surlignées sur www.dawan.fr) - 875 €/jour en intra Durée : 2 j Public : Administrateurs de bases de données

Pré-requis : Notions d'administration système

**Objectif :** Réaliser des schémas et requêtes quelconques sur Informix - Décrire l'architecture multi-tâches IBM Informix Dynamic Server - Installer, maintenir, administrer et optimiser un serveur IDS

#### ■ **Introduction**

Rappels d'installation et de maintenance générale de Informix Présentation d'une base existante

■ **Logging**

Journalisation physique Journalisation d'activité Journalisation logique Structure et sauvegarde des journaux logiques Utilitaire onlog

#### ■ **Sauvegarde et restauration**

Planification des sauvegardes Stratégie de Restauration Outils disponibles : \* Ontape : configuration, sauvegarde, restauration \* Onbar : configuration, vérification, sauvegarde, restauration

#### ■ **Tâches avancées**

Gérer et optimiser les constructions d'index et l'espace de tri Monitoring activité utilisateur Alarmes d'événements

Gestion des incidents (Troubleshooting)

Retrouvez l'intégralité du plan et le planning sur www.dawan.fr/bas296-f

**[Autres cours](#page-196-0) Autres cours** 

**[Webmaster](#page-4-0)**

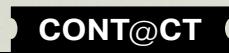

<span id="page-97-0"></span>Webmaster

## Réseaux

Un réseau est un moyen de communication qui permet à des individus ou des équipements de partager des informations et des services. La technologie des réseaux informatiques constitue l'ensemble des outils qui permettent à des ordinateurs de partager des informations et des ressources. Un réseau est constitué d'équipements appelés nœuds. En fonction de leur étendue et de leur domaine d'application, ces réseaux sont catégorisés. Pour communiquer entre eux, les nœuds utilisent des protocoles, ou langages, compréhensibles par tous.

La connaissance des différents types de réseaux est primordial : WiFi, filaire, CPL, fibre, xDSL. Ainsi que des équipements qui les constituent : pare-feu, passerelle, routeur, répéteur, modem, commutateur (switch).

En plus des services utilisés par tout un chacun au quotidien : mail, web, ftp, ssh, etc., le réseau est utilisé pour des applications de plus en plus diverses : la supervision (Nagios/Centreon, Zabbix, Cacti, ...), le déploiement (FOG, SCCM, WDS, ...), la sauvegarde (Bacula, BackupExec, Tivoli, ...), le développement d'exploitation des systèmes informatiques (DevOps : Puppet, Ansible, SaltStack, ...).

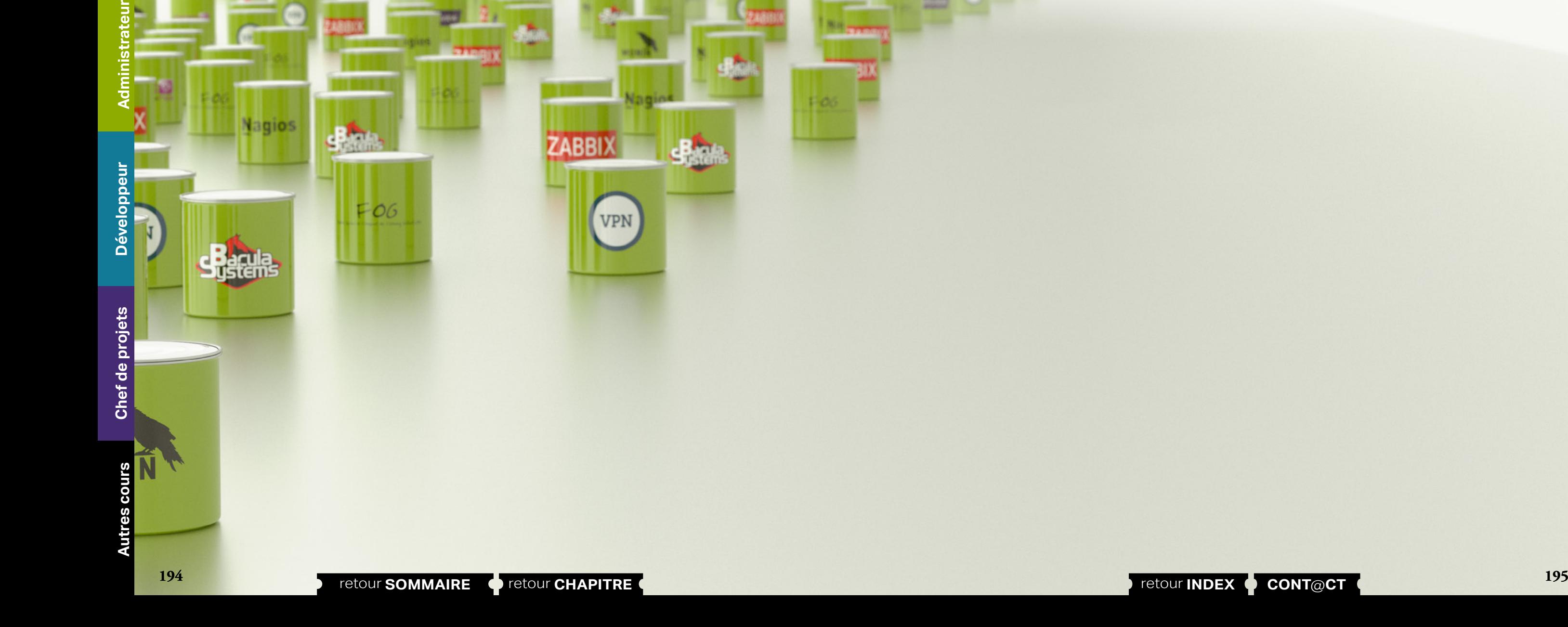

Les formations proposées permettent d'aborder l'ensemble de ces thèmes depuis le matériel jusqu'aux outils permettant la gestion optimale de vos SI.

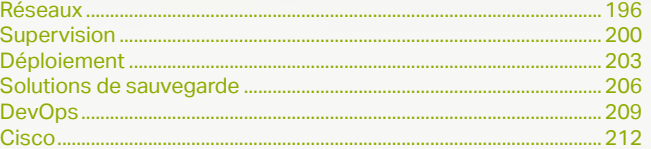

<span id="page-98-0"></span>www.dawan.fr

Webmaster **[Webmaster](#page-4-0)**

**[Webmaster](#page-4-0)**

Webmaster

**Administrateur [Administrateur](#page-82-0)**

**[Autres cours](#page-196-0)**

**Autres cours** 

**Développeur [Développeur](#page-125-0)**

**[Graphiste](#page-48-0)**

**[Graphiste](#page-48-0)**

**[Administrateur](#page-82-0)**

Administrateur

**[Développeur](#page-125-0)**

Développeur

**[Chef de projets](#page-179-0)**

Chef de projets

## **Réseaux** RÉSEAUX INITIATION

Tarifs : 1625 € en inter (-20% sur les sessions surlignées sur www.dawan.fr) - 875 €/jour en intra Durée : 3 j Public : Administrateurs réseaux et systèmes Pré-requis : Bases informatiques et notions de réseaux

**Objectif :** Acquérir des notions fondamentales sur les réseaux

#### ■ **Introduction**

Présentation des réseaux Les différents éléments et leurs rôles Les utilisateurs et leurs besoins Les aspects architecture, topologie Avantages et inconvénients des différentes technologies

WI AN Topologies SSID Extensions des WLAN Méthodes de communication 802.11, 802.11a;b;g;n Sécurité : WEP, WPA, WPA2, EAP, 802.1x, RADIUS

#### ■ **Découvrir les réseaux d'accès**

Supports physiques de communication Qu'est-ce que la boucle locale? Principe des fibres noires, des liaisons louées Niveaux d'architecture: LAN/MAN/WAN

#### ■ **Identifier les différents équipements réseau**

Tarifs : 2475 € en inter (-20% sur les sessions surlignées sur www.dawan.fr) - 875 €/jour en intra Durée : 5 j Public : Administrateurs réseaux et systèmes Pré-requis : Connaissances informatiques

Les Répéteurs et Hubs Les ponts et Commutateurs (Switch) Les Routeurs : rôles et intérêt Passerelle Firewall

Architecture Ethernet partagé, Ethernet commuté Le Spanning Tree (principe et mode de fonctionnement

#### ■ **Fonctionnement d'un réseaux sans-fil**

#### ■ **Découvrir les notions de base des réseaux TCP/IP**

WI AN Topologies SSID Extensions des WLAN Méthodes de communication 802.11, 802.11a;b;g;n Sécurité : WEP, WPA, WPA2, EAP, 802.1x, RADIUS

Le protocole IP Adressages. Configuration Broadcast et Multicast Principes des protocoles TCP et UDP Notion de numéro de port: le modèle client/serveur Présentation des adresses MAC, requêtes ARP, table ARP Présentation des mécanismes de routage et d'une table de routage Problématiques liées à l'espace d'adressage IPv4 Introduction à IPv6 [...]

#### [Retrouvez l'intégralité du plan et le planning sur](http://www.dawan.fr/re326-f) [www.dawan.fr/re326-f](http://www.dawan.fr/re326-f)

## RÉSEAUX INITIATION + APPROFONDISSEMENT

**Objectif :** Connaître les principaux types de réseaux et les protocoles en jeu

#### ■ **Introduction**

Présentation des réseaux Les différents éléments et leurs rôles Les utilisateurs et leurs besoins Les aspects architecture, topologie Avantages et inconvénients des différentes technologies

#### ■ **Découvrir les réseaux d'accès**

Supports physiques de communication Qu'est-ce que la boucle locale? Principe des fibres noires, des liaisons louéesNiveaux d'architecture: LAN/MAN/WAN

#### ■ **Identifier les différents équipements réseau**

Les Répéteurs et Hubs Les ponts et Commutateurs (Switch) Les Routeurs : rôles et intérêt Passerelle Firewall Architecture Ethernet partagé, Ethernet commuté Le Spanning Tree (principe et mode de fonctionnement

#### ■ **Fonctionnement d'un réseaux sans-fil**

#### ■ **Découvrir les notions de base des réseaux TCP/IP**

Le protocole IP Adressages. Configuration Broadcast et Multicast Principes des protocoles TCP et UDP Notion de numéro de port: le modèle client/serveur Présentation des adresses MAC, requêtes ARP, table ARP Présentation des mécanismes de routage et d'une table de routage Problématiques liées à l'espace d'adressage IPv4 Introduction à IPv6 [...]

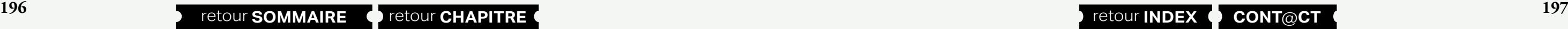

#### [Retrouvez l'intégralité du plan et le planning sur](http://www.dawan.fr/re446-f) [www.dawan.fr/re446-f](http://www.dawan.fr/re446-f)

## RÉSEAUX APPROFONDISSEMENT

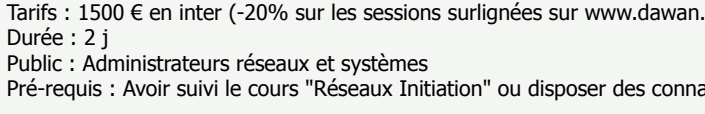

**Objectif :** Connaître les principaux types de réseaux et les protocoles en jeu

## ■ **Les réseaux d'entreprise**

Contraintes techniques Interconnexion de sites Gestion des accès externe et de la sécurité Gestion des réseaux sans fil

#### ■ **Fonctionnement des réseaux d'opérateurs**

Le cœur du réseau opérateur La gestion des bordures du réseau Les équipements clients en bout de réseau Interconnexions entre opérateurs: principes du peering Les protocoles en jeu

#### ■ **Gestion et sécurité des réseaux**

Prise en compte des évolutions possibles Maintenance et supervision Problématiques de redondance Détection d'intrusion Protection du réseau Principe des sondes

#### **Atelier : Sécurisation d'un réseau sans fil**

■

#### ■ **Découverte de la transmission multimédia et Voix sur IP**

Gestion de flux audio/vidéo sur un réseau IP Présentation de la voix sur IP (VoIP) Aperçu des protocoles disponibles **Atelier : Problématiques liées au temps réel** 

## ■ **Les réseaux d'entreprise**

Contraintes techniques Interconnexion de sites Gestion des accès externe et de la sécurité Gestion des réseaux sans fil

#### ■ **Premier aperçu de la virtualisation**

Les enjeux de la virtualisation Principe et fonctionnement Les différentes solutions

[...]

## [Retrouvez l'intégralité du plan et le planning sur](http://www.dawan.fr/re772-f)

[www.dawan.fr/re772-f](http://www.dawan.fr/re772-f)

## MIGRATION IPV6

Tarifs : 1995 € en inter (-20% sur les sessions surlignées sur www.dawan.fr) - 875 €/jour en intra Durée : 3 j Public : Administrateurs réseaux Pré-requis : Connaissances de TCP/IP et des réseaux

**Objectif :** Maîtriser la migration vers IPv6

#### ■ **Introduction**

Rappels IPv4, limites Protocole IPv6 : besoin, types d'adressage, avantages Entêtes IPv6 : format, options Fragmentation dans IPv6 (RFC 2460) IPv6 NDP (Neighbor Discovery Protocol) : fonctionnement, messages

#### ■ **Implémentations IPv6Espace d'adressage IPv6, préfixes**

Types d'adressage : multicast, anycast, autoconfig,... Services disponibles : DNS, DHCPv6 Automatisation : NDP, RA, RS, PMTU

#### ■ **Routage et tunneling IPv6**

Différents types de routage : statique, RIPng, OSPFv3, IS-IS for IPv6,  $MP-RGPA$ Tunneling IPv6 : présentation, types, configuration Détails des tunneling : ISATAP, 6to4, Teredo, PortProxy

#### ■ **Cohabitation, migration**

Cohabitation IPv4/IPv6 : mécanismes, mise en place Solutions de migration : possibilités, solutions opérateurs Processus de transition vers IPv6 Maintenance du réseau : connectivité, résolution de noms Sécurité : menaces, pare-feux/filtrage Accès aux applications dans un environnement double IPv4/IPv6

## $\text{Tr}$ ) - 875 €/jour en intra

#### issances équivalentes

[Retrouvez l'intégralité du plan et le planning sur](http://www.dawan.fr/re609-f) [www.dawan.fr/re609-f](http://www.dawan.fr/re609-f)

www.dawan.fr

Autres

**[Webmaster](#page-4-0)**

Webmaster

**[Graphiste](#page-48-0)**

**[Administrateur](#page-82-0)**

Administrateur

**[Développeur](#page-125-0)**

**Développeur** 

# SÉCURITÉ D'UN ACCÈS À INTERNET

Tarifs : 1875 € en inter (-20% sur les sessions surlignées sur www.dawan.fr) - 750 €/jour en intra Durée : 3 j Public : Tous Pré-requis : Connaissances de Windows, Linux, Mac

**Objectif :** Comprendre les enjeux de la sécurité d'un accès Internet

#### ■ **Introduction**

Protocoles en jeu Délimitation du périmètre à sécuriser Définition des menaces, motivations

#### ■ **La menace externe**

Parcours automatiques du réseau et scans Déni de service Intrusions Perte d'information

**Atelier pratique : détection et protection contre différents types d'attaque: SYN Flood, UDPflood, ICMP flood.**

#### ■ **La menace interne**

Vulnérabilité des postes clients Sécurité et cloisonnement Gestion des accès au réseau

**Atelier pratique : surveillance d'un réseau interne, analyse des vulnérabilités d'un client**

■ **Protection**

Réduction de la surface d'attaque Définition du pare-feu

Filtrage entrant Filtrage sortant

**Atelier pratique : limitation des services sur un système Linux,** 

**Windows**

■ **Mise en œuvre**

Problématiques des attaques de masse et de l'exploitation du réseau

Limiter les risques d'intrusion sur Windows

Principes de configuration pour UNIX,Linux et Mac OS pour l'accès

à Internet

**Atelier pratique : mise en place d'un pare-feu, observations**

[Retrouvez l'intégralité du plan et le planning sur](http://www.dawan.fr/re444-f) [www.dawan.fr/re444-f](http://www.dawan.fr/re444-f)

# SÉCURITÉ SYSTÈMES ET RÉSEAUX

Tarifs : 2475 € en inter (-20% sur les sessions surlignées sur www.dawan.fr) - 750 €/jour en intra Durée : 5 j Public : Tous

Pré-requis : Connaissance des protocoles réseaux

**Objectif :** Comprendre les enjeux de la sécurité d'un réseau informatique et savoir la mettre en œuvre

#### ■ **Introduction**

Enjeux de la sécurité Évaluation des risques Critères de sécurité Normes liées à la sécurité Plans de continuité ou de reprise d'activité

#### ■ **Analyse du risque et des menaces**

Solutions logicielles : Open Source, FreeS/WAN (Linux), Cisco, Microsoft VPN administrés : Smartpipe, Openreach, Interasys

Analyse des risques et élaboration des scénarios Caractérisation des menaces (sources,vulnérabilités, objectif) Savoir faire un inventaire des menaces caractéristiques Adéquation risque-menace et disponibilité

**Atelier pratique : élaboration d'un scénario de risque, caractérisation de quelques menaces courantes**

#### ■ **Les différents niveaux de gestion de la sécurité**

Sécuriser les données, les échanges,et le réseau Sécurité du système d'exploitation,réduction de la surface d'attaque Sécurité des applications Gestion des identités Auditer un système

#### ■ **Sécurité des données**

Les problématiques de l'accès physique Identification des ressources critiques Chiffrer les données

#### ■ **Sécurité des échanges de données**

Contraintes de sécurité : intégrité, confidentialité, non-répudiation Principes de chiffrement, symétrique,asymétrique (clés privées, secret partagé..) Contraintes liées au support(espionnage, liaisons sans fil..) [...]

#### [Retrouvez l'intégralité du plan et le planning sur](http://www.dawan.fr/re445-f) [www.dawan.fr/re445-f](http://www.dawan.fr/re445-f)

## RÉSEAUX VIRTUELS PRIVÉS (VPN)

Tarifs : 1995 € en inter (-20% sur les sessions surlignées sur www.dawan.fr) - 875 €/jour en intra Durée : 3 j Public : Administrateurs réseaux

Pré-requis : Connaissances en TCP/IP, réseau

**Objectif :** Maîtriser la mise en place de VPN sécurisés

#### ■ **Introduction**

Réseaux d'entreprise : composantes, mobilité Menaces sur les communications réseaux VPN : définition, utilisations, construction

#### ■ **Cryptage**

Chiffrage des données dans un VPN Signatures et certificats Clés publiques (PKI)

#### ■ **Sécurisation d'un VPN**

Gestion des authentifications : PPP, PAP, CHAP, Radius, Tacacs Panorama de serveurs d'authentifications IPSec (Internet Protocol Security) : présentation, modes opératoires, mise en place Multiprotocol Label Switching (MPLS) Sécurité des applications : SSL, TLS, SSH

#### ■ **Mise en place / maintenance**

Choix de l'architecture, intégration à l'existant Gestion de la sécurité : communications, clés, sécurité IPv6 Solutions matérielles : routeurs, concentrateurs VPN, clients matériels

Administration courante et audit de VPN

## [Retrouvez l'intégralité du plan et le planning sur](http://www.dawan.fr/re610-f)

[www.dawan.fr/re610-f](http://www.dawan.fr/re610-f)

# AUDIT DE RÉSEAUX

Tarifs : 1745 € en inter (-20% sur les sessions surlignées sur www.dawan.fr) - 875 €/jour en intra Durée : 2 j Public : Administrateurs réseaux Pré-requis : Connaissance des réseaux

**Objectif :** Apprendre à détecter les dysfonctionnements d'un réseau et les corriger efficacement

#### ■ **Introduction**

Protocoles réseaux utilisés Topologies réseaux, VPN, ISP, bornes d'accès,... Échantillonnage et mesure dans les réseaux Facteurs de mesures : débits, paquets (PPS), taux de perte, temps de réponse (RTT) Identification des goulets d'étranglement Métrologie : active/passive, limites Standards disponibles : IPSAMP, IPPM, IPFIX,... Gestion des incidents : réglementation, suivi

#### ■ Gestion du trafic

Algorithmes disponibles Planning de montée de charge Audits applicatifs, OS, topologies **Firewalls** Détection d'intrusion Méthodes d'analyses, types d'audits

#### ■ **Qualité de service sur IP (QoS)**

Service Level Agreement (SLA) QoS vs CoS Panorama des outils d'audit et de QoS : - Acterna/Sniffer Pro - Ethereal/TCPDUMP

- RMON
- MRTG
- Infovista/Concord/Qualaby
- Qosmetrix
- NetFlow
- Ntop
- Packeteer

[Retrouvez l'intégralité du plan et le planning sur](http://www.dawan.fr/re611-f) [www.dawan.fr/re611-f](http://www.dawan.fr/re611-f)

<span id="page-100-0"></span>lawan.fr **[www.dawan.fr](http://www.dawan.fr) [Webmaster](#page-4-0)**

**[www.dawan.fr](http://www.dawan.fr)**

www.dawan.fr

**[Webmaster](#page-4-0)**

Webmaster

**200 201 201 201 201 201 201 201 201 201 201 201 201 201 201 201 201 201 201 201 201 201 201 201 201 201 201 201 201 201 201 201 201 201 201 201 201**

ning sur

**[Autres cours](#page-196-0)**

**Autres cours** 

## $fr)$  - 875 €/jour en intra

#### Shell ou Perl

stème / réseau

**[Graphiste](#page-48-0)**

**[Administrateur](#page-82-0)**

Administrateur

**[Développeur](#page-125-0)**

**Développeur** 

**[Chef de projets](#page-179-0)**

**Chef de projets** 

## **Supervision** NAGIOS

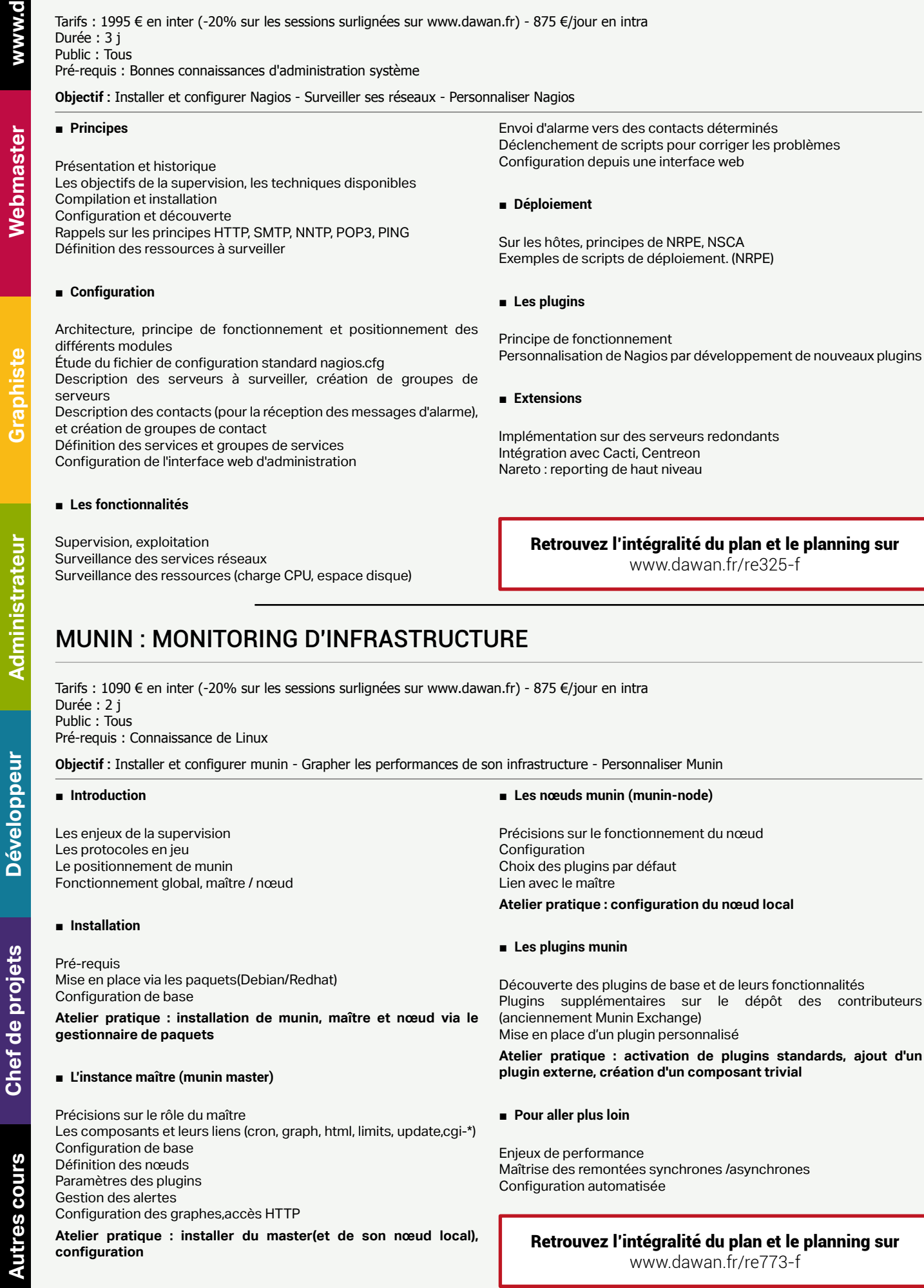

Description des serveurs à surveiller, création de groupes de erveurs

Configuration des contacts et groupes de contacts

estion des utilisateurs : profils, droits d'accès Authentification par LDAP

## ZABBIX : SUPERVISION D'INFRASTRUCTURE

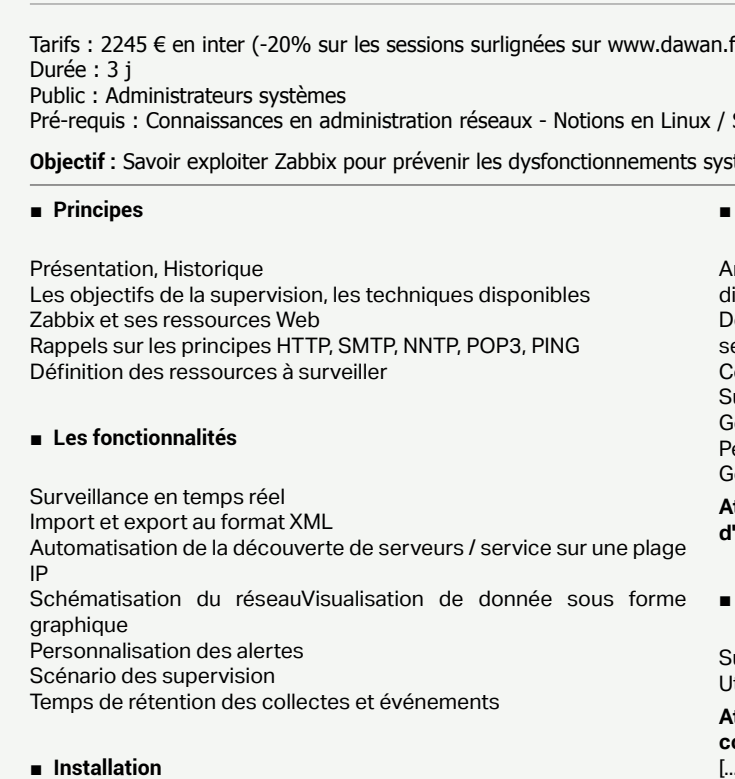

Prérequis Installation de Zabbix Mise à niveau

**Atelier : installation de Zabbix**

#### ■ **Configuration**

rchitecture, principe de fonctionnement et positionnement des lifférents modules

Supervision distante / via un agent

Gestion des services : définition, groupes

Personnalisation de la console d'administration

Gestion des utilisateurs : configuration, profils

**Atelier : Utilisation de l'interface web et configuration des outils d'administrations** 

## ■ **Déploiement**

Sur les hôtes, installation de l'agent Zabbix Utilisation de l'agent Zabbix et fichier configuration

**Atelier : Déploiement sur hôte et modification du fichier configuration** 

[...]

[Retrouvez l'intégralité du plan et le planning sur](http://www.dawan.fr/re628-f)

[www.dawan.fr/re628-f](http://www.dawan.fr/re628-f)

 $\sigma$ ) - 875 €/jour en intra

re et maîtriser RRDTool

es graphiques RRDTool, utilisation de la commande CDEF

# CACTI : MONITORING D'INFRASTRUCTURE

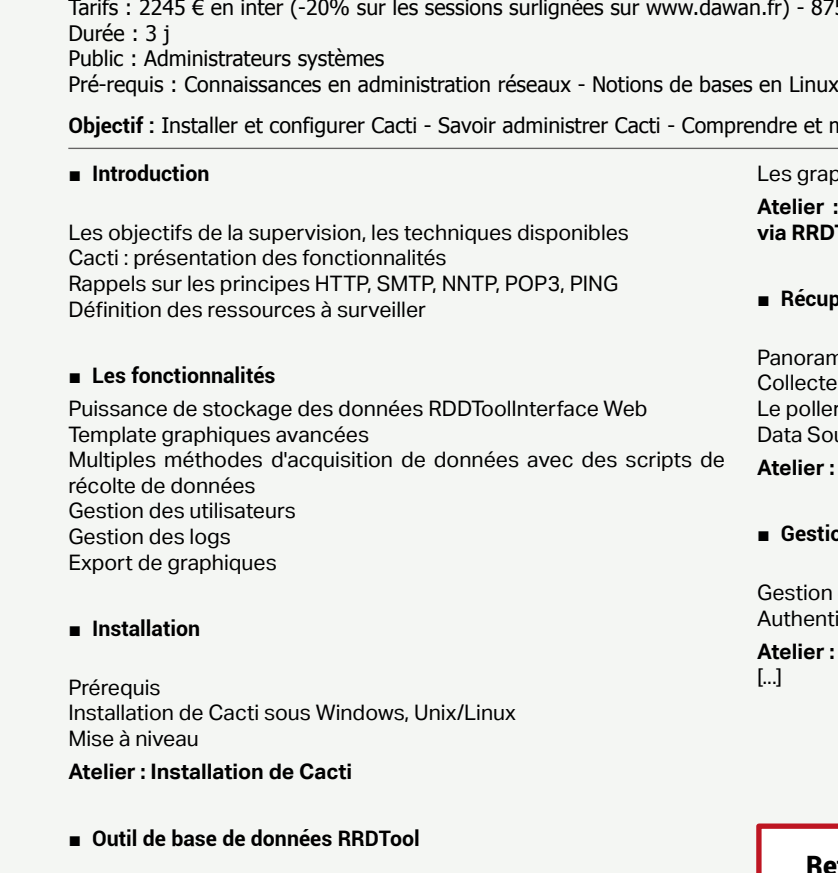

RRDTool : présentation,fonctionnalités Gestion des différents types de données / Archives RRA

**Atelier : Compréhension et extraction des différentes données via RRDTool**

#### ■ **Récupération et stockage des données**

anorama des différentes méthodes ollecte des données via SNMP / scripts externes poller ata Source

## **Atelier : Utilisation de scripts externes**

#### **Gestion des utilisateurs**

**Atelier : Création d'un profil utilisateur et attribution de droits**

[Retrouvez l'intégralité du plan et le planning sur](http://www.dawan.fr/re629-f)

[www.dawan.fr/re629-f](http://www.dawan.fr/re629-f)

www.dawan.fr **[www.dawan.fr](http://www.dawan.fr)**

Webmaster **[Webmaster](#page-4-0)**

**[Webmaster](#page-4-0)**

Webmaster

**[Autres cours](#page-196-0)**

**COUTS** 

Administrateur **[Administrateur](#page-82-0)**

**[Autres cours](#page-196-0)**

**Autres cours** 

**Développeur [Développeur](#page-125-0)**

**[Graphiste](#page-48-0)**

**[Graphiste](#page-48-0)**

**[Administrateur](#page-82-0)**

Administrateur

**[Développeur](#page-125-0)**

Développeur

**Autres** 

**[Chef de projets](#page-179-0)**

de

Chef

projets

**[Chef de projets](#page-179-0)**

**Chef de projets** 

## OPSVIEW : SUPERVISION D'INFRASTRUCTURE

Tarifs : 2245 € en inter (-20% sur les sessions surlignées sur www.dawan.fr) - 895 €/jour en intra Durée : 3 j Public : Administrateurs réseaux

Pré-requis : Administration système

#### **Objectif :** Savoir installer et mettre en œuvre OpsView

#### ■ **Présentation et historique**

Les objectifs de la supervision, les techniques disponibles L'architecture de OpsView Installation Configuration et découverte Rappels sur les principes HTTP, SMTP, NNTP, POP3, PING, SNMP Définition des ressources à surveiller

#### ■ **Installation**

Description des méthodes d'installation Installation standard Debian Installation manuelle Première connexion à l'interface

## **Atelier pratique : installation de base depuis les paquets Debian**

## ■ **Configuration de base**

Mise en place des groupes d'hôtes Configuration des hôtes Modèles de base pour les hôtes Configuration des notifications Choix des sondes Configuration SNMP Attributs d'hôtes

**Atelier pratique : mise en place de plusieurs hôtes hétérogènes dans la supervision**

## ■ **Configuration d'infrastructure**

Gestion des rôles Remontées d'alerte Hiérarchie et escalades Gestion des files d'attente Audit **Atelier pratique : mise en place de dépendances de ressources**

#### ■ **Utilisation courante**

Supervision et exploitation globale Contrôle des hôtes Gestion des services Accès aux rapports Validation du fonctionnement des composants

## **Atelier pratique : modification des services existants, fonctions d'hôtes**

[...]

## [Retrouvez l'intégralité du plan et le planning sur](http://www.dawan.fr/re587-f) [www.dawan.fr/re587-f](http://www.dawan.fr/re587-f)

## GLPI ET OCS INVENTORY

Tarifs : 1995 € en inter (-20% sur les sessions surlignées sur www.dawan.fr) - 750 €/jour en intra Durée : 3 j Public : Administrateurs système, DSI Pré-requis : Notions d'administration système Windows/Linux

**Objectif :** Maîtriser la gestion du parc informatique en utilisant GLPI et OCS

#### ■ **L'installation**

Gest Gestion des images(types d'images, types d'OS, ...) Déployer une image **Atelier pratique : ajout des postes dans FOG, envoi et redéploiement d'images**

Les pré-requis L'installation La configuration La mise à jour Le changement de serveur

#### ■ **Les éléments d'ergonomie**

Installation de la base de données exemple La page d'accueil La navigation dans les menus Les boutons principaux Les boutons de la zone de recherche Les boutons de paramétrage de l'affichage (Listes) Les boutons de paramétrage de l'affichage(éléments de l'inventaire) Les recherches

#### ■ **Les modes d'authentification**

La base locale de comptes Les modes d'authentification externe LDAP Configuration de la connexion LDAP

La récupération de données depuis un annuaire LDAP Sur un serveur de messagerie Authentification CAS

■ **Les entités**

La création de l'arborescence Création des entités de premier niveau Création des autres niveaux d'entité La modification de l'arborescence Modification du nom d'une entité

Modification de l'emplacement d'une ou plusieurs entités

Suppression d'une entité

Le détail des données relatives aux entités

[...]

[Retrouvez l'intégralité du plan et le planning sur](http://www.dawan.fr/re667-f) [www.dawan.fr/re667-f](http://www.dawan.fr/re667-f)

## **Déploiement** FOG : DÉPLOIEMENT D'IMAGES INITIATION

Tarifs : 1875 € en inter (-20% sur les sessions surlignées sur www.dawan.fr) - 895 €/jour en intra Durée : 3 j Public : Administrateurs réseaux Pré-requis : notion d'administration système et réseau

**Objectif :** Savoir installer FOG - Comprendre les enjeux des images systèmes - Savoir cloner et redéployer un système Windows XP, Vista, 7 et Linux - Savoir gérer FOG et son évolution dans le temps

#### ■ **Introduction**

État d Tech

■ **Installation de FOG**

Pré-r **Insta** 

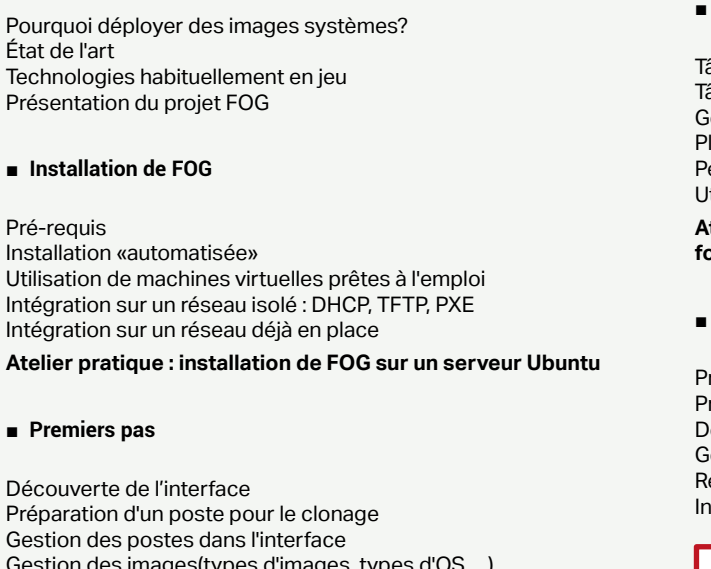

■ **Premiers pas**

 $D$ 

#### ■ **Gestion des tâches**

Tâches de base: envoi,déploiement

- Tâches avancées: debug,antivirus, test mémoire, ...
- Gestion des groupes de machines
- Planification des tâches
- Performances
- Utilisation des fonctions de Wake OnLan

**Atelier pratique : découverte des tâches avancées, test des fonctionnalités**

#### **Utilisation du service FOG sur les clients**

Présentation du client

- Pré-requis
- Découverte des fonctionnalités
- Gestion des imprimantes
- edémarrage programmé
- Installation automatique de logiciels sur les postes: «Snap-ins»

#### **Atelier de Fintényelité du plan et la planning aux départures du comme de Firefox et la planning du comme de F d'a** [Retrouvez l'intégralité du plan et le planning sur](http://www.dawan.fr/re576-f)

[www.dawan.fr/re576-f](http://www.dawan.fr/re576-f)

 $.fr)$  - 895  $E$ /jour en intra

 $\mathbb{L}$ 

**FOG - Scénarios complexes d'installation** 

# FOG : DÉPLOIEMENT D'IMAGES APPROFONDISSEMENT

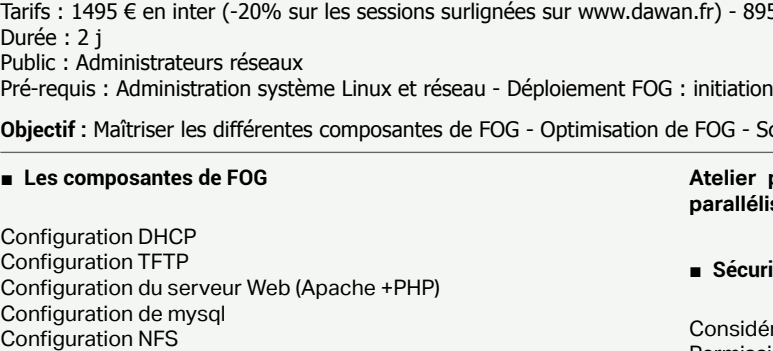

**Atelier pratique : identification de tous les composants, installation sur une distribution non supportée**

#### ■ **Les différents déploiements**

Retour sur le déploiement classique unicast Déploiement massif multi-poste: multicast Considérations réseau & performance Modifier le noyau de déploiement et les options de démarrage Modification du service PXE

**Atelier pratique : mise en place d'un déploiement multicast, comparaison de performances**

## ■ **Gestion avancée du stockage**

Retours sur l'installation par défaut Configuration des nœuds de stockage(NFS/FTP) Ajout de nœuds à une installation Gestion de la réplication entre les nœuds Impacts sur la performance et la résilience

# <span id="page-101-0"></span>**[www.dawan.fr](http://www.dawan.fr)** www.dawan.fr

**Atelier pratique : ajouter un nœud de stockage, déploiement parallélisé d'image**

#### ■ **Sécurité et maintenance**

Considérations générales sur la sécurité du système Permissions, sécurité des serveurs NFS et FTP Sécurité d'accès pour PHP et le serveur Web

> [Retrouvez l'intégralité du plan et le planning sur](http://www.dawan.fr/re577-f) [www.dawan.fr/re577-f](http://www.dawan.fr/re577-f)

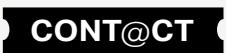

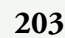

www.dawan.fr

**Autres** 

**[Webmaster](#page-4-0)**

Webmaster

**205 206 205 205 205 205 205 205 206 206 206 206 206 206 206 206 206 206 206 206 206 206 206 206 206 206 206 206 206 206 206 206 206 206 206 206 206**

**[Graphiste](#page-48-0)**

**[Administrateur](#page-82-0)**

Administrateur

**[Développeur](#page-125-0)**

Développeur

## FOG : DÉPLOIEMENT D'IMAGES INITIATION + APPROFONDISSEMENT

Tarifs : 2995 € en inter (-20% sur les sessions surlignées sur www.dawan.fr) - 895 €/jour en intra Durée : 5 j Public : Administrateurs réseaux

Pré-requis : administration système et réseau

**Objectif :** - Savoir installer FOG - Comprendre les enjeux des images systèmes - Savoir cloner et redéployer un système Windows XP, Vista, 7 et Linux - Savoir gérer FOG et son évolution dans le temps - Maîtriser les différentes composantes de FOG - Optimisation de FOG - Scénarios complexes d'installation

#### ■ **Introduction**

Pourquoi déployer des images systèmes? État de l'art Technologies habituellement en jeu Présentation du projet FOG

#### ■ **Installation de FOG**

Pré-requis Installation «automatisée» Utilisation de machines virtuelles prêtes à l'emploi Intégration sur un réseau isolé : DHCP, TFTP, PXE Intégration sur un réseau déjà en place

**Atelier pratique : installation de FOG sur un serveur Ubuntu**

#### ■ **Premiers pas**

Découverte de l'interface Préparation d'un poste pour le clonage Gestion des postes dans l'interface Gestion des images(types d'images, types d'OS, ...) Déployer une image

**Atelier pratique : ajout des postes dans FOG, envoi et redéploiement d'images**

**Gestion des tâches**

Tâches de base: envoi,déploiement Tâches avancées: debug,antivirus, test mémoire, ... Gestion des groupes de machines Planification des tâches Performances Utilisation des fonctions de Wake OnLan

**Atelier pratique : découverte des tâches avancées, test des fonctionnalités**

■ **Utilisation du service FOG sur les clients**

Présentation du client Pré-requis Découverte des fonctionnalités Gestion des imprimantes Redémarrage programmé Installation automatique de logiciels sur les postes: «Snap-ins» **Atelier pratique : déploiement du client, installation de Firefox et d'une imprimante**

[...]

[Retrouvez l'intégralité du plan et le planning sur](http://www.dawan.fr/re578-f) [www.dawan.fr/re578-f](http://www.dawan.fr/re578-f)

# FOG : UTILISATION POUR DÉPLOYER OU CLONER DES IMAGES

Tarifs : 945 € en inter (-20% sur les sessions surlignées sur www.dawan.fr) - 995 €/jour en intra Durée : 1 j Public : Tous

Pré-requis : Connaissance de Windows

**Objectif :** savoir utiliser FOG pour cloner des postes, déployer des images

#### ■ **Introduction**

Pourquoi déployer des images systèmes? État de l'art Technologies habituellement en jeu Présentation du projet FOG

#### ■ **Premiers pas**

Découverte de l'interface Préparation d'un poste pour le clonage Gestion des postes dans l'interface Gestion des images(types d'images, types d'OS, ...) Déployer une image **Atelier pratique : ajout des postes dans FOG, envoi et redéploiement d'images**

#### ■ **Gestion des tâches**

Tâches de base: envoi,déploiement Tâches avancées: debug antivirus, test mémoire Gestion des groupes de machines Planification des tâches Performances Utilisation des fonctions de Wake OnLan

**Atelier pratique : découverte des tâches avancées, test des fonctionnalités**

[Retrouvez l'intégralité du plan et le planning sur](http://www.dawan.fr/re579-f) [www.dawan.fr/re579-f](http://www.dawan.fr/re579-f)

# SYSTEM CENTER CONFIGURATION MANAGER (SCCM)

Tarifs : 2695 € en inter (-20% sur les sessions surlignées sur www.dawan.fr) - 895 €/jour en intra Durée : 5 j Public : Administrateurs Windows

Pré-requis : Connaissance en administration Windows Server

**Objectif :** Maîtriser le déploiement d'images/correctifs en utilisant SCCM

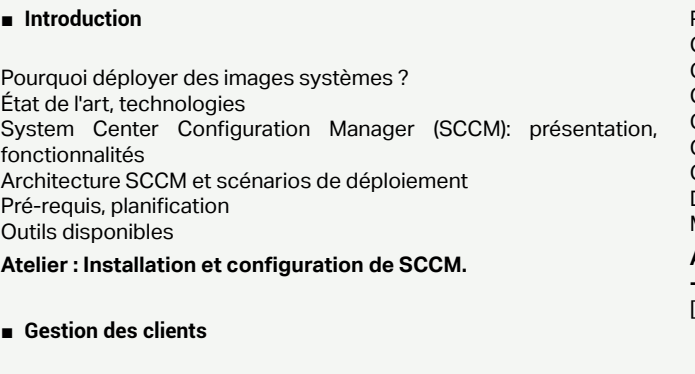

Configuration des clients SCCM Déploiement : méthodes, configuration Monitoring / Inventaire (Software Metering et Asset Intelligence) Gestion des incidents Gestion des requêtes Reporting Services **Atelier : Configuration de clients SCCM - Inventaire matériel et logiciel - Gestion des incidents et génération de rapports.**

■ **Gestion des déploiements**

Processus de télédistribution, méthodes Types de packages : applications, correctifs, système d'exploitation Software Center et Application Catalog

- Processus de création d'images, planification
- Création de packages, applications
- Gestion des mises à jour
- Création d'images WIM
- Gestion des images
- Gestion des drivers
- Gestion des données utilisateurs
- Déploiements : unicast, multicast
- Monitoring et dépannage
- **Atelier : Création et configurations d'images Gestion des drivers - Multiples déploiements - Service PXE**
- [...]

[Retrouvez l'intégralité du plan et le planning sur](http://www.dawan.fr/re660-f) [www.dawan.fr/re660-f](http://www.dawan.fr/re660-f)

# WINDOWS SERVER UPDATE SERVICES (WSUS)

Tarifs : 1995 € en inter (-20% sur les sessions surlignées sur www.dawan.fr) - 895 €/jour en intra Durée : 3 j Public : Administrateurs Windows Pré-requis : Connaissance en administration Windows Server

**Objectif :** Maîtriser le déploiement et la configuration de logiciels et de mises à jour avec WSUS - Gérer la distribution de logiciels et les mises à jour avec WSUS

■ **Introduction**

Présentation de Windows Server Update Services (WSUS) Architecture globale et scénarios d'utilisation Gestion des mises à jour Gestion des déploiements de logiciels Mise en place de WSUS (modes d'installation), persistance des données

**Atelier : Installation et configuration de WSUS, architectures**

■ **Administration de WSUS**

Tâches administratives Panorama des fonctionnalités de la console d'administration Gestion des équipements Gestion des utilisateurs/annuaires (Active Directory) Stratégies Windows Update Administration par scripts Gestion de la sécurité : transfert, confirmations, certificats Sauvegardes et restaurations Génération de rapports **Atelier : Configuration des clients WSUS - Multiples tâches d'administrations - Récupération et application de correctifs (mises à jour)**

### ■ **Déploiement de logiciels avec WSUS**

- Stratégie de mise en place
- Différents modes : connecté / déconnecté
- Configuration du serveur MASTER-WSUS
- Gestion des clients, groupes
- Synchronisation client serveur Déploiement de logiciels sur les clients
- 
- Solution alternative SCCM (System Center Configuration Manager) Monitoring / Reporting
- **Atelier : Déploiement de logiciels à distance à WSUS génération de rapports**

[Retrouvez l'intégralité du plan et le planning sur](http://www.dawan.fr/re659-f) [www.dawan.fr/re659-f](http://www.dawan.fr/re659-f)

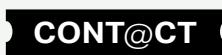

<span id="page-103-0"></span>www.dawan.fr

**[www.dawan.fr](http://www.dawan.fr)**

www.dawan.fr

**[Webmaster](#page-4-0)**

Webmaster

# **Administrateur [Administrateur](#page-82-0)**

**[Autres cours](#page-196-0)**

**Autres cours** 

**[Graphiste](#page-48-0)**

**[Administrateur](#page-82-0)**

Administrateur

**[Développeur](#page-125-0)**

**Développeur** 

**[Développeur](#page-125-0)**

**Développeur** 

**[Chef de projets](#page-179-0)**

**Chef de projets** 

## WINDOWS DEPLOYMENT SERVICES (WDS)

Tarifs : 1995 € en inter (-20% sur les sessions surlignées sur www.dawan.fr) - 895 €/jour en intra Durée : 3 j Public : Administrateurs Windows

Pré-requis : Connaissances en administration Windows Server

**Objectif :** Maîtriser le déploiement et la configuration de postes avec WDS

#### ■ **Installation et configuration de WDS**

Présentation et principe du déploiement de Windows 7 et 2008 WDS : fonctionnalités; pré-requis Modes de WDS Installation, utilisation d'image Mise en œuvre du Multicast Ciblage des pilotes correspondant au matériel client

#### ■ **Images de démarrage**

Ajouter une image Gérer les images de démarrage Fichiers de réponse

■ **Images d'installation**

Types d'images Groupes d'images

■ **Kit WAIK**

Contenu Installation du Kit MDT Microsoft Deployement Tools

■ **Windows PE 3.0**

Windows preinstallation environnement Création d'un média bootable Image boot.wim Personnaliser Winpe

#### ■ **PEIMG et Windows PE**

Notions de Packages Ajouter une application Ajouter un pilote

■ **Sysprep**

Sysprep version Windows SEVEN Mini installation passe OOBE

■ **ImageX**

[...]

[Retrouvez l'intégralité du plan et le planning sur](http://www.dawan.fr/re661-f) [www.dawan.fr/re661-f](http://www.dawan.fr/re661-f)

## **Solutions de sauvegarde** BACULA

Tarifs : 2245 € en inter (-20% sur les sessions surlignées sur www.dawan.fr) - 750 €/jour en intra Durée : 3 j Public : Administrateurs systèmes

Pré-requis : Notions d'administration système Linux

**Objectif :** Pouvoir sauvegarder et restaurer son réseau

■ **Introduction** 

Rappel de notions : sauvegarde, restauration, archivages, migrations Bacula : présentation des fonctionnalitées, composants Installation : prérequis, installation et configuration de Bacula

**Atelier : Installation et configuration de Bacula** 

#### ■ **Découverte de l'interface**

Présentation de la console Administration via la console Utilisation de l'interface graphique pour la sauvegarde / récupération Déclaration de ressources Jobs Agents Bacula : Storage / File daemons

**Atelier : Utilisation de la console et de l'interface graphique pour administrer Bacula**

#### ■ **Sauvegarde et Restauration**

Sauvegarde de postes client Archivages Récupération via console / interface graphique Restauration de secours Planification

**Atelier : Multiples scénarios de sauvegarde/restauration de postes client** 

■ **Sécurité** 

Communication SSL/TLS Protection avec chiffrement des sauvegardes **Atelier : Sécurisation des sauvegardes**

#### [Retrouvez l'intégralité du plan et le planning sur](http://www.dawan.fr/re634-f) [www.dawan.fr/re634-f](http://www.dawan.fr/re634-f)

## BACKUPPC

Tarifs : 2245 € en inter (-20% sur les sessions surlignées sur www.dawan.fr) - 750 €/jour en intra Durée : 3 j Public : Administrateurs système Pré-requis : Notions d'administration système Linux

**Objectif :** Mettre en place une solution de sauvegarde réseau avec BackupPC

#### ■ **Introduction**

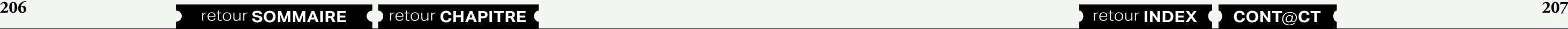

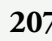

Etat de l'art : sauvegarde/restauration, migration BackupPC : présentation des fonctionnalités, licence Mise en place : prérequis, installation et configuration de BackupPC

#### **Atelier : Installation et configuration de BackupPC**

#### ■ **Sauvegarde et Restauration Découverte de l'interface Web, fonctionnalités**

Configuration des clients Linux / Mac OSX / Windows et Rsyncd Sauvegarde de postes clients Plan de sauvegarde avancée Restauration Gestion du calendrier de sauvegarde Délégation de gestion de sauvegarde Externalisation d'une sauvegarde **Atelier :Utilisation de l'interface et configuration de clients Multiples scénarios de sauvegarde/restauration de postes clients**

■ **Sécurité** 

Authentification SSH Protection avec chiffrement des sauvegardes Sécurisation : Transferts / Interface CGI

Atelier : Sécurisation des sauvegardes **[Retrouvez l'intégralité du plan et le planning sur](http://www.dawan.fr/re635-f)** 

## **NETBACKUP**

[www.dawan.fr/re635-f](http://www.dawan.fr/re635-f)

Tarifs : 2695 € en inter (-20% sur les sessions surlignées sur www.dawan.fr) - 750 €/jour en intra Durée : 5 j Public : Administrateurs système Pré-requis : Notions d'administration système Linux **Objectif :** Mise en place d'une solution de sauvegarde en utilisant NetBackup ■ **Introduction**  Etat de l'art : sauvegarde, restauration, migration NetBackup : fonctionnalités, licence Environnement et concepts NetBackup Les différents agents NetBackup ■ **Mise en place** Prérequis, installation et configuration de NetBackup Installation de l'environnement et des clients NetBackup Découverte de la console d'administration NetBackup **Atelier : Installation et configuration de NetBackup - Manipulation de la console** ■ **Configuration des supports de sauvegarde** Introduction sur la sauvegarde NetBackup Configuration de périphériques à bande Configuration de médias Vérification de la sauvegarde sur bande Configurer la sauvegarde sur disque de type Basic Disk / AdvancedDisk Vérification des sauvegardes sur disque **Atelier : Mise en place de sauvegarde sur plusieurs supports** ■ Sauvegarde / restauration de fichiers Sauvegarde manuelle et restaurations de fichiers Duplication des sauvegardes Storage Lifecycle Policies NetBackup Vault **Atelier : Multiples scénarios de sauvegarde et restauration de fichiers** ■ Protection de la configuration et surveillance NetBackup Introduction au catalogue NetBackup Gestion des images Gestion de la sauvegarde / restauration du catalogue Stratégie de type "Disaster recovery"  **Atelier : Manipulation du catalogue et gérer les images** [...]

Concepts additionnels sur la sauvegarde NetBackup Les polices de sauvegarde

Configuration des polices de sauvegarde de fichiers

projets **[Chef de projets](#page-179-0)** Chef de

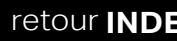

[Retrouvez l'intégralité du plan et le planning sur](http://www.dawan.fr/re636-f) [www.dawan.fr/re636-f](http://www.dawan.fr/re636-f)

<span id="page-104-0"></span>www.dawan.fr

**[Webmaster](#page-4-0)**

Webmaster

**[Autres cours](#page-196-0)**

**Autres cours** 

**[Graphiste](#page-48-0)**

**[Développeur](#page-125-0)**

**Développeur** 

**[Développeur](#page-125-0)**

**Développeur** 

**[Chef de projets](#page-179-0)**

Chef de

projets

# BACKUP EXEC

Tarifs : 2695 € en inter (-20% sur les sessions surlignées sur www.dawan.fr) - 750 €/jour en intra Durée : 5 j Public : Administrateurs système

Pré-requis : Notion d'administration système Windows

**Objectif :** Mise en place d'une solution de sauvegarde en utilisant Backup Exec

■ **Introduction**

Etat de l'art : sauvegarde, restauration, migration Backup Exec : fonctionnalités, licences Environnement et concepts Backup Exec Les différents agents Backup Exec

#### ■ **Mise en place**

Pré-requis, installation et configuration de Backup Exec Installation de l'environnement et des clients Backup Exec Découverte de la console d'administration Backup Exec

**Atelier pratique : Installation et configuration de Backup Exec - Manipulation de la console**

#### ■ **Les périphériques et médias**

Introduction sur les périphériques et médias Configuration des périphériques de stockage Gestion des médias Gestion des périphériques Catalogues de médias

**Atelier pratique : Mise en place de et configurer plusieurs périphériques de stockage**

Introduction sur la sauvegarde et la restauration avec Backup Exec Configuration et exécution d'une sauvegarde Sauvegarde et restauration : gestion des serveurs, des sauvegardes et travaux Technologie GRT Vérification de l'état de sauvegarde des fichiers Sauvegarde System state Configuration et exécution d'une restauration

**Atelier pratique : Mise en place d'un travail de sauvegarde et vérifier son état**

#### ■ Simplified Disaster Recovery (SDR) et Virtual Machine Conversion

Simplified Disaster Recovery (SDR)sauvegarde /restauration SDR custom : création, utilisation pour une disaster recovery Virtual Machine Conversion : présentation, configuration Flux de travail des conversions **Atelier pratique : Sauvegardes - Exploitation du Simplified Disaster Recovery** [...]

#### [Retrouvez l'intégralité du plan et le planning sur](http://www.dawan.fr/re639-f) [www.dawan.fr/re639-f](http://www.dawan.fr/re639-f)

## TIVOLI STORAGE MANAGER (TSM)

Tarifs : 3495 € en inter (-20% sur les sessions surlignées sur www.dawan.fr) - 1295 €/jour en intra Durée : 5 j Public : Administrateurs systèmes

Pré-requis : Notions d'administration système Windows/Linux

**Objectif :** Mise en place d'une solution de sauvegarde en utilisant IBM Tivoli Storage Manager

#### ■ **Introduction**

Etat de l'art : sauvegarde, restauration, migration IBM Tivoli Storage Manager (TSM): fonctionnalités, licences Environnement et concepts TSM

#### ■ **Mise en place**

Prérequis, installation et configuration de TSM Installation de l'environnement et des clients TSM (sauvegarde/ archivage) Découverte du centre d'administration

**Atelier pratique : mise en place de modules personnalisés, paramétrage du serveur, paramétrage de nœuds complets hétérogènes via Puppet.**  $\Gamma$ .

**Atelier pratique : Installation et configuration de Tivoli Storage Manager - Manipulation de l'interface d'administration**

#### ■ **Configuration des supports de sauvegarde**

Introduction sur la sauvegarde TSM Configuration de périphériques à bande Configuration de médias Espaces de stockage et volumes associés Vérification de sauvegardes

**Atelier pratique : Mise en place de sauvegardes sur plusieurs supports**

#### ■ **Administration de sauvegardes**

Politique de sauvegardes/restaurations Déduplication des donnée Configuration de la base de données et du journal de reprise Configurer le client de sauvegarde-archivage Sécurité de la base de données et des espaces de stockage Planification de tâches Monitoring des évènements

**Atelier pratique : Multiples scénarios de sauvegarde/restauration - automatisation et monitoring**

#### [Retrouvez l'intégralité du plan et le planning sur](http://www.dawan.fr/re658-f) [www.dawan.fr/re658-f](http://www.dawan.fr/re658-f)

## **DevOps** PUPPET : INITIATION + APPROFONDISSEMENT

Tarifs : 2995 € en inter (-20% sur les sessions surlignées sur www.dawan.fr) - 975 €/jour en intra Durée : 5 j Public : Administrateurs systèmes Pré-requis : Avoir suivi la formation Linux : administration système (bases + services), ou avoir des connaissances équivalentes

**Objectif :** Comprendre l'intérêt du mouvement DevOps - Installer Puppet - Écrire des manifestes pour déployer une infrastructure avec Puppet - Maîtriser les bonnes pratiques et assurer la cohérence du SI avec Puppet

#### ■ **Introduction DevOps**

L'origine du mouvement DevOps Le besoin d'industrialisation pour l'opérationnel Tour d'horizon des outils Positionnement de Puppet dans le paysage actuel

#### ■ **Présentation de Puppet**

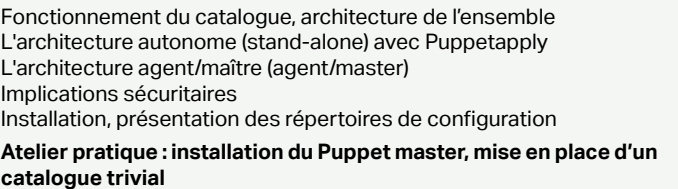

#### ■ **Découverte du langage**

Les ressources dans Puppet La couche d'abstraction des ressources (RAL) : types, attributs,valeurs Les manifestes Idempotence, états souhaités Ordonnancement des ressources Variables,faits (facts, avec Facter)et conditions

Les classes et les modules: introduction **Atelier pratique : écriture de manifestes mettant en jeu les ressources de base, création de classes, découverte des modules.**

### ■ **Puppet dans l'infrastructure**

Organisation du manifeste: retour sur les classes et modules La définition des modèles(templates ERB) pour les fichiers Configuration avancée du Puppet master pour la production Utilisation du serveur de fichiers intégré à Puppet Classification des nœuds avec Hiera

[Retrouvez l'intégralité du plan et le planning sur](http://www.dawan.fr/re866-f) [www.dawan.fr/re866-f](http://www.dawan.fr/re866-f)

## PUPPET INITIATION

Tarifs : 1875 € en inter (-20% sur les sessions surlignées sur www.dawan.fr) - 975 €/jour en intra Durée : 3 j

Public : Administrateurs systèmes

L'origine Le besoir Tour d'ho Positionne

■ Présen

Fonction L'architecture L'archite Implicatio

Pré-requis : Avoir suivi la formation Linux : administration système (bases + services), ou avoir des connaissances équivalentes

**Objectif :** Comprendre l'intérêt du mouvement DevOps - Installer Puppet - Écrire des manifestes pour déployer une infrastructure avec Puppet - Maîtriser les bonnes pratiques et assurer la cohérence du SI avec Puppet

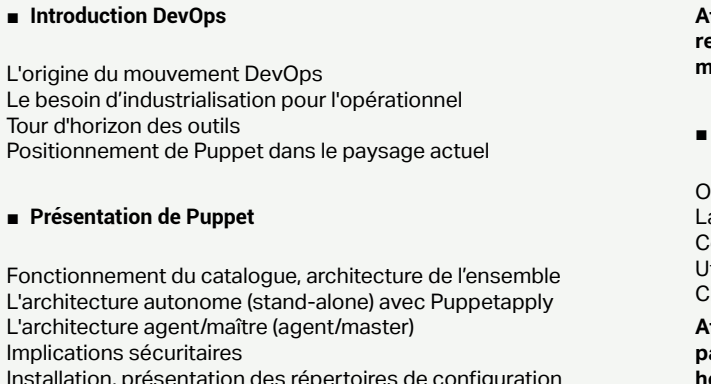

**Atelier pratique : installation du Puppet master, mise en place d'un catalogue trivial**

#### ■ **Découverte du langage**

Les ressources dans Puppet La couche d'abstraction des ressources (RAL): types, attributs,valeurs Les manifestes Idempotence, états souhaités Ordonnancement des ressources Variables,faits (facts, avec Facter)et conditions Les classes et les modules: introduction

**Atelier pratique : écriture de manifestes mettant en jeu les ressources de base, création de classes, découverte des modules.**

#### ■ **Puppet dans l'infrastructure**

Organisation du manifeste: retour sur les classes et modules La définition des modèles(templates ERB) pour les fichiers Configuration avancée du Puppet master pour la production Utilisation du serveur de fichiers intégré à Puppet Classification des nœuds avec Hiera

**Atelier pratique : mise en place de modules personnalisés, paramétrage du serveur, paramétrage de nœuds complets hétérogènes via Puppet.** [...]

[Retrouvez l'intégralité du plan et le planning sur](http://www.dawan.fr/re849-f) [www.dawan.fr/re849-f](http://www.dawan.fr/re849-f)

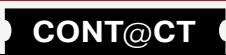

www.dawan.fr

**[Webmaster](#page-4-0)**

Webmaster

**[Autres cours](#page-196-0)**

**Autres** 

**COUTS** 

**[Autres cours](#page-196-0)**

**Autres cours** 

**[Graphiste](#page-48-0)**

**[Administrateur](#page-82-0)**

Administrateur

**[Développeur](#page-125-0)**

**Développeur** 

**[Développeur](#page-125-0)**

**Développeur** 

**[Chef de projets](#page-179-0)**

Chef de

projets

**210 210 211 CONT CHAPITRE CONT 211** 

**[Chef de projets](#page-179-0)**

**Chef de projets** 

services), ou avoir des connaissances équivalentes

er Salt pour exécuter des commandes sur un parc - Rédiger des la cohérence du SI avec SaltStack

## PUPPET APPROFONDISSEMENT

**Atelier pratique : configuration apache2+passenger, gestion de certificats, mise en place de PuppetDB**

#### ■ **Utilisation de Facter**

Rappel de l'utilisation des faits Puppet Création de faits avec résolutions simples et complexes Bonnes pratiques sur la structuration des faits Puppet

■ **Configuration de production avancée** Détail de la configuration en mode production La gestion des certificats SSL avec Puppet Configuration avec plusieurs maîtres,répartition de charge Optimisation des ressources avec PuppetDB **grandeur nature avec Hiera** ■ **MCollective : orchestration et parallélisation** Orchestration, exécution parallèle de jobs L'architecture du Marionnette Collective: ActiveMQ,

**Atelier pratique : définition de Facts personnalisés, exploitation dans un scénario réaliste**

#### ■ **Programmation plus avancée avec Puppet**

**Écrire du code réutilisable avec Puppet** Les classes paramétrées Les types définis, ou «super-classes» Un peu de Ruby pour les template

**Aller plus loin avec Hiera**

**Atelier pratique : écriture de manifestes complexes, découverte des modules de la forge Puppet, mise en place d'un scénario**  Configuration des serveurs et des clients

Déploiement de plugins

Exécutions parallèles, ligne de commande avec mco

**Atelier pratique : déploiement de Mcollective, utilisation de** 

**plugins courants pour des tâches simples**

[Retrouvez l'intégralité du plan et le planning sur](http://www.dawan.fr/re850-f) [www.dawan.fr/re850-f](http://www.dawan.fr/re850-f)

# CHEF

Tarifs : 1875 € en inter (-20% sur les sessions surlignées sur www.dawan.fr) - 975 €/jour en intra Durée : 3 j

Public : Administrateurs systèmes

Pré-requis : Avoir suivi la formation Linux : administration système (bases + services), ou avoir des connaissances équivalentes

**Objectif :** Comprendre l'intérêt du mouvement DevOps - Installer Chef - Écrire des recettes et des livres de cuisine avec Chef - Maîtriser les bonnes pratiques et assurer la cohérence du SI avec Chef

#### ■ **Introduction DevOps**

L'origine du mouvement DevOps Le besoin d'industrialisation pour l'opérationnel Tour d'horizon des outils Positionnement de Chef dans le paysage actuel

#### ■ **Présentation de Chef**

Découvrir l'architecture de Chef Les nœuds, et le client chef Utilisation en local avec chef-apply, ou avec chef-client Les recettes (recipes) et livres de cuisine (cookbooks) Garantir l'idempotence

**Atelier pratique : installer chef-client,écrire une première recette pour tester**

#### ■ **Manier le couteau**

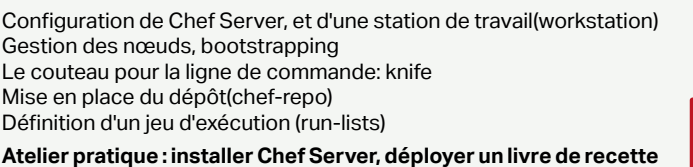

**sur un nœud**

■ **Des recettes de plus en plus savoureuses**

Un peu de Ruby

**Template** 

 $\overline{L}$ ...

es variables et les faits Boucles et conditions bles et inclusions Bonnes pratiques pour la rédaction des playbooks

Structure des cookbooks Le supermarché des cookbooks

Les informations des nœuds: ohai et les attributs

Les environnements

SSL authentification

**Atelier pratique : déployer des recettes avec des variables, gérer** 

**plusieurs environnements**

[Retrouvez l'intégralité du plan et le planning sur](http://www.dawan.fr/re851-f) [www.dawan.fr/re851-f](http://www.dawan.fr/re851-f)

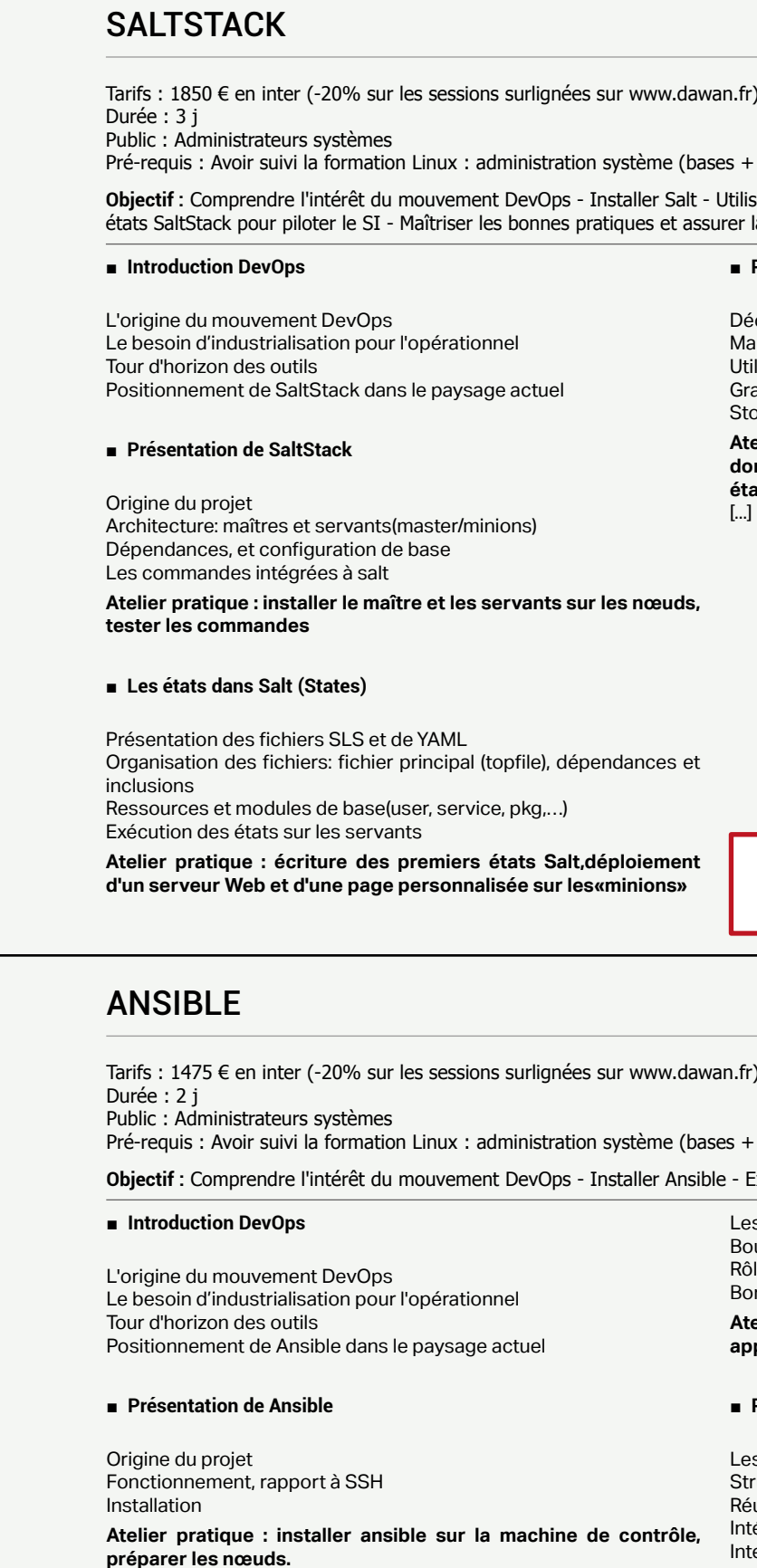

#### ■ **Pilier (Pillar), grains et modèles**

couvrir les grains, configurer et rajouter des variables nipuler des grains dans les états pour affiner la configuration lisation des modèles dans les états avec Jinja ains et modèles pour les fichiers ocker les informations avec Pillar

**Atelier pratique : manipuler les grains de base, ajouter des données avec Pillar, créer des fichiers de configuration et des états modèles**

[Retrouvez l'intégralité du plan et le planning sur](http://www.dawan.fr/re853-f) [www.dawan.fr/re853-f](http://www.dawan.fr/re853-f)

 $\tau$ ) - 975 €/jour en intra

services), ou avoir des connaissances équivalentes

Exploiter des playbooks Ansible pour déployer son SI

■ **Configuration et commandes «Ad Hoc»**

Configuration SSH Mise en place de l'inventaire Commandes ad-hoc Les modules: fichiers,packages, utilisateurs, services, ...

**Atelier pratique : utiliser ansible pour exécuter des commandes sur les nœuds, transférer des fichiers.**

■ **Déploiement et orchestration avec les playbooks** 

Introduction aux playbooks et à YAML

**Atelier pratique : écrire des playbooks pour déployer des applications, piloter un environnement complet avec ansible.**

#### **Pour aller plus loin**

Les modules de base ructure et comportement d'un module éutilisation et communauté : ansible-galaxy Intégration avec d'autres produits: vagrant,AWS, Rackspace, … terface Web propriétaire: AnsibleTower **Atelier pratique : exploiter des modules externes,déployer un** 

**environnement vagrant avec ansible**

[Retrouvez l'intégralité du plan et le planning sur](http://www.dawan.fr/re852-f) [www.dawan.fr/re852-f](http://www.dawan.fr/re852-f)

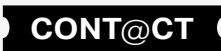

# <span id="page-106-0"></span>**CFENGINE**

**[Autres cours](#page-196-0)**

**Autres cours** 

**[Chef de projets](#page-179-0)** Chef de

**212 213 213 213 CONT CHAPITRE CONT 213 213** 

**[Graphiste](#page-48-0)**

**[Administrateur](#page-82-0)**

Administrateur

**[Administrateur](#page-82-0)**

Administrateur

**[Développeur](#page-125-0)**

projets

**Développeur** 

#### ■ Mettre en place un projet d'automatisation

**[Développeur](#page-125-0)**

**Développeur** 

**[Chef de projets](#page-179-0)**

**Chef de projets** 

Tarifs : 2795 € en inter (-20% sur les sessions surlignées sur www.dawan.fr) - 975 €/jour en intra

Webmaster **[Webmaster](#page-4-0)** Origines, caractéristiques et intérêts du mouvement DevOps Le besoin d'automatisation des infrastructures du SI CAMS : Culture, Automation, Measure, Share Tour d'horizon des outils

Durée : 4 j Public : Administrateurs systèmes Pré-requis : Avoir suivi la formation Linux : administration système (bases + services), ou avoir des connaissances équivalentes **Objectif :** Comprendre l'intérêt du mouvement DevOps - Mettre en place un système de gestion de configuration basé sur CFEngine ■ **Comprendre le mouvement DevOps**

Gestion de la configuration (convergence, idempotence, Single Copy Nirvana, ...) Comparaison des principales approches Organisation de l'équipe, objectifs, ...

Pièges à éviter CFEngine : présentation, fonctionnalités Architecture CFEngine : agents, distribution des configurations

Référentiels de configuration, Distribution de fichiers, Architecture type

Modèle d'état cible vs l'approche procédurale

**Atelier : Exemples d'approches d'automatisation, comparaisons**

### ■ **Adopter CFEngine**

Prise en main de l'outil : syntaxe, exécution, utilisation de classes Attributs de promesses, variables, conteneur (body)Promise types Templating de fichiers : fichiers statiques, Mustache, génération de fichiers variables,

Gestion de services, Structure de l'agent CFEngine : composants,

démons

Modification de fichiers existants Utilisation de tableaux (arrays)

Lecture de paramètres depuis des fichiers externes (Content Driven

Policy ou CDP)

**Atelier : Installation, lancement et débogage, génération et** 

**traitement de fichiers**

Architecture client / serveur, apports

Mise en place Limites

 $\lceil$ ...]

**Atelier : Mise en place client/serveur CFEngine**

[Retrouvez l'intégralité du plan et le planning sur](http://www.dawan.fr/re926-f) [www.dawan.fr/re926-f](http://www.dawan.fr/re926-f)

■ Mettre en place une architecture client/serveur CFEngine

## **Cisco** CISCO CCNA ROUTING AND SWITCHING

Tarifs : 5950 € en inter (-20% sur les sessions surlignées sur www.dawan.fr) - 1295 €/jour en intra Durée : 10j

Public : Toute personne travaillant dans l'industrie IT, qui veut obtenir sa certification CCNA et/ou tous les professionnels amenés à travailler en environnement technique Cisco.

Pré-requis : Notions de bases de l'administration Réseaux

**Objectif :** Identifier les différents composants d'un réseau d'entreprise et leur rôle. Identifier les différentes solutions possibles à mettre en œuvre sur les réseaux locaux (LAN). Savoir formuler les différentes façons d'interconnecter les réseaux avec des routeurs CISCO. Utiliser l'interface de commande en ligne (IOS) pour configurer des routeurs Cisco. Étendre un réseau avec de multiples switchs, supporter les VLANs, trunking et spanning-tree. Décrire les concepts du routage et mettre en œuvre le routage sur un réseau. Réussir la certification CISCO CCNA Routing and Switching et devenir Certifié CISCO CCNA

#### ■ **Création d'un réseau simple**

Explorer les fonctions des réseaux Modèle de communications hôte à hôte Introduction aux réseaux LANs Fonctionnement de l'IOS Cisco Démarrer un switch Fonctionnement du protocole Ethernet et des commutateurs Dépanner les problèmes de commutation liés aux médias

#### ■ **Etablissement de la connectivité Internet**

Couche Internet TCP/IP Adressage IP et sous-réseaux Couche Transport TCP/IP Explorer les fonctions de routage Configurer un routeur Cisco Explorer le processus de délivrance des paquets Configurer du routage statique Gérer le trafic avec des access-lists Configurer l'accès à Internet

■ **Gestion de la sécurité des périphériques réseaux**

Sécuriser les accès administratifs Mettre en œuvre le «device hardening» Mettre en œuvre le filtrage du trafic avec des access-lists (ACL)

■ **Création d'un réseau de taille moyenne**

Mettre en œuvre les VLANs et les Trunks Routage inter-VLANs Utiliser un périphérique réseau Cisco en tant que serveur DHCP Présentation des technologies WAN Présentation des protocoles de routage dynamique Mettre en œuvre OSPF

[...]

[Retrouvez l'intégralité du plan et le planning sur](http://www.dawan.fr/re892-f) [www.dawan.fr/re892-f](http://www.dawan.fr/re892-f)

## CISCO ICND1 (CCNA PARTIE 1)

Tarifs : 2975 € en inter (-20% sur les sessions surlignées sur www.dawan.fr) - 1295 €/jour en intra Durée : 5 j

Public : Toute personne travaillant dans l'industrie IT, qui veut obtenir sa certification ICND1 et/ou tous les professionnels amenés à travailler en environnement technique Cisco.

Pré-requis : Notions de bases de l'administration Réseaux

**Objectif :** Identifier les différents composants d'un réseau d'entreprise et leur rôle. Identifier les différentes solutions possibles à mettre en œuvre sur les réseaux locaux (LAN). Savoir formuler les différentes façons d'interconnecter les réseaux avec des routeurs CISCO. Utiliser l'interface de commande en ligne (IOS) pour configurer des routeurs Cisco. Réussir la certification CISCO ICND1 (1ère partie du CCNA Routing and Switching) et devenir Certifié CISCO ICND1

#### ■ **Création d'un réseau simple** Explorer les fonctions des réseaux Modèle de communications hôte à hôte Introduction aux réseaux LANs Fonctionnement de l'IOS Cisco Démarrer un switch Fonctionnement du protocole Ethernet et des commutateurs Dépanner les problèmes de commutation liés aux médias ■ **Etablissement de la connectivité Internet**  Couche Internet TCP/IP Adressage IP et sous-réseaux Couche Transport TCP/IP Explorer les fonctions de routage Configurer un routeur Cisco Explorer le processus de délivrance des paquets Configurer du routage statique Gérer le trafic avec des access-lists Configurer l'accès à Internet ■ **Gestion de la sécurité des périphériques réseaux** Sécuriser les accès administratifs Mettre en œuvre le «device hardening» ■ **Création d'un réseau de taille moyenne** Mettre en œuvre les VLANs et les Trunks Routage inter-VLANs Présentation des technologies WAN Présentation des protocoles de routage dynamique Mettre en œuvre OSP [...]

Mettre en œuvre le filtrage du trafic avec des access-list (ACL)

Utiliser un périphérique réseau Cisco en tant que serveur DHCP

[Retrouvez l'intégralité du plan et le planning sur](http://www.dawan.fr/re528-f) [www.dawan.fr/re528-f](http://www.dawan.fr/re528-f)

## CISCO ICND2 (CCNA PARTIE 2)

Tarifs : 2975 € en inter (-20% sur les sessions surlignées sur www.dawan.fr) - 1295 €/jour en intra Durée : 5 j

Public : Toute personne travaillant dans l'industrie IT, qui veut obtenir sa certification ICND2 et/ou tous les professionnels amenés à travailler en environnement technique Cisco. Pré-requis : Notions de bases de l'administration Réseaux

**Objectif :** Savoir formuler les différentes façons d'interconnecter les réseaux avec des routeurs CISCO. Utiliser l'interface de commande en ligne (IOS) pour configurer des routeurs Cisco. Étendre un réseau avec de multiples switchs, supporter les VLANs, trunking et spanning-tree. Décrire les concepts du routage et mettre en œuvre le routage sur un réseau. Réussir la certification CISCO ICND2 (2ème partie du CCNA Routing and Switching) et devenir Certifié CISCO ICND2.

#### ■ **Création d'un réseau de taille moyenne**

Mettre en œuvre les VLANs et les Trunks Routage inter-VLANs Utiliser un périphérique réseau Cisco en tant que serveur DHCP Présentation des technologies WAN Présentation des protocoles de routage dynamique Mettre en œuvre OSPF

■ **Mise en œuvre de l'évolutivité des réseaux de moyenne taille**

Dépanner les VLAN Créer des topologies commutées redondantes Améliorer les topologies commutées redondantes avec des **EtherChannel** Redondance de niveau 3

#### ■ **Dépannage de base de la connectivité**

Dépanner la connectivité du réseau IPv4 Dépanner la connectivité du réseau IPv6

■

**COUTS [Autres cours](#page-196-0) Autres** 

### ■ **Mise en œuvre d'une architecture EIGRP**

Mettre en œuvre de EIGRP Dépanner EIGRP Mettre en œuvre EIGRP pour IPv6

### ■ **Mise en œuvre d'une architecture OSPF multi aires**

Présentation de l'architecture OSPF Mettre en œuvre OSPF IPv4 Dépanner une architecture OSPF multi aires OSPFv3

### ■ **Réseaux WAN**

[...]

[Retrouvez l'intégralité du plan et le planning sur](http://www.dawan.fr/re895-f)

[www.dawan.fr/re895-f](http://www.dawan.fr/re895-f)

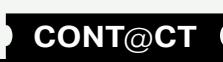

**[Webmaster](#page-4-0)**

Webmaster

Apprenez à maîtriser Cisco<br>À implémenter des serveurs de domaines À automatiser des opérations

 $\Rightarrow$ 

# CISCO : SUPERVISION ET SÉCURISATION D'UN RÉSEAU TCP/IP

Tarifs : 1795 € en inter (-20% sur les sessions surlignées sur www.dawan.fr) - 995 €/jour en intra Durée : 3 j

Public : Administrateurs de systèmes et réseaux locaux

Pré-requis : - Capacité à administrer des réseaux locaux d'entreprises fonctionnant sous TCP/IP - Capacité à utiliser un poste sous Linux en ligne de commande et avec une interface graphique

**Objectif :** - Analyser les flux échangés sur un réseau - Contrôler l'accès au réseau - Surveiller les accès au réseau

■ **Les concepts**

Les problèmes qui menacent un réseau informatique

Les journaux d'événements Recueil d'informations et d'alertes Points de mesure Techniques de surveillance.

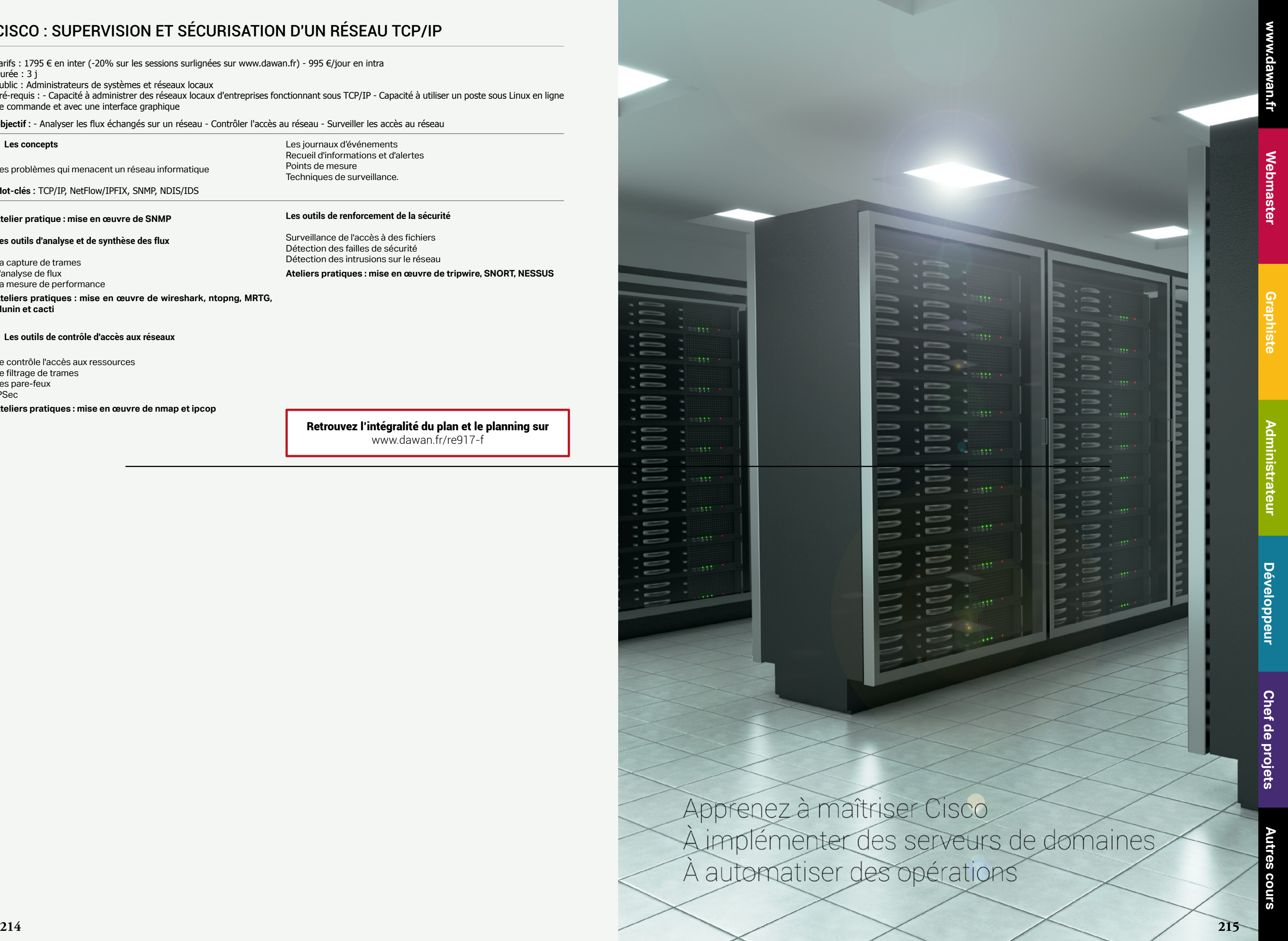

**Mot-clés :** TCP/IP, NetFlow/IPFIX, SNMP, NDIS/IDS

### **Atelier pratique : mise en œuvre de SNMP**

**Les outils d'analyse et de synthèse des flux**

La capture de trames L'analyse de flux La mesure de performance

**Ateliers pratiques : mise en œuvre de wireshark, ntopng, MRTG, Munin et cacti**

■ **Les outils de contrôle d'accès aux réseaux**

Le contrôle l'accès aux ressources Le filtrage de trames Les pare-feux IPSec

**Ateliers pratiques : mise en œuvre de nmap et ipcop**

## **Les outils de renforcement de la sécurité**

Surveillance de l'accès à des fichiers Détection des failles de sécurité Détection des intrusions sur le réseau **Ateliers pratiques : mise en œuvre de tripwire, SNORT, NESSUS**

[Retrouvez l'intégralité du plan et le planning sur](http://www.dawan.fr/re917-f) [www.dawan.fr/re917-f](http://www.dawan.fr/re917-f)

 $\equiv$
**[Autres cours](#page-196-0)** Autres cours

**[Webmaster](#page-4-0)**

Y

Webmaster

Xen

**CİTRIX** 

**[Chef de projets](#page-179-0)**

**Chef de projets** 

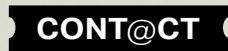

# **VIRTUALISATION**

# Virtualisation : Formations VMware

La société VMWare a été fondée en 1998. Rachetée depuis par EMC, l'entreprise est désormais l'acteur principal du monde de la virtualisation. Son produit phare, vSphere, est de loin le plus connu et le plus déployé quand on en vient à parler des technologies du « Cloud » !

Mais... à quoi ça sert ? La virtualisation de manière générale permet plusieurs choses :

- L'économie d'énergie
- La rationalisation du nombre de serveurs physiques
- La diminution de la dépendance aux défauts matériels
- L'accroissement de la disponibilité des services

• La flexibilité dans les tâches classiques d'administration système C'est ce que permet la suite VMWare vSphere 5, avec une interface assez simple à prendre en main, en s'appuyant sur des hyperviseurs ESXi dédiés à la tâche. Que vous souhaitiez simplement découvrir le monde de la virtualisation, déployer quelques serveurs ayant compris l'enjeu de chacun des outils que vous utiliserez !

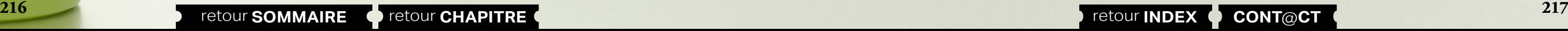

**vmware®** 

- 
- 
- virtuels, ou que vous envisagiez un déploiement plus massif orienté autour de la haute disponibilité, nos formations virtualisation pour VMWare vous aideront ! Vous saurez en effet déployer vous-même vos machines virtuelles ou votre infrastructure haute disponibilité à l'issue de nos exercices pratiques, en
	-

Si vous cherchez à élargir vos compétences, ou à rajouter à votre CV cet outil très largement déployé en entreprise, profitez du DIF et assurez-vous de toujours rester à la page via nos formations...

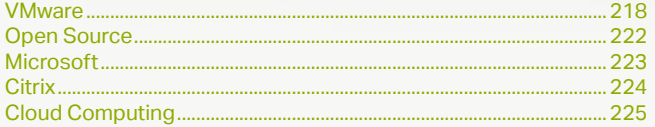

<span id="page-109-0"></span>www.dawan.fr

**[www.dawan.fr](http://www.dawan.fr)**

www.dawan.fr

**Développeur [Développeur](#page-125-0)**

**[Graphiste](#page-48-0)**

**Chef de projets [Chef de projets](#page-179-0)**

**[Administrateur](#page-82-0)**

Administrateur

**[Développeur](#page-125-0)**

**Développeur** 

**[Chef de projets](#page-179-0)**

 $\overline{d}$ e

Chef

projets

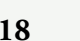

# **VMware** VMWARE VSPHERE 5 : INSTALLATION, CONFIGURATION, HAUTE DISPONIBILITÉ, SÉCURITÉ

Tarifs : 3495 € en inter (-20% sur les sessions surlignées sur www.dawan.fr) - 895 €/jour en intra Durée : 5 j Public : Tous

Pré-requis : Notions d'administration système sur Windows et Linux

**Objectif :** - Virtualiser les serveurs et se préparer au Cloud Computing - Savoir déployer et maintenir VMware vSphere 5, et notamment ses deux composantes : l'hyperviseur ESXi et la plate-forme VMware vCenter Server. - Découvrir vCenter Server Appliance vCSA

#### ■ **Introduction**

StandardSwitches) Connexions réseau, Groupement de ports

Présentation du Cloud et de la virtualisation de serveurs Vue d'ensemble de VMWare vSphere5 Découverte des composantes de vSphere5 Historique et évolutions avec la version 4.1

#### ■ **L'hyperviseur : VMware ESXi 5**

Concept d'hyperviseur « bare-metal » Architecture d'ESXi5

#### ■ La plate-forme de gestion : VMware vCenterServer 5

Déploiement et configuration manuelle d'ESXi5

**Atelier pratique : mise en place de VMware ESXi 5,découverte de l'interface**

Installation de vCenter 5 et de ses composants

Mise en place du client vSphere5 Découverte des éléments de l'inventaire Présentation de vCenter Server Appliance vCSA

**Atelier pratique : installation de VMware vCenter Server 5**

■ **Configuration de VMware vCenter Server viavSphere**

Stockage au niveau d'ESXi (support de iSCSI, NFS, et FibreChannel)

Les banques de données dans vSphere (datastores) Déployer et administrer l'appliance VMware Virtual Storage

Réseau : commutateurs standards vNetwork (vNetwork

**Atelier pratique : configuration des datastores pour ESXiet du** 

**réseau** [...]

> [Retrouvez l'intégralité du plan et le planning sur](http://www.dawan.fr/vir523-f) [www.dawan.fr/vir523-f](http://www.dawan.fr/vir523-f)

VMWARE : WORKSTATION / SERVER / ESX

Tarifs : 2475 € en inter (-20% sur les sessions surlignées sur www.dawan.fr) - 895 €/jour en intra Durée : 3 j

Public : Administrateurs système Pré-requis : Notions d'administration système

**Objectif :** Savoir déployer, administrer et maintenir un environnement virtuel basé sur la technologie VMware (VMware Player/Workstation/ Server/ESX)

#### ■ **Introduction**

Virtualisation : historique et intérêts Types de virtualisation VMware : présentation, produits et architectures

#### ■ **Virtualisation des stations de travail**

Présentation des produits : VMware Workstation, VMware Player Machines virtuelles ; création, installation, utilisation Gestion de groupes Configuration du réseau : bridge, NAT, host only, ... **Atelier : Création d'une machine virtuelle, installation et tests**

Réseau : commutateurs standards vNetwork (vNetwork Standard Switches), connexions réseau, groupement de ports

#### ■ **Virtualisation des serveurs**

Présentation du produit : VMware Server (ex. GSX) Installation et configuration : interface d'administrations, outils Support des architectures multiprocesseurs Création de machines virtuelles et des template Options de support du réseau, tolérance aux pannes

**Atelier : Installation et configuration de VMware Server**

#### ■ **Administration globale**

Partage CPU entre les différentes machines virtuelles Affectation de la mémoire, d'un ou plusieurs CPU, disques virtuels ou interfaces réseau Sauvegarde, restauration, migration et clonage des machines virtuelles Clustering : stratégies, pré-requis, mise en œuvre Sécurité de la machine virtuelle et du serveur hôte Supervision API de scripting VMware : présentation, mise en œuvre **Atelier : Mise en œuvre de sauvegardes et de restauration, gestion mémoire, ...**

#### ■ **Hyperviseur VMWare ESX**

Notion d'hyperviseur VMware ESX : présentation, architecture VMware ESX vs VMware Server Installation et mise en place de machines virtuelles

**Atelier : Installation de VMware ESX, configuration et mise en place de VMs**

[Retrouvez l'intégralité du plan et le planning sur](http://www.dawan.fr/vir318-f) [www.dawan.fr/vir318-f](http://www.dawan.fr/vir318-f)

# VMWARE VSPHERE : INSTALLATION, CONFIGURATION, MAINTENANCE (4.1)

Tarifs : 3495 € en inter (-20% sur les sessions surlignées sur www.dawan.fr) - 895 €/jour en intra Durée : 5 j

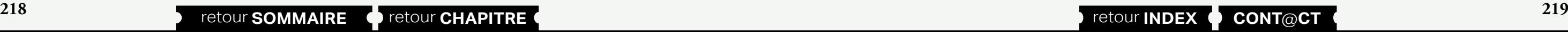

Public : Tous

Pré-requis : Notions d'administration système sur Windows et Linux

**Objectif :** Savoir déployer et maintenir VMware vSphere, et notamment ses deux composantes : l'hyperviseur ESX/ESXi et la plate-forme VMware vCenter Server. La formation se fait sur ESX/ESXi et vCenter Server 4.1, et est une excellente préparation à la certification VMware « VMware Certified Professional 4 » (VCP4)

#### ■ **Introduction**

Présentation des infrastructures et machines virtuelles Vue d'ensemble de VMWare vSphere Découverte des composantes de vSphere

#### ■ **L'hyperviseur : VMware ESX/ESXi**

Concept d'hyperviseur « bare-metal » Architecture d'ESX et ESXi Déploiement et configuration manuelle d'ESX/ESXi **Atelier pratique : mise en place de VMware ESXi 4.1, découverte de l'interface**

#### ■ **La plate-forme de gestion : VMware vCenter Server**

Installation de vCenter et de ses composants Mise en place du client vSphere Découverte des éléments de l'inventaire **Atelier pratique : installation de VMware vCenter Server**

#### ■ **Configuration de VMware vCenter Server via vSphere**

Stockage au niveau d'ESX/ESXi (support de iSCSI, NFS, et Fibre Channel)

Les banques de données dans vSphere (datastores)

**Atelier pratique : configuration des datastores pour ESXi et du réseau**

[...]

[Retrouvez l'intégralité du plan et le planning sur](http://www.dawan.fr/vir423-f) [www.dawan.fr/vir423-f](http://www.dawan.fr/vir423-f)

lware vSphere Network I / O Control, port mirroring, et NetFlow

# VMWARE 5 : OPTIMISATION ET TUNING

Tarifs : 3495 € en inter (-20% sur les sessions surlignées sur www.dawan.fr) - 995 €/jour en intra Durée : 5 j

Public : Administrateurs système expérimentés

Pré-requis : Bonnes connaissances administration avec ESXi et vCenter Server

**Objectif :** • Configurer et gérer les réseaux et le stockage ESXi pour une grande entreprise • Gérer les changements dans l'environnement vSphere • Optimiser le rendement des tous les composants de vSphere • Résoudre les erreurs opérationnelles et d'identifier leurs causes profondes • Utilisez VMware vSphere ® ESXi Shell ™ et VMware vSphere ® Management Assistant (vMA) pour gérer vSphere

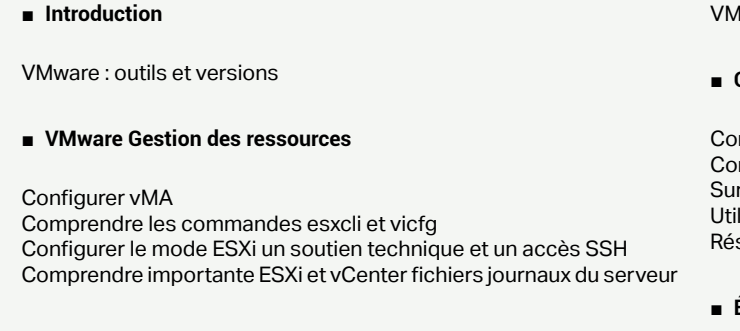

#### ■ **Performance dans un environnement virtualisé**

Comprendre la méthodologie de dépannage des performances de vSphere

Comprendre les techniques de virtualisation logicielle et matérielle et de leurs effets sur la performance

Utilisez vSphere outils de suivi des performances

#### ■ **Évolutivité du réseau**

Créer, configurer et gérer des commutateurs distribués vSphere Migrer des machines virtuelles à partir d'interrupteurs standards à des commutateurs distribués

Comprendre les fonctions de commutation répartis comme PVLANs,

#### ■ **Optimisation du réseau**

mprendre les caractéristiques de performance des cartes réseau mprendre les caractéristiques de performance de réseau vSphere veiller les principaux indicateurs de performance du réseau liser vMA pour gérer la configuration réseau virtuel soudre les problèmes courants de performances réseau

#### ■ **Évolutivité du stockage**

Configurer multipathing de stockage

Comprendre les API de stockage vSphere pour l'intégration réseau et la sensibilisation de stockage

- Expliquer le profil axée sur le stockage
- Ajouter une politique de stockage à un profil de stockage de machine virtuelle
- Décrire VMware vSphere Storage DRS ™ exploitation

Configurer le stockage DRS et VMware vSphere Storage I / O Control [...]

## [Retrouvez l'intégralité du plan et le planning sur](http://www.dawan.fr/vir571-f)

[www.dawan.fr/vir571-f](http://www.dawan.fr/vir571-f)

Webmaster **[Webmaster](#page-4-0)**

**[Autres cours](#page-196-0) Autres** 

**COUTS** 

**[Webmaster](#page-4-0)**

Webmaster

**[Administrateur](#page-82-0)** Administrateur

**Développeur [Développeur](#page-125-0)**

**[Graphiste](#page-48-0)**

**[Administrateur](#page-82-0)**

Administrateur

**[Développeur](#page-125-0)**

Développeur

**[Chef de projets](#page-179-0)**

Chef de projets

**[Chef de projets](#page-179-0)**

**Chef de projets** 

# GESTION DES PANNES DANS VMWARE VSPHERE 5.1

Tarifs : 3495 € en inter (-20% sur les sessions surlignées sur www.dawan.fr) - 895 €/jour en intra Durée : 5 j

Public : Administrateurs et intégrateurs système

Pré-requis : Formation VMWare : installation, configuration et maintenance et Optimisation & Tuning

**Objectif :** Maîtriser l'utilisation du WebClient, de la ligne de commande et la gestion des logs pour dépanner vSphere - Configurer les certificats SSL - Gérer les pannes du cluster, du réseau, du stockage, des ESXi, du vCenter et des machines virtuelles

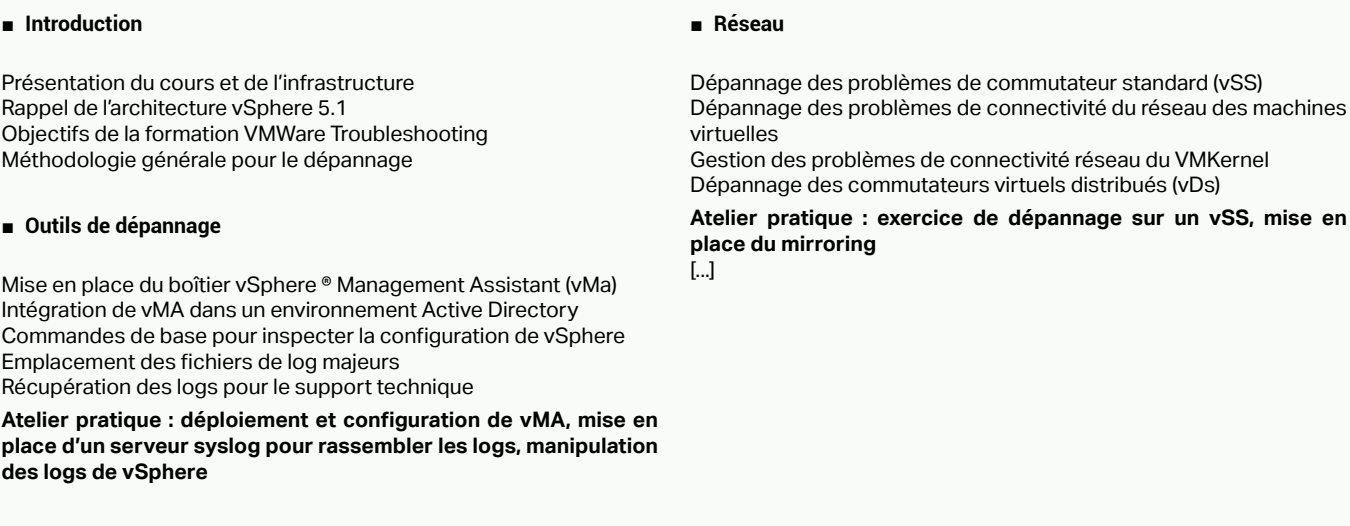

#### ■ **Certificats SSL**

Sécurité des échanges vCenter/ESXi/vSphere Mettre en œuvre des certificats SSL pour vCenter Server Mettre en œuvre des certificats SSL pour ESXi

**Atelier pratique : mise en place de certificats SSL signés par une autorité locale**

> Installation de vCenter 5 et de ses composants Mise en place du client vSphere5 Découverte des éléments de l'inventaire Présentation de vCenter Server Appliance vCSA Mise en place de gabarits (template) de machines virtuelles Clonage de machines virtuelles Bascule de machines virtuelles entre plusieurs hôtes grâce à vMotion Migration du stockage des machines virtuelles à chaud grâce à Storage vMotion

## [Retrouvez l'intégralité du plan et le planning sur](http://www.dawan.fr/vir761-f) [www.dawan.fr/vir761-f](http://www.dawan.fr/vir761-f)

# VMWARE VSPHERE 5 : INITIATION

Tarifs : 2475 € en inter (-20% sur les sessions surlignées sur www.dawan.fr) - 895 €/jour en intra Durée : 3 j Public : Tous

Pré-requis : Notions d'administration système sur Windows et Linux

**Objectif :** Découvrir vSphere 5 - Mettre en place des machines virtuelles - Configurer VMWare vCenter - Mettre en place un cluster haute disponibilité

#### ■ **Introduction**

Présentation du Cloud et de la virtualisation de serveurs Vue d'ensemble de VMWare vSphere5 Découverte des composantes de vSphere5 Historique et évolutions avec la version 4.1

#### ■ **L'hyperviseur: VMware ESXi 5**

Concept d'hyperviseur « bare-metal » Architecture d'ESXi5 Déploiement et configuration manuelle d'ESXi5 Configuration des espaces de stockage sur ESXi

**Atelier pratique : mise en place de VMware ESXi 5,découverte de l'interface vSphere**

#### ■ **Manipulation des machines virtuelles**

Déploiement de machines virtuelles

Déploiement sous forme d'appliance Gestion des disques durs de machines virtuelles (thinprovisionning, snapshots)

Clonage de machines virtuelles

Modification et supervision des machines virtuelles

**Atelier pratique : application de toutes les opérations possibles sur les machines virtuelles**

# ■ **Gestion des ressources des machines virtuelles**

Allocation des ressources aux machines virtuelles: CPU, RAM,entrées/sorties Optimiser l'utilisation de la RAM et du CPU grâce au VMKernel **Atelier pratique : manipulation d'un pool de ressource**

#### ■ **L'échelle datacentre : VMware vCenterServer 5**

- Gestion des fournisseurs et des datacenters virtuels
- Gestion de instances vCenter, ESXI,..
- Comprendre et identifier les requêtes vCloud Director
- Répartition de charge
- Gestion de l'authentification (SSO, SSL, TLS)
- Connexion aux annuaires LDAP
- vShield : présentation, fonctionnalités
- Monitoring du Cloud
- Plugin Orchestrator, PowerCLI **Atelier : Paramétrage de fournisseurs de services Cloud -**
- **Utilisation de vShield**
- 

**Atelier pratique : installation de VMware vCenter Server 5**

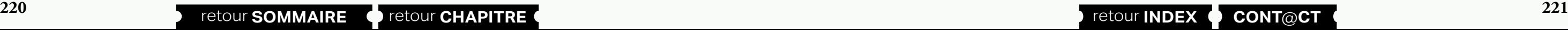

[...]

[Retrouvez l'intégralité du plan et le planning sur](http://www.dawan.fr/vir643-f) [www.dawan.fr/vir643-f](http://www.dawan.fr/vir643-f)

# VMWARE VIEW : VIRTUALISER LES POSTES CLIENTS

Tarifs : 3495 € en inter (-20% sur les sessions surlignées sur www.dawan.fr) - 895 €/jour en intra Durée : 5 j

Public : Administrateurs systèmes

Pré-requis : Administration système Windows, connaissance de VMWare, connaissance d'Active Directory

**Objectif :** Installation et maintenance des composants View - gestion et déploiement des clients virtualisés - gérer la sécurité du système View - Utilisation ThinApp pour virtualiser des applications

Gestion des impressions virtuelles avec le client View

#### ■ **Administration de View**

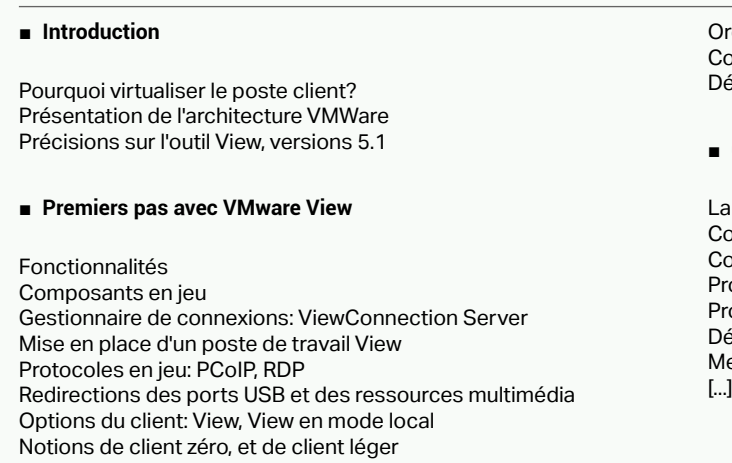

Configuration de l'environnement View Gestion des utilisateurs, les sessions et les politiques de configuration Configuration et approvisionnement des pools de postes de travail Surveillance de l'environnement View Gestion des clones liés (linkedclones) L'outil VMWare Composer Configuration des disques persistants

Ordinateurs de bureau locaux (Local-modedesktops) Configuration des postes de travail en mode local Découverte de l'outil View Transfer Server et de son référentiel

#### **Gestion et sécurité dans View**

- La configuration du réseau et les options d'authentification
- Configuration de View SecurityServer
- Configuration de View Persona (personnalisation des postes clients) Profils d'utilisateur Persona
- Profils Windowsitinérants et Persona
- Déploiement avec View Persona

Meilleures pratiques pour un déploiement de gestion View Persona

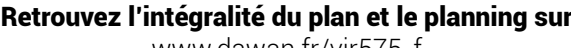

[www.dawan.fr/vir575-f](http://www.dawan.fr/vir575-f)

- 
- 
- 

# VMWARE VCLOUD : ARCHITECTURE CLOUD

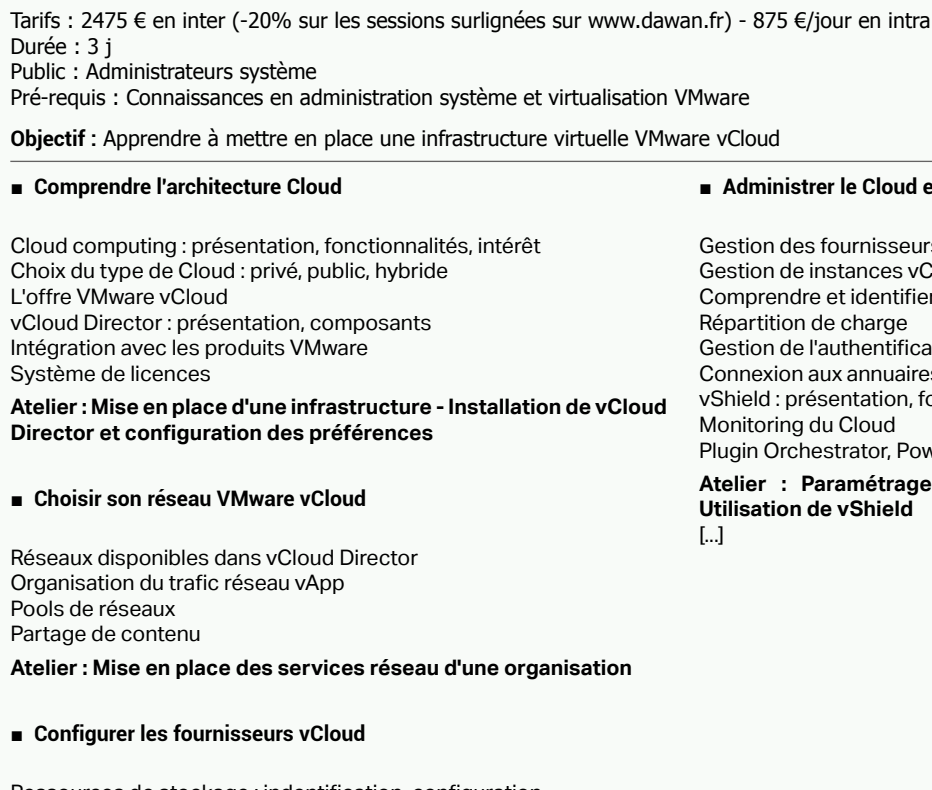

Ressources de stockage : indentification, configuration Administration des fournisseurs VMware vSphere Storage vMotion Gestion des besoins en stockage

**Atelier : Utilisation de VMware Storage VMotion**

#### ■ **Administrer le Cloud et les ressources**

[Retrouvez l'intégralité du plan et le planning sur](http://www.dawan.fr/vir708-f)

[www.dawan.fr/vir708-f](http://www.dawan.fr/vir708-f)

<span id="page-111-0"></span>www.dawan.fr

**[Webmaster](#page-4-0)**

Webmaster **[Graphiste](#page-48-0)**

> **Administrateur [Administrateur](#page-82-0)**

> > **[Autres cours](#page-196-0)**

**Autres cours** 

**Développeur [Développeur](#page-125-0)**

**Chef de projets [Chef de projets](#page-179-0)**

**[Administrateur](#page-82-0)**

Administrateur

**[Développeur](#page-125-0)**

**Développeur** 

**[Chef de projets](#page-179-0)**

 $\overline{d}$ 

Chef

**COUI'S** 

projets

# **Open Source**

# **XFN**

Tarifs : 2475 € en inter (-20% sur les sessions surlignées sur www.dawan.fr) - 895 €/jour en intra Durée : 3 j Public : Administrateurs système Linux Pré-requis : Notions d'administration système et réseaux en environnement Linux

**Objectif :** Savoir déployer, administrer et maintenir un environnement virtuel basé sur la technologie XEN

#### ■ **Introduction**

Virtualisation : historique et intérêts Types de virtualisation Présentation de Xen Démarrage et stockage

#### ■ **Installation et déploiement**

Installation du serveur Xen Installation du client : Linux / Windows Groupes d'options Déploiement de machines virtuelles dans Xen : console ou script Configurations générales d'une machine virtuelle

#### **Atelier : création d'une machine virtuelle, paramétrage**

#### ■ **Administration globale**

Partage CPU entre les différentes machines virtuelles Affectation de la mémoire, d'un ou plusieurs CPU, disques virtuels ou interfaces réseau Sauvegarde, restauration, migration et clonage des machines virtuelles Gestion des pools

Procédures sur le serveur master et slave Clustering : stratégies, pré-requis, mise en œuvre Sécurité de la machine virtuelle et du serveur hôte

**Atelier : Gestion CPU et mémoire - Sauvegarde d'une machine dans un fichier sur une machine distante - Gestion de pool et** 

**migration à chaud (XenMotion)**

[Retrouvez l'intégralité du plan et le planning sur](http://www.dawan.fr/vir317-f) [www.dawan.fr/vir317-f](http://www.dawan.fr/vir317-f)

# PROXMOX VE

Tarifs : 2475 € en inter (-20% sur les sessions surlignées sur www.dawan.fr) - 895 €/jour en intra Durée : 5 j Public : Administrateurs systèmes, chefs de projet, développeurs

Pré-requis : Notions d'administration système et réseaux en environnement Linux

**Objectif :** Savoir déployer, maîtriser et configurer la solution de virtualisation Proxmox VE

#### ■ **Introduction**

Les différents types de virtualisation La virtualisation dans le noyau Linux Présentation globale de Proxmox VE, d'OpenVZ et de KVM Fonctionnalités attendues

#### ■ **Installation et déploiement**

Monitoning du fonctionmement : CPO, memoire, stockage<br>Atelier : Administration de réseau de machines virtuelles<br>Atelier : Administration de réseau de machines virtuelles [www.dawan.fr/vir321-f](http://www.dawan.fr/vir321-f)

Installation dite « bare-metal » Installation sur un système Debian existant Modèle de stockage en réseau : iSCSI, NFS, LVM/iSCSI Stockage en local : sur LVM, dans un répertoire Découverte de l'interface Web Paramètres de base

**Atelier pratique : installation de Proxmox, tests des différents modèles de stockage**

#### ■ **Les containers (OpenVZ)**

Présentation de la virtualisation par isolation Spécificités de la technologie OpenVZ Paramétrage des machines virtuelles Linux

■ **Configuration réseau des machines OpenVZ : veth ou veneth** 

**Atelier pratique : mise en place d'un container OpenVZ, exemples de configuration**

#### ■ **La virtualisation complète (KVM)**

Présentation de la virtualisation complète Technologie KVM et Linux Paramétrage des machines virtuelles KVM **Configuration réseau : pont réseau, NAT Atelier pratique : mise en place d'une machine virtuelle KVM**

[...]

#### [Retrouvez l'intégralité du plan et le planning sur](http://www.dawan.fr/vir555-f) [www.dawan.fr/vir555-f](http://www.dawan.fr/vir555-f)

# VIRTUALBOX

Tarifs : 2475 € en inter (-20% sur les sessions surlignées sur www.dawan.fr) - 895 €/jour en intra Durée : 3 j Public : Administrateurs système Pré-requis : Notions d'administration système

**Objectif :** Savoir déployer, administrer et maintenir un environnement virtuel basé sur VirtualBox

■ **Introduction**

Virtualisation : historique et intérêts Types de virtualisation VirtualBox : présentation, spécificités Autres solutions concurrentes

#### ■ **Installation et mise en œuvre**

Installation et paramétrage de VirtualBox Administration globale Installation et utilisation des Additions Client Gestion de périphériques et fichiers de paramétrages **Atelier : Création de machines virtuelles avec VirtualBox, configurations** 

#### ■ **Administration globale**

Gestion d'un réseau de machines virtuelles : NAT/bridge, intégration locale/distante Partage de données entre les différentes machines virtuelles Affectation de la mémoire, d'un ou plusieurs CPU, disques virtuels ou interfaces réseau Sécurité de la machine virtuelle et du serveur hôte Monitoring du fonctionnement : CPU, mémoire, stockage

# **Microsoft** VIRTUAL PC / VIRTUAL SERVER

Tarifs : 2245 € en inter (-20% sur les sessions surlignées sur www.dawan.fr) - 875 €/jour en intra Durée : 3 j Public : Administrateurs système Pré-requis : Notions d'administration système Windows Server

**Objectif :** Savoir déployer, administrer et maintenir un environnement virtuel basé sur Virtual PC / Virtual Server

**Atelier : installation d'une image sous Virtual PC**

■ **Virtualisation des serveurs**

Présentation de Virtual Server, architecture système Pré-requis matériels et logiciels, installation Configuration du service de prise en main à distance Configuration des ressources : disques virtuels, réseaux virtuels, machines virtuelles, périphériques amovibles

#### ■ **Introduction** Virtualisation : historique et intérêts Types de virtualisation MS Virtual PC, MS Virtual Server : présentation, licences Autres solutions concurrentes ■ **Virtualisation des stations de travail** Présentation de Virtual PC Installation, création de disques virtuels, utilisation Configuration des ressources ■ **Administration globale** interfaces réseaux **virtuelle (VSMT)**

**Atelier : Installation de Virtual Server - configuration de la console d'administration**

■

Partage CPU entre les différentes machines virtuelles Affectation de la mémoire, d'un ou plusieurs CPU, disques virtuels ou

Sécurité de la machine virtuelle et du serveur hôte Migration avec Virtual Server Migration Toolkit (VSMT) Monitoring du fonctionnement : CPU, mémoire, stockage

**Atelier : Migration d'un serveur physique vers une machine** 

[Retrouvez l'intégralité du plan et le planning sur](http://www.dawan.fr/vir320-f) [www.dawan.fr/vir320-f](http://www.dawan.fr/vir320-f)

www.dawan.fr **[www.dawan.fr](http://www.dawan.fr)**

Webmaster **[Webmaster](#page-4-0)**

**[Webmaster](#page-4-0)**

Webmaster

**[Autres cours](#page-196-0)**

**Autres** 

**COUTS** 

Administrateur **[Administrateur](#page-82-0)**

**[Autres cours](#page-196-0)**

**Autres cours** 

**Développeur [Développeur](#page-125-0)**

**[Graphiste](#page-48-0)**

**[Graphiste](#page-48-0)**

**[Administrateur](#page-82-0)**

Administrateur

**[Développeur](#page-125-0)**

Développeur

**[Chef de projets](#page-179-0)**

Chef de

projets

#### - 875 €/jour en intra

lule Secure Gateway, Appliance Access Gateway

**[Chef de projets](#page-179-0)**

**Chef de projets** 

# <span id="page-112-0"></span>HYPER V (MS WINDOWS SERVER 2008)

Tarifs : 2475 € en inter (-20% sur les sessions surlignées sur www.dawan.fr) - 895 €/jour en intra Durée : 3 j Public : Administrateurs système

Pré-requis : Notions d'administration système Windows Server - Virtualisation de serveurs (Virtual Server/Virtual PC)

**Objectif :** Savoir déployer, administrer et maintenir un environnement virtuel basé sur Hyper V sous Windows Server 2008

#### ■ **Introduction**

Virtualisation : historique et intérêts Types de virtualisation, hyperviseurs Architecture globale de MS Windows Server 2008 Hyper V : concepts, OS invités pris en charge, gestion des licences

#### ■ **Installation et configuration**

Pré-requis matériels et logiciels pour l'installation d'Hyper-V Considérations techniques : CPU, RAM, environnement 64 bits Configuration optimale Ajout de rôles via Server Manager ou installation en mode Core

Configuration du réseau

**Atelier : Installation d'Hyper-V et configurations diverses**

#### ■ **Virtualisation des stations de travail**

Machines virtuelles : création, installation, utilisation Allocation et optimisation des ressources matérielles Sauvegarde, restauration, migration et clonage des machines virtuelles

Outils d'administration d'Hyper-V : MMC et protocole RDP Utilisation de System Center Virtual Machine Manager (SCVMM) Conversion de serveurs physiques en machines virtuelles (P2V) Spécifications et gestion du format Virtual Hard Disk (VHD) Interopérabilité avec Virtual Server, XEN, ...

**Atelier : création de machines virtuelles - administration -** 

**sauvegarde et restauration - image VHD**

■ **Administration globale**

Partage CPU entre les différentes machines virtuelles Affectation de la mémoire, d'un ou plusieurs CPU, disques virtuels ou interfaces réseau Sécurité de la machine virtuelle et du serveur hôte Déplacement des machines virtuelles avec Quick Migration Clustering : stratégies, pré-requis, utilisation Monitoring du fonctionnement : CPU, mémoire, stockage

**Atelier : Monitoring des serveurs virtuels - utilisation de Quick Migration - clustering de serveurs virtuels**

[Retrouvez l'intégralité du plan et le planning sur](http://www.dawan.fr/vir319-f) [www.dawan.fr/vir319-f](http://www.dawan.fr/vir319-f)

# **Citrix** XENAPP UTILISATION

Tarifs : 1745 € en inter (-20% sur les sessions surlignées sur www.dawan.fr) - 875 €/jour en intra Durée : 2 j

Public : Utilisateurs / Techniciens support d'applications dans un environnement Citrix XenApp Pré-requis : Connaissances en bureautique

**Objectif :** Maîtriser l'installation, la configuration et la maintenance d'applications dans des environnements multi-utilisateurs Citrix XenApp et Terminal Services

#### ■ **Introduction**

Environnement XenApp : architecture, applications Solutions et modes de licences Notions de support applicatif Outils de support

Mise à disposition d'applications : fonctionnement, bénéfices

**Atelier : Installation de l'environnement - Découverte de XenApp - Multiples scénarios**

#### ■ **Terminal Services (TS)**

Soup Choix de dimensionnement Planification des évolutions et automatisations

Service Bureau à distance (Microsoft) Fonctionnalités de TS, mode de licences Outils de configuration Mise à disposition d'applications et de bureau **Atelier : Présentation du service Bureau à distance**

#### ■ **Déploiement et gestion des applications**

Approches des produits du marché (VMWare, KVM, OpenStack, …) Différences entre PaaS, IaaS et SaaS Validation des SLA dans un environnement virtualisé résentation des acteurs du marché

Environnements d'installation, pré-requis Déploiement d'applications Les outils de dépannage de l'installation d'applications. Consoles de gestion Citrix, gestion des licences Gestion des utilisateurs (droits)

#### Outils de support des utilisateurs

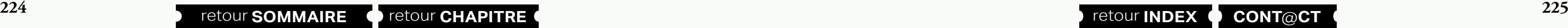

**Atelier : Installation d'application et maintenance - Utilisation des consoles de gestion Citrix**

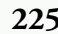

#### ■ **Publication, accès aux ressources**

Méthodes de publication de ressources Redirections Impression Accès web et mobile Gestion des sessions **Atelier : Publication d'applications et configuration de l'accès web**

[Retrouvez l'intégralité du plan et le planning sur](http://www.dawan.fr/vir687-f) [www.dawan.fr/vir687-f](http://www.dawan.fr/vir687-f)

## XENAPP ADMINISTRATION

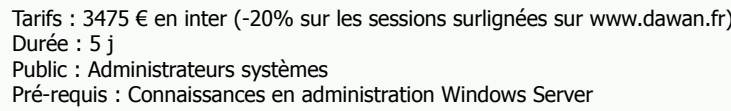

**Objectif :** Maîtriser le déploiement et l'administration de XenApp dans un environnement Windows Server

■ **Introduction**

Solu

■ Ad

Adm Inter Gest Droit

Strea

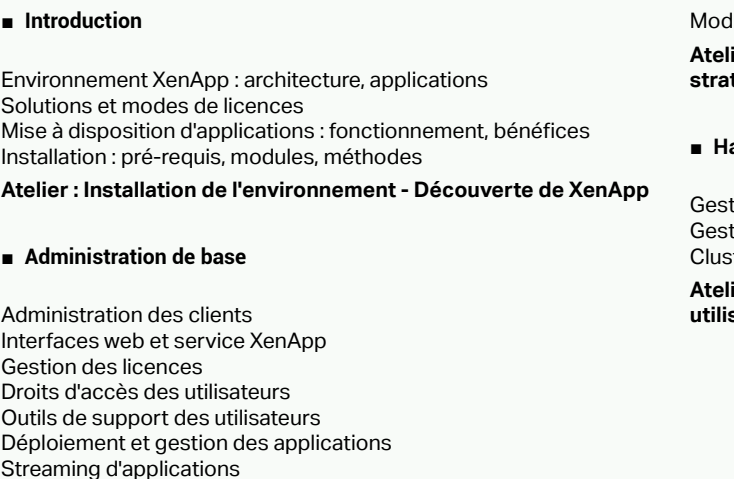

**Atelier : Configuration des clients XenApp et de l'interface web / sites IW - Déploiement d'applications**

#### ■ **Administration avancée**

Gestion des impressions : architecture, planification Affectation d'imprimantes aux utilisateurs Stratégies Citrix XenApp : présentation Catégories, règles, filtres et priorités des stratégies Sécurité au sein de XenApp : architecture, solutions

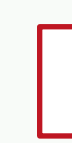

**Atelier : Impression - Gestion de la sécurité - Configuration des stratégies XenApp**

#### ■ **Haute disponibilité**

tion des sessions utilisateurs, profils tion de la charge (Load balancing) tering XenApp

**Atelier : Utilisation du Load Manager - Monitoring de sessions utilisateurs XenApp - Scripts Powershell pour manipuler XenApp**

[Retrouvez l'intégralité du plan et le planning sur](http://www.dawan.fr/vir688-f) [www.dawan.fr/vir688-f](http://www.dawan.fr/vir688-f)

# **Cloud Computing** CLOUD COMPUTING ET EXTERNALISATION

Tarifs : 995 € en inter (-20% sur les sessions surlignées sur www.dawan.fr) - 995 €/jour en intra Durée : 1 j Public : Administrateurs système, DSI Pré-requis : Connaissances générales de l'administration système et des systèmes d'informations

**Objectif :** Aborder les principales perspectives qu'offre Cloud Computing en terme d'externalisation des infrastructures informatiques

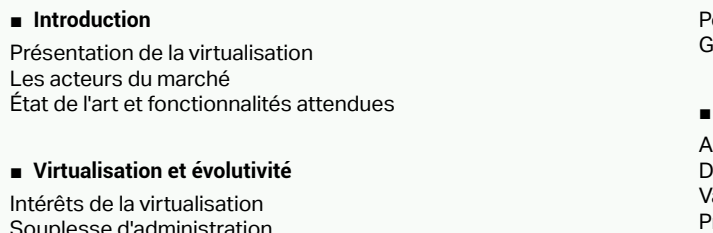

#### ■ **Tour d'horizon des acteurs**

Les différents types de virtualisation Virtualisation et «Cloud Computing» VMWare KVM et RheV **OpenStack** Xen / Citrix Hyper-V Containers, OpenVZ, Proxmox

#### ■ **Externalisation et virtualisation**

Les contraintes de l'externalisation L'impact sur le réseau Risques de verrouillage

Points clés pour limiter les coûts Gestion des PRA/PCA en externalisation

#### Le choix de technologie et de prestataire

[Retrouvez l'intégralité du plan et le planning sur](http://www.dawan.fr/vir591-f) [www.dawan.fr/vir591-f](http://www.dawan.fr/vir591-f)

www.dawan.fr

**[www.dawan.fr](http://www.dawan.fr)**

www.dawan.fr

**[Autres cours](#page-196-0) Autres cours** 

**[Webmaster](#page-4-0)**

Webmaster

**[Webmaster](#page-4-0)**

Webmaster

**[Autres cours](#page-196-0)**

Autres

**COUI'S** 

Administrateur **[Administrateur](#page-82-0)**

**[Graphiste](#page-48-0)**

**[Graphiste](#page-48-0)**

**[Administrateur](#page-82-0)**

Administrateur

**[Développeur](#page-125-0)**

**Développeur** 

**[Chef de projets](#page-179-0)**

Chef de

projets

# WINDOWS AZURE : APPLICATIONS CLOUD .NET

Tarifs : 3325 € en inter (-20% sur les sessions surlignées sur www.dawan.fr) - 1295 €/jour en intra Durée : 5 j Public : Développeurs .Net Pré-requis : Maîtrise de C# ou VB.Net - connaissances en ASP.Net

**Objectif :** Apprendre à développer et déployer des applications ASP.Net avec Windows Azure

#### ■ **Introduction**

Cloud Computing : présentation, fondamentaux Comparatif des solutions disponibles Windows Azure : fonctionnalités et services Détails de la tarification Applications supportées Rappels sur .NET

#### ■ **Mise en place**

Création de compte Windows Azure Utilisateurs et rôles Environnements de développement : Visual Studio, WebMatrix2 ASP.NET : divers rappels

**Ateliers : configuration du compte Windows Azure et installation de l'environnement Visual Studio - une première application ASP. NET**

#### ■ **Développement sous Windows Azure**

ASP.Net pour Windows Azure Tests avec Development Fabric Publication et configuration d'applications Stockage blob Azure : configuration, conteneurs, opérations Stockage de données avec les tables Azure : configuration, entités, transactions Gestion des sessions et de profils ASP.Net dans Azure

Sécurité d'une application ASP.Net : authentification, rôles, SSL **Ateliers : Création, test et déploiement d'applications ASP.NET - Gestion des sessions - Manipulation des types de stockage Azure** 

■ **SOA (Services Oriented Architecture) dans Windows Azure** 

**- Mise en place de la sécurité applicative**

Services web WCF : présentation, implémentation, configuration

Intégration de services WCF dans ASP.NET

Déploiement de services WCF

Interopérabilités de services Azure : développement, localisation,

références SOAP vs REST

Utilisation des services Azure en .NET

Architectures SOA Net

**Ateliers : Développement et déploiement de services WCF -** 

**Utilisations de services**

[...]

[Retrouvez l'intégralité du plan et le planning sur](http://www.dawan.fr/vir612-f) [www.dawan.fr/vir612-f](http://www.dawan.fr/vir612-f)

# WINDOWS AZURE : APPLICATIONS CLOUD JAVA

Tarifs : 3325 € en inter (-20% sur les sessions surlignées sur www.dawan.fr) - 1295 €/jour en intra Durée : 5 j Public : Développeurs Java/JEE Pré-requis : Maîtrise de Java/JEE - connaissances des services web

**Objectif :** Apprendre à développer et déployer des applications Java/JEE avec Windows Azure

#### ■ **Introduction**

Cloud Computing : présentation, fondamentaux Comparatif des solutions disponibles Windows Azure : fonctionnalités et services Détails de la tarification Applications supportées Windows Azure SDK pour Java

#### ■ **Mise en place**

Gestion des sessions et de profils dans Azure Sécurité d'une application : authentification, rôles, SSL Windows Azure Service Runtime Library

Création de compte Windows Azure Utilisateurs et rôles Environnement de développement, plugins, émulateurs JVM (Java Virtual Machine) dans Windows Azure

**Ateliers : configuration du compte Windows Azure et installation de l'environnement Éclipse / Azure SDK - création d'une machine virtuelle**

#### ■ **Développement sous Windows Azure**

Application Java dans Windows Azure Serveur Web dans Windows Azure (Tomcat) Création d'application JEE et émulation Tests avec Development Fabric Publication et configuration d'applications Stockage blob Azure : configuration, conteneurs, opérations Stockage de données avec les tables Azure : configuration, entités,

#### transactions

Gestion des sessions et de profils dans Azure Sécurité d'une application JEE : authentification, rôles, SSL Windows Azure Service Runtime Library

**Ateliers : Création, test et déploiement d'applications Java/JEE - Gestion des sessions - Manipulation des types de stockage Azure - Mise en place de la sécurité applicative**

#### ■ **SOA (Services Oriented Architecture) dans Windows Azure**

Architectures SOA Services web Java (JAX-WS) Déploiement de services web dans Windows Azure Interopérabilités de services Azure : développement, localisation, références

**Ateliers : Développement et déploiement de services web - Utilisations de services** [...]

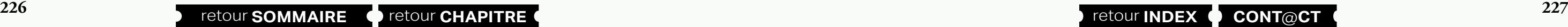

#### [Retrouvez l'intégralité du plan et le planning sur](http://www.dawan.fr/vir613-f) [www.dawan.fr/vir613-f](http://www.dawan.fr/vir613-f)

# WINDOWS AZURE : APPLICATIONS CLOUD NODEJS

Tarifs : 3325 € en inter (-20% sur les sessions surlignées sur www.dawan.fr) - 1295 €/jour en intra Durée : 5 j Public : Développeurs web Pré-requis : Notions HTML 5 - Très bonnes connaissances en JavaScript

**Objectif :** Apprendre à développer et déployer des applications web avec Windows Azure

#### ■ **Développement sous Windows Azure**

Applications Node.js dans Windows Azure, CMS Tests avec Development Fabric Publication et configuration d'applications Stockage blob Azure : configuration, conteneurs, opérations Stockage de données avec les tables Azure : configuration, entités, transactions

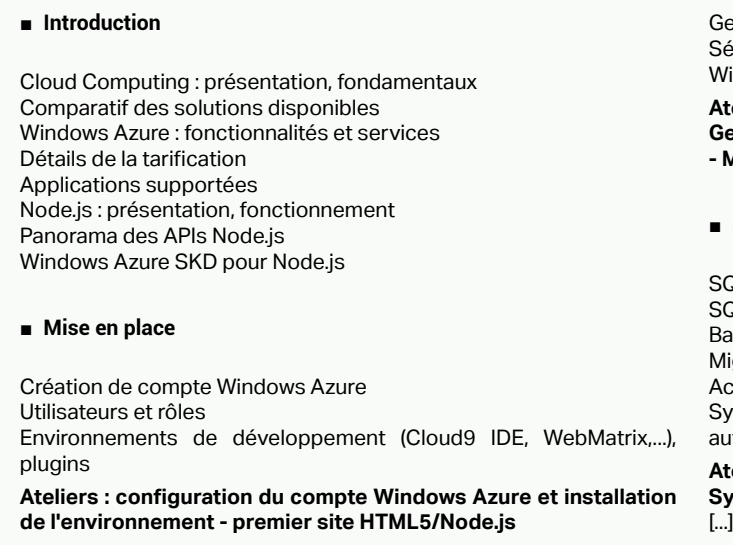

**Ateliers : Création, test et déploiement d'applications web - Gestion des sessions - Manipulation des types de stockage Azure - Mise en place de la sécurité applicative**

#### ■ **SQL Azure**

SQL Azure : présentation, compte, outils disponibles

SQL Azure vs SQL Server

Bases de données SQL Azure : création, manipulation de données Migration de bases SQL Server

Accès aux bases de données avec msNodeSql

Synchronisation SQL Azure - données locales (Microsoft Sync), autres scripts

**Ateliers : Accès et sauvegardes dans le Cloud avec SQL Azure - Synchronisation**

[Retrouvez l'intégralité du plan et le planning sur](http://www.dawan.fr/vir615-f) [www.dawan.fr/vir615-f](http://www.dawan.fr/vir615-f)

# WINDOWS AZURE : APPLICATIONS CLOUD PHP

Tarifs : 3325 € en inter (-20% sur les sessions surlignées sur www.dawan.fr) - 1295 €/jour en intra Durée : 5 j Public : Développeurs web PHP Pré-requis : Très bonnes connaissances de PHP

#### **Objectif :** Apprendre à développer et déployer des applications PHP avec Windows Azure

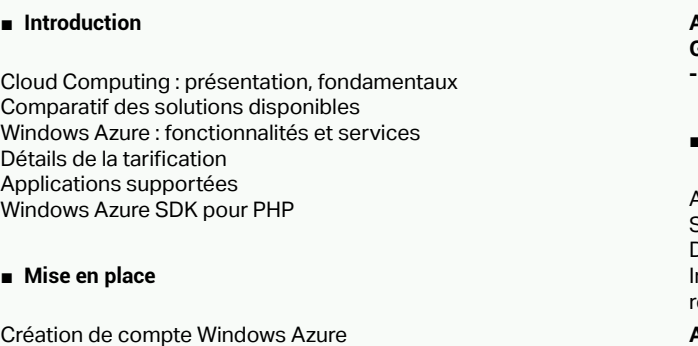

Utilisateurs et rôles Environnement de développement, plugins **Ateliers : configuration du compte Windows Azure et installation de l'environnement - un premier site**

#### ■ **Développement sous Windows Azure**

Applications PHP dans Windows Azure, CMS Tests avec Development Fabric Publication et configuration d'applications Stockage blob Azure : configuration, conteneurs, opérations Stockage de données avec les tables Azure : configuration, entités, transactions Gestion des sessions et de profils dans Azure Sécurité d'une application PHP : authentification, rôles, SSL Windows Azure Service Runtime Library

**Ateliers : Création, test et déploiement d'applications web PHP - Gestion des sessions - Manipulation des types de stockage Azure - Mise en place de la sécurité applicative**

#### **SOA (Services Oriented Architecture) dans Windows Azure**

Architectures SOA Services web PHP Déploiement de services web dans Windows Azure Interopérabilités de services Azure : développement, localisation, références

**Ateliers : Développement et déploiement de services web - Utilisations de services**

[...]

[Retrouvez l'intégralité du plan et le planning sur](http://www.dawan.fr/vir614-f) [www.dawan.fr/vir614-f](http://www.dawan.fr/vir614-f)

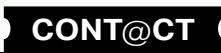

www.dawan.fr

**[Webmaster](#page-4-0)**

Webmaster

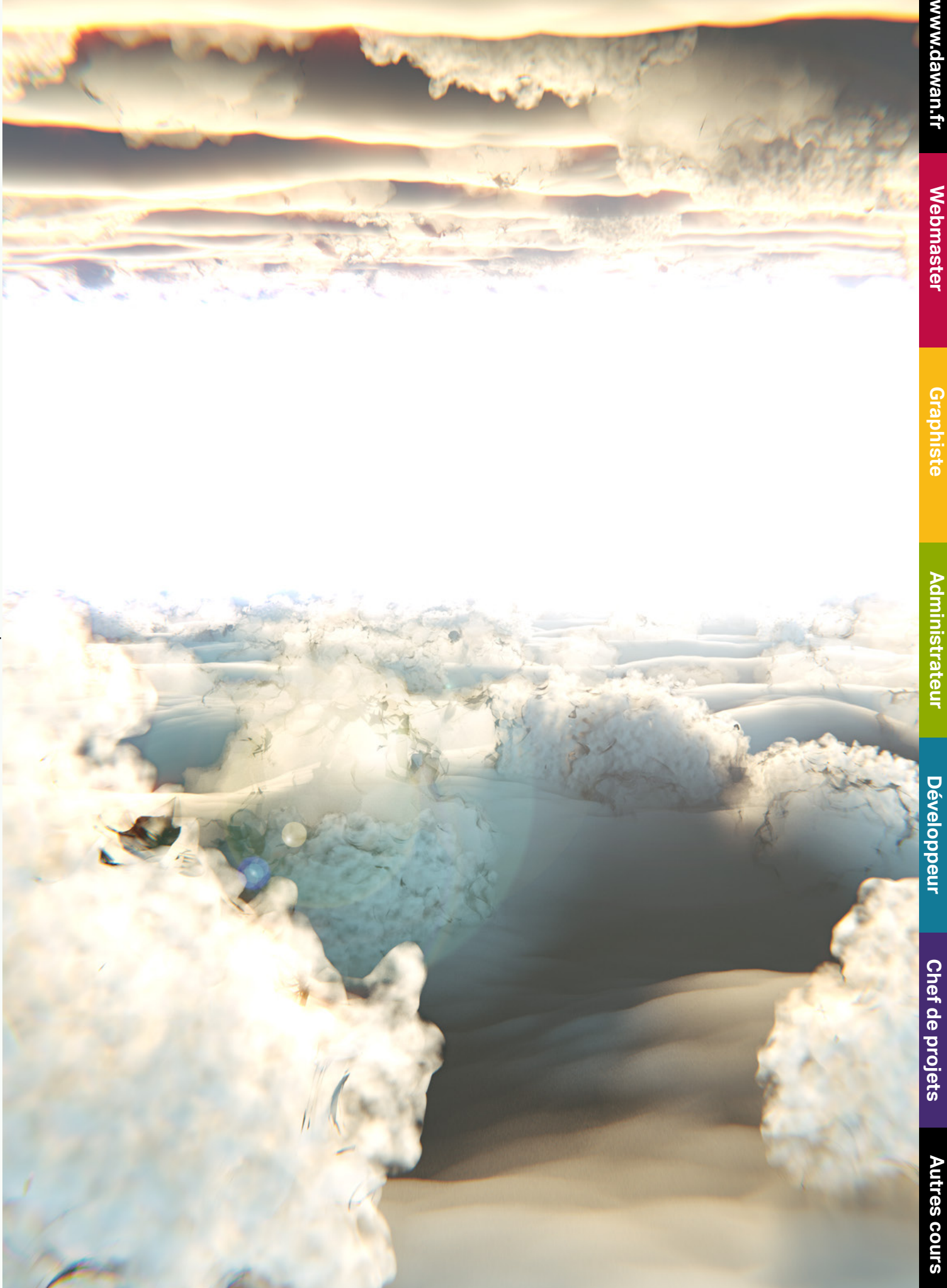

**[Autres cours](#page-196-0)**

**Autres** 

**COUTS** 

**[Graphiste](#page-48-0)**

**[Administrateur](#page-82-0)**

Administrateur

**[Développeur](#page-125-0)**

Développeur

**[Chef de projets](#page-179-0)**

Chef de projets

# **228 CONT CONT CONT CONT CONT 229**

# OFFICE 365

Tarifs : 1275 € en inter (-20% sur les sessions surlignées sur www.dawan.fr) - 875 €/jour en intra Durée : 2 j Public : Tous Pré-requis : Connaissances du web, bureautique

**Objectif :** Prendre en main MS Office 365

#### ■ **Introduction**

Cloud Computing Office 365 : présentation, offres disponibles Grille tarifaire Création et configuration d'un compte Office 365

**Atelier : Configuration d'un compte utilisateur Office 365**

#### ■ **Messagerie**

Emails avec Outlook Web App : - Présentation, accès aux mails

- Gestion des contacts - Gestion des tâches
- Messagerie instantanée avec Lync Online :
- Dialogue audio.vidéo, indicateurs de présence
- Conférence multi-utilisateurs

- Partage de documents - Planification

**Ateliers : Consultation de messagerie - Création de tâches - Utilisation de la messagerie instantanée**

#### ■ **SharePoint Online**

Portail SharePoint : présentation, navigation Site collaboratif SharePoint Personnalisations, utilisation de composants WebPart Gestion des contacts

Partage de documents, agenda

Communication dans SharePoint : alertes, annonces, flux RSS **Ateliers : Création et sites et utilisation de listes (contacts, liens)** 

Manipulation de documents Office en ligne : Word, Excel,

**dans SharePoint**

■ **Édition de documents (suite Office)**

PowerPoint,...

 $\lbrack. \rbrack$ 

Importation de fichiers locaux Co-édition de documents Office + Office 365

**Ateliers : Création et modification de plusieurs documents Office**

[Retrouvez l'intégralité du plan et le planning sur](http://www.dawan.fr/vir617-f) [www.dawan.fr/vir617-f](http://www.dawan.fr/vir617-f)

# OFFICE 365 UTILISATION

Tarifs : 745 € en inter (-20% sur les sessions surlignées sur www.dawan.fr) - 875 €/jour en intra Durée : 1 j Public : Tous Pré-requis : Connaissances du web, bureautique

**Objectif :** Prendre en main MS Office 365

■ **Introduction**

Office 365 : présentation, offres disponibles Accès à un compte Office 365

**Atelier : Accès à un compte utilisateur Office 365**

#### ■ **Messagerie**

Emails avec Outlook Web App :

- Présentation, accès aux mails
- Gestion des contacts - Gestion des tâches
- Messagerie instantanée avec Lync Online :
- Dialogue audio.vidéo, indicateurs de présence
- Conférence multi-utilisateurs
- Partage de documents

- Planification

**Ateliers : Consultation de messagerie - Création de tâches - Utilisation de la messagerie instantanée**

#### ■ **Édition de documents (suite Office)**

Manipulation de documents Office en ligne : Word, Excel, PowerPoint,... Importation de fichiers locaux Co-édition de documents Office + Office 365

**Ateliers : Création et modification de plusieurs documents Office**

[Retrouvez l'intégralité du plan et le planning sur](http://www.dawan.fr/vir618-f) [www.dawan.fr/vir618-f](http://www.dawan.fr/vir618-f)

**[Autres cours](#page-196-0) Autres cours** 

**[Webmaster](#page-4-0)**

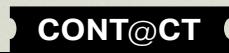

Webmaster

**[Webmaster](#page-4-0)**

Webmaster

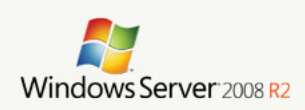

dows Server

**[Graphiste](#page-48-0)**

# **WINDOWS**

# Windows Server

La sortie de la version R2 de l'OS serveur de la firme de Redmond a redonné un nouveau souffle face à une première version prometteuse mais décevante. Le système d'exploitation Windows 2008 Server R2 a atteint un niveau de maturité qui lui permet de rentrer enfin en production dans nombre de sociétés qui depuis 2 ans accélèrent les migrations vers cette version. Quelles formations ?

L'accent est mis sur les bonnes pratiques pour avoir un système d'exploitation pérenne. A la fin du cours, vous saurez :

Notre formation vous permettra de reprendre les bases de l'administration et aussi de mieux appréhender les nouveautés de cet OS.

Au programme des 5 jours, vous trouverez :

1- l'installation et déploiement,

2- la configuration de base et avancée du système,

3- la création de la structure et des objets de l'annuaire Active Directory,

4- la maintenance des applications et du système,

5- l'approche du PowerShell pour la maintenance courante,

6- les rôles des bases : serveur de fichiers, d'impression, Active Directory, DNS, DHCP 7- l'approche de WSUS et d'Hyper-V

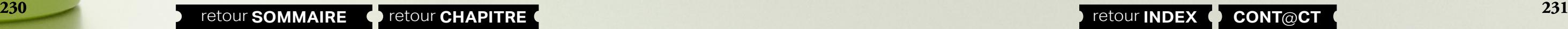

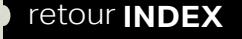

- configurer un serveur en fonction de vos besoins,

- automatiser les tâches courantes,

- maintenir et faire évoluer votre parc de serveurs physiques et virtuels, - proposer un service informatique de haute disponibilité.

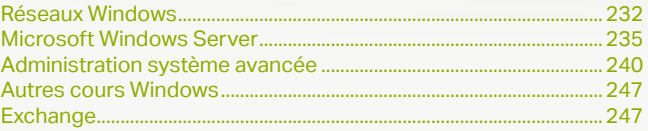

**[Webmaster](#page-4-0)**

Webmaster

**[Autres cours](#page-196-0)**

Autres

**COUTS** 

**[Graphiste](#page-48-0)**

**[Développeur](#page-125-0)**

**Développeur** 

**[Chef de projets](#page-179-0)**

Chef de

projets

# <span id="page-116-0"></span>**Réseaux Windows** WINDOWS 7 : ADMINISTRATION + DÉPLOIEMENT

Tarifs : 2245 € en inter (-20% sur les sessions surlignées sur www.dawan.fr) - 750 €/jour en intra Durée : 5 j Public : Tous

Pré-requis : Connaissance environnement Windows

**Objectif :** Déploiement de Windows 7 adapté au grande structure

#### ■ **Installation et personnalisation de Windows 7**

Prise en main du bureau Windows 7 Nouvelles fonctionnalités de recherche

#### ■ **Optimisation de Windows 7**

Nouvelles fonctionnalités sur le journal des événements Nouveautés sur le planificateur de tâches Le moniteur de performance Gestion des périphériques

#### ■ **Sécurité avec Windows 7**

Contrôle de compte utilisateur (UAC - User Account Control) **BitLocker** AppLocker Windows Defender Pare-feu avec fonctionnalités de sécurité avancées

#### ■ **Déploiement d'images système**

Préparation des images Déploiement d'une image système Mise à jour d'une image système

# **Configuration du poste de travail Windows 7**

Nouveaux paramètres de stratégie de groupe Présentation de PowerShell 2.0 Utilisation de PowerShell 2.0

#### ■ **Dépannage de Windows 7**

Problem Steps Recorder Windows Troubleshooting Platform Utilisation de Unified Tracing pour le diagnostic Analyse des performances avec Windows Management Instrumentation (WMI) [...]

[Retrouvez l'intégralité du plan et le planning sur](http://www.dawan.fr/win463-f) [www.dawan.fr/win463-f](http://www.dawan.fr/win463-f)

#### ■ **Configuration du poste de travail Windows 7**

# WINDOWS 7 : ADMINISTRATION

Tarifs : 1495 € en inter (-20% sur les sessions surlignées sur www.dawan.fr) - 750 €/jour en intra Durée : 3 j Public : Tous

Pré-requis : Connaissance environnement Windows

**Objectif :** Découvrir l'Administration Windows 7 et Powershell

#### ■ **Installation et personnalisation de Windows 7**

Prise en main du bureau Windows 7 Nouvelles fonctionnalités de recherche

#### ■ Optimisation de Windows 7

Nouvelles fonctionnalités sur le journal des événements Nouveautés sur le planificateur de tâches Le moniteur de performance Gestion des périphériques

#### ■ **Sécurité avec Windows 7**

Contrôle de compte utilisateur (UAC - User Account Control) BitLocker AppLocker Windows Defender Pare-feu avec fonctionnalités de sécurité avancées

#### ■ **Déploiement d'images système**

Préparation des images Déploiement d'une image système Mise à jour d'une image système

Nouveaux paramètres de stratégie de groupe Présentation de PowerShell 2.0 Utilisation de PowerShell 2.0

#### ■ **Dépannage de Windows 7**

Problem Steps Recorder Windows Troubleshooting Platform Utilisation de Unified Tracing pour le diagnostic Analyse des performances avec Windows Management Instrumentation (WMI)

[Retrouvez l'intégralité du plan et le planning sur](http://www.dawan.fr/win425-f) [www.dawan.fr/win425-f](http://www.dawan.fr/win425-f)

# WINDOWS 7 : DÉPLOIEMENT

Tarifs : 995 € en inter (-20% sur les sessions surlignées sur www.dawan.fr) - 750 €/jour en intra Durée : 2 j Public : Administrateurs Windows Pré-requis : Connaissance de l'administration de base de Windows 7

**Objectif :** Déploiement de Windows 7 adapté aux grandes structures

#### ■ **Introduction à la gestion de Windows 7**

Planifier une mise en œuvre en entreprise Exposer les différences d'éditions et de fonctionnalités Justifier les coûts de déploiement Créer Windows PE Évaluer les types d'utilisation pour le déploiement et l'administration Explorer le système de fichiers et l'architecture de la mémoire Créer un support de démarrage Windows PE Personnaliser PE avec DISM

#### ■ **Création et gestion d'images personnalisées**

Configurer les ordinateurs de référence Choisir une technologie de création d'image Automatiser l'installation avec des fichiers de réponses Créer des fichiers au format WIM Généraliser le système d'exploitation avec Sysprep Capturer et déployer des images avec ImageX Préparer le système de fichiers avec DiskPart Assurer la maintenance des fichiers image Compléter le cache du pilote via les fichiers de réponses Insérer des mises à jours et des modules linguistiques avec DISM

#### ■ **Automatisation des tâches de déploiement**

- Migrer les données vers d'autres stations de travail Déplacement des paramètres et des fichiers avec Windows Easy **Transfer**
- Automatiser les transferts de l'état utilisateur avec USMT Mettre en œuvre BitLocker et BitLocker to Go
- Partitionnement des lecteurs
- Récupérer les clés de chiffrement perdues et endommagées
- Optimiser le déploiement d'autres éditions Windows
- [...]

[Retrouvez l'intégralité du plan et le planning sur](http://www.dawan.fr/win440-f) [www.dawan.fr/win440-f](http://www.dawan.fr/win440-f)

# WINDOWS 8 : ADMINISTRATION + DÉPLOIEMENT

Tarifs : 2245 € en inter (-20% sur les sessions surlignées sur www.dawan.fr) - 750 €/jour en intra Durée : 5 j Public : Administrateurs Windows Pré-requis : Connaissance de l'environnement Windows

**Objectif :** Administration/déploiement de Windows 8

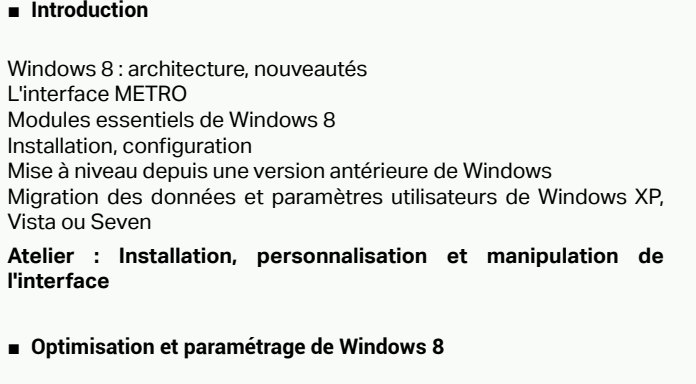

Nouveaux outils de mesure des performances, gestionnaire de Boot Outils de diagnostic et de préventions du système Gestion des disques et des pilotes périphériques Windows 8 Paramétrage du compte utilisateur et du compte Live Centralisation des paramètres Gestionnaire des tâches

**Atelier : Paramétrage du gestionnaire de Boot, exploitation des outils de diagnostics et de mesure de performances**

#### ■ **Sécurité avec Windows 8**

Contrôle du compte utilisateur (UAC - User Account Control) Sécurité avec BitLocker / AppLocker / EFS

- Windows Defender Paramètre de sécurité d'Internet Explorer 10 Paramétrage avancé du Pare-feu Sécurité des données Gestionnaire des mots de passe
- **Atelier : Configuration du compte utilisateur, paramétrage du Pare-feu**
- **Déploiement d'images système**
- Préparation des images Déploiement d'une image système Mise à jour d'une image système
- **Atelier : Préparation et déploiement d'une image** [...]

[Retrouvez l'intégralité du plan et le planning sur](http://www.dawan.fr/win633-f)

[www.dawan.fr/win633-f](http://www.dawan.fr/win633-f)

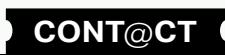

<span id="page-117-0"></span>www.dawan.fr

Webmaster **[Webmaster](#page-4-0)**

**[Autres cours](#page-196-0)**

**Autres cours** 

**[Graphiste](#page-48-0)**

**[Administrateur](#page-82-0)**

Administrateur

**[Développeur](#page-125-0)**

**Développeur** 

**[Développeur](#page-125-0)**

**Développeur** 

**[Chef de projets](#page-179-0)**

**Chef de projets** 

# WINDOWS 8 : ADMINISTRATION

Tarifs : 1625 € en inter (-20% sur les sessions surlignées sur www.dawan.fr) - 750 €/jour en intra Durée : 3 j Public : Administrateurs Windows

Pré-requis : Connaissance de l'environnement Windows

**Objectif :** Découvrir l'Administration Windows 8, Powershell 3.0 et Hyper-V

#### ■ **Introduction**

Windows 8 : architecture, nouveautés

L'interface METRO

Modules essentiels de Windows 8 Installation, configuration

Mise à niveau depuis une version antérieure de Windows

Migration des données et paramètres utilisateurs de Windows XP,

Vista ou Seven

**Atelier : Installation, personnalisation et manipulation de l'interface**

#### ■ **Optimisation et paramétrage de Windows 8**

Nouveaux outils de mesure des performances, gestionnaire de Boot Outils de diagnostic et de préventions du système Gestion des disques et des pilotes périphériques Windows 8 Paramétrage du compte utilisateur et du compte Live Centralisation des paramètres Gestionnaire des tâches

**Atelier : Paramétrage du gestionnaire de Boot, exploitation des outils de diagnostics et de mesure de performances**

■ **Sécurité avec Windows 8**

Contrôle du compte utilisateur (UAC - User Account Control) Sécurité avec BitLocker / AppLocker / EFS

Windows Defender

Paramètre de sécurité d'Internet Explorer 10

Paramétrage avancé du Pare-feu

Sécurité des données

Gestionnaire des mots de passe

**Atelier : Configuration du compte utilisateur, paramétrage du** 

**Pare-feu**

 $\blacksquare$ 

■ **Déploiement d'images système**

Préparation des images

Déploiement d'une image système Mise à jour d'une image système

**Atelier : Préparation et déploiement d'une image**

[Retrouvez l'intégralité du plan et le planning sur](http://www.dawan.fr/win632-f) [www.dawan.fr/win632-f](http://www.dawan.fr/win632-f)

# WINDOWS 8 : DEPLOIEMENT

Tarifs : 1125 € en inter (-20% sur les sessions surlignées sur www.dawan.fr) - 750 €/jour en intra Durée : 2 j Public : Administrateurs Windows Pré-requis : Connaissance de l'administration de base de Windows 8

**Objectif :** Déploiement de Windows 8

#### ■ **Introduction à la gestion de Windows 8**

Planifier une mise en œuvre en entreprise Exposer les différences d'éditions et de fonctionnalités Justifier les coûts de déploiement Créer Windows PE Évaluer les types d'utilisation pour le déploiement et l'administration Explorer le système de fichiers et l'architecture de la mémoire Créer un support de démarrage Windows PE Personnaliser PE avec DISM

**Atelier : Création de Windows PE avec son support de démarrage**

#### ■ **Création et gestion d'images personnalisées**

Configurer les ordinateurs de référence Choisir une technologie de création d'image Automatiser l'installation avec des fichiers de réponses Créer des fichiers au format WIM Généraliser le système d'exploitation avec Sysprep Capturer et déployer des images avec ImageX Préparer le système de fichiers avec DiskPart Assurer la maintenance des fichiers image Compléter le cache du pilote via les fichiers de réponses Insérer des mises à jours et des modules linguistiques avec DISM **Atelier : Automatisation de l'installation des fichiers de réponses** 

**et création d'une image déployable**

#### ■ **Automatisation des tâches de déploiement**

Migration de données vers d'autres stations de travail Déplacement des paramètres et des fichiers avec Windows Easy **Transfer** Automatisation des transferts de l'état utilisateur avec USMT Mise en œuvre de BitLocker et BitLocker to Go Partitionnement des lecteurs Récupération des clés de chiffrement perdues et endommagées Optimisation du déploiement des autres éditions Windows

laboration d'une politique de création des groupe de sécurité Utilisation des groupes prédéfinis

Types de stockages sur disque disponibles dans Windows Server entitionnement d'un lecteur de base

**Atelier : Utilisation de Windows Easy Transfer pour le déplacement de paramètres et de fichiers** [...]

- réation de volumes sur un lecteur dynamique
- Exécution de tâches courantes pour gérer des disques
- lésolution des problèmes liés à la configuration de disques et de partitions

#### [Retrouvez l'intégralité du plan et le planning sur](http://www.dawan.fr/win631-f) [www.dawan.fr/win631-f](http://www.dawan.fr/win631-f)

# **Microsoft Windows Server** WINDOWS SERVER 2012 ADMINISTRATION INITIATION + APPROFONDISSEMENT

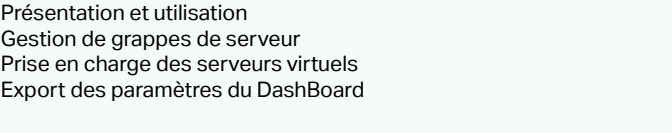

Tarifs : 2245 € en inter (-20% sur les sessions surlignées sur www.dawan.fr) - 875 €/jour en intra Durée : 5 j Public : Administrateurs réseaux et systèmes Pré-requis : Connaissances réseau **Objectif :** Apprendre à installer et à administrer Windows Server - Gérer les utilisateurs - Découvrir NTFS - Configurer une imprimante réseau - Gérer la sécurité de Windows Server - Protéger et surveiller son serveur - Installer et configurer Terminal Server ■ **Installation de Windows Server 2012 et 2012R2** Préparation de l'installation Les différentes éditions de Windows Server 2012 Installation de Windows 2012 Server Mise à niveau vers Windows 2012 Server ■ **Dashboard** ■ Gestion de l'accès aux ressources à l'aide de groupes Présentation des groupes Élaboration d'une politique de création des groupe de sécurité Utilisation des groupes prédéfinis ■ **Configuration et gestion de disques et de partitions** Types de stockages sur disque disponibles dans Windows Server

#### ■ **Création et gestion de comptes d'utilisateur**

Prépa

Install Mise à

Présentation des comptes d'utilisateur Éléments requis pour les nouveaux comptes d'utilisateur Création d'un compte d'utilisateur Définition de critères pour les mots de passe Définition de propriétés pour les mots de passe Personnalisation de paramètres utilisateur à l'aide de profils d'utilisateur Gestion des données utilisateur en créant des répertoires de base

Partitionnement d'un lecteur de base Création de volumes sur un lecteur dynamique Exécution de tâches courantes pour gérer des disques Résolution des problèmes liés à la configuration de disques et de partitions

[...]

[Retrouvez l'intégralité du plan et le planning sur](http://www.dawan.fr/win134-f)

[www.dawan.fr/win134-f](http://www.dawan.fr/win134-f)

#### Gestion de l'accès aux ressources à l'aide de groupes

résentation des groupes

# WINDOWS SERVER 2012 ADMINISTRATION INITIATION

Tarifs : 1375 € en inter (-20% sur les sessions surlignées sur www.dawan.fr) - 875 €/jour en intra Durée : 3 j Public : Administrateurs réseaux et systèmes Pré-requis : Connaissances réseau

**Objectif :** Apprendre à installer et à administrer Windows Server - Gérer les utilisateurs - Découvrir NTFS - Configurer une imprimante réseau - Gérer la sécurité de Windows Server - Protéger et surveiller son serveur - Installer et configurer Terminal Server

■ **Dashboard**

Gestio

Export

Présentation des comptes d'utilisateur Éléments requis pour les nouveaux comptes d'utilisateur Création d'un compte d'utilisateur Définition de critères pour les mots de passe Définition de propriétés pour les mots de passe Personnalisation de paramètres utilisateur à l'aide de profils d'utilisateur Gestion des données utilisateur en créant des répertoires de base

projets **[Chef de projets](#page-179-0)** Chef de

> **COUIS [Autres cours](#page-196-0)** Autres

**234 235 235 235 235 235 235 235 235 235 236 236 236 236 236 236 236 236 236 236 236 236 236 236 236 236 236 227 236 228 236 228 228 228 228 228 228**

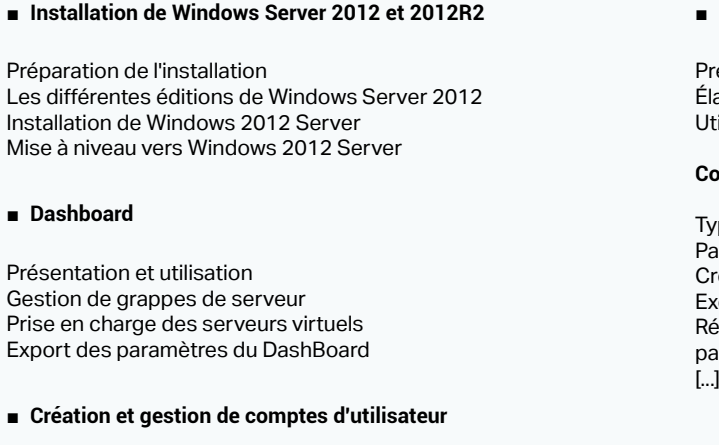

#### **Configuration et gestion de disques et de partitions**

[Retrouvez l'intégralité du plan et le planning sur](http://www.dawan.fr/win132-f)

[www.dawan.fr/win132-f](http://www.dawan.fr/win132-f)

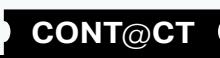

www.dawan.fr **[www.dawan.fr](http://www.dawan.fr)**

Webmaster **[Webmaster](#page-4-0)**

Autres

**[Webmaster](#page-4-0)**

Chef

Webmaster

 $T$ ) - 875 €/jour en intra

 $\acute{\text{e}}$  pour les OS Windows Server

projets **[Chef de projets](#page-179-0)**  $\overline{d}$ e Administrateur **[Administrateur](#page-82-0)**

**[Autres cours](#page-196-0)**

**Autres cours** 

**Développeur [Développeur](#page-125-0)**

**[Graphiste](#page-48-0)**

**Chef de projets [Chef de projets](#page-179-0)**

**[Développeur](#page-125-0)**

**Développeur** 

# WINDOWS SERVER 2012 ADMINISTRATION APPROFONDISSEMENT

Tarifs : 995 € en inter (-20% sur les sessions surlignées sur www.dawan.fr) - 875 €/jour en intra Durée : 2 j

Public : Administrateurs réseaux et systèmes

Pré-requis : Avoir suivi le cours Administration Windows Server 2012 initiation ou avoir les connaissances équivalentes

**Objectif :** Apprendre à installer et à administrer Windows Server - Gérer les utilisateurs - Découvrir NTFS - Configurer une imprimante réseau - Gérer la sécurité de Windows Server - Protéger et surveiller son serveur - Installer et configurer Terminal Server

Présentation de la sécurité Windows Server Stratégies de sécurité Windows Server Implémentation de stratégies de sécurité Audit de l'accès aux ressources système

#### ■ **Sécurisation des réseaux**

Outils classiques de sécurité réseau Mettre en œuvre une politique d'audit Configuration du pare-feu Windows avec sécurité avancée : règles de trafic entrant et sortant

**Travaux pratiques : Audit des accès aux fichiers. Administrer le pare-feu Windows avec sécurité avancée. Création de règles avec Netsh. Importer un modèle de sécurité depuis un autre serveur.**

Surveillance des ressources système Surveillance des journaux d'événements Optimisation des performances

■ **Le service DHCP**

Installation, paramétrage et gestion d'un serveur DHCP

Sécurisation de DHCP

Les commandes Netsh pour DHCP

#### ■ **Implémentation de la sécurité Windows Server**

Diagnostiquer et dépanner des problèmes DHCP Mettre en œuvre la gestion d'adresse IP (IPMA)

■ **Surveillance et optimisation des performances dans Windows Server** [...]

**Travaux pratiques : Installation, paramétrages et tests d'un** 

**serveur DHCP** ■ **Les services de résolution de noms** Rappel sur le système WINS Rappel sur le fonctionnement de DNS

Nouvelles fonctionnalités de DNS sous Windows 2008

La haute disponibilité pour le service DNS Outils de dépannage et de diagnostics

> [Retrouvez l'intégralité du plan et le planning sur](http://www.dawan.fr/win133-f) [www.dawan.fr/win133-f](http://www.dawan.fr/win133-f)

WINDOWS 2012 REMOTE DESKTOP SERVICES

Tarifs : 2225 € en inter (-20% sur les sessions surlignées sur www.dawan.fr) - 875 €/jour en intra Durée : 3 j Public : Administrateurs système

Pré-requis : Connaissance de Windows 2008 ou 2012 et des bases d'Active Directory

**Objectif :** Mise en œuvre des services Bureau à distance de Windows 2012

#### ■ **Présentation**

Nouveautés de RDS sous Windows 2012 L'architecture RDS (Remote Desktop Services) Les fonctionnalités et interactions Le rôle RDS et ses services de rôles

#### ■ **Configuration du service bureau à distance**

nctionnement du protocole Kerberos erberos avec les cartes à puces et la biométrie **Atelier : Tests du protocole Kerberos. Audit des accès.**

L'architecture RDS (Remote Desktop Services) Le gestionnaire de licences des services de bureau à distance Le service Broker pour les connexions de bureau à distance L'installation du serveur et ses pré-requis

**Atelier : Installation et activation d'un serveur de licences.**

#### ■ **Gestion des connexions Clients, des services**

Les dossiers locaux, connecter les ressources locales Les Fichiers RDP, les profiles Terminal Server Le service RDC (Remote Desktop Connection) L'authentification automatique (SSO) Les outils de gestion utiles aux services de terminaux La configuration de WSRM (Windows System Ressource Manager) **Atelier : Mise en œuvre et paramétrage des clients de connexions** 

**à distance.**

#### ■ **Configuration de Remote Desktop Services à l'aide des GPO**

Les GPO en rapport avec les Remote Desktop Services Paramétrage des environnements utilisateurs via les GPOs Principe de fonctionnement du traitement de GPO par boucle de rappel

#### ■ **Accès Web Terminal Server et TS Gateway**

Présentation de l'accès Web Terminal et TS Gateway L'accès distant au service Terminal Server et ses contraintes Le rôle des politiques d'autorisation de connexion (CAP) L'installation de la fonctionnalité TS Gateway Le rôle Remote Desktop Service Gateway Le serveur Web Access : Pré-requis, installation et paramétrages [...]

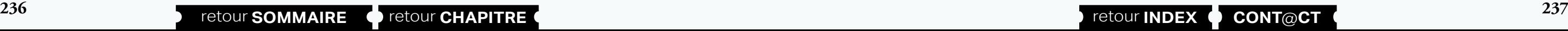

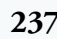

#### [Retrouvez l'intégralité du plan et le planning sur](http://www.dawan.fr/win832-f) [www.dawan.fr/win832-f](http://www.dawan.fr/win832-f)

# WINDOWS 2012 : SÉCURISER SON INFRASTRUCTURE

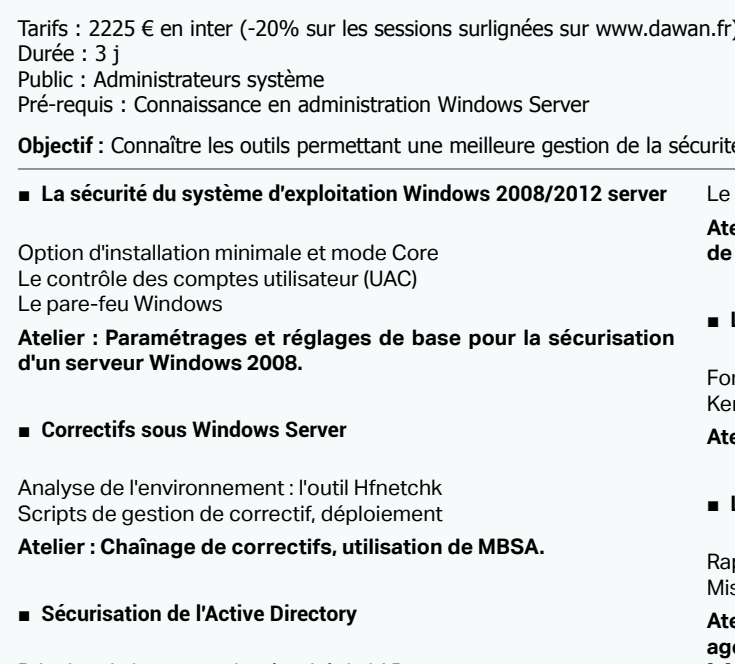

Principe de base pour la sécurité de l'AD Protection des objets par les ACL Les serveurs RODC: intérêt et mise en œuvre **Atelier : Sécurisation de l'Active Directory. Granularité des mots de passe. Installation et paramétrage d'un RODC.**

■ **Cryptage, certificats et architecture PKI**

Les bases de PKI Gestion des certificats et des clés privées Le rôle de serveur de certificats

**Atelier : Mise en place d'un serveur de certificats. Administration de base des certificats. Sécurisation des accès Web avec HTTPS.**

#### ■ **L'authentification: la clé de la sécurité**

#### ■ **La protection de données**

ppel sur les fondamentaux de la sécurité NTFS ..<br>se en place d'EFS. Limites d'EFS. BitLocker

**Atelier : Mise en place d'EFS. Récupération de données avec un agent.**

 $\overline{1}$ 

[Retrouvez l'intégralité du plan et le planning sur](http://www.dawan.fr/win867-f) [www.dawan.fr/win867-f](http://www.dawan.fr/win867-f)

# WINDOWS 2012 : INFRASTRUCTURE RÉSEAU

Tarifs : 2225 € en inter (-20% sur les sessions surlignées sur www.dawan.fr) - 875 €/jour en intra Durée : 3 j

Public : Administrateurs système

Pré-requis : Bonne connaissance de l'administration de Windows 2012

**Objectif :** Apprendre à configurer Windows Server 2012 en environnement IPv4 ou IPv6 et les principaux rôles et fonctionnalités réseaux. Diagnostiquer et dépanner les problèmes des services réseaux. Sécuriser les accès.

## ■ **Principes de base**

Configuration d'IPv4 et IPv6 Powershell et les cmdlets dédiées pour gérer votre réseau Configuration du pare-feu Windows Utilisation et mise en œuvre du NIC Teaming

**Atelier : Configuration d'IPv4 avec Powershell, mise en place de bridge ou Teaming**

#### ■ **Le service DHCP**

Ajout du rôle DHCP Créer une étendue, configurer les options DHCP Haute disponibilité : le DHCP failover Les réservations et les filtres sous DHCP Les fonctions d'un agent de relais DHCP Maintenir et sauvegarder la base de données DHCP Gérer vos serveurs DHCP avec Powershell

**Atelier : Installer et paramétrer un serveur DHCP. Création de réservation avec Powershell, mise en place du DHCP Failover**

#### ■ **Le service DNS**

Création de zones principales, secondaires, intégrées à l'Active Directory Création d'une zone inversée

Implémentation de DNSSEC Configuration d'un serveur DNS Gestion des serveurs DNS avec Powershell Les outils : Dnscmd, Dcdiag

**Atelier : Création de zone. Utilisation de Powershell. Configuration avancée d'un DNS**

#### ■ **Utilisation de l'IPAM**

Fonctionnement d'IPAM (Gestion des adresses IP) Configuration de la découverte IPAM Supervision des adresses IP à l'aide d'IPAM Gestion et supervision des serveurs DNS et DHCP. **Atelier : Mise en place d'IPAM.**

[...]

[Retrouvez l'intégralité du plan et le planning sur](http://www.dawan.fr/win836-f) [www.dawan.fr/win836-f](http://www.dawan.fr/win836-f)

www.dawan.fr

www.dawan.fr **[www.dawan.fr](http://www.dawan.fr)**

Webmaster **[Webmaster](#page-4-0)**

**[Graphiste](#page-48-0)** 

**[Webmaster](#page-4-0)**

Webmaster

**[Autres cours](#page-196-0)**

**Autres** 

**COUI'S** 

Administrateur **[Administrateur](#page-82-0)**

**[Autres cours](#page-196-0)**

**Autres cours** 

**Développeur [Développeur](#page-125-0)**

**[Graphiste](#page-48-0)**

**[Administrateur](#page-82-0)**

Administrateur

**[Développeur](#page-125-0)**

**Développeur** 

**[Chef de projets](#page-179-0)**

Chef de

projets

# **238 239 239 239 239 239 239 239 239 239 239 239 239 239 239 239 239 239 239 239 239 239 239 239 239 239 239 220 220 220 220 220 220 220 220 220 220**

# WINDOWS 2012 GPO

Tarifs : 2225 € en inter (-20% sur les sessions surlignées sur www.dawan.fr) - 875 €/jour en intra Durée : 3 j Public : Administrateurs système

Pré-requis : Connaissance de Windows 2008 ou 2012

**Objectif :** Savoir industrialiser la configuration des postes de travail et des serveurs

#### ■ **Présentation des GPO**

Architecture, FSMO et PDC Principes de distribution des GPO sur les OS clients RSAT : Installation des consoles sur les postes clients Nouveautés sur Windows 2012

#### ■ **Fonctionnement des stratégies de groupes**

Différences entre stratégies locales et de domaine Active Directory Les modèles administratifs Les liaisons d'objets Les GPO starter Le filtrage du déploiement d'un objet **Atelier : Création et liaison d'objets d'une stratégie de groupe. Filtrage du déploiement d'un objet.**

#### ■ **Gérer les GPO avec GPMC**

Le gestionnaire des stratégies de groupe (GPMC) Comment créer le dossier GPO starter ? Délégation sur les GPO Génération de rapport Mise à jour des GPO, contrôle des descentes des stratégies aux postes distants Afficher et modifier l'état des réplications GPO dans le domaine, onglet état L'affichage des résultats de stratégie de groupe

**Atelier : Création et utilisation de Starter. Recherche dans les GPO. Exemple de filtrage.**

#### ■ **Configurer les préférences des stratégies de groupe**

Fonctionnement des stratégies de groupes Gestion du ciblage avec le Targeting Editor Planification des tâches

#### ■ **ADM, ADMX, ADML et filtre WMI**

Modèles ADM, ADMX, ADML, filtre WMI Structure des fichiers ADMX/ADML Utiliser les modèles prédéfinis et les GPO de base Les modèles personnalisés Créer des requêtes avec le langage WMI (WQL) **Atelier : Conversion de fichier ADM en ADMX. Ecriture d'un fichier** 

**ADMX. Utilisation des filtres WMI** [...]

#### [Retrouvez l'intégralité du plan et le planning sur](http://www.dawan.fr/win833-f) [www.dawan.fr/win833-f](http://www.dawan.fr/win833-f)

# WINDOWS 2012 HAUTE DISPONIBILITÉ

Tarifs : 2225 € en inter (-20% sur les sessions surlignées sur www.dawan.fr) - 875 €/jour en intra Durée : 3 j Public : Administrateurs système

#### ■ **Installation de Windows Server** Préparation de l'installation Installation de Windows 2008 Server Mise à niveau vers Windows 2008 Server ■ **Création et gestion de comptes d'utilisateur** Présentation des comptes d'utilisateur Éléments requis pour les nouveaux comptes d'utilisateur Création d'un compte d'utilisateur Définition de critères pour les mots de passe Définition de propriétés pour les mots de passe Personnalisation de paramètres utilisateur à l'aide de profils d'utilisateur Gestion des données utilisateur en créant des répertoires de base ■ **Configuration et gestion de disques et de partitions** Partitionnement d'un lecteur de base Création de volumes sur un lecteur dynamique Exécution de tâches courantes pour gérer des disques ■ **Gestion des données à l'aide du système de fichiers NTFS** Description des autorisations NTFS Application d'autorisations NTFS par Windows Server Affectation d'autorisations NTFS Compression de données sur une partition NTFS Configuration de quotas de disque sur des volumes NTFS  $\blacksquare$

#### ■ Gestion de l'accès aux ressources à l'aide de groupes

Pré-requis : Bonnes connaissances réseau et système sous Windows 2008 ou 2012

**Objectif :** Comprendre les principes du clustering pour les principaux rôles de Windows 2012

#### ■ **Présentation et concepts**

Le Failover Cluster et le Network Load Balancing Principes et rôle des Clusters Définitions du quorum Les géo-Clusters multi-sites

#### ■ **Stockage et réseau en environnement Cluster**

Stockage : baie de disques, SAN, SAS, iSCSI, FC Gestion des disques du Cluster et du quorum Présentation du volume partagé de Cluster Intérêt du contrôle d'accès dynamique et du Branchcache Comprendre le réseau en environnement cluster : réseau public, privé ou de stockage Gestion des IP et du nommage DNS, configurer des connexions iSCSI

**Atelier : Préparer un plan de stockage et un plan réseau. Installation, paramétrage et connexion aux volumes iSCSI.**

#### ■ **Configurations matérielles et logicielles**

Pré-requis matériel. Vérifications initiales Validation du réseau pour la mise en Cluster Vérification des pré-requis système

**Atelier : Mise en place des pré-requis système. Mise en place de Clusters applicatifs**

Concept de Cluster Système et de Cluster Applicatif Installation de la fonction Cluster et tests post-installation Configuration des différentes ressources d'un Cluster Mettre en œuvre des Clusters pour des rôles Windows

**Atelier : Installation, paramétrage et test de rôles Windows 2012 en environnement Hautement Disponible (Serveur de fichiers, d'impression, serveur DHCP, ..). Tests de basculement à chaud.**

[...]

[Retrouvez l'intégralité du plan et le planning sur](http://www.dawan.fr/win834-f) [www.dawan.fr/win834-f](http://www.dawan.fr/win834-f)

WINDOWS SERVER 2008 ADMINISTRATION INITIATION + APPROFONDISSEMENT

Tarifs : 2245 € en inter (-20% sur les sessions surlignées sur www.dawan.fr) - 875 €/jour en intra Durée : 5 j Public : Administrateurs réseaux et systèmes Pré-requis : Connaissances réseau

**Objectif :** Apprendre à installer et à administrer Windows Server - Gérer les utilisateurs - Découvrir NTFS - Configurer une imprimante réseau - Gérer la sécurité de Windows Server - Protéger et surveiller son serveur - Installer et configurer Terminal Server

Présentation des groupes Élaboration d'une politique de création des groupe de sécurité Utilisation des groupes prédéfinis

Types de stockages sur disque disponibles dans Windows Server

[Retrouvez l'intégralité du plan et le planning sur](http://www.dawan.fr/win801-f)

[www.dawan.fr/win801-f](http://www.dawan.fr/win801-f)

# WINDOWS SERVER 2008 ADMINISTRATION INITIATION

Tarifs : 1375 € en inter (-20% sur les sessions surlignées sur www.dawan.fr) - 875 €/jour en intra Durée : 3 j Public : Administrateurs réseaux et systèmes Pré-requis : Connaissances réseau

**Objectif :** Apprendre à installer et à administrer Windows Server - Gérer les utilisateurs - Découvrir NTFS - Configurer une imprimante réseau - Gérer la sécurité de Windows Server - Protéger et surveiller son serveur - Installer et configurer Terminal Server

■ **Gestion de l'accès aux ressources à l'aide de groupes**

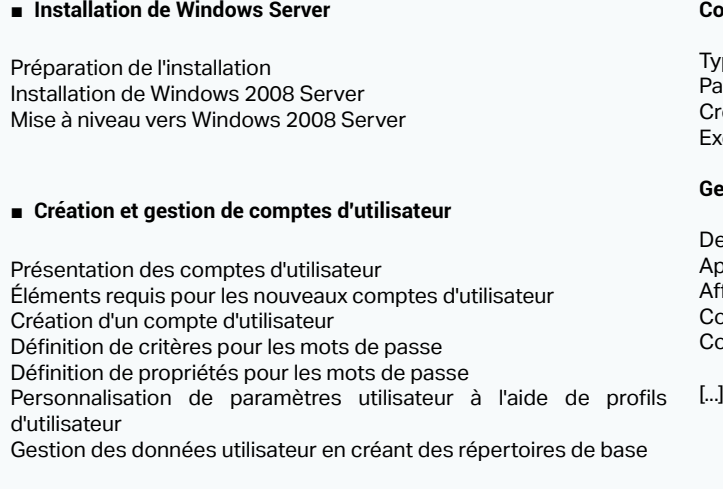

Présentation des groupes Élaboration d'une politique de création des groupe de sécurité Utilisation des groupes prédéfinis

#### **Configuration et gestion de disques et de partitions**

rpes de stockages sur disque disponibles dans Windows Server artitionnement d'un lecteur de base éation de volumes sur un lecteur dynamique

récution de tâches courantes pour gérer des disques

#### **Gestion des données à l'aide du système de fichiers NTFS**

- escription des autorisations NTFS
- oplication d'autorisations NTFS par Windows Server
- .<br>fectation d'autorisations NTFS
- Compression de données sur une partition NTFS
- onfiguration de quotas de disque sur des volumes NTFS

[Retrouvez l'intégralité du plan et le planning sur](http://www.dawan.fr/win802-f) [www.dawan.fr/win802-f](http://www.dawan.fr/win802-f)

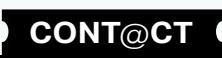

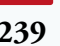

<span id="page-120-0"></span>www.dawan.fr

www.dawan.fr **[www.dawan.fr](http://www.dawan.fr)**

Webmaster **[Webmaster](#page-4-0)**

**[Webmaster](#page-4-0)**

Webmaster

#### $\tau$ ) - 995 €/jour en intra

**Windows Server et Active Directory** 

#### **Manipulation des objets de base**

hité d'organisation Groupe lisateur

**[Autres cours](#page-196-0)**

Autres

**[Administrateur](#page-82-0) Administra** 

**COUTS** 

**[Autres cours](#page-196-0)**

**Autres cours** 

**Développeur [Développeur](#page-125-0)**

# **[Graphiste](#page-48-0)**

**[Graphiste](#page-48-0)**

**[Développeur](#page-125-0)**

Développeur

**[Chef de projets](#page-179-0)**

Chef de

projets

**[Chef de projets](#page-179-0)**

**Chef de projets** 

# WINDOWS SERVER 2008 ADMINISTRATION APPROFONDISSEMENT

Tarifs : 995 € en inter (-20% sur les sessions surlignées sur www.dawan.fr) - 875 €/jour en intra Durée : 2 j Public : Administrateurs réseaux et systèmes Pré-requis : Connaissances réseau

**Objectif :** Apprendre à installer et à administrer Windows Server - Gérer les utilisateurs - Découvrir NTFS - Configurer une imprimante réseau - Gérer la sécurité de Windows Server - Protéger et surveiller son serveur - Installer et configurer Terminal Server

#### ■ Surveillance et optimisation des performances dans Windows **Server**

#### ■ **Implémentation de la sécurité Windows Server**

Présentation de la sécurité Windows Server Stratégies de sécurité Windows Server Implémentation de stratégies de sécurité Audit de l'accès aux ressources système

#### ■ **Sécurisation des réseaux**

Outils classiques de sécurité réseau Mettre en œuvre une politique d'audit Configuration du pare-feu Windows avec sécurité avancée : règles de trafic entrant et sortant **Travaux pratiques** Audit des accès aux fichiers.

Administrer le pare-feu Windows avec sécurité avancée. Création de règles avec Netsh. Importer un modèle de sécurité depuis un autre serveur.

Surveillance des ressources système Surveillance des journaux d'événements Optimisation des performances Résolution des problèmes liés à la surveillance et à l'optimisation ■ **Le service DHCP**

Installation, paramétrage et gestion d'un serveur DHCP

Sécurisation de DHCP

Les commandes Netsh pour DHCP

Diagnostiquer et dépanner des problèmes DHCP

**Travaux pratiques**

Installation, paramétrages et tests d'un serveur DHCP

■ **Les services de résolution de noms**

Rappel sur le système WINS Rappel sur le fonctionnement de DNS

Nouvelles fonctionnalités de DNS sous Windows 2008

La haute disponibilité pour le service DNS Outils de dépannage et de diagnostics

[...]

[Retrouvez l'intégralité du plan et le planning sur](http://www.dawan.fr/win803-f) [www.dawan.fr/win803-f](http://www.dawan.fr/win803-f)

# **Administration système avancée** POWERSHELL INITIATION + APPROFONDISSEMENT

Tarifs : 2995 € en inter (-20% sur les sessions surlignées sur www.dawan.fr) - 895 €/jour en intra Durée : 5 j

Public : Administrateurs, Développeurs Pré-requis : Des connaissances de base dans l'administration de Windows 2008 port complet avec création des objets en mode automatique ilisation d'interface graphique : Primal Forms Export : XML, CSV, HTML, PSObject

**Objectif :** Mettre en œuvre Powershell pour automatiser des opérations sur Windows Server et Active Directory

#### ■ **Introduction et vue d'ensemble de PowerShell**

Installer PowerShell Vue d'ensemble des objets Travailler avec les Cmdlets Complétion, Alias et Historique Les variables et les types Présenter les informations avec un formatage spécifique

■ **Gestion de l'exécution des commandes**

Utiliser les flèches et l'historique Utiliser le «pipe» Exécution séquentielle des commandes Filtre et itération à travers le «pipe»

#### ■ **Mise en œuvre des scripts Powershell pour séquencer les opérations**

Import complet avec création des objets en mode automatique Utilisation d'interface graphique : Primal Forms Export : XML, CSV, HTML, PSObject Génération de rapport de statistiques sur les base de données et les BAL  $\overline{1}$ 

Écrire des scripts PowerShell La sécurité dans Windows PowerShell Signer numériquement ces scripts Méthodologies des scripts Présentation des outils de scripting

■ **Les structures de contrôles**

L'instruction if L'instruction switch L'instruction Where-Object

#### ■ **Les boucles**

La boucle for Les boucles while et do La boucle foreach

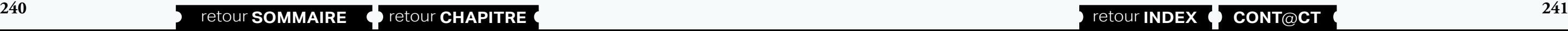

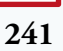

#### ■ **Les contrôles de flux et des fonctions**

Contrôler le flux d'exécution dans les scripts Contrôler les flux des boucles Développer et utiliser les fonctions

#### ■ **Gestion des profils**

[...]

[Retrouvez l'intégralité du plan et le planning sur](http://www.dawan.fr/win525-f) [www.dawan.fr/win525-f](http://www.dawan.fr/win525-f)

# POWERSHELL POUR ACTIVE DIRECTORY

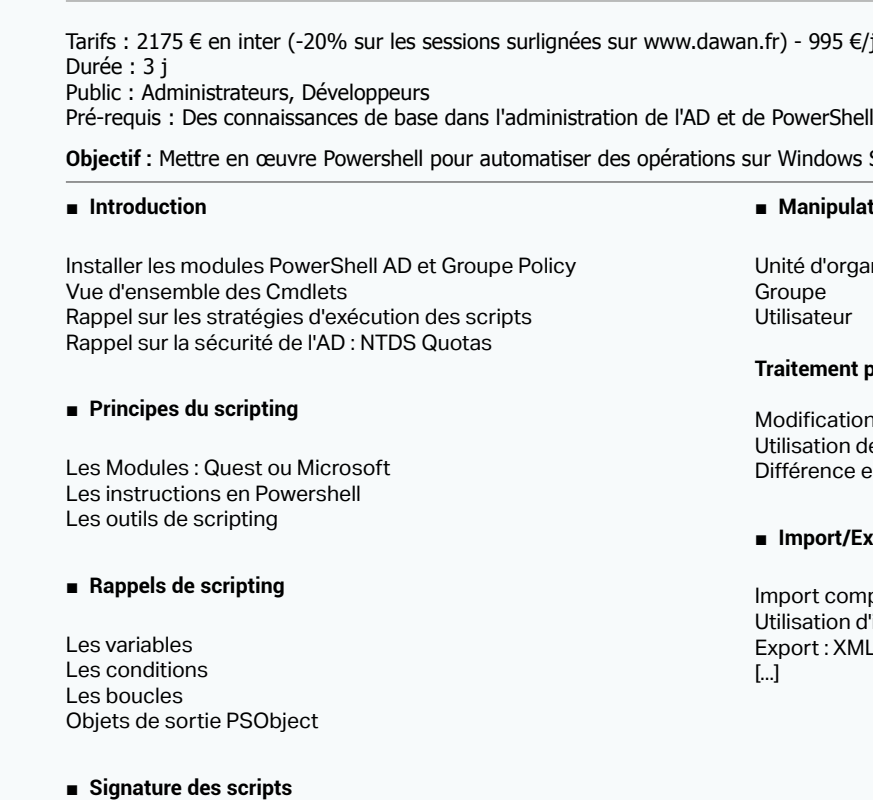

Génération d'un certificat de signature de script Installation et utilisation du certification Déploiement du certificat par GPO

#### **Traitement par lot**

odification en masse d'obiets lisation de % et ? fférence entre les filtres internes AD et Where-Object

#### ■ **Import/Export**

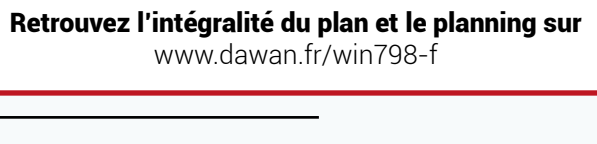

 $T(fr)$  - 995 €/jour en intra

de l'AD et de PowerShell

Ir Windows Server, Active Directory et Exchange

# POWERSHELL POUR EXCHANGE

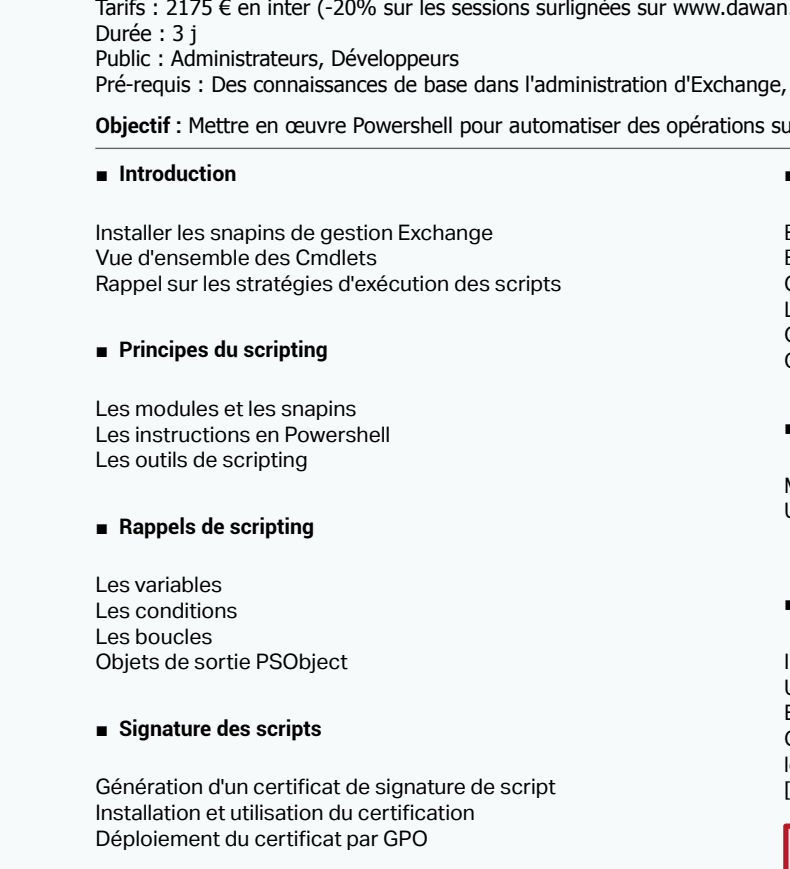

#### ■ **Manipulation des objets de base**

Base de données Boîte mail et utilisateur Groupe de distribution statique et dynamique Liste d'adresses

Carnets d'adresses en mode hors connexion Gestion des répertoires virtuels IIS

#### ■ **Traitement par lot**

Modification en masse d'objets Utilisation de % et ?

#### ■ **Import/Export**

#### [Retrouvez l'intégralité du plan et le planning sur](http://www.dawan.fr/win799-f)

[www.dawan.fr/win799-f](http://www.dawan.fr/win799-f)

www.dawan.fr

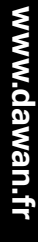

**[Autres cours](#page-196-0) Autres cours** 

**[Webmaster](#page-4-0)**

Webmaster

**[Graphiste](#page-48-0)**

# **Développeur [Développeur](#page-125-0)** projets **[Chef de projets](#page-179-0)**

# Chef de **COUTS [Autres cours](#page-196-0)** Autres

#### $fr)$  - 895 €/jour en intra

#### **Windows Server et Active Directory**

#### **Gestion de Windows avec PowerShell et WMI**

**[Administrateur](#page-82-0)**

Administrateur

# POWERSHELL POUR VMWARE

Tarifs : 2175 € en inter (-20% sur les sessions surlignées sur www.dawan.fr) - 995 €/jour en intra Durée : 3 j

Public : Administrateurs, Développeurs Pré-requis : Des connaissances de base dans l'administration des ESXi, de vCenter et de PowerShell

**Objectif :** Mettre en œuvre Powershell pour automatiser des opérations sur VMWare ESXi et vCenter

VM, cartes réseaux, lecteur CD Parcours des datastores : PSDrive Hôtes vAPP **Datacentre Cluster** 

#### ■ **Traitement par lot**

#### ■ **Introduction**

Installer la PowerCLI Vue d'ensemble des Cmdlets Rappel sur les stratégies d'exécution des scripts Gestion des certificats de connexion à vCenter

#### ■ **Principes du scripting**

Les modules et les snapins Les instructions en Powershell Les outils de scripting

#### ■ **Rappels de scripting**

Les variables Les conditions Les boucles Objets de sortie PSObject

#### ■ **Signature des scripts**

Génération d'un certificat de signature de script Installation et utilisation du certification Déploiement du certificat par GPO

#### ■ **Manipulation des objets de base**

Modification en masse d'objets Utilisation de % et ? Différence entre les filtres internes AD et Where-Object

#### ■ **Import/Export**

Import complet avec création des objets en mode automatique Utilisation d'interface graphique : Primal Forms Export : XML, CSV, HTML, PSObject Reporting avec PowerShell [...]

#### [Retrouvez l'intégralité du plan et le planning sur](http://www.dawan.fr/win800-f) [www.dawan.fr/win800-f](http://www.dawan.fr/win800-f)

POWERSHELL INITIATION

Tarifs : 1875 € en inter (-20% sur les sessions surlignées sur www.dawan.fr) - 875 €/jour en intra Durée : 3 j Public : Administrateurs, Développeurs Pré-requis : Des connaissances de base dans l'administration de Windows 2008

**Objectif :** Mettre en œuvre Powershell pour automatiser des opérations sur Windows Server et Active Directory

#### ■ **Introduction et vue d'ensemble de PowerShell**

Installer PowerShell Vue d'ensemble des objets Travailler avec les Cmdlets Complétion, Alias et Historique Les variables et les types Présenter les informations avec un formatage spécifique

#### ■ **Gestion de l'exécution des commandes**

Administrer les domaines et les forêts à l'aide des objets .net Gérer les comptes utilisateurs et les groupes à l'aide des objets COM Gérer les relations entre les utilisateurs et les groupes  $\lceil$   $\rceil$ 

Utiliser les flèches et l'historique Utiliser le «pipe» Exécution séquentielle des commandes Filtre et itération à travers le «pipe»

#### ■ **Mise en œuvre des scripts Powershell pour séquencer les opérations**

Écrire des scripts PowerShell La sécurité dans Windows PowerShell Signer numériquement ces scripts Méthodologies des scripts Présentation des outils de scripting

#### ■ **Ecriture de scripts PowerShell**

Variables, tableaux, littéraux et opérateurs Portée des variables Constructions utilisées dans les scripts Interception et traitement des erreurs Techniques de débogage Modularisation

#### ■ **Les structures de contrôles**

L'instruction if L'instruction switch L'instruction Where-Object

#### ■ **Les boucles**

La boucle for Les boucles while et do La boucle foreach [...]

> [Retrouvez l'intégralité du plan et le planning sur](http://www.dawan.fr/win348-f) [www.dawan.fr/win348-f](http://www.dawan.fr/win348-f)

# POWERSHELL APPROFONDISSEMENT

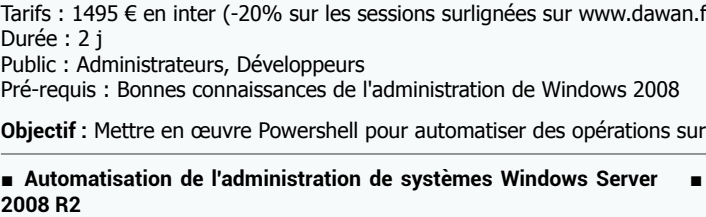

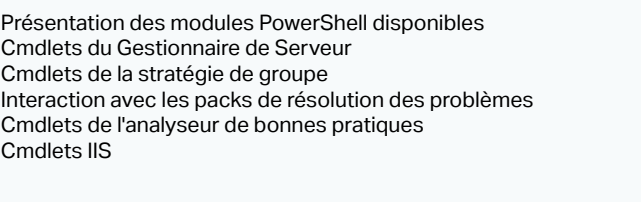

#### ■ **Analyse et réutilisation de scripts PowerShell**

Examen d'un script d'exemple Décryptage de scripts

#### ■ **La gestion des erreurs**

Les options globales des commandes Warning, Error et WhatIf Les redirections de la sortie d'erreur L'instruction try catch

#### ■ **Créer des formulaires**

Présentation de PrimalForms CE Créer ses formulaires Gérer les évènements et les actions associées Introduction aux objets WMI

Gérer les disques à l'aide de Windows PowerShell et WMI Gérer les clichés instantanés à l'aide de PowerShell et WMI Gérer les dossiers partagés avec Windows PowerShell et WMI Configurer Terminal Server à l'aide de Windows PowerShell et WMI

#### ■ **Administration de Active Directory avec Windows PowerShell**

[Retrouvez l'intégralité du plan et le planning sur](http://www.dawan.fr/win524-f) [www.dawan.fr/win524-f](http://www.dawan.fr/win524-f)

 $T(fr)$  - 875 €/jour en intra

# INTERNET SECURITY AND ACCELERATION (ISA) SERVER

**Objectif :** Installer et administrer ISA Server - Gérer la protection de son réseau - Installer un Firewall - Créer un VPN - Utiliser un Proxy

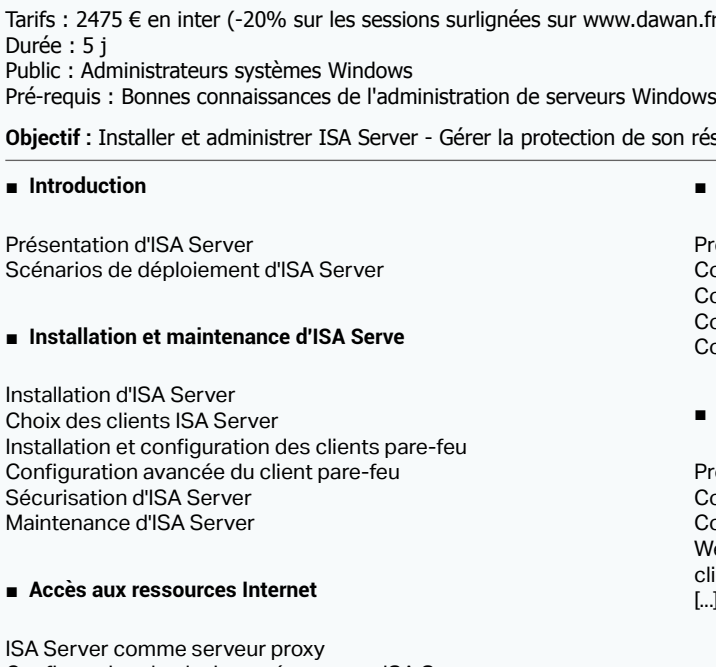

Configuration de plusieurs réseaux sur ISA Server Configuration des éléments des règles d'accès Configuration des règles pour un accès Internet

#### ■ **Configuration d'ISA Server en tant que pare-feu**

Utilisation d'ISA Server en tant que pare-feu Examen des modèles et des réseaux de périmètre Configuration des stratégies système Configuration de la détection d'intrusion et des préférences IP

#### ■ **Accès aux ressources internes**

Présentation de la publication Configuration de la publication sur le Web Configuration d'une publication sécurisée sur le Web Configuration de la publication sur le serveur Configuration de l'authentification ISA Server

#### ■ **Intégration d'ISA Server et de Microsoft Exchange Server**

Problèmes liés à la sécurité de la messagerie électronique Configuration d'ISA Server pour sécuriser le trafic SMTP Configuration d'ISA Server pour sécuriser les connexions de clients Web Configuration d'ISA Server pour sécuriser les connexions de clients

[...]

[Retrouvez l'intégralité du plan et le planning sur](http://www.dawan.fr/win137-f)

[www.dawan.fr/win137-f](http://www.dawan.fr/win137-f)

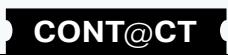

Webmaster **[Webmaster](#page-4-0)**

**COUI'S** 

#### - 875 €/jour en intra

**[Webmaster](#page-4-0)**

Webmaster

Administrateur **[Administrateur](#page-82-0)**

**[Autres cours](#page-196-0)**

**Autres cours** 

**Développeur [Développeur](#page-125-0)**

**[Graphiste](#page-48-0)**

**[Graphiste](#page-48-0)**

**[Développeur](#page-125-0)**

**Développeur** 

**[Chef de projets](#page-179-0)**

Chef de

projets

# ACTIVE DIRECTORY : IMPLÉMENTATION

sateurs - Implémenter des contrôleurs de domaines

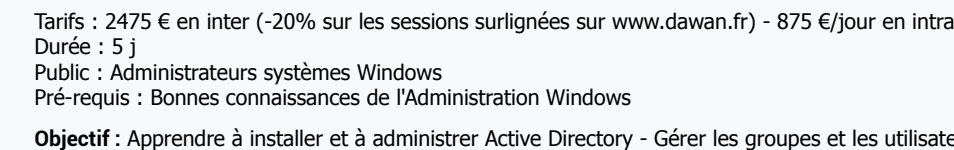

#### ■ **Implémentation d'une structure de forêts et de domaines Active Directory**

#### ■ **Introduction à l'infrastructure Active Directory**

Architecture d'Active Directory Mode de fonctionnement d'Active Directory Examen d'Active Directory Processus de conception, de planification et d'implémentation d'Active Directory

Création d'une structure de forêts et de domaines Examen et configuration du DNS intégré dans Active Directory Relèvement des niveaux fonctionnels des forêts et des domaines Création de relations d'approbation Sécurisation des approbations à l'aide du filtrage SID

#### ■ **Implémentation d'une structure d'unités organisationnelles**

Gestion des unités organisationnelles Délégation du contrôle administratif pour les unités organisationnelles Planification d'une stratégie d'unités organisationnelles

■ **Implémentation de comptes d'utilisateur, de groupe et d'ordinateur**

Introduction aux comptes

Création et gestion de comptes multiples

Implémentation des suffixes de nom principal d'utilisateur

Déplacement d'objets dans Active Directory

# Planification d'une stratégie de compte Planification d'une stratégie d'audit Active Directory ■ **Implémentation d'une stratégie de groupe**

Création et configuration d'objets de stratégie de groupe (GPO) Configuration de l'application de la stratégie de groupe Gestion des GPO Vérification et dépannage de la stratégie de groupe Délégation du contrôle administratif de la stratégie de groupe Planification d'une stratégie de groupe pour l'entreprise [...]

[Retrouvez l'intégralité du plan et le planning sur](http://www.dawan.fr/win136-f) [www.dawan.fr/win136-f](http://www.dawan.fr/win136-f)

# LYNC 2013

Tarifs : 2475 € en inter (-20% sur les sessions surlignées sur www.dawan.fr) - 750 €/jour en intra Durée : 5 j

Public : Administrateurs systèmes Windows Pré-requis : Connaissances en administration Windows Server

**Objectif :** Déployer et configurer le serveur et les clients Lync - Mettre en place des conférences - Configurer la fonctionnalité Enterprise Voice - Configurer la connectivité externe - Surveiller et maintenir Lync Server

#### ■ **Déploiement de Lync Server 2013**

couverte de l'ADSI ison avec l'ADSI s objets ADSI cherche dans l'Active Directory éation d'objets ADSI stion de la sécurité Active Directory rtage ADSI ntrôle des services avec l'ADSI ressources ADSI **Atelier : Gestion des configurations ADSI** [...]

Présentation de la plateforme Installation de Lync Server 2013 Installation des Office Web Apps 2013 Préparation du déploiement d'une topologie Configuration en utilisant le topologie Builder Délégation d'administration à l'aide de RBAC Configuration des pools de serveurs pour l'équilibrage de charge

#### ■ Gestion des utilisateurs et des accès client

Déploiement et maintenance des clients Configuration des stratégies de conférence Configuration des stratégies de messagerie instantanée Déploiement et maintenance des dispositifs Résolution des problèmes d'accès client

#### ■ **Prise en charge de la téléphonie**

Configuration des stratégies de gestion de la voix Configuration des plans de numérotation Gestion du routage Intégration avec le rôle messagerie unifiée de Microsoft Exchange Configuration des conférences Configuration du contrôle d'admission d'appel Configuration des services de groupe de réponse (RGS)

Configuration du parc d'appel et des numéros non-assigné Gestion d'un pool de serveur de médiation et de la passerelle PSTN

#### ■ **Configuration de Lync Server 2013 pour les accès externes**

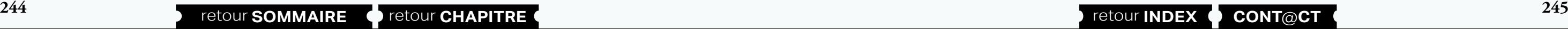

Configuration des services Edge Sécurité à l'aide d'un pare-feu / proxy inverse

#### ■ **Suivi et maintenance du serveur Lync 2013**

Sauvegarde et restauration Configuration de la supervision et de l'archivage Mise en place des outils de dépannage Utilisation de PowerShell pour les tests

#### [Retrouvez l'intégralité du plan et le planning sur](http://www.dawan.fr/win664-f) [www.dawan.fr/win664-f](http://www.dawan.fr/win664-f)

# VBSCRIPT

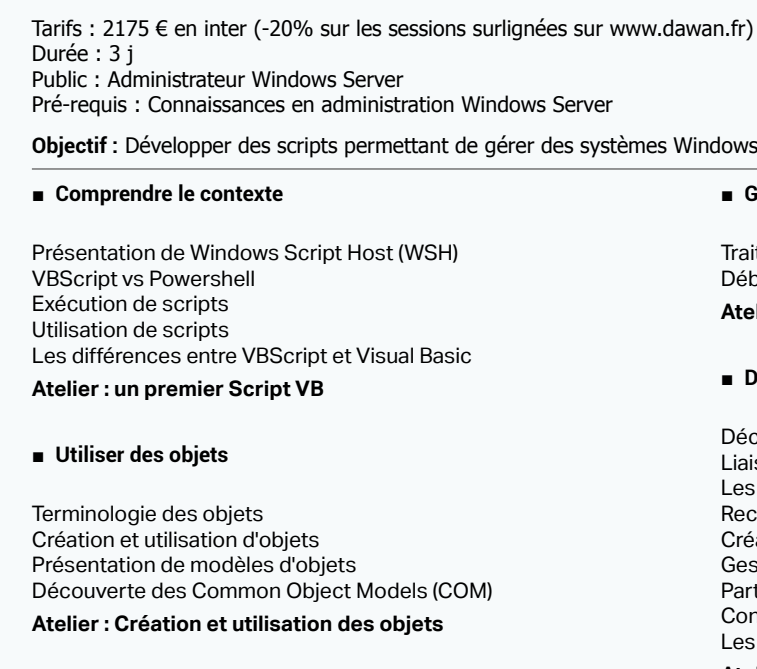

#### ■ **Construire des scripts**

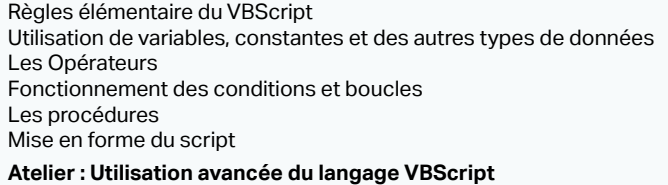

#### ■ **Gérer les erreurs et déboguer les scripts**

itement des exceptions bogage de script

#### **Atelier : Multiples scénarios d'erreurs**

#### ■ **Découvrir Active Directory Services Interface (ADSI)**

[Retrouvez l'intégralité du plan et le planning sur](http://www.dawan.fr/win807-f) [www.dawan.fr/win807-f](http://www.dawan.fr/win807-f)

1.fr) - 875 €/jour en intra

# IIS INITIATION + APPROFONDISSEMENT

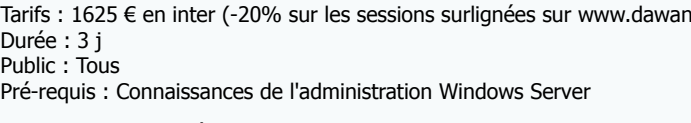

**Objectif :** Apprendre à installer et configurer IIS

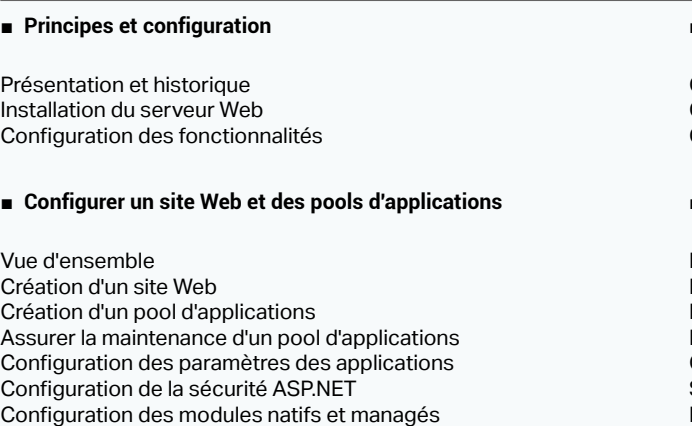

■ **Administration** 

 $V<sub>l</sub>$ 

Configuration de l'administration à distance Configuration de l'administration déléguée Configuration de la délégation des fonctionnalités Outils d'exécution des tâches d'administration en ligne de commande Exécution de scripts pour les tâches d'administration Gestion des tâches d'administration du serveur web

#### ■ **Sécuriser les serveurs et sites Web**

Configuration de serveurs et de sites Web sécurisés Configuration des autres aspects de la sécurité des serveurs Web Configuration de la journalisation

#### ■ **Cryptage des données : HTTPS**

Rappel : la sécurité d'un serveur sur internet et des applications web. Les attaques classiques

- Le cryptage des flux de données via SSL
- Installation de certificats SSL côté client et côté serveur
- Configurer et dépanner les autorisations d'accès et l'authentification Sécurité des applications hébergées. La surface d'exposition
- Réduire les risques grâce à la modularité d'IIS 7.0

[...]

[Retrouvez l'intégralité du plan et le planning sur](http://www.dawan.fr/win231-f)

[www.dawan.fr/win231-f](http://www.dawan.fr/win231-f)

<span id="page-123-0"></span>www.dawan.fr

Webmaster **[Webmaster](#page-4-0)**

Graphis

**[Webmaster](#page-4-0)**

Webmaster

**Développeur [Développeur](#page-125-0)**

**[Graphiste](#page-48-0)**

**Chef de projets [Chef de projets](#page-179-0)**

**[Administrateur](#page-82-0)**

Administrateur

**[Développeur](#page-125-0)**

**Développeur** 

**[Chef de projets](#page-179-0)**

Chef de

projets

# **246 247 247 247 247 247 247 247 247 247 247 247 247 247 247 247 247 247 247 247 247 247 247 247 247 247 247 247 247 247 247 247 247 247 247 247 247**

# IIS INITIATION

Tarifs : 1125 € en inter (-20% sur les sessions surlignées sur www.dawan.fr) - 875 €/jour en intra Durée : 2 j Public : Tous Pré-requis : Connaissances de l'administration Windows Server

**Objectif :** Apprendre à installer et configurer IIS

■ **Principes et configuration**

Présentation et historique Installation du serveur Web Configuration des fonctionnalités

■ **Configurer un site Web et des pools d'applications**

Vue d'ensemble Création d'un site Web Création d'un pool d'applications Assurer la maintenance d'un pool d'applications Configuration des paramètres des applications Configuration de la sécurité ASP.NET Configuration des modules natifs et managés

#### ■ **Administration**

Configuration de l'administration à distance Configuration de l'administration déléguée Configuration de la délégation des fonctionnalités Outils d'exécution des tâches d'administration en ligne de commande Exécution de scripts pour les tâches d'administration Gestion des tâches d'administration du serveur web

■ **Sécuriser les serveurs et sites Web**

Configuration de serveurs et de sites Web sécurisés

Configuration des autres aspects de la sécurité des serveurs Web

Configuration de la journalisation

[Retrouvez l'intégralité du plan et le planning sur](http://www.dawan.fr/win228-f) [www.dawan.fr/win228-f](http://www.dawan.fr/win228-f)

# IIS APPROFONDISSEMENT

Tarifs : 875 € en inter (-20% sur les sessions surlignées sur www.dawan.fr) - 875 €/jour en intra Durée : 1 j Public : Administrateurs Systèmes ayant de bonnes connaissances de IIS

Pré-requis : Avoir suivi l'initiation à IIS

**Objectif :** Apprendre la configuration de IIS pour HTTPS, FTP, SMTP. Résoudre les problèmes, améliorer la performance de IIS

#### ■ **Cryptage des données : HTTPS**

Rappel : la sécurité d'un serveur sur internet et des applications web. Les attaques classiques Le cryptage des flux de données via SSL Installation de certificats SSL côté client et côté serveur Configurer et dépanner les autorisations d'accès et l'authentification Sécurité des applications hébergées. La surface d'exposition Réduire les risques grâce à la modularité d'IIS 7.0

#### ■ **FTP et SMTP**

Configuration du service FTP Gestion des utilisateurs, des groupes et des permissions Configuration du service SMTP Gérer la sécurité du serveur SMTP. Relayage

#### ■ **Performances et disponibilité**

Les meilleures pratiques pour améliorer les performances Configuration des options pour améliorer les performances Optimiser les pools d'applications Sauvegarde et restauration de sites Web Utilisation des configurations partagées Configuration de l'équilibrage de la charge réseau

#### ■ **Résoudre les problèmes**

Utilisation des journaux pour la résolution de problèmes Problèmes liés à l'authentification et aux autorisations Problèmes liés à la configuration

> [Retrouvez l'intégralité du plan et le planning sur](http://www.dawan.fr/win229-f) [www.dawan.fr/win229-f](http://www.dawan.fr/win229-f)

# **Autres cours Windows** CONFIGURATION ET MAINTENANCE PC

Tarifs : 1995 € en inter (-20% sur les sessions surlignées sur www.dawan.fr) - 695 €/jour en intra Durée : 3 j Public : Technicien support Pré-requis : Connaissance de l'environnement Windows

> ésentation des utilitaires d'administration ésentation du Gestionnaire système Exchange estion de la sécurité administrative éation et configuration de groupes administratifs ilisation de stratégies système Exchange Administration des listes d'adresses Exchange

**Objectif :** Maîtriser les tâches de maintenance et de support PC

#### ■ **Débuter en maintenance**

Tâches courantes d'un technicien support Offres constructeurs, assembleurs Identification des problèmes de logiciels / matériel Sources de documentations

#### ■ **Assembler les composants d'un PC**

Choix des types de boîtiers Carte mère et alimentation Types de processeurs, choix Composants plug and play Slots de la carte mère, RAM, Chipsets Carte son Carte graphique Unités de disques durs/souples Lecteur CD-ROM Types de ports : série, parallèle, USB Types de mémoire DRAM, SDRAM, RAMBUS, DDR, DDR2, DDR3, ... Types de bus : ISA, PCI, PCI Express, AGP, USB...

#### **Atelier : Assemblage/désassemblage d'un PC - Accès au setup du BIOS - Test des composants.**

#### ■ **Gérer les périphériques de stockage**

Types de lecteurs et de contrôleurs Périphériques SCSI, SATA Partitionnement de disques durs Choix fonctionnel Séquence de boot

#### **Atelier : Installation de disques et partitionnement**

#### ■ **Configurer les périphériques multimédias**

Adaptateurs d'écran : VGA, SVGA, XGA Accélérateurs graphiques, Vidéo AGP Normes vidéo, rafraîchissement Gestion des lecteurs CD-ROM/DVD-RAM, Blue-Ray Périphériques USB : Webcam, graveur

Port Firewire : disque, caméscope, ...

**Atelier : Configuration de carte son / vidéo - Gestion de périphériques multimédia. Installer les périphériques d'impression**

[...]

[Retrouvez l'intégralité du plan et le planning sur](http://www.dawan.fr/win706-f) [www.dawan.fr/win706-f](http://www.dawan.fr/win706-f)

ossiers par défaut et autorisations par défaut pour les dossiers rtagés esolution des problèmes liés à l'installation

## **Administration de Microsoft Exchange**

# **Exchange** EXCHANGE 2013 ADMINISTRATION

Tarifs : 2475 € en inter (-20% sur les sessions surlignées sur www.dawan.fr) - 875 €/jour en intra Durée : 5 j

Public : Administrateurs Windows

Pré-requis : Connaissances de l'administration de serveur Windows

**Objectif :** Apprendre à installer et à administrer Exchange - Gérer les dossiers - Comprendre le routage des messages - Surveiller son serveur Exchange

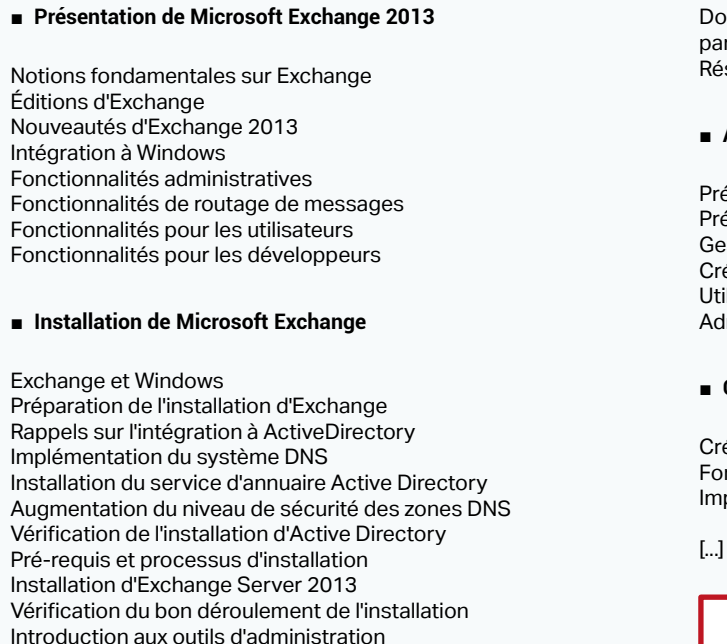

Administration à l'aide de Windows PowerShell

#### ■ **Création et gestion des bases de données**

éation et paramétrage des bases de données nctionnalités du moteur ESE dans Exchange plémentation de l'indexation de texte intégral

# [Retrouvez l'intégralité du plan et le planning sur](http://www.dawan.fr/win437-f)

[www.dawan.fr/win437-f](http://www.dawan.fr/win437-f)

www.dawan.fr

**[Webmaster](#page-4-0)**

Webmaster

**[Webmaster](#page-4-0)**

Webmaster

**[Autres cours](#page-196-0)**

**Autres** 

**COUTS** 

**[Autres cours](#page-196-0)**

**Autres cours** 

**[Graphiste](#page-48-0)**

**[Graphiste](#page-48-0)**

**[Administrateur](#page-82-0)**

Administrateur

**[Développeur](#page-125-0)**

**Développeur** 

**[Développeur](#page-125-0)**

Développeur

**[Chef de projets](#page-179-0)**

Chef de

projets

**[Chef de projets](#page-179-0)**

**Chef de projets** 

# EXCHANGE 2010 ADMINISTRATION

Tarifs : 2475 € en inter (-20% sur les sessions surlignées sur www.dawan.fr) - 875 €/jour en intra Durée : 5 j Public : Administrateurs systèmes Windows

Pré-requis : Connaissances de l'administration de serveur Windows

**Objectif :** Apprendre à installer et à administrer Exchange - Gérer les dossiers - Comprendre le routage des messages - Surveiller son serveur Exchange

#### ■ **Présentation de Microsoft Exchange**

Notions fondamentales sur Exchange Éditions d'Exchange Intégration à Windows Fonctionnalités administratives Fonctionnalités de routage de messages Fonctionnalités pour les utilisateurs Fonctionnalités pour les développeurs

#### ■ **Installation de Microsoft Exchange**

Exchange et Windows

Préparation de l'installation d'Exchange Rappels sur l'intégration à ActiveDirectory Implémentation du système DNS

Installation du service d'annuaire Active Directory Augmentation du niveau de sécurité des zones DNS Vérification de l'installation d'Active Directory Pré-requis et processus d'installation Installation d'Exchange Server 2010

Vérification du bon déroulement de l'installation Introduction aux outils d'administration Administration à l'aide de Windows PowerShell

Dossiers par défaut et autorisations par défaut pour les dossiers

partagés Résolution des problèmes liés à l'installation

## ■ **Administration de Microsoft Exchange**

Présentation des utilitaires d'administration Présentation du Gestionnaire système Exchange Gestion de la sécurité administrative Création et configuration de groupes administratifs Utilisation de stratégies système Exchange Administration des listes d'adresses Exchange

#### ■ **Création et gestion des bases de données**

Création et paramétrage des bases de données Fonctionnalités du moteur ESE dans Exchange Implémentation de l'indexation de texte intégral

[...]

#### [Retrouvez l'intégralité du plan et le planning sur](http://www.dawan.fr/win135-f) [www.dawan.fr/win135-f](http://www.dawan.fr/win135-f)

# EXCHANGE 2007 ADMINISTRATION

**Objectif :** Apprendre à installer et à administrer Exchange - Gérer les dossiers - Comprendre le routage des messages - Surveiller son serveur **Exchange** 

Tarifs : 2995 € en inter (-20% sur les sessions surlignées sur www.dawan.fr) - 895 €/jour en intra Durée : 5 j

Public : Administrateurs systèmes Windows Pré-requis : Connaissances de l'administration de serveur Windows

**Objectif :** Apprendre à installer et à administrer Exchange - Gérer les dossiers - Comprendre le routage des messages - Surveiller son serveur Exchange

#### ■ **Présentation de Microsoft Exchange**

#### Création et gestion de banques d'informations et de groupes de **stockage**

Notions fondamentales sur Exchange Éditions d'Exchange Intégration à Windows Fonctionnalités administratives Fonctionnalités de routage de messages Fonctionnalités pour les utilisateurs Fonctionnalités pour les développeurs

#### ■ **Installation de Microsoft Exchange**

Exchange et Windows Préparation de l'installation d'Exchange Rappels sur l'intégration à ActiveDirectory Implémentation du système DNS Installation du service d'annuaire Active Directory Augmentation du niveau de sécurité des zones DNS Vérification de l'installation d'Active Directory Pré-requis et processus d'installation Installation d'Exchange Server 2007 Vérification du bon déroulement de l'installation Introduction aux outils d'administration Administration à l'aide de Windows PowerShell Dossiers par défaut et autorisations par défaut pour les dossiers partagés

Résolution des problèmes liés à l'installation

■ **Administration de Microsoft Exchange** 

Présentation des utilitaires d'administration Présentation du Gestionnaire système Exchange

Gestion de la sécurité administrative

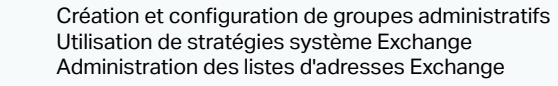

#### ■ **Création et gestion des bases de données**

Création et paramétrage des bases de données Fonctionnalités du moteur ESE dans Exchange Implémentation de l'indexation de texte intégral

[...]

#### [Retrouvez l'intégralité du plan et le planning sur](http://www.dawan.fr/win356-f) [www.dawan.fr/win356-f](http://www.dawan.fr/win356-f)

EXCHANGE 2003 ADMINISTRATION

Tarifs : 3475 € en inter (-20% sur les sessions surlignées sur www.dawan.fr) - 895 €/jour en intra Durée : 5 j Public : Administrateurs systèmes Windows

Pré-requis : Connaissances de l'administration de serveur Windows

Résolution des problèmes liés à l'installation

#### ■ **Administration de Microsoft Exchange**

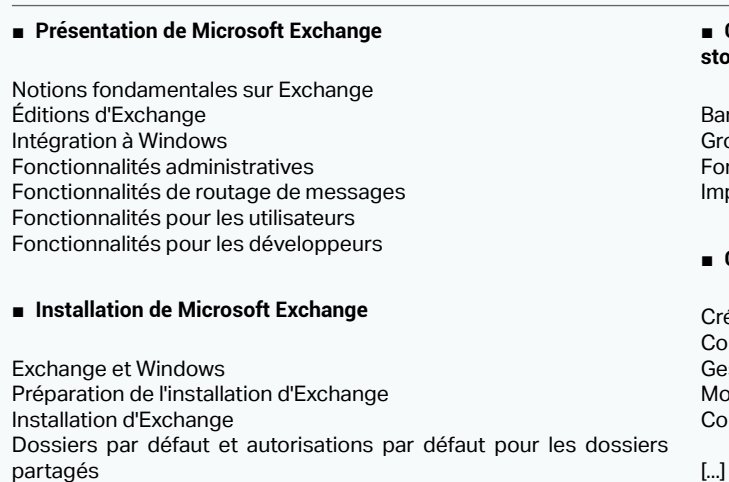

Présentation des utilitaires d'administration Présentation du Gestionnaire système Exchange Gestion de la sécurité administrative Création et configuration de groupes administratifs Utilisation de stratégies système Exchange

Banques d'informations oupes de stockage nctionnalités du moteur ESE dans Exchange Implémentation de l'indexation de texte intégral

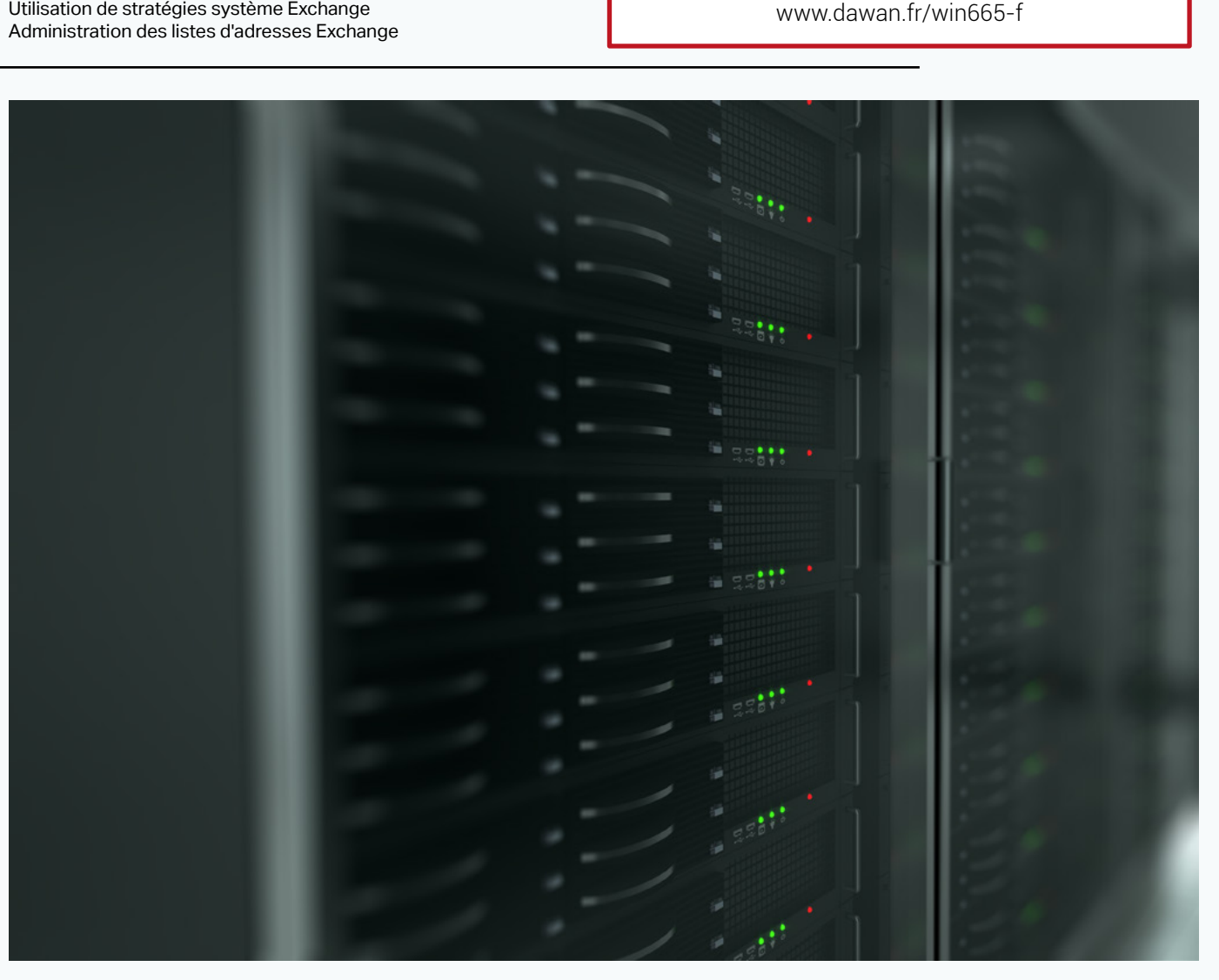

#### ■ **Création et gestion d'objets destinataire**

éation d'objets destinataire Configuration d'objets destinataire estion des objets destinataire Modifications en bloc dans l'annuaire onfiguration de stratégies

[Retrouvez l'intégralité du plan et le planning sur](http://www.dawan.fr/win665-f)

# **Formations DÉVELOPPEUR**

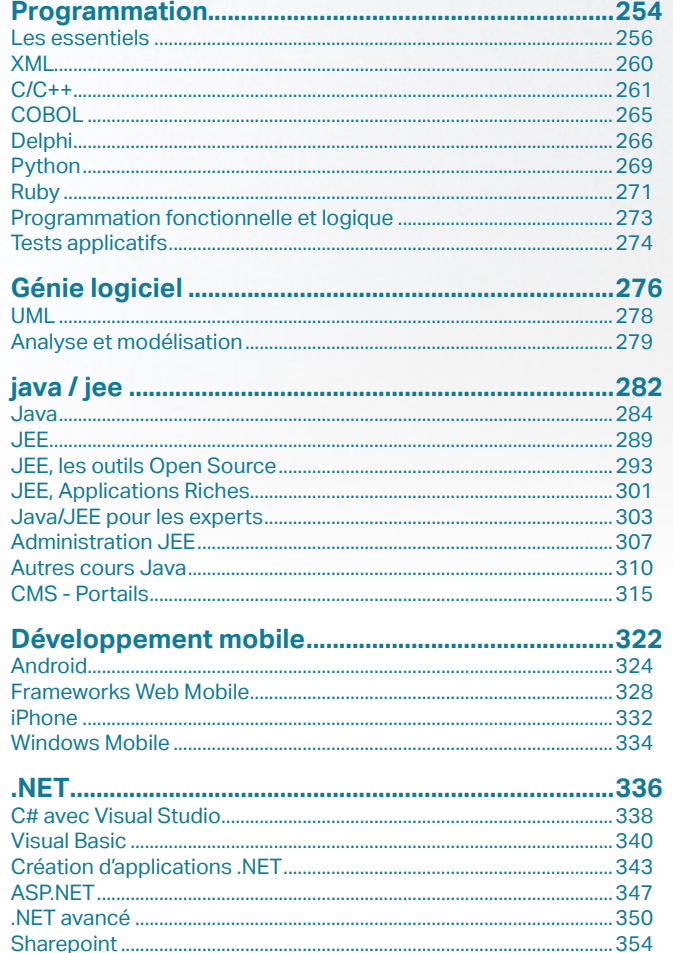

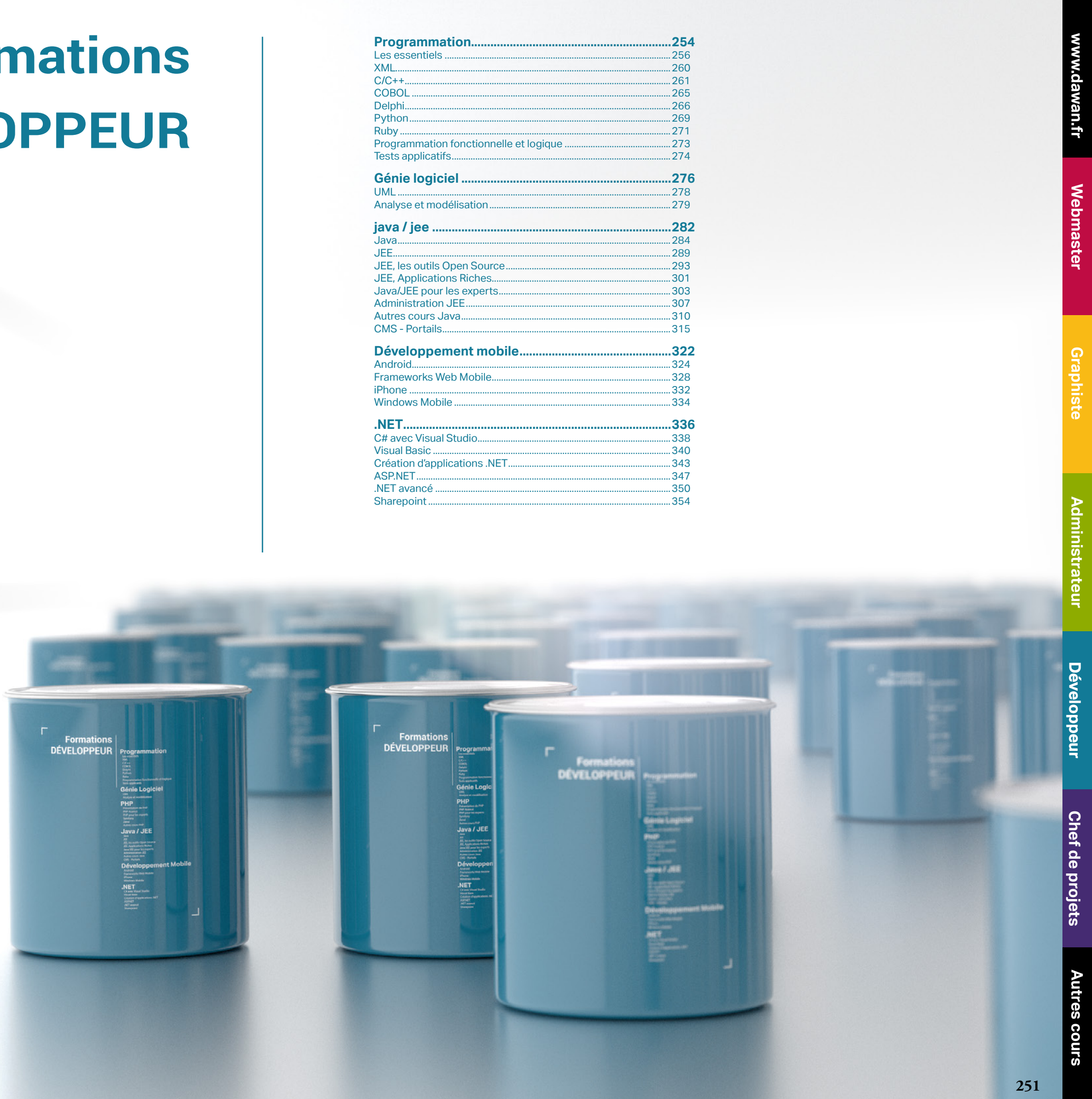

<span id="page-125-0"></span>Webmaster

250

**[Autres cours](#page-196-0) [Graphiste](#page-48-0) [Administrateur](#page-82-0) [Développeur](#page-125-0) [Chef de projets](#page-179-0)** Administrateur

**Graphiste** 

**Développeur** 

**Chef de projets** 

**Autres cours** 

**[www.dawan.fr](http://www.dawan.fr)**

www.dawan.fr

**[Webmaster](#page-4-0)**

Graphiste

Administrateur

Webmaster

# **Témoignages**

C'est suffisant pour nous lancer dans la programmation C#

Formateur : Il connaît très bien ce qu'il a à transmettre p/r à nos besoins.

**Kim S.**

Cours très intense. Rythme rapide les premiers jours permettant ensuite de prendre le temps d'utiliser les notions vues les jours suivants.

Formation bien organisée au niveau des horaires et du contenu. Le programme a été ajusté afin de bien correspondre à nos besoins.

Le Formateur (M. Derkaoui) s'est parfaitement adapté à nos besoins en restant à l'écoute et en utilisant les divers éléments à sa portée (application actuelle, notes techniques) afin de proposer systématiquement des exemples liés à nos besoin. Il a su réponse avec une grande clarté à l'ensemble de nos questions, parfois dans des domaines aux limites du cadre de la formation initialement prévue.

#### **Simon O .**

Adaptation parfaite. J'ai obtenues les réponses à toutes mes questions que la formation ne couvrait pas directement.

#### **François K.**

Formateur : Très aimable et a approfondis la formation sur des thème associer et nécessaire a la réalisation de mon projet.

#### **Olivier R.**

Formateur vraiment très préparé et capable de personnalisé l'apprentissage selon nos besoins. En maîtrisant très bien différents technos et langages, il peut toujours conseiller la meilleur choix à prendre selon les besoins.

#### **Matteo G.**

Excellent formateur qui s'adapte très bien aux besoins.

#### **Jean Guillaume M .**

Exemple très concret

La base est maintenant présente. il faudra du temps d'utilisation pour maîtriser le développement en JAVA.

Formateur : Excellent, parfaite maîtrise de la technique et de la transmission de messages Bonne formation. Rythme soutenu.

#### **Jacques C.**

Formateur : Parfait! Rien à redire Excellente formation dans l'ensemble. Objectifs remplis à 100 % **Arnaud P.**

Formateur : Excellent , enfin java s'éclaire reste très pédagogique avec un rythme soutenu Bravo **Patrice G.**

Super cours, très clair et explicatif. Très bon formateur pédagogue. Rare et cher. **Thibaud U.**

Formateur : La formation a bien été adaptée à nos besoins. **Yves G.**

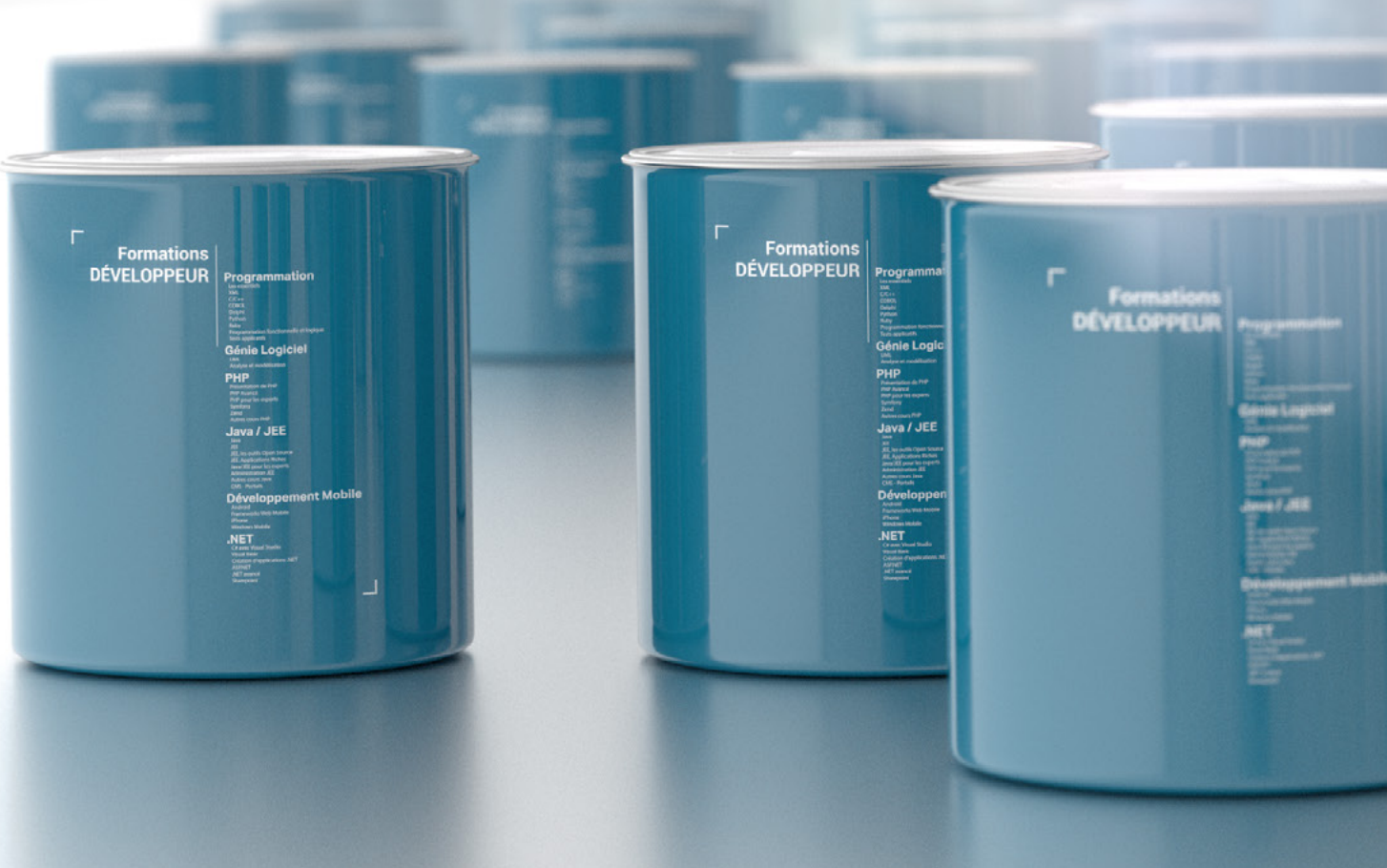

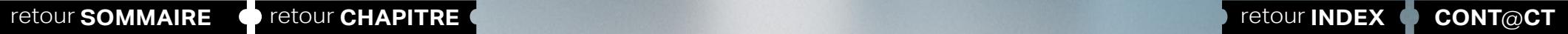

**[Autres cours](#page-196-0)** cour **Autres** 

python

**[Autres cours](#page-196-0) Autres cours** 

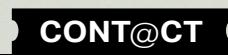

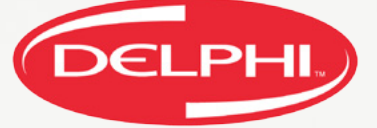

**Chef de projets [Chef de projets](#page-179-0)**

**[Administrateur](#page-82-0)**

**XSLT** 

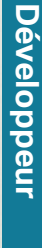

# <span id="page-127-0"></span>**PROGRAMMATION**

# Delphi : toujours d'actualité ?

Malgré son positionnement à la 15ème place des langages les plus utilisés (selon l'index TIOBE - HTTP://www.tiobe.com/ index.php/content/paperinfo/tpci/index.html), Delphi reste très utilisé dans des parcs applicatifs existants, voire de nouveaux développements.

L'avantage incontournable de Delphi réside dans la qualité de son IDE capable de faciliter le développement d'applications. On retrouve plusieurs fonctionnalités dans RAD Studio XE3 (qui englobe Delphi XE3) ; pour plus de détails, consultez les fiches techniques disponibles ici :

HTTP://www.embarcadero.com/fr/products/rad-studio

HTTP://www.embarcadero.com/fr/products/delphi

Avec RAD Studio XE3, on peut développer :

- des applications Windows / iOS (Desktop / Mobiles)
- des applications Web

- et même des applications .NET grâce à Embarcadero Prism ; on peut ainsi arriver à une application très performante au même titre qu'un autre développement en C#, VB.NET ou autre.

L'outil propose également un support intégré des principaux SGBD du marché (SQL Server, Oracle, Sybase, DB2, InterBase, SQL Anywhere, SQLite, MySQL) et des services Cloud majeurs comme Windows Azure et Amazon.

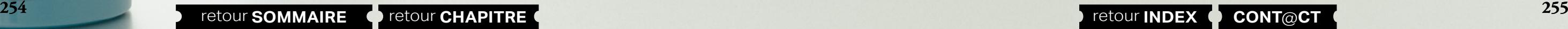

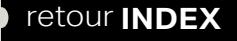

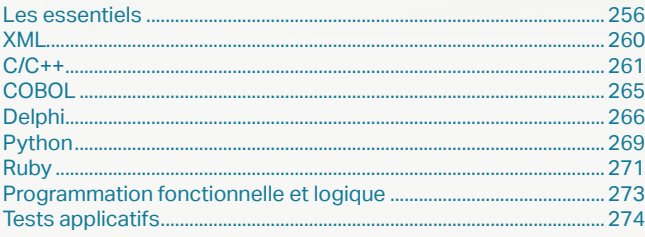

**Administrateur** 

**Développeur** 

**Chef de projets** 

**Autres cours** 

**[Webmaster](#page-4-0)**

Graphiste

Administrateur

**Développeur** 

projets

Chef de

**COUI'S** 

Autres

# <span id="page-128-0"></span>**Les essentiels** ALGORITHMIQUE

Tarifs : 1275 € en inter (-20% sur les sessions surlignées sur www.dawan.fr) - 875 €/jour en intra Durée : 2 j Public : Développeurs d'applications

Pré-requis : Aucun

**Objectif :** Maîtriser la partie algorithmique de la programmation - Connaître les enjeux essentiels et l'entourage de cette discipline - Savoir rechercher une donnée et réaliser une opération de complexité quelconque de façon prévisible et optimisée

# Webmaster ■ **Introduction**

Principes généraux, historique L'algorithmique dans le projet, dans l'équipe de développement, dans le programme

Environnement d'un langage de développement quelconque (Java, c++, c#, Python, Visual Basic ou PHP)

#### ■ **Syntaxe des éléments clés**

Principe d'une machine à état et universalité de Turing Les variables: définition, cycle de vie, types et enjeux Structures de contrôles: les conditions Structures de contrôles: les boucles Les mécanismes d'erreurs; les exceptions Les procédures (paramètres, valeurs de retours) Callbacks, pointeurs de fonctions, délégués... Les clôtures, résumé de programmation lambda Introduction à la Programmation Orientée Objet

#### ■ **Algorithmes courants et nécessaires**

Exemples manuels - multiplication et Tours de Hanoï Solutions de représentations graphiques, aide à la réflexion Séries de conditions et systèmes experts

#### Boucles de longueur prévisible - exemples multiples Boucles de longueur imprévisible - exemples multiples et dangers La récursivité - la suppression de la récursivité

#### ■ **Algorithmique et structures de données**

Type et choix de structures Utiliser la structure depuis l'algorithme Bonnes pratiques pour les algorithmes et pour les structures

#### ■ **Performances**

Ce qu'est l'optimisation, quoi optimiser : bonnes pratiques La performance et la complexité Les heuristiques - exemples nombreux et recherche Autres solutions non algorithmiques

[Retrouvez l'intégralité du plan et le planning sur](http://www.dawan.fr/pro188-f) [www.dawan.fr/pro188-f](http://www.dawan.fr/pro188-f)

# PROGRAMMATION ORIENTÉE OBJET

Tarifs : 1275 € en inter (-20% sur les sessions surlignées sur www.dawan.fr) - 875 €/jour en intra Durée : 2 j Public : Tous

Pré-requis : Connaissance de la programmation

**Objectif :** Comprendre les enjeux de la conception par objets - Maîtriser les concepts généraux et pouvoir les appliquer aux principaux langages objets

#### ■ **Introduction**

Historique et comparaison Impossibilités et enjeux : passer du procédural à l'objet Syntaxe rapide généraliste de plusieurs langages accueillant l'objet

#### ■ **Utiliser l'objet**

Les instances des objets Staticité et dynamicité : correspondance avec la vie réelle

#### ■ **Éléments principaux d'architecture**

Les classes, attributs et méthodes : éléments fondamentaux Héritage et réutilisation du code Visibilité : comment, pourquoi Interfaces et abstraction : préparation raisonnée d'une architecture

#### ■ **Éléments avancés de l'objet**

Les composants, les packages, éléments de programmation par composants Notions essentielles d'UML

Quelques Design Patterns d'utilisation courante

Différences entre langages

**Comparatif pratique : l'objet dans les langages Java / C# / PHP 5.0**

[Retrouvez l'intégralité du plan et le planning sur](http://www.dawan.fr/pro69-f) [www.dawan.fr/pro69-f](http://www.dawan.fr/pro69-f)

## DESIGN PATTERNS

Tarifs : 1745 € en inter (-20% sur les sessions surlignées sur www.dawan.fr) - 875 €/jour en intra Durée : 3 j Public : Tous Pré-requis : Connaissance de la programmation Objet

**Objectif :** Découvrir les Design Patterns - Concevoir des modèles de structures de données

#### ■ **Introduction**

Rappels de programmation objet sur plusieurs langages Historique et ouvrages de référence Domaines d'application Comment appliquer les Design Patterns

#### ■ **La génération d'instances**

Factory et Abstract Factory pour la création sous condition Singleton et dérivé : maîtrise des ressources disponibles

#### ■ **Modèles de structures de données**

Le Composite, comment simplifier les listes Proxy et Adapter, les interfaces de l'accès aux méthodes La Façade : clarifier un composant

#### ■ **Maîtrise du comportement**

Strategy : l'usine à méthodes L'iterateur et ses implémentation existantes Observer : l'événementiel sans événements Chaîne de responsabilité et arbres de responsabilité Visiteur et accès : maîtrise de la collaboration Aperçu d'autres Design Patterns

# [Retrouvez l'intégralité du plan et le planning sur](http://www.dawan.fr/pro67-f)

[www.dawan.fr/pro67-f](http://www.dawan.fr/pro67-f)

#### **Structures de décision et boucles**

ilisation d'expressions conditionnelles ilisation de structures de décision ilisation de structures de boucles conditionnelles

#### **Gestion des erreurs et des exceptions**

rpes d'erreurs ilisation du débogueur estion des exceptions

## WINDEV

Tarifs : 1495 € en inter (-20% sur les sessions surlignées sur www.dawan.fr) - 750 €/jour en intra Durée : 3 j Public : Tous Pré-requis : Connaissance de la programmation

**Objectif :** Découvrir le célèbre AGL français et le W-langage

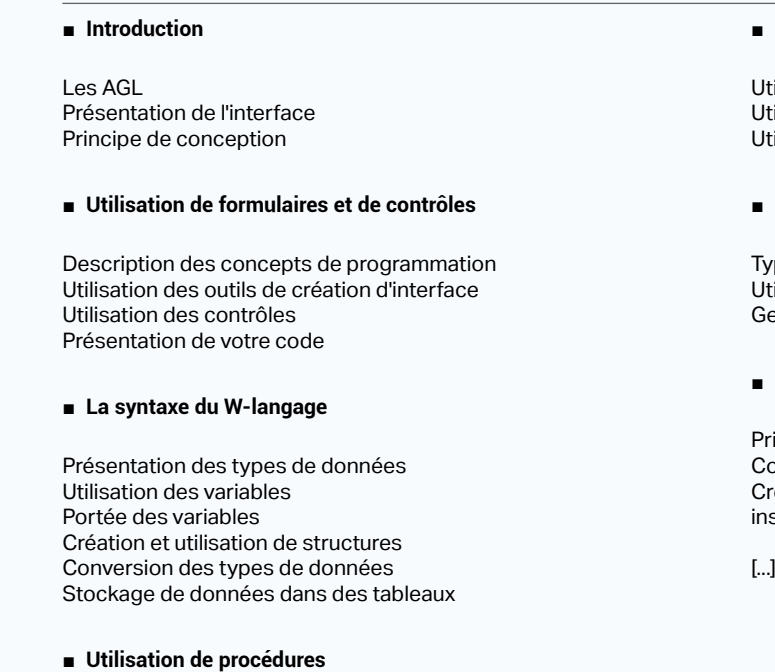

Création de procédures Utilisation de procédures Utilisation de fonctions prédéfinies

#### ■ **Connexion aux bases de données**

incipes de fonctionnement .<br>Onnexion à une base mySQL réation d'une interface de gestion avec fonctions d'affichage, sertion, modification, suppression

[Retrouvez l'intégralité du plan et le planning sur](http://www.dawan.fr/pro72-f)

[www.dawan.fr/pro72-f](http://www.dawan.fr/pro72-f)

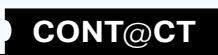

Webmaster **[Webmaster](#page-4-0)**

**[Autres cours](#page-196-0) [Graphiste](#page-48-0) [Administrateur](#page-82-0) [Développeur](#page-125-0) [Chef de projets](#page-179-0)** Administrateur

**Graphiste** 

**Développeur** 

**Chef de projets** 

**Autres cours** 

**258 259 259 259 259 259 259 259 259 259 259 259 259 259 259 259 259 259 259 259 259 259 259 259 259 259 259 259 259 259 259 259 259 259 259 259 259**

**[www.dawan.fr](http://www.dawan.fr)**

www.dawan.fr

**[Webmaster](#page-4-0)**

Webmaster

Administrateur

**Développeur** 

projets

# INSTALLSHIELD

Tarifs : 1495 € en inter (-20% sur les sessions surlignées sur www.dawan.fr) - 1095 €/jour en intra Durée : 2 j Public : Tous Pré-requis : Connaissance de programmation

**Objectif :** Maîtriser l'utilisation d'InstallShield 2012. Etre capable de déterminer, préparer, suivre un processus de packaging.

#### ■ **Introduction**

Historique, versions Autres produits alternatifs Étendue des technologies et possibilités

#### ■ **Un premier packaging**

Découverte de l'évolution de l'environnement ; aides Projets, contenus, exécutables, ressources Génération et régénération d'un installeur

#### ■ **Utilisation avancée**

Manipulation de l'environnement pour InstallScript InstallScript : référence et utilisations courantes **Évolution d'Install Script**

#### ■ **Environnements spécifiques**

Les particularités de Win32 et .NET. Collaborations multiples avec Windows

Spécificités des technologies : projets web, bases de données, c/c++ Spécificités modernes : Windows Vista et Windows 7 Création de modules de merge Autres options d'un installeur

[Retrouvez l'intégralité du plan et le planning sur](http://www.dawan.fr/pro180-f) [www.dawan.fr/pro180-f](http://www.dawan.fr/pro180-f)

# GO INITIATION

Tarifs : 2245 € en inter (-20% sur les sessions surlignées sur www.dawan.fr) - 995 €/jour en intra Durée : 3 j Public : Développeurs Pré-requis : Notions de programmation

**Objectif :** Connaître l'intérêt et l'utilisation du langage Go - Etre capable de développer, compiler et tester une application en Go

#### ■ **Introduction**

Présentation du langage Historique, versions et imbrication avec Google Manipulations dans l'environnement de développement

- Portée des variables, mécanisme d'appel, récupération des résultats Utilisation des références
- onctions intégrées de la distribution standard
- Notion de «package» et de module
- Modules de la distribution standard
- Modules du CPAN, recensement, documentation, sites de ressources nstallation de modules
- Utilisation d'un module «classique» et d'un module «orienté objet»
- abrication d'un module

#### **Gestion des fichiers et des répertoires**

#### ■ **Syntaxe basique**

Création de variables Opérateurs, expressions et calculs quelconques Tests, boucles et tableaux ; interruptions Utilisation avancée des tableaux Création de structures, dictionnaires, intervalles... **Atelier pratique : une application interactive en console** 

#### ■ **Les packages**

Création de fonctions, paramètres, retours Regroupement en packages Les méthodes - utilisation avec des pointeurs Interfaces de méthodes Les erreurs

**Atelier pratique : découpage de l'application**

■ **Bibliothèques essentielles**

Chaînes de caractères

Date et temps, calcul sur les intervalles

Serveur et client HTTP Packages divers utiles

#### $fr)$  - 875 €/jour en intra

Elements de programmation parallèle en Go

**Atelier pratique : application complète et interactive** 

[Retrouvez l'intégralité du plan et le planning sur](http://www.dawan.fr/pro540-f) [www.dawan.fr/pro540-f](http://www.dawan.fr/pro540-f)

# PERL

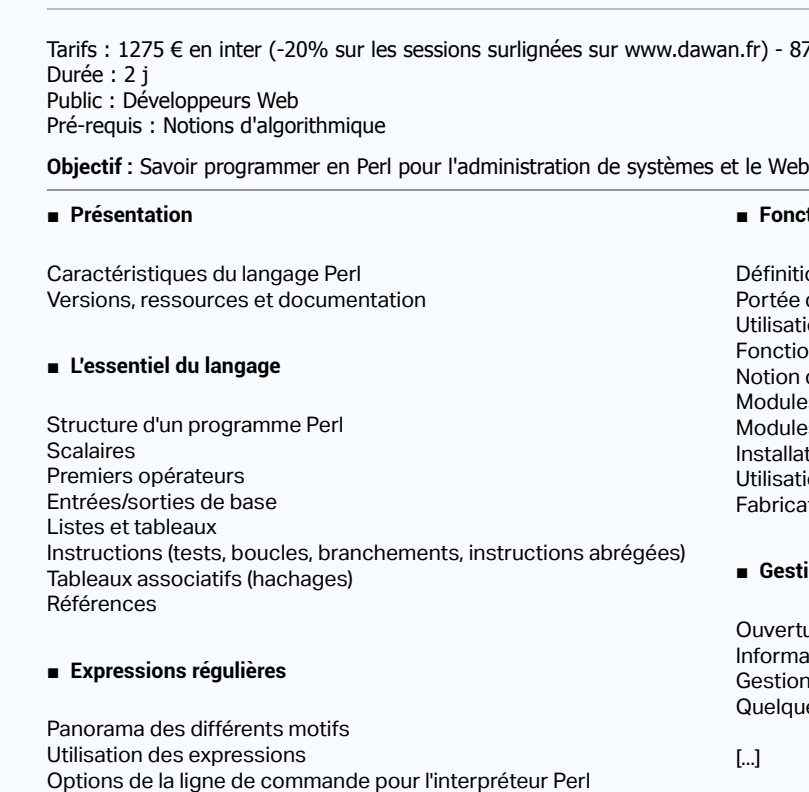

Perl utilisé comme filtre supplémentaire

#### ■ **Fonctions, procédures, modules**

Définition des fonctions

Ouverture de fichier et Entrées/sorties nformations sur les fichiers Gestion des répertoires Quelques opérations sur les fichiers

[...]

[Retrouvez l'intégralité du plan et le planning sur](http://www.dawan.fr/pro243-f) [www.dawan.fr/pro243-f](http://www.dawan.fr/pro243-f)

# CONCEPTEUR/DÉVELOPPEUR INFORMATIQUE

Tarifs : 2375 € en inter (-20% sur les sessions surlignées sur www.dawan.fr) - 875 €/jour en intra Durée : 5 j

Public : Informaticiens souhaitant se réorienter vers le développement - Non informaticiens de filières scientifiques ou techniques avec des

notions de programmation Pré-requis : Notions d'algorithmique

**Objectif :** Comprendre le cycle de développement d'une application, connaître les technologies du marché et orienter son choix, implémenter du code en C# ou Java ou C++

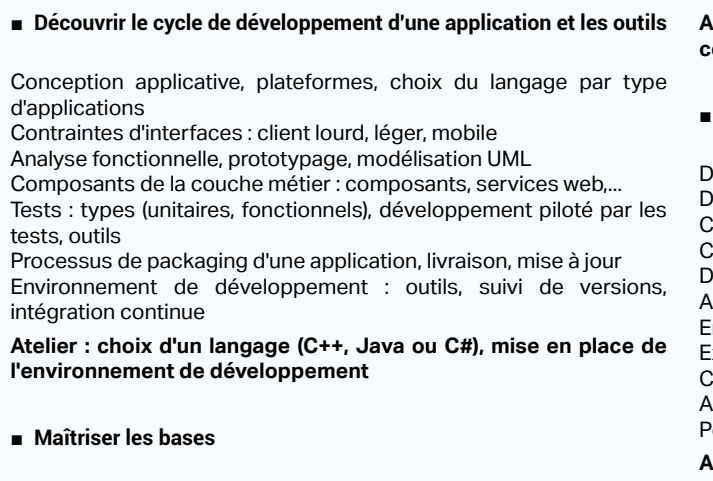

■ **M** 

Utilisation de variables, constantes, opérateurs Types simples et types références Transtypage, Wrappers Expression de conditions : if/else, switch, opérateur ternaire Utilisation de boucles : for, while, do while Manipulation de tableaux Factorisation de codes avec méthodes Surcharge, arguments variables, récursivité Commenter et documenter du code

**Atelier : Multiples exemples de manipulation de structures de contrôles et de fonctions**

#### ■ **Apprendre l'objet**

- Définition de classes
- Déclaration des membres d'instance / de classe (static)
- Constructeurs et instanciation
- Cycle de vie d'un objet en mémoire
- Diagramme de classes (UML)
- Agrégation d'objets (association)
- Encapsulation : getters et setters / propriétés
- Extension de classes (Héritage) Comparaison d'objets
- Abstraction
- Polymorphisme
- **Atelier : Modélisation et implémentation objet d'applications**
- [...]

[Retrouvez l'intégralité du plan et le planning sur](http://www.dawan.fr/pro928-f)

[www.dawan.fr/pro928-f](http://www.dawan.fr/pro928-f)

**Développeur** 

**[www.dawan.fr](http://www.dawan.fr)**

<span id="page-130-0"></span>www.dawan.fr

**[Webmaster](#page-4-0)**

Webmaster

# ADA INITIATION

Tarifs : 2245 € en inter (-20% sur les sessions surlignées sur www.dawan.fr) - 995 €/jour en intra Durée : 3 j Public : Développeurs Pré-requis : Notions d'objet, connaissance de l'algorithmie

**Objectif :** Apprendre les bases du développement objet avec le langage ADA

#### ■ **Introduction**

ADA : présentation, fonctionnalités ADA vs autres langages, extensions Contextes d'utilisation ; compilateurs : natif, croisé/RTOS, croisé/bare Environnement de développement, debug

**Atelier : Installation de l'environnement de développement, structure d'un projet**

#### ■ **Bases du langage**

Types de données Conversions de données Opérateurs et expressions Tableaux Structures de contrôles : conditions, boucles Types indéfinis Gestion des exceptions Fonctions : définition, paramètres, appel

#### **Atelier : Multiples programmes de calculs, debug**

#### ■ **Programmation Orientée Objet**

Apports de l'objet sur le procédural Définition de classes Utilisation / instanciation Attributs et méthodes d'instances

#### Constructeurs, destructeurs, surcharge Champs statiques et méthodes de classe Encapsulation des données (accesseurs et modifieurs) L'agrégation, relations entre les données - problèmes et solutions Héritage, la réutilisabilité Polymorphisme et abstraction des classes

**Atelier : Modélisation / implémentation objet de plusieurs problématiques**

#### ■ **Concepts avancés**

Synchronisation et gestion de la communication Ordonnancement de tâches Interfaçage matériel Gestion de la sécurité **Atelier : Création et ordonnancement de tâches**

[Retrouvez l'intégralité du plan et le planning sur](http://www.dawan.fr/pro650-f) [www.dawan.fr/pro650-f](http://www.dawan.fr/pro650-f)

# **XML** XML

Tarifs : 1625 € en inter (-20% sur les sessions surlignées sur www.dawan.fr) - 725 €/jour en intra Durée : 3 j Public : Tous

Pré-requis : Connaissance du HTML, notions de programmation

**Objectif :** Savoir créer des documents XML - Connaître les principes et enjeux des services web

#### ■ **Introduction**

Historique, versions Contexte d'utilisation du XML ? Autres alternatives (YAML, EDI, etc.) Technologies associées au XML Outils à disposition

#### ■ **Le langage XML**

Principe et structure d'un document XML Les encodages, internationalisation Exemples divers de constructions Les espaces de noms Besoin de validation

#### ■ **Les DTD**

Structure et déclaration (interne, externe) Déclaration d'éléments, d'attributs, d'entités Applications et recommandations

#### ■ **Les schémas XML (XSD)**

Introduction

Concepts de base

Déclaration d'éléments, d'attributs

Types complexes Héritage des types simples Patterns et groupes Exemples pratiques

■ **La norme XPath** 

Nœuds d'un document Chemins de sélection Fonctions de base

Expressions, exemples multiples

■ **Le DOM et les classes de transformation** 

L'essentiel Une application

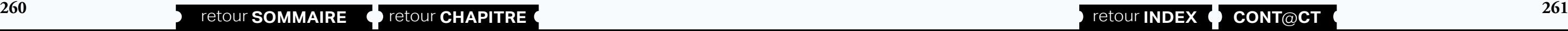

Classes de transformation

[...]

[Retrouvez l'intégralité du plan et le planning sur](http://www.dawan.fr/pro20-f)

Autres

projets

[www.dawan.fr/pro20-f](http://www.dawan.fr/pro20-f)

# XSLT

Tarifs : 1275 € en inter (-20% sur les sessions surlignées sur www.dawan.fr) - 725 €/jour en intra Durée : 2 j Public : Tous Pré-requis : Connaissance du langage XML

#### **Objectif :** Connaître l'utilité, les enjeux, les besoins du XSL - Maîtriser la syntaxe et la maintenance de XSLT

Rappels de la syntaxe fondamentale et de l'intérêt Requêtes avancées Utilisations de fonctions

**Atelier : fabrication d'un document et recherches multiples**

#### ■ **Le XSL**

#### ■ **Introduction**  Historique, versions, alternatives A quoi sert XSLT ? Un premier exemple d'application ■ **XPath en détail** ■ **Design patterns courants** Patterns de programmation Patterns de transformation Présentation de XSLFO

Structure d'un programme XSLT Fonctionnement du processeur XSLT Concordance de motifs et règles de transformation Les instructions de transformation Les instructions de programmation Les instructions de création Découpage d'une application XSLT

#### **Atelier : réalisation d'un site web avec XSL**

Pourquoi adopter des design patterns particuliers

**Atelier : mise en place d'une suite de transformations**

[Retrouvez l'intégralité du plan et le planning sur](http://www.dawan.fr/pro22-f) [www.dawan.fr/pro22-f](http://www.dawan.fr/pro22-f)

# **C/C++**

## $\mathsf{C}$

Tarifs : 2375 € en inter (-20% sur les sessions surlignées sur www.dawan.fr) - 875 €/jour en intra Durée : 5 j Public : Tous Pré-requis : Notions de programmation

**Objectif :** Maîtriser et appliquer le langage C, comprendre les enjeux et prévoir l'architecture d'un développement procédural

Définition de variables, utilisation Types disponibles et conversion de types Création de constantes Opérateurs et expressions ; calculs complexes en C **Tableaux** Organisation de la mémoire Pointeurs simples

#### ■ **Introduction** Classification des langages Historique, versions C et les autres langages Environnement, outils ■ **Premiers pas en C** Structure d'un programme Compilation et contraintes Commentaires, organisation générale, quelques méthodes Méthode main() Fonctions standards d'E/S ■ **Types de données** ■ **Structures de contrôles** Interruptions ■ **Fonctions** Prototypage et définition Valeurs de retour Surcharge de fonctions

Structures de choix (conditions) Instructions d'itération (boucles) Optimisations et opérations numériques particulières

Arguments simples et utilisation Passage de paramètres (par valeur, par adresse) Récursivité et pseudo-récursivités Structure d'un programme en C avec des fonctions

#### ■ **Pointeurs, C et le système**

Déclaration, initialisation Utilisation simple, conditions d'utilisation [...]

> [Retrouvez l'intégralité du plan et le planning sur](http://www.dawan.fr/pro70-f) [www.dawan.fr/pro70-f](http://www.dawan.fr/pro70-f)

 $C++$ 

www.dawan.fr **[www.dawan.fr](http://www.dawan.fr)**

Webmaster **[Webmaster](#page-4-0)**

> **[Autres cours](#page-196-0) [Graphiste](#page-48-0) [Administrateur](#page-82-0) [Développeur](#page-125-0) [Chef de projets](#page-179-0) Administrateur**

**Graphiste** 

**Développeur** 

**Chef de projets** 

**Autres cours** 

**[Webmaster](#page-4-0)**

Webmaster

Graphist

Administrateur

projets

 $\overline{\text{e}}$ 

Chef

**COUI'S** 

**Autres** 

Tarifs : 2375 € en inter (-20% sur les sessions surlignées sur www.dawan.fr) - 875 €/jour en intra Durée : 5 j Public : Tous Pré-requis : Notions de C ou d'un langage proche

**Objectif :** Apprendre la programmation orientée Objet avec C++ - Etre capable de développer en autonomie avec C++

■ **Introduction**

Historique, versions et standardisation C par rapport au C++ C++ et les autres langages Environnement, outils

#### ■ **Généralités et rappels**

La compilation Organisation d'une application en C++ Grammaire locale (variables, structures, boucles...) Fonction main() Fonctions standards d'E/S

#### ■ **Spécificités du C++**

Définition de variables, utilisation Types principaux et environnement d'exécution Formats d'affichage **Transtypage** Arithmétique et opérations diverses ; les conditions Constantes typées Structures conditionnelles Boucles et traitement de données multiples Tableaux - création, manipulation

Pointeurs, l'accès à une mémoire quelconque Références Enumérations

#### ■ **Les fonctions**

Prototypage et définition Arguments simples et utilisation Passage de paramètres (par valeur, par adresse, par référence) Références et valeurs de retour Surcharge de fonctions Fonctions inline Récursivité Organisation des fichiers sources

#### ■ Les structures - introduction à la Programmation Orientée Objet

Définition, création, utilisation Définition de méthodes Déclaration d'une variable de structure Structure constante, le mot clé "mutable" Structures comme paramètres de fonctions [...]

#### [Retrouvez l'intégralité du plan et le planning sur](http://www.dawan.fr/pro71-f) [www.dawan.fr/pro71-f](http://www.dawan.fr/pro71-f)

# C++11 : NOUVEAUTÉS

Tarifs : 2175 € en inter (-20% sur les sessions surlignées sur www.dawan.fr) - 975 €/jour en intra Durée : 3 j Public : Tous Pré-requis : Notions de C++

**Objectif :** Apprendre les nouveautés du C++11

#### ■ **Découvrir C++11**

Normes du C++ C++11 : apports, options de compilation Rétro-compatibilité du code **Atelier : Mise en place de l'environnement de développement**

#### ■ **Appliquer les évolutions du langage**

Types et opérateurs Tableaux, énumérations Paramètres template étendus pour les template, template variadic Espaces de noms inline (association d'espaces de noms) Propagation des exceptions Namespace chrono

#### **Atelier : Mise en œuvre des améliorations du langage**

#### ■ **Programmer en objet avec C++11**

Constructeurs délégués et contraintes liées à l'héritage Constructeur par déplacement (move constructor) Littérales définies par l'utilisateur Déclarations étendues de l'amitié Surcharges explicites de la virtualité Gestion de la mémoire : smart pointes Pointeurs et conteneurs (STL)

**Atelier : Création et manipulation d'objets en C++11**

■ **Gérer la concurrence**

Création de threads, exécution Gestion des données, résultat

Capacités d'exécution d'une plateforme - hardware\_concurrency() **Atelier : Usage du multithreading et mesure des bénéfices**

■ **Utiliser les lambda-expressions**

Quid de la programmation fonctionnelle Implémentation d'expressions lambda

#### $fr)$  - 875 €/jour en intra

obiet en  $C++$ )

Gestion des closures

**Atelier : Multiples scénarios d'utilisation des lambda expressions**

[Retrouvez l'intégralité du plan et le planning sur](http://www.dawan.fr/pro893-f) [www.dawan.fr/pro893-f](http://www.dawan.fr/pro893-f)

# C++ / QT

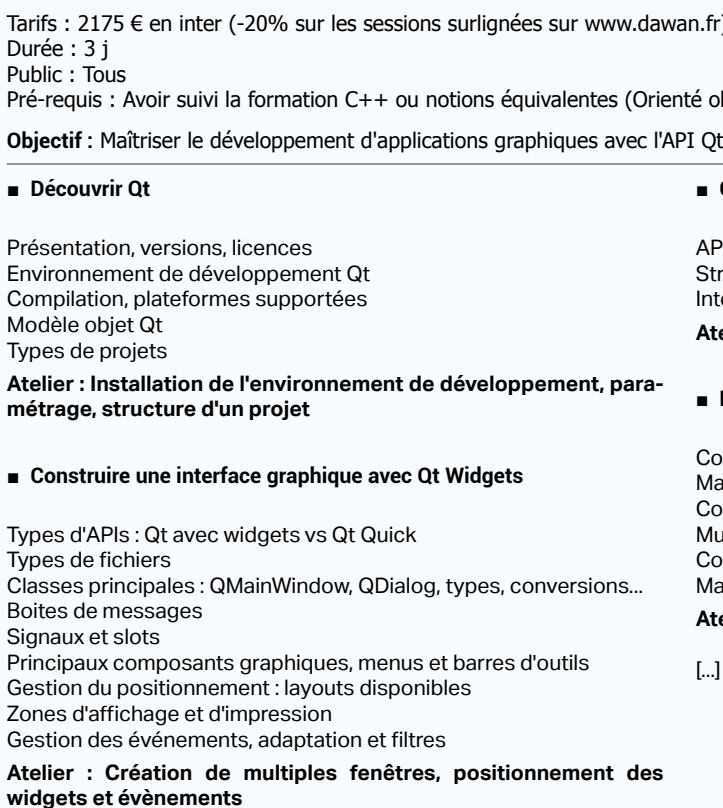

#### ■ **Créer des widgets personnalisés**

API disponible : la classe QWidget Structure, évènements ntégration de widgets dans Qt Designer **Atelier : Création de widgets Qt** 

#### ■ **Maîtriser les APIs Qt**

Collections : conteneurs et algorithmes génériques

Manipulation de fichiers

Connexion aux bases de données, requêtes, vues Multithreading

Connexions réseau (TCP, HTTP, FTP)

Manipulation de flux XML

**Atelier : Multiples exemples d'utilisation des**

[Retrouvez l'intégralité du plan et le planning sur](http://www.dawan.fr/pro871-f) [www.dawan.fr/pro871-f](http://www.dawan.fr/pro871-f)

# OBJECTIVE-C

Tarifs : 2995 € en inter (-20% sur les sessions surlignées sur www.dawan.fr) - 895 €/jour en intra Durée : 5 j Public : Développeurs - Chefs de projet Pré-requis : Notions de programmation

**Objectif :** Apprendre à développer des applications complètes en Objective-C

#### ■ **Introduction**

Historique, versions Parenté C et Smalltalk Environnement de développement IDE et outils (Compilateur, débogueur) La documentation

#### **Atelier : Installer Xcode**

#### ■ **Premiers pas dans l'Objective-C**

Organisation du Code Les différents fichiers (\*.h, \*.m) Méthode main() Les conventions Les pointeurs Le framework Foundation

#### ■ **Syntaxe de base**

Variables: déclaration, utilisation Opérateurs Les constantes Les booléens Instructions conditionnelles Instructions d'itération, les boucles

# **262 263 263 263 263 263 263 263 263 263 263 263 263 263 263 263 263 263 263 263 263 263 263 263 263 263 263 263 263 263 263 263 263 263 263 263 263**

#### ■ **L'objet en Objective-C**

L'objet générique id

Allocation mémoire et initialisation

Gestion de la mémoire

Les Objets : NSString, NSNumber, NSMutableString, etc...

Les interfaces

L'encapsulation et accesseurs

Les méthodes d'instance et de classe

Mots clés super et self Héritage

**Atelier : Réalisation d'un mini jeu**

#### ■ **Les tableaux**

Les tableaux : NSArray, NSMutableArray Les dictionnaires : NSDictionnary, NSMutableDictionnary Initialisation, allocation mémoire Parcourir un tableau rapidement : NSEnumerator

[...]

[Retrouvez l'intégralité du plan et le planning sur](http://www.dawan.fr/pro731-f)

[www.dawan.fr/pro731-f](http://www.dawan.fr/pro731-f)

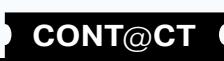

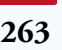

**Autres cours** 

**Développeur** 

**[Webmaster](#page-4-0)**

Webmaster

<span id="page-132-0"></span>www.dawan.fr **[www.dawan.fr](http://www.dawan.fr)**

**[Webmaster](#page-4-0)**

Webmaster

**[Autres cours](#page-196-0) [Graphiste](#page-48-0) [Administrateur](#page-82-0) [Développeur](#page-125-0) [Chef de projets](#page-179-0)**

Développeur

# D INITIATION

Tarifs : 2225 € en inter (-20% sur les sessions surlignées sur www.dawan.fr) - 995 €/jour en intra Durée : 3 j Public : Développeurs Pré-requis : Notions de programmation

**Objectif :** Etre capable de créer et modifier des applications en langage D

#### ■ **Introduction au langage D**

Le D par rapport au C, C++, C# et Java Pourquoi utiliser le D Mettre en place un environnement de développement Créer une première application en D

#### ■ **Syntaxe du langage**

Les bases de la syntaxe Connaître les types de données primitifs du D Réaliser des opérations Tester et boucler en D Créer des tableaux de multiples manières en D Savoir utiliser les pointeurs du D **Atelier : une première application en D**

#### ■ **Les classes en D**

Présentation de la POO, intérêt Savoir créer une nouvelle classe Ajouter des attributs, des méthodes

**Atelier : utilisation et création d'une classe D**

■ **Bibliothèques fondamentales**

Utiliser les chaînes de caractères Manipuler des dates en D Les bibliothèques Tango et Phobos **Atelier : compléter l'application** 

#### [Retrouvez l'intégralité du plan et le planning sur](http://www.dawan.fr/pro837-f) [www.dawan.fr/pro837-f](http://www.dawan.fr/pro837-f)

PROGRAMMATION DES MICROCONTRÔLEURS

Tarifs : 2475 € en inter (-20% sur les sessions surlignées sur www.dawan.fr) - 995 €/jour en intra Durée : 3 j Public : Tous

**Objectif :** Connaître l'utilisation, les possibilités du COBOL - Etre capable de développer et maintenir une application complète et complexe en COROL

Pré-requis : Connaissance d'un langage de programmation de type C (Fortran, C, C#, Java, PHP), notions d'électronique

**Objectif :** Connaître les principes génériques du C et de l'assembleur pour l'utilisation de microcontrôleurs

#### ■ **Introduction**

Résumé d'électronique

Microcontrôleurs et microprocesseurs

Principales fonctionnalités internes - CPU, mémoires, oscillateurs Principales fonctionnalités de communication - IO, SPI, SCI, ADC Fabriquants, modèles divers depuis 30 ans et disponibles

actuellement

■ **Le projet microcontrôleur**

Acteurs d'un projet complet, et fournisseurs Environnements de développement Les phases du développement, principes Fin du cycle ; EPROM et EEPROM

■ **Développement**

Présentation du C et de l'assembleur

**COUTS** Autres

Assembleur : syntaxe générale, et mise en œuvre Assembleur : l'optimisation, enjeux et mesure Le C : résumé de syntaxe, et mise en œuvre

Le C : directives précompilées Collaborations entre C et assembleur

#### ■ **Les fonctionnalités du microcontrôleur**

Analyser une documentation Caractéristiques non fonctionnelles : résumé La mémoire : analyse et difficultés Les étendues (bits de calcul et de mémoire) La fréquence du CPU et les oscillateurs, compteurs, chronomètres Communications séries et parallèles, dont SPI et SCI Autres périphériques

#### [Retrouvez l'intégralité du plan et le planning sur](http://www.dawan.fr/pro362-f) [www.dawan.fr/pro362-f](http://www.dawan.fr/pro362-f)

# **COBOL** COBOL INITIATION + APPROFONDISSEMENT

Tarifs : 2475 € en inter (-20% sur les sessions surlignées sur www.dawan.fr) - 875 €/jour en intra Durée : 5 j Public : Développeurs Pré-requis : Notions de programmation

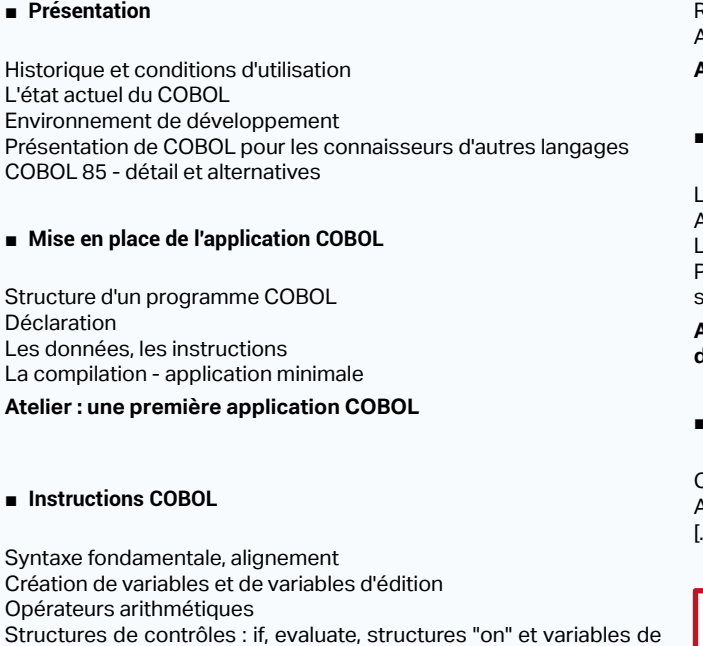

conditions

Perform pour les boucles, et tableaux ;

Recherche dans les tableaux Algorithmes complets en COBOL

**Atelier pratique : une application de gestion minimale** 

#### **Fonctionnalités usuelles en COBOL**

L'accès en lecture et écriture à une console Accès aux fichiers depuis COBOL Les fichiers : types de fichiers et d'accès Prise en compte de la performance et optimisation ; rupture, synchronisations, etc.

**Atelier pratique : enregistrement et lectures multiples ; simulation d'erreurs quelconques**

#### **Structuration complexe des programmes**

Création de paragraphes et de sections Appels depuis Perform (et comparaison avec Go To) [...]

[Retrouvez l'intégralité du plan et le planning sur](http://www.dawan.fr/pro270-f)

[www.dawan.fr/pro270-f](http://www.dawan.fr/pro270-f)

# COBOL INITIATION

Tarifs : 1625 € en inter (-20% sur les sessions surlignées sur www.dawan.fr) - 875 €/jour en intra Durée : 3 j Public : Développeurs Pré-requis : Notions de programmation

**Objectif :** Connaître l'utilisation, les possibilités du COBOL - Savoir développer et modifier une application en COBOL

COBOL 85 - détail et alternatives

#### ■ **Mise en place de l'application COBOL**

Structure d'un programme COBOL Déclaration Les données, les instructions La compilation - application minimale

■ **Instructions COBOL** 

#### ■ **Présentation** Historique et conditions d'utilisation L'état actuel du COBOL Environnement de développement Présentation de COBOL pour les connaisseurs d'autres langages ■ **Fonctionnalités usuelles en COBOL** Diverses ressources du système Accès aux fichiers depuis COBOL

Syntaxe fondamentale, alignement Création de variables et de variables d'édition Opérateurs arithmétiques Structures de contrôles : if, evaluate, structures "on" et variables de conditions Perform pour les boucles, et tableaux ; Recherche dans les tableaux

**Atelier pratique : une application de gestion minimale** 

L'accès en lecture et écriture à une console Les fichiers : types de fichiers et d'accès

Prise en compte de la performance et optimisation **Atelier pratique : enregistrement et lectures multiples ; simulation** 

**d'erreurs quelconques**

[Retrouvez l'intégralité du plan et le planning sur](http://www.dawan.fr/pro272-f)

[www.dawan.fr/pro272-f](http://www.dawan.fr/pro272-f)

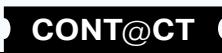

**Développeur** 

**Administrateur** 

# Exemple : un annuaire complet en Delphi **[Retrouvez l'intégralité du plan et le planning sur](http://www.dawan.fr/pro110-f)**

# **[Autres cours](#page-196-0) [Graphiste](#page-48-0) [Administrateur](#page-82-0) [Développeur](#page-125-0) [Chef de projets](#page-179-0)** Administrateur

**Développeur** 

projets

Chef de

**266 267 267 267 267 267 267 267 267 267 267 267 267 267 267 267 267 267 267 267 267 267 267 267 267 267 267 267 267 267 267 267 267 267 267 267 267**

<span id="page-133-0"></span>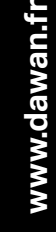

**[Webmaster](#page-4-0)**

Webmaster

ă

# COBOL APPROFONDISSEMENT

Tarifs : 1125 € en inter (-20% sur les sessions surlignées sur www.dawan.fr) - 875 €/jour en intra Durée : 2 j Public : Développeurs

Pré-requis : Avoir suivi le stage "COBOL Initiation" ou posséder les connaissances équivalentes

**Objectif :** Etre capable de développer et maintenir une application complète et complexe en COBOL

#### ■ **Introduction**

Mise en place de l'environnement de développement Rappels de COBOL

#### ■ **Structuration complexe des programmes**

Création de paragraphes et de sections Appels depuis Perform (et comparaison avec Go To) Présentation des sous-programmes Appels entre programmes Syntaxe détaillée Bilan comparatif et formats usuels

#### **Atelier pratique : réorganisation et complétion d'une application de gestion**

■ **L'évolution du COBOL** 

COBOL 74 : les fonctions Fonctions usuelles : chaînes de caractères, dates, maths COBOL 2002 Dépréciation progressive et non-sens modernes Présentation de la programmation orientée objet avec COBOL Unicode, XML et autres modernisations

**Atelier pratique : application interactive complexe en COBOL** [Retrouvez l'intégralité du plan et le planning sur](http://www.dawan.fr/pro271-f) [www.dawan.fr/pro271-f](http://www.dawan.fr/pro271-f)

# **Delphi** DELPHI INITIATION + APPROFONDISSEMENT

Tarifs : 2375 € en inter (-20% sur les sessions surlignées sur www.dawan.fr) - 875 €/jour en intra Durée : 5 j Public : Tous

Pré-requis : Notions de programmation

**Objectif :** Découvrir Delphi et développer des applications de gestion de base de données - Créer des applications complexes avec Delphi - Comprendre les processus et la synchronisation

#### ■ **Introduction**

Historique et versions, installation Delphi par rapport à C++Builder et Jbuilder Structure d'un projet, fichiers et répertoires L'interface de développement Choix de solutions particulières

#### ■ **L'utilisation de l'IDE**

La palette de composants ; réaliser une interface graphique Inspecteur d'objets : compléter l'interface Résumé de programmation événementielle sous Windows Gestionnaire de projets : création, suppression, réutilisation Configuration de l'environnement Les outils de débogage

#### ■ **Le Pascal Objet**

Syntaxe générale Les types et le code : bases de l'algorithmique Les fonctions : organiser le code Les fondamentaux de l'objet : mieux organiser le code Utilisation avancée de l'objet pour accélérer le développement Architecture générale d'un logiciel complet Fonctions usuelles : les textes, les fichiers, divers

#### ■ **Utilisation avancée du langage**

Processus et synchronisation - Exécution propre et optimale Éléments complexes des interfaces utilisateurs Principes de la création de nouveaux composants et des packages Les collections

#### ■ **Les bases de données**

BDE pour l'accès visuel à une base quelconque Rappels de SQL DbExpress : requêtes quelconques sur une base [...]

> [Retrouvez l'intégralité du plan et le planning sur](http://www.dawan.fr/pro60-f) [www.dawan.fr/pro60-f](http://www.dawan.fr/pro60-f)

# DELPHI INITIATION

Tarifs : 1495 € en inter (-20% sur les sessions surlignées sur www.dawan.fr) - 875 €/jour en intra Durée : 3 j Public : Tous Pré-requis : Notions de programmation

**Objectif :** Découvrir Delphi et développer des applications de gestion de base de données Web

#### ■ **Introduction**

Historique et versions, installation Delphi et les autres solution RAD Structure d'un projet, fichiers et répertoires L'interface de développement Présentation des différentes versions (Win32, .NET, etc.)

#### ■ **L'utilisation de l'IDE**

La palette de composants ; réaliser une interface graphique Inspecteur d'objets : compléter l'interface Résumé de programmation événementielle sous Windows Gestionnaire de projets : création, suppression, réutilisation Configuration de l'environnement Les outils de débogage

#### ■ **Le langage Delphi**

Syntaxe générale Les types et le code : bases de l'algorithmique Les fonctions : organiser le code Les fondamentaux de l'objet : mieux organiser le code Manipuler les chaînes de caractères et les dates Ouvrir, lire, écrire des fichiers quelconques

[www.dawan.fr/pro110-f](http://www.dawan.fr/pro110-f)

# DELPHI APPROFONDISSEMENT

Tarifs : 995 € en inter (-20% sur les sessions surlignées sur www.dawan.fr) - 875 €/jour en intra Durée : 2 j Public : Tous

Pré-requis : Avoir suivi le stage "Delphi initiation" ou posséder les connaissances équivalentes

**Objectif :** Créer des applications complexes avec Delphi - Comprendre les processus et la synchronisation

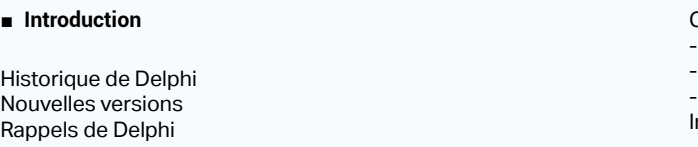

#### ■ **Utilisation avancée du langage**

Processus et synchronisation - Exécution propre et optimale Éléments complexes des interfaces utilisateurs Principes de la création de nouveaux composants et des packages Les collections

#### ■ **Les bases de données**

BDE pour l'accès visuel à une base quelconque Rappels de SQL DbExpress : requêtes quelconques sur une base

#### ■ **Les bibliothèques additionnelles**

Où trouver et comment ajouter un composant supplémentaire L'impression Les graphiques de données Présentation de l'accès direct à l'API Windows : optimisation et périphériques

Communication - Sockets - HTTP - Mails Introduction aux projets .NET

[Retrouvez l'intégralité du plan et le planning sur](http://www.dawan.fr/pro58-f)

[www.dawan.fr/pro58-f](http://www.dawan.fr/pro58-f)

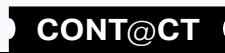

**Chef de projets** 

**Autres cours** 

# **[Webmaster](#page-4-0)** Webmaster

Développeur

projets

Chef de

<span id="page-134-0"></span>**[www.dawan.fr](http://www.dawan.fr)**

www.dawan.fr

# **268 269 269 269 269 269 269 269 269 269 269 269 269 269 269 269 269 269 269 269 269 269 269 269 269 269 269 269 269 269 269 269 269 269 269 269 269**

# DELPHI : LES COMPOSANTS AVANCÉS

Tarifs : 1495 € en inter (-20% sur les sessions surlignées sur www.dawan.fr) - 875 €/jour en intra Durée : 2 j Public : Tous Pré-requis : Bonnes connaissances de Delphi

**Objectif :** Découvrir les composants avancés de Delphi et notamment les composants Web

#### ■ **Introduction**

Historique et versions Rappels de Delphi Choix de solutions particulières

#### ■ **Interfaces graphiques et architecture générale**

Processus et synchronisation - fonctionnement parallèle Éléments complexes des interfaces utilisateurs Présentation de la création et du packaging des composants

#### ■ **Communication**

Composants web simples : HTTP, ftp, mails Choisir et mettre en place une architecture distribuée avec Delphi

#### ■ **La persistance**

Composants graphiques généraux pour le choix de fichiers et de répertoires

Les bases de données : présentation des rubriques de composants Utilisation de BDE, ADO et dbExpress pour les bases de données Choix et architectures complexes pour les bases de données.

[Retrouvez l'intégralité du plan et le planning sur](http://www.dawan.fr/pro57-f) [www.dawan.fr/pro57-f](http://www.dawan.fr/pro57-f)

# DELPHI .NET

Tarifs : 1995 € en inter (-20% sur les sessions surlignées sur www.dawan.fr) - 875 €/jour en intra Durée : 3 j Public : Tous

Pré-requis : Bonnes connaissances de Delphi

**Objectif :** Découvrir l'utilisation de .NET par Delphi. Pouvoir migrer une application en .NET.

#### ■ **Introduction**

Diverses versions de Delphi Rappels de Delphi Présentation de .NET

#### ■ **Le Framework .NET**

Principe d'un framework Versions de .NET et de Windows Les différentes technologies de .NET Delphi et les autres langages

#### ■ **Construire une application delphi.net**

Changements et ajouts dans la syntaxe du langage A propos des bases de données Composants et bibliothèques les plus importants de .NET Outils accompagnant .NET

#### ■ **Les interfaces avec .NET**

VCL ou Winforms : deux solutions et leurs conséquences Nouveautés de Winforms et disparitions Présentation d'ASP.NET et possibilités de l'environnement

#### ■ **Introduction** Historique, alternatives A propos de Python 2 et Python 3 Présentation et installation de Python dans un environnement Windows ou Linux Mise en œuvre de Python : accès au terminal Environnements de développement assistés ; association à des outils connus et éditeurs pratiques ■ **Syntaxe basique** Syntaxe de base, en inter (-20% sur les sessions surlignées sur www. dawan.fr)prétation directe et en script Déclarer des variable en Python, types internes et leur utilisation Utiliser les opérateurs et expressions Présentation et détail des structures de contrôle : les tests, les boucles Utiliser les boucles et tests pour réaliser des algorithmes Se servir des tableaux, algorithmes divers de traitement de données massives Types de données et opérations avancés (ensembles, dictionnaires,ordonnancement...) **Atelier pratique : une application interactive de gestion, petit à**  ■ **Structuration procédurale** de projet Créer et organiser les fonctions dans un algorithme complexe Espaces de noms, manipulation ■ **Bibliothèques essentielles** Calculer avec Python [...]

■ **Mise en place, déploiement**

Tester avec .NET Principes du déploiement

> [Retrouvez l'intégralité du plan et le planning sur](http://www.dawan.fr/pro145-f) [www.dawan.fr/pro145-f](http://www.dawan.fr/pro145-f)

# **Python** PYTHON INITIATION + APPROFONDISSEMENT

Tarifs : 2995 € en inter (-20% sur les sessions surlignées sur www.dawan.fr) - 875 €/jour en intra Durée : 5 j Public : Tous Pré-requis : Aucun

**Objectif :** Connaître les possibilités et limites de Python - Maîtriser la syntaxe essentielle de Python. Etre capable de créer et maintenir des applications complètes et complexes en Python

**petit** 

- Intérêt des structurations du code dans le projet et pour le groupe
- 
- Retour des fonctions, absence de retour, multiples retour, et intérêt
- 
- Créations de bibliothèques de fonction, documentation de celle-ci **Atelier pratique : découpage de l'existant et quelques créations**
- Lire, écrire, modifier les chaînes de caractères
- 
- Gérer les date, heures, intervalles de temps avec Python Fonctions diverses nécessaires

**Atelier pratique : application complète et interactive** 

[Retrouvez l'intégralité du plan et le planning sur](http://www.dawan.fr/pro211-f)

[www.dawan.fr/pro211-f](http://www.dawan.fr/pro211-f)

 $.fr)$  - 875 €/jour en intra

# PYTHON INITIATION

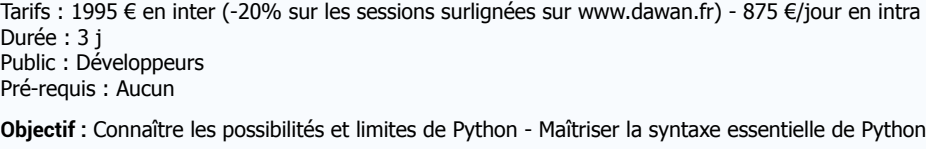

Environnements de développement assistés ; association à des outils connus et éditeurs pratiques

#### ■ **Syntaxe basique**

#### ■ **Introduction**  Historique, alternatives A propos de Python 2 et Python 3 Présentation et installation de Python dans un environnement Windows ou Linux Mise en œuvre de Python : accès au terminal ■ **Structuration procédurale** de projet

Syntaxe de base, en inter (-20% sur les sessions surlignées sur www. dawan.fr)prétation directe et en script Déclarer des variable en Python, types internes et leur utilisation Utiliser les opérateurs et expressions Présentation et détail des structures de contrôle : les tests, les boucles Utiliser les boucles et tests pour réaliser des algorithmes Se servir des tableaux, algorithmes divers de traitement de données massives Types de données et opérations avancés (ensembles, dictionnaires ordonnancement...) **Atelier pratique : une application interactive de gestion, petit à petit** 

**COUTS** Autres

- Intérêt des structurations du code dans le projet et pour le groupe
- Créer et organiser les fonctions
- Retour des fonctions, absence de retour, multiples retour, et intérêt dans un algorithme complexe
- Espaces de noms, manipulation
- Créations de bibliothèques de fonction, documentation de celle-ci **Atelier pratique : découpage de l'existant et quelques créations**
- **Bibliothèques essentielles**
- Lire, écrire, modifier les chaînes de caractères Calculer avec Python Gérer les date, heures, intervalles de temps avec Python Fonctions diverses nécessaires
- **Atelier pratique : application complète et interactive**

[Retrouvez l'intégralité du plan et le planning sur](http://www.dawan.fr/pro252-f)

[www.dawan.fr/pro252-f](http://www.dawan.fr/pro252-f)

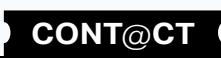

Webmaster **[Webmaster](#page-4-0)**

**[Autres cours](#page-196-0) [Graphiste](#page-48-0) [Administrateur](#page-82-0) [Développeur](#page-125-0) [Chef de projets](#page-179-0)** Administrateur

Graphiste

**Développeur** 

**Autres cours** 

<span id="page-135-0"></span>**[www.dawan.fr](http://www.dawan.fr)** www.dawan.fr

**[Autres cours](#page-196-0) [Graphiste](#page-48-0) [Administrateur](#page-82-0) [Développeur](#page-125-0) [Chef de projets](#page-179-0) COUTS** Autres

# **270 270 271 271 CONT CHAPITRE CONT 271 CONT CHAPITRE CONT 271**

**[Webmaster](#page-4-0)**

Webmaster

**Bidoen**S

Administrateur

**Développeur** 

projets

Chef de

# PYTHON APPROFONDISSEMENT

Tarifs : 1275 € en inter (-20% sur les sessions surlignées sur www.dawan.fr) - 875 €/jour en intra Durée : 2 j Public : Tous

Pré-requis : Avoir suivi le stage Python initiation ou posséder les connaissances équivalentes

**Objectif :** Etre capable de prévoir, développer, tester, déployer une application complète et complexe en Python

■ **Introduction**

Présentation générale Rappels de Python

#### ■ **Programmation Orientée Objet**

Théorie et utilisation; pourquoi l'objet Connaitre la syntaxe fondamentale des classes avec Python Utilisation et création de classes de service et de données Agrégation, héritage, autres points avancés de la POO Bilan sur l'utilisation de l'objet

**Atelier pratique : augmentation de l'application par des classes de données**

#### ■ **Bibliothèques additionnelles courantes**

Interfaces graphiques- TkInter, GTK, wxWidgets Sockets et CGI Manipulation de fichiers divers Utiliser des bases de données avec Python Présentation de Python et le Web ; l'exemple de ZOPE

**Atelier pratique : une application graphique complète** 

#### [Retrouvez l'intégralité du plan et le planning sur](http://www.dawan.fr/pro251-f)

[www.dawan.fr/pro251-f](http://www.dawan.fr/pro251-f)

# DJANGO

Tarifs : 2245 € en inter (-20% sur les sessions surlignées sur www.dawan.fr) - 995 €/jour en intra Durée : 3 j Public : Tous

Pré-requis : Avoir suivi la formation Python initiation ou avoir des connaissances équivalentes

**Objectif :** Savoir réaliser un site web complet et efficace avec le framework Django pour Python

#### ■ **Introduction**

Django : présentation, versions Django vs autres frameworks web python (pylons, turbogears, web2py) Django : documentation, communauté Rappel sur les sites web (html/css) Rappel Javascript, introduction de quelques frameworks Rappel sur Python Environnement de développement : OS, éditeur Paquetages d'installation Django et dépendances **Atelier : Installation de Django (environnement, dépendances)**

#### ■ **Framework web Django**

Structure d'un projet Présentation du pattern MVC (Model View Controller) Contrôles/Composants essentiels Templating avec Django, héritage Construction de vues : requête/réponse, gestion des erreurs Formulaires : création, validation, traitement des données Utilisation de jQuery, yui Filtres de requêtes Routage d'URL Django ORM (Object-relational Mapping), SGBD supportés Modèles de données et implémentation d'un CRUD

Export de données (PDF, csv,...) Contextes de persistance : session, cache **Atelier : Construction d'un site complet avec Django**

#### ■ **Concepts avancés, Administration**

Administration du site : objets, média, options Personnalisation de l'interface Envoi de mails Gestion des authentifications Internationalisation (I18N) Interconnexion avec les réseaux sociaux Tests et déploiement de l'application

**Atelier : I18N de l'application et gestion des authentifications**

[Retrouvez l'intégralité du plan et le planning sur](http://www.dawan.fr/pro606-f) [www.dawan.fr/pro606-f](http://www.dawan.fr/pro606-f)

# **Ruby** RUBY INITIATION + APPROFONDISSEMENT

Tarifs : 2695 € en inter (-20% sur les sessions surlignées sur www.dawan.fr) - 875 €/jour en intra Durée : 5 j Public : Développeurs Pré-requis : Aucun

**Objectif :** Connaître l'utilisation, les possiblités de Ruby - Etre capable de prévoir, développer, tester, déployer une application complète et complexe en Ruby

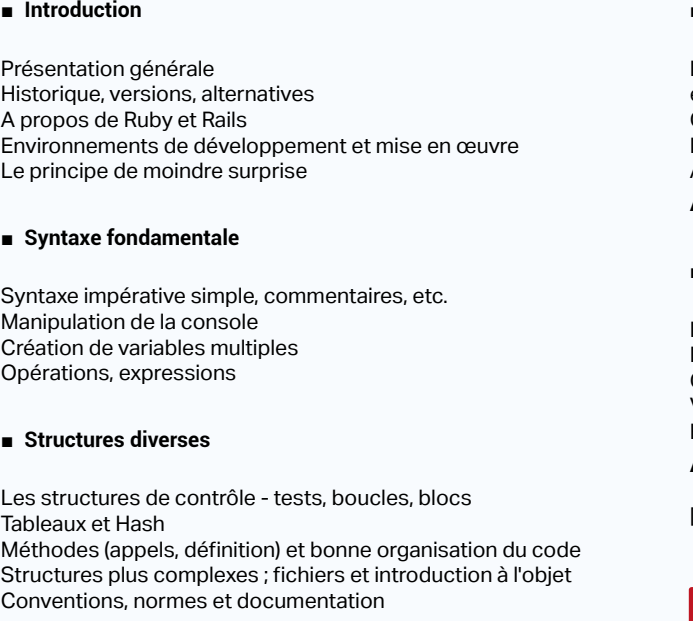

**Atelier pratique : création d'une application interactive complète et complexe** 

#### ■ **Classes et bibliothèques fondamentales**

Les chaînes de caractères, syntaxes raccourcies, encodage, expressions rationnelles

Classes Time et Date Les processus et leur synchronisation

Autres bibliothèques usuelles

**Atelier pratique : utilisations nombreuses et application organisée** 

#### ■ **L'objet en Ruby**

Les méthodes ; retour sur les blocs, lambda et Yield Définition de nouvelles classes : syntaxe fondamentale Gestion générale de la mémoire

Visibilité et accesseurs

Héritage en Ruby, modules, mixins

**Atelier : une application de données variées** 

[...]

[Retrouvez l'intégralité du plan et le planning sur](http://www.dawan.fr/pro253-f)

[www.dawan.fr/pro253-f](http://www.dawan.fr/pro253-f)

# RUBY INITIATION

Tarifs : 1625 € en inter (-20% sur les sessions surlignées sur www.dawan.fr) - 875 €/jour en intra Durée : 3 j Public : Tous Pré-requis : Aucun

**Objectif :** Connaître l'utilisation, les possiblités de Ruby - Etre capable de développer une application complète en Ruby

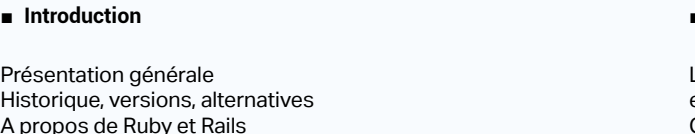

A propos de Ruby et Rails Environnements de développement et mise en œuvre Le principe de moindre surprise

#### ■ **Syntaxe fondamentale**

Syntaxe impérative simple, commentaires, etc. Manipulation de la console Création de variables multiples Opérations, expressions

■ **Structures diverses**

Les structures de contrôle - tests, boucles, blocs Tableaux et Hash Méthodes (appels, définition) et bonne organisation du code Structures plus complexes ; fichiers et introduction à l'objet Conventions, normes et documentation

**Atelier pratique : création d'une application interactive complète et complexe** 

#### ■ **Classes et bibliothèques fondamentales**

Les chaînes de caractères, syntaxes raccourcies, encodage, expressions rationnelles

Classes Time et Date

Les processus et leur synchronisation

Autres bibliothèques usuelles

**Atelier pratique : utilisations nombreuses et application organisée** 

[Retrouvez l'intégralité du plan et le planning sur](http://www.dawan.fr/pro255-f)

[www.dawan.fr/pro255-f](http://www.dawan.fr/pro255-f)

**Chef de projets** 

**Autres cours** 

**[Webmaster](#page-4-0)**

Webmaster

Graphiste

Administrateur

**Développeur** 

projets

 $\overline{e}$ 

Chef

**COUTS** 

# <span id="page-136-0"></span>RUBY APPROFONDISSEMENT

Tarifs : 1275 € en inter (-20% sur les sessions surlignées sur www.dawan.fr) - 875 €/jour en intra Durée : 2 j Public : Tous

Pré-requis : Avoir suivi le stage Ruby initiation ou posséder les connaissances équivalentes

**Objectif :** Etre capable de prévoir, développer, tester, déployer une application complète et complexe en Ruby

■ **Introduction**

Présentation générale Rappels de Ruby à la demande

#### ■ **L'objet en Ruby**

Les méthodes ; retour sur les blocs, lambda et Yield Définition de nouvelles classes : syntaxe fondamentale Gestion générale de la mémoire Visibilité et accesseurs Héritage en Ruby, modules, mixins **Atelier : une application de données variées** 

#### ■ **Bibliothèques avancées de Ruby**

Organisation générale, Forge et gems Accès à des fichiers quelconques, YAML, JSON Interfaces graphiques avec Ruby Bibliothèque de communication et utilisation de protocoles Internet Utilisation de bases de données

**Atelier pratique : application avancée complète et graphique** 

#### [Retrouvez l'intégralité du plan et le planning sur](http://www.dawan.fr/pro254-f)

[www.dawan.fr/pro254-f](http://www.dawan.fr/pro254-f)

# RUBY ON RAILS

Tarifs : 1875 € en inter (-20% sur les sessions surlignées sur www.dawan.fr) - 875 €/jour en intra Durée : 3 j Public : Tous

Pré-requis : Avoir suivi le stage "Ruby initiation" ou posséder les connaissances équivalentes - Notions de HTML

**Objectif :** Connaître l'utilisation, les possibilités de Rails - Etre capable de développer un site web quelconque avec Ruby et Rails

#### ■ **Introduction**

Présentation de Rails Historique et versions disponibles Rails par rapport à Ruby Besoin d'un Framework et principes directeurs de RoR

#### **Mise en place**

Environnement de développement Serveur web : présentation de WEBrick Serveur web : installation et vérification Rails et les autres serveurs web - mise en production avec Apache

#### **Atelier pratique : une installation complète**

#### ■ **La base des sites**

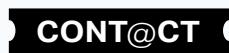

MVC : présentation et spécificités de Rails Création d'un contrôleur et d'une vue Mapping : mise en place Utilisation d'une base de données

**Atelier pratique : un premier site interactif complet**

■ **Elements avancés de Rails**

Divers systèmes de présentation et template Mapping complexe et applications de grande taille

Emails et autres protocoles utiles Présentation des services web avec Rails

Le projet RoR au complet

**Atelier pratique : un site web aux multiples fonctionnalités**

[Retrouvez l'intégralité du plan et le planning sur](http://www.dawan.fr/pro256-f) [www.dawan.fr/pro256-f](http://www.dawan.fr/pro256-f)

# **Programmation fonctionnelle et logique**

**CAMI** 

Tarifs : 2245 € en inter (-20% sur les sessions surlignées sur www.dawan.fr) - 995 €/jour en intra Durée : 4 j Public : Tous Pré-requis : Connaissance de la programmation

**Objectif :** Maîtriser la programmation fonctionnelle avec Caml

#### ■ **Introduction**

Présentation du langage et intérêt. Organisation du langage, compilation Quelques manipulations ; environnement de développement

#### ■ **Bases du langage**

Syntaxe du langage Types de données Listes et autres structures

#### ■ **Traitement avancé**

Pattern matching pour des algorithmes avancés Les unions

#### ■ **Éléments impératifs**

Exceptions et erreurs Exécution séquentielle du code ; restrictions et conséquences Processus multiples Entrées/sorties et flux divers

#### **Extension du caml**

Modules et bibliothèques diverses Modèle objet : OCaml, possibilités, syntaxe Caml dans un serveur web

[Retrouvez l'intégralité du plan et le planning sur](http://www.dawan.fr/pro74-f)

[www.dawan.fr/pro74-f](http://www.dawan.fr/pro74-f)

## PROLOG

Tarifs : 2245 € en inter (-20% sur les sessions surlignées sur www.dawan.fr) - 995 €/jour en intra Durée : 4 j Public : Tous Pré-requis : Connaissance de la programmation

**Objectif :** Maîtriser la programmation logique avec Prolog - Savoir l'associer avec un autre langage

■ **Introduction**

Présentation du langage et utilités Manipulations d'un environnement

#### ■ **Bases du langage**

Création de faits Requêtes à propos de ces faits Types disponibles Règles

#### ■ **Prolog avancé**

Listes Unification Opérateurs Coupure

#### ■ **Prolog dans la vie reelle**

Inclusion dans le C et le C++ Les sockets Prolog client web

Autres

**272 273 273 273 273 273 273 273 273 273 273 273 273 273 273 273 273 273 273 273 273 273 273 273 273 273 273 273 273 273 273 273 273 273 273 273 273**

<span id="page-137-0"></span>www.dawan.fr

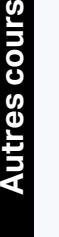

**[Graphiste](#page-48-0)**

**[Administrateur](#page-82-0)**

Administrateur

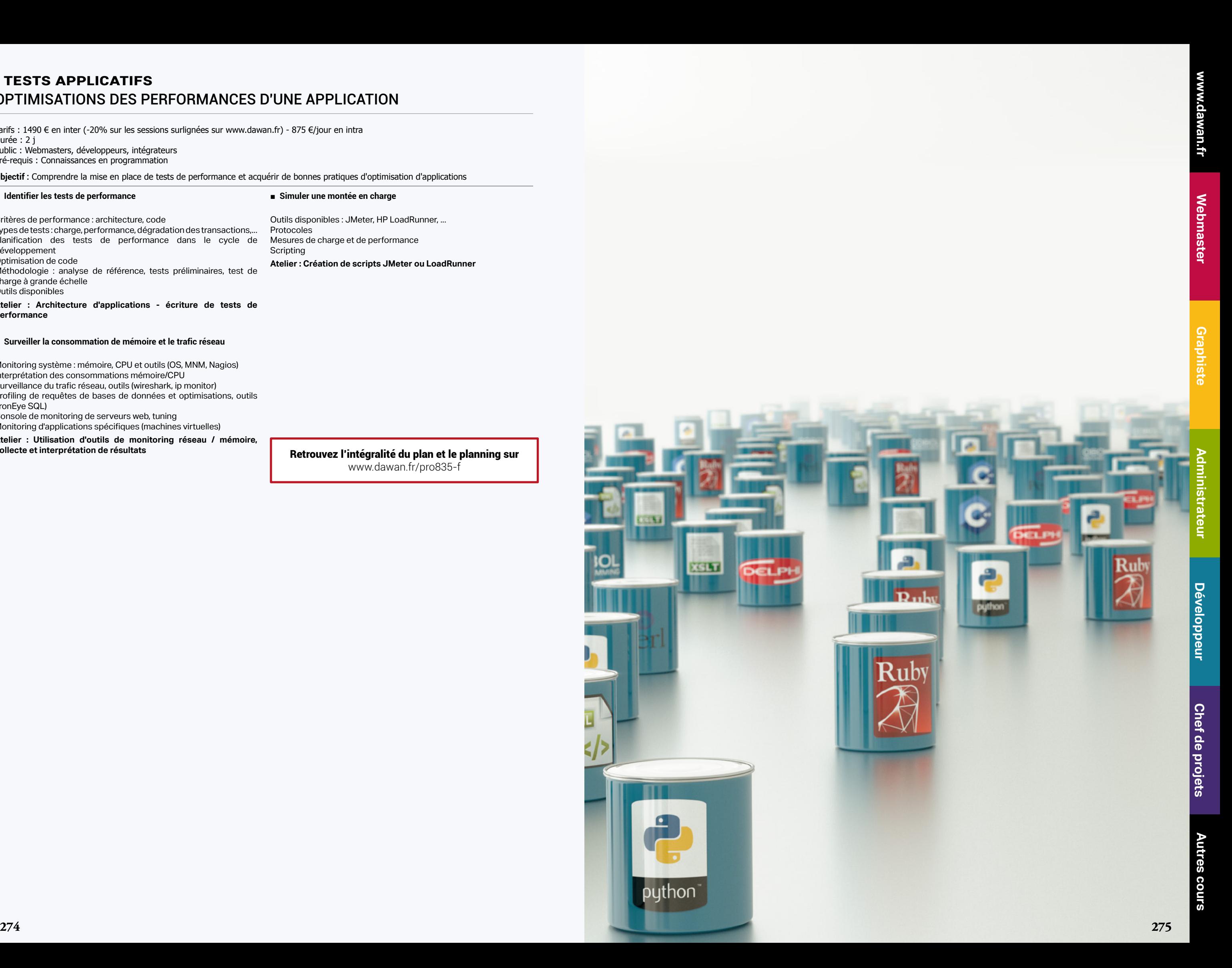

# OPTIMISATIONS DES PERFORMANCES D'UNE APPLICATION

Tarifs : 1490 € en inter (-20% sur les sessions surlignées sur www.dawan.fr) - 875 €/jour en intra Durée : 2 j Public : Webmasters, développeurs, intégrateurs Pré-requis : Connaissances en programmation

**Objectif :** Comprendre la mise en place de tests de performance et acquérir de bonnes pratiques d'optimisation d'applications

#### ■ **Identifier les tests de performance**

Critères de performance : architecture, code Types de tests : charge, performance, dégradation des transactions,... Planification des tests de performance dans le cycle de développement Optimisation de code

Méthodologie : analyse de référence, tests préliminaires, test de charge à grande échelle Outils disponibles

#### **Atelier : Architecture d'applications - écriture de tests de performance**

#### ■ **Surveiller la consommation de mémoire et le trafic réseau**

Monitoring système : mémoire, CPU et outils (OS, MNM, Nagios) Interprétation des consommations mémoire/CPU Surveillance du trafic réseau, outils (wireshark, ip monitor) Profiling de requêtes de bases de données et optimisations, outils (IronEye SQL) Console de monitoring de serveurs web, tuning Monitoring d'applications spécifiques (machines virtuelles)

**Atelier : Utilisation d'outils de monitoring réseau / mémoire, collecte et interprétation de résultats**

#### ■ **Simuler une montée en charge**

Outils disponibles : JMeter, HP LoadRunner, ...

Protocoles

**Scripting** 

Mesures de charge et de performance

**Atelier : Création de scripts JMeter ou LoadRunner**

[Retrouvez l'intégralité du plan et le planning sur](http://www.dawan.fr/pro835-f) [www.dawan.fr/pro835-f](http://www.dawan.fr/pro835-f)

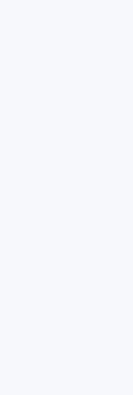

**Chef de projets** 

**Autres cours** 

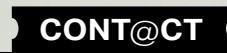

**[Webmaster](#page-4-0)**

Webmaster

Graphiste

# Génie logiciel

Le domaine de connaissances du génie logiciel couvre en particulier : - le cycle de vie d'un logiciel

Le génie logiciel définit et applique des méthodes, des outils et des pratiques propres à assurer la production de logiciels.

- service définitive du produit ; ainsi/ que l'ordre dans lequel ces activités sont effectuées
- les différentes personnes impliquées : commerciaux, ingénieurs, utilisateurs et DSI

- les activités clés du cycle de vie depuis la demande d'un maître d'ouvrage (MOA) jusqu'à la mise en

<span id="page-138-0"></span>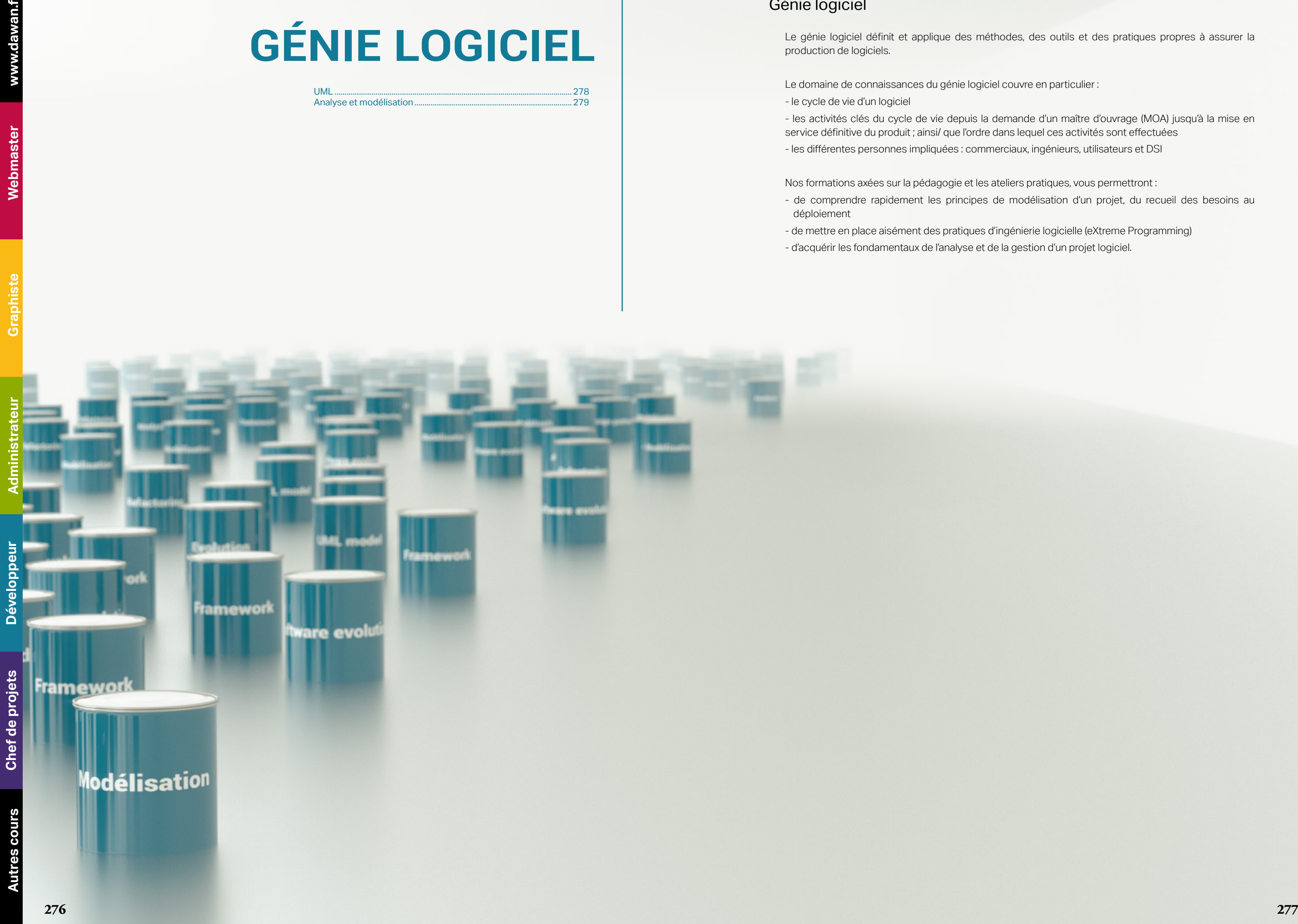

Nos formations axées sur la pédagogie et les ateliers pratiques, vous permettront : - de comprendre rapidement les principes de modélisation d'un projet, du recueil des besoins au

- déploiement
- de mettre en place aisément des pratiques d'ingénierie logicielle (eXtreme Programming)
- d'acquérir les fondamentaux de l'analyse et de la gestion d'un projet logiciel.

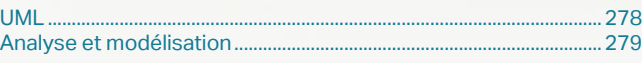

projets

Chef de

**COUIS** 

Autres

**[Webmaster](#page-4-0)**

Webmaster

**Aranhiste** 

# <span id="page-139-0"></span>**UML** UML 2 - INITIATION + APPROFONDISSEMENT

Tarifs : 2695 € en inter (-20% sur les sessions surlignées sur www.dawan.fr) - 875 €/jour en intra Durée : 5 j Public : Développeurs, chefs de projet

Besoin de modélisation : analyse et conception d'un projet informatique Présentation du langage : principe, historique et utilité

Pré-requis : Connaissance de la programmation objet

**Objectif :** Acquérir les concepts fondamentaux de l'analyse/conception UML

#### ■ **Introduction**

Démarches de modélisation : UML et les méthodes d'analyse (Merise, Unified Process)

Panorama des environnements de modélisation UML Terminologie générale : méta-modèle, vue, modèle,...

Types de diagrammes : de structures, de comportements, d'interactions

Positionnement des diagrammes dans le cycle de développement **Atelier pratique : présentation et analyse de plusieurs études de cas (méthode UP)**

#### ■ **Recueil et analyse des besoins**

Besoin de modélisation : analyse et conception d'un projet informatique

Diagramme des cas d'utilisation : présentation, fonctionnalités Description des éléments du diagramme : acteurs, cas d'utilisation Pré/Post conditions et Types de relations Méthodologie : identification des acteurs, description des cas

d'utilisation, scénarios

**Atelier pratique : analyse d'un cahier des charges d'un projet et construction de diagrammes de cas d'utilisation**

#### ■ **Rappel des concepts de l'objet**

L'objet par rapport aux autres styles de programmation (impératif,

procédural)

Classes, objets et packages

Méthodes et communication inter-objets

Agrégation et encapsulation

Héritage, polymorphisme, classes abstraites et interfaces

**Atelier pratique : application des différents concepts de la programmation orientée objets avec un langage de** 

**programmation ou avec une syntaxe algorithmique**

[...]

[Retrouvez l'intégralité du plan et le planning sur](http://www.dawan.fr/ge468-f)

[www.dawan.fr/ge468-f](http://www.dawan.fr/ge468-f)

# UML 2 - INITIATION

Tarifs : 1275 € en inter (-20% sur les sessions surlignées sur www.dawan.fr) - 875 €/jour en intra Durée : 2 j Public : Développeurs, chefs de projet

Pré-requis : Connaissance de la programmation objet

**Objectif :** Acquérir des notions d'analyse/conception UML

#### ■ **Introduction**

Présentation du langage : principe, historique et utilité Démarches de modélisation : UML et les méthodes d'analyse (Merise, Unified Process)

Panorama des environnements de modélisation UML Terminologie générale : méta-modèle, vue, modèle,...

Types de diagrammes : de structures, de comportements, d'interactions

Positionnement des diagrammes dans le cycle de développement **Atelier pratique : présentation et analyse de plusieurs études de** 

**cas (méthode UP)**

#### ■ **Recueil et analyse des besoins**

Diagramme des cas d'utilisation : présentation, fonctionnalités Description des éléments du diagramme : acteurs, cas d'utilisation Pré/Post conditions et Types de relations

Méthodologie : identification des acteurs, description des cas d'utilisation, scénarios

Tarifs : 945 € en inter (-20% sur les sessions surlignées sur www.dawan.fr) - 995 €/jour en intra Durée : 1 j Public · Tous

**Atelier pratique : analyse d'un cahier des charges d'un projet et construction de diagrammes de cas d'utilisation**

#### ■ **Rappel des concepts de l'objet**

L'objet par rapport aux autres styles de programmation (impératif, procédural) Classes, objets et packages Méthodes et communication inter-objets Agrégation et encapsulation Héritage, polymorphisme, classes abstraites et interfaces **Atelier pratique : application des différents concepts de** 

**la programmation orientée objets avec un langage de programmation ou avec une syntaxe algorithmique**

#### ■ **Conception globale (architecturale)**

Diagramme de séquence : interactions entre objets au cours du temps. Messages synchrone et asynchrone Diagramme de composants : description des modules de l'application et description des dépendances

**Atelier pratique : Exemples multiples d'analyse et de modélisation de la dynamique du système**  [...]

[Retrouvez l'intégralité du plan et le planning sur](http://www.dawan.fr/ge469-f) [www.dawan.fr/ge469-f](http://www.dawan.fr/ge469-f)

## UML 2 - APPROFONDISSEMENT

et description des dépendances Diagramme de structure composite : détail de la structure interne

Tarifs : 1875 € en inter (-20% sur les sessions surlignées sur www.dawan.fr) - 875 €/jour en intra Durée : 3 j Public : Développeurs, chefs de projet Pré-requis : Avoir suivi la formation UML 2 Initiation ou avoir des connaissances équivalentes **Objectif :** Acquérir les concepts fondamentaux de l'analyse/conception UML ■ **Introduction** Rappel des besoins de modélisation ; contexte, environnement, types Positionnement des diagrammes dans le cycle de développement ■ **Conception globale (architecturale)** Diagramme de séquence : interactions entre objets au cours du temps. Messages synchrone et asynchrone Diagramme de communication : rôle des objets, interactions, concurrence de traitements... Diagramme global d'interaction Diagramme de temps : variations au cours du temps Diagramme de composants : description des modules de l'application Diagramme d'états-transitions : détail des transitions affectant l'état d'un objet Diagramme de déploiement : répartition physique des composants du système **Atelier pratique : Construction/Application des diagrammes définis à des structures complètes** ■ **Concepts avancés** Étude détaillée des spécifications : UML Infrastructure / Superstructure Développement piloté par les modèles (MDA - MDD) Utilisation de patron de conception dans les diagrammes de classes Apport des frameworks Imbrication de diagrammes

d'un composant composé Diagramme de profil (UML 2.2) : spécialisation d'un modèle général

**Atelier pratique : Exemples multiples d'analyse et de modélisation de la dynamique du système** 

#### ■ **Conception détaillée**

Diagramme de paquetages, classes, objets : rappels, organisation, liaisons Diagramme d'activités : modélisation du flux objet/activité pour la réalisation d'une opération

Outils de conceptions : fonctionnalités, rapport, génération de code (BOUML, ArgoUml, ...)

**Atelier pratique : Analyse complète d'un projet à l'aide de la méthode Unified Process**

[Retrouvez l'intégralité du plan et le planning sur](http://www.dawan.fr/ge470-f)

[www.dawan.fr/ge470-f](http://www.dawan.fr/ge470-f)

# **Analyse et modélisation** RATIONNAL UNIFIED PROCESS ET EXTREM PROGRAMMING

Pré-requis : Expérience de gestion de projets informatiques

**Objectif :** Découvrir RUP et XP

#### ■ **Introduction**

Les méthodes de management de projet : principe, comparaison Des méthodes anciennes aux méthodes agiles Projet informatique : spécificités, collaborations

#### ■ **RUP**

Cycle de vie en cascade, cycle de vie itératif RUP et UML Gestion du risque Développement itératif Gestion des exigences Architectures à base de composants Phases : création, élaboration, construction, transition Retours d'expérience et Travaux Pratiques

#### ■ **XP**

Conception Simple Refactoring Tests Développement en binômes Responsabilité collective du code Intégration continue Livraisons fréquentes

Planification itérative Autres méthodes agiles Retours d'expérience et Travaux Pratiques

**Chef de projets** 

**Développeur** 

**Autres cours** 

[Retrouvez l'intégralité du plan et le planning sur](http://www.dawan.fr/ge207-f) [www.dawan.fr/ge207-f](http://www.dawan.fr/ge207-f)

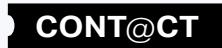

**[Autres cours](#page-196-0) [Graphiste](#page-48-0) [Administrateur](#page-82-0) [Développeur](#page-125-0) [Chef de projets](#page-179-0) Administrateur** 

**Maintenance** 

**Développeur** 

**Graphiste** 

**Chef de projets** 

**Autres cours** 

# **Installation**

**Test et Vérification** 

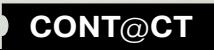

Webmaster **[Webmaster](#page-4-0)**

Graphiste

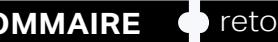

**[www.dawan.fr](http://www.dawan.fr)**

www.dawan.fr

# MÉTHODES D'ANALYSE : MERISE

Tarifs : 2995 € en inter (-20% sur les sessions surlignées sur www.dawan.fr) - 875 €/jour en intra Durée : 5 j Public : Chefs de projet, architectes, développeurs Pré-requis : Aucun

**Objectif :** Maîtriser la démarche d'analyse adoptée par la méthode Merise - Appliquer les différents modèles

#### ■ **Inroduction**

Présentation de Merise, historique Concepts de base Positionnement de la méthode par rapport à UP

Démarche globale de la méthode, glossaire

Étude de l'existant : modèles et diagrammes de flux, validation **Atelier pratique : création de dictionnaires de données à partir** 

**des documents du projet**

■ **Modèles de flux (MCF, MCC, MOF)**

Étude de flux : types, acteurs Modèle de contexte, modèle conceptuel et organisationnel des flux **Atelier pratique : construction d'un modèle de flux**

#### ■ **Niveau conceptuel**

Modèle Conceptuel des Données (MCD) :

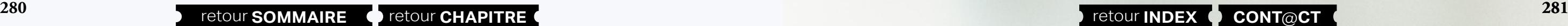

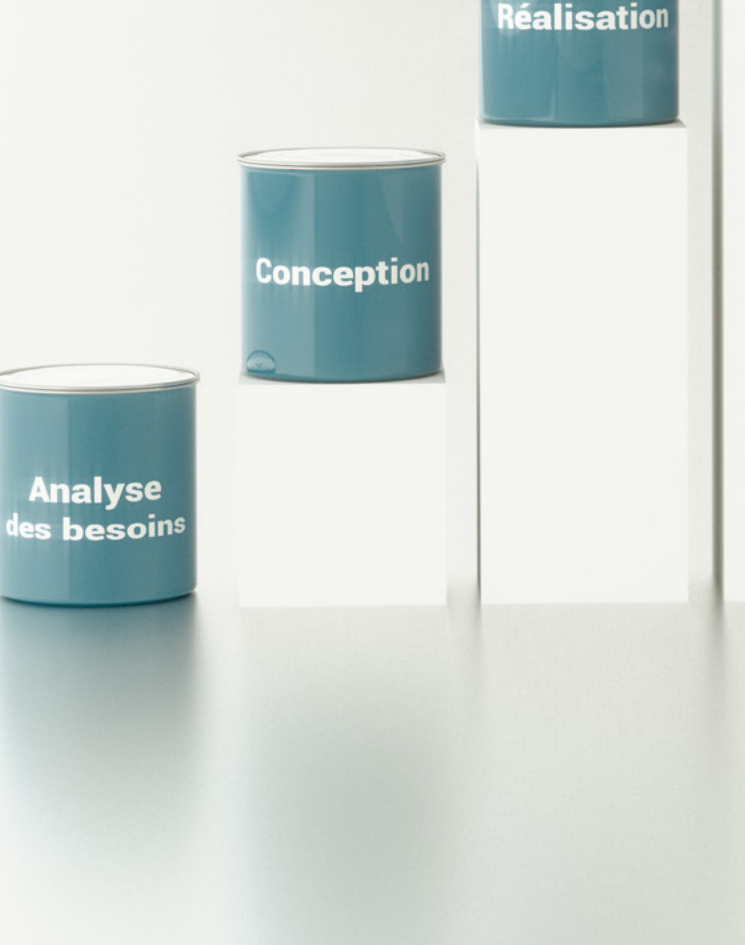

- Présentation, approche
- Composantes et règles de conception
- Objets, propriétés, relations et indicateurs d'occurrences
- Modèle Conceptuel des Traitements (MCT) :
- Processus et opérations
- Événements et résultats
- Synchronisation des traitements

modèle de flux

**Atelier pratique : construction d'un MCD à partir du dictionnaire** 

**de données - Conception du MCT et cycle de vie**

- Règles de conception : émission, gestion, élaboration à partir du

#### ■ **Niveau logique**

Modèle Logique des Traitements (MLT) :

- Principaux concepts
- Dialogue fonctionnel et dialogue homme / machine
- IHM / Noyau Modèle Logique des Données (MLD) :
- Modèle navigationnel
- Modèle relationnel

#### **Atelier pratique : transformation de modèles MLT, MLD, ...**

[...]

[Retrouvez l'intégralité du plan et le planning sur](http://www.dawan.fr/ge315-f) [www.dawan.fr/ge315-f](http://www.dawan.fr/ge315-f)

www.dawan.fr

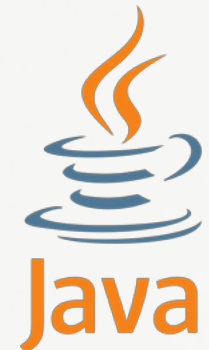

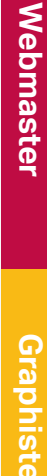

**[Webmaster](#page-4-0)**

<span id="page-141-0"></span>Webmaster

**282 283 retour SOMMAIRE retour CHAPITRE 283** 

aadin

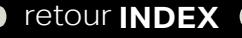

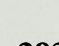

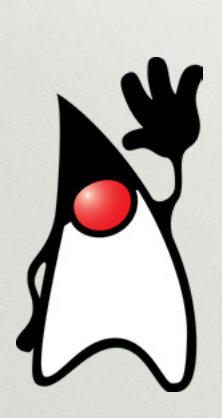

# **JAVA / JEE**

# Formations Java

Langage le plus utilisé au monde pour le développement d'applications d'entreprise et mobiles, Java est un langage de programmation évolué et orienté objet. Sa portabilité lui permet de supporter des plateformes disparates (PCs, lecteurs vidéo, carte à puce, mobiles/tablettes, ...).

Créé par James Gosling et Patrick Naughton (1995 - Sun Microsystems), il est aujourd'hui géré par Oracle Corporation (HTTP://www.oracle.com/ technetwork/java/index.html) et propose des plateformes de développement open source (licence GNU/GPL) très riches : Java SE, Java EE, Java ME

La formation : Java Initiation + Approfondissement représente le point de départ de votre apprentissage. Elle s'adresse à des développeurs ayant déjà des bases d'algorithmique et des connaissances sur un langage de programmation. Axée sur la pédagogie et les ateliers pratiques, cette formation vous permettra d'apprendre rapidement la syntaxe, les concepts fondamentaux de la programmation orientée objet et les différentes API's :

Nous vous proposons une large panel de formations pour vous accompagner dans vos montées en compétences.

- Manipulation des flux/fichiers,
- Utilisation des collections,
- Accès aux bases de données en utilisant JDBC,
- Envoi de mails,
- Utilisation de bibliothèques externes,
- Réalisation d'interfaces graphiques (Swing),
- Envoi de d'emails,
- Empaquetage et déploiement d'une application Java

# **JEE**

La plateforme JEE (Java Entreprise Édition) constitue une solution robuste pour le développement d'applications distribuées (HTTP://www.oracle.com/ technetwork/java/javaee/tech/index.html).

Basée sur le langage Java, la plateforme JEE offre un ensemble de spécifications pour le développement de composants standards afin de construire des applications web robustes et sécurisées.

La construction d'une application JEE s'appuie principalement sur 2 composants qui sont les Servlets et les JSP ; construits pour se compléter mutuellement, ses derniers permettent d'intercepter une requête HTTP et de générer une réponse web qui sera transmise au client.

Ils offrent une gestion avancée des contextes : page, requête, session, cookies, etc. et sont indépendants du conteneur web sur lequel ils s'exécutent. Tout serveur d'application JEE est capable d'héberger ce type de composant.

Des frameworks MVC peuvent venir s'imbriquer par dessus pour architecturer de grosses applications.

Composants de base (Servlet/JSP), utilisation de composants évolués (EJB, WebServices), frameworks MVC reconnus (Struts, JSF, Spring MVC) et administration de serveurs d'applications JEE n'auront plus de secrets pour vous après avoir profité de l'expertise de nos formateurs.

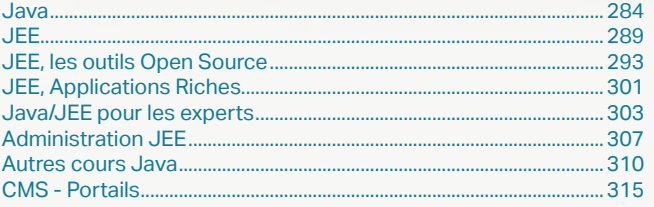

www.dawan.fr **[www.dawan.fr](http://www.dawan.fr)**

> Webmaster **[Webmaster](#page-4-0)**

**[Autres cours](#page-196-0) [Graphiste](#page-48-0) [Administrateur](#page-82-0) [Développeur](#page-125-0) [Chef de projets](#page-179-0) Administrateur** 

Graphiste

**Développeur** 

**[www.dawan.fr](http://www.dawan.fr)**

<span id="page-142-0"></span>www.dawan.fr

**[Webmaster](#page-4-0)**

Webmaster

Graphiste

**[Autres cours](#page-196-0) [Graphiste](#page-48-0) [Administrateur](#page-82-0) [Développeur](#page-125-0) [Chef de projets](#page-179-0)**

Administrateur

**Développeur** 

projets

Chef de

ဖွ

cour

Autres

# **Java** JAVA INITIATION + APPROFONDISSEMENT

Tarifs : 2375 € en inter (-20% sur les sessions surlignées sur www.dawan.fr) - 875 €/jour en intra Durée : 5 j Public : Tous

Pré-requis : Notions de programmation

**Objectif :** Réaliser et déployer des applications complètes, performantes et maintenables en Java et pouvoir réaliser des applets - Savoir choisir les technologies adaptées et mettre en place des interfaces efficaces - Connaître et maîtriser les concepts avancés de la programmation Java

#### ■ **Découvrir la plateforme Java**

Historique, versions Éditions Java : Java SE, Java EE, Java ME Compilation et interprétation par la JVM (Java Virtual Machine) Technologies/frameworks Java et positionnement Environnement de développement Empaquetage et déploiement d'une application Java **Atelier : Installation du JDK (Java Development Kit) et d'un IDE (Éclipse/NetBeans) - Structure d'un projet, buildPath,...**

#### ■ **Maîtriser les bases**

Utilisation de variables, constantes, opérateurs Types simples et types références Transtypage, Wrappers Expression de conditions : if/else, switch, opérateur ternaire Utilisation de boucles : for, while, do while Manipulation de tableaux Factorisation de codes avec méthodes Surcharge, arguments variables, récursivité Commenter et documenter du code

**Atelier : Multiples exemples de manipulation de structures de contrôles et de fonctions**

#### ■ **Apprendre l'objet**

Définition de classes, POJO vs JavaBean

Déclaration des membres d'instance / de classe (static)

Constructeurs et instanciation Cycle de vie d'un objet en mémoire Diagramme de classes (UML) Agrégation d'objets (association) Encapsulation : getters et setters Extension de classes (Héritage)

Comparaison d'objets Classes abstraites

Interfaces et implémentation

Polymorphisme

**Atelier : Modélisation de problèmes en objet**

[...]

[Retrouvez l'intégralité du plan et le planning sur](http://www.dawan.fr/jav28-f) [www.dawan.fr/jav28-f](http://www.dawan.fr/jav28-f)

# JAVA INITIATION

Tarifs : 1495 € en inter (-20% sur les sessions surlignées sur www.dawan.fr) - 875 €/jour en intra Durée : 3 j Public : Tous

Pré-requis : Notions de programmation

**Objectif :** Pouvoir réaliser des applications et des applets en Java - Savoir choisir les technologies adaptées et mettre en place des interfaces efficaces

#### ■ **Découvrir la plateforme Java**

Historique, versions Éditions Java : Java SE, Java EE, Java ME Compilation et interprétation par la JVM (Java Virtual Machine) Technologies/frameworks Java et positionnement Environnement de développement Empaquetage et déploiement d'une application Java

**Atelier : Installation du JDK (Java Development Kit) et d'un IDE (Éclipse/NetBeans) - Structure d'un projet, buildPath,...**

#### ■ **Maîtriser les bases**

Ouvrir et lire un document quelconque avec SAX Observation des erreurs dans le document Modification d'un document Déclaration d'un DTD : valider un document

ecture et exploration d'un document Création, modification et sauvegarde

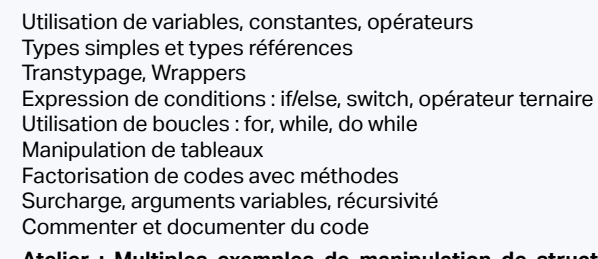

ransformation d'un document avec XSLT XSLT : feuilles de styles XSLT : modèles  $SIT$  motifs XPath : types de données, axes et fonctions

**Atelier : Multiples exemples de manipulation de structures de contrôles et de fonctions**

#### ■ **Apprendre l'objet**

Définition de classes, POJO vs JavaBean Déclaration des membres d'instance / de classe (static) Constructeurs et instanciation Cycle de vie d'un objet en mémoire Diagramme de classes (UML) Agrégation d'objets (association) Encapsulation : getters et setters Extension de classes (Héritage) Comparaison d'objets Classes abstraites Interfaces et implémentation Polymorphisme **Atelier : Modélisation de problèmes en objet** [...]

[Retrouvez l'intégralité du plan et le planning sur](http://www.dawan.fr/jav25-f)

[www.dawan.fr/jav25-f](http://www.dawan.fr/jav25-f)

# JAVA APPROFONDISSEMENT

Tarifs : 995 € en inter (-20% sur les sessions surlignées sur www.dawan.fr) - 875 €/jour en intra Durée : 2 j

Public : Tous

Pré-requis : Avoir suivi le stage "Java initiation" ou posséder les connaissances équivalentes

**Objectif :** Connaître et maîtriser les concepts avancés de la programmation Java - Réaliser et déployer des applications complètes, performantes et maintenables

#### ■ **Construire des interfaces graphiques**

Présentation de Swing : containers, widgets Fenêtres modales/non modales, boîtes de messages Positionnement des contrôles (Layout Managers) Gestion des évènements : claviers, souris WYSIWYG disponibles Gestion du redimensionnement **Atelier : Application complète de gestion** 

#### ■ **Accéder à des bases de données**

Présentation de l'API JDBC Ecriture de requêtes et traitement des résultats Gestion des transactions Mapping relationnel objet (Pattern DAO) Présentation de frameworks ORM

**Atelier : Organisation et implémentation d'une couche d'accès aux données**

#### ■ **Notions avancées**

Communications réseau Gestion des processus Options JVM

Optimiser du code, généricité Introspection (Réflection API) **Atelier : optimisation de code et déploiements**

> [Retrouvez l'intégralité du plan et le planning sur](http://www.dawan.fr/jav26-f) [www.dawan.fr/jav26-f](http://www.dawan.fr/jav26-f)

# JAVA ET XML

Tarifs : 1495 € en inter (-20% sur les sessions surlignées sur www.dawan.fr) - 750 €/jour en intra Durée : 3 j

Public : Tous

Pré-requis : Avoir suivi le stage "Java initiation" ou posséder les connaissances équivalentes

**Objectif :** Maîtriser XML - Pouvoir prévoir ses cas et ses schémas d'utilisation - Savoir choisir et utiliser une implémentation java adéquate - Etre capable de réaliser des transformations complexes de documents

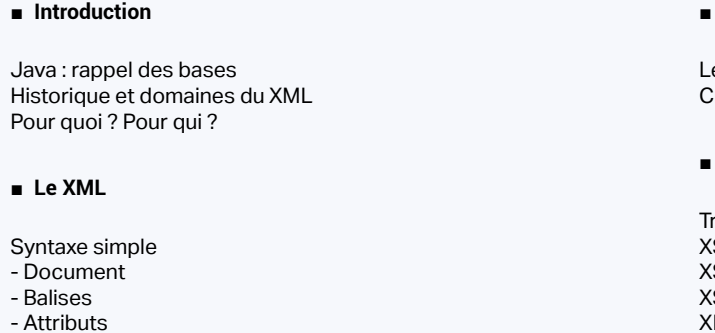

Syntaxe particulière - Héritages - Espaces de nom Présentation des DTD (Document Type Définition)

Exemples de la vie réelle

#### ■ **SAX**

#### ■ **DOM**

#### ■ **XSL**

[Retrouvez l'intégralité du plan et le planning sur](http://www.dawan.fr/jav27-f) [www.dawan.fr/jav27-f](http://www.dawan.fr/jav27-f)

Administrateur

**[www.dawan.fr](http://www.dawan.fr)**

www.dawan.fr

**[Autres cours](#page-196-0) [Graphiste](#page-48-0) [Administrateur](#page-82-0) [Développeur](#page-125-0) [Chef de projets](#page-179-0)** Webmaster **[Webmaster](#page-4-0)**

Administrateur

**Développeur** 

projets

Chef de

# ECLIPSE : CRÉATION DE MODULES

Tarifs : 1275 € en inter (-20% sur les sessions surlignées sur www.dawan.fr) - 875 €/jour en intra Durée : 2 j Public : Tous

Pré-requis : Avoir suivi le stage "Java approfondissement" ou posséder les connaissances équivalentes

**Objectif :** Connaître les possibilités des modules (plugins) pour Eclipse - Etre capable de prévoir, réaliser et déployer un module pour Eclipse

■ **Introduction**

Packaging et déploiement **[Retrouvez l'intégralité du plan et le planning sur](http://www.dawan.fr/jav148-f)** [www.dawan.fr/jav148-f](http://www.dawan.fr/jav148-f)

Versions d'Eclipse et fonctionnement général Catégories des plugins à disposition Présentation des technologies utilisées

■ **SWT**

Principe général et intérêt du SWT

Création d'une application isolée avec SWT Éléments essentiels du Framework dans le cas d'un module pour Eclipse

#### ■ **Création d'un plugin simple**

Rappel/présentation des schémas XML Prise en main de PDE pour une création facile Première réalisation : un exemple presque invisible

#### ■ **Développement avancé de modules**

Utilisation complète de SWT Ajout de points d'extensions Internationalisation du module

# ECLIPSE : UTILISATION AVANCÉE

Tarifs : 1275 € en inter (-20% sur les sessions surlignées sur www.dawan.fr) - 875 €/jour en intra Durée : 2 j Public : Développeurs Java Pré-requis : Connaissances en Java

**Objectif :** Maîtriser l'environnement Eclipse : paramétrage, tests unitaires, gestion de versions, automatisation de tâches

#### ■ **Découvrir les fonctionnalités**

Environnement et vues Perspectives Propriétés : encodage des caractères, JRE, serveurs, raccourcis,...

Lancement d'Éclipse avec des JRE différents Création et paramétrage de projets Aide de l'IDE, recherche Ajout de Plugins et Features Éclipse et modélisation UML **Atelier : Paramétrage d'Éclipse, création de projets, ajout de** 

**plugins** 

#### ■ **Écrire, débugger et tester son code**

Organisation du code, édition (modes d'ouverture) Paramétrage des librairies (buildPath) et JavaDoc associée (en ligne / archive)

Complétion, accès à la JavaDoc et correction assistée Fonctions de Refactoring

Débugger son code : points d'arrêts, inspection de variable, pile d'exécution

Tests unitaires avec JUnit : TestCase, TestSuite, exécution

**Atelier : Mise en pratique des différentes fonctions dans une application**

■ **Interconnecter Éclipse et SVN (SubVersioN) pour la gestion des versions**

Gestion de configuration logicielle (GCL) : présentation, positionnement, outils Terminologie GCL : Branch, Tag, Checkout, Commit, Merge, ... Subversion (SVN) : fonctionnalités, composants Architecture globale et mise en place d'un référentiel de données (repository) Clients SVN, plugins pour Éclipse : Subversive, SubEclipse Perspectives, opérations sous Éclipse, gestion des conflits **Atelier : Gestion des versions d'une application** [...]

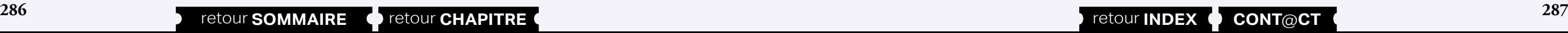

#### [Retrouvez l'intégralité du plan et le planning sur](http://www.dawan.fr/jav769-f) [www.dawan.fr/jav769-f](http://www.dawan.fr/jav769-f)

# TEST ET OPTIMISATION EN JAVA

Tarifs : 1275 € en inter (-20% sur les sessions surlignées sur www.dawan.fr) - 875 €/jour en intra Durée : 2 j

Public : Tous

Pré-requis : Avoir suivi le stage "Java initiation" ou posséder les connaissances équivalentes

**Objectif :** Connaître et maîtriser des technologies de test et d'analyse des performances en Java - Réaliser le processus complet d'optimisation

d'un projet

■ **Introduction**

Versions de Java et des outils Manipulations de l'environnement Principes généraux et glossaire Processus de développement associés - extrême programming

■ **JUnit**

Mise en place d'une série de tests Assertions multiples et bonnes pratiques Limitation et domaines spécifiques

■ **TPTP**

Présentation générale du projet Tests avec ou sans JUnit Outils de trace détaillée et profiling Bonnes pratiques de l'optimisation mémoire et CPU

■ **CLIF**

Vue d'ensemble d'ObjectWeb et de CLIF Manipulation des outils et injection d'une sonde CPU Manipulation des différentes sondes CPU, Mémoire, Disque et réseau Créer des scénarios d'observation avec ISAC

# [Retrouvez l'intégralité du plan et le planning sur](http://www.dawan.fr/jav141-f)

[www.dawan.fr/jav141-f](http://www.dawan.fr/jav141-f)

# SWING / MVC : CRÉATION D'INTERFACES GRAPHIQUES

Tarifs : 1625 € en inter (-20% sur les sessions surlignées sur www.dawan.fr) - 875 €/jour en intra Durée : 3 j Public : Tous Pré-requis : Connaître les bases de Java

**Objectif :** Développer des interfaces graphiques avec Swing - Réaliser des tests unitaires pour IHM

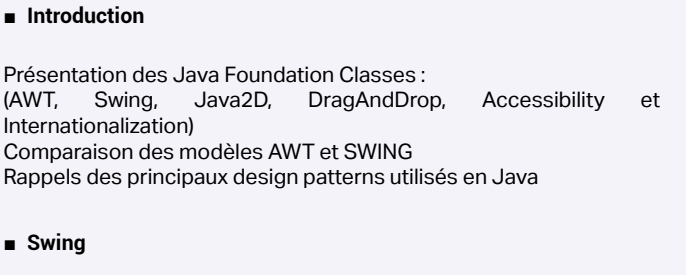

Les bases fondamentales Le pattern MVC (Modèle-Vue-Controleur) Paramétrisation des chartes graphiques (Pluggable look and feel) Organisation des interfaces graphiques avec gestion d'événement Construction d'IHM avec NetBeans

■ **Containers**

Principe Conteneurs de haut niveau Conteneurs utilitaires (généraux et spécifiques)

■ **Composants (widgets)**

Principe Panorama des composants disponibles Construction de multiples interfaces graphiques

#### ■ **Gestion du positionnement**

Layouts managers : définition Les gestionnaires les plus courants (absolu, BorderLayout, FlowLayout, GridLayout,..) Autres gestionnaires utilisés dans les WYSIWYG

#### ■ **Gestion des évènements**

Principe Classes fondamentales Listeners disponibles Séparation présentation/traitement Performances Exemples multiples

#### ■ **Concepts avancés**

Tests unitaires avec JFC Unit Personnalisations, internationalisation Gestion des impressions et des copies [...]

[Retrouvez l'intégralité du plan et le planning sur](http://www.dawan.fr/jav222-f)

[www.dawan.fr/jav222-f](http://www.dawan.fr/jav222-f)
**[Webmaster](#page-4-0)**

Webmaster

**Graphiste** 

## **[Autres cours](#page-196-0) [Graphiste](#page-48-0) [Administrateur](#page-82-0) [Développeur](#page-125-0) [Chef de projets](#page-179-0)** Administrateur

**Développeur** 

**[Webmaster](#page-4-0)**

Webmaster

Tarifs : 1875 € en inter (-20% sur les sessions surlignées sur www.dawan.fr) - 750 €/jour en intra Durée : 3 j Public : Développeurs Java Pré-requis : Connaissance de Java 5 / 6

**Objectif :** Maîtriser les évolutions apportés par Java 7

■ **Introduction**

Java 7 : présentation, évolutions Apports syntaxiques : - Utilisation de chaînes dans la structure de contrôle switch - Opérateurs et littéraux numériques

- Gestion des exceptions

- ...

#### **Atelier pratique : Tour d'horizon des nouveautés du langage**

#### ■ **Interfaces graphiques**

Nouveautés dans Swing Gestion des thèmes (look and feel) Gestion de l'apparence/transparence Composants et JLayer

**Atelier pratique : Création d'application graphique mettant en œuvre les nouveautés Swing dans Java 7**

#### ■ Gestion de fichiers (NIO 2)

Présentation des nouvelles classes (java.nio.file) Traitement des chemins Gestion des accès aux fichiers Notification de modifications d'un fichier

**Atelier pratique : Manipulation avancée de flux**

#### ■ **Évolutions de JDBC 4.1**

Chargement des pilotes Gestion améliorée des exceptions Utilisation de javax.sql.rowset **Atelier pratique : Application des apports de JDBC 4.1** 

#### ■ **Notions avancées**

Gestion des processus (Fork and Join) Internationalisation dans Java 7 Sécurité applicative et cryptographie Programmation réseau Chargement de classes Amélioration de la JVM et invocation de langages dynamiques **Atelier pratique : Multiples exemples d'utilisation**

[Retrouvez l'intégralité du plan et le planning sur](http://www.dawan.fr/jav517-f) [www.dawan.fr/jav517-f](http://www.dawan.fr/jav517-f)

#### JAVA 8

Tarifs : 1275 € en inter (-20% sur les sessions surlignées sur www.dawan.fr) - 750 €/jour en intra Durée : 2 j Public : Développeurs Java Pré-requis : Connaissances en programmation orientée objet Java

**Objectif :** Maîtriser les évolutions apportées par Java 8

#### ■ **Découvrir les nouveautés de Java 8**

Traitement JavaScript pour Java (Nashorn) Disparition du permgen space La nouvelle API de manipulation des dates/heures Méthodes par défaut Annotations répétées, annotations de type Références de méthodes Les expressions Lambdas

**Atelier : Multiples démonstrations des nouveautés du langage Java 8**

■ **Manipuler des dates et durées avec la nouvelle API time**

Faiblesses de la bibliothèque actuelle Nouvelles classes et interfaces introduites par Java 8 Choix technique entre durées, instants et dates locales Formatage

**Atelier : Utilisation et formatage de dates, opérations sur des dates et des durées**

#### ■ **Utiliser les expressions Lambdas en détail**

Présentation de la syntaxe et intérêts Expressions labdas dans les collections Streams et interfaces fonctionnelles

**Atelier : Utilisation des expressions Lambdas, flux avec collections**

**COUTS** 

Autres

■ **Autres évolutions**

Nouveautés dans JavaFX Invocation de code JavaScipt avec Nashorn Déploiement d'applications avec les profils compacts **Atelier : Exécution de code JavaScript depuis une application Java, déploiement d'applications**

#### [Retrouvez l'intégralité du plan et le planning sur](http://www.dawan.fr/jav843-f) [www.dawan.fr/jav843-f](http://www.dawan.fr/jav843-f)

#### **JEE**

#### JEE - SERVLETS ET JSP INITIATION + APPROFONDISSEMENT

Principe général et comparaison avec les Servlets Les expressions : afficher des données dynamiques au milieu du

Tarifs : 2475 € en inter (-20% sur les sessions surlignées sur www.dawan.fr) - 875 €/jour en intra Durée : 5 j Public : Tous

Pré-requis : Maitrise des bases du langage Java et connaissance du XHTML

**Objectif :** Savoir architecturer et concevoir des projets web JEE performants à base de Servlets et de JSP - Avoir une vision globale des frameworks MVC (Struts, JSF, Spring,...)

■ **Introduction**

Développement d'applications web dynamiques : panorama des technologies existantes Plate-forme JEE : architecture, APIs et environnement d'exécution Servlets et JSP par rapport aux autres services web

■ **Mise en place**

Environnement de développement (Éclipse / NetBeans) Éléments de base et optimisation du développement Moteurs de servlets et JSP : présentation, choix (Tomcat, GlassFish, ...)

Structure d'un module web ; cycle de vie des composants Empaquetage et déploiement d'une application Web

**Atelier pratique : installation des environnements de développement et d'exécution ; premier projet web minimal**

■ **Servlets**

Spécification et cycle de vie Chaînage de pages : liens et formulaires Rappel sur les mécanismes et normes d'interaction du protocole HTTP Gestion des erreurs HTTP et journalisation

Sessions, cookies et autres espaces de persistance JDBC pour l'accès à une base de données depuis une servlet JavaMail pour l'envoi de mail depuis un formulaire Multi-threading avec des servlets Configurations avancées de déploiement

**Atelier pratique : création, déploiement et test d'un projet complet à base de Servlets incluant des fonctionnalités de gestion avec un accès à une base, utilisation de la session et envoi de mails** [...]

[Retrouvez l'intégralité du plan et le planning sur](http://www.dawan.fr/jav116-f) [www.dawan.fr/jav116-f](http://www.dawan.fr/jav116-f)

#### JEE - SERVLETS ET JSP INITIATION

Tarifs : 1625 € en inter (-20% sur les sessions surlignées sur www.dawan.fr) - 875 €/jour en intra Durée : 3 j Public : Tous

Pré-requis : Maitrise des bases du langage Java et connaissance du XHTML

**Objectif :** Savoir architecturer et concevoir des projets web JEE performants à base de Servlets et de JSP - Avoir une vision globale des frameworks MVC (Struts, JSF, Spring,...)

■ **Introduction**

Développement d'applications web dynamiques : panorama des technologies existantes Plate-forme JEE : architecture, APIs et environnement d'exécution

Servlets et JSP par rapport aux autres services web

#### ■ **Mise en place**

Environnement de développement (Éclipse / NetBeans) Éléments de base et optimisation du développement Moteurs de servlets et JSP : présentation, choix (Tomcat, GlassFish, ...)

Structure d'un module web ; cycle de vie des composants Empaquetage et déploiement d'une application Web

**Atelier pratique : installation des environnements de développement et d'exécution ; premier projet web minimal**

■ **Servlets**

Spécification et cycle de vie Chaînage de pages : liens et formulaires Rappel sur les mécanismes et normes d'interaction du protocole HTTP Gestion des erreurs HTTP et journalisation Sessions, cookies et autres espaces de persistance

**Atelier pratique : création, déploiement et test d'un projet complet à base de servlets incluant des fonctionnalités de gestion**

#### ■ **JSP (Java Server Pages)**

XHTML

Les scriptlets - utilisation et limites

Déclarations et directives : la JSP est une classe

Inclusions et mécanismes de réutilisation

Étude de cas complète - Servlets et JSP en collaboration

**Atelier pratique : Développement d'applications web avec une architecture MVC**

[Retrouvez l'intégralité du plan et le planning sur](http://www.dawan.fr/jav154-f)

[www.dawan.fr/jav154-f](http://www.dawan.fr/jav154-f)

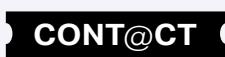

#### ■ **Spécifications EJB 3**

# **[Autres cours](#page-196-0) [Graphiste](#page-48-0) [Administrateur](#page-82-0) [Développeur](#page-125-0) [Chef de projets](#page-179-0)** Administrateur

**[www.dawan.fr](http://www.dawan.fr)**

www.dawan.fr

**[Webmaster](#page-4-0)**

Webmaster

#### JEE - SERVLETS ET JSP APPROFONDISSEMENT

Tarifs : 1125 € en inter (-20% sur les sessions surlignées sur www.dawan.fr) - 875 €/jour en intra Durée : 2 j Public : Tous

Pré-requis : Avoir suivi le cours JEE initiation ou connaissances équivalentes

**Objectif :** Savoir architecturer et concevoir des projets web JEE performants à base de Servlets et de JSP - Avoir une vision globale des frameworks MVC (Struts, JSF, Spring,...)

■ **Introduction**

Plate-forme JEE : architecture, APIs et environnement d'exécution Rappels des Servlets et JSP

#### ■ **Servlets**

Sessions, cookies et autres espaces de persistance JDBC pour l'accès à une base de données depuis une servlet JavaMail pour l'envoi de mail depuis un formulaire Gestion des erreurs HTTP et journalisation Multi-threading avec des servlets Configurations avancées de déploiement

**Atelier pratique : création, déploiement et test d'un projet complet à base de servlets incluant des fonctionnalités de gestion avec un accès à une base, utilisation de la session et envoi de mails**

#### ■ **JSP avancées**

Javabeans : présentation, création Accès et manipulation des Javabeans depuis JSP et servlets Modèle MVC Étude de cas complète - Servlets et JSP en collaboration Organisation mémoire du serveur

Gestion des erreurs

**Atelier pratique : Développement d'applications web avec une architecture MVC et une présentation avancée à base de JSP**

■ **Bibliothèques de balises (Taglibs)**

Panorama des taglibs disponibles

Types d'EJB : session, entity, message-driven Appels d'EJB (protocole RMI/IIOP), clients (lourd/léger) JNDI (Java Naming and Directory Interface) et collaboration entre outils (localisation de ressources) Le Pattern Chain of Responsability et présentation des intercepteurs (hean, interface, annotations)

Installation, utilisation d'une bibliothèque de balises JSTL (JSP Standard Tag Lib) : présentation et test

Le langage d'expressions (EL)

Définition de fonctions, création de TLDs et appels depuis une JSP

Création de taglibs : principe et apis disponibles

**Atelier pratique : intégration de taglibs dans des JSP implémentation d'une bibliothèque personnalisée de tags**

[...]

[Retrouvez l'intégralité du plan et le planning sur](http://www.dawan.fr/jav117-f) [www.dawan.fr/jav117-f](http://www.dawan.fr/jav117-f)

#### JEE - EJB 3 INITIATION + APPROFONDISSEMENT

Tarifs : 2695 € en inter (-20% sur les sessions surlignées sur www.dawan.fr) - 875 €/jour en intra Durée : 5 j

Public : Tous

projets

#### $\frac{1}{\sigma}$ Chef

**COUTS** 

Autres

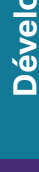

Pré-requis : Connaissance des servlets et JSP - Maitrise du langage Java

**Objectif :** Maîtriser le développement d'EJB 3 - Gérer les performances d'une application distribuée - Mettre en place une architecture complète JEE

#### ■ **Introduction**

Spécifications JEE : composants, conteneurs Principe des architectures n-tiers (applications distribuées), solutions Les annotations Présentation des EJB : historique et versions Cycle de vie des EJB Serveurs d'applications : JBoss, GlassFish, WebSphere,...

#### ■ **Mise en place**

Choix de l'environnement de développement (Éclipse/Netbeans), plugins disponibles

Installation de l'environnement d'exécution, apports spécifiques à chaque conteneurs

Structure d'un module web à base d'EJBs, empaquetage et déploiement

Rappels sur les servlets et JSPs (chaînage, persistance en mémoire, ...)

**Atelier pratique : préparation d'une plateforme de développement/ test - manipulation de l'environnement - multiples exemples : java (annotations), servlets et jsp**

#### ■ **Spécifications EJB 3**

Architecture (bean, interfaces, annotations), rôle du conteneur d'objets

**Atelier pratique : implémentation du design pattern chain of responsability - introduction aux intercepteurs**

#### ■ **EJBs Session**

Définition, interaction et calculs

Types disponibles (stateless, stateful), cycle de vie Accès à un EJB Session : visibilité (local/remote/webService), choix du type d'accès

Accès concurrents et optimisations au niveau du conteneur Implémentation d'intercepteurs, changement des configurations par

**Atelier pratique : implémentation de plusieurs EJBs Session (stateless/stateful) + intercepteur - déploiement et écriture de** 

défaut Timers services **divers types de clients** [...]

## **Développeur**

[Retrouvez l'intégralité du plan et le planning sur](http://www.dawan.fr/jav113-f) [www.dawan.fr/jav113-f](http://www.dawan.fr/jav113-f)

#### JEE - EJB 3 INITIATION

Tarifs : 1875 € en inter (-20% sur les sessions surlignées sur www.dawan.fr) - 875 €/jour en intra Durée : 3 j

Public : Tous

Pré-requis : Connaissance des servlets et JSP - Maitrise du langage Java

**Objectif :** Maîtriser le développement d'EJB 3 - Gérer les performances d'une application distribuée - Mettre en place une architecture complète JEE

#### ■ **Introduction**

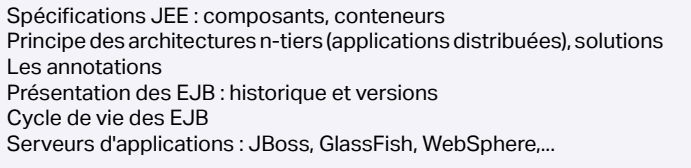

#### ■ **Mise en place**

Structure d'un module web à base d'EJBs, empaquetage et

**Atelier pratique : préparation d'une plateforme de développement/ test - manipulation de l'environnement - multiples exemples : java (annotations), Servlets et JSP**

Choix de l'environnement de développement (Éclipse/Netbeans), plugins disponibles Installation de l'environnement d'exécution, apports spécifiques à chaque conteneurs Définition, interaction et calculs Types disponibles (stateless, stateful), cycle de vie Accès à un EJB Session : visibilité (local/remote/webService), choix du type d'accès

Architecture (bean, interfaces, annotations), rôle du conteneur d'objets

Types d'EJB : session, entity, message-driven

Appels d'EJB (protocole RMI/IIOP), clients (lourd/léger)

déploiement Rappels sur les Servlets et JSPs (chaînage, persistance en mémoire, ...) **Atelier pratique : implémentation de plusieurs EJBs Session (stateless/stateful) - déploiement et écriture de divers types de clients**

JNDI (Java Naming and Directory Interface) et collaboration entre outils (localisation de ressources)

#### ■ **EJBs Session**

Accès concurrents et optimisations au niveau du conteneur

[...]

[Retrouvez l'intégralité du plan et le planning sur](http://www.dawan.fr/jav115-f) [www.dawan.fr/jav115-f](http://www.dawan.fr/jav115-f)

#### JEE - EJB 3 APPROFONDISSEMENT

Tarifs : 1125 € en inter (-20% sur les sessions surlignées sur www.dawan.fr) - 875 €/jour en intra Durée : 2 j

Public : Tous

Pré-requis : Avoir suivi le cours JEE - EJB ou connaissances équivalentes

**Objectif :** Obtenir un système d'EJB maintenable et performant - Mettre en place une architecture complète JEE avec JBoss ou Glassfish

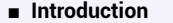

Rappels des spécifications EJB 3 : architecture (bean, interfaces, annotations), rôle du conteneur d'objets

Le Pattern Chain of Responsability et présentation des intercepteurs (bean, interface, annotations)

#### ■ **EJBs Session**

Rappel des bases : implémentation, accès Implémentation d'intercepteurs, changement des configurations par défaut Timers services

**Atelier pratique : implémentation de plusieurs EJBs Session (stateless/stateful) + intercepteur**

#### ■ **EJBs Entity - notions avancées**

Gestion de l'état d'un EJB Entity et accès concurrents Relations avancées entre entity beans (associations), traitements en cascade

**Atelier pratique : implémentation du design pattern chain of responsability - introduction aux intercepteurs** Définition, Architecture (MOM, modèles de messages), APIs disponibles

Gestion de l'héritage : SINGLE\_TABLE, TABLE\_PER\_CLASS, JOINED EJB-QL (EJB Query Langage) : présentation, syntaxe et constructions de requêtes

**290 291 291 291 291 291 291 291 291 291 291 291 291 291 291 291 291 291 291 291 291 291 291 291 291 291 291 291 291 291 291 291 291 291 291 291 291**

**Atelier pratique : Développement d'applications web MVC avec des interactions entre EJBs session et divers Entity beans utilisation du langage EJB-QL**

#### ■ **EJB-MDB (Message-Driven Beans)**

Panorama des implémentations serveurs

Mise en œuvre d'échanges de message (destination, envoi, réception, récupération par injection)

Gestion des transactions

**Atelier pratique : Mise en place d'une application à base d'EJB messages , multiples échanges et transactions** [...]

**Chef de projets** 

Développeur

[Retrouvez l'intégralité du plan et le planning sur](http://www.dawan.fr/jav114-f)

[www.dawan.fr/jav114-f](http://www.dawan.fr/jav114-f)

**Chef de projets** 

**Autres cours** 

**[www.dawan.fr](http://www.dawan.fr)**

www.dawan.fr

**[Autres cours](#page-196-0) [Graphiste](#page-48-0) [Administrateur](#page-82-0) [Développeur](#page-125-0) [Chef de projets](#page-179-0)** Webmaster **[Webmaster](#page-4-0)**

Administrateur

**Développeur** 

projets

Chef de

**COUTS** 

**Autres** 

#### JEE - ARCHITECTURE D'UNE APPLICATION JAVA EE 6

Tarifs : 1275 € en inter (-20% sur les sessions surlignées sur www.dawan.fr) - 875 €/jour en intra Durée : 2 j Public : Développeurs Java / JEE

Pré-requis : Maîtrise de Java, Notions de Servlet/JSP, frameworks MVC et persistance de données

**Objectif :** Découvrir les nouveautés de JEE 6 - Réussir une migration vers JEE 6

■ **JEE6**

Tour d'horizon des apports de JEE 6

Coût de la migration : projet, apprentissage, contraintes

■ **Apports EJB 3.1**

Organisation des interfaces

EJB Singleton

EJB Lite Simplification du packaging Nouveautés du Service Timer Nommage JNDI Invocations d'EJB : asynchrone, hors conteneur

#### ■ **JavaBeans Validation**

Présentation de l'API Panorama des tags disponibles Personnalisation des messages d'erreurs

#### ■ **Apports JPA 2.0**

Support avancé des collections (map) Gestion des clés composées et des séquences Gestion des agrégations (nested embeddable) Mapping de collections (Basic, Embeddable) et tris (OrderColumn)

Java Caching API : gestion du cache dans une application web, implémentations

OneToMany Undirectionel Suppression automatique des objets retirées des relations (Orphan removal) Verrous sur objets (Pessimistic Locking) Modifications apportées à l'API EntityManager Utilisation de l'API Cache Utilisation de properties pour la configuration de l'unité de persistance **Criterias** Nouveautés apportées à JPQL

#### ■ **Introduction aux Services Web REST**

Architecture REST : présentation, composantes et caractéristiques L'API JAX-RS, JSR-311 JAX-RS vs JAX-WS Contextes d'utilisations Implémentation de service REST, description (WADL) et déploiement Implémentation d'un client de service REST Concepts avancés : exceptions, sélections, contexte, sécurité

#### [Retrouvez l'intégralité du plan et le planning sur](http://www.dawan.fr/jav569-f)

[www.dawan.fr/jav569-f](http://www.dawan.fr/jav569-f)

#### JEE 7 : APPLICATIONS WEB

Tarifs : 2395 € en inter (-20% sur les sessions surlignées sur www.dawan.fr) - 875 €/jour en intra Durée : 5 j Public : Développeurs Java/JEE, architectes Pré-requis : Maîtrise de l'objet en Java - connaissances en JSP et Servlet

**Objectif :** Découvrir et implémenter les nouveautés de Java EE 7

#### ■ **Découvrir JEE 7**

Architecture d'applications d'entreprise Spécification Java EE 7 : nouveautés, évolutions JEE et le Cloud computing Serveurs JEE 7 **Atelier : Installation de l'environnement de développement : IDE,** 

**serveur d'applications, serveur de bases de données**

#### ■ **Utiliser les nouveautés**

Batch Applications : manipulations de processus Batch Java API for JSON : principales interfaces, création / parsing de flux Java API for WebSocket : présentation, communication, création d'EndPoints

Concurrency Utilities : Executors, Thread Pooling

**Atelier : Implémentation de WebSocket - Utilisation de l'API JSON - création de tâches**

#### ■ **Développer des services web REST (JAX-RS 2.0)**

Services Web : architectures (SOAP / RESTful) Java API for RESTful Web Services 2.0 : API et annotations, implémentation

Création d'un client de service web Traitement d'une réponse JSON

**Atelier : Implémentation de services web RESTful et interrogations**

Communication asynchrone et JMS EJB MD et nouveautés JMS 2.0

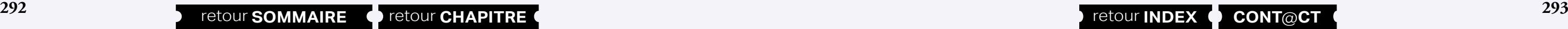

Envoi de messages JMS sur un topic ou une queue

Consommer des messages

**Atelier : Implémentation d'envoi et de consommation de messages** 

■ **Implémenter une communication orientée messages (JMS 2.0)** 

**JMS** [...]

> [Retrouvez l'intégralité du plan et le planning sur](http://www.dawan.fr/jav830-f) [www.dawan.fr/jav830-f](http://www.dawan.fr/jav830-f)

#### **JEE, les outils Open Source** JEE - STRUTS + HIBERNATE

Tarifs : 2695 € en inter (-20% sur les sessions surlignées sur www.dawan.fr) - 875 €/jour en intra Durée : 5 j Public : Tous Pré-requis : Connaissance des servlets et JSP **Objectif :** Apprendre à utiliser les frameworks Struts et Hibernate - Etre capable de mettre en œuvre un site complet avec JEE

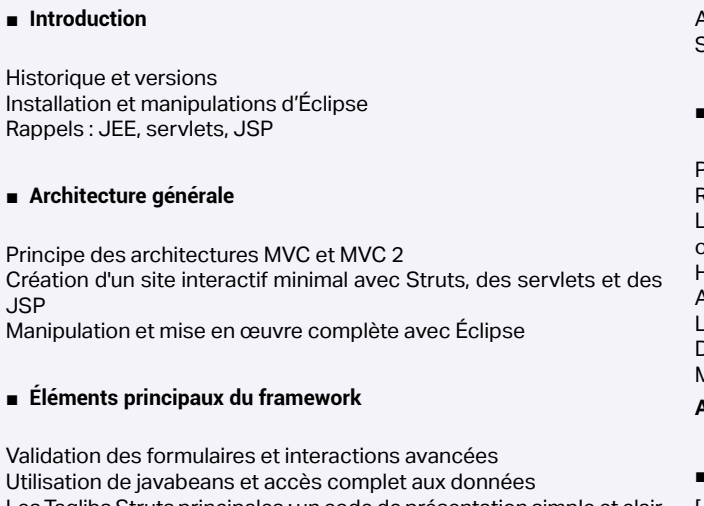

JSP

Utilisation de javabeans et accès complet aux données Les Taglibs Struts principales : un code de présentation simple et clair Configuration additionnelle de Struts

**Atelier pratique : un annuaire avec Struts**

■ **Points avancés**

Taglibs supplémentaires pour Struts Internationalisation du site ; les messages Application de l'internationalisation à l'étude de cas Struts et Hibernate ou JDO : coopération et optimisation

#### **Introduction à Hibernate**

- Principe de l'accès aux données (ORM)
- Rappels de SQL, JDBC
- Les correspondances entre base et Java ; configuration du site et outils
- Hibernate pour les applications web et les applications lourdes Ajout et lecture de données quelconques
- La structure relationnelle : configuration et utilisation
- Diverses relations entre objets : OneToOne, OneToMany, ManyToOne, ManyToMany
- **Atelier pratique : un CMS avec MySQL, Hibernate, servlets et JSP**

#### ■ **Outils et environnement**

 $\blacksquare$ 

#### [Retrouvez l'intégralité du plan et le planning sur](http://www.dawan.fr/jav112-f)

[www.dawan.fr/jav112-f](http://www.dawan.fr/jav112-f)

#### JEE - STRUTS

Tarifs : 1875 € en inter (-20% sur les sessions surlignées sur www.dawan.fr) - 875 €/jour en intra Durée : 3 j Public : Tous Pré-requis : Connaissance des servlets et JSP

**Objectif :** Découvrir les architectures MVC et MVC 2. Apprendre à utiliser le Framework Struts.

■ **Introduction**

Historique et versions Installations et manipulations d'Éclipse Rappels : JEE, servlets, JSP

■ **Architecture générale**

Principe des architectures MVC et MVC 2 Création d'un site interactif minimal avec Struts, des servlets et des JSP Manipulation et mise en œuvre complète avec Éclipse

#### ■ **Éléments principaux du framework**

Validation des formulaires et interactions avancées Utilisation de javabeans et accès complet aux données Les Taglibs Struts principales : un code de présentation simple et clair Configuration additionnelle de Struts

**Atelier pratique : un annuaire avec Struts**

■ **Points avancés**

Taglibs supplémentaires pour Struts Internationalisation du site ; les messages Application de l'internationalisation à l'étude de cas Struts et Hibernate ou JDO : coopération et optimisation

[Retrouvez l'intégralité du plan et le planning sur](http://www.dawan.fr/jav149-f) [www.dawan.fr/jav149-f](http://www.dawan.fr/jav149-f)

**[Webmaster](#page-4-0)**

Webmaster

raphiste

Webmaster **[Webmaster](#page-4-0)**

**[Autres cours](#page-196-0) [Graphiste](#page-48-0) [Administrateur](#page-82-0) [Développeur](#page-125-0) [Chef de projets](#page-179-0)**

Développeur

**Chef de projets** 

Autres

**Autres cours** 

Administrate

Administrateur

**[www.dawan.fr](http://www.dawan.fr)**

www.dawan.fr

#### JEE - HIBERNATE

Tarifs : 1125 € en inter (-20% sur les sessions surlignées sur www.dawan.fr) - 875 €/jour en intra Durée : 2 j Public : Tous Pré-requis : Connaissance de Java et des Servlets

**Objectif :** Pouvoir accéder simplement aux bases de données avec Java - Réaliser une structure de persistance maintenable et performante

■ **Introduction**

Historique et versions

Installations et manipulation de l'environnement Rappels : JEE (J2EE), servlets, SQL, JDBC

■ **Utilisation fondamentale**

Principe de l'accès aux données (ORM) Les correspondances entre base et Java ; configuration du site et outils

Hibernate pour les applications web et les applications lourdes Ajout et lecture de données quelconques La structure relationnelle : configuration et utilisation Diverses relations entre objets : OneToOne, OneToMany, ManyToOne, ManyToMany

**Atelier pratique : un CMS avec MySQL, Hibernate, servlets et JSP**

#### ■ **Outils et environnement**

Outils de génération de configuration ou de SQL Manipulation de sources de données (DataSources) Utilisation dans l'étude de cas

■ **Éléments avancés d'Hibernate**

Utilisation complète du Hibernate Query Langage

Augmentation de l'étude de cas avec des recherches et filtrage libres

Configuration avancée : performance et fonctionnalités Stratégies de chargement des collections (lazy/eager loading)

Les transactions, bilan de la concurrence Héritages des tables et des objets

**Atelier pratique : exemple d'héritage - une mini-application de** 

**gestion**

[Retrouvez l'intégralité du plan et le planning sur](http://www.dawan.fr/jav151-f) [www.dawan.fr/jav151-f](http://www.dawan.fr/jav151-f)

#### JAVA AVANCÉ : HIBERNATE + WEBSERVICES

Tarifs : 2995 € en inter (-20% sur les sessions surlignées sur www.dawan.fr) - 875 €/jour en intra Durée : 5 j

Public : Développeurs Java/JEE - Chefs de projets Pré-requis : Connaissance de Java et des Servlets - Notions de programmation web

**Objectif :** Pouvoir accéder simplement aux bases de données avec Java - Réaliser une structure de persistance maintenable et performante - Etre en mesure d'utiliser des webservices privés ou publics existants - Savoir créer, mettre en place et déclarer des Webservices en java

#### ■ **Introduction**

Historique et versions Installations et manipulation de l'environnement Rappels: JEE (J2EE), servlets, SQL, JDBC

#### ■ **Utilisation fondamentale**

Principe de l'accès aux données (ORM) Les correspondances entre base et Java; configuration du site et outils

Hibernate pour les applications web et les applications lourdes Ajout et lecture de données quelconques La structure relationnelle: configuration et utilisation

**Atelier pratique : un CMS avec MySQL, Hibernate, servlets et JSP**

#### ■ **Outils et environnement**

Outils de génération de configuration ou de SQL Manipulation de sources de données (DataSources) Utilisation dans l'étude de cas

#### ■ **Éléments avancés d'Hibernate**

Utilisation complète du Hibernate Query Langage Augmentation de l'étude de cas avec des recherches et filtrage libres Configuration avancée: performance et fonctionnalités Les transactions, bilan de la concurrence Héritages des tables et des objets

**Atelier pratique : exemple d'héritage - une mini-application de gestion**

#### ■ **Introduction aux Webservices**

Présentation des services web Services web et SOA Avantages Les normes Plates-formes à services web Liste des API Java [...]

> [Retrouvez l'intégralité du plan et le planning sur](http://www.dawan.fr/jav566-f) [www.dawan.fr/jav566-f](http://www.dawan.fr/jav566-f)

#### JEE - SPRING INITIATION + APPROFONDISSEMENT

Tarifs : 2695 € en inter (-20% sur les sessions surlignées sur www.dawan.fr) - 875 €/jour en intra Durée : 5 j Public : Tous

Pré-requis : Connaissance des servlets et JSP

**Objectif :** Utiliser Spring dans des environnements quelconques afin de disposer d'une architecture efficace - Realiser un site web dynamique rapidement avec Spring - Faire en sorte que ce site soit maintenable et performant

#### ■ **Découvrir la galaxie Spring**

Inversion Of Control (dependency injection) Rôle d'un conteneur léger, frameworks disponibles Présentation de Spring, versions, utilisations Panorama des différentes briques : Core, Web, ORM, AOP,... Mise en place de l'environnement, bibliothèques nécessaires

**Atelier : Installation de l'environnement (Spring STS) et configuration d'un projet Spring**

■ **Configurer des beans, injecter des dépendances (Spring Core)** 

Configuration des beans et instanciation du conteneur Injection des dépendances par mutateur/constructeur Contrôle des propriétés Liaison automatique des beans (configuration XML / annotations) Héritage de configuration

Affectation de collections aux propriétés d'un bean Accès aux ressources JNDI Gestion des transactions

**Atelier : Multiples créations et configurations de beans, instanciations**

#### ■ **Effectuer des tests**

Tests unitaires JUnit, Mocks Configuration par annotations Exécution, rapports

#### **Atelier : Mise en place de tests unitaires Spring JUnit**

#### ■ **Introduire Spring dans une application web (Spring Web)**

Intégration de Spring dans une application web Cohabitation de Spring avec les frameworks MVC Struts/JSF Configurations, listeners Récupération du contexte web Spring

**Atelier : Utilisation de Spring dans une application Struts ou JSF** [...]

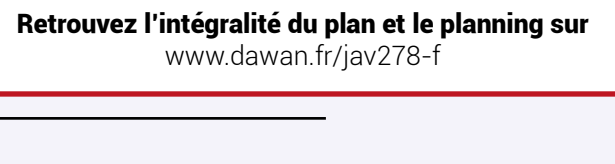

#### JEE - SPRING INITIATION

Tarifs : 1875 € en inter (-20% sur les sessions surlignées sur www.dawan.fr) - 875 €/jour en intra Durée : 3 j Public : Tous

Pré-requis : Connaissance des servlets et JSP

**Objectif :** Realiser un site web dynamique rapidement avec Spring

■ **Découvrir la galaxie Spring**

Inversion Of Control (dependency injection) Rôle d'un conteneur léger, frameworks disponibles Présentation de Spring, versions, utilisations Panorama des différentes briques : Core, Web, ORM, AOP,... Mise en place de l'environnement, bibliothèques nécessaires

**Atelier : Installation de l'environnement (Spring STS) et configuration d'un projet Spring**

■ **Configurer des beans, injecter des dépendances (Spring Core)** 

Configuration des beans et instanciation du conteneur Injection des dépendances par mutateur/constructeur Contrôle des propriétés Liaison automatique des beans (configuration XML / annotations) Héritage de configuration Affectation de collections aux propriétés d'un bean Accès aux ressources JNDI

Gestion des transactions

**Atelier : Multiples créations et configurations de beans, instanciations**

#### ■ **Effectuer des tests**

Tests unitaires JUnit, Mocks Configuration par annotations Exécution, rapports **Atelier : Mise en place de tests unitaires Spring JUnit**

#### ■ **Introduire Spring dans une application web (Spring Web)**

Intégration de Spring dans une application web Cohabitation de Spring avec les frameworks MVC Struts/JSF Configurations, listeners Récupération du contexte web Spring

**Atelier : Utilisation de Spring dans une application Struts ou JSF** [...]

[Retrouvez l'intégralité du plan et le planning sur](http://www.dawan.fr/jav280-f) [www.dawan.fr/jav280-f](http://www.dawan.fr/jav280-f)

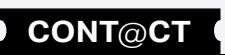

**Webmaster [Webmaster](#page-4-0)**

**[Autres cours](#page-196-0) [Graphiste](#page-48-0) [Administrateur](#page-82-0) [Développeur](#page-125-0) [Chef de projets](#page-179-0)** Administrateur

Développeur

**Autres cours** 

**[Webmaster](#page-4-0)**

Webmaster

Administrateur

**Développeur** projets

 $\overline{\mathbf{e}}$ 

Chef

#### JEE - SPRING APPROFONDISSEMENT

Tarifs : 1125 € en inter (-20% sur les sessions surlignées sur www.dawan.fr) - 875 €/jour en intra Durée : 2 j Public : Tous

Pré-requis : Avoir suivi la formation "Spring Initiation" ou posséder des connaissances équivalentes

**Objectif :** Utiliser Spring dans des environnements quelconques afin de disposer d'une architecture efficace - Realiser un site web dynamique rapidement avec Spring - Faire en sorte que ce site soit maintenable et performant

#### ■ **Introduction**

Rappels des mécanismes fondamentaux

#### ■ **Créer une application web MVC (Spring MVC)**

Architecture Spring MVC Mise en place d'actions Gestion de formulaires Validation des formulaires et interactions avancées Taglibs Spring Gestion des types et conversions Messages et internationalisation Développement d'intercepteurs Utilisation d'Ajax Templating : principe, mise en place

**Atelier : Construction d'une application de gestion**

#### ■ **Découvrir d'autres API's Spring**

Spring Security : gestion de l'authentification et des autorisations Spring Remoting : accès distants, WebServices Spring JMS : gestion des messages Spring JMX : administration

**Atelier : Utilisations d'APIs avancées** [Retrouvez l'intégralité du plan et le planning sur](http://www.dawan.fr/jav279-f) [www.dawan.fr/jav279-f](http://www.dawan.fr/jav279-f)

#### JEE - JSF (JAVA SERVER FACES)

Tarifs : 1495 € en inter (-20% sur les sessions surlignées sur www.dawan.fr) - 875 €/jour en intra Durée : 2 j Public : Tous

Pré-requis : Connaissance des servlets et de JSP

**Objectif :** Apprendre à utiliser JSF - Découvrir l'essentiel des possibilités de ce Framework

#### ■ **Introduction**

Historique et versions, les différentes normes Principe d'un framework et autres choix Manipulations de l'environnement de développement et du serveur Rappels : servlets, JSP, JDBC, Javabeans, XML

#### ■ **Architecture générale**

Principe des architectures MVC Mise en place d'un projet Premiers affichages Les facelets : face aux JSP, avantages, nécessités Facelets et HTML, XHTML, HTML 5

#### **Atelier : mettre en place un projet avec Tomcat et test**

#### ■ La présentation dans **JSF**

Résumé des taglibs Affichage et mélange avec le HTML ; le système des ressources embarquées Internationalisation d'un site Organisation de l'affichage : panneaux, tables Organisation de l'affichage : le système de layout **Atelier : afficher une page d'accueil**

Renvoyer du contenu quelconques (hors HTML)

#### ■ **Les JavaBeans**

Mise en place de JavaBeans, relations entre objets Propriétés et initialisation Affichage d'informations issues des JavaBeans Tests et boucles sur les données **Atelier : affichage de textes, nombres, listes**

#### ■ **Interaction dans le site**

D'une page à l'autre : navigation et création d'architectures fonctionnelles Liens paramétrés et récupération Création de formulaires Conversions et validation : plusieurs façons de faire Conversions et validation : méthodes sur-mesures Bilan sur les interactions **Atelier : site complet et complexe avec JSF**

#### [Retrouvez l'intégralité du plan et le planning sur](http://www.dawan.fr/jav152-f) [www.dawan.fr/jav152-f](http://www.dawan.fr/jav152-f)

**296 297 297 297 297 297 297 297 297 297 297 297 297 297 297 297 297 297 297 297 297 297 297 297 297 297 297 297 297 297 297 297 297 297 297 297 297**

#### JEE - STRUTS 2 + HIBERNATE 3 + SPRING

Tarifs : 2695 € en inter (-20% sur les sessions surlignées sur www.dawan.fr) - 875 €/jour en intra Durée : 5 j Public : Tous Pré-requis : Connaissance des servlets et JSP

**Objectif :** Construire des applications JEE robustes basées sur Struts 2, Hibernate et Spring

#### ■ **Introduction**

Structure d'une application web JEE Principe des architectures MVC et MVC 2 L'apport des frameworks MVC 2 et positionnement de Struts 2 Mise en place de Struts 2 Organisation de l'accès aux données (Mapping Relationnel-Objet - ORM) Hibernate : principe, versions, mise en place L'inversion de contrôle par injection des dépendances Spring Ioc : concepts, mise en place, structure des fichiers de configuration Structure d'un projet web combinant les 3 frameworks **Atelier pratique : installation de l'environnement de développement et d'exécution - construction de la structure minimale d'un projet Struts2/Hibernate3/Spring Ioc** ■ **Struts 2 Atelier pratique : Construction d'une application complète de gestion** ■ **Hibernate 3** Configuration du mapping relationnel objet (XML ou annotations) Gestion de l'identifiant unique Relations entre objets : OneToOne, OneToMany, ManyToOne, ManyToMany Stratégies de chargement des collections (lazy/eager loading) Gestion de l'héritage d'objets Langage HQL : syntaxe, utilisation Utilisation de requêtes SQL natives Requêtes paramétrés, tri et pagination Gestion des transactions Bonnes pratiques et mise en cache **Atelier pratique : accès aux données et utilisation du langage HQL** [...]

Mise en place d'actions Gestion de formulaires Validation des formulaires et interactions avancées Taglibs Struts Gestion des types et conversions Configuration additionnelle de Struts Messages et internationalisation Développement d'intercepteurs Utilisation d'Ajax

Templating : principe, mise en place

- 
- 
- 
- 
- 
- 
- 
- 
- 

[Retrouvez l'intégralité du plan et le planning sur](http://www.dawan.fr/jav500-f) [www.dawan.fr/jav500-f](http://www.dawan.fr/jav500-f)

#### JEE - JSF + AJAX

Tarifs : 1995 € en inter (-20% sur les sessions surlignées sur www.dawan.fr) - 875 €/jour en intra Durée : 3 j Public : Tous Pré-requis : Connaissance des servlets et JSP, JavaScript (optionnel)

**Objectif :** Apprendre à utiliser JSF - Découvrir l'essentiel des possibilités de ce Framework - Construire des applications AJAX/JSF

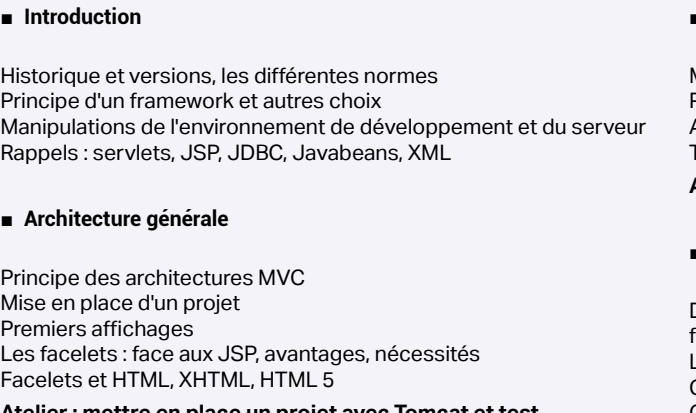

#### **Atelier : mettre en place un projet avec Tomcat et test**

#### ■ **La présentation dans JSF**

Résumé des taglibs Affichage et mélange avec le HTML ; le système des ressources embarquées Internationalisation d'un site Organisation de l'affichage : panneaux, tables Organisation de l'affichage : le système de layout

**Atelier : afficher une page d'accueil** Renvoyer du contenu quelconques (hors HTML)

#### ■ **Les JavaBeans**

- Mise en place de JavaBeans, relations entre objets Propriétés et initialisation Affichage d'informations issues des JavaBeans
- Tests et boucles sur les données

**Atelier : affichage de textes, nombres, listes**

#### ■ **Interaction dans le site**

D'une page à l'autre : navigation et création d'architectures fonctionnelles Liens paramétrés et récupération

- Création de formulaires
- Conversions et validation : plusieurs façons de faire
- Conversions et validation : méthodes sur-mesures
- Bilan sur les interactions

**Atelier : site complet et complexe avec JSF**

[...]

[Retrouvez l'intégralité du plan et le planning sur](http://www.dawan.fr/jav221-f)

[www.dawan.fr/jav221-f](http://www.dawan.fr/jav221-f)

www.dawan.fr **[www.dawan.fr](http://www.dawan.fr)**

**[Autres cours](#page-196-0) [Graphiste](#page-48-0) [Administrateur](#page-82-0) [Développeur](#page-125-0) [Chef de projets](#page-179-0)** Administrateur

**Développeur** 

Webmaster **[Webmaster](#page-4-0)**

**[Autres cours](#page-196-0) [Graphiste](#page-48-0) [Administrateur](#page-82-0) [Développeur](#page-125-0) [Chef de projets](#page-179-0) COUTS Autres** 

#### $\mathsf{f}$ r) - 995 €/jour en intra

**[www.dawan.fr](http://www.dawan.fr)**

www.dawan.fr

#### JEE - SPRING MVC + HIBERNATE

Tarifs : 2695 € en inter (-20% sur les sessions surlignées sur www.dawan.fr) - 875 €/jour en intra Durée : 5 j Public : Tous

Pré-requis : Connaissance des Servlets et JSP

**Objectif :** Construire des applications JEE robustes avec Spring MVC et Hibernate

#### ■ **Introduction**

Structure d'une application web JEE Principe des architectures MVC et MVC 2 Spring : présentation, briques des bases Spring Ioc : concepts, mise en place, structure des fichiers de configuration

L'apport des frameworks MVC 2 et positionnement de Spring MVC Mise en place de Spring MVC

Organisation de l'accès aux données (Mapping Relationnel-Objet - ORM)

Hibernate : principe, versions, mise en place Structure d'un projet web combinant Spring MVC / Hibernate 3

**Atelier pratique : installation de l'environnement de développement et d'exécution - construction de la structure minimale d'un projet Spring MVC/Hibernate3**

#### Graphiste ■ **Spring loc**

Administrateur

**Développeur** 

projets

Chef de

Configuration des beans et instanciation du conteneur Injection des dépendances par mutateur/constructeur Contrôle des propriétés Liaison automatique des beans (configuration XML / annotations) Héritage de configuration

Affectation de collections aux propriétés d'un bean

Accès aux ressources JNDI : configuration de datasources, sessions email Gestion des transactions

**Atelier pratique : Multiples configurations de beans et accès JNDI**

#### ■ **Spring MVC**

Mise en place d'actions Gestion de formulaires Validation des formulaires et interactions avancées Taglibs Spring Gestion des types et conversions Messages et internationalisation Développement d'intercepteurs Utilisation d'Ajax Templating : principe, mise en place **Atelier pratique : Construction d'une application complète de gestion**

[...]

#### [Retrouvez l'intégralité du plan et le planning sur](http://www.dawan.fr/jav501-f) [www.dawan.fr/jav501-f](http://www.dawan.fr/jav501-f)

#### JEE - PERSISTANCE AVEC JPA ET TOPLINK

Tarifs : 1995 € en inter (-20% sur les sessions surlignées sur www.dawan.fr) - 875 €/jour en intra Durée : 3 j Public : Tous

Pré-requis : Connaissance du langage Java, SQL, XML (optionnel)

**Objectif :** Gérer efficacement la persistance de données - Maîtriser les mécanismes de JPA - Utilisation de TopLink dans une application JEE

#### ■ **Introduction**

Architecture d'une application JEE Apports de Java 5 (annotations) Techniques de persistances Java Mapping objet-relationnel Frameworks existants (Hibernate, TopLink, EJB) Présentation de JPA (Java Persistence API) Intégration de la couche JPA dans une application JEE Implémentation TopLink de JPA

#### ■ **Persistance avec JPA/TopLink**

Implémentation d'une classe persistante Mapping objet-relationnel à l'aide des annotations Propriétés de configuration Moteur de persistance JPA (TopLink) Requêtes (JPQL / EJB QL) et sauvegarde d'un objet persistant

#### ■ **Mapping objet-relationnel**

Apports du mapping avec JPA Développement : Beans, sérialisation, associations Mapping des classes : id et propriétés Mapping des associations (embedded, one-to-one, one-to-many, ...) Mapping de l'héritage

#### ■ **Manipulation d'objets persistants**

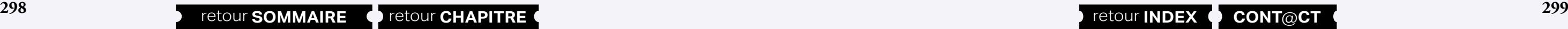

Chargement (techniques de lecture, stratégies) Opérations CRUD : insertion, lecture, mise à jour et suppression Cycle de vie des objets persistants Synchronisation avec la base de données (flushing) Cascade de persistance (écriture)

#### ■ **JPQL / EJB QL**

Présentation des langages Requêtes d'interrogation et opérations sur les données Sous-requêtes et prédicats Requêtes avec jointures Projections avec JPQL / EJB QL et instanciation dynamique Requêtes sur les ensembles [...]

[Retrouvez l'intégralité du plan et le planning sur](http://www.dawan.fr/jav223-f) [www.dawan.fr/jav223-f](http://www.dawan.fr/jav223-f)

#### JEE - JBOSS SEAM

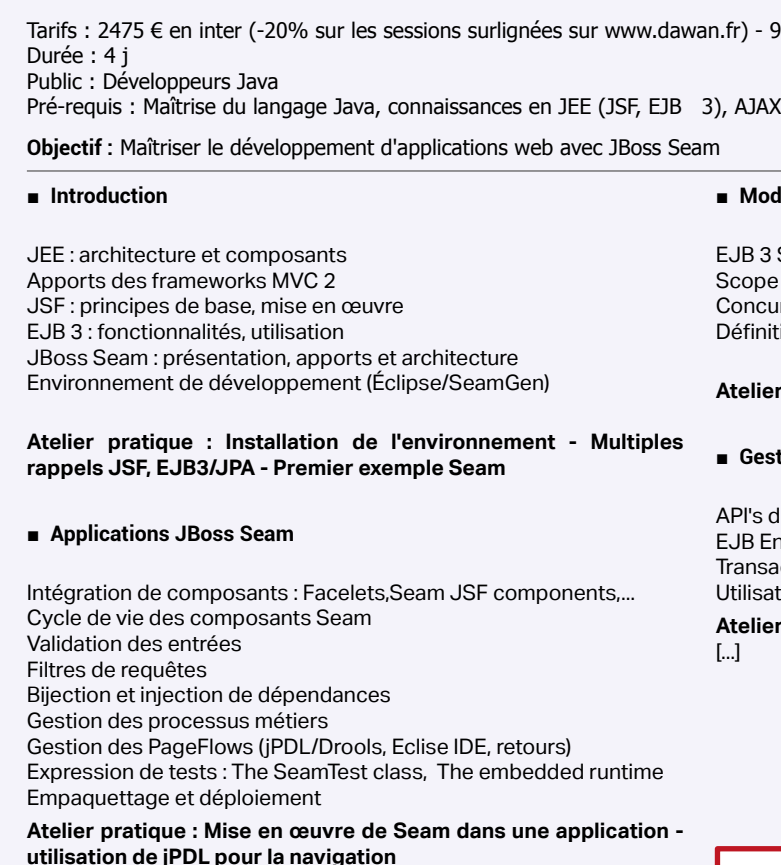

#### ■ **Modèle contextuel**

EJB 3 Stateless vs Stateful : fonctionnalités, performances Scope Conversation Concurrence : contextes, gestion, exceptions Définition de Workspace

#### **Atelier pratique : Utilisation de Workspace**

#### ■ **Gestion de la persistance**

API's de persistance JEE EJB Entity/JPA, Hibernate Transactions et concurrence d'accès Utilisation de cache

**Atelier pratique : Construction d'une couche d'accès aux données** [...]

[Retrouvez l'intégralité du plan et le planning sur](http://www.dawan.fr/jav509-f)

[www.dawan.fr/jav509-f](http://www.dawan.fr/jav509-f)

#### JEE - APACHE HADOOP

Tarifs : 1495 € en inter (-20% sur les sessions surlignées sur www.dawan.fr) - 895 €/jour en intra Durée : 2 j Public : Développeurs Java

Pré-requis : Avoir suivi la formation Java approfondissement ou avoir les connaissances équivalentes

**Objectif :** Etre capable de réaliser des applications distribuées en Java - Connaitre les enjeux de l'utilisation d'Apache Hadoop

■ **Introduction**

Versions de Apache Hadoop, et alternatives Principes associés, pourquoi utiliser Hadoop Préparation de données de test

#### ■ **Hadoop Filesystem**

Principe de distribution des données Envoi, modification, lecture des données Choix stratégiques **Atelier : mise en place de données, lecture, etc.** 

#### ■ **Implémentation de MapReduce**

Créations de travaux et tâches Robustesse, reprise de travaux Ordonnancement Autres exemples d'applications de Hadoop **Atelier : une application distribuée réelle avec Hadoop** 

> [Retrouvez l'intégralité du plan et le planning sur](http://www.dawan.fr/jav505-f) [www.dawan.fr/jav505-f](http://www.dawan.fr/jav505-f)

Webmaster **[Webmaster](#page-4-0)**

**[Autres cours](#page-196-0) [Graphiste](#page-48-0) [Administrateur](#page-82-0) [Développeur](#page-125-0) [Chef de projets](#page-179-0)** Administrateur

Graphiste

**Développeur** 

**Chef de projets** 

**Autres cours** 

**[www.dawan.fr](http://www.dawan.fr)**

www.dawan.fr

**[Webmaster](#page-4-0)**

Webmaster

**[Autres cours](#page-196-0) [Graphiste](#page-48-0) [Administrateur](#page-82-0) [Développeur](#page-125-0) [Chef de projets](#page-179-0)**

Administrateur

**Développeur** 

projets

 $\overline{d}$ 

Chef

**COUI'S** 

**Autres** 

#### JEE - SPRING MVC + EJB 3

Tarifs : 2695 € en inter (-20% sur les sessions surlignées sur www.dawan.fr) - 875 €/jour en intra Durée : 5 j Public : Développeurs Java

■ **Spring MVC** 

Pré-requis : Maîtrise de Java, connaissance des Servlets et JSP

**Objectif :** Construire des applications JEE robustes basées sur Spring MVC et EJB 3

■ **Introduction**

#### Structure d'une application web JEE

Principe des architectures MVC et MVC 2 Spring : présentation, briques des bases Spring Ioc : concepts, mise en place, structure des fichiers de configuration

L'apport des frameworks MVC 2 et positionnement de Spring MVC Mise en place de Spring MVC

Organisation de l'accès aux données (Mapping Relationnel-Objet - ORM)

Configuration des beans et instanciation du conteneur Injection des dépendances par mutateur/constructeur Contrôle des propriétés Liaison automatique des beans (configuration XML / annotations) Héritage de configuration Affectation de collections aux propriétés d'un bean Accès aux ressources JNDI : configuration de datasources, sessions email

**Atelier pratique : installation de l'environnement de développement et d'exécution - construction de la structure minimale d'un projet Spring MVC Atelier pratique : Construction d'une application complète de** 

#### ■ **Spring loc**

Gestion des transactions

**Atelier pratique : Multiples configurations de beans et accès JNDI**

Mise en place d'actions Gestion de formulaires

Validation des formulaires et interactions avancées

Taglibs Spring

Gestion des types et conversions Messages et internationalisation Développement d'intercepteurs

Utilisation d'Ajax

Templating : principe, mise en place

**gestion** [...]

#### [Retrouvez l'intégralité du plan et le planning sur](http://www.dawan.fr/jav572-f) [www.dawan.fr/jav572-f](http://www.dawan.fr/jav572-f)

#### JEE - JSF 2 + JPA 2

Tarifs : 2695 € en inter (-20% sur les sessions surlignées sur www.dawan.fr) - 875 €/jour en intra Durée : 5 j Public : Développeurs Java Pré-requis : Maîtrise de Java, connaissance des Servlets et JSP

**Objectif :** Construire des applications JEE robustes basées sur JSF 2 et JPA 2

#### ■ **JSF 2**

MVC 2 : présentation du pattern, frameworks disponibles Présentation de JSF : versions, fonctionnalités, positionnement, implémentations Mise en place de JSF 2 dans une application web Cycle de vie d'une requête et présentation de la taglib JSF Composants graphiques, créations de formulaires

Managed Beans : création, portées, règles de navigation Validation de formulaires : validateurs JSF, Bean Validation(JSR 303) Listeners, Intercepteurs

Langage EL : présentation, expressions, objets implicites Internationalisation (i18n) dans une application JSF

JSF / Ajax : composants asynchrones

Facelets : présentation, layouts et composants personnalisés

Intégration JSF / Spring Ioc **Ateliers : Création d'une application complète de gestion** 

#### **intégrant : formulaires, listes avec pagination, i18n, intercepteurs et validations**

#### ■ **JPA 2 (Java Persistance API)**

Techniques de persistances Java, Mapping objet-relationnel JPA : présentation, versions (1.0 vs 2.0), frameworks existants (Hibernate, TopLink, EJB)

Intégration de la couche JPA dans une application JEE Implémentation d'une classe persistante, utilisation d'annotations Développement : Beans, sérialisation, associations Mapping des classes : id et propriétés, associations (embedded, one-to-one, one-to-many, ...), héritage etc... Manipulation d'objets persistants Chargement (techniques de lecture, stratégies : lazy, eager) Synchronisation avec la base de données (flushing) Cascade de persistance (écriture) Requêtes (JPQL) : interrogations, prédications, projections, jointures Transactions et concurrence Techniques de verrouillage **Ateliers : Mise en place d'une couche d'accès aux données** 

**complète dans une application web JSF 2**

[Retrouvez l'intégralité du plan et le planning sur](http://www.dawan.fr/jav573-f) [www.dawan.fr/jav573-f](http://www.dawan.fr/jav573-f)

#### **JEE, Applications Riches** GOOGLE WEB TOOLKIT : CRÉATION D'APPLICATIONS RICHES

Tarifs : 1995 € en inter (-20% sur les sessions surlignées sur www.dawan.fr) - 895 €/jour en intra Durée : 3 j Public : Développeurs web Pré-requis : Connaissances web, maîtrise du langage java, connaissances JEE **Objectif :** Maîtriser la réalisation d'applications riches avec Google Web Toolkit

#### ■ **Interface utilisateur**

■ **Introduction** Web 2.0 et Framework Ajax Présentation de Google Web Toolkit (GWT) Compilation Java vers JavaScript Positionnement par rapport aux autres Frameworks Ajax : YahooUI, Echo3, Dojo, DWR... Conception de composants personnalisés Gestion de la session Gestion de la navigation Chargement et optimisation **Atelier pratique : utilisation de JavaScript et création de composants graphiques**

**développement : Éclipse/plugin, création d'un premier projet GWT, compilation**

■ **Concepts avancés**

■ Intro

Présen Framew Archite

Définiti

■ **Forn** 

Modèle

Passag

JavaScript Native Interface Interactions JavaScript / Java

Environnement de développement Structure d'un projet GWT : découpage, bibliothèque Configurations, débogage et exécution Présentation de l'API et panorama des composants graphiques Gestionnaires de positionnement Gestion des évènements : modèle, mise en œuvre Mécanismes d'internationalisation GWT Designer : présentation, utilisation **Atelier pratique : installation de l'environnement de**  Étude de la communication RPC Sérialisation et gestion des exceptions Utilisation de JSON, XML, DOM **Atelier pratique : mise en place d'un service asynchrone** ■ **Tests unitaires** Mise en place de tests (JUnit / GWTTestCase) [...]

Communication asynchrone et Ajax

[Retrouvez l'intégralité du plan et le planning sur](http://www.dawan.fr/jav334-f)

[www.dawan.fr/jav334-f](http://www.dawan.fr/jav334-f)

ntégration de frameworks JavaScript

#### APACHE WICKET : CRÉATION D'APPLICATIONS RICHES

Tarifs : 1995 € en inter (-20% sur les sessions surlignées sur www.dawan.fr) - 895 €/jour en intra Durée : 3 j Public : Tous

Pré-requis : Connaissances web, maîtrise du langage java, connaissances JEE

**Objectif :** Maîtriser la réalisation d'applications web riches avec Apache Wicket

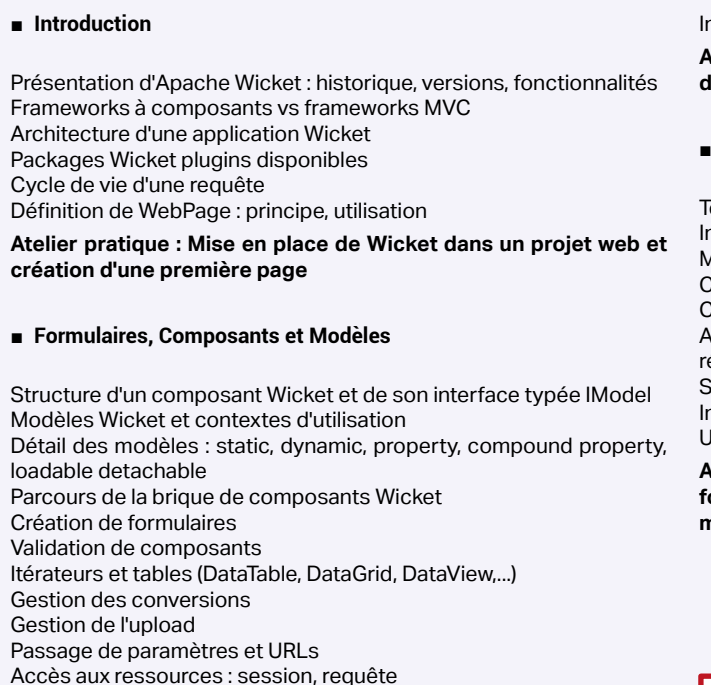

**100 a 301 301 301 CHAPITRE CONT CHAPITRE CONT CHAPITRE CONT CONT CONT CONT CONT CONT CONT CONT CONT CONT CONT CONT CONT CONT CONT CONT CONT CONT CONT CONT CONT**

#### ■ **Communication client / serveur**

Utilisation de cookies

**Atelier pratique : une application complète de gestion utilisant des composants avancés**

#### ■ **Notions avancées**

Templating dans Wickets : gabarits, look'n feel, fragments, navigation Internationalisation de l'application (i18n)

Mise en place de Converters

Création de composants personnalisés

Création de nouveaux validateurs

AJAX dans Wicket : composants, fonctionnement et traitement des résultats

Sécurité dans une application Wicket

Intégration de Spring : apport, utilisation

Utilisation de Google Guice

**Atelier pratique : Application dynamique utilisant Ajax et des formulaires avancés ; création de composants personnalisés, mise en place de l'inversion de contrôle (Spring, Guice)** 

[Retrouvez l'intégralité du plan et le planning sur](http://www.dawan.fr/jav504-f)

[www.dawan.fr/jav504-f](http://www.dawan.fr/jav504-f)

**Autres cours** 

**[www.dawan.fr](http://www.dawan.fr)**

www.dawan.fr

#### APACHE CLICK : CRÉATION D'APPLICATIONS RICHES

Tarifs : 1995 € en inter (-20% sur les sessions surlignées sur www.dawan.fr) - 895 €/jour en intra Durée : 3 j Public : Tous

Pré-requis : Connaissances web, maîtrise du langage java, connaissances JEE

**Objectif :** Maîtriser la réalisation d'applications web riches avec Apache Click

## **[Autres cours](#page-196-0) [Graphiste](#page-48-0) [Administrateur](#page-82-0) [Développeur](#page-125-0) [Chef de projets](#page-179-0)** Webmaster **[Webmaster](#page-4-0)** Présentation d'Apache Click: historique, versions, fonctionnalités Frameworks à composants vs frameworks MVC Apache Click vs concurrence Rappels Servlet / JSP Architecture d'une application Apache Click Packages Click, plugins disponibles (ClickIDE) Cycle de vie d'une requête Définition de Pages : principe, utilisation

■ **Introduction**

Templating : gabarits, look'n feel... Internationalisation de l'application (i18n) Création de contrôles personnalisés Utilisation d'AJAX dans Apache Click Sécurité dans une application Apache Click Cohabitation avec d'autres frameworks **Atelier pratique : Application dynamique utilisant Ajax et des formulaires avancés** 

**Atelier pratique : Mise en place d'Apache Click dans un projet web et création d'une première page** 

#### ■ **Formulaires et contrôles**

Graphiste

Administrateur

Développeur

projets

Chef de

**COUI'S** 

**Autres** 

Structure d'un contrôle (composant graphique) Parcours de la brique de contrôles Création de formulaires Validation de contrôles Gestion des conversions Accès aux ressources : session, requête Gestion des paramètres de la requête Configuration des Actions Apache Click Navigation entre pages Solutions de mise en page (Velocity, JSP) Intégration de frameworks JavaScript

**Atelier pratique : une application complète de gestion**

■ **Notions avancées**

[Retrouvez l'intégralité du plan et le planning sur](http://www.dawan.fr/jav506-f) [www.dawan.fr/jav506-f](http://www.dawan.fr/jav506-f)

#### VAADIN FRAMEWORK : CRÉATION D'APPLICATIONS RICHES

Tarifs : 1995 € en inter (-20% sur les sessions surlignées sur www.dawan.fr) - 895 €/jour en intra Durée : 3 j Public : Tous

Pré-requis : Connaissances web, maîtrise du langage java, connaissances JEE

**Objectif :** Maîtriser la réalisation d'applications web riches avec Vaadin

#### ■ **Introduction**

Présentation de Vaadin : historique, versions, fonctionnalités Frameworks à composants vs frameworks MVC Vaadin vs concurrence et cohabitation Rappels Servlet / JSP Architecture d'une application Vaadin IDE et plugins disponibles Cycle de vie d'une requête Définition de pages : principe, utilisation

**Atelier pratique : Mise en place de Vaadin dans un projet web et création d'une première page** 

#### ■ **Layouts, formulaires et contrôles**

Les différentes phases fondamentales d'un projet Java JUnit - solution de test unitaire de Java Les méthodes agiles - présentation de eXtreme Programming Présentation du cycle en V et mise en œuvre Présentation de RUP et adaptation spécifique à Java La documentation en Java - présentation de javadoc et conseils<br>Comparaison et bilan des méthodes de développement

**102 a** retour **SOMMAIRE o** retour **CHAPITRE retour <b>INDEX o CONT**@CT **c 203** 

Layouts de base : Vertical, Horizontal, Absolute et GridLayout Structure d'un composant graphique Création de formulaires et DataBinding Validation Solutions de mise en page Intégration de frameworks JEE

**Atelier pratique : une application complète de gestion**

#### ■ **Notions avancées**

[Retrouvez l'intégralité du plan et le planning sur](http://www.dawan.fr/jav140-f) [www.dawan.fr/jav140-f](http://www.dawan.fr/jav140-f)

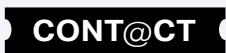

Templating : gabarits, look'n feel,... Internationalisation de l'application (i18n) Création de composants personnalisés Utilisation d'AJAX dans Vaadin **Atelier pratique : Application dynamique utilisant Ajax et des formulaires avancés** 

[Retrouvez l'intégralité du plan et le planning sur](http://www.dawan.fr/jav507-f) [www.dawan.fr/jav507-f](http://www.dawan.fr/jav507-f)

#### JAVAFX : CRÉATION D'APPLICATIONS RICHES

**Atelier pratique : Installation de l'environnement de développement et d'exécution, structure d'une application JavaFX** 

#### ■ **Interface utilisateur**

Tarifs : 1995 € en inter (-20% sur les sessions surlignées sur www.dawan.fr) - 895 €/jour en intra Durée : 3 j Public : Développeurs web Pré-requis : Connaissances web, maîtrise du langage java, connaissances JEE **Objectif :** Maîtriser la réalisation d'applications riches avec JavaFX ■ **Introduction** Applications riches : besoin, bibliothèques disponibles JavaFX : présentation, versions Architecture de la bibliothèque JavaFX, modules SDK, environnement de développement/plugins JavaFX Runtime ■ **Notions avancées** Communication client / serveur Communication asynchrone et Ajax Appels de WebServices Déploiement d'applications : autonome, JNLP, ... **Atelier pratique : Interaction client/serveur et déploiement**

JavaFX Script : présentation, utilisation JavaFX Mobile Rappel Swing Éléments de langage, graphe de scènes JavaFX Configurations, débogage et exécution Panorama des composants graphiques Gestionnaires de positionnement Gestion des évènements : modèle, mise en œuvre Mécanismes d'internationalisation Intégration d'image, de son ou de vidéo Création d'animations, de transitions

**Atelier pratique : Création de multiples interfaces**

[Retrouvez l'intégralité du plan et le planning sur](http://www.dawan.fr/jav549-f) [www.dawan.fr/jav549-f](http://www.dawan.fr/jav549-f)

#### **Java/JEE pour les experts** MÉTHODES ET BONNES PRATIQUES DE L'INGÉNIERIE EN JAVA

Tarifs : 1495 € en inter (-20% sur les sessions surlignées sur www.dawan.fr) - 875 €/jour en intra Durée : 2 j

Public : Tous Pré-requis : Avoir suivi le stage "Java initiation" ou posséder les connaissances équivalentes

**Objectif :** Comprendre les phases essentielles d'un projet Java - Connaître les principes architecturaux courant en Java

■ **Introduction**

Versions de Java et des outils Manipulations de l'environnement Présentation de JEE Java vis-à-vis des autres langages

#### ■ **Architecture en Java**

Bonnes pratiques d'architecture Rappels d'UML Le principe des Design Patterns et les limites Design Patterns GoF : les reconnaître, les utiliser Design Patterns GoF : modèles principaux Autres Design Patterns

■ **Méthodes et processus**

**Chef de projets** 

**Autres cours** 

# **[Autres cours](#page-196-0) [Graphiste](#page-48-0) [Administrateur](#page-82-0) [Développeur](#page-125-0) [Chef de projets](#page-179-0)** Graphiste

Administrateur

**Développeur** 

projets

Chef de

**COUTS** 

Autres

**[www.dawan.fr](http://www.dawan.fr)**

www.dawan.fr

**[Webmaster](#page-4-0)**

Webmaster

#### PORTLETS - JSR168, JSR286

Tarifs : 2245 € en inter (-20% sur les sessions surlignées sur www.dawan.fr) - 875 €/jour en intra Durée : 3 j Public : Tous

Pré-requis : Connaissance de Java, notions de JEE

**Objectif :** Connaître le principe des portlets et les principaux mécanismes associés - Savoir administrer, déployer, maintenir un site web sous la forme d'un portail complet

Historique et versions, les différentes normes Utilisations possibles et utilisations courantes Les environnements disponibles Rappel sur les JSP

#### ■ **Mise en place de portlets**

Présentation et manipulation de JBoss Portal Principe d'une portlet et code généré Architecture complète d'un portail Installation de portlets supplémentaires

■ **Développement d'une portlet**

Préparation de l'environnement de développement Présentation et manipulation de Maven Réalisation d'une première portlet d'affichage Descripteurs de déploiement ; déploiement, test

#### ■ **Éléments avancés des normes JSR168 et JSR286**

**Chiffrement** Chiffrement asymétrique Bouncy Castle

Utilisation de JSP depuis la portlet ; architecture globale Le contexte : les modes d'exécution, modes standard et création de modes

Le contexte : les actions et l'accès aux paramètres de requête

Communication entre portlets, événements

Sécurité et exceptions

#### ■ **Introduction**

Bonne pratique et évolutions futures

[Retrouvez l'intégralité du plan et le planning sur](http://www.dawan.fr/jav139-f) [www.dawan.fr/jav139-f](http://www.dawan.fr/jav139-f)

#### SÉCURITÉ JAVA/JEE

Tarifs : 1495 € en inter (-20% sur les sessions surlignées sur www.dawan.fr) - 875 €/jour en intra Durée : 2 j Public : Tous Pré-requis : Connaissance de Java, notions de JEE

**Objectif :** Connaître les risques de sécurité d'un site réalisé avec JEE - Savoir mettre en place et maintenir la sécurité d'une application JEE

#### ■ **Pourquoi la sécurité ?**

Besoins théoriques Politique de sécurité Évaluation des risques Méthodes générales

#### ■ **Les commandes de base**

- Dépendances transitives, dépendance optionnelles
- estion des versions (patterns)
- estion des conflits

JDK Outils JVM Cycle de compilation

#### ■ **Les commandes de suivi**

Enregistrer un projet/ une archive en tant que dépendance dans le epository

Processus Mémoire Paramètres Logiciels de suivi

#### ■ **Sécurité de la JVM**

Sécurité Java Sécurité JVM sous Java **SecurityManager** Droits d'accès d'une applet ■ **Le chiffrement** 

#### Hachage

#### ■ **JCE (Java Cryptography Extension)**

Définition Fournisseur de sécurité

■ **ACL (Access Control List)** 

Définition Utilisation

#### ■ **Signatures et certificats**

Besoin Signature numérique [...]

> [Retrouvez l'intégralité du plan et le planning sur](http://www.dawan.fr/jav138-f) [www.dawan.fr/jav138-f](http://www.dawan.fr/jav138-f)

#### MAVEN

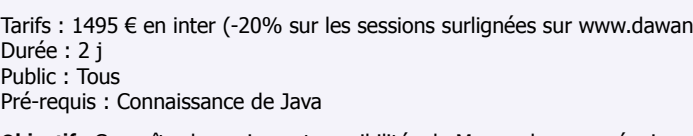

**Objectif :** Connaître les enjeux et possibilités de Maven dans une équipe de développement - Etre capable de mettre en place et maintenir de multiples projets avec Maven

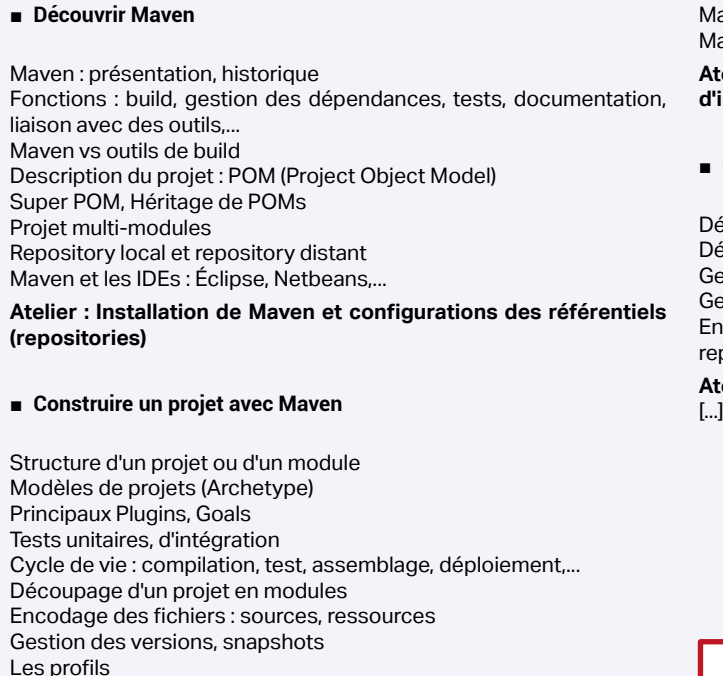

Empaquettage Déploiement d'un projet sur un serveur d'applications

Déploiement par copie : ssh, ftp

Maven et SCM (Source Code Management) : SVN, CVS, Git Maven et l'intégration continue (Jenkins)

**Atelier : création et gestion de projets Java/JEE dans un contexte d'intégration continue**

#### **Gérer les dépendances du projet**

éclaration de dépendance, portées

**Atelier : paramétrage de dépendances et gestion de conflits**

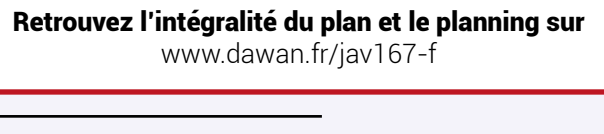

#### ANT

Tarifs : 1495 € en inter (-20% sur les sessions surlignées sur www.dawan.fr) - 875 €/jour en intra Durée : 2 j Public : Développeur Java Pré-requis : Connaissance de Java

**Objectif :** Connaître les enjeux et possibilités des scripts Ant dans une équipe de développement - Etre capable de mettre en place et maintenir de multiples projets avec Ant

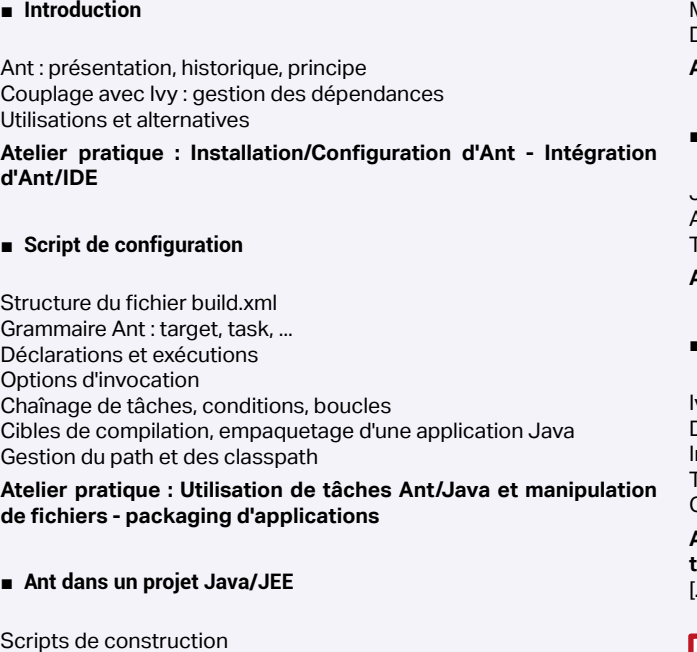

Gestion des liaisons avec des gestionnaires de sources (CVS, SubVersioN) Tâches ftp, scp, sécurité des échanges

Modularité, Packaging (jar, war, ear,...) Déploiement web avec Ant **Atelier pratique : Intégration d'Ant dans un projet JEE** 

#### ■ **Tests unitaires / intégration**

JUnit, TestNG : principe, implémentation Automatisation des tests avec Ant Tests d'intégration avec Selenium

**Atelier pratique : Tests unitaires Java / Ant**

#### ■ **Gestion des dépendances**

Ivy : présentation, intérêt,mise en place Descripteur, configuration d'Ivy, IDE plugins Interrogation de repositories (local, shared, public) Tâches Ivy/Ant Gestion des conflits

**Atelier pratique : Mise en place d'Ivy - démonstration de plusieurs tâches** 

[...]

[Retrouvez l'intégralité du plan et le planning sur](http://www.dawan.fr/jav547-f)

[www.dawan.fr/jav547-f](http://www.dawan.fr/jav547-f)

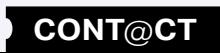

www.dawan.fr **[www.dawan.fr](http://www.dawan.fr)**

Webmaster **[Webmaster](#page-4-0)**

**[Autres cours](#page-196-0) [Graphiste](#page-48-0) [Administrateur](#page-82-0) [Développeur](#page-125-0) [Chef de projets](#page-179-0)** Administrateur

**Graphiste** 

**Développeur** 

**Chef de projets** 

**Autres cours** 

projets

**[www.dawan.fr](http://www.dawan.fr)**

www.dawan.fr

**[Webmaster](#page-4-0)**

Webmaster

#### DROOLS (JBOSS RULES)

Tarifs : 1495 € en inter (-20% sur les sessions surlignées sur www.dawan.fr) - 895 €/jour en intra Durée : 2 j Public : Développeurs Java, Analystes et chefs de projets

Pré-requis : Bonnes connaissances du langage Java

**Objectif :** Maîtriser l'utilisation du moteur de règles de gestion métier Drools

■ **Introduction**

Architectures Orientées Services (SOA) Règles métiers : définition, méta-données Moteurs de règles : , panorama des solutions disponibles JBoss Drools : fonctionnalités, versions Architecture de JBoss Drools : différents modules (Flow, Guvnor, Fusion, Expert, Planner) Présentation des APIs Drools Services Drools Server Environnement de développement

**Atelier : Installation et configuration de JBoss Drools et de Drools IDE (Éclipse)**

#### ■ **Règles métier**

Syntaxe déclarative : types, mots-clés, fonctions Utilisation de Drools Expert Déclaration de règles et de requêtes Contraintes, bindings, éléments conditionnels Présentation de Domain Specific Langage (DSL) Drools Flow et Execution control

**Atelier : construction de multiples règles**

#### ■ **Moteur de règles Drools : utilisation / administration**

Drools APIs : présentation, fonctionnalités, algorithmes Sessions et agendas Processus d'exécution d'une règle métier Configuration de JBoss Drools Drools Governor : tests de règles Drools Fusion : gestion des événements Drools Planner : planification / automatisation Drools Flow : modélisation de workflows

**Atelier : Déploiement/exécution de règles dans le moteur Drools multiples tâches d'administration et de tests**

#### [Retrouvez l'intégralité du plan et le planning sur](http://www.dawan.fr/jav258-f) [www.dawan.fr/jav258-f](http://www.dawan.fr/jav258-f)

#### JEE : HIBERNATE ET WEBSERVICES

Tarifs : 2475 € en inter (-20% sur les sessions surlignées sur www.dawan.fr) - 875 €/jour en intra Durée : 5 j Public : Tous

Pré-requis : Connaissance de Java et des Servlets

**Objectif :** Pouvoir accéder simplement aux bases de données avec Java - Réaliser une structure de persistance maintenable et performante - Etre en mesure d'utiliser des webservices privés ou publics existants - Savoir créer, mettre en place et déclarer des Webservices en java

#### ■ **Introduction à Hibernate**

Profiling en Java simple et avec Éclipse Stratégies multiples de profiling Profiling et logs

Historique et versions Installations et manipulation de l'environnement Rappels: JEE (J2EE), servlets, SQL, JDBC

#### ■ **Utilisation fondamentale**

Principe de l'accès aux données (ORM) Les correspondances entre base et Java; configuration du site et outils Hibernate pour les applications web et les applications lourdes Ajout et lecture de données quelconques

La structure relationnelle: configuration et utilisation

**Atelier pratique : un CMS avec MySQL, Hibernate, servlets et JSP**

#### ■ **Outils et environnement**

Outils de génération de configuration ou de SQL Manipulation de sources de données (DataSources) Utilisation dans l'étude de cas

#### ■ **Éléments avancés d'Hibernate**

Utilisation complète du Hibernate Query Langage Augmentation de l'étude de cas avec des recherches et filtrage libres Configuration avancée: performance et fonctionnalités Les transactions, bilan de la concurrence Héritages des tables et des objets **Atelier pratique : exemple d'héritage - une mini-application de gestion**

#### **2 - Webservices**

■ **Introduction aux Webservices**

Présentation des services web Services web et SOA Avantages Les normes Plates-formes à services web Liste des API Java [...]

> [Retrouvez l'intégralité du plan et le planning sur](http://www.dawan.fr/jav574-f) [www.dawan.fr/jav574-f](http://www.dawan.fr/jav574-f)

#### **Administration JEE** TOMCAT ADMINISTRATION

Les URL du projet

Tarifs : 1495 € en inter (-20% sur les sessions surlignées sur www.dawan.fr) - 875 €/jour en intra Durée : 2 j Public : Tous Pré-requis : Connaissances d'administration systèmes **Objectif :** Découvrir le serveur Tomcat ■ **Introduction** Historique et versions disponibles Autres serveurs à disposition Rappels sur les servlets, JSP ■ **Administration de projet** Séquence du projet, des spécifications à la maintenance Un mini-projet ; les Server Side Includes Mise en place d'un projet JEE Les bibliothèques du projet et les classes quelconques ■ **Sécurité** Principe des permissions La sécurité des projets ; les domaines de sécurité Le mainteneur de sécurité JSM Scénarios du pire et quelques solutions **Atelier pratique : sécurité du serveur et droits d'accès** ■ **Performances et profiling** Les ressources matérielles et le Java

**Atelier pratique : installation du serveur et tests**

#### ■ **Les multiples éléments d'une application**

Retour sur les JARs des applications Relations entre multiples projets, et autres ressources Le serveur JNDI JDBC ; les sources de données

**Atelier pratique : déploiement d'applications - Configuration de ressources et utilisation**

**Atelier pratique : optimisation - Gestion des logs** [...]

[Retrouvez l'intégralité du plan et le planning sur](http://www.dawan.fr/jav181-f) [www.dawan.fr/jav181-f](http://www.dawan.fr/jav181-f)

#### JBOSS ADMINISTRATION

Tarifs : 1495 € en inter (-20% sur les sessions surlignées sur www.dawan.fr) - 875 €/jour en intra Durée : 2 j Public : Tous Pré-requis : Notions de JEE

**Objectif :** Comprendre les enjeux de la maintenance d'un serveur d'application JBoss - Savoir administrer un serveur ou un ensemble de serveurs JBoss

#### ■ **Administration de projet**

Séquence du projet, des spécifications à la maintenance Mise en place d'un projet JEE Les différents types d'archives et leurs qualités au déploiement Les bibliothèques du projet et les classes quelconques Les URL du projet

#### ■ **Introduction** Historique et versions disponibles Autres serveurs à disposition Résumé sur les servlets, JSP, EJB ■ **Présentation de JBoss** Architecture générale Les principes des serveurs et services Arborescence générale de JBoss ; quoi sauvegarder Accès à distance aux services - maintenance et les MBeans **Atelier pratique : installation du serveur et test** ■ **Les multiples éléments d'une application** Retour sur les JARs des applications Le serveur JNDI ; JNDI over HTTP JDBC ; les sources de données Utilisation d'Hypersonic Les services web **Déploiement de services web** ■ **Sécurité** Principe des permissions

**Atelier pratique : déploiement d'applications (.jar, .ear, .war)**

Relations entre multiples projets et autres ressources

**Atelier pratique : configuration de ressources et utilisation -** 

La sécurité des projets ; les domaines de sécurité Les multiples services d'authentification Scénarios du pire et quelques solutions

**Atelier pratique : gestion de la sécurité avec JBoss** [...]

[Retrouvez l'intégralité du plan et le planning sur](http://www.dawan.fr/jav170-f)

[www.dawan.fr/jav170-f](http://www.dawan.fr/jav170-f)

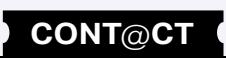

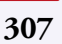

**[Autres cours](#page-196-0) [Graphiste](#page-48-0) [Administrateur](#page-82-0) [Développeur](#page-125-0) [Chef de projets](#page-179-0)** Administrateur

Développeur

**Chef de projets** 

**Autres cours** 

**[Autres cours](#page-196-0) [Graphiste](#page-48-0) [Administrateur](#page-82-0) [Développeur](#page-125-0) [Chef de projets](#page-179-0)** Administrateur

Développeur

projets Chef de

**COUI'S Autres** 

**[Webmaster](#page-4-0)**

Webmaster

#### GLASSFISH ADMINISTRATION

Tarifs : 2475 € en inter (-20% sur les sessions surlignées sur www.dawan.fr) - 875 €/jour en intra Durée : 4 j Public : Tous Pré-requis : Notions de JEE

**Objectif :** Comprendre les enjeux de la maintenance d'un serveur d'application GlassFish - Maîtriser les tâches courantes d'administration - Administrer des serveurs GlassFish en cluster (load-balancing, fail-over)

■ **Introduction**

Historique et versions disponibles Autres serveurs à disposition Présentation des servlets, de JSP, des EJB Services JEE : infrastructure et communication

#### ■ **Présentation de Glassfish**

Architecture générale : modularité OSGI Les instances du serveur d'applications GlassFish

■ **Installation** 

Modes d'installation (base / cluster) Agents de nœuds et domaines Démarrage et tests

#### **Atelier pratique : installation du serveur et tests**

#### ■ **Administration du serveur**

Configuration des instances Présentation de la console d'administration Gestion des logs : utilisation de Chainshaw Supervision (console / AsAdmin tool)

#### **Atelier pratique : création et configuration d'un domaine, agents de nœud et instances - Configuration des logs - Supervision des instances**

■ **Scripts d'administration**

Principes et outils (asadmin, appclient, asant...) Utilitaire "AsAdmin" (démarrage, configuration et commandes...) Types, choix et procédures Automatiser des tâches **Atelier pratique : Création de scripts avec asadmin**

[...]

[Retrouvez l'intégralité du plan et le planning sur](http://www.dawan.fr/jav257-f) [www.dawan.fr/jav257-f](http://www.dawan.fr/jav257-f)

#### WEBLOGIC SERVER ADMINISTRATION

Tarifs : 2475 € en inter (-20% sur les sessions surlignées sur www.dawan.fr) - 875 €/jour en intra Durée : 4 j Public : Tous

Pré-requis : Notions de : JEE, administration systèmes, BDD, sécurité

**Objectif :** Maîtriser les tâches courantes d'administration - Administrer des serveurs WebLogic en cluster (load-balancing, fail-over)

#### ■ **Introduction**

Historique et versions disponibles Autres serveurs à disposition Résumé sur les servlets, JSP, EJB Services JEE : infrastructure et communication Architecture DMZ

#### ■ **Installation**

ug-in Geronimo disponibles **Atelier pratique : application des différentes tâches d'administration**

Modes d'installation (graphique/console) Oracle.com et installeur : ressources, structure Structure, template et configuration des domaines Instances managées Démarrage et tests Mise en place d'un serveur d'administration de secours

**Atelier pratique : installation du serveur, mise en place de domaine et test**

#### ■ **Administration du serveur**

Présentation de la console d'administration Outils de diagnostic Scripts d'administration WLST (WebLogic Scripting Tool) Gestion des logs **Atelier pratique : tâches courantes d'administration (console/**

**scripts WLST)**

**Déploiement et gestion des ressources**

Déploiement de projets (WAR, JAR et EAR)

Installation de connecteurs Gestion des sessions HTTP Node Manager : concepts, services Annuaire JNDI et utilisation de ressources

Configuration de ressources :

- JDBC : pools de connexion et datasources (configuration et

optimisation) - Sessions JavaMail

- Ressources JMS (fabriques de connexions, Queue/Topic, Tunning)

- Ressources JTA (pilotes XA, transactions distribuées)

- Sécurité JAAS et JAAC

**Atelier pratique : déploiement d'application (.war, .jar, .ear) -** 

**configuration de ressources et utilisation**

[...]

[Retrouvez l'intégralité du plan et le planning sur](http://www.dawan.fr/jav290-f) [www.dawan.fr/jav290-f](http://www.dawan.fr/jav290-f)

#### GERONIMO AS ADMINISTRATION

Tarifs : 2475 € en inter (-20% sur les sessions surlignées sur www.dawan.fr) - 875 €/jour en intra Durée : 4 j Public : Tous Pré-requis : Notions de JEE

**Objectif :** Comprendre les enjeux de la maintenance d'un serveur d'application Geronimo - Maîtriser les tâches courantes d'administration - Administrer des serveurs Geronimo en cluster (load-balancing, fail-over)

Sécurité et optimisations

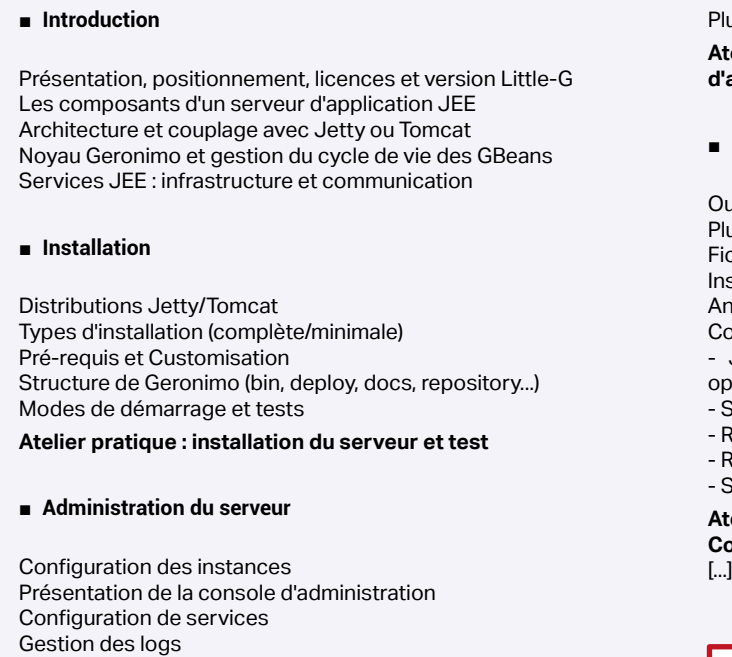

#### ■ **Déploiement et gestion des ressources**

utils de déploiement de projets JEE (console/Geronimo Deployer) ugin Maven de déploiement

.<br>chiers de déploiement spécifiques à Geronimo

stallation de connecteurs

Annuaire JNDI et utilisation de ressources

Configuration de ressources :

- JDBC : pools de connexion et datasources (configuration et optimisation)

- Sessions JavaMail

Ressources JMS (ActiveMQ Ressource Adapter)

Ressources JTA (pilotes XA, transactions distribuées)

Sécurité JAAS et JAAC

**Atelier pratique : déploiement de projets (.war, .jar, .ear) - Configuration de ressources et utilisation**

[Retrouvez l'intégralité du plan et le planning sur](http://www.dawan.fr/jav297-f) [www.dawan.fr/jav297-f](http://www.dawan.fr/jav297-f)

1.fr) - 895 €/jour en intra

#### WEBSPHERE AS ADMINISTRATION

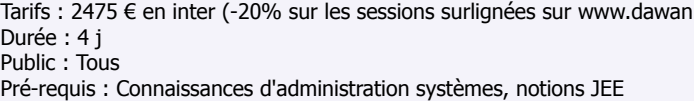

**Objectif :** Savoir administrer un serveur / cluster WebShere AS

■ **Introduction**

Historique et versions Rappel de l'architecture JEE : empaquetage et déploiement Fonctionnalités de WebSphere AS, terminologie et objets Architecture globale et topologie

**Atelier pratique : installation du serveur et test (version WebSphere A.S >=6.0)**

#### ■ **Administration et intégration**

Présentation de la console Paramètres de configuration : fichiers xml et BDD Assemblage d'applications Gestion des services Configuration des hôtes virtuels Gestion des ressources : datasources, session mail, jca, jms Niveaux de sécurité (Système, ressources, rôles, etc ...) Authentification ldap

**Atelier pratique : déploiement d'applications - Configuration de ressources et utilisation**

■ **Automatisation par scripting**

Besoin en scripting : apports, langages,... Outils disponibles : ws\_ant, wsadmin Configuration par scripts

Déploiement d'applications JACL, Jython : Syntaxe de base et programmes **Atelier pratique : construction de scripts ws\_ant ou jython (wsadmin) pour le déploiement d'application et la configuration du serveur**

#### ■ **Monitoring et performances**

Gestion des logs Gestion des exceptions Étude du Ressource Analyser Exploitation de l'advisor

**Atelier pratique : Utilisation de la console pour le paramétrage de la journalisation, le lancement de tests et visualisation des performances**

[...]

[Retrouvez l'intégralité du plan et le planning sur](http://www.dawan.fr/jav499-f) [www.dawan.fr/jav499-f](http://www.dawan.fr/jav499-f)

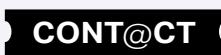

**Chef de projets** 

**Autres cours** 

 $\text{fr}$ ) - 750 €/jour en intra

objectif :<br>Ints - Savoir créer, mettre en place et déclarer des Webservices en

#### **Autres cours Java** JBUILDER 8 ET 9

Tarifs : 1125 € en inter (-20% sur les sessions surlignées sur www.dawan.fr) - 875 €/jour en intra Durée : 2 j Public : Tous Pré-requis : Utilisation courante de Java

**[Webmaster](#page-4-0)** Webmaster ■ **Introduction**

**Sraphiste** 

Administrateur

**Développeur** 

projets

 $\overline{\mathsf{e}}$ 

Chef

**Objectif :** Connaître les possibilités génériques de JBuilder - Maîtriser l'environnement de développement - Savoir déployer une solution Java ou J2EE avec JBuilder

Historique et versions Utilisations possibles et utilisations courantes Principales technologies concernées

#### ■ **Les technologies**

Java : rappels Normes et création des Javabeans, POJO La norme XML : manipulation et validation Présentation générale des Servlets, JSP et EJB

■ **Le projet java**

Présentation et manipulation de Together pour la modélisation Création de quelques classes et packages Collaboration par CVS Manipulation graphique des interfaces grâce à AWT et Swing Présentation d'OptimizeIt Documentation - utilisation de JavaDoc Packaging de l'application

■ **Le projet Web**

Création d'un projet minimal et déploiement (JBoss)

Traitement des fichiers XML, HTML, CSS

Réalisation d'une servlet, déploiement et test rapide

Ajouts de JSPs au projet

Création d'EJB session, manipulation de deux projets reliés Création d'EJB entité et accès à des données quelconques

Bilan sur le projet Web avec JBuilder

[Retrouvez l'intégralité du plan et le planning sur](http://www.dawan.fr/jav156-f) [www.dawan.fr/jav156-f](http://www.dawan.fr/jav156-f)

#### WEBSERVICES AVEC APACHE CXF

Tarifs : 2395 € en inter (-20% sur les sessions surlignées sur www.dawan.fr) - 1175 €/jour en intra Durée : 3 j Public : Développeurs Java Pré-requis : Maîtrise de Java, connaissances en JEE

**Objectif :** Maîtriser le développement et le déploiement de services web avec Apache CXF

#### ■ **Comprendre l'architecture**

WebService : définition, contextes d'utilisation Standards de services web : - XML : SOAP, WSDL - REST (Representational State Transfer) - Service Registry

Approches de développement de WebService : SOAP vs REST Styles de communication SOAP : Document, RPC Apache CXF : présentation, intérêt Standards supportés par Apache CXF Outils disponibles

ncoded) SOAP via HTTP etours d'erreurs (faults) WSDL (Web Service Description Langage) : Principe de fonctionnement Structure d'un fichier WSDL

#### **Atelier : configuration de l'environnement : Éclipse/Maven**

#### ■ **Développer des services web CXF et les appeler**

lates-formes de développement Choix de l'implémentation : Axis, CXF, JBossWS, Metro... Présentation de JAX-RPC JAX-WS 2 : présentation et création d'un service (utilisation des annotations) Déploiement (sur un moteur SOAP ou en standalone) Création du client et consommation du service [...]

Architecture CXF Cycle de vie Développement du service : SEI, implémentation, Spring bean Déploiement du service Création et exécution du client Appels asynchrones

**Atelier : Création de multiples WebServices et appels**

#### ■ **Travailler avec les Frontends CXF**

JAX-WS frontend : code-first, contract-first, publication/invocation Utilisation d'un client dynamique Services Dispatch **Atelier : Utilisation de fontend simples, complexes**

#### ■ **Implémenter des fonctions avancées**

Gestion de la couche transport dans CXF : HTTP, HTTPs, JMS, Local Développer des intercepteurs CXF CXF features CXF Invoker Utilisation des outils CXF

**310 311** retour **SOMMAIRE** retour **CHAPITRE** retour **INDEX CONT**@**CT**

**Atelier : Développement d'intercepteurs personnalisés** [...]

[Retrouvez l'intégralité du plan et le planning sur](http://www.dawan.fr/jav767-f) [www.dawan.fr/jav767-f](http://www.dawan.fr/jav767-f)

#### WEBSERVICES JAVA

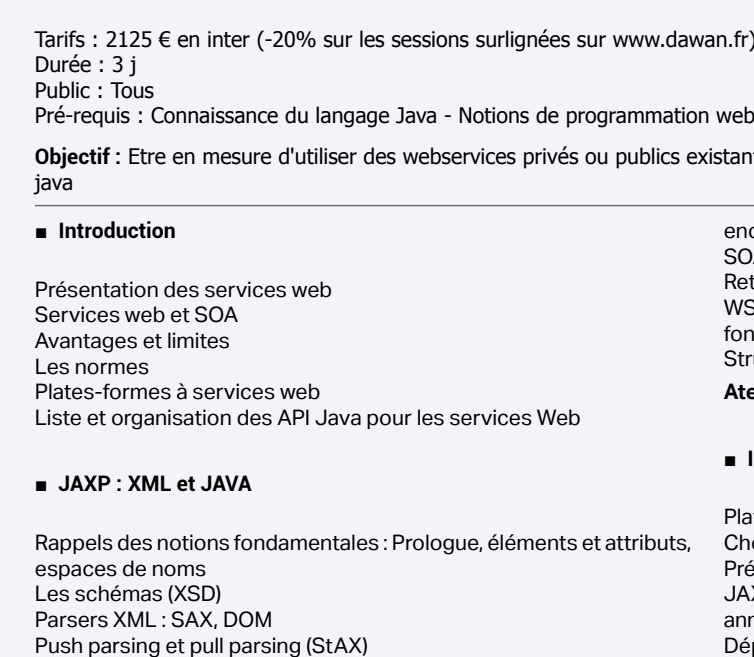

APIs java pour le parsing et la transformation XML Mapping xml-objet **Atelier : REST avec JAXP** 

Les alternatives (YAML, JSON...)

#### ■ **Protocoles**

SOAP : principe de fonctionnement SOAP-RPC et autres contenus Messages SOAP : structure et portée Encodage/Sérialisation des données (document/literal ou RPC/ **Atelier : visualisation et analyse d'un fichier WSDL** 

#### **Implémentation de services web**

[Retrouvez l'intégralité du plan et le planning sur](http://www.dawan.fr/jav32-f)

[www.dawan.fr/jav32-f](http://www.dawan.fr/jav32-f)

#### JME

Tarifs : 1495 € en inter (-20% sur les sessions surlignées sur www.dawan.fr) - 875 €/jour en intra Durée : 2 j Public : Développeurs Pré-requis : Connaissance du langage Java

**Objectif :** Connaître les possibilités et limites de JME - Maîtriser le projet complet d'une application embarquée - Etre capable de réaliser une application avec JME

#### ■ **Introduction**

Les versions de Java et JME Matériel, logiciel et versions concernées Alternatives possibles Outils à disposition

#### ■ **Premiers tests avec JME**

Mise en place de l'environnement de développement Préparation du projet Création d'une application fenêtrée simple Déploiement et test

#### ■ **Particularités du développement pour JME**

Détails de l'API Les midlets : détail et exemples Performances ; optimisation Normes de Java supplémentaires associées à JME Bilan du projet pour JME

> [Retrouvez l'intégralité du plan et le planning sur](http://www.dawan.fr/jav216-f) [www.dawan.fr/jav216-f](http://www.dawan.fr/jav216-f)

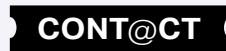

projets

de

Chef

Autres

**COUTS** 

**[Webmaster](#page-4-0)**

Webmaster

Graphist

#### JEE ET GOOGLE APPS ENGINE

Tarifs : 1495 € en inter (-20% sur les sessions surlignées sur www.dawan.fr) - 995 €/jour en intra Durée : 2 j

Public : Développeurs Java/JEE - Chefs de projets Pré-requis : Avoir suivi la formation servlet & JSP ou avoir des connaissances équivalentes

**Objectif :** Savoir créer une application Web en Java dans le Google Apps Engine - Connaître les possibilités et limites de cette solution intégrée

■ **Introduction**

Présentation des systèmes offerts par Google Google Apps Script, Marketplace et Engine Préparation d'un environnement de développement et d'un compte

#### ■ **Applications dans le GApps engine**

Création du projet et rappels de JEE Le fichier spécial appengine.xml Servlet et JSP, organisation complète

**Atelier : première application fonctionnelle** 

#### ■ **Sauvegarde des données**

Log, fichiers, etc. ; gros fichiers avec blobstore Le datastore NoSQL Stockages Cloud de Google ; présentation de JDO et JPA Choix d'une solution

**Atelier : quelques enregistrements dans le datastore**

#### ■ **Mécanismes supplémentaires**

Authentification par Google Tâches planifiées pour l'application Gestion du cache (MemCache)

Monitoring et administration du serveur Autres API à disposition **Atelier : finalisation de l'application** 

> [Retrouvez l'intégralité du plan et le planning sur](http://www.dawan.fr/jav600-f) [www.dawan.fr/jav600-f](http://www.dawan.fr/jav600-f)

#### JAVA CARD

Tarifs : 1495 € en inter (-20% sur les sessions surlignées sur www.dawan.fr) - 750 €/jour en intra Durée : 2 j Public : Tous

Pré-requis : Maîtrise du langage Java, notions de JEE

**Objectif :** Maîtriser la plateforme Java Card pour le développement d'applications embarquées (cartes à puce)

#### ■ **Introduction**

Standards en matière de carte à puce (norme ISO-7816) Plates-formes ouvertes pour cartes à puces JavaCard : historique, spécifications/fonctionnalités JVM JavaCard : architecture, interpréteur de bytecode, CAP file Sécurité dans JavaCard Protocoles d'interaction avec la carte à puce : APDU Cartes SIM : principe, protocole et système de fichiers

se en place d'un environnement complet pour JasperReports Données et état de test : présentation, positionnement

**Atelier pratique : Commandes APDU et traitement de réponses**

#### ■ **Programmation Java Card v.2/3**

augmenter JasperReports de façon quelconque : méthode, possibilités, références

lan de l'utilisation et des fichiers générés

Détails des API : JavaCard, Card Management Structure d'une application JavaCard (côté carte et terminal) Environnement de développement et outils de simulation Cycle de vie d'une Applet JavaCard 2.x JavaCard pour les applications SIM Toolkit JavaCard et MIDP (Mobile Information Device Profile) Apports de Java Card 3.0 : serveur embarqué, servlets,...Introduction aux Servlets Concepts avancés : multi-threading, transactions

#### **Ateliers pratique :**

**- Développement d'applets monétiques sur un environnement JavaCard** 

**- Implémentation et tests d'applets monétiques sur carte à puce** 

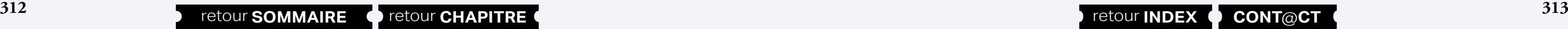

**Chef de projets** 

**Autres cours** 

**Développeur** 

**- Développement d'application à base de servlets**

[Retrouvez l'intégralité du plan et le planning sur](http://www.dawan.fr/jav518-f) [www.dawan.fr/jav518-f](http://www.dawan.fr/jav518-f)

#### JASPERREPORTS INITIATION + APPROFONDISSEMENT

Tarifs : 1995 € en inter (-20% sur les sessions surlignées sur www.dawan.fr) - 875 €/jour en intra Durée : 3 j Public : Développeurs

Pré-requis : Connaissance de Java et du XML

**Objectif :** Etre capable de créer, modifier, produire des états complexes à partir de données quelconques grâce à JasperReports, depuis une application Java ou grâce à Studio

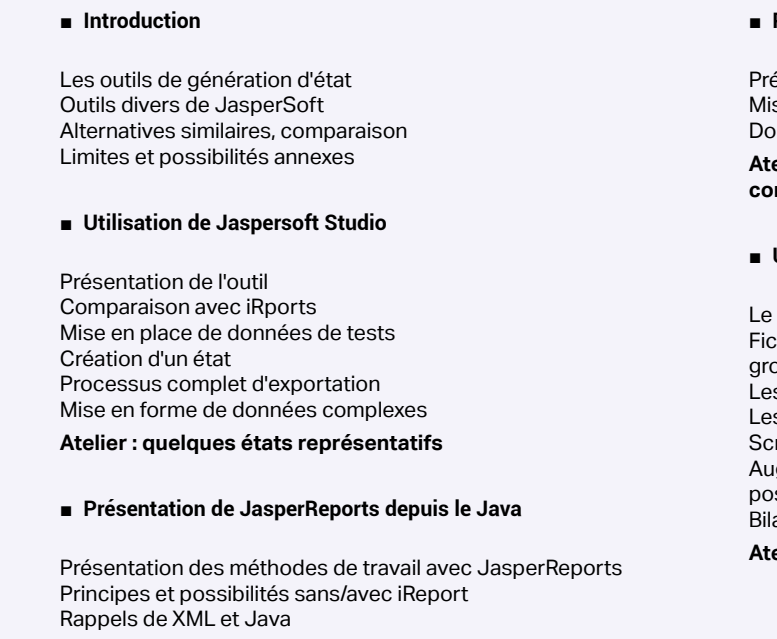

#### ■ **Première utilisation**

Présentation de la distribution

**Atelier : réalisation d'un premier état depuis une application console Java**

#### ■ **Utilisation complète de JasperReports**

Le langage de reporting : éléments fondamentaux

chiers xml : éléments avancés (expressions, sections, variables, oupes)

es polices de caractères

s sous-états ("subreports")

riptlets pour JasperReports

**Atelier : de nombreux états complémentaires**

[Retrouvez l'intégralité du plan et le planning sur](http://www.dawan.fr/jav217-f)

[www.dawan.fr/jav217-f](http://www.dawan.fr/jav217-f)

#### JASPERREPORTS INITIATION

Tarifs : 1125 € en inter (-20% sur les sessions surlignées sur www.dawan.fr) - 995 €/jour en intra Durée : 1 j Public : Tous Pré-requis : Aucun

**Objectif :** Etre capable de créer, modifier, produire des états à partir de données quelconques grâce à JasperReports et Studio

■ **Introduction**

Les outils de génération d'état Outils divers de JasperSoft Alternatives similaires, comparaison Limites et possibilités annexes

#### ■ **Utilisation de Jaspersoft Studio**

Présentation de l'outil Comparaison avec iRports Mise en place de données de tests Création d'un état Processus complet d'exportation Mise en forme de données complexes

**Atelier : quelques états représentatifs** 

[Retrouvez l'intégralité du plan et le planning sur](http://www.dawan.fr/jav218-f) [www.dawan.fr/jav218-f](http://www.dawan.fr/jav218-f)

**[Autres cours](#page-196-0) [Graphiste](#page-48-0) [Administrateur](#page-82-0) [Développeur](#page-125-0) [Chef de projets](#page-179-0)** Administrateur

Graphiste

#### $fr)$  - 975 €/jour en intra

veb JSP/Servlets

**Executify** Portal

#### **Paramétrage, administration de Liferay Portal**

nterfaces d'administration

Chef de

**[www.dawan.fr](http://www.dawan.fr)**

www.dawan.fr

**[Webmaster](#page-4-0)**

Webmaster

#### JASPERREPORTS APPROFONDISSEMENT

Tarifs : 1495 € en inter (-20% sur les sessions surlignées sur www.dawan.fr) - 875 €/jour en intra Durée : 2 j Public : Développeurs

Pré-requis : Notions de JasperReports, connaissance de Java et du XML

**Objectif :** Etre capable de créer, modifier, produire des états complexes à partir de données quelconques grâce à JasperReports, depuis une application Java

#### ■ **Introduction**

Présentation des méthodes de travail avec JasperReports Principes et possibilités sans/avec iReport Rappels de XML et Java

#### ■ **Première utilisation**

Présentation de la distribution Mise en place d'un environnement complet pour JasperReports Données et état de test : présentation, positionnement Réalisation d'un premier état depuis une application console Java

#### ■ **Utilisation complète de JasperReports**

Le langage de reporting : éléments fondamentaux Fichiers xml : éléments avancés (expressions, sections, variables, groupes) Les polices de caractères Les sous-états ("subreports") Scriptlets pour JasperReports Augmenter JasperReports de façon quelconque : méthode, possibilités, références

Bilan de l'utilisation et des fichiers générés

#### [Retrouvez l'intégralité du plan et le planning sur](http://www.dawan.fr/jav219-f) [www.dawan.fr/jav219-f](http://www.dawan.fr/jav219-f)

#### TEST DRIVEN DEVELOPMENT (TDD) EN JAVA/JEE

Tarifs : 2175 € en inter (-20% sur les sessions surlignées sur www.dawan.fr) - 895 €/jour en intra Durée : 3 j Public : Développeurs java/jee, architectes, chefs de projets Pré-requis : Notions de Java/JEE

**Objectif :** Maîtriser le développement piloté par les tests

#### ■ **Comprendre le processus de tests**

Métriques de qualité logicielle Processus de test dans le cycle de vie d'un projet, types, apports Pratiques XP (eXtreme Programming), Test Driven Development (TDD) et styles Tests dans une gestion de projet agile Refactoring de code Fixtures, Qualités d'un code de test Couverture de test Outils

Configuration des droits et gestion de la sécurité Accès à des services externes divers (OpenOffice, vidéo, etc.), et ervices Web

**Atelier : rédaction de tests dans un projet**

#### ■ **Implémenter des tests unitaires avec jUnit**

Intérêt des tests unitaires Framework xUnit, implémentation Java : jUnit Principe d'assertions Cas de test, Suite de tests Alternatives à jUnit (TestNG) Gestion des tests unitaires dans les scripts Ant/Maven

**Atelier : implémentation de tests unitaires avec jUnit, lancement avec Éclipse / depuis un script Ant ou Maven**

#### **Réaliser des tests de performance**

Tests de montée en charge avec jMeter Tests de la couche persistance de données

#### **Comprendre les objets Mock et Stub**

Objets Mock et Stub : simulations et reproduction d'objets réels Motifs d'utilisation Détails techniques Découverte des bibliothèques du marché **Atelier : utilisation de jMock ou MockObject**

#### ■ **Réaliser des tests fonctionnels**

Tests fonctionnels avec Fit et FitNesse Tests fonctionnels et TDD **Atelier : Exécution de tests fonctionnels**

#### [Retrouvez l'intégralité du plan et le planning sur](http://www.dawan.fr/jav923-f) [www.dawan.fr/jav923-f](http://www.dawan.fr/jav923-f)

**CMS - Portails** LIFERAY PORTAL

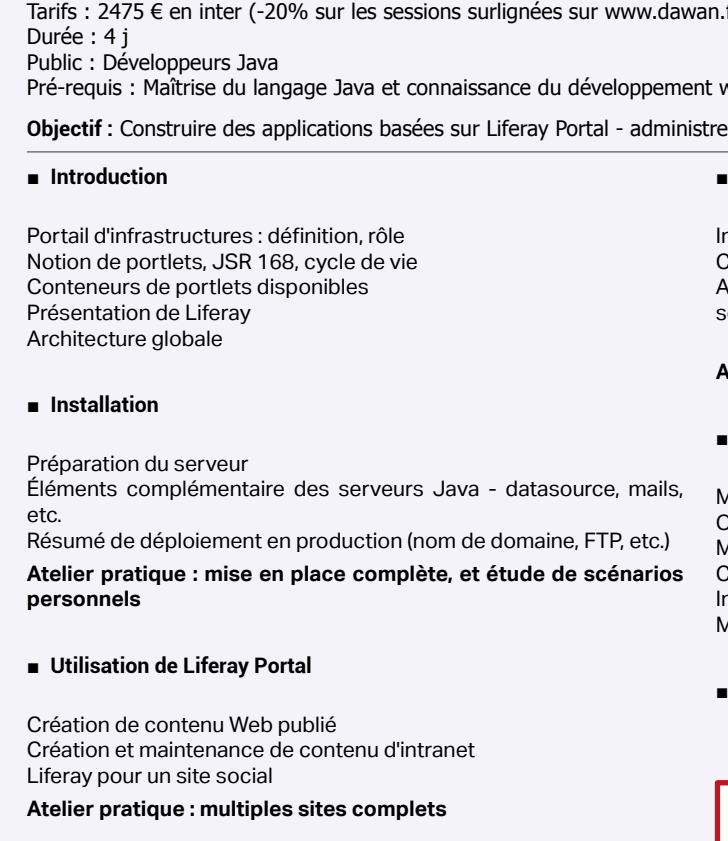

#### **Atelier pratique : divers paramétrages de Liferay Portal**

#### **Administration avancée du portail**

Monitoring : mémoire, cache, sessions, ... Optimisation et performance de la plate-forme Migration des contenus entre environnements Clustering et répartition de charges ntégration SI : annuaires LDAP, bases de données, ... Mise à jour de la plate-forme

#### **Mise en place du développement[...]**

[Retrouvez l'intégralité du plan et le planning sur](http://www.dawan.fr/jav342-f) [www.dawan.fr/jav342-f](http://www.dawan.fr/jav342-f)

#### JBOSS PORTAL

Tarifs : 2475 € en inter (-20% sur les sessions surlignées sur www.dawan.fr) - 875 €/jour en intra Durée : 4 j Public : Développeurs Java Pré-requis : Maîtrise du langage Java et connaissance du développement web JSP/Servlets **Objectif :** Construire des applications basées sur JBoss Portal - administrer JBoss Portal

#### ■ **Introduction**

Portail d'infrastructures : définition, rôle Notion de portlets, JSR 168, cycle de vie Conteneurs de portlets disponibles Présentation de JBoss Enterprise Middleware System (JEMS) Architecture de JBoss et de JBoss Portal

#### ■ **Mise en place**

Portail et environnement de développement Portlets : spécifications, états, modes Implémentations, personnalisation, cache Déploiement dans JBoss Portal Instanciation multiples de portlets Utilisation de feuilles de styles CSS

**Atelier pratique : installation de JBoss Portal et de l'environnement de développement - Réalisation de portlets et déploiement**

#### ■ **Portlets et frameworks MVC**

Intégration de portlets dans une applications Web existante Présentation du Modèle-Vue-Contrôleur Frameworks disponibles

Struts, Spring MVC, JSF : présentation et utilisations dans JBoss Portal

**Atelier pratique : implémentation et déploiement de portlets MVC dans JBoss Portal** 

#### ■ **Portlets et WebServices**

SOA (Services Oriented Architecture) WSRP (WebServices Remote Portlet) Publication de remote portlets

#### **Atelier pratique : déploiement de WSRP**

#### ■ **Paramétrage de JBoss Portal**

Gestion des profils utilisateurs et des groupes Gestion des préférences utilisateurs Localisation de contenu Gestion de la sécurité : rôles, SSO, intégration de JAAS

**Atelier pratique : divers paramétrages de JBoss Portal intégration de JAAS**

[...]

[Retrouvez l'intégralité du plan et le planning sur](http://www.dawan.fr/jav343-f) [www.dawan.fr/jav343-f](http://www.dawan.fr/jav343-f)

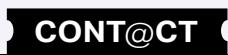

Webmaster **[Webmaster](#page-4-0)**

**[Autres cours](#page-196-0) [Graphiste](#page-48-0) [Administrateur](#page-82-0) [Développeur](#page-125-0) [Chef de projets](#page-179-0)** Administrateur

Gra prinste

**Développeur** 

**Autres cours** 

Webmaster **[Webmaster](#page-4-0)**

**[Autres cours](#page-196-0) [Graphiste](#page-48-0) [Administrateur](#page-82-0) [Développeur](#page-125-0) [Chef de projets](#page-179-0)** Chef de projets **Linos** 

Administrateur

**Autres** 

Développeur

**116 317 a** retour **SOMMAIRE o** retour **CHAPITRE c CONT CONT CONT CONT CONT CONT CONT CONT CONT CONT CONT CONT CONT CONT CONT CONT CONT CONT CONT CONT CONT CONT CONT**

#### $fr)$  - 875 €/jour en intra

#### veb JSP/Servlets

*<u>Er Magnolia</u>* CMS

**[www.dawan.fr](http://www.dawan.fr)**

www.dawan.fr

#### JAHIA

Tarifs : 2475 € en inter (-20% sur les sessions surlignées sur www.dawan.fr) - 875 €/jour en intra Durée : 4 j Public : Développeurs Java Pré-requis : Maîtrise du langage Java et connaissance du développement web JSP/Servlets

**Objectif :** Construire des applications web basées sur Jahia - administrer Jahia

Web Content intégration Software : définition, composition,

#### ■ **Introduction**

fonctionnalités

Spécification JCR-2, Compact Node Type Notation

Notion de portlets JSR-168/286

Architecture globale

#### ■ **Mise en place**

Portail et environnement de développement Terminologie et concepts spécifiques à Jahia Présentation du mécanisme de template Jahia Structure du projet, réalisation et déploiement de portlets

**Atelier pratique : installation du portail, implémentation/ personnalisation et déploiement de template** 

#### ■ **Développement sous Jahia**

Développement de portlets Héritage de template Implémentation de thèmes et de skins JSTL / Jahia Tags Library (template, UI Component, ...) Filtres, tris et recherches (Query Object Model)

Mécanismes de gestion d'événements

**Atelier pratique : Traitement d'événements dans les template et** 

**mise en place de filtres** 

■ **Gestion de contenu**

Accès aux objets de contenus Jahia Liste des itérations, extraction, pagination,...

Fonctionnalités de navigation : menus, plan de site, arborescence

des pages

Cache des template Jahia

**Atelier pratique : Création d'objets de contenu Jahia,** 

**implémentation de menus (navigation)** 

[...]

[Retrouvez l'intégralité du plan et le planning sur](http://www.dawan.fr/jav344-f) [www.dawan.fr/jav344-f](http://www.dawan.fr/jav344-f)

#### OPENCMS

Tarifs : 2475 € en inter (-20% sur les sessions surlignées sur www.dawan.fr) - 875 €/jour en intra Durée : 4 j Public : Développeurs Java

Pré-requis : Maîtrise du langage Java et connaissance du développement web JSP/Servlets et EJB

**Objectif :** Construire des applications web basées sur OpenCms - administrer OpenCms

#### ■ **Introduction**

CMS (Content Management System) : composition, fonctionnalités Comparaison des CMS Java du marché OpenCms : présentation, architecture Environnement d'exécution Rappels Java/JEE : JSP, taglibs et XML **Atelier pratique : Installation d'OpenCms - Présentation de l'interface** 

#### ■ **Templating**

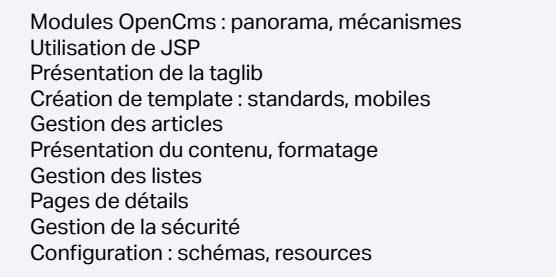

**Atelier pratique : Création de template et gestion de contenu**

■ **Utilisation de l'API OpenCMS**

#### Présentation de l'API Développement de formulaires

Configuration des modules de recherche Utilisation avancée de contenus XML Organisation des catégories Gestion multi-sites dans OpenCMS Gestion des utilisateurs Planification, calendrier Retouches d'images dans OpenCms **Atelier pratique : Site complet OpenCms**

#### ■ **Concepts avancés**

- Architecture détaillée de dotCMS : cache, HibernateUtils, DotConnect...
- Exploitation des services : Content et Services, PageServices...
- Développement de Portlets
- Intégration de frameworks : Struts/Tiles
- Communication asynchrone, AJAX
- Utilisation de Velocity template

Fonctions avancées de templating Internationalisation Exports statiques Utilisation de cache (FlexCache) **Atelier pratique : Multiples paramétrages dans OpenCms**

[Retrouvez l'intégralité du plan et le planning sur](http://www.dawan.fr/jav550-f) [www.dawan.fr/jav550-f](http://www.dawan.fr/jav550-f)

#### MAGNOLIA CMS

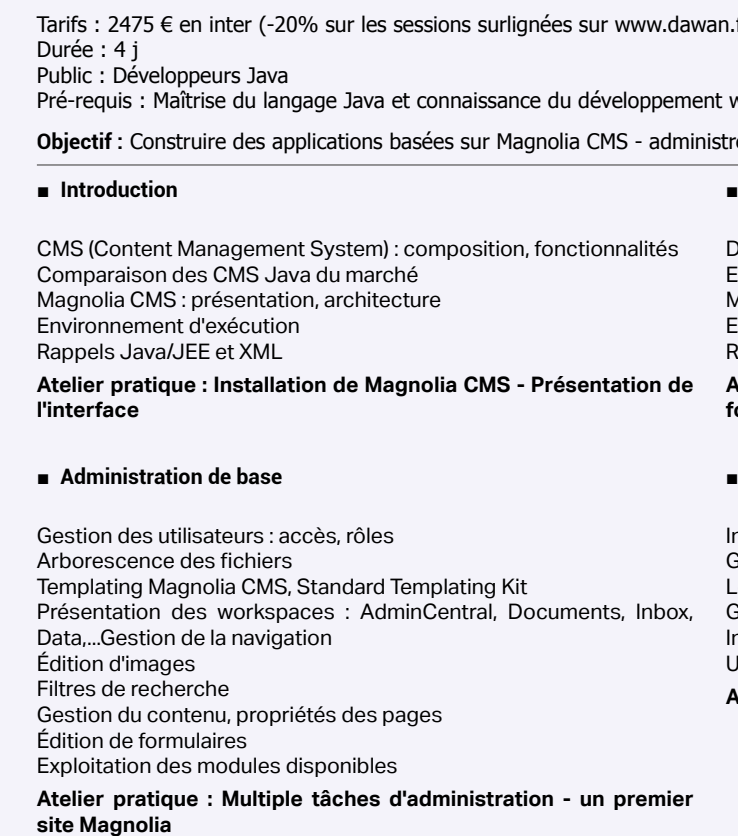

#### ■ **Développement Magnolia CMS**

Diagrammes d'architecture Environnement de développement Magnolia API Exploitation de la librairie de tags Requêtes AJAX

#### **Atelier pratique : Exploitation de l'API pour le développement de fonctions personnalisées**

#### ■ **Concepts avancés**

Internationalisation Gestion de la sécurité Logging et statistiques Gestion du cache Import/Export de données URL Rewriting

**Atelier pratique : Paramétrage avancé de Magnolia CMS**

[Retrouvez l'intégralité du plan et le planning sur](http://www.dawan.fr/jav551-f)

[www.dawan.fr/jav551-f](http://www.dawan.fr/jav551-f)

n.fr) - 875 €/jour en intra

web JSP/Servlets

#### DOTCMS

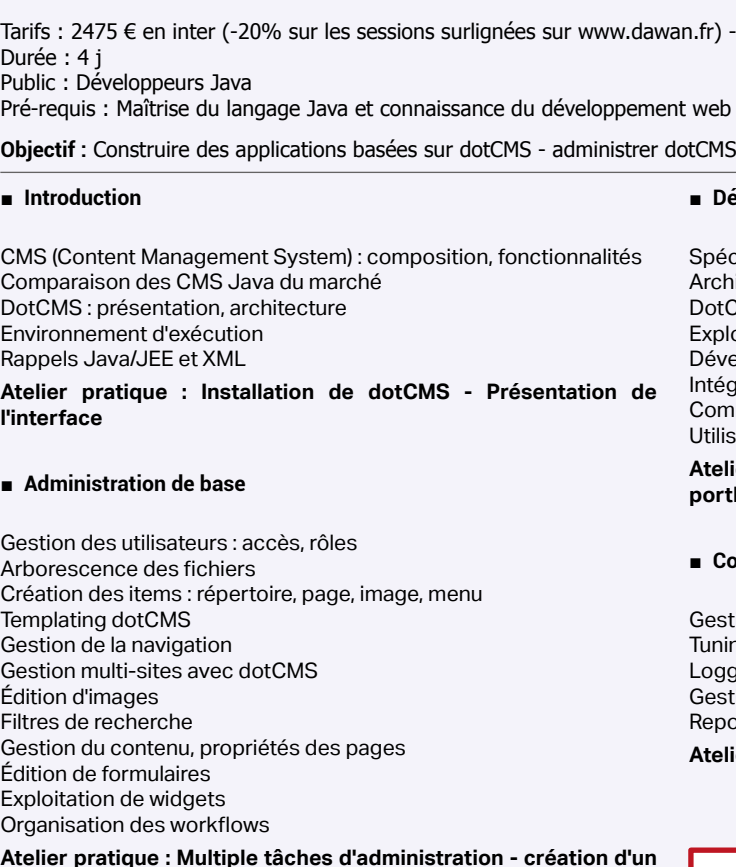

**Atelier pratique : Multiple tâches d'administration - création d'un premier site dotCMS** 

#### ■ **Développement dotCMS**

Spécification des portlets

**Atelier pratique : Exploitation de l'API pour le développement de portlets personnalisées**

#### ■ **Concepts avancés**

Gestion avancée des utilisateurs : LDAP, groupes, widgets,... Tuning de dotCMS Logging et statistiques Gestion du cache Reporting Manager Portlet

**Atelier pratique : Paramétrage avancé de dotCMS - Reporting**

[Retrouvez l'intégralité du plan et le planning sur](http://www.dawan.fr/jav552-f)

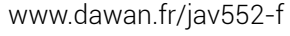

**[www.dawan.fr](http://www.dawan.fr)**

www.dawan.fr

**[Autres cours](#page-196-0) [Graphiste](#page-48-0) [Administrateur](#page-82-0) [Développeur](#page-125-0) [Chef de projets](#page-179-0) COUTS** Autres

**[Webmaster](#page-4-0)**

Webmaster

Graphist

Administrateur

**Développeur** 

projets

Chef de

**Autres cours** 

#### NUXEO PLATFORM : UTILISATION

Tarifs : 790 € en inter (-20% sur les sessions surlignées sur www.dawan.fr) - 895 €/jour en intra Durée : 1 j Public : Utilisateurs de Nuxeo Pré-requis : Utilisation d'internet

**Objectif :** Savoir utiliser les principaux modules de la plate-forme Nuxeo

#### ■ **Introduction à Nuxeo**

Principes et possibilités Versions et modules usuels Rôles et chronologies habituelles de Nuxeo

#### ■ **L'utilisateur**

Connexion et paramètres de l'utilisateur Système de droit, réseaux et autres relations aux utilisateurs Préparation à la collaboration

**Atelier : création de quelques utilisateurs** 

#### ■ **Gestion de documents**

Création, mise en ligne, suppression de documents L'espace personnel Traitement des multiples versions Espace personnels et autres élément de workflow

**Atelier : manipulation de documents divers**

[www.dawan.fr/jav790-f](http://www.dawan.fr/jav790-f)

#### NUXEO PLATFORM : ADMINISTRATION

Tarifs : 2390 € en inter (-20% sur les sessions surlignées sur www.dawan.fr) - 895 €/jour en intra Durée : 3 j Public : Tous

Pré-requis : Connaissances globales d'administration de systèmes et de bases de données

**Objectif :** Etre capable d'installer et administrer Nuxeo

#### ■ **Introduction**

Historiques, version Présentation des architectures JEE classiques Nuxeo: composants principaux Contraintes logicielles spécifiques

#### ■ **Installation**

[Retrouvez l'intégralité du plan et le planning sur](http://www.dawan.fr/jav790-f) planning sur

## WUXEO PLATFORM : DEVELOPPEMENT<br>
www.dawan.fr/store and spin to the state can be a state of the state and the state and the state and the state and the state and the state and the state and the state and the state and the ■ **Introduction** Versions de Nuxeo et compatibilité Bilan des technologies utilisées ■ **Modifications graphiques** Rappels de HTML, CSS, JavaScript Mise en place d'un environnement de développement Modifications légères Le système des layouts **Atelier : modifications dans les thèmes** ■ **Ajout d'interfaces utilisateurs** ■ **Modification du comportement**  Le système général d'extension Savoir automatiser des tâches Autres modifications diverses de Nuxeo **Atelier : nombreux ajouts dans Nuxeo**

Machine standard et problèmes potentiels Éléments de préparation divers Réaliser une installation Configuration avancée de Tomcat Variations dans les bases de données et le stockage Savoir vérifier le bon fonctionnement **Atelier : une installation complète** 

#### ■ **Administration**

Création de modèles, formulaires, agencements et automation Gestion des utilisateurs et sécurité Administration au jour le jour - observation, sauvegardes, etc Présentation du développement pour Nuxeo **Atelier : actions diverses sur l'installation** 

Tarifs : 2390 € en inter (-20% sur les sessions surlignées sur www.dawan.fr) - 895 €/jour en intra Durée : 3 j Public : Développeurs JEE Pré-requis : Connaissance de Java et JEE

Support de la montée en charge : cache, architectures réseau [Retrouvez l'intégralité du plan et le planning sur](http://www.dawan.fr/jav554-f) [www.dawan.fr/jav554-f](http://www.dawan.fr/jav554-f)

**Objectif :** Savoir étendre la plateforme Nuxeo

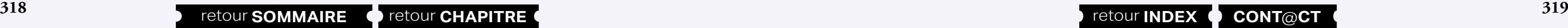

Les multiples solutions d'UI Résumé de JSF et Seam Modification d'affichage, d'ergonomie avec Seam Résumé de WebEngine et utilisation

**Atelier : réalisations d'interfaces "coquille vide" et métier en JavaScript** 

- Ajout d'opérations métiers dans Nuxeo (hors des données de Nuxeo)
- Modifications des types de documents et du workflow
- 
- 
- 

[Retrouvez l'intégralité du plan et le planning sur](http://www.dawan.fr/jav792-f) [www.dawan.fr/jav792-f](http://www.dawan.fr/jav792-f)

[Retrouvez l'intégralité du plan et le planning sur](http://www.dawan.fr/formations/jee/cms-portails/nuxeo-platform--utilisation) [www.dawan.fr/jav782-f](http://www.dawan.fr/formations/jee/cms-portails/nuxeo-platform--utilisation)

#### ALFRESCO GED - ADMINISTRATEURS

Tarifs : 1995 € en inter (-20% sur les sessions surlignées sur www.dawan.fr) - 995 €/jour en intra Durée : 2 j

Public : Chefs de projets GED, Administrateurs, Développeurs Pré-requis : Connaissances des concepts d'un CMS (Content Management System)

**Objectif :** Maîtriser l'administration d'Alfresco GED

■ **Introduction**

Présentation d'Alfresco : fonctionnalités, architecture Installation et configuration Espaces et contenus : métadonnées, édition, recherche Gestion du contenu avancée : versions, catégories, partages réseau

#### ■ **Utilisation du portail**

Navigation, consultation Édition de contenu Gestion des tâches

#### ■ **Tâches courantes d'administration**

Gestion des utilisateurs : groupes/rôles, droits, authentification Gestion des modèles de présentation dynamiques Règles de contenu Workflow, transformation et extraction de métadonnées Import et export de données Procédures de sauvegarde et restaurations Accès aux services REST et WebDAV Configuration des protocoles Indexation, types MIME, e-mail, logging Configuration de la BDD et paramétrage du serveur d'application

**[Webmaster](#page-4-0)**

Webmaster

anhiste

à

#### ALFRESCO GED - DÉVELOPPEURS

Tarifs : 2475 € en inter (-20% sur les sessions surlignées sur www.dawan.fr) - 995 €/jour en intra Durée : 3 j Public : Développeurs Java / JEE

Pré-requis : Connaissances en Java/JEE, administration Alfresco

**Objectif :** Développer des fonctionnalités spécifiques sous Alfresco GED

#### ■ **Introduction**

Présentation d'Alfresco : architecture, composants Panorama des services, APIs et protocoles disponibles Structure d'un projet, compilation et modes de déploiement de composants

**Atelier : installation de l'environnement de développement, premier projet**

#### ■ **Développement Alfresco**

Configuration et accès aux services, utilisation de Spring Manipulation de l'entrepôt de documents, modèle de fichiers, dossiers Configuration avancée de modèles de données personnalisés

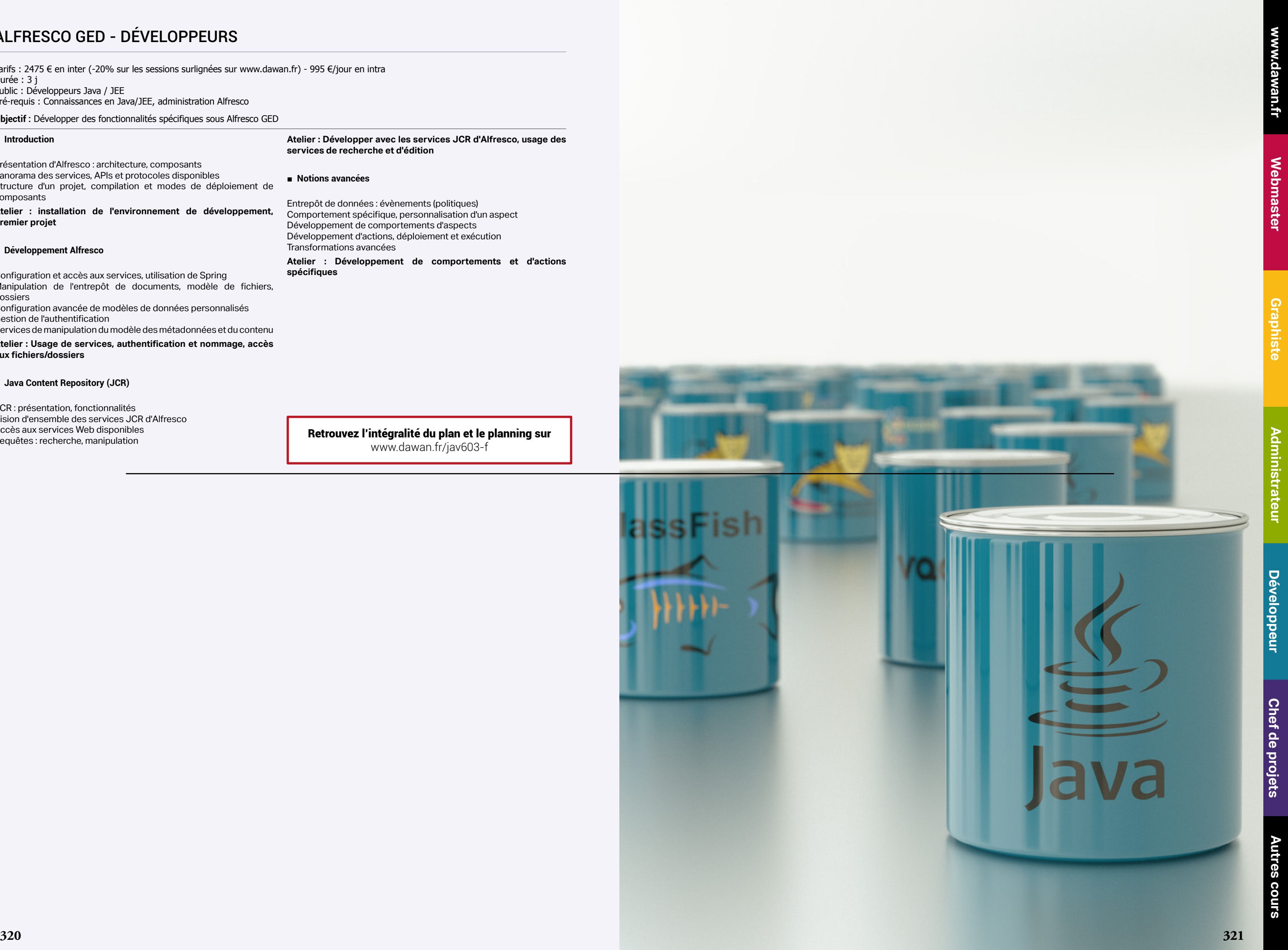

Gestion de l'authentification Services de manipulation du modèle des métadonnées et du contenu

**Atelier : Usage de services, authentification et nommage, accès** 

**aux fichiers/dossiers**

#### ■ **Java Content Repository (JCR)**

JCR : présentation, fonctionnalités Vision d'ensemble des services JCR d'Alfresco Accès aux services Web disponibles Requêtes : recherche, manipulation

**Atelier : Développer avec les services JCR d'Alfresco, usage des services de recherche et d'édition**

■ **Notions avancées**

Entrepôt de données : évènements (politiques) Comportement spécifique, personnalisation d'un aspect Développement de comportements d'aspects Développement d'actions, déploiement et exécution Transformations avancées

#### **Atelier : Développement de comportements et d'actions spécifiques**

[Retrouvez l'intégralité du plan et le planning sur](http://www.dawan.fr/jav603-f) [www.dawan.fr/jav603-f](http://www.dawan.fr/jav603-f)

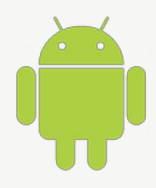

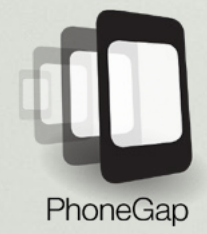

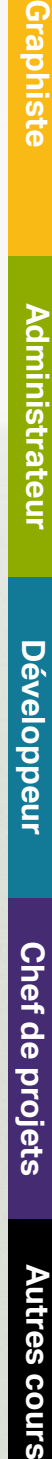

**[Webmaster](#page-4-0)**

Webmaster

## **DÉVELOPPEMENT MOBILE**

Android est un système d'exploitation pour Smartphones, terminaux mobiles et tablettes. C'est désormais le système le plus utilisé sur ces types d'appareils… La principale raison en est l'abondance d'applications : le développement pour cette plateforme utilise des outils libres, gratuits et modernes (basés sur Java). A l'origine créé par une startup, Android à été racheté par Google dans le courant de l'année 2005. Des radios-réveil, télévisions et certaines voitures utilisent également Androïd.

#### Dawan propose une suite de modules Androïd sur trois semaines.

Une première formation de 5 jours apporte toutes les bases et suffit pour mettre en place de nombreuses applications. Le stagiaire n'a besoin que de bonnes bases de Java pour y participer.

A partir de ce premier module, des formations sur des points particuliers sont accessibles : Pour les application dynamiques, un thème multimédia de 3 jours traite du son, de la vidéo, de la 2D. Un passage complet sur la 3D est même inclus, tout à fait adapté à des simulations, des jeux, des vidéos…

Une formation de 2 jours, spécifique pour les tablettes, traite des aspects graphiques, mais aussi des périphériques spécifiques de celles-ci.

Même si le Java est le langage principal, il est possible, pour des raisons pratiques ou de performance, d'inclure du C. Une formation de 3 jours propose donc un rappel de C/C++ et tous les moyens de collaboration entre ces deux langages.

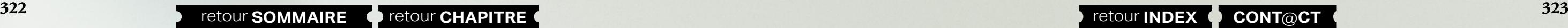

Enfin, pour les applications avec des comportements complexes (multi-processus, tâches de fond, collaboration entre applications), il existe un parcours de points avancés sur 2 jours.

Tous ces thèmes s'accompagnent d'exemples réalistes ; les participants repartent toujours avec leur code source de référence.

#### PhoneGap

PhoneGap est un framework Open Source de développement mobile basé sur HTML5, CSS3 et JavaScript. Les applications sont « hybrides », elle ne sont ni natives, ni purement basées sur le web. Oui, il est possible, avec un seul développement, que vos applications soient disponibles sur iOS, Android, Windows Phone et Blackberry.

Les seules connaissances requises sont le HTML et le JavaScript. Plus besoin du trio Objective-C, Java, C#.

Toute la puissance du framework réside dans sa capacité à utiliser les fonctionnalités jusqu'alors réservées aux applications natives. Ainsi vous pourrez utiliser la Géolocalisation, la camera, la boussole, les contacts, les fichiers locaux, les événements matériels (sonnerie, bouton de volume), etc

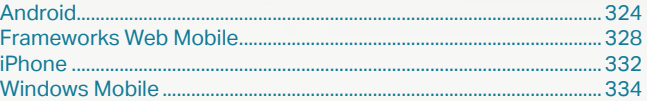

**Chef de projets** 

**[www.dawan.fr](http://www.dawan.fr)**

<span id="page-162-0"></span>www.dawan.fr

**[Webmaster](#page-4-0)**

Webmaster

Graphiste

**[Autres cours](#page-196-0) [Graphiste](#page-48-0) [Administrateur](#page-82-0) [Développeur](#page-125-0) [Chef de projets](#page-179-0)**

**Développeur** 

projets

Chef de

**COUI'S** 

Autres

Administrateur

#### **Android** ANDROID INITIATION + APPROFONDISSEMENT

Tarifs : 2995 € en inter (-20% sur les sessions surlignées sur www.dawan.fr) - 895 €/jour en intra Durée : 5 j Public : Développeurs java Pré-requis : Maîtrise du langage java, notions de XML

**Objectif :** Découvrir les fonctionnalités de la plateforme Android pour smartphones et tablettes - Réaliser des applications avec Android

#### ■ **Introduction**

Présentation de la plateforme Android Modèle Android et son architecture Autres acteurs du marché

#### ■ **Mise en place**

Environnement de développement Structure d'un projet Android : découpage, bibliothèques Les activités : présentation Cycle de vie d'une application Packaging, signature et déploiement ; présentation de la publication sur Google Play Présentation de l'émulateur

Organisation du code (java / XML) Ressources textuelles, internationalisation Panorama de différents composants Android : boutons, texte, etc. Gestion des évènements et des commandes

**Atelier pratique : installation de l'environnement : Android Studio/ SDK Android, réalisation d'une première application et gestion de l'émulateur**

#### ■ **L'environnement de développement**

La communication avec le matériel ou l'émulateur par ADB avec ADT Fenêtres de debug ; mémoire, threads, logcat Ajouter des informations de debug Les toasts **Atelier pratique : début de l'application**

#### ■ **Activités**

Activité et autres contextes Déclaration d'Intents et résolution Configuration de l'application (AndroidManifest.xml) Communication entre activités : paramètres, résultat Les activités dans leur tâche, ordrage et réordrage Quitter une application Android ?

#### **Atelier pratique : séquence d'activités et leur communication**

#### ■ **Interface utilisateur et ressources**

**Atelier pratique : construction de plusieurs interfaces utilisateurs et gestion des évènements** [...]

[Retrouvez l'intégralité du plan et le planning sur](http://www.dawan.fr/de489-f) [www.dawan.fr/de489-f](http://www.dawan.fr/de489-f)

#### ANDROID INITIATION

Tarifs : 1995 € en inter (-20% sur les sessions surlignées sur www.dawan.fr) - 895 €/jour en intra Durée : 3 j Public : Tous

Pré-requis : Maîtrise du langage java, notions de XML

**Objectif :** Découvrir les fonctionnalités de la plateforme Android pour smartphone et tablette - Réaliser des applications simples avec Android, avec une UI complète

■ **Introduction**

#### Présentation de la plateforme Android Modèle Android et son architecture Autres acteurs du marché

#### ■ **Mise en place**

Environnement de développement Structure d'un projet Android : découpage, bibliothèques Les activités : présentation Cycle de vie d'une application Packaging, signature et déploiement ; présentation de la publication sur Google Play Présentation de l'émulateur

**Atelier pratique : installation de l'environnement : Android Studio/ SDK Android, réalisation d'une première application et gestion de l'émulateur**

#### ■ **L'environnement de développement**

La communication avec le matériel ou l'émulateur par ADB avec ADT Fenêtres de debug ; mémoire, threads, logcat Ajouter des informations de debug Les toasts

Capteurs, connecteurs divers (batterie, accélération, bluetooth,  $NFC...$ 

**Atelier pratique : début de l'application**

■ **Activités**

Activités et autres contextes Déclaration d'Intents et résolution

Configuration de l'application (AndroidManifest.xml) Communication entre activités : paramètres, résultat Les activités dans leur tâche, ordrage et réordrage

Quitter une application Android ?

**Atelier pratique : séquence d'activités et leur communication**

■ **Interface utilisateur et ressources**

Organisation du code (java / XML) Ressources textuelles, internationalisation

Panorama de différents composants Android : boutons, texte, etc.

Gestion des évènements et des commandes

**Atelier pratique : construction de plusieurs interfaces utilisateurs** 

**et gestion des évènements**

[...]

[Retrouvez l'intégralité du plan et le planning sur](http://www.dawan.fr/de483-f) [www.dawan.fr/de483-f](http://www.dawan.fr/de483-f)

#### ANDROID APPROFONDISSEMENT

Tarifs : 1495 € en inter (-20% sur les sessions surlignées sur www.dawan.fr) - 895 €/jour en intra Durée : 2 j

Public : Tous

Pré-requis : Avoir suivi la formation Android Initiation ou avoir les connaissances équivalentes

**Objectif :** Savoir réaliser des sauvegardes complètes de données dans une application Android - Etre capable de réaliser l'interface de modification de ces données - Connaître les techniques de connexion à un serveur tiers.

#### ■ **Menus et options**

Organisation d'un menu Menu de l'activité et menu contextuel Action bars en remplacement des menus Sauvegarde et récupération d'options dans les préférences Partage des préférences

#### **Atelier pratique : un menu fonctionnel**

#### ■ **Persistance des données**

Les fichiers : SDCard, interne, partagé ou réservé Création et accès aux fichiers Utilisation de la BDD embarquée SQLite Manipulation de services web : présentation du XML Manipulation de services web : utilisation de JSON / REST Gestion des données partagées (ContentProvider)

**Atelier pratique : stockages multiples, et vérifications dans le DDMS**

#### [Retrouvez l'intégralité du plan et le planning sur](http://www.dawan.fr/de484-f)

[www.dawan.fr/de484-f](http://www.dawan.fr/de484-f)

#### ANDROID AVANCÉ : CRÉATION D'APPLICATIONS COMPLEXES

Tarifs : 2475 € en inter (-20% sur les sessions surlignées sur www.dawan.fr) - 895 €/jour en intra Durée : 3 j

Public : Tous

Pré-requis : Avoir suivi la formation Android initiation ou avoir les connaissances équivalentes

**Objectif :** Etre capable de réaliser des applications à la structure complexe dans Android - Savoir utiliser des bibliothèques tierces dans une application Android

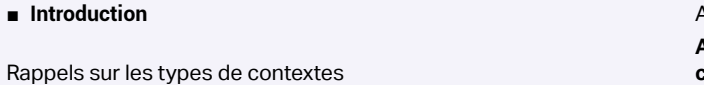

Principes généraux de parallélisme

#### ■ **Services et multithreading**

Services, alarmes et notifications - broadcast receiver Divers services systèmes : points notables Multithreading sous Android : thread, handler, tâches asynchrones Intérêt et méthode de création de services AIDL et services

**Atelier pratique : service de contrôle et alarme dans une application**

**Atelier pratique : barre de défilement pendant une longue tâche** Bilan des contextes (activité, service, content provider, contextes pour les broadcast receiver), et leurs relations avec le multithreading : comment organiser une application

#### ■ **Périphériques de connectivité et de localisation**

Services de localisation (GPS, WiFi) ; simulation de l'émulateur Ajouter une bibliothèque supplémentaire

**1324 325 325 CONT CHAPITRE CONT INDEX CONT CONT CONT 325** 

API Maps et MapView

**Atelier pratique : Google Maps dans une application, avec des calques sur-mesure**

[Retrouvez l'intégralité du plan et le planning sur](http://www.dawan.fr/de486-f) [www.dawan.fr/de486-f](http://www.dawan.fr/de486-f)

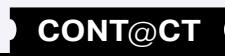

**[www.dawan.fr](http://www.dawan.fr)**

www.dawan.fr

Administrateur

**Autres cours** 

**[Webmaster](#page-4-0)**

Webmaster

Webmaster **[Webmaster](#page-4-0)**

**[Autres cours](#page-196-0) [Graphiste](#page-48-0) [Administrateur](#page-82-0) [Développeur](#page-125-0) [Chef de projets](#page-179-0) Développeur** 

projets

 $\overline{d}$ e

Chef

**COUTS** 

**Autres** 

**[www.dawan.fr](http://www.dawan.fr)**

www.dawan.fr

#### ANDROID AVANCÉ : APPLICATIONS SPÉCIFIQUES POUR TABLETTES

Tarifs : 1745 € en inter (-20% sur les sessions surlignées sur www.dawan.fr) - 895 €/jour en intra Durée : 2 j Public : Tous

Pré-requis : Avoir suivi la formation Android initiation ou avoir les connaissances équivalentes

**Objectif :** Etre capable de créer une application spécifique pour tablette Android, ou d'en adapter une existante

#### ■ **Introduction**

Etat de l'art, matériel disponible et futur Autres périphériques spéciaux Versions d'Android concernées L'émulateur vis-à-vis des tablettes Rappels divers d'Android

Atelier pratique : amélioration de l'application<br>[Retrouvez l'intégralité du plan et le planning sur](http://www.dawan.fr/de488-f) [www.dawan.fr/de488-f](http://www.dawan.fr/de488-f)

#### ■ **Adaptation du Design à Holo et aux tablettes**

Honeycomb, Ice Cream Sandwich... : environnement graphique spécial Séparation des ressources entre téléphone et tablette La nouvelle Action Bar Éléments graphiques divers à modifier ; les fragments

Que dire au graphiste

**Atelier pratique : une application en de multiples versions**

#### ■ **Autres adaptations**

Distinction des tablettes depuis le code Java Les périphériques absents : prise en compte Périphériques spécifiques aux tablettes, à propos de l'USB

#### ANDROID AVANCÉ : MULTIMÉDIA, VIDÉO, SONS, 2D, 3D

Tarifs : 2475 € en inter (-20% sur les sessions surlignées sur www.dawan.fr) - 895 €/jour en intra Durée : 3 j

Public : Tous Pré-requis : Avoir suivi la formation Android initiation ou avoir les connaissances équivalentes

**Objectif :** Etre capable d'utiliser toutes les solutions de graphismes et sons sur un appareil Android

#### ■ **Introduction**

Etat actuel des technologies Présentation des médium et dispositifs embarqués d'Android Versions, évolutions ; possibilités de l'émulateur

#### ■ **Le multimédia**

Contrôles et activités disponibles Embarquement de sons et vidéos Son : effets, transformation, générations **Atelier pratique : une application artistique**

#### ■ **Le dessin en 2D**

Dessiner, les peintures, polices, couleurs Transformations ; retour sur les animations

#### **Atelier pratique : une activité de diagramme**

#### ■ **La 3D avec OpenGL**

Présentation de la norme, limites Quelques moteurs prêts à l'emploi Résumé de 3d, matrices, projection, effets lumineux Création d'une scène, importation d'objets Eclairage, caméra et mouvements

**Atelier pratique : présentation 3D d'une architecture**

■ **Applications spéciales** 

Les Widgets pour l'affichage sur l'écran d'accueil Les fonds d'écran animés Manifeste : regroupements divers d'applications

- Communications diverses : synchrones, asynchrones
- Événements spéciaux, multitouch et motion
- Support du multimédia
- nternationalisation de l'application
- **Multithreading**
- Accès aux réseaux (Wifi), géolocalisation (CoreLocation, Mapkit) Accès aux web services
- ntégration avec des applications externes

**Atelier pratique : un package de multiples applications** 

#### [Retrouvez l'intégralité du plan et le planning sur](http://www.dawan.fr/de485-f) [www.dawan.fr/de485-f](http://www.dawan.fr/de485-f)

#### ANDROID AVANCÉ : INCLURE DU C AVEC LE NDK

Tarifs : 1745 € en inter (-20% sur les sessions surlignées sur www.dawan.fr) - 895 €/jour en intra Durée : 2 j Public : Tous

Pré-requis : Avoir suivi la formation Android initiation ou avoir les connaissances équivalentes

**Objectif :** Etre capable de réaliser une application Android incluant du code en C - Savoir estimer les conséquences et qualités de cette solution

#### ■ **Introduction**

Pourquoi utiliser, ou pas, le Native Development Kit Répertoires, fichiers spécifiques

#### ■ **Résumé de C par rapport au Java**

Types, opérateurs, structure Gestion des fichiers, des fonctions, et l'absence d'objets Fonctions usuelles **Atelier pratique : applications légères séparées, en C**

■ **Du C dans le Java**

Initialisation du C Fonctions du C, appels depuis le Java Compilation, déploiement, manifestation

**Atelier pratique : une petite application, métier en C, interface en XML, contrôle en Java**

#### ■ **Notions avancées**

Partage de type, gestion de la mémoire Accès bas-niveau Profiling, optimisation, debug **Atelier pratique : compléter l'application**

#### [Retrouvez l'intégralité du plan et le planning sur](http://www.dawan.fr/de487-f)

[www.dawan.fr/de487-f](http://www.dawan.fr/de487-f)

#### MONO FOR ANDROID : APPLICATIONS ANDROID AVEC C#/.NET

Tarifs : 2475 € en inter (-20% sur les sessions surlignées sur www.dawan.fr) - 875 €/jour en intra Durée : 4 j Public : Développeurs d'applications Android Pré-requis : Connaissances en C#/.NET ou Java

**Objectif :** Maîtriser le développement d'applications mobiles sous Android avec Mono for Android

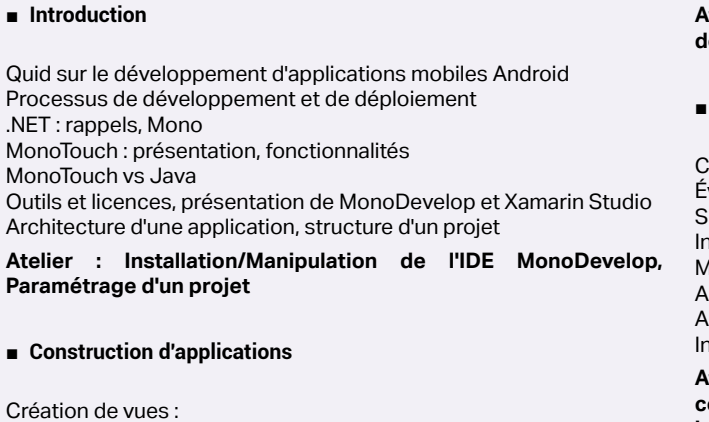

- Fenêtres
- Contrôles standards, listes
- Navigation (ViewControllers)
- Images, icônes, toolsbars
- 
- Utilisation/personnalisation de tables
- Limites de Mono par rapport à un développement natif
- Debug du code
- Optimisation du code
- Empaquetage et publication
- Stockage des données :
- Méthodes et différents formats
- 
- Sérialisation de données dans des fichiers
- Utilisation de base de données SQLite, LINQ

Administrateur

#### **Atelier : Multiples cas d'utilisation de contrôles et présentation de données persistantes**

#### ■ **Concepts avancés**

**Atelier : construction d'applications complexes avec i18n, communications asynchrones et évènements spéciaux/ interactions hardware**

[Retrouvez l'intégralité du plan et le planning sur](http://www.dawan.fr/de625-f) [www.dawan.fr/de625-f](http://www.dawan.fr/de625-f)

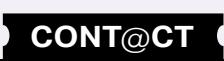

www.dawan.fr **[www.dawan.fr](http://www.dawan.fr)**

Webmaster **[Webmaster](#page-4-0)**

**[Autres cours](#page-196-0) [Graphiste](#page-48-0) [Administrateur](#page-82-0) [Développeur](#page-125-0) [Chef de projets](#page-179-0)** Administrateur

aphiste

**Développeur** 

**Autres cours** 

**[Webmaster](#page-4-0)**

Webmaster

Fanhishi

Administrateur

**Développeur** 

Chef de projets

**COUTS** 

#### <span id="page-164-0"></span>**Frameworks Web Mobile** JQUERY MOBILE

Tarifs : 1495 € en inter (-20% sur les sessions surlignées sur www.dawan.fr) - 875 €/jour en intra Durée : 2 j Public : Développeurs web Pré-requis : Connaissances de HTML/CSS/JavaScript et jQuery

**Objectif :** Maîtriser le développement d'interfaces web pour applications mobiles à l'aide de jQuery Mobile

#### ■ **Introduction**

Développement d'applications web mobiles Panorama des frameworks web disponibles :jQTouch, jQuery Mobile, Sencha Touch, Dojo Mobile,. JQuery Mobile : présentation, composantes JQTouch vs jQuery mobile Présentation HTML 5 / CSS 3 / Ajax Paramétrage d'un projet jQuery Mobile Rappels de jQuery

**Atelier pratique : Mise en place de l'environnement de développement : bibliothèques, serveur web et organisation du projet**

#### ■ **Composants jQuery Mobiles**

Persistance des données : base de données, session,... Géolocalisation, intégration Google Maps, GPS,...présentation de

Pages/Fenêtres : structure, navigation, superposition, boîtes de dialogue

Barres d'outils et de navigation : mise en place, positionnements Boutons : types, décoration et groupage Formulaires : structure, détail des composants, soumission et plugin

methods Listes : construction (simples/imbriquées), actions, filtrage, décoration

Présentation des thèmes

**Atelier pratique : Multiples applications détaillant la construction** 

Détail des évènements : Touch, Orientation Change, Scroll,

**de pages avec utilisation de formulaires**

■ **API JavaScript jQuery Mobile**

Configuration du framework

animations,...

Panorama des méthode de l'objet \$.mobile Création dynamique de composants

Appels AJAX

**Atelier pratique : Utilisation de la bibliothèque JavaScript de jQuery Mobile, insertion dynamique d'éléments et appels AJAX**

■ **Concepts avancés**

#### ■ **Communication client / serveur**

Création de composants jQuery Mobile

[...]

[Retrouvez l'intégralité du plan et le planning sur](http://www.dawan.fr/de527-f) [www.dawan.fr/de527-f](http://www.dawan.fr/de527-f)

#### GWT MOBILE

Tarifs : 1875 € en inter (-20% sur les sessions surlignées sur www.dawan.fr) - 995 €/jour en intra Durée : 2 j Public : Développeurs Web Java Pré-requis : Connaissances de HTML/CSS/JavaScript et du langage Java

**Objectif :** Savoir créer des applications avec GWT Mobile

#### ■ **Introduction**

Développement d'applications web mobiles Panorama des frameworks web disponibles :jQTouch, jQuery Mobile, Sencha Touch, Dojo Mobile,... Présentation de Google Web Toolkit (GWT 2) Compilation Java vers JavaScript Environnement, plugins et Google App Engine Structure d'un projet GWT2 : découpage, bibliothèques

**Atelier pratique : Mise en place de l'environnement de développement : éclipse/plugin, serveur web, librairies et organisation du projet**

#### ■ **Composants graphique GWT Mobile**

Application riche et widgets GWT Présentation de l'API et panorama des composants graphiques Gestionnaires de positionnement Gestion des évènements : modèle, mise en œuvre Mécanismes d'internationalisation GWT Designer : présentation, utilisation Intégration d'un site existant

**Atelier pratique : création d'un projet GWT 2** 

#### ■ **Concepts avancés**

JavaScript Native Interface Interactions JavaScript / Java Conception de composants personnalisés Gestion de la session Gestion de la navigation, Same Origin Policy (SOP) Chargement et optimisation Développement In-Browser, UIBinder Pattern MVP HTML 5 et GWT Mobile Déploiement, PhoneGap **Atelier pratique : utilisation de JavaScript et création de composants graphiques**

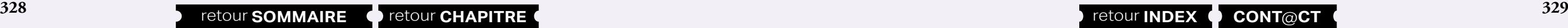

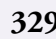

Communication asynchrone et AjaxEtude de la communication RPC Sérialisation et gestion des exceptions Utilisation de JSON, XML, DOM

**Atelier pratique : mise en place d'un service asynchrone** [...]

[Retrouvez l'intégralité du plan et le planning sur](http://www.dawan.fr/de535-f) [www.dawan.fr/de535-f](http://www.dawan.fr/de535-f)

#### FLEX MOBILE

Tarifs : 1875 € en inter (-20% sur les sessions surlignées sur www.dawan.fr) - 995 €/jour en intra Durée : 2 j Public : Développeurs Web Pré-requis : Connaissance du XHTML/CSS/JavaScript et ActionScript

**Objectif :** Savoir développer des applications mobiles avec Flex

#### ■ **Introduction**

Développement d'applications riches, frameworks disponibles Flex, AIR : présentation, versions, fonctionnalités Flex Mobile : architecture, environnement de développement Projet Flex Mobile : structure, propriétés

**Atelier pratique : Mise en place de l'environnement de développement : serveur web, librairies et organisation du projet**

#### ■ **Interface utilisateur**

MXML, ActionScript 3 avec Flex Panorama des composants graphiques Flex Mobile Positionnement et dimensionnement Création de composants personnalisés MXML Barres d'outils et de navigation : mise en place, positionnements Boutons : types, décoration et groupage Formulaires : structure, détail des composants, soumission Listes et Item Renderer : construction, actions, filtrage, décoration

**Atelier pratique : Multiples applications détaillant la construction de pages avec utilisation de formulaires**

■ **Concepts avancés**

Manipulation de flux XML Optimisation de l'affichage Habillage et densité Composants évolués Persistance des données : base de données, session,... Géolocalisation, intégration Google Maps, GPS,... Packaging et déploiement : iOS, Android

**Atelier pratique : Traitement de données, géolocalisation et déploiement d'applications**

#### ■ **Communication client serveur**

Traitement des requêtes HTTP, HTTPService Gestion de la sécurité RemoteObject Mapping de classes AS3 et push serveur **Atelier pratique : communication serveur depuis une application Flex**

[Retrouvez l'intégralité du plan et le planning sur](http://www.dawan.fr/de536-f)

[www.dawan.fr/de536-f](http://www.dawan.fr/de536-f)

#### SENCHA TOUCH

Tarifs : 1875 € en inter (-20% sur les sessions surlignées sur www.dawan.fr) - 995 €/jour en intra Durée : 2 j Public : Webmasters, intégrateurs Pré-requis : Bonnes connaissances de JavaScript

**Objectif :** Savoir utiliser le framework Sencha Touch dans une application quelconque

■ **Introduction**

Versions, licences et utilisations Principes généraux Rappels de JavaScript

■ **Mise en place** 

Installation et mise en place dans les pages L'application et les namespaces générés Les panneaux, organisation de la page **Atelier : une première application** 

#### ■ **Composants graphiques principaux**

Panneaux, tabs, etc., layouts et animations Présentation rapide du DataModel Formulaire utilisant le DataModel Toolbars, List, etc. Multimédia (Audio, Video)

**Atelier : des pages de contenu statique**

■ **Gestion des données de l'application**

Retour sur le DataModel Validation des données

Proxy, Store et autre communication des données Séquence complète de pages d'édition **Atelier : une application de données complète** 

[Retrouvez l'intégralité du plan et le planning sur](http://www.dawan.fr/de529-f) [www.dawan.fr/de529-f](http://www.dawan.fr/de529-f)

Webmaster **[Webmaster](#page-4-0)**

**[Autres cours](#page-196-0) [Graphiste](#page-48-0) [Administrateur](#page-82-0) [Développeur](#page-125-0) [Chef de projets](#page-179-0)** Administrateur

**Développeur** 

**Autres cours** 

**[www.dawan.fr](http://www.dawan.fr)**

www.dawan.fr

**[Webmaster](#page-4-0)**

Webmaster

**[Autres cours](#page-196-0) [Graphiste](#page-48-0) [Administrateur](#page-82-0) [Développeur](#page-125-0) [Chef de projets](#page-179-0)**

#### PHONEGAP ET JQUERY MOBILE

Tarifs : 2995 € en inter (-20% sur les sessions surlignées sur www.dawan.fr) - 875 €/jour en intra Durée : 5 j Public : Développeurs Web

Pré-requis : Connaissances de HTML, de CSS et de JavaScript

**Objectif :** Maîtriser le développement d'interfaces web pour applications mobiles à l'aide de PhoneGap en conjonction avec jQuery mobile

■ **Introduction**

Développement d'applications web mobiles Panorama des frameworks web disponibles :jQTouch, jQuery Mobile, Sencha Touch, Dojo Mobile,... PhoneGap : présentation, composantes Présentation HTML 5 / CSS 3 / AJAX **Atelier pratique : Mise en place de l'environnement de développement**

#### ■ **HTML5**

Structure d'une page HTML 5

Différences avec le html 4/xhtml1 (nouveaux éléments, éléments

obsolètes)

Éléments de styles CSS en HTML 5 Balises sémantiques et d'organisation

Création et utilisation de formulaires : nouveautés

Intégration d'animations et sons Rappels de JavaScript

Dessin 2D

Géo-localisation : concepts et fonctionnement Evénement (EventSource API) Envoi de message entre documents/par canaux (PostMessage API, XHR)

Administrateur

**Développeur** 

projets

Chef de

**COUTS** 

**Autres** 

Présentation de CSS3

**Atelier pratique : réalisation d'un site incluant des formulaires et du contenu**

#### ■ **Utilisation de PhoneGap**

Concepts et plate-formes supportées

Mise en place d'un environnement de développement, et équivalence

dans les autres environnement Installation de PhoneGap

Configurations spécifiques par type de plateforme (Windows Phone,

Android, IOS)

**Atelier pratique : Prise en main de PhoneGap - Paramétrage et** 

**déploiement d'un projet** 

■ **Les fonctionnalités embarquées** 

Émulation sur de multiples plateformes

Accéléromètre, GPS, magnétomètre, appareil photo/vidéo, ...

Accès aux services natifs de messagerie, photo, ... Un site en ligne avec une interface PhoneGap

Intégration d'objets JavaScript, utilisation de SDK spécifiques

[...]

[Retrouvez l'intégralité du plan et le planning sur](http://www.dawan.fr/de640-f) [www.dawan.fr/de640-f](http://www.dawan.fr/de640-f)

#### PHONEGAP

Tarifs : 2245 € en inter (-20% sur les sessions surlignées sur www.dawan.fr) - 995 €/jour en intra Durée : 3 j Public : Développeurs web Pré-requis : Connaissances de HTML et de JavaScript

**Objectif :** Maîtriser le développement d'interfaces web pour applications mobiles à l'aide de PhoneGap

#### ■ **Introduction**

Développement d'applications web mobiles Panorama des frameworks web disponibles :jQTouch, jQuery Mobile, Sencha Touch, Dojo Mobile,... PhoneGap : présentation, composantes Présentation HTML 5 / CSS 3 / AJAX **Atelier pratique : Mise en place de l'environnement de** 

**développement**

#### ■ **HTML5**

Structure d'une page HTML 5 Différences avec le html 4/xhtml1 (nouveaux éléments, éléments obsolètes) Éléments de styles CSS en HTML 5 Balises sémantiques et d'organisation Création et utilisation de formulaires : nouveautés Intégration d'animations et sons Rappels de JavaScript Dessin 2D Géo-localisation : concepts et fonctionnement Evénement (EventSource API) Envoi de message entre documents/par canaux (PostMessage API, XHR) Présentation de CSS3 Émulation sur de multiples plateformes

**Atelier pratique : réalisation d'un site incluant des formulaires et du contenu**

**1330 330 331 331 CONT CHAPITRE CONT CHAPITRE CONT CONT CONT CONT CONT CONT CONT CONT CONT CONT 331** 

■ **Utilisation de PhoneGap**

Concepts et plate-formes supportées

Mise en place d'un environnement de développement, et équivalence

dans les autres environnement Installation de PhoneGap

Configurations spécifiques par type de plateforme (Windows Phone,

Android, IOS)

**Atelier pratique : Prise en main de PhoneGap - Paramétrage et** 

**déploiement d'un projet** 

■ **Les fonctionnalités embarquées** 

Accéléromètre, GPS, magnétomètre, appareil photo/vidéo, ...

Accès aux services natifs de messagerie, photo, ...

Un site en ligne avec une interface PhoneGap Intégration d'objets JavaScript, utilisation de SDK spécifiques **Atelier pratique : une application complète**

[Retrouvez l'intégralité du plan et le planning sur](http://www.dawan.fr/de553-f) [www.dawan.fr/de553-f](http://www.dawan.fr/de553-f)

#### IUI

Tarifs : 1495 € en inter (-20% sur les sessions surlignées sur www.dawan.fr) - 875 €/jour en intra Durée : 2 j Public : Développeurs web

Pré-requis : Connaissances de HTML/CSS/JavaScript

**Objectif :** Développement d'interfaces web pour applications mobiles à l'aide de IUI

#### ■ **Introduction**

Développement d'applications web mobiles Panorama des frameworks web disponibles :jQuery Mobile, Sencha Touch, Dojo Mobile,... iUI : présentation, composantes Présentation HTML 5 / CSS 3 / Ajax Paramétrage d'un projet iUI

**Atelier pratique : Mise en place de l'environnement de développement : serveur web, librairies et organisation du projet**

#### ■ **Composants iUI**

Pages/Fenêtres : structure, navigation, superposition, boîtes de dialogue Barres d'outils et de navigation : mise en place, positionnements Boutons : types, décoration et groupage Formulaires : structure, détail des composants, soumission et plugin methods Utilisation de la classe css "dialog" Clavier virtuel Listes : construction (simples/imbriquées), actions, filtrage, décoration Extensions iUI Présentation des thèmes (theme-switcher) **Atelier pratique : Multiples applications détaillant la construction** 

**de pages avec utilisation de formulaires**

#### ■ **API JavaScript iUI**

Configuration du framework

- Détail des évènements, animations,...
- Navigation rapide (showPageByID, goBack)
- Panorama des autres méthodes disponibles
- Appels AJAX

**Atelier pratique : Utilisation de la librairie javaScript d'iUI et appels AJAX**

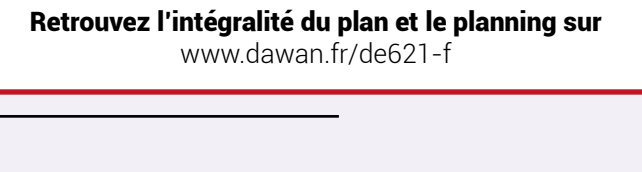

#### TITANIUM APPCELERATOR

Tarifs : 2245 € en inter (-20% sur les sessions surlignées sur www.dawan.fr) - 875 €/jour en intra Durée : 3 j Public : Développeurs Web Pré-requis : Connaissances de HTML, de CSS et de JavaScript

**Objectif :** Maîtriser le développement d'applications mobiles multi plate-forme grâce à Appcelerator

■ **Introduction** Développement d'applications web mobiles Panorama des frameworks web disponibles : jQuery Mobile, Sencha Touch, Phonegap, ... Présentation HTML5 / CSS3 / AJAX **Atelier pratique : Mise en place de l'environnement de développement** ■ **HTML5** Structure d'une page HTML5 Différences avec le HTML 4/XHTML 1 (nouveaux éléments, éléments obsolètes) Éléments de styles CSS en HTML5 Balises sémantiques et d'organisation Création et utilisation de formulaires : nouveautés Intégration d'animations et sons Rappels de JavaScript Dessin 2D Géo-localisation : concepts et fonctionnement Evénement (EventSource API) Envoi de message entre documents/par canaux (PostMessage API, XHR) Présentation de CSS3 ■ **Utilisation du Titanium Studio** Présentation de l'environnement, versions Installation complète, les plate-formes Configuration, plugins Utilisation de Titanium CLI, la ligne de commande Présentation du processus complet et du Marketplace **Atelier pratique : mise en place**  ■ **Une première application** Création de l'application Paramètres cruciaux du projet Quelques modifications, et exécution **Atelier : création, test de l'application** [...]

**Atelier pratique : réalisation d'un site incluant des formulaires et du contenu**

[Retrouvez l'intégralité du plan et le planning sur](http://www.dawan.fr/de716-f)

[www.dawan.fr/de716-f](http://www.dawan.fr/de716-f)

#### <span id="page-166-0"></span>**TIZEN**

**[Autres cours](#page-196-0) [Graphiste](#page-48-0) [Administrateur](#page-82-0) [Développeur](#page-125-0) [Chef de projets](#page-179-0)**

**Développeur** 

projets

Chef de

**COUTS** 

Autres

Administrateur

**Objectif :** Connaitre les possibilités, l'écosystème, les principes du développement pour Tizen - Savoir développer une application complète Web API sur téléphone ou tablette Tizen

Tarifs : 2245 € en inter (-20% sur les sessions surlignées sur www.dawan.fr) - 895 €/jour en intra Durée : 3 j Public : Développeurs Web mobile

Pré-requis : Avoir suivi la formation HTML, CSS et JavaScript ou avoir des connaissances équivalentes

■ **Introduction**

diverses

#### ■ **Création des applications**

Création d'un projet avec Éclipse Utilisation du Web Simulator pour tester l'application Déploiement d'une application sur un périphérique réel Cycle de vie complet d'une application Sécurité des applications **Atelier : une première application**

#### ■ **Application interactive complète**

Plate-formes d'applications mobiles Les appareils actuels et futurs avec Tizen, Meego, cibles et enjeux Installation de l'environnement Éclipse et du SDK, manipulations Présentation générale et documentation Accès IO (système de fichier) : matériel / répertoires standard Accès IO : lecture, écriture de fichiers Données sociales (calendrier, contact...) Communication avec un serveur externe

Séquence de pages Pages maîtres + détails Les graphismes généraux de la page Template libres, et présentation de l'utilisation de JQuery Mobile Configuration des Widgets Interactions de l'utilisateur - formulaire, etc. Adaptations aux écrans, gammes d'appareils concernés

**Atelier : application complète d'assistance à un travailleur mobile**

#### **Les API de l'appareil mobile**

**Atelier : compléter l'application avec des fonctionnalités** 

#### wan.fr) - 875 €/jour en intra

#### s équivalentes

**mélangées** 

[Retrouvez l'intégralité du plan et le planning sur](http://www.dawan.fr/de649-f) [www.dawan.fr/de649-f](http://www.dawan.fr/de649-f)

#### **iPhone** IPHONE / IPAD XCODE ET COCOA

Tarifs : 2795 € en inter (-20% sur les sessions surlignées sur www.dawan.fr) - 875 €/jour en intra Durée : 5 j Public : Développeurs d'applications mobiles Pré-requis : Bonnes connaissances d'un langage de programmation objet (Java, C++, Objective-C)

**Objectif :** Maîtriser le développement d'applications mobiles sous iPhone/iPad

Accès aux informations du terminal **Certificats** 

#### ■ **Introduction**

Quid sur le développement d'applications mobiles iOS Processus de développement et de déploiement Outils et licences XCode : présentation, API's de programmation (Cocoa), Simulateur, debug Structure d'un projet, fichiers, configuration Langage C : syntaxe, concepts de base

**Atelier : Manipulation de l'IDE XCode, SDK, un premier projet**

#### ■ **Objective-C**

Historique, versions Syntaxe de base du langage : variables, structure de contrôles, fonctions Programmation Orientée Objet sous Objective-C : - Classes, instanciation

- Agrégation
- Encapsulation (propriétés)

- Héritage Cycle de vie des objets et gestion de la mémoire Contrôleurs

Protocoles

**Atelier : construction d'une application complexe** 

#### ■ **Foundation.framework**

Apport de COCOA

Cocoa Foundation Kit : classes simples Cocoa Foundation Kit : structures de données Présentation du Cocoa Application Kit

**Atelier : Utilisation de multiples classes du framework : chaînes,** 

**listes, dictionnaires,...** 

[...]

[Retrouvez l'intégralité du plan et le planning sur](http://www.dawan.fr/de622-f) [www.dawan.fr/de622-f](http://www.dawan.fr/de622-f)

IPHONE / IPAD AVANCÉE

**332 333** retour **SOMMAIRE** retour **CHAPITRE** retour **INDEX CONT**@**CT**

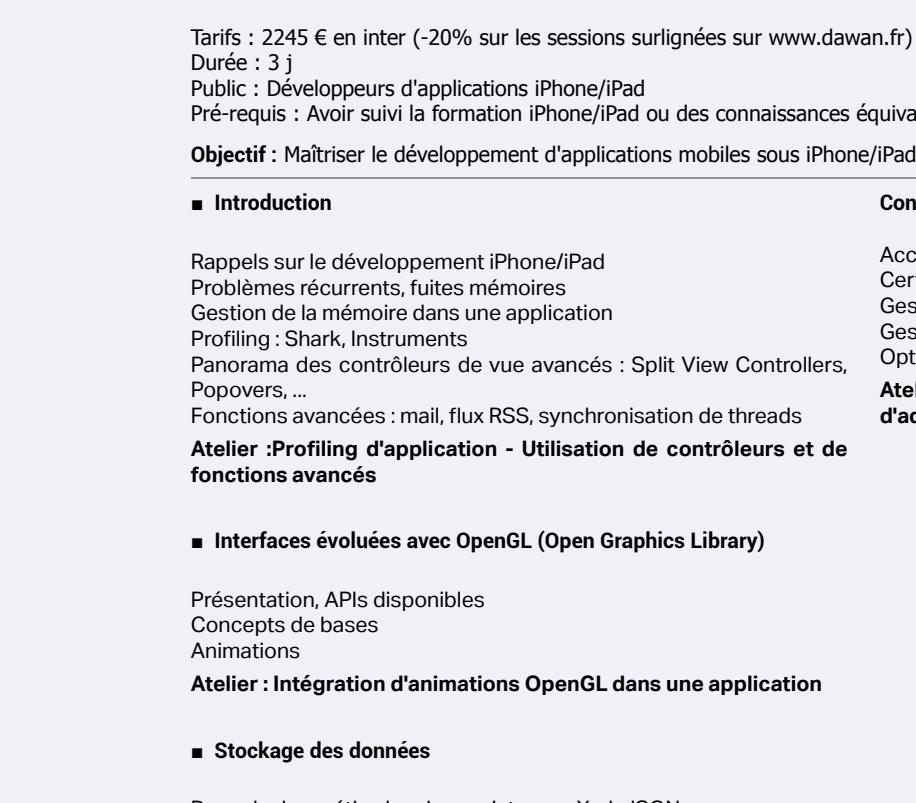

Rappels des méthodes de persistance : Xml, JSON Structures CoreData Accès aux bases de données SQLLite

**Atelier : Accès et stockage de données en base**

#### **Concepts avancés**

Gestion des notifications

Gestion des mises à jour

**Optimisations** 

**Atelier : Création et gestion de notifications, accès au carnet d'adresses, optimisations**

[Retrouvez l'intégralité du plan et le planning sur](http://www.dawan.fr/de623-f)

[www.dawan.fr/de623-f](http://www.dawan.fr/de623-f)

#### MONOTOUCH FOR IOS : APPLICATIONS IPHONE/IPAD AVEC C#/.NET

Tarifs : 2475 € en inter (-20% sur les sessions surlignées sur www.dawan.fr) - 875 €/jour en intra Durée : 4 j Public : Développeurs d'applications iPhone/iPad Pré-requis : Connaissances en C#/.NET

**Objectif :** Maîtriser le développement d'applications mobiles sous iPhone/iPad avec MonoTouch

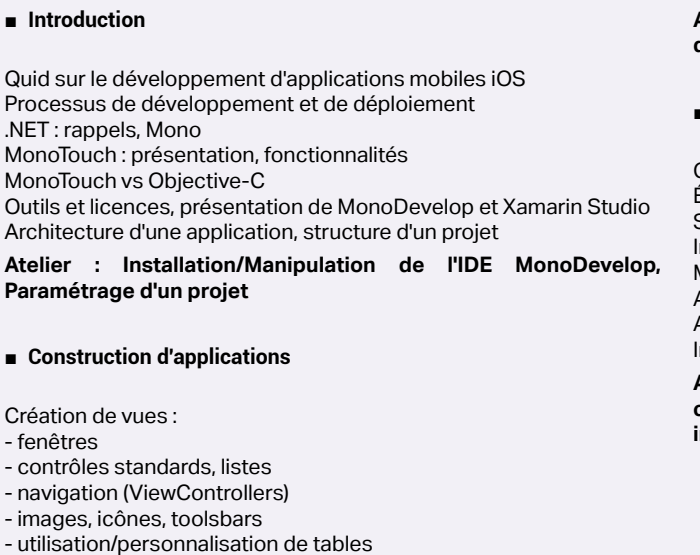

- 
- Limites de Mono par rapport à un développement natif
- Debug du code
- Optimisation du code
- Empaquetage et publication
- Stockage des données :
- méthodes et différents formats
- sérialisation de données dans des fichiers
- utilisation de base de données SQLite, LINQ

**Atelier : Multiples cas d'utilisation de contrôles et présentation de données persistantes**

#### ■ **Concepts avancés**

Communications diverses : synchrones, asynchrones

- Événements spéciaux, multitouch et motion
- Support du multimédia
- Internationalisation de l'application
- Multithreading

Accès aux réseaux (Wifi), géolocalisation (CoreLocation, Mapkit) Accès aux web services SOAP, WCF

Intégration avec des applications externes

**Atelier : construction d'applications complexes avec i18n, communications asynchrones et évènements spéciaux/ interactions hardware**

[Retrouvez l'intégralité du plan et le planning sur](http://www.dawan.fr/de624-f)

[www.dawan.fr/de624-f](http://www.dawan.fr/de624-f)

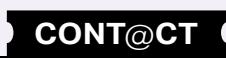

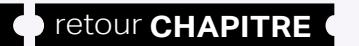

**[www.dawan.fr](http://www.dawan.fr)**

<span id="page-167-0"></span>www.dawan.fr

**[Webmaster](#page-4-0)**

Webmaster

#### **WINDOWS MOBILE** APPLICATIONS WINDOWS PHONE

Tarifs : 2245 € en inter (-20% sur les sessions surlignées sur www.dawan.fr) - 895 €/jour en intra Durée : 3 j Public : Tous

Pré-requis : Connaissance du C# ou de VB.net

**Objectif :** Savoir développer des applications simples pour Windows Phone 7

#### ■ **Introduction**

Systèmes mobiles - comparaisons Windows CE, Mobile et Phone Environnement de développement et de test ; manipulations diverses

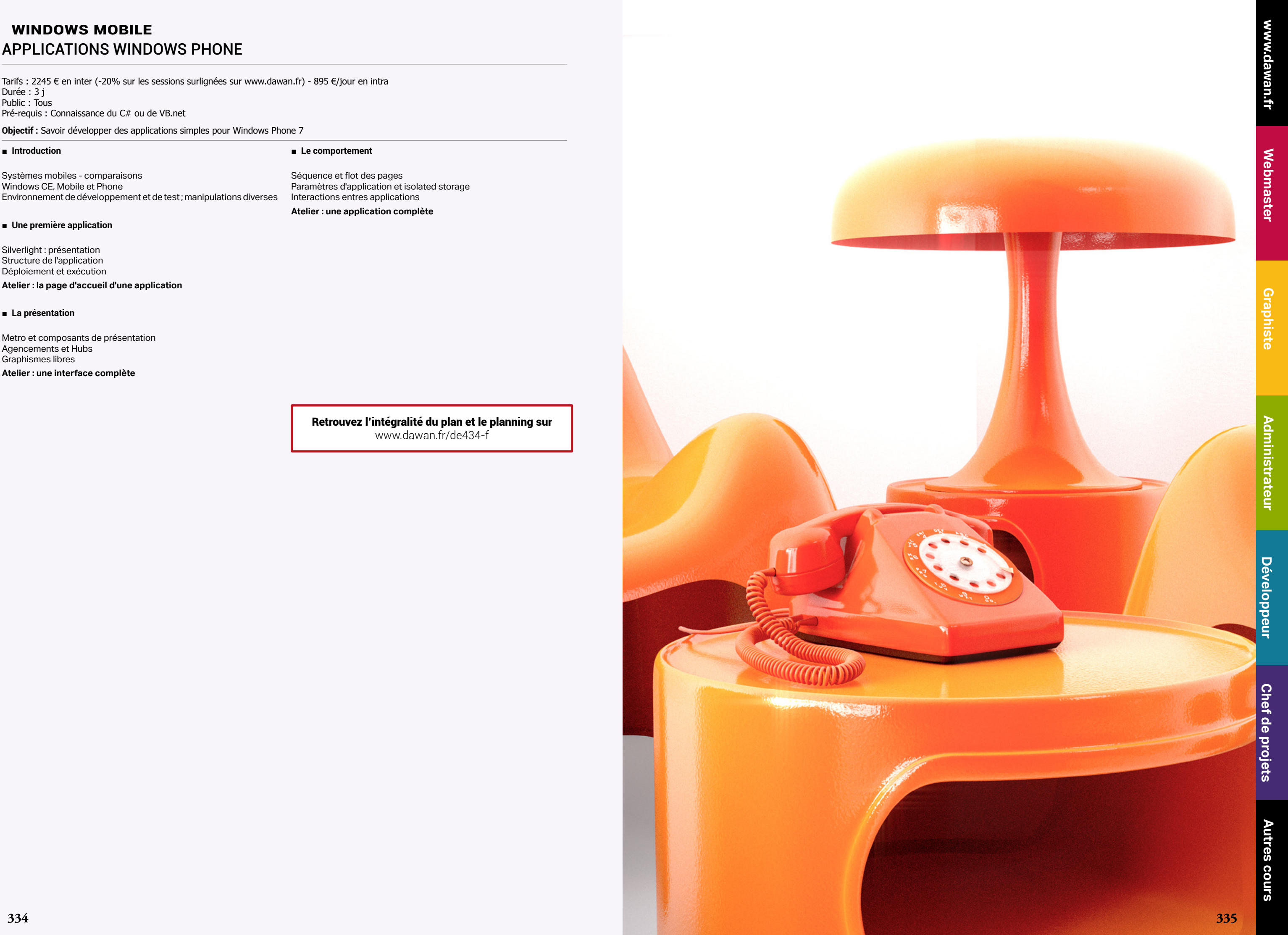

#### ■ **Une première application**

Silverlight : présentation Structure de l'application Déploiement et exécution

#### **Atelier : la page d'accueil d'une application**

#### ■ **La présentation**

Metro et composants de présentation Agencements et Hubs Graphismes libres

**Atelier : une interface complète** 

#### ■ **Le comportement**

Séquence et flot des pages Paramètres d'application et isolated storage Interactions entres applications **Atelier : une application complète**

> [Retrouvez l'intégralité du plan et le planning sur](http://www.dawan.fr/de434-f) [www.dawan.fr/de434-f](http://www.dawan.fr/de434-f)

Chef de projets

**.NET**

#### Microsoft .NET

L'avènement en 2012 de .NET en troisième position du classement TIOBE n'est pas anodin. .Net se place désormais derrière Java et C et a donc devancé C++ et PHP.

- Pourquoi ce succès :
- un bon environnement, Visual Studio, dont la version gratuite (Visual C# Express) est souvent suffisante
- un langage facile pour beaucoup, car issu du C (comme Java, PHP, JavaScript...).

- .Net fournit, certes, un grand nombre de classes cohérentes et complètes (dates, fichiers, communication, stockage, ...), et documentées.

L'interface est décrite grâce à XAML (Zammel), un langage déclaratif développé pour les besoins de Windows (Vista / 7 / 8) avec une syntaxe XML dont l'intérêt principal est la séparation entre code et design.

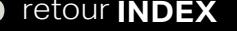

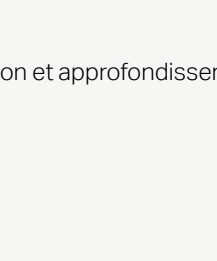

Microsoft<br>Visual Studio

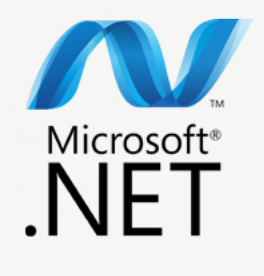

.Net s'utilise pour le Web (combinaison avec ASP.Net, et Silverlight), le bureau (Winforms, WPF, Metro) et les Smartphone (Windows CE, Windows Mobile et Windows Phone). Il ne disparaîtra pas avec Windows 8, au contraire.

Dawan propose un grand nombre de formations C#, à commencer par initiation et approfondissement (5 j, accessible à tous), mais aussi ASP.net, Silverlight ...

#### A propos de WPF

WPF (Windows Présentation Foundation) est le nouveau modèle d'interfaces d'applications Windows (fenêtres, formulaires, dessin, images, vidéos, 3D)

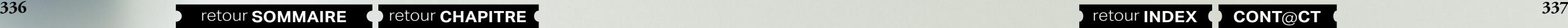

WPF est une abstraction totale des contraintes de l'OS (une solution pure .Net).

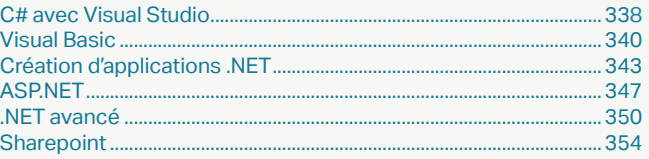

Graphiste

**[Webmaster](#page-4-0)**

Webmaster

Administrateur

**Développeur** 

projets

Chef de

**Autres** 

**COUTS** 

**1338 339 2008 2008 Tetour SOMMAIRE a** retour **CHAPITRE a 1339 2008 Tetour INDEX CONT** 

#### <span id="page-169-0"></span>**C# avec Visual Studio** C# - INITIATION + APPROFONDISSEMENT

Tarifs : 2475 € en inter (-20% sur les sessions surlignées sur www.dawan.fr) - 750 €/jour en intra Durée : 5 j Public : Tous

Pré-requis : Utilisation courante d'un langage de programmation

Présentation de NFT Les langages du framework .NET Particularités du C# Évolutions du C#, plateformes supportées Environnement de développement Types de projets : console, bibliothèque, WinForms, WPF, WCF,... Structure minimale d'un programme C# Compilation, exécution et débogage

**Objectif :** Savoir développer en C#, créer des interfaces de gestion de bases et manipuler les objets de la plate-forme .NET

#### ■ **Introduction**

**Atelier : Manipulation de l'environnement de développement exemples de programmes C#**

#### ■ **Syntaxe de base**

Variables : déclaration, types communs (Common Type System) Organisation en mémoire (types primitifs / types références) Opérateurs Conversion de types : transtypage implicite / explicite Instructions conditionnelles Instructions d'itération, les boucles

**Atelier : Multiples exemples d'applications** 

#### ■ **Tableaux**

Principe de fonctionnement Création de tableaux quelconques Tableaux multidimensionnels et parcours **Atelier : Déclaration et manipulations de tableaux**

#### ■ **Méthodes et paramètres**

Introduction au procédural : définition, intérêt Types et retours de fonctions Passage de paramètres : - par valeur - par référence : (ref, out) - arguments variables (paramètres) Surcharge de méthodes Récursivité : définition, implémentation **Atelier : Découpage de l'application**  [...]

> [Retrouvez l'intégralité du plan et le planning sur](http://www.dawan.fr/.ne144-f) [www.dawan.fr/.ne144-f](http://www.dawan.fr/.ne144-f)

#### C# - INITIATION

Tarifs : 1625 € en inter (-20% sur les sessions surlignées sur www.dawan.fr) - 875 €/jour en intra Durée : 3 j Public : Tous

Pré-requis : Notions de programmation

**Objectif :** Apprendre à développer avec C#, à créer des interfaces de gestion de bases et à manipuler les objets de la plate-forme .NET

#### ■ **Introduction**

Présentation de .NET Les langages du framework .NET Particularités du C# Évolutions du C#, plateformes supportées Environnement de développement Types de projets : console, bibliothèque, WinForms, WPF, WCF,... Structure minimale d'un programme C# Compilation, exécution et débogage

**Atelier : Manipulation de l'environnement de développement exemples de programmes C#**

#### ■ **Syntaxe de base**

Variables : déclaration, types communs (Common Type System) Organisation en mémoire (types primitifs / types références) **Opérateurs** Conversion de types : transtypage implicite / explicite

Instructions conditionnelles Instructions d'itération, les boucles

**Atelier : Multiples exemples d'applications** 

#### ■ **Tableaux**

Principe de fonctionnement Création de tableaux quelconques Tableaux multidimensionnels et parcours **Atelier : Déclaration et manipulations de tableaux**

#### ■ **Méthodes et paramètres**

Hébergement du service (console, IIS, service Windows) onsommation d'un service.

Introduction au procédural : définition, intérêt Types et retours de fonctions Passage de paramètres : - par valeur - par référence : (ref, out) - arguments variables (paramètres) Surcharge de méthodes Récursivité : définition, implémentation **Atelier : Découpage de l'application**  [...]

- Gestion des évènements
- Contrôles principaux et positionnement
- Interactivité et gestion des données

[Retrouvez l'intégralité du plan et le planning sur](http://www.dawan.fr/.ne142-f) [www.dawan.fr/.ne142-f](http://www.dawan.fr/.ne142-f)

#### C# - APPROFONDISSEMENT

Tarifs : 995 € en inter (-20% sur les sessions surlignées sur www.dawan.fr) - 750 €/jour en intra Durée : 2 j

Public : Tous

Pré-requis : Utilisation courante d'un langage de programmation

**Objectif :** Savoir développer des application complexes avec C#, créer des interfaces de gestion de bases et manipuler les objets de la plateforme .NET

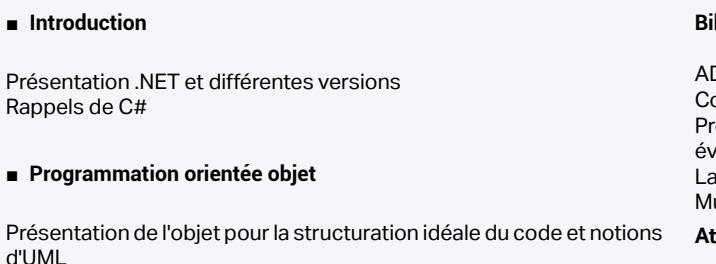

Attributs et méthodes Constructeurs, cycle de vie, gestion générale de la mémoire L'agrégation d'objets Création de propriétés, visibilité, encapsulation Héritage dans l'application

#### **Atelier : Implémentation de plusieurs classes métier**

#### ■ **L'objet avancé en C#**

Utilisation des espaces de nom et création Classes abstraites et interfaces Polymorphisme : intérêt, utilisation Les mécanismes d'événements Exemples de modélisation pour les applications complexes **Atelier : Organisation d'une application à base d'objets complexes - utilisation avancée des contrôles graphiques**

#### **Bibliothèques utiles de .NET**

ADO.NET : accès à une base de données quelconque

- Communication avec .NET : le web et autres protocoles
- résentation des éléments utiles supplémentaires à disposition et évolutions de C#
- a création et l'utilisation de processus
- Multithreading et synchronisation

**Atelier : étude de cas complète - un agenda d'entreprise en C#**

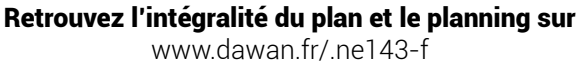

#### C# EXPERT

Tarifs : 2475 € en inter (-20% sur les sessions surlignées sur www.dawan.fr) - 875 €/jour en intra Durée : 5 j Public : Développeurs C#

Pré-requis : Avoir suivi la formation "C# Initiation + Approfondissement" ou connaissances équivalentes

**Objectif :** Acquérir des notions avancées en C# pour la création de services web, d'interfaces graphiques efficaces avec WPF et d'une couche de persistance performante

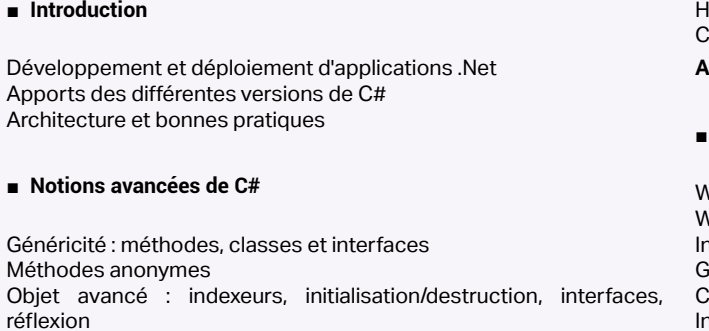

Introduction au parallélisme Programmation asynchrone

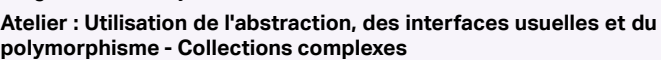

#### ■ **XML et Webservices**

Manipulation de XML en C# : création, parsing, transformations Services web : présentation, architecture et protocoles Résumé de SOAP et WSDL Principes de WCF (Windows Communication Framework) Assemblies, contrat et implémentation d'un service

**Atelier : Implémentation et consommation d'un service web WCF**

#### **Construction d'IHM avec WPF**

WPF (Windows Présentation Foundation) : présentation, architecture WPF par rapport à Winforms

Introduction à XAML, construction de fenêtres

**Atelier : création d'une application complète de gestion avec WPF** [...]

[Retrouvez l'intégralité du plan et le planning sur](http://www.dawan.fr/.ne662-f)

[www.dawan.fr/.ne662-f](http://www.dawan.fr/.ne662-f)

**Chef de projets** 

**Autres cours** 

**[www.dawan.fr](http://www.dawan.fr)**

<span id="page-170-0"></span>www.dawan.fr

**[Webmaster](#page-4-0)**

Webmaster

**[Autres cours](#page-196-0) [Graphiste](#page-48-0) [Administrateur](#page-82-0) [Développeur](#page-125-0) [Chef de projets](#page-179-0)**

**Développeur** 

projets

Chef de

**COUTS** 

Autres

Administrateur

Graphiste

#### VB.NET ET C#, DIFFÉRENCES ET MIGRATIONS

Tarifs : 1125 € en inter (-20% sur les sessions surlignées sur www.dawan.fr) - 875 €/jour en intra Durée : 2 j Public : Tous

Pré-requis : Connaissance de C# ou VB.NET

Résumé général de la POO avec .NET Importations et namespaces Appels de méthodes, paramètres, retours Cycle de vie des objets Héritages, abstractions, interfaces Les modules Délégués, événements Comparaisons, copies<br>Bilan des différences de la POO

**Objectif :** Connaître les deux langages de programmation essentiels de .NET. Etre capable de modifier une application quelconque .NET de VB.NET à C# et inversement. Connaître les difficultés et impasses de cette migration

#### ■ **Introduction**

Bilan des différences du plan et le planning sur [www.dawan.fr/.ne227-f](http://www.dawan.fr/.ne227-f)

Historique, versions comparées Résumé des possibilités et différences générales Faire un choix, conséquences et solutions intermédiaires

#### ■ **Différences syntaxiques**

Syntaxe générale Types, déclarations, variables Chaînes de caractères et accès divers au système Conditions, boucles, exceptions Bilan des transformations d'un algorithme, d'une fonction

#### ■ **L'objet**

#### **Visual Basic** VISUAL BASIC.NET - INITIATION + APPROFONDISSEMENT

Tarifs : 2475 € en inter (-20% sur les sessions surlignées sur www.dawan.fr) - 750 €/jour en intra Durée : 5 j

Public : Tous

Pré-requis : Utilisation courante d'un langage de programmation

**Objectif :** Apprendre à développer avec VB.NET, à créer des interfaces de gestion de bases et à manipuler les objets de la plate-forme .NET

■ **Introduction**

Présentation de .NET Les langages du framework .NET Évolutions du VB / VB.Net, plateformes supportées Environnement de développement Types de projets : console, bibliothèque, WinForms, WPF, WCF,... Structure minimale d'un programme VB.Net Compilation, exécution et débogage

**Atelier : Manipulation de l'environnement de développement exemples de programmes VB.Net**

#### ■ **Syntaxe de base**

Variables : déclaration, types communs (Common Type System) Organisation en mémoire (types primitifs / types références) Opérateurs

Conversion de types : transtypage implicite / explicite Instructions conditionnelles Instructions d'itération, les boucles

**Atelier : Multiples exemples d'applications** 

#### ■ **Tableaux**

Principe de fonctionnement Création de tableaux quelconques

Tableaux multidimensionnels et parcours **Atelier : Déclaration et manipulations de tableaux**

#### ■ **Méthodes et paramètres**

Introduction au procédural : définition, intérêt Types et retours de fonctions Passage de paramètres : - par valeur (ByVal) - par référence (ByRef) - arguments variables (ParamArray) Surcharge de méthodes (Overloads) Paramètres optionnels (Optional) Récursivité : définition, implémentation

#### **Atelier : Découpage de l'application**

[...]

[Retrouvez l'intégralité du plan et le planning sur](http://www.dawan.fr/.ne173-f) [www.dawan.fr/.ne173-f](http://www.dawan.fr/.ne173-f)

#### VISUAL BASIC.NET - INITIATION

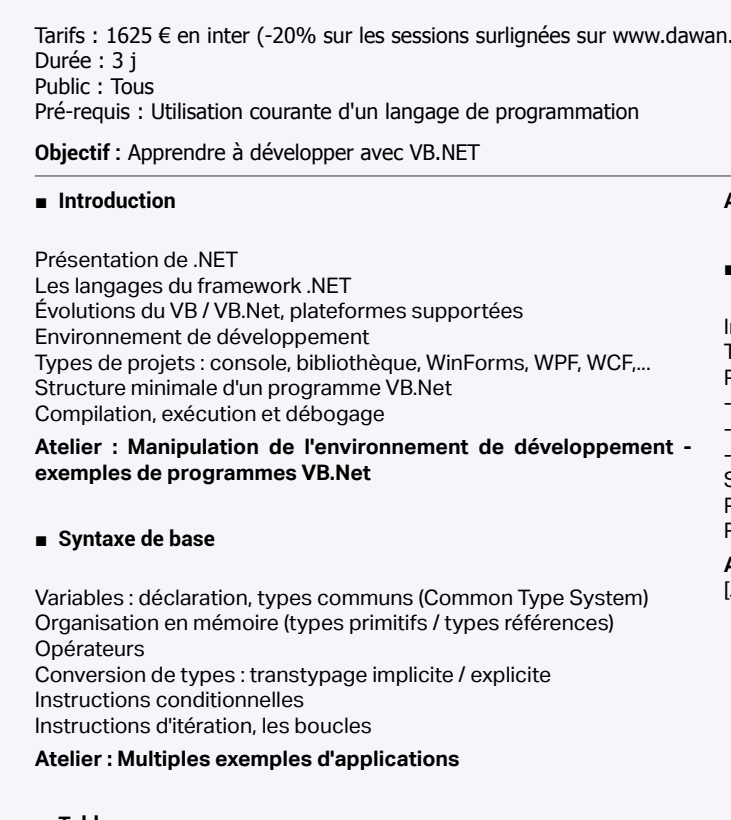

■ **Tableaux**

Principe de fonctionnement Création de tableaux quelconques Tableaux multidimensionnels et parcours

#### **Atelier : Déclaration et manipulations de tableaux**

#### ■ **Méthodes et paramètres**

Introduction au procédural : définition, intérêt Types et retours de fonctions . .<br>Passage de paramètres : - par valeur (ByVal) par référence (ByRef) arguments variables (ParamArray) Surcharge de méthodes (Overloads)

- Paramètres optionnels (Optional)
- Récursivité : définition, implémentation

**Atelier : Découpage de l'application**  [...]

> [Retrouvez l'intégralité du plan et le planning sur](http://www.dawan.fr/.ne118-f) [www.dawan.fr/.ne118-f](http://www.dawan.fr/.ne118-f)

#### VISUAL BASIC.NET - APPROFONDISSEMENT

Tarifs : 995 € en inter (-20% sur les sessions surlignées sur www.dawan.fr) - 750 €/jour en intra Durée : 2 j Public : Tous

Pré-requis : Bonnes connaissances de Visual Basic.Net

**Objectif :** Apprendre à développer des application complexes avec Visual Basic.Net, à créer des interfaces de gestion de bases et à profiter des bibliothèques de .NET

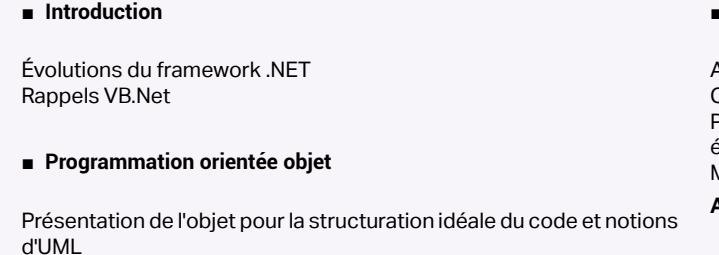

Attributs et méthodes Constructeurs, cycle de vie, gestion générale de la mémoire L'agrégation d'objets Création de propriétés, visibilité, encapsulation Héritage dans l'application

#### **Atelier : Implémentation de plusieurs classes métier**

#### ■ **L'objet avancé en VB.Net**

Utilisation des espaces de nom et création Classes abstraites et interfaces Polymorphisme : intérêt, utilisation Les mécanismes d'événements La création et l'utilisation de processus Exemples de modélisation pour les applications complexes **Atelier : Organisation d'une application à base d'objets complexes - utilisation avancée des contrôles graphiques**

**140 a** retour **SOMMAIRE o** retour **CHAPITRE retour <b>INDEX o CONT**@CT **c 241** 

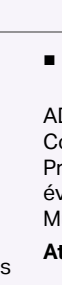

#### ■ **Bibliothèques utiles de .NET**

ADO.NET : accès à une base de données quelconque Communication avec .NET : le web et autres protocoles résentation des éléments utiles supplémentaires à disposition et évolutions de VB.Net Multithreading et synchronisation

**Atelier : étude de cas complète - un agenda d'entreprise en VB.Net**

[Retrouvez l'intégralité du plan et le planning sur](http://www.dawan.fr/.ne174-f)

[www.dawan.fr/.ne174-f](http://www.dawan.fr/.ne174-f)

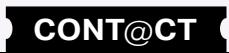

**Chef de projets** 

**Autres cours** 

875 €/jour en intra

u connaissances équivalentes

 $\alpha$  web, d'interfaces graphiques efficaces avec WPF et d'une

### <span id="page-171-0"></span>www.dawan.fr **[www.dawan.fr](http://www.dawan.fr)**

Webmaster **[Webmaster](#page-4-0)**

**[Autres cours](#page-196-0) [Graphiste](#page-48-0) [Administrateur](#page-82-0) [Développeur](#page-125-0) [Chef de projets](#page-179-0)**

**Développeur** 

 $\overline{\mathbf{d}\mathbf{e}}$ Chef **COUTS** 

projets

**Autres** 

#### VISUAL BASIC 6 - MS1303

Tarifs : 2375 € en inter (-20% sur les sessions surlignées sur www.dawan.fr) - 875 €/jour en intra Durée : 5 j Public : Tous

Pré-requis : Utilisation courante d'un langage de programmation

**Terminologie** Familiarisation avec l'espace de travail

**Objectif :** Apprendre à développer avec VB6, à utiliser les formulaires, à créer des interfaces de gestion de bases

**Basic** 

Environnement de Visual Basic La programmation événementielle Fichiers / Projets et Fichiers exécutables

#### ■ **Visual Basic - Notions fondamentales**

#### ■ **Travail avec du code et des formulaires**

#### ■ **Introduction au développement d'applications à l'aide de Visual**  ■ **Utilisation des menus et des barres d'outils**

Gestion des formulaires Propriétés des formulaires Interaction avec l'utilisateur Utilisation de la fenêtre de code

#### ■ **Travail avec les contrôles**

Vue d'ensemble des contrôles standard Utilisation des contrôles standard évolués Utilisation des contrôles ActiveX Validation des entrées au niveau du champ Validation des entrées au niveau du code

Utilisation des menus Utilisation des barres d'outils Utilisation des barres d'états

#### ■ **Variables, Tableaux et procédures**

Vue d'ensemble des variables Déclaration et étendue des variables Les types de données Travail avec les procédures Les fonctions de conversion et de formatage

#### ■ **Structures conditionnelles et boucles**

Les opérateurs Utilisation des instructions If Then Utilisation des instructions Select Case Utilisation des boucles Do Loop Utilisation des boucles For Next [...]

> [Retrouvez l'intégralité du plan et le planning sur](http://www.dawan.fr/.ne124-f) [www.dawan.fr/.ne124-f](http://www.dawan.fr/.ne124-f)

#### MIGRATION DE VB6 À VB.NET - MS4340, MS4338, MS4337

Tarifs : 1125 € en inter (-20% sur les sessions surlignées sur www.dawan.fr) - 750 €/jour en intra Durée : 2 j Public : Tous Pré-requis : Utilisation courante de Visual Basic 6

**Objectif :** Apprendre à migrer une application de VB6 vers VB.Net

rgement du service (console, IIS, service Windows) Consommation d'un service

#### ■ **Amélioration apportée par VB.Net - MS4337**

Visual Basic .Net : un véritable langage orienté objet Amélioration de la gestion des erreurs Prise en charge d'application multi-threadées Utilisation des collections

#### ■ **Passer de VB6 à VB.Net - MS4340**

Présentation de la mise à jour des application de Visual Basic 6 Portage de code de Visual Basic 6 à Visual Basic.Net Utiliser l'assistant de migration Utiliser le Code Advisor

#### ■ **Introduction à la programmation orientée Objet - MS4338**

Définition et notions fondamentales de la programmation orientée objet Utilisation des objets et des classes dans Visual Basic

Construction de classe : déclaration de propriétés, de méthodes Surcharge de procédures Héritage, polymorphisme

#### [Retrouvez l'intégralité du plan et le planning sur](http://www.dawan.fr/.ne125-f) [www.dawan.fr/.ne125-f](http://www.dawan.fr/.ne125-f)

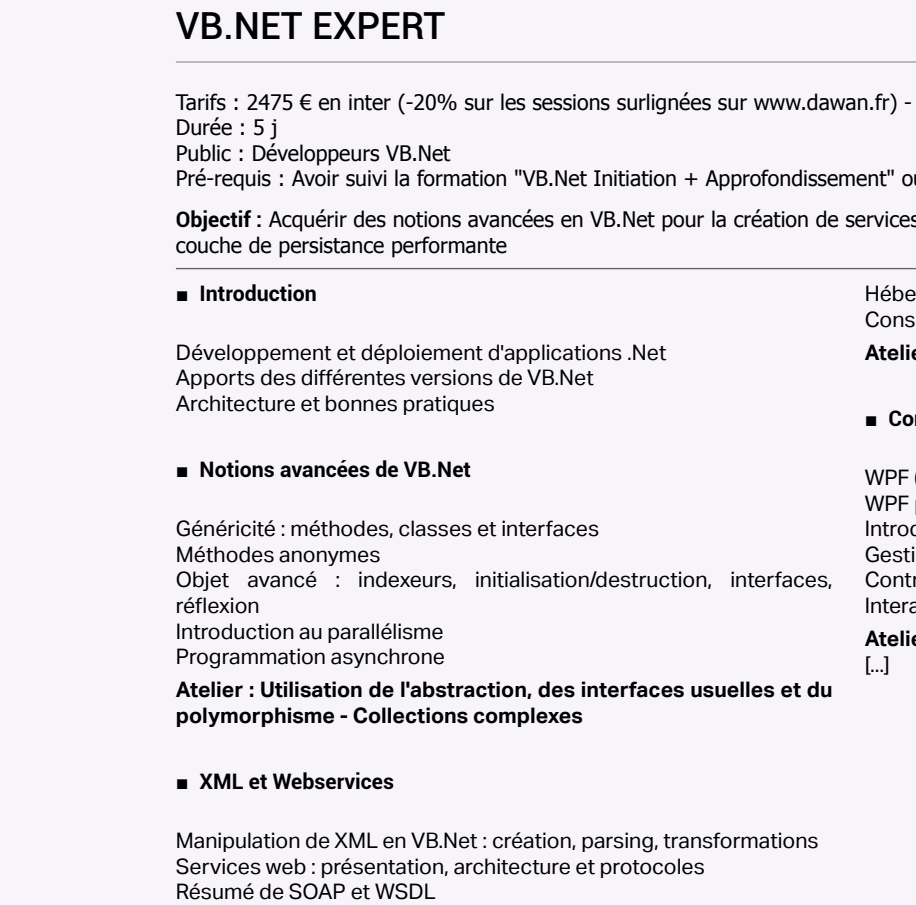

Principes de WCF (Windows Communication Framework) Assemblies, contrat et implémentation d'un service

**Atelier : Implémentation et consommation d'un service web WCF**

#### ■ **Construction d'IHM avec WPF**

(Windows Présentation Foundation) : présentation, architecture par rapport à Winforms

.<br>duction à XAML, construction de fenêtres

ion des évènements

ôles principaux et positionnement activité et gestion des données

**Atelier : création d'une application complète de gestion avec WPF**

[Retrouvez l'intégralité du plan et le planning sur](http://www.dawan.fr/.ne663-f)

[www.dawan.fr/.ne663-f](http://www.dawan.fr/.ne663-f)

#### **Création d'applications .NET** INTRODUCTION AU DÉVELOPPEMENT MICROSOFT.NET

Tarifs : 1125 € en inter (-20% sur les sessions surlignées sur www.dawan.fr) - 750 €/jour en intra Durée : 2 j

Public : Tous

Pré-requis : Connaissance d'un langage de programmation

**Objectif :** Connaître l'environnement Visual Studio .NET - Comprendre comment créer et maintenir des applications, sites, services Web avec le framework .NET

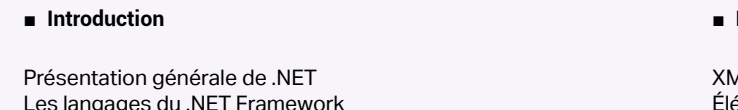

Les langages du .NET Framework Les principes et possibilités d'un framework

#### ■ **Utilisation de Visual Studio**

Principes génériques Utilisation de Visual Studio pour la création d'applications pour **Windows** Utilisation de Visual Studio pour la création d'applications pour le Web

■ **Utilisation d'ASP.NET et ADO.NET**

Possibilités d'ASP.NET et des WebForms Éléments additionnels : les WebServices et les applications mobiles Architecture et fonctionnement d'ADO.NET

#### ■ **Application des principes de développement à .NET**

La Programmation Orientée Objet dans .NET Déploiement et principes des bibliothèques

■ **Présentation de possibilités supplémentaires de .NET**

XML et collaboration avec ADO.NET éments de sécurité supplémentaires Utilisation de COM et de SQLServer depuis .NET Présentation de Visual Studio Team System

[Retrouvez l'intégralité du plan et le planning sur](http://www.dawan.fr/.ne126-f) [www.dawan.fr/.ne126-f](http://www.dawan.fr/.ne126-f)

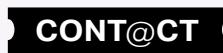

**Autres cours** 

**[www.dawan.fr](http://www.dawan.fr)**

www.dawan.fr

**[Webmaster](#page-4-0)**

Webmaster

#### ADO : LES BASES DE DONNÉES AVEC .NET - 10265A-1

Tarifs : 1275 € en inter (-20% sur les sessions surlignées sur www.dawan.fr) - 875 €/jour en intra Durée : 2 j Public : Tous Pré-requis : Connaissance de VB.NET ou C#

**Objectif :** Comprendre les possiblités d'interaction entre une application .NET et une base de données - Utiliser les composants graphiques et non graphiques pour ADO.NET

■ **Introduction** 

Historiques parallèles de ADO et .NET Possibilités génériques des bases de données Rappels de SQL et de programmation .NET Particularités des bases MSSQL

#### ■ **Création d'une première connexion**

Préparation d'une base de données Création des objets de connexion Requête en modification vers la base Lecture dans la base de données Requête paramétrée

**Atelier pratique : création d'une application complète de manipulation de données - un gestionnaire de contenu**

#### ■ **Utilisation asynchrone des données**

Avantages et inconvénients d'un accès avec tampons intermédiaires Les commandes et les sets - syntaxe générale Manipulations diverses et observation des performances

#### ■ **L'affichage des données**

Un composant minimal pour l'affichage Les composants complets de modification

#### [Retrouvez l'intégralité du plan et le planning sur](http://www.dawan.fr/.ne123-f) [www.dawan.fr/.ne123-f](http://www.dawan.fr/.ne123-f)

#### WPF

Administrateur

**Développeur** 

projets

 $\overline{e}$ 

Chef

Tarifs : 2245 € en inter (-20% sur les sessions surlignées sur www.dawan.fr) - 895 €/jour en intra Durée : 3 j Public : Développeurs .NET Pré-requis : Connaitre le C# ou VB.net

**Objectif :** Savoir créer une interface graphique pour application C# ou VB.net avec WPF

#### ■ **Introduction**

Windows Présentation Foundation et autres bibliothèques .Net 3 WPF par rapport à Winforms WPF et Silverlight, Métro / Windows Phone Manipulations de l'environnement de développement Rappels de C# ou VB.net et de XML

#### ■ **Première interface**

Une fenêtre créée automatiquement La syntaxe complète du XAML Les contrôles principaux et leurs propriétés Positionnement des contrôles

#### **Atelier pratique : des fenêtres diverses avec WPF**

■ **Graphismes avancés**

Dessin, brosses, pinceaux, transformations... Animations à partir du dessin, et fluidité Les animations Les formes libre, partir de maquettes graphiques Le système des styles Conseils pour les graphistes

**Atelier pratique : une belle et agréable interface graphique**

■ **Interactivité et gestion des données**

Retour sur les ressources dans une application WPF

Liaisons de données pour l'affichage

Modification des données par liaison automatique

Bilan face à une base de données

**Atelier : affichage et modification de données** 

[Retrouvez l'intégralité du plan et le planning sur](http://www.dawan.fr/.ne537-f) [www.dawan.fr/.ne537-f](http://www.dawan.fr/.ne537-f)

**WCF** 

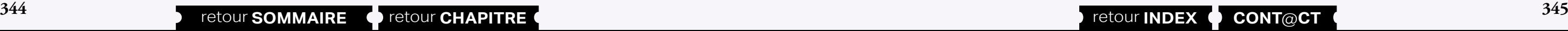

Tarifs : 1495 € en inter (-20% sur les sessions surlignées sur www.dawan.fr) - 895 €/jour en intra Durée : 2 j Public : Développeurs .NET Pré-requis : Connaitre le C# ou VB.net

**Objectif :** Savoir créer et consommer des services avec WCF

#### ■ **Introduction**

Windows Communication Foundation et autres namespaces de communication Anciens systèmes internes pour Windows Principes généraux de WCF Résumé de SOAP Rappels rapides de .Net

#### ■ **Un premier service**

Assemblages essentiels Contrats, interfaces et implémentations Hébergement du service (console, IIS, service Windows) Client : consommation d'un service **Atelier pratique : un ensemble client/serveur complet**

#### ■ **Utilisation avancée**

One-way, duplex et autres éléments de synchronisation Sécurité de WCF Sessions et transactions WCF avec le reste du monde

**Atelier pratique : amélioration de notre communication**

[Retrouvez l'intégralité du plan et le planning sur](http://www.dawan.fr/.ne568-f)

[www.dawan.fr/.ne568-f](http://www.dawan.fr/.ne568-f)

#### ADO.NET ENTITY FRAMEWORK

Tarifs : 2245 € en inter (-20% sur les sessions surlignées sur www.dawan.fr) - 895 €/jour en intra Durée : 3 j Public : Développeurs .NET Pré-requis : Bonnes connaissances en C# ou VB.Net, WinForms ou WPF

**Objectif :** Maîtriser la mise en place d'une couche d'accès optimisée avec Entity Framework

■ **Découvrir Entity Framework**

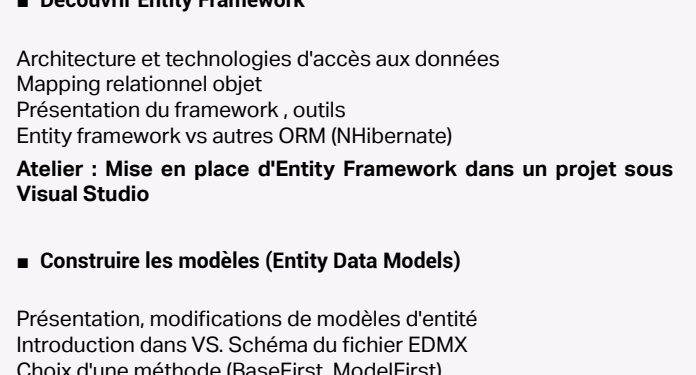

**Atelier : Création, modification d'un modèle**

■ **Écrire des requêtes**

Panorama des méthodes de récupération de données disponibles Utilisation de LINQ to Entities Requêtes avec Entity SQL Le fournisseur EntityClient Procédures stockées Interrogations et modifications de données en utilisant les commandes ADO.Net Utilisation des DataSets Gestion de transactions

Utilisation de LINQ to SQL Gestion des performances et gestion de la concurrence **Atelier : Ecriture de multiples requêtes (entités connexes et actualisation des données chargées)**

#### ■ **Manipuler les données du modèle**

Création, mise à jour et suppression de données d'entité Suivi des modifications dans Entity Framework Utilisation des classes POCO ("plain old" CLR Objects) avec Entity Framework Classes POCO et chargement tardif

Extensions des types entité

**Atelier : Mise à jour des données et modification du modèle** [...]

[Retrouvez l'intégralité du plan et le planning sur](http://www.dawan.fr/.ne795-f)

[www.dawan.fr/.ne795-f](http://www.dawan.fr/.ne795-f)

**[Autres cours](#page-196-0) [Graphiste](#page-48-0) [Administrateur](#page-82-0) [Développeur](#page-125-0) [Chef de projets](#page-179-0)** Administrateur

**[Autres cours](#page-196-0) [Graphiste](#page-48-0) [Administrateur](#page-82-0) [Développeur](#page-125-0) [Chef de projets](#page-179-0) COUI'S Autres** 

**146 346 347 CONT CHAPITRE CONT 347 CONT CHAPITRE CONT 347 CONT CONT CONT CONT CONT CONT CONT CONT CONT CONT CONT CONT CONT CONT CONT CONT CONT CONT CONT CONT C** 

**[Webmaster](#page-4-0)**

Webmaster

Administrateur

**Développeur** 

projets

Chef de

**Objectif :** Etre capable de créer, modifier, maintenir une application avec Silverlight - Connaître l'utilité, le contexte, les limites et alternatives à **Silverlight** 

#### <span id="page-173-0"></span>SILVERLIGHT

Tarifs : 2475 € en inter (-20% sur les sessions surlignées sur www.dawan.fr) - 875 €/jour en intra Durée : 5 j Public : Tous

Pré-requis : Connaissance de VB.net ou c#

#### ■ **Introduction**

Présentation Historique, versions, spécificités de Silverlight 3 Rappels de .NET Un projet minimal - environnement, démarrage, debug

#### ■ **Le code associé à Silverlight**

Séparation code/présentation Les événements dans l'application Événement particuliers : le clavier, limites de la souris Accéder à la présentation depuis le code et modifier **Atelier pratique : une application remplie au démarrage**

#### ■ **L'interface**

Les composants standards pour l'agencement et l'interaction avec l'utilisateur

Les graphismes : dessin, chemins, transformations, brosses, images Graphismes répétitifs : styles et template Les animations : storyboard - mise en place et contrôle

**Atelier pratique : une application dynamique et graphique**

■ **La vidéo**

Formats de fichiers Les objets médias Les événements de la vidéo La timeline et l'association aux événements

#### ■ **Silverlight dans le navigateur**

Navigation par un menu (pages et frame) Collaboration avec le navigateur : chargement progressif Les paramètres et HtmlPage ; un autre menu Le stockage isolé **Atelier pratique : plusieurs applications dans une même page**

#### ■ **Communication depuis Silverlight**

HttpWebRequest : appel d'une page quelconque L'asynchronisme (multithreading) Services Web et WCF **Atelier pratique : communication complexe entre l'application et son serveur,** [...]

[Retrouvez l'intégralité du plan et le planning sur](http://www.dawan.fr/.ne337-f) [www.dawan.fr/.ne337-f](http://www.dawan.fr/.ne337-f)

#### PROGRAMMER AUTOCAD AVEC .NET

Tarifs : 1995 € en inter (-20% sur les sessions surlignées sur www.dawan.fr) - 875 €/jour en intra Durée : 3 j Public : Tous

Pré-requis : Connaissance de VB.NET ou C#

**Objectif :** Comprendre les principes d'interaction entre AutoCAD et .NET - Savoir prévoir, créer et maintenir un module en .NET intégré à AutoCAD

#### ■ **Mise en route**

Exploration de l'environnement de développement Rappels à propos de .NET Manipulation d'Autocad et versions Principe de communication entre .Net et AutoCAD Disctinguer Interop des bibliothèques .Net

La programmation orientée objet : résumé du nécessaire pour ASP. **NET** 

#### ■ **Accès par ObjectARX**

Principe d'un SDK Importater les classes d'Autocad Accéder aux objets d'Autocad grâce à ObjectARX La base de données d'un DWG Maintenir les transactions pour la base de données

**Atelier : un premier module, affichage d'un texte dans le dessin AutoCAD**

#### ■ **Ecriture et lecture d'Autocad**

Présentation des classes Utilisation des classes Les classes principales d'ObjectARX : utilisation, création, recherche, lecture, suppression d'éléments graphiques **Atelier : création de multiples formes 2d et 3d** 

Propriétés et événements usuels et courants La boîte à outils des composants Composants des formulaires et de disposition générale Composants complexes (calendriers, vues, imagemap, etc.) Présentation des rubriques supplémentaires de la boîte à outils (données, validation, etc.), dont l'affichage des bases de données Étude de cas : réalisation de pages multiples et diverses d'un site dynamique

■ **Points avancés d'accès à AutoCAD**

Tables diverses : UCS, calques, ... Récupération des événements Enregistrement de données, de fichiers Palettes d'Autocad pour les interfaces utilisateurs **Atelier : compléments multiples au module créé** 

La programmation orientée objet: résumé du nécessaire pour ASP. **NFT** 

#### [Retrouvez l'intégralité du plan et le planning sur](http://www.dawan.fr/.ne147-f) [www.dawan.fr/.ne147-f](http://www.dawan.fr/.ne147-f)

**ASP.NET** ASP.NET INITIATION + APPROFONDISSEMENT - 10264A

Tarifs : 2475 € en inter (-20% sur les sessions surlignées sur www.dawan.fr) - 750 €/jour en intra Durée : 5 j Public : Tous Pré-requis : Notions de C# ou de VB.NET - Bonnes connaissances de l'objet, XHTML et CSS **Objectif :** Développer avec ASP.NET des applications de gestion de base de données Web - Découvrir les différentes techniques de programmation ASP.NET pour un site Internet ou Intranet ■ **Introduction**

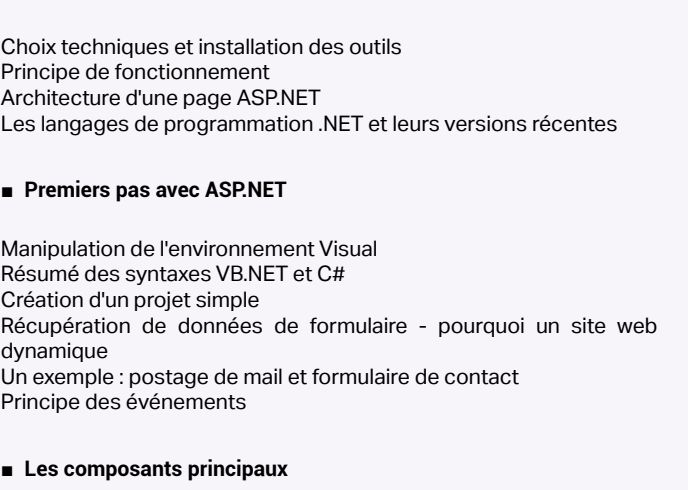

Propriétés et événements usuels et courants La boîte à outils des composants Composants des formulaires et de disposition générale Composants complexes (calendriers, vues, imagemap, etc.) Présentation des rubriques supplémentaires de la boîte à outils (données, validation, etc.), dont l'affichage des bases de données

**Étude de cas : réalisation de pages multiples et diverses d'un site dynamique**

#### ■ **Pages code-behind**

Principe de fonctionnement et architecture générale des pages La syntaxe détaillée du C# et VB.NET

Compléter le site dynamique : formulaires et calculs, le métier de l'application

#### ■ **Le framework .NET et l'environnement WEB**

Manipulations de chaînes de caractères et des dates Les listes et les bibliothèques généralistes de .NET Le cycle de vie de la page ASP.NET [...]

[Retrouvez l'intégralité du plan et le planning sur](http://www.dawan.fr/.ne65-f)

[www.dawan.fr/.ne65-f](http://www.dawan.fr/.ne65-f)

#### ASP.NET INITIATION

Tarifs : 1625 € en inter (-20% sur les sessions surlignées sur www.dawan.fr) - 750 €/jour en intra Durée : 3 j Public : Tous Pré-requis : Notions de C# ou de VB.NET - Bonnes connaissances de l'objet, XHTML et CSS

**Objectif :** Développer avec ASP.NET des applications de gestion de base de données Web

■ **Introduction**

Choix techniques et installation des outils Principe de fonctionnement Architecture d'une page ASP.NET Les langages de programmation .NET et leurs versions récentes

#### ■ **Premiers pas avec ASP.NET**

Manipulation de l'environnement Visual Résumé des syntaxes VB.NET et C# Création d'un projet simple Récupération de données de formulaire - pourquoi un site web dynamique Un exemple: postage de mail et formulaire de contact Principe des événements

■ **Les composants principaux**

#### ■ **Pages code-behind**

Principe de fonctionnement et architecture générale des pages La syntaxe détaillée du C# et VB.NET

Compléter le site dynamique: formulaires et calculs, le métier de l'application

#### ■ **Le framework .NET et l'environnement WEB**

Manipulations de chaînes de caractères et des dates

- Les listes et les bibliothèques généralistes de .NET
- Le cycle de vie de la page ASP.NET
- Le ViewState, les sessions et les cookies
- Persistence augmentée: l'application, le cache
- Toutes les informations de requêtes et de réponses

Ajouts à l'étude de cas: l'état de l'application et la reconnaissance des utilisateurs

[Retrouvez l'intégralité du plan et le planning sur](http://www.dawan.fr/.ne63-f) [www.dawan.fr/.ne63-f](http://www.dawan.fr/.ne63-f)

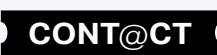

**Chef de projets** 

**Autres cours** 

**Chef de projets** 

**Autres cours** 

#### ■ Les services web

#### ASP.NET APPROFONDISSEMENT

Tarifs : 995 € en inter (-20% sur les sessions surlignées sur www.dawan.fr) - 750 €/jour en intra Durée : 2 j Public : Tous

Pré-requis : Avoir suivi le cours "ASP.NET initiation" ou posséder les connaissances équivalentes

**Objectif :** Découvrir les différentes techniques de programmation ASP.NET pour un site Internet ou Intranet

#### ■ **Introduction**

Rappels des bases ASP.NET Les langages ASP.NET

#### ■ **Le site web complet avec ASP.NET**

Internationalisation (les dates, les textes, les monnaies...) Configuration générale et résumé d'administration Les pages - un menu dans une page Informations sur la sécurité avec ASP.NET et IIS Le déploiement d'une application Application de ces principes à l'étude de cas

#### ■ **Elements avancés de présentation**

A propos des CSS avec ASP.NET : la décoration indispensable du site Les thèmes et les pages-maîtres : organisation de la présentation et gains de temps La validation automatique des formulaires Autres points de javascript avec ASP.NET Exemple : toute la présentation d'un site dynamique

#### ■ **Persistence complète des données**

L'accès aux fichiers depuis le code-behind Les bases de données : rappels de SQL et types de bases Les bases de données : accès du métier à la base, lecture, modification Les bases de données : présentation avancée (DataGrid et GridView, DataList, etc.) Le XML : où et pourquoi Présentation de l'accès au XML depuis le code-behind et des services web Exemples multiples de données persistantes dans un site dynamique

[Retrouvez l'intégralité du plan et le planning sur](http://www.dawan.fr/.ne64-f) [www.dawan.fr/.ne64-f](http://www.dawan.fr/.ne64-f)

#### ASP.NET ET WEB 2.0

Tarifs : 1625 € en inter (-20% sur les sessions surlignées sur www.dawan.fr) - 750 €/jour en intra Durée : 3 j Public : Tous

Objectif : Maîtriser les grandes utilisations du XML depuis ASP.NET avec VB.NET ou C# - Etre capable de mettre en place et d'appeler des services web complets depuis un serveur IIS

#### ■ **Introduction**

Pré-requis : Avoir suivi le cours "ASP.NET initiation" ou posséder les connaissances équivalentes

**Objectif :** Connaître les possibilités du Web 2.0 pour un site intranet ou internet - Etre capable de mettre en œuvre AJAX et des bibliothèques javascript quelconques en ASP.NET

#### ■ **Introduction**

Rappels des bases ASP.NET Versions d'ASP.NET, de C#, de Visual Basic Manipulation de l'environnement

#### ■ **Présentation du Web 2.0**

Buzzwords et réalité ; qui utilise le Web 2.0 Web 3 ? Ce qui fait partie du Web 2.0 ; le flou du domaine Web 2.0 : inacceptable, utile ou indispensable pour votre projet ?

#### ■ **Résumé des technologies utilisées**

Le JavaScript, version et intégration JavaScript : résumé de la syntaxe JavaScript et HTML, JavaScript et CSS

#### ■ **AJAX avec ASP.NET**

Les apports de Visual Web Developper 2008, les composants AJAX Mise à jour d'un morceau de la page Les chronomètres

Les autres bibliothèques AJAX

**Atelier pratique : exemples multiples d'utilisation d'AJAX**

#### ■ **L'interactivité pour l'utilisateur**

Un Wiki - avec ASP.NET L'étiquetage Méta-données et divers microformats Adaptation complète d'un site existant **Atelier pratique : forum/wiki avec ASP.NET**

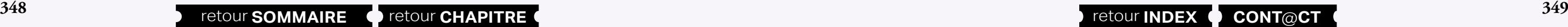

Graphiste

Administrateur

**Développeur** 

projets

de p

Chef

**COUTS** 

Autres

#### ■ **Infrastructures d'applications modernes**

Résumé de XML La syndication ; exemple avec le RSS Les services web avec ASP.NET Appel d'un service Web distant Autres possibilités de Mashups **Atelier pratique : communication d'articles par XML**

■ **Conclusion : le site complet en Web 2.0**

[Retrouvez l'intégralité du plan et le planning sur](http://www.dawan.fr/.ne168-f) [www.dawan.fr/.ne168-f](http://www.dawan.fr/.ne168-f)

#### ASP.NET, XML ET SERVICES WEB

Tarifs : 1125 € en inter (-20% sur les sessions surlignées sur www.dawan.fr) - 875 €/jour en intra Durée : 2 j

Public : Tous

Pré-requis : Avoir suivi le cours "ASP.NET initiation" ou posséder les connaissances équivalentes

Rappel des bases ASP.NET, de C# et VB.NET Présentation du XML Version des outils et manipulation de l'environnement

#### ■ **Accès et manipulation de XML**

Toutes les règles du XML XML et XHTML Présentation de DOM Utilisation de DOM pour l'accès et la modification des données XPath : présentation et utilisation avec DOM Les namespaces : intérêt, exemples et considération depuis DOM

#### ■ **Le XSL**

Feuille de style et transformations diverses Utilisation de XSL sur le navigateur - un site en XML Le moteur de transformation de .NET Multiples transformations XSL

Présentation de SOAP et XML-RPC

- SOAP : création d'un simple service web
- Passage de paramètres, retour et types complexes avec SOAP
- Lecture d'un service à distance

Présentation d'une architecture complète d'application distribuée grâce aux services web

[Retrouvez l'intégralité du plan et le planning sur](http://www.dawan.fr/.ne172-f) [www.dawan.fr/.ne172-f](http://www.dawan.fr/.ne172-f)

#### **Modification du comportement**

#### DÉVELOPPEMENT MOSS

Tarifs : 1995 € en inter (-20% sur les sessions surlignées sur www.dawan.fr) - 875 €/jour en intra Durée : 3 j Public : Tous

Pré-requis : Connaissance de VB.NET ou de C# et notions d'ASP.NET

**Objectif :** Savoir mettre en place et modifier un serveur créé avec MOSS 2007

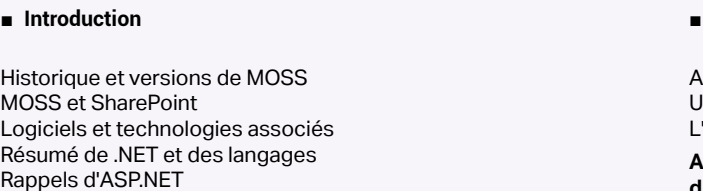

■ **Préparation**

Environnement spécifique au développement pour MOSS Présentation de CodePlex

■ **La présentation**

Modification des thèmes Modification des layouts AJAX et SharePoint MySite : présentation MySite : adaptation A propos de l'accessibilité **Atelier pratique : modification de vues de SharePoint** Architecture générale et modèle de données Utilisation de la collaboration avec MS Office L'accès aux données business

**Atelier pratique : implémentation complète de modifications diverses du serveur** 

[Retrouvez l'intégralité du plan et le planning sur](http://www.dawan.fr/.ne282-f) [www.dawan.fr/.ne282-f](http://www.dawan.fr/.ne282-f)

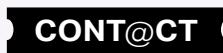

**Chef de projets** 

**Autres cours** 

#### **Printed in priment de persiste de persisten de persisten de persisten de données par le france de le france de**

écupération de la session d'Hibernate et interrogation/modification le données

<span id="page-175-0"></span>www.dawan.fr **[www.dawan.fr](http://www.dawan.fr)**

**[Autres cours](#page-196-0) [Graphiste](#page-48-0) [Administrateur](#page-82-0) [Développeur](#page-125-0) [Chef de projets](#page-179-0) COUI'S** Autres

Administrateur

**Développeur** 

projets

Chef de

**[Webmaster](#page-4-0)**

Webmaster

**Aranhiste** 

#### ASP.NET MVC

Tarifs : 1495 € en inter (-20% sur les sessions surlignées sur www.dawan.fr) - 875 €/jour en intra Durée : 2 j Public : Tous

Pré-requis : Avoir suivi la formation ASP.NET initiation ou avoir les connaissances équivalentes

**Objectif :** Comprendre et prévoir l'utilisation du framework MV d'ASP.NET - Savoir développer avec ASP.NET MVC afin de réaliser des sites complets complexes et maintenables

#### ■ **Introduction**

Principe de fonctionnement Rappels d'ASP.NET Version du framework et d'ASP.NET Alternatives - pourquoi utiliser le framework MVC

#### ■ **Mise en place**

Principes exacts de l'architecture MVC Ce que l'on utilise plus dans Web Forms Un premier contrôleur, chemin de requête complet Les formulaires

#### **Atelier : un premier site avec ASP.NET MVC**

#### ■ **Points avancés du framework MVC**

Le modèle : technologies disponibles (bases de données, XML...) Validation des formulaires Les types de vues Vues : assistants Contrôle : le routage au complet

**Atelier : augmentation du site** 

[Retrouvez l'intégralité du plan et le planning sur](http://www.dawan.fr/.ne378-f) [www.dawan.fr/.ne378-f](http://www.dawan.fr/.ne378-f)

#### **.NET avancé**

LINQ

Tarifs : 1495 € en inter (-20% sur les sessions surlignées sur www.dawan.fr) - 875 €/jour en intra Durée : 2 j Public : Tous

Pré-requis : Connaissance de C# ou VB.NET

**Objectif :** Pouvoir accéder simplement aux bases de données d'un site web ou d'une application quelconque - Mélanger de façon maintenable et efficace des structures C# ou VB.NET à des accès avec LINQ

#### ■ **Introduction**

Historique et versions Installation et manipulation de l'environnement Rappels : C#, VB.NET Notions d'ASP.NET, WinForms et de ADO.NET Résumé des autres nouveautés de C#3, VB9, C#4et VB10

#### ■ **La syntaxe de LINQ**

Comparaison avec le SQL et emplacements Les collections en mémoire et standardisation de classes de données Accès en lecture Syntaxe détaillée (sélections, partitions, groupes, compte et

ordonnancement)

#### ■ **Les données relationnelles**

- élections de base, filtres
- ointures complexes
- onctions d'agrégation, de chaine, ... Gestion des chargements Lazy
- ing to Hibernate
- Requêtes natives SQL
- **Atelier : Réalisation de requêtes complexes, utilisation de Ling to Hibernate**

LINQ et une base de données Manipulation de Visual Studio ; Orcas et le debug Création d'une couche intermédiaire de données Relations entre les données Problèmes de concurrence LINQ et les DataSets

**Atelier : accès complet à une base depuis une nouvelle application**

■ **Autres accès depuis LINQ**

Résumé de XML LINQ avec le XML Créer un nouveau fournisseur de données Évolution prévue de LINQ **Atelier : LINQ avec un DAO non relationnel** 

#### [Retrouvez l'intégralité du plan et le planning sur](http://www.dawan.fr/.ne171-f) [www.dawan.fr/.ne171-f](http://www.dawan.fr/.ne171-f)

#### NHIBERNATE

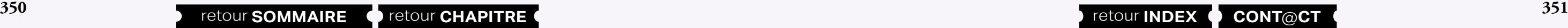

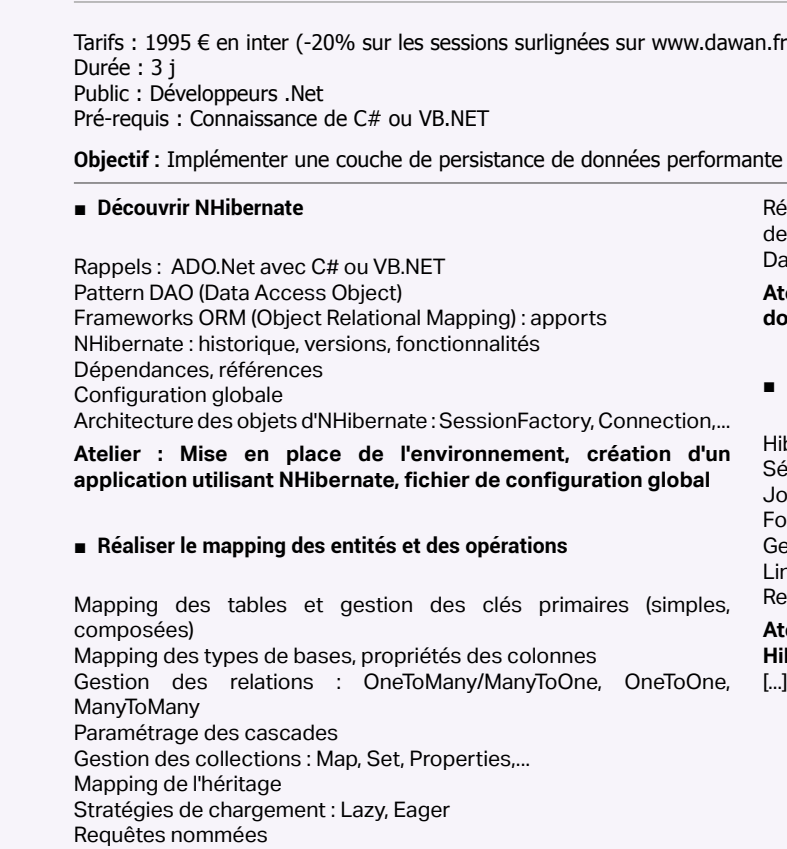

Dao disponible et méthodes essentielles

**Atelier : Réalisation d'un schéma global de mapping d'une base de données, opérations CRUD (Create Read Update Delete)**

#### ■ **Maîtriser le langage à requêtes objet (HQL)**

libernate Query Langage : présentation, fonctionnalités

[Retrouvez l'intégralité du plan et le planning sur](http://www.dawan.fr/.ne169-f)

[www.dawan.fr/.ne169-f](http://www.dawan.fr/.ne169-f)

#### MODIFIER OUTLOOK AVEC .NET

Tarifs : 1275 € en inter (-20% sur les sessions surlignées sur www.dawan.fr) - 750 €/jour en intra Durée : 2 j Public : Tous Pré-requis : Connaissance de VB.NET ou C#

**Objectif :** Connaître les possibilités de la programmation pour Outlook. Etre capable de prévoir, développer, déployer, maintenir un module pour Outlook.

#### ■ **Introduction**

Historique et versions de Ms Office Autres produits et solutions alternatives Environnement de développement et tests Rappels selon nécessité de C#/VB.net

#### ■ **Création d'un projet minimal**

Création du projet dans l'environnement Intégration dans Outlook et Windows, installation/désinstallation Déclenchements dans Outlook, démarrage, solutions possibles d'intégration de l'interface Contrôle de la sécurité et impossibilités

**Atelier pratique : un utilitaire depuis Outlook** 

#### ■ **Manipulation des données d'Outlook**

Les classes de données essentielles dans Outlook ; accès, modification Éléments utiles spécifiques du framework .NET Enjeux de performances et de confidentialité **Atelier pratique : associer un groupware à Outlook - Mise en route**

> [Retrouvez l'intégralité du plan et le planning sur](http://www.dawan.fr/.ne127-f) [www.dawan.fr/.ne127-f](http://www.dawan.fr/.ne127-f)

**Chef de projets** 

**Autres cours** 

**[Autres cours](#page-196-0) [Graphiste](#page-48-0) [Administrateur](#page-82-0) [Développeur](#page-125-0) [Chef de projets](#page-179-0) COUIS** Autres

Administrateur

**Développeur** 

projets

 $\overline{d}$ e

Chef

#### SÉCURITÉ DES APPLICATIONS .NET

Tarifs : 1875 € en inter (-20% sur les sessions surlignées sur www.dawan.fr) - 875 €/jour en intra Durée : 3 j Public : Développeurs, concepteurs et chefs de projet

Webmaster **[Webmaster](#page-4-0)** Concepts de sécurité : authentification, protection, cryptage Rappels de la structure de la plateforme .NET Niveaux de sécurité : application, environnement d'exécution (CLR), framework

Pré-requis : Notions de développements .NET

**Objectif :** Mettre en œuvre les mécanismes de sécurité offerts par le framework .NET dans des applications d'entreprise

■ **Introduction**

#### ■ **Sécurité d'accès au code (CLR)**

Signature et vérification du code Configuration du CLR et modèles de protection Stratégie de sécurité CLR Déploiement et règles d'exécution des applications

**Atelier pratique : chargement et sécurisation d'assembly (Code Access Security) - Chargement et déchargement de code d'un appdomain**

#### ■ **Mécanismes de protection et de cryptage .NET**

Notions de cryptographie : modèles (symétrique/asymétrique) et moteur

API .NET pour le cryptage et la gestion des certificats (signature, utilisation)

Dialogue sécurisé (SSL et HTTPS)

**Atelier pratique : cryptage de données avec Cryptography.Pkcs - utilisation de plusieurs outils de sécurité (Certificate Creation/ Manage Tool, File Signing Tool,...)**

#### ■ **Authentification et gestion des accès**

Mécanisme d'authentification offerts par .NET Role based et Configuration des Policies .Net sur un poste (codegroups) Mise en place d'un modèle de protection Restrictions d'exécution et utilisation d'environnements de stockage isolés **Atelier pratique : objets Identity et Principal - Utilisation des ACL et DACL - Gestion des politiques de sécurité à l'aide de Mscorcfg. msc**

#### ■ **Sécurité applicative**

Modes d'attaque classiques Gestion des clés et des mots de passe Sécurité des applications Web (IIS, ASP.NET, SharePoint) Sécurité des services web : mise en œuvre .NET du standard WSS-I

**Atelier pratique : sécurisation des applications ASP.NET - Sécurité dans IIS - Mise en place WS-Security**

#### [Retrouvez l'intégralité du plan et le planning sur](http://www.dawan.fr/.ne298-f) [www.dawan.fr/.ne298-f](http://www.dawan.fr/.ne298-f)

#### APPLICATIONS PERFORMANTES GRÂCE À F#

Tarifs : 1495 € en inter (-20% sur les sessions surlignées sur www.dawan.fr) - 895 €/jour en intra Durée : 3 j Public : Développeurs .NET Pré-requis : Notions de C# ou VB.net

**Objectif :** Connaître l'intérêt et les enjeux de l'utilisation de F# - Savoir réaliser et évaluer une application contenant du F#

#### ■ **Introduction**

Principes généraux de programmation fonctionnelle Historique, versions et autres langages de .Net Un premier programme en F#, et manipulation de l'environnement

#### ■ **Syntaxe générale**

Types de données et identifiants Opérations, conditions Boucles : principes généraux, différences avec la programmation impérative classique

#### **Atelier pratique : des premiers calculs avec F#**

#### ■ **Travailler sur des données**

Structures de données diverses Création de fonctions Curryfication et éléments pratiques de la programmation lambda Algorithmes multiples associés à ces structures Recherche de performances

Présentation des principaux contrôles : ListView / GridView, SemanticZoom, FlipView Le moteur de binding Les template Les convertisseurs Groupes de données Tri et filtre de données

**Atelier pratique : tri, recherche et autres opérations sur des données diverses**

■ **Organisation des applications**

Programmation orientée objet : résumé F# face à la POO F# et autres langages : mélange, implantation, effets Parallélisme : principes et mise en œuvre avec F# Parallélisme : la synchronisation et ses difficultés **Atelier : une application réelle complète partiellement en F#** 

**352 353** retour **SOMMAIRE** retour **CHAPITRE** retour **INDEX CONT**@**CT**

[Retrouvez l'intégralité du plan et le planning sur](http://www.dawan.fr/.ne538-f) [www.dawan.fr/.ne538-f](http://www.dawan.fr/.ne538-f)

#### DÉVELOPPEMENT KINECT

Tarifs : 1495 € en inter (-20% sur les sessions surlignées sur www.dawan.fr) - 895 €/jour en intra Durée : 3 j Public : Développeurs .Net Pré-requis : Connaissances en .NET (C# / VB.NET) **Objectif :** Développement d'applications KINECT

#### ■ **Introduction au développement Kinect** Présentation du capteur Kinect Les spécifications d'utilisations optimales Le modèle de licencing, concurrents Installation de l'environnement de développement Les outils du kit de développement : Kinect Studio, Kinect Toolkit Explorer Structure d'un projet **Atelier : Installation de l'environnement de développement (IDE,**  ■ **Utilisation des flux du capteur Kinect** Flux vidéo : présentation, récupération et analyse

**SDK)**

Flux de profondeur : définition, récupération et analyse Récupération et utilisation de la reconnaissance vocale d'un flux sonore Microsoft Speech

**Atelier : Exploitation de plusieurs flux**

#### ■ **Présentation des squelettes Kinect**

Présentation de squelette Kinect Anatomie d'un squelette supporté par Kinect : modes debout/assis Récupération des informations du squelette depuis le capteur Initiation au système de suivi d'identité d'un joueur

Reconnaissance faciale : présentation et récupération des données SDK Microsoft Face Tracking

**Atelier : Récupération des informations du squelette pour une restitution dans une scène 3D**

#### ■ **IHM**

Présentation des concepts généraux d'ergonomie adaptée aux NUI Conception et détection de gestures adaptées à l'utilisateur et à l'environnement

- Cohérence des gestures avec l'application
- Création de contrôles utilisateur pour une utilisation de Kinect
- **Atelier : Création d'une interface menu adapté aux NUI**

[Retrouvez l'intégralité du plan et le planning sur](http://www.dawan.fr/.ne637-f)

[www.dawan.fr/.ne637-f](http://www.dawan.fr/.ne637-f)

#### WINDOWS 8 : DÉVELOPPEMENT D'APPLICATIONS METRO

Tarifs : 1495 € en inter (-20% sur les sessions surlignées sur www.dawan.fr) - 895 €/jour en intra Durée : 2 j Public : Développeurs .Net Pré-requis : Connaissances en .NET (C# / VB.NET)

**Objectif :** Développement d'application Metro sur Windows 8

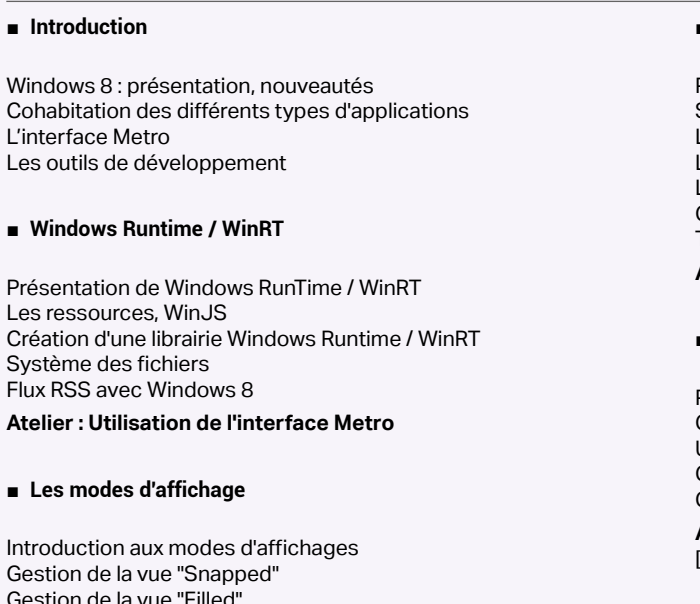

Gestion de la vue "Paysage" Gestion de l'orientation

**Atelier : Utilisation d'une vue "Paysage"**

#### ■ **Affichage et contrôle de données**

#### **Atelier : Utilisation de contrôles**

#### ■ **Shell**

Présentation des Tuiles Gestion des tuiles : secondaire / dynamique Utilisation et consommation des contrats Gestion des différents "Pickers" Gestion des capteurs

**Atelier : Mise en place d'une tuile dynamique** [...]

[Retrouvez l'intégralité du plan et le planning sur](http://www.dawan.fr/.ne638-f)

[www.dawan.fr/.ne638-f](http://www.dawan.fr/.ne638-f)

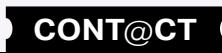

**Chef de projets** 

**Autres cours** 

**COUTS** Autres

**[Webmaster](#page-4-0)**

Webmaster

#### <span id="page-177-0"></span>TEST DRIVEN DEVELOPMENT (TDD) EN .NET

Tarifs : 2175 € en inter (-20% sur les sessions surlignées sur www.dawan.fr) - 895 €/jour en intra Durée : 3 j Public : Développeurs .Net (C#/VB.Net), architectes, chefs de projets Pré-requis : Notions de .Net (C# ou VB.Net)

**Objectif :** Maîtriser le développement piloté par les tests

#### ■ **Comprendre le processus de tests**

Métriques de qualité logicielle Processus de test dans le cycle de vie d'un projet, types, apports Pratiques XP (eXtreme Programming), Test Driven Development (TDD) et styles Tests dans une gestion de projet agile Refactoring de code Fixtures, Qualités d'un code de test Couverture de test

Outils

#### **Atelier : rédaction de tests dans un projet**

#### ■ **Implémenter des tests unitaires**

Intérêt des tests unitaires Framework .Net pour les tests (MSTest) Principe d'assertions Cas de test, Suite de tests Explorateur de tests, exécution Comparaison avec l'alternative NUnit

**Atelier : implémentation de tests unitaires, exécution**

#### ■ **Réaliser des tests de performance**

Tests de montée en charge avec des outils du marché Présentation d'un projet de test de performances (pour Visual Studio Ultimate) Tests de la couche persistance de données

#### ■ **Comprendre les objets Mock et Stub**

Objets Mock et Stub : simulations et reproduction d'objets réels Motifs d'utilisation Détails techniques Découverte des bibliothèques du marché **Atelier : utilisation de jMock ou MockObject**

#### ■ **Réaliser des tests fonctionnels**

Tests fonctionnels avec Fit et FitNesse Tests fonctionnels et TDD **Atelier : Exécution de tests fonctionnels**

> [Retrouvez l'intégralité du plan et le planning sur](http://www.dawan.fr/.ne924-f) [www.dawan.fr/.ne924-f](http://www.dawan.fr/.ne924-f)

> > planning sur

#### **Sharepoint** SHAREPOINT 2010 : ADMINISTRATION

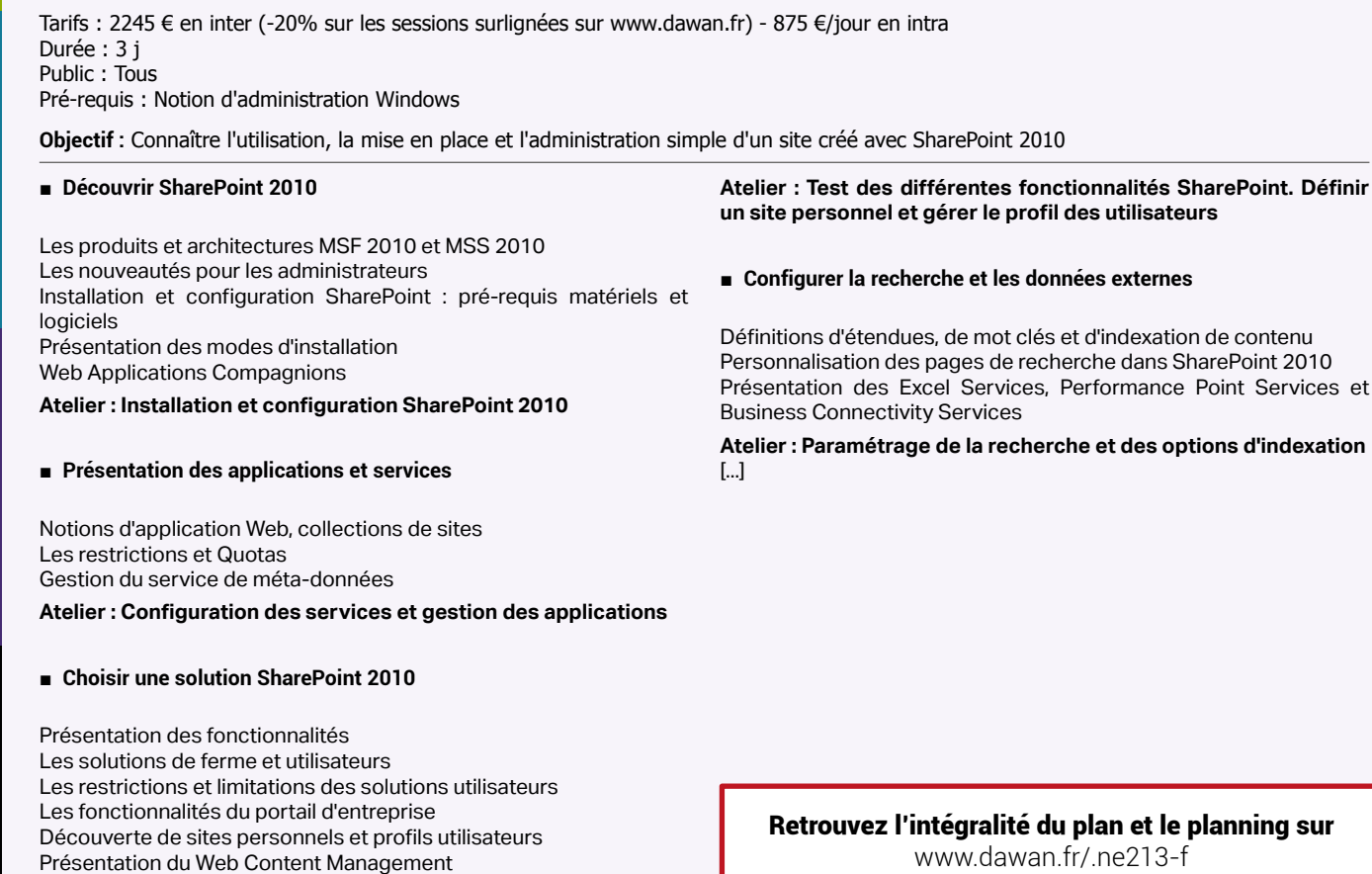

ésentation des colonnes de site Organisation des documents oncept des métadonnées Suivi des activités : alertes et flux RSS **Atelier : Gérer ses documents et définir des alertes**

#### SHAREPOINT 2013 : ADMINISTRATION

Tarifs : 2245 € en inter (-20% sur les sessions surlignées sur www.dawan.fr) - 875 €/jour en intra Durée : 3 j Public : Tous Pré-requis : Notion d'administration Windows

**Objectif :** Connaître l'utilisation, la mise en place et l'administration simple d'un site créé avec SharePoint 2013

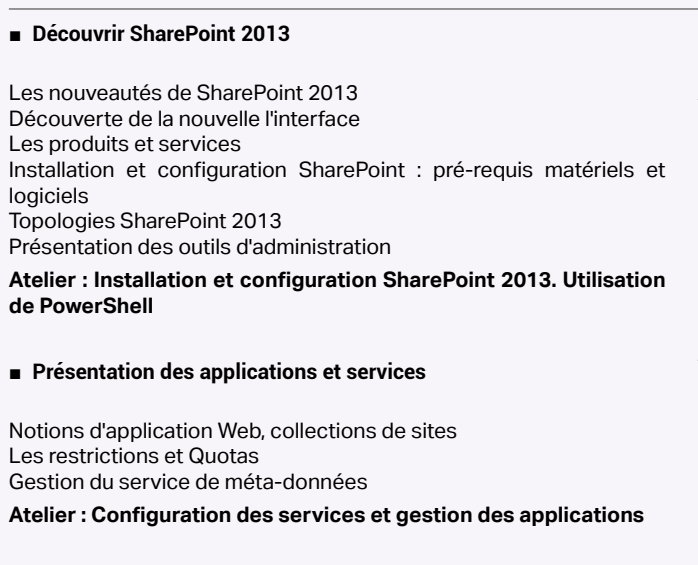

#### ■ **Choisir une solution SharePoint 2013**

Présentation des fonctionnalités Les solutions de ferme et utilisateurs Les restrictions et limitations des solutions utilisateurs Les fonctionnalités du portail d'entreprise

Découverte de sites personnels et profils utilisateurs Présentation du Web Content Management

**Atelier : Test des différentes fonctionnalités SharePoint. Définition d'un site personnel et gestion des profils utilisateur.**

#### ■ **Configurer la recherche et les données externes**

Définitions d'étendues, de mot clés et d'indexation de contenu Personnalisation des pages de recherche dans SharePoint 2013 Présentation des Excel Services, Performance Point Services et Business Connectivity Services

**Atelier : Paramétrage de la recherche et des options d'indexation** [...]

[Retrouvez l'intégralité du plan et le planning sur](http://www.dawan.fr/.ne884-f)

[www.dawan.fr/.ne884-f](http://www.dawan.fr/.ne884-f)

#### **Organiser le contenu**

#### SHAREPOINT 2010 : UTILISATION ET GESTION COURANTE

Tarifs : 2245 € en inter (-20% sur les sessions surlignées sur www.dawan.fr) - 875 €/jour en intra Durée : 3 j Public : Tous Pré-requis : Utilisation courante de Windows

**Objectif :** Découvrir SharePoint 2010 et comprendre son utilisation - Savoir utiliser au quotidien les outils de gestion de SharePoint 2010 pour pouvoir gérer et alimenter vos sites SharePoint 2010

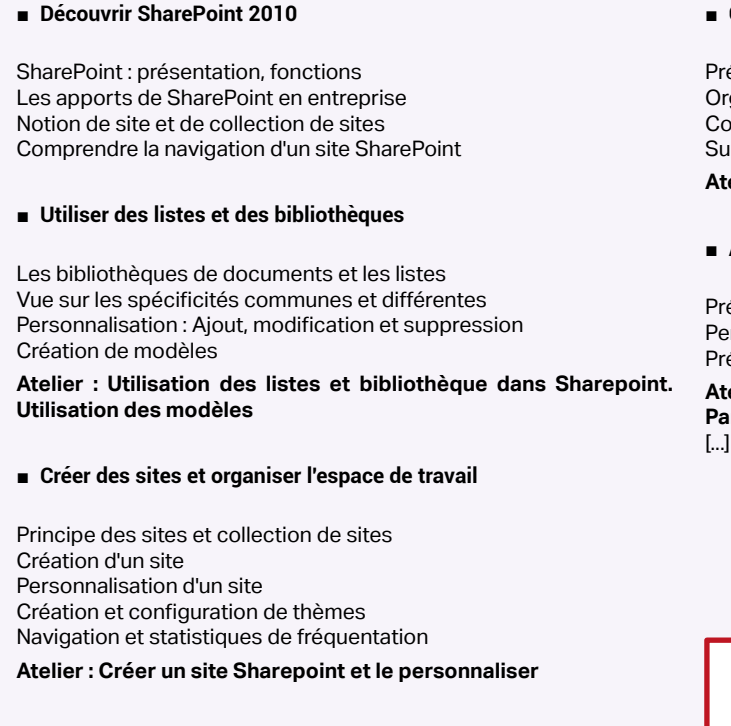

#### ■ **Administrer des pages**

ésentation des pages et des Web Parts SharePoint 2010 ersonnalisation de page et des Web Parts ésentation et utilisation de page Wiki

**Atelier : Créer et personnaliser des pages en intégrant des Web Parts**

[Retrouvez l'intégralité du plan et le planning sur](http://www.dawan.fr/.ne872-f) [www.dawan.fr/.ne872-f](http://www.dawan.fr/.ne872-f)

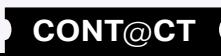

**[www.dawan.fr](http://www.dawan.fr)**

www.dawan.fr

**[Webmaster](#page-4-0)**

Webmaster

Graphiste

#### SHAREPOINT 2013 : UTILISATION ET GESTION COURANTE

Tarifs : 2245 € en inter (-20% sur les sessions surlignées sur www.dawan.fr) - 875 €/jour en intra Durée : 3 j Public : Tous

Pré-requis : Utilisation courante de Windows

**Objectif :** Découvrir SharePoint 2013 et comprendre son utilisation - Savoir utiliser au quotidien les outils de gestion de SharePoint 2013 pour pouvoir gérer et alimenter vos sites SharePoint 2013

#### ■ **Découvrir SharePoint 2013**

SharePoint : présentation, fonctions Les apports de SharePoint en entreprise Notion de site et de collection de site Présentation SharePoint 2013 et de sa nouvelle interface Comprendre la navigation d'un site SharePoint

#### ■ **Utiliser des listes et des bibliothèques**

Les bibliothèques de documents et les listes Vue sur les spécificités communes et différentes Personnalisation : Ajout, modification et suppression Création de modèles

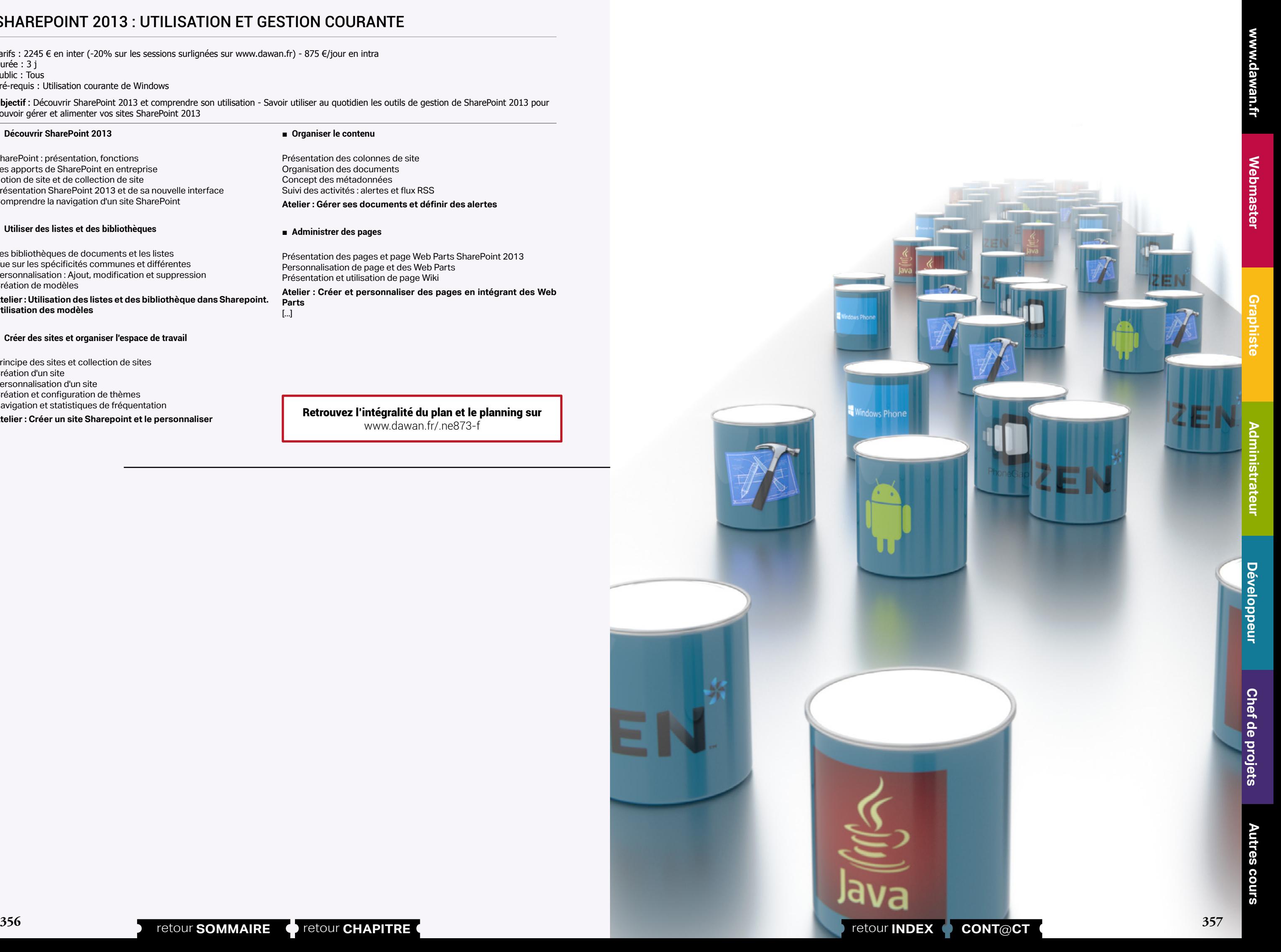

**Atelier : Utilisation des listes et des bibliothèque dans Sharepoint. Utilisation des modèles**

#### ■ **Créer des sites et organiser l'espace de travail**

Principe des sites et collection de sites Création d'un site Personnalisation d'un site Création et configuration de thèmes Navigation et statistiques de fréquentation

#### **Atelier : Créer un site Sharepoint et le personnaliser**

■ **Organiser le contenu** 

Présentation des colonnes de site Organisation des documents Concept des métadonnées Suivi des activités : alertes et flux RSS **Atelier : Gérer ses documents et définir des alertes**

#### ■ **Administrer des pages**

Présentation des pages et page Web Parts SharePoint 2013 Personnalisation de page et des Web Parts Présentation et utilisation de page Wiki

**Atelier : Créer et personnaliser des pages en intégrant des Web Parts** [...]

[Retrouvez l'intégralité du plan et le planning sur](http://www.dawan.fr/.ne873-f) [www.dawan.fr/.ne873-f](http://www.dawan.fr/.ne873-f)

## Graphiste

## <span id="page-179-0"></span>**CHEF DE PROJET**

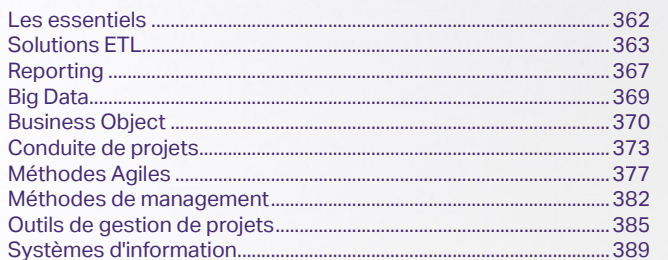

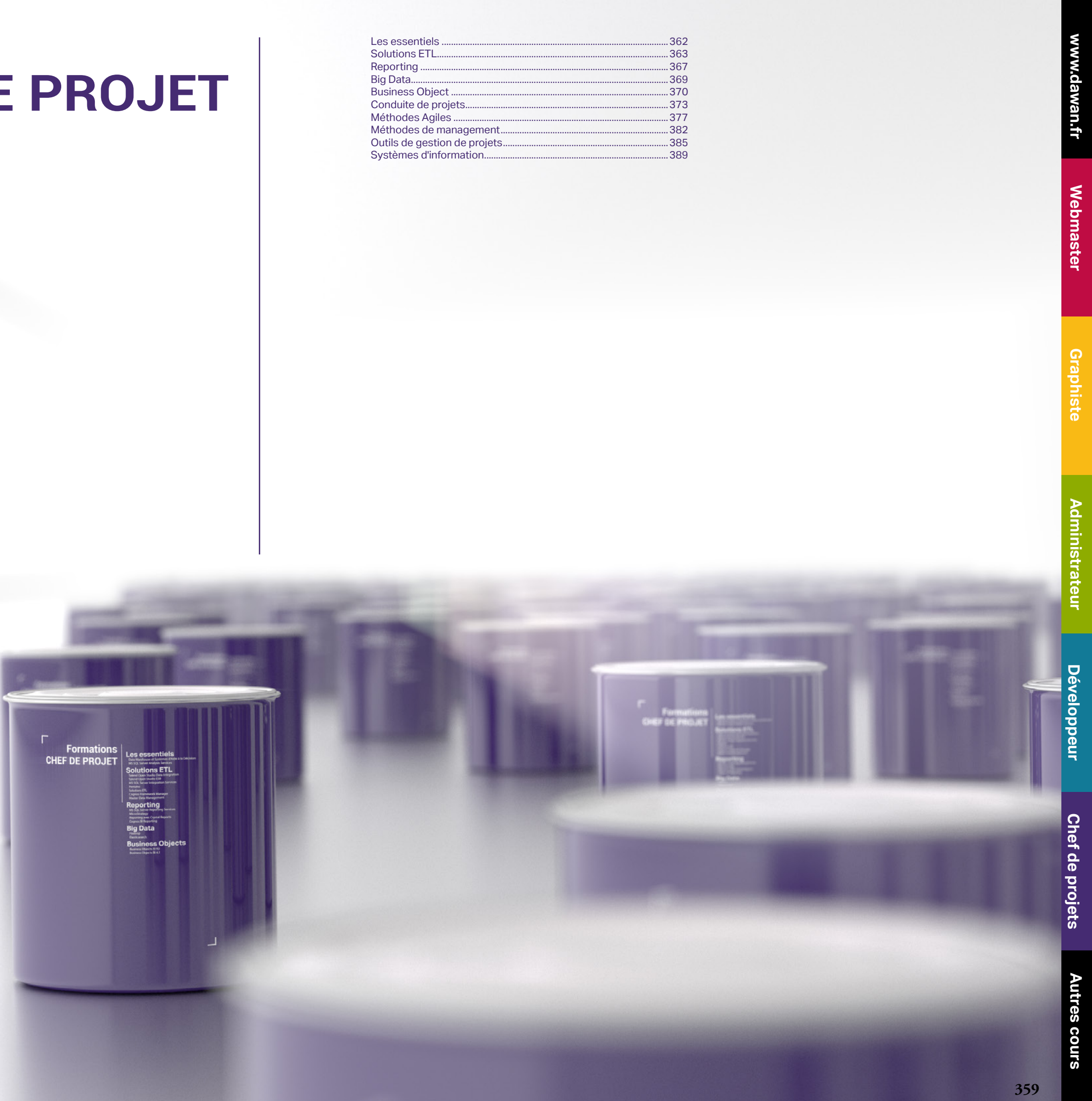
www.dawan.fr

**[Autres cours](#page-196-0) Autres cours** 

**[Webmaster](#page-4-0)**

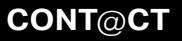

Webmaster

**[Administrateur](#page-82-0)** Administrate

**Développeur [Développeur](#page-125-0)**

**Chef de projets [Chef de projets](#page-179-0)**

## **Témoignages**

Formation dense abordant les thèmes attendus. Très bons supports

2ème journée concernant le cahier des charges très intéressante

Formateur : courtois, aimable, très à l'écoute et répondant parfaitement à nos questions en les illustrant d'exemples concrets si nécessaire.

## **ISABELLE B.**

Les supports sont bien documentés, c'est riche et très clair Formateur excellent en compétence, en savoir vivre et savoir-être. J'ai suivi différentes formations et il fait parti des meilleurs car il est complet.

## **Stéphane C.**

Très bon formateur, explications et réponses précises aux questions **Fawzi L.**

Nous avons travaille sur un dossier complique que j'avais réalisé après ma première formation. Il s'agissait d'un exemple concret.

Formateur : Il s'est adapte as mes besoins et m'a donne des exemples pour faciliter mon travail. **Patricia E.**

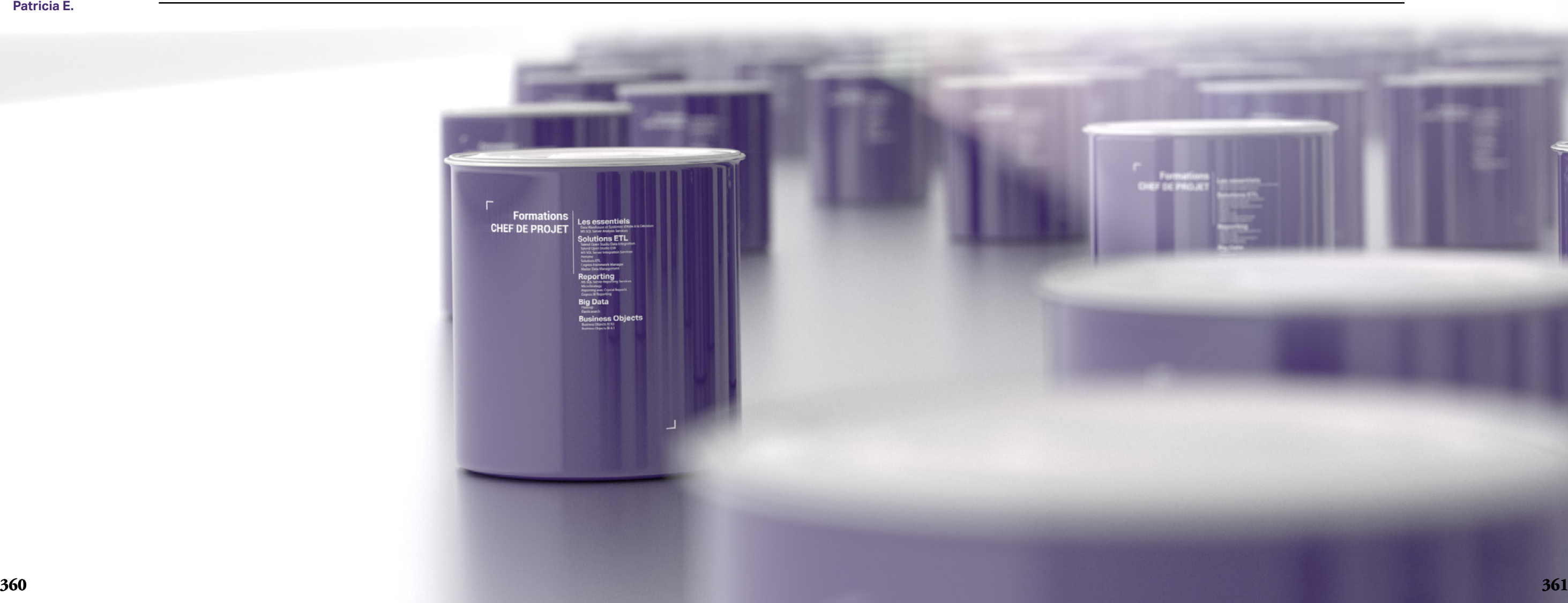

## Formateur : Répond à mes attentes

## **Sabine P.**

Mon professeur s'est adapte a mon niveau de connaissances du programme sur lequel j'avais essaye de travailler en «bricolant».

**Patricia E.**

Formateur : très bon contact et explications **Pierre-Éric D.**

Formateur : très bien

**Serge B.**

En relation avec mes besoins et ceux du chantier que je vais démarrer Formateur : Bon et s'adapte bien aux participants **Sylvain A.**

Le cours s'est bien passé .Les exercices proposés ont été aussi intéressants Le formateur est attentif aux questions et à nos besoins. Il a fait impliquer toute l'équipe. **Mor Salla F.**

Le cours était bien mené par le formateur avec une suite logique pour appréhender au mieux le fonctionnement de GIT.

Formateur : Rien à dire, excellente pédagogie et très à l'écoute

**François G.**

www.dawan.fr

**[Webmaster](#page-4-0)**

Webmaster

**[Autres cours](#page-196-0)**

Autres

**COUTS** 

**[Autres cours](#page-196-0)**

**Autres cours** 

**[Graphiste](#page-48-0)**

## **[Graphiste](#page-48-0)**

**[Administrateur](#page-82-0)**

Administrateu

**[Développeur](#page-125-0)**

**Développeur** 

**[Développeur](#page-125-0)**

Développeur

**[Chef de projets](#page-179-0)**

Chef de

projets

**[Chef de projets](#page-179-0)**

**Chef de projets** 

## **Les essentiels** DATA WAREHOUSE ET SYSTÈMES D'AIDE À LA DÉCISION

Tarifs : 2995 € en inter (-20% sur les sessions surlignées sur www.dawan.fr) - 895 €/jour en intra Durée : 5 j

Public : Analystes fonctionnels, Managers, concepteurs et chefs de projet, Développeurs Pré-requis : Aucun

**Objectif :** Construire un modèle de données multidimensionnel à partir des besoins des utilisateurs - Mettre en place les flux d'administration de données - Acquérir une démarche complète pour mettre en place un système décisionnel

> urs, environnement, critères décisionnels) Étude technique du projet et de l'existant Politiques d'organisation Outils de restitution et architectures techniques Modélisation des tables : faits, dimensions, agrégats Mesure des performances

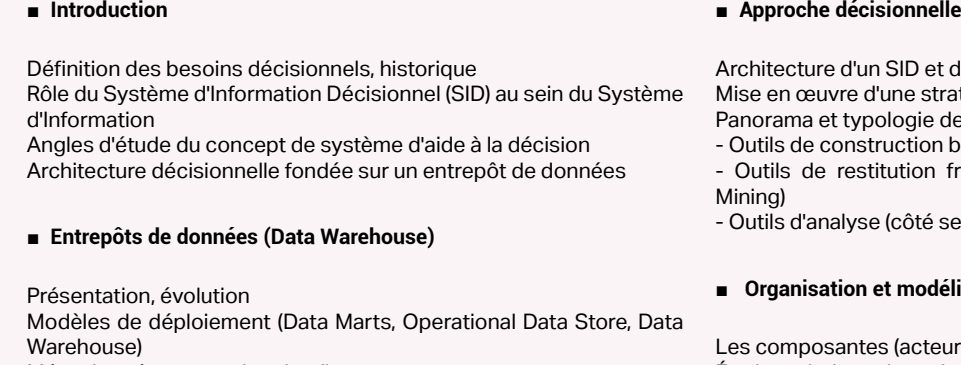

Méta-données et gestion des flux Évolutions techniques des SGBDR dans le domaine du décisionnel Data Mining : présentation, outils Portails décisionnels

Construction d'un Data Warehouse (démarche, modélisation, déploiement)

dictionnaires (fonctionnels et techniques) atégie décisionnelle adéquate des offres du marché :

back-office (SGBDR et Data Warehouse) front-office (Reporting, Query, OLAP, Data

erveur / côté client)

## ■ **Organisation et modélisation d'un projet décisionnel**

## [Retrouvez l'intégralité du plan et le planning sur](http://www.dawan.fr/bus303-f)

[www.dawan.fr/bus303-f](http://www.dawan.fr/bus303-f)

## MS SQL SERVER ANALYSIS SERVICES

Tarifs : 2245 € en inter (-20% sur les sessions surlignées sur www.dawan.fr) - 875 €/jour en intra Durée : 3 j

Public : Administrateurs BDD, Développeurs et Chefs de projets Pré-requis : Analyse et intégration de données avec MS SQL Server Analysis Services - Déploiement d'une solution OLAP sécurisée

**Objectif :** Connaissance du SQL, notions de systèmes décisionnels

## ■ **Introduction**

Présentation de la solution BI : MS SQL Server Modélisation multidimensionnelle – OLAP Architecture d'Analysis Services Environnement de développement : BIDS (Business Intelligence Development Studio) **Atelier : Installation de l'environnement, vue d'ensemble**

## ■ **Analyse multi-dimensionnelle**

Concepts de base Sources de données et vues Conception des dimensions : définition, tri, regroupement Conception de cubes : mesures, paramétrage, relations

**Atelier : Création d'une solution d'analyse multi-dimensionnelle** 

## ■ **Les expressions multi-dimensionnelles**

Présentation du langage MDX (Multi-Dimensional eXpressions) Syntaxe et requêtes

**Atelier : Requêtes MDX pour effectuer des calculs dans un cube**

## ■ **Configurations**

Configuration d'actions Implémentation de traductions Gestion du stockage des données (ROLAP, MOLAP, HOLAP) Gestion de la sécurité des cubes **Atelier : Personnalisation d'un cube - gestion des droits d'accès**

## ■ **Déploiement et autres traitements**

Déploiement et mise à jour d'un cube Solutions de datamining : présentation, mise en œuvre Consultation d'un cube avec des outils tiers (Report Builder, Excel, ...) **Atelier : Déploiement d'un cube et consultations**

## [Retrouvez l'intégralité du plan et le planning sur](http://www.dawan.fr/bus308-f)

[www.dawan.fr/bus308-f](http://www.dawan.fr/bus308-f)

## **Solutions ETL** TALEND OPEN STUDIO DATA INTEGRATION : INITIATION + APPROFONDISSEMENT

Tarifs : 2995 € en inter (-20% sur les sessions surlignées sur www.dawan.fr) - 875 €/jour en intra Durée : 5 j

Public : Administrateurs systèmes/BDD, Chefs de projets, Développeurs Pré-requis : Connaissance de Java

**Objectif :** Comprendre le processus d'intégration de données - Maîtriser l'outil Talend Open Studio et la bibliothèque de composants

## ■ **Introduction**

Problématique d'intégration de données Intégration Opérationnelle et Décisionnelle Outils ETL (Extract Transform Load) disponibles Talend Open Studio : présentation, licences,lien avec Éclipse Support disponible : documentation, communauté,… **Atelier : Installation et présentation de l'environnement Talend Open Studio**

## ■ **Découvrir l'interface**

## ■ **Les principaux composants de Talend**

Composants d'entrée (tFileInput, tMysqlInput, …)

Génération de contenu (tRowGenerator, tFixedFlowInput, ...) Sorties et affichage (tLogRow, tFileOutput, tMysqlOutput, …)

Logique et chaînage des composants

Les perspectives et les vues Talend Utilisation du Business Modeler Les jobs: grille, palette de composants Les flux principaux (main) La notion de schéma: types des colonnes Premiers composants: entrée, s ortie, génération de flux **Atelier pratique : création et exécution d'un jobsimple, génération de contenu dans un fichier** Versions et statuts des jobs Les métadonnées : propriétés et schémas. La découverte de schéma pour les fichiers CSV Récupération des schémas de bases de données Mises à jour des jobs depuis les métadonnées **Atelier pratique : insérer les sources et cibles de données dans les métadonnées du référentiel** [...]

Suivi pas à pas des traces de l'exécution du job

Gestion des rejets Transformations simples (filtre, tri, remplacement,jointure)

**Atelier pratique : génération de contenu dans une base de données, extraction et traitement des données pour affichage en console**

## ■ **Garantir la pérennité des jobs**

[Retrouvez l'intégralité du plan et le planning sur](http://www.dawan.fr/bus305-f)

[www.dawan.fr/bus305-f](http://www.dawan.fr/bus305-f)

## TALEND OPEN STUDIO DATA INTEGRATION : INITIATION

Tarifs : 1895 € en inter (-20% sur les sessions surlignées sur www.dawan.fr) - 895 €/jour en intra Durée : 3 j

Public : Administrateurs systèmes/BDD, Chefs de projets, Développeurs Pré-requis : Une connaissance de Java aide

**Objectif :** Comprendre le processus d'intégration de données - Maîtriser l'outil Talend Open Studio et la bibliothèque de composants

■ **Introduction**

Problématique d'intégration de données Intégration Opérationnelle et Décisionnelle Outils ETL (Extract TransformLoad) disponibles Talend Open Studio : présentation, licences,lien avec Éclipse Support disponible : documentation, communauté,…

**Atelier : Installation et présentation de l'environnement Talend Open Studio**

## ■ **Découvrir l'interface**

Les perspectives et les vues Talend Utilisation du Business Modeler Les jobs: grille, palette de composants Les flux principaux (main) La notion de schéma: types des colonnes Premiers composants: entrée, sortie, génération de flux

**Atelier pratique : création et exécution d'un jobsimple, génération de contenu dans un fichier**

## ■ **Les principaux composants de Talend**

Composants d'entrée (tFileInput, tMysqlInput, …) Génération de contenu (tRowGenerator, tFixedFlowInput, ...) Sorties et affichage (tLogRow, tFileOutput, tMysqlOutput, …) Logique et chaînage des composants

Suivi pas à pas des traces de l'exécution du job Gestion des rejets

Transformations simples (filtre, tri, remplacement,jointure)

**Atelier pratique : génération de contenu dans une base de données, extraction et traitement des données pour affichage en console**

## ■ **Garantir la pérennité des jobs**

Versions et statuts des jobs Les métadonnées : propriétés et schémas. La découverte de schéma pour les fichiers CSV Récupération des schémas de bases de données Mises à jour des jobs depuis les métadonnées

**Atelier pratique : insérer les sources et cibles de données dans les métadonnées du référentiel** [...]

[Retrouvez l'intégralité du plan et le planning sur](http://www.dawan.fr/bus875-f)

[www.dawan.fr/bus875-f](http://www.dawan.fr/bus875-f)

www.dawan.fr

**[www.dawan.fr](http://www.dawan.fr)**

www.dawan.fr

**Autres cours [Autres cours](#page-196-0)**

**[Administrateur](#page-82-0)** Administrateur

**[Autres cours](#page-196-0)**

**Autres cours** 

**[Graphiste](#page-48-0)**

**[Développeur](#page-125-0)**

**Développeur** 

projets **[Chef de projets](#page-179-0)** de Chef

**[Développeur](#page-125-0)**

**Développeur** 

## TALEND OPEN STUDIO DATA INTEGRATION : APPROFONDISSEMENT

Tarifs : 1195 € en inter (-20% sur les sessions surlignées sur www.dawan.fr) - 895 €/jour en intra Durée : 2 j Public : Administrateurs systèmes/BDD, Chefs de projets, Développeurs Pré-requis : Connaissance de Talend et de Java

**Objectif :** Comprendre le processus d'intégration de données - Maîtriser l'outil Talend Open Studio et la bibliothèque de composants - Créer des process pérennes ETL avec Talend

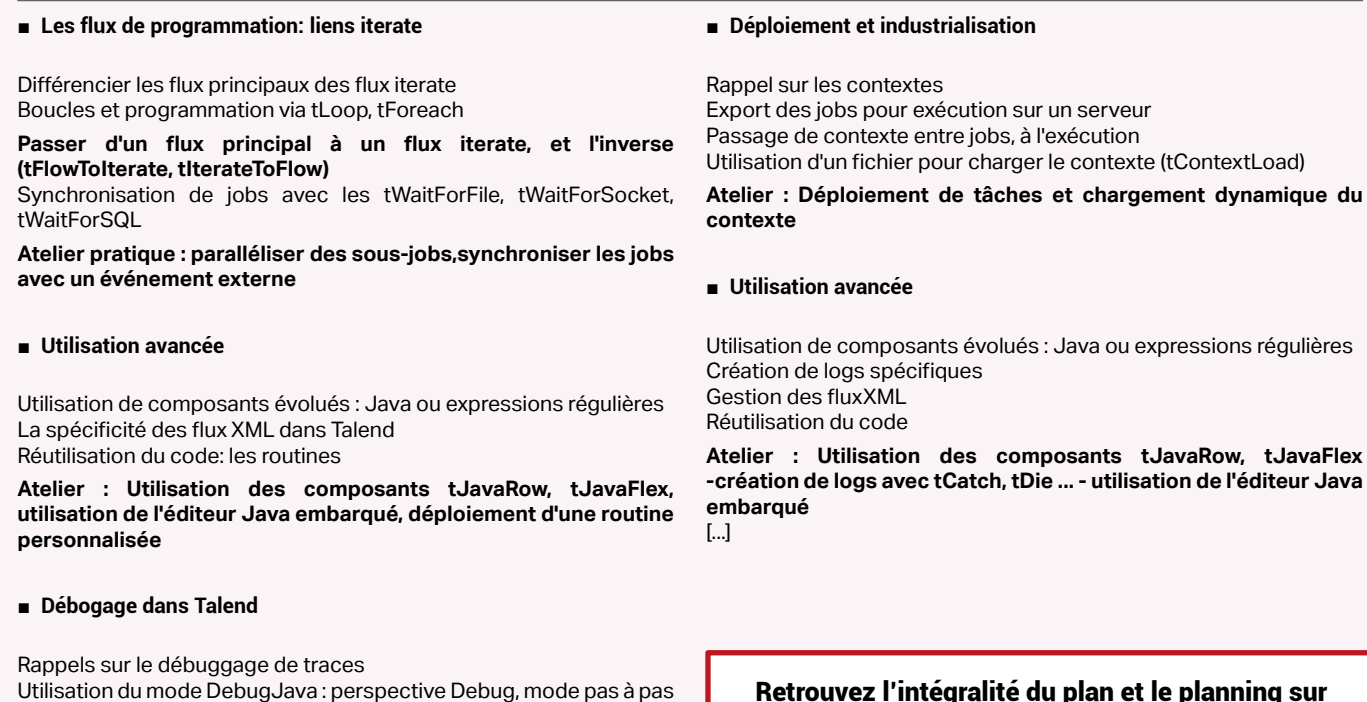

Visualisation et modification à chaud des variables **Atelier : Debuggage basique/avancé de tâches** 

[Retrouvez l'intégralité du plan et le planning sur](http://www.dawan.fr/bus876-f) [www.dawan.fr/bus876-f](http://www.dawan.fr/bus876-f)

## TALEND OPEN STUDIO ESB

Tarifs : 1195 € en inter (-20% sur les sessions surlignées sur www.dawan.fr) - 875 €/jour en intra Durée : 2 j Public : Administrateurs systèmes/BDD, Chefs de projets, Développeurs

Pré-requis : Connaissance de Talend (ou Talend : Initiation)

**Objectif :** Utiliser Talend pour ESB - Générer un service REST depuis l'interface graphique

## ■ **Introduction**

## Principe général d'un ESB, standard OSGI Composants du TalendStandard ESB Spécificité du Studio Talend ESB Les plus de laversion Entreprise

**Atelier pratique : mise en place de l'environnement Talend Studio pour les ESB**

## ■ **Les routes avec Camel**

Présentation rapide de Apache Camel La perspective«Mediation» de Talend Studio Les composants Camel Les ressources de route

**Atelier pratique : construction et exécution d'une route dans Talend Studio pour les ESB**

## ■ **Les services web**

Apache CXF, Apache RS & WSDL Les services et la perspective«Intégration» Intégration dans un job complet,avec routage et exploitation du service **Atelier pratique : préparation d'un service, et export pour déploiement**

## ■ **Pour aller plus loin**

Un service relié à une base de données Log et administration des services Éléments de sécurisation

**Atelier pratique : présenter les données issues d'une base, analyser les traces**

## [Retrouvez l'intégralité du plan et le planning sur](http://www.dawan.fr/bus877-f) [www.dawan.fr/bus877-f](http://www.dawan.fr/bus877-f)

## MS SQL SERVER INTEGRATION SERVICES

Tarifs : 1495 € en inter (-20% sur les sessions surlignées sur www.dawan.fr) - 875 €/jour en intra Durée : 2 j Public : Administrateurs systèmes/BDD, Chefs de projets, Développeurs

Pré-requis : Connaissance du SQL, notions de systèmes décisionnels

**Objectif :** Comprendre le processus d'intégration de données - Implémenter une solution ETL avec MS SQL Server Integration Services

## ■ **Introduction**

Problématique d'intégration de données Intégration Opérationnelle et Décisionnelle Outils ETL (Extract Transform Load) disponibles Environnement de développement BIDS (Business Intelligence Development Studio) Support disponible : documentation, communauté, ... **Atelier : Installation et présentation de l'environnement BIDS**

## ■ **Modélisation et exécution de tâches**

Tâches de flux de contrôle Conteneurs de séquences / boucles Contrôle des données Gestion des sources de données et destinations Transformation des données et utilisation de scripts (VB.NET, C#)

## **Atelier : Création de tâches, configuration de sources de données, exécution et observation des statistiques**

## ■ **Débogage**

Alimentation de dimensions à variations lentes (SCD) Chargement de tables de faits Gestion des erreurs (journalisation d'un package, gestionnaire d'événements) Utilisation de visionneuses de données

## **Atelier : Débogage basique et avancé de tâches**

## ■ **Déploiement et optimisation**

Gestion des contextes d'exécution

- Optimisation des tâches (parallélisation, buffer sizing…)
- Configuration et déploiement de packages
- Modes d'exécution et gestion de la sécurité des lots

**Atelier : Déploiement de package et mise en place de routines d'optimisation**

[Retrouvez l'intégralité du plan et le planning sur](http://www.dawan.fr/bus309-f) [www.dawan.fr/bus309-f](http://www.dawan.fr/bus309-f)

## PENTAHO

Tarifs : 2995 € en inter (-20% sur les sessions surlignées sur www.dawan.fr) - 875 €/jour en intra Durée : 5 j Public : Administrateurs systèmes/BDD, Chefs de projets, Développeurs Pré-requis : Aucun

**Objectif :** Comprendre le processus d'intégration de données - Maîtriser l'outil Pentaho et la bibliothèque de composants

## ■ **Introduction**

Pentaho BI Suite : présentation, modules, licences Organisation d'un projet BI avec Pentaho Conception et modélisation des données Support disponible, documentation

**Atelier pratique : Installation et présentation de l'environnement Pentaho**

## ■ **Pentaho Data Integration (PDI)**

Problématique d'intégration de données (opérationnelle et décisionnelle) Outils ETL (Extract Transform Load) disponibles PDI : architecture, fonctionnalités Spoon : conception graphique, configuration Extraction et intégration de données en base (fichiers, lookups, calculs,...) Mise en place de filtres et routage de flux Logging, monitoring et gestion des erreurs Utilisation de JavaScript et des classes Java dans les transformations, traitements itératifs Réalisation de tâches (jobs), déploiement PDI et les services web Agile-BI : présentation, intérêt, plugin

**Ateliers pratiques : installation de PDI et prise en main de Spoon - transformations (de base/avancées) sur de multiples sources redirection de flux - utilisation d'arguments, création de jobs**

## ■ **Pentaho Analysis**

Présentation, architecture Analyse multidimensionnelle OLAP : concepts, requêtes Schémas en étoile Utilisation du langage MDX, optimisation des requêtes Mondrian, schéma Workbench : mise en place Création et publication de cubes

**Atelier pratique : Prise en main de Pentaho Analysis - création et publication d'analyses** 

[...]

[Retrouvez l'intégralité du plan et le planning sur](http://www.dawan.fr/bus548-f) [www.dawan.fr/bus548-f](http://www.dawan.fr/bus548-f)

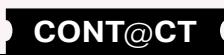

Webmaster

**[Administrateur](#page-82-0)** Administrateur Administrateur **[Administrateur](#page-82-0)**

**[Autres cours](#page-196-0)**

**Autres cours** 

**Développeur [Développeur](#page-125-0)**

**[Graphiste](#page-48-0)**

**[Graphiste](#page-48-0)**

projets

**[Développeur](#page-125-0)**

**Développeur** 

## COGNOS FRAMEWORK MANAGER

Tarifs : 2195 € en inter (-20% sur les sessions surlignées sur www.dawan.fr) - 875 €/jour en intra Durée : 3 j Public : Développeurs

Pré-requis : Connaissances en BDD et en modélisation de données

**Objectif :** Maîtriser la modélisation de données à l'aide Cognos BI Framework Manager

■ **Introduction**

IBM Cognos : présentation, outils Analyse de données et reporting Panorama des structures de données Schéma en étoile, données, tables de dimensions/faits Framework Manager : fonctionnalités, composants/objets Source de données, types de requêtes

**Atelier : Mise en place de l'environnement - Découverte de l'interface**

## ■ **Modélisation**

Architecture et structure d'un projet Framework Manager Manipulation d'objets Importation de données Requêtes : stratégie, Query subjects, jointures,... Création de vues métier Filtres et répertoires Déterminants et dimensions

**Atelier : Multiples modélisations métier**

## ■ **Empaquetage**

Packages : définition, paramètres Implémentation d'un package Conséquences Publication d'un package Validations et gestion de versions **Atelier : Création des packages et publication**

## ■ **Notions avancées**

Sécurité sous Cognos Gestion des accès Script replay Model Design Accelerator Gestion des cartes (Map Manager) **Atelier : Gestion des autorisations - Régénération avec Script Relay - Utilisation du Map Manager**

[Retrouvez l'intégralité du plan et le planning sur](http://www.dawan.fr/bus686-f) [www.dawan.fr/bus686-f](http://www.dawan.fr/bus686-f)

## MASTER DATA MANAGEMENT

Tarifs : 2275 € en inter (-20% sur les sessions surlignées sur www.dawan.fr) - 995 €/jour en intra Durée : 3 j Public : Chef de projet décisionnels - Responsable de SI

Pré-requis : Avoir utilisé des outils ETL

**Objectif :** Comprendre la notion de donnée de référence - créer un référentiel - spécifier un modèle de données de référence - créer et maintenir un MDM

## ■ **Introduction**

Qu'est-ce qu'une donnée de référence? Quel enjeu pour l'entreprise? Définitions essentielles Exemples d'application concrète d'un MDM Intégration dans le SI de l'entreprise

## ■ **Identification des données**

Comportement Cycle de vie, durée de vie et viabilité Cardinalité, complexité Ré-utilisabilité

**Atelier pratique : identifier un cycle simple pour les données d'un CRM et les qualifier**

## ■ **Préparer le référentiel**

Identifier les sources de référence Identifier les producteurs et consommateurs des données Analyse des métadonnées Gouvernance de données et comité de pilotage Spécification des données de référence

**Atelier pratique : dans un cas simple, spécifier le modèle de données de référence**

## ■ **Mise en place des données de référence**

Choisir des outils et spécification de l'infrastructure Créer et valider les données de référence Connecter progressivement producteur et consommateurs de données Valider la maintenance du référentiel **Atelier pratique : mettre en place un MDM basé sur la spécification** 

**précédente**

## ■ **La maintenance des données de référence**

De la copie unique à l'intégration continue Audit et version dans le MDM Organisation des données et hiérarchie Gestion de la qualité

## [Retrouvez l'intégralité du plan et le planning sur](http://www.dawan.fr/bus883-f) [www.dawan.fr/bus883-f](http://www.dawan.fr/bus883-f)

## **Reporting** MS SQL SERVER REPORTING SERVICES

Tarifs : 2245 € en inter (-20% sur les sessions surlignées sur www.dawan.fr) - 875 €/jour en intra Durée : 3 j Public : Administrateurs BDD, Développeurs et Chefs de projets Pré-requis : Connaissance du SQL

**Objectif :** Maîtriser la conception de rapports ergonomiques et fonctionnels à l'aide de MS SQL Server Reporting Services

## ■ **Introduction** Présentation de la solution BI : MS SQL Server Architecture de Reporting services (SSRS) Outil de conception : Report Builder Types de rapports (tableau simple, matrice, graphiques, jauges) **Atelier : Installation de l'environnement, vue d'ensemble** ■ **Conception d'états** Assistant de création Configuration d'une source de données Édition de requêtes Utilisation des tablix / jauges Formules de calcul Formatage et style Paramètres de sélection (listes à choix multiples, listes en cascade…) Ajout de paramètres variables Utilisation de filtres Tris interactifs Ajout de sous-états ■ **Concepts avancés** Conception d'une requête MDX Ajout de paramètres variables Navigation d'un état à l'autre **Atelier : Édition d'états élaborés** ■ **Publication de rapports** Word ) Publication des rapports Gestion d'un cache de rapports Abonnement et distribution de rapports [...]

**Atelier : Conception d'états avec des présentations de qualité personnalisation, calculs et tris**

Conception d'un état basé sur une source Analysis Services Exploration des données dans un état (drill down-drill up)

Types d'exports et de rendus (XML, CSV, PDF, TIFF, PDF, Excel,

Création de capture et historique de rapports

**Atelier : Export de différents rapports et gestion du cache**

[Retrouvez l'intégralité du plan et le planning sur](http://www.dawan.fr/bus306-f)

[www.dawan.fr/bus306-f](http://www.dawan.fr/bus306-f)

## MICROSTRATEGY

Tarifs : 2245 € en inter (-20% sur les sessions surlignées sur www.dawan.fr) - 1095 €/jour en intra Durée : 3 j

Public : Administrateurs BDD, Développeurs et Chefs de projets Pré-requis : Connaissance du SQL

**Objectif :** Maîtriser la conception de rapports ergonomiques et fonctionnels à l'aide de MicroStrategy

## ■ **Introduction** Présentation de la solution MicroStrategy BI Fonctions du reporting d'entreprise MicroStrategy Types d'états et formatage des données Sources de données supportées **Atelier : Installation de la solution MicroStrategy et vue d'ensemble de l'environnement Report Services** ■ **Concepts de base pour la construction d'états** Structure d'un état

Présentation de la source de données exemple Connexion à la source de données et sélection des tables Multiples jeux de données Insertion, positionnement et dimensionnement des objets Prévisualisation et sauvegarde

**Atelier : Création d'états basiques et positionnements**

## ■ **Formatage et style**

Conception de zones Tri des enregistrements Regroupement des données Ajout de couleurs, de cadres et d'images Intégration de polices de caractères Champs calculés

**1366 367 367 367 CONT CHAPITRE CONT 367 CONT CONT CONT EX 367 CONT CONT CONT CONT CONT CONT CONT CONT CONT CONT CONT CONT CONT CONT CONT CONT CONT CONT CONT**

**Atelier : Conception d'états avec des présentations de qualité : personnalisation, calculs et tris**

## ■ **Formules et mise en forme avancée**

Formules de calculs, champs de cumul (sous-totaux) Tableaux et graphiques Insertion de liens hypertextes vers d'autres rapports Manipulation de sous-rapports

**Atelier : Création d'états élaborés avec intégration de liens et de graphiques**

## ■ **Exportation et optimisation**

Formats de d'exportation (HTML, PDF...) Optimisation de rendus

**Atelier : Exportation et optimisation de rapports sous différents formats**

[Retrouvez l'intégralité du plan et le planning sur](http://www.dawan.fr/bus307-f) [www.dawan.fr/bus307-f](http://www.dawan.fr/bus307-f)

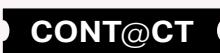

www.dawan.fr

Administrateur **[Administrateur](#page-82-0)**

**Développeur [Développeur](#page-125-0)**

**[Graphiste](#page-48-0)**

**[Graphiste](#page-48-0)**

# projets **[Chef de projets](#page-179-0)** Chef de

**[Administrateur](#page-82-0)**

Administrateur

## REPORTING AVEC CRYSTAL REPORTS

## Webmaster **[Webmaster](#page-4-0)** Présentation, versions Types d'états et formatage des données Personnalisation des rapports avec une logique métiers Bases de données utilisables avec Crystal Reports Assistants disponibles

Tarifs : 2245 € en inter (-20% sur les sessions surlignées sur www.dawan.fr) - 875 €/jour en intra Durée : 3 j Public : Administrateurs BDD, Développeurs et Chefs de projets Pré-requis : Connaissance du SQL

**Objectif :** Maîtriser la conception de rapports ergonomiques et fonctionnels à l'aide de Crystal Reports

■ **Introduction**

## ■ **Modes d'accès aux données**

Accès direct aux fichiers de bases de données Accès par ODBC, OLE-DB Autres modes d'accès

**Atelier : Connexion aux sources de données courantes : MySQL, SQL Server, Oracle, Access, Fichiers de logs, XML etc.**

## ■ **Concepts de base pour la construction d'états**

Structure d'un état : entête, pied de page, zone détails, regroupements Présentation de la source de données exemple Connexion à la source de données et sélection des tables Sélection des données en restitution Insertion, positionnement et dimensionnement des objets Prévisualisation et sauvegarde

**Atelier : Création d'états basiques et positionnements**

■ **Formatage et style**

Conception de sections

Annotation de l'entête et du pied de page

Tri des enregistrements Regroupement des données

Utilisation et mise en forme des champs spéciaux Ajout de couleurs, de cadres et d'images

Champs calculés

**Atelier : Conception d'états avec des présentations de qualité :** 

**personnalisation, calculs et tris**

[...]

[Retrouvez l'intégralité du plan et le planning sur](http://www.dawan.fr/bus304-f)

[www.dawan.fr/bus304-f](http://www.dawan.fr/bus304-f)

## COGNOS BI REPORTING

Tarifs : 2995 € en inter (-20% sur les sessions surlignées sur www.dawan.fr) - 875 €/jour en intra Durée : 5 j Public : Administrateurs BDD, Développeurs et Chefs de projets Pré-requis : Connaissances du SQL

Objectif : Comprendre le Big Data et ses enjeux - Savoir déployer Hadoop et son écosystème - Comprendre HDFS, MapReduce - Structurer les données avec HBase - Écrire des requêtes avec HiveQL - Lancer une analyse avec Pig

**Objectif :** Maîtriser la conception de rapports ergonomiques et fonctionnels à l'aide de Cognos BI

■ **Introduction**

IBM Cognos Business Intelligence : présentation, versions

Types d'états et formatage des données

Bases de données utilisables Découverte de Report Studio Méthodes d'accès aux données

**Atelier : Installation de Cognos BI - un premier rapport** 

■ **Concepts de base**

## ■ **Introduction au Big Data** Qu'est-ce que le BigData? Source des données : l'homme, la machine La problématique de taille Position de Hadoop dans le paysage ■ **Introduction à Hadoop** L'origine du projet Le système de fichiers HDFS Comprendre l'algorithme MapReduce L'environnement d'Hadoop: HBase, ZooKeeper, Hive, Pig… L'API YARN ■ **Mettre Hadoop en place: HDFS** Du mode autonome au mode complètement distribué encluster Pré-requis, distributions Hadoop Cluster Hadoop : NameNode, Resource Manager, DataNode, NodeManager Les fichiers de configuration Opérations de base sur le cluster HDFS : formatage, démarrage, arrêt ■ **Travailler avec MapReduce** L'intérêt de MapReduce Entrées, sorties Soumission d'un job à Hadoop **dans HDFS** ■ **Une base de données distribuée: HBase** Fonctionnalités de HBase, NoSQL Pré-requis,configuration Manipulation via le shell HBase **manipuler une table** [...]

Structure d'un état : entête, pied de page, zone détails, regroupements Connexion aux sources : sélection, insertion et positionnement Requêtes : création/jointures, opérations Ensembles de membres Graphiques et tableaux croisés Fonctions Drill Conception de sections Mise en forme des champs spéciaux Ajout de couleurs, de cadres et d'images Champs calculés

Prévisualisation et sauvegarde

**Atelier : Conception d'états avec des présentations de qualité : personnalisation, calculs**

## ■ **Filtres**

Création et application de filtres Filtres dynamiques : tokens, invites, formules Accès à des rapports annexes **Atelier : Multiples applications de filtres/tri**

## ■ **Utilisation avancée**

Insertion de pages, explorateur/navigation, table des matières Rapports maître/détail Diagramme de flux Expressions de rapports Burst (La diffusion en rafale) Active Reports : fonctionnement, création Fonctions MDX/OLAP : découverte, navigation (temporelle/ hiérarchique) **Atelier : Construction de rapports avec des fonctions avancées**

[Retrouvez l'intégralité du plan et le planning sur](http://www.dawan.fr/bus685-f) [www.dawan.fr/bus685-f](http://www.dawan.fr/bus685-f)

## **Big Data** HADOOP : DÉPLOYER DU BIG DATA

Tarifs : 2325 € en inter (-20% sur les sessions surlignées sur www.dawan.fr) - 875 €/jour en intra Durée : 4 j Public : Administrateurs systèmes Pré-requis : Connaissances en administration système, préférablement Java

**Atelier pratique : installer Hadoop sur 2 nœuds, formater et manipuler HDFS**

Mappers, reducers, parallélisme et indépendance des traitements

**Atelier pratique : exécuter une tâche via MapReduce,avec sortie** 

L'accès aléatoire, temps réel, lecture-écriture au BigData

**Atelier pratique : mettre en place HBase sur Hadoop, créer et** 

[Retrouvez l'intégralité du plan et le planning sur](http://www.dawan.fr/bus869-f)

[www.dawan.fr/bus869-f](http://www.dawan.fr/bus869-f)

 $\text{Tr}$ ) - 875 €/jour en intra

**Inprendre l'écosystème Elasticsearch** 

## ELASTICSEARCH : RECHERCHER ET ANALYSER EN TEMPS RÉEL

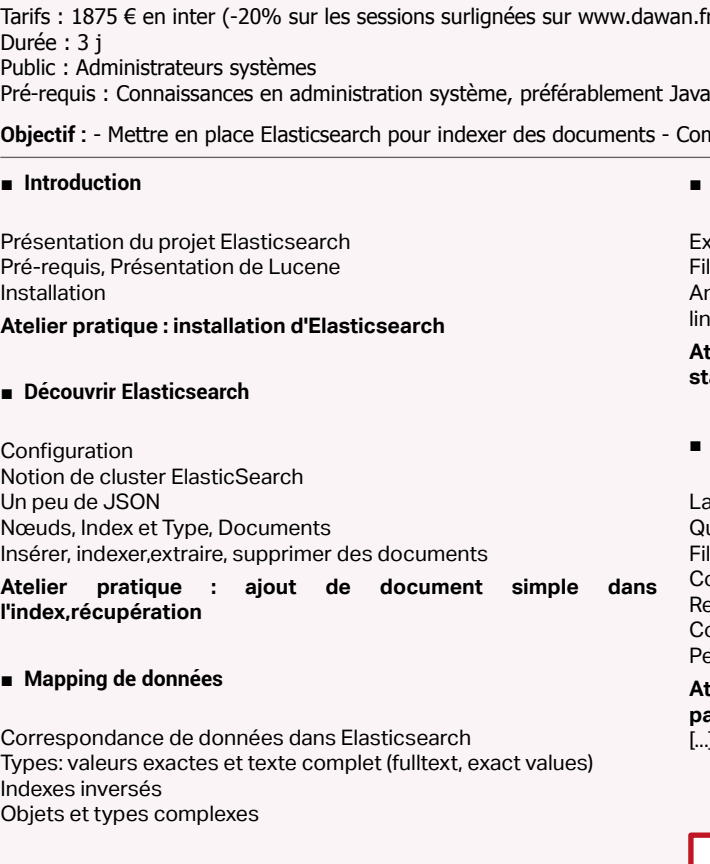

Autres

**168 a 369 369 a 369 a 369 a 369 a 21 <b>a 22 <b>a 22 <b>a 23 a 2 a 2 a 2 a 2 a 2 a 2 a 2 a 2 a 2 a 2 a 2 a 2 a 2 a 2 a 2 a 2 a 2**

## ■ **L'analyse, et les analystes**

Extraction de texte, analyse de texte Filtres de caractères, jetons, filtres de jeton Analyses intégrées: standard, analyse des espaces, analyse linguistique

**Atelier pratique : utilisation du mapping, et des analystes standards pour rechercher des documents**

## ■ **La recherche effective**

La recherche lite, et vide

Query DSL: le langage de recherche Elastisearch

Filtres et requêtes

**Combinaisons** 

Recherche full text, multi-champs Comparaison partielle, par proximité

Pertinence des résultats

**Atelier pratique : écrire des requêtes plus compliquées, les passer en JSON à Elasticsearch**

[...]

[Retrouvez l'intégralité du plan et le planning sur](http://www.dawan.fr/bus870-f)

[www.dawan.fr/bus870-f](http://www.dawan.fr/bus870-f)

www.dawan.fr

**[Webmaster](#page-4-0)**

Webmaster

**[Autres cours](#page-196-0)**

**Autres cours** 

**Développeur [Développeur](#page-125-0)**

**1370 370 371 CONT CHAPITRE CONT 371 CONT CHAPITRE CONT CONT CONT CONT CONT CONT CONT CONT CONT CONT CONT CONT CONT CONT CONT CONT CONT CONT CONT CONT CONT CONT**

**[Développeur](#page-125-0)**

projets

 $\overline{ab}$ 

**Développeur** 

Tarifs : 2245 € en inter (-20% sur les sessions surlignées sur www.dawan.fr) - 950 €/jour en intra Durée : 3 j Public : Consultant, développeur, chef de projets, responsable de projets décisionnels

**[Graphiste](#page-48-0)** 

**Objectif :** Permettre à des développeurs de créer les univers métiers et d'acquérir une méthodologie de mise en œuvre de la solution Business **Objects** 

## **Business Object** BUSINESS OBJECT DESIGNER XI 3

Pré-requis : Connaissance du SQL et de Business Object Desktop

## ■ **Introduction**

Présentation de Business Object Principes de fonctionnement

## ■ **Premier pas avec Business Object Designer**

Rôle du Designer d'Univers Création d'un univers étape par étape (paramètres, tables, jointures, classes, objets et hiérarchies) Validation de l'univers en tant qu'utilisateur via Desktop Intelligence XI 3 ou via Web Intelligence XI 3 Mise en œuvre de listes de valeurs en cascade

## ■ **Univers : Déploiement et fonctions avancées**

Évolution de l'univers : résolution de boucles (alias, contextes) Création d'objets dynamiques (les fonctions @ du module Designer) Déploiement des univers

## ■ **Autres fonctions**

Définition et exploitation des tables d'agrégats

Cas particuliers sur les contextes

Définition et exploitation des tables dérivées Univers Multi-langues : traduction d'univers **Étude de cas : création et tests d'un univers sur une base de production puis sur un Data Warehouse**

**Annexe : Création d'un univers avec l'assistant, méthodologie de** 

**mise en œuvre d'un projet Business Object**

[Retrouvez l'intégralité du plan et le planning sur](http://www.dawan.fr/bus428-f) [www.dawan.fr/bus428-f](http://www.dawan.fr/bus428-f)

## BUSINESS OBJECT ADMINISTRATION ET SÉCURITÉ XI 3

Tarifs : 1425 € en inter (-20% sur les sessions surlignées sur www.dawan.fr) - 995 €/jour en intra Durée : 2 j

Public : Administrateurs, consultants, chefs de projet décisionnel Pré-requis : Administration Windows Server

**Objectif :** Administrer Business Object XI 3 - Créer des dossiers, groupes et utilisateurs - Gérer la sécurité

## ■ **Introduction**

Présentation de la plateforme Présentation simplifiée de l'architecture

## ■ **Sécurité**

Niveaux et droits d'accès Les règles en mode avancé La structure des dossiers La structure des groupes Règles de transmission des droits pour les objets Les niveaux de sécurité Règles d'adhésion des groupes Bonnes pratiques Notion de périmètre Créer/gérer du contenu Les actions sur les objets de la CMC La lecture des droits Les dossiers Les catégories Les utilisateurs et groupes

## ■ **Sécurité des applications**

Mettre en œuvre la sécurité des applications La sécurité avec Infoview

## ■ **Identification des utilisateurs**

Authentification et autorisations **Authentification BO Enterprise Authentification LDAP Authentification Windows AD** Cas particulier: authentification Windows NT

## ■ **L'accès aux données**

Les univers Exporter un univers Publier les objets avec l'assistant de publication Le gestionnaire de vues d'entreprise Query as Web Service Les assistants

[...]

## [Retrouvez l'intégralité du plan et le planning sur](http://www.dawan.fr/bus878-f) [www.dawan.fr/bus878-f](http://www.dawan.fr/bus878-f)

## BUSINESS OBJECT CRYSTAL REPORTS 2011

Tarifs : 1495 € en inter (-20% sur les sessions surlignées sur www.dawan.fr) - 995 €/jour en intra Durée : 2 j Public : consultants, développeurs, chefs de projet décisionnel Pré-requis : Langage SQL

**Objectif :** Découvrir Crystal Reports 2011 - Créer des rapports - Créer des formules et de graphiques

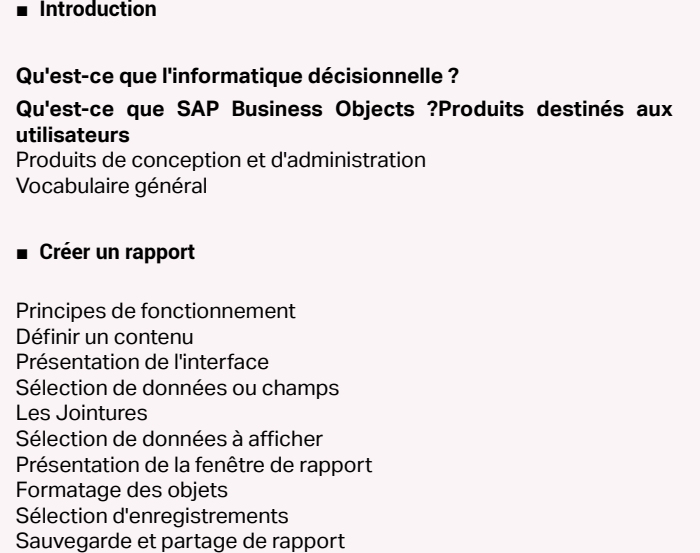

■ **Organiser les données**

Notions de tri Notions de groupe de valeurs Groupes spécifiques Résumé de données

- Ajout de résumés
- Éléments graphiques et mise en forme
- Champs spéciaux
- Formatage de sections
- Formatage de sections L'onglet Commun
- Formatage de sections Les onglets Pagination et Couleur
- Exercice de synthèse

## **Créer des formules**

- Qu'est-ce qu'une formule ?
- La syntaxe Crystal
- L'interface « atelier de formules »
- Formules simples
- Formules booléennes et conditionnelles
- Formules sur les chaînes de caractères
- Le formatage conditionnel

[...]

[Retrouvez l'intégralité du plan et le planning sur](http://www.dawan.fr/bus882-f)

[www.dawan.fr/bus882-f](http://www.dawan.fr/bus882-f)

## BUSINESS OBJECT WEBINTELLIGENCE INITIATION + APPROFONDISSEMENT

Tarifs : 2495 € en inter (-20% sur les sessions surlignées sur www.dawan.fr) - 995 €/jour en intra Durée : 4 j Public : Utilisateurs, Chef de projet Décisionnel Pré-requis : Connaissances de tableur

**Objectif :** Découvrir Webintelligence XI - Exploiter les données - Générer des graphiques - Créer des rapports - Aller plus loin avec les fonctions - Fusionner les dimensions - Créer des requêtes complexes

**Configurer « mon Infoview » Utiliser l'aide de l'Infoview**

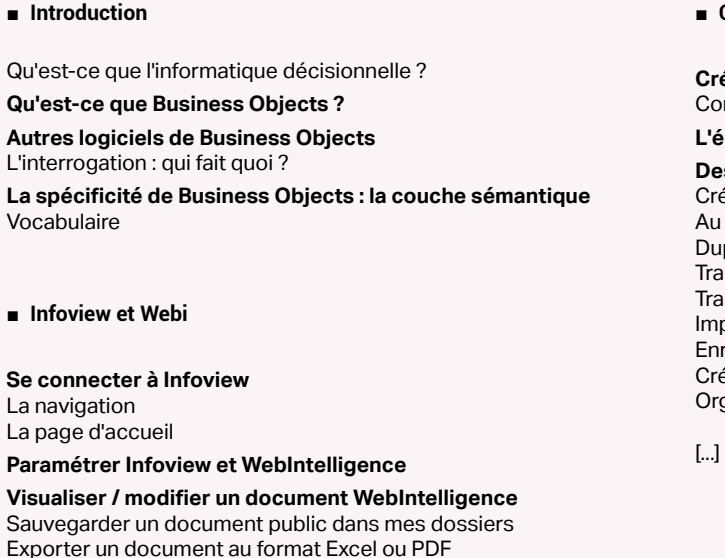

- **Créer des requêtes et des états**
- **Créer un nouveau document WebI** nnaître les éléments disponibles dans un univers **L'éditeur de requête java**

## **Description de l'univers de formation**

- éer une requête et l'exécuter
- rapport ! Manipuler les données
- pliquer un rapport (gérer les rapports d'un document)
- Insformer un tableau vertical en tableau croisé
- Insformer un tableau vertical en graphique
- primer un document
- registrer un document
- éer un dossier personnel
- aaniser ses documents

[Retrouvez l'intégralité du plan et le planning sur](http://www.dawan.fr/bus879-f)

[www.dawan.fr/bus879-f](http://www.dawan.fr/bus879-f)

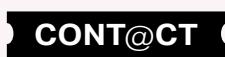

www.dawan.fr

Webmaster **[Webmaster](#page-4-0)**

- 
- 
- 
- 
- 
- 
- 
- 

**[Graphiste](#page-48-0)**

## **[Administrateur](#page-82-0)** Administrateur **Développeur [Développeur](#page-125-0)**

projets **[Chef de projets](#page-179-0)**  $\overline{\mathbf{d}\mathbf{e}}$ Chef

> **COUTS [Autres cours](#page-196-0) Autres**

**1372 373 a** retour **SOMMAIRE o** retour **CHAPITRE c 1373 b cONTOCT c 2373** 

**[Chef de projets](#page-179-0)**

**Chef de projets** 

## BUSINESS OBJECT WEBINTELLIGENCE INITIATION

Tarifs : 1495 € en inter (-20% sur les sessions surlignées sur www.dawan.fr) - 995 €/jour en intra Durée : 2 j Public : Utilisateurs, Chef de projet Décisionnel

Pré-requis : Connaissances de tableur

**Objectif :** Découvrir Webintelligence XI - Exploiter les données - Générer des graphiques - créer des rapports

■ **Introduction**

Qu'est-ce que l'informatique décisionnelle ? **Qu'est-ce que Business Objects ? Autres logiciels de Business Objects** L'interrogation : qui fait quoi ?

**La spécificité de Business Objects : la couche sémantique**

Vocabulaire

## ■ **Infoview et Webi**

## **Se connecter à Infoview** La navigation

La page d'accueil **Paramétrer Infoview et WebIntelligence Visualiser / modifier un document WebIntelligence**

## Sauvegarder un document public dans mes dossiers Exporter un document au format Excel ou PDF

**Configurer « mon Infoview »**

**Utiliser l'aide de l'Infoview**

■ **Créer des requêtes et des états**

**Créer un nouveau document WebI** Connaître les éléments disponibles dans un univers **L'éditeur de requête java Description de l'univers de formation** Créer une requête et l'exécuter Au rapport ! Manipuler les données Dupliquer un rapport (gérer les rapports d'un document) Transformer un tableau vertical en tableau croisé Transformer un tableau vertical en graphique Imprimer un document Enregistrer un document Créer un dossier personnel Organiser ses documents

[...]

[Retrouvez l'intégralité du plan et le planning sur](http://www.dawan.fr/bus880-f) [www.dawan.fr/bus880-f](http://www.dawan.fr/bus880-f)

## BUSINESS OBJECT WEBINTELLIGENCE APPROFONDISSEMENT

Tarifs : 1495 € en inter (-20% sur les sessions surlignées sur www.dawan.fr) - 995 €/jour en intra Durée : 2 j Public : Utilisateurs, Chef de projet Décisionnel

Pré-requis : Connaissances de tableur

**Objectif :** Aller plus loin avec les fonctions - fusionner les dimensions - créer des requêtes complexes

## ■ **Créer des fonctions complexes**

Rappels sur les formules et les variables Créer une formule Transformer une formule en variable Gérer les variables Fonction réponse utilisateur sur un document multi-requête Fonction remplacer Utilisation de test logique Fonction si Utiliser la fonction si pour créer des regroupements Fonction somme cumulative Fonctions relatives aux dates

## ■ **Fusionner les dimensions**

## Rappel sur les documents multi-requêtes La synchronisation automatique Afficher dans un tableau des données provenant de sources distinctes Utilité de la synchronisation Cas d'objets ne pouvant être fusionnés, résolution de problème

■ **Les requêtes complexes**

Rappel sur les filtres de requête Combiner des filtres de requête Gérer les priorités entre filtres de requêtes Utiliser les opérateurs complexes (« à la fois ») Utiliser les opérateurs complexes (« sauf ») Dépasser les limites des opérateurs complexes Combiner les requêtes (« minus ») Combiner les requêtes (« intersection ») Combiner les requêtes (« union ») Utilité des sous-requêtes Créer une sous-requête « toutes » Créer une sous-requête « une quelconque »

[...]

[Retrouvez l'intégralité du plan et le planning sur](http://www.dawan.fr/bus881-f) [www.dawan.fr/bus881-f](http://www.dawan.fr/bus881-f)

## **Conduite de projets** RÉDACTION DE CAHIER DES CHARGES

Tarifs : 1275 € en inter (-20% sur les sessions surlignées sur www.dawan.fr) - 875 €/jour en intra Durée : 2 j Public : Analystes, maîtres d'ouvrage, rédacteurs Pré-requis : Aucun

**Objectif :** Acquérir les concepts fondamentaux pour rédiger des cahiers des charges de qualité

Analyse des besoins : modes et techniques, maquettage et validation Traduction de l'activité en objets métiers fonctionnels Conception des scénarios relatifs aux techniques Analyser l'impact des scénarios retenus Identifier les moyens nécessaires : appels d'offres, services d'un progiciel, ...

## ■ **Introduction** Présentation, périmètre, objectifs et contraintes Types de cahiers des charges Acteurs concernés par le cahier des charges : maître d'ouvrage, maître d'œuvre, pilotes, utilisateurs, experts Contenu du cahier des charges : rubriques, clauses (techniques/ juridiques), contexte, description, acteurs... ■ **Stratégie de conduite de projet** Démarche adaptée suivant le type de projet Cycle de vie d'un projet Positionnement du cahier des charges par rapport au cycle de vie des projets Rôles et responsabilités Validation et décisions ■ **Conception du cahier des charges** Évaluer un scénario : rapport utilité/coût Utilisation d'un langage commun Gestion de l'aspect documentaire Mise en place des structures (plan logique) Retenir le contenu pertinent, s'assurer de sa précision, vérifier son exhaustivité et son évolutivité Demande de prestations complémentaires (travaux de recette fonctionnelle, formation, guide utilisateur...) **Atelier pratique : traduire un besoin pour un maître d'œuvre - Déterminer des facteurs qualité critères et métriques** ■ **Aspect contractuel** Cahier des charges et livrables intermédiaires (PAQ, spécifications externes, plan de recette) Validations intermédiaires et relations entre livrables : cahier des charges / PAQ, cahier des charges / spécifications externes, cahier des charges / plan de recette, PAQ / spécifications externes, PAQ / plan de recette, spécifications externes / plan de recette Appréciation des réponses à divers types de consultation [...]

[Retrouvez l'intégralité du plan et le planning sur](http://www.dawan.fr/ges310-f)

[www.dawan.fr/ges310-f](http://www.dawan.fr/ges310-f)

## CONDUITE DE PROJET EN MAÎTRISE D'ŒUVRE

Tarifs : 1995 € en inter (-20% sur les sessions surlignées sur www.dawan.fr) - 895 €/jour en intra Durée : 2 j Public : Chefs de projet, assistants, correspondants projet Pré-requis : Aucun

**Objectif :** Organiser la conduite de la réalisation d'un projet informatique

## ■ **Introduction**

Gestion de projet : définition, acteurs/rôles, typologie Démarche de conduite de projet suivant le type de projet Tâches de maîtrise d'œuvre Relation maître d'ouvrage/maître d'œuvre (MOA/MOE)

## ■ **Aspect contractuel**

Cahier des charges et livrables intermédiaires (PAQ, spécifications externes, plan de recette)

Validations intermédiaires et relations entre livrables : cahier des charges / PAQ, cahier des charges / spécifications externes, cahier des charges / plan de recette, PAQ / spécifications externes, PAQ / plan de recette, spécifications externes / plan de recette Gestion de la documentation du projet

■ **Analyse des besoins**

Modes et techniques d'analyse : RUP,... Architecture de la réalisation Validation fonctionnelle, tests Contrôle du périmètre

## ■ **Planification et suivi du projet**

Gestion du contenu : découpage, processus Gestion des délais : activités, estimation/affectation des ressources,

- 
- programmation et optimisation
- Pilotage des coûts
- Gestion des ressources humaines
- Suivi projet
- Gestion de la communication : comités, plan de communication, réunions
- Gestion de la qualité : PAQ, suivi

## ■ **Tests, Validation**

- Démarche de validation
- Tests fonctionnels et tests de validation
- Recette fonctionnelle : méthodologie, organisation de la réception des livrables
- Documentation du livrables, formation des utilisateurs

[Retrouvez l'intégralité du plan et le planning sur](http://www.dawan.fr/ges596-f)

[www.dawan.fr/ges596-f](http://www.dawan.fr/ges596-f)

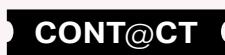

www.dawan.fr

www.dawan.fr **[www.dawan.fr](http://www.dawan.fr)**

Webmaster **[Webmaster](#page-4-0)**

**[Autres cours](#page-196-0)**

Autres

**COUTS** 

Chef de

Administrateur **[Administrateur](#page-82-0)**

**[Autres cours](#page-196-0)**

**Autres cours** 

Développeur **[Développeur](#page-125-0)**

## projets **[Chef de projets](#page-179-0)**

**[Graphiste](#page-48-0)**

**[Administrateur](#page-82-0)**

Administrateur

 Webmaster **[Webmaster](#page-4-0)**

**[Développeur](#page-125-0)**

**Développeur** 

## CONTRATS INFORMATIQUES

Tarifs : 1495 € en inter (-20% sur les sessions surlignées sur www.dawan.fr) - 995 €/jour en intra Durée : 2 j Public : Maîtres d'ouvrage, maîtres d'œuvre, consultants commerciaux et juridiques

Techniques de négociation et de mise en concurrence Avant-contrats et préambule du futur contrat

Pré-requis : Aucun

**Objectif :** Acquérir de bonnes pratiques pour la négociation et la rédaction de contrats informatiques

**[Graphiste](#page-48-0)** - Contrat unique / contrat cadre et contrats d'application - Cotraitance / sous-traitance

## ■ **Introduction**

Définition du contexte, objectifs et expression des besoins Documents contractuels et opérationnels associés : appel d'offres,

cahier des charges, ...

Processus de sélection du fournisseur

Rôles et responsabilités des conseils (assistants à la maîtrise

d'ouvrage, ...)

## ■ **Rédaction du contrat**

Architecture du contrat :

- Maîtrise d'œuvre / maîtrise d'ouvrage

- Externalisation (offshore, ...)

Composition générale, rubriques (technique, juridique, financière) Parties du contrats : pouvoirs, représentation, tiers (sous-traitants, bénéficiaires, ...)

Cadre juridique : loi du contrat, implications sociales et fiscales Rôle du préambule, objet du contrat et périmètre du projet Détermination du prix, durée du contrat (principes, calendrier : pénalité / astreinte)

Idées reçues sur l'obligation de résultat / l'obligation de moyens

Problématique des droits de propriété intellectuelle (droits d'auteur, brevets, ...) Garanties légales et contractuelles Pièges relatifs aux limites de responsabilité

## ■ **Suivi juridique et rupture de contrat**

Gestion de la réalisation du contrat (budget, calendrier ou périmètre) Impact des décisions des comités opérationnels, anticipations Résolution, résiliation, expiration Positionnement en situation de crise Gestion des litiges, contentieux

## ■ **Étude de cas n°1 : Prestations d'intégration**

Modes de travail : forfait/régie Durée / Calendrier Collaboration du personnel du client Modalités de recette Définition des responsabilités [...]

## [Retrouvez l'intégralité du plan et le planning sur](http://www.dawan.fr/ges311-f)

[www.dawan.fr/ges311-f](http://www.dawan.fr/ges311-f)

## TESTS ET RECETTES

Tarifs : 1995 € en inter (-20% sur les sessions surlignées sur www.dawan.fr) - 895 €/jour en intra Durée : 3 j

Public : Maîtres d'ouvrage, chefs de projets, développeurs Pré-requis : Notions de gestion de projets et maîtrise d'ouvrage

**Objectif :** Bâtir un plan de tests et constituer les jeux d'essais - Piloter l'effort de tests en fonction des risques encourus

## ■ **Introduction**

Tests et recettes : présentation Types et techniques de tests Validation et recette Tests en maîtrise d'ouvrage

## ■ **Mise en œuvre**

## - Présentation

## - Techniques - Mise en place

- Tests fonctionnels :
- 
- Tests de validation :
- Présentation, architecture
- Processus de tests : définition, conception, implémentation - Tests en BDD
- Gestion des erreurs

**Atelier pratique : mise en œuvre des techniques de tests fonctionnels - Conception de cas de tests, exécution et évaluation des résultats**

## ■ **Validation : démarche et organisation**

Panorama des démarches de validation :

- Independent Vérification and Validation
- EXtreme Programming (XP) - Cleanroom approach
- 

## Organisation des tests de validation : - Plan général de test

- 
- 

- Tests unitaires, tests d'intégration
- Tests de non-régression
- Méthodes d'estimation des charges et des délais, suivi de la validation

**Atelier pratique : conception d'un plan de validation : stratégie de V&V, objectifs de test, plates-formes, oracles, outils, ...**

## ■ **Outils disponibles**

Apport de l'automatisation des tests Outils de tests : panorama, comparatif - Outils de test : Test Director, Bugzilla, Reqtify .... - Outils de capture : WinRunner, TestComplete .... Coût relatif à l'investissement Standards de test

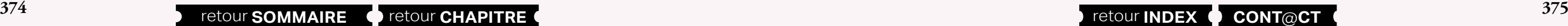

## **Atelier pratique : présentation de plusieurs outils de test**

## [Retrouvez l'intégralité du plan et le planning sur](http://www.dawan.fr/ges322-f) [www.dawan.fr/ges322-f](http://www.dawan.fr/ges322-f)

## CONDUITE DE PROJET EN MAÎTRISE D'OUVRAGE (MOA)

Tarifs : 2245 € en inter (-20% sur les sessions surlignées sur www.dawan.fr) - 895 €/jour en intra Durée : 3 j

Public : Chefs de projets, assistants, correspondants Pré-requis : Aucun

**Objectif :** Savoir identifier et organiser les tâches liées à la maîtrise d'ouvrage - Piloter un projet informatique en collaboration avec la maîtrise d'œuvre

## ■ **Introduction**

Gestion de projet : définition, acteurs/rôles, typologie Démarche de conduite de projet suivant le type de projet Tâches de maîtrise d'ouvrage : de la spécification au bilan Contractualisation de projets : maîtrise d'ouvrage (MOA)- maîtrise d'œuvre (MOE)

Documentation : cahier des charges , charte projet, plan projet Techniques de gestion de projet, standards PMI, PRINCE2,...Étude de faisabilité : étude l'existant, recensement du besoin, définition des moyens

## ■ **Aspect contractuel**

Cahier des charges et livrables intermédiaires (PAQ, spécifications externes, plan de recette)

Validations intermédiaires et relations entre livrables : cahier des charges / PAQ, cahier des charges / spécifications externes, cahier des charges / plan de recette, PAQ / spécifications externes, PAQ / plan de recette, spécifications externes / plan de recette Appréciation des réponses à divers types de consultation

## ■ **Conception du cahier des charges**

Analyse des besoins : modes et techniques, maquettage et validation Traduction de l'activité en objets métiers fonctionnels Conception des scénarios relatifs aux techniques

- Analyser l'impact des scénarios retenus
- Identifier les moyens nécessaires : appels d'offres, services d'un progiciel, ...
- Évaluer un scénario : rapport utilité/coût
- Utilisation d'un langage commun
- Gestion de l'aspect documentaire
- Mise en place des structures (plan logique)
- Retenir le contenu pertinent, s'assurer de sa précision, vérifier son exhaustivité et son évolutivité
- Demande de prestations complémentaires (travaux de recette fonctionnelle, formation, guide utilisateur...)
- [...]

[Retrouvez l'intégralité du plan et le planning sur](http://www.dawan.fr/ges595-f) [www.dawan.fr/ges595-f](http://www.dawan.fr/ges595-f)

## CHEF DE PROJET WEB : CONDUITE DE PROJET WEB

Tarifs : 1475 € en inter (-20% sur les sessions surlignées sur www.dawan.fr) - 875 €/jour en intra Durée : 3 j

Public : Webmasters, responsables marketing ou communication Pré-requis : Aucun

## **Objectif :** Apprendre à gérer un projet de création de sites Web

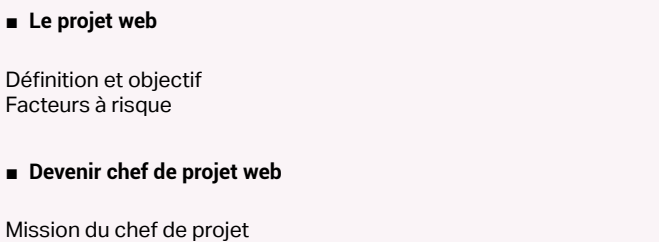

Son rôle Ses qualités Manager un projet Les organisations Méthodologie des projets web, méthodes agiles Acteurs d'un projet web Compétences et missions du chef de projet (interne / externe) Phases d'un projet web Pilotage du projet : délais, coûts, qualité L'externalisation

## ■ **Comprendre les technologies**

Standards du web : HTML5, CSS3, XML, Ajax,... Sites adaptatifs (Responsive Web Design) Hébergement d'un site web : serveur mutualisé vs serveur dédié, Cloud, OS,... Contraintes réseau et sécurité Critères de choix d'une technologie serveur : PHP, JEE, .Net Les CMS

- Comparatif des systèmes de gestion de contenu (CMS) : Wordpress, Joomla, Drupal
- Panorama des systèmes E-Commerce : Prestashop, Magento, OSCommerce, Virtuemart,...
- Autres outils et logiciels : forum, blog, chat, ...
- Interactions avec les réseaux sociaux, applications
- Standards d'accessibilité d'un site web
- **Atelier : Structure d'un site, étude d'offres d'hébergement, manipulation de backoffices de CMS, outils e-commerce** [...]

[Retrouvez l'intégralité du plan et le planning sur](http://www.dawan.fr/ges889-f) [www.dawan.fr/ges889-f](http://www.dawan.fr/ges889-f)

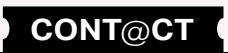

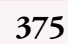

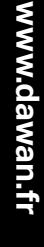

Webmaster **[Webmaster](#page-4-0)**

**Autres cours [Autres cours](#page-196-0)**

**[Autres cours](#page-196-0)**

**Autres** 

**COUTS** 

Administrateur **[Administrateur](#page-82-0)**

**Développeur [Développeur](#page-125-0)**

**[Graphiste](#page-48-0)**

**Chef de projets [Chef de projets](#page-179-0)**

**[Administrateur](#page-82-0)**

Administrateur

**[Développeur](#page-125-0)**

**Développeur** 

**[Chef de projets](#page-179-0)**

Chef de

projets

## CHEF DE PROJET JEE

Tarifs : 2175 € en inter (-20% sur les sessions surlignées sur www.dawan.fr) - 975 €/jour en intra Durée : 3 j Public : Chefs de projet, MOA, Développeurs Pré-requis : Notions de gestion de projets

**Objectif :** Connaître les notions nécessaires à la gestion d'un projet JEE

## ■ **Comprendre le cycle de vie d'un projet JEE**

Architecture d'une application JEE, panorama des technologies Modèles de conception : démarches classiques vs méthodes agiles Acteurs d'un projet JEE Aspects contractuels et documentation

## **Atelier : Multiples exemples d'architecture applicative**

## ■ **Recueillir les besoins**

Conduite d'une réunion de spécification Présentation des méthodes de recueil des besoins Cas d'utilisation et exigences User stories Estimations : charge et facteurs d'influence Outils

**Atelier : Rédaction de user stories et de cas d'utilisation**

## ■ **Choisir l'architecture**

Approche orientée services Prototypage Architecture technique, frameworks L'approche MDA (Model Driven Architecture), outils

Conduite d'une réunion de spécification Présentation des méthodes de recueil des besoins Cas d'utilisation et exigences User stories Estimations : charge et facteurs d'influence **Outils** 

**Atelier : Choix d'une architecture, diagrammes UML, génération de code** 

■ **Planifier et piloter le projet**

Plan projet Planification détaillée Conduite de projet, suivi et indicateurs EVM Gestion de la qualité, pilotage par les tests Outils **Atelier : Planification et pilotage d'un projet : méthode classique / agile**

## ■ **Mettre en place les outils**

Environnement de développement, plugins Outils de build, gestion des dépendances : Ant/Ivy, Maven Outils SCM (Source Content Management) : SVN, CVS Intégration continue Déploiement et tests **Atelier : Mise en place des outils nécessaires pour un projet JEE**

## [Retrouvez l'intégralité du plan et le planning sur](http://www.dawan.fr/ges887-f) [www.dawan.fr/ges887-f](http://www.dawan.fr/ges887-f)

## CHEF DE PROJET .NET

Tarifs : 2175 € en inter (-20% sur les sessions surlignées sur www.dawan.fr) - 975 €/jour en intra Durée : 3 j Public : Chefs de projet, MOA, Développeurs Pré-requis : Notions de gestion de projets

Points forts et faiblesses des modèles paramétriques ou algorithmiques

**Objectif :** Connaître les notions nécessaires à la gestion d'un projet .Net

## ■ **Comprendre le cycle de vie d'un projet .Net**

Architecture d'une application .Net, panorama des technologies Modèles de conception : démarches classiques vs méthodes agiles Acteurs d'un projet .Net Aspects contractuels et documentation **Atelier : Multiples exemples d'architecture applicative**

## ■ **Recueillir les besoins**

**Atelier : Rédaction de user stories et de cas d'utilisation**

## ■ **Choisir l'architecture**

Approche orientée services Prototypage Architecture technique, frameworks L'approche MDA (Model Driven Architecture), outils

**Atelier : Choix d'une architecture, diagrammes UML, génération de code** 

■ **Planifier et piloter le projet**

Plan projet Planification détaillée Conduite de projet, suivi et indicateurs EVM Gestion de la qualité, pilotage par les tests Outils **Atelier : Planification et pilotage d'un projet : méthode classique / agile**

## ■ **Mettre en place les outils**

Introduction, historique et concepts Détail des phases et des bonnes pratiques Axes de modélisation UML

## ■ **Rappels Scrum**

Environnement de développement Outils de build, gestion des packages Outils SCM (Source Content Management) : SVN, TFS Intégration continue Déploiement et tests **Atelier : Mise en place des outils nécessaires pour un projet .Net**

## [Retrouvez l'intégralité du plan et le planning sur](http://www.dawan.fr/ges888-f) [www.dawan.fr/ges888-f](http://www.dawan.fr/ges888-f)

**376 377** retour **SOMMAIRE** retour **CHAPITRE** retour **INDEX CONT**@**CT**

## ESTIMATION DES CHARGES ET DÉLAIS DE PROJETS INFORMATIQUES

Tarifs : 1475 € en inter (-20% sur les sessions surlignées sur www.dawan.fr) - 895 €/jour en intra Durée : 2 j

Public : Chefs de projet, développeurs, maître d'œuvre ou d'ouvrage Pré-requis : Connaissances en gestion de projet informatique

**Objectif :** Maîtriser les différentes méthodes d'estimation des charges/délais et coûts d'un projet informatique

## ■ **Estimer en fonction du besoin**

## ■ **Découvrir les méthodes d'estimation de charges**

Vue d'ensemble des différentes approches : jugement d'expert (Delphi), planning Poker, estimation par analogie, loi de Parkinson Estimations à partir d'abaques par technologie

Démarches ascendantes (bottom-up) et descendantes (top-down) Estimations en nombre d'Ideal Days

Besoins partagés avec les donneurs d'ordre Besoins en matière de contractualisation Processus itératif Portée d'une estimation **Story Points**  - Méthodes agiles et notion de Story Points pour l'estimation de l'effort - Démarche d'estimation

**Atelier : multiples exemples d'estimation : planning poker, loi de parkinson**

■ **Utiliser des méthodes basées sur des points**

## **Points de Fonction IFPUG**

- Mesure de la taille du projet, règles
- Points forts, limites
- Processus d'estimation
- Variantes : COSMIC, Mark II, Feature Point

**Use Case Points** 

- Définition et mesure de la taille, faiblesses - Use Case Points vs autres méthodes

**Atelier : Mesures de taille de projet, d'efforts/risques de fonctionnalités**

[...]

[Retrouvez l'intégralité du plan et le planning sur](http://www.dawan.fr/ges844-f) [www.dawan.fr/ges844-f](http://www.dawan.fr/ges844-f)

## **Méthodes Agiles** AGILE : PANORAMA + PROJETS SCRUM + PRODUCT OWNER

Tarifs : 4450 € en inter (-20% sur les sessions surlignées sur www.dawan.fr) - 995 €/jour en intra Durée : 5 j Public : DSI, Chefs de projets, Développeurs

Pré-requis : Notions de gestion de projet

**Objectif :** Acquérir des concepts permettant de maîtriser les délais, les coûts et la production des projets informatiques - Mettre en place la méthode Scrum au sein des projets

Détail du processus projet : conception, validation et intégration Pilotage par les tests (planification par les scénarios clients) Estimation de la charge et des délais Rôles des acteurs du projet Introduction des user stories et planification

## ■ **Introduction** Démarche de développement Définition et principes de l'agilité Contexte d'utilisation de méthodes agiles Présentation des méthodes : Crystal Clear, XP, Scrum, FDD, DSDM, RAD, ASD Critères de sélection d'une méthode ■ **eXtreme Programming** Présentation des principes/bonnes pratiques Modèle incrémental Planification d'une release/sprint Tests de validation ■ **RAD (Rapid Application Development)** Origine et concepts Présentation de la méthode DSDM ■ **RUP (Rational Unified Process)**

■ **Scrum**

Composantes de la méthode, rôles des acteurs Collecte des fonctions essentielles (features / backlog de produit) Vie du backlog et produits dérivés Évaluation de la taille des stories : le planning poker. Évaluation de

la charge Burndown chart de release, de sprint : outils de suivi

Gestion des délais (time box) et des intervenants

[...]

[Retrouvez l'intégralité du plan et le planning sur](http://www.dawan.fr/formations/gestion-de-projets/methodes-agiles/agile--panorama-projets-scrum.html) www.dawan.fr/ges919-f

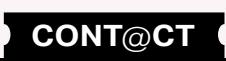

www.dawan.fr

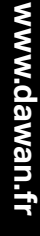

**[Webmaster](#page-4-0)**

**[Autres cours](#page-196-0)**

**COUTS** 

**[Administrateur](#page-82-0)**

Administrateur

**[Développeur](#page-125-0)**

**Développeur** 

**[Chef de projets](#page-179-0)**

 $\overline{\mathsf{de}}$ 

Chef

projets

**[Graphiste](#page-48-0)** 

## AGILE : PANORAMA + PROJETS SCRUM

Tarifs : 2850 € en inter (-20% sur les sessions surlignées sur www.dawan.fr) - 995 €/jour en intra Durée : 3 j Public : DSI, Chefs de projets, Développeurs

Pré-requis : Notions de gestion de projet

**Objectif :** Acquérir des concepts permettant de maîtriser les délais, les coûts et la production des projets informatiques - Mettre en place la méthode Scrum au sein des projets

## ■ **Introduction**

Démarche de développement Définition et principes de l'agilité Contexte d'utilisation de méthodes agiles Présentation des méthodes : Crystal Clear, XP, Scrum, FDD, DSDM, RAD, ASD Critères de sélection d'une méthode

## ■ **eXtreme Programming**

Présentation des principes/bonnes pratiques Modèle incrémental Détail du processus projet : conception, validation et intégration Pilotage par les tests (planification par les scénarios clients) Estimation de la charge et des délais Rôles des acteurs du projet Introduction des user stories et planification

## ■ **Scrum**

Composantes de la méthode, rôles des acteurs Collecte des fonctions essentielles (features / backlog de produit) Vie du backlog et produits dérivés Évaluation de la taille des stories : le planning poker. Évaluation de la charge Planification d'une release/sprint

Burndown chart de release, de sprint : outils de suivi Tests de validation

## ■ **RAD (Rapid Application Development)**

Origine et concepts Gestion des délais (time box) et des intervenants Présentation de la méthode DSDM

## ■ **RUP (Rational Unified Process)**

Introduction, historique et concepts Détail des phases et des bonnes pratiques Axes de modélisation UML

■ **Rappels Scrum**

Cycle SCRUM **Artefacts** Cérémonials Rôles [...]

> [Retrouvez l'intégralité du plan et le planning sur](http://www.dawan.fr/ges918-f) [www.dawan.fr/ges918-f](http://www.dawan.fr/ges918-f)

Production des artefacts Scrum : Tableau des tâches, Burndown

## AGILE : PROJETS SCRUM + PRODUCT OWNER

Tarifs : 3225 € en inter (-20% sur les sessions surlignées sur www.dawan.fr) - 995 €/jour en intra Durée : 4 j Public : Chefs de projets, Développeurs

Planification d'une release/sprint Burndown chart de release, de sprint : outils de suivi .<br>ests de validation

## **RAD (Rapid Application Development)**

Pré-requis : Notions de gestion de projet Agile

**Objectif :** Mettre en place la méthode Scrum au sein des projets - Clarifier le travail et les responsabilités du Product Owner

## ■ **Rappels**

ntroduction, historique et concepts Détail des phases et des bonnes pratiques Axes de modélisation UML

Cycle SCRUM Artefacts Cérémonials Rôles

■ **Le ScrumMaster et l'équipe** 

Responsabilités (artefacts, cérémonials, livrables) Compétences souhaitées Choisir le ScrumMaster d'une équipe

## ■ **Les réunions Scrum**

Remaniement du Backlog Élaboration et affinage du backlog de produit Techniques d'estimation Techniques de priorisation Techniques de planification Plan de release et BurnUp chart

## ■ **Planification de Sprint**

Etapes de la réunion de planification Plan de Sprint et BurnDown chart

■ **Le Scrum quotidien** 

chart

a rétrospective de Sprint **Atelier : rétrospective**

**Atelier : réunion quotidienne**

■ **La revue de Sprint (démo)**

La rétrospective de Sprint **Atelier : rétrospective**

■ **Les indicateurs de suivi** 

Indicateurs de suivi du Sprint Indicateurs de suivi du produit Indicateurs de suivi de la Release

[...]

[Retrouvez l'intégralité du plan et le planning sur](http://www.dawan.fr/ges777-f) [www.dawan.fr/ges777-f](http://www.dawan.fr/ges777-f)

## AGILE : PANORAMA

Tarifs : 895 € en inter (-20% sur les sessions surlignées sur www.dawan.fr) - 995 €/jour en intra Durée : 1 j Public : DSI, Chefs de projets, Développeurs Pré-requis : Notions de gestion de projet

**Objectif :** Acquérir des concepts permettant de maîtriser les délais, les coûts et la production des projets informatiques

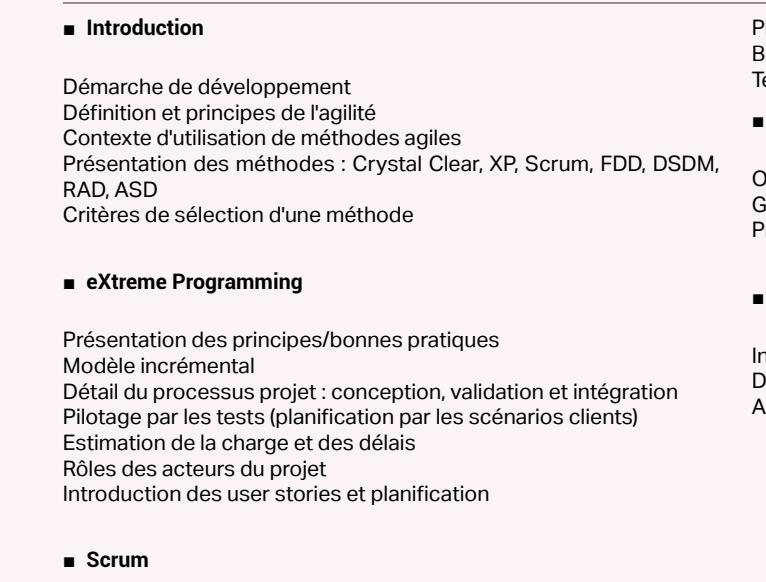

Composantes de la méthode, rôles des acteurs Collecte des fonctions essentielles (features / backlog de produit) Vie du backlog et produits dérivés Évaluation de la taille des stories : le planning poker. Évaluation de la charge

Origine et concepts s<br>Gestion des délais (time box) et des intervenants Présentation de la méthode DSDM

## ■ **RUP (Rational Unified Process)**

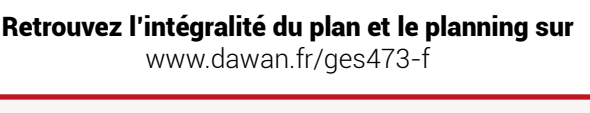

## **Le Scrum quotidien**

## AGILE : PROJETS SCRUM

Tarifs : 1495 € en inter (-20% sur les sessions surlignées sur www.dawan.fr) - 995 €/jour en intra Durée : 2 j

Public : Toute personne devant être impliquée dans un projet Scrum : ScrumMaster, Product Owner, membre d'équipe Scrum Pré-requis : Notions de gestion de projet Agile

**Objectif :** Mettre en place la méthode Scrum au sein des projets

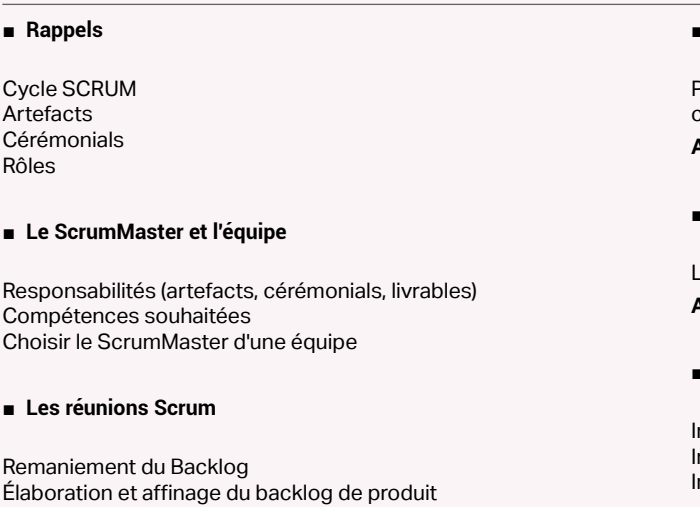

Techniques d'estimation Techniques de priorisation Techniques de planification Plan de release et BurnUp chart

■ **Planification de Sprint**

Etapes de la réunion de planification Plan de Sprint et BurnDown chart

Production des artefacts Scrum : Tableau des tâches, Burndown chart

## **Atelier : réunion quotidienne**

## ■ **La revue de Sprint (démo)**

## ■ **Les indicateurs de suivi**

Indicateurs de suivi du Sprint ndicateurs de suivi du produit Indicateurs de suivi de la Release

[...]

[Retrouvez l'intégralité du plan et le planning sur](http://www.dawan.fr/ges533-f) [www.dawan.fr/ges533-f](http://www.dawan.fr/ges533-f)

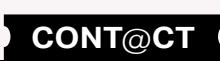

www.dawan.fr

**[www.dawan.fr](http://www.dawan.fr)**

www.dawan.fr

**[Webmaster](#page-4-0)**

Webmaster

**[Graphiste](#page-48-0)**

**[Administrateur](#page-82-0)**

Administrateur

**[Développeur](#page-125-0)**

Développeur

**[Chef de projets](#page-179-0)**

Chef de

projets

## AGILE : PRODUCT OWNER

Tarifs : 1495 € en inter (-20% sur les sessions surlignées sur www.dawan.fr) - 995 €/jour en intra Durée : 2 j Public : Toute personne devant être impliquée dans un projet Scrum : Product Owner, ScrumMaster, membre d'équipe Scrum et autres parties prenantes (maîtrise d'ouvrage, futurs utilisateurs ...)

Pré-requis : Connaissances de Scrum

**Objectif :** Clarifier le travail et les responsabilités du Product Owner

## ■ **Rappels**

Cycle SCRUM Artefacts **Cérémonials** Rôles

## ■ **Le Product Owner et l'équipe**

Responsabilités (artefacts, cérémonials, livrables) Compétences souhaitées Choisir le Product Owner d'une équipe

## ■ **Le référentiel des exigences**

De la vision au stories Élaboration et affinage du backlog de produit Techniques d'estimation Techniques de priorisation

**Atelier : Planning Poker** Plan de release et BurnUp chart Guide d'utilisation du Backlog

## ■ Les réunions Scrum

Le remaniement du Backlog **Atelier : Remanier les Stories** La planification de Sprint La revue de Sprint (démo)

■ **Exemple d'utilisation d'un outil de gestion de projet Agile : IceScrum**

## ■ **Les indicateurs de suivi**

■ **Présentation du parcours de certification Tableau des certifications de la ScrumAlliance** 

Indicateurs pour le suivi du Sprint Indicateurs pour le suivi du produit Indicateurs pour le suivi de la Release

## ■ **SCRUM et l'ingénierie du logiciel**

[...]

[Retrouvez l'intégralité du plan et le planning sur](http://www.dawan.fr/ges776-f) [www.dawan.fr/ges776-f](http://www.dawan.fr/ges776-f)

## AGILE : CERTIFICATION SCRUMMASTER NIVEAU FOUNDATION

Tarifs : 890 € en inter (-20% sur les sessions surlignées sur www.dawan.fr) - 1490 €/jour en intra Durée : 1 j

Public : Responsable de projets, Responsable d'équipe, Responsable du développement, Architecte, Développeur Pré-requis : Conduire la conception de logiciel avec Scrum

**Objectif :** Devenir certifié ScrumMaster

## ■ **Présentation du parcours de certification**

Tableau des certifications de la ScrumAlliance Les étapes vers la certification CSM

 Etape 1 : Suivre une formation SM Etape 2 : Passer la certification en ligne Certifié, et après ?

## ■ **Quizz et ateliers de mise en situation**

- **Examen blanc Correction, débriefing**
- **Synthèse et conclusion**

[Retrouvez l'intégralité du plan et le planning sur](http://www.dawan.fr/ges781-f) [www.dawan.fr/ges781-f](http://www.dawan.fr/ges781-f)

**180 380 381 381 CONT CHAPITRE CONT 381 CONT CHAPITRE CONT B INDEX CONT CONT CONT CONT EX 381** 

## AGILE : CERTIFICATION PRODUCT OWNER NIVEAU FOUNDATION

Tarifs : 890 € en inter (-20% sur les sessions surlignées sur www.dawan.fr) - 1490 €/jour en intra Durée : 1 j

Public : Responsable du développement, Responsable de produit, Architecte, Développeur Pré-requis : Certification ScrumMaster niveau Foundation

**Objectif :** Devenir certifié ProductOwner

Les étapes vers la certification CPO Etape 1 : Suivre une formation PO Etape 2 : Passer la certification en ligne Certifié, et après ?

- **Quizz et ateliers de mise en situation**
- **Examen blanc Correction, débriefing**
- **Synthèse et conclusion**

[Retrouvez l'intégralité du plan et le planning sur](http://www.dawan.fr/ges782-f) [www.dawan.fr/ges782-f](http://www.dawan.fr/ges782-f)

## AGILES ET CMMI

Tarifs : 1490 € en inter (-20% sur les sessions surlignées sur www.dawan.fr) - 1190 €/jour en intra Durée : 2 j

Public : Responsable Qualité, Responsable de projets, Responsable d'équipe, Responsable de produit, Responsable du développement, Architecte,

Développeur Pré-requis : Bonnes connaissances des méthodes Agiles

**Objectif :** Mettre en place et déployer les méthodes Agiles dans un environnement CMMI

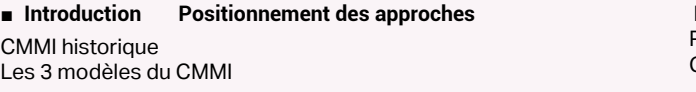

## ■ **CMMI-DEV** pour le développement 22 domaines de processus

2 types de représentation CMMI v1.3: une reconnaissance des méthodes Agiles Les domaines concernés par l'agilité

■ **CMMI et agilité** 

 **Domaines de processus de la catégorie Ingénierie** 

REQM - Gestion des exigences: Gestion des changements, Traçabilité des exigences RD - Développement des exigences TS - Solution Technique PI - Intégration de Produit: intégration continue VER - Vérification : Pair programming VAL - Validation : critères d'acceptation, tests d'acceptation

 **Domaines de processus de la catégorie Gestion de projet** 

PP - Planification de projet PMC - Surveillance et contrôle projet RSKM - Gestion des risques

 **Domaines de processus de la catégorie Support**  PPQA - Assurance Qualité Projet et Produit CM - Gestion de Configuration

■ **Conclusion : complémentarités des méthodes Agiles et CMMI** 

[Retrouvez l'intégralité du plan et le planning sur](http://www.dawan.fr/ges783-f) [www.dawan.fr/ges783-f](http://www.dawan.fr/ges783-f)

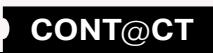

www.dawan.fr

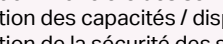

Webmaster **[Webmaster](#page-4-0)**

**[Autres cours](#page-196-0)**

Autres

**COUTS** 

**[Graphiste](#page-48-0)**

**[Développeur](#page-125-0)**

**Développeur** 

**[Chef de projets](#page-179-0)**

Chef de

projets

## AGILE : MISE EN ŒUVRE DE MÉTHODES AGILES

Tarifs : 2495 € en inter (-20% sur les sessions surlignées sur www.dawan.fr) - 995 €/jour en intra Durée : 3 j Public : Chefs de projets, responsables MOA Pré-requis : Notions de gestion de projets

**Objectif :** Acquérir les concepts et bonnes pratiques pour appliquer des méthodes agiles

## ■ **Comprendre les méthodes agiles**

Méthodes traditionnelles de développement logiciel : évolution, cascade, limitations Extension des méthodes traditionnelles, bénéfices Agilité : intérêt, composantes Manifeste Agile Valeurs agiles, enjeux et principes Panorama des méthodes agiles Scrum : étude, caractéristiques XP : esprit, caractéristiques Critères de choix d'une méthode agile (ou pas) Illustration de cascade/d'agilité sur un cas type

## ■ **Mettre en œuvre les méthodes agiles**

# **Méthodes de management**

L'équipe agile : composantes, rôles de parties prenantes Auto-organisation de l'équipe Planification avec les méthodes agiles : niveaux, alignement des actions Vision et cadrage fonctionnel du projet Principes des itérations, enjeux Problématiques du développement par itération Dissection d'une itération, constitution du backlogUser stories Planning Game, Planning Poker Estimation de l'effort, et de la valeur Avantages et limites des stratégies de priorisation Recette d'itération

Bonnes pratiques pour la rétrospective de fin d'itération

Limites, domaines d'application du développement par itération Pratiques agiles : Client sur site, Pair Programming, Refactoring constant, Conventions de code, Propriété collective du code

## ■ **Tester en agile, utiliser l'intégration continue**

Types de tests par besoins Test Driven Development Automatisation des tests de recette : principes, avantages et limites Solutions d'automatisation des tests : Fitness, GreenPepper Spécifications fonctionnelles détaillées : nouvelle approche Intégration continue : principe, importance Plate-forme d'intégration continue : fonctionnalités, points critiques Mise en œuvre de solutions d'intégration continue Bonnes pratiques, pièges à éviter, limites [...]

[Retrouvez l'intégralité du plan et le planning sur](http://www.dawan.fr/ges768-f) [www.dawan.fr/ges768-f](http://www.dawan.fr/ges768-f)

ITIL (INFORMATION TECHNOLOGY INFRASTRUCTURE LIBRARY) Tarifs : 1875 € en inter (-20% sur les sessions surlignées sur www.dawan.fr) - 895 €/jour en intra Durée : 3 j

Public : Tous Pré-requis : Aucun

**Objectif :** Comprendre et planifier la mise en œuvre du référentiel ITIL

## ■ **Introduction**

Problématique de gouvernance des systèmes d'informations Stratégies des services Présentation d'ITIL : origine, apports, acteurs Architecture et concepts Positionnement par rapport aux autres référentiels de bonnes pratiques (COBIT, CMMI, ...)

## ■ **Mise en œuvre**

Principes et pratiques de gestion des services IT Mise en application de la gestion des services ITIL

## ■ **Processus de Service Support et Service Delivery**

Présentation de l'étude des fonctions et des processus Liens entre les processus et démarche à adopter Cas du Service Support : - Centre de services

- Opérations de gestion : incidents, configurations, versions

- Cas du Service Delivery :
- Gestion des niveaux de service
- Gestion financière des services IT
- Gestion des capacités / disponibilité
- Gestion de la sécurité des services IT

**ITIL V2, V3**

Processus IT et le framework ITIL

Défis et bénéfices

■ **Conclusion** 

Gestion de services : stratégie, conception, transition, exploitation

Amélioration continue de services

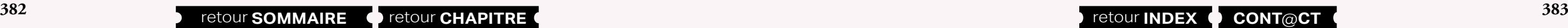

Gestion de services / gestion du portefeuille des services

[Retrouvez l'intégralité du plan et le planning sur](http://www.dawan.fr/ges314-f) [www.dawan.fr/ges314-f](http://www.dawan.fr/ges314-f)

## CMMI (CAPABILITY MATURITY MODEL INTEGRATION)

Tarifs : 1275 € en inter (-20% sur les sessions surlignées sur www.dawan.fr) - 875 €/jour en intra Durée : 2 j Public : Chefs de projet, développeurs, architectes qualité

Pré-requis : Aucun

**Objectif :** Comprendre et planifier la mise en œuvre de modèle CMMI - Augmenter la performance et la qualité de la production de logiciels

## ■ **Introduction** Présentation de CMMI : origine, produits, apports

Composants d'un domaine de processus Glossaire Concepts de base de la conduite de projet Vision d'ensemble du référentiel : architecture, concepts, représentations Positionnement par rapport aux autres référentiels de bonnes pratiques (ITIL, PRINCE2 COBIT, ISO, SPIC...)

## ■ **Modèle CMMI**

Contenus et représentations du modèle CMMI Détail des niveaux Institutionnalisation des processus Gestion des besoins et exigences

## ■ **Mise en œuvre**

Gestion de projet, risques, fournisseurs, configuration, ... Qualité des processus et des produits Mesures d'analyse, prise de décision et résolutions Intégration de produits Vérification et validation Processus organisationnels, formation Innovation et déploiement

**Atelier pratique : exemple de mise en œuvre : démarche, lancement d'une action CMMI ...**

## ■ **Gestion CMMI**

Performance des processus organisationnels

- Développement intégré de produits et processus
- Domaines de processus : relations, bonnes pratiques
- Représentations : utilisation, équivalences
- Définition des objectifs, planification et allocation de ressources Audit global

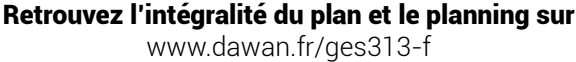

## PMI (PROJECT MANAGEMENT INSTITUTE)

Tarifs : 1495 € en inter (-20% sur les sessions surlignées sur www.dawan.fr) - 895 €/jour en intra Durée : 2 j Public : Chefs de projet, développeurs Pré-requis : Notions de gestion de projet

## **Objectif :** Découvrir les processus standards PMI pour le management de projets

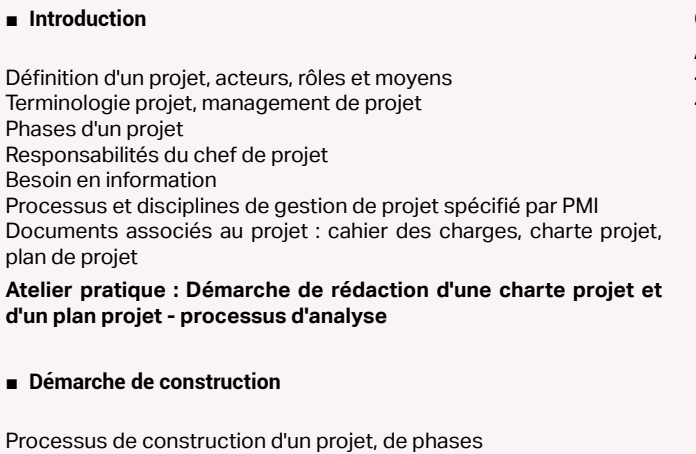

Synoptique des processus Suivi qualité et gestion des évolutions Différentes démarches de projet Choix du cycle de développement : panorama des cycles du marché Composants, produits et livrables Présentation des différents processus et activités Rédaction du cahier des charges : activités, temps, compétences, ressources Découpage en unités de travail (Work Breakdown Structure) Ordonnancement des tâches : diagramme de GANTT et rétro planning Évaluation de la charge de travail

Construction de diagrammes d'activités PERT

Gestion de la communication et de l'équipe projet

**Atelier pratique : Application de différents processus de création - Planning/Rétro planning (calcul de marges) - indicateurs de suivi - élaboration d'un plan de communication projet**

[Retrouvez l'intégralité du plan et le planning sur](http://www.dawan.fr/ges471-f) [www.dawan.fr/ges471-f](http://www.dawan.fr/ges471-f)

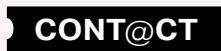

www.dawan.fr

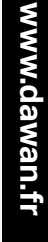

**[Webmaster](#page-4-0)**

Webmaster

**[Autres cours](#page-196-0)**

Autres

**COUTS** 

**[Graphiste](#page-48-0)**

**[Développeur](#page-125-0)**

**Développeur** 

**[Chef de projets](#page-179-0)**

Chef de

projets

## PMP (PROJECT MANAGEMENT PROFESSIONAL) : CERTIFICATION

Tarifs : 2245 € en inter (-20% sur les sessions surlignées sur www.dawan.fr) - 895 €/jour en intra Durée : 3 j Public : Chefs de projet, développeurs

Pré-requis : Avoir suivi la formation standard PMI, 3ans d'expérience en gestion de projet

**Objectif :** Maîtriser les processus du standard PMI en vue de la préparation la certification PMP

■ **Introduction**

Rappel PMI : terminologie, phases de projet Processus et disciplines de gestion de projet spécifié par PMI Documents associés au projet

Référence PMBOK

■ **Parties prenantes et communication**

Acteurs d'un projet, rôles Processus de communication : planification, diffusion Prise en charge du contexte socioculturel Points de suivi et réunions

**Atelier pratique : Mise en place d'une stratégie de communication, formalisme, questionnaire T.Kilmann**

## ■ **Démarche projet**

Documentation : cahier des charges , charte projet, plan projet Pilotage du projet, gestion des changements Suivi de la qualité Clôture de phase/projet : recette, satisfaction des acteurs

**Atelier pratique : Analyse/Rédaction de documents, QCM**

Recueil des besoins Découpage du produit en WBS/SDP Mise en place des processus Affectation de ressources

**Atelier pratique : Application des processus d'intégration et de management du contenu - création de structure de découpage du projet**

■ **Gestion des délais**

Définition des activités et des jalons Estimation des ressources/activité Programmation et optimisation des activités : diagramme de Gantt Compression, réorganisation de planning

**Atelier pratique : Planning/Rétro planning (calcul de marges) indicateurs de suivi**

[...]

[Retrouvez l'intégralité du plan et le planning sur](http://www.dawan.fr/ges539-f) [www.dawan.fr/ges539-f](http://www.dawan.fr/ges539-f)

## PRINCE2 FOUNDATION

Tarifs : 1995 € en inter (-20% sur les sessions surlignées sur www.dawan.fr) - 895 €/jour en intra Durée : 2 j Public : Chefs de projet, développeurs Pré-requis : Notions de gestion de projet

**Objectif :** Découvrir les processus PRINCE2 pour le management de projets

## ■ **Introduction**

Prince 2 : présentation, versions Prince2 vs autres méthodes de gestion de projets Acteurs, organisation Détail des phases : Démarrage (SU), Initialisation (IP), Exécution (CS, MP, SB), Clôture (CP)

## ■ **Processus PRINCE2**

Élaborer un projet (EP) Initialiser un projet (IP) Diriger un projet (DP) Contrôler une séquence (CS) Gérer la livraison des produits (LP) Gérer les limites de séquences (LS) Clore un projet (CP) Planifier (PL)

## ■ **Mise en place**

Planification basée sur les produits Contrôle de la qualité Documentation/Rapports : phase, lots de travaux, avancement Pilotage des changements Gestion des risques **Ateliers : études de cas, tests blanc**

[Retrouvez l'intégralité du plan et le planning sur](http://www.dawan.fr/ges530-f) [www.dawan.fr/ges530-f](http://www.dawan.fr/ges530-f)

## PRINCE2 PRACTITIONER

Tarifs : 1995 € en inter (-20% sur les sessions surlignées sur www.dawan.fr) - 895 €/jour en intra Durée : 2 j

Public : Chefs de projet, développeurs

Pré-requis : Avoir suivi la formation PRINCE2 Foundation ou notions équivalentes

**Objectif :** Appliquer la méthodologie PRINCE2 à un scénario, préparer l'examen PRINCE2 Practitioner

## ■ **Introduction/Rappels**

PRINCE2 : cas d'utilisation, contrôle projet Rappels de phases d'un projet PRINCE2 Synthèse des processus PRINCE2 Composants et aspects techniques

## ■ **Application à des scénarios**

## **Initialisation du projet :**

- Plan qualité
- Organisation, planification
- Affiner le Cas d'Affaire et les risques
- Mise en place de contrôles
- Dossiers et documentation du projet

## **Planification :**

- Plan et analyse des produits
- Dépendances entre activités - Estimation des coûts
- Analyse des risques
- **Gestion du projet :**

## - Initialisation

- Plan de séquence, plan d'exception
- Confirmation de clôture

## **Contrôle du projet :**

- Lots de travaux et évaluation de l'avancement
- Incidences de projet
- Etat de la séquence

## - Réception du livrable

- **Clôture du projet :**
- Initialisation de la phase de clôture
- Mise en place d'actions de suivi
- Évaluation post mortem

[Retrouvez l'intégralité du plan et le planning sur](http://www.dawan.fr/ges531-f) [www.dawan.fr/ges531-f](http://www.dawan.fr/ges531-f)

## **Outils de gestion de projets** MS PROJECT INITIATION

Tarifs : 1275 € en inter (-20% sur les sessions surlignées sur www.dawan.fr) - 695 €/jour en intra Durée : 2 j Public : Tous Pré-requis : Connaissance de la gestion de projet **Objectif :** Connaître l'essentiel des fonctionnalités de MS Project - Savoir créer et suivre un projet avec MS Project ■ **Introduction**

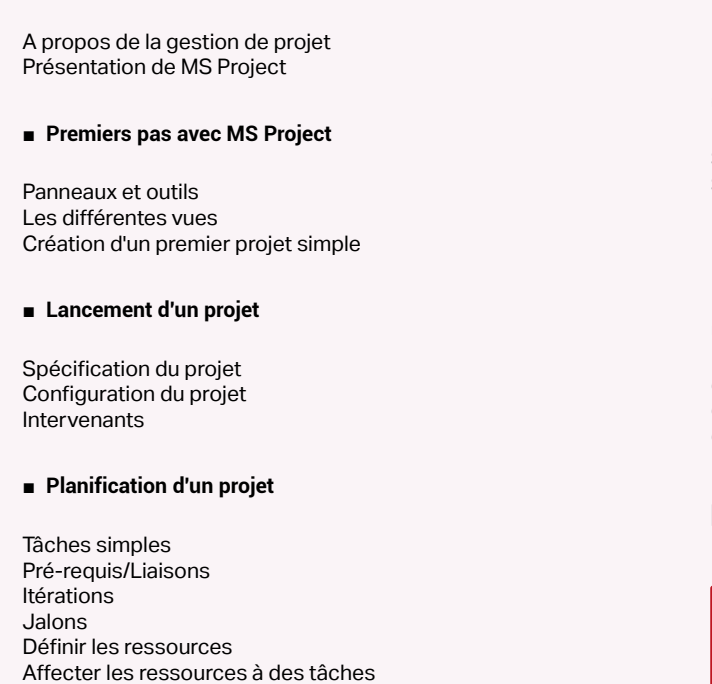

Diagramme de PERT Diagramme de GANTT Mettre en forme et imprimer un plan

## ■ **Exécution d'un projet**

Suivi de l'avancement Saisie des tâches effectuées Pourcentage de réalisation Replannification en cours de projet

## ■ **Contrôle des projets**

Contrôle des ressources Contrôle des coûts Génération et mise en forme de rapports Impression de diagrammes

**[...]**

[Retrouvez l'intégralité du plan et le planning sur](http://www.dawan.fr/ges176-f)

[www.dawan.fr/ges176-f](http://www.dawan.fr/ges176-f)

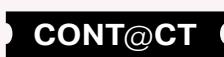

www.dawan.fr

www.dawan.fr **[www.dawan.fr](http://www.dawan.fr)**

**[Webmaster](#page-4-0)**

Webmaster

**Autres cours [Autres cours](#page-196-0)**

**[Autres cours](#page-196-0)**

Autres

**COUTS** 

Administrateur **[Administrateur](#page-82-0)**

**[Graphiste](#page-48-0)**

**Chef de projets [Chef de projets](#page-179-0)**

**[Administrateur](#page-82-0)**

Administrateur

**[Développeur](#page-125-0)**

**Développeur** 

## MS PROJECT SERVER - ADMINISTRATION

Tarifs : 1995 € en inter (-20% sur les sessions surlignées sur www.dawan.fr) - 875 €/jour en intra Durée : 3 j Public : Administrateurs systèmes, Chefs de projets

Pré-requis : Notions d'administration systèmes

**Objectif :** Administrer et piloter efficacement MS Project Server - Optimiser la gestion de projets complexes avec MS Project Server

■ **Introduction**

Présentation de la suite EPM (MS Project Professional, Project Web Access<sup>1</sup> Positionnement de la suite dans l'architecture Microsoft Organisation et rôles applicatifs Architecture de MS Project Server : typologies, déploiement

## ■ **Installation et configuration**

Configuration requise Définition des comptes de service Installation : exécution, sauvegarde Administration centrale de SharePoint Création du SSP et configuration de l'accès web (PWA) **Atelier pratique : configuration des serveurs IIS, SQL Server, ... installation de la solution EPM**

## ■ **Administration globale**

Configuration des services Gestion des comptes clients : création, droits d'accès Gestion des logs et observateur d'événements Administration générale des composants (IIS, SQL Server, SharePoint) Gestion de la sécurité Création et paramétrage du cube OLAP Organisation des tâches et des calendriers

Création et modification des affichages d'analyse

Gestion de la file d'attente

**Atelier pratique : configuration de comptes utilisateurs différentes tâches d'administration (système / fonctionnelle)**

■ **Interaction avec SharePoint Services et Outlook**

Gestion des risques avec SharePoint Services

Organisation des documents Communication et envoi de mail Gestion des tâches avec Outlook

**Atelier pratique : couplage MS Project Server / Outlook**

[Retrouvez l'intégralité du plan et le planning sur](http://www.dawan.fr/ges312-f) [www.dawan.fr/ges312-f](http://www.dawan.fr/ges312-f)

## VISIO INITIATION

Tarifs : 995 € en inter (-20% sur les sessions surlignées sur www.dawan.fr) - 875 €/jour en intra Durée : 2 j Public : Tous Pré-requis : Aucun

**Objectif :** Connaître l'utilisation courante de Visio 2007 - Savoir choisir et réaliser des diagrammes quelconques en relation avec son activité

■ **Introduction**

Présentation : historique, versions Diagrammes disponibles et domaines d'utilisation Alternatives Le diagramme dans le projet : proposition, organisation

## ■ **Manipulations essentielles**

Découverte de l'interface Notions de base indispensables Positionnement des formes et de texte Organisation des fichiers Impression et formats d'exportation Relations de Visio avec d'autres logiciels : importation, exportation,... Options diverses

## **Atelier : un premier diagramme, du papier à l'imprimante**

## ■ **Les principaux diagrammes**

Diagrammes basiques et libres Diagrammes de blocs et blocs 3D

**Atelier : réalisation d'un diagramme pour le brainstorming**

## ■ **Les diagrammes pour le projet**

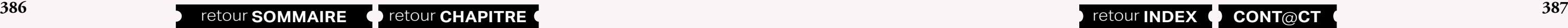

Diagrammes temporels : chronologie, calendrier, Gantt, Pert Diagrammes d'organisation : flux et workflows Autres diagrammes proposés pour les projets Bilan des diagrammes pour les projets **Atelier : ensemble cohérent de diagrammes entre plusieurs acteurs**

## ■ **Les diagrammes spécialisés**

Diagrammes pour le logiciel : réseaux, site web, divers UML Plans : de situation, de site, de bureau Plans techniques pour le bâtiment : présentation Panorama des autres diagrammes

**Atelier : réalisation de divers diagrammes**

## [Retrouvez l'intégralité du plan et le planning sur](http://www.dawan.fr/ges330-f) [www.dawan.fr/ges330-f](http://www.dawan.fr/ges330-f)

## OPENPROJ

## OpenProj : présentation, versions, fonctionnalités OpenProj vs autres outils

Tarifs : 1495 € en inter (-20% sur les sessions surlignées sur www.dawan.fr) - 875 €/jour en intra Durée : 2 j Public : DSI, Chefs de projets Pré-requis : Connaissance de la gestion de projet **Objectif :** Connaître l'essentiel des fonctionnalités d'OpenProj - Savoir créer et suivre un projet avec OpenProj ■ **Introduction** A propos de la gestion de projet ■ **Exécution d'un projet** Suivi de l'avancement

## ■ **Premiers pas avec OpenProj**

Panneaux et outils Les différentes vues Caractéristiques multi projets Création d'un premier projet simple Spécification du projet Configuration du projet Intervenants

## ■ **Planification d'un projet**

Définition de tâches Affectation des ressources Saisie des coûts Chef de projet et options (séquencer, organiser, affecter…) Diagramme GANTT Reporting : création, impression

Saisie des tâches effectuées Pourcentage de réalisation Replannification en cours de projet

## ■ **Contrôle des projets**

Contrôle des ressources Contrôle des coûts, optimisation Génération et mise en forme de rapports

## ■ **Clôture des projets**

Documents finaux Import/export **Ateliers : multiples modélisations de projets sous OpenProj**

[Retrouvez l'intégralité du plan et le planning sur](http://www.dawan.fr/ges534-f)

[www.dawan.fr/ges534-f](http://www.dawan.fr/ges534-f)

## JIRA - GESTION DES DEMANDES

Tarifs : 1495 € en inter (-20% sur les sessions surlignées sur www.dawan.fr) - 875 €/jour en intra Durée : 2 j Public : Tous Pré-requis : Aucun

**Objectif :** Connaître l'utilisation courante de JIRA pour la gestion des demandes et la planification de l'effort

■ **Introduction**

Jira : présentation, distributions Fonctionnalités : projets, issues, workflows

**Atelier pratique : Installation de l'outil - tour d'horizon de l'interface**

## ■ **JIRA - Utilisation**

Projet : création, rôles, tableau de bord Issues : création/modification, liaisons, suivi Rapports : création, plugins/outils Recherche, gestion des filtres **Atelier pratique : Multiples exemples d'utilisation**

## ■ **JIRA - Administration**

Configuration du tableau de bord Gestion des utilisateurs Paramètres des issues Gestion de la sécurité Template et internationalisation Intégration avec d'autres outils **Atelier pratique : Tâches courantes d'administration** 

[Retrouvez l'intégralité du plan et le planning sur](http://www.dawan.fr/ges570-f) [www.dawan.fr/ges570-f](http://www.dawan.fr/ges570-f)

**[Autres cours](#page-196-0)**

**Autres cours** 

**[Graphiste](#page-48-0)**

an.fr

**[Administrateur](#page-82-0)**

Administrateur

## Git - Gérer les versions des projets du dépôt de données

## JENKINS (HUDSON) - INTÉGRATION CONTINUE

Jenkins (Hudson) : présentation, historique Types d'installation

**Atelier : Mise en place de Jenkins, tour d'horizon de l'interface** 

## ■ **Gestion des builds**

Mise en place de builds : automatiques / manuels Configuration de Jenkins : Maven, SVN/CVS, mail Maven : rappels, déploiements Gestion des notifications

## **Atelier : Configuration de Jenkins, scripts Maven**

■ **Qualité du code**

Gestion de configuration logicielle (GCL) : présentation, positionnement, outils Terminologie GCL : Branch, Tag, Checkout, Commit, Merge, ... Subversion (SVN) : fonctionnalités, composants Architecture globale et mise en place d'un référentiel de données (repository) Clients SVN, plugins pour IDE **Atelier : Installation et configuration de SVN sous Linux/Windows** 

Présentation, gestion de la qualité du code Panorama des outils : Checkstyle, FindBugs, Rapport de qualité : configuration, plugins (Violations) Autres rapports : complexité, tâches,...

Tests d'acceptance, tests de performances Optimisation des tests **Atelier : Multiples scénarios d'automatisation de tests unitaires, d'intégration, de performances**

■ **Déploiements avec Jenkins**

Stratégie globale d'automatisation Scripts de déploiement et de mise à jour Rollbacks **Atelier : Construction de scripts de déploiement** [...]

[Retrouvez l'intégralité du plan et le planning sur](http://www.dawan.fr/ges656-f) [www.dawan.fr/ges656-f](http://www.dawan.fr/ges656-f)

## SUBVERSION (SVN) - GESTION DES VERSIONS

Tarifs : 1625 € en inter (-20% sur les sessions surlignées sur www.dawan.fr) - 875 €/jour en intra Durée : 2 j Public : Administrateurs, Développeurs, Chefs de projets Pré-requis : Notions d'administration système Linux, connaissances du serveur Apache

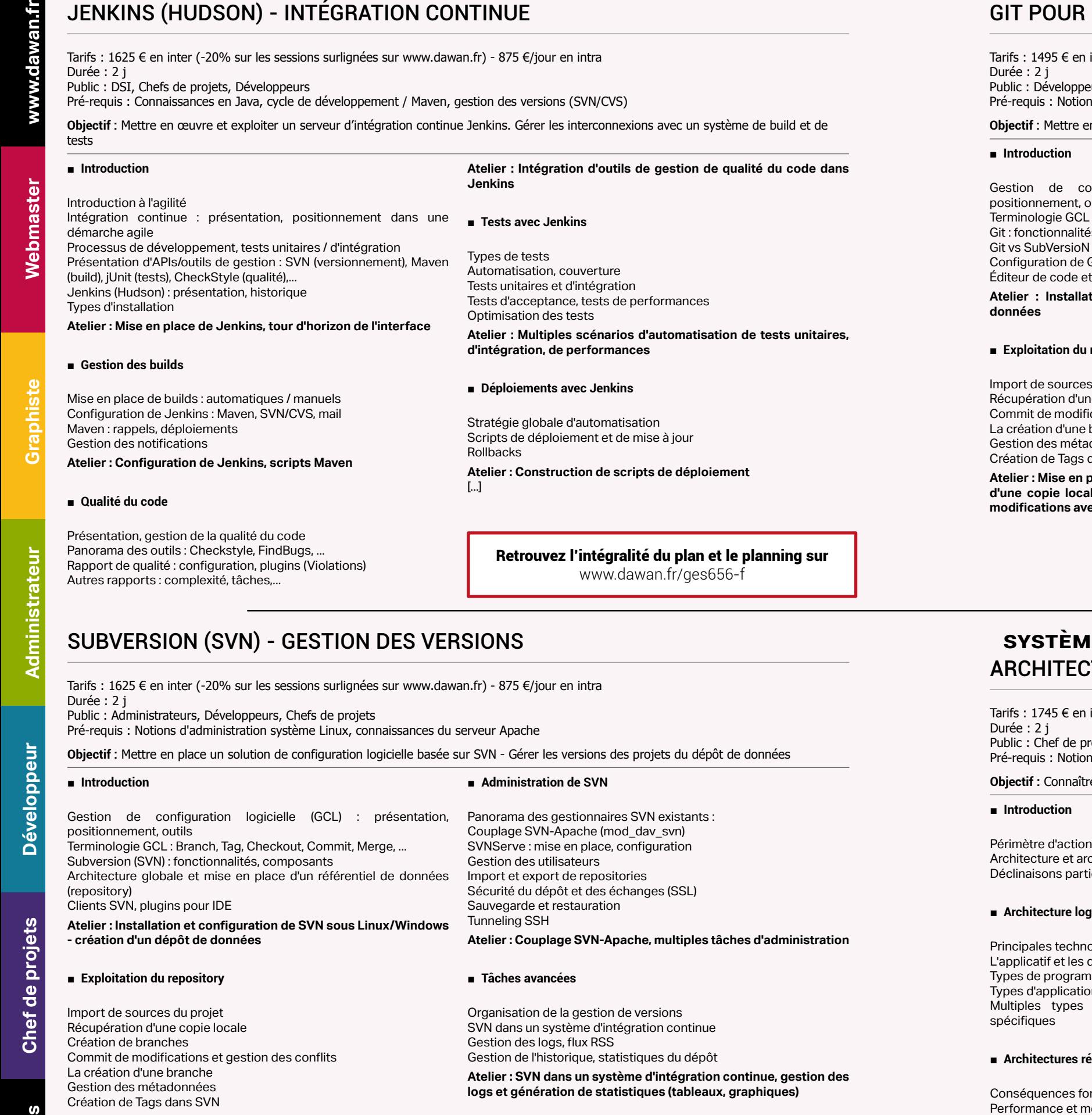

de Git : préférences, authentification et outil d'analyse **Atelier : Installation d'un client Git - Création d'un dépôt de données**

**Objectif :** Mettre en place un solution de configuration logicielle basée sur SVN - Gérer les versions des projets du dépôt de données

## ■ **Introduction**

## **- création d'un dépôt de données**

## ■ **Exploitation du repository**

Import de sources du projet Récupération d'une copie locale Création de branches Commit de modifications et gestion des conflits La création d'une branche Gestion des métadonnées Création de Tags dans SVN

**Atelier : Mise en place de projets sur le repository - Récupération d'une copie locale et multiples opérations de propagations de modifications avec gestion des conflits**

## ■ **Administration de SVN**

Panorama des gestionnaires SVN existants : Couplage SVN-Apache (mod\_dav\_svn) SVNServe : mise en place, configuration Gestion des utilisateurs Import et export de repositories Sécurité du dépôt et des échanges (SSL) Sauvegarde et restauration Tunneling SSH **Atelier : Couplage SVN-Apache, multiples tâches d'administration** 

## ■ **Tâches avancées**

Organisation de la gestion de versions SVN dans un système d'intégration continue Gestion des logs, flux RSS Gestion de l'historique, statistiques du dépôt **Atelier : SVN dans un système d'intégration continue, gestion des logs et génération de statistiques (tableaux, graphiques)**

[Retrouvez l'intégralité du plan et le planning sur](http://www.dawan.fr/ges657-f) [www.dawan.fr/ges657-f](http://www.dawan.fr/ges657-f)

## GIT POUR DÉVELOPPEURS

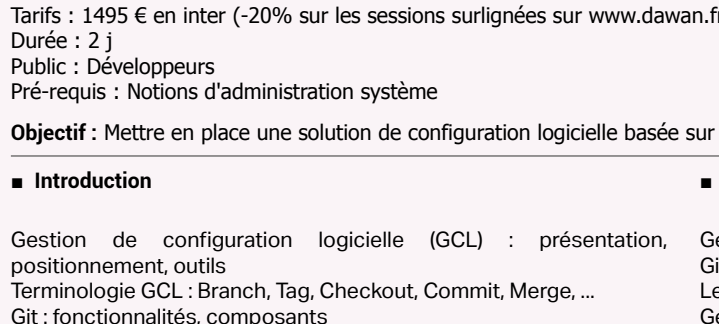

## ■ **Exploitation du repository**

Import de sources du projet Récupération d'une copie locale Création de branches Commit de modifications et gestion des conflits La création d'une branche Gestion des métadonnées, historique Création de Tags dans Git

**Atelier : Mise en place de projets sur le repository - Récupération d'une copie locale et multiples opérations de propagations de modifications avec gestion des conflits**

## ■ **Administration de Git**

estionnaire Git disponibles : gitweb, git-gui, ... it distibué

Le service web GitHub

Gestion des utilisateurs

Import et export de repositories

Sécurité du dépôt et des échanges (SSL) Sauvegarde et restauration

## **Atelier : Multiples tâches d'administration**

## ■ **Tâches avancées**

Organisation de la gestion de versions Git dans un système d'intégration continue Gestion des logs Statistiques du dépôt

**Atelier : Git dans un système d'intégration continue (Hudson), gestion des logs et génération de statistiques (tableaux, graphiques)**

[Retrouvez l'intégralité du plan et le planning sur](http://www.dawan.fr/ges705-f) [www.dawan.fr/ges705-f](http://www.dawan.fr/ges705-f)

## **Systèmes d'information** ARCHITECTURE DE SYSTÈMES D'INFORMATION

Tarifs : 1745 € en inter (-20% sur les sessions surlignées sur www.dawan.fr) - 995 €/jour en intra Durée : 2 j Public : Chef de projet, architectes logiciels, directeurs de SI Pré-requis : Notions d'informatique

**Objectif :** Connaître les principes généraux pour la création, la gestion, l'analyse des systèmes d'information

## ■ **Introduction**

Périmètre d'action de l'architecte Architecture et architecte dans la séquence du projet informatique Déclinaisons particulières : logiciel, réseau

## ■ **Architecture logicielle**

Principales technologies de développement modernes L'applicatif et les données : théorisation et éléments de répartitions Types de programmation et modélisations associées Types d'applications ; l'exemple des architectures réparties Multiples types d'architectures réparties ; normes, solutions spécifiques

## ■ **Architectures réparties : axes de travail**

Conséquences fonctionnelles de la répartition Performance et mesure de la performance Sécurités des applications distribuées Architecture répartie pour la communication avec l'extérieur

**188 288 389 2008 2008 2008 2008 2008 2008 2008 2008 2008 2008 2008 2008 2008 2008 2008 2008 2008 2008 2008 2008 2008 2008 2008 2008 2008 2008 2008 2008 2008**

[Retrouvez l'intégralité du plan et le planning sur](http://www.dawan.fr/ges675-f) [www.dawan.fr/ges675-f](http://www.dawan.fr/ges675-f)

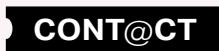

Webmaster

**[Graphiste](#page-48-0)**

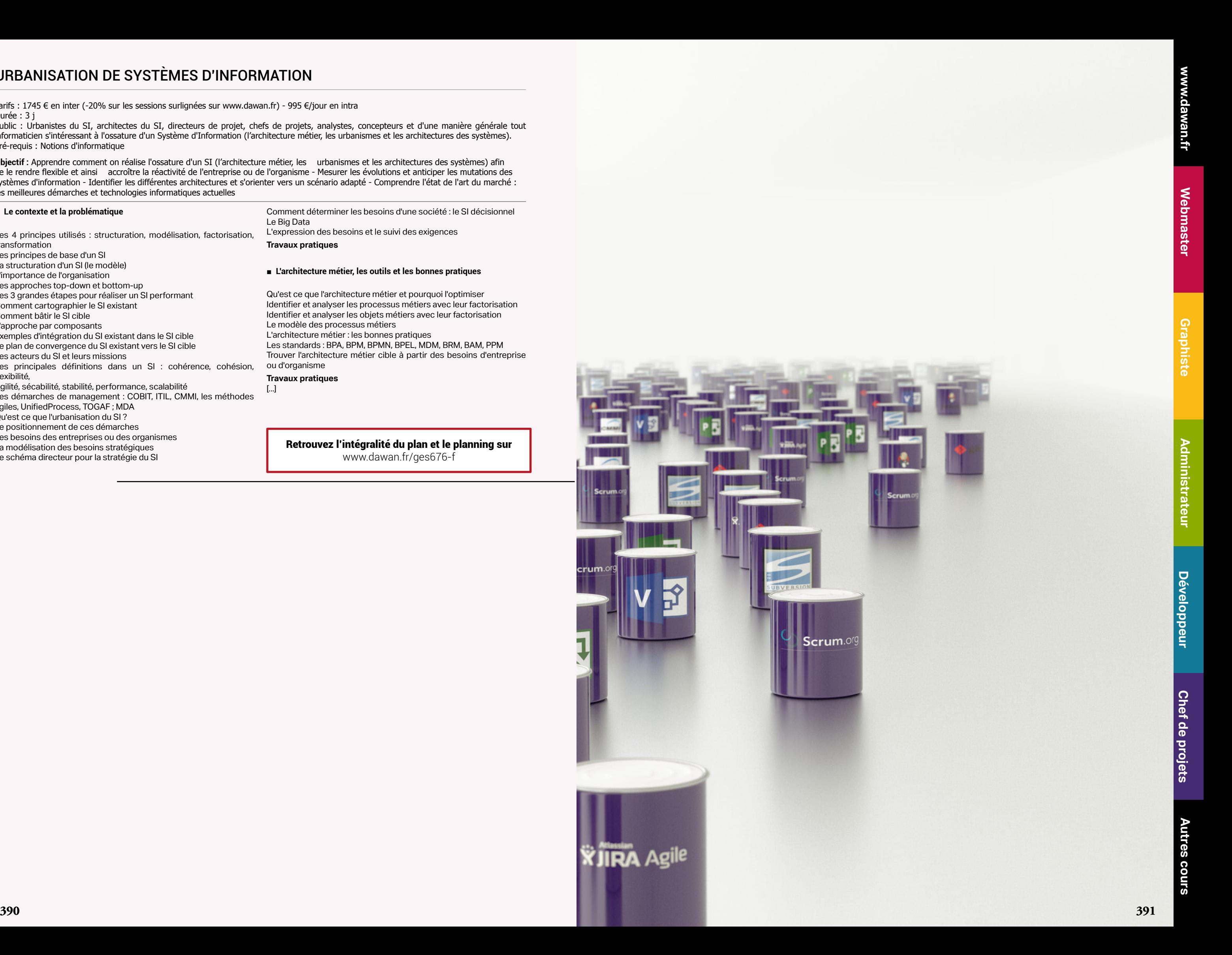

## URBANISATION DE SYSTÈMES D'INFORMATION

Tarifs : 1745 € en inter (-20% sur les sessions surlignées sur www.dawan.fr) - 995 €/jour en intra Durée : 3 j

Public : Urbanistes du SI, architectes du SI, directeurs de projet, chefs de projets, analystes, concepteurs et d'une manière générale tout informaticien s'intéressant à l'ossature d'un Système d'Information (l'architecture métier, les urbanismes et les architectures des systèmes). Pré-requis : Notions d'informatique

**Objectif :** Apprendre comment on réalise l'ossature d'un SI (l'architecture métier, les urbanismes et les architectures des systèmes) afin de le rendre flexible et ainsi accroître la réactivité de l'entreprise ou de l'organisme - Mesurer les évolutions et anticiper les mutations des systèmes d'information - Identifier les différentes architectures et s'orienter vers un scénario adapté - Comprendre l'état de l'art du marché : les meilleures démarches et technologies informatiques actuelles

Les 4 principes utilisés : structuration, modélisation, factorisation, transformation Les principes de base d'un SI La structuration d'un SI (le modèle) L'importance de l'organisation Les approches top-down et bottom-up Les 3 grandes étapes pour réaliser un SI performant Comment cartographier le SI existant Comment bâtir le SI cible L'approche par composants Exemples d'intégration du SI existant dans le SI cible Le plan de convergence du SI existant vers le SI cible Les acteurs du SI et leurs missions Les principales définitions dans un SI : cohérence, cohésion, flexibilité, Agilité, sécabilité, stabilité, performance, scalabilité Les démarches de management : COBIT, ITIL, CMMI, les méthodes agiles, UnifiedProcess, TOGAF ; MDA Qu'est ce que l'urbanisation du SI ? Le positionnement de ces démarches Les besoins des entreprises ou des organismes La modélisation des besoins stratégiques Le schéma directeur pour la stratégie du SI

## ■ **Le contexte et la problématique**

Comment déterminer les besoins d'une société : le SI décisionnel Le Big Data L'expression des besoins et le suivi des exigences **Travaux pratiques** 

## ■ **L'architecture métier, les outils et les bonnes pratiques**

Qu'est ce que l'architecture métier et pourquoi l'optimiser Identifier et analyser les processus métiers avec leur factorisation Identifier et analyser les objets métiers avec leur factorisation Le modèle des processus métiers L'architecture métier : les bonnes pratiques Les standards : BPA, BPM, BPMN, BPEL, MDM, BRM, BAM, PPM Trouver l'architecture métier cible à partir des besoins d'entreprise ou d'organisme

## **Travaux pratiques**

[...]

## [Retrouvez l'intégralité du plan et le planning sur](http://www.dawan.fr/ges676-f) [www.dawan.fr/ges676-f](http://www.dawan.fr/ges676-f)

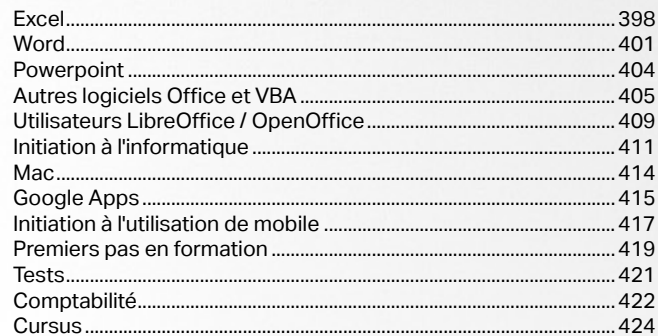

Formations<br>AUTRES COURS

## **Formations AUTRES COURS**

dministrateu

<span id="page-196-0"></span>dawan.fr

Webmaster

392

retour **SOMMAIRE** Pretour CHAPITRE

Formations<br>AUTRES COURS

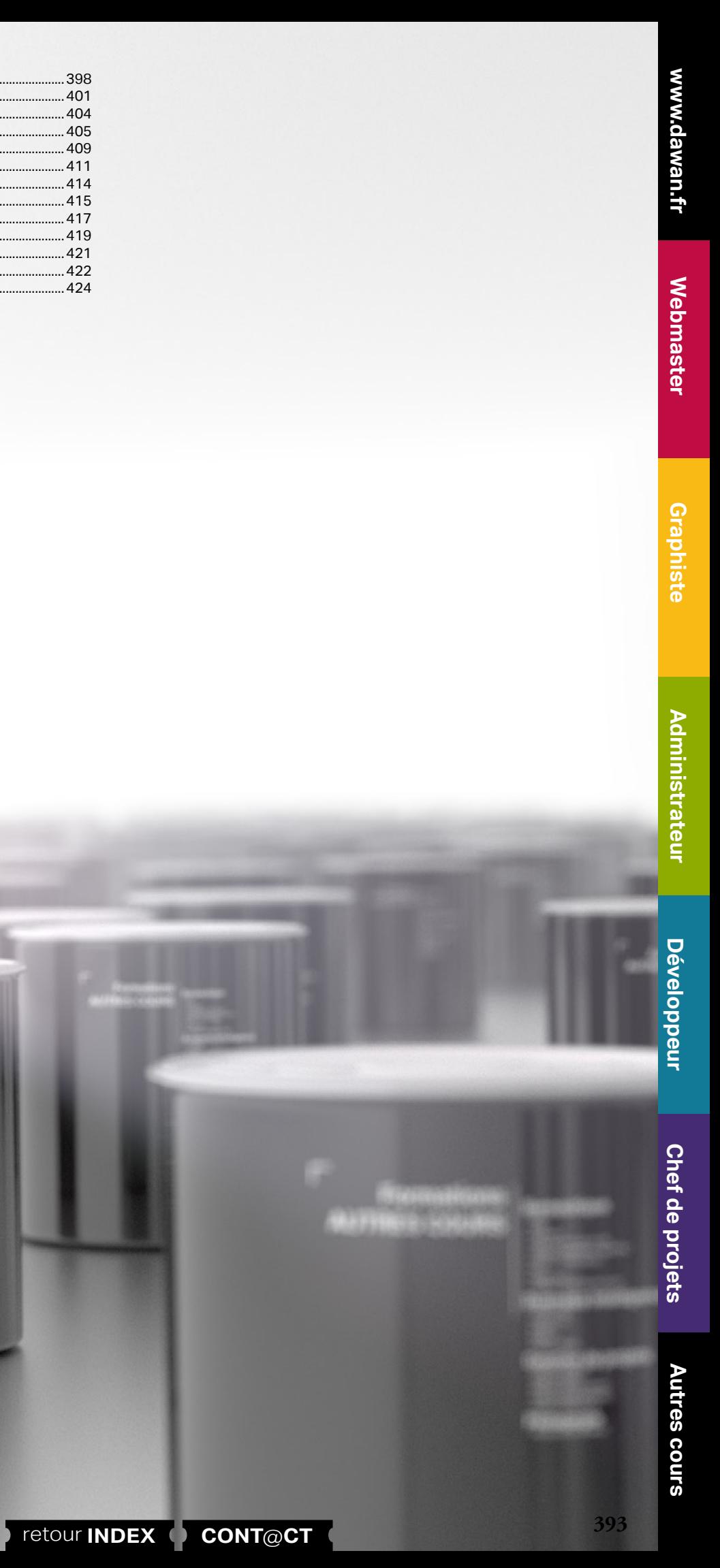

Environnement correct, formateur clair, compréhensible, accueillant Formation très intéressante, enrichissante La formation sera utile pour les tableaux que l'on utilise Très bon formateur, à notre écoute, clair dans ses propos

## **Nathalie L.**

Formation très enrichissante et formateur très sympathique Adapté a tous c'est parfais Formateur très intéressant qui parvient à capter notre attention sur la longueur **Sylvia D.**

Le formateur Kevin est patient très à l'écoute et il explique bien les choses.

## **Samantha A.**

Les exercices et mise en situation sont en total adéquation avec les demandes et les attentes de cette formation.

Kevin est un formateur disponible, pédagogue, à l'écoute qui transmet parfaitement bien son savoir et ses connaissances.

## **Valérie N.**

## Bien structuré bon rythme

Cours correspond exactement à ce que j'attendais

Formateur : très dynamique, explications très claires, sait se mettre au niveau des stagiaires, sait répéter ses informations de différentes façons pour que chacun comprenne. Sait imposer son rythme. Grande aisance orale, bon relationnel, sait ne pas se faire envahir par certains stagiaires qui souhaitent travailler sur leur propre exemple.

## **Témoignages**

www.dawan.fr **[www.dawan.fr](http://www.dawan.fr)**

www.dawan.fr **[www.dawan.fr](http://www.dawan.fr)**

Webmaster **[Webmaster](#page-4-0)**

**Autres cours [Autres cours](#page-196-0)**

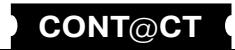

**Administrateur [Administrateur](#page-82-0)**

**Développeur [Développeur](#page-125-0)**

**Chef de projets [Chef de projets](#page-179-0)**

Super formation merci au formateur

**Sophie O.**

Formation très agréable et riche avec un formateur à l'écoute de nos interrogations et besoins.

Organisme très disponible et à l'écoute de nos demandes. **Isabelle R.**

Formateur sympathique

## **Samira S.**

Deux jours = très intense pour tout retenir ! nécessité d'appliquer rapidement peut-être proposer une «piqûre de rappel» à 3 ou 6 mois pour faire le point sur les acquis et les points d'amélioration Cette formation était nécessaire dans le cadre de mes activités professionnelles. Je vais donc mettre en application dès demain tous les points vus en formation. Merci à Kevin pour son calme et sa patience. **Marie-Yvette A.**

Formateur : Rien à dire **Khadija D.**

Rythme qui a permis l'apprentissage des outils Formateur à l'écoute **Éric F.**

Formateur patient et à l'écoute des participants **Monique R.**

Contenu de la formation correspondant à mes attentes Formateur agréable, dynamique et à l'écoute **Christophe H.**

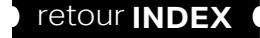

**[Graphiste](#page-48-0)**

**[Autres cours](#page-196-0)**

**Autres** 

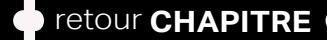

**[Autres cours](#page-196-0)**

**Autres cours** 

**[Graphiste](#page-48-0)**

**[Chef de projets](#page-179-0)**

**Chef de projets** 

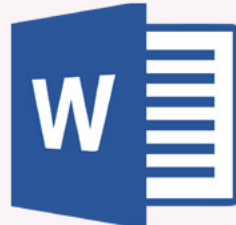

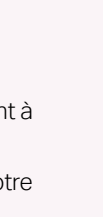

## **BUREAUTIQUE**

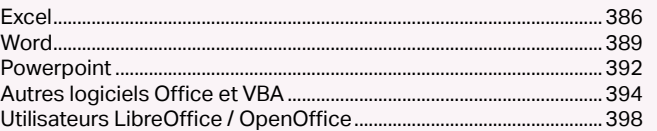

## Excel

Excel est le tableur de la suite bureautique Microsoft Office, destiné à être utilisé sur des plateformes Windows ou Mac OS.

Par l'intermédiaire de ce logiciel il est possible d'analyser, de gérer et de partager des informations. Ainsi, Excel vous permettra de créer des tableaux de données, d'effectuer des calculs financiers ou encore d'ajouter des graphiques en toute simplicité. De plus, la dernière version de ce tableur améliore le travail collaboratif et propose d'enregistrer son classeur directement sur le Web afin d'y accéder depuis n'importe quel ordinateur.

La formation «Excel : Fondamentaux+Fonctions avancées» de 3 jours que nous proposons se déroule de la manière suivante :

- Prise en main du logiciel
- Ajout de contenu (texte, images, tableaux...)
- Mise en forme de ce contenu
- Création de formules
- Génération de graphiques et tableaux croisés dynamiques

## **Word**

Présent dans la Suite Microsoft Office, Word est un logiciel de traitement de texte.

Conçu pour faciliter la rédaction et l'organisation de documents (courriers, dossiers, présentations commerciales, livres, etc), Word intègre également des outils de mise en forme et mise en page avancés.

Avec Word, vous pourrez générer automatiquement des sommaires pour vos livres ou dossiers, travailler à plusieurs en mettant en exergue les corrections de chacun ou encore utiliser le publipostage qui vous permettra de générer à la volée d'importants volume de courriers, étiquettes ou enveloppes en intégrant dynamiquement des données d'une base de contacts (excel, access ou texte). Notre formation Word :

Fondamentaux + Fonctions Avancées de 3 jours s'articule autour des axes suivants :

- Découverte de l'interface
- Ajout de contenu (texte, images, tableaux...)
- Mise en forme de ce contenu (bordures, styles, thèmes...)
- Travail collaboratif
- Création de publipostage

## **PowerPoint**

Lorsque vous souhaitez présenter un projet, un bilan ou tout autre présentation ordonnée, il est important d'avoir le bon outil en main. Plus aboutie qu'aucune autre avant elle, la solution que propose actuellement Microsoft est la plus utilisée dans le monde. Disponible sur PC comme sur Mac, PowerPoint fait partie de la suite Microsoft Office qui regroupe de célèbres outils comme Word ou Excel.

PowerPoint intègre de très nombreux outils pour vous permettre de réaliser des présentations structurées et à coup sûr, réussies. Il fonctionne conjointement avec les autres outils de la suite Office. Vous pouvez ainsi intégrer aisément à votre présentation vos tableaux Excel ou vos graphiques pour communiquer vos chiffres ou bilans.

Grâce aux nombreuses animations de transition disponibles, Powerpoint permet de rendre votre présentation dynamique et ainsi, de captiver efficacement l'attention de votre auditoire. Microsoft propose un nombre impressionnant de modèles, thèmes et mises en page standard pour vous aider à atteindre le plus rapidement vos objectifs

<span id="page-199-0"></span>www.dawan.fr

**[Webmaster](#page-4-0)**

Webmaster

**[Graphiste](#page-48-0)**

**[Administrateur](#page-82-0)**

Administrateur

**[Développeur](#page-125-0)**

Développeur

**[Chef de projets](#page-179-0)**

Chef de

projets

## **Excel** EXCEL : FONDAMENTAUX + FONCTIONS AVANCÉES + VBA ET PASSAGE DE LA CERTIFICATION TOSA

Tarifs : 1725 € en inter (-20% sur les sessions surlignées sur www.dawan.fr) - 675 €/jour en intra Durée : 5 j Public : Tous

Pré-requis : Connaissance de l'environnement PC

**Objectif :** Découvrir les nouveautés de Office - Connaître les principales fonctionnalités d'Excel - Pouvoir réaliser des calculs et utiliser les fonctions - Savoir manipuler les graphiques et les tableaux croisés dynamiques - Introduction à la programmation VBA

## ■ **Prise en main du logiciel**

Présentation d'Excel Description du ruban Classeurs et feuilles de calcul Renommer, insérer, déplacer, supprimer une feuille de calcul Se déplacer dans le classeur (à l'aide du clavier, des menus, de la souris)

## ■ **Les cellules**

Les différentes façons de sélectionner des cellules Modifier la hauteur et la largeur des lignes / colonnes Insérer des lignes et des colonnes Mise en forme du contenu de la cellule (police, couleurs…) Les bordures Alignement dans la cellule Fusionner les cellules Appliquer un format de cellule

■ **Mise en forme de tableaux**

Création de tableaux Mise en forme automatique Création d'un style personnalisé

■ **Les opérations de base**

La barre de formules

L'addition, la soustraction, la multiplication, la division

L'utilisation des parenthèses Le format pourcentage Recopier des calculs

■ **L'impression**

Mise en page Sauts de page La zone d'impression

Impression et options d'impression

[...]

[Retrouvez l'intégralité du plan et le planning sur](http://www.dawan.fr/bur407-f) [www.dawan.fr/bur407-f](http://www.dawan.fr/bur407-f)

## EXCEL : FONCTIONS AVANCÉES + VBA ET PASSAGE DE LA CERTIFICATION TOSA

Tarifs : 1425 € en inter (-20% sur les sessions surlignées sur www.dawan.fr) - 675 €/jour en intra Durée : 4 j

Public : Utilisateurs d'Excel

Pré-requis : Avoir suivi le cours "Excel : Fondamentaux" ou avoir les connaissance équivalentes

**Objectif :** Pouvoir réaliser des calculs et utiliser les fonctions - Savoir manipuler les graphiques et les tableaux croisés dynamiques - Utiliser VBA

## ■ **Les opérations avancées**

Utilisation d'une cellule référente (\$) Les formules de base Les formules conditionnelles Les fonctions date et heure Les autres fonctions Les audits de formule

## ■ **Les tris et les filtres**

Le tri, les options de tri Les filtres automatiques Les filtres personnalisés

## ■ **Les graphiques**

Sélectionner les données Choisir un type de graphique en fonction des besoins Insérer un titre, une légende, les étiquettes de données Les graphiques 3D Modifier des valeurs Modifier le type de graphique

## ■ **Les tableaux croisés dynamiques**

Structure d'un tableau croisé dynamique L'assistant Tableau et Graphique croisés dynamiques Modifier un tableau croisé dynamique Mettre en forme un tableau croisé dynamique

## ■ **Les outils de données**

Convertir et consolider La validation de données L'analyse de scénario

## ■ **Travail collaboratif**

Ajout et modification de commentaire Protéger son classeur et ses feuilles Utilisation du service OneDrive de Microsoft [...]

> [Retrouvez l'intégralité du plan et le planning sur](http://www.dawan.fr/bur100-f) [www.dawan.fr/bur100-f](http://www.dawan.fr/bur100-f)

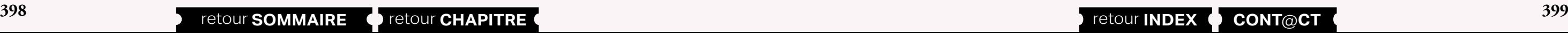

## EXCEL : FONDAMENTAUX + FONCTIONS AVANCÉES

Tarifs : 1125 € en inter (-20% sur les sessions surlignées sur www.dawan.fr) - 675 €/jour en intra Durée : 3 j Public : Tous

Pré-requis : Connaissance de l'environnement PC

**Objectif :** Découvrir les nouveautés de Office - Connaître les principales fonctionnalités d'Excel - Pouvoir réaliser des calculs et utiliser les fonctions - Savoir manipuler les graphiques et les tableaux croisés dynamiques

## ■ **Prise en main du logiciel**

## ■ **Les cellules**

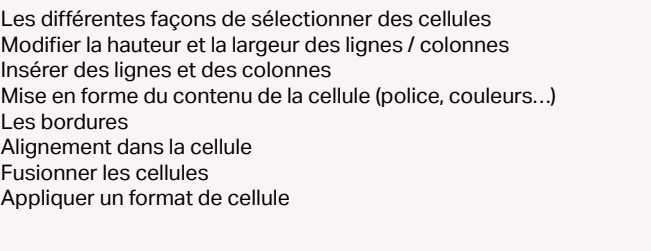

Présentation d'Excel Description du ruban Classeurs et feuilles de calcul Renommer, insérer, déplacer, supprimer une feuille de calcul Se déplacer dans le classeur (à l'aide du clavier, des menus, de la souris) La barre de formules L'addition, la soustraction, la multiplication, la division L'utilisation des parenthèses Le format pourcentage Recopier des calculs

## ■ **Mise en forme de tableaux**

Création de tableaux Mise en forme automatique Création d'un style personnalisé

## ■ **Les opérations de base**

## ■ **L'impression**

Mise en page Sauts de page La zone d'impression Impression et options d'impression

## ■ **Affichage du classeur**

Les différents modes d'affichage Afficher / masquer des informations Effectuer un zoom Figer les volets [...]

[Retrouvez l'intégralité du plan et le planning sur](http://www.dawan.fr/bur502-f)

[www.dawan.fr/bur502-f](http://www.dawan.fr/bur502-f)

## EXCEL : FONDAMENTAUX

Tarifs : 375 € en inter (-20% sur les sessions surlignées sur www.dawan.fr) - 675 €/jour en intra Durée : 1 j Public : Tous Pré-requis : Connaissance de l'environnement PC

**Objectif :** Connaître les principales fonctionnalités d'Excel - Pouvoir réaliser des calculs

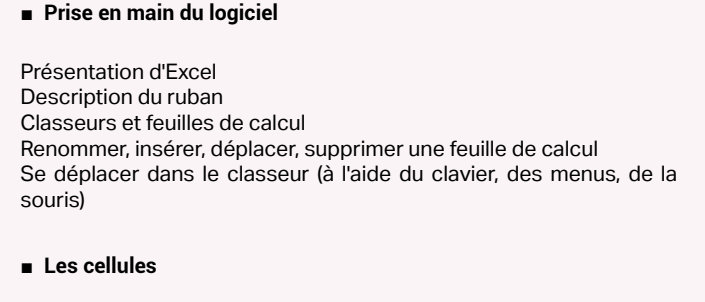

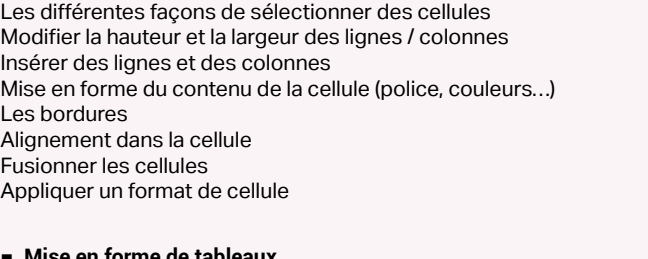

## lıse en **torme de tablea**u

Création de tableaux Mise en forme automatique Création d'un style personnalisé

## **Les opérations de base**

La barre de formules L'addition, la soustraction, la multiplication, la division L'utilisation des parenthèses Le format pourcentage Recopier des calculs

## ■ **L'impression**

Mise en page Sauts de page La zone d'impression Impression et options d'impression

## ■ **Affichage du classeur**

Les différents modes d'affichage Afficher / masquer des informations Effectuer un zoom Figer les volets

> [Retrouvez l'intégralité du plan et le planning sur](http://www.dawan.fr/bur408-f) [www.dawan.fr/bur408-f](http://www.dawan.fr/bur408-f)

<span id="page-200-0"></span>www.dawan.fr

**[Webmaster](#page-4-0)**

Webmaster

**[Autres cours](#page-196-0)**

Autres

**COUTS** 

**[Graphiste](#page-48-0)**

**[Administrateur](#page-82-0)**

Administrateur

**[Développeur](#page-125-0)**

**Développeur** 

**[Chef de projets](#page-179-0)**

Chef de projets

**400 a** retour **SOMMAIRE o** retour **CHAPITRE o a 101 a 101 b cONTOCT o** *401* 

## EXCEL : FONCTIONS AVANCÉES

Tarifs : 750 € en inter (-20% sur les sessions surlignées sur www.dawan.fr) - 675 €/jour en intra Durée : 2 j Public : Tous

Pré-requis : Avoir suivi le cours "Excel : Fondamentaux" ou disposer des connaissances équivalentes

**Objectif :** Connaître les principales fonctionnalités d'Excel - Pouvoir réaliser des calculs et utiliser les fonctions - Savoir manipuler les graphiques et les tableaux croisés dynamiques

## ■ **Les opérations avancées**

Utilisation d'une cellule référente (\$) Les formules de base Les formules conditionnelles Les fonctions date et heure Les autres fonctions Les audits de formule

## ■ **Les tris et les filtres**

Le tri, les options de tri Les filtres automatiques Les filtres personnalisés

## ■ **Les graphiques**

Sélectionner les données Choisir un type de graphique en fonction des besoins Insérer un titre, une légende, les étiquettes de données Les graphiques 3D Modifier des valeurs Modifier le type de graphique

■ **Les tableaux croisés dynamiques**

Structure d'un tableau croisé dynamique L'assistant Tableau et Graphique croisés dynamiques Modifier un tableau croisé dynamique Mettre en forme un tableau croisé dynamique

## ■ **Les outils de données**

Convertir et consolider La validation de données L'analyse de scénario

■ **Travail collaboratif**

Ajout et modification de commentaire Protéger son classeur et ses feuilles Utilisation du service OneDrive de Microsoft [...]

> [Retrouvez l'intégralité du plan et le planning sur](http://www.dawan.fr/bur99-f) [www.dawan.fr/bur99-f](http://www.dawan.fr/bur99-f)

## EXCEL : VBA ET PASSAGE DE LA CERTIFICATION TOSA

Tarifs : 750 € en inter (-20% sur les sessions surlignées sur www.dawan.fr) - 675 €/jour en intra Durée : 2 j Public : Utilisateurs avancés d'Excel Pré-requis : Bonnes connaissances de Excel

**Objectif :** Introduction à VBA - Connaître les objets Excel

## ■ **VBA**

Objectifs du langage VBA Présentation du VBA Quelques définitions Utilisation du VBA Principe de fonctionnement d'une macro

## ■ **Premiers pas avec VBA**

Modifier le code d'une macro Syntaxe du langage Variables **Tableaux** Constantes Opérateurs

## ■ **VBA pour Excel**

L'objet Application L'objet Workbook L'objet Worksheet L'objet Range

## ■ **Structures de contrôles et boucles**

Principes de fonctionnement Les structures de conditions (If, Select Case) Les conditions multiples (And / Or) Présentation des boucles Boucler suivant un compteur (For Next) Boucler suivant une condition (Do Loop)

## ■ **Conclusion**

Synthèse Questions / Réponses

## ■ **Certification TOSA Excel**

Retour sur les éléments importants Révisions avant la certification Passage de la certification TOSA sur Excel

> [Retrouvez l'intégralité du plan et le planning sur](http://www.dawan.fr/bur98-f) [www.dawan.fr/bur98-f](http://www.dawan.fr/bur98-f)

## **WORD**

## CERTIFICATION TOSA

Tarifs : 1725 € en inter (-20% sur les sessions surlignées sur www.dawan.fr) - 675 €/jour en intra Durée : 5 j Public : Tous

Pré-requis : Connaissance de l'environnement PC

**Objectif :** Découvrir les nouveautés de Office - Connaître les principales fonctionnalités de Word - Pouvoir réaliser une lettre simple - Savoir faire un publipostage - Travailler en groupe - Introduction à la programmation VBA - Connaître les objets Word

## ■ **Environnement Microsoft Word**

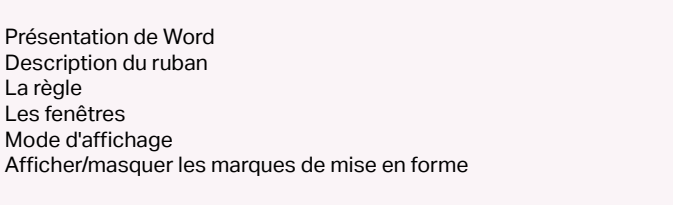

## ■ **Document**

Créer Ouvrir, enregistrer, fermer Utiliser documents récents Créer un document basé sur un modèle Enregistrer un document au format Word 97-2003

■ **Texte**

Sélectionner du texte Se déplacer dans le document Déplacer et dupliquer du texte Rechercher une chaîne de caractères Lancer une recherche approfondie

Remplacer une chaîne par une autre Utiliser la vérification orthographique automatique Remplacer des mises en forme

## ■ **Les styles**

Les styles pour une mise en page Ajouter, modifier, supprimer un Style

## ■ **Les thèmes**

Comment utiliser les thèmes ? Mélanger les thèmes

## ■ **Tableau**

[...]

[Retrouvez l'intégralité du plan et le planning sur](http://www.dawan.fr/bur410-f) [www.dawan.fr/bur410-f](http://www.dawan.fr/bur410-f)

## WORD : FONDAMENTAUX + FONCTIONS AVANCÉES

Tarifs : 1125 € en inter (-20% sur les sessions surlignées sur www.dawan.fr) - 675 €/jour en intra Durée : 3 j Public : Tous Pré-requis : Connaissance de l'environnement PC

**Objectif :** Découvrir les nouveautés de Office - Connaître les principales fonctionnalités de Word - Pouvoir réaliser une lettre simple - Savoir faire un publipostage - Travailler en groupe

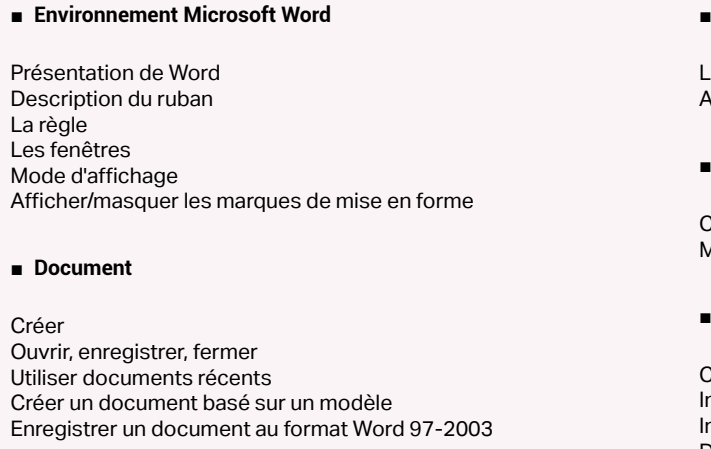

■ **Texte**

Desc

Les f

Crée Ouvr Utilis

Sélectionner du texte Se déplacer dans le document Déplacer et dupliquer du texte Rechercher une chaîne de caractères Lancer une recherche approfondie Remplacer une chaîne par une autre Utiliser la vérification orthographique automatique Remplacer des mises en forme

## ■ **Les styles**

Les styles pour une mise en page Ajouter, modifier, supprimer un Style

## ■ **Les thèmes**

Comment utiliser les thèmes ? Mélanger les thèmes

## ■ **Tableau**

Concevoir Redimensionner nsérer, déplacer ou supprimer une ligne nsérer, déplacer ou supprimer une colonne Définir la mise en forme et l'habillage [...]

> [Retrouvez l'intégralité du plan et le planning sur](http://www.dawan.fr/bur503-f) [www.dawan.fr/bur503-f](http://www.dawan.fr/bur503-f)

Webmaster

**[Autres cours](#page-196-0)**

**Développeur [Développeur](#page-125-0)**

**[Graphiste](#page-48-0)**

**[Administrateur](#page-82-0)**

Administrateur

**[Développeur](#page-125-0)**

**Développeur** 

**[Chef de projets](#page-179-0)**

Chef de

projets

## $fr$ ) - 675 $\epsilon$ /jour en intra

connaissances équivalentes

ipostage - Travailler en groupe

## WORD : FONCTIONS AVANCÉES + VBA ET PASSAGE DE LA CERTIFICATION TOSA

Tarifs : 1425 € en inter (-20% sur les sessions surlignées sur www.dawan.fr) - 675 €/jour en intra Durée : 4 j Public : Utilisateurs de Word

Pré-requis : Avoir suivi le cours "Word : Fondamentaux" ou disposer des connaissances équivalentes

**Objectif :** Avoir une utilisation approfondie de Word - Savoir faire un publipostage - Travailler en groupe - Introduction à la programmation VBA - Connaître les objets Word

■ **Méthodologie**

Conseils et Méthodologie pour réaliser un document attractif Application Une lettre simple et son enveloppe Un rapport simple sur 2 pages

## ■ **Gestion des illustrations**

Utilisation de WordArt Mettre le logo de l'entreprise sur un document Mettre en place des photos Utilisation de l'en-tête et du pied de page Créer un nouveau document à partir de documents existants

## ■ **Travailler en colonnes**

Créer et gérer un document sur plusieurs colonnes

## ■ **Travailler avec les modèles**

Préparer Word à la gestion de vos modèles Créer un modèle Utiliser, modifier un modèle Utiliser les modèles sur Office.com

## ■ **Partager ses documents**

Imprimer Faxer

Envoyer par mail

Envoyer par mail au format PDF

■ **Le travail collaboratif**

Service OneDrive de Microsoft Création d'un compte OneDrive Utilisation du service OneDrive

■ **Plans**

Créer une table des matières

Créer une table des matières personnalisée Mettre à jour une table des matières

Enregistrer une table des matières personnalisée

[...]

[Retrouvez l'intégralité du plan et le planning sur](http://www.dawan.fr/bur212-f) [www.dawan.fr/bur212-f](http://www.dawan.fr/bur212-f)

## WORD : FONDAMENTAUX

Tarifs : 375 € en inter (-20% sur les sessions surlignées sur www.dawan.fr) - 675 €/jour en intra Durée : 1 j Public : Tous

Pré-requis : Connaissance de l'environnement PC

**Objectif :** Découvrir les nouveautés de Office - Connaître les principales fonctionnalités de Word - Pouvoir réaliser une lettre simple

## ■ **Environnement Microsoft Word**

Présentation de Word Description du ruban La règle Les fenêtres Mode d'affichage Afficher/masquer les marques de mise en forme

■ **Document** 

Créer Ouvrir, enregistrer, fermer Utiliser documents récents Créer un document basé sur un modèle Enregistrer un document au format Word 97-2003

## ■ **Texte**

Sélectionner du texte **COUTS** Se déplacer dans le document Déplacer et dupliquer du texte Rechercher une chaîne de caractères Lancer une recherche approfondie **Autres** Remplacer une chaîne par une autre Utiliser la vérification orthographique automatique Remplacer des mises en forme

## ■ **Les styles**

Les styles pour une mise en page Ajouter, modifier, supprimer un Style

## ■ **Les thèmes**

Comment utiliser les thèmes ? Mélanger les thèmes

## ■ **Tableau**

résentation du formulaire ersonnaliser un formulaire *v*énements des objets du formulaire Exécution/fermeture d'un formulaire

vnthèse Questions / Réponses

## **Certification TOSA Word**

etour sur les éléments importants évisions avant la certification assage de la certification TOSA sur Word

Concevoir Redimensionner Insérer, déplacer ou supprimer une ligne Insérer, déplacer ou supprimer une colonne Définir la mise en forme et l'habillage [...]

> [Retrouvez l'intégralité du plan et le planning sur](http://www.dawan.fr/bur411-f) [www.dawan.fr/bur411-f](http://www.dawan.fr/bur411-f)

## WORD : FONCTIONS AVANCÉES

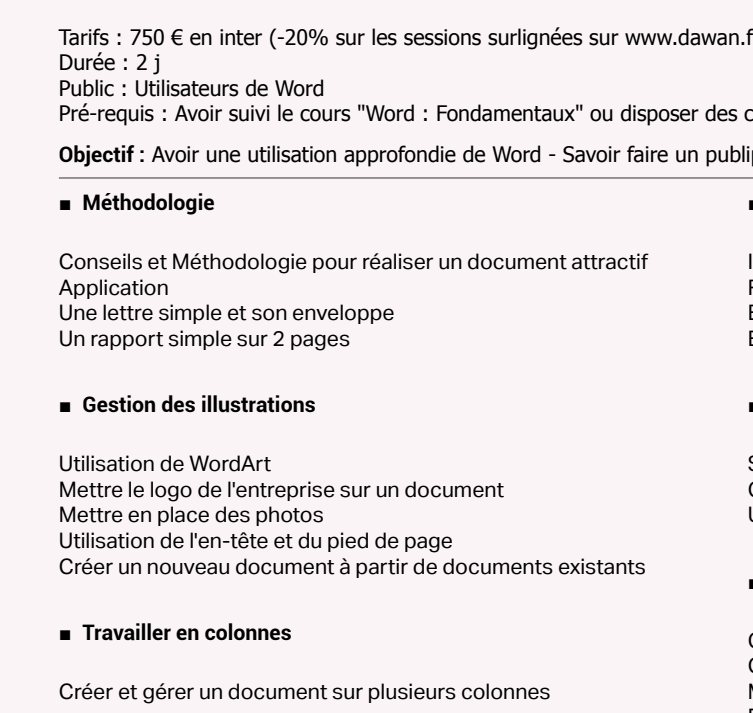

## ■ **Travailler avec les modèles**

Préparer Word à la gestion de vos modèles Créer un modèle Utiliser, modifier un modèle Utiliser les modèles sur Office.com

## ■ **Partager ses documents**

Imprimer Faxer Envoyer par mail Envoyer par mail au format PDF

## ■ **Le travail collaboratif**

Service OneDrive de Microsoft Création d'un compte OneDrive Utilisation du service OneDrive

## ■ **Plans**

Créer une table des matières Créer une table des matières personnalisée Mettre à jour une table des matières Enregistrer une table des matières personnalisée Définir une entrée d'index Insérer la table d'index Mettre à jour une table d'index [...]

[Retrouvez l'intégralité du plan et le planning sur](http://www.dawan.fr/bur105-f)

[www.dawan.fr/bur105-f](http://www.dawan.fr/bur105-f)

es structures de conditions (If, Select Case) es conditions multiples (And / Or) résentation des boucles **Boucler suivant un compteur (For Next) Boucler suivant une condition (Do Loop)** 

## WORD : VBA ET PASSAGE DE LA CERTIFICATION TOSA

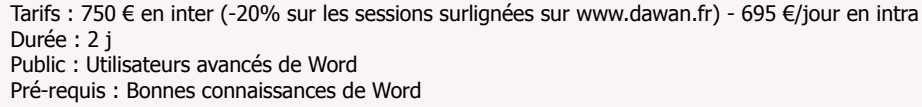

## **Objectif :** Introduction à la programmation VBA - Connaître les objets Word

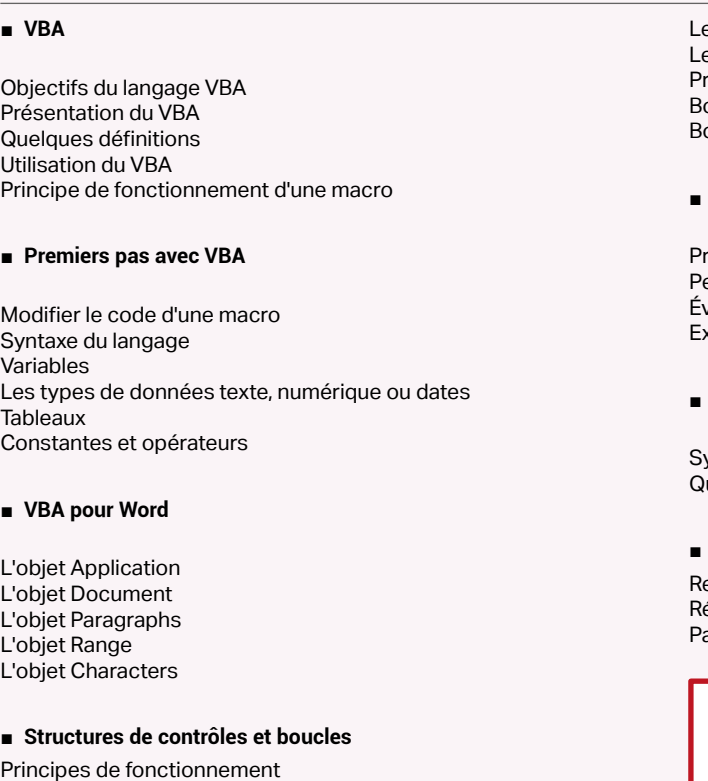

## ■ **Les formulaires**

## ■ **Conclusion**

## [Retrouvez l'intégralité du plan et le planning sur](http://www.dawan.fr/bur206-f)

[www.dawan.fr/bur206-f](http://www.dawan.fr/bur206-f)

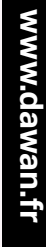

Webmaster

**[Autres cours](#page-196-0)**

Autres

**COUTS** 

**[Graphiste](#page-48-0)**

**[Administrateur](#page-82-0)**

Administrateur

**[Développeur](#page-125-0)**

**Développeur** 

**[Chef de projets](#page-179-0)**

Chef de

projets

## ■ **Certification TOSA PowerPoint**

## <span id="page-202-0"></span>**Powerpoint** POWERPOINT INITIATION + APPROFONDISSEMENT ET PASSAGE DE LA CERTIFICATION TOSA

Tarifs : 750 € en inter (-20% sur les sessions surlignées sur www.dawan.fr) - 695 €/jour en intra Durée : 2 j Public : Tous

Pré-requis : Connaissance de Word et Excel

**Objectif :** Apprendre à créer des présentations avec PowerPoint

## ■ **Préambule**

Présentation de PowerPoint Différentes utilisations du logiciel Conseils de présentation

## ■ **Prise en main du logiciel**

Description du ruban Gestion de l'interface Créer un nouveau diaporama Utilisation des modèles de diaporama

## ■ **Les diapositives**

Ajouter / supprimer des diapositives Les dispositions de diapositive Regrouper ses diapositives dans des sections Déplacer une diapositive

## ■ **Ajout de contenu**

Les zones réservées Insertion et mise en forme de texte Insertion et personnalisation de formes

Insertion et modifications d'images Création d'un album photo Insertion de tableaux Utilisation de WordArt Les graphiques et organigrammes Organisation du contenu inséré

## ■ **Aspect des diapositives**

Utiliser les thèmes de diapositives Ajouter un arrière-plan Créer son thème personnalisé

■ **Effets visuels**

Animer un contenu Personnaliser son animation [...]

## [Retrouvez l'intégralité du plan et le planning sur](http://www.dawan.fr/bur557-f) [www.dawan.fr/bur557-f](http://www.dawan.fr/bur557-f)

## POWERPOINT INITIATION

Tarifs : 375 € en inter (-20% sur les sessions surlignées sur www.dawan.fr) - 675 €/jour en intra Durée : 1 j Public : Tous Pré-requis : Connaissance de Word et Excel

**Objectif :** Apprendre à créer des présentations avec PowerPoint

## ■ **Préambule**

Présentation de PowerPoint Différentes utilisations du logiciel Conseils de présentation

## ■ **Prise en main du logiciel**

Description du ruban Gestion de l'interface Créer un nouveau diaporama Utilisation des modèles de diaporama

Tarifs : 745 € en inter (-20% sur les sessions surlignées sur www.dawan.fr) - 675 €/jour en intra Durée : 2 j Public · Tous

## ■ **Les diapositives**

Ajouter / supprimer des diapositives Les dispositions de diapositive Regrouper ses diapositives dans des sections Déplacer une diapositive

## ■ **Ajout de contenu**

Les zones réservées Insertion et mise en forme de texte Insertion et personnalisation de formes Insertion et modifications d'images Création d'un album photo

Insertion de tableaux Utilisation de WordArt Les graphiques et organigrammes Organisation du contenu inséré

## ■ **Aspect des diapositives**

Utiliser les thèmes de diapositives Ajouter un arrière-plan Créer son thème personnalisé

## ■ **Effets visuels**

Animer un contenu Personnaliser son animation Le minutage des animations (démarrage, durée, délai) Les transitions entre diapositives Le minutage des transitions [...]

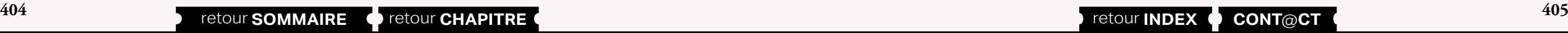

[Retrouvez l'intégralité du plan et le planning sur](http://www.dawan.fr/bur103-f) [www.dawan.fr/bur103-f](http://www.dawan.fr/bur103-f)

## POWERPOINT APPROFONDISSEMENT ET PASSAGE DE LA CERTIFICATION TOSA

Tarifs : 375 € en inter (-20% sur les sessions surlignées sur www.dawan.fr) - 695 €/jour en intra Durée : 1 j Public : Tous

Pré-requis : Connaissance de base de Powerpoint

**Objectif :** Apprendre à créer des présentations avancées avec PowerPoint

## ■ **Les outils avancés**

Comparaison de deux présentations Protection d'un diaporama Vérifier l'absence de problèmes Partage de sa présentation Personnalisation de l'interface

## ■ **Méthodologie**

Définition des objectifs de la présentation Création et organisation du plan Schématisation de la présentation Création du masque Création des slides types (nouvelle partie, contenus) Création de la présentation et des animations Relecture et corrections

**Atelier : Création d'une présentation pour son projet personnel ou professionnel**

■ **Conclusion**

Synthèse Questions / Réponses

Retour sur les éléments importants Révisions avant la certification Passage de la certification TOSA sur PowerPoint

> [Retrouvez l'intégralité du plan et le planning sur](http://www.dawan.fr/bur582-f) [www.dawan.fr/bur582-f](http://www.dawan.fr/bur582-f)

## **Autres logiciels Office et VBA** OFFICE 2010

Pré-requis : Connaissance de l'environnement PC

**Objectif :** Découvrir les nouveautés de Office-Connaître les principales fonctionnalités de Word, Excel et Outlook

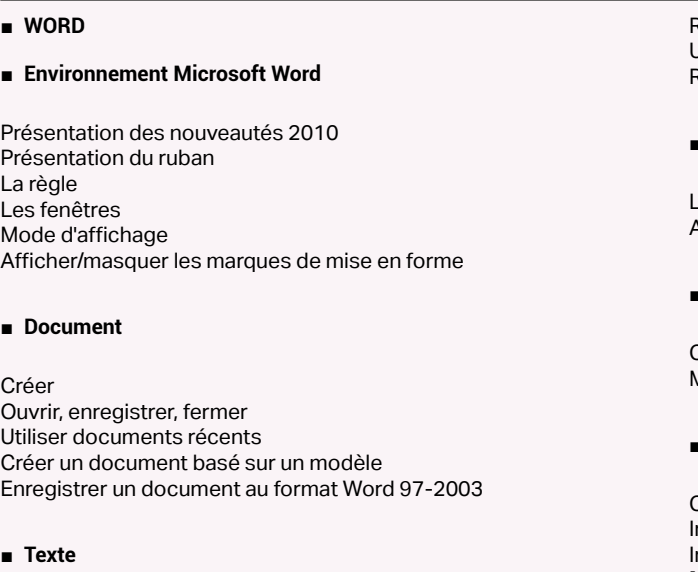

Sélectionner du texte Se déplacer dans le document Déplacer et dupliquer du texte Rechercher une chaîne de caractères Lancer une recherche approfondie

Remplacer une chaîne par une autre Utiliser la vérification orthographique automatique Remplacer des mises en forme

## ■ **Les styles**

Les styles pour une mise en page Ajouter, modifier, supprimer un Style

## ■ **Les thèmes**

Comment utiliser les thèmes ? Mélanger les thèmes

## ■ **Tableau**

Concevoir Redimensionner nsérer, déplacer ou supprimer une ligne nsérer, déplacer ou supprimer une colonne [...]

> [Retrouvez l'intégralité du plan et le planning sur](http://www.dawan.fr/bur414-f) [www.dawan.fr/bur414-f](http://www.dawan.fr/bur414-f)

<span id="page-203-0"></span>www.dawan.fr

www.dawan.fr **[www.dawan.fr](http://www.dawan.fr)**

**[Webmaster](#page-4-0)**

Webmaster

**Autres cours [Autres cours](#page-196-0)**

**[Autres cours](#page-196-0)**

Autres

**COUTS** 

Administrateur **[Administrateur](#page-82-0)**

**Développeur [Développeur](#page-125-0)**

**[Graphiste](#page-48-0)**

**[Graphiste](#page-48-0)**

**Chef de projets [Chef de projets](#page-179-0)**

**[Administrateur](#page-82-0)**

Administrateur

**[Chef de projets](#page-179-0)**

Chef de

projets

## OUTLOOK INITIATION

Tarifs : 375 € en inter (-20% sur les sessions surlignées sur www.dawan.fr) - 675 €/jour en intra Durée : 1 j Public : Tous Pré-requis : Aucun

**Objectif :** Savoir utiliser sa messagerie électronique - S'organiser à l'aide des listes de contacts, calendrier, agenda...

■ **Préambule**

La messagerie électronique Présentation d'Outlook

## ■ **Premiers pas avec Outlook**

Interface du logiciel Fonctions essentielles Présentation de la boîte de réception de mails Présentation du Carnet d'adresses Présentation de l'Agenda

## ■ **Le courrier électronique**

Envoyer un courrier électronique Lire ses courriers électroniques Répondre ou faire suivre un message Insertion de pièces jointes Format de texte Signature de mails Panneau de visualisation et règles contre les virus Créer des dossiers

## ■ **Carnet d'adresses**

Créer une liste de contacts Ajouter des contacts à une liste Insérer des contacts dans un mail Gestion de groupes L'agenda Présentation du calendrier Mode d'affichage Création de tâches Alertes

## ■ **Pour aller plus loin**

Les raccourcis clavier Les règles Création de filtres Accusé de réception

## [Retrouvez l'intégralité du plan et le planning sur](http://www.dawan.fr/bur102-f) [www.dawan.fr/bur102-f](http://www.dawan.fr/bur102-f)

## VBA INITIATION + APPROFONDISSEMENT

Tarifs : 2375 € en inter (-20% sur les sessions surlignées sur www.dawan.fr) - 725 €/jour en intra Durée : 5 j Public : Tous

Pré-requis : Notions de programmation - Connaissance d'Excel

**Objectif :** Apprendre à développer une application avec VBA - Connaître les objets de Word et d'Excel - S'initier aux langages SQL et le modèle ADO

## ■ **Introduction**

Présentation de VBA Utilisation de VBA Les langages de programmation Conception d'un programme Principe de fonctionnement d'une macro

## ■ **Premiers pas avec VBA**

- Présentation des boucles
- Boucles For Next
- Boucles While Wend
- Boucles Do Loop

Voir le code d'une macro Modifier le code d'une macro Syntaxe du langage Variables Tableaux **Constantes** Opérateurs Mots clés Commandes

## ■ **A propos des types de données**

Types numériques **Dates** Caractères Type de données Variant Erreurs de type

Les procédures La procédure Sub

Les procédures événementielles Procédures déclenchées par un bouton

Appel d'une procédure

■ **Structures de contrôles et boucles**

Principes de fonctionnement

Tests IF

Imbriquer des tests conditionnels

Tests Select Case Présentation des boucles Boucles For Next Boucles While Wend Boucles Do Loop

■ **Création de fonctions VBA**

Définition et syntaxe d'une fonction

Fonctions de conversion

[...]

[Retrouvez l'intégralité du plan et le planning sur](http://www.dawan.fr/bur104-f) [www.dawan.fr/bur104-f](http://www.dawan.fr/bur104-f)

## VBA INITIATION

Tarifs : 1495 € en inter (-20% sur les sessions surlignées sur www.dawan.fr) - 725 €/jour en intra Durée : 3 j Public : Tous Pré-requis : Notions de programmation - Connaissance de Excel

**Objectif :** Apprendre à développer une application avec VBA - Connaître les objets Excel

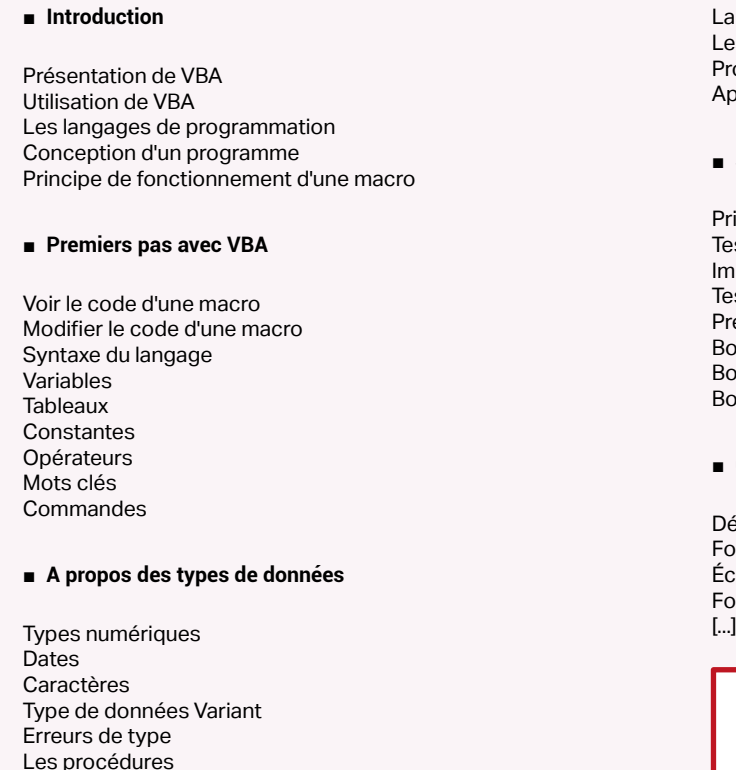

La procédure Sub Les procédures événementielles Procédures déclenchées par un bouton Appel d'une procédure

## ■ **Structures de contrôles et boucles**

Principes de fonctionnement Tests IF mbriquer des tests conditionnels Tests Select Case

## ■ **Création de fonctions VBA**

- Définition et syntaxe d'une fonction
- Fonctions prédéfinies
- Écrire ses propres fonctions Fonctions de conversion
- 
- 

## [Retrouvez l'intégralité du plan et le planning sur](http://www.dawan.fr/bur402-f)

[www.dawan.fr/bur402-f](http://www.dawan.fr/bur402-f)

## VBA APPROFONDISSEMENT

Tarifs : 995 € en inter (-20% sur les sessions surlignées sur www.dawan.fr) - 725 €/jour en intra Durée : 2 j Public : Tous Pré-requis : Avoir suivi le cours VBA Initiation ou avoir les connaissances équivalentes

**Objectif :** Communication Excel/Acces -S'initier aux langages SQL et au modèle ADO

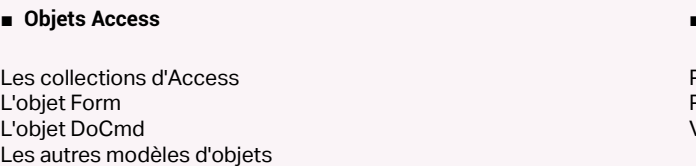

## ■ **Communiquer avec Access depuis Excel**

Manipulation d'une base Access depuis Excel

## ■ **Le modèle d'accès aux données ADO**

DAO et ADO Le modèle d'accès aux données DAO Le modèle d'accès aux données ADO

■ **Initiation au langage SQL**

Requête SELECT Requête INSERT Requête UPDATE Requête DELETE Langage SQL et VBA

**406 a** retour **SOMMAIRE o** retour **CHAPITRE c a 107 a cont index e CONT@CT** 

## ■ **VB en dehors d'Excel**

Présentation et avantage Présentation de Visual Studio Express VB et VBA : différence

> [Retrouvez l'intégralité du plan et le planning sur](http://www.dawan.fr/bur403-f) [www.dawan.fr/bur403-f](http://www.dawan.fr/bur403-f)

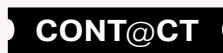

Webmaster

**[Autres cours](#page-196-0)**

**Autres cours** 

**[Graphiste](#page-48-0)**

**[Administrateur](#page-82-0)**

Administrateur

**[Développeur](#page-125-0)**

**Développeur** 

**[Développeur](#page-125-0)**

**Développeur** 

**[Chef de projets](#page-179-0)**

Chef de

projets

**[Chef de projets](#page-179-0)**

**Chef de projets** 

## <span id="page-204-0"></span>PUBLISHER

Tarifs : 995 € en inter (-20% sur les sessions surlignées sur www.dawan.fr) - 675 €/jour en intra

Durée : 2 j Public : Tous Pré-requis : Connaissance de l'environnement PC

**Objectif :** Apprendre à créer des documents avec Publisher

## ■ **Utiliser les compositions**

Connaître les différentes compositions Utilisation d'une composition Apprendre à personnaliser une composition Création d'un modèle

## ■ **Manipuler le texte**

Utiliser et créer des cadres de texte Mettre en forme le texte, la police, les paragraphes Utiliser les styles Définir le jeu de couleur

## ■ **Organiser vos pages**

Gestion du premier plan et de l'arrière plan Les marges et autres repères de mise en page Utiliser les en-têtes et pieds de page Numérotation des pages Déplacer / modifier / supprimer vos pages

## ■ **Utiliser des objets**

Présentation des différents objets : images, dessins... Importer des images dans vos présentations Utiliser les graphiques : rectangle, cercle...

Utiliser la bibliothèque d'images Alignement et répartition des objets

■ **Fonctions avancées de mise en page**

Création de page maître Utiliser les pages doubles Chaînage des textes

## ■ **Diffusion d'un document**

Publier votre document sur le web Gestion de l'impression Le publipostage

> [Retrouvez l'intégralité du plan et le planning sur](http://www.dawan.fr/bur285-f) [www.dawan.fr/bur285-f](http://www.dawan.fr/bur285-f)

## CERTIFICATION MOS

Tarifs : 1125 € en inter (-20% sur les sessions surlignées sur www.dawan.fr) - 875 €/jour en intra Durée : 2 j Public : Tous Pré-requis : Notions fondamentales de l'informatique

**Objectif :** Préparer la certification MOS - Microsoft Office Specialist

## ■ **WORD : Partager et maintenir un document**

Créer un document Sauvegarder son document Changer la vue Protéger son document Gérer les différentes versions d'un document Partager un document Exploiter les modèles

## ■ **Formater son texte**

Modifier la mise en forme Naviguer et rechercher dans son document Gérer les indentations et espaces de paragraphes Créer et manipuler des tableaux Créer des listes à puces

Créer, ouvrir Enregistrer suivant différents formats Utiliser les documents récents Utiliser les modèles

## ■ **Appliquer une mise en page**

Modifier les options d'une page Appliquer un thème Utiliser les styles Gérer l'arrière-plan d'une page Modifier les en-têtes et pieds de page

## ■ **Insérer des illustrations et graphiques**

Insérer et modifier une image Insérer et modifier une forme, un WordArt et un SmartArt Insérer et modifier un Clip Art Gérer les zones de texte

## ■ **Gérer les erreurs de saisie**

Valider un document via le correcteur orthographique Configurer la correction automatique Insérer des commentaires

## ■ **Appliquer des liens hypertextes et des références**

Insérer un lien hypertexte Ajouter des notes de bas de page Créer une table des matières

## ■ **Effectuer un publipostage par mail**

nsérer et personnaliser des images Ajouter des liens hypertextes

Configurer son publipostage, [...]

[Retrouvez l'intégralité du plan et le planning sur](http://www.dawan.fr/bur750-f) [www.dawan.fr/bur750-f](http://www.dawan.fr/bur750-f)

## LE TOSA

Tarifs : 1495 € en inter (-20% sur les sessions surlignées sur www.dawan.fr) - 725 €/jour en intra Durée : 3 j Public : Tout public avec notions fondamentales sur la bureautique

Pré-requis : Notions fondamentales sur les logiciels Excel, Word et Powerpoint

## **Objectif :** Valider et certifier ses compétences acquises sur Excel, Word et Powerpoint en comparaison avec les attendus d'un métier.

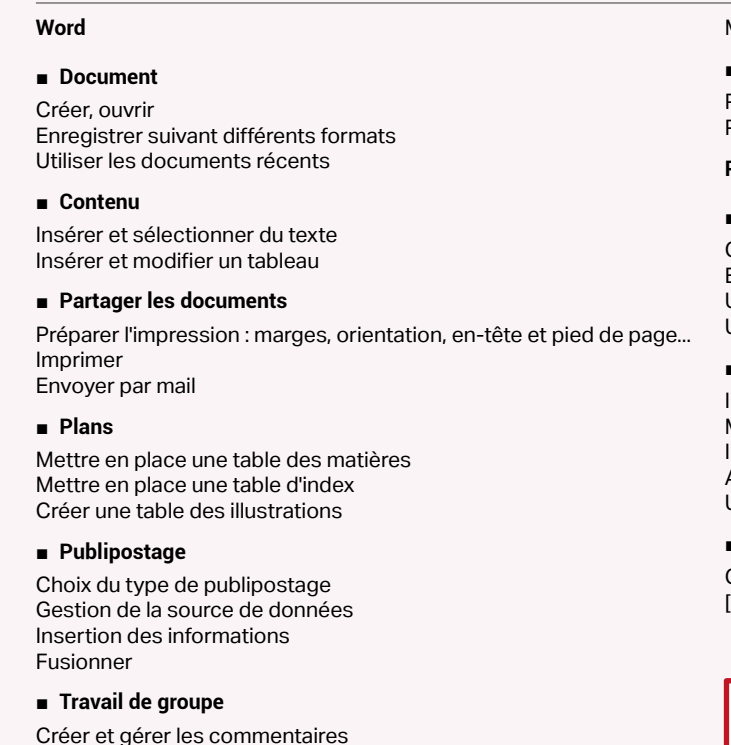

Activer le suivi des modifications

Mettre un document à disposition de plusieurs utilisateurs

## ■ **Personnalisation de l'interface Word**

Personnaliser la barre d'outils Accès Rapide Personnaliser le ruban

## **PowerPoint**

## ■ **Document**

## ■ **Contenu**

Insérer du texte Mettre en place des tableaux Insérer et modifier des images Ajouter des graphiques Utiliser les organigrammes

## ■ **Présentation du contenu**

Gestion du thème [...]

[Retrouvez l'intégralité du plan et le planning sur](http://www.dawan.fr/bur592-f)

[www.dawan.fr/bur592-f](http://www.dawan.fr/bur592-f)

**Utilisateurs LibreOffice / OpenOffice** WRITER INITIATION

Tarifs : 875 € en inter (-20% sur les sessions surlignées sur www.dawan.fr) - 675 €/jour en intra Durée : 2 j Public : Tous Pré-requis : Aucun

**Objectif :** Connaître l'essentiel des fonctionnalités de LibreOffice Writer - Etre capable de créer et modifier des documents texte avec LibreOffice

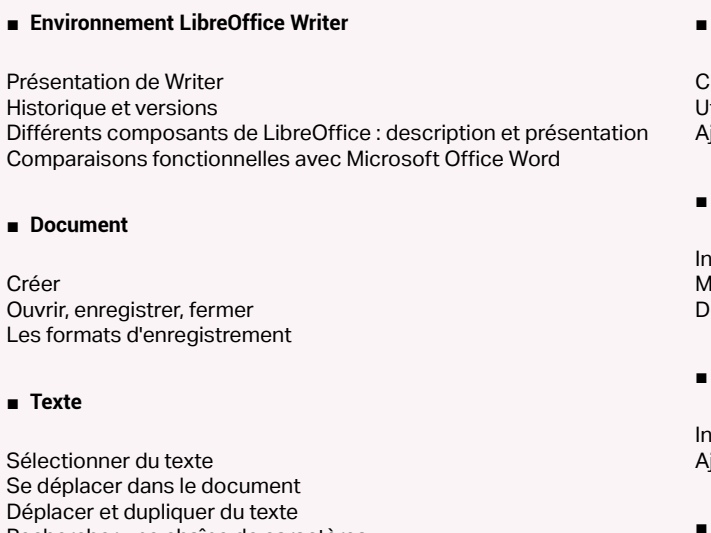

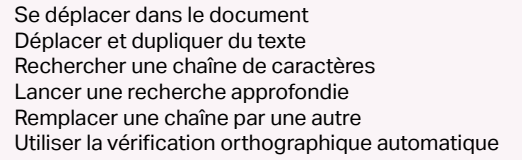

**COUTS [Autres cours](#page-196-0)** Autres

## ■ **Mise en forme de texte**

Changer l'aspect des caractères Utiliser les styles Ajouter, modifier, supprimer un style

## ■ **Tableau**

Insérer un tableau Modifier la structure du tableau Définir la mise en forme et l'habillage

## ■ **Autres contenus**

## ■ **Impression**

[...]

[Retrouvez l'intégralité du plan et le planning sur](http://www.dawan.fr/bur107-f) [www.dawan.fr/bur107-f](http://www.dawan.fr/bur107-f)

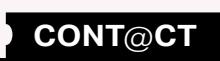

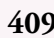

Webmaster **[Webmaster](#page-4-0)**

**[Autres cours](#page-196-0)** Autres

**COUTS** 

**[Webmaster](#page-4-0)**

Webmaster

**Autres cours [Autres cours](#page-196-0)**

Administrateur **[Administrateur](#page-82-0)**

**Développeur [Développeur](#page-125-0)**

**[Graphiste](#page-48-0)**

**Chef de projets [Chef de projets](#page-179-0)**

Tarifs : 875 € en inter (-20% sur les sessions surlignées sur www.dawan.fr) - 695 €/jour en intra Durée : 2 j Public : Tous Pré-requis : Aucur

**[Développeur](#page-125-0)**

Développeur

**[Chef de projets](#page-179-0)**

 $\overline{\mathbf{d}\mathbf{e}}$ 

Chef

projets

## <span id="page-205-0"></span>CALC - LE TABLEUR

**Objectif :** Connaître l'essentiel des fonctionnalités de LibreOffice Calc - Etre capable de créer et modifier des tableaux avec LibreOffice

## ■ **Environnement LibreOffice Calc**

## Présentation de Calc

Différents composants de LibreOffice : description et présentation Comparaisons fonctionnelles avec Microsoft Office Excel Classeurs et feuilles de calcul Renommer, insérer, déplacer, supprimer une feuille de calcul

Se déplacer dans le classeur (à l'aide du clavier, des menus, de la souris)

## ■ **Les cellules**

Les différentes façons de sélectionner des cellules Modifier la hauteur et la largeur des lignes / colonnes Insérer des lignes et des colonnes Mise en forme du contenu de la cellule (police, couleurs…) Les bordures Alignement dans la cellule Fusionner les cellules Appliquer un format de cellule

## ■ **Les styles de cellule**

Utiliser les styles Créer, modifier, supprimer un style ■ **L'impression** Mise en page

Sauts de page

Impression et options d'impression

## ■ **Affichage du classeur**

Les différents modes d'affichage Afficher / masquer des informations Effectuer un zoom Figer les volets

## ■ **Les opérations de base**

La barre de formules L'addition, la soustraction, la multiplication, la division L'utilisation des parenthèses Le format pourcentage Recopier des calculs Utilisation d'une cellule référente (\$) [...]

## [Retrouvez l'intégralité du plan et le planning sur](http://www.dawan.fr/bur106-f)

[www.dawan.fr/bur106-f](http://www.dawan.fr/bur106-f)

## LIBREOFFICE : LES MACROS

Tarifs : 1125 € en inter (-20% sur les sessions surlignées sur www.dawan.fr) - 675 €/jour en intra Durée : 3 j Public : Tous

Pré-requis : Bonnes connaissances d'OpenOffice ou LibreOffice

**Objectif :** Connaître les possibilités de macros sous Libre Office - Etre capable de créer, modifier et maintenir des macros

## ■ **Introduction**

Historique et versions LibreOffice : Fork d'OpenOffice Différents composants de LibreOffice : description, présentation, possibilités Résumé des différences avec VBA (Microsoft Office)

## ■ **Premières macros**

Les documents, bibliothèques, modules et macros Création d'une macro simple et présentation du langage L'éditeur de macros : création, édition, debug

## ■ **Initiation au langage Basic**

Les variables et le maintient des données Adaptation et répétition grâce aux tests et aux boucles Organisation par les fonctions Éléments supplémentaires divers de la syntaxe et introduction à l'objet

**Atelier pratique : quelques macros de calcul dans Calc**

## ■ **Utilisation courante dans LibreOffice**

Manipulations générales du document Les événements à la disposition de Basic

Principes de l'API, ressources à notre disposition

■ **Points spécifiques**

Calc (tableur) : accès aux feuilles

Calc : les cellules (valeur, mise en forme, tri)

Calc : fonctionnalités avancées

Writer (traitement de texte) : accès au texte et mise en forme

Draw et Impress : possibilités additionnelles

**Atelier pratique : macros de toutes formes dans les différents** 

**outils de LibreOffice** 

[Retrouvez l'intégralité du plan et le planning sur](http://www.dawan.fr/bur108-f) [www.dawan.fr/bur108-f](http://www.dawan.fr/bur108-f)

## **Initiation à l'informatique** INFORMATIQUE POUR LES DÉBUTANTS : WINDOWS + INTERNET + LOGICIELS DE BASE

Tarifs : 1125 € en inter (-20% sur les sessions surlignées sur www.dawan.fr) - 675 €/jour en intra Durée : 3 j Public : Débutants en informatique Pré-requis : Aucun

**Objectif :** Savoir utiliser Windows - Naviguer dans l'explorateur Windows - Créer des fichiers ou des répertoires - Découvrir Internet, le Web, les mails - Savoir utiliser les logiciels courants de bureautiques et PAO

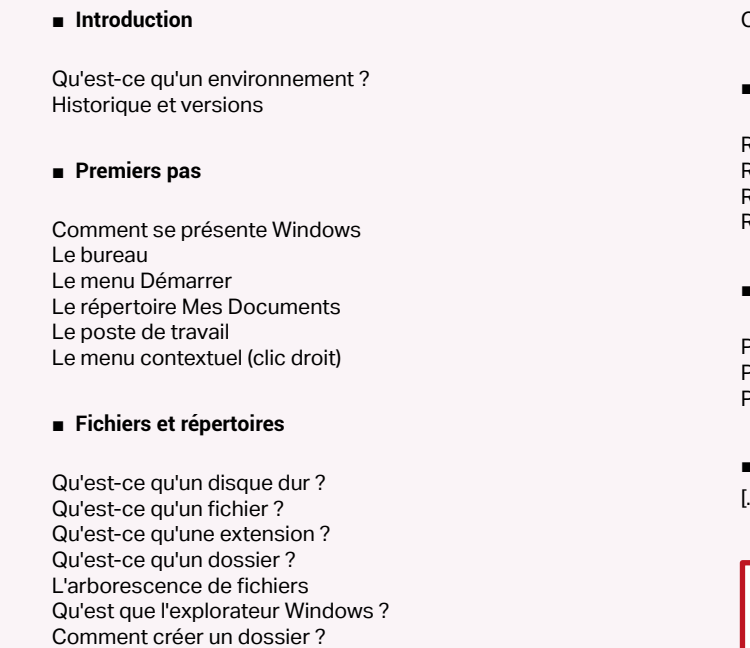

Comment créer un fichier ?

 $\overline{1}$ e

Comment organiser mes fichiers ?

## **La fonction de recherche**

Recherche par nom de fichier Recherche par extension de fichier Recherche par date de fichier Recherche par texte contenu dans un fichier

## **Fonctions utiles**

Premiers pas avec le panneau de configuration Périphériques USB Personnaliser la barre des tâches

## **Les logiciels courants sur Windows**

[...]

[Retrouvez l'intégralité du plan et le planning sur](http://www.dawan.fr/bur542-f)

[www.dawan.fr/bur542-f](http://www.dawan.fr/bur542-f)

## INFORMATIQUE POUR LES DÉBUTANTS : WINDOWS + INTERNET

Tarifs : 750 € en inter (-20% sur les sessions surlignées sur www.dawan.fr) - 675 €/jour en intra Durée : 2 j Public : Débutants en informatique Pré-requis : Aucun

**Objectif :** Savoir utiliser Windows - Naviguer dans l'explorateur Windows - Créer des fichiers ou des répertoires - Découvrir Internet, le Web, les mails

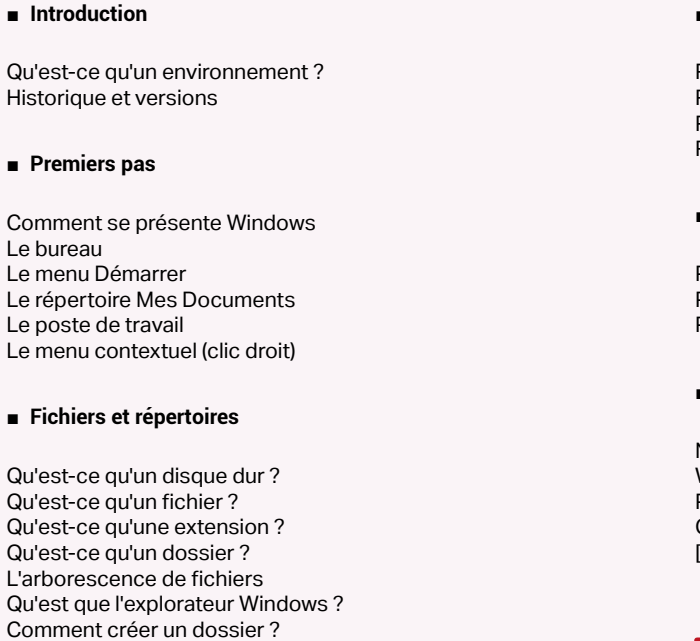

Comment créer un fichier ? Comment organiser mes fichiers ?

**410 a** retour **SOMMAIRE o** retour **CHAPITRE o and the state of the contract of the contract of the contract of the contract of the contract of the contract of the contract of the state of the contract of the contr** 

## ■ **La fonction de recherche**

Recherche par nom de fichier Recherche par extension de fichier Recherche par date de fichier Recherche par texte contenu dans un fichier

## ■ **Fonctions utiles**

Premiers pas avec le panneau de configuration Périphériques USB Personnaliser la barre des tâches

## ■ **Les logiciels courants sur Windows**

NotePad WordPad Paint **Calculatrice** [...]

[Retrouvez l'intégralité du plan et le planning sur](http://www.dawan.fr/bur543-f)

[www.dawan.fr/bur543-f](http://www.dawan.fr/bur543-f)

www.dawan.fr

**[Webmaster](#page-4-0)**

Webmaster

**[Webmaster](#page-4-0)**

Webmaster

**[Autres cours](#page-196-0)**

**Autres** 

Administrateur **[Administrateur](#page-82-0)**

**COUTS** 

**[Autres cours](#page-196-0)**

**Autres cours** 

## **[Graphiste](#page-48-0)**

**[Graphiste](#page-48-0)**

**[Administrateur](#page-82-0)**

**Administrateur** 

**[Développeur](#page-125-0)**

**Développeur** 

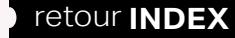

**[Développeur](#page-125-0)**

**Développeur** 

**[Chef de projets](#page-179-0)**

Chef de

projets

**[Chef de projets](#page-179-0)**

**Chef de projets** 

## INFORMATIQUE POUR LES DÉBUTANTS : WINDOWS

Tarifs : 375 € en inter (-20% sur les sessions surlignées sur www.dawan.fr) - 675 €/jour en intra Durée : 1 j Public : Débutants en informatique Pré-requis : Aucun

**Objectif :** Savoir utiliser Windows - Naviguer dans l'explorateur Windows - Créer des fichiers ou des répertoires

■ **Introduction**

Qu'est-ce qu'un environnement ? Historique et versions

## ■ **Premiers pas**

Comment se présente Windows Le bureau Le menu Démarrer Le répertoire Mes Documents Le poste de travail Le menu contextuel (clic droit)

## ■ **Fichiers et répertoires**

Qu'est-ce qu'un disque dur ? Qu'est-ce qu'un fichier ? Qu'est-ce qu'une extension ? Qu'est-ce qu'un dossier ? L'arborescence de fichiers Qu'est que l'explorateur Windows ? Comment créer un dossier ? Comment créer un fichier ? Comment organiser mes fichiers ?

## ■ **La fonction de recherche**

Recherche par nom de fichier Recherche par extension de fichier Recherche par date de fichier Recherche par texte contenu dans un fichier

## ■ **Fonctions utiles**

Premiers pas avec le panneau de configuration Périphériques USB Personnaliser la barre des tâches

## ■ **Les logiciels courants sur Windows**

NotePad WordPad Paint Calculatrice Lecteur Windows Média Messagerie et navigateur Internet Logiciels payants

## ■ **Conclusion**

[Retrouvez l'intégralité du plan et le planning sur](http://www.dawan.fr/bur191-f) [www.dawan.fr/bur191-f](http://www.dawan.fr/bur191-f)

## INFORMATIQUE POUR LES DÉBUTANTS : INTERNET

Tarifs : 375 € en inter (-20% sur les sessions surlignées sur www.dawan.fr) - 675 €/jour en intra Durée : 1 j Public : Débutants en informatique Pré-requis : Savoir utiliser un PC

**Objectif :** Découvrir Internet, le Web, les mails

## ■ **Introduction**

Qu'est-ce qu'Internet **Historique** Les outils : navigateurs Web, messagerie, autres

## ■ **Premiers pas avec le Web**

Qu'est-ce que le Web ? Qu'est-ce qu'un lien hypertexte ? Qu'est-ce qu'un navigateur Web ? Présentation d'un petit site Web

## ■ **Présentation détaillée d'un navigateur Web**

La barre d'adresse Les boutons standards Les menus Les marques pages ou Favoris L'historique Les options

## ■ **Outil de recherche**

Présentation d'un moteur de recherche Faire une recherche sur internet Les résultats de recherche

Recherche avancée Les annuaires

## ■ **La messagerie**

Qu'est-ce qu'une adresse électronique Présentation d'une messagerie Écrire un mail Lire un message Répondre/Supprimer un message Classer ses messages Filtrer ses messages Gestion des spams

## ■ **Découvrir Internet par soi même**

Faire une recherche pour trouver la météo Faire une recherche d'actualité Les portails d'informations Encyclopédie en ligne Présentation des forums de discussions [...]

> [Retrouvez l'intégralité du plan et le planning sur](http://www.dawan.fr/bur205-f) [www.dawan.fr/bur205-f](http://www.dawan.fr/bur205-f)

## INFORMATIQUE POUR LES DÉBUTANTS : LOGICIELS DE BASE

Tarifs : 375 € en inter (-20% sur les sessions surlignées sur www.dawan.fr) - 675 €/jour en intra Durée : 1 j Public : Débutants en informatique Pré-requis : Connaitre les manipulations de base d'un PC et Windows **Objectif :** Savoir utiliser les logiciels courants de bureautiques et PAO ■ **Introduction** Faire une somme Utiliser les opérations de base : +, -, \*, /

Créer un premier tableau de 2 colonnes Entrer des valeurs dans les colonnes Mettre en forme le contenu du tableau : gras, souligné, italique, couleurs

Rappels rapides : PC, Windows, Internet Qu'est-ce qu'un logiciel ? ■ **Premiers pas avec un traitement de texte** Créer un document Enregistrer un document Mettre en forme un document : gras, souligné, italique, couleurs Imprimer un document Faire un aperçu d'impression **Atelier : créer une lettre avec très peu de mise en forme**  Créer un tableau Définir ce qu'est un tableau, une ligne, une cellule Modifier les dimensions du tableau Ajouter des bordures et un arrière-plan au tableau Insérer une image **Atelier : modifier la lettre pour y insérer des tableaux** ■ **Premiers pas avec un classeur** Créer un classeur **Atelier : faire un tableau des dépenses, un tableau des revenus et calculer la différence** ■ **Premier pas avec un logiciel de retouche de photos** Connaitre les principes des logiciels de PAO et leur utilisation Ouvrir une photo Définir une image : dimensions, qualité Améliorer la luminosité Redimensionner une photo **Atelier : redimensionner 2 photos et les incorporer dans document de traitement de texte**  ■ **Pratique diverses des logiciels de base** Utiliser les logiciels pour manipuler Créer un courrier avec des photos Faire une somme dans un classeur [...]

[Retrouvez l'intégralité du plan et le planning sur](http://www.dawan.fr/bur541-f)

[www.dawan.fr/bur541-f](http://www.dawan.fr/bur541-f)

## **Fonctions avancées**

## WINDOWS 8 INITIATION

Tarifs : 745 € en inter (-20% sur les sessions surlignées sur www.dawan.fr) - 750 €/jour en intra Durée : 2 j Public : Tous Pré-requis : Connaissances en bureautique : Windows XP / Vista / 7 **Objectif :** Maîtriser les nouveautés de Windows 8 - Manipuler l'environnement

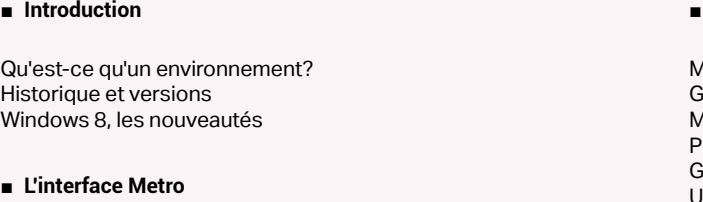

Découvrir l'interface Metro Unification des interfaces PC, mobiles et tablettes Interface Double Utilisation de l'interface tactile

## ■ **Gestion des applications**

Windows Store : fonctionnement, exploitation d'une application Les talismans : Recherche et partage Communication entre les applications

**Atelier : Installer et utiliser une application du Windows Store** 

■ **Synchronisation des données / applications** 

Importance du compte Live sur Windows 8 Accès universel aux données,le Cloud SkypDrive Synchronisation avec PC Sync settings **Atelier : Configuration du compte Live sur Windows 8** 

**412 a** retour **SOMMAIRE o** retour **CHAPITRE a 113 a 12 a 113 b cONT@CT** 

Migration vers Windows 8

Gestion des périphériques USB 3.0

Mots de passe visuels (Login-Picture) / Mots de passe à Code (Login-

PIN)

Gestion des tâches

Utilisation d'images ISO

**Atelier : Configuration d'un mot de passe visuel / Code**

[Retrouvez l'intégralité du plan et le planning sur](http://www.dawan.fr/bur630-f)

[www.dawan.fr/bur630-f](http://www.dawan.fr/bur630-f)

www.dawan.fr

**[Webmaster](#page-4-0)**

Webmaster

**[Webmaster](#page-4-0)**

Webmaster

**[Autres cours](#page-196-0)**

Autres

**COUI'S** 

**[Autres cours](#page-196-0)**

**Autres cours** 

**[Graphiste](#page-48-0)**

**[Graphiste](#page-48-0)**

**[Administrateur](#page-82-0)**

Administrateur

**[Administrateur](#page-82-0)**

**Administrate** 

**[Développeur](#page-125-0)**

**Développeur** 

**[Développeur](#page-125-0)**

**Développeur** 

**[Chef de projets](#page-179-0)**

Chef de

projets

**[Chef de projets](#page-179-0)**

**Chef de projets** 

<span id="page-207-0"></span>Tarifs : 595 € en inter (-20% sur les sessions surlignées sur www.dawan.fr) - 795 €/jour en intra Durée : 1 j Public : Tous Pré-requis : Connaissances de base en informatique

**Objectif :** Apprendre à créer des présentations avec Prezi

## ■ **Préambule**

Présentation de Prezi Différentes utilisations du logiciel Conseils de présentation Les autres logiciels

## ■ **Premier pas avec Prezi**

Création d'un compte utilisateur Paramétrage du compte

## **Atelier pratique : Création du compte**

Présentation Fonction de la souris Gestion des modèles Modifier le modèle Ajouter du texte

## **Atelier pratique : Choix d'un modèle et modification**

## ■ **Gestion du chemin**

Ajout et modifications de cadres et flèches Cadre prédéfini/structure Insertion et mise en forme de texte Intégration de ces éléments au chemin

Configuration du chemin Gestion des déplacements Ajouter un effet de transition **Atelier pratique : Préparez un plan, manipulation des cadres et séquençage**

## ■ **Contenu multimédia**

Insertion d'images, de diagrammes Modifier une image Insertion de formes Modifier une forme Incorporer des vidéos YouTube Incorporer de l'audio Importer des fichiers externes (PDF, PowerPoint, vidéos...) **Atelier pratique : Création d'une présentation complète**

## ■ **Les thèmes Prezi**

[...]

## [Retrouvez l'intégralité du plan et le planning sur](http://www.dawan.fr/bur762-f) [www.dawan.fr/bur762-f](http://www.dawan.fr/bur762-f)

## **Mac** MAC OS X

Tarifs : 1495 € en inter (-20% sur les sessions surlignées sur www.dawan.fr) - 750 €/jour en intra Durée : 3 j Public : Informaticiens - Administrateurs réseaux PME Pré-requis : Connaissances réseaux

**Objectif :** Découvrir Mac OS X, configurer le réseau, utiliser Applescript

■ **Introduction**

A propos de Mac OS X Spécificités de Mac

## ■ **Premiers pas avec Mac OS X**

Découvrir l'interface Mac OS X Systèmes de fichiers Menu Pomme

## ■ **Configuration de Mac OS X**

Création d'alias Installation de logiciels Personnalisation de l'interface

## ■ **Réseau**

Configuration Réseau Partage de fichiers Connexions à d'autres postes Installation d'imprimantes réseaux Configurer sa connexion réseau

## ■ **AppleScript**

Installation Environnement de programmation **AppleEvents** Premiers scripts Syntaxe Programmation orientée objet Handler Finders Automatisation de tâches

■ **Conclusion** 

## [Retrouvez l'intégralité du plan et le planning sur](http://www.dawan.fr/bur397-f) [www.dawan.fr/bur397-f](http://www.dawan.fr/bur397-f)

## **Google Apps** GOOGLE APPS FONDAMENTAUX + SITES WEB + ADMINISTRATION

Tarifs : 2695 € en inter (-20% sur les sessions surlignées sur www.dawan.fr) - 695 €/jour en intra Durée : 5 j Public : Tous Pré-requis : Notions de bureautique et de création de site web

**Objectif :** Apprendre à utiliser les applications Google - Maîtriser l'administration et le paramétrage de Google Apps - Apprendre à créer et mettre en ligne un site web avec Google Sites

## ■ **Introduction** Panorama des applications Google : architecture, services Intérêt de Google Apps Sécurité et confidentialité des données Comptes et authentification unique Google ■ **Messagerie Gmail, Gtalk** Création d'un compte Organisation des dossiers Gestion des conversations Gestion des pièces jointes : visualisation, impression Tags, filtres et recherches Messagerie instantanée GTalk : voix/vidéo, téléphone, conférence Archivage **Atelier : Exploitation d'un compte de messagerie Google et paramètres avancés**

■ **Gestion des contacts**

Présentation de Google Contact Gestion des contacts : création, modification, suppression Gestion des Groupes Partage de contacts

Restauration de contacts supprimés Fusion des doublons

**Atelier : Organisation de contacts**

## ■ **Agenda**

- Google Agenda : présentation de l'interface, fonctionnalités
- Enregistrement d'un rendez-vous Recherche de disponibilité
- Gestion des évènements : création, recherches
- Définition de rappels
- Gestion d'un calendrier : création, ressources partagées, publication Export de données
- Gestion des accès

**Atelier : organisation d'un agenda personne/professionnel** [...]

[Retrouvez l'intégralité du plan et le planning sur](http://www.dawan.fr/bur739-f)

[www.dawan.fr/bur739-f](http://www.dawan.fr/bur739-f)

 $fr)$  - 695 €/jour en intra

## GOOGLE APPS : FONDAMENTAUX (GMAIL, AGENDA, DOCUMENTS,...)

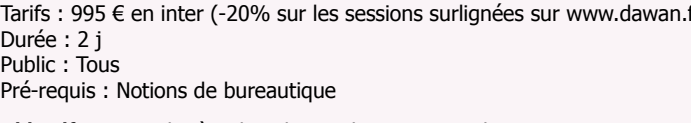

## **Objectif :** Apprendre à utiliser les applications Google

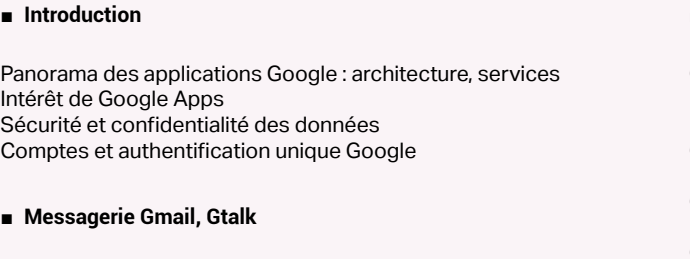

Création d'un compte Organisation des dossiers Gestion des conversations Gestion des pièces jointes : visualisation, impression Tags, filtres et recherches Messagerie instantanée GTalk : voix/vidéo, téléphone, conférence Archivage **Atelier : Exploitation d'un compte de messagerie Google et** 

**paramètres avancés**

■ **Gestion des contacts**

Présentation de Google Contact Gestion des contacts : création, modification, suppression Gestion des Groupes Partage de contacts Restauration de contacts supprimés Fusion des doublons **Atelier : Organisation de contacts**

**414 b** retour **SOMMAIRE o** retour **CHAPITRE c 15 a 15 a 115 cONT cONT cONT cONT cONT c 415** 

## ■ **Agenda**

- Google Agenda : présentation de l'interface, fonctionnalités
- Enregistrement d'un rendez-vous
- Recherche de disponibilité
- Gestion des évènements : création, recherches
- Définition de rappels
- Gestion d'un calendrier : création, ressources partagées, publication Export de données
- Gestion des accès

**Atelier : organisation d'un agenda personne/professionnel** [...]

[Retrouvez l'intégralité du plan et le planning sur](http://www.dawan.fr/bur697-f) [www.dawan.fr/bur697-f](http://www.dawan.fr/bur697-f)

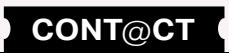

<span id="page-208-0"></span>www.dawan.fr

www.dawan.fr **[www.dawan.fr](http://www.dawan.fr)**

Webmaster **[Webmaster](#page-4-0)**

**[Webmaster](#page-4-0)**

Webmaster

**[Autres cours](#page-196-0)**

Autres

**COUITS** 

Administrateur **[Administrateur](#page-82-0)**

**[Autres cours](#page-196-0)**

**Autres cours** 

**Développeur [Développeur](#page-125-0)**

**[Graphiste](#page-48-0)**

 $\overline{d}$ e

Chef

**[Graphiste](#page-48-0)**

**[Administrateur](#page-82-0)**

Administrateu

**[Chef de projets](#page-179-0)**

**Chef de projets** 

## GOOGLE APPS : ADMINISTRATION

Tarifs : 875 € en inter (-20% sur les sessions surlignées sur www.dawan.fr) - 695 €/jour en intra Durée : 1 j Public : Administrateurs système, applications Google Apps

Pré-requis : Notions d'administration et connaissances des services web

**Objectif :** Maîtriser l'administration et le paramétrage de Google Apps

■ **Introduction**

Panorama des applications Google : architecture, services Sécurité et confidentialité des données Tâches d'administration

## ■ **Administration de base**

Gestion des utilisateurs Gestion des groupes Gestion des accès Synchronisation avec un serveur LDAP (Microsoft Active Directory) Création de rapports Paramètre du domaine Informations du compte Gestion de l'apparence

Création d'un site Gestion du thème, options de personnalisation Couleurs et polices Gestion des pages : création, template disponibles Intégration de contenu : photos, vidéos, documents Intégration d'un agenda Création et gestion de formulaires Upload de fichiers Gestion des accès Versions de page Travail collaborati

## **Atelier : Multiples tâches d'administration**

## ■ **Administration des services**

Messagerie (GMail) Messagerie instantanée (GTalk) Google Agenda Google Sites Google Docs Vidéo Google Contact Accès mobile

**Atelier : Administration des différents services Google**

[Retrouvez l'intégralité du plan et le planning sur](http://www.dawan.fr/bur698-f) [www.dawan.fr/bur698-f](http://www.dawan.fr/bur698-f)

## GOOGLE SITES : SITES WEB ET WIKIS GRATUITS

Tarifs : 395 € en inter (-20% sur les sessions surlignées sur www.dawan.fr) - 750 €/jour en intra Durée : 1 j Public : Tous Pré-requis : Notions de bureautique **Objectif :** Maîtriser l'utilisation d'un iPhone/iPad pour un usage professionnel ■ **Découvrir l'appareil** Mise sous tension, charge, allumage Structure du bureau d'un téléphone Ouvrir,quitter une application Supprimer une application Organisation des applications : regroupement dans un dossier Gestion des blocages d'une application Atelier : Organisation des applications du mobile - visualisation des applications en multi-tâches ■ **Gérer les réglages de base** Verrouillage de l'appareil à l'aide d'un mot de passe Définition de la date / heure Modification de la luminosité de l'écran Gestion des claviers ; suggestions Gestion des réseaux mobiles : manuelle ou automatique Connexion à un réseau sans-fil Réinitialisation de l'appareil Notifications (alertes) **Atelier : Paramétrage du mobile et gestion des notifications** ■ **Utiliser l'annuaire de contacts** Consulter l'annuaire Ajouter des contacts, associer des photos Synchroniser des contacts avec Google Contacts ou autre **Atelier : Définition de contacts et synchronisation** ■ **Utiliser l'agenda** Consultation du calendrier Ajouter un rendez-vous à son calendrier Gestion des alertes **Atelier : Consultation de l'agenda et ajout de RDVs**  $\lceil$   $\rceil$ 

Tarifs : 995 € en inter (-20% sur les sessions surlignées sur www.dawan.fr) - 695 €/jour en intra Durée : 2 j Public : Tous Pré-requis : Notions de bureautique

**Objectif :** Apprendre à créer et mettre en ligne un site web avec Google Sites

## ■ **Introduction**

Site web : composantes, création et mise en ligne (domaine) Panorama des applications Google : architecture, services Google Sites : intérêt, fonctionnement Sécurité et confidentialité des données Comptes et authentification unique Google

## ■ **Google Sites**

**Atelier : Création et publication d'un site web complet**

## ■ **Fonctionnalités avancées**

Intégration d'une barre de recherche Intégration de publicités avec Google Adsence Création de scripts

Suivi d'audience avec Google Analytics

Outils Google pour webmaster : sitemap, référencement Inscription dans les autres moteurs de recherche

Gestion du domaine Google, mapage du site avec un domaine

personnel

**Atelier : Référencement, suivi d'un site web**

[Retrouvez l'intégralité du plan et le planning sur](http://www.dawan.fr/bur699-f) [www.dawan.fr/bur699-f](http://www.dawan.fr/bur699-f)

## **Initiation à l'utilisation de mobile** IPHONE/IPAD : UTILISATION DE MOBILES OU TABLETTES APPLE

[Retrouvez l'intégralité du plan et le planning sur](http://www.dawan.fr/bur885-f)

[www.dawan.fr/bur885-f](http://www.dawan.fr/bur885-f)

## ANDROID : UTILISATION DE MOBILES OU TABLETTES ANDROID

Tarifs : 395 € en inter (-20% sur les sessions surlignées sur www.dawan.fr) - 750 €/jour en intra Durée : 1 j Public : Tous Pré-requis : Notions de bureautique **Objectif :** Maîtriser l'utilisation d'un iPhone/iPad pour un usage professionnel

■ **Découvrir l'appareil**

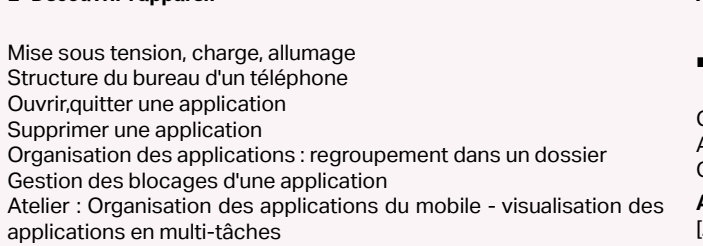

## ■ **Gérer les réglages de base**

Verrouillage de l'appareil à l'aide d'un mot de passe Définition de la date / heure Modification de la luminosité de l'écran Gestion des claviers ; suggestions Gestion des réseaux mobiles : manuelle ou automatique Connexion à un réseau sans-fil Réinitialisation de l'appareil Notifications (alertes)

**Atelier : Paramétrage du mobile et gestion des notifications**

■ **Utiliser l'annuaire de contacts**

Consulter l'annuaire Ajouter des contacts, associer des photos Synchroniser des contacts avec Google Contacts ou autre

**416 a** retour **SOMMAIRE o** retour **CHAPITRE o a 117 a 117 b cONTOCT** 

**Atelier : Définition de contacts et synchronisation**

## ■ **Utiliser l'agenda**

Consultation du calendrier Ajouter un rendez-vous à son calendrier Gestion des alertes

**Atelier : Consultation de l'agenda et ajout de RDVs** [...]

[Retrouvez l'intégralité du plan et le planning sur](http://www.dawan.fr/bur886-f) [www.dawan.fr/bur886-f](http://www.dawan.fr/bur886-f)

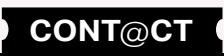

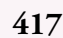

<span id="page-209-0"></span>www.dawan.fr

**[Webmaster](#page-4-0)**

Webmaster

**[Autres cours](#page-196-0)**

Autres

**COUTS** 

**[Autres cours](#page-196-0)**

**Autres cours** 

**[Graphiste](#page-48-0)**

**[Administrateur](#page-82-0)**

Administrateur

**[Développeur](#page-125-0)**

**Développeur** 

**[Développeur](#page-125-0)**

Développeur

**[Chef de projets](#page-179-0)**

Chef de

projets

**[Chef de projets](#page-179-0)**

**Chef de projets** 

## ARCHITECTURES DES NTIC

Tarifs : 1745 € en inter (-20% sur les sessions surlignées sur www.dawan.fr) - 995 €/jour en intra Durée : 2 j Public : Chef de projet, architectes logiciels, directeurs de SI

Pré-requis : Notions d'architecture informatique

**Objectif :** Connaître les principes et enjeux des nouvelles architectures informatiques

■ **Introduction**

NoSQL, etc.

Quelques éléments de glossaire Classifications des architectures de communication informatique

## ■ **Classifications, état actuel**

Multiples contextes d'utilisation ; mobilité, virtualisations de postes de travail, etc. Résumé de classification des langages Thèmes de réflexion usuels : client léger/lourd, maître/serveur, SQL/

■ **Technologies principales**

Rapports entre langages, communautés, modules et fournisseurs Java : normes et évolutions .Net : langages, outils, possibilités, implantations PHP : état actuel, limites Python : niches particulières, communauté Ruby, Smalltalk, COBOL, ... : tour d'horizon, enjeux Conséquences des choix de langage et de fournisseur Inter-communication dans le monde réel Autres technologies partagées (HTML, XML, ...)

## ■ **Le Web et son évolution**

Bases technologiques et utilisation première, les pages Web Web 2.0, Web 3.0, mécanismes nouveaux et leurs conséquences Outils prêt à l'emploi et le web communautaire Les services web : intérêt, enjeux, alternatives Classification des SOA, par mode d'action, par fournisseur Les métier autour du Web et les conséquences sur l'architecture Retour sur la mobilité

Exemples : Corba Component Model, Serviced Components Java EE et les EJB

■ **La virtualisation** 

Intérêts associés à la virtualisation - rationalisation, simplification, disponibilité, sécurité Les grands acteurs du marché, comparaison, évolution Elements de mise en œuvre, SDN Conséquences matérielles et architecturales de la virtualisation des postes clients, des serveurs, des matériels divers [...]

## [Retrouvez l'intégralité du plan et le planning sur](http://www.dawan.fr/ges677-f) [www.dawan.fr/ges677-f](http://www.dawan.fr/ges677-f)

## ARCHITECTURE LOGICIELLE

Tarifs : 2245 € en inter (-20% sur les sessions surlignées sur www.dawan.fr) - 995 €/jour en intra Durée : 3 j Public : Architectes, Chefs de projet, Développeurs

Pré-requis : Notions de gestion de projets **Objectif :** Comprendre les différentes architectures logicielles

## ■ **Comprendre l'architecture logicielle**

Leviers du changement Exploitation des ressources et des résistances Dynamique des groupes : processus, accompagnement  $\lceil . \rceil$ 

Architecture logicielle : définition, représentations (éléments, interrelations, interactions) Acteurs du projet, l'architecture applicative dans le cycle de vie d'un projet Déterminants d'une architecture Diminution de la dégradation du logiciel

Vue architecturale : notion, types de liens, exemples Documentation de l'architecture logicielle

## ■ **Maîtriser les critères de qualité logicielle**

Attributs de qualité Scénarios de mesure et représentation graphique Qualité logicielle dans une approche agile

## ■ **Découvrir les styles architecturaux**

Notion de style, guide Panorama des styles architecturaux : - Architecture en appels et retours

- Architecture en couches - Architecture centrée sur les données
- Architecture en flot de données
- Architecture orientée objets
- 

Séquences de formation : introduction, déroulement, phases théoriques, exercices, temps d'autonomie, conclusion, pauses, évaluation, questions/réponses, ...

Les règles importantes :

■ **Middleware requête/réponse, asynchrones**

Corba Services web Messaging Style Publish-Subscribe Style

Middleware asynchrones

## ■ **Architectures basées sur les composants**

■ **Architectures à base de plugins**

Microkernel Style OSGi Éclipse RCP [...]

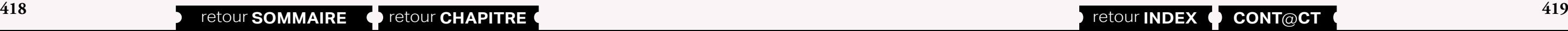

## [Retrouvez l'intégralité du plan et le planning sur](http://www.dawan.fr/ges922-f) [www.dawan.fr/ges922-f](http://www.dawan.fr/ges922-f)

## ÉVOLUTION DE LA DSI

Tarifs : 1745 € en inter (-20% sur les sessions surlignées sur www.dawan.fr) - 995 €/jour en intra Durée : 2 j Public : DSI, Managers des SI Pré-requis : Connaissances en SI

**Objectif :** Organiser la DSI pour attendre des exigences de performance du SI - Évaluer les impacts des changements et mise en œuvre

## ■ **Apprendre les missions et acteurs de la DSI**

## ■ **Comprendre le positionnement de la DSI**

Besoins des parties prenantes Principe de maturité Modèles d'organisation de la DSI alignés sur la stratégie Processus du SI et gestion des risques

## ■ **Découvrir les outils de gouvernance**

Bénéfices des investissements IT Rôle des DSI : impact de la présence en CoDIR, gestion des innovations Engagements des directions générales : impact sur la valeur générée par les SI Perspectives Performance des SI : besoins, notions clés Pratiques de performance au niveau organisation, SLA Innovation technologique : architecture, évolutions Facteurs de choix techniques et bonnes pratiques

Référentiel de gouvernance CobIT v5 : vecteurs, principes et leviers Baromètres et indicateurs Gouvernance des services (référentiel ITIL)

## ■ **Gérer les ressources**

Compétences attendues Gestion de la capacité Référentiels des métiers SI

## ■ **Mise en place d'une solution performante et innovante**

## ■ **Établir un budget, estimer**

Modèles de ROI pour les projets et les services Tableaux de bord équilibré (BSC) Méthodes ABM, ABC, approche CIGREF

## ■ **Conduire le changement**

[Retrouvez l'intégralité du plan et le planning sur](http://www.dawan.fr/ges941-f)

[www.dawan.fr/ges941-f](http://www.dawan.fr/ges941-f)

## ■ **Apprendre à animer une formation : Les moments clefs**

## **Premiers pas en formation** FORMATEUR : NOTIONS FONDAMENTALES

Tarifs : 1495 € en inter (-20% sur les sessions surlignées sur www.dawan.fr) - 895 €/jour en intra Durée : 2 j Public · Tous Pré-requis : Avoir un projet d'animation de formation

**Objectif :** Découvrir les techniques d'apprentissage - apprendre à animer une formation - comprendre les bases de l'enseignement

## ■ **Introduction**

Présentation du cours Les qualités que doit développer un formateur

## ■ **Comprendre la problématique**

Définitions Contexte de formation Attentes des apprenants Objectifs minimum d'un formateur Problèmes typiques auxquels est confronté le formateur

## ■ **Découvrir les processus, théories et méthodes d'apprentissage**

Théories béhavioristes Théories gestaltistes Théories cognitives Cycle de Kolb Apprentissage inductif/déductif Les types d'apprenants Pédagogie Active **Atelier : Quel type d'apprenant êtes-vous ? Atelier : Quel type de formateur êtes-vous ?** 

- Bien commencer son cours
- Bien conclure ses séquences - Soigner la fin de son animation
- Adapter son animation au rythme des apprenants

## ■ **Savoir démarrer sa formation**

- Accueillir les apprenants
- Se présenter
- Introduire son cours
- Faire un tour de table Première heure d'enseignement
- Premier temps d'autonomie
- [...]

[Retrouvez l'intégralité du plan et le planning sur](http://www.dawan.fr/pe815-f)

[www.dawan.fr/pe815-f](http://www.dawan.fr/pe815-f)

<span id="page-210-0"></span>www.dawan.fr **[www.dawan.fr](http://www.dawan.fr)**

**[Webmaster](#page-4-0)** Webmaster

**[Autres cours](#page-196-0)**

**Autres cours** 

**[Graphiste](#page-48-0)**

**[Administrateur](#page-82-0)**

Administrateur

**[Développeur](#page-125-0)**

projets

Développeur

**[Développeur](#page-125-0)**

**Développeur** 

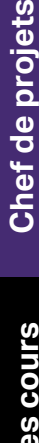

**[Chef de projets](#page-179-0)**

**Chef de projets** 

**Obgiques diversifiées - Proposer des mises en situation ou des jeux** ers aspects abordés et de conduire le changement

## FORMATEUR : PRÉPARATION DE FORMATION

Tarifs : 695 € en inter (-20% sur les sessions surlignées sur www.dawan.fr) - 895 €/jour en intra Durée : 1 j Public : Tous

Pré-requis : Avoir suivi "Formateur : Notions fondamentales" ou avoir les connaissances équivalentes

**Objectif :** Apprendre à concevoir son action de formation - Élaborer un plan ce cours - Créer des supports

■ **Introduction**

Présentation du cours Rappels des méthodes pédagogiques

## ■ **Concevoir une action de formation**

Quelle méthode d'apprentissage utiliser? Définir une formation par l'analyse de la demande (côté décideur) et l'analyse des attentes (coté public) Faire émerger les points clefs du cahier des charges Trouver les éléments déterminants pour la conception de l'action de formation Rédiger des objectifs clairement identifiables Réaliser le cahier des charges

**Atelier pratique : Définir les objectifs pédagogiques d'une formation, ses contenus, et les méthodes à utiliser**

## ■ **Structurer les actions de formation**

Approche des méthodes pédagogiques Les méthodes actives : méthode des cas, audiovisuelles Les pratiques didactiques traditionnelles : exposés, cours, affirmation-interrogation La pédagogie par objectif et individualisée Élaborer la progression, les exercices d'application

Les étapes de la conception pédagogique L'équilibre méthodes/supports pédagogiques **Atelier pratique : Études de cas concrets**

■ **Les outils de la formation** 

Analyse et choix des différents types de supports Préparer des supports d'apprentissage, d'exercices Avantages/Inconvénients du choix des supports Concevoir les supports pour les stagiaires Préparer des multi-supports pour le formateur Moduler les exercices en fonction du public

[...]

[Retrouvez l'intégralité du plan et le planning sur](http://www.dawan.fr/pe816-f) [www.dawan.fr/pe816-f](http://www.dawan.fr/pe816-f)

## FORMATEUR : GESTION DE GROUPES

Tarifs : 695 € en inter (-20% sur les sessions surlignées sur www.dawan.fr) - 895 €/jour en intra Durée : 1 j Public : Formateurs professionnels

Pré-requis : Avoir suivi "Formateur : Notions fondamentales" ou avoir les connaissances équivalentes

**Objectif :** Découvrir les types d'apprenants - Apprendre à gérer les cas difficiles

## ■ **Introduction**

Présentation du cours

■ Le public adulte en formation

e concept d'élicitation des exigences estion du périmètre des exigences acabilité des exigences Documentation des exigences

- **ommunication**
- andards

Les préalables à la formation: Analyse des attentes conscientes et inconscientes Quel est le public visé? Dans quel contexte se fait l'action de formation?

Quels sont les objectifs donnés à la formation? Quels sont les objectifs attendus par les participants?

## ■ **Les bases de la pédagogie des adultes**

Rappels des méthodes d'apprentissage Rappels sur les séquences Techniques diverses : - travail de recherche en autonomie

- travail en binôme
- exercices tutorés

**Atelier pratique : Mise en place d'un programme de formation avec plusieurs ateliers adaptés à un groupe d'adultes**

## ■ **Le groupe en formation**

L'importance du groupe en formation Les échanges au sein du groupe Les différents types de groupes: intra, inter Les différents cycles d'un groupe (Forces, faiblesses) Savoir dynamiser le groupe Animer un groupe hétérogène (comportements, niveaux)

## ■ **Gérer les difficultés**

Gérer les situations difficiles Apprenant sollicitant beaucoup d'attention Apprenant s'isolant Apprenant perturbateur Apprenant démotivé Gestion de conflits ou de critiques **Atelier pratique : analyse de cas d'école**

> [Retrouvez l'intégralité du plan et le planning sur](http://www.dawan.fr/pe817-f) [www.dawan.fr/pe817-f](http://www.dawan.fr/pe817-f)

## **Tests**

## IQBBA

**420 421** retour **SOMMAIRE** retour **CHAPITRE** retour **INDEX CONT**@**CT**

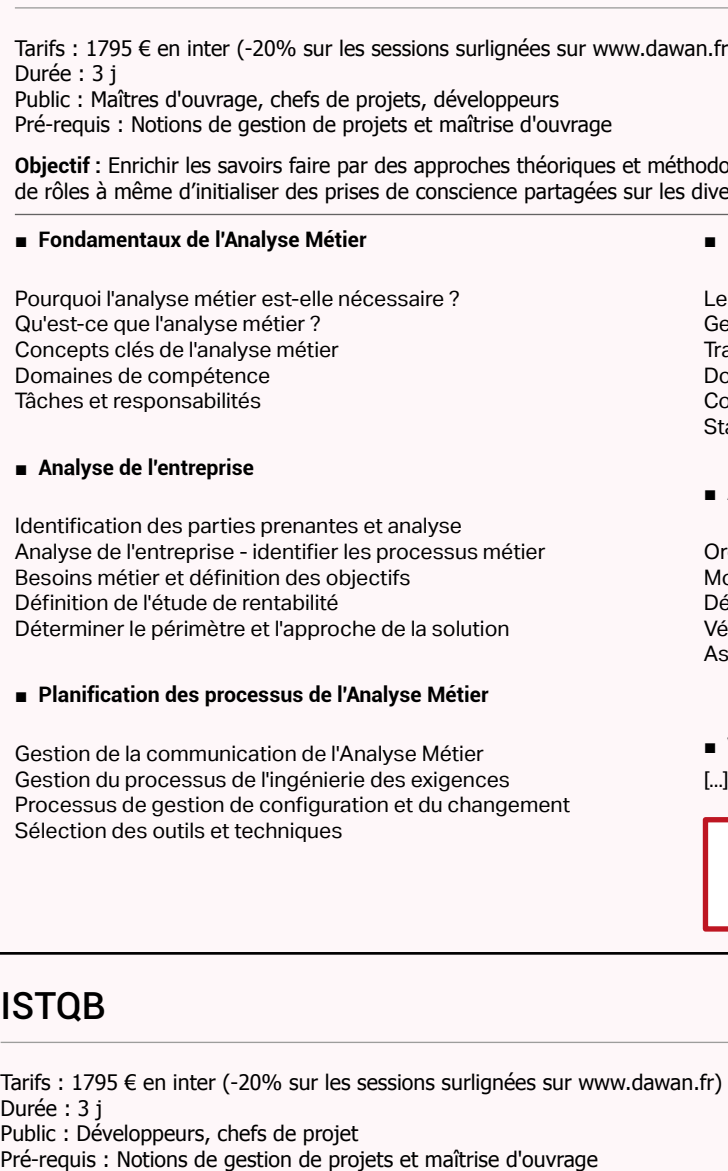

## ■ **Élicitation**

## ■ **Analyse des exigences**

rganisation des exigences odélisation et spécification éfinir les hypothèses et contraintes érification et Validation ssurance Qualité

## **Validation de la Solution**

## [Retrouvez l'intégralité du plan et le planning sur](http://www.dawan.fr/for911-f)

[www.dawan.fr/for911-f](http://www.dawan.fr/for911-f)

- 895 €/jour en intra

**Objectif :** Enrichir les savoirs faire par des approches théoriques et méthodologiques diversifiées - Proposer des mises en situation ou des jeux de rôles à même d'initialiser des prises de conscience partagées sur les divers aspects abordés et de conduire le changement

## ■ **Pourquoi les tests sont-ils nécessaires?**

Manière par laquelle un défaut dans un logiciel peut causer des dommages à des personnes, à l'environnement ou à la société. Différence entre la cause initiale du défaut et ses effets. Raisons pour lesquelles les tests sont nécessaires. Les tests font partie de l'assurance qualité. Faute, défaut, défaillance, erreur et bug.

## ■ **Que signifie "tester"?**

Objectifs habituels des tests. Objectifs des tests lors des différentes phases du cycle de vie logiciel Différence entre tester et déboguer

## ■ **Les principes généraux des tests**

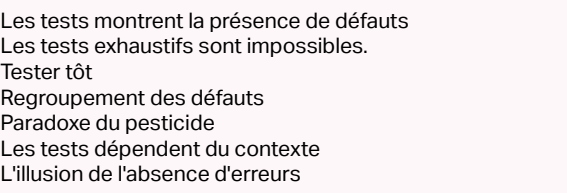

**COUTS [Autres cours](#page-196-0)** Autres

## ■ **Processus de test fondamental**

Planification et contrôle des tests Analyse et Conception des tests Implémentation et exécution des tests Évaluer les critères de sortie et informer Activités de clôture des tests

## ■ **La psychologie du test**

Les facteurs psychologiques ayant une influence sur le succès des tests. Mentalité d'un testeur et celle d'un développeur.

## ■ **Les modèles de développement logiciel**

Modèle en V Modèle de développement itératif Tester au sein d'un modèle de cycle de vie

[...]

[Retrouvez l'intégralité du plan et le planning sur](http://www.dawan.fr/for913-f)

[www.dawan.fr/for913-f](http://www.dawan.fr/for913-f)

Webmaster

**[Autres cours](#page-196-0)**

**COUI'S** 

**[Autres cours](#page-196-0)**

**Autres cours** 

**[Graphiste](#page-48-0)**

**[Administrateur](#page-82-0)**

Administrateur

**[Développeur](#page-125-0)**

**Développeur** 

**[Développeur](#page-125-0)**

**Développeur** 

**[Chef de projets](#page-179-0)**

Chef de

projets

**[Chef de projets](#page-179-0)**

**Chef de projets** 

## <span id="page-211-0"></span>**Comptabilité** CIEL GESTION COMMERCIALE

Tarifs : 995 € en inter (-20% sur les sessions surlignées sur www.dawan.fr) - 895 €/jour en intra Durée : 2 j Public : Utilisateurs débutants sur ce logiciel. Pré-requis : Connaissances de l'environnement Windows, notions sur les tâches commerciales d'une entreprise.

**Objectif :** Maîtriser les bases d'un logiciel de Gestion Commerciale, afin d'être autonome dans la gestion d'une Société.

## ■ **CRÉATION ET MISE EN PLACE D'UN DOSSIER**

Gérer un dossier Créer un dossier Définir les paramètres de la Société Les préférences d'utilisation Les données de base du dossier Les Tables Les Représentants Les Fournisseurs Les Articles Les Clients

■ **SAISIE ET TRAITEMENT DES PIÈCES COMMERCIALES**

Saisie des pièces de vente Devis / pro forma Les bons de livraison Les factures clients Les avoirs clients Les règlements clients Les remises magnétiques

■ **LES IMPRESSIONS**

Principes généraux

Imprimer une liste ou un document

Imprimer un état L'impression depuis le Générateur de documents La fenêtre Imprimer L'impression des traites

## ■ **ETATS STATISTIQUES ET ANALYSES**

Familles d'articles Fiches fournisseurs Familles détail **Articles** 

Les états Les éditions relatives aux clients ou fournisseurs Les éditions relatives aux articles Les autres éditions Les statistiques Les analyses

## ■ **LES PIÈCES COMMERCIALES**

Les traitements Les mouvements de stock La gestion des nomenclatures Le Journal comptable [...]

## [Retrouvez l'intégralité du plan et le planning sur](http://www.dawan.fr/for896-f)

[www.dawan.fr/for896-f](http://www.dawan.fr/for896-f)

## SAGE GESTION COMMERCIALE

Tarifs : 1795 € en inter (-20% sur les sessions surlignées sur www.dawan.fr) - 895 €/jour en intra Durée : 3 j Public : Commerciaux

Pré-requis : Connaissances de l'environnement Windows, notions sur les tâches commerciales d'une entreprise

**Objectif :** Maîtriser les bases d'un logiciel de gestion commerciale afin d'être autonome dans la gestion d'une société

■ **Introduction**

Interface de l'application ( Barres d'outils ) Aide en ligne Méthode de travail dans SAGE Gestion Commerciale

## ■ **Créer le dossier de l'entreprise**

Création et paramétrage du dossier Les différentes étapes Dossier comptable de la Société Fiche d'identification de l'entreprise Les paramètres du dossier Onglet Initialisation Onglet Commercial Onglet Comptable Onglet Options

## ■ **Créer les fichiers de base**

Mise en place des fichiers comptables Plan Comptable Taux de TVA Journaux comptables Identification bancaire Modèles de règlement Création des fichiers relatifs aux commerciaux Dépôts de stockage

Création des familles d'articles et des articles

Valeurs par défaut TV A

Fiches Clients : saisie et impression

■ **Reprise des stocks et facturation**

Barre d'outils « Gestion des articles et stocks »

Reprise des stocks initiaux Saisie des entrées

Impression des mouvements d'entrée

Traitement des commandes clients : Facturation et Livraison

Etablissement du Bon de Livraison et de la facture Transformation du Bon de Livraison en Facture

Saisie du Bon de Commande Client

Transformation du Bon de Commande en Bon de Livraison, en

Facture [...]

> [Retrouvez l'intégralité du plan et le planning sur](http://www.dawan.fr/for897-f) [www.dawan.fr/for897-f](http://www.dawan.fr/for897-f)

## SAGE COMPTABILITÉ

Tarifs : 1195 € en inter (-20% sur les sessions surlignées sur www.dawan.fr) - 895 €/jour en intra Durée : 2 j Public : Comptable, Assistant Pré-requis : Notions de comptabilité

**Objectif :** Maîtriser les bases d'un logiciel de comptabilité afin d'être autonome dans la gestion comptable d'une société.

## ■ **Introduction**

Interface de l'application ( Barres d'outils ) Aide en ligne Méthode de travail dans SAGE Comptabilité

## ■ **Créer le dossier comptable**

Création du dossier Mise en place et Impression du Plan comptable Création de la liste des Journaux

## ■ **Saisir les écritures comptables**

Saisie des écritures relatives aux achats et aux ventes Saisie des Journaux de Trésorerie en partie simple Saisie des opérations diverses Clôture partielle ( validation ) des brouillards Impression des Journaux Impression de la Balance générale mensuelle

## ■ **Créer et utiliser les modèles de saisie**

Consultation des comptes Modèles de saisie ( opérations diverses ) Saisie des Journaux de Trésorerie et autres journaux Contrôle et validation des journaux ( clôture partielle )

Impression de la Balance générale ( cumulée ), de la Balance des tiers Impression d'un compte général

## ■ **Suivre les comptes de tiers**

Lettrage automatique

- Consultation des comptes
- Impression du Grand Livre des Tiers Échéancier des Tiers
- Balance âgée
- Visualisation des rappels

## ■ **Créer les documents de fin d'exercice**

Saisie des écritures de fin d'exercice Impression de la balance après inventaire Impression des documents de synthèse Fin de l'exercice comptable

[Retrouvez l'intégralité du plan et le planning sur](http://www.dawan.fr/for903-f)

[www.dawan.fr/for903-f](http://www.dawan.fr/for903-f)

## CIEL COMPTABILITÉ

Tarifs : 1475 € en inter (-20% sur les sessions surlignées sur www.dawan.fr) - 895 €/jour en intra Durée : 3 j Public : Utilisateurs débutants sur ce logiciel.

Pré-requis : Notions de comptabilité.

**Objectif :** Maîtriser les bases d'un logiciel de comptabilité afin d'être autonome dans la gestion comptable d'une société.

## ■ **Préalable**

■ **Le plan comptable et les journaux**

Plan et Comptes comptables Comptes auxiliaires Journaux Autres fichiers

■ **Chéquiers**

Les fonctions auxiliaires Fonctions auxiliaires à la liste des chèques

Rappels des concepts et principes fondamentaux de la Comptabilité Générale (Terminologie : Débit/crédit, Partie double, catégories de comptes comptables) ■ **Initialisations** Création de la Société Paramétrage du logiciel Exercice comptable Racines de comptes Racines d'édition Saisie Standard, Saisie au km L'en-tête, le corps et le pied de saisie Les fonctions d'utilisation (boutons) Les fonctions auxiliaires Générer et appeler un modèle Saisie spécialisée Saisie facture fournisseur Saisie facture client Gestion multi-TVA dans les saisies guidées Saisie d'encaissement / de paiement Régime de T.V.A. sur les encaissements / décaissements Contrepartie automatique en saisie paiement / encaissement

## ■ **La saisie des écritures**

## ■ **Le brouillard et sa validation**

Rappels La validation du brouillard

## ■ **Le lettrage**

Définition, Le lettrage manuel /automatique et le dé-lettrage [...]

[Retrouvez l'intégralité du plan et le planning sur](http://www.dawan.fr/for899-f) [www.dawan.fr/for899-f](http://www.dawan.fr/for899-f)

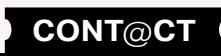

www.d

<span id="page-212-0"></span>an.fr

**[Webmaster](#page-4-0)**

**Neb** 

**[Autres cours](#page-196-0)**

Autres

**COUTS** 

**[Autres cours](#page-196-0)**

**Développeur [Développeur](#page-125-0)**

**[Graphiste](#page-48-0)**

**[Administrateur](#page-82-0)**

Administrateu

**[Développeur](#page-125-0)**

**Développeur** 

**[Chef de projets](#page-179-0)**

de

Chef

projets

**424 b** retour **SOMMAIRE o** retour **CHAPITRE c 125 e 125 cONT CONTCCT** 

## **Cursus**

Tarifs : 11190 € en inter (-20% sur les sessions surlignées sur www.dawan.fr) - 750 €/jour en intra Durée : 40j Public : Webmasters débutants

■ **Formation Dreamweaver CS(X) Initiation + Approfondissement (5 jours)**

- **Formation HTML/CSS : Fondamentaux + JavaScript (5 jours)**
- **Formation Référencement, E-marketing, Réseaux sociaux et E-Mailing (5 jours)**
- **Formation PHP MySQL Initiation + Approfondissement (5 jours)**

Pré-requis : Expérience de l'informatique en général, notions de création de sites Web

**Objectif :** Découvrir la création graphique, l'intégration de site Web, la conception d'animations Flash, le développement PHP et les notions essentielles de référencement et E-Marketing

■ **Formation Webmaster Avancé : HTML5/CSS3, Javascript et Responsive Design + XML, Ajax et jQuery (5 jours)**

**soit 280 h de cours**

■ **Formation Photoshop Initiation + Approfondissement (5 jours)**

- **Formation UML 2 Initiation (2 jours)**
- **Formation SQL (3 jours)**
- **Formation JAVA Initiation + Approfondissement (5 jours)**

■ **Formation Chef de projet Web : Conduite de projet Web + Ergonomie de Sites Web (5 jours)**

■ **Formation Joomla et VirtueMart (5 jours)**

[Retrouvez l'intégralité du plan et le planning sur](http://www.dawan.fr/for738-f) [www.dawan.fr/for738-f](http://www.dawan.fr/for738-f)

## CERTIFICATION DÉVELOPPEUR JEE

Tarifs : 16950 € en inter (-20% sur les sessions surlignées sur www.dawan.fr) - 975 €/jour en intra Durée : 57j Public : Webmasters - Informaticiens souhaitant se reconvertir

Pré-requis : Notions de base d'algorithmie et programmation - Connaissances des balises HTML

**Objectif :** Comprendre le développement JEE - Découvrir les principaux frameworks

- **Formation C# Expert (5 jours)**
- **Formation ASP.NET et Web 2.0 (3 jours)**
- **Formation ASP.NET, XML et Services Web (2 jours)**
- **Formation WPF (3 jours)**
- **Formation LINQ (2 jours)**

**Formation Webmaster Avancé : HTML5/CSS3, Javascript et Responsive Design + XML, Ajax et jQuery (5 jours)**

■ **Formation JEE - Servlets et JSP Initiation + Approfondissement (5 jours)**

- **Formation JEE EJB 3 Initiation + Approfondissement (5 jours)**
- **Formation JEE Struts + Hibernate (5 jours)**
- **Formation JEE Spring Initiation + Approfondissement (5 jours)**
- Voir le détail du cours JEE Spring Initiation + Approfondissement
- **Formation JEE JSF (Java Server Faces) (2 jours)**
- **Formation Webservices Java (3 jours)**
- **Formation Android Initiation + Approfondissement (5 jours)**
- **Formation Test Driven Development (TDD) en Java/JEE (3 jours)**
- **Formation UML 2 Initiation (2 jours)**
- **Formation XML (3 jours)**
- **Formation JAVA Initiation + Approfondissement (5 jours)**
- **Formation JEE Servlets et JSP Initiation + Approfondissement (5 jours)**
- **Formation JEE EJB 3 Initiation + Approfondissement (5 jours)**
- **Formation JEE Struts + Hibernate (5 jours)**
- **Formation JEE Spring Initiation + Approfondissement (5 jours)**

■ **Formation Maven (2 jours)**

■ **Formation Tomcat Administration (2 jours)** ■ **Formation JBoss Administration (2 jours)**

■ **Formation Chef de projet JEE (3 jours)**

[Retrouvez l'intégralité du plan et le planning sur](http://www.dawan.fr/for921-f) [www.dawan.fr/for921-f](http://www.dawan.fr/for921-f)

## DÉVELOPPEUR .NET

Tarifs : 11190 € en inter (-20% sur les sessions surlignées sur www.dawan.fr) - 750 €/jour en intra Durée : 30j

Public : Programmeurs, Développeurs informatiques Pré-requis : Connaissance de langages de programmation

**Objectif :** Si vous souhaitez vous orienter vers le développement .NET, vous pourrez acquérir grâce à ce cursus de solides compétences et une très large culture de .NET et des techniques de développement VB.net, ASP.net ou C#

- **Formation UML 2 Initiation (2 jours)**
- **Formation XML (3 jours)**
- **Formation C# Initiation + Approfondissement (5 jours)**

■ **Formation ASP.NET Initiation + Approfondissement - 10264A (5 jours)**

## **soit 210 h de cours**

Peut être suivi en période de professionnalisation ou CIF de : - 4 semaines de stage en entreprise (140h)

- 2 semaines d'examen / projet tutoré (70h)

[Retrouvez l'intégralité du plan et le planning sur](http://www.dawan.fr/for735-f) [www.dawan.fr/for735-f](http://www.dawan.fr/for735-f)

## DÉVELOPPEUR JAVA / JEE

Tarifs : 11190 € en inter (-20% sur les sessions surlignées sur www.dawan.fr) - 750 €/jour en intra Durée : 30j Public : Tous

Pré-requis : Connaissance de langages de programmation

**Objectif :** Si vous souhaitez vous orienter vers le développement JEE, vous pourrez acquérir grâce à ce cursus de solides compétences et une très large culture de JEE, des frameworks et des techniques de développement

## **soit 210 h de cours**

- Peut être suivi en période de professionnalisation ou CIF de :
- 4 semaines de stage en entreprise (140h)
- 2 semaines d'examen / projet tutoré (70h)

[Retrouvez l'intégralité du plan et le planning sur](http://www.dawan.fr/for449-f) [www.dawan.fr/for449-f](http://www.dawan.fr/for449-f)

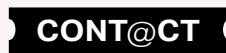

Web<sub>i</sub>

**[Autres cours](#page-196-0)**

Autres

**COUTS** 

**[Administrateur](#page-82-0)**

**[Développeur](#page-125-0)**

Développeur

**[Chef de projets](#page-179-0)**

Chef de

projets

## GRAPHISTE MULTIMÉDIA

- **Formation Photoshop Initiation + Approfondissement (5 jours)**
- **Formation Illustrator Initiation + Approfondissement (5 jours)**
- **Formation InDesign Initiation + Approfondissement (5 jours)**
- **Formation Blender Initiation (5 jours)**
- **Formation Première Pro Initiation + Approfondissement (5 jours)**
- **Formation Design Web avec Photoshop et Illustrator (5 jours)**

Tarifs : 8990 € en inter (-20% sur les sessions surlignées sur www.dawan.fr) - 750 €/jour en intra Durée : 30j Public : Tous

Pré-requis : Connaissance de l'environnement PC ou Mac

**Objectif :** Découvrir la création et la mise en page de documents de communication print et Web

## **soit 210 h de cours**

Peut être suivi en période de professionnalisation ou CIF de :

- 4 semaines de stage en entreprise (140h)
- 2 semaines d'examen / projet tutoré (70h)

[Retrouvez l'intégralité du plan et le planning sur](http://www.dawan.fr/for456-f) [www.dawan.fr/for456-f](http://www.dawan.fr/for456-f)

ANALYSTE PROGRAMMEUR

Tarifs : 11190 € en inter (-20% sur les sessions surlignées sur www.dawan.fr) - 750 €/jour en intra Durée : 30j

Public : Informaticiens, scientifiques Pré-requis : Avoir des notions de programmation

**Objectif :** Maîtriser l'algorithmie - Acquérir des connaissances solides en programmation - Pouvoir créer et maintenir une application

■ **Formation Linux Avancé : Serveur de messagerie avec Postfix (2 jours)**

> [Retrouvez l'intégralité du plan et le planning sur](http://www.dawan.fr/for733-f) Administrateur

- **Formation Algorithmique (2 jours)**
- **Formation SQL (3 jours)**
- **Formation C (5 jours)**
- **Formation COBOL Initiation (3 jours)**
- **Formation Programmation Orientée Objet (2 jours)**
- **Formation C++ (5 jours)**
- **Formation Delphi Initiation + Approfondissement (5 jours)**
- **Formation Python Initiation + Approfondissement (5 jours)**

## **soit 210 h de cours**

Peut être suivi en période de professionnalisation ou CIF de :

- 4 semaines de stage en entreprise (140h)
- 2 semaines d'examen / projet tutoré (70h)

## ADMINISTRATEUR LINUX

Tarifs : 11190 € en inter (-20% sur les sessions surlignées sur www.dawan.fr) - 875 €/jour en intra Durée : 30j

Public : Administrateurs systèmes

Pré-requis : Connaissances réseau - notions d'administration systèmes - utilisation de Linux

**Objectif :** Il s'agit de vous donner un niveau avancé d'administration de système Linux pour que vous soyez capable d'installer, de configurer et de maintenir un serveur d'entreprises, un serveur Web ou un serveur de messagerie dans un contexte professionnel.

■ **Formation Linux Administration : Bases + Services (5 jours)**

■ **Formation Linux Avancé : Serveur d'entreprises avec Samba/ LDAP/Netfilter/Squid (5 jours)**

■ **Formation Linux Avancé : Serveur Web avec Apache/Bind/PHP/ MySQL (5 jours)**

- **Formation Nagios (3 jours)**
- **Formation Sécurité Linux (3 jours)**
- **Formation Cluster Linux (2 jours)**
- **Formation VMware vSphere 5 : Installation, Configuration, Haute Disponibilité, Sécurité (5 jours)**

## **soit 210 h de cours**

Peut être suivi en période de professionnalisation ou CIF de :

- 4 semaines de stage en entreprise (140h)
- 2 semaines d'examen / projet tutoré (70h)

[www.dawan.fr/for733-f](http://www.dawan.fr/for733-f)

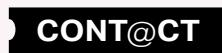

## DÉVELOPPEUR ANDROID

Tarifs : 9990 € en inter (-20% sur les sessions surlignées sur www.dawan.fr) - 875 €/jour en intra Durée : 20j Public : Tous

Pré-requis : Connaissance d'un langage de programmation

**Objectif :** Android est désormais le premier des systèmes pour smartphone et tablettes. Ce cursus couvre tous les thèmes d'une application d'entreprise, d'un projet de communication ou d'une application commerciale.

- **Formation JAVA Initiation + Approfondissement (5 jours)**
- **Formation Android Initiation + Approfondissement (5 jours)**
- **Formation Android Avancé : Création d'applications complexes (3 jours)**
- **Formation Android Avancé : Applications spécifiques pour tablettes (2 jours)**
- **Formation Android Avancé : Multimédia, vidéo, sons, 2D, 3D (3 jours)**
- **Formation Android Avancé : Inclure du C avec le NDK (2 jours)**

## **soit 140 h de cours**

- Peut être suivi en période de professionnalisation ou CIF de :
- 4 semaines de stage en entreprise (140h)
- 2 semaines d'examen / projet tutoré (70h)

[Retrouvez l'intégralité du plan et le planning sur](http://www.dawan.fr/for565-f) [www.dawan.fr/for565-f](http://www.dawan.fr/for565-f)

Webmaster

Administrateur **[Administrateur](#page-82-0)**

**[Autres cours](#page-196-0)**

**Autres cours** 

**[Graphiste](#page-48-0)**

**[Administrateur](#page-82-0)**

Administrateur

**COUTS [Autres cours](#page-196-0)** Autres

**[Chef de projets](#page-179-0)**

Chef de

projets

**428 128 129 129 129 129 129 129 129 129 129 129 129 129 129 129 129 129 129 129 129 129 129 129 129 129 129 129 129 129 129 129 129 129 129 129 129**

## ADMINISTRATEUR WINDOWS SERVER

Tarifs : 11190 € en inter (-20% sur les sessions surlignées sur www.dawan.fr) - 875 €/jour en intra Durée : 30j

Public : Administrateurs systèmes Pré-requis : Connaissances réseau - notions d'administration systèmes

- **Formation Active Directory : Implémentation (5 jours)**
- **Formation Exchange 2010 Administration (5 jours)**
- **Formation PowerShell Initiation + Approfondissement (5 jours)**

**Objectif :** Acquérir des notions avancées d'administration de système Windows pour pouvoir installer, configurer et maintenir un serveur d'entreprise, un serveur Web ou un serveur de messagerie dans un contexte professionnel

## ■ **Formation Windows 7 : Administration + Déploiement (5 jours)**

■ **Formation Windows Server 2012 Administration Initiation + Approfondissement (5 jours)**

- Développeur **[Développeur](#page-125-0)**
	- **Formation HTML/CSS : Fondamentaux + JavaScript (5 jours)**
	- **Formation Joomla et VirtueMart (5 jours)**
	- **Formation PHP MySQL Initiation + Approfondissement (5 jours)**
	- **Formation PHP Avancé : Programmation Orientée Objet, PDO + AJAX/JQuery (5 jours)**
	- **Formation UML 2 Initiation (2 jours)**
	- **Formation XML (3 jours)**

■ **Formation VMware vSphere 5 : Installation, Configuration, Haute Disponibilité, Sécurité (5 jours)**

■ **Formation Webmaster Avancé : HTML5/CSS3, Javascript et Responsive Design + XML, Ajax et jQuery (5 jours)**

## **soit 210 h de cours**

Peut être suivi en période de professionnalisation ou CIF de :

- 4 semaines de stage en entreprise (140h)
- 2 semaines d'examen / projet tutoré (70h)

[Retrouvez l'intégralité du plan et le planning sur](http://www.dawan.fr/for734-f) [www.dawan.fr/for734-f](http://www.dawan.fr/for734-f)

## DÉVELOPPEUR WEB NIVEAU 1

Tarifs : 9990 € en inter (-20% sur les sessions surlignées sur www.dawan.fr) - 750 €/jour en intra Durée : 30j

■ **Formation PHP Expert : Programmation Objet, XML, Webservices, PHP Unit, Cryptographie (5 jours)**

Public : Programmeurs, webmasters Pré-requis : Notions de programmation et de création de sites Web ■ **Formation Webmaster Expert : Responsive Web Design (RWD) + Microdata, Schéma.org et Rich Snippets + Sécurité des applications Web (5 jours)**

**Objectif :** Découvrir la programmation Web, développer des sites Web dynamiques, utiliser des CMS, créer des codes HTML, XHTML, CSS, Javascript, ActionScript ou PHP

## **soit 210 h de cours**

Peut être suivi en période de professionnalisation ou CIF de :

- 4 semaines de stage en entreprise (140h)
- 2 semaines d'examen / projet tutoré (70h)

[Retrouvez l'intégralité du plan et le planning sur](http://www.dawan.fr/for736-f) [www.dawan.fr/for736-f](http://www.dawan.fr/for736-f)

## DÉVELOPPEUR WEB NIVEAU 2

Tarifs : 9990 € en inter (-20% sur les sessions surlignées sur www.dawan.fr) - 750 €/jour en intra Durée : 30j

Public : Développeurs web et webmasters expérimentés Pré-requis : Expérience longue en développement web avec PHP

**Objectif :** Disposer d'une expertise en développement Web avec PHP, XML, Ajax et les frameworks PHP

■ **Formation Symfony Initiation + Approfondissement (5 jours)**

■ **Formation PhoneGap et JQuery Mobile (5 jours)**

■ **Formation Zend Framework 1 : Initiation+Approfondissement (5 jours)**

■ **Formation Magento Initiation + Approfondissement (5 jours)**

## **soit 210 h de cours**

Peut être suivi en période de professionnalisation ou CIF de :

- 4 semaines de stage en entreprise (140h)

- 2 semaines d'examen / projet tutoré (70h)

[Retrouvez l'intégralité du plan et le planning sur](http://www.dawan.fr/for737-f) [www.dawan.fr/for737-f](http://www.dawan.fr/for737-f)

GRAPHISTE OPEN SOURCE

Tarifs : 7590 € en inter (-20% sur les sessions surlignées sur www.dawan.fr) - 750 €/jour en intra

Durée : 20j Public : Tous

Pré-requis : Connaissance de l'environnement PC, Linux ou Mac

**Objectif :** Découvrir la création et la mise en page de documents de communications print avec des logiciels Open Source

■ **Formation Gimp Initiation et approfondissement (5 jours)** ■ **Formation Scribus Initiation + Approfondissement (5 jours)** ■ **Formation Inkscape Initiation + Approfondissement (5 jours)**

■ **Formation Blender Initiation (5 jours)**

**soit 140 h de cours**

Peut être suivi en période de professionnalisation ou CIF de :

- 4 semaines de stage en entreprise (140h) - 1 semaine d'examen / projet tutoré (70h)

> [Retrouvez l'intégralité du plan et le planning sur](http://www.dawan.fr/for458-f) [www.dawan.fr/for458-f](http://www.dawan.fr/for458-f)

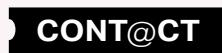

www.dawan.fr **[www.dawan.fr](http://www.dawan.fr)**

**[Webmaster](#page-4-0)** Webmaster **[www.dawan.fr](http://www.dawan.fr)**

www.dawan.fr

**Autres cours [Autres cours](#page-196-0)**

**[Webmaster](#page-4-0)**

Webmaster

**Administrateur [Administrateur](#page-82-0)**

**Développeur [Développeur](#page-125-0)**

**[Graphiste](#page-48-0)**

**Chef de projets [Chef de projets](#page-179-0)**

**[Développeur](#page-125-0)**

Développeur

## WEBMASTER ACCÉLÉRÉ

Tarifs : 5990 € en inter (-20% sur les sessions surlignées sur www.dawan.fr) - 675 €/jour en intra Durée : 20j Public : Tous

■ **Formation Dreamweaver CS(X) Initiation + Approfondissement (5 jours)**

Pré-requis : Expérience de l'informatique en général, notions de création de sites Web

**Objectif :** Découvrir la création graphique, l'intégration de site Web, la conception d'animations Flash

■ **Formation Photoshop Initiation + Approfondissement (5 jours)**

■ **Formation HTML/CSS : Fondamentaux + JavaScript (5 jours)**

■ **Formation Référencement, E-marketing, Réseaux sociaux et E-Mailing (5 jours)**

## **soit 140 h de cours**

- Peut être suivi en période de professionnalisation ou CIF de :
- 4 semaines de stage en entreprise (140h)
- 1 semaine d'examen / projet tutoré (70h)

[Retrouvez l'intégralité du plan et le planning sur](http://www.dawan.fr/for162-f) [www.dawan.fr/for162-f](http://www.dawan.fr/for162-f)

## DÉVELOPPEUR JAVA / JEE - ACCÉLÉRÉ

Tarifs : 3590 € en inter (-20% sur les sessions surlignées sur www.dawan.fr) - 750 €/jour en intra Durée : 10j

Public : Tous Pré-requis : Connaissance de langages de programmation objet et de XML

**Objectif :** Si vous souhaitez vous orienter vers le développement JEE, vous pourrez acquérir grâce à ce cursus de 10 jours les connaissances de base sur Java et JEE

■ **Formation JAVA Initiation + Approfondissement (5 jours)**

■ **Formation JEE - Servlets et JSP Initiation + Approfondissement (5 jours)**

> [Retrouvez l'intégralité du plan et le planning sur](http://www.dawan.fr/for450-f) [www.dawan.fr/for450-f](http://www.dawan.fr/for450-f)

**430 130 130 1430 1431 1431 1431 1431 1431 1431 1431 1431 1431 1431 1431 1431 1431 1431 1431 1431 1431 1431 1431 1431 1431 1431 1431 1431 1431 1431 1431 1431**

Tarifs : 3590 € en inter (-20% sur les sessions surlignées sur www.dawan.fr) - 750 €/jour en intra Durée : 10j

Public : Programmeurs, Développeurs informatiques

Pré-requis : Connaissance de langages de programmation objet et de XML

## **Objectif :** Si vous souhaitez vous orienter rapidement vers le développement .NET, vous pourrez acquérir grâce à ce cursus de 10 jours les

connaissances essentielles sur C# et ASP.NET

■ **Formation C# - Initiation + Approfondissement (5 jours)**

■ **Formation ASP.NET Initiation + Approfondissement - 10264A (5 jours)**

> [Retrouvez l'intégralité du plan et le planning sur](http://www.dawan.fr/for448-f) [www.dawan.fr/for448-f](http://www.dawan.fr/for448-f)

## GRAPHISTE ACCÉLÉRÉ

Tarifs : 4190 € en inter (-20% sur les sessions surlignées sur www.dawan.fr) - 750 €/jour en intra Durée : 15 j Public : Tous

Pré-requis : Connaissance de l'environnement PC ou Mac

**Objectif :** Découvrir la création et la mise en page de documents print

- **Formation Photoshop Initiation + Approfondissement (5 jours)**
- **Formation Illustrator Initiation + Approfondissement (5 jours)**
- **Formation InDesign Initiation + Approfondissement (5 jours)**

[Retrouvez l'intégralité du plan et le planning sur](http://www.dawan.fr/for457-f) [www.dawan.fr/for457-f](http://www.dawan.fr/for457-f)
**Autres cours [Autres cours](#page-196-0)**

**[Webmaster](#page-4-0)**

Webmaster

Administrateur **[Administrateur](#page-82-0)**

**Administrateur [Administrateur](#page-82-0)**

Chef de projets **[Chef de projets](#page-179-0)**

**[Développeur](#page-125-0)**

**Développeur** 

**[Développeur](#page-125-0)**

**Développeur** 

## <span id="page-216-0"></span>ADMINISTRATEUR WINDOWS SERVER - ACCÉLÉRÉ

Tarifs : 7490 € en inter (-20% sur les sessions surlignées sur www.dawan.fr) - 750 €/jour en intra Durée : 20j Public : Administrateurs systèmes

Pré-requis : Connaissances réseau - notions d'administration systèmes

**Objectif :** Disposer en 20 jours des connaissances essentielles pour installer, configurer et maintenir des serveurs Windows Server

- **Formation Windows Server 2012 Administration Initiation + Approfondissement (5 jours)**
- **Formation Active Directory : Implémentation (5 jours)**
- **Formation Exchange 2010 Administration (5 jours)**
- **Formation PowerShell Initiation + Approfondissement (5 jours)**

[Retrouvez l'intégralité du plan et le planning sur](http://www.dawan.fr/for453-f) [www.dawan.fr/for453-f](http://www.dawan.fr/for453-f)

■ **Formation PHP Avancé : Programmation Orientée Objet, PDO + AJAX/JQuery (5 jours)**

## ANALYSTE PROGRAMMEUR ACCÉLÉRÉ

Tarifs : 4790 € en inter (-20% sur les sessions surlignées sur www.dawan.fr) - 750 €/jour en intra Durée : 13 j Public : Informaticiens, scientifiques

Pré-requis : Avoir des notions de programmation

**Objectif :** Maîtriser l'algorithmie - Acquérir les connaissances essentielles en programmation

- **Formation Linux administration avancé LPI 101 (4 jours)**
- **Formation Linux administration avancé LPI 102 (4 jours)**
- **Passage de la certification LPI 101**
- **Passage de la certification LPI 102**
- **Formation Algorithmique (2 jours)**
- **Formation SQL (3 jours)**
- **Formation C (5 jours)**
- **Formation COBOL Initiation (3 jours)**

[Retrouvez l'intégralité du plan et le planning sur](http://www.dawan.fr/for455-f) [www.dawan.fr/for455-f](http://www.dawan.fr/for455-f)

DÉVELOPPEUR PHP ACCÉLÉRÉ

Tarifs : 3490 € en inter (-20% sur les sessions surlignées sur www.dawan.fr) - 750 €/jour en intra Durée : 10j Public : Programmeurs, webmasters

Pré-requis : Bonnes connaissances de HTML/CSS, notions de programmation

**Objectif :** Découvrir la programmation PHP

■ **Formation PHP - MySQL Initiation + Approfondissement (5 jours)** 

[Retrouvez l'intégralité du plan et le planning sur](http://www.dawan.fr/for460-f) [www.dawan.fr/for460-f](http://www.dawan.fr/for460-f)

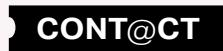

## LPI 101-102

Tarifs : 2990 € en inter (-20% sur les sessions surlignées sur www.dawan.fr) - 875 €/jour en intra Durée : 8j

Public : Tous

Pré-requis : Bonne connaissance de l'administration Linux

**Objectif :** Si vous connaissez déjà l'administration de système Linux, ce cursus vous permettra de valider vos acquis grâce aux certifications LPI 101 et 102.

> [Retrouvez l'intégralité du plan et le planning sur](http://www.dawan.fr/for164-f) [www.dawan.fr/for164-f](http://www.dawan.fr/for164-f)

<span id="page-217-0"></span>www.dawan.fr **[www.dawan.fr](http://www.dawan.fr)**

**[www.dawan.fr](http://www.dawan.fr)**

www.dawan.fr

**[Webmaster](#page-4-0)**

Webmaster

**[Webmaster](#page-4-0)**

Webmaster

**[Autres cours](#page-196-0)**

**[Graphiste](#page-48-0)**

**[Administrateur](#page-82-0)**

Administrateur

**[Développeur](#page-125-0)**

**Développeur** 

**[Chef de projets](#page-179-0)**

## LPI 201-202

Tarifs : 2990 € en inter (-20% sur les sessions surlignées sur www.dawan.fr) - 875 €/jour en intra

■ **Formation Linux administration avancé - LPI 201 (4 jours)** ■ **Formation Linux administration avancé - LPI 202 (4 jours)**

Durée : 8j Public : Tous

Pré-requis : Certifications 101 et 102

**Objectif :** Si vous connaissez déjà l'administration de système Linux, ce cursus vous permettra de valider vos acquis grâce aux certifications

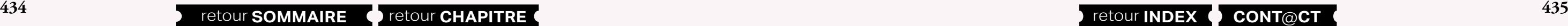

LPI 201 et 202.

■ **Passage de la certification LPI 201** ■ **Passage de la certification LPI 202**

> [Retrouvez l'intégralité du plan et le planning sur](http://www.dawan.fr/for165-f) [www.dawan.fr/for165-f](http://www.dawan.fr/for165-f)

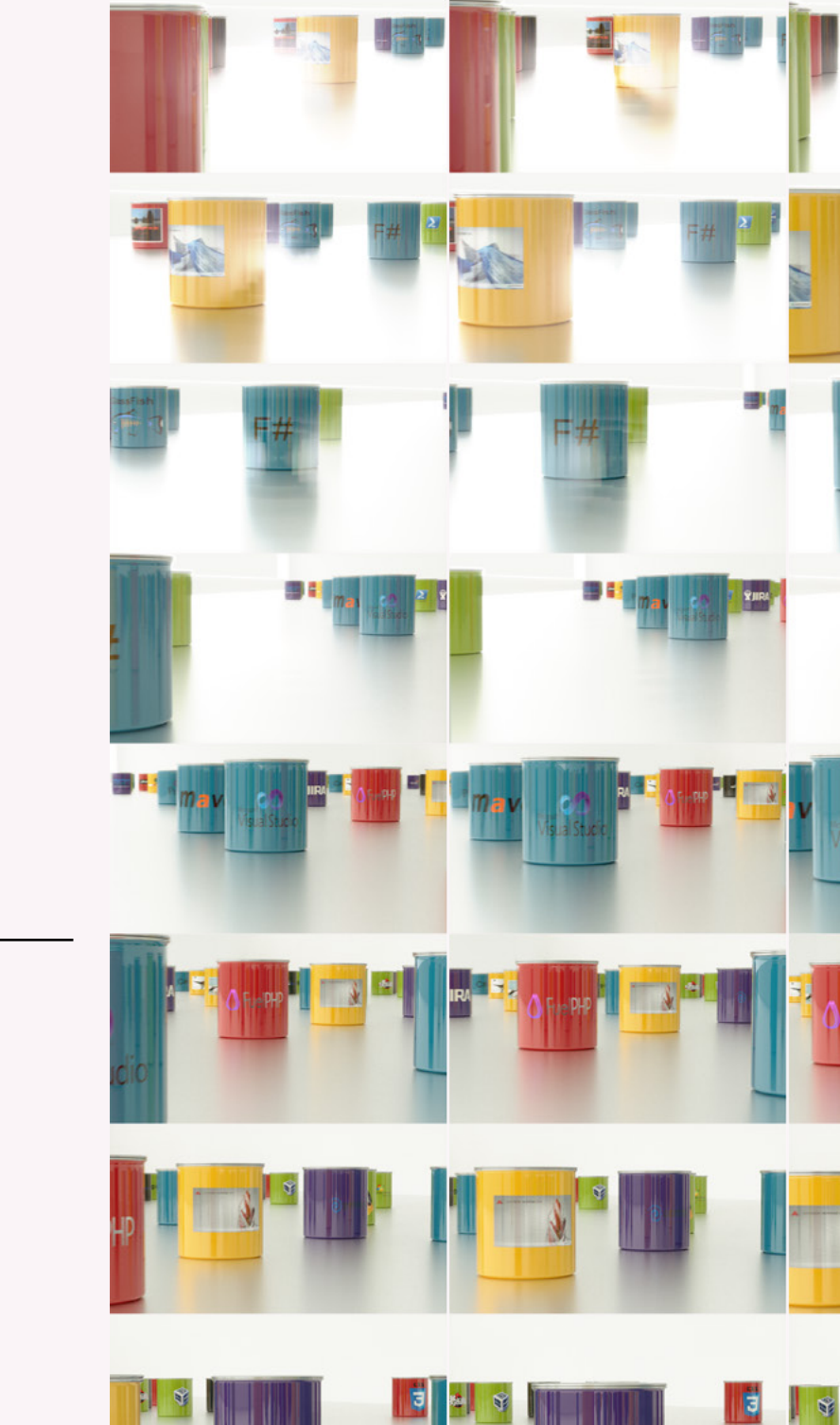

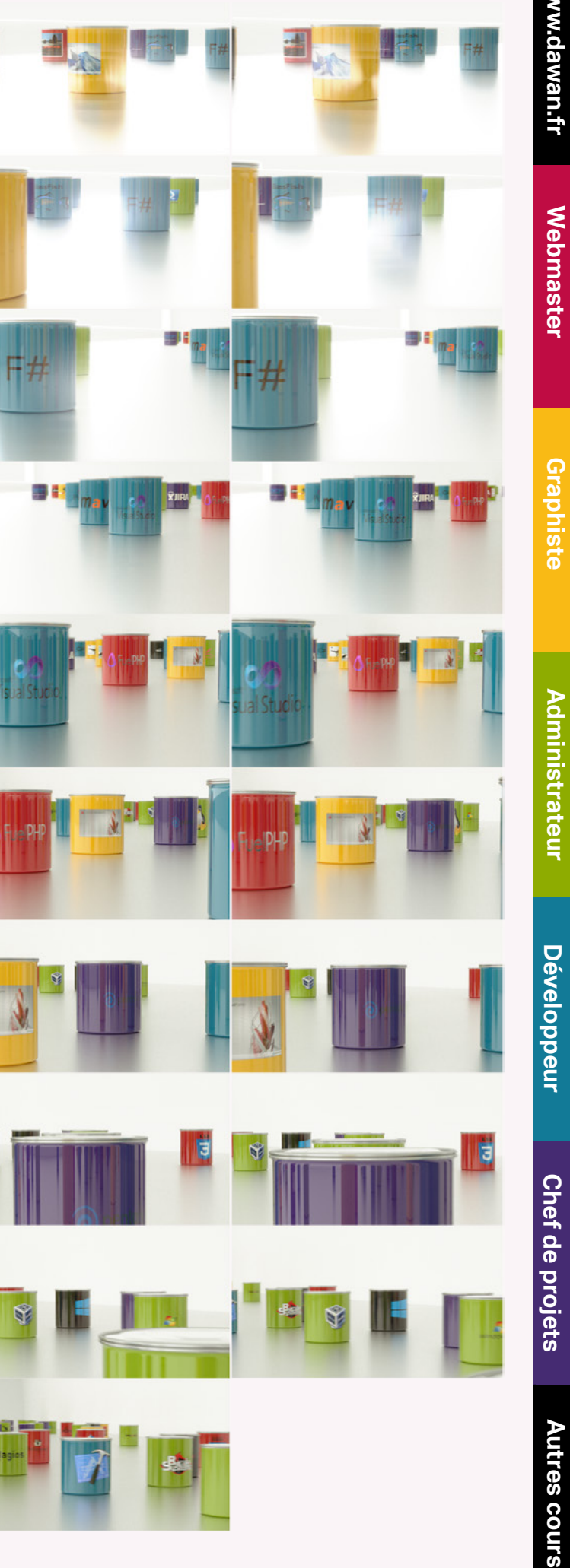

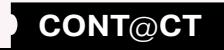

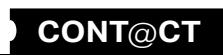

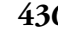

**[Graphiste](#page-48-0)**

Ils sont issus de tous les secteurs d'activités : industries, services, administrations publiques, collectivités locales, banques, assurances, etc.

**[Développeur](#page-125-0)**

Développeur

**[Développeur](#page-125-0)**

Développeur

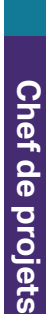

Adlpartner, AGF, Allianz Banque, Amaline assurances, AMF assurances, AVIVA Assurances, AXA, Banque Populaire, Banque Populaire du Sud, BANQUE TRAVELEX SA, BK consulting, BPCE APS, BNP Personal Finance, BNP Paribas, Caisse d'Epargne, Cetelem, CIC Banque, Cofinoga, Crédit Agricole, Fédération française des sociétés d'assurances, Fédération Nationale de la Mutualité Française, Fiduciaire Internationale d'Audit, GAN, GE MONEY BANK, GMF, Groupama, Holding Carpentier Finances, HSBC, La Banque postale, La Monnaie de Paris, La vie financière, MAAF, MAPA Mutuelle d'Assurance, MoneyLine Banking Systems, MPGR, MSA, Mutuelles Atlantiques, Natixis, OCDE, Planaxis, PRO BTP, RCI Banque, SantéClair, TESSI CHEQUES...

#### <span id="page-218-0"></span>Plus de 5000 clients travaillent aujourd'hui avec nous.

#### Finances / Assurances :

#### Administrations / Collectivités

ADEVAL, Administration Pénitentiaire de Ducos, ANAH, Assemblée Nationale, Caisse des Ecoles Rennes, CBE Pays du Ventoux Comtat Venaissin, Chambre d'Agriculture de Valence, Chambre d'Agriculture de la Vendée, Chambre d'Agriculture de la Vienne, Chambre Régionale de Métiers et de l'Artisanat du Nord Pas de Calais, CCI des Deux-Sèvres, CCI Pays de la Loire, CCI sud Corse, Centre de Gestion de Seine et Marne, Centre de gestion du Rhône, Centre ministériel de gestion de Metz, Centre Pompidou, Chambre de Commerce franco arabe, Chambre des Métiers Rhône, Communaute de Communes du Pays d'Ancenis, Conseil Général d'Anjou, CONSEIL GENERAL DES VOSGES, Conseil Général Du Haut Rhin, Conseil Général du Val de Marne, Cour d'Appel de Versailles, Cour des Comptes, DCN de Lorient, Délégation de la commission Européenne, DDE de la Sarthe, DGAC, DIREN Ile de France, EMOC, Etat major de Metz, Greffe du Tribunal de Commerce de Paris, Institut National de l'origine et de la qualité, La Poste, Laval Agglomération, Louvigné Communauté, Mairie de Bois d'Arcy, Mairie de Cluses, Mairie de Colmar, Mairie de Guyancourt, Mairie de Issy Les Moulineaux, Mairie de Montpellier, Mairie de Paris, Mairie de Saint Ave, Mairie de Saint-Georges de Reintembault, Mairie de Saint-Maurice, Mairie de Saint-Nazaire, Mairie de SAUMUR, Mairie de Thonon les Bains, Mairie de Toulouse, Mairie de Vélizy, Mairie de Villeurbanne, Ministère des Affaires Etrangères, Ministère de l'Agriculture, Ministère de la Défense, Ministère de l'Economie, de l'Industrie et de l'Emploi, Ministère de l'Equipement, Mission locale de Vénissieux, Mutuelle du Ministère de la Justice, OPAC du Grand Lyon, OPHLM de Nanterre, Ordre des Experts Comptables, Pôle Emploi, Préfecture de Haute Savoie, Préfecture de la Manche, Préfecture de Paris, Préfecture de Police de Paris, Secretariat of The Pacific Community, Services du Premier Ministre, UCANSS, UDAF92, UDAF Nantes,URSSAF des Alpes Maritimes, URSSAF des BOUCHES du RHONE, URSSAF du Var, Ville de Cluses, Ville de Lyon, Ville de Nanterre...

#### Enseignement / Formation / Interim / Recherche

A2com, ADHARA, Agrocampus, AFCEPF, AFCOM2I, Affix, AFPA, AFTEC, Alliance Française, Anaska, API, AS2C, Avolys, BECKMAN COULTER FRANCE, Beijaflore, BELLECOUR ECOLE D'ART, CEFP LE NOTRE, Cemis, Centre de Formation de Latresne, Centre Scolaire Saint Marc, CFA interprofessionnel de Pont Sainte Marie, CIFP, CNAMTS, CNEES, CNES Toulouse, CNRS, Collège de France, CPCV, CRI de Rezé, Crit Interim, CSP Formation, Demos, ECAP, Ecole de Musique et de Danse de Vertou, Ecole des Mines, Ecole Militaire de Bourges, Ecole Nationale de Météo France, Ecole Normale Supérieure Lettres et Sciences humaines de Lyon, Ecole Notre Dame des Missions (Charenton), Ecole Saint Jean de Passy, Ecole Vétérinaire de Nantes, ECS, Educarennes, Egilia, EM Lyon, ENSAM, Ensemble scolaire catholique de Monistrol-sur-Loire, ESCP-EAP, ESCP Europe, Evryware, Finance et Stratégie, Fitec, FRANCIS LEFEBVRE FORMATION, I.M.C.C.E, INRA, INSERM, Institut Curie, Institut Français du Pétrole, Institution Mongazon, Institut Polaire Français Paul Emile Victor, Institut des Sciences et de l'Homme, Institut Supérieur des métiers, IRSN, IRSTEA, IUT de Saint-Nazaire, Lycée Saint Paul (Orléans), Maison des Sciences, Manpower, Micropole Univers, Mission de Recherche Droit et Justice, ONERA, Optima TT, Place de la formation, PLB Consultant, Skema, Sorbonne nouvelle, Speechmark, Telelangue, Université catholique de l'ouest, Université Charles-de-Gaulle Lille 3, Université Claude Bernard Lyon 1, Université de Grenoble, Université de Lille 2, Université de Nantes, Université de Rennes 1, Université de Savoie, Université de Technologie de Compiègne, Université de Valenciennes, Université du Maine, Université Jean Moulin Lyon 3, Université Joseph Fourier, Université Paris Sud XI, Université Paris-Est Marne-la-Vallée, Université Pierre Mendès France, Université Populaire Clamartoise, Walters People Paris, WOLF Interim, YMCA...

### Santé / Action sociale / Humanitaire

AEIM, Agence nationale des services à la personne (ANSP), Agence Régionale de Santé Rhône Alpes, Agence Technique de l'Information sur l'Hospitalisation, AGOSPAP, Anais, APAJH 94, APARTA, ARACT des Pays de Loire, ASEC, ASFA, Association Bon week-end, Association de santé et de Médecine au travail, Association du Groupe Mornay Europe, Association pour la recherche sur le Cancer (ARC), Astrium, Atomes Crochus, Biotrial, BSN Medical, CAF de Loire Atlantique, CAF du Vaucluse, CAHPP, Caisse générale de la Sécurité Sociale de guyane, CAISSERIE DE VARINFROY, Caisse RSI Professions Libérales, CAVAMAC, CCUES, CECIAA, Centre Chenal Saint Blaise, Centre d'Action Sociale de la Ville de Paris, Centre de la consommation durable, Centre Hospitalier d'Armentières, Centre hospitalier de Créteil, Centre hospitalier de Lens, Centre hospitalier de Meaux, Centre hospitalier de Nantes, Centre hospitalier de Pontivy, Centre hospitalier de Pontorson, Centre Hospitalier Jacques-Coeur - Bourges, Centre hospitalier Sainte Marie, Centre lillois de Rééducation Professionnelle, Centre Social Cocteau, CERF, CGPME, CGT, CNAV, CNRD, Continental Pharmaceutique, COOPCHEZVOUS, CPAM de Lyon, CPAM du Jura, Creai Pays de la Loire, CRRF PASTEUR, DERMSCAN, DRJSCS Ile de France, ESAT Le Goéland, Etablissement Francais du Sang (EFS), Europharma, Expanscience SA, Fédération des APAJH, FNEPE, Fédération Nationale des Centres de Lutte contre le Cancer, FONDATION DIACONESSES de Reuilly, France Active, GIE Agrica Gestion, Gobin Nadine, Hôpital d'Enfants Armand-Trousseau, Hôpital Henry Dunant ,Hôpital Foch, Hôpital St Louis, Hôpital Viliers de St denis, IMPro Jean Leclaire, IMS HEALTH, La Guilde, Ligue contre le Cancer, Lundbeck, Maco Pharma, Mccann Santé, MEDISIS, Merck, Mutuelle du Ministère de la Justice, OCTAPEH, Parexel, Promedis, Prosport69, PROXIM'SERVICES, Reporters sans Frontières, Résidence Périer, Résidence les Orchidees, Resmed, Sam Arepa, Sanofi Aventis, Santéclair, Sarbec, SESSD APF de l'Audomarois, Silliker, Société Européenne de Cardiologie, Solareh, Theramex, Tradiphar, UFR, Union Française pour la Défense de la Santé Mentale, VAINCRE L'AUTISME, VIDAL...

#### Culture / Information, Communication / Télécommunications / Informatique, Conseil

ACP, Actemium, ACTIBASE, ACTIMAGE, ADOHR Prestation, AEF Publicités, Agence Lemon Création, Aggelos, AGX informatique, Aktor, Alcatel, Alcion, Altavia France, Altech, Alten sir, Altique, Altran CIS, Amitel, Amphi international, Apeltec, Apple, Apside, APTE, Arkamys, ARPEDIA, ARTE, Association Côté Quartiers, Association Saint-Yves, ASSYSTEM FRANCE, Atmosphere, Atos, Avaya, BCEOM, Belin Éditions, BSO, Canal55, Canal +, Canal Overseas, Cap Gemini Ernst & Young, Cap Stratégie, CAP TECHNOLOGIE, Carestream, CAT-AMANIA, CCO JP Lachaize, CEGEDIM, Celeste, Chemdata SA, Centre Pompidou, CIS Infoservices, Cité des Congrès (Nantes), Clin Info, Clinsight, Cora Informatique, Courrier de l'Ouest, Creative Ingenierie, CRM METRIX, Crown, Damoclès, DAMSpro, Datalan, Degre2p, Deloitte Fiduciaire, DMB - BALM SAS, Doceo Éditions, Docs adhoc, EBP, Edifixio, Éditions John Libbey, Efficient IP, Eliadis, Elwood, Euronews, ESR, Etudes Tsiganes, Exprimm, FEDERATION DES RADIOS ASSOCIATIVES DU NORD DE LA FRANCE, Festival d'Avignon, Fotovista, France3, France Telecom, Générale d'infographie, Genesisystems, GFI, Gilem, Gisa informatique, GN RESEARCH, Good TV, Grand Palais Éditions, Grey, Groupe Création, Groupe Tests, GSI conseil, Havas, Horeco, HDR communication, HORIBA France, Hypolais, IBM, I10 Communication, ICEBERG, Ici et Maintenant Communication (IMC), Infotronique, INTERDECO, Intertek, IRIS Gestion, Irium, Journal du centre, Jouve, Jware Technologies, Kagency, KPDP consulting, LGP Conseil, Libération, Log6tem, Logitech, Logiway, Logomotion, M-Accompagnement, Maison de l'image en Basse Normandie, Memoris, Mentor Graphics, Microbib, Mister Harry, MJC Montchapet, MJC Paul Emile Victor, Motorola Mobility France SAS, Musée des Beaux-Arts de Nantes, Musée du Louvre, Nadine Richet et Compagnie, Neo-soft, Noeo, Noos, Novar, Opencube TECHNOLOGIES, On s'appelle demain, Oracle, Orange Caraïbes, Osys, Oxya France, P2EA, Paragon Identification, Phileas communication, PK12-8, PlanetVoip, PointVirgule.net, Precom, Promodip, PTV Group, Publihebdo,

Quadra informatique, Radio France, Radio G, Realisme informatique, Réunion des Musées nationaux, SAS Connection, SCC, Selsia, Serigest, Setib, S.F.E.P., SFR, Siderlog, SII, S.I.R.V.A., Sisvac, SMTD Digital, SNC l'Equipe, Société Informatique Industrielle, Sodifrance, Sogeti, Sonovision, Sopexa, SPIE communication, Steria, Studio Magazine, Syskam, Technicolor Network Services, Têtu, TF1, Théâtre Dunois, Théâtre le Quai, Théâtre National de Nice, The Mathworks, Thyone, TMIS consultants, Transiciel, Travelsoft, Trias, Turbo SA, Ultima Chamada, UNIFRANCE, US Robotic, Viamedia, Vienne informatique, Virgin Radio, Volnay, Webimagin, Web solution, wyniwyg, Wizz, Wordappeal...

### Services / Etudes / Expertise / Immobilier

Abylsen, Actemium, AcNielsen, Active Circle, Afnor, Akene, Altis Semiconductor, AVIVA Europe Service France, Bureau Veritas, CCCA-BTP, Century21, Coopérative Agricole de Charente, Creanet 92, Datametric, Delavallée Peinture, ECF, Endel GDF Suez, Flemmings, Foss, G2A consultants, Gabriel Limousine, GEFCO, GIP MDS, Groupe R&D, Hirschmann Automotion and Control, IAURIF, INEO COM NORD, IP Label, LPG 44, Lyon Confluence, MARKETINGSCAN FRANCE, NMPP, OSEO, Osiatis, Qualigaz, Reprotechnique, Safig Dataway, Service compris, Service d'études sur les transports, les routes et leurs aménagements (Sétra), SIA HABITAT, Socabat, Sotec, Stradal, SVP, Technivap, TECHNIP LYON, Trader Classified Média France, Vinci construction...

## Industrie / Automobile / Aeronautique / Commerce / Grande distribution

3 Suisses, ABAD, Acco, Agence JPGC, ALBANY INTERNATIONNAL FRANCE, Alliance Concept, Alstom, ArcelorMittal, Arc International, Arkema, ARO SAS, Art Class, Ascorel, Atelier sur Cour, Avery Dennison, Aviation civile, AXS marine, Biosphère, Bonpoint, Borgwarner, BOSTIK SA, Brisach, But International, Carl Zeiss, Carrefour, Cartier, Cascades Europe, Castors de L'Ouest, CAVAC, CD mail, Chanel, Chapellet Bufab, Chromalox, CIS Bio International, CWF, Darty, DBApparel, Decoufle, Dessange, DIAM Diffusion, DR OETKER FRANCE SAS, DUOPLAST, DuPont de Nemours, EADS, Electronavale, Eliokem, Essilor, Europipe, EVE ENGINEERING, EMIN LEYDIER, Facom, Fenwick Linde, Fonteneau Accordéons, Foxof, Francler, Galeries Lafayette, G Corporation, Géant Casino, Geci Systemes, Generix, Georges Rech, Gerard Matel, GIE GECS, Goodyear, Grands travaux industriels, Griffine Enduction, Groupe Doux, Groupe GL, Groupe Mère Poulard, Hager, Haagen Dazs, Hilti, Hitachi, HUMANSCALE, Hyperburo, Imprimerie Yonnaise, Jacomex, JC Decaux, JEAN CABY, Jefo Europe, Kodak, Lear, Laiterie Saint-Père, Lee Cooper, LIDL, Loiret et Haentjens SA, L'Oréal, Maagtechnic, Machines Assemblage Automatique, Magma Diffusion, Maison Albert Bichot, Maître Prunille, M. Bricolage, MENUISERIE DE L'ISAC, Mercier Frères, Michelin, Mulin, Neho, Nestlé, Newman, Nouvelle Pierdor, Novoferm, Oberthur, OXXO, Paleoss Environnement, Parqueterie de Bourgogne, PCM, Peugeot Citroën, Photobox, Photostation, Picard, Pioneer, Polyference, Primaphot, Primion, POCLAIN HYDRAULICS INDUSTRIE, Qualipak, Qualité Rénovation, Quelle La Source, Rapid, Relax attitude, Rhea Marine, Ricoh, Rockwell Automation, Roset SA, Rue du Commerce, SADAS, Saphy international, SARP Industries, SATI, Sanmina, Serco, Schneider, Siemens, SMC Pneumatique, SNDA, Société Européenne de diffusion, Sodapem, Solectron, Solios Carbone, Somdiaa, SOURCES VIVES DE JERUSALEM, Système U, Technivap, TRUFFAUT, Unil Opal, Valeo, VALMONT France, V and B, Vendée sani-Therm, Vision numeric, Vives Eaux, Weser, Wolseley, Xerox, X-yachts, YOKOGAWA FRANCE... ...

### Transport / Energie / Environnement

AERO PISTE, AEROPORTS de LYON, Air France, AIR FRANCE CARGO, Autoroutes du Sud de la France, Brittany Ferries, Cap Atlantique, Cofiroute, Compagnie Maritime Nantaise, COOL JET, Dalkia, DHL, DIR Centre Est, Direct Energie, DISTRITEC, DSV, Eau de Paris, Eau et Force, ECORAIL, Ecoressources, ERDF, Escaut Vivant, ESSILOR INTERNATIONAL, ESSO, Eva Air, Fedex Express France, Gaz de France, GAZOCEAN, GDF Suez, General Electric, GLS France, IFREMER, INDDIGO, ITM LOGISTIQUE INTERNATIONAL, LANDAUER EUROPE, Long-Cours, MGF Logistique, Observatoire de la Biodiversité, On semiconductor, Ports de Paris, Poweo, Public Loire, Qualigaz, RATP, Sanitra services, SANEF, SEVESC, SITA IDF, SNCF, SOGEDO, SOMAP, STEF TRANSPORT, SYNDICAT ASSAINISSEMENT SIANE, TISSEO, Tredi,Veolia Eau, VTNI DIEPPE, ZIEGLER FRANCE...

## Restauration / Hôtellerie/ Tourisme / Sport / Loisirs

Agence de développement touristique de l'Ardèche, Alpes Atlas Trekking, Alp'Incentour, Campanile, Casino du Môle, CE Accor, CAMPANILE , CHR Link, Comité Régional de Tourisme Midi-Pyrennées, Confédération Pyrénéenne du Tourisme, Conseil de développement du Pays de Chateaubriant, Côté Evasion, CREMONINI, Fédération Française de Football, Fédération Française de la Montagne et de l'Escalade, Fédération Francaise de Natation, Fédération Française de Spéléologie, Gîtes de France, GRAND EST RESTAURATION, Hôtels B&B, Hôtels IBIS, Inexo voyages, Inter Hôtel les 3 marches, Kawan, Le Chèque Cadhoc, Le Grand T, Le Guide Malin, LE SHAKESPEARE, Maison du Tourisme de Haute-Loire, MALT77, Marmaris, Maroc chez l'Habitant, Mc Donalds, Mister Camp, Momentum Services, Office de tourisme de Bannalec, Office de Tourisme du Chateau Landon, Office du Tourisme de Pornichet, Office du Tourisme de Saint Etienne Métropole, Ownsport, Pizza Delco France SAS, Plein Vent Voyage, Regie Espace de Liberté, Saint James et Albany, SARL Cyrus, Touraventure, Tourisme de la Catalogne, Touristra Vacances, TUI France...

#### A l'étranger

Luxembourg : Cetrel, Ycodis

Suisse : Abvent SA, Bureau International du Travail, Process Link, Novative, Edipresse Publication SA, Sopra Group, Swiss Tropical, Ville de Lausanne - Eauservice

Pays-Bas : Discus Dental Europe BV

Belgique : DICTON COMMUNICATION , Sogelub, integrale, NRB, Egilia Belgium Espagne : Office de l'Harmonisation dans le Marché intérieur (OHMI) Mali : Agence Nationale d'Evaluation des Hôpitaux, Groupe Polyformatique Yayé Congo : TCG, Celtel - Congo S.A, UNOCHA - Bureau de Coordination des Affaires Humanitaires Gabon : Ministère des Mines et du Pétrole, COSUMAF (Commission de Surveillance du Marché Financier de l'Afrique Centrale) Algérie : BP Statoil

Tunisie : Banque Africaine de Développement

Cameroun : Agence Nationale des Technologies de l'Information et de la Communication (ANTIC) Comores : Université des Comores

République de Guinée : Intercel Plus

Maroc : IB Maroc

<span id="page-219-0"></span>**[www.dawan.fr](http://www.dawan.fr)**

**[Webmaster](#page-4-0)**

Webmaster

**[Administrateur](#page-82-0)** Administrateur

projets

**[Graphiste](#page-48-0)**

ADO.NET [339](#page-169-0), [341](#page-170-0), [343](#page-171-0), [344](#page-172-0), [345](#page-172-0), [350](#page-175-0) After Effects [2](#page-1-0), [97](#page-48-0), [149](#page-74-0), [152,](#page-76-0) [153,](#page-76-0) [155](#page-77-0), [157,](#page-78-0) [158](#page-79-0), [159,](#page-79-0) [163](#page-81-0) Android [3,](#page-1-0) [110, 111,](#page-55-0) [112](#page-56-0), [251,](#page-125-0) [322](#page-161-0), [323](#page-161-0), [324,](#page-162-0) [325](#page-162-0), [326, 327,](#page-163-0) [329](#page-164-0), [330](#page-165-0), [417](#page-208-0), [424,](#page-212-0) [427](#page-213-0) Apache [3,](#page-1-0) [52,](#page-26-0) [91](#page-45-0), [165](#page-82-0), [168](#page-84-0), [170](#page-85-0), [171,](#page-85-0) [172,](#page-86-0) [174,](#page-87-0) [175,](#page-87-0) [176, 177](#page-88-0), [180, 181,](#page-90-0) [187,](#page-93-0) [203](#page-101-0), [272,](#page-136-0) [299,](#page-149-0) [301](#page-150-0), [302,](#page-151-0) [310](#page-155-0), [364,](#page-182-0) [388](#page-194-0), [427](#page-213-0) ASP.NET [3,](#page-1-0) [226,](#page-113-0) [245](#page-122-0), [246,](#page-123-0) [251,](#page-125-0) [268,](#page-134-0) [336](#page-168-0), [343](#page-171-0), [347](#page-173-0), [348,](#page-174-0) [349](#page-174-0), [350](#page-175-0), [352,](#page-176-0) [425](#page-212-0), [431](#page-215-0) Autocad [2,](#page-1-0) [97,](#page-48-0) [124,](#page-62-0) [126](#page-63-0), [129](#page-64-0), [130,](#page-65-0) [131](#page-65-0), [135,](#page-67-0) [138](#page-69-0) Avid [2](#page-1-0), [97,](#page-48-0) [152,](#page-76-0) [154](#page-77-0), [161](#page-80-0)

**[Développeur](#page-125-0)**

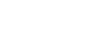

Développeur

## SYMBOLES

3DSMAX [434](#page-217-0) .NET [14](#page-7-0)

# A

**base de données** [47](#page-23-0), [53](#page-26-0), [58](#page-29-0), [59](#page-29-0), [77,](#page-38-0) [78,](#page-39-0) [83,](#page-41-0) [87,](#page-43-0) [92, 93,](#page-46-0) [125,](#page-62-0) [127](#page-63-0), [137,](#page-68-0) [138](#page-69-0), [173,](#page-86-0) [182](#page-91-0), [184,](#page-92-0) [185](#page-92-0), [186,](#page-93-0) [189](#page-94-0), [192](#page-96-0), [201,](#page-100-0) [202](#page-101-0), 203, 237 [241,](#page-120-0) [266, 267,](#page-133-0) [272](#page-136-0), [289](#page-144-0), [290](#page-145-0), [298](#page-149-0), [300](#page-150-0), [327](#page-163-0), [328, 329,](#page-164-0) [333](#page-166-0), [339](#page-169-0), [341](#page-170-0), [344](#page-172-0), [346](#page-173-0), [347](#page-173-0), [350](#page-175-0), [351,](#page-175-0) [364,](#page-182-0) [369](#page-184-0) **Big Data** [1](#page-0-0), [2,](#page-1-0) [359](#page-179-0), [369](#page-184-0), [390](#page-195-0) Blender [2,](#page-1-0) [97,](#page-48-0) [140](#page-70-0), [141,](#page-70-0) [142, 143](#page-71-0), [144, 145](#page-72-0), [146,](#page-73-0) [159,](#page-79-0) [426](#page-213-0), [429](#page-214-0)

**Business Object** [1,](#page-0-0) [2,](#page-1-0) [359,](#page-179-0) [370](#page-185-0), [371](#page-185-0), [372](#page-186-0)

B

C

gestion de projets [1](#page-0-0), [2](#page-1-0), [47](#page-23-0), [279,](#page-139-0) [305,](#page-152-0) [359,](#page-179-0) [374,](#page-187-0) [376](#page-188-0), [382](#page-191-0), [384](#page-192-0), [385,](#page-192-0) [386](#page-193-0), [418](#page-209-0), [421](#page-210-0) Gimp [2,](#page-1-0) [13](#page-6-0), [97,](#page-48-0) [100](#page-50-0), [113,](#page-56-0) [114](#page-57-0), [118](#page-59-0), [119,](#page-59-0) [150](#page-75-0), [429](#page-214-0) GoLive [2](#page-1-0), [9](#page-4-0), [12,](#page-6-0) [15](#page-7-0), [42](#page-21-0), [43](#page-21-0), [44](#page-22-0) Google Adwords [2,](#page-1-0) [9,](#page-4-0) [62,](#page-31-0) [66,](#page-33-0) [68](#page-34-0), [69](#page-34-0), [70,](#page-35-0) [73](#page-36-0) Google Apps [1](#page-0-0), [3](#page-1-0), [21,](#page-10-0) [41](#page-20-0), [73,](#page-36-0) [312,](#page-156-0) [393,](#page-196-0) [415,](#page-207-0) [416](#page-208-0)

C [3,](#page-1-0) [5,](#page-2-0) [11,](#page-5-0) [63,](#page-31-0) [93,](#page-46-0) [130](#page-65-0), [131,](#page-65-0) [167,](#page-83-0) [217,](#page-108-0) [226,](#page-113-0) [251](#page-125-0), [252, 253,](#page-126-0) [254](#page-127-0), [255,](#page-127-0) [256,](#page-128-0) [259](#page-129-0), [261](#page-130-0), [262](#page-131-0), [263,](#page-131-0) [264,](#page-132-0) [266](#page-133-0), [273](#page-136-0), [323,](#page-161-0) [327,](#page-163-0) [332](#page-166-0), [333](#page-166-0), [334](#page-167-0), [336](#page-168-0), [337](#page-168-0), [338](#page-169-0), [339](#page-169-0), [340](#page-170-0), [344](#page-172-0), [345](#page-172-0), [346](#page-173-0), [347,](#page-173-0) [348](#page-174-0), [349,](#page-174-0) [350, 351,](#page-175-0) [352](#page-176-0), [353](#page-176-0), [354,](#page-177-0) [360,](#page-180-0) [365,](#page-182-0) [425](#page-212-0), [426,](#page-213-0) [427](#page-213-0), [431,](#page-215-0) [432](#page-216-0), [436](#page-218-0) C# [3,](#page-1-0) [226](#page-113-0), [251](#page-125-0), [252,](#page-126-0) [255](#page-127-0), [256,](#page-128-0) [259](#page-129-0), [264](#page-132-0), [323,](#page-161-0) [327,](#page-163-0) [333,](#page-166-0) [334,](#page-167-0) [336,](#page-168-0) [337,](#page-168-0) [338,](#page-169-0) [339](#page-169-0), [340](#page-170-0), [344](#page-172-0), [345](#page-172-0), [346](#page-173-0), [347](#page-173-0), [348](#page-174-0), [349](#page-174-0), [350, 351,](#page-175-0) [352](#page-176-0), [353](#page-176-0), [354](#page-177-0), [365](#page-182-0), [425](#page-212-0), [431](#page-215-0) Cinema 4D [2,](#page-1-0) [97,](#page-48-0) [140](#page-70-0), [141,](#page-70-0) [148,](#page-74-0) [149](#page-74-0) Citrix [3,](#page-1-0) [165,](#page-82-0) [216](#page-108-0), [224, 225](#page-112-0) Cloud Computing [3](#page-1-0), [165,](#page-82-0) [216,](#page-108-0) [218](#page-109-0), [225,](#page-112-0) [226, 227,](#page-113-0) [228](#page-114-0) CMS [1](#page-0-0), [2](#page-1-0), [3,](#page-1-0) [9,](#page-4-0) [13](#page-6-0), [14, 15](#page-7-0), [16,](#page-8-0) [22, 23,](#page-11-0) [24,](#page-12-0) [49](#page-24-0), [71,](#page-35-0) [74](#page-37-0), [75,](#page-37-0) [76,](#page-38-0) [79](#page-39-0), [81,](#page-40-0) [82, 83,](#page-41-0) [84](#page-42-0), [88](#page-44-0), [227](#page-113-0), [251](#page-125-0), [282,](#page-141-0) [293,](#page-146-0) [294,](#page-147-0) [306,](#page-153-0) [315,](#page-157-0) [316, 317](#page-158-0), [319](#page-159-0), [375,](#page-187-0) [428](#page-214-0) COBOL [3,](#page-1-0) [251,](#page-125-0) [254](#page-127-0), [265](#page-132-0), [266,](#page-133-0) [418](#page-209-0), [426,](#page-213-0) [432](#page-216-0) Conduite de projets [2](#page-1-0), [359,](#page-179-0) [373](#page-186-0) CSS [2](#page-1-0), [9,](#page-4-0) [12](#page-6-0), [13,](#page-6-0) [14](#page-7-0), [15,](#page-7-0) [17](#page-8-0), [18](#page-9-0), [19,](#page-9-0) [20, 21](#page-10-0), [22](#page-11-0), [23](#page-11-0), [24, 25,](#page-12-0) [26, 27,](#page-13-0) [28](#page-14-0), [29,](#page-14-0) [30](#page-15-0), [31](#page-15-0), [32](#page-16-0), [33](#page-16-0), [34](#page-17-0), [35](#page-17-0), [36,](#page-18-0) [42](#page-21-0), [43](#page-21-0), [44](#page-22-0), [54](#page-27-0), [55](#page-27-0), [60,](#page-30-0) [67,](#page-33-0) [75,](#page-37-0) [77](#page-38-0), [79,](#page-39-0) [80](#page-40-0), [82,](#page-41-0) [83](#page-41-0), [84, 85,](#page-42-0) [86, 87](#page-43-0), [89](#page-44-0), [91,](#page-45-0) [310,](#page-155-0) [315,](#page-157-0) [319](#page-159-0), [328, 329,](#page-164-0) [330](#page-165-0), [331,](#page-165-0) [332](#page-166-0), [347](#page-173-0), [348](#page-174-0), [424,](#page-212-0) [428](#page-214-0), [430](#page-215-0), [433](#page-216-0) D Delphi [3,](#page-1-0) [251,](#page-125-0) [254](#page-127-0), [255](#page-127-0), [266, 267,](#page-133-0) [268,](#page-134-0) [377,](#page-188-0) [426](#page-213-0) Déploiement [3](#page-1-0), [41](#page-20-0), [165,](#page-82-0) [194](#page-97-0), [200](#page-100-0), [201](#page-100-0), [203](#page-101-0), [204](#page-102-0), [205](#page-102-0), [210,](#page-105-0) [211,](#page-105-0) [218](#page-109-0), [219,](#page-109-0) [220](#page-110-0), [221](#page-110-0), [222](#page-111-0), [224,](#page-112-0) [225](#page-112-0), [226, 227,](#page-113-0) [232,](#page-116-0) [233](#page-116-0), [234](#page-117-0), [241,](#page-120-0) [242,](#page-121-0) [244,](#page-122-0) [288,](#page-144-0) [303,](#page-151-0) [305,](#page-152-0) [306](#page-153-0), [307](#page-153-0), [308](#page-154-0), [309](#page-154-0), [310](#page-155-0), [311,](#page-155-0) [315](#page-157-0), [328,](#page-164-0) [332,](#page-166-0) [334](#page-167-0), [343](#page-171-0), [352,](#page-176-0) [362,](#page-181-0) [364,](#page-182-0) [365](#page-182-0), [370,](#page-185-0) [376](#page-188-0), [428](#page-214-0)

DG-Server [2,](#page-1-0) [9,](#page-4-0) [74](#page-37-0), [89](#page-44-0), [90](#page-45-0) Draftsight [2,](#page-1-0) [97,](#page-48-0) [124,](#page-62-0) [133](#page-66-0), [134](#page-67-0) Dreamweaver [2](#page-1-0), [9](#page-4-0), [12,](#page-6-0) [15](#page-7-0), [32](#page-16-0), [33](#page-16-0), [34](#page-17-0), [35](#page-17-0), [36](#page-18-0), [67,](#page-33-0) [121](#page-60-0), [424](#page-212-0), [430](#page-215-0) Drupal [2,](#page-1-0) [9,](#page-4-0) [16,](#page-8-0) [74, 75,](#page-37-0) [76,](#page-38-0) [77,](#page-38-0) [78,](#page-39-0) [375](#page-187-0)

# E

OpenGroupware [2,](#page-1-0) [9,](#page-4-0) [74](#page-37-0), [93](#page-46-0), [94](#page-47-0) OpenOffice [3](#page-1-0), [315](#page-157-0), [393](#page-196-0), [396](#page-198-0), [409](#page-204-0), [410](#page-205-0) Oracle [3](#page-1-0), [165,](#page-82-0) [182](#page-91-0), [186, 187](#page-93-0), [255](#page-127-0), [283](#page-141-0), [308](#page-154-0), [368](#page-184-0), [436](#page-218-0)

E-Commerce [2](#page-1-0), [9](#page-4-0), [15,](#page-7-0) [16,](#page-8-0) [47,](#page-23-0) [63,](#page-31-0) [74](#page-37-0), [85](#page-42-0), [375](#page-187-0) E-Marketing[2,](#page-1-0) [63,](#page-31-0) [64](#page-32-0), [66](#page-33-0), [70](#page-35-0), [424](#page-212-0), [430](#page-215-0) ETL [1](#page-0-0), [2](#page-1-0), [359,](#page-179-0) [363,](#page-181-0) [364, 365,](#page-182-0) [366](#page-183-0) Excel [3,](#page-1-0) [73](#page-36-0), [107](#page-53-0), [127,](#page-63-0) [137](#page-68-0), [138,](#page-69-0) [228](#page-114-0), [354](#page-177-0), [355](#page-177-0), [362,](#page-181-0) [367,](#page-183-0) [371,](#page-185-0) [372](#page-186-0), [393](#page-196-0), [396](#page-198-0), [397](#page-198-0), [398](#page-199-0), [399,](#page-199-0) [400](#page-200-0), [404](#page-202-0), [405](#page-202-0), [406](#page-203-0), [407](#page-203-0), [409](#page-204-0), [410](#page-205-0) Exchange [3,](#page-1-0) [165](#page-82-0), [200](#page-100-0), [230](#page-115-0), [241,](#page-120-0) [243](#page-121-0), [244](#page-122-0), [247,](#page-123-0) [248](#page-124-0), [249,](#page-124-0) [428](#page-214-0), [432](#page-216-0) ExpressionWeb[2](#page-1-0), [9](#page-4-0), [12,](#page-6-0) [15](#page-7-0), [42, 43](#page-21-0)

## F

Final Cut Pro [2](#page-1-0), [97](#page-48-0), [152](#page-76-0), [156, 157](#page-78-0) Flash [2](#page-1-0), [9,](#page-4-0) [12](#page-6-0), [13,](#page-6-0) [15](#page-7-0), [36](#page-18-0), [37](#page-18-0), [38, 39,](#page-19-0) [40,](#page-20-0) [51,](#page-25-0) [63](#page-31-0), [109,](#page-54-0) [112](#page-56-0), [153](#page-76-0), [163,](#page-81-0) [424](#page-212-0), [430](#page-215-0) FrontPage [2,](#page-1-0) [9,](#page-4-0) [12](#page-6-0), [15,](#page-7-0) [42,](#page-21-0) [43](#page-21-0)

## G

## H

HTML [2,](#page-1-0) [9](#page-4-0), [12](#page-6-0), [13](#page-6-0), [14](#page-7-0), [15](#page-7-0), [17,](#page-8-0) [18, 19](#page-9-0), [20](#page-10-0), [21,](#page-10-0) [22,](#page-11-0) [23,](#page-11-0) [24](#page-12-0), [25](#page-12-0), [26](#page-13-0), [27](#page-13-0), [28](#page-14-0), [29](#page-14-0), [30,](#page-15-0) [31,](#page-15-0) [33,](#page-16-0) [34, 35,](#page-17-0) [40](#page-20-0), [41](#page-20-0), [42, 43](#page-21-0), [44](#page-22-0), [47](#page-23-0), [48,](#page-24-0) [53,](#page-26-0) [54, 55,](#page-27-0) [60,](#page-30-0) [67](#page-33-0), [69](#page-34-0), [70,](#page-35-0) [71](#page-35-0), [75,](#page-37-0) [76,](#page-38-0) [79](#page-39-0), [80, 81](#page-40-0), [82](#page-41-0), [83](#page-41-0), [84](#page-42-0), [85](#page-42-0), [86,](#page-43-0) [87,](#page-43-0) [88](#page-44-0), [89](#page-44-0), [90](#page-45-0), [91,](#page-45-0) [109](#page-54-0), [110](#page-55-0), [111,](#page-55-0) [112](#page-56-0), [121,](#page-60-0) [187,](#page-93-0) [227,](#page-113-0) [241](#page-120-0), [242](#page-121-0), [260](#page-130-0), [272,](#page-136-0) [296, 297,](#page-148-0) [310,](#page-155-0) [319](#page-159-0), [323,](#page-161-0) [328,](#page-164-0) [330,](#page-165-0) [331,](#page-165-0) [332](#page-166-0), [348,](#page-174-0) [367,](#page-183-0) [418,](#page-209-0) [424,](#page-212-0) [428,](#page-214-0) [430,](#page-215-0) [433](#page-216-0)

## I

IBM DB2 [3](#page-1-0), [165,](#page-82-0) [182](#page-91-0), [191](#page-95-0) IBM Informix[3](#page-1-0), [165,](#page-82-0) [182](#page-91-0), [192](#page-96-0), [193](#page-96-0) Illustrator [2](#page-1-0), [22](#page-11-0), [97](#page-48-0), [100](#page-50-0), [101,](#page-50-0) [104](#page-52-0), [105](#page-52-0), [106,](#page-53-0) [120, 121,](#page-60-0) [153,](#page-76-0) [158,](#page-79-0) [159,](#page-79-0) [163](#page-81-0), [426,](#page-213-0) [431](#page-215-0) InDesign [2](#page-1-0), [97](#page-48-0), [100](#page-50-0), [101,](#page-50-0) [105,](#page-52-0) [106](#page-53-0), [107,](#page-53-0) [108, 109](#page-54-0), [110, 111,](#page-55-0) [112](#page-56-0), [120,](#page-60-0) [121](#page-60-0), [426,](#page-213-0) [431](#page-215-0) Inkscape [2](#page-1-0), [97](#page-48-0), [100](#page-50-0), [101,](#page-50-0) [114,](#page-57-0) [115](#page-57-0), [118](#page-59-0), [119,](#page-59-0) [139,](#page-69-0) [429](#page-214-0) iPhone [3](#page-1-0), [251](#page-125-0), [322,](#page-161-0) [332](#page-166-0), [333](#page-166-0), [417](#page-208-0)

### J

Java [1,](#page-0-0) [3,](#page-1-0) [41,](#page-20-0) [226,](#page-113-0) [251,](#page-125-0) [256](#page-128-0), [259,](#page-129-0) [264,](#page-132-0) [282](#page-141-0), [283](#page-141-0), [284](#page-142-0), [285,](#page-142-0) [286, 287,](#page-143-0) [288, 289,](#page-144-0) [290, 291,](#page-145-0) [292,](#page-146-0) [293](#page-146-0), [294](#page-147-0), [296](#page-148-0), [298](#page-149-0), [299,](#page-149-0) [300](#page-150-0), [301](#page-150-0), [303](#page-151-0), [304](#page-152-0), [305,](#page-152-0) [306, 307,](#page-153-0) [310](#page-155-0), [311,](#page-155-0) [312,](#page-156-0) [313,](#page-156-0) [314, 315,](#page-157-0) [316](#page-158-0), [317](#page-158-0), [319](#page-159-0), [320](#page-160-0), [323,](#page-161-0) [326, 327,](#page-163-0) [328](#page-164-0), [332](#page-166-0), [337](#page-168-0), [363](#page-181-0), [364, 365,](#page-182-0) [369,](#page-184-0) [388,](#page-194-0) [418,](#page-209-0) [424](#page-212-0), [430](#page-215-0) Javascript [2](#page-1-0), [9](#page-4-0), [12, 13](#page-6-0), [15,](#page-7-0) [19](#page-9-0), [20,](#page-10-0) [27,](#page-13-0) [28, 29,](#page-14-0) [30, 31](#page-15-0), [33](#page-16-0), [34](#page-17-0), [50](#page-25-0), [60,](#page-30-0) [108](#page-54-0), [270,](#page-135-0) [424](#page-212-0), [428](#page-214-0) JEE [1,](#page-0-0) [3,](#page-1-0) [15](#page-7-0), [16](#page-8-0), [91](#page-45-0), [226](#page-113-0), [251,](#page-125-0) [282, 283,](#page-141-0) [289](#page-144-0), [290](#page-145-0), [291](#page-145-0), [292](#page-146-0), [293,](#page-146-0) [294, 295,](#page-147-0) [296,](#page-148-0) [297](#page-148-0), [298](#page-149-0), [299](#page-149-0), [300](#page-150-0), [301,](#page-150-0) [302,](#page-151-0) [303](#page-151-0), [304](#page-152-0), [305](#page-152-0), [306,](#page-153-0) [307,](#page-153-0) [308,](#page-154-0) [309,](#page-154-0) [310,](#page-155-0) [312,](#page-156-0) [314,](#page-157-0) [316](#page-158-0), [317](#page-158-0), [318, 319,](#page-159-0) [320,](#page-160-0) [375](#page-187-0), [376,](#page-188-0) [424, 425](#page-212-0), [430](#page-215-0) Joomla [2](#page-1-0), [9](#page-4-0), [15](#page-7-0), [16,](#page-8-0) [23,](#page-11-0) [24](#page-12-0), [74, 75](#page-37-0), [79](#page-39-0), [80](#page-40-0), [375,](#page-187-0) [424](#page-212-0), [428](#page-214-0)

## L

LibreOffice [3](#page-1-0), [393](#page-196-0), [396](#page-198-0), [409](#page-204-0), [410](#page-205-0) Linux [1,](#page-0-0) [3,](#page-1-0) [15](#page-7-0), [31,](#page-15-0) [92, 93,](#page-46-0) [94,](#page-47-0) [165](#page-82-0), [168, 169](#page-84-0), [170](#page-85-0), [171,](#page-85-0) [172, 173](#page-86-0), [174, 175,](#page-87-0) [176, 177](#page-88-0), [178, 179,](#page-89-0) [180](#page-90-0), [181](#page-90-0), [189,](#page-94-0) [191,](#page-95-0) [198](#page-99-0), [199,](#page-99-0) [200,](#page-100-0) [201,](#page-100-0) [202,](#page-101-0) [203,](#page-101-0) [204,](#page-102-0) [206, 207,](#page-103-0) [208, 209,](#page-104-0) [210](#page-105-0), [211](#page-105-0), [212](#page-106-0), [214,](#page-107-0) [218, 219](#page-109-0), [220,](#page-110-0) [222,](#page-111-0) [269](#page-134-0), [388](#page-194-0), [427](#page-213-0), [429,](#page-214-0) [433,](#page-216-0) [434](#page-217-0)

## M

Mac [3](#page-1-0), [102](#page-51-0), [104, 105,](#page-52-0) [106](#page-53-0), [107,](#page-53-0) [113](#page-56-0), [114](#page-57-0), [116,](#page-58-0) [118,](#page-59-0) [119](#page-59-0), [120](#page-60-0), [121](#page-60-0), [122](#page-61-0), [126](#page-63-0), [133,](#page-66-0) [134](#page-67-0), [135](#page-67-0), [141,](#page-70-0) [142, 143](#page-71-0), [147,](#page-73-0) [150](#page-75-0), [154](#page-77-0), [155,](#page-77-0) [156](#page-78-0), [157,](#page-78-0) [198](#page-99-0), [207,](#page-103-0) [393,](#page-196-0) [397,](#page-198-0) [414](#page-207-0), [426,](#page-213-0) [429](#page-214-0), [431](#page-215-0) MAO [2,](#page-1-0) [97](#page-48-0), [152](#page-76-0), [160, 161](#page-80-0) Méthodes Agiles [1](#page-0-0), [2](#page-1-0), [359](#page-179-0), [377](#page-188-0) Méthodes de management [2,](#page-1-0) [359](#page-179-0), [382](#page-191-0) **Motion Video** [2,](#page-1-0) [97,](#page-48-0) [152,](#page-76-0) [160](#page-80-0) MS SQL Server [3,](#page-1-0) [165](#page-82-0), [182](#page-91-0), [189,](#page-94-0) [190](#page-95-0), [362](#page-181-0), [365](#page-182-0), [367](#page-183-0)

## O

## P

Photoshop [2](#page-1-0), [22](#page-11-0), [97](#page-48-0), [100](#page-50-0), [101,](#page-50-0) [102](#page-51-0), [103,](#page-51-0) [104](#page-52-0), [105,](#page-52-0) [120](#page-60-0), [121,](#page-60-0) [150](#page-75-0), [153,](#page-76-0) [155](#page-77-0), [157,](#page-78-0) [158](#page-79-0), [159](#page-79-0), [163,](#page-81-0) [424,](#page-212-0) [426](#page-213-0), [430](#page-215-0), [431](#page-215-0) PHP [1,](#page-0-0) [2,](#page-1-0) [9,](#page-4-0) [13](#page-6-0), [15](#page-7-0), [16, 17](#page-8-0), [23](#page-11-0), [24](#page-12-0), [38](#page-19-0), [40,](#page-20-0) [41,](#page-20-0) [46, 47,](#page-23-0) [48](#page-24-0), [49](#page-24-0), [50](#page-25-0), [51](#page-25-0), [52](#page-26-0), [53](#page-26-0), [54](#page-27-0), [55](#page-27-0), [56](#page-28-0), [57,](#page-28-0) [58, 59,](#page-29-0) [60,](#page-30-0) [74](#page-37-0), [75,](#page-37-0) [76, 77](#page-38-0), [78](#page-39-0), [79,](#page-39-0) [80](#page-40-0), [81](#page-40-0), [82](#page-41-0), [83,](#page-41-0) [84,](#page-42-0) [85,](#page-42-0) [86](#page-43-0), [87](#page-43-0), [88, 89,](#page-44-0) [90, 91](#page-45-0), [171,](#page-85-0) [172,](#page-86-0) [175,](#page-87-0) [176](#page-88-0), [187,](#page-93-0) [188](#page-94-0), [189,](#page-94-0) [203,](#page-101-0) [227,](#page-113-0) [256,](#page-128-0) [264](#page-132-0), [337](#page-168-0), [375,](#page-187-0) [418](#page-209-0), [424](#page-212-0), [427,](#page-213-0) [428,](#page-214-0) [429,](#page-214-0) [433](#page-216-0) Portails [3](#page-1-0), [251](#page-125-0), [282,](#page-141-0) [315,](#page-157-0) [362](#page-181-0) Powerpoint [3](#page-1-0), [393](#page-196-0), [396](#page-198-0), [397](#page-198-0), [404](#page-202-0), [405](#page-202-0), [409](#page-204-0) Première Pro [2,](#page-1-0) [97,](#page-48-0) [152, 153](#page-76-0), [154,](#page-77-0) [155,](#page-77-0) [158,](#page-79-0) [159,](#page-79-0) [426](#page-213-0) **Premiers pas en formation** [1](#page-0-0), [3](#page-1-0), [393](#page-196-0), [419](#page-209-0) Python [3](#page-1-0), [91,](#page-45-0) [92,](#page-46-0) [141](#page-70-0), [144](#page-72-0), [251](#page-125-0), [254,](#page-127-0) [256,](#page-128-0) [269](#page-134-0), [270,](#page-135-0) [418](#page-209-0), [426](#page-213-0)

Webmaster

**Reporting** 2, 205, 242, 317, 359, 362, 367, 368, 387 16, 26, 64, 65, 66, 70, 72, 127, 171, 177, 178, 179, 194, 195, 196, 197, 198, 199, 200, 201, 202, 203, 204, 212, 213, 214, 219, réseaux 221, 222, 223, 235, 236, 237, 239, 240, 242, 243, 270, 318, 327, 333, 375, 386, 414, 417 Réseaux 1, 3, 60, 63, 64, 65, 66, 70, 72, 165, 194, 195, 196, 197, 199, 212, 213, 221, 230, 232, 424, 430 **Rich Internet Application** 2, 9, 12, 39

Ruby 3, 210, 251, 254, 271, 272, 418 S.

 $\Omega$ 

 $\mathsf{R}$ 

**Quark Xpress** 2, 97, 100, 122, 123

#### Scribus 2.97.100.116.117.118.429 Sharepoint 3, 251, 336, 354, 355, 356 Silverlight 334, 337, 344, 346 Sketchup 2, 97, 140, 146, 147 Solutions de sauvegarde 3, 165, 194, 206 **Solutions ETL** 1, 2, 359, 363 Supervision 3, 165, 194, 200, 201, 202, 214, 218, 237, 308 Symfony 2, 9, 46, 47, 54, 55, 429

Systèmes d'information2, 359, 389

Graphist

Administrateu

**Développeur** 

UML 3, 51, 251, 256, 259, 276, 278, 279, 284, 286, 303, 339, 341, 376, 377, 378, 379, 386, 424, 425, 428

## $\mathbf V$

 $\cup$ 

**VB.NET** 255, 340, 341, 344, 346, 347, 349, 350, 351, 353, 365 Visual Basic 3, 245, 251, 256, 336, 340, 341, 342, 348 Visual Studio 3, 226, 251, 336, 337, 338, 343, 345, 350, 354, 407 VMware 3, 165, 216, 217, 218, 219, 220, 221, 427, 428

W

**OWS** 1, 3, 15, 31, 92, 93, 132, 137, 138, 139, 154, 155, 156, 165, 175, 176, 186, 189, 191, 192, 198, 201, 202, 203, 204, 205, 206, 207,<br>208, 218, 219, 220, 221, 222, 223, 224, 225, 226, 227, 230, 231, 232, 233, 234, 235, Windows 246, 247, 248, 249, 251, 255, 258, 266, 267, 268, 269, 322, 323, 330, 334, 337, 339, 343, 344, 345, 351, 353, 354, 355, 356, 370, 388, 397, 411, 412, 413, 422, 428, 432

#### **Windows Mobile** 3, 251, 322, 334, 337

Word 3, 107, 228, 367, 393, 396, 397, 401, 402, 403, 404, 405, 406, 409

## $\boldsymbol{X}$

XML 3, 16, 17, 19, 20, 21, 27, 31, 33, 34, 38, 39, 40, 41, 50, 51, 52, 54, 55, 59, 60, 91, 108, 187, 201, 241, 242, 251, 254, 260, 261, 263, 266, 285, 286, 295, 296, 297, 298, 300, 301, 310, 311, 313, 314, 316, 317, 324, 325, 327, 328, 329, 337, 339, 343, 344, 348, 349, 350, 367, 368, 375, 418, 424, 425, 428, 429, 430, 431

 $\overline{7}$ 

Zend 2, 9, 46, 47, 56, 57, 58, 187, 429 Zope 2, 9, 74, 91, 92, 93

440

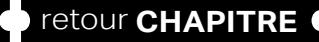

#### **NOTES**

retour INDEX CONT@CT

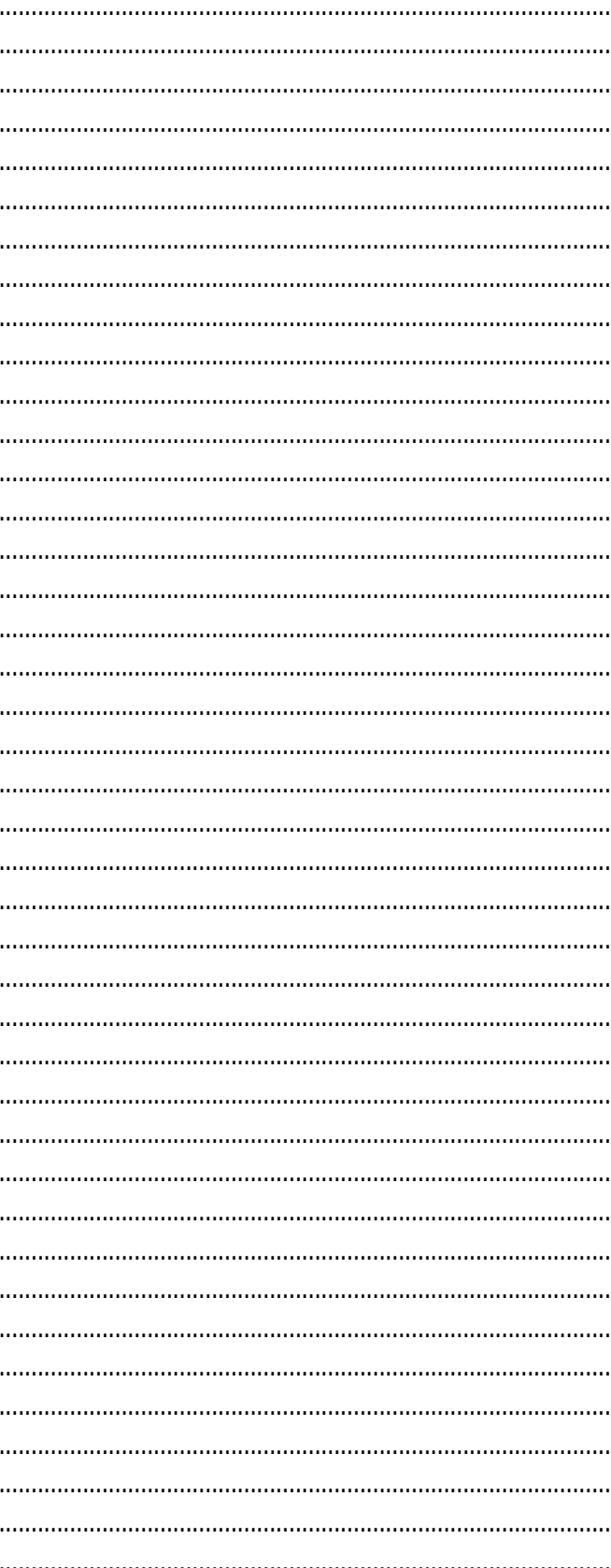

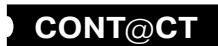

## **NOTES**

## **NOTES**

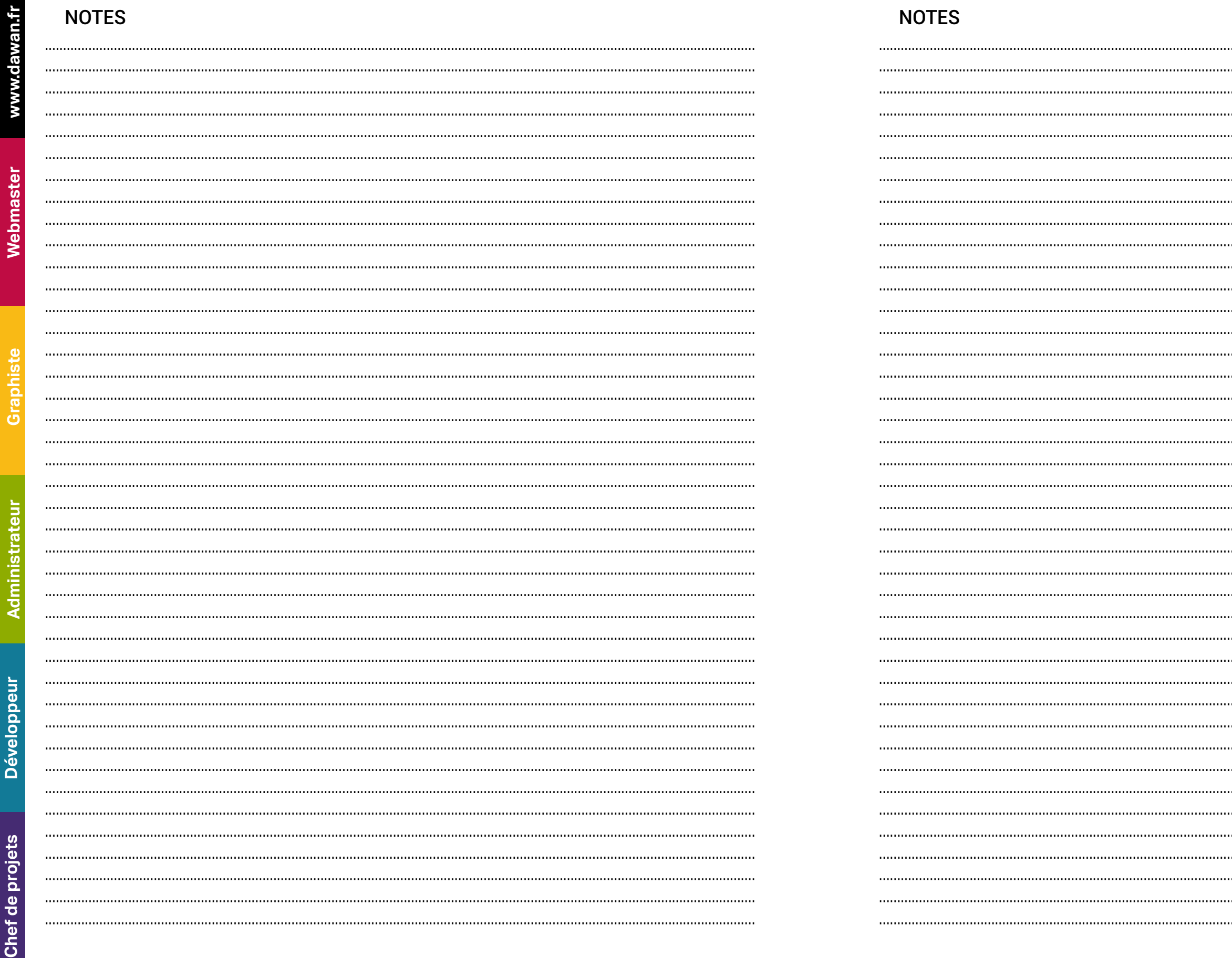

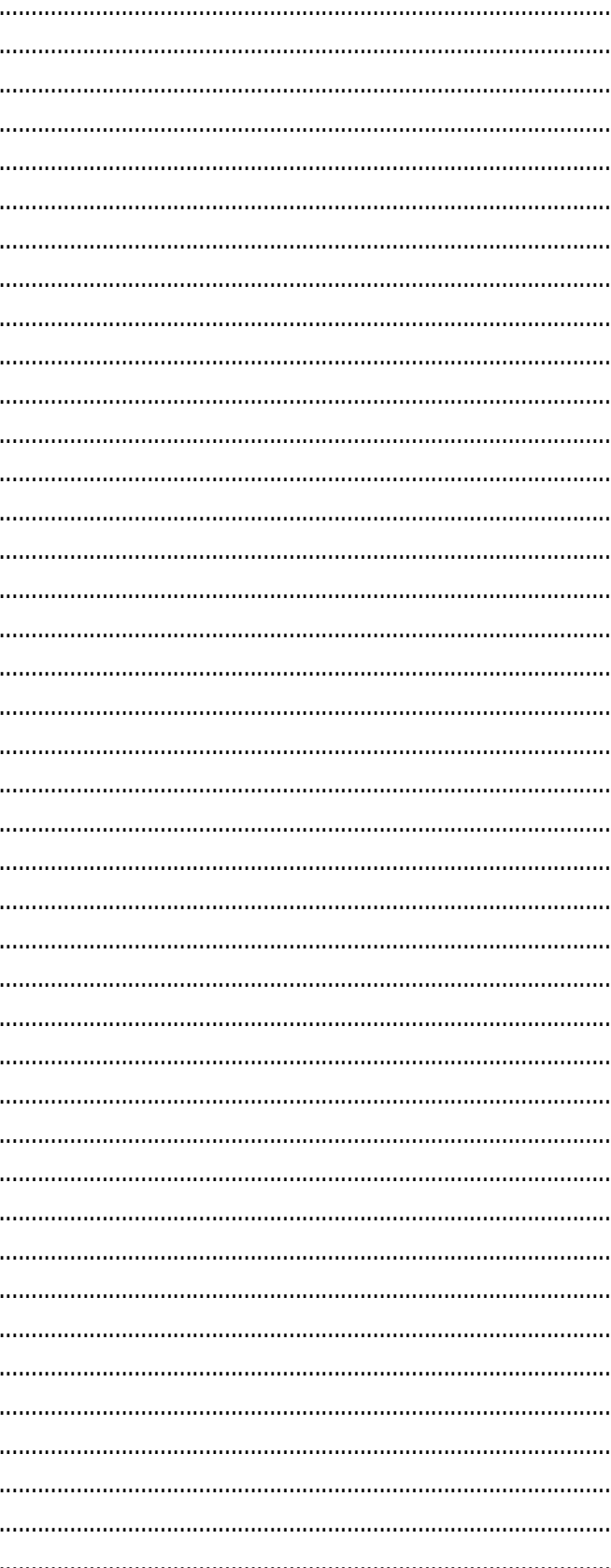

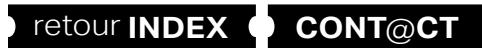

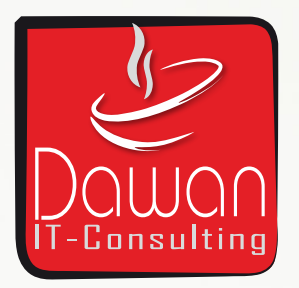

## AIX EN PROVENCE - BORDEAUX - BRUXELLES - GENÈVE - LILLE - LUXEMBOURG - LYON - MONTPELLIER - NANTES - NICE - PARIS RENNES - STRASBOURG - TOULOUSE

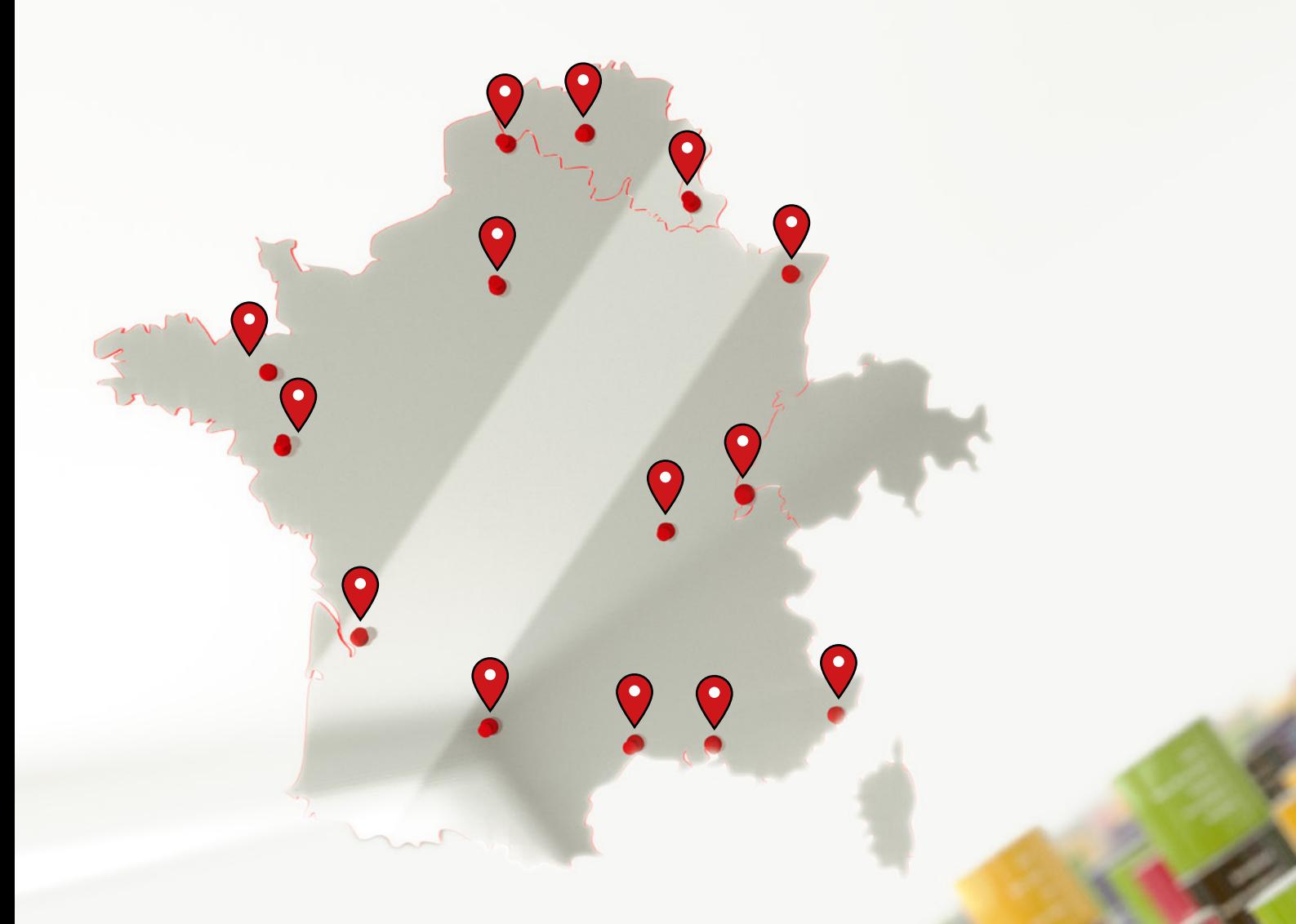

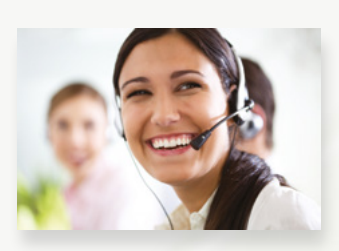

**09.72.37.73.73** (Prix d'un appel local) www.dawan.fr